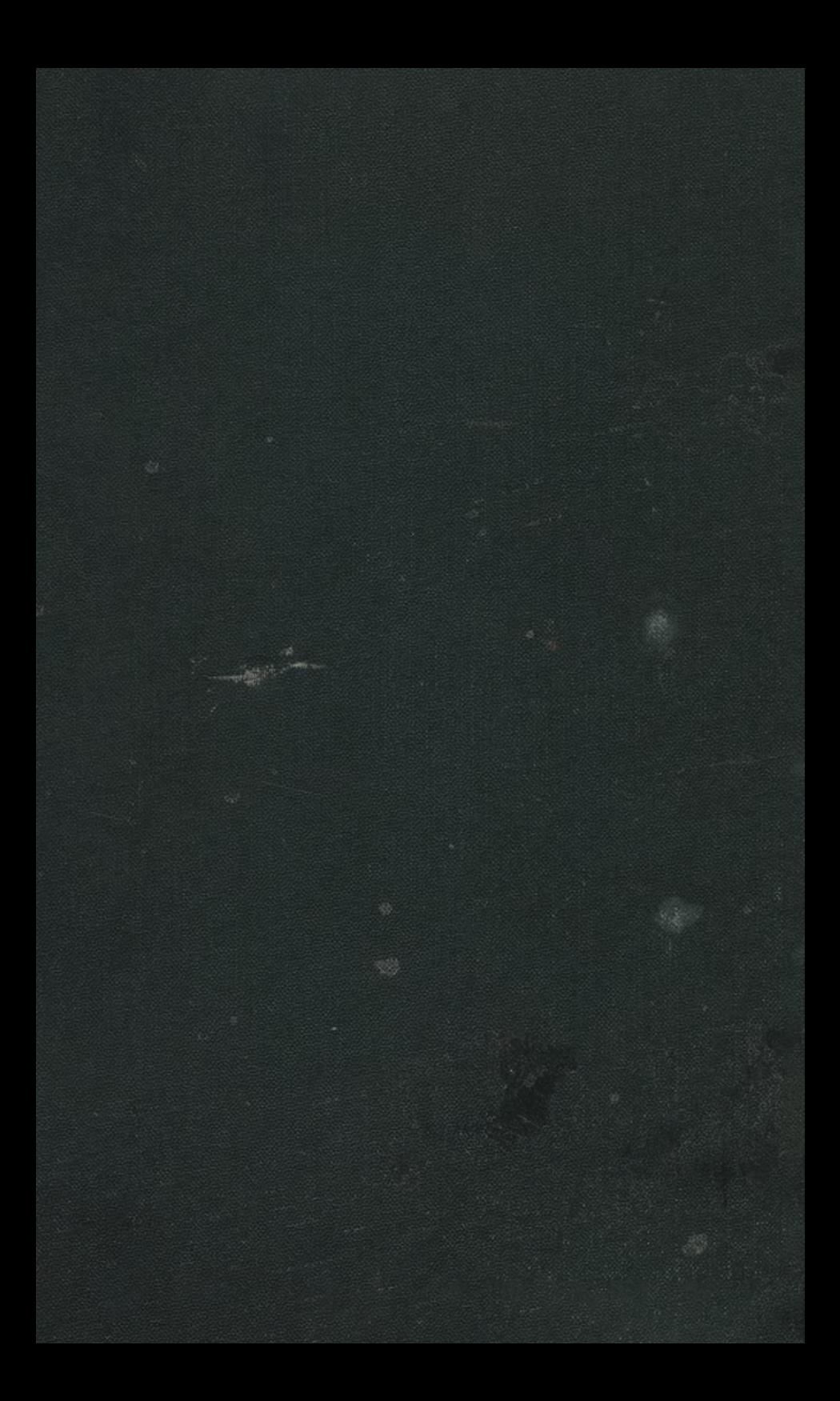

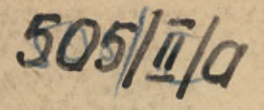

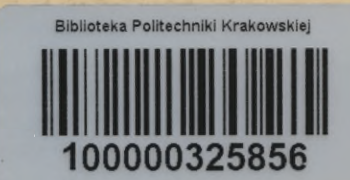

Ą

Ş

" Mie in  $\frac{1}{e_1}$ musing chan in. stud Wieden 1911. lipro: **See** 

505/il/a

# Grundriß

der

# Differential- und Integral-Rechnung.

## II. Teil: Integral-Rechnung.

Von

## Dr. Ludwig Kiepert,

Geheimer Regierungsrat, Professor der Mathematik an der technischen Hochschule zu Hannover.

Neunte verbesserte und vermehrte Auflage des gleichnamigen Leitfadens von

weil. **Dr. Max Stegemann.**

Mit <sup>153</sup> Figuren im Texte.

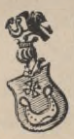

**Hannover 1908.** Helwingsehe Verlagsbuchhandlung.

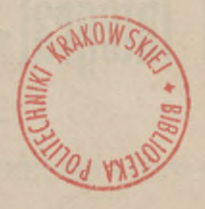

 $11 - 357330$ 

Alle Rechte vorbehalten.

BPK-B-28/2020

### Vorrede zur ersten Auflage.

In ähnlicher Weise wie bei der Differential-Rechnung habe ich bei der Bearbeitung des vorliegenden, die Integral-Rechnung behandelnden Bandes die didaktische Seite besonders berücksichtigt. Ich bin deshalb bei der Anordnung des Stoffes zuweilen von dem gewöhnlichen Lehrgänge ab-gewichen: so z. B. habe ich zu Anfang das Integral als gewichen; so z. B. habe ich zu Anfang das Integral als eine reine Umkehrung des Differentials definiert und erst später den Begriff desselben erweitert.

Nach dieser höchst einfachen und leicht faßlichen Definition habe ich unmittelbar die Methoden vorgetragen, die zur Bestimmung des allgemeinen Integrals führen. Die die zur Bestimmung des allgemeinen Integrals führen. Die zahlreichen Übungs-Beispiele, welche hierbei eingeschaltet sind, dürften um so mehr am Platze sein, weil es erfahrungsmäßig feststeht, daß zum weiteren Eindringen in diesen subtilen Teil der Mathematik große Gewandtheit in den arithmetischen Operationen und klare Übersicht über dieselben durchaus notwendig sind, und daß dem Anfänger an einem Beispiele oft manches klar wird, was ihm in der allgemeinen Theorie nur halb verständlich geworden oder ganz unverständlich geblieben ist.

Es liegt in der Natur des Menschen, daß er nur selten eine allgemeine Theorie auf einmal erfaßt; in der Regel eine allgemeine Theorie auf einmal erfaßt; in der Regel<br>steigt er von speziellen Fällen zur allgemeinen Theorie hin-<br>auf. Die Geschichte der Wissenschaft gibt hierfür viele<br>Belege: so z B waren die Gesetze des freien Felle Belege; so z. B. waren die Gesetze des freien Falles, des Belege; so z. B. waren die Gesetze des freien Falles, des<br>Pendels und der Planeten-Bewegungen schon lange be-Pendels und der Planeten-Bewegungen schon lange be-<br>kannt, als sie in *ein* allgemeines Gesetz, das *Gravitations*kannt, als sie in ein allgemeines Gesetz, das Gravitations-<br>Gesetz, zusammengefaßt wurden.

#### IV Vorreden.

An die Behandlung des allgemeinen Integrals (Seite <sup>1</sup> bis 134) hätte ich die Behandlung des bestimmten Integrals und der dahin gehörigen Untersuchungen (Seite 162—242) unmittelbar anreihen können. Ich habe jedoch das Kapitel über die Quadratur der Kurven (Seite <sup>135</sup> bis 161) dazwischen eingeschaltet, teils um hieran die Bedeutung der Integrations-Konstanten und die Ermittelung des Wertes derselben zu erläutern: besonders aber, um mir hierdurch ein ausgezeicherläutern; besonders aber, um mir hierdurch ein ausgezeichnetes Mittel zur Behandlung der bestimmten Integrale, der<br>Doppel-Integrale usw. zu verschaffen. Diese Anordnung<br>dürfte schon durch die Paragraphen 45 bis 50 allein Doppel-Integrale usw. zu verschaffen. Diese Anordnung dürfte schon durch die Paragraphen 45 bis 50 allein gerecht-Doppel-Integrale usw. zu verschaffen. Diese Anordnung<br>dürfte schon durch die Paragraphen 45 bis 50 allein gerecht-<br>fertigt werden. Die Differential-Gleichungen sind nur so-<br>weit behandelt, als sie dem wissenschaftlichen Te fertigt werden. Die Differential-Gleichungen sind nur soweit behandelt, als sie dem wissenschaftlichen Techniker weit behandelt, als sie dem wissenschaftlichen Techniker unentbehrlich sind. Ich konnte mich zu dieser Einschränkung um so eher entschließen, weil ich hoffe, daß den beiden erschienenen Bänden (welche übrigens für sich ein Ganzes bilden sollen), später noch zwei andere Bände über Differential- und Integral - Rechnung folgen werden.

Hannover, den 16. August 1863.

**M. Stegemann.**

#### Vorrede zur vierten Auflage.

Der ungewöhnlich starke Absatz, welchen die Integral-Rechnung von *Stegemann* gefunden hat, ist ein Zeichen dafür, daß die darin angewendete Methode für den Lernenden durchaus angemessen ist.

durchaus angemessen ist.<br>Daneben kann indessen nicht geleugnet werden, daß die drei bisherigen Auflagen eine große Zahl von Ungenauigkeiten und Druckfehlern enthielten, und daß außerdem manche Untersuchungen und Sätze fehlten, welche auch manche Untersuchungen und Sätze fehlten, welche auch für den Techniker unentbehrlich sind.

Deshalb erschien eine vollständige Umarbeitung und Deshalb erschien eine vollständige Umarbeitung und eine durchgreifende Ergänzung des Buches erforderlich. eine durchgreifende Ergänzung des Buches erforderlich.<br>Dies ist nun in der vorliegenden Auflage geschehen; die in großer Zahl bemerkten Fehler sind verbessert, viele Beweise strenger gefaßt und die wesentlichsten Lücken ausgefüllt großer Zahl bemerkten Fehler sind verbessert, viele Beweise<br>strenger gefaßt und die wesentlichsten Lücken ausgefüllt<br>worden. Trotzdem hat der Umfang des Buches nur eine<br>Erweiterung von wenigen Bogen erfahren, da es möglich Erweiterung von wenigen Bogen erfahren, da es möglich Erweiterung von wenigen Bogen erfahren, da es möglich war, viele Entwickelungen kürzer zu fassen.

Für die Abgrenzung des Stoffes waren dem Herausgeber die Anforderungen maßgebend, welche von einem billig denkenden Examinator bei der ersten Staats-Prüfung (Bauführer - Prüfung) in Integral-Rechnung gestellt werden dürften.

Es soll jedoch ausdrücklich hervorgehoben werden, daß das Buch auch für solche Leser geeignet ist, welche an der *Universität* Mathematik studieren.

Im ganzen ist die von *Stegemann* gewählte Anordnung und Behandlung des Stoffes so viel wie möglich beibehalten. Besondere Sorgfalt ist darauf verwendet, das Buch durch

#### VI Vorreden.

weg leicht verständlich zu fassen, so daß es bei voller Berücksichtigung der wissenschaftlichen Strenge doch für den *Lernenden,* nicht für den *Gelehrten* berechnet ist.

Hinzugefügt ist auch eine *Tabelle* der hergeleiteten *Formeln,* welche einerseits die Anwendungen sehr erleich-Formeln, welche einerseits die Anwendungen sehr erleichtert, andererseits aber ein erprobtes Hilfsmittel bei Repetert, andererseits aber ein erprobtes Hilfsmittel bei Repetitionen bietet.

Hannover, den 11. August 1885.

#### **L. Kiepert.**

## Vorrede zur fünften Auflage.

Als es im Kreise meiner Fachgenossen bekannt wurde, daß ich eine neue Auflage der Differential- und Integral-Rechnung von *Stegemann* herausgegeben hätte, erhielt ich Rechnung von *Stegemann* herausgegeben hätte, erhielt ich<br>von hochgeschätzter Seite den dringenden Rat, doch lieber<br>ein eigenes Lehrbuch zu schreiben. Dieser Aufforderung<br>bin ich dadurch nachgekommen, daß ich die kürzlich ein eigenes Lehrbuch zu schreiben. Dieser Aufforderung<br>bin ich dadurch nachgekommen, daß ich die kürzlich erbin ich dadurch nachgekommen, daß ich die kürzlich erschienene 6<sup>te</sup> Auflage der Differential-Rechnung und ebenso die hier vorliegende 5<sup>te</sup> Auflage der Integral-Rechnung fast im vollen Umfange neu abgefaßt habe. Von dem Texte schienene 6<sup>te</sup> Auflage der Differential-Rechnung und ebenso die hier vorliegende 5<sup>te</sup> Auflage der Integral-Rechnung<br>fast im vollen Umfange *neu abgefaßt* habe. Von dem Texte<br>des *Steuemann* schen Leitfedens habe ich nur des *Stegemann* sehen Leitfadens habe ich nur wenige Stellen und von den Aufgaben nur eine kleine Zahl beibehalten; dagegen habe ich mich in einem Punkte eng an das dagegen habe ich mich in einem Punkte eng an das ursprüngliche Werk angeschlossen, nämlich in dem Bestreben, die Darstellung und Anordnung so zu wählen, daß streben, die Darstellung und Anordnung so zu wählen, daß<br>der Anfänger dem Lehrgange ohne Schwierigkeit folgen<br>kann. Ich habe deshalb eine möglichst elementare Fassung<br>gewählt und zur Erläuterung zahlreiche Übungs-Beispiele kann. Ich habe deshalb eine möglichst elementare Fassung<br>gewählt und zur Erläuterung zahlreiche Übungs-Beispiele<br>hinzugefügt. Die Reihenfolge ist so getroffen, daß das<br>Noue en Bekanntes angelnünft wird, damit der Lernande hinzugefügt. Die Reihenfolge ist so getroffen, daß das Neue an Bekanntes angeknüpft wird, damit der Lernende von leichten Aufgaben allmählich zu schwierigeren aufsteigt.

#### Vorreden. VII

Aus diesem Grunde ist auch die Einteilung des Stoffes in der Weise erfolgt, daß in dem ersten Teile von der in der Weise erfolgt, daß in dem ersten Teile von der<br>Integration der gebrochenen rationalen, der irrationalen Integration der gebrochenen rationalen, der irrationalen<br>und der transzendenten Funktionen nur die einfacheren Fälle behandelt sind, und daß dann sogleich die Anwendungen der Integral - Rechnung auf die Quadratur und dungen der Integral-Rechnung auf die Quadratur und<br>Rektifikation der Kurven, auf die Kubatur der Rotations-<br>körper und auf die Komplanation der Rotationsflächen<br>felgen. Wenn der Lewande möglichet frühenkennt welche körper und auf die Komplanation der Rotationsflächen<br>folgen. Wenn der Lernende möglichst früh erkennt, welche Vorteile die Integral-Rechnung bei den Anwendungen auf die Geometrie bietet, wird er mit größerem Interesse und reiferem Verständnisse an die ausführliche Behandlung der Partialbruch-Zerlegung und an die mühsameren Methoden, welche bei der Integration irrationaler und transzendenter Funktionen zu erfassen sind, herantreten. Dagegen würde er leicht ermüden, wenn er die ganze Theorie *vor* den Anwendungen, welche 'außerdem zur Einübung und Befestigung der bis dahin erklärten Formeln und Sätze dienen, durcharbeiten müßte.

Den theoretischen Erörterungen des zweiten Teiles sind gleichfalls zahlreiche Aufgaben aus der Geometrie beigefügt. Leider mußten die interessanten und äußerst lehrreichen Leider mußten die interessanten und äußerst lehrreichen<br>Anwendungen auf die Mechanik ausgeschlossen werden, Anwendungen auf die Mechanik ausgeschlossen werden, weil sonst der Umfang des Lehrbuches über Gebühr geweil sonst der Umfang des Lehrbuches über Gebühr gewachsen wäre.

Obgleich die früheren Auflagen in erster Linie für die Studierenden an den technischen Hochschulen bestimmt waren, hat das Buch doch auch bei den Lehrern und Studierenden der Mathematik an den Universitäten freundliche Aufnahme und Verbreitung gefunden. Diesem höchst erfreulichem Umstande habe ich Rechnung getragen, indem ich die meisten Erklärungen und Beweise noch strenger gefaßt und den Inhalt wesentlich bereichert habe. Freilich darf man in dieser Beziehung bei einem Buche, mit dessen Hilfe sich der Anfänger vor allen Dingen tüchtige Fertigkeit im Differentiieren und Integrieren aneignen soll, nicht gar zu hohe Anforderungen stellen.

#### VIII Vorreden.

Die Zitate aus der Differential-Rechnung beziehen sich Die Zitate aus der Differential-Rechnung beziehen sich<br>auf die 6<sup>te</sup> Auflage, welche im November 1892 erschienen,<br>zurzeit aber bereits vergriffen ist. In der alsbald folgen-<br>den <sup>7ten</sup> Auflage der Differential-Rechnung sol zurzeit aber bereits vergriffen ist. In der alsbald folgen-<br>den 7<sup>ten</sup> Auflage der Differential-Rechnung soll daher die-<br>selbe Anordnung der Abschnitte und Paragraphen bei-<br>hebelten werden der it die Zitate und defünante selbe Anordnung der Abschnitte und Paragraphen beibehalten werden, damit die Zitate auch dafür noch zutreffende sind.

Den Herren *Lampe, von Mangoldt, Franz Meyer, Bunge* und *Voß,* die mir auch bei der Umarbeitung der Integral-Rechnung wertvolle Ratschläge erteilt haben, bin ich zu Rechnung wertvolle Ratschläge erteilt haben, bin ich zu<br>aufrichtigem Danke verpflichtet; ganz besonders Herrn *Voß* aufrichtigem Danke verpflichtet; ganz besonders Herrn  $V \circ \beta$ <br>für die ausführlichen Mitteilungen über kritische Stellen für die ausführlichen Mitteilungen über kritische Stellen<br>des Buches. Außerdem muß ich mit dem besten Danke die freundliche Mitwirkung des Herrn *Petzold* beim Lesen der Korrektur hervorheben.

Die Verlagsbuchhandlung ist allen meinen Wünschen auf das Bereitwilligste entgegengekommen, wofür ich auch an dieser Stelle meinen verbindlichsten Dank ausspreche.

Hannover, den 23. April 1894.

#### **L. Kiepert.**

#### Vorrede zur sechsten Auflage.

Die vorliegende sechste Auflage unterscheidet sich weder dem Umfange noch dem Inhalte nach wesentlich von der fünften Auflage, seit deren Erscheinen ein so kurzer Zeitraum verstrichen ist, daß sich inzwischen nur an wenigen Stellen das Bedürfnis, Veränderungen vorzunehmen, ergeben Zeitraum verstrichen ist, daß sich inzwischen nur an wenigen<br>Stellen das Bedürfnis, Veränderungen vorzunehmen, ergeben<br>hatte. Doch habe ich auch bei der Integral-Rechnung die<br>Verbesserungsvorschläge, welche mir von befreun Verbesserungsvorschläge, welche mir von befreundeter Seite zugegangen sind, und für die ich hierdurch meinen aufzugegangen sind, und für die ich hierdurch meinen aufrichtigen Dank ausspreche, nach Möglichkeit berücksichtigt. Der mir mehrfach erteilte Rat, die Differential-Rechnung

#### Vorreden. IX

und die Integral-Rechnung nicht getrennt zu behandeln, und die Integral-Rechnung nicht getrennt zu behandeln, sondern mit der Integral-Rechnung zu beginnen, sobald sondern mit der Integral-Rechnung zu beginnen, sobald<br>die ersten Abschnitte der Differential-Rechnung erledigt die ersten Abschnitte der Differential-Rechnung erledigt sind, konnte aus rein äußerlichen Gründen nicht befolgt werden. Es bleibt aber jedem Leser überlassen, die Ansind, konnte aus rein äußerlichen Gründen nicht befolgt werden. Es bleibt aber jedem Leser überlassen, die Anordnung des Unterrichtsstoffes in dem angedeuteten Sinne zu ändern. Davon mache ich auch in meinen eigenen Vor-<br>zu ändern. Davon mache ich auch in meinen eigenen Vorzu ändern. Davon mache ich auch in meinen eigenen Vorträgen, welche an der hiesigen technischen Hochschule im Oktober eines jeden Jahres ihren Anfang nehmen, Gebrauch, um bis zu Weihnachten diejenigen Abschnitte durchzuum bis zu Weihnachten diejenigen Abschnitte durchzunehmen, welche in den zu Neujahr einsetzenden Vorträgen über Mechanik als bekannt vorausgesetzt werden. Ich lasse deshalb den Abschnitten <sup>I</sup> bis IV, VIII bis XI der Differential-Rechnung unmittelbar den ganzen ersten Teil der Integral-Rechnung folgen und kehre erst dann wieder zur Differential-Rechnung zurück.

Wie schon in der Vorrede zur fünften Auflage hervorgehoben wurde, enthält der Leitfaden in seiner jetzigen Form nur wenig von dem *Stegemann* sehen Werke, so daß ich nunmehr selbst als Verfasser in der neuen Auflage aufgeführt bin.

Beim Lesen der Korrektur hat mich Herr *Petzold* wieder in freundlicher Weise unterstützt und dadurch zu Beim Lesen der Korrektur hat mich Herr *Petzold*<br>wieder in freundlicher Weise unterstützt und dadurch zu<br>herzlichem Danke verpflichtet. Ebenso danke ich der Verherzlichem Danke verpflichtet. Ebenso danke ich der Verlagsbuchhandlung bestens für die liebenswürdige Bereitlagsbuchhandlung bestens für die liebenswürdige Bereit-willigkeit, mit der sie bei der Drucklegung allen meinen Wünschen entgegengekommen ist.

Hannover, den 12. September 1896.

**L. Kiepert.**

## Vorrede zur siebenten Auflage.

Da mir seit dem Erscheinen der sechsten Auflage nur wenige, sich auf Anderungen beziehende Wünsche bekannt geworden sind, so unterscheidet sich die vorliegende siebente Auflage von der vorhergehenden nur in einigen Punkten, geworden sind, so unterscheidet sich die vorliegende siebente<br>Auflage von der vorhergehenden nur in einigen Punkten,<br>von denen ich den Abschnitt über *Gauß*sche Quadratur<br>heurenhehen möchte. Jeh werde sher iedem der mir fü Auflage von der vorhergehenden nur in einigen Punkten,<br>von denen ich den Abschnitt über  $Gau\beta$ sche Quadratur<br>hervorheben möchte. Ich werde aber jedem, der mir für<br>die späteren Auflagen nützliche Verbesserungs-Vorschläge hervorheben möchte. Ich werde aber jedem, der mir für die späteren Auflagen nützliche Verbesserungs-Vorschläge macht, dankbar sein und rechne dabei insbesondere auf die Mitwirkung der Herren Techniker, die in den letzten Jahren so viel über die notwendige Reform des mathematischen Unterrichts geschrieben haben, deren Ausführungen jedoch *wirklich verwendbare* Vorschläge, wie man es im einzelnen Unterrichts geschrieben haben, deren Ausführungen jedoch wirklich verwendbare Vorschläge, wie man es im einzelnen<br>besser machen kann, bisher nicht enthalten. Wenn ich auf<br>das vorliegende weitverkreitete Lehrbuch Bezug nehm besser machen kann, bisher nicht enthalten. Wenn ich auf das vorliegende weitverbreitete Lehrbuch Bezug nehmen das vorliegende weitverbreitete Lehrbuch Bezug nehmen darf, so verlange ich bestimmte Angaben über etwaige<br>Abschnitte, Lehrsätze und Aufgaben, welche sich darin finden, für den Techniker aber entbehrlich sind; ferner bitte ich um Mitteilung von Untersuchungen und Aufgaben, welche in dem Lehrbuche fehlen. Auch Vorschläge über Änderung des ganzen Lehrplanes werde ich mit Dank entgegen nehmen.

Ich hatte schon früher um derartige Mitteilungen gebeten und kann mit Genugtuung feststellen, daß mir von seite der mathematischen Fachgenossen nützliche Winke in großer Zahl zugegangen sind. Für die vorliegende Auflage haben mir besonders die Herren *Rodenberg* in Hannover haben mir besonders die Herren *Rodenberg* in Hannover<br>und *Stäckel* in Kiel gute Ratschläge erteilt und mich da-<br>durch zu bestem Danke verpflichtet. Von den Herren<br>Technikern dareren habe ich bisher *aus einen einzigen* durch zu bestem Danke verpflichtet. Von den Herren<br>Technikern dagegen habe ich bisher *nur einen einzigen*<br>Verbesserungs-Vorschlag erhalten, der sich auf die Auf-Technikern dagegen habe ich bisher nur einen einzigen nahme der hyperbolischen Funktionen bezieht.

#### Vorreden. XI

Die Forderung, der mathematische Unterricht an der technischen Hochschule müsse das, was die Techniker später technischen Hochschule müsse das, was die Techniker später<br>wirklich brauchen, noch mehr, als bisher geschehen ist, wirklich brauchen, noch mehr, als bisher geschehen ist, berücksichtigen, erscheint mir durchaus berechtigt; dieses berücksichtigen, erscheint mir durchaus berechtigt; dieses<br>Ziel wird aber nicht durch kränkende Vorwürfe erreicht,<br>sondern durch freundschaftliche, gemeinsame Arbeit. Die<br>Kluft, welche zwischen Theorie und Praxis bestanden sondern durch treundschartliche, gemeinsame Arbeit. Die<br>Kluft, welche zwischen Theorie und Praxis bestanden hat,<br>wird durch die neuerdings beliebten Angriffe auf die wird durch die neuerdings beliebten Angriffe auf die Mathematik noch vergrößert; nur durch beiderseitiges Ent-Mathematik noch vergrößert; nur durch beiderseitiges Ent-<br>gegenkommen kann sie überbrückt oder ganz ausgefüllt gegenkommen kann sie überbrückt oder ganz ausgefüllt werden zum Heile der Wissenschaft und zur Förderung werden zum Heile der Wissenschaft und zur Förderung der technischen Anwendungen.

Den Fachgenossen, welche an den technischen Hochschulen und Universitäten Differential- und Integral-Rechnung vortragen und an ihre Zuhörer die angehängte Tabelle verteilen wollen, stellt die Verlagsbuchhandlung eine größere nung vortragen und an ihre zuhörer die angehängte Tabene<br>verteilen wollen, stellt die Verlagsbuchhandlung eine größere<br>Anzahl von Separat-Abzügen *kostenfrei* zur Verfügung. Die Anzahl von Separat-Abzügen kostenfrei zur Verfügung. Die Benutzung dieser Tabellen, von denen ich jedem meiner Benutzung dieser Tabellen, von denen ich jedem meiner<br>Zuhörer ein Exemplar zu überreichen pflege, hat mir bei meinen Vorträgen stets sehr gute Dienste geleistet; denn erstens brauche ich jede Formel nur einmal herzuleiten und erstens brauche ich jede Formel nur einmal herzuleiten und<br>kann bei der späteren Anwendung auf die Tabelle verweisen. Sodann gewinnt der Lernende über das, was er<br>wissen soll, durch die Tabelle einen besseren Überblick weisen. Sodann gewinnt der Lernende über das, was er wissen soll, durch die Tabelle einen besseren Überblick. wissen soll, durch die Tabelle einen besseren Uberblick.<br>Damit stelle ich jedoch gewiß nicht die Anforderung, daß<br>jemand die ganze Tabelle auswendig lernen soll. Im Gegen-<br>teil liegt der Hauptzweck der Tabelle in der Absic jemand die ganze Tabelle auswendig lernen soll. Im Gegenteil liegt der Hauptzweck der Tabelle in der Absicht, das **mechanische Auswendiglernen von Formeln möglichst einzu**teil liegt der Hauptzweck der Tabelle in der Absicht, das<br> **mechanische Auswendiglernen von Formeln möglichst einzu-**<br> **schränken**. Diejenigen Formeln, welche einen wichtigen<br>
Satz eden eine bäufe vorwendete Becknungsmatke schränken. Diejenigen Formeln, welche einen wichtigen Satz oder eine häufig verwendete Rechnungsmethode enthalten, muß man sich natürlich merken, aber **nicht durch Auswendiglernen, sondern durch den wiederholten Gebrauch.** Auswendiglernen, sondern durch den wiederholten Gebrauch.<br>Die übrigen Formeln würde man doch sehr bald wieder Die übrigen Formeln würde man doch sehr bald wieder<br>vergessen, auch wenn man sie noch so sorgfältig auswendig<br>gelernt hätte. Man kann auch um so lieber auf das Aus-<br>wendiglernen verziehten, wenn man eine Tebelle zur Hand wendiglernen verzichten, wenn man eine Tabelle zur Hand hat, in welcher jede dieser Formeln leicht aufzufinden ist. Ich möchte deshalb ausdrücklich hervorheben, daß die

#### XII Vorreden.

Tabelle meinem Lehrbuche beigefügt ist, nicht um den Lernenden mit vielem Formelkram zu **belasten,** sondern um eine **Entlastung** herbeizuführen.

Herrn *Petzold* habe ich wieder für die freundliche Unterstützung beim Lesen der Korrektur und der Verlagsbuchhandlung für die wohlwollende Berücksichtigung meiner Wünsche bei Ausführung des Druckes den verbindlichsten Dank abzustatten.

Hannover, den 3. September 1899.

#### **L. Kiepert.**

## Vorrede zur achten Auflage.

In der vorliegenden achten Auflage sind einige nicht unwesentliche Änderungen vorgenommen und einige neue Abschnitte hinzugefügt worden. Namentlich ist in dem ersten Teile die Anordnung so gewählt, daß die verschieersten Teile die Anordnung so gewanlt, dab die verschie-<br>denen Methoden zur Ermittelung der Integrale (Integration denen Methoden zur Ermittelung der Integrale (Integration durch Substitution, Integration durch Zerlegung und pardurch Substitution, Integration durch Zerlegung und partielle Integration) sich noch schärfer voneinander abheben.

Integration) sich noch schärfer voneinander abheben.<br>Von den *hyperbolischen* Funktionen, welche bereits in Von den hyperbolischen Funktionen, welche bereits in der neunten Auflage der Differential-Rechnung benutzt worden sind, ist hier ebenfalls zur Vereinfachung zahlreicher Integrationen Gebrauch gemacht, und zwar mit besonderer Rücksicht auf die Gegenüberstellung solcher Integrale mit den verwandten Integralen, welche auf *zyhlometrische* Funktionen führen.<br>Hinzugefügt sind etliche Untersuchungen aus verwandten Integralen, welche auf *zyklometrische* Funk-<br>m führen.<br>Hinzugefügt sind etliche Untersuchungen aus der

Hinzugefügt sind etliche Untersuchungen aus der Theorie der Differential-Gleichungen, insbesondere auch ein Abschnitt über die Behandlung und Integration *simultaner* Differential - Gleichungen.

Am Schluß ist auch noch eine kurze Tabelle für die Werte der elliptischen Normal-Integrale erster und zweiter

#### Vorreden. XIII

Gattung aufgestellt, in der Überzeugung, daß die Anwendung dieser Integrale, die sich in der Technik und in der mathematischen Physik häufig genug einstellen, denen aber mathematischen Physik häufig genug einstellen, denen aber<br>die Herren Techniker bisher in der Regel sorgfältig ausdie Herren Techniker bisher in der Regel sorgfältig aus-<br>gewichen sind, erst dann möglich ist, wenn eine leicht zu-<br>gängliche, handliche Tabelle vorliegt. Eine solche Tabelle<br>findet sich bereits in der Formel-Sammlung von findet sich bereits in der Formel - Sammlung von *Ligowski* (Taschenbuch der Mathematik, dritte vermehrte Auflage, (Taschenbuch der Mathematik, dritte vermehrte Auflage,<br>Berlin 1893); es erschien aber erwünscht, die Zahl der be-<br>rücksichtigten Werte des Moduls und der Amplitude zu rücksichtigten Werte des Moduls und der Amplitude zu<br>vergrößern und die Zahl der Dezimalstellen von vier auf<br>fünf zu erhöhen. Bei Aufstellung der Tafeln wurde das<br>große Werk von Legendre. Traité des fonctions ellintiques fünf zu erhöhen. Bei Aufstellung der Tafeln wurde das große Werk von *Legendre*, Traité des fonctions elliptiques, t. II, Paris <sup>1826</sup> benutzt, indem aus den dort angegebenen fünf zu erhöhen. Bei Aufstellung der Tafeln wurde das große Werk von *Legendre*, Traité des fonctions elliptiques t. II, Paris 1826 benutzt, indem aus den dort angegebener Logarithmen die Werte der Integrale  $K = F(k, \frac{\pi}{2})$ 

Logarithmen die Werte der Integrale  $K = F(k, \frac{\pi}{2})$ :<br> $E = E(k, \frac{\pi}{2})$  selbst berechnet worden sind. Die Werte  $E = E(k, \frac{\pi}{2})$  selbst berechnet worden sind. Die Werte von  $F(k, \varphi)$  und  $E(k, \varphi)$  auf Seite 623 und 624 sind den *Legendreschen* Tafeln ohne Umrechnung, nur mit Ein*von*  $F(k, \varphi)$  und  $E(k, \varphi)$  auf Seite 623 und 624 sind den schränkung der Stellenzahl entnommen.

Den Fachgenossen, welche an den technischen Hochschulen und Universitäten Differential- und Integral-Rechnung vortragen und diese Tafel nebst der angehängten Formel - Tabelle verteilen wollen, stellt die Verlagsbuchhandlung eine größere Anzahl von Separatabzügen *kostenfrei* zur Verfügung.

Die Figuren, deren Anzahl ebenfalls vermehrt ist, sind sämtlich neu hergestellt.

Auch diesmal sind mir von verschiedenen Seiten Anregungen zu Verbesserungen und Ergänzungen zugegangen. In dieser Beziehung bin ich besonders den Herren *Stäckel* in Kiel und *Prandtl* in Hannover zu Dank verpflichtet. in Kiel und *Prandtl* in Hannover zu Dank verpflichtet.<br>Herr *Prandtl* hat mich namentlich auf einige Abschnitte Herr Prandtl hat mich namentlich auf einige Abschnitte aus der Theorie der Differential-Gleichungen aufmerksam aus der Theorie der Differential-Gleichungen aufmerksam<br>gemacht, deren Behandlung für die Ingenieure von Bedeutung ist.

#### XIV Vorreden.

Den aufrichtigen Dank, den ich bei den früheren Auflagen der Verlagsbuchhandlung für die bereitwillige Gewährung meiner Wünsche und Herrn *Petzold* für die freundliche Mitwirkung beim Lesen der Korrektur zu erstatten hatte, muß ich auch bei dieser Auflage aufs wärmste wiederholen.

Hannover, den 17. Mai 1903.

#### **L. Kiepert.**

## Vorrede zur neunten Auflage.

Die Gesichtspunkte, die bei den früheren Auflagen dieses Lehrbuches maßgebend gewesen sind, konnten auch für diese neue Auflage festgehalten werden.

Im einzelnen sind aber in der neuen Auflage noch mancherlei wichtige Ergänzungen hinzugetreten.

Vollständig umgearbeitet ist die Untersuchung der Konvergenz-Bedingungen für die Reihen-Entwickelungen, welche zur Integration gewöhnlicher Differential - Glei-Konvergenz-Bedingungen für die Reihen-Entwickelungen,<br>welche zur Integration gewöhnlicher Differential-Glei-<br>chungen erster Ordnung benutzt werden. Der neue Beweis,<br>der wesentlich einfacher und kürzer ist als der früher ge der wesentlich einfacher und kürzer ist als der früher geder wesentlich einfacher und kürzer ist als der früher ge-<br>gebene, wurde dem Verfasser von Herrn *Stäckel* in Hannover mitgeteilt. Auf Anregung von Herrn *Stöckel* ist auch nover mitgeteilt. Auf Anregung von Herrn Stäckel ist auch eine wissenschaftliche Erklärung der Grundsätze für den eine wissenschaftliche Erklärung der Grundsätze für den<br>Gebrauch des *Amsler* schen Polarplanimeters in das Lehrnover mitgeteilt. Auf Anregung von Herrn Stäckel ist auch<br>eine wissenschaftliche Erklärung der Grundsätze für den<br>Gebrauch des Amslerschen Polarplanimeters in das Lehr-<br>buch aufgenommen worden. Für die Darstellung der<br>Koef Gebrauch des Amslerschen Polarplanimeters in das Lehrbuch aufgenommen worden. Für die Darstellung der<br>Koeffizienten einer trigonometrischen Reihe sind einige charakteristische Beispiele hinzugefügt.

Ferner ist der Zusammenhang zwischen dem *allgemeinen* Integral einer Differential - Gleichung erster Ordnung und der *singulären* Lösung noch eingehender behandelt worden als bisher.

Besonderes Gewicht legt der Verfasser auf den letzten Abschnitt, in welchem die zuerst im Jahre <sup>1894</sup> von Herrn *Runge* in Göttingen ausgeführte Übertragung der *Simpson*schen Regel auf die Integration gewöhnlicher Differential-Runge in Göttingen ausgeführte Ubertragung der Simpson-<br>schen Regel auf die Integration gewöhnlicher Differential-<br>Gleichungen erläutert ist. Da in der Technik sehr viele<br>Differential Gleichungen euftreten die man in gesch Gleichungen erläutert ist. Da in der Technik sehr viele<br>Differential-Gleichungen auftreten, die man in geschlossener Form nicht integrieren kann, so wird das durch die

#### XVI Vorreden.

Verallgemeinerung der *Simpson* sehen Regel gegebene Näherungsverfahren, das bei richtigem Gebrauch stets hin-Verallgemeinerung der Simpsonschen Regel gegebene<br>Näherungsverfahren, das bei richtigem Gebrauch stets hin-<br>reichend genaue Resultate liefert, voraussichtlich gute Dienste leisten.

Auf Wunsch einiger Leser sind am Schlüsse des Buches noch ein alphabetisches Verzeichnis über die Bedeutung noch ein alphabetisches Verzeichnis über die Bedeutung<br>der in den Formeln benutzten Buchstaben und ein alphader in den Formeln benutzten Buchstaben und ein alpha-<br>betisches Inhaltsverzeichnis aufgestellt worden zum leichbetisches Inhaltsverzeichnis aufgestellt worden zum leichteren Verständnis und zur besseren Übersicht über die in dem Werke behandelten Untersuchungen.

Um die Benutzung der den Anhang des Werkes bildenden "Tabelle der wichtigsten Formeln" zu erleichtern, hat die Verlagsbuchhandlung in der äußeren Ausstattung der neuen Auflage insofern eine hoffentlich willkommene Verneuen Auflage insofern eine hoffentlich willkommene Verbesserung eingeführt, als sie die Tabelle in *auslegbarer*<br>Form hat einheften lassen. Hierdurch ist es ermöglicht,<br>die Tabelle während des Gebrauchs nehen das aufgesch Form hat einheften lassen. Hierdurch ist es ermöglicht, die Tabelle während des Gebrauchs *neben* das aufgeschlagene Buch zu legen und so die in den einzelnen Paragraphen des Werkes gegebenen Hinweise auf die Tabelle ohne zeitraubendes Nachschlagen des Gesamtwerkes gleichzeitig zu benutzen.

Auch im übrigen hat die Verlagsbuchhandlung alles aufgeboten, um die Ausstattung des Buches zu verbessern. Namentlich sind für den Druck vollständig neue Typen aufgeboten, um die Ausstattung des Buches zu verbessern.<br>Namentlich sind für den Druck vollständig neue Typen<br>zur Verwendung gekommen. Ich spreche daher der Verzur Verwendung gekommen. Ich spreche daher der Verlagsbuchhandlung auch an dieser Stelle für das mir bewiesene Entgegenkommen meinen verbindlichsten Dank aus.<br>Herr *Petzold* hat mich beim Lesen der Korrektur

Herr Petzold hat mich beim Lesen der Korrektur<br>wiederum in freundlichster Weise unterstützt, wofür ich ihm ebenfalls herzlich danke.

Hannover, den 1. Oktober 1907.

#### **L. Kiepert.**

# Inhalts-Verzeichnis.

#### Erster Teil.

#### I. Abschnitt.

#### Allgemeine Begriffe und Fundamentalsätze der Integral-Rechnung.

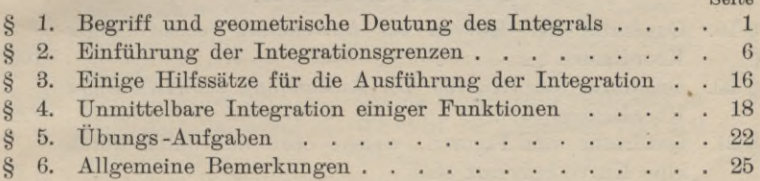

#### II. Abschnitt.

#### Integration durch Substitution.

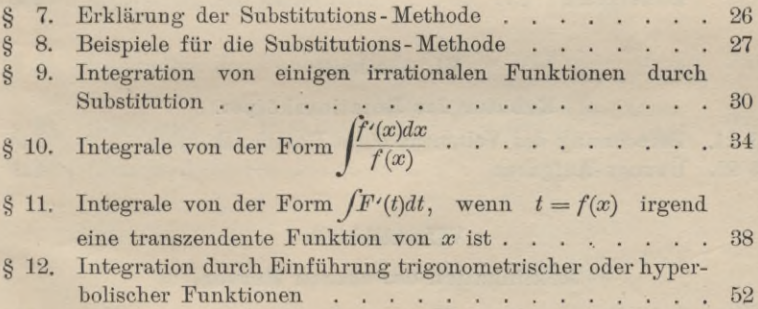

#### III. Abschnitt.

#### Integration durch Zerlegung.

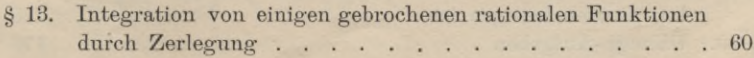

#### XVIII Inhalts-Verzeichnis.

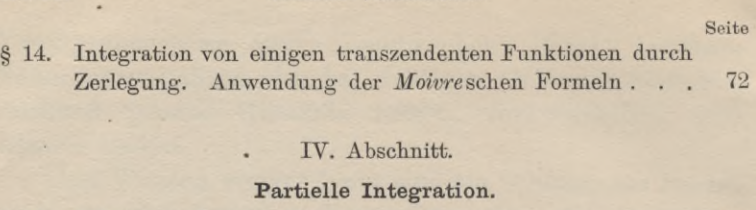

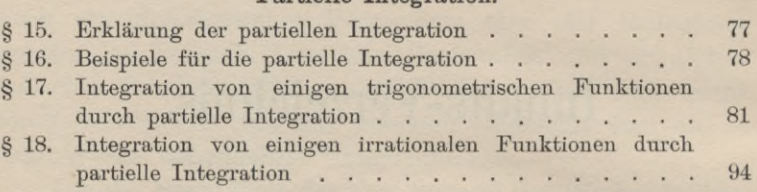

## **Anwendungen der Integral-Rechnung.**

#### V. Abschnitt.

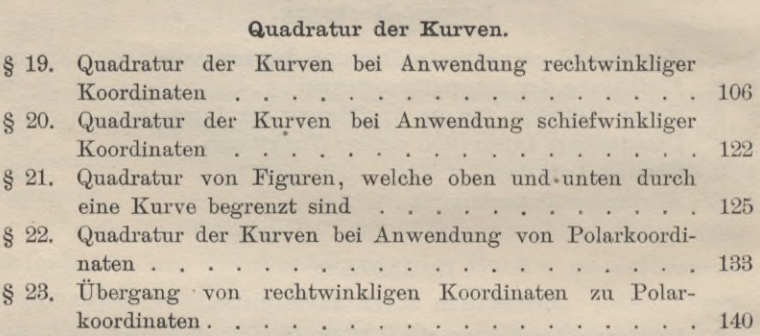

#### VI. Abschnitt.

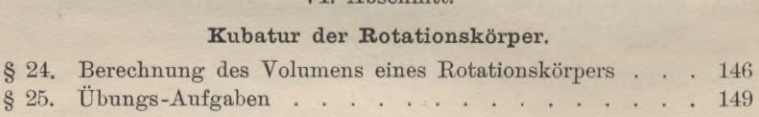

#### VII. Abschnitt.

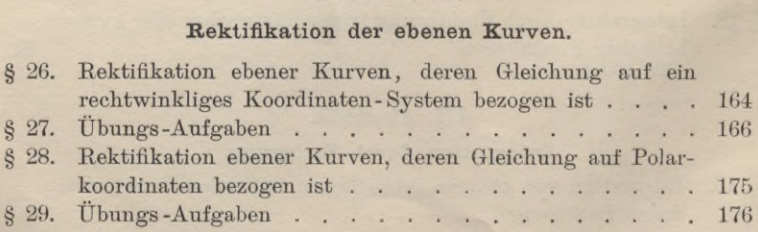

#### Inhalts - Verzeichnis. XIX

#### VIII. Abschnitt.

#### Komplanation der Rotationsflächen.

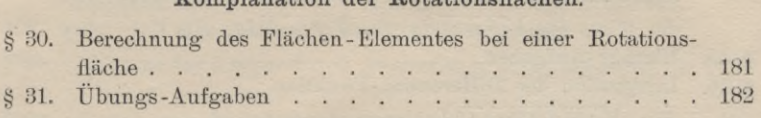

#### IX. Abschnitt.

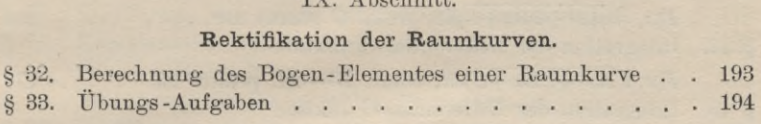

#### Zweiter Teil

#### § 34. § 35. § 36. § 37. Integration der Funktionen  $\frac{A}{x-a}dx$  und  $\frac{A}{(x-a)^{a}}dx$ § 38. § 39. X. Abschnitt. Integration der gebrochenen rationalen Funktionen. Echt gebrochene und unecht gebrochene rationale Funktionen .......................................................................................... <sup>198</sup> Zerlegung der echt gebrochenen rationalen Funktionen in Partialbrüche, wenn die Wurzeln der Gleichung  $f(x) = 0$ sämtlich voneinander verschieden sind................ 200 Zerlegung der echt gebrochenen rationalen Funktionen in Partialbrüche, wenn die Gleichung *f(x)* <sup>=</sup> <sup>0</sup> auch gleiche Wurzeln besitzt........................................................................<sup>217</sup> Zerlegung der echt gebrochenen rationalen Funktionen in<br>Partialbrüche, wenn die Wurzeln der Gleichung  $f(x) = 0$ <br>sämtlich voneinander verschieden sind<br>Zerlegung der echt gebrochenen rationalen Funktionen in<br>Partialbrüche, w *dx dx* Integration der Funktionen $\frac{dx}{(x-a)^2}$ und  $\frac{dx}{(x-a)^2}$ . 227<br>Integration der Funktionen  $\frac{dx}{(x-a)^2+h^2}$  und  $\frac{dx}{[(x-a)^2+h^2]^n}$  233 Integration der Funktionen  $\frac{(Px+Q)dx}{(x-g)^2+h^2}$  und  $\frac{(Px+Q)dx}{[(x-g)^2+h^2]^n}$  236

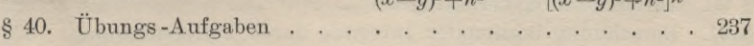

#### XI. Abschnitt.

#### Integration der irrationalen Funktionen.

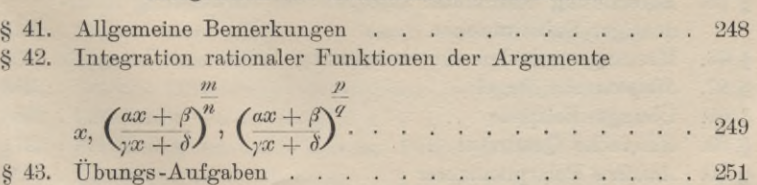

Seite

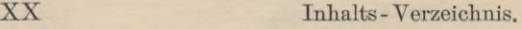

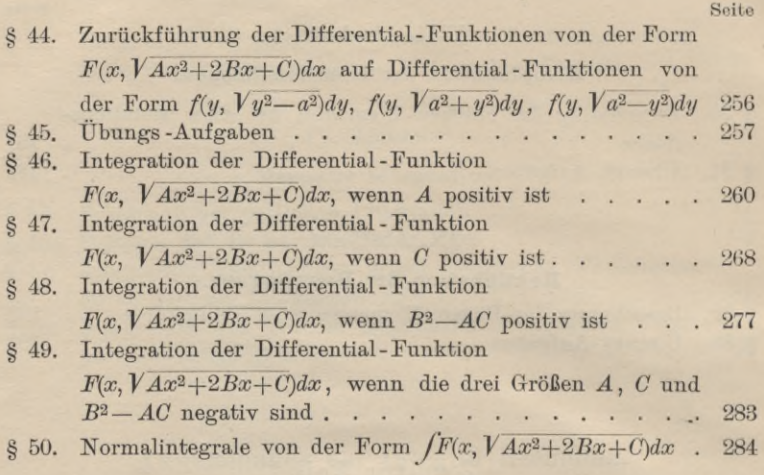

#### XII. Abschnitt.

# Theorie der bestimmten Integrale.

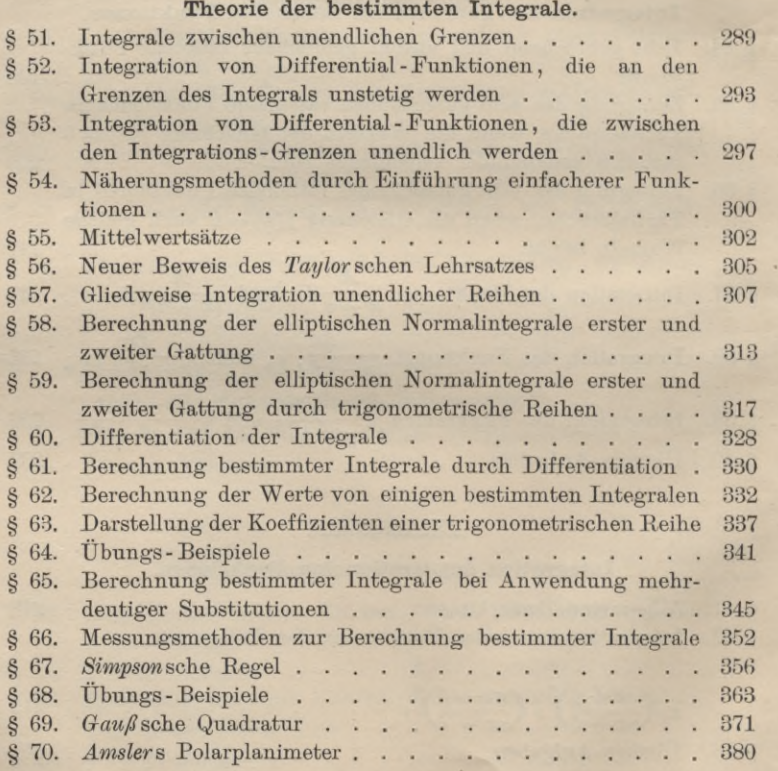

#### Inhalts-Verzeichnis. XXI

#### XIII. Abschnitt.

# Kubatur der Körper und Komplanation der krummen Oberflächen. Mehrfache Integrale.

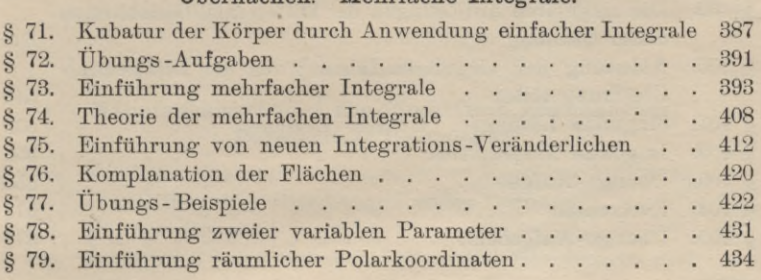

#### XIV. Abschnitt.

#### Integration der Differentiale der Funktionen von mehreren Veränderlichen.

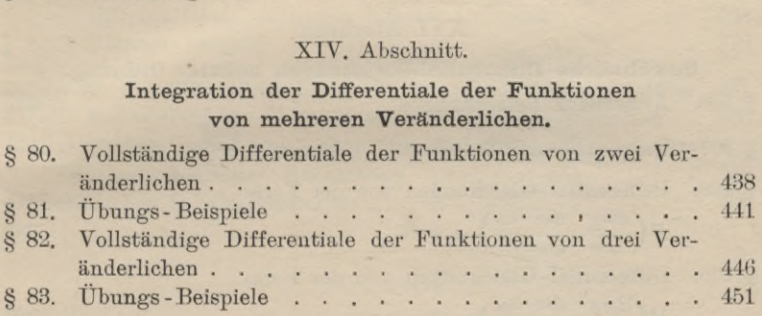

#### XV. Abschnitt.

## Theorie der gewöhnlichen Differential-Gleichungen erster Ordnung.

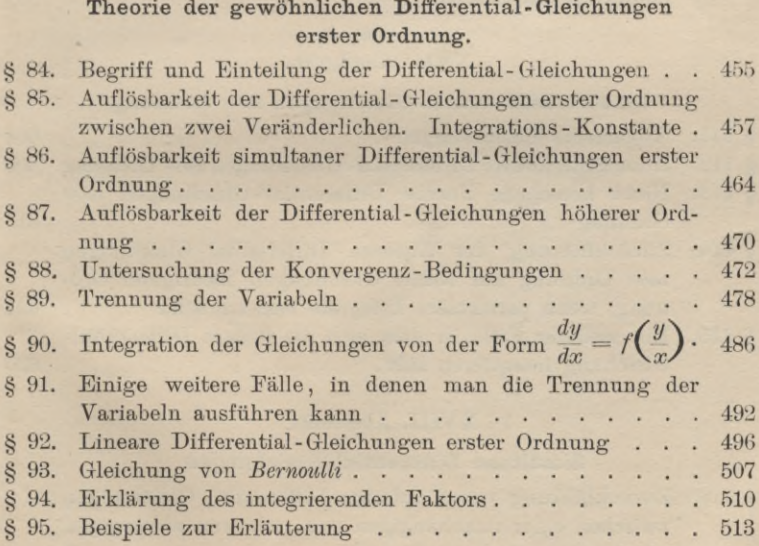

Seite

#### XXII Inhalts-Verzeichnis.

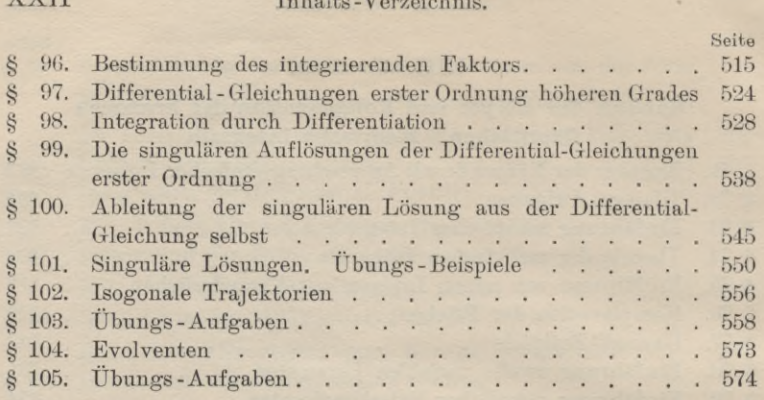

#### XVI. Abschnitt.

#### Gewöhnliche Differential-Gleichungen höherer Ordnung. § 106. Allgemeine Bemerkungen . . . . . . . . . . . 578 § 107. Integration der Differential-Gleichung  $\frac{dmy}{dx^m} = q(x)$  **·** 578  $F\left(\frac{dmy}{dx^m}, \frac{dm-1y}{dx^{m-1}}\right) = 0$ <br>*F*( $\frac{dmy}{dx^m}$ ,  $\frac{dm-1}{dx^m}$ ) = 0 § 108. Differential - Gleichungen von der Form 583 § 109. Differential-Gleichungen von der Form  $F\left(\frac{dmy}{dx^m}, \frac{dm-2y}{dx^{m-2}}\right) = 0$  . . . . . . . . . . . . . 587 § 110. Fälle, in denen sich die Ordnung der Differential-Gleichung erniedrigen läßt . . . . . . . . . . . . 591

#### XVII. Abschnitt.

## Lineare Differential-Gleichungen  $\mathit{m}_\textit{ter}$  Ordnung.

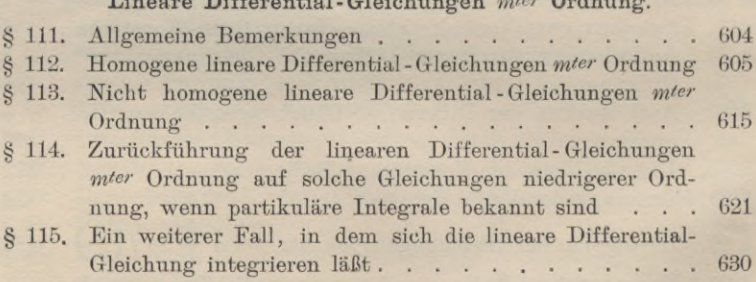

#### XVIII. Abschnitt.

#### Simultane Differential - Gleichungen.

§ 116. Zurückführung von simultanen Differential-Gleichungen zwischen einer unabhängigen und mehreren abhängigen

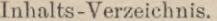

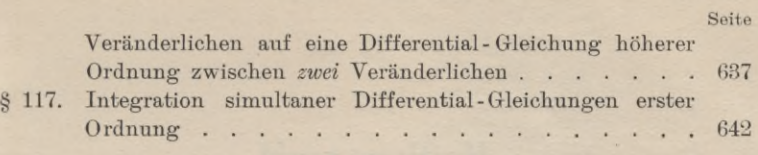

#### XIX. Abschnitt.

#### Näherungsmethoden zur Integration gewöhnlicher Differential - Gleichungen.

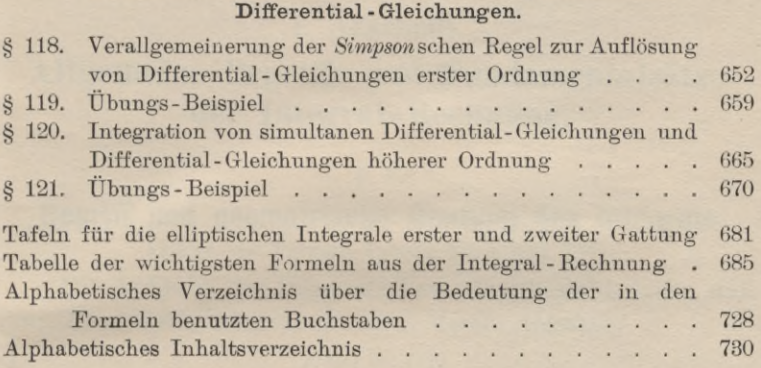

 $... 18310$ 

#### Inh alts - Verzeich n <sup>i</sup> s. XXIII

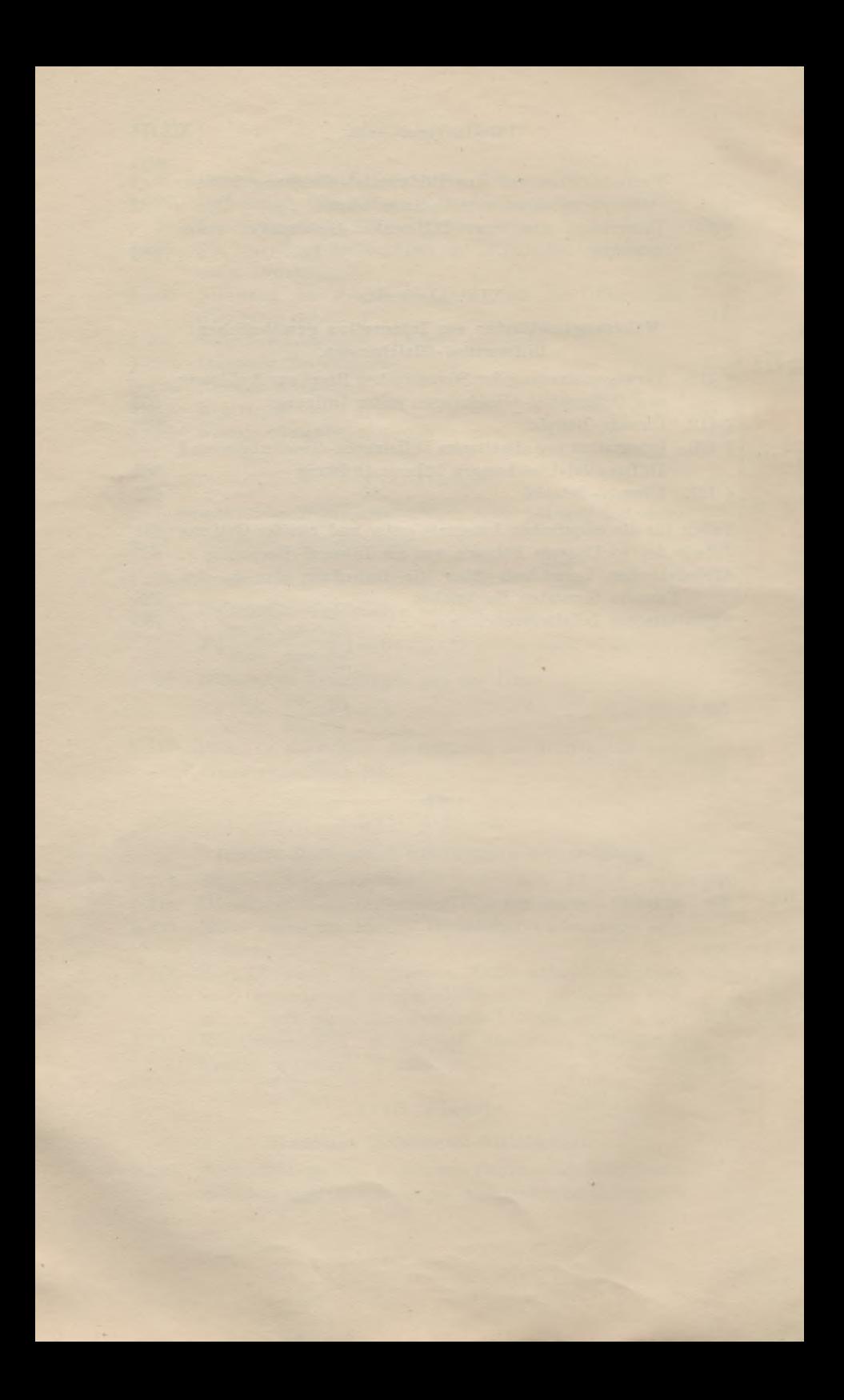

## Erster Teil.

#### 1. Abschnitt.

## $\Lambda$ Ilgemeine Begriffe und Fundamentalsätze **der Integral** -Rechnung.

#### § i.

## **Begriff und geometrische Deutung desIntegrals.**

(Vergl. die Formel - Tabelle Nr. <sup>1</sup> und 2.) \*)

Die Aufgabe der Integral-Rechnung besteht darin, *daß eine Funktion F(x) gesucht wird, deren Ableitung*

(1.)  $F'(x) = f(x)$ 

*gegeben ist.*

Da das Differential einer Funktion *F(x)* gleich ist ihrer Ableitung  $F'(x)$ , multipliziert mit dem Differential von  $x$ , da also

(2.) 
$$
dF(x) = F'(x)dx = f(x)dx,
$$

(2.)  $dF(x) = F'(x)dx = f(x)dx$ ,<br>so kann man die gestellte Aufgabe auch so fassen: "Von *einer Funktion ist das Differential gegeben, man soll die Funktion ist das Differential gegeben, man soll die*<br>*Funktion selbst aufsuchen*."

Die Operation, durch welche dies geschieht, nennt man die *...*<br>Die Operation, durch welche dies geschieht, nennt man<br>die *"Integration des vorliegenden Differentials*", und die Wissenschaft, welche von den Integrationen handelt, nennt<br>man "Integral-Rechnung". Das Operationszeichen für das die *"Integration des vorliegenden Differentials"*, und die Wissenschaft, welche von den Integrationen handelt, nennt man *"Integral-Rechnung"*. Das Operationszeichen für das Integral von  $F'(x)dx$  ist *f* (ein langgezogenes S)[,](#page-28-1)\*\*) also

<span id="page-28-0"></span>\*) Die wichtigsten Formeln sind im Anhänge zu einer Tabelle zusammengestellt.

<span id="page-28-1"></span>\*\*) Es wird später gezeigt werden, daß man jedes (bestimmte) Integral auch sals den Grenzwert einer Summe von unendlich vielen, unendlich kleinen Größen auffassen kann. Dieser Auffassung entspricht das Operationszeichen / (erster Buchstabe des Wortes Summa), das von *Leibniz* eingeführt ist.

Kiepert, Integral - Rechnung.

$$
(3.)\qquad \qquad \int F'(x)dx = F(x).
$$

In dieser Hauptformel ist somit ausgesprochen, was man unter dem Integral einer gegebenen Differential-Funktion

 $F'(x)dx = f(x)dx$ 

versteht.

#### **Beispiele.**

1) Ist

$$
F(x) = x^3,
$$

so wird

 $F'(x) = 3x^2$ , also  $\int 3x^2 dx = x^3$ .

2) Ist

$$
F(x) = \sin x,
$$

so wird

$$
F(x) = \sin x,
$$
  

$$
F'(x) = \cos x, \text{ also } \int \cos x dx = \sin x.
$$

3) Ist

$$
F(x) = \arctg x,
$$

so wird

st  
\n
$$
F(x) = \arctg x,
$$
\n
$$
F'(x) = \frac{1}{1+x^2}, \quad \text{also} \quad \int \frac{dx}{1+x^2} = \arctg x.
$$

Aus der vorstehenden Erklärung folgt, daß *Integration* Aus der vorstehenden Erklärung folgt, daß Integration<br>und Differentiation entgegengesetzte Operationen sind, die<br>sich gegenseitig aufheben. Setzt man nämlich aus Glei-<br>chung (2) den Wert von  $F'(x)dx$  in die Gleichung (3) ei sich gegenseitig auf heben. Setzt man nämlich aus Gleichung (2.) den Wert von  $F^{\prime}(x)dx$  in die Gleichung (3.) ein, so erhält man

$$
\text{(4.)}\qquad \qquad \int dF(x) = F(x);
$$

und wenn man beide Seiten der Gleichung (3.) differentiiert,

$$
(5.) \t d \int F'(x) dx = dF(x) = F'(x) dx.
$$

Darin liegt ein Mittel, um das durch die Integration (5.)  $d\int F'(x)dx = dF(x) = F'(x)dx$ .<br>
Darin liegt ein Mittel, um das durch die Integration<br>
sich ergebende Resultat zu prüfen. Differentiiert man näm-<br>
lich dieses Resultat, so muß man den Ausdruck erhalten, lich dieses Resultat, so muß man den Ausdruck erhalten, der unter dem Integralzeichen steht.

Weil  $F^{\prime}(x)dx$  nicht nur das Differential von  $F(x)$ , weil  $F'(x)dx$  nicht nur das Differential von  $F(x)$ , sondern auch das Differential von  $F(x) + C$  ist, wo *C* eine sondern auch das Differential von  $F(x) + C$  ist, wo C<br>beliebige Konstante bedeutet, so wird ganz allgemein Weil  $F^{\prime}(x)dx$  nicht nur das Differential von  $F(x)$ <br>beliebige Konstante bedeutet, so wird  $\ell$ <br>(6.)  $\int F^{\prime}(x)dx = F(x) + C$ .

$$
(6.) \qquad \qquad \int F'(x)dx = F(x) + C.
$$

Das Integral von  $F'(x)dx$  hat daher unendlich viele Werte. Dabei nennt man die Größe *C* die *^Integrations-Konstante^.*

Dies ist aber die *einzige* Willkür, welche bei der Bestimmung des Integrals auftritt, denn es gelten die folgenden Sätze:

**Satz 1.** *Ist die Ableitung einer stetigen Funktion*  $\varphi(x)$ für alle Werte von x zwischen a und b gleich O, so ist der *Wert von p(x) in diesem Intervalle konstant.*

**Beweis.** Nach dem *Taylor* sehen Lehrsätze (D.-R[.](#page-30-0) \*), Formel Nr. <sup>87</sup> der Tabelle) ist

(7.) 
$$
\varphi(a+h) = \varphi(a) + h \cdot \varphi'(a + \Theta h),
$$

wo  $\Theta$  zwischen 0 und 1 liegt. Nach Voraussetzung ist  $\varphi'(x)$ für alle Werte von *<sup>x</sup>* zwischen *<sup>a</sup>* und *<sup>b</sup>* gleich 0, folglich wird Formel Nr. 87 der Tabelle) ist<br>
(7.)  $q(a + h) = q(a) + h \cdot q^i(a + \Theta h),$ <br>
wo  $\Theta$  zwischen 0 und 1 liegt. Nach Voraussetzu<br>
für alle Werte von *x* zwischen *a* und *b* gleich<br>
wird<br>  $q^i(a + \Theta h) = 0,$ <br>
so lange  $a + h = x$  in dem angegeben

$$
\varphi(a+\theta h)=0,
$$

so lange  $a + h = x$  in dem angegebenen Intervalle bleibt. Da nun *<sup>h</sup>* eine endliche Größe ist, so wird

(8.)  $q(a+h) = q(a)$ , oder  $q(x) = q(a)$ ,<br>d. h.  $q(x)$  behält den konstanten Wert  $q(a)$ .

Hieraus folgt

 $\varphi(x)$  benatt den konstanten Wert  $\varphi(a)$ .<br>
Hieraus folgt<br> **Satz 2.** *Haben die beiden stetigen Funktionen F*(*x*) *und*<br>
in dem hetusekteten Istemalle dieselbe Ableitung se **Satz 2.** *Haben die beiden stetigen Funktionen*  $F(x)$  *und*  $G(x)$  *in dem betrachteten Intervalle dieselbe Ableitung*, *so*  $G(x)$  in dem betrachteten Intervalle dieselbe Ableitung, so<br>
unterscheiden sie sich voneinander nur durch eine Konstante.<br> **Beweis.** Setzt man

**Beweis.** Setzt man

(9.) 
$$
\varphi(x) = G(x) - F(x),
$$

(9.)  $\varphi(x) = G(x) - F(x),$ <br>so ist die Ableitung von  $\varphi(x)$  in dem Intervalle beständig so ist die Ableitung von  $\varphi(x)$  in dem Intervalle beständig gleich Null, also ist  $\varphi(x)$  nach Satz 1 eine Konstante *C*. gleich Null, also ist  $\varphi(x)$  nach Satz 1 eine Konstante C.<br>Dies gibt

(10.) 
$$
G(x) = F(x) + C.
$$

**Satz 3.** *Sind die beiden Funktionen*  $F(x)$  *und*  $G(x)$ *Integrale derselben*  $Funktion f(x)$ , so *können sie sich nur durch eine Konstante voneinander unterscheiden.*

<span id="page-30-0"></span><sup>\*)</sup> Die Zitate, welche sich auf die zehnte Auflage der Differential-Rechnung beziehen, sollen durch die vorgesetzten Buchstaben: "D.-R." hervorgehoben werden.

**Beweis.** Nach der Erklärung des Integrals muß<br>
(11.)  $F'(x) = f(x)$  und auch  $G'(x) = f(x)$ 4 § 1. Begriff und geometrische Deutung des<br> **Beweis.** Nach der Erklärung des Integ $(11.)$   $F'(x) = f(x)$  und auch  $G'(x) =$ <br>
sein, d. h. es muß<br>  $F'(x) = G'(x)$  $\lim_{x \to 0}$  d. h. es muß (12.)  $F'(x) =$  $F(x) = G(x)$ <br>sein, folglich ist nach dem vorigen Satze sein, folglich ist nach dem vorigen Sa<br>(13.)  $G(x) = F(x) + C$ . **EURATE CONSTRAINING** the integrals must<br>
(11.)  $F'(x) = f(x)$  und auch  $G'(x) = f(x)$ <br>
sein, d. h. es muß<br>
(12.)  $F'(x) = G'(x)$ <br>
sein, folglich ist nach dem vorigen Satze<br>
(13.)  $G(x) = F(x) + C$ .<br> **Satz 4.** Zu jeder stetigen Funktion  $y$ 

*dem betrachteten Intervalle eindeutig ist und sich durch eine* Kurve geometrisch darstellen läßt, gibt es ein Integral (während es nicht zu jeder stetigen Funktion eine Ableitung gibt). rend es nicht zu jeder stetigen Funktion eine Ableitung<br>gibt).<br>**Beweis.** Es möge zunächst die Voraussetzung gemacht

**Beweis.** Es möge zunächst die Voraussetzung gemacht werden, daß die Kurven, so weit ihr Bogen hier in Betracht kommt, *oberhalb* der *X*-Achse liegen. Ist *AP* ein solcher Kurvenbogen (Fig. 1) mit der Gleichung kommt, oberhalb der  $X$ -Achse liegen. Ist  $AP$  ein solcher Kurvenbogen (Fig. 1) mit der Gleichung

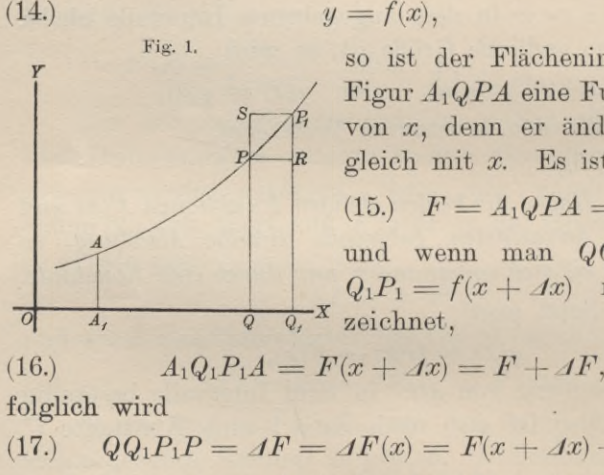

$$
=f(x),
$$

so ist der Flächeninhalt *<sup>F</sup>* der Figur  $A_1 QPA$  eine Funktion  $F(x)$ Figur  $A_1 QPA$  eine Funktion  $F(x)$ <br>von  $x$ , denn er ändert sich zu-<br>gleich mit  $x$ . Es ist also  $g$ leich mit  $x$ . Es ist also

(15.) 
$$
F = A_1 Q P A = F(x)
$$

und wenn man  $QQ_1$  mit  $dx$ ,  $Q_1P_1 = f(x + Ax)$  mit *y*<sub>1</sub> bezeichnet,

(16.) 
$$
A_1 Q_1 P_1 A = F(x + \Delta x) = F + \Delta F,
$$

folglich wird

(17.) 
$$
QQ_1P_1P = AF = AF(x) = F(x + Ax) - F(x).
$$

(16.)  $A_1Q_1P_1A = F(x + Ax) = F + AF$ ,<br>
folglich wird<br>
(17.)  $QQ_1P_1P = AF = AF(x) = F(x + Ax) - F(x)$ .<br>
Legt man durch *P* die Gerade *PR* parallel zur X-Achse, so wird unter der Voraussetzung, daß die Kurve von *<sup>P</sup>* bis *Pi steigt,* (16.)  $A_1Q_1P_1A = F(x + Ax) = F + AF$ ,<br>
folglich wird<br>
(17.)  $QQ_1P_1P = AF = AF(x) = F(x + Ax)$ <br>
Legt man durch *P* die Gerade *PR* parallel zu<br>
so wird unter der Voraussetzung, daß die Kurve<br> *P<sub>1</sub> steigt*,<br>
(18.)  $QQ_1RP = y \cdot Ax < AF(x) = QQ_1P_1P$ ;<br>
un

(18) 
$$
QQ_1RP = y \cdot Ax \le AF(x) = QQ_1P_1P;
$$

und legt man durch  $P_1$  die Gerade  $P_1S$  parallel zur X-Achse, so wird

(19.) 
$$
QQ_1P_1P = AF(x) < QQ_1P_1S = y_1 \cdot \Delta x.
$$

Dies gibt

(20.) 
$$
y \leq \frac{\Delta F(x)}{\Delta x} \leq y_1,
$$

oder, weil 
$$
\lim y_1 = y
$$
 für  $\lim Ax = 0$  wird,  
(21.)  $y = \frac{dF(x)}{dx}$ , oder  $f(x) = F'(x)$ .

Deshalb erhält man

(22.)  
\n
$$
g = dx
$$
\n
$$
d(x) = F(x) = F(x).
$$
\n
$$
F = F(x) = \int F'(x) dx = \int f(x) dx,
$$
\n
$$
F = \int y dx.
$$
\n
$$
F = \int y dx.
$$
\n
$$
F = \int y dx.
$$
\n
$$
F = \int y dx.
$$
\n
$$
F = \int y dx.
$$

$$
(22a.) \qquad F = \int y dx.
$$

Dieselben Schlüsse gelten auch noch, wenn die Kurve vom Punkte *P* bis zum Punkte *P, fällt* (vergl. Fig. 2), nur  $P_1$  *fällt* (vergl. Fig. 2), nur erhalten dann die Ungleich-11 Jaar (vergi. 11g. 2), mit<br>erhalten dann die Ungleich-<br>heitszeichen die entgegengeheitszeichen die entgegenge-<br>setzte Richtung. Es wird nämlich in diesem Falle

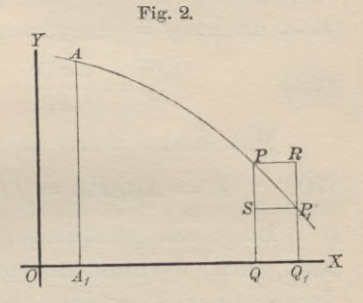

$$
F = A_1 QPA = F(x),
$$
  
\n
$$
A_1 Q_1 P_1 A = F(x + Ax) = F + AF,
$$
  
\n
$$
QQ_1 P_1 P = AF = AF(x) = F(x + Ax) - F(x),
$$
  
\n
$$
QQ_1 RP \ge AF(x) \ge QQ_1 P_1 S,
$$

oder

(23.) 
$$
y \cdot \Lambda x \geq \Lambda F(x) \geq y_1 \cdot \Lambda x,
$$

| oder                              | $y \cdot Ax \equiv ax \ (\omega) \equiv \psi$ |
|-----------------------------------|-----------------------------------------------|
| (23.)                             | $y \cdot Ax \geq AF(x) \geq y_1$              |
| (24.)                             | $y \geq \frac{AF(x)}{Ax} \geq y_1$            |
| also, da auch hier $\lim y_1 = y$ |                                               |

wird für limAx = 0, *dF^x) <sup>y</sup> <sup>=</sup> dx <sup>1</sup>*

(25.) 
$$
y = \frac{dF(x)}{dx},
$$
  
oder  
(25a.) 
$$
f(x) = F'(x).
$$

oder

Das Resultat bleibt sogar auch dann noch richtig, wenn die Kurve zwischen *<sup>P</sup>* und *<sup>P</sup> auch dann noch richtig, wenn<br>
<i>die Kurve zwischen P und P<sub>1</sub>*<br> *abwechselnd steigt und fällt*<br> *(Fig.2)* Man legt dann dung die Kurve zwischen P und P<sub>1</sub><br>abwechselnd steigt und fällt<br>(Fig. 3). Man legt dann durch abwechselnd steigt und fällt  $\overline{d}$   $\overline{d}$   $\overline{d}$   $\overline{d}$   $\overline{p}$   $\overline{p}$   $\overline{p}$   $\overline{p}$   $\overline{p}$   $\overline{p}$   $\overline{p}$   $\overline{p}$   $\overline{p}$   $\overline{p}$   $\overline{p}$   $\overline{p}$   $\overline{p}$   $\overline{p}$   $\overline{p}$   $\overline{p}$   $\overline{p}$   $\over$ 

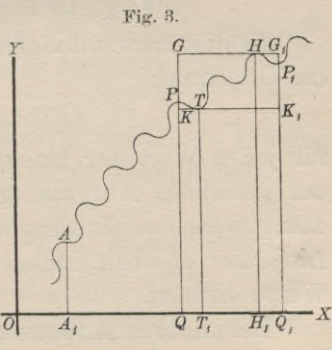

 $\overline{5}$ 

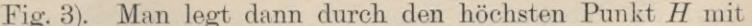

der Ordinate *y\** und durch den tiefsten Punkt *<sup>T</sup>* mit der ordinate *y*<sup>*t*</sup> und durch den tiefsten Punkt *T* mit der Ordinate *y*<sup>*t*</sup> Parallele *GG*<sub>1</sub> und *KK*<sub>1</sub> zu der *X*-Achse. Dadurch erhält man die beiden Rechtecke<br>(26.) *QQ*<sub>1</sub>*G*<sub>1</sub>*G* = *y*<sup>*t*</sup>*. Ax* und *QQ*<sub>1</sub>*K* durch erhält man die beiden Rechtecke<br>
(26.)  $QQ_1G_1G = y^t \cdot \Delta x$  und  $QQ_1K_1K = y^u \cdot \Delta x$ . (6 September) 8 8 2. Einführung der Integrationsgrenzen.<br>
der Ordinate  $y^{\mu}$  und durch den tiefsten Punkt<br>
Ordinate  $y^{\mu}$  Parallele  $GG_1$  und  $KK_1$  zu der  $X$ -A<br>
durch erhält man die beiden Rechtecke<br>
(26.)  $QQ_1G_1G = y$ 3<br>
5<br>
8<br>
8<br>
8<br>
2. Einführung der Integratio<br>
ler Ordinate y' und durch den tiefste<br>
Drdinate y'' Parallele  $GG_1$  und  $KK_1$  zu<br>
lurch erhält man die beiden Rechteck<br>
26.)  $QQ_1G_1G = y' \cdot Ax$  und  $QQ_1K$ <br>
and zwar wird<br>
27.)  $y'$ 

und zwar wird

$$
(27.) \t y' \cdot \Delta x \ge Q Q_1 P_1 P = \Delta F(x) \ge y'' \cdot \Delta x,
$$

oder

oder  
(28.) 
$$
y' \ge \frac{dF(x)}{dx} \ge y^u
$$
,

also, da  $\lim y' = \lim y'' = y$  für  $\lim Ax = 0$ ,

und zwar wird  
\n(27.) 
$$
y' \cdot Ax \ge QQ_1P_1P = AF(x) \ge y'' \cdot Ax
$$
,  
\noder  
\n(28.)  $y' \ge \frac{AF(x)}{Ax} \ge y''$ ,  
\nalso, da  $\lim y' = \lim y'' = y$  für  $\lim Ax = 0$ ,  
\n(29.)  $y = \frac{dF(x)}{dx}$ , oder  $f(x) = F'(x)$ .  
\nMan findet daher in allen Fällen  
\n(30.)  $F = A_1QPA = \int f(x)dx + C = \int ydx + C$ .  
\nBei dieser geometrischen Deutung des Integrals erkennt

Man findet daher in allen Fällen

(30.) 
$$
F = A_1 Q P A = \int f(x) dx + C = \int y dx + C.
$$

man auch, weshalb zu dem Integral noch eine willkürliche Bei dieser geometrischen Deutung des Integrals erkennt<br>man auch, weshalb zu dem Integral noch eine willkürliche<br>Integrations-Konstante hinzutreten muß. Die Anfangs-<br>Ordinate *A<sub>1</sub>A*, durch welche die ebene Figur *F* auf d Ordinate  $A_1A$ , durch welche die ebene Figur  $F$  auf der einen Seite begrenzt wird, ist noch beliebig. Einer Verschiebung dieser Anfangs - Ordinate entspricht eine Veränderung der Integrations-Konstanten *C.*

#### § 2.

# **Einführung der Integrationsgrenzen.**<br>(Vergl. die Formel-Tabelle Nr. 3 bis 6.)

Es gibt Anwendungen der Integral-Rechnung, bei denen die Gleichung

$$
\int F'(x)dx = F(x) + C
$$

für jeden Wert der Integrations-Konstanten *<sup>C</sup>* eine Lösung  $\int F'(x)dx = F(x) + C$ <br>für jeden Wert der Integrations-Konstanten *C* eine Lösung<br>der gestellten Aufgabe gibt. Man nennt dann  $F(x) + C$ <br>des *allgemeine* Integral von dem sich die gestikulären das *"allgemeine Integral",* aus dem sich die *"partikidären* das "*allgemeine Integral"*, aus dem sich die "*partikulären Integrale"* ergeben, indem man für *C* besondere (partikuläre) Werte einsetzt.

Bei anderen Anwendungen der Integral-Rechnung aber darf die Integrations-Konstante *C* nur *einen* bestimmten

#### § 2. Einführung der Integrationsgrenzen. <sup>7</sup>

 $\S$  2. Einführung der Integrationsgrenzen.<br>
Wert haben, der sich im allgemeinen aus der Natur der<br>
Aufgabe ohne weiteres ergibt. Gewöhnlich wird die Inte-<br>
grations-Konstante C dadurch ermittelt, daß man den Wert Aufgabe ohne weiteres ergibt. Gewöhnlich wird die Integrations-Konstante *C* dadurch ermittelt, daß man den Wert von *x* aufsucht, für welchen das Integral in der vorgelegten Aufgabe verschwindet. grations-Konstante *C* dadurch ermittelt, daß ma<br>
von *x* aufsucht, für welchen das Integral in der<br>
Aufgabe verschwindet.<br>
Ist *a* dieser besondere Wert von *x*, so ne<br> *die untere Grenze*" des Integrals und schreibt<br>
(1

Ist *<sup>a</sup>* dieser besondere Wert von *x,* so nennt man *<sup>a</sup>* Ist *a* dieser besondere Wert von  $x$ , so not *a*, *die untere Grenze*<sup>*a*</sup> des Integrals und schreibt

(1.) 
$$
F = \int_a^b F'(x) dx = F(x) + C.
$$

Da nach Voraussetzung das Integral für  $x = a$  ver-

(2.) 
$$
0 = F(a) + C
$$
, oder  $C = -F(a)$ ,

also

(3.) 
$$
F = \int F'(x) dx = F(x) - F(a).
$$

Dieses Verfahren kommt auch bei der geometrischen Deutung des Integrals in Betracht. 'In den Figuren 1, <sup>2</sup> und <sup>3</sup> z. B. verschwindet der Flächeninhalt der ebenen Frankry and 3 z. B. verschwindet der Flächeninhalt der ebenen<br>Figur *A<sub>1</sub>QPA*, wenn die Ordinate *QP* mit der Anfangs-Figur  $A_1 QPA$ , wenn die Ordinate  $QP$ <br>Ordinate  $A_1A$  zusammenfällt, wenn also *<u>Ordinate*  $A_1A$  *zusammenfällt, wenn also*</u> Ferfahren kommt auch b<br>
Integrals in Betracht.<br>
verschwindet der Fläch<br> *A*, wenn die Ordinate *Q*<br>
1 zusammenfällt, wenn al<br>  $x = a = 0A_1$ .<br>
1 Fällen braucht man den<br>
mten Wert von *x*, z. B. f<br> *bere Grenze"* und schrei<br>

$$
x=a=0A_1.
$$

In vielen Fällen braucht man den Wert von *<sup>F</sup>* nur für einen bestimmten Wert von *x*, *z*. B. für  $x = b$ ; man nennt dann <sup>6</sup> *"die obere Grenze"* und schreibt

(4.) 
$$
F = \int_{a}^{b} F'(x) dx = F(b) - F(a).
$$

*F* heißt in diesem Falle ein "bestimmtes Integral", während man  $F(x)$  das *, unbestimmte Integral*<sup>*"*</sup> von  $F'(x)dx$ nennt.

Um anzudeuten, in welcher Weise das bestimmte Integral

Um anzudeuten, in welcher Weise das bestimmte Int  
aus dem unbestimmten hergeleitet wird, schreibt man  
(5.) 
$$
F = \int_a^b y dx = \int_a^b F'(x) dx = [F(x)]_a^b = F(b) - F(a).
$$

**Satz 1.** *Das bestimmte Integral kann betrachtet werden als Grenzwert einer Summe von unendlich vielen, unendlich kleinen Größen.*

<sup>8</sup> § 2. Einführung der Integrationsgrenzen.

Beweis. Der Flächeninhalt der ebenen Figur  $A_1B_1BA$ (Fig. 4) war

(6.) 
$$
F = \int_{a}^{b} F'(x) dx = F(b) - F(a),
$$

$$
\begin{array}{c}\n \stackrel{\stackrel{\circ}{a}}{y}
$$
\nwenn diese Figur durch die Kurve  
\n
$$
y = F'(x), \quad \text{oder} \quad y = f(x)
$$
\n

\nFix. 4.

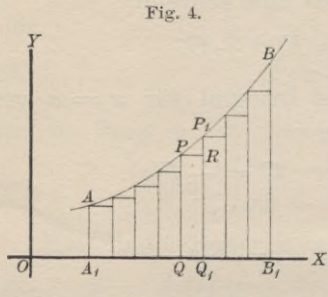

begrenzt wird. Dabei werde vorausgesetzt, daß *f(x)* in dem beausgesetzt, daß  $f(x)$  in dem be-<br>trachteten Intervalle eine *stetige*<br>und *eindeutige* Funktion sei.<br>Andererseits kann man aber auch Andererseits kann man aber auch Andererseits kann man aber auch<br>
den Flächeninhalt dieser Figur<br>
dadurch berechnen, daß man<br>
sie durch Parallele zur V-Achse dadurch berechnen, daß man<br>sie durch Parallele zur Y-Achse<br>in a Studien prelect die alle sie durch Parallele zur Y-Achse<br>in *n* Streifen zerlegt, die alle

 $\overrightarrow{a}$ ,  $\overrightarrow{v}$ ,  $\overrightarrow{B}$ ,  $\overrightarrow{B}$ ,  $\overrightarrow{B}$  sie durch Parallele zur Y-Achse<br>in *n* Streifen zerlegt, die alle<br>verschwindend klein werden, wenn *n* ins Unbegrenzte wächst. Ist nun *QQiPiP* einer der Streifen, und zieht man durch *<sup>P</sup>* eine Parallele *PR* zur X-Achse, so wird dieser Streifen zerlegt in ein Rechteck *QQ{RP* mit dem Flächen-Streifen zerlegt in ein Rechteck  $QQ_1RP$  mit dem Flächen-<br>inhalte y. Ax und in das Dreieck  $PRP_1$ , wobei mit Ax die<br>Breite des Streifens bezeichnet ist. Die Summe der Recht-<br>ecke  $QQ, RP$  ist daber ecke  $QQ_1RP$  ist daher Breite des Streifens bezeichnet ist. Die Summe der Recht-

(7.) 
$$
F_1 = \sum_{x=a}^{x=b-3x} y \cdot Ax = \sum_{x=a}^{x=b-3x} f(x) \cdot Ax = \sum_{x=a}^{x=b-3x} F'(x) \cdot Ax.
$$

Wächst *<sup>n</sup>* ins Unbegrenzte, so wird *1x* verschwindend klein, und man erhält

(8.)  $\lim F_1 = \lim \sum F'(x) \cdot \Delta x = F$ 

weil die Dreiecke *PRP<sup>y</sup>* verschwindend kleine <sup>G</sup> rößen *höherer* Ordnung werden, die neben den verschwindend kleinen Größen *erster* Ordnung vernachlässigt werden dürfen.

Von der Richtigkeit dieses Resultats kann man sich auch auf folgende Weise überzeugen.

Der Flächeninhalt des Dreiecks *PRPy* (Fig. 4) ist kleiner Der Flächeninhalt des Dreiecks $PRP_1$  (Fig. 4) ist kleiner als der Flächeninhalt eines Rechtecks mit der Grundlinie als der Flächeninhalt eines Rechtecks m<br>  $PR = Ax$  und der Höhe  $RP_1 = h_x$ , also  $PR = Ax$  und der Höhe  $RP_1 = h_x$ , also<br> $\triangle PRP_1 < h_x$ , Ax.
Dieselbe Ungleichung gilt für die sämtlichen Dreiecke, welche in Figur <sup>4</sup> von den Streifen abgeschnitten sind. Bezeichnet man also die Summe dieser Dreiecke mit *2PRP* und die größte unter den Höhen  $h_x$  mit  $h$ , so wird

$$
\Sigma PRP_1 \langle \Sigma h_x, Ax \langle h\Sigma Ax, dx \rangle
$$

 $\sum PRP_1 \leq \sum h_x \cdot Ax \leq h\sum Ax$ ,<br>oder, da  $\sum Ax$ , d. h. die Summe aller Grundlinien gleich  $A_1B_1$  ist,

 $\sum PRP_1 < h \cdot A_1B_1 = h(b-a).$ 

Nach Voraussetzung ist die Funktion *f(x)* für die betrachteten Werte von *<sup>x</sup>* stetig und endlich, deshalb werden die Größen  $h_x$ , also auch *h* mit *Ax* zugleich verschwindend klein, folglich auch  $\Sigma PRP_1$ .

In Figur 4 *steigt* die Kurve von *A* bis *B*. Das Recht-<br>OO RP ist deshalb um das Dreieck PRP, kleiner als In Figur 4 *steigt* die Kurve von *A* bis *B*. Das Rechteck  $QQ_1RP$  ist deshalb um das Dreieck  $PRP_1$  *kleiner* als

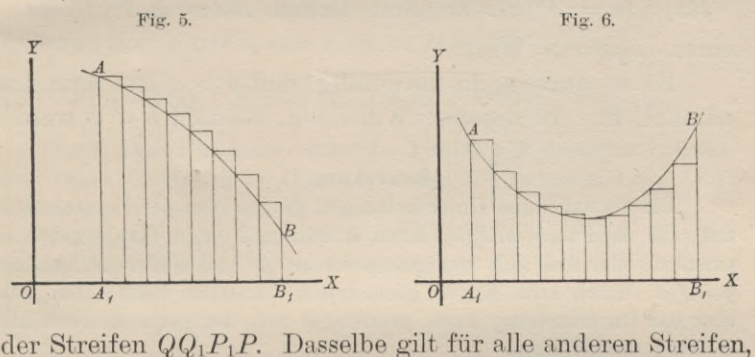

der Streifen *QQ*<sub>1</sub>*P*<sub>1</sub>*P*. Dasselbe gilt für alle anderen Streifen,<br>in welche die Figur zerlegt ist. *Fällt* dagegen die Kurve in welche die Figur zerlegt ist. Fällt dagegen die Kurve von *A* bis *B* (vergl. Fig. 5), so sind die Rechtecke um die von *A* bis *B* (vergl. Fig. 5), so sind die Rechtecke um die kleinen Dreiecke *größer* als die Streifen der Figur. Es können auch (wie in Figur 6) die Rechtecke teilweise *größer* kleinen Dreiecke größer als die Streifen der Figur. chung (8.) ausgesprochene Schlußfolgerung bleibt aber auch chung (8.) ausgesprochene Schlußfolgerung bleibt äber auch<br>dann noch richtig, weil die Summe der vernachlässigten<br>oder hinzugefügten Dreiecke zugleich mit *Ax* verschwinoder hinzugefügten Dreiecke zugleich mit  $Ax$  verschwindend klein wird.

Statt  $\lim_{n \to \infty}$  schreibt man S und fügt die Grenzen der Summation, nämlich *a* und  $\lim(b - Ax) = b$  unten und oben

dem Summenzeichen S, aus welchem das Zeichen  $\int$  ent-<br>standen ist, hinzu. Dadurch erhält die Gleichung (8.) die<br>Form<br>(8a.)  $F = \int_a^b y dx = \int_a^b F'(x) dx = [F(x)]_a^b = F(b) - F(a),$ <br>welche mit Gleichung (6.) übereinstimmt. Form

(8a.) 
$$
F = \int_{a}^{b} y dx = \int_{a}^{b} F'(x) dx = [F(x)]_{a}^{b} = F(b) - F(a),
$$

welche mit Gleichung (6.) übereinstimmt.

Bisher war die Voraussetzung festgehalten worden, daß der betrachtete Kurvenbogen *oberhalb* der X-Achse liegt, der betrachtete Kurvenbogen *oberhalb* der X-Achse liegt,<br>d. h. es sollte  $y = f(x) \ge 0$  sein für alle in Betracht kom-<br>menden Werte von *x*. Die vorstehenden Schlüsse gelten<br>aber in gleicher Weise auch dann noch wenn der Bo menden Werte von x. Die vorstehenden Schlüsse gelten aber in gleicher Weise auch dann noch, wenn der Bogen aber in gleicher Weise auch dann noch, wenn der Bogen *AB unterhalb* der *X*-Achse liegt, wenn also  $y = f(x) \le 0$ AB unterhalb der X-Achse liegt, wenn also  $y = f(x) \le 0$  ist für die betrachteten Werte von *x*. In diesem Falle hat aber selbstverständlich

 $f(x) \cdot Ax = F'(x) \cdot Ax$  und deshalb auch  $\Sigma F'(x) \cdot Ax$ einen *negativen* Wert.

Es ist auch nicht notwendig, daß  $b > a$  ist; setzt man nämlich für *Ax* negative Werte ein, so muß  $b < a$  werden.

#### **Bemerkung. [\\*](#page-37-0))**

Die vorstehenden Untersuchungen gingen von der Voraussetzung aus, daß die Funktion  $F(x)$ , deren Ableitung  $F'(x) = f(x)$  gegeben ist, aus, daß die Funktion  $F(x)$ , deren Ableitung  $F'(x) = f(x)$  gegeben ist, existiert, oder daß sich wenigstens die *stetige* und *eindeutige* Funktion  $y = f(x)$  durch eine Kurve geometrisch darstellen läßt. Man kann aber die Unte  $y = f(x)$  durch eine Kurve geometrisch darstellen läßt. Man kann aber die Untersuchung auch *unabhängig* von der geometrischen Darstellung durchführen.

Um zu beweisen, daß es immer eine *stetige* und *eindeutige* Funktion Um zu beweisen, daß es immer eine *stetige* und *eindeutige* Funktion gibt, deren Ableitung  $F'(x)$  einer gegebenen *stetigen* und *ein*- $F(x)$  gibt, deren Ableitung  $F'(x)$  einer gegebenen *stetigen* und *ein-*<br>*deutigen* Funktion  $f(x)$  gleich ist, wobei  $F(x)$  noch für  $x = a$  einen deutigen Funktion  $f(x)$  gleich ist, wobei  $F(x)$  noch für  $x = a$  einen beliebigen Wert  $F(a)$  annehmen darf, beachte man die nach dem *Taylor*schen Satze für jede stetige Funktion geltende Gleichung (D.-R., Formel Nr. <sup>87</sup> der Tabelle)

(9.) 
$$
F(x+h) - F(x) = h \cdot F'(x + \Theta h).
$$

Da nun in dem vorliegenden Falle  $F'(x) = f(x)$  sein soll, so würde die Gleichung (9.), nachdem man die Existenz der Funktion *F(x)* nachgewiesen hat, übergehen in

$$
F(x)
$$
 naengewiesen hat, ubergenen in  
(9 a.)  $F(x+h) - F(x) = h \cdot f(x + \Theta h)$ .

<span id="page-37-0"></span>\*) Der Anfänger darf diese Bemerkung, wenn ihr Inhalt für ihn zu schwer verständlich sein sollte, übergehen.

Teilt man das Intervall von *<sup>a</sup>* bis <sup>6</sup> in *<sup>n</sup>* gleiche Teile und nennt die Teilwerte  $a, x_1, x_2, \ldots x_{n-1}, b,$ 

$$
a, x_1, x_2, \ldots x_{n-1}, b,
$$

so würde man aus Gleichung (9 a.) das folgende System von Gleichungen erhalten

(10.) 
$$
\begin{cases} F(x_1) - F(a) = (x_1 - a) f[a + \Theta_1(x_1 - a)], \\ F(x_2) - F(x_1) = (x_2 - x_1) f[x_1 + \Theta_2(x_2 - x_1)], \\ F(x_3) - F(x_2) = (x_3 - x_2) f[x_2 + \Theta_3(x_3 - x_2)], \\ \vdots \\ F(b) - F(x_{n-1}) = (b - x_{n-1}) f[x_{n-1} + \Theta_n(b - x_{n-1})]. \end{cases}
$$

(Es ist dabei nicht einmal notwendig, daß das Intervall von *<sup>a</sup>* bis *<sup>b</sup>* in *<sup>n</sup> gleiche* Teile geteilt wird, man braucht nur festzusetzen, daß die einzelnen Teil-Intervalle verschwindend klein werden, wenn *<sup>n</sup>* ins Unbegrenzte wächst.)

Durch Addition der Gleichungen (10.) erhält man dann

(11.) 
$$
F(b) - F(a) = (x_1 - a)f[a + \theta_1(x_1 - a)] + (x_2 - x_1)f[x_1 + \theta_2(x_2 - x_1)] + (x_3 - x_2)f[x_2 + \theta_3(x_3 - x_2)] + \cdots + (b - x_{n-1})f[x_{n-1} + \theta_n(b - x_{n-1})],
$$

oder, wenn man *a* mit 
$$
x_0
$$
 und *b* mit  $x_n$  bezeichnet,  
\n(11 a.) 
$$
F(b) - F(a) = \sum_{\alpha=1}^{a=n} (x_{\alpha} - x_{\alpha-1}) f[x_{\alpha-1} + \Theta_{\alpha}(x_{\alpha} - x_{\alpha-1})].
$$

Durch diese Gleichung möge die Eunktion *F(b)* erklärt werden. Dabei liegen die Größen  $\Theta_1, \Theta_2, \ldots \Theta_n$  sämtlich zwischen 0 und  $+1$ ; im übrigen sind sie aber noch unbestimmt.

Bezeichnet man jetzt mit *<sup>G</sup><sup>a</sup>* den *größten* und mit *<sup>K</sup><sup>a</sup>* den *kleinsten* Wert, welchen  $f(x)$  erhält, wenn *x* das Intervall von  $x_{a-1}$ *ktensten* Wert, welchen  $f(x)$  erhält, wenn x das Interv<br>bis  $x_{\alpha}$  durchläuft, so ist<br>(12.)  $K_{\alpha} \leq f[x_{\alpha-1} + \Theta_{\alpha}(x_{\alpha} - x_{\alpha-1})] \leq G_{\alpha}$ .

(12.) 
$$
K_{\alpha} \leq f[x_{\alpha-1} + \Theta_{\alpha}(x_{\alpha} - x_{\alpha-1})] \leq G_{\alpha}.
$$

Da nun aber *f(x)* nach Voraussetzung eine stetige Eunktion ist, so wird

$$
(13.) \tG_a - K_a = \delta_a
$$

beliebig klein, wenn man nur *<sup>n</sup>* hinreichend groß macht. Wählt man beliebig klein, wenn man nur *n* hinreichend groß macht. Wählt man unter den Differenzen  $\delta_1$ ,  $\delta_2$ , ...  $\delta_n$  die größte aus und bezeichnet sie (13.)<br>beliebig klein,<br>unter den Diffe<br>mit  $\delta$ , so wird

$$
(x_{\alpha}-x_{\alpha-1})(G_{\alpha}-K_{\alpha})\leq (x_{\alpha}-x_{\alpha-1})\delta,
$$

oder

(14.) 
$$
(x_{\alpha}-x_{\alpha-1})G_{\alpha} \leq (x_{\alpha}-x_{\alpha-1})(K_{\alpha}+\delta)
$$

und

(15.) 
$$
\sum_{\alpha=1}^{a=n} (x_{\alpha}-x_{\alpha-1}) G_{\alpha} \leq \sum_{\alpha=1}^{a=n} (x_{\alpha}-x_{\alpha-1}) K_{\alpha} + (b-a)\delta.
$$

Deshalb wird mit Rücksicht auf Gleichung (11 a.) und Ungleichung (12.)

12 § 2. Einführung der Integrationsgrenzen.  
\n(16.) 
$$
\sum_{\alpha=1}^{\alpha=n} (x_{\alpha}-x_{\alpha-1})K_{\alpha} \leq F(b)-F(a) \leq \sum_{\alpha=1}^{\alpha=n} (x_{\alpha}-x_{\alpha-1})G_{\alpha},
$$

oder, wenn man der Kürze wegen  $\sum (x_\alpha - x_{\alpha-1}) K_\alpha$  mit S bezeichnet und die Ungleichung (15.) beachtet,

(17.) 
$$
S \leq F(b) - F(a) \leq S + (b - a)\delta.
$$

Da aber  $b - a$  eine endliche Größe ist, und  $\delta$  beliebig klein wird für *hinreichend große* Werte von *n*, so nähert sich  $F(b) - F(a)$  dem Grenzwerte

$$
\lim S = \lim_{\alpha=1}^{\alpha=n} (x_{\alpha} - x_{\alpha-1}) K_{\alpha}.
$$

Diese Summe hat auch, weil  $f(x)$  in dem Intervall von *a* bis *b* stetig ist, einen *endlichen* Wert. Bezeichnet man nämlich mit *G* die *größte*<br>unter den Größen *G.* G. und mit *K* die kleinste unter den ist, einen *endlichen* Wert. Bezeichnet man nämlich mit *G* die *größte* unter den Größen  $G_1, G_2, \ldots, G_n$  und mit *K* die *kleinste* unter den unter den Größen  $G_1, G_2, \ldots G_n$ <br>Größen  $K_1, K_2, \ldots K_n$ , so wird

$$
\sum (\alpha_a - x_{\alpha-1}) K_a > \sum (\alpha_a - x_{\alpha-1}) K = (b-a) K,
$$
  

$$
\sum (\alpha_a - x_{\alpha-1}) G_a < \sum (\alpha_a - x_{\alpha-1}) G = (b-a) G.
$$

Die Ungleichung (16.) wird also noch verstärkt, indem man schreibt

schreibt  
(18.) 
$$
(b-a) K < F(b) - F(a) < (b-a) G.
$$

Da  $(b-a)K$  und  $(b-a)G$  endliche Größen sind, so ist auch  $F(b) - F(a)$  eine endliche Größe.

In gleicher Weise wie die Ungleichungen (16.) und (17.) kann man auch die Ungleichungen In gleicher Weise wie die Ungleichungen (16.) und (17.) kann<br>man auch die Ungleichungen<br>(19.)  $\sum (x_{\alpha} - x_{\alpha-1})K_{\alpha} \leq \sum (x_{\alpha} - x_{\alpha-1})f(x_{\alpha-1}) \leq \sum (x_{\alpha} - x_{\alpha-1})G_{\alpha}$ 

(19.) 
$$
\sum (x_{\alpha}-x_{\alpha-1})K_{\alpha} \leq \sum (x_{\alpha}-x_{\alpha-1})f(x_{\alpha-1}) \leq \sum (x_{\alpha}-x_{\alpha-1})G_{\alpha}
$$

(20.) 
$$
S \leq \sum (x_a - x_{a-1}) f(x_{a-1}) \leq S + (b - a)\delta
$$

ableiten und daraus schließen, daß

(21.) 
$$
F(b) - F(a) = \lim_{\alpha=1} \sum_{\alpha=1}^{\alpha=n} (x_{\alpha} - x_{\alpha-1}) f(x_{\alpha-1})
$$

ist. Vertauscht man noch der Kürze wegen *<sup>x</sup>a* mit *<sup>x</sup>* und die verschwindend kleine Differenz  $x_{\alpha} - x_{\alpha-1}$  mit  $dx$ , bezeichnet man ferner die Summe von unendlich vielen, unendlich kleinen Größen nicht mehr

mit lim  $S$ , sondern mit  $\int$ , so geht die Gleichung (21.) über in

(22.) 
$$
F(b) - F(a) = \int_{a}^{b} f(x) dx,
$$

wobei die beiden Grenzen *<sup>a</sup>* und *b* bei dem Summenzeichen / angeben, daß *<sup>x</sup>* alle Werte von *<sup>a</sup>* bis *b* durchlaufen soll.

Bisher war *<sup>b</sup>* unveränderlich gedacht, man darf aber für *<sup>b</sup>* auch die Veränderliche *<sup>x</sup>* setzen und erhält dadurch

(23.) 
$$
F(x) - F(a) = \int_{a}^{x} f(x) dx.
$$

Um nun noch zu zeigen, daß die Ableitung von  $F(x)$  mit  $f(x)$ Um nun noch zu zeigen, daß die Ableitung von  $F(x)$  mit<br>übereinstimmt, beachte man Gleichung (11 a.), nach welcher man

\n- \n 8 2. Einführung der Integrationsgrenzen.\n
\n- \n Bisher war 
$$
b
$$
 unveränderlich gedacht, man darf aber für  $b$  a die Veränderliche  $x$  setzen und erhält dadurch\n
\n- \n (23.)\n 
$$
F(x) - F(a) = \int f(x) dx.
$$
\n Um nun noch zu zeigen, daß die Ablettung von  $F(x)$  mit überenistimnt, beachte man Gleichung (11 a.), nach welcher man\n
\n- \n (24.)\n 
$$
F(x_n) - F(a) = \sum_{a=1}^{\infty} (x_a - x_{a-1}) f[x_{a-1} + \theta_a(x_a - x_{a-1})]
$$
\n
\n- \n erhält. Ebenso ist\n
\n- \n (25.)\n 
$$
F(x_n) - F(a) = \sum_{a=1}^{\infty} (x_a - x_{a-1}) f[x_{a-1} + \theta_a(x_a - x_{a-1})]
$$
\n
\n- \n ofholtzlich wird\n
\n- \n (26.)\n 
$$
F(x_n) - F(x_{n-1}) = (x_n - x_{n-1}) f[x_{n-1} + \theta_n(x_n - x_{n-1})]
$$
\n
\n- \n def.\n
\n- \n (27.)\n 
$$
F(x_n) - F(x_{n-1}) = f[x_{n-1} + \theta_n(x_n - x_{n-1})]
$$
\n
\n- \n and für lim  $x_n = \lim x_{n-1} = x$ \n
$$
F'(x) = f(x).
$$
\n Aus den Gleichungen\n
\n- \n (28.)\n 
$$
F'(x)dx = F(b) - F(a) \quad \text{und } \int_{b}^{a} F'(x)dx = F(a) - F(b)
$$
\n
\n- \n oflgt\n
\n- \n (29.)\n 
$$
f(x) = \int_{a}^{b} F'(x)dx = \int_{a}^{b} F'(x)dx.
$$
\n
\n- \n (29.)\n 
$$
f(x) = \int_{a}^{b} F'(x)dx.
$$
\n
\n- \n (20.)\n 
$$
f(x) = \int
$$

Aus den Gleichungen

  
Aus den Gleichungen  

$$
\int\limits_a^b F'(x)dx = F(b) - F(a) \quad \text{und} \quad \int\limits_b^a F'(x)dx = F(a) - F(b)
$$

folgt

(29.) 
$$
\int_{a}^{b} F'(x) dx = -\int_{b}^{a} F'(x) dx,
$$

oder in Worten:

**Satz 2.** *Man darf die obere und die untere Grenze eines bestimmten Integrals miteinander vertauschen, wenn man gleichzeitig das Vorzeichen des Integrals umkehrt.*

Hierbei ist in dem einen Integral die *urdere* Grenze größer als die *obere* und infolgedessen *dx* negativ.

Aus den Gleichungen

$$
\text{Aus den Gleichungen} \begin{aligned} \n\int_{a}^{c} & F'(x) dx = F(c) - F(a) \quad \text{und} \quad \int_{c}^{b} & F'(x) dx = F(b) - F(c) \n\end{aligned}
$$

folgt

(30.)  $\int_{a}^{b} F'(x) dx = \int_{a}^{b} F'(x) dx + \int_{c}^{b} F'(x) dx$ ,

oder in Worten:

**Satz 3.** *Man kann ein bestimmtes Integral in zwei andere zerlegen, indem man zwischen den Grenzt <sup>n</sup> <sup>a</sup> und <sup>b</sup> eine beliebige Größe <sup>c</sup> einschaltet und das erste Integral zwischen den Grenzen <sup>a</sup> und c, das zweite Integral zwischen den Grenzen <sup>c</sup> und <sup>b</sup> berechnet.*

Am anschaulichsten wird der Sinn des Satzes durch<br>geometrische Deutung des bestimmten Integrals. Ist die geometrische Deutung des bestimmten Integrals. nämlich  $e^{i t} e$  Integrand<br> **i** des Samten In<br>  $\int_a^b y dx = \int_a^b$ <br>  $\int_a^b$ <br>  $\int_a^b$ <br>  $\int_a^b$ <br>  $\int_a^b$ 

$$
y = f(x) = F'(x)
$$

die Gleichung einer Kurve, so wird

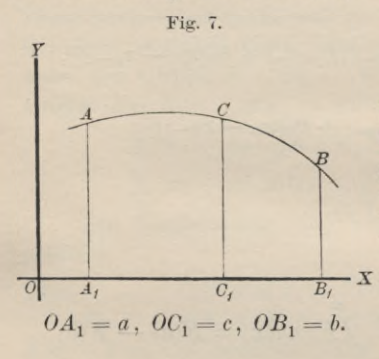

$$
F = \int_{a}^{b} ydx = \int_{a}^{b} F'(x)dx
$$

der Flächeninhalt der ebenen<br>Figur  $A_1 B_1 B A$ . Liegt nun *c*<br>zwischen *a* und *b* so wird die Figur  $A_1B_1BA$ . Liegt nun c<br>zwischen *a* und *b*, so wird die Figur durch die Gerade *CiC,* welche im Abstande *<sup>c</sup>* parallel x zur *Y-*Achse gezogen ist (vergl. Fig. 7), in zwei Teile zerlegt, Fig. 7), in zwei Teile zerlegt,<br>nämlich in

$$
A_1C_1CA = \int_a^c F'(x)dx \text{ and } C_1B_1BC = \int_c^b F'(x)dx.
$$

Der Satz bleibt aber auch dann noch richtig, wenn *<sup>c</sup>*

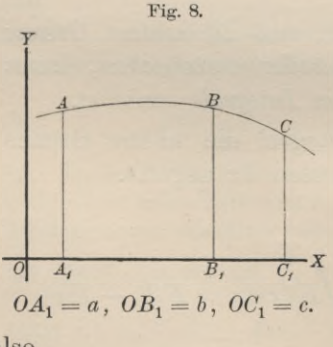

*nicht* zwischen *<sup>a</sup>* und *<sup>b</sup>* liegt. Es sei zunächst (vergl. Fig. 8)  $a < b < c$ , so ist unter Beibehaltung der bisherigen Be-Zeichnungen

$$
A_1C_1CA = \int_a^b F'(x)dx,
$$
  

$$
B_1C_1CB = \int_b^c F'(x)dx,
$$

also

*A*<sub>1</sub>*B*<sub>1</sub>*B*<sub>*A*</sub> = *A*<sub>1</sub>*C*<sub>1</sub>*CA* — *B*<sub>1</sub>*C*<sub>1</sub>*CB* =  $\int F^{i}(x)dx - \int F^{i}(x)dx$ , *<sup>a</sup> <sup>b</sup>* oder nach Satz 2

§ 2. Einführung der Integrationsgrenzen.  
\n
$$
A_1B_1BA = \int_a^b F'(x)dx = \int_a^c F'(x)dx + \int_c^b F'(x)dx.
$$

Ist endlich (vergl. Fig. 9) Ist endlice<br> $c < a < b$ , so  $c < a < b$ , so<br>behaltung der Zeichnungen (vergl. Fig. 9)<br>ist unter Beibehaltung der bisherigen Be-

$$
C_1B_1BC = \int_c^b F'(x)dx,
$$
  

$$
C_1A_1AC = \int_c^a F'(x)dx,
$$

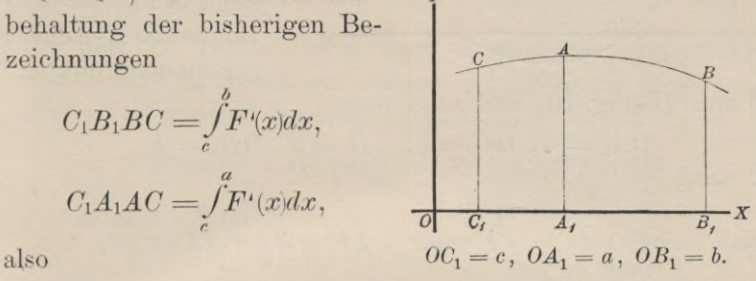

Fig. 9.

$$
G_1 = c, \, G_4 = a, \, G_1 = a.
$$
\n
$$
A_1 B_1 B A = C_1 B_1 B C - C_1 A_1 A C = \int_c^b F'(x) dx - \int_c^a F'(x) dx,
$$
\n
$$
F'(x) = \int_c^b F'(x) dx + \int_c^b F'(x) dx.
$$

mit Rücksicht auf Satz

$$
\int_a^b F'(x)dx = \int_a^c F'(x)dx + \int_c^b F'(x)dx.
$$

Der Satz läßt sich noch in der Weise verallgemeinern, daß man zwischen den Grenzen *<sup>a</sup>* und *<sup>b</sup>* nicht *eine,* sondern *beliebig viele* Grenzen einschaltet. Dadurch erhält man z. B.

daß man zwischen den Grenzen a und b nicht eine, sondern  
beliebig viele Grenzen einschaltet. Dadurch erhält man z. B  
(31.) 
$$
\int_{a}^{b} F'(x) dx = \int_{a}^{c} F'(x) dx + \int_{c}^{d} F'(x) dx + \int_{c}^{b} F'(x) dx + \int_{c}^{b} F'(x) dx
$$
,  
wobei c, d und e ganz beliebige Zahlen sind.

wobei *c, <sup>d</sup>* und *<sup>e</sup>* ganz beliebige Zahlen sind.

Voraussetzung ist dabei, daß die Funktion *<sup>F</sup>'(x)* in den einzelnen Intervallen *a* bis c, *<sup>c</sup>* bis *d^ <sup>d</sup>* bis e, *<sup>e</sup>* bis *b* eindeutig und stetig ist.

Bei der geometrischen Deutung des bestimmten Integrals war bisher vorausgesetzt worden, daß der Bogen *AB* der Kurve, welche der Gleichung  $y = F'(x)$ , oder  $y = f(x)$ entspricht, entweder seiner ganzen Länge nach *oberhalb,* oder seiner ganzen Länge nach *unterhalb* der X-Achse liegt. Jetzt kann man aber die geometrische Deutung auch auf den

#### <sup>16</sup> § 8. Hilfssätze für die Ausführung der Integration.

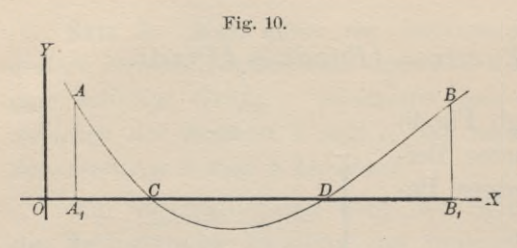

Fall übertragen, wo der Bogen *AB* teilweise *über,* teilweise *unter* der X-Achse liegt. Schneidet der -x Bogen die X-Achse z. B. in den Punkten

*<sup>C</sup>* und *<sup>D</sup>* (Fig. 10), und setzt man  $0A_1 = a, \quad 0C = c, \quad 0D = d, \quad 0B_1 = b,$ so wird

(32.) 
$$
\int_{a}^{b} F'(x) dx = \int_{a}^{c} F'(x) dx + \int_{c}^{a} F'(x) dx + \int_{a}^{b} F'(x) dx,
$$

wobei für die einzelnen Integrale auf der rechten Seite dieser Gleichung die frühere Voraussetzung gilt, so daß man für das erste und dritte Integral einen *positiven* Wert, für das zweite Integral dagegen einen *negativen* Wert erhält.

#### § 3.

#### **Einige Hilfssätze für die Ausführung der Integration.**

(Vergl. die Formel - Tabelle Nr. <sup>7</sup> und 8.)

**Satz 1.** *Ist die Differential-Funktion unter dem^Integralzeichen mit einem konstanten Faktor multipliziert, so darf man diesen konstanten Faktor vor das Integralzeichen setzen,* d. h. es ist

 $\int AF'(x)dx = A\int F'(x)dx.$ 

#### **Beweis.** Es ist

(1.) 
$$
d[AF(x) + C] = AF'(x)dx,
$$

hieraus folgt

(2.) 
$$
\int A F'(x) dx = A F(x) + C.
$$

Ferner ist

(3.) 
$$
\int F'(x)dx = F(x) + C_1,
$$

also

a.so  
(4.) 
$$
A \int F'(x) dx = AF(x) + A \cdot C_1
$$
.

§ 3. Hilfssätze für die Ausführung der Integration. <sup>17</sup>

Da nun die Werte der Integrations-Konstanten ganz beliebig sind, so darf man  $A \cdot C_1 = C$  machen und erhält demnach aus den Gleichungen (2.) und (4.)

(5.) 
$$
\int A F'(x) dx = A \int F'(x) dx.
$$

**Satz 2.** *Fas Integral einer Summe von Differential-Funktionen ist gleich der Summe der Integrale dieser einzelnen Differential-Funktionen^* es ist also **Satz 2.** Das Integral einer Summe von Diff<br>
Funktionen ist gleich der Summe der Integrale die<br>
zelnen Differential-Funktionen; es ist also<br>  $\int [F'(x)dx + G'(x)dx] = \int F'(x)dx + \int G'(x)dx$ <br> **Beweis.** Weil<br>
(6.)  $d[F(x) + G(x) + C] = F'(x)dx + G'(x)dx$ 

$$
\int [F'(x)dx + G'(x)dx] = \int F'(x)dx + \int G'(x)dx.
$$

**Beweis.** Weil

**Even** 
$$
D\{F^*(x)dx + G^*(x)dx\} = \int F^*(x)dx + \int G^*(x)dx
$$
\n**Beweis.** Weil\n(6.)  $d[F(x) + G(x) + C] = F^*(x)dx + G^*(x)dx$ , so its\n(7.)  $\int [F^*(x)dx + G^*(x)dx] = F(x) + G(x) + C$ . \nFerner ist

(7.) 
$$
\int [F'(x)dx + G'(x)dx] = F(x) + G(x) +
$$

Ferner ist

$$
(8.) \qquad \qquad \int F'(x)dx = F(x) + C_1,
$$

(9.) 
$$
\int G'(x)dx = G(x) + C_2.
$$

Durch Addition der Gleichungen (8.) und (9.) erhält man

(9.) 
$$
\int G'(x)dx = G(x) + C_1,
$$
  
(9.) 
$$
\int G'(x)dx = G(x) + C_2.
$$
  
 Durch Addition der Gleichungen (8.) und (9.) erhält  
(10.) 
$$
\int F'(x)dx + \int G'(x)dx = F(x) + G(x) + C_1 + C_2.
$$
  
Die Integrations Konstanten G. G. G. behen, each

Die Integrations-Konstanten *C*, *C*<sub>1</sub>, *C*<sub>2</sub> haben auch hier *ganz beliebige Werte*, so daß man  $C_1 + C_2 = C$  machen darf. Man erhält demnach aus den Gleichungen (7.) und (10.) (7)  $\int [F'(x)dx + G'(x)dx] = F(x) + G(x) + C.$ <br>
Ferner ist<br>
(8)  $\int F'(x)dx = F(x) + C_1,$ <br>
(9)  $\int G'(x)dx = G(x) + C_2.$ <br>
Durch Addition der Gleichungen (8) und (9) erhält man<br>
(10.)  $\int F'(x)dx = F(x) + G(x) + C_1 + C_2.$ <br>
Die Integrations-Konstanten  $C, C_1, C_2$ 

(11.) 
$$
\int [F'(x)dx + G'(x)dx] = \int [F'(x) + G'(x)]dx
$$

$$
= \int F'(x)dx + \int G'(x)dx.
$$

Dieser Satz läßt sich unmittelbar erweitern auf Summen<br>von beliebig vielen Gliedern, so daß man erhält<br>(12.)  $\int [F'(x) + G'(x) + H'(x) + \cdots] dx$ von beliebig vielen Gliedern, so daß man erhält

Disser Satz läßt sich umnittelbar erweitern auf Summen von beliebig vielen Gliedern, so daß man erhält

\n(12.) 
$$
\int [F'(x) + G'(x) + H'(x) + \cdots] dx
$$
\n
$$
= \int F'(x) dx + \int G'(x) dx + \int H'(x) dx + \cdots;
$$
\nsodann läßt er sich auch übertragen auf das Integral einer

\nDifferenz, so daß man erhält

\n(13.) 
$$
\int [F'(x) - G'(x)] dx = \int F'(x) dx - \int G'(x) dx.
$$
\nKiepert, Integral-Rechnung.

sodann läßt er sich auch übertragen auf das Integral einer Differenz, so daß man erhält

(13.) 
$$
\int [F'(x) - G'(x)] dx = \int F'(x) dx - \int G'(x) dx.
$$

$$
\frac{\sqrt{2}}{\sqrt{2}}\frac{\sqrt{2}}{\sqrt{2}}\left(\frac{1}{\sqrt{2}}\right)^{1/2}\left(\frac{1}{\sqrt{2}}\right)^{1/2}}
$$

#### § 4.

#### **Unmittelbare Integration einiger Funktionen.**

(Vergl. die Formel-Tabelle Nr. <sup>9</sup> bis <sup>25</sup> a.)

Aus der Erklärung des Integrals, nämlich aus der Formel

$$
\text{(1.)}\qquad \qquad \int F'(x) = F(x) + C
$$

ergibt sich ganz von selbst, wie man eine große Anzahl von Differential-Funktionen integrieren kann. Denn nimmt man die Funktion  $F(x)$  beliebig an und bildet  $F'(x)$ , so erhält genuble Solution 1981<br> **Solution 1981**<br>
(Vergl. die Formel-Tabelle Nr. 9 bis 25a.)<br>
Aus der Erklärung des Integrals, nämlich aus der Formel<br>
(1.)  $\int F'(x) = F(x) + C$ <br>
ergibt sich ganz von selbst, wie man eine große Anzahl von<br> man durch Einsetzen in Gleichung (1.) sofort  $\int F'(x)dx$ .

Indem, man für *F(x)* besonders oft vorkommende Funktionen einsetzt, findet man ohne weiteres die folgenden Formeln:

(2.) 
$$
\int x^m dx = \frac{x^{m+1}}{m+1} + C.
$$

Hierbei darf *m* jeden beliebigen *positiven* oder *negativen*, *ganzzahligen* oder *gebrochenen* Wert haben. Eine *scheinbare* Ausnahme bildet nur der Wert  $m = -1$ , von *scheinbare* Ausnahme bildet nur der Wert  $m = -1$ , von schembare Ausnahme bildet nur der Wert  $m = -1$ , von<br>welchem nachher noch ausführlich die Rede sein wird.<br>Besonders hervorgehoben sei noch der Fall  $m = 0$ ,

nämlich

$$
(2a.)\qquad \qquad \int dx = x + C,
$$

ein Resultat, das sich auch aus Formel Nr. <sup>1</sup> der Tabelle ergibt.

Mit Hilfe von Gleichung (2.) ist jetzt die Integration *jeder ganzen rationalen* Funktion ausführbar, denn nach den *jeder ganzen rationalen* Funktion austuhrbar, d<br>Sätzen des vorhergehenden Paragraphen <mark>wir</mark>d

Here is a 
$$
m+1
$$

\nHere is a  $m+1$ 

\nHere is a  $m+1$ 

\nHere is a  $m+1$ 

\nHere is a  $m+1$ 

\nHere is a  $m+1$ 

\nwhere  $m+1$ 

\nwhere  $m+1$ 

\nwhere  $m+1$ 

\nwhere  $m+1$ 

\nwhere  $m+1$ 

\nwhere  $m+1$ 

\nwhere  $m+1$ 

\nwhere  $m+1$ 

\nwhere  $m+1$ 

\nwhere  $m+1$ 

\nwhere  $m+1$ 

\nwhere  $m+1$ 

\nwhere  $m+1$ 

\nwhere  $m+1$ 

\nwhere  $m+1$ 

\nwhere  $m+1$ 

\nwhere  $m+1$ 

\nwhere  $m+1$ 

\nTherefore,  $m+1$ 

\nwhere  $m+1$ 

\nwhere  $m+1$ 

\nwhere  $m+1$ 

\nwhere  $m+1$ 

\nwhere  $m+1$ 

\nwhere  $m+1$ 

\nwhere  $m+1$ 

\nwhere  $m+1$ 

\nwhere  $m+1$ 

\nwhere  $m+1$ 

\nwhere  $m+1$ 

\nwhere  $m+1$ 

\nwhere  $m+1$ 

\nwhere  $m+1$ 

\nwhere  $m+1$ 

\nwhere  $m+1$ 

\nwhere  $m+1$ 

$$
\int \frac{dx}{x} = \ln x + C.
$$

Diese Formel bildet die scheinbare Ausnahme von Gleichung (2.), aus der man für  $m = -1$ 

(5.) 
$$
\int x^{-1} dx = \int \frac{dx}{x} = \frac{x^{-1+1}}{-1+1} + C,
$$

oder

(6.) 
$$
\int \frac{dx}{x} = \frac{1}{0} + C = \infty + C
$$

erhält. Das Integral selbst braucht deshalb aber nicht unendlich groß zu werden, weil man die Integrations-Konstante gleich -  $\infty$  setzen kann. Dadurch bringt man das Integral auf die unbestimmte Form  $\infty - \infty$ , zu deren Ermittelung man in Gleichung  $(2)$ 

(7.) 
$$
C = -\frac{1}{m+1} + C'
$$

setzen kann. Dadurch erhält man

(8.) 
$$
\int x^{m} dx = \frac{x^{m+1} - 1}{m+1} + C'.
$$

Für  $\lim m = -1$  wird

(9.) 
$$
\lim \frac{x^{m+1} - 1}{m+1} = \frac{0}{0},
$$

und wenn man Zähler und Nenner einzeln nach m differentiiert (vergl. D.-R.  $§$  65),

 $2*$ 

(10.) 
$$
\lim \frac{x^{m+1}-1}{m+1} = \lim \frac{x^{m+1}\ln x}{1} = \ln x,
$$

also in Übereinstimmung mit Gleichung  $(4)$ .

$$
\int \frac{dx}{x} = \ln x + C'.
$$

(12.) 
$$
\int \cos x dx = \sin x + C.
$$

(13.) 
$$
\int \sin x dx = -\cos x + C.
$$

(14.) 
$$
\int \frac{dx}{\cos^2 x} = \text{tg } x + C.
$$

19

(15.) 
$$
\int \frac{dx}{\sin^2 x} = -\csc x + C.
$$

20

(16.) 
$$
\int \frac{dx}{\sqrt{1-x^2}} = \arcsin x + C = -\arccos x + C'.
$$

(17.) 
$$
\int \frac{dx}{1+x^2} = \arctg x + C = -\operatorname{arccot} g x + C.
$$

(18.) 
$$
\int \Im \Phi \, dx = \Im \, \Im \, x + C.
$$

(19.) 
$$
\int \widetilde{\mathfrak{S}} \mathfrak{in} x dx = \mathfrak{C} \mathfrak{of} x + C.
$$

(20.) 
$$
\int \frac{dx}{(\cos^2 x)} = \mathfrak{D} \mathfrak{g} x + C.
$$

(21.) 
$$
\int \frac{dx}{\sin^2 x} = -\mathfrak{G} \mathfrak{t} \mathfrak{g} x + C.
$$

(22.) 
$$
\int \frac{dx}{\sqrt{x^2+1}} = \sqrt[9]{\arcsin x} + C = \ln(x + \sqrt{x^2+1}) + C
$$

(23.) 
$$
\pm \int \frac{dx}{\sqrt{x^2 - 1}} = \mathfrak{Ar}\mathfrak{C}\mathfrak{of}x + C = \ln(x \pm \sqrt{x^2 - 1}) + C
$$

$$
= \pm \ln(x + \sqrt{x^2 - 1}) + C^*
$$

(24.) 
$$
\int \frac{dx}{1-x^2} = \mathfrak{Ar}\mathfrak{D}g x + C = \frac{1}{2}\ln\left(\frac{1+x}{1-x}\right) + C.
$$

(25.) 
$$
\int \frac{dx}{1-x^2} = \mathfrak{Ar} \mathfrak{G} \mathfrak{t} \mathfrak{g} x + C' = \frac{1}{2} \ln \left( \frac{x+1}{x-1} \right) + C'.
$$

Es erscheint auffallend, daß man für  $\int \frac{dx}{\sqrt{1-x^2}}$  zwei Werte, nämlich

$$
\arcsin x + C \quad \text{und} \quad -\arccos x + C'
$$

\*) Man kann sich leicht davon überzeugen, daß

$$
\ln(x - \sqrt{x^2 - 1}) = -\ln(x + \sqrt{x^2 - 1})
$$

wird, denn es ist

$$
x-\sqrt{x^2-1}=\frac{(x-\sqrt{x^2-1})(x+\sqrt{x^2-1})}{x+\sqrt{x^2-1}}=\frac{1}{x+\sqrt{x^2-1}},
$$

folglich ist

$$
\ln(x - \sqrt{x^2 - 1}) = \ln\left(\frac{1}{x + \sqrt{x^2 - 1}}\right) = -\ln(x + \sqrt{x^2 - 1}).
$$

findet. Die Richtigkeit beider Resultate kann man zunächst durch Differentiation prüfen, wobei sich tigkeit beider Resultate kation prüfen, wobei sich<br>  $d(\arcsin x + C) = \frac{dx}{\sqrt{1 - x}}$ 

$$
d(\arcsin x + C) = \frac{dx}{\sqrt{1 - x^2}}
$$

und

§ 4. Umittelbare Integration.  
\nRichtigkeit beider Resultate kar-  
\nentiation prüfen, wobei sich  
\n
$$
d(\arcsin x + C) = \frac{dx}{V1 - x^2}
$$
\n
$$
d(\text{–}\arccos x + C') = \frac{dx}{V1 - x^2}
$$
\nSatz 3 in S 1 können sich daher

ergibt. Nach Satz <sup>3</sup> in § <sup>1</sup> können sich daher die Funktionen ergibt. Nach Satz 3 in § 1 können sich daher die Funktionen<br>arcsinx und —arccosx nur durch eine Konstante vonein-<br>ander unterscheiden. In der Tat, ist in einem Kreise mit<br>dem Halbmesser 1 ander unterscheiden. In der Tat, ist in einem Kreise mit dem Halbmesser 1

$$
OF = ED = x
$$
  
\n(vergl. Fig. 11), so wird  
\n(26.)  $CD = \arcsin x$ ,  $DA = \arccos x$ ,  
\nalso  
\n(27.)  $\arcsin x + \arccos x = CD + DA = \frac{\pi}{2}$ ,  
\noder  
\n(28.)  $\arcsin x = \frac{\pi}{2} - \arccos x$ .

Dies kann man auch unabhängig von der Figur zeigen, indem man (29.) arcsin $x = t$ , also  $x = \sin t$ <br>
arcsin $x = t$ , also  $x = \sin t$ 

setzt; dann wird  $\arcsin x=t$ , also  $x=\sin t$ 

$$
\text{(30.)} \quad x = \cos\left(\frac{\pi}{2} - t\right), \quad \text{oder} \quad \arccos x = \frac{\pi}{2} - t,
$$

folglich ist

(31.) 
$$
t = \arcsin x = \frac{\pi}{2} - \arccos x.
$$

Ebenso findet man

(32.) 
$$
\arctg x = \frac{\pi}{2} - \arctg x,
$$

wodurch man erkennt, daß Gleichung (17.) richtig ist. wodurch man erkennt, dab Gleichung (17.) richtig<br>
Schließlich erkennt man aus den Gleichungen<br>
(33.)  $\Re \Omega x = \frac{1}{2} \ln \left( \frac{1+x}{1-x} \right)$ ,

$$
(33.) \quad \mathfrak{A}\mathfrak{r}\mathfrak{D}\mathfrak{g}x = \frac{1}{2}\ln\left(\frac{1+x}{1-x}\right),
$$

§ 5. Übungs-Aufgaben.

22   
\n\$ 5. Übungs-Aufgaben.  
\n(34.) 
$$
\mathcal{U}\mathbf{r}\mathcal{E}\mathbf{t}\mathbf{g}x = \frac{1}{2}\ln\left(\frac{x+1}{x-1}\right) = \frac{1}{2}\left[\ln\left(\frac{1+x}{1-x}\right)-\ln(-1)\right],
$$
  
\ndaß  
\n(35.)  $\mathcal{U}\mathbf{r}\mathcal{E}\mathbf{g}x = \mathcal{U}\mathbf{r}\mathcal{E}\mathbf{t}\mathbf{g}x + \frac{1}{2}\ln(-1)$ 

daß

(35.) 
$$
\mathfrak{Ar}\mathfrak{D}x = \mathfrak{Ar}\mathfrak{C}t\mathfrak{g}x + \frac{1}{2}\ln(-1)
$$

wird, daß also die Gleichungen (24.) und (25.) richtig sind. so muß man schreiben

wird, dal also die Gleichungen (24.) und (25.) richtig sind.  
Beschrainkt man aber die Untersuchung auf reelle Größen,  
so muß man schrieben  
(36.) 
$$
\int \frac{dx}{1-x^2} = \mathcal{U}r \mathcal{I}g x + |C
$$
, wenn  $|x| < +1$ ,  
(37.)  $\int \frac{dx}{1-x^2} = \mathcal{U}r \mathcal{I}f g x + C'$ , wenn  $|x| > +1$ .  
  
\n§ 5.  
\nÜbungs-Auffgaben.  
\nAuffgabe 1. Man soll  $x^3dx$  integrieren.  
\nAuffösung. Setzt man in Formel Nr. 9 der Tablele  
 $m = [3$ , so folgt ohne weiteres  
\n $\int x^3dx = \frac{x^{3+1}}{3+1} + C = \frac{x^4}{4} + C$ .  
\nAuffgabe 2. Man soll  $7x^3dx$  integrieren.  
\nAuffgabe 2. Man soll  $7x^3dx$  integrieren.

#### § 5.

#### **Übungs-Aufgaben.**

**Aufgabe 1.** Man soll  $x^3dx$  integrieren.

Auflösung. Setzt man in Formel Nr. 9 der Tabelle  $m=3$ , so folgt ohne weiteres

$$
\int x^3 dx = \frac{x^{3+1}}{3+1} + C = \frac{x^4}{4} + C.
$$

**Aufgabe 2.** Man soll *7x3dx* integrieren.

**Auflösung.** Nach Formel Nr. <sup>7</sup> und <sup>9</sup> der Tabelle erhält man

$$
\int 7x^3 dx = 7 \int x^3 dx = 7 \frac{x^4}{4} + C.
$$
  
**3.** Man soll  $\sqrt[3]{x} dx$  integrate  
**1.** Es ist  
 $\sqrt[3]{x} = x^{\frac{1}{3}};$   
t sich, daß

**Aufgabe 3.** Man soll  $\sqrt[3]{x^3}dx = 7\int \frac{x^4}{4} + C$ .<br>**Aufgabe 3.** Man soll  $\sqrt[3]{x}dx$  integrieren.<br>**Auflösung.** Es ist **Aufgabe 3.** Man s<br>**Auflösung.** Es ist

$$
\sqrt[3]{x} = x^{\frac{1}{3}};
$$

hieraus ergibt sich, daß

$$
\int \sqrt[3]{x} \, dx = \int x^{\frac{1}{3}} \, dx = \frac{x^{\frac{1}{3}+1}}{\frac{1}{3}+1} + C = \frac{x^{\frac{1}{3}}}{\frac{1}{3}} + C,
$$

oder

$$
\int \sqrt[3]{x} dx = \frac{3}{4} \sqrt[3]{x^4} + C.
$$

#### § 5. Übungs - Aufgaben. <sup>23</sup>

k **Aufgabe 4.** Man soll folgende Differential-Funktionen integrieren.

$$
\frac{8}{3} \cdot 5. \text{ Ubungs-Aufgaben.}
$$
\n8-4. Man soll folgende Differential

\n
$$
\frac{dx}{x^3}, \quad \frac{3}{V}x^5 dx, \quad \frac{dx}{\sqrt[3]{x^5}}, \quad 4\sqrt[3]{x}dx, \quad \frac{4dx}{\sqrt[3]{x}}
$$
\nung. Es wird

**Auflösung.** Es wird

I. 
$$
\int \frac{dx}{x^3} = \int x^{-3} dx = \frac{x^{-3+1}}{-3+1} + C = \frac{x^{-2}}{-2} + C = -\frac{1}{2x^2} + C.
$$
  
\nII. 
$$
\int \frac{3}{x^5} dx = \int x^{\frac{5}{3}} dx = \frac{x^{\frac{5}{3}+1}}{x^3} + C = \frac{x^{\frac{8}{3}}}{x^3} + C = \frac{x^{\frac{3}{3}}}{x^3} + C.
$$

II. 
$$
\int \sqrt[3]{x^5} dx = \int x^3 dx = \frac{x}{\frac{5}{3}+1} + C = \frac{x}{\frac{8}{3}} + C = \frac{3}{8} \sqrt[3]{x^8} + C.
$$

II. 
$$
\int \frac{dx}{\sqrt[3]{x^5}} = \int x^{-\frac{5}{3}} dx = \frac{x^{-\frac{3}{3}+1}}{-\frac{5}{3}+1} + C = \frac{x^{-\frac{5}{3}}}{-\frac{2}{3}} + C,
$$

 $\overline{3}$ .

oder

 $c$  dr

$$
\int \frac{dx}{\sqrt[3]{x^5}} = -\frac{9}{2\sqrt[3]{x^2}} + C.
$$
  
IV. 
$$
\int 4\sqrt[3]{x} dx = 4 \int \sqrt[3]{x} dx = 4 \int x^{\frac{1}{3}} dx = 4 \frac{x^{\frac{1}{3}+1}}{\frac{1}{3}+1} + C,
$$

$$
\int 4\sqrt[3]{x} dx = 4 \frac{x^{\frac{1}{3}}}{\frac{4}{3}} + C = 3\sqrt[3]{x^4} + C.
$$

V. 
$$
\int \frac{4}{\sqrt[3]{x}} dx = 4 \int x^{-\frac{1}{3}} dx = 4 \frac{x^{-\frac{1}{3}+1}}{-\frac{1}{3}+1} + C = 4 \frac{x^{\frac{3}{3}}}{\frac{2}{3}} + C,
$$

$$
\int \frac{4}{\sqrt[3]{x}} dx = 4 \cdot \frac{3}{2} \sqrt[3]{x^2} + C = 6 \sqrt[3]{x^2} + C.
$$
 **Augabe 5.** Man soll die Differential-Funktion

man son die Differentiai-  

$$
\left(x^4 + 7\frac{2}{V}x - \frac{11}{\sqrt[3]{x^5}}\right) + \frac{5}{x^6}dx
$$

integrieren.

integrieren,  
\n**Auflösung.** Nach Formel Nr. 8 der Tabelle ergibt sich  
\n
$$
\iint (x^4 + 7\sqrt[2]{x} - \frac{11}{\sqrt[3]{x^5}} + \frac{5}{x^6}) dx
$$
\n
$$
= \int x^4 dx + \int 7\sqrt[2]{x} dx - \int \frac{11}{\sqrt[3]{x^5}} dx + \int \frac{5}{x^6} dx
$$
\n
$$
= \int x^4 dx + 7 \int x^{\frac{1}{2}} dx - 11 \int x^{-\frac{5}{3}} dx + 5 \int x^{-6} dx.
$$

#### <sup>24</sup> § 5. Übungs - Aufgaben.

Wenn man die Integrationen, welche auf der rechten Seite dieser Gleichung angedeutet sind, nach Formel Nr. <sup>9</sup> der Tabelle ausführt und dabei die vier auftretenden Integrations-Konstanten in eine einzige Konstante zusammenfaßt, so findet man

Wein main the Integrationen, we're an der rechi  
\nSeite dieser Gleichung angedeutet sind, nach Formel N1  
\nder Tabelle ausführt und dabei die vier auftretenden In  
\ngrations-Konstanten in eine einzige Konstante zusammen  
\nfabt, so findet man  
\n
$$
\int (x^4 + 7\sqrt[3]{x} - \frac{11}{\sqrt[3]{x^5}} + \frac{5}{x^6}) dx
$$
\n
$$
= \frac{x^{4+1}}{4+1} + 7\frac{x^{\frac{1}{2}+1}}{\frac{1}{2}+1} - 11\frac{x^{-\frac{5}{3}+1}}{-\frac{5}{3}+1} + 5\frac{x^{-6+1}}{-6+1} + C
$$
\n
$$
= \frac{x^5}{5} + 7\frac{x^{\frac{3}{2}}}{\frac{3}{2}} - 11\frac{x^{-\frac{2}{3}}}{-\frac{2}{3}} + 5\frac{x^{-5}}{-5} + C
$$
\n
$$
= \frac{x^5}{5} + \frac{14}{3}V\overline{x}^3 + \frac{33}{2\sqrt[3]{x^2}} - \frac{1}{x^5} + C.
$$
\n**Autfgabe 6.** Man soll den Ausdruck  
\n
$$
\int (\frac{x^3}{4} - 7\sqrt[5]{x^9} + \frac{4}{7}x^4 - \frac{4}{3x^2}) dx
$$
\nberechnen.  
\nAutfösuna, Man erhält zunächst

Man soll den Ausdruck  

$$
\int \left(\frac{x^3}{4} - 7\,\sqrt[5]{x^9} + \frac{4}{7}\,x^4 - \frac{4}{3x^2}\right) dx
$$

berechnen.

**Auflösung.** Man erhält zunächst

$$
\int \left(\frac{x^3}{4} - 7\sqrt[5]{x^9} + \frac{4}{7}x^4 - \frac{4}{3x^2}\right) dx
$$
  
\nberechnen.  
\n**Auflösung.** Man erhält zunächst  
\n
$$
\int \left(\frac{x^3}{4} - 7\sqrt[5]{x^9} + \frac{4}{7}x^4 - \frac{4}{3x^2}\right) dx
$$
\n
$$
= \frac{1}{4} \int x^3 dx - 7 \int x^{\frac{3}{2}} dx + \frac{4}{7} \int x^4 dx - \frac{4}{3} \int x^{-2} dx
$$
\n
$$
= \frac{1}{4} \frac{x^{3+1}}{3+1} - 7 \frac{x^{\frac{3}{2}+1}}{\frac{3}{2}+1} + \frac{4}{7} \frac{x^{4+1}}{4+1} - \frac{4}{3} \frac{x^{-2+1}}{-2+1} + C.
$$
\nDies gibt

\n
$$
\int \left(\frac{x^3}{4} - 7\sqrt[5]{x^9} + \frac{4}{7}x^4 - \frac{4}{3x^2}\right) dx = \frac{x^4}{16} - \frac{5}{2}\sqrt[5]{x^{14}} + \frac{4}{35}x^5 + \frac{4}{3x} + C.
$$

Dies gibt

$$
\int \left(\frac{x^3}{4} - 7\sqrt[5]{x^9} + \frac{4}{7}x^4 - \frac{4}{3x^2}\right)dx = \frac{x^4}{16} - \frac{5}{2}\sqrt[5]{x^{14}} + \frac{4}{35}x^5 + \frac{4}{3x} + C.
$$

**Aufgabe 7.** Man soll den Ausdruck

$$
\int (a\sin x + b\cos x + c e^x) dx
$$

berechnen.

**Auflösung.** Durch Anwendung der Formeln Nr. 11, <sup>13</sup> und <sup>14</sup> der Tabelle erhält man

 $f(a\sin x + b\cos x + ce^x)dx = -a\cos x + b\sin x + ce^x + C.$ 

#### § 6. Allgemeine Bemerkungen. <sup>25</sup>

**Aufgabe 8.** Man soll den Ausdruck

§ 6. Allgemeine Bemerkungen.  
Man soll den Ausdruck  

$$
\iint m a^x dx + n \frac{dx}{x} + p \frac{dx}{\cos^2 x}
$$

berechnen.

**Auflösung.** Durch Anwendung der Formeln Nr. 11, 12 und <sup>15</sup> der Tabelle erhält man

$$
\int (ma^x dx + n \frac{dx}{x} + p \frac{dx}{\cos^2 x})
$$
  
erechnen.  
**Auflösung.** Durch Anwendung der Formeln Nr. 11, 12  
nd 15 der Tabelle erhält man  

$$
\int (ma^x dx + n \frac{dx}{x} + p \frac{dx}{\cos^2 x}) = m \frac{a^x}{\ln a} + n \ln x + p \log x + C.
$$
  
**Aufgabe 9.** Man soll den Ausdruck

$$
\int (ma^x dx + n \frac{1}{x} + p \frac{1}{\cos^2 x})
$$
  
1. Durch Anwendung der Forme  
table erhält man  

$$
n \frac{dx}{x} + p \frac{dx}{\cos^2 x} = m \frac{a^x}{\ln a} + n \ln a
$$
  
2. Man soll den Ausdruck  

$$
\int (\frac{dx}{1+x^2} + a \frac{dx}{\sin^2 x} + \frac{dx}{\sqrt{1-x^2}})
$$

berechnen.

und <sup>17</sup> der Tabelle erhält man

**Aurgabe 9.** Man soll den Ausdruck  
\n
$$
\int \left(\frac{dx}{1+x^2} + a\frac{dx}{\sin^2 x} + \frac{dx}{\sqrt{1-x^2}}\right)
$$
\nberechnen.  
\n**Auflösung.** Durch Anwendung der Formeln Nr. 18, 22  
\nund 17 der Tabelle erhält man  
\n
$$
\int \left(\frac{dx}{1+x^2} + a\frac{dx}{\sin^2 x} + \frac{dx}{\sqrt{1-x^2}}\right) = \arctg x - a\mathfrak{C}tg x + \arcsin x + C.
$$
\n
$$
= -\arctg x - a\mathfrak{C}tg x - \arccos x + C.
$$

#### § 6.

#### **Allgemeine Bemerkungen.**

Im allgemeinen wird bei Anwendung der Hauptformel

**Allgemeine Bemerkung**  
\nIn allgemeinen wird bei Anwendung  
\n(1.) 
$$
\int F'(x)dx = F(x) + C
$$
\nnicht die Funktion  $F(x)$  gegeben sein

nicht die Funktion *F(x)* gegeben sein, sondern nur ihre Ableitung

$$
F'(x) = f(x).
$$

Dann wird man in den meisten Fällen *F(x)* nicht Dann wird man in den meisten Fällen  $F(x)$  nicht unmittelbar angeben können; man wird vielmehr zur Erunmittelbar angeben können; man wird vielmehr zur Ermittelung von  $F(x)$  Kunstgriffe anwenden, von denen zumittelung von *F'(x)* Kunstgriffe anwenden, verläutert werden mögen:<br>nächst die folgenden erlä<mark>utert werden</mark> mögen: <sup>1</sup> .) *Integration durch Substitution,*

- 
- <sup>2</sup> .) *Integration durch Zerlegung,* <sup>3</sup> .) *partielle Integration.*
- 

#### II. Abschnitt.

#### **Integration durch Substitution.**

#### § 7.

#### **Erklärung der Substitutions - Methode.**

(Vergl. die Formel - Tabelle Nr. 26.)

Häufig kann man das vorgelegte Integral auf ein bekanntes zurückführen, indem man statt der ursprünglichen kanntes zurückführen, indem man statt der ursprüngl<br>Integrations-Veränderlichen *x* durch die Gleichungen  $Integrations - Veränderlichen x durch die Gleichungen$ 

$$
(1.) \t x = \psi(t), \t dx = \psi'(t)dt
$$

eine andere Veränderliche *t* als *neue Integrations-Veränderliche* einführt. Die gesuchte Funktion *F(x)* geht dadurch über in

(2.) 
$$
F(x) = F[\psi(t)] = G(t),
$$

d. h. in eine *Funktion von einer Funktion*, für welche nach D.-R. Formel Nr. 36 der Tabelle D.-R. Formel Nr. 36 der Tabelle **d.** h. in eine Funktion von einer Funktion, für welche<br> **D.-R.** Formel Nr. 36 der Tabelle<br> **(3.)**  $\frac{dG(t)}{dt} = G'(t) = \frac{dF(x)}{dt} = \frac{dF(x)}{dx} \cdot \frac{dx}{dt} = F'(x)\psi'(t)$ ,<br> **oder** 

$$
(3.)\quad \frac{dG(t)}{dt} = G'(t) = \frac{dF(x)}{dt} = \frac{dF(x)}{dx} \cdot \frac{dx}{dt} = F'(x)\psi'(t),
$$

oder

d. h. in eine *Funktion von einer Funktion*, für  
D.-R. Formel Nr. 36 der Tabelle  
(3.) 
$$
\frac{dG(t)}{dt} = G'(t) = \frac{dF(x)}{dt} = \frac{dF(x)}{dx} \cdot \frac{dx}{dt} = F'(t)
$$
  
oder  
(4.) 
$$
dG(t) = G'(t)dt = F'(x)dx = F'[v(t)] \cdot v'(t)dt
$$

$$
= f[v(t)] \cdot v'(t)dt
$$
 wird. Deshalb findet man die gesuchte Funkt  
der Gleichung  
(5.) 
$$
\int f(x)dx = G(t) = \int G'(t)dt = \int f[v(t)] \cdot v'(t)dt
$$
In vielen Fällen wird man die Funktion

wird. Deshalb findet man die gesuchte Funktion  $G(t)$  aus der Gleichung

(5.) 
$$
\int f(x)dx = G(t) = \int G'(t)dt = \int f[\psi(t)]. \psi'(t)dt.
$$

 $J(x)dx = G(t) = JG'(t)dt = J[(\psi(t)], \psi(t)]dt$ .<br>In vielen Fällen wird man die Funktion  $\psi(t)$  passend In vielen Fällen wird man die Funktion  $\psi(t)$  passend<br>so wählen können, daß sich die Funktion  $G(t)$  leichter erso wählen können, daß sich die Funktion  $G(t)$  leichter er-<br>mitteln läßt als die Funktion  $F(x)$ . Drückt man dann in

#### § 8. Beispiele für die Substitutions - Methode. <sup>27</sup>

dem gefundenen Resultate die Größe *t,* der Gleichung (1.) entsprechend, durch *<sup>x</sup>* aus, so ist die Integration vollzogen.

Dieses Verfahren, welches man *"Integration durch Substitution"* nennt, wird am besten durch Beispiele erläutert.

#### § 8-

#### **Beispiele für die Substitutions-Methode.**

(Vergl. die Formel - Tabelle Nr. <sup>27</sup> bis 30.)

 $\frac{d}{dx} \cdot \frac{dx}{dx} = ?$ **Aufgabe 1.**  $\int \overline{x}$ <br>**Auflösung.** Setzt man **Example 1.**  $\int \frac{dx}{x+a} = ?$ <br> **Aufgabe 1.**  $\int \frac{dx}{x+a} = ?$ <br> **Auflösung.** Setzt man<br>
(1.)  $x + a = t$ , also  $x = t - a$ ,  $dx = dt$ <br>
so wird nach Formel Nr. 12 der Tabelle

$$
(1.) \t x + a = t, \text{ also } x = t - a, \text{ } dx = dt,
$$

so wird nach Formel Nr. <sup>12</sup> der Tabelle

**Beispiele für die Substitutions-Met**  
\n(Vergl. die Formel-Tabelle Nr. 27 bis 30.  
\n**Aufgabe 1.** 
$$
\int \frac{dx}{x+a} = ?
$$
  
\n**Auflösung.** Setzt man  
\n(1.)  $x + a = t$ , also  $x = t - a$ ,  $dx =$   
\nso wird nach Formel Nr. 12 der Tabelle  
\n(2.)  $\int \frac{dx}{x+a} = \int \frac{dt}{t} = \ln t = \ln(x+a)^*$   
\nIn ühnlicher Weise findet man  
\n(3.)  $\int \frac{dx}{x-a} = \ln(x-a)$ .

 $Jx + a$   $J'$ <br>In ähnlicher Weise findet man

In ühnlicher Weise findet man  
(3.) 
$$
\int \frac{dx}{x-a} = \ln(x-a).
$$

**Aufgabe 2.**  $\int \cos(x + a) dx = ?$ 

**Auflösung.** Durch dieselbe Substitution wie bei Auf-Auflösung. Durch dieselbe Substitution wie t<br>gabe 1 findet man nach Formel Nr. 13 der Tabelle **Auflösung.** Durch dieselbe Substitut gabe 1 findet man nach Formel Nr. 13 d<br>
(4.)  $\int \cos(x + a) dx = \sin(x + a)$ . **Auflösung.** Durch dieselbe Subst<br>
1 findet man nach Formel Nr. 1<br>  $\int \cos(x + a) dx = \sin(x + a)$ <br> **Aufgabe 3.**  $\int \sin(a + bx) dx = ?$ <br> **Auflösung.** Setzt man

$$
(4.) \qquad \qquad \int \cos(x+a)dx = \sin(x+a).
$$

**Aufgabe 3.** Sin(*a* -<br>**Auflösung.** Setzt man

(4.) 
$$
\int \cos(x+a)dx = \sin(x+a).
$$
  
\n**Autgabe 3.** 
$$
\int \sin(a+bx)dx = ?
$$
  
\n**Autlösung.** Setzt man  
\n(5.) 
$$
a+bx = t, \text{ also } x = \frac{t-a}{b}, \text{ } dx = \frac{dt}{b},
$$
\nso erhält man nach Formel Nr. 14 der Table

so erhält man nach Formel Nr. <sup>14</sup> der Tabelle

(6.) 
$$
\int \sin(a + bx) dx = \frac{1}{b} \int \sin t dt = -\frac{1}{b} \cos t = -\frac{1}{b} \cos(a + bx).
$$

\*) Die Integrations - Konstante möge hier und bei den folgenden Aufgaben der Kürze wegen fortgelassen werden.

 $\S$ 8. Beispiele für die Substitutions-Methode.

**Aufgabe 4.** 
$$
\int \frac{dx}{\cos^2(4-3x)} = ?
$$
  
\n**Auflösung.** Indem man  
\n(7.)  $4-3x = t$ , also  $-3dx = dt$   
\nsetzt, erhält man nach Formel Nr. 15 der Tabelle  
\n(8.) 
$$
\int \frac{dx}{\cos^2(4-3x)} = -\frac{1}{3} \int \frac{dt}{\cos^2 t} = -\frac{1}{3} \text{tg } t = -\frac{1}{3} \text{tg } (4-3x).
$$
  
\n**Aufgabe 5.** 
$$
\int \cos(\frac{x}{2}) dx = ?
$$
  
\n**Auflösung.** Indem man  
\n(9.)  $x = 2t$ , also  $dx = 2dt$   
\nsetzt, erhält man  
\n(10.) 
$$
\int \cos(\frac{x}{2}) dx = 2 \int \cos t dt = 2 \sin t = 2 \sin(\frac{x}{2}).
$$
  
\nIn ühnlicher Weise gelangt man zu den folgenden  
\nResultaten:

(11.) 
$$
\int e^{a+bx} dx = \frac{1}{b} \int e^{a+bx} d(a+bx) = \frac{1}{b} e^{a+bx}.
$$

(12.) 
$$
\int_{e^a}^x dx = a \int_{e^a}^x d\left(\frac{x}{a}\right) = a e^{\frac{x}{a}}.
$$

(13.) 
$$
\int e^{-\frac{x}{a}} dx = -a \int e^{-\frac{x}{a}} d(-\frac{x}{a}) = -ae^{-\frac{x}{a}}.
$$

(14.) 
$$
\int \!\!\tilde{\mathbb{G}\mathfrak{of}}\!\left(\frac{x}{a}\right)dx = a\mathfrak{Sim}\!\left(\frac{x}{a}\right)
$$

(15.) 
$$
\int \widetilde{\mathfrak{S}} \, \mathrm{in} \left( \frac{x}{a} \right) dx = a \mathfrak{S} \mathfrak{ol} \left( \frac{x}{a} \right)
$$

(16.) 
$$
\int \frac{dx}{\sin^2\left(\frac{x}{n}\right)} = n \int \frac{d\left(\frac{x}{n}\right)}{\sin^2\left(\frac{x}{n}\right)} = -n \operatorname{ctg}\left(\frac{x}{n}\right).
$$

(17.) 
$$
\int \frac{dx}{1 + (a + bx)^2} = \frac{1}{b} \int \frac{d(a + bx)}{1 + (a + bx)^2} = \frac{1}{b} \arctg(a + bx).
$$
  
18.) 
$$
\int (a + bx)^3 dx = \frac{1}{b} \int (a + bx)^3 d(a + bx) = \frac{(a + bx)^4}{4b}.
$$

 $\overline{a}$ 

 $28\,$ 

§ 8. Beispiele für die Substitutions-Methode. <sup>29</sup>

8 8. Beispiele für die Substitutions-Methode.

\n
$$
\int \sqrt[5]{(a+bx)^3} dx = \frac{1}{b} \int (a+bx)^{\frac{3}{5}} d(a+bx) = \frac{5\sqrt[5]{(a+bx)^8}}{8b}.
$$
\n(20.)

\n
$$
\int \frac{dx}{\sqrt[7]{(a+bx)^4}} = \frac{1}{b} \int (a+bx)^{-\frac{4}{7}} d(a+bx) = \frac{7\sqrt[7]{(a+bx)^3}}{3b}.
$$
\nAuffgabe 6.

\n
$$
\int \frac{dx}{a^2+x^2} = ?
$$

**Auflösung.** Setzt man

| AutJave 6.           | $\int a^2 + x^2 = r$                             |
|----------------------|--------------------------------------------------|
| AutIösung. Setzt man |                                                  |
| (21.)                | $x = at$ , also $dx = adt$ , $t = \frac{x}{a}$ , |

so erhält man nach Formel Nr. <sup>18</sup> der Tabelle

**Auffösung.** Setzt man  
\n(21.) 
$$
x = at
$$
, also  $dx = adt$ ,  $t = \frac{x}{a}$ ,  
\nso erhält man nach Formel Nr. 18 der Tabelle  
\n(22.)  $\int \frac{dx}{a^2 + x^2} = \int \frac{a dt}{a^2 + a^2 t^2} = \frac{1}{a} \int \frac{dt}{1 + t^2} = \frac{1}{a} \arctg t = \frac{1}{a} \arctg \left(\frac{x}{a}\right)$ .  
\n**Auffgabe 7.**  $\int \frac{dx}{x^2 - a^2} = ?$ 

**Auflösung.** Durch dieselbe Substitution wie bei der vorhergehenden Aufgabe findet man mit Rücksicht auf die Formeln Nr. <sup>25</sup> und <sup>25</sup> <sup>a</sup> der Tabelle

(23.) 
$$
\int \frac{dx}{x^2 - a^2} = \frac{1}{a} \int \frac{dt}{t^2 - 1} = -\frac{1}{a} \mathfrak{U} \mathfrak{X} \mathfrak{g} t
$$

$$
= -\frac{1}{a} \mathfrak{U} \mathfrak{X} \mathfrak{g} \left(\frac{x}{a}\right) = \frac{1}{2a} \ln \left(\frac{a - x}{a + x}\right), \text{ when } |x| < a,
$$

oder

$$
= -\frac{1}{a} \mathfrak{A} \mathfrak{r} \mathfrak{A} \left( \frac{x}{a} \right) = \frac{1}{2a} \ln \left( \frac{a-x}{a+x} \right), \text{ wenn } |x| < a,
$$
  
oder  
(24.) 
$$
\int \frac{dx}{x^2 - a^2} = \frac{1}{a} \int \frac{dt}{t^2 - 1} = -\frac{1}{a} \mathfrak{A} \mathfrak{r} \mathfrak{C} t \mathfrak{g} t
$$

$$
= -\frac{1}{a} \mathfrak{A} \mathfrak{r} \mathfrak{C} t \mathfrak{g} \left( \frac{x}{a} \right) = \frac{1}{2a} \ln \left( \frac{x-a}{x+a} \right), \text{ wenn } |x| > a > 0.
$$
  
Augabe 8.
$$
\int \frac{xdx}{a^2 + x^2} = ?
$$

**Aufgabe 8.** 
$$
\int_{a^2 + x^2}^{x dx} =
$$

**Auflösung.** Setzt man (25.)  $a^2 + x^2 = t$ ,  $a^2 + x^2 = t$ , also  $2x dx = dt$ , so findet man **(b)** 8.  $\int \frac{xdx}{a^2 + x^2} = ?$ <br> **sung.** Setzt man<br>  $a^2 + x^2 = t$ , also  $2xdx = dt$ ,<br>
man<br>  $\int \frac{xdx}{a^2 + x^2} = \frac{1}{2}\int \frac{dt}{t} = \frac{1}{2}\ln t = \frac{1}{2}\ln(a^2 + x^2)$ .

(26.) 
$$
\int \frac{xdx}{a^2 + x^2} = \frac{1}{2} \int \frac{dt}{t} = \frac{1}{2} \ln t = \frac{1}{2} \ln(a^2 + x^2).
$$

#### <sup>30</sup> § 9. Integration von einigen irrationalen Funktionen.

§ 9. Integration von einigen irrationalen Funktionen.<br>Durch Vertauschung von +  $a^2$  mit -  $a^2$  erhält man Gleichung (26.)<br> $\int \frac{xdx}{x^2 - a^2} = \frac{1}{2} \ln(x^2 - a^2).$ aus Gleichung (26.)

(27.) 
$$
\int \frac{xdx}{x^2 - a^2} = \frac{1}{2} \ln(x^2 - a^2).
$$

#### § 9.

# **Integration von einigen irrationalen Funktionen durch Substitution. S** 9.<br> **C** *C C C C C C C C C C C C C C C C C C C C C C C C C C C C C C C C C C C*

(Vergl. die Formel - Tabelle Nr. <sup>31</sup> bis 42.)

 $\int \frac{xdx}{\sqrt{a^2-x^2}} = ?$ **Aufgabe 1.**  $\int \frac{d\mathbf{x}}{\sqrt{a}}$ <br>**Auflösung.** Setzt man

**Autflösung.** Setzt man  
(1.) 
$$
\sqrt{a^2 - x^2} = t
$$
, also  $a^2 - x^2 = t^2$ ,  
so wird

und

(2.) 
$$
\int \frac{xdx}{\sqrt{a^2-x^2}} = \int \frac{-t dt}{t} = -\int dt = -t = -\sqrt{a^2-x^2}.
$$

 $-xdx = tdt$ ,

**Aufgabe 2.**

$$
\int \frac{xdx}{\sqrt{a^2 + x^2}} = ?
$$

**Auflösung.** Setzt man

(3.)  $Va^2 + x^2 = t$ , also  $a^2 + x^2 = t^2$ , so wird

und

| August                                              | $J\sqrt{a^2 + x^2}$                                                                          |
|-----------------------------------------------------|----------------------------------------------------------------------------------------------|
| Autlösung. Setzt man                                |                                                                                              |
| (3.)                                                | $\sqrt{a^2 + x^2} = t$ , also $a^2 + x^2 = t^2$ ,                                            |
| so wird                                             | $xdx = tdt$                                                                                  |
| (4.)                                                | $\int \frac{xdx}{\sqrt{a^2 + x^2}} = \int \frac{tdt}{t} = \int dt = t = +\sqrt{a^2 + x^2}$ . |
| Durch Vertauschung von $+a^2$ mit $-a^2$ findet man |                                                                                              |

aus Gleichung (4.)

 $xdx = tdt$ 

(5.) 
$$
\int \frac{xdx}{\sqrt{x^2-a^2}} = +\sqrt{x^2-a^2}.
$$

 $JVx^2-a^2$ <br>Die in den Gleichungen (2.), (4.) und (5.) enthaltenen Resultate hätte man auch leicht durch *unmittelbare* Inte-Resultate hätte man auch leicht durch *unmittelbare* Integration finden können, wenn man von den Formeln Nr. 31

#### § 9. Integration von einigen irrationalen Funktionen. 31

bis 33 der Tabelle für die Differential-Rechnung ausgegangen wäre.

#### Aufgabe 3.

$$
\int \frac{dx}{\sqrt{a^2 - x^2}} = ?
$$

Auflösung. Setzt man

(6.) 
$$
x = at
$$
, also  $dx = adt$ ,  $t = \frac{x}{a}$ ,

so erhält man nach Formel Nr. 17 der Tabelle

$$
(7.) \int \frac{dx}{\sqrt{a^2 - x^2}} = \int \frac{adt}{\sqrt{a^2 - a^2 t^2}} = \int \frac{dt}{\sqrt{1 - t^2}} = \arcsin t = \arcsin \left(\frac{x}{a}\right).
$$
\n
$$
\text{Aufgabe 4.} \qquad \int \frac{dx}{\sqrt{a^2 + x^2}} = ?
$$

Auflösung. Durch dieselbe Substitution wie bei der vorhergehenden Aufgabe findet man hier mit Rücksicht auf Formel Nr. 23 der Tabelle

(8.) 
$$
\int \frac{dx}{\sqrt{x^2 + a^2}} = \int \frac{dt}{\sqrt{t^2 + 1}} = \mathfrak{N} \mathfrak{r} \mathfrak{S} \mathfrak{m} t = \mathfrak{N} \mathfrak{r} \mathfrak{S} \mathfrak{m} \left( \frac{x}{a} \right)
$$

$$
= \ln \left( \frac{x + \sqrt{x^2 + a^2}}{a} \right).
$$

Ebenso findet man mit Rücksicht auf Formel Nr. 24 der Tabelle

(9.) 
$$
\pm \int \frac{dx}{\sqrt{x^2 - a^2}} = \sqrt[2]{x \cos(\frac{x}{a})} = \ln \left( \frac{x \pm \sqrt{x^2 - a^2}}{a} \right)
$$

$$
= \pm \ln \left( \frac{x + \sqrt{x^2 - a^2}}{a} \right)^*.
$$
 **Aufgabe 5.** 
$$
\int \frac{dx}{x \sqrt{a^2 - x^2}} = ?
$$

Auflösung. Setzt man

(10.) 
$$
x = \frac{a}{t}, \text{ also } dx = -\frac{adt}{t^2},
$$

$$
\sqrt{a^2 - x^2} = \sqrt{a^2 - \frac{a^2}{t^2}} = \frac{a}{t}\sqrt{t^2 - 1}, \quad t = \frac{a}{x},
$$

<span id="page-58-0"></span>\*) Vergl. die Anmerkung auf Seite 20.

32 § 9. Integration von einigen irrationalen Funktionen. dann wird

$$
\int \frac{dx}{x\sqrt{a^2 - x^2}} = \int \frac{-a dt \, . \, t \, . \, t}{t^2 \cdot a \cdot a \sqrt{t^2 - 1}} = -\frac{1}{a} \int \frac{dt}{\sqrt{t^2 - 1}},
$$

dies gibt nach Formel Nr. 24 der Tabelle

(11.) 
$$
\int \frac{dx}{x\sqrt{a^2 - x^2}} = -\frac{1}{a} \Re \text{tr} \Im \text{tr} = -\frac{1}{a} \ln \left( t + \sqrt{t^2 - 1} \right),
$$

oder

$$
(12.)\int \frac{dx}{x\sqrt{a^2-x^2}}=-\frac{1}{a}\operatorname{Tr}\operatorname{Cof}\left(\frac{a}{x}\right)=-\frac{1}{a}\ln\left(\frac{a+\sqrt{a^2-x^2}}{x}\right).
$$

**Aufgabe 6.** 
$$
\int \frac{dx}{x^2 \sqrt{a^2 - x^2}} = ?
$$

Auflösung. Durch dieselbe Substitution wie bei der vorhergehenden Aufgabe findet man

$$
(13.) \int \frac{dx}{x^2 \sqrt{a^2 - x^2}} = \int \frac{-a dt \cdot t^2 \cdot t}{t^2 \cdot a^2 \cdot a \sqrt{t^2 - 1}} = -\frac{1}{a^2} \int \frac{t dt}{\sqrt{t^2 - 1}},
$$

also nach Gleichung (5.)

$$
(14.) \qquad \int \frac{dx}{x^2 \sqrt{a^2 - x^2}} = -\frac{1}{a^2} \sqrt{t^2 - 1} = -\frac{\sqrt{a^2 - x^2}}{a^2 x}
$$

 $\int \frac{dx}{x\sqrt{a^2+x^2}} = ?$ Aufgabe 7.

Auflösung. Setzt man wieder

(15.) 
$$
x = \frac{a}{t}, \text{ also } dx = -\frac{adt}{t^2}
$$

$$
\sqrt{a^2 + x^2} = \sqrt{a^2 + \frac{a^2}{t^2}} = \frac{a}{t}\sqrt{t^2 + 1}, \quad t = \frac{a}{x},
$$

,

so wird

$$
\int \frac{dx}{x\sqrt{a^2+x^2}} = \int \frac{-adt \cdot t \cdot t}{t^2 \cdot a \cdot a\sqrt{t^2+1}} = -\frac{1}{a}\int \frac{dt}{\sqrt{t^2+1}};
$$

dies gibt nach Formel Nr. 23 der Tabelle

(16.) 
$$
\int \frac{dx}{x\sqrt{a^2 + x^2}} = -\frac{1}{a} \mathfrak{A} \mathfrak{r} \mathfrak{S} \mathfrak{in} t = -\frac{1}{a} \ln \left( t + \sqrt{t^2 + 1} \right),
$$

oder

 $\frac{8}{3}$  9. Integration von einigen irrationalen Funktionen. 33

$$
\oint \mathbf{S} \quad \text{Integration von einigen irrationalen Funktionen.} \quad 33
$$
\n
$$
(17.) \int \frac{dx}{x\sqrt{a^2 + x^2}} = -\frac{1}{a} \mathfrak{U}r \mathfrak{S} \text{in} \left(\frac{a}{x}\right) = -\frac{1}{a} \ln\left(\frac{a + \sqrt{a^2 + x^2}}{x}\right).
$$
\n
$$
\text{Aufgabe 8.} \quad \int \frac{dx}{x^2\sqrt{a^2 + x^2}} = ?
$$
\n
$$
\text{Auflösung. Durch dieselbe Substitution wie bei der vorhergehenden Aufgabe findet man}
$$
\n
$$
(18.) \int \frac{dx}{x^2\sqrt{a^2 + x^2}} = \int \frac{-adt \cdot t^2 \cdot t}{t^2 \cdot a^2 \cdot a\sqrt{t^2 + 1}} = -\frac{1}{a^2} \int \frac{tdt}{\sqrt{t^2 + 1}},
$$
\n
$$
\text{also nach Gleichung (4.)}
$$
\n
$$
\int \frac{dx}{x^2 + x^2} = \sqrt{a^2 + x^2}
$$

$$
\text{Aufgabe 8.} \qquad \int \frac{dx}{x^2 \sqrt{a^2 + x^2}} = ?
$$

**Auflösung.** Durch dieselbe Substitution wie bei der vorhergehenden Aufgabe findet man

Multiplying:

\nFurther disease Substitution, we get a

\nfor the 
$$
x
$$
-dimensional function, we get a

\nfor the  $x$ -dimensional function, we get a

\nfor the  $x$ -dimensional function, we get a

\nfor the  $x$ -dimensional function, we get a

\nfor the  $x$ -dimensional function, we get a

\nfor the  $x$ -dimensional function, we get a

\nfor the  $x$ -dimensional function, we get a

\nfor the  $x$ -dimensional function, we get a

\nfor the  $x$ -dimensional function, we get a

\nfor the  $x$ -dimensional function, we get a

\nfor the  $x$ -dimensional function, we get a

\nfor the  $x$ -dimensional function, we get a

\nfor the  $x$ -dimensional function, we get a

\nfor the  $x$ -dimensional function, we get a

\nfor the  $x$ -dimensional function, we get a

\nfor the  $x$ -dimensional function, we get a

\nfor the  $x$ -dimensional function, we get a

\nfor the  $x$ -dimensional function, we get a

\nfor the  $x$ -dimensional function, we get a

\nfor the  $x$ -dimensional function, we get a

\nfor the  $x$ -dimensional function, we get a

\nfor the  $x$ -dimensional function, we get a

\nfor the  $x$ -dimensional function, we get a

\nfor the  $x$ -dimensional function, we get a

\nfor the  $x$ -dimensional function, we get a

\nfor the  $x$ -dimensional function, we get a

\nfor the  $x$ -dimensional function, we get a

\nfor the  $x$ -dimensional function, we get a

\nfor the  $x$ -dimensional function, we get a

\nfor the  $x$ -dimensional function,

also nach Gleichung (4.)

(19.) 
$$
\int \frac{dx}{x^2 \sqrt{a^2 + x^2}} = -\frac{1}{a^2} \sqrt{t^2 + 1} = -\frac{\sqrt{a^2 + x^2}}{a^2 x}.
$$

$$
\int \frac{dx}{x\sqrt{x^2 - a^2}} = ?
$$

**Aufgabe 9.**<br>**Auflösung.** Setzt man wieder

$$
(20.) \t x = \frac{a}{t}, \text{ also } dx = -\frac{adt}{t^2},
$$

**Auflösung.** Setzt man wieder  
(20.) 
$$
x = \frac{a}{t}
$$
, also  $dx = -\frac{adt}{t^2}$ ,  

$$
Vx^2-a^2 = \sqrt{\frac{a^2}{t^2} - a^2} = \frac{a}{t}V1-t^2, \quad t = \frac{a}{x},
$$

so wird

$$
\sqrt{x^2 - a^2} = \sqrt{\frac{a^2}{t^2} - a^2} = \frac{a}{t} \sqrt{1 - t^2}, \quad t = \frac{a}{x},
$$
\nso wird

\n
$$
\int \frac{dx}{x\sqrt{x^2 - a^2}} = \int \frac{-adt \cdot t \cdot t}{t^2 \cdot a \cdot a \sqrt{1 - t^2}} = -\frac{1}{a} \int \frac{dt}{\sqrt{1 - t^2}};
$$
\ndies gibt nach Formel Nr. 17 der Tabelle

\n(21.)

\n
$$
\int \frac{dx}{x\sqrt{x^2 - a^2}} = -\frac{1}{a} \arcsin t = -\frac{1}{a} \arcsin \left(\frac{a}{x}\right).
$$
\nAufgabe 10.

\n
$$
\int \frac{dx}{x^2\sqrt{x^2 - a^2}} = ?
$$

dies gibt nach Formel Nr. <sup>17</sup> der Tabelle

(21.) 
$$
\int \frac{dx}{x\sqrt{x^2 - a^2}} = -\frac{1}{a} \arcsin t = -\frac{1}{a} \arcsin \left(\frac{a}{x}\right).
$$
  
Any  
gabe 10. 
$$
\int \frac{dx}{x^2\sqrt{x^2 - a^2}} = ?
$$

$$
\text{Aufgabe 10.} \qquad \int \frac{dx}{x^2 \sqrt{x^2 - a^2}} = ?
$$

vorhergehenden Aufgabe findet man

**Aufgabe 10.** 
$$
\int \frac{dx}{x^2 \sqrt{x^2 - a^2}} = ?
$$
  
\n**Auflösung.** Durch dieselbe Substitution wie bei der vorhergehenden Aufgabe findet man  
\n(22.) 
$$
\int \frac{dx}{x^2 \sqrt{x^2 - a^2}} = \int \frac{-a dt \cdot t^2 \cdot t}{t^2 \cdot a^2 \cdot a \sqrt{1 - t^2}} = -\frac{1}{a^2} \int \frac{t dt}{\sqrt{1 - t^2}},
$$
\nalso nach Gleichung (2,)

also nach Gleichung (2.)

Kiepert, Integral - Rechnung. 3

$$
\frac{1}{\sqrt{2}} \int_{0}^{\frac{\pi}{2}} f(x) dx
$$

34 § 10. Integrate von der Form 
$$
\int \frac{f'(x)dx}{f(x)}
$$
\n(23.) 
$$
\int \frac{dx}{x^2 \sqrt{x^2 - a^2}} = +\frac{1}{a^2} \sqrt{1 - t^2} = \frac{\sqrt{x^2 - a^2}}{a^2 x}.
$$
\nS 10.

#### § 10.

# **Integrale von der Form**  $\int \frac{f'(x)dx}{f(x)}$ .<br>(Vergl. die Formel-Tabelle Nr. 43 bis 52.)

| 8                           | 10.                           |
|-----------------------------|-------------------------------|
| Integrale von der Forr      |                               |
| (Vergl. die Formel-Tabelle) |                               |
| Autgabe 1.                  | $\int \frac{dx}{x \ln x} = ?$ |
| Autflösung. Setzt man       |                               |

**Auflösung.** Setzt man  
(1.) 
$$
t = \ln x
$$
, also  $dt = \frac{dx}{x}$ ,

so erhält man

$$
y x+y x = a
$$
  
\n8 10.  
\nIntegrate von der Form  $\int \frac{f'(x)d}{f(x)}$   
\n(Vergl. die Formel-Tabelle Nr. 43 bis  
\n**Aufgabe 1.**  $\int \frac{dx}{x \ln x} = ?$   
\n**Auflösung.** Setzt man  
\n(1.)  $t = \ln x$ , also  $dt = \frac{dx}{x}$ ,  
\nso erhält man  
\n(2.)  $\int \frac{dx}{x \ln x} = \int \frac{dt}{t} = \ln t = \ln(\ln x)$ .  
\n**Aufgabe 2.**  $\int \frac{(8x-7)dx}{4x^2 - 7x + 11} = ?$   
\n**Auflösung.** Setzt man

**Augabe 2.** 
$$
\int \frac{(8x-7)dx}{4x^2-7x+11} = ?
$$

**Auflösung.** Setzt man

Integrale von der Form<br>
(Vergl. die Formel-Tabelle N<br>
gabe 1.  $\int \frac{dx}{x \ln x} = ?$ <br>
lösung. Setzt man<br>  $t = \ln x$ , also dt<br>
t man<br>  $\int \frac{dx}{x \ln x} = \int \frac{dt}{t} = \ln t =$ <br>
gabe 2.  $\int \frac{(8x - 7)dx}{4x^2 - 7x + 11}$ <br>
lösung. Setzt man<br>  $\frac{1}{x^2$ **Auflösung.** Setzt man<br>
(3.)  $4x^2 - 7x + 11 = t$ , also  $(8x - 7)dx = dt$ , so erhält man

**Aufgabe 2.** 
$$
\int \frac{(8x-7)dx}{4x^2 - 7x + 11} = ?
$$
  
\n**Auflösung.** Setzt man  
\n(3.)  $4x^2 - 7x + 11 = t$ , also  $(8x - 7)dx = dt$ ,  
\nso erhält man  
\n(4.) 
$$
\int \frac{(8x-7)dx}{4x^2 - 7x + 11} = \int \frac{dt}{t} = \ln t = \ln(4x^2 - 7x + 11).
$$

$$
\int 4x^2 - 7x + 11 \bigg[ 7 + \bigg] x^2 - 4x + 8 \bigg] dx
$$
  
 
$$
3x^4 + 5x^3 - 2x^2 + 8x - 7 = ?
$$

#### **Auflösung.** Setzt man

(5.) 
$$
3x^4 + 5x^3 - 2x^2 + 8x - 7 = t,
$$

also

$$
(12x^3 + 15x^2 - 4x + 8)dx = dt,
$$

so erhält man

(5.)

\n
$$
3x^{2} + 3x^{3} - 2x^{2} + 3x - t = t,
$$
\nalso

\n
$$
(12x^{3} + 15x^{2} - 4x + 8)dx = dt,
$$
\nso exhibit man

\n
$$
(6.)
$$
\n
$$
\int \frac{(12x^{3} + 15x^{2} - 4x + 8)dx}{3x^{4} + 5x^{3} - 2x^{2} + 8x - 7} = \int \frac{dt}{t} = \ln t
$$
\n
$$
= \ln(3x^{4} + 5x^{3} - 2x^{2} + 8x - 7).
$$

34

§ 10. Integrale von der Form  $\int_{-f(x)}^{f'(x)dx}$ .

35

Die in den letzten Aufgaben angewendete Methode bestand darin, daß man das Integral auf die Form  $\int \frac{dt}{t}$ brachte. Dieses Verfahren ist immer anwendbar, wenn unter dem Integralzeichen ein Bruch steht, dessen Zähler das Differential des Nenners ist. Setzt man nämlich

 $f(x) = t$ , also  $f'(x)dx = dt$ ,  $(7.)$ 

so erhält man

(8.) 
$$
\int \frac{f'(x)dx}{f(x)} = \int \frac{dt}{t} = \ln t = \ln[f(x)]
$$

und damit den

Satz. Steht unter dem Integralzeichen ein Bruch, dessen Zähler das Differential des Nenners ist, so ist das Integral gleich dem natürlichen Logarithmus des Nenners.

Bei den Anwendungen dieses Satzes wird man allerdings häufig mit der Funktion unter dem Integralzeichen erst eine Umformung vornehmen müssen, um sie auf die beschriebene Form zu bringen, wie man aus den hier folgenden Aufgaben ersehen kann.

Aufgabe 4.  $\int \text{tg} x dx = ?$ 

**Auflösung.** Bekanntlich ist  $tgx = \frac{\sin x}{\cos x}$ , so daß man erhält

(9.) 
$$
\int \mathrm{t} \mathrm{g} x dx = -\int \frac{-\sin x dx}{\cos x}.
$$

Jetzt steht unter dem Integralzeichen ein Bruch, dessen Zähler das Differential des Nenners ist, folglich ist das Integral der natürliche Logarithmus des Nenners, und man erhält

 $3*$ 

(10.) 
$$
\int \text{tg} x dx = -\ln(\cos x).
$$

In ähnlicher Weise findet man

(11.) 
$$
\int \csc x dx = \int \frac{\cos x dx}{\sin x} = \ln(\sin x).
$$

§ 10. Integrale von der Form  $\int \frac{f'(x)dx}{f(x)}$ .

**Aufgabe 5.** 
$$
\int \frac{dx}{\sin x \cos x} = ?
$$

**Auflösung.** Dividiert man Zähler und Nenner des Bruches unter dem Integralzeichen durch  $\cos^2 x$ , so erhält man

(12.) 
$$
\int \frac{dx}{\sin x \cos x} = \int \frac{dx}{\cos^2 x} = \int \frac{d(\cos x)}{\tan x},
$$

folglich wird

(13.) 
$$
\int \frac{dx}{\sin x \cos x} = \ln(\text{tg } x) = -\ln(\text{ctg } x).
$$

**Aufgabe 6.** 
$$
\int \frac{dx}{\sin x} = ?
$$

**Auflösung.** Diese Aufgabe läßt sich leicht auf die vorhergehende zurückführen, indem man

$$
(14.) \t x = 2t
$$

setzt und die bekannte Formel

 $\sin x = \sin(2t) = 2\sin t \cos t$ 

beachtet. Dadurch erhält man

Bruches unter dem Integralzeichen durch 
$$
\cos^2 x
$$
, so erhält man

\n(12.)

\n
$$
\int \frac{dx}{\sin x \cos x} = \int \frac{c x}{\tan x} = \int \frac{d(x \cos x)}{\tan x} = \int \frac{d(x \cos x)}{\tan x} = \int \frac{d(x \cos x)}{\tan x} = \int \frac{d(x \cos x)}{\tan x} = \ln(\tan x) = \ln(\tan x)
$$
\nAlfjabe 6.

\n
$$
\int \frac{dx}{\sin x} = ?
$$
\nAuflösung. Diese Aufgabe läßt sich leicht auf die vorhergehende zurückführen, indem man

\n(14.)

\n
$$
x = 2t
$$
\nsetzt und die bekannte Formel

\n
$$
\sin x = \sin(2t) = 2\sin t \cos t
$$
\nbeachtet. Dadurch erhält man

\n(15.)

\n
$$
\int \frac{dx}{\sin x} = \int \frac{dt}{\sin t \cos t} = \ln(\tan t) = \ln\left[\tan\left(\frac{x}{2}\right)\right] = -\ln\left[\cot\left(\frac{x}{2}\right)\right].
$$
\nAufjabe 7.

\n
$$
\int \frac{dx}{\cos x} = ?
$$
\nAuflösung. Diese Aufgabe wird auf die vorhergehende zurückgeführrt, indem man

**Auflösung.** Diese Aufgabe wird auf die vorhergehende zurückgeführt, indem man

(16.)  $x = \frac{\pi}{2} - t$ , also  $\cos x = \sin t$ ,  $dx = -dt$ setzt; dann erhält man

$$
\int_{\cos x}^{dx} = -\int_{\sin t}^{dt} = -\ln\left[\log\left(\frac{t}{2}\right)\right],
$$

oder

$$
(17.) \int_{\cos x}^{dx} dx = -\ln\left[\text{tg}\left(\frac{\pi}{4} - \frac{x}{2}\right)\right] = +\ln\left[\text{ctg}\left(\frac{\pi}{4} - \frac{x}{2}\right)\right].
$$

36

§ 10. Integrale von der Form  $\int \frac{f'(x)dx}{f(x)}$ . 37

Durch die Substitution

$$
\begin{aligned}\n\text{ale von der } \mathbf{F} \\
\text{tion} \\
x &= \frac{\pi}{2} - t\n\end{aligned}
$$

gehen die trigonometrischen Funktionen

#### $\sin x$ ,  $\cos x$ ,  $\frac{\cos x}{x}$ ,  $\cos x$

bezw. in die komplementären Funktionen von *<sup>t</sup>* über, nämlich in

 $\cos t$ ,  $\sin t$ ,  $\csc t$ ,  $\tg t$ .

Bezeichnet man irgend eine Funktion von  $\sin x$ ,  $\cos x$ ,  $tgx$ ,  $ctgx$  mit  $f(\sin x, \cos x, \text{tg}x, \text{ct}gx)$ , so wird

(18.)  $\int f(\sin x, \cos x, \cos x, \cos x) dx = -\int f(\cos t, \sin t, \cos t, \sin t) dt$ .

Hat man also das eine von diesen beiden Integralen gefunden, so ist damit auch das andere ermittelt. Hieraus *J* gefunden, so ist damit auch das andere ermittelt. Hieraus<br>erkennt man, daß gerade die Substitution  $x = \frac{\pi}{2} - t$  sehr häufig mit gutem Erfolge verwendet werden kann.  $\int f(\sin x, \cos x, \tan x, \cos x) dx = -\frac{1}{2}$ <br> **Hat man also das eine von d**<br> **nden, so ist damit auch das an**<br> **ant man, daß gerade die Subst<br>
<b>g** mit gutem Erfolge verwende<br> **Aufgabe 8.**  $\int \Im x dx = ?$ <br> **Auflösung.** Hier ist

**Aufgabe 8.**<br>**Auflösung.** Hier ist

häufig mit gutem Érfolge verwendet werden kann.  
\n**Aufgabe 8.** 
$$
\int \mathfrak{D}x \, dx = ?
$$
  
\n**Auflösung.** Hier ist  
\n(19.)  $\int \mathfrak{D}x \, dx = \int \frac{\sin x \, dx}{\cos(x)} = \int \frac{d(\mathfrak{D}x)}{\mathfrak{D}x} = \ln(\mathfrak{D}x)$ .  
\n**Aufgabe 9.**  $\int \mathfrak{C}t \, dx \, dx = ?$   
\n**Auflösung.** Hier ist  
\n(20.)  $\int \mathfrak{C}t \, dx \, dx = \int \frac{\mathfrak{D}x \, dx}{\mathfrak{S} \mathfrak{m}x} = \int \frac{d(\mathfrak{S} \mathfrak{m}x)}{\mathfrak{S} \mathfrak{m}x} = \ln(\mathfrak{S} \mathfrak{m}x)$ .  
\n**Aufgabe 10.**  $\int \frac{dx}{\mathfrak{S} \mathfrak{m}x \mathfrak{S} \mathfrak{d}x} = ?$ 

**Aufgabe 9.**  $\int \Im(gx) dx = ?$ <br>**Auflösung.** Hier ist<br> $\int_{\Im(g)} \Im(gx) dx = \int_{\Im(g)} \Im(gx) dx$ 

$$
20.) \quad \int \text{diag} x dx = \int \frac{\text{diag}}{\text{diag}} x = \int \frac{\text{diag}}{\text{diag}} x = \ln(\text{diag})
$$

$$
\text{Aufgabe 10.} \qquad \int \frac{dx}{\sin x \mathfrak{C} \mathfrak{d} x} = ?
$$

**Aufgabe 8.**  $\int \mathfrak{D}x \, dx = ?$ <br> **Auflösung.** Hier ist<br>  $\int \mathfrak{D}x \, dx = \int \frac{\mathfrak{D} \sin x \, dx}{\mathfrak{D} \sin x} = \int \frac{d(\mathfrak{D} \sin x)}{\mathfrak{D} \sin x}$ <br> **Aufgabe 9.**  $\int \mathfrak{D}x \, dx = ?$ <br> **Auflösung.** Hier ist<br>  $\int \mathfrak{D}x \, dx = \int \frac{\mathfrak{D} \sin x}{\mathfrak{$ **Auflösung.** Dividiert man Zähler und Nenner des Bruches unter dem Integralzeichen durch  $\mathfrak{C}\mathfrak{o}^2x$ , so erhält man **Aufgabe 10.**  $\int \frac{dx}{\sin x \cos(x)} dx = ?$ <br> **Auflösung.** Dividient man Zähler und Nenner des<br>
Bruches unter dem Integralzeichen durch  $\mathfrak{C}\mathfrak{d}^2x$ , so erhält<br>
man<br>
(21.)  $\int \frac{dx}{\sin x \cos(x)} = \int \frac{dx}{\cos(x)} dx = \int \frac{d(\cos(x))}{\cos(x)} dx = \ln(\cos(x)) = -$ 

(21.) 
$$
\int \frac{dx}{\text{Sin }x \otimes \text{G}x} = \int \frac{dx}{\text{Tr }y} = \int \frac{d(\text{Tr }y)}{\text{Tr }y} = \ln(\text{Tr }y) = -\ln(\text{Tr }y).
$$

 $\int_{0}^{1} \frac{dx}{\sin x} = ?$ **Aufgabe 11.**  $\int_{\infty}$ <br>**Auflösung.** Setzt man  $x = 2t$ .

 $x = 2t$ , also  $dx = 2dt$ , so wird nach D.-R. , Formel Nr. <sup>53</sup> der Tabelle **Aufiding.** Setzt man<br>
(22.)  $x = 2t$ , also  $dx =$ <br>
so wird nach D.-R., Formel Nr. 53 de<br>
(23.) "Sin  $x = \text{Sim}(2t) = 2\text{Sim}$ <br>
also mit Rücksicht auf Gleichung (21.)<br>
(24.)  $\int \frac{dx}{\text{Sim }x} = \int \frac{2dt}{2\text{Sim }t \text{ Conf}} = \int \frac{dt}{\text{Sim }t \text{ for}}$ 

so wird nach D.-R., Formel Nr. 53 der Tabelle  
\n(23.) 
$$
\mathfrak{Sim}x = \mathfrak{Sim}(2t) = 2\mathfrak{Sim}t \mathfrak{S} \mathfrak{t} \mathfrak{t}
$$
,  
\nalso mit Rückricht auf Gleichung (21.)  
\n(24.)  $\int \frac{dx}{\mathfrak{Sim}}x = \int \frac{2dt}{2\mathfrak{Sim}t \mathfrak{S} \mathfrak{t} \mathfrak{t}} = \int \frac{dt}{\mathfrak{Sim}t \mathfrak{S} \mathfrak{t}} = \ln \left[ \mathfrak{Id}_{\mathfrak{Q}} \left( \frac{x}{2} \right) \right] = -\ln \left[ \mathfrak{St}_{\mathfrak{Q}} \left( \frac{x}{2} \right) \right].$   
\n**Autfgabe 12.**  $\int \frac{1 + e^{-x}}{1 + xe^{-x}} dx = ?$   
\n**Autfösum, Multiplicative** Manier und Nenner de  
\nBruches unter dem Integralzeichen mit  $e^x$ , so [wird de  
\nZähler, nämlich  $(e^x + 1)dx$ , das Differential des Nenner  
\n $e^x + x$ , folglich wird das Integral gleich dem Logarithmu  
\ndes Nenners; d. h. es wird  
\n(25.)  $\int \frac{1 + e^{-x}}{1 + xe^{-x}} dx = \int \frac{(e^x + 1)dx}{e^x + x} = \ln (e^x + x).$   
\n**Integrale von der Form**  $\int F^*(t)dt$ ,  
\n**wenn**  $t = f(x)$  irgend eine transzentente Funktion  
\n**won**  $x$  ist.  
\n(Vergl. die Formel-Tabelle Nr. 53 bis 83.)  
\n**Autfgabe 1.**  $\int (\sin^4x - 3\sin^3x + 4\sin^2x + 11\sin x)\cos x dx =$   
\n**Autfösung.** Setzt man  
\n(1.)  $\sin x = t$ , also  $\cos x dx = dt$ ,  
\nso erhält man  
\n(2.)  $\int (\sin^4x - 3\sin^3x + 4\sin^2x + 11\sin x)\cos x dx =$   
\n $\int (t^4 - 3t^3 + 4t^2 + 11t)dt = \frac{1}{5}$ 

**Auflösung.** Multipliziert man Zähler und Nenner des **Auflösung.** Multipliziert man Zähler und Nenner des<br>Bruches unter dem Integralzeichen mit  $e^x$ , so wird der Bruches unter dem Integralzeichen mit e<sup>x</sup>, so wird der Zähler, nämlich  $(e^x + 1)dx$ , das Differential des Nenners Zähler, nämlich  $(e^x + 1)dx$ , das Differential des Nenners  $e^x + x$ , folglich wird das Integral gleich dem Logarithmus des Nenners; d. h. es wird be 12.  $\int \frac{1}{1+xe^{-x}} dx = ?$ <br>
sung. Multipliziert man Zählen<br>
inter dem Integralzeichen mi<br>
ämlich ( $e^x + 1$ )dx, das Differend<br>
glich wird das Integral gleich<br>
rs; d. h. es wird<br>  $\frac{1+e^{-x}}{1+xe^{-x}} dx = \int \frac{(e^x + 1)dx}{e^x + x} = 1$ **Auflösung.** Multipliziert man Zähler und Ne<br>Bruches unter dem Integralzeichen mit e<sup>x</sup>, so<br>Zähler, nämlich (e<sup>x</sup> + 1)dx, das Differential des<br>e<sup>x</sup> + x, folglich wird das Integral gleich dem Lo<br>des Nenners; d. h. es wird<br>

(25.) 
$$
\int \frac{1+e^{-x}}{1+xe^{-x}} dx = \int \frac{(e^x+1)dx}{e^x+x} = \ln(e^x+x).
$$
  
§ 11.  
Integrale von der Form  $\int F'(t)dt$ ,

### **wenn**  $t = f(x)$  **irgend eine transzendente Funktion von**  $x$  **ist.**

(Vergl. die Formel - Tabelle Nr. <sup>53</sup> bis 83.)

**Aufgabe 1.**  $\int (\sin^4 x - 3\sin^3 x + 4\sin^2 x + 11\sin x)\cos x dx = ?$ **Aufgabe 1.**  $\int (\sin^4 x - 3)$ <br>**Auflösung.** Setzt man **Auflösung.** Setzt man<br>(1.)  $\sin x = t$ , also  $\cos x dx = dt$ ,

so erhält man

so erhält man  
\n(2.) 
$$
\int (\sin^4 x - 3\sin^3 x + 4\sin^2 x + 11\sin x)\cos x dx =
$$
  
\n
$$
\int (t^4 - 3t^3 + 4t^2 + 11t)dt = \frac{1}{5}t^5 - \frac{3}{4}t^4 + \frac{4}{3}t^3 + \frac{11}{2}t^2 =
$$
\n
$$
-\frac{1}{5}\sin^5 x - \frac{3}{4}\sin^4 x + \frac{4}{3}\sin^3 x + \frac{11}{2}\sin^2 x.
$$

38

Man erkennt sofort, daß diese Substitution immer eine Vereinfachung herbeiführt, wenn unter dem Integralzeichen eine Funktion  $F'(\sin x)$  von sinx steht, welche mit cosxdx multipliziert ist; denn man erhält dann **\***  $\frac{1}{2}$  **3 11.** Integrale von<br> **n** erkennt sofort, daß<br> *i* chung herbeiführt, we<br>
ziert ist; denn man er<br>  $\int F'(sin x) cos x dx =$ <br> **gabe 2.**  $\int \frac{cos x dx}{sin^3 x}$ <br> **lösung.** Indem man benutzt, findet man<br>  $\int \frac{cos x dx}{sin^3 x} = \int \frac{dt$ 

(3.) 
$$
\int F'(sin x) cos x dx = \int F'(t) dt = F(sin x).
$$

## Aufgabe 2.  $\int_{0}^{\frac{\cos x}{\sin^3 x}}$  = ?

**Autiosung.** Indem man<br>stitution benutzt, findet man

**Aufgabe 2.** 
$$
\int \frac{\cos x dx}{\sin^3 x} = ?
$$
  
\n**Auflösung.** Indem man die soeben angegebene Substitution benutzt, findet man  
\n(4.) 
$$
\int \frac{\cos x dx}{\sin^3 x} = \int \frac{dt}{t^3} = \int t^{-3} dt = \frac{t^{-2}}{-2} = -\frac{1}{2\sin^2 x}.
$$

 $J \sin^3 x$   $J t^3$   $J$   $-2$   $2 \sin^2 x$ <br>Häufig wird man die Funktion unter dem Integral-Häufig wird man die Funktion unter dem Integral-<br>zeichen erst umformen müssen, ehe man die in Gleichung<br>(3.) angedeutete Substitution anwenden kann. Wie dies (3.) angedeutete Substitution anwenden kann. Wie dies geschieht, mögen die folgenden Aufgaben zeigen.

**Aufgabe 3.** 
$$
\int \cos^3 x dx = ?
$$

**Auflösung.** Durch Anwendung der bekannten Formel (5.)  $\cos^2 x = 1 - \sin^2 x$ 

erhält man

$$
\cos x = 1 - \sin x
$$
\n
$$
\text{erhält man}
$$
\n
$$
(6.) \quad \int \cos^3 x dx = \int (1 - \sin^2 x) \cos x dx = \int (1 - \sin^2 x) d(\sin x)
$$
\n
$$
= \int (1 - t^2) dt = t - \frac{1}{3} t^3 = \sin x - \frac{1}{3} \sin^3 x.
$$
\nAutgabe 4. \quad \int \cos^{2n+1} x dx = ?

\nAutfösung. In gleicher Weise wie bei Aufgabe 3 finde

**Aufgabe 4.**  $\int \cos^{2n+1} x dx = ?$ <br>**Auflösung.** In gleicher Weise wie bei Aufgabe 3 findet man hier **Auflösung.** In gleicher Weise wie bei Aufgabe 3 findet<br>man hier<br>(7.)  $\int \cos^{2n+1} x dx = \int (1-\sin^2 x)^n \cdot \cos x dx = \int (1-\sin^2 x)^n \cdot d(\sin x)$ .

(7.) 
$$
\int \cos^{2n+1} x dx = \int (1 - \sin^2 x)^n \cdot \cos x dx = \int (1 - \sin^2 x)^n \cdot d(\sin x)
$$
.

Durch den Faktor  $d(\sin x)$  soll angedeutet werden, daß  $\sin x$  zur neuen Integrations-Veränderlichen gewählt wird. Dadurch erhält man

$$
\begin{aligned}\n\text{(8.)} \quad & \int \cos^{2n+1} x \, dx = \int (1 - t^2)^n \, dt \\
&= \int \left[ 1 - \binom{n}{1} t^2 + \binom{n}{2} t^4 - \binom{n}{3} t^6 + \cdots \right. \\
&\quad \left. \pm \binom{n}{1} t^{2n-2} \mp t^{2n} \right] \, dt \\
&= t - \binom{n}{1} \frac{t^3}{3} + \binom{n}{2} \frac{t^5}{5} - \binom{n}{3} \frac{t^7}{7} + \cdots \\
&= \binom{n}{1} \frac{t^{2n-1}}{2n-1} \mp \frac{t^{2n+1}}{2n+1}.\n\end{aligned}
$$

Steht unter dem Integralzeichen eine Funktion von  $\cos x$ , multipliziert mit  $\sin x dx$ , so wird man durch die Substitution

 $\cos x = t$ , also  $-\sin x dx = dt$  $(9.)$ eine Vereinfachung herbeiführen; denn es wird

(10.)  $\int F'(\cos x) \cdot \sin x dx = -\int F'(t) dt = -F(\cos x)$ .

Hieraus ergibt sich ohne weiteres die Lösung der beiden folgenden Aufgaben.

**Augabe 5.** 
$$
\int (\cos^3 x - 2\cos^2 x + 3\cos x - 4)\sin x dx =
$$

$$
-\frac{1}{4}\cos^4 x + \frac{2}{3}\cos^3 x - \frac{3}{2}\cos^2 x + 4\cos x.
$$

Aufgabe 6.  $\int \frac{\sin x dx}{\cos^4 x} = + \frac{11}{3 \cos^3 x}$ .

Aufgabe 7.  $\int \sin^5 x dx = ?$ 

Auflösung. Durch Anwendung der bekannten Formel  $\sin^2\!x=1-\cos^2\!x$  $(11.)$ 

erhält man

40

(12.) 
$$
\int \sin^5 x dx = \int (1 - \cos^2 x)^2 \cdot \sin x dx = -\int (1 - \cos^2 x)^2 d(\cos x)
$$

$$
= -\int (1 - 2t^2 + t^4) dt = -\left(t - \frac{2}{3}t^3 + \frac{1}{5}t^5\right)
$$

$$
= -\cos x + \frac{2}{3}\cos^3 x - \frac{1}{5}\cos^5 x.
$$

Aufgabe 8.  $\int \sin^{2n+1} x dx = ?$ 

§ 11. Integrale von der Form  $\int F'(t)dt$ . 41<br>**Auflösung.** In gleicher Weise wie bei Aufgabe 7 findet man hier

(13.) 
$$
\int \sin^{2n+1} x dx = \int (1 - \cos^2 x)^n \cdot \sin x dx
$$
  
=  $-\int (1 - \cos^2 x)^n \cdot d(\cos x)$ .

Auch hier soll durch den Faktor  $d(\cos x)$  angedeutet Auch hier soll durch den Faktor  $d(\cos x)$  angedeutet werden, daß cos *x* zur neuen Integrations-Veränderlichen gewählt wird. Dadurch erhält man  $g$ ewählt wird. Dadurch erhält man

(14.) 
$$
\int \sin^{2n+1} x dx = -\int (1-t^2)^n dt,
$$

also, abgesehen vom Vorzeichen und von der Bedeutung der Veränderlichen t, dasselbe Integral wie bei Aufgabe 4.

**Aufgabe 9.**  $\int \sin^m x \cos^{2n+1} x dx = ?$ 

**Auflösung.** In ähnlicher Weise wie bei Aufgabe **<sup>4</sup>** findet man hier

$$
\begin{aligned}\n\text{indet man hier} \\
\text{(15.) } \int \sin^m x \cos^{2n+1} x dx = \int \sin^m x (1 - \sin^2 x)^n \, d(\sin x),\n\end{aligned}
$$

wo durch den Faktor  $d(\sin x)$  angedeutet werden soll, daß<br>  $\sin x$  zur Integrations-Veränderlichen gewählt wird. Hier-<br>
durch erhält man z B  $\sin x$ zur Integrations-Veränderlichen gewählt wird. Hierdurch erhält man z. B.

§ 11. Integrale von der Form 
$$
\int F'(t)dt
$$
. **Auflösung.** In gleicher Weise wie bei Aufgabe 7 fin man hier (13.)  $\int \sin^{2n+1} x dx = \int (1 - \cos^2 x)^n \cdot \sin x dx = -\int (1 - \cos^2 x)^n \cdot d(\cos x)$ angede werden, daß  $\cos x$  zur neuen Integrations-Veränderlic gewählt wird. Dadurch erhält man (14.)  $\int \sin^{2n+1} x dx = -\int (1 - t^2)^n dt$ , also, abgesehen vom Vorzeichen und von der Bedeut der Veränderlichen *t*, dasselbe Integral wie bei Aufgab Aufgabe 9.  $\int \sin^m x \cos^{2n+1} x dx = ?$  **Aufigabe 9.**  $\int \sin^m x \cos^{2n+1} x dx = ?$  **Auflösung.** In ühnlicher Weise wie bei Aufgab findet man hier (15.)  $\int \sin^m x \cos^{2n+1} x dx = \int \sin^m x (1 - \sin^2 x)^n \cdot d(\sin x)$ , wo durch den Faktor  $d(\sin x)$  angedeutet werden soll, sin x zur Integrations-Veränderlichen gewählt wird. E durch erhält man z. B. (16.)  $\int \frac{\cos^3 x dx}{\sin^4 x} = \int \frac{(1 - t^2) dt}{t^4} = \int (t^{-4} - t^{-2}) dt$  $= -\frac{t^{-3}}{3} + \frac{t^{-1}}{1} = -\frac{1}{3 \sin^3 x} + \frac{1}{\sin x}$  **Autgabe 10.**  $\int \cos^m x \sin^{2n+1} x dx = ?$  **Autflash** man hier (17.)  $\int \cos^m x \sin^{2n+1} x dx = -\int \cos^m x (1 - \cos^2 x)^n d(\cos x)$ , wo durch den Faktor  $d(\cos x)$  angedeutet werden soll, wo durch den Faktor  $d(\cos x)$  angedeutet werden.

**Aufgabe 10.**  $\int \cos^m x \sin^{2n+1} x dx = ?$ 

**Auflösung.** In ähnlicher Weise wie bei Aufgabe <sup>8</sup> findet man hier

$$
\text{indet man her} \\
(17.) \int \cos^m x \sin^{2n+1} x dx = -\int \cos^m x (1 - \cos^2 x)^n d(\cos x),
$$

(17.)  $f \cos^m x \sin^{2n+1} x dx = -f \cos^m x (1 - \cos^2 x)^n u(\cos x)$ ,<br>wo durch den Faktor  $d(\cos x)$  angedeutet werden soll, daß<br>cos x zur Integrations-Veränderlichen gewählt wird. Hiercosx zur Integrations-Veränderlichen gewählt wird. Hierdurch erhält man z. B.

under man her

\n(17.) 
$$
\int \cos^m x \sin^{2n+1} x dx = -\int \cos^m x (1 - \cos^2 x)^n d(\cos x)
$$

\nwe durch den Faktor  $d(\cos x)$ angedeutet werden soll  $\cos x$  zur Integrations-Veränderlichen gewählt wird. durch erhält man z. B.

\n(18.) 
$$
\int \cos^2 x \sin^3 x dx = -\int t^2 (1 - t^2) dt = -\int (t^2 - t^4) dt
$$

\n
$$
= -\frac{t^8}{3} + \frac{t^5}{5} = -\frac{\cos^3 x}{3} + \frac{\cos^5 x}{5}.
$$

**Aufgabe 11.** 
$$
\int (tg^3x - 8tg^2x + 5tgx - 7) \frac{dx}{\cos^2 x} = ?
$$

**Auflösung.** Setzt man

**Aufgabe 11.**  $\int (tg^3x - 8tg^2x + 5tgx - 7)$ <br> **Auflösung.** Setzt man<br>
(19.)  $tgx = t$ , also  $\frac{dx}{\cos^2 x} = dt$ <br>
so exhilt man

so erhält man

**Auflösung.** Setzt man  
\n(19.)  
\n
$$
\text{tg } x = t, \text{ also } \frac{dx}{\cos^2 x} = dt,
$$
  
\nso erhält man  
\n(20.)  
\n
$$
\int (\text{tg}^3 x - 8 \text{tg}^2 x + 5 \text{tg } x - 7) \frac{dx}{\cos^2 x} = \int (t^3 - 8t^2 + 5t - 7) dt
$$
  
\n
$$
= \frac{t^4}{4} - \frac{8t^3}{3} + \frac{5t^2}{2} - 7t = \frac{\text{tg}^4 x}{4} - \frac{8 \text{tg}^3 x}{3} + \frac{5 \text{tg}^2 x}{2} - 7 \text{tg } x.
$$

Dieselbe Substitution kann man immer anwenden, wenn unter dem Integralzeichen eine Funktion von tg $x$ , multiunter dem Integralzeichen eine Funktion von tg *x*, m<br>pliziert mit  $\frac{dx}{\cos^2 x}$ , steht, d. h. es wird ganz allgemein (4 - 3  $\cdot$  2 - 4 - 3  $\cdot$  2<br>
Dieselbe Substitution kann man immer anwenden<br>
unter dem Integralzeichen eine Funktion von tgx,<br>
pliziert mit  $\frac{dx}{\cos^2 x}$ , steht, d. h. es wird ganz allgem<br>
(21.)  $\int F'(tgx) \frac{dx}{\cos^2 x} = \int F'(tgx$ 

(21.) 
$$
\int F'(tgx) \frac{dx}{\cos^2 x} = \int F'(tgx) \cdot d(tgx) = F(tgx),
$$

wo durch den Faktor *d(tgx)* angedeutet werden soll, daß tgx zur Integrations-Veränderlichen gewählt wird.

Häufig wird man erst eine Umformung vornehmen Häufig wird man erst eine Umformung vornehmen<br>
müssen, ehe man auf die in Aufgabe 11 vorausgesetzte<br>
Form der Differential-Funktion geführt wird. Wie dies Form der Differential-Funktion geführt wird. Wie dies geschieht, mögen die folgenden Aufgaben zeigen.'

**Aufgabe** 12. 
$$
\int (tg^3x - 7tg^2x + 2tgx + 9)dx = ?
$$

**; ! Auflösung.** Damit die Funktion unter dem Integral-Häufig wird man erst eine Umformung vornehmen<br>müssen, ehe man auf die in Aufgabe 11 vorausgesetzte<br>Form der Differential-Funktion geführt wird. Wie dies<br>geschieht, mögen die folgenden Aufgaben zeigen.<br>**Aufgabe 12.**  $\int (tg^$ t werden soll, dat<br>
wählt wird.<br>
ormung vornehmer<br>
e 11 vorausgesetzter<br>
rt wird. Wie die<br>
en zeigen.<br>  $(x + 9)dx = ?$ <br>
nter dem Integral<br>
pliziert mit  $\frac{dx}{\cos^2 x}$ <br>
lieren |und deshall<br>
1' zeichen eine Funktion von tgx, multipliziert mit  $\frac{dx}{\cos^2 x}$ ,<br>wird, muß man sie durch  $\cos^2 x$  dividieren und deshalb auch mit <sup>|</sup>  $\cos^2 x = \frac{\cos^2 x}{\cos^2 x + \sin^2 x} = \frac{1}{1 + \tan^2 x}$ <br> **1.** Dadurch erhält man mit Rück

(22.) 
$$
\cos^2 x = \frac{\cos^2 x}{\cos^2 x + \sin^2 x} = \frac{1}{1 + \text{tg}^2 x}
$$

multiplizieren. Dadurch erhält man mit Rücksicht auf die Gleichungen (19.)

§ 11. Integrale von der Form  $\int F'(t)dx$ . 43

(23.) 
$$
\int (tg^3x - 7tg^2x + 2tgx + 9)dx
$$

$$
= \int \frac{tg^3x - 7tg^2x + 2tgx + 9}{tg^2x + 1} \cdot \frac{dx}{\cos^2x}
$$

$$
= \int \frac{t^3 - 7t^2 + 2t + 9}{t^2 + 1} dt.
$$
Nun ist, wie man durch Division findet,  
(24.)  $t^3 - 7t^2 + 2t + 9 = (t^2 + 1)(t - 7) + t + 16$ ,  
folglich wird mit Rücksicht auf die Formeln Nr. 9, 30 u  
18 der Tabelle  
(25.) 
$$
\int \frac{t^3 - 7t^2 + 2t + 9}{t^2 + 1} dt = \int (t - 7)dt + \int \frac{tdt}{t^2 + 1} + 16\int \frac{dt}{1 + 1} dt
$$

$$
= \frac{t^2}{2} - 7t + \frac{1}{2} \ln(t^2 + 1) + 16 \arct
$$
oder, wenn man beachtet, daß

Nun ist, wie man durch Division findet, (24.)  $t^3 - 7t^2 + 2t + 9 = (t^2 + 1)(t - 7) + t + 16$ , folglich wird mit Rücksicht auf die Formeln Nr. 9, <sup>30</sup> und <sup>18</sup> der Tabelle Nun ist, wie in  $t^3 - 7t^2 + 2$ <br>ich wird mit R<br>er Tabelle<br> $\int \frac{t^3 - 7t^2 + 2t}{t^2 + 1}$ 

(25.) 
$$
\int_{t^3 - 7t^2 + 2t + 9}^{t^3 - 7t^2 + 2t + 9} dt = \int_{t^2 - 7}^{t^3 - 7t^2 + 9} dt = \int_{t^2 - 7}^{t^3 - 7t + 9} dt + \int_{t^2 + 1}^{t^3 - 7t + 9} dt = \frac{t^2}{2} - 7t + \frac{1}{2} \ln(t^2 + 1) + 16 \arctg t,
$$
  
\ndear, wenn man beachtet, daß  
\n(26.)  $t = \text{tg } x, \quad 1 + t^2 = \frac{1}{\cos^2 x}, \quad x = \arctg t$   
\nist,

oder, wenn man beachtet, daß

(26.) 
$$
t = \text{tg }x, \quad 1 + t^2 = \frac{1}{\cos^2 x}, \quad x = \text{arctg}t
$$

ist,

oder, wenn man beachtet, daß  
\n(26.) 
$$
t = tg x
$$
,  $1 + t^2 = \frac{1}{\cos^2 x}$ ,  $x = \arctg t$   
\nist,  
\n(27.)  $\int (tg^3x - 7tg^2x + 2tgx + 9)dx = \frac{tg^2x}{2} - 7tgx - \ln(\cos x) + 16x$ .  
\nDieses Verfahren führt zu der allgemeinen Formel  
\n(28.)  $\int f(tgx) \cdot dx = \int \frac{f(tgx)}{tg^2x + 1} \cdot d(tgx)$ .  
\n**Aufgabe 13.**  $\int tg^n x \cdot dx = ?$ 

Dieses Verfahren führt zu der allgemeinen Formel

(28.) 
$$
\int f(\mathfrak{t}\mathfrak{g}x) \cdot dx = \int \frac{f(\mathfrak{t}\mathfrak{g}x)}{\mathfrak{t}\mathfrak{g}^2x + 1} \cdot d(\mathfrak{t}\mathfrak{g}x).
$$

Aufgabe 13.  $\int \text{t}g^n x \cdot dx = ?$ 

**Auflösung.** Nach Gleichung (28.) erhält man, indem man tgx zur Integrations -Veränderlichen macht und mit *<sup>t</sup>* bezeichnet, **Aufidisung.** Nach Gleichung (28.) erhält m<br>
man tgx zur Integrations-Veränderlichen macht<br>
bezeichnet,<br>
(29.)  $\int t g^n x dx = \int \frac{t g^n x}{t g^2 x + 1} \cdot d(t g x) = \int \frac{t^n dt}{t^2 + 1}$ .

(29.) 
$$
\int \text{tg}^n x \, dx = \int \frac{\text{tg}^n x}{\text{tg}^2 x + 1} \cdot d(\text{tg} x) = \int \frac{\text{t}^n dt}{t^2 + 1}.
$$

Bei der weiteren Behandlung des Integrals muß man zwei Fälle unterscheiden, je nachdem *n gerade* oder *ungerade* ist.

(30.) 
$$
\int \text{tg}^{2m}x \cdot dx = \int \frac{t^{2m}}{t^2 + 1} dt = \int \left(t^{2m-2} - t^{2m-4} + \cdots \right) dt
$$

$$
= \text{tg}^{2m-1}x \quad \text{tg}^{2m-3}x + \cdots + \text{tg}x \pm x.
$$

$$
=\frac{16}{2m-1}-\frac{16}{2m-3}+\cdots\pm \tan x
$$

Es ist z. B.

(31.) 
$$
\int t g^{6} x dx = \frac{t g^{5} x}{5} - \frac{t g^{3} x}{3} + t g x - x.
$$

II. Fall. 
$$
n = 2m + 1
$$
.  
\n(32.)  $\int \text{tg}^{2m+1}x \cdot dx = \int \frac{t^{2m+1}}{t^2+1} dt$   
\n
$$
= \int (t^{2m-1} - t^{2m-3} + \cdots \pm t \mp \frac{t}{t^2+1}) dt
$$
\n
$$
= \frac{\text{tg}^{2m}x}{2m} - \frac{\text{tg}^{2m-2}x}{2m-2} + \cdots \pm \frac{\text{tg}^{2}x}{2} \mp \frac{1}{2} \ln(1 + \text{tg}^{2}x),
$$

wobei man noch

$$
\frac{1}{2}\ln(1+\text{tg}^2x) = \frac{1}{2}\ln\left(\frac{1}{\cos^2 x}\right) = -\ln(\cos x)
$$

(33.) 
$$
\int \log^{7}x \cdot dx = \frac{\log^{6}x}{6} - \frac{\log^{4}x}{4} + \frac{\log^{2}x}{2} + \ln(\cos x).
$$

**Aufgabe 14.** 
$$
\int \frac{dx}{\cos^4 x} = ?
$$

Auflösung. Bekanntlich ist

(34.) 
$$
\frac{1}{\cos^2 x} = 1 + \text{tg}^2 x
$$
 and  $\frac{dx}{\cos^2 x} = d(\text{tg} x),$ 

folglich wird

(35.) 
$$
\int \frac{dx}{\cos^4 x} = \int \frac{1}{\cos^2 x} \cdot \frac{dx}{\cos^2 x} = \int (1 + \text{tg}^2 x) d(\text{tg} x) = \text{tg} x + \frac{\text{tg}^3 x}{3}.
$$

Dasselbe Verfahren führt zu der allgemeinen Formel  $\int_{\cos^{2m}x}^{dx} = \int (1 + \text{tg}^2 x)^{m-1} d(\text{tg} x),$  $(36.)$ 

44
#### § 11. Integrale von der Form  $\int F'(t)dt$ . 45

wo durch den Faktor  $d(tgx)$  angedeutet werden soll, daß *tgx* zur Integrations-Veränderlichen gewählt wird.

lurch den Faktor 
$$
d(\text{tg}x)
$$
 angedeutet werden se zur Integrations-Veränderlichen gewählt wird.

\n**Aufgabe 15.** 
$$
\int (\text{ctg}^4 x - 3 \text{ctg}^2 x + 5) \frac{dx}{\sin^2 x} = ?
$$

**Auflösung.** Setzt man

(5) 11. Integrale von der Form  $\int F'$ <br>
(5) 11. Integrale von der Form  $\int F'$ <br>
(5) type = *t*, also during = *dt*<br> **Auflösung.** Setzt man<br>
(37.) ctg = *t*, also  $-\frac{dx}{\sin^2 x} = dt$ <br>
so erhält man 5.  $\int (\text{ctg}^4 x - 3 \text{ctg}^2 x +$ <br>Setzt man<br>g $x = t$ , also  $-\frac{dx}{\sin^2 x}$ so erhält man

$$
\S 11. \text{ Integrate von der Form } fF'(t)dt. \qquad \qquad 45
$$
\nwo durch den Faktor  $d(tgx)$  angedeutet werden soll, daß  
\ntgx zur Integrations-Veränderlichen gewählt wird.

\n**Autfjabe 15.** 
$$
\int (\text{ctg}^4 x - 3 \text{ctg}^2 x + 5) \frac{dx}{\sin^2 x} = ?
$$
\n**Autfösung.** Setzt man  
\n(37.) 
$$
\text{ctg } x = t, \text{ also } -\frac{dx}{\sin^2 x} = dt,
$$
\nso erhält man

\n(38.) 
$$
\int (\text{ctg}^4 x - 3 \text{ctg}^2 x + 5) \frac{dx}{\sin^2 x} = -\int (t^4 - 3t^2 + 5) dt
$$
\n
$$
= -\frac{t^5}{5} + \frac{3t^3}{3} - 5t = -\frac{\text{ctg}^5 x}{5} + \text{ctg}^3 x - 5 \text{ctg } x.
$$
\nDieselbe Substitution kann man immer anvenden, wenn

unter dem Integralzeichen eine Funktion von  $ctg x$ , multipliziert mit  $\frac{dx}{\sin^2 x}$ , steht, d. h. es wird ganz allgemein (39.)  $\int F'(\csc x) \frac{dx}{\sin^2 x} = -\int F'(\csc x) \cdot d(\csc x) = -F(\csc x),$ wo durch den Faktor  $d(\text{ctg}x)$  angedeutet werden soll, daß  $\text{ctg}x$  zur Integrations-Veränderlichen gewählt wird.<br> **Aufgabe 16.**  $\int (\text{ctg}^4x + 3 \text{ctg}^2x - 7)dx = ?$  $ctg x$  zur Integrations-Veränderlichen gewählt wird.

**Aufgabe 16.**  $\int (\text{ctg}^4 x + 3 \text{ctg}^2 x - 7) dx = ?$ <br>**Auflösung.** Damit die Funktion unter dem Integral-**Auflösung.** Damit die Funktion unter dem Integral-<br>zeichen eine Funktion von ctg *x*, multipliziert mit  $\frac{dx}{\sin^2 x}$ , zeichen eine Funktion von ctg*x*, multipliziert mit  $\frac{m}{\sin^2 x}$ ,<br>wird, muß man sie durch sin<sup>2</sup>x dividieren und deshalb auch mit vird, muß man sie durch sin<sup>2</sup>x dividie<br>
uch mit<br>
i0.)  $\sin^2 x = \frac{\sin^2 x}{\sin^2 x + \cos^2 x} = \frac{1}{1 + \cos^2 x}$ ( $\text{ctg}x$  zur Integrations-Veränderlichen gewähl<br> **Aufgabe 16.**  $\int (\text{ctg}^4 x + 3 \text{ctg}^2 x - 7) dx =$ <br> **Auflösung.** Damit die Funktion unter<br>
zeichen eine Funktion von ctg*x*, multiplizie<br>
wird, muß man sie durch sin<sup>2</sup>x divid d, muß man sie durch sin<sup>2</sup>x dividieren<br>
h mit<br>  $\sin^2 x = \frac{\sin^2 x}{\sin^2 x + \cos^2 x} = \frac{1}{1 + \text{ctg}^2 x}$ <br>
tiplizieren. Dadurch erhält man mit Rück

(40.) 
$$
\sin^2 x = \frac{\sin^2 x}{\sin^2 x + \cos^2 x} = \frac{1}{1 + \cot^2 x}
$$

multiplizieren. Dadurch erhält man mit Rücksicht auf die Gleichungen (37.)

Gleichungen (37.)  
\n(41.) 
$$
\int (\text{ctg}^4 x + 3 \text{ctg}^2 x - 7) dx = -\int \frac{t^4 + 3t^2 - 7}{t^2 + 1} dt
$$
\n
$$
= -\int (t^2 + 2 - \frac{9}{1 + t^2}) dt = -\left(\frac{t^3}{3} + 2t + 9 \arctg t\right),
$$
\noder, da  $\text{ctg} x = t$  und  $\text{arcctg} t = x$  list,

46 § 11. Integrate von der Form 
$$
\int F'(t)dt
$$
.  
\n(42.) 
$$
\int (\text{ctg}^4 x + 3 \text{ctg}^2 x - 7) dx = -\frac{\text{ctg}^3 x}{3} - 2 \text{ctg} x - 9x.
$$

Dieses Verfahren führt zu der allgemeinen Formel

(43.) 
$$
\int f(\deg x) \cdot dx = -\int \frac{f(\deg x)}{\deg^2 x + 1} \cdot d(\deg x).
$$

**Aufgabe 17.**  $\int c \, \mathrm{t} \, \mathrm{g}^n x \, dx = ?$ 

**Auflösung.** Nach Gleichung (43.) erhält man, indem man *ctgx* zur Integrations-Veränderlichen macht und mit *<sup>t</sup>* bezeichnet, Dieses Verfahren führt zu der a<br>
(43.)  $\int f(\text{ctg}x) \cdot dx = -\int \frac{f(\text{ctg}x)}{\text{ctg}^2x + \text{Arg}^2x + \text{Arg}^2x}$ <br> **Auflösung.** Nach Gleichung (43<br>
man ctgx zur Integrations-Veränder<br>
t bezeichnet,<br>
(44.)  $\int \text{ctg}^n x \cdot dx = -\int \frac{t^n d\theta}{t^$ 

$$
\text{(44.)}\qquad \int \text{ctg}^n x \, dx = -\int \frac{t^n dt}{t^2 + 1}.
$$

Die weitere Behandlung dieser Aufgabe ergibt sich sodann aus Aufgabe 13.

| Aufgabe 18.                | $\int \frac{dx}{\sin^6 x} = ?$ |
|----------------------------|--------------------------------|
| Auflösung. Bekanntlich ist |                                |

**ifgabe 18.** 
$$
\int \frac{dx}{\sin^6 x} = ?
$$
  
**ifli(sung.** Bekanntlich ist 
$$
\frac{1}{\sin^2 x} = 1 + \text{ctg}^2 x \text{ und } \frac{dx}{\sin^2 x} = -d(\text{ctg } x),
$$

folglich wird

$$
\oint \text{11. Integrale von der Form } \int F'(t)dt.
$$
\n
$$
\int (\text{ctg}^4x + 3\,\text{ctg}^2x - 7)dx = -\frac{\text{ctg}^3x}{3} - 2\,\text{ctg}x - 9x.
$$
\n\nDieses Verfahren führt zu der allgemeinen Formel\n
$$
\int f(\text{ctg}x) \cdot dx = -\int \frac{f(\text{ctg}x)}{\text{ctg}^2x + 1} \cdot d(\text{ctg}x).
$$
\n\nAuffabe 17. 
$$
\int \text{ctg}^nx \cdot dx = ?
$$
\n\nAufflösung. Nach Gleichung (43.) erhält man, ind  
\nctg x zur Integrations-Veränderlichen macht und i  
\neichnet,\n
$$
\int \text{ctg}^nx \cdot dx = -\int \frac{t^n dt}{t^2 + 1}.
$$
\n\nDie weitere Behandlung dieser Aufgabe ergibt sich aus Aufgabe 13.\n\nAuffsung. Bekanntlich ist\n
$$
\frac{1}{\sin^2 x} = 1 + \text{ctg}^2x \quad \text{und} \quad \frac{dx}{\sin^2 x} = -d(\text{ctg}x),
$$
\nich wird\n
$$
\int \frac{dx}{\sin^6 x} = \int \left(\frac{1}{\sin^2 x}\right)^2 \cdot \frac{dx}{\sin^2 x} = -\int (1 + \text{ctg}^2x)^2 d(\text{ctg}x) = -\text{ctg}x - \frac{2\text{ctg}^3x}{3} - \frac{\text{ctg}^5x}{5}.
$$
\n\nDasseleberfahren führt zu der allgemeinen Form

Dasselbe Verfahren führt zu der allgemeinen Formel

(45.) 
$$
\int \frac{ds}{\sin^{2m}x} = -\int (1 + \cot^2 x)^{m-1} d(\cot x),
$$

wo durch den Faktor *<sup>d</sup>*(ctgx) angedeutet werden soll, daß ctgx zur Integrations-Veränderlichen gewählt wird.

Was in den vorstehenden Aufgaben für die trigonometrischen Funktionen sin $x$ , cos $x$ , tg $x$ , ctg $x$  gezeigt worden ist, kann in gleicher Weise auch für die hyperbolischen ist, kann in gleicher Weise auch für die hyperbolischen<br>Funktionen  $\mathfrak{S}\in\mathfrak{n}x$ ,  $\mathfrak{S}\in\mathfrak{g}x$ ,  $\mathfrak{I}q$  ausgeführt werden. Dadurch findet man die folgenden Formeln:

$$
\S 11. \text{ Integrate von der Form } fF'(t)dt. \qquad 47
$$
\n
$$
(46.) \int F'(\text{Sim } x) \text{So}[xdx] = \int F'(\text{Sim } x) \cdot d(\text{Sim } x) = F(\text{Sim } x).
$$
\n
$$
(47.) \int \text{So}[^{2n+1}xdx] = \int (1 + \text{Sin}^2x)^n \cdot d(\text{Sim } x).
$$
\n
$$
(48.) \int F'(\text{So}[x) \text{Sin } xdx = \int F'(\text{So}[x) \cdot d(\text{So}[x)] = F'(\text{So}[x)].
$$
\n
$$
(49.) \int \text{Sin}^{2n+1}xdx = \int (\text{So}[^{2}x-1)^n \cdot d(\text{So}[x]).
$$
\n
$$
(50.) \int F'(\text{S}gx) \cdot \frac{dx}{\text{So}[^{2}x]} = \int F'(\text{S}gx) \cdot d(\text{S}gx) = F(\text{S}gx).
$$
\n
$$
(51.) \int f(\text{S}gx)dx = \int \frac{f(\text{S}gx)}{1 - \text{S}g^{2}x} \cdot d(\text{S}gx).
$$
\n
$$
(52.) \int \frac{dx}{\text{So}[^{2m}x]} = \int (1 - \text{S}g^{2}x)^{m-1} \cdot d(\text{S}gx).
$$
\n
$$
(53.) \int F'(\text{St}gx) \cdot \frac{dx}{\text{Sin}^{2}x} = -\int F'(\text{St}gx) \cdot d(\text{St}gx) = -F(\text{St}gx).
$$
\n
$$
(54.) \int f(\text{St}gx)dx = \int \frac{f(\text{St}gx)}{1 - \text{St}g^{2}x} \cdot d(\text{St}gx).
$$
\n
$$
(55.) \int \frac{dx}{\text{Sin}^{2m}x} = -\int (\text{St}g^{2}x - 1)^{m-1} \cdot d(\text{St}gx).
$$
\nIn iahllicher Weise kann man durch Substitution canz

In ähnlicher Weise kann man durch Substitution ganz allgemein eine Vereinfachung des Integrals herbeiführen, allgemein eine Vereinfachung des Integrals herbeituhren,<br>wenn unter dem Integralzeichen das Produkt einer Funktion<br> $F'(f(x))$  der transzendenten Funktion  $f(x)$  und des Diffewenn unter dem Integralzeichen das Produkt einer Fun<br>  $F'[f(x)]$  der transzendenten Funktion  $f(x)$  und des I<br>
rentials von  $f(x)$  steht. Dann findet man, indem man<br>  $t = f(x)$ 

$$
t = f(x)
$$

zur neuen Integrations-Veränderlichen macht,

zur neuen Integrations-Veränderlichen macht,  
(56.) 
$$
\int F'[f(x)] \cdot f'(x) dx = \int F'(t) dt = F(t) = F[f(x)].
$$

Dies gibt ohne weiteres die folgenden Formeln:

(57.) 
$$
\int F'(a^x) \cdot a^x dx = \frac{1}{\ln a} \int F'(a^x) \cdot d(a^x) = \frac{1}{\ln a} F(a^x),
$$
  
(58.) 
$$
\int F'(e^x) \cdot e^x dx = \int F'(e^x) \cdot d(e^x) = F(e^x),
$$
  
(59.) 
$$
\int F'(\ln x) \cdot \frac{dx}{x} = \int F'(\ln x) \cdot d(\ln x) = F(\ln x),
$$

48 § 11. Integrale von der Form  $\int F'(t)dt$ .

48 g 11. Integrate von der Form 
$$
\int F'(t)dt
$$
.  
\n(60.)  $\int F'(arcsin x) \cdot \frac{dx}{\sqrt{1-x^2}} = \int F'(arcsin x) \cdot d(arcsin x)$   
\n=  $F(arcsin x)$ ,  
\n(61.)  $\int F'(arccos x) \cdot \frac{dx}{\sqrt{1-x^2}} = -\int F'(arccos x) \cdot d(arccos x)$   
\n=  $-F(arccos x)$ ,  
\n(62.)  $\int F'(arctg x) \cdot \frac{dx}{1+x^2} = \int F'(arctg x) \cdot d(arctg x) = F(arctg x)$ ,  
\n(63.)  $\int F'(arctg x) \cdot \frac{dx}{1+x^2} = -\int F'(arctg x) \cdot d(arctg x)$   
\n=  $-F(arctg x)$ .

Hierbei soll durch die Faktoren  $d(a^x)$ ,  $d(e^x)$ ,  $d(\ln x)$ ,  $d(\arcsin x)$ ,  $d(\arccos x)$ ,  $d(\arctg x)$ ,  $d(\arctg x)$  angedeutet werden, daß bezw. die Größen *<sup>a</sup>x^ <sup>e</sup>",* Ina?, arcsinx, arccos X, arctgx, arctgx, arctgx, arctgx, arctgx, arctgx, arctgx, arctgx, arctgx, arctgx, arctgx, arctgx, arctgx, arctgx, arctgx, arctgx, arctgx, arctgx, arctgx, arctgx, arctgx, arctgx, arctgx, arctgx, arctgx, arctgx, arctgx, arctg werden.

Zur Einübung dieser Formeln mögen die folgenden Aufgaben gelöst werden.

function, data to the 
$$
x
$$
 and  $x$  and  $x$  are  $dx$ ,  $x$ ,  $x$  and  $x$  are  $dx$ ,  $x$  and  $x$  are  $x$ .

\nAut  $x$  and  $x$  and  $x$  and  $x$  are  $x$  and  $x$  and  $x$  and  $x$ .

\nAut  $x$  and  $x$  and  $x$  and  $x$  are  $x$  and  $x$  and  $x$  are  $x$ .

\n(64.)

\n
$$
\int (a^{2x} + 3a^x - 7) \, dx = \int (a^x + 3 - 7a^{-x}) \cdot a^x \, dx
$$

\n
$$
= \frac{1}{\ln a} \int (t + 3 - 7t^{-1}) \, dt = \frac{1}{\ln a} \left( \frac{t^2}{2} + 3t - 7 \ln t \right)
$$

\n
$$
= \frac{1}{\ln a} \left( \frac{1}{2} a^{2x} + 3 a^x - 7x \ln a \right).
$$

\nAut  $x$  and  $x$  and  $x$  and  $x$  are  $x$ .

\nAut  $x$  and  $x$  and  $x$  are  $x$ .

\nAut  $x$  and  $x$  and  $x$  are  $x$ .

\nAut  $x$  and  $x$  and  $x$  are  $x$  and  $x$  and  $x$  are  $x$ .

\nAut  $x$  and  $x$  and  $x$  and  $x$  are  $x$  and  $x$  and  $x$  are  $x$  and  $x$  and  $x$  are  $x$  and  $x$  and  $x$  are  $x$  and  $x$  and  $x$  are  $x$  and  $x$  and  $x$  are  $x$  and  $x$  and  $x$  are  $x$  and  $x$  and  $x$  and  $x$  are  $x$  and  $x$  and  $x$ 

 $\int V_1-x^2$ 

§ 11. Integrale von der Form  $\int F'(t)dt$ .

$$
\text{Aufgabe 22.} \qquad \int \frac{dx}{(1+x^2)\arctg x} = 1
$$

Auflösung. Bezeichnet man arctg $x$  mit  $t$ , so wird

(67.) 
$$
\int \frac{dx}{(1+x^2)\arctg x} = \int \frac{dt}{t} = \ln t = \ln(\arctg x).
$$

Steht unter dem Integralzeichen irgend eine rationale Funktion von  $\sin x$ ,  $\cos x$ ,  $\tg x$ ,  $\ctg x$ , so kann man diese transzendenten Funktionen durch die Substitution

fortschaffen, so daß man unter dem Integralzeichen nur noch eine rationale Funktion von t behält. Es folgt nämlich aus Gleichung (68.)

$$
\sin x = 2\sin\left(\frac{x}{2}\right)\cos\left(\frac{x}{2}\right) = \frac{2\sin\left(\frac{x}{2}\right)\cos\left(\frac{x}{2}\right)}{\cos^2\left(\frac{x}{2}\right) + \sin^2\left(\frac{x}{2}\right)},
$$

$$
\cos x = \cos^2\left(\frac{x}{2}\right) - \sin^2\left(\frac{x}{2}\right) = \frac{\cos^2\left(\frac{x}{2}\right) - \sin^2\left(\frac{x}{2}\right)}{\cos^2\left(\frac{x}{2}\right) + \sin^2\left(\frac{x}{2}\right)},
$$

oder, wenn man Zähler und Nenner dieser Brüche durch  $\cos^2(\frac{x}{2})$  dividient,

(69.) 
$$
\sin x = \frac{2 \text{tg} \left(\frac{x}{2}\right)}{1 + \text{tg}^2 \left(\frac{x}{2}\right)} = \frac{2t}{1 + t^2},
$$
  
(70.) 
$$
\cos x = \frac{1 - \text{tg}^2 \left(\frac{x}{2}\right)}{1 + \text{tg}^2 \left(\frac{x}{2}\right)} = \frac{1 - t^2}{1 + t^2},
$$

(71.) 
$$
\qquad \qquad \tg x = \frac{2t}{1-t^2}, \ \ \text{ctg} x = \frac{1-t^2}{2t}
$$

Kiepert, Integral-Rechnung.

biteinser/ negis

### 50  $\qquad$  § 11. Integrale von der Form  $\int F'(t)dt$ .

Aus Gleichung (68.) findet man sodann noch

Aus Gleichung (68.) findet man sod<br>
(72.)  $x = 2 \arctg t$ , also  $dx =$ (72.)  $x = 2 \arctg t$ , als<br>und erhält dadurch die Formel

(72.) 
$$
x = 2 \arctg t
$$
, also  $dx = \frac{1+t^2}{1+t^2}$   
and erhält dadurch die Formel  
(73.)  $\int f(\sin x, \cos x, \text{tg } x, \text{ctg } x) dx =$   

$$
\int f\left(\frac{2t}{1+t^2}, \frac{1-t^2}{1+t^2}, \frac{2t}{1-t^2}, \frac{1-t^2}{2t}\right) \frac{2dt}{1+t^2}
$$
  
Mit Hilfe dieser Formel kann man z. B. die

Mit Hilfe dieser Formel kann man z. B. die folgende Aufgabe lösen:

**Augabe 23.** 
$$
\int \frac{(1+\sin x)dx}{\sin x(1+\cos x)} = ?
$$

**Auflösung.** Nach Gleichung (73.) wird

\n Mit Hilfe dieser Formel kann man z. B. die folgende\n 
$$
\text{hufgabe lösen:}
$$
\n

\n\n Aufgabe 23.  $\int \frac{(1 + \sin x) dx}{\sin x (1 + \cos x)} = ?$ \n

\n\n Auflösung. Nach Gleichung (73.) wird\n  $\int \frac{(1 + \sin x) dx}{\sin x (1 + \cos x)} = \int \left(1 + \frac{2t}{1 + t^2}\right) \frac{2 dt}{1 + t^2} : \frac{2t}{1 + t^2} \left(1 + \frac{1 - t^2}{1 + t^2}\right)$ \n

\n\n $= \int \frac{(1 + t^2 + 2t) dt}{t(1 + t^2 + 1 - t^2)} = \frac{1}{2} \int (t + 2 + t^{-1}) dt,$ \n

also

(74.) 
$$
\int \frac{(1 + \sin x)dx}{\sin x (1 + \cos x)} = \frac{1}{2} \left( \frac{t^2}{2} + 2t + \ln t \right) = \frac{1}{4} \text{tg}^2 \left( \frac{x}{2} \right) + \text{tg} \left( \frac{x}{2} \right) + \frac{1}{2} \ln \left[ \text{tg} \left( \frac{x}{2} \right) \right].
$$

Ist f(sinx, cosx, *tgx, ctgx)* eine *rationale* Funktion Ist  $f(\sin x, \cos x, \text{tg } x, \text{ct } x)$  eine *rationale* Funktion<br>der vier Funktionen sin $x, \cos x, \text{tg } x, \text{ct } x, \text{so}$  erreicht man der vier Funktionen sin $x$ , cos $x$ , tg $x$ , ctg $x$ , so erreicht man durch die in Gleichung (73.) angegebene Substitution, daß unter dem Integralzeichen eine *rationale* Funktion der eindurch die in Gleichung (73.) angegebene Substitution, daß<br>unter dem Integralzeichen eine *rationale* Funktion der ein-<br>zigen Veränderlichen *t* steht. Wie aber die Integration<br>nationaler Funktionen auszuführen ist, wird an zigen Veränderlichen  $t$  steht. Wie aber die Integration rationaler Funktionen auszuführen ist, wird an einer spärationaler Funktionen auszuführen ist, wird an einer spä-<br>teren Stelle gezeigt werden.

Steht unter dem Integralzeichen eine *rationale* Funktion Steht unter dem Integralzeichen eine *rationale* Funktion<br>der vier *hyperbolischen* Funktionen Sinx, Cojx, Tgx, Ctgx, so beachte man, daß diese Funktionen selbst wieder *rationale* der vier *hyperbolischen* Funktionen  $\Im$ inx,<br>so beachte man, daß diese Funktionen sell<br>Funktionen von  $e^x$  sind. Es ist nämlich

§ 11. Integrale von der Form  $\int F'(t)dt$ .

$$
\mathfrak{Sing} = \frac{1}{2}(e^x - e^{-x}), \qquad \mathfrak{Sol}x = \frac{1}{2}(e^x + e^{-x})
$$
\n
$$
\mathfrak{Id}x = \frac{e^x - e^{-x}}{e^x + e^{-x}}, \qquad \mathfrak{Alg}x = \frac{e^x + e^{-x}}{e^x - e^{-x}}.
$$

Deshalb erreicht man es auch in diesem Falle durch die Substitution

(75.) 
$$
e^x = t, dx = \frac{dt}{t},
$$

daß unter dem Integralzeichen eine rationale Funktion von t steht, die nach den später folgenden Regeln integriert werden kann.

$$
\text{Beispiel.} \quad \int \frac{dx}{\text{Soj}x} = 2 \int \frac{dx}{e^x + e^{-x}} = 2 \int \frac{e^x dx}{e^{2x} + 1}
$$

Setzt man also

$$
e^x = t, \quad e^x dx = dt.
$$

so wird

(76.) 
$$
\int \frac{dx}{\Im \phi} = 2 \int \frac{dt}{1+t^2} = 2 \arctg t = 2 \arctg(e^x).
$$

Man kann in diesem Falle die Funktion unter dem Integralzeichen auch dadurch rational machen, daß man

$$
\mathfrak{X}\mathfrak{g}\left(\frac{x}{2}\right) = t
$$

als neue Integrations-Veränderliche einführt, denn es wird dann nach D.-R., Formel Nr. 57, 58 und 79 der Tabelle

(78.) 
$$
\sin x = \frac{2t}{1-t^2}, \quad \cos x = \frac{1+t^2}{1-t^2},
$$

(79.) 
$$
\mathfrak{D} \mathfrak{g} x = \frac{2t}{1+t^2}, \quad \mathfrak{G} \mathfrak{t} \mathfrak{g} x = \frac{1+t^2}{2t},
$$

(80.) 
$$
x = 2\,\mathfrak{A} \mathfrak{c} \mathfrak{d} t, \quad dx = \frac{2\,dt}{1 - t^2},
$$

also

$$
(81.) \qquad \qquad \int f(\mathfrak{Sim} x, \mathfrak{Log} x, \mathfrak{Tag} x, \mathfrak{Ed} x) dx =
$$

$$
\int f\left(\frac{2t}{1-t^2}, \frac{1+t^2}{1-t^2}, \frac{2t}{1+t^2}, \frac{1+t^2}{2t}\right) \cdot \frac{2dt}{1-t^2}.
$$

 $51$ 

 $4*$ 

#### § 12.

## **Integration durch Einführung trigonometrischer oder hyperbolischer Funktionen.**

(Vergl. die Formel - Tabelle Nr. <sup>84</sup> bis <sup>86</sup> a.)

Während in den vorhergehenden Paragraphen gezeigt wurde, wie man die Funktion unter dem Integralzeichen, wenn sie trigonometrische oder andere transzendente Funktionen enthält, durch Substitution so umzuformen sucht, daß sie diese transzendenten Funktionen nicht mehr enthält, so gibt es auch Fälle, wo die Integration dadurch erleichtert wird, daß man für die Integrations-Veränderliche *<sup>x</sup>* eine wird, daß man für die Integrations-Veränderliche  $x$  eine trigonometrische oder hyperbolische Funktion der neuen Integrations-Veränderlichen *<sup>t</sup>* einführt. Man wendet eine Integrations-Veranderlichen t einführt. Man wendet eine<br>solche Substitution namentlich dann mit gutem Erfolge an,<br>wenn unter dem Integralzeichen eine der Irrationalitäten *x*<sub>2</sub>*wenn* unter dem Integralzeichen eine der Irrationalitäten  $\sqrt{a^2 - x^2}$ ,  $\sqrt{a^2 + x^2}$ ,  $\sqrt{x^2 - a^2}$  auftritt. **... ... 8** 12.<br> **... ... 1 ... ... 1 ... ... ... 1 ... ... ... ... ... ... ... ... ... ... ... ... ... ... ... ... ... ... ... ... ... ... ... ... .** Integrations-Veränderlichen  $t$  einführt. Man<br>solche Substitution namentlich dann mit guten<br>wenn unter dem Integralzeichen eine der Irr<br> $\sqrt{a^2 - x^2}$ ,  $\sqrt{a^2 + x^2}$ ,  $\sqrt{x^2 - a^2}$  auftritt.<br>So werden Integrale von der Form (4.) S-12. Einführung trigonometrischer Funktio<br/> $\begin{array}{ll} \mbox{51.2.} & \mbox{42.2.} & \mbox{43.2.} \\ \mbox{Integration} & \mbox{hyperboliccher Funktion} \\ \mbox{Weyl, die Formel, Table M. 84, 84, 88}, \mbox{Während in den vorhergehenden Paragra  
wurde, wie man die Funktion unter dem Int  
wrems ie trigonometrishe oder målere transzze  
ourde, die alles transzenalenten Funktionen, nicht  
tionen, enthält, durch Substitutions so um$ 

So werden Integrale von der Form

 $\int f(x, \sqrt{a^2 - x^2}) dx$ 

häufig durch die Substitution<br>(1.)  $\lim_{x \to a} \lim_{x \to a} \lim_{x \to a} \lim_{x \to a}$ <br> $\lim_{x \to a} \lim_{x \to a} \lim_{x \to a} \lim_{x \to a} \lim_{x \to a} \lim_{x \to a} \lim_{x \to a} \lim_{x \to a} \lim_{x \to a} \lim_{x \to a} \lim_{x \to a} \lim_{x \to a} \lim_{x \to a} \lim_{x \to a} \lim_{x \to a} \lim_{x \to a} \lim_{x \to a} \lim_{x \to a} \lim_{x \to$ (1.) auch den auf einfachere zurückgeführt. Es wird dann nämlich<br>
(2.)  $dx = a \cos t dt$ ,  $\sqrt{a^2 + x^2} = a \cos t$ , (11)

als neué Integrations-Veränderliche einführt. denn es woals (3.)  $\int f(x, \sqrt{a^2-x^2}) dx = \int f(a\sin t, a\cos t) \cdot a\cos t dt,$  much wobei

sint . , *Cl* i

Die gleichen Dienste leistet die Substitution

$$
(5.) \t x = a \mathfrak{D} \mathfrak{g} t
$$

dann wird

(5.)

\n
$$
x = a \mathfrak{D} t;
$$

\ndann wird (6.)

\n
$$
dx = \frac{a dt}{\mathfrak{D} \mathfrak{d}^2 t}, \quad \sqrt{a^2 - x^2} = \sqrt{a^2 (1 - \mathfrak{D} \mathfrak{g}^2 t)} = \frac{a}{\mathfrak{D} \mathfrak{h} t},
$$

\nalso

(7.) 
$$
\int f(x, \sqrt{a^2 - x^2}) dx = \int f(x \mathfrak{D}_0 t, \frac{a}{\mathfrak{C} \mathfrak{d} t}) \cdot \frac{a dt}{\mathfrak{C} \mathfrak{d} t}
$$

wobei

8.) 
$$
\begin{cases} \sin t = \frac{x}{\sqrt{a^2 - x^2}}, & \cos t = \frac{a}{\sqrt{a^2 - x^2}}, \\ \cos t = \frac{x}{a}, & \sin t \end{cases}
$$

$$
\text{Ubungs-Beispiele.}\n= \frac{1}{a^2} \int \frac{dt}{\sin^2 t} = -\frac{1}{a^2} \text{ctg } t = -\frac{\sqrt{a^2 - x^2}}{\sin^2 x},
$$

oder

计位的方

$$
\int \frac{dx}{x^2 \sqrt{a^2 - x^2}} = \frac{1}{a^2} \int \frac{\mathfrak{S} \mathfrak{g} \mathfrak{f} dt}{\mathfrak{S} \mathfrak{m} t} = \frac{1}{a^2} \int (\mathfrak{S} \mathfrak{m} t)^{-2} d(\mathfrak{S} \mathfrak{m} t)
$$
(81)  
=  $(\mathbb{M} \mathbb{N} \oplus \mathbb{M})$  and  $\mathbb{N} \oplus \mathbb{N} \oplus \mathbb{N} \oplus \mathbb{N} \oplus \mathbb{N}$   
=  $\frac{1}{a^2 \mathfrak{S} \mathfrak{m} t} \underline{\mathbb{M}} = \frac{\sqrt{a^2 \mathfrak{m} \mathfrak{R}^2}}{a^2 x}.$ 

(Vergl. Formel Nr. 38 der Tabelle.)

vi Ci

$$
2) \int \frac{dx}{(a^2 - x^2)\sqrt{a^2 - x^2}} = \frac{1}{a^2} \int \frac{dt}{\cos^2 t} = \frac{1}{a^2} \text{tg } t = \frac{x}{a^2 \sqrt{a^2 - x^2}} \text{diam}.
$$

$$
\int \frac{dx}{(a^2 - x^2)V a^2 - x^2} = \int \frac{a \, dt \, \mathfrak{S} \mathfrak{v} \mathfrak{f}^3 t}{\mathfrak{S} \mathfrak{v} \mathfrak{f}^2 t \cdot a^3} = \frac{1}{a^2} \int \mathfrak{S} \mathfrak{v} \mathfrak{f} \, dt = \frac{\mathfrak{S} \mathfrak{m} t}{a^2}
$$
\n
$$
= \frac{x}{a^2 V a^2 - x^2}
$$
\n3) 
$$
\int \frac{(a^2 - 2x^2) dx}{V a^2 + x^2} = a^2 \int (1 - 2\sin^2 t) dt = a^2 \int \cos(2t) dt
$$
\n
$$
= \frac{a^2}{2} \int \cos(2t) \cdot d(2t) = \frac{a^2}{2} \sin(2t) \sin(2t)
$$
\n
$$
= a^2 \sin t \cos t = x V a^2 - x^2.
$$

Bei Integralen von der Form

$$
f(x, Va^2 + x^2)dx
$$

kann man häufig die Substitution

 $18.1$ 

53

$$
(9.) \t x = a \, \text{tgt}
$$

mit gutem Erfolge anwenden. Man erhält dabei

(10.) 
$$
dx = \frac{a \, dt}{\cos^2 t}, \quad \sqrt{a^2 + x^2} = \frac{a}{\cos t},
$$

also

(11.) 
$$
\int f(x, \sqrt{a^2 + x^2}) dx = \int f\left(\alpha t g t, \frac{a}{\cos t}\right) \cdot \frac{a dt}{\cos^2 t},
$$

wobel

(12.) 
$$
\begin{cases} \sin t = \frac{x}{\sqrt{a^2 + x^2}}, & \cos t = \frac{a}{\sqrt{a^2 + x^2}}, \\ \tg t = \frac{x}{a}, & \cot t = \frac{a}{x}. \end{cases}
$$

Die gleichen Dienste leistet die Substitution

$$
(13.) \t x = a \mathfrak{S} \mathfrak{in} t \, ;
$$

dann wird

 $\left($ 

(14.)  $dx = a\&\text{of }t \text{ . } dt$ ,  $\sqrt{a^2 + x^2} = \sqrt{a^2(1 + \Im(\ln^2 t))} = a\&\text{of }t$ , also

(15.)  $\int f(x, \sqrt{a^2 + x^2}) dx = \int f(a \widetilde{\otimes} \mathrm{int} t, a \widetilde{\otimes} \mathrm{of} t) \cdot a \widetilde{\otimes} \mathrm{of} t \cdot dt$ , wobei

(16.) 
$$
\begin{cases} \Im \operatorname{in} t = \frac{x}{a}, & \Im \operatorname{Cof} t = \frac{Va^2 + x^2}{a}, \\ \Im \operatorname{Cof} t = \frac{x}{\sqrt{a^2 + x^2}}, & \Im \operatorname{Cof} t = \frac{\sqrt{a^2 + x^2}}{x}. \end{cases}
$$

#### Übungs-Beispiele.

1) 
$$
\int \frac{x^3 dx}{\sqrt{a^2 + x^2}} = \int \frac{a^3 \sin^3 t \cdot a dt \cdot \cos t}{\cos^3 t \cdot \cos^2 t \cdot a} = a^3 \int \frac{\sin^3 t dt}{\cos^4 t},
$$

oder, wenn man

 $\cos t = z$ , also  $\sin t dt = -dz$  $(17.)$ setzt,

$$
(18.) \int \frac{x^3 dx}{\sqrt{a^2 + x^2}} = -a^3 \int \frac{(1 - z^2)dz}{z^4} = -a^3 \int (z^{-4} - z^{-2})dz
$$

$$
= -a^3 \left(\frac{z^{-3}}{-3} - \frac{z^{-1}}{-1}\right) = \frac{a^3}{3} \left(\frac{1}{z^3} - \frac{3}{z}\right).
$$

Indem man schließlich noch

$$
z = \cos t = \frac{a}{\sqrt{a^2 + x^2}}
$$

einsetzt, findet man

(19.) 
$$
\int \frac{x^3 dx}{\sqrt{a^2 + x^2}} = \frac{a^3}{3} \left( \frac{(\sqrt{a^2 + x^2})^3}{a^3} - \frac{3\sqrt{a^2 + x^2}}{a} \right)
$$

$$
= \frac{1}{3} \sqrt{a^2 + x^2 (x^2 - 2a^2)}.
$$

Einfacher findet man dieses Resultat durch die Substitution  $x = a \mathfrak{Sim} t$ , denn dadurch wird

(20.) 
$$
\int \frac{x^3 dx}{\sqrt{a^2 + x^2}} = a^3 \int \sin^3 t \cdot dt = a^3 \int (\mathfrak{C} \mathfrak{d}^2 t - 1) d(\mathfrak{C} \mathfrak{d}^2 t)
$$

$$
= a^3 \left[ \frac{1}{3} \mathfrak{C} \mathfrak{d}^3 t - \mathfrak{C} \mathfrak{d}^3 t \right] = \frac{1}{3} \sqrt{a^2 + x^2} (x^2 - 2a^2).
$$
  
2) 
$$
\int \frac{dx}{x^4 \sqrt{a^2 + x^2}} = \frac{1}{a^4} \int \frac{a dt \cdot \cos^4 t \cdot \cos t}{\cos^2 t \cdot \sin^4 t \cdot a} = \frac{1}{a^4} \int \frac{\cos^3 t}{\sin^4 t} dt
$$

$$
=\frac{1}{a^4}\left(\frac{1}{\sin^4 t}-\frac{1}{\sin^2 t}\right)d(\sin t)=\frac{1}{a^4}\left(-\frac{1}{3\sin^3 t}+\frac{1}{\sin t}\right).
$$

Nun ist

(21.) 
$$
\sin t = \frac{x}{\sqrt{a^2 + x^2}}, \frac{1}{\sin t} = \frac{\sqrt{a^2 + x^2}}{x},
$$

folglich wird

$$
\begin{aligned} \text{(22.)} \int_{x^4} \frac{dx}{\sqrt{a^2 + x^2}} &= \frac{1}{a^4} \left( -\frac{\left(\sqrt{a^2 + x^2}\right)^3}{3x^3} + \frac{\sqrt{a^2 + x^2}}{x} \right) \\ &= \frac{\sqrt{a^2 + x^2}}{3a^4 x^3} \left( 2x^2 - a^2 \right). \end{aligned}
$$

Auch hier führt die Substitution  $x = a \tilde{\otimes}$ int schneller zum Ziele, denn es wird

$$
\int \frac{dx}{x^4 \sqrt{a^2 + x^2}} = \frac{1}{a^4} \int \frac{dt}{\sin^4 t} = \frac{1}{a^4} \int (\mathfrak{E} \mathfrak{t} \mathfrak{g}^2 t - 1) \frac{dt}{\mathfrak{S} \mathfrak{m}^2 t},
$$

oder, wenn man  $\mathfrak{Ctg}t=z$  setzt,

55

$$
\int_{x^4} \sqrt{a^2 + x^2} = -\frac{1}{a^4} \int (z^2 - 1) dz = -\frac{1}{a^4} \left(\frac{z^3}{3} - z\right)
$$
\n
$$
= \frac{\mathfrak{C} \mathfrak{t} \mathfrak{g}^t}{3a^4} (3 - \mathfrak{C} \mathfrak{t} \mathfrak{g}^2 t) = \frac{\sqrt{a^2 + x^2}}{3a^4 x} \left(3 - \frac{a^2 + x^2}{x^2}\right)
$$
\n
$$
= \frac{\sqrt{a^2 + x^2}}{3a^4 x^3} (2x^2 - a^3).
$$
\n3) 
$$
\int_{(a^2 + x^2)\sqrt{a^2 + x^2}} \frac{dx}{x^2} = \int \frac{a dt \cdot \cos^{3} t}{\cos^2 t \cdot a^3} = \frac{1}{a^2} \int \cot t dt
$$
\n
$$
\sin^2 t \sin t = \frac{\sin t}{a^2} = \frac{x}{a^2 \sqrt{a^2 + x^2}}.
$$

oder

$$
\int \frac{dx}{(a^2 + x^2)\sqrt{a^2 + x^2}} = \frac{1}{a^2} \int \frac{dt}{\Im(\Im \Gamma)^2} = \frac{1}{a^2} \Im(\Im \Gamma) = \frac{x}{a^2 \sqrt{a^2 + x^2}}
$$

Bei Integralen von der Form

 $\int f(x, Vx^2 - a^2) dx$ 

kann man häufig die Substitution  $x = \frac{a}{\cos t}$ 

 $(23.)$ 

mit gutem Erfolge anwenden. Dabei wird

(24.) 
$$
dx = \frac{a \sin t dt}{\cos^2 t}
$$
,  $\sqrt{x^2 - a^2} = \sqrt{\frac{a^2}{\cos^2 t} - a^2} = a \text{tgt}$ ,

(25.) 
$$
\int f(x, \sqrt{x^2 - a^2}) dx = \int f\left(\frac{a}{\cos t}, \frac{a \sin t}{\cos t}\right) \cdot \frac{a \sin t}{\cos^2 t}
$$

wobel

(26.) 
$$
\begin{cases} \sin t = \frac{Vx^2 - a^2}{x}, \cos t = \frac{a}{x}, \\ \tg t = \frac{Vx^2 - a^2}{a}, \text{ctg} t = \frac{a}{Vx^2 - a^2} \end{cases}
$$

Die gleichen Dienste leistet die Substitution  $(27.)$  $x = a \mathfrak{C}$ ojt; Anto ana answership dann wird

(28.)  $dx = a \Im{\mathrm{int}} t \cdot dt$ ,  $\sqrt{x^2 - a^2} = \sqrt{a^2(\Im{\mathrm{p}}^2 t - 1)} = a \Im{\mathrm{int}} t$ , also

(29.)  $\int f(x, \sqrt{x^2-a^2}) dx = \int f(a\mathfrak{C}\mathfrak{o}\mathfrak{f}t, a\mathfrak{S}\mathfrak{int}t) \cdot a\mathfrak{S}\mathfrak{int}t \cdot dt,$ wobei

(30.) 
$$
\begin{cases} \Im \operatorname{in} t = \frac{Vx^2 - a^2}{a}, & \Im \operatorname{in} t = \frac{x}{a}, \\ \Im \operatorname{g} t = \frac{Vx^2 - a^2}{x}, & \Im \operatorname{g} t = \frac{x}{Vx^2 - a^2}. \end{cases}
$$

#### Übungs-Beispiele.

1) 
$$
\int \frac{dx}{x^4 \sqrt{x^2 - a^2}} = \int \frac{a \sin t dt \cos^4 t \cdot \cos t}{\cos^2 t \cdot a^4 \cdot a \sin t} = \frac{1}{a^4} \int \cos^3 t dt
$$

$$
= \frac{1}{a^4} \int (1 - \sin^2 t) d(\sin t) = \frac{1}{a^4} \left( \sin t - \frac{\sin^3 t}{3} \right),
$$

also

$$
(31.) \int_{x^4} \frac{dx}{\sqrt{x^2 - a^2}} = \frac{1}{3a^4} \left( \frac{3\sqrt{x^2 - a^2}}{x} - \frac{(\sqrt{x^2 - a^2})^3}{x^3} \right)
$$

$$
= \frac{\sqrt{x^2 - a^2}}{3a^4 x^3} (2x^2 + a^2).
$$

Setzt man  $x = a \mathfrak{S}$ ojt, so erhält man

$$
\int_{x^4 V x^2 - a^2}^{dx} = \frac{1}{a^4} \int_{\mathcal{S} \mathfrak{d}^4}^{dt} = \frac{1}{a^4} \int_{(1 - \mathfrak{T} \mathfrak{g}^2 t)}^{dt} \frac{dt}{\mathcal{S} \mathfrak{o}^2 t},
$$

oder wenn man  $\mathfrak{F}$ gt mit z bezeichnet,

(32.) 
$$
\int \frac{dx}{x^4 \sqrt{x^2 - a^2}} = \frac{1}{a^4} \int (1 - z^2) dz = \frac{1}{a^4} \left( z - \frac{z^3}{3} \right)
$$

$$
= \frac{\mathfrak{D} \mathfrak{g} t}{3a^4} \left( 3 - \mathfrak{D} \mathfrak{g}^2 t \right) = \frac{\sqrt{x^2 - a^2}}{3a^4 x^3} \left( 2x^2 + a^2 \right).
$$

$$
2) \int \frac{dx}{(x^2 - a^2) \sqrt{x^2 - a^2}} = \int \frac{dx}{(\sqrt{x^2 - a^2})^3} = \int \frac{a \sin t dt}{\cos^2 t} \cdot \frac{\cos^3 t}{a^3 \sin^3 t}
$$

$$
= \frac{1}{a^2} \int \frac{\cos t dt}{\sin^2 t} = -\frac{1}{a^2 \sin t},
$$

also

(33.) 
$$
\int \frac{dx}{(x^2 - a^2)Vx^2 - a^2} = -\frac{x}{a^2Vx^2 - a^2},
$$

oder

(34.) 
$$
\int \frac{dx}{(x^2 - a^2)\sqrt{x^2 - a^2}} = \frac{1}{a^2} \int \frac{dt}{\text{sin}^2 t} = -\frac{1}{a^2} \text{Gtgt}
$$

$$
= -\frac{x}{a^2 \sqrt{x^2 - a^2}}
$$

$$
(3) \int \frac{dx}{(x^2 + a^2)Vx^2 - a^2} = \int \frac{a \sin t dt \cdot \cos t}{\cos^2 t \left(\frac{a^2}{\cos^2 t} + a^2\right) \cdot a \sin t} = \frac{1}{a^2} \int \frac{\cos t dt}{1 + \cos^2 t} = \frac{1}{a^2} \int \frac{d(\sin t)}{2 - \sin^2 t}.
$$

Setzt man

 $\sin t = z$ ,  $(35.)$ 

so kann man zur Berechnung dieses Integrals Formel Nr. 29 der Tabelle anwenden und findet

$$
\int \frac{dx}{(x^2 + a^2)\sqrt{x^2 - a^2}} = -\frac{1}{a^2} \int \frac{dz}{z^2 - 2} = -\frac{1}{2a^2\sqrt{2}} \ln\left(\frac{\sqrt{2} - z}{\sqrt{2} + z}\right)
$$

$$
= -\frac{1}{2a^2\sqrt{2}} \ln\left(\frac{\sqrt{2} - \sin t}{\sqrt{2} + \sin t}\right) = \frac{1}{2a^2\sqrt{2}} \ln\left(\frac{x\sqrt{2} + \sqrt{x^2 - a^2}}{x\sqrt{2} - \sqrt{x^2 - a^2}}\right).
$$

Man beachte, daß in den drei hier behandelten Fällen die trigonometrische oder hyperbolische Funktion, welche für x substituiert wird, jedesmal so zu wählen ist, daß unter dem Wurzelzeichen ein vollständiges Quadrat steht, daß sich also die Wurzel ausziehen läßt.

Für  $x = a \sin t$  wird nämlich

$$
\sqrt{a^2 - x^2} = \sqrt{a^2(1 - \sin^2 t)} = a\cos t,
$$

für  $x = a \text{tg } t$  wird  $\sqrt{a^2 + x^2} = \sqrt{a^2(1 + \text{tg}^2 t)} = \frac{a}{\cos t}$ ,

$$
x = \frac{a}{\cos t} \qquad x \qquad \sqrt{x^2 - a^2} = \sqrt{\frac{a^2(1 - \cos^2 t)}{\cos^2 t}} = a \, \text{tg} \, t;
$$

und für  $x = a \mathfrak{T} \mathfrak{g} t$  wird  $\sqrt{a^2 - x^2} = \sqrt{a^2(1 - \mathfrak{T} \mathfrak{g}^2 t)} = \frac{a}{\mathfrak{F}_0 \mathfrak{h} t}$ ,

$$
x = a \mathfrak{Sim} t \quad , \quad V a^2 + x^2 = V a^2 (1 + \mathfrak{Sim}^2 t) = a \mathfrak{ Con} t,
$$
  

$$
x = a \mathfrak{ Con} t \quad , \quad V x^2 - a^2 = V a^2 (\mathfrak{Con}^2 t - 1) = a \mathfrak{Sim} t.
$$

58

§ 12. Einführung trigonometrischer Funktionen. 59<br>ht man die trigonometrischen Funktionen, die da-Kennt man die trigonometrischen Funktionen, die dabei zu substituieren sind, so ergeben sich die entsprechenden hyperbolischen Funktionen ohne weiteres aus dem, was den hyperbolischen Funktionen ohne weiteres aus dem, was<br>
über die Beziehung zwischen den hyperbolischen und den<br>
trigonometrischen Funktionen in § 30 der Differential-<br>
Rechnung gesagt ist. (Vergl. auch daselbst Formel Nr Rechnung gesagt ist. (Vergl. auch daselbst Formel Nr. 81 der Tabelle.)

Bei der Integration durch Substitution ist die neue Integrations-Veränderliche *<sup>t</sup>* im allgemeinen so zu wählen, daß jedem Werte von *<sup>x</sup>* innerhalb der Integrationsgrenzen nur *ein* Wert von *<sup>t</sup>* zugeordnet ist; und umgekehrt darf jedem ein Wert von *t* zugeordnet ist; und umgekehrt darf jedem<br>Werte von *t* innerhalb der Integrationsgrenzen nur *ein*<br>Wert von *x* entsprechen. Wenn diese Regel nicht beachtet<br>wird so können leicht Fehler entstehen. In einem Wert von  $x$  entsprechen. Wenn diese Regel nicht beachtet wird, so können leicht Fehler entstehen. In einem späteren Abschnitte soll dieser Fall noch besonders untersucht werden.

### III. Abschnitt.

# **Integration durch Zerlegung.**

# ushej tub ruledegan bun § 13. abroegas 1 nov ru H

## **Integration von einigen gebrochenen rationalen Funktionen durch Zerlegung.**

(Vergl. die Formel-Tabelle Nr. <sup>29</sup> a, <sup>87</sup> bis 92.)

In vielen Fällen kann man die Differential-Funktion In vielen Fällen kann man die Differential-Funktion  $f(x)dx$  unter dem Integralzeichen in zwei oder mehrere Summanden zerlegen, die dann einzeln sehr leicht integriert  $f(x)dx$  unter dem Integralzeichen in zwei oder mehrere<br>Summanden zerlegen, die dann einzeln sehr leicht integriert<br>werden können. Wie dies namentlich bei gebrochenen<br>rationalen Eunktionen geschieht mögen die folgenden Aufrationalen Funktionen, geschieht, mögen die folgenden Aufgaben zeigen. werden können. Wie dies namentlich bei gel<br>rationalen Funktionen geschieht, mögen die folger<br>gaben zeigen.<br>**Aufgabe 1.**  $\int \frac{dx}{x^2 - a^2} = ?$ <br>**Auflösung.** Die Aufgabe ist schon in § 8 (A<br>behandelt worden; dabei ergab sich<br>(

# **Aufgabe 1.**  $\int \frac{dx}{x^2 - a^2} = ?$

**Auflösung.** Die Aufgabe ist schon in § <sup>8</sup> (Aufgabe 7) behandelt worden; dabei ergab sich

(1.) 
$$
\int \frac{dx}{x^2 - a^2} = \frac{1}{2a} \ln \left( \frac{x - a}{x + a} \right) = -\frac{1}{a} \operatorname{Tr} \operatorname{Stg} \left( \frac{x}{a} \right).
$$
  
(Vergl. Formel Nr. 29 a der Table.)

Dasselbe Resultat findet man auch durch folgende Uberlegung. Die beiden Unbekannten *<sup>A</sup>* und *<sup>B</sup>* lassen sich immer so bestimmen, daß

(2.) 
$$
\frac{1}{x^2 - a^2} = \frac{A}{x - a} + \frac{B}{x + a}
$$

wird. In der Tat, schafft man in Gleichung (2.) die Nenner fort, indem man beide Seiten mit

$$
x^2 - a^2 = (x - a)(\overline{x} + a)
$$

multipliziert, so erhält man

(3.)  $1 = A(x + a) + B(x - a)$ .

Diese Gleichung soll für alle Werte von *<sup>x</sup>* gelten, Folglich auch für  $x = +a$  und für alle Werte von *x* gelten,<br>folglich auch für  $x = +a$  und für  $x = -a$ . Für  $x = +a$ <br>findet man aber findet man aber folglich auch für  $x = +a$  und für  $x = -$ <br>findet man aber<br>(4.) 1 = 2Aa, oder  $A = \frac{1}{2a}$ multipliziert, so erhält man<br>
(3.)  $1 = A(x + a) + B(x - a)$ .<br>
Diese Gleichung soll für alle Werte<br>
folglich auch für  $x = +a$  und für  $x = -a$ <br>
findet man aber<br>
(4.)  $1 = 2Aa$ , oder  $A = \frac{1}{2a}$ ,<br>
und für  $x = -a$ <br>
(5.)  $1 = -2Ba$ , oder  $B =$ 

Auflösung.

- 11 - 4 1 1

(4.) 
$$
1 = 2Aa, \quad \text{oder} \quad A = \frac{1}{2a},
$$
  
and für  $x = -a$ 

$$
2a
$$
  
and für  $x = -a$   
(5.)  $1 = -2Ba$ , oder  $B = -\frac{1}{2a}$ .

Setzt man diese Werte in Gleichung (2.) ein, so erhält man Setzt man diese Werte in Gleichung (2.) ein, so erhält<br>  $\frac{1}{x^2 - a^2} = \frac{1}{2a} \left( \frac{1}{x - a} - \frac{1}{x + a} \right)$ .<br>
Von der Richtigkeit dieser Gleichung kann man sich

(6.) 
$$
\frac{1}{x^2 - a^2} = \frac{1}{2a} \left( \frac{1}{x - a} - \frac{1}{x + a} \right).
$$

Von der Richtigkeit dieser Gleichung kann man sich<br>überzeugen, indem man die beiden Glieder in der Klammer<br>auf gleichen Nenner bringt. Aus Gleichung (6.) folgt dann<br>obne weiteres nach Formel Nr 27 der Tabelle auf gleichen Nenner bringt. Aus Gleichung (6.) folgt dann ohne weiteres nach Formel Nr. 27 der Tabelle

(7.) 
$$
\int \frac{dx}{x^2 - a^2} = \frac{1}{2a} \int \left(\frac{1}{x - a} - \frac{1}{x + a}\right) dx
$$

$$
= \frac{1}{2a} [\ln(x - a) - \ln(x + a)] = \frac{1}{2a} \ln\left(\frac{x - a}{x + a}\right).
$$
 **Autgabe 2.** 
$$
\int x^2 + 10x + 16 = ?
$$
**Autfösung.** Diese Aufgabe kann man auf die vorhe

**Aufgabe 2.**  $\int_{x^2+10x+16} dx = 2$ <br>**Auflösung.** Diese Aufgabe kann man auf die vorhergehende zurückführen. Ergänzt man nämlich die beiden ersten Glieder des Nenners zu einem vollständigen Quadrate, indem man <sup>25</sup> addiert und dann wieder subtrahiert, so erhält man erhält man <br>
(8.)  $x^2 + 10x + 16 = (x^2 + 10x + 25) + (16 - 25) = (x+5)^2 - 9.$ 

$$
(8.) \ x^2 + 10x + 16 = (x^2 + 10x + 25) + (16 - 25) = (x + 5)^2 - 9.
$$

(9.)  $x + 5 = t$ , also  $dx = dt$  and no busing setzt, wird

(8.) 
$$
x^2+10x+16 = (x^2+10x+25)+(16-25) = (x+10x+25) + (16-25) = (x+10x+10)
$$
  
\n(9.)  $x+5 = t$ , also  $dx = dt$   
\nsetzt, wird  
\n(10.)  $\int \frac{dx}{x^2+10x+16} = \int \frac{dx}{(x+5)^2-9} = \int \frac{dt}{t^2-3^2}$ 

oder nach Gleichung (7.), wenn man *<sup>x</sup>* mit *<sup>t</sup>* und *<sup>a</sup>* mit <sup>3</sup> vertauscht,

62 § 13. Integration von einigen gebrochenen rationalen Funk  
oder nach Gleichung (7.), wenn man x mit t und a  
vertauscht,  
(11.) 
$$
\int_{x^2+10x+16}^{dx} = \frac{1}{6} \ln \left( \frac{t-3}{t+3} \right) = \frac{1}{6} \ln \left( \frac{x+2}{x+8} \right)
$$
  
**Aufgabe 3.** 
$$
\int_{x^2+6x+13}^{dx} = ?
$$

**Auflösung.** In ähnlicher Weise wie bei der vorhergehenden Aufgabe wird man hier den Nenner auf die Form  $(12.)$   $x^2+6x+13=(x^2+6x+9)+(13-9)=(x+3)^2+4$ bringen und (13.)  $x + 3 = t$ , also  $dx = dt$ 

$$
(13.) \t x + 3 = t, \t also \t dx = dt
$$

setzen; dadurch erhält man

(12.) 
$$
x + 3x + 5x + 5y + (15 - 5) = (x + 5) + 4
$$

\nbringen und

\n(13.)  $x + 3 = t$ , also  $dx = dt$ 

\nsetzen; dadurch erhält man

\n(14.) 
$$
\int \frac{dx}{x^2 + 6x + 13} = \int \frac{dx}{(x + 3)^2 + 4} = \int t^2 + 2^2
$$

\nWollte man jetzt die Integration nach der in Aufgabe 1

Wollte man jetzt die Integration nach der in<br>
gefundenen Formel ausführen, so müßte man<br>  $a^2 = -4$ , also  $a = 2\sqrt{-1} = 2i$ 

$$
a^2 = -4
$$
, also  $a = 2V - 1 = 2i$ 

setzen, so daß man für das Resultat eine *komplexe Form* erhalten würde. Dies kann man vermeiden, indem man Formel Nr. 28 der Tabelle, nämlich<br>  $\int \frac{dt}{t^2 + a^2} = \frac{1}{a} \arctg\left(\frac{t}{a}\right)$ 

$$
\int_{t^2 + a^2}^{dt} = \frac{1}{a} \operatorname{arctg} \left( \frac{t}{a} \right)
$$

für  $a = 2$  anwendet. Dadurch findet man

$$
a^2 = -4
$$
, also  $a = 2\sqrt{-1} = 2i$   
setzen, so daß man für das Resultat eine *komplexe*  
erhalten würde. Dies kann man vermeiden, indem  
Formel Nr. 28 der Tabelle, nämlich  

$$
\int \frac{dt}{t^2 + a^2} = \frac{1}{a} \arctg\left(\frac{t}{a}\right)
$$
  
für  $a = 2$  anvendet. Dadurch findet man  
(15.) 
$$
\int \frac{dx}{x^2 + 6x + 13} = \frac{1}{2} \arctg\left(\frac{t}{2}\right) = \frac{1}{2} \arctg\left(\frac{x + 3}{2}\right).
$$
  
Autfgabe 4. 
$$
\int \frac{dx}{x^2 + 2bx + c} = ?
$$
  
Autfösung. Wie man schon aus den beiden v  
gehenden Aufgaben erkannt, muß man bei dieser Av  
drei Fälle unterschieden, je nachdem  $b^2 - c$  positiv, n

**Auflösung.** Wie man schon aus den beiden vorhergehenden Aufgaben erkennt, muß man bei dieser Aufgabe drei Fälle unterscheiden, je nachdem  $b^2 - c$  positiv, negativ oder gleich Null ist.

**1. Fall.** 
$$
b^2 - c > 0
$$
.

Setzt man in diesem Falle der Kürze wegen

**1. Fall.**  $b^2 - c > 0$ .<br>
Setzt man in diesem Falle der Kürze wegen<br>
(16.)  $b^2 - c = +a^2$ , also  $\sqrt{b^2 - c} = +a$ ,<br>
so wird *a* eine reelle Größe, und man erhält<br>
(17.)  $x^2 + 2bx + c = (x^2 + 2bx + b^2) + (c - b^2)$ <br>  $= (x + b)^2 - a^2$ . so wird *<sup>a</sup>* eine reelle Größe, und man erhält  $b^2 - c = +a^2$ , also  $\sqrt{b^2 - c} = +a$ <br> *a* eine reelle Größe, und man erhält<br>  $x^2 + 2bx + c = (x^2 + 2bx + b^2) + (c - b)^2$ <br>  $= (x + b)^2 - a^2$ .<br>
i gibt, wenn man  $x + b$  mit *t* bezeich<br>
1<br>  $\int_{x^2 + 2bx + c}^{x^2 + 2bx + c} = \int_{t^2 - a^2}^{t^2 + a} dt = \frac{1}{2a}$ 

Dies gibt, wenn man  $x + b$  mit *t* bezeichnet, nach Aufgabe <sup>1</sup>

s gibt, wenn man 
$$
x + b
$$
 mit  $t$  bezeichnet  
\n
$$
\int \frac{dx}{x^2 + 2bx + c} = \int \frac{dt}{t^2 - a^2} = \frac{1}{2a} \ln \left( \frac{t - a}{t + a} \right),
$$

oder

(18.) 
$$
\int_{x^2 + 2bx + c}^{x} \frac{dx}{2\sqrt{b^2 - c}} \ln\left(\frac{x + b - \sqrt{b^2 - c}}{x + b + \sqrt{b^2 - c}}\right).
$$

Man erkennt ohne weiteres den Zusammenhang dieses Verfahrens mit der Auflösung der quadratischen Gleichungen. vertahrens mit der Autlosung der quadrat<br>Um nämlich die quadratische Gleichung

$$
x^2 + 2bx + c = 0
$$

aufzulösen, bringt man die Gleichung auf die Form

$$
x^2+2bx+b^2=b^2-c
$$

 $x^2 + 2bx + b^2 = b^2 - c$ <br>und zieht dann auf beiden Seiten dieser letzten Gleichung<br>die Quadratwurzel aus. Dadurch erhält man

$$
x+b=\pm \sqrt{b^2-c},
$$

oder

$$
x + b = \pm \sqrt{b^2 - c},
$$
  

$$
x_1 = -b + \sqrt{b^2 - c}, \quad x_2 = -b - \sqrt{b^2 - c},
$$

$$
x_1+x_2=-2b, \ \ x_1\,.\, x_2=c, \ \ x_1-x_2=2Vb^2-c,
$$

oder<br>  $x_1 = -b + \sqrt{b^2 - c}$ ,  $x_2 = -b - \sqrt{b^2 - c}$ ,<br>  $x_1 + x_2 = -2b$ ,  $x_1 \cdot x_2 = c$ ,  $x_1 - x_2 = 2\sqrt{b^2 - c}$ ,<br>  $x^2 + 2bx + c = x^2 - (x_1 + x_2)x + x_1x_2 = (x - x_1)(x - x_2)$ ,<br>
wo  $x_1$  und  $x_2$  die beiden Wurzeln der quadratischen Gleichung sind. wo  $x_1$  und  $x_2$  die beiden Wurzeln der quadratischen Gleichung sind. Setzt man diese Werte in die Gleichung (18.)

chung sind. Setzt man diese Werte in die Glei  
ein, so nimmt dieselbe die Form an  
(18a.) 
$$
\int \frac{dx}{(x-x_1)(x-x_2)} = \frac{1}{x_1-x_2} \ln \left( \frac{x-x_1}{x-x_2} \right).
$$

Von der Richtigkeit dieses Resultates kann man sich in folgender Weise überzeugen. Die beiden Unbekannten *A* und *B* lassen sich, immer so bestimmen, daß

\n- 64 § 13. Integration von einigen gebrochenen rationale
\n- (19.) 
$$
\frac{1}{(x-x_1)(x-x_2)} = \frac{A}{x-x_1} + \frac{B}{x-x_2}
$$
 wird. In der Tat, schafft man in Gleichur
\n

(19.)  $\frac{1}{(x-x_1)(x-x_2)} = \frac{A}{x-x_1} + \frac{B}{x-x_2}$ <br>wird. In der Tat, schafft man in Gleichung (19.) die Nenner fort, indem man beide Seiten mit  $(x - x_1)(x - x_2)$ multipliziert, so erhält man

(20.) 
$$
1 = A(x - x_2) + B(x - x_1).
$$

(20.)  $1 = A(x - x_2) + B(x - x_1)$ .<br>
Diese Gleichung soll für alle Werte von *x* gelten, folglich gilt sie auch für  $x = x_1$  und für  $x = x_2$ . Für  $x = x_1$  findet man aber  $x = x_1$  findet man aber
(21.) 1 = *A*( $x_1$  –  $x_2$ ), oder  $A = \frac{1}{x_1 - x_2}$ **folglich** gilt sie auch für  $x = x_1$  und für  $x = x_2$ . Für

(21.) 
$$
1 = A(x_1 - x_2)
$$
, oder  $A = \frac{1}{x_1 - x_2}$ ,

und für  $x=x_2$ 

and für 
$$
x = x_2
$$
  
(22.)  $1 = B(x_2 - x_1)$ , oder  $B = \frac{1}{x_2 - x_1}$ 

Setzt man diese Werte in Gleichung (19.) ein, so erhält n<br>  $\frac{1}{(x-x_1)(x-x_2)} = \frac{1}{x_1-x_2} \left(\frac{1}{x-x_1} - \frac{1}{x-x_2}\right)$ .<br>
Daß die rechte Seite dieser Gleichung der linken wirkman

$$
x = x_1 \text{ findet man aber}
$$
\n
$$
(21.) \qquad 1 = A(x_1 - x_2), \quad \text{oder} \quad A = \frac{1}{x_1 - x_2},
$$
\n
$$
(22.) \qquad 1 = B(x_2 - x_1), \quad \text{oder} \quad B = \frac{1}{x_2 - x_1}.
$$
\n
$$
\text{Setzt man diese Werte in Gleichung (19.) ein, so man}
$$
\n
$$
(23.) \frac{1}{(x - x_1)(x - x_2)} = \frac{1}{x_1 - x_2} \left(\frac{1}{x - x_1} - \frac{1}{x - x_2}\right).
$$
\n
$$
\text{Daß die rechte Seite dieser Gleichung der linkel}
$$
\n
$$
\text{liek gleich ist, amükt sich ohne mütene, inden mer.}
$$

Daß die rechte Seite dieser Gleichung der linken wirklich gleich ist, ergibt sich ohne weiteres, indem man die Glieder in der Klammer auf gleichen Nenner bringt.

Aus Gleichung (23.) folgt dann in Übereinstimmung mit Gleichung (18a.)

$$
\int \frac{dx}{(x - x_1)(x - x_2)} = \frac{1}{x_1 - x_2} \int \left(\frac{1}{x - x_1} - \frac{1}{x - x_2}\right) dx
$$

$$
= \frac{1}{x_1 - x_2} [\ln(x - x_1) - \ln(x - x_2)] = \frac{1}{x_1 - x_2} \ln\left(\frac{x - x_1}{x - x_2}\right).
$$
ll. Fall.  
\n
$$
b^2 - c < 0.
$$
Setzt man in diesem Falle der Kürze wegen (24.)  
\n
$$
b^2 - c = -a^2, \text{ oder } Vc - b^2 = a,
$$
so wird *a* eine reelle Größe, und man erhält

**ii. Fall.** 
$$
b^2 - c < 0.
$$

**II. Fall.**  $b^2 - c < 0$ .<br>Setzt man in diesem Falle der Kürze wegen

(24.) 
$$
b^2 - c = -a^2
$$
, oder  $Vc - b^2 = a$ ,

so wird *<sup>a</sup>* eine reelle Größe, und man erhält

 $x^2 + 2bx + c = (x^2 + 2bx + b^2) + (c - b^2) = (x + b)^2 + a^2.$ 

Dies gibt, wenn man wieder  $x + b$  mit *t* bezeichnet,

 $\alpha$ <sup>*k*</sup> *g*<sup>2</sup>*dx***<sub>***dx***</sub>** *<i>dx***<sub>2</sub>***bx***<sub>+</sub>***c***</del> =**  $\int \frac{dx}{(x+1)^2}$ 3. Integration von einigen gebrochenen rationalen Funktionen. 6<br>
Dies gibt, wenn man wieder  $x + b$  mit t bezeichnet,<br>  $\frac{dx}{x^2 + 2bx + c} = \int \frac{dx}{(x + b)^2 + a^2} = \int \frac{dt}{t^2 + a^2} = \frac{1}{a} \arctg\left(\frac{t}{a}\right)$ also  $\frac{dx}{x^2 + 2bx + c}$ <br>  $\int \frac{dx}{x^2 + 2b}$ gration von einigen gebrochenen rationalen Funkt<br>
gibt, wenn man wieder  $x + b$  mit t bez<br>  $\frac{dx}{dx + c} = \int \frac{dx}{(x + b)^2 + a^2} = \int t^2 + a^2 = \frac{1}{a}$ au<br>  $\frac{dx}{x^2 + 2bx + c} = \frac{1}{\sqrt{c - b^2}} \arctg\left(\frac{x + b}{\sqrt{c - b^2}}\right)$ <br>
at noch hervorzuheben,

(25.) 
$$
\int_{x^2 + 2bx + c}^{x^2 + 2bx + c} = \frac{1}{Vc - b^2} \arctg \left( \frac{x + b}{Vc - b^2} \right).
$$

Es ist noch hervorzuheben, daß die Gleichungen (18.) Es ist noch hervorzuheben, daß die Gleichungen (18.) und (25.) richtig bleiben, gleichviel ob  $b^2 - c$  positiv oder und (25.) richtig bleiben, gleichviel ob  $b^2 - c$  positiv oder<br>negativ ist, die rechte Seite von Gleichung (18.) erhält negativ ist, die rechte Seite von Gleichung (18.) erhält aber eine komplexe Form, wenn  $b^2 - c < 0$  ist, und auf der eine komplexe Form, wenn  $b^2 - c < 0$  ist, und auf<br>der rechten Seite von Gleichung (25.) wird die Größe der rechten Seite von Gleichung (25.) wird die Größe  $Vc - b^2$  imaginär, wenn  $b^2 - c > 0$  ist. Der Zusammenhang beider Gleichungen ergibt sich aus D.-R., Formel

hang beider Gleichungen ergibt sich a  
\nNr. 188 der Tabelle, nämlich aus  
\n(26.)  
\n
$$
\ln\left(\frac{1+q^i}{1-q^i}\right) = 2i\arctg\varphi.
$$

Setzt man nämlich

$$
p=\frac{x}{a}
$$

so folgt aus Gleichung (26.)

$$
\ln(1 - qi) = 2i \arctan g \varphi.
$$
\na nämlich

\n
$$
\varphi = \frac{x}{a},
$$
\nAns. Gleichung (26.)

\n
$$
\ln\left(\frac{1 + qi}{1 - qi}\right) = \ln\left(\frac{a + xi}{a - xi}\right) = 2i \arctan\left(\frac{x}{a}\right),
$$
\n
$$
\varphi = \arctan\left(\frac{x}{a}\right),
$$
\n
$$
\varphi = \arctan\left(\frac{x}{a}\right).
$$

oder

$$
\ln\left(\frac{-i(a+xi)}{(-1)i(a-xi)}\right) = \ln\left(\frac{x-ai}{x+ai}\right) - \ln(-1) = 2i\arctan\left(\frac{x}{a}\right).
$$

Dies gibt, wenn man beide Seiten der Gleichung durch Dies gibt, wenn man beide Seiten der Gleichung durch  $2ai$  dividiert und beachtet, daß nach D.-R., Formel Nr. 187 der Tabelle ln(--1) den Wert  $(2h + 1)\pi i$  hat, oder<br>  $\ln\left(\frac{-i(a+xi)}{(-1)i(a-xi)}\right) = \ln\left(\frac{x-ai}{x+ai}\right) - \ln(-1) = 2ia$ r<br>
Dies gibt, wenn man beide Seiten der Gleichun<br>
2*ai* dividiert und beachtet, daß nach D.-R., Forme<br>
der Tabelle  $\ln(-1)$  den Wert  $(2h+1)\pi i$  hat,<br>
(27.)  $\frac{1}{2ai$ 22. or defined in  $\left(\frac{-i(a+xi)}{(-1)i(a-xi)}\right) = \ln\left(\frac{x-ai}{x+ai}\right) - \ln(-1) = 2ia$ <br>
Dies gibt, wenn man beide Seiten der Gleichu<br>
2*ai* dividiert und beachtet, daß nach D.-R., Forme<br>
27.)  $\frac{1}{2ai}\ln\left(\frac{x-ai}{x+ai}\right) = \frac{1}{a}\arctg\left(\frac{x}{a}\right) + \$ 

(27.) 
$$
\frac{1}{2ai}\ln\left(\frac{x-ai}{x+ai}\right) = \frac{1}{a}\arctg\left(\frac{x}{a}\right) + \frac{(2h+1)\pi}{2a},
$$

wobei *<sup>h</sup>* noch eine beliebige, positive oder negative ganze Zahl ist.

Vertauscht man also in der Formel

$$
\int \frac{dx}{x^2 - a^2} = \frac{1}{2a} \ln \left( \frac{x - a}{x + a} \right)
$$

die Größe a mit ai, so erhält man

Kiepert, Integral-Rechnung.

66 § 18. Integration von einigen gebrochenen rationale  
(28.) 
$$
\int \frac{dx}{x^2 + a^2} = \frac{1}{a} \arctg(\frac{x}{a}) + \frac{(2h+1)\pi}{2a}.
$$
Setzt man noch

Setzt man noch

$$
\begin{aligned}\n\text{man noch} \\
a &= \sqrt{c - b^2}, \text{ also } ai &= i\sqrt{c - b^2} = \sqrt{b^2 - c}\n\end{aligned}
$$

$$
a = Ve - be^{2}, \text{ also } at = iVe - be^{2} = Ve - be^{-2}
$$
  
and vertex with  $x \text{ mit } x + b$ , so get Gleichung (27.) über in  
(29.) 
$$
\frac{1}{2Vb^{2} - c} \ln \left( \frac{x + b - Vb^{2} - c}{x + b + Vb^{2} - c} \right)
$$

$$
= \frac{1}{Vc - b^{2}} \arctg \left( \frac{x + b}{Vc - b^{2}} \right) + \frac{(2h + 1)\pi}{2Vc - b^{2}};
$$

die beiden Werte, welche man in den Gleichungen (18.) und (25.) für  $\int \frac{dx}{x^2 + 2bx + c}$  gefunden hat, unterscheiden sich also *J*<sub>*x*</sub><sup>2</sup> + *2bx* + *c*<sup></sup> *gefunden hat, unterscheiden sich also*  $= \frac{1}{Vc-b^2} \arctg \left(\frac{x+b}{Vc-b^2}\right)$ <br>die beiden Werte, welche man in den Glei<br>(25.) für  $\int \frac{dx}{x^2+2bx+c}$  gefunden hat, unter<br>voneinander nur durch die Konstante  $\frac{(2h)}{2V}$  $\frac{(2h+1)\pi}{2Vc-b^2}$ . Für  $\int \frac{dx}{x^2 + 2bx + c}$  gefunden hat, untersonander nur durch die Konstante  $\frac{(2h + 1)}{2\sqrt{c}}$ <br> **III. Fall.**  $b^2 - c = 0$ , oder  $c = b^2$ .<br>
Hier wird, wenn man wieder  $x + b$  mi beiden Werte, welche man in den Gleichungen (18.) und<br>
für  $\int \frac{dx}{x^2 + 2bx + c}$  gefunden hat, unterscheiden sich also<br>
einander nur durch die Konstante  $\frac{(2h+1)\pi}{2\sqrt{c-b^2}}$ .<br>
III. Fall.  $b^2 - c = 0$ , oder  $c = b^2$ .<br>
Hier wir *J*<sub>*z*</sub><sub>2</sub>*<i>j***<sub>***c***</sup>**  $\frac{1}{\sqrt{c-b^2}} \operatorname{arctg}\left(\frac{x+a}{\sqrt{c-b^2}}\right) + \frac{(2h+1)x}{2\sqrt{c-b^2}};$ **<br>die beiden Werte, welche man in den Gleichungen (18.) und<br>(25.) für**  $\int_{x^2}^{x} + 2bx + c$  **gefunden hat, unterscheiden sich also<br>voneinander n**</sub> *Ve*  $-e^{-b^2}$  *Ve*  $-e^{-b^2}$ <br>
die beiden Werte, welche man in den Gleich<br>
(25.) für  $\int \frac{dx}{x^2 + 2bx + c}$  gefunden hat, unterse<br>
voneinander nur durch die Konstante  $\frac{(2h - b)^2}{2Vc}$ <br>
III. Fall.  $b^2 - c = 0$ , oder  $c = b^2$ .<br>
Hie

**Hi. Fall.**  $b^2 - c = 0$ , oder  $c = b^2$ .<br>Hier wird, wenn man wieder  $x + b$  mit *t* bezeichnet,<br> $\int_{x^2 + 2bx + c}^{x^2 + 2bx + c} = \int_{x^2 + 2bx + b^2}^{x^2 + 2bx + c} = \int_{x^2 + b^2}^{x^2 + 2bx + c} = \int_{x^2 + b^2}^{x^2 + b^2} = \int_{x^2 + b^2}^{x^2 + b^2} = \int_{x^2 + b^2}^{$ oder

(30.) 
$$
\int \frac{dx}{x^2 + 2bx + b^2} = -\frac{1}{x+b}.
$$

#### **Beispiele.**

der  
\n
$$
\int x^2 + 2bx + b^2 = -\frac{1}{x+b}
$$
\n
$$
\text{Beispiele.}
$$
\n1. Fall. 
$$
\int \frac{dx}{(x+3)(x+4)} = \ln\left(\frac{x+3}{x+4}\right);
$$
\n
$$
\text{III. Fall. } \int \frac{dx}{x^2 + 4x + 20} = \frac{1}{4} \arctan\left(\frac{x+2}{4}\right);
$$
\n
$$
\text{III. Fall. } \int \frac{dx}{x^2 + 8x + 16} = -\frac{1}{x+4}.
$$
\n
$$
\text{Aufgabe 5. } \int \frac{(Px+Q)dx}{x^2 + 2bx + c} = ?
$$

**Aufgabe 5.**  $\int \frac{(Px+Q)dx}{x^2+2bx+c} = ?$ 

**Aufgabe 5.**  $\int \frac{e^{x}}{x^2 + 2bx + c} dx = ?$ <br>**Auflösung.** Wäre bei dem Bruche unter dem Integral-Auflösung. Wäre bei dem Bruche unter dem Integral-<br>zeichen der Zähler dem Differential des Nenners gleich zeichen der Zähler dem Differential des Nenners gleich<br>oder wenigstens proportional, so könnte die Integration

nach Formel Nr. <sup>43</sup> der Tabelle ausgeführt werden, nämlich nach der Formel

einigen gebrochenen ratio  
\n3 der Tabelle ausgefül  
\n
$$
\int \frac{f'(x)dx}{f(x)} = \ln[f(x)].
$$

In dem vorliegenden Falle ist

$$
f'(x) = 2x + 2b,
$$

 $f'(x) = 2x + 2b$ ,<br>deshalb nimmt man mit dem gesuchten Integrale die  $f'(x) = 2x +$ <br>deshalb nimmt man mit dem<br>folgende Umformung vor. Es ist

*Px*<sub></sub> + *Q* =  $(Px + Pb) + (Q - Pb) = \frac{P}{2}(2x + 2b) + (Q - Pb)$ , folglich wird

eshalb nimmt man mit dem gesuchten Integrale die  
olgende Umformung vor. Es ist  

$$
x + Q = (Px + Pb) + (Q - Pb) = \frac{P}{2}(2x + 2b) + (Q - Pb),
$$
  
olglich wird  

$$
\int \frac{(Px + Q)dx}{x^2 + 2bx + c} = \int \frac{\frac{1}{2}P(2x + 2b) + (Q - Pb)}{x^2 + 2bx + c} dx
$$

$$
= \frac{P}{2} \int \frac{(2x + 2b)dx}{x^2 + 2bx + c} + (Q - Pb) \int \frac{dx}{x^2 + 2bx + c},
$$

also

also  
\n(31.) 
$$
\int_{x^2+2bx+c}^{(Px+Q)dx} \frac{P}{2}\ln(x^2+2bx+c)+(Q-Pb)\int_{x^2+2bx+c}^{dx}.
$$

Das Integral, welches auf der rechten Seite dieser Gleichung stehen geblieben ist, findet man nach Aufgabe 4. So ist z. B. für  $b^2 - c > 0$ 

(31a.) 
$$
\int \frac{(Px+Q)dx}{x^2+2bx+c} = \frac{P}{2}\ln(x^2+2bx+c) + \frac{Q-Pb}{2\sqrt{b^2-c}}\ln\left(\frac{x+b-\sqrt{b^2-c}}{x+b+\sqrt{b^2-c}}\right),
$$
  
oder, da  $x_1 + x_2 = -2b$  und  $x_1 - x_2 = 2\sqrt{b^2-c}$  ist,  
 $\int (Px+Q)dx$ 

$$
2Vb^2 - c \quad \text{or} \quad x + b + Vb^2 - c'
$$
\n
$$
x, \text{ da } x_1 + x_2 = -2b \text{ and } x_1 - x_2 = 2Vb^2 - c \text{ ist,}
$$
\n
$$
\int \frac{(Px + Q)dx}{(x - x_1)(x - x_2)}
$$
\n
$$
= \frac{P}{2}\ln[(x - x_1)(x - x_2)] + \frac{2Q + P(x_1 + x_2)}{2(x_1 - x_2)}\ln\left(\frac{x - x_1}{x - x_2}\right).
$$
\nAns den bekannten Formeln

Aus den bekannten Formeln

$$
\ln[(x-x_1)(x-x_2)] = \ln(x-x_1) + \ln(x-x_2),
$$

$$
\ln\left(\frac{x-x_1}{x-x_2}\right) = \ln(x-x_1) - \ln(x-x_2)
$$

ergibt sich daher

68 § 13. Integration von einigen gebrochenen rationalen Funktionen  
\n
$$
\int \frac{(Px+Q)dx}{(x-x_1)(x-x_2)} = \left(\frac{P}{2} + \frac{2Q+P(x_1+x_2)}{2(x_1-x_2)}\right) \ln(x-x_1)
$$
\n
$$
+ \left(\frac{P}{2} - \frac{2Q+P(x_1+x_2)}{2(x_1-x_2)}\right) \ln(x-x_2),
$$

oder

oder  
\n(32.) 
$$
\int \frac{(Px+Q)dx}{(x-x_1)(x-x_2)}
$$
\n
$$
= \frac{1}{x_1-x_2} [(Px_1+Q)\ln(x-x_1)-(Px_2+Q)\ln(x-x_2)].
$$
\nDie Richtigkeit dieses Resultates kann man in folgender Weise bestätigen. Die beiden Unbekannten A und B  
\nlassen sich immer so bestimmen, daß  
\n(33.) 
$$
\frac{Px+Q}{(x-x_1)(x-x_2)} = \frac{A}{x-x_1} + \frac{B}{x-x_2}
$$
\nwird. Schafft man nämlich in Gleichung (33.) die Nenner  
\nfort, indem man beide Seiten mit  $(x-x_1)(x-x_2)$  multi-

Die Richtigkeit dieses Resultates kann man in folgender Weise bestätigen. Die beiden Unbekannten *A* und *B* lassen sich immer so bestämmen, daß<br>
(33.)  $\frac{Px+Q}{(x-x_1)(x-x_2)} = \frac{A}{x-x_1} + \frac{B}{x-x_2}$ lassen sich immer so bestimmen, daß

(33.) 
$$
\frac{Px+Q}{(x-x_1)(x-x_2)} = \frac{A}{x-x_1} + \frac{B}{x-x_2}
$$

wird. Schafft man nämlich in Gleichung (33.) die Nenner fort, indem man beide Seiten mit  $(x - x_1)(x - x_2)$  multipliziert, so erhält man Die Richtigkeit dieses Resultates kann m<br>der Weise bestätigen. Die beiden Unbekannt<br>lassen sich immer so bestimmen, daß<br>(33.)  $\frac{Px+Q}{(x-x_1)(x-x_2)} = \frac{A}{x-x_1} + \frac{B}{x-z_2}$ <br>wird. Schafft man nämlich in Gleichung (33.<br>fort, in

$$
(34.) \t Px + Q = A(x - x_2) + B(x - x_1).
$$

Diese Gleichung soll für alle Werte von *<sup>x</sup>* gelten, folglich gilt sie auch für  $x = x_1$  und für  $x = x_2$ . Für  $x = x_1$ <br>findet man aber findet man aber

Diese Gleichung sont für aure were von 
$$
x
$$
 geiter  
lich gilt sie auch für  $x = x_1$  und für  $x = x_2$ . Für  
findet man aber  
(35.)  $Px_1 + Q = A(x_1 - x_2)$ , oder  $A = \frac{Px_1 + Q}{x_1 - x_2}$ ,  
und für  $x = x_2$   
(36.)  $Px_2 + Q = B(x_2 - x_1)$ , oder  $B = \frac{Px_2 + Q}{x_2 - x_1}$ .

Setzt man diese Werte in Gleichung (33.) ein, so erhält man

(36.) 
$$
Px_2 + Q = B(x_2 - x_1)
$$
, oder  $B = \frac{Px_2 + Q}{x_2 - x_1}$ .  
\nSetzt man diese Werte in Gleichung (33.) ein, so er man  
\n(37.)  $\frac{Px + Q}{(x - x_1)(x - x_2)} = \frac{1}{x_1 - x_2} \left( \frac{Px_1 + Q}{x - x_1} - \frac{Px_2 + Q}{x - x_2} \right)$ .  
\nDaß die rechte Seite dieser Gleichung der lin

Daß die rechte Seite dieser Gleichung der linken wirklich gleich ist, ergibt sich ohne weiteres, indem man die beiden Glieder in der Klammer auf gleichen Nenner bringt.

Aus Gleichung (37.) folgt dann in Übereinstimmung mit Gleichung (32.)

§]13. Integration von einigen gebrochenen rationalen Funktionen. 69  
(38.) 
$$
\int \frac{(Px+Q)dx}{(x-x_1)(x-x_2)} = \frac{1}{x_1-x_2} \int \left(\frac{Px_1+Q}{x-x_1} - \frac{Px_2+Q}{x-x_2}\right) dx
$$

$$
= \frac{1}{x_1-x_2} [(Px_1+Q)\ln(x-x_1) - (Px_2+Q)\ln(x-x_2)].
$$

#### **Beispiele.**

$$
= \frac{1}{x_1 - x_2} [(Px_1 + Q)\ln(x - x_1) - (Px_2 + Q)\ln(x - x_2)].
$$
  
\nBeispiele.  
\nI. 
$$
\int_{x^2 + x - 12}^{(2x + 43)dx} = \int_{x^2 + x - 12}^{(2x + 1)dx} + 42 \int_{(x + \frac{1}{2})^2 - (\frac{7}{2})^2}^{dx}
$$
  
\n
$$
= \ln(x^2 + x - 12) + 6 \ln(\frac{x - 3}{x + 4})
$$
  
\n
$$
= 7 \ln(x - 3) - 5 \ln(x + 4).
$$
  
\nDessel to Berultat, findat many, 99 (bichung (32), 490)

Dasselbe Resultat findet man aus Gleichung (32.), denn es ist in diesem Falle

Dasselbe Resultat findet man aus Gleichung (32.), denn  
\nes ist in diesem Falle  
\n
$$
x_1 = +3
$$
,  $x_2 = -4$ ,  $x_1 - x_2 = 7$ ,  
\n $P = 2$ ,  $Q = 43$ ,  $Px_1 + Q = 49$ ,  $Px_2 + Q = 35$ .  
\nII.  $\int \frac{(4x-5)dx}{x^2 - 4x + 20} = \int \frac{2(2x-4)dx}{x^2 - 4x + 20} + 3\int \frac{dx}{(x-2)^2 + 4^2}$   
\n $= 2\ln(x^2 - 4x + 20) + \frac{3}{4}\arctg\left(\frac{x-2}{4}\right)$ .  
\nIII.  $\int \frac{(4x-7)dx}{x^2 + 6x + 9} = \int \frac{(4x+12)-19}{(x+3)^2} dx = 4\int \frac{dx}{x+3} - 19\int \frac{dx}{(x+3)^2}$   
\n $= 4\ln(x+3) + \frac{19}{x+3}$ .

Die vorhergehenden Aufgaben behandeln nur die einfachsten Fälle der *Zerlegung in Partialbrüche.* In einem späteren Abschnitte wird gezeigt werden, wie man *jede ge-brochene rationale* Funktion durch Zerlegung in Partialbrochene rationale Funktion durch Zerlegung in Partial-<br>brüche integrieren kann.

Auf die Integration von gebrochenen rationalen Funktionen führen häufig die im vorigen Abschnitte behandelten Substitutionen, wie die beiden folgenden Aufgaben zeigen mögen.

**Aufgabe 6.** 
$$
\int_{a \sin x + b \cos x + c}^{dx} = ?
$$

Auflösung. Zunächst wird man hier die in Formel Nr. 82 der Tabelle angegebene Substitution benutzen und

(39.) 
$$
\begin{cases} \text{tg}\left(\frac{x}{2}\right) = t, & \text{also} \quad dx = \frac{2dt}{1+t^2},\\ \sin x = \frac{2t}{1+t^2}, & \cos x = \frac{1-t^2}{1+t^2} \end{cases}
$$

setzen; dann erhält man

(40.) 
$$
\int_{a \sin x + b \cos x + c} \frac{dx}{\cos x + c} = \int_{2at + b(1 - t^2) + c(1 + t^2)} \frac{2dt}{\cos x + c} = \int_{(c - b)t^2 + 2at + (b + c)},
$$

oder, wenn man die Größen  $b_1$  und  $c_1$  durch die Gleichungen  $a = b_1(c - b), b + c = c_1(c - b)$  $(41.)$ erklärt,

(42.) 
$$
\int_{a \sin x + b \cos x + c}^{b} = \frac{2}{c - b} \int_{t^2 + 2b_1t + c_1}^{dt}.
$$

Für  $b_1^2-c_1>0$  erhält man daher nach Aufgabe 4 (Formel Nr. 87 der Tabelle)

$$
(43.) \int_{a \sin x + b \cos x + c} \frac{2}{c - b} \cdot \frac{1}{2\sqrt{b_1^2 - c_1}} \ln \left( \frac{t + b_1 - \sqrt{b_1^2 - c_1}}{t + b_1 + \sqrt{b_1^2 - c_1}} \right)
$$

$$
= \frac{1}{\sqrt{a^2 + b^2 - c^2}} \ln \left( \frac{t(c - b) + a - \sqrt{a^2 + b^2 - c^2}}{t(c - b) + a + \sqrt{a^2 + b^2 - c^2}} \right),
$$

und für  $b_1^2-c_1<0$  erhält man nach Aufgabe 4 (Formel Nr. 89 der Tabelle)

(44.) 
$$
\int_{a \sin x + b \cos x + c}^{d x} = \frac{2}{c - b} \frac{1}{\sqrt{c_1 - b_1^2}} \arctg \left( \frac{t + b_1}{\sqrt{c_1 - b_1^2}} \right)
$$

$$
= \frac{2}{\sqrt{c^2 - a^2 - b^2}} \arctg \left( \frac{t(c - b) + a}{\sqrt{c^2 - a^2 - b^2}} \right).
$$
 **Augabe 7.** 
$$
\int_{(\overline{b^2 + x^2})}^{d x} \sqrt{a^2 + x^2} = ?
$$

Auflösung. Setzt man nach Formel Nr. 85 der Tabelle

$$
x = a \operatorname{tg} t, \quad V\overline{a^2 + x^2} = \frac{a}{\cos t}, \quad dx = \frac{a dt}{\cos^2 t},
$$

so erhält man

(45.) 
$$
\int \frac{dx}{(b^2 + x^2)\sqrt{a^2 + x^2}} = \int \frac{a dt \cdot \cos t}{\cos^2 t (b^2 + a^2 \cos^2 t) \cdot a}
$$

$$
= \int \frac{\cos t dt}{b^2 \cos^2 t + a^2 \sin^2 t} = \int \frac{d(\sin t)}{b^2 + (a^2 - b^2)\sin^2 t},
$$

oder, wenn man

(46.) 
$$
\sin t = \frac{x}{\sqrt{a^2 + x^2}} = i
$$

setzt und die Größe +  $c^2$  durch die Gleichung

(47.) 
$$
b^2 = \pm (a^2 - b^2)c^2
$$

erklärt,

(48.) 
$$
\int \frac{dx}{(b^2 + x^2)\sqrt{a^2 + x^2}} = \int \frac{dz}{b^2 + (a^2 - b^2)z^2} = \frac{1}{a^2 - b^2} \int \frac{dz}{z^2 + c^2}.
$$

Gilt das obere Zeichen, ist also  $a^2 > b^2$ , so findet man hieraus nach Formel Nr. 28 der Tabelle

(49.) 
$$
\int \frac{dx}{(b^2 + x^2)\sqrt{a^2 + x^2}} = \frac{1}{a^2 - b^2} \cdot \frac{1}{c} \arctg\left(\frac{z}{c}\right)
$$

$$
= \frac{1}{b\sqrt{a^2 - b^2}} \arctg\left(\frac{x\sqrt{a^2 - b^2}}{b\sqrt{a^2 + x^2}}\right).
$$

Gilt das untere Zeichen, ist also  $a^2 < b^2$ , so erhält man nach Formel Nr. 29 der Tabelle

$$
(50.) \int \frac{dx}{(b^2 + x^2)\sqrt{a^2 + x^2}} = \frac{1}{a^2 - b^2} \cdot \frac{1}{2c} \ln\left(\frac{c - z}{c + z}\right)
$$

$$
= -\frac{1}{2b\sqrt{b^2 - a^2}} \ln\left(\frac{b\sqrt{a^2 + x^2} - x\sqrt{b^2 - a^2}}{b\sqrt{a^2 + x^2} + x\sqrt{b^2 - a^2}}\right).
$$

§ 14.

# **Integration von einigen transzendenten Funktionen durch Zerlegung.** *do ,*

**Anwendung der** Moivre'schen **Formeln.**

(Vergl. die Formel - Tabelle Nr. <sup>93</sup> bis 97.)

Former-Tabelle N<br> $\frac{dx}{\sin^2 x \cos^2 x}$  = ? **Aufgabe 1.**  $\int \frac{dx}{\sin^2 x \cos^2 x} = ?$ <br>**Auflösung.** Mit Rücksicht auf die bekannte Formel

 $\sin^2 x + \cos^2 x = 1$ 

erhält man

**durch Zerlegung.**<br> **Anwendung der** *Moivre***'schen Formeln.**<br>
(Vergl. die Formel-Tabelle Nr. 98 bis 97.)<br> **Aufgabe 1.**<br>  $\int \frac{dx}{\sin^2 x \cos^2 x} = ?$ <br> **Auflösung.** Mit Rücksicht auf die bekannte Formel sin<sup>2</sup>x + cos<sup>2</sup>x = 1<br> **Phi** (1.)  $\int \frac{dx}{\sin^2 x \cos^2 x} = \tan x - \cot x = 0$  $cos^2 x - sin^2 x$  $\sin x \cos x$  $\frac{2\cos(2x)}{\sin(2x)} = -2\cos(2x).$ 

 $\frac{dx}{\sin x \cos x} = 1$ 

**Aufgabe 2.**  $\int \frac{dx}{\sin x \cos x} = ?$ <br>**Auflösung.** Dieses Integral ist bereits durch Formel  $J\sin x \cos x$  Auflösung. Dieses Integral ist bereits durch Formel<br>Nr. 46 der Tabelle berechnet. Damals wurde die Funktion Nr. 46 der Tabelle berechnet. Damals wurde die Funktion unter dem Integralzeichen so umgeformt, daß der Zähler des Bruches das Differential des Nenners wurde. Man kann aber die Integration auch durch Zerlegung ausführen des Bruches das Differential des Nenners wurde. Man<br>kann aber die Integration auch durch Zerlegung ausführen. Mit Rücksicht auf die Formeln Nr. <sup>44</sup> und <sup>45</sup> der Tabelle mit Rucksicht auf<br>erhält man nämlich **flösung.** Dieses Integral ist bereits durch Formel<br>der Tabelle berechnet. Damals wurde die Funktion<br>lem Integralzeichen so umgeformt, daß der Zähler<br>ruches das Differential des Nenners wurde. Man<br>ber die Integration auch Bruches das Differential des laber die Integration auch durch<br>
Rücksicht auf die Formeln Nr. 4<br> **t** man nämlich<br>  $\int \frac{dx}{\sin x \cos x} = \int \frac{\cos^2 x + \sin^2 x}{\sin x \cos x} dx = \ln(\sin x) - \ln(\cos x)$ <br> **Aufgabe 3.**  $\int \cos^m x dx = ?$ <br> **Auflösung.** In dem Fall

$$
\begin{aligned} \text{erhalt man nämlich} \\ \text{(2.)} \quad & \int \frac{dx}{\sin x \cos x} = \int \frac{\cos^2 x + \sin^2 x}{\sin x \cos x} \, dx = \int \frac{\cos x \, dx}{\sin x} + \int \frac{\sin x \, dx}{\cos x} \\ &= \ln(\sin x) - \ln(\cos x) = \ln(\lg x). \end{aligned}
$$

**Aufgabe 3.**  $\int \cos^m x dx = ?$ <br>**Auflösung.** In dem Falle, wo *m* eine *ungerade* Zahl ist, wendet man am besten Formel Nr. <sup>54</sup> der Tabelle an, nach welcher

(3.) 
$$
\int \cos^{2n+1} x \, dx = \int (1 - \sin^2 x)^n \, d(\sin x)
$$

wird. Ist aber m eine *gerade* Zahl, so kann man die Integration mit Hilfe der Moivreschen Formeln ausführen. Tration mit Hilfe der Moivreschen Forn<br>Nach D.-R., Formel Nr. 182 der Tabelle ist

gration mit Hilte der *Mouvreschen* Formeln austühren.  
\nNach D.-R., Formel Nr. 182 der Tablele ist  
\n(4.) 
$$
2^{2n}(\cos x)^{2n} = 2\cos(2nx) + {2n \choose 1} 2\cos(2n-2)x
$$
  
\n $+ {2n \choose 2} 2\cos(2n-4)x + \cdots + {2n \choose n-1} 2\cos(2x) + {2n \choose n};$   
\nindem man beide Seiten dieser Gleichung mit  $dx$  multi-  
\npliziert und dann integriert, erhält man  
\n(5.)  $-2^{2n} \int \cos^{2n} x dx = \frac{2}{2n} \sin(2nx) + {2n \choose 1} \frac{2}{2n-2} \sin(2n-2)x$   
\n $+ {2n \choose 2} \frac{2}{2n-4} \sin(2n-4)x + \cdots + {2n \choose n-1} \sin(2x) + {2n \choose n} x.$ 

 $+\binom{2}{2}^{2\cos(2n-4)x} + \cdots + \binom{n-1}{2}\cos(2x) + \binom{n}{n}$ ;<br>indem man beide Seiten dieser Gleichung mit *dx* multipliziert und dann integriert, erhält man nan beide Seiten dieser Gleichung<br>und dann integriert, erhält man<br> $\int \cos^{2n} x dx = \frac{2}{2n} \sin(2nx) + \left(\frac{2n}{1}\right) \frac{2}{2n}$ 

$$
+\binom{2n}{2}2\cos(2n-4)x+\cdots+\binom{n}{n-1}2\cos(2x)+\binom{2n}{n};
$$
  
indem man beide Seiten dieser Gleichung mit  $dx$  multi-  
pliziert und dann integriert, erhält man  
(5.) 
$$
-2^{2n}\int \cos^{2n} x dx = \frac{2}{2n}\sin(2nx) + \binom{2n}{1}\frac{2}{2n-2}\sin(2n-2)x
$$

$$
+\binom{2n}{2}\frac{2}{2n-4}\sin(2n-4)x+\cdots+\binom{2n}{n-1}\sin(2x)+\binom{2n}{n}x.
$$

#### **Beispiel.**

**Beispiel.**<br>
(6.) 64  $\int \cos^6 x dx = \frac{1}{3} \sin(6x) + 3\sin(4x) + 15\sin(2x) + 20x$ .<br>
Angh in dom Fello we m ains *unggrade* Zahl ist.  $64 \text{ } \cos^6 x dx = \frac{1}{3} \sin(6x) + 3 \sin(4x) + 15 \sin(2x) + 20x.$ <br>Auch in dem Falle, wo *m* eine *ungerade* Zahl ist,

Auch in dem Falle, wo m eine *ungerade* Zahl ist, kommt man mit Hilfe der Moivreschen Formeln zum Ziele. wenn auch nicht ganz so leicht wie durch Gleichung (3.). Nach D.-R., Formel Nr. 183 der Tabelle ist nämlich

$$
(7.) \ 2^{2n+1}(\cos x)^{2n+1} = 2\cos(2n+1)x + {2n+1 \choose 1} 2\cos(2n-1)x
$$
  
+  ${2n+1 \choose 2} 2\cos(2n-3)x + \dots + {2n+1 \choose n-1} 2\cos(3x)$   
+  ${2n+1 \choose n} 2\cos x;$ 

indem man beide Seiten dieser Gleichung mit *dx* multipliziert und dann integriert, erhält man

(8.) 
$$
2^{2n+1} \int \cos^{2n+1} x \, dx = \frac{2}{2n+1} \sin(2n+1)x + {2n+1 \choose 1} \frac{2}{2n-1} \sin(2n-1)x + {2n+1 \choose 2} \frac{2}{2n-3} \sin(2n-3)x + \cdots + {2n+1 \choose n-1} \frac{2}{3} \sin(3x) + {2n+1 \choose n} 2 \sin x.
$$

#### **Beispiel.**

\n- 74 § 14. Integration von einigen transzendenten Funktionen.
\n- **Beispiel.**
\n- (9.) 
$$
128 \int \cos^7 x \, dx = \frac{2}{7} \sin(7x) + \frac{14}{5} \sin(5x) + 14 \sin(3x) + 70 \sin x.
$$
\n- **Autfgabe 4.**  $\int \sin^m x \, dx = ?$
\n- **Autfösung.** In dem Falle, wo *m* eine *ungerade* Zahl ist, heetter Reme. N. 56, der Thele.

**Aufgabe 4.**  $\int \sin^m x \, dx = ?$ <br>**Auflösung.** In dem Falle, wo *m* eine *ungerade* Zahl ist, wendet man am besten Formel Nr. <sup>56</sup> der Tabelle an, nach welcher (9.) *128f***cos<sup>7</sup>xdx =**  $\frac{2}{7}$ **sin(7x) +**  $\frac{14}{5}$ **sin(5x) + 14sin(3<br>
<b>Aufgabe 4.**  $\int \sin^m x dx = ?$ <br> **Auflösung.** In dem Falle, wo *m* eine *ungera*<br>
wendet man am besten Formel Nr. 56 der Tabel<br>
welcher<br>
(10.)  $\int \sin^{2n+$ 

(10.) 
$$
\int \sin^{2n+1} x \, dx = -\int (1 - \cos^2 x)^n d(\cos x)
$$

wird. Ist aber *m* eine *gerade* Zahl, so kann man die Intewird. Ist aber *m* eine *gerade* Zahl, so kann man die Integration mit Hilfe der *Moivreschen* Formeln ausführen. Nach D.-R., Formel Nr. 184 der Tabelle ist Nach D.-R., Formel Nr. 184 der Tabelle ist

gradient with the der *Motreschen* Formen austunren.  
\nNach D.-R., Formel Nr. 184 der Tabelle ist  
\n(11.) 
$$
(-1)^{n}2^{2n}(\sin x)^{2n} = 2\cos(2nx) - {2n \choose 1}2\cos(2n-2)x
$$
  
\n $+{2n \choose 2}2\cos(2n-4)x - + \cdots + (-1)^{n-1} {2n \choose n-1}2\cos(2x)$   
\n $+ (-1)^{n} {2n \choose n};$   
\nindem man beide Seiten dieser Gleichung mit *dx* multipli-  
\nziert und dann integriert, erhält man  
\n(12.)  $(-1)^{n}2^{2n}\int \sin^{2n}x dx = \frac{2}{2n}\sin(2n x)$   
\n $-{2n \choose 1} \frac{2}{2n-2}\sin(2n-2)x$   
\n $+{2n \choose 2} \frac{2}{2n-1}\sin(2n-4)x$ 

indem man beide Seiten dieser Gleichung mit *dx* multipliziert und dann integriert, erhält man

(12.) 
$$
(-1)^n 2^{2n} \int \sin^{2n} x dx = \frac{2}{2n} \sin(2nx)
$$
  
\n
$$
-\binom{2n}{1} \frac{2}{2n-2} \sin(2n-2)x + \binom{2n}{2} \frac{2}{2n-4} \sin(2n-4)x - \cdots + (-1)^{n-1} \binom{2n}{n-1} \sin(2x) + (-1)^n \binom{2n}{n} x.
$$

#### **Beispiel.**

 $(13.) - 64 \sin^6 x dx = \frac{1}{3}\sin(6x) - 3\sin(4x) + 15\sin(2x) - 20x.$ 

Auch in dem Falle, wo m eine ungerade Zahl ist, kommt man mit Hilfe der Moivreschen Formeln zum Ziele, wenn auch nicht ganz so leicht wie durch Gleichung (10.). Nach D.-R., Formel Nr. 185 der Tabelle ist nämlich

14.) 
$$
(-1)^n 2^{2n+1} (\sin x)^{2n+1} = 2 \sin(2n+1)x
$$
  
\n
$$
-(\frac{2n+1}{1}) 2 \sin(2n-1)x
$$
\n
$$
+(\frac{2n+1}{2}) 2 \sin(2n-3)x + \cdots
$$
\n
$$
+ (-1)^{n-1} (\frac{2n+1}{n-1}) 2 \sin(3x)
$$
\n
$$
+ (-1)^n (\frac{2n+1}{n}) 2 \sin x;
$$

indem man beide Seiten dieser Gleichung mit dx multipliziert und dann integriert, erhält man

(15.) 
$$
(-1)^n 2^{2n+1} \int \sin^{2n+1} x dx = -\frac{2}{2n+1} \cos(2n+1)x
$$
  
+  $\binom{2n+1}{1} \frac{2}{2n-1} \cos(2n-1)x$   
-  $\binom{2n+1}{2} \frac{2}{2n-3} \cos(2n-3)x + \cdots$   
-  $(-1)^{n-1} \binom{2n+1}{n-1} \frac{2}{3} \cos(3x) - (-1)^n \binom{2n+1}{n} 2 \cos x$ 

#### Beispiel.

(16.)  $128\int \sin^7 x dx = \frac{2}{7} \cos(7x) - \frac{14}{5} \cos(5x) + 14 \cos(3x) - 70 \cos x.$ 

In ähnlicher Weise kann man auch /sinmxcosmxdx berechnen, wenn man die Formeln  $2i\sin x = e^{xi} - e^{-xi}$ ,  $2\cos x = e^{xi} + e^{-xi}$  $(17.)$ anwendet. Es ist z. B. nach den Gleichungen (17.), wenn man

(18.)  $e^{xt} = \cos x + i \sin x = s$ ,  $e^{-xt} = \cos x - i \sin x = t$ setzt und beachtet, daß  $st = 1$  wird,

$$
(19.) - 64\sin^2 x \cos^4 x = (e^{xi} - e^{-xi})^2 (e^{xi} + e^{-xi})^4
$$
  
=  $(s - t)^2 (s + t)^4$   
=  $s^6 + 2s^5t - s^4t^2 - 4s^3t^3 - s^2t^4 + 2st^5 + t^6$   
=  $(s^6 + t^6) + 2(s^4 + t^4) - (s^2 + t^2) - 4$   
=  $2\cos(6x) + 4\cos(4x) - 2\cos(2x) - 4$ ,

also

(20.)  $-64\sin^2 x \cos^4 x dx = \frac{1}{3}\sin(6x) + \sin(4x) - \sin(2x) - 4x.$ 

#### IV. Abschnitt.

#### **Partielle Integration.**

#### § 15.

#### **Erklärung der partiellen Integration.**

(Vergl. die Formel - Tabelle Nr. 98.)

Erklärung der partiellen Integration.<br>
(Vergl. die Formel-Tabelle Nr. 98.)<br>
Sind *u* und *v* zwei beliebige Funktionen von *x*, welche<br>
eine Ableitung besitzen, so ist bekanntlich (vergl. D.-R., Formel Nr. <sup>29</sup> der Tabelle)

$$
(1.) \t d(uv) = vdu + udv,
$$

oder

(1a.) 
$$
udv = d(uv) - vdu,
$$

oder, wenn man beide Seiten dieser Gleichung integriert,

$$
(2.) \qquad \qquad \textit{fudv} = uv - \textit{fvdu}.
$$

Mit Hilfe dieser Formel ist die Integration der Differential-Funktion *udv* zurückgeführt auf die Integration von *vential* - Funktion *udv* zurückgeführt auf die Integration von *vdu*, wobei es durch passende Wahl der Faktoren *u* und *dv* häufig erreicht werden kann, daß *fvdu* leichter zu erdv häufig erreicht werden kann, daß  $\int v du$  leichter zu ermitteln ist als  $\int u dv$ .

Wie dieses Verfahren, welches man *^partielle Inte*Wie dieses Verfahren, welches man "par[t](#page-104-0)ielle Integration" nennt<sup>\*</sup>), angewendet wird, mögen die folgenden gration" nennt\*), angewendet wird, mögen die folgenden<br>Aufgaben zeigen.

<span id="page-104-0"></span>\*) Die häufig gebrauchte Bezeichnung *"teilweise Integration* " ist sprachlich nicht zulässig.

<sup>78</sup> §16. Beispiele für die partielle Integration.

#### § 16.

#### **Beispiele für die partielle Integration.**

8 16. Beispiele für die partiel<br>
8 16.<br> **Beispiele für die partieller<br>
Aufgabe 1.**  $\int \ln x \cdot dx = ?$ **<br>
Auflösung.** Setzt man<br>  $u = \ln x$ , also dv **Aufgabe 1.**  $\int \ln x \cdot dx = ?$ <br>**Auflösung.** Setzt man (1.)  $u = \ln x$ , also  $dv = dx$ , so wird (1.)  $u = \ln x$ , also  $dv =$ <br>
so wird<br>
(2.)  $du = \frac{dx}{x}$ ,  $v = x$ . folglich erhält man nach Formel Nr. <sup>98</sup> der Tabelle  $\int \ln x \cdot dx = x \cdot \ln x - \int x \cdot \frac{dx}{x} = x \cdot \ln x - \int dx,$ oder (3.)  $\int \ln x \, dx = x(\ln x - 1).$ **Aufgabe 2.** Jarcsinx .dx **Auflösung.** Setzt man **4. a** *u* $u = \arcsin x$ **, also**  $dv = dx$ **, <b>4.** *u*  $= dx$ , so wird  $\lim_{x \to a} x \cdot dx = x \cdot \lim_{x \to a} x$ <br> **Aufgabe 2.** *Jare*<br> **Auflösung.** Setzt ma<br>  $u = \arcsin x$ <br>
wird<br>  $du = \frac{dx}{\sqrt{1-x^2}}$ (4.)  $u = \arcsin x$ , also  $dv = dx$ ,<br>so wird<br>(5.)  $du = \frac{dx}{\sqrt{1-x^2}}$ ,  $v = x$ ,<br> $\int \arcsin x \cdot dx = x \cdot \arcsin x - \int \frac{x dx}{\sqrt{1-x^2}}$ <br>folglich erhält man aus Formel Nr. 31 der Tabe<br>(6.)  $\int \arcsin x \cdot dx = x \cdot \arcsin x + \sqrt{1-x^2}$ .<br>**Aufgabe 3.**  $\int \arctg x \cdot dx = ?$ s 16. Beispiele für die partielle Integration.<br>
s 16.<br>
ispiele für die partielle Integration.<br>
s 16.<br>
ispiele für die partielle Integration<br>
e 1.  $\int \ln x \cdot dx = ?$ <br>
ung. Setzt man<br>  $u = \ln x$ , also  $dv = dx$ ,<br>
hält man nach Formel Nr folglich erhält man aus Formel Nr. <sup>31</sup> der Tabelle  $du = \frac{u}{\sqrt{1-x^2}},$ <br>  $\int \arcsin x \cdot dx = x \cdot \arcsin x$ <br>
ich erhält man aus Formel Nr. 3<br>  $\int \arcsin x \cdot dx = x \cdot \arcsin x$ <br> **Aufgabe 3.**  $\int \arctg x \cdot dx = ?$ <br> **Auflösung.** Setzt man **Aufgabe 3.**  $\int \arctg x \cdot dx = ?$ <br>**Auflösung.** Setzt man (7.) *u*  $\int \arctan x dx = r$ <br>Setzt man<br>*=*  $\arctan x$ , also  $dv = dx$ , so wird (8.)  $du = \frac{dx}{1+x^2}, \quad v = x,$  $\int \frac{xdx}{1+x^2}$ 

folglich erhält man nach Formel Nr. <sup>30</sup> der Tabelle (9.)  $\int \arct{g}x \cdot dx = x \cdot \arct{g}x - \frac{1}{2}\ln(1 + x^2).$ 

§ 16. Beispiele für die partielle Integration. <sup>79</sup>

**Aufgabe 4.**  $\int x^m \ln x \cdot dx = ?$ <br> **Auflösung.** Setzt man

 $dv = x^m dx$ **Auflösung.** Setzt man  $u = \ln x$ , and  $u = \ln x$ so wird

**Aufgabe 4.** 
$$
\int x^m \ln x \cdot dx = ?
$$
  
\n**Auflösung.** Setzt man  
\n(10.)  $u = \ln x$ , also  $dv = x^m e^{i\omega}$   
\nso wird  
\n(11.)  $du = \frac{dx}{x}$ ,  $v = \frac{x^{m+1}}{m+1}$ ;  
\nfolelich erhält man nach Formel Nr. 98

folglich erhält man nach Formel Nr. 98 der Tabelle

\n- \n 8 16. Beispiele für die partielle Integration.\n
\n- \n Aufgabe 4. 
$$
\int x^m \ln x \cdot dx = ?
$$
\n
\n- \n Auflösung. Setzt man\n
\n- \n (10.)  $u = \ln x$ , also  $dv = x^m dx$ , so wird\n
\n- \n (11.)  $du = \frac{dx}{x}$ ,  $v = \frac{x^{m+1}}{m+1}$ ,\n
\n- \n folglich erhält man nach Formel Nr. 98 der Table\n
\n- \n (12.)  $\int x^m \ln x \cdot dx = \frac{x^{m+1}}{m+1} \ln x - \frac{1}{m+1} \int x^m dx$ \n $= \frac{x^{m+1}}{m+1} \left( \ln x - \frac{1}{m+1} \right)$ .\n
\n- \n Für  $m = 0$  geht diese Aufgabe in Aufgabe 1\n
\n- \n Aufgabe 5.  $\int x \cdot e^{mx} \cdot dx = ?$ \n
\n- \n Auflösung. Setzt man\n
\n

Für  $m = 0$  geht diese Aufgabe in Aufgabe 1 über.

**Aufgabe 5.** 
$$
\int x \cdot e^{mx} \cdot dx = ?
$$

**Auflösung.** Setzt man<br>(13.)  $u = x$ , also  $dv =$  $u = x$ , also  $dv = e^{mx} \cdot dx$ , so wird so wird<br>
(14.)  $du = dx, \quad v = \frac{1}{m} \cdot e^{mx}$ 

$$
(14.) \t du = dx, \t v = \frac{1}{m} \cdot e^{mx},
$$

**Auflösung.** Setzt man  
\n(13.)  
\n
$$
u = x
$$
, also  $dv = e^{mx} dx$ ,  
\nso wird  
\n(14.)  
\n $du = dx$ ,  $v = \frac{1}{m} \cdot e^{mx}$ ,  
\n(15.)  
\n $\int x \cdot e^{mx} dx = \frac{x}{m} \cdot e^{mx} - \frac{1}{m} \int e^{mx} dx$   
\n $= \frac{1}{m^2} \cdot e^{mx} (mx - 1)$ .  
\n**Aufgabe 6.**  $\int x \sin x \cdot dx = ?$   
\n**Auflösung.** Setzt man  
\n(16.)  
\n $u = x$ , also  $dv = \sin x \cdot dx$ ,  
\nso wird  
\n(17.)  
\n $du = dx$   $v = -\cos x$ ,  
\n(18.)  
\n $\int x \sin x \cdot dx = -x \cos x + \int \cos x \cdot dx$   
\n $= -x \cos x + \sin x$ .

**Auflösung.** Setzt man<br>  $u = x$ , also  $dv = \sin x \cdot dx$ , so wird **Aufgabe 7.** *Jx2cosx .* 

 $du = dx$   $v = -\cos x$ ,

 $\int x \sin x \cdot dx = -x \cos x + \int \cos x \cdot dx$ 

 $=-x\cos x+\sin x.$ 

 $dx = ?$ 

<sup>80</sup> § 16. Beispiele für die partielle Integration.

**Auflösung.** Setzt man  $u = x^2$ , also  $u = x^2$ , also  $dv = \cos x \cdot dx$ , so wird (20.) **a** *dufilosung.* Setzt man<br>
(19.)  $u = x^2$ , also  $dv = \cos x$ <br>
so wird<br>
(20.)  $du = 2xdx$ ,  $v = \sin x$ ,<br>
(21.)  $\int x^2 \cos x \cdot dx = x^2 \sin x - 2 \int x^2 \cos x \cdot dx$ (21.) **finally assumed as** *s* 16. Beispiele für die partielle Integration.<br> **Auflösung.** Setzt man<br>
(21.)  $du = x^2$ , also  $dv = \cos x \cdot dx$ ,<br>
(20.)  $du = 2xdx$ ,  $v = \sin x$ ,<br>
(21.)  $\int x^2 \cos x \cdot dx = x^2 \sin x - 2 \int x \sin x \cdot dx$ ,<br>
folglich erhält man (19.)  $u = x^2$ , also  $dv = \cos x \cdot dx$ ,<br>so wird<br>(20.)  $du = 2xdx$ ,  $v = \sin x$ ,<br>(21.)  $\int x^2 \cos x \cdot dx = x^2 \sin x - 2 \int x \sin x \cdot dx$ ,<br>folglich erhält man mit Rücksicht auf Gleichung (1<br>(22.)  $\int x^2 \cos x \cdot dx = x^2 \sin x + 2x \cos x - 2 \sin x$ .<br>**Aufgabe 8.**  $\int (\ln x)^m \cdot dx$ 

$$
(21.) \qquad \int x^2 \cos x \cdot dx = x^2 \sin x - 2 \int x \sin x \cdot dx,
$$

folglich erhält man mit Rücksicht auf Gleichung (18.)

**Aufgabe 8.**  $\int (\ln x)^m \cdot dx = ?$ <br> **Auflösung.** Setzt man<br>
(23.)  $u = (\ln x)^m$ , also  $dv = dx$ ,<br>
so wird so wird

so wird  
(24.) 
$$
du = m(\ln x)^{m-1} \cdot \frac{dx}{x}, v = x,
$$

(25.) 
$$
\int (\ln x)^m \cdot dx = x(\ln x)^m - m \int (\ln x)^{m-1} \cdot dx.
$$

Das gesuchte Integral ist durch diese Gleichung auf ein ähnliches zurückgeführt, das aus dem gesuchten hervorgeht, indem man *<sup>m</sup>* mit *<sup>m</sup> —* <sup>1</sup> vertauscht, und das deshalb ein ähnliches zurückgeführt, das aus dem gesuchten hervorgeht, indem man m mit  $m-1$  vertauscht, und das deshalb<br>einfacher ist. Durch wiederholte Anwendung der Glei-<br>chung (25) findet man für ieden positiven ganzzahligen einfacher ist. Durch wiederholte Anwendung der Gleichung (25.) findet man für jeden positiven ganzzahligen chung (25.) findet man für jeden positiven ganzzahligen<br>Wert von *m* das gesuchte Integral. Ist z. B.  $m = 4$ , so erhält man

(26.) 
$$
\int (\ln x)^4 \cdot dx = x(\ln x)^4 - 4 \int (\ln x)^3 \cdot dx,
$$

(27.) 
$$
\int (\ln x)^3 \cdot dx = x(\ln x)^3 - 3 \int (\ln x)^2 \cdot dx,
$$

(28.) 
$$
\int (\ln x)^2 \cdot dx = x(\ln x)^2 - 2 \int \ln x \cdot dx,
$$

(29.) 
$$
\int \ln x \cdot dx = x \ln x - x.
$$

Indem man Gleichung (27.) mit — 4, Gleichung (28.) mit  $+4.3$ , Gleichung (29.) mit  $-4.3.2$  multipliziert und sodann die Gleichungen (26.) bis (29.) addiert, erhält man

man  
(30.) 
$$
\int (\ln x)^4 \cdot dx = x[(\ln x)^4 - 4(\ln x)^3 + 4 \cdot 3(\ln x)^2 - 4 \cdot 3 \cdot 2(\ln x) + 4 \cdot 3 \cdot 2 \cdot 1].
$$
In ähnlicher Weise findet man

In ühnlicher Weise findet man  
\n(31.) 
$$
\int (\ln x)^m \cdot dx = x[(\ln x)^m - m(\ln x)^{m-1} + m(m-1)(\ln x)^{m-2} + \cdots + m(m-1)\ldots 3 \cdot 2 \cdot \ln x + m]].
$$

**Aufgabe 9.**  $\int e^x \cdot x^m \cdot dx = ?$ <br>**Auflösung.** Setzt man

(31.)  $\int (\ln x)^m \cdot dx = x[(\ln x)^m - m(\ln x)^{m-1} + m(m - \frac{1}{2}) \cdot ... \cdot 3 \cdot 2 \cdot \ln x]$ <br> **Aufgabe 9.**  $\int e^x \cdot x^m \cdot dx = ?$ <br> **Auflösung.** Setzt man<br>
(32.)  $u = x^m$ , also  $dv = e^x \cdot dx$ <br>
so wird<br>
(33.)  $du = mx^{m-1} \cdot dx$ ,  $v = e^x$ , so wird **Auflösung.** Setzt man<br>
(32.)  $u = x^m$ , also  $dv = e^x dx$ ,<br>
so wird<br>
(33.)  $du = mx^{m-1} dx$ ,  $v = e^x$ , **Aufgabe 9.**  $\int e^x \cdot x^m \cdot dx = ?$ <br> **Auflösung.** Setzt man<br>
(32.)  $u = x^m$ , also  $dv = e^x \cdot dx$ ,<br>
so wird<br>
(33.)  $du = mx^{m-1} \cdot dx$ ,  $v = e^x$ ,<br>
(34.)  $\int e^x \cdot x^m dx = x^m \cdot e^x - m \int e^x \cdot x^{m-1} \cdot dx$ .<br>
Auch hier ist das gesuchte Integral auf ein

$$
(34.) \qquad \int e^x \, . \, x^m dx = x^m \cdot e^x - m \int e^x \, . \, x^{m-1} \cdot dx.
$$

Auch hier ist das gesuchte Integral auf ein einfacheres zurückgeführt, das aus dem gesuchten hervorgeht, indem zurückgeführt, das aus dem gesuchten hervorgeht, indem man  $m$  mit  $m-1$  vertauscht. Deshalb findet man durch das gleiche Verfahren wie bei der vorhergehenden Aufgabe  $(35.)$   $\int e^x \cdot x^m dx = e^x[x^m - mx^{m-1} + m(m-1)x^{m-2} - +$  $\dots$   $+$   $m(m-1) \dots 3 \cdot 2 \cdot x \mp m!$ .

#### § 17.

# **Integration von einigen trigonometrischen Funktionen durch partielle Integration. Aufgabe 1.**<br> **Aufgabe 1.**<br> **Aufgabe 1.**<br> **Auflösung.** Setzt man **4.**<br> **Auflösung.** Setzt man **4.**

(Vergl. die Formel-Tabelle Nr. <sup>99</sup> bis 118.)

(vergl. die Formel-Tabelle N<br> **Aufgabe 1.**  $\int \cos^2 x \cdot dx = \frac{2}{3}$ <br> **Auflösung.** Setzt man

**Auflösung.** Setzt man<br>  $u = \cos x$ , also  $dv = \cos x$ . *dx*<sub></sub> so wird  $\cos x$ , also  $dv = \cos x$ .<br>  $-\sin x \cdot dx$ ,  $v = \sin x$ ,<br>  $dx = \cos x \sin x + \sin^2 x$ .

(2.) 
$$
du = -\sin x \cdot dx, \quad v = \sin x,
$$

(3.)  $\int \cos^2 x \cdot dx = \cos x \sin x + \int \sin^2 x \, dx$ .

Das Integral auf der rechten Seite dieser Gleichung Das Integral auf der rechten Seite dieser Gleichung<br>ist *nicht* einfacher als das gesuchte. Integral; beachtet man ist *nicht* einfacher als das gesuchte Interpretations, daß<br> $\sin^2 x = 1 - \cos^2 x$ 

$$
\sin^2\!x = 1 - \cos^2\!x
$$

ist, so geht Gleichung (3.) über in

 $\int \cos^2 x \cdot dx = \cos x \sin x + \int dx - \int \cos^2 x \cdot dx.$ 

Kiepert, Integral-Rechnung. 6

s 17. Integration von einigen trigonometrischen Funktionen.<br>Dies gibt, wenn man das zweite Integral auf der Dies gibt, wenn man das zweite Integral auf der rechten Seite dieser Gleichung auf die linke Seite bringt rechten Seite dieser Gleichung auf die lin.<br>
und die ganze Gleichung durch 2 dividiert,<br>
(4.)  $\int \cos^2 x \cdot dx = \frac{1}{2} \sin x \cos x + \frac{x}{2}$ . rechten Seite dieser Gleichung auf die linke<br>
und die ganze Gleichung durch 2 dividiert,<br>
(4.)  $\int \cos^2 x \cdot dx = \frac{1}{2} \sin x \cos x + \frac{x}{2}$ .<br> **Aufgabe 2**:  $\int \sin^2 x \cdot dx = ?$ <br> **Auflösung.** Setzt man<br>
(5.)  $u = \sin x$ , also  $dv = \sin x \cdot dx$ ,<br>
so wi

(4.) 
$$
\int \cos^2 x \cdot dx = \frac{1}{2} \sin x \cos x + \frac{x}{2}.
$$

**Aufgabe 2.**  $\int \sin^2 x \cdot dx = ?$ 

**Auflösung.** Setzt man

| Autfgabe 2:           | $\int \sin^2 x \cdot dx = ?$                         |
|-----------------------|------------------------------------------------------|
| Autflösung. Setzt man |                                                      |
| (5.)                  | $u = \sin x$ , also $dv = \sin x \cdot dx$ , so wird |

- 
- so wird<br>  $du = \cos x \cdot dx, \qquad v = -\cos x,$

$$
(7.) \qquad \qquad \int \sin^2 x \, dx = -\sin x \cos x + \int \cos^2 x \, dx.
$$

(4.)  $\int \cos^2 x \cdot dx = \frac{1}{2} \sin x \cos x + \frac{1}{2}$ <br> **Aufgabe 2.**  $\int \sin^2 x \cdot dx = ?$ <br> **Auflösung.** Setzt man<br>
(5.)  $u = \sin x$ , also  $dv = \sin x \cdot dx$ ,<br>
so wird<br>
(6.)  $du = \cos x \cdot dx$ ,  $v = -\cos x$ ,<br>
(7.)  $\int \sin^2 x \cdot dx = -\sin x \cos x + \int \cos^2 x \cdot dx$ .<br>
Das Integral auf de Das Integral auf der rechten Seite dieser Gleichung Das Integral auf der rechten Seite dieser Gleichung<br>ist *nicht* einfacher als das gesuchte Integral; beachtet man aber, daß cos<sup>2</sup> $x = 1 - \sin^2 x$ 

$$
\cos^2\!x = 1 - \sin^2\!x
$$

ist, so geht Gleichung (7.) über in

 $\int \sin^2 x \cdot dx = -\sin x \cos x + \int dx - \int \sin^2 x \cdot dx$ .

 $\int \sin^2 x \cdot dx = -\sin x \cos x + \int dx - \int \sin^2 x \cdot dx.$ <br>Dies gibt, wenn man das zweite Integral auf der rechten Seite dieser Gleichung auf die linke Seite bringt rechten Seite dieser Gleichung auf die linke Seite bringt und die ganze Gleichung durch 2 dividiert,

(8.) 
$$
\int \sin^2 x \, dx = -\frac{1}{2} \sin x \cos x + \frac{x}{2} \, .
$$

Man erkennt ohne weiteres den Zusammenhang zwischen Man erkennt ohne weiteres den Zusammenhang zwischen<br>den beiden letzten Aufgaben. Die Gleichungen (3.) und (7.)<br>stimmen miteinander überein, und durch Addition der Gleiden beiden letzten Aufgaben. Die Gleichungen (3.) und (7.) stimmen miteinander überein, und durch Addition der Gleichungen (4.) und (8.) erhält man (4.) and (8.) erhält man<br>
(9.)  $\int \cos^2 x \cdot dx + \int \sin^2 x \cdot dx = \int (\cos^2 x + \sin^2 x) dx = \int dx = x.$ 

Außerdem wird auch noch die Lösung der einen Aufgabe durch die Substitution

$$
x = \frac{\pi}{2} - t
$$

in die Lösung der anderen Aufgabe übergeführt. So wird durch diese Substitution z. B.

 $\int \sin^2 x dx = -\int \cos^2 t dt$ .

Ahnliches gilt auch, für die hier noch folgenden Aufgaben ; die Aufgaben lassen sich einander paarweise so zuordnen, daß die Lösung der einen Aufgabe sich unmittelbar aus der Lösung der anderen durch Anwendung dieser Substitution ergibt. Annliches gilt auch für dinn; die Aufgaben lassen sicen, daß die Lösung der einder Lösung der anderen durch ergibt.<br>Die Aufgaben 1 und 2 meinerung zu, die in der werden soll.<br>**Aufgabe 3.**  $\int \cos^m x$ .<br>**Auflösung.** Setzt man

Die Aufgaben 1 und <sup>2</sup> lassen eine wichtige Verallgemeinerung zu, die in den Aufgaben 3 und 5 untersucht werden soll. aus der Lösung der anderen durch Anwendung<br>stitution ergibt.<br>Die Aufgaben 1 und 2 lassen eine wic<br>allgemeinerung zu, die in den Aufgaben 3 un<br>sucht werden soll.<br>**Aufgabe 3**.  $\int \cos^m x \cdot dx = ?$ <br>**Auflösung.** Setzt man<br>(11.)  $u =$ 

 $\int \cos mx \cdot dx = ?$ 

**Aufgabe 3.**  $f \cos^m x \cdot dx = ?$ <br> **Auflösung.** Setzt man<br>
(11.)  $u = \cos^{m-1} x$ , also  $dv = \cos x \cdot dx$ ,

so wird

 $(12.)$   $du = -(m-1)\cos^{m-2}x\sin x dx, v = \sin x,$ 

(13.)  $\int \cos^m x \, dx = \cos^{m-1} x \sin x + (m-1) \int \cos^{m-2} x \sin^2 x \, dx.$ 

Das Integral auf der rechten Seite dieser Gleichung ist *nicht* einfacher als das gesuchte Integral; beachtet man aber, daß

(14.)  $\sin^2 x = 1 - \cos^2 x$ , also  $\cos^{m-2} x \sin^2 x = \cos^{m-2} x - \cos^m x$ (14.)  $\sin x = 1 - c$ <br>ist, so erhält man

ist, so erhält man  
(15.) 
$$
\int \cos^m x \cdot dx = \cos^{m-1} x \sin x + (m-1) \int \cos^{m-2} x \cdot dx
$$
  
 $-(m-1) \int \cos^m x \cdot dx$ ,

oder, wenn man das zweite Integral auf der rechten Seite dieser Gleichung, welches mit dem gesuchten Integral<br>
identiese ist auf die linke Seite bringt und die genue dieser Gleichung, welches mit dem gesuchten Integral Gleichung durch *<sup>m</sup>* dividiert, identisch ist, auf die linke Seite bringt und die ganze

(16.) 
$$
\int \cos^m x \cdot dx = \frac{1}{m} \cos^{m-1} x \sin x + \frac{m-1}{m} \int \cos^{m-2} x \cdot dx.
$$

Für  $m = 2$  geht diese Gleichung in Gleichung  $(4)$  über.

Das Integral auf der rechten Seite von Gleichung (16.) Das Integral auf der rechten Seite von Gleichung (16.) geht aus dem gesuchten Integral hervor, indem man *m* geht aus dem gesuchten Integral hervor, indem man  $m$  mit  $m-2$  vertauscht, und wird daher einfacher, wenn geht aus dem gesuchten Integral hervor<br>mit  $m-2$  vertauscht, und wird daher  $m \ge 2$  ist. Es sei z. B.  $m = 8$ , dann wird Für  $m = 2$  geht diese Gleichung in Gleichung<br>Das Integral auf der rechten Seite von Gle<br>geht aus dem gesuchten Integral hervor, ind<br>mit  $m = 2$  vertauscht, und wird daher einfac $m \ge 2$  ist. Es sei z. B.  $m = 8$ , dann wird<br>(

(17.) 
$$
\int \cos^8 x \cdot dx = \frac{1}{8} \cos^7 x \sin x + \frac{7}{8} \int \cos^6 x \cdot dx,
$$

(18.) 
$$
\int \cos^6 x \cdot dx = \frac{1}{6} \cos^5 x \sin x + \frac{5}{6} \int \cos^4 x \cdot dx,
$$

(19.) 
$$
\int \cos^4 x \cdot dx = \frac{1}{4} \cos^3 x \sin x + \frac{3}{4} \int \cos^2 x \cdot dx,
$$

(20.) 
$$
\int \cos^2 x \cdot dx = \frac{1}{2} \cos x \sin x + \frac{x}{2}
$$

Indem man Gleichung (18.) mit  $\frac{7}{8}$  Gleichung (19.) mit  $\frac{7.5}{8.6}$ , Gleichung (20.) mit  $\frac{7.5.3}{8.6.4}$  multipliziert und sodann die Gleichungen (17.) bis (20.) addiert, erhält man

(21.) 
$$
\int \cos^8 x \cdot dx = \sin x \left( \frac{1}{8} \cos^7 x + \frac{7}{8 \cdot 6} \cos^5 x + \frac{7 \cdot 5}{8 \cdot 6 \cdot 4} \cos^3 x + \frac{7 \cdot 5 \cdot 3}{8 \cdot 6 \cdot 4 \cdot 2} \cos x \right) + \frac{7 \cdot 5 \cdot 3}{8 \cdot 6 \cdot 4 \cdot 2} x.
$$

In ähnlicher Weise findet man

$$
(22.) \int \cos^7 x \cdot dx = \sin x \left( \frac{1}{7} \cos^6 x + \frac{6}{7 \cdot 5} \cos^4 x + \frac{6 \cdot 4}{7 \cdot 5 \cdot 3} \cos^2 x + \frac{6 \cdot 4 \cdot 2}{7 \cdot 5 \cdot 3 \cdot 1} \right).
$$

Man wird jedoch in allen Fällen, wo  $m = 2n + 1$  eine ungerade Zahl ist, fcosmxdx lieber mit Hilfe von Formel Nr. 54 der Tabelle, nämlich mit Hilfe der Formel

$$
\int \cos^{2n+1}x \cdot dx = \int (1 - \sin^2 x)^n \cdot d(\sin x)
$$

berechnen. Für  $m=7$  findet man dann z. B.

(23.) 
$$
\int \cos^7 x \cdot dx = \int (1 - 3\sin^2 x + 3\sin^4 x - \sin^6 x) d(\sin x)
$$

$$
= \sin x - \sin^3 x + \frac{3}{5}\sin^5 x - \frac{1}{7}\sin^7 x.
$$

Man kann die Übereinstimmung der beiden Resultate in Gleichung (22.) und (23.) leicht nachweisen.

Ist dagegen m eine gerade Zahl und positiv, so ist man, wenn man nicht die Moivreschen Formeln anwenden will (vergl. Formel Nr. 94 der Tabelle), auf die in Gleichung (16.) enthaltene Rekursionsformel angewiesen. Dabei findet man ähnlich wie in Gleichung (21.)

$$
8\ 17. Integration von einigen trigonometrischen Funktionen. 85\n(24.) 
$$
\int \cos^{2n}x \cdot dx = \sin x \left[ \frac{1}{2n} \cos^{2n-1}x + \frac{2n-1}{2n(2n-2)} \cos^{2n-3}x + \frac{(2n-1)(2n-3)}{2n(2n-2)(2n-4)} \cos^{2n-5}x + \cdots + \frac{(2n-1)(2n-3)\ldots 5 \cdot 3}{2n(2n-2)(2n-4)\ldots 4 \cdot 2} \cos x \right]
$$
  
\n
$$
+ \frac{(2n-1)(2n-3)\ldots 5 \cdot 3 \cdot 1}{2n(2n-2)(2n-4)\ldots 4 \cdot 2}x.
$$
$$

Die Richtigkeit dieser Formel kann man mit Rücksicht auf Gleichung (16.) durch den Schluß von  $n$  auf  $n+1$ beweisen.

$$
\text{Aufgabe 4.} \qquad \int \frac{dx}{\cos^n x} = ?
$$

**Auflösung.** Die Gleichung (16.) bleibt auch dann noch richtig, wenn *<sup>m</sup>* eine *negative* Zahl ist. Setzt man z. B.

$$
m = -(n-2) = -n+2,
$$

also

$$
m = -(n-2) = -n + 2,
$$
  
so  

$$
m-1 = -n + 1 = -(n-1), \quad m-2 = -n,
$$
  
so  
the Gloichner (16) then in

so geht die Gleichung (16.) über in

**Aufflösung.** Die Gleichung (16.) bleibt auch dann i  
richtig, wenn *m* eine *negative* Zahl ist. Setzt man z. I  

$$
m = -(n-2) = -n + 2
$$
,  
also  
 $m-1 = -n + 1 = -(n-1), \quad m-2 = -n$ ,  
so geht die Gleichung (16.) über in  
(25.)  $\int \frac{dx}{\cos^{n-2}x} = \frac{\sin x}{-(n-2)\cos^{n-1}x} + \frac{-(n-1)}{-(n-2)}\int \frac{dx}{\cos^n x}$   
In diesem Falle ist aber das Integral auf der *lin*

In diesem Falle ist aber das Integral auf der *linken* Seite der Gleichung einfacher als das auf der *rechten* Seite. Seite der Gleichung einfacher als das auf der *rechten* ;<br>Deshalb bringt man die Gleichung (25.) auf die Form diesem Falle ist aber das Integral auf<br>
er Gleichung einfacher als das auf der r<br>
bringt man die Gleichung (25.) auf die<br>  $\frac{n-1}{n-2}\int_{\cos^n x}^{dx} dx = \frac{\sin x}{(n-2)\cos^{n-1}x} + \int_{\cos^n x}^{dx} dx$ <br>  $\int_{\cos^n x}^{dx} dx = \frac{\sin x}{(n-1)\cos^{n-1}x} + \frac{n-2}{n$ In diesem Falle 1st aber das Integral<br> *te* der Gleichung einfacher als das auf de<br>
shalb bringt man die Gleichung (25.) auf<br>  $\frac{n-1}{n-2}\int_{\cos^n x}^{dx} = \frac{\sin x}{(n-2)\cos^{n-1}x} + \int_{\text{cc}}^{n}$ <br> *r*<br> *j*  $\int_{\cos^n x}^{dx} dx = \frac{\sin x}{(n-1)\cos^{n-1$ 

bringt man die Gleichung (25.) auf die F  

$$
\frac{n-1}{n-2} \int \frac{dx}{\cos^n x} = \frac{\sin x}{(n-2)\cos^{n-1}x} + \int \frac{dx}{\cos^{n-2}x},
$$

oder

(26.) 
$$
\int \frac{dx}{\cos^n x} = \frac{\sin x}{(n-1)\cos^{n-1}x} + \frac{n-2}{n-1} \int \frac{dx}{\cos^{n-2}x}
$$

Es ist z. B. mit Rücksicht auf Formel Nr. <sup>48</sup> der Tabelle

(26.) 
$$
\int \frac{dx}{\cos^n x} = \frac{\sin x}{(n-1)\cos^{n-1}x} + \frac{n-2}{n-1}\int_{\text{cc}}
$$
  
Es ist z. B. mit Rücksicht auf Form  
Table  
(27.) 
$$
\int \frac{dx}{\cos^5 x} = \frac{\sin x}{4\cos^4 x} + \frac{3}{4}\int \frac{dx}{\cos^3 x},
$$
  
(28.) 
$$
\int \frac{dx}{\cos^3 x} = \frac{\sin x}{2\cos^2 x} + \frac{1}{2}\int_{\cos x}^{x} dx,
$$

(28.) 
$$
\int \frac{dx}{\cos^3 x} = \frac{\sin x}{2 \cos^2 x} + \frac{1}{2} \int \frac{dx}{\cos x},
$$

86 § 17. Integration von einigen trigonometrischer  
(29.) 
$$
\int \frac{dx}{\cos x} = -\ln\left[\text{tg}\left(\frac{\pi}{4} - \frac{x}{2}\right)\right],
$$
also, wenn man Gleichung (28.) mit  $\frac{3}{4}$ , Glei

3 also, wenn man Gleichung (28.) mit *<sup>4</sup> :* Gleichung (29.) mit also, wenn man Gleichung (28.) mit  $\frac{3}{4}$ , Gleichung (29.) mit  $\frac{3 \cdot 1}{4 \cdot 2}$  multipliziert und die Gleichungen (27.) bis (29.) addiert,  $dx = \sin x$ ,  $3\sin x$ ,  $3.1$ <sub>lp</sub> $\left[\frac{1}{2}x + x\right]$  $\frac{\cos^5 x}{4 \cos^4 x}$  +  $\frac{4.2 \cos^2 x}{4.2 \sin^2 x}$   $\frac{\ln \left[\frac{\log (1 - 2)}{4}\right]}$  $\int \frac{dx}{\cos^5 x} = \frac{\sin x}{4 \cos^4 x} + \frac{\pi}{4}$ <br>Für  $n = 4$  erhält man  $\frac{dx}{\cos^5 x} = \frac{\sin x}{4 \cos^4 x} + \frac{3 \sin x}{4 \cdot 2 \cos^2 x} - \frac{3 \cdot 1}{4 \cdot 2} \ln \left[ \text{tg} \left( \frac{x}{4} - \frac{x}{2} \right) \right]$ <br>
ir  $n = 4$  erhält man<br>  $\frac{dx}{\cos^4 x} = \frac{\sin x}{3 \cos^3 x} + \frac{2}{3} \int \frac{dx}{\cos^2 x} = \frac{\sin x}{3 \cos^3 x} + \frac{2}{3} \text{tg } x.$ <br>
an wird aber, wenn *n* Gleichung (28.) mit  $\frac{3}{4}$ , Gleichung (29.) mit<br> *t* und die Gleichungen (27.) bis (29.) addiert,<br>  $\frac{\sin x}{4 \cos^4 x} + \frac{3 \sin x}{4 \cdot 2 \cos^2 x} - \frac{3 \cdot 1}{4 \cdot 2} \ln \left[ \text{tg} \left( \frac{\pi}{4} - \frac{x}{2} \right) \right]$ <br>
erhält man<br>  $\frac{\sin x}{\cos^3 x} + \frac{2}{3}$ 

$$
\text{Four } n = 4 \text{ erhalt man} \\
(31.) \int \frac{dx}{\cos^4 x} = \frac{\sin x}{3 \cos^3 x} + \frac{2}{3} \int \frac{dx}{\cos^2 x} = \frac{\sin x}{3 \cos^3 x} + \frac{2}{3} \text{tg } x.
$$

Man wird aber, wenn *n* eine *gerade* Zahl ist, zur Be-Tabelle anwenden, nach welcher  $\frac{d}{dx} = \frac{\sin x}{3 \cos^3 x} + \frac{2}{3} \int \frac{dx}{\cos^2 x} = \frac{\sin x}{3 \cos^3 x} + \text{wind aber, wenn } n \text{ eine *gerade* Zah}\n\text{von } \int \frac{dx}{\cos^n x} \text{ zweckmäliger die Form}\n\text{nwenden, nach welcher}\n\int \frac{dx}{\cos^{2m} x} = \int (1 + \text{tg}^2 x)^{m-1} \cdot d(\text{tg } x)\n\text{dem vorliegenden Falle ist z. B.}\n\frac{dx}{\cos^{4x}} = \int (1 + \text{tg}^2 x) d(\text{tg } x) = \$ 

Table anwenden, nach welcher  
\n(32.) 
$$
\int \frac{dx}{\cos^2 m} = \int (1 + \text{tg}^2 x)^{m-1} \cdot d(\text{tg} x)
$$
\nwird. In dem vorliegenden Falle ist z. B.  
\n(33.) 
$$
\int \frac{dx}{\cos^4 x} = \int (1 + \text{tg}^2 x) d(\text{tg} x) = \text{tg} x + \frac{1}{3}
$$
\n**Aufgabe 5.** 
$$
\int \sin^m x \cdot dx = ?
$$
\n**Auflösung.** Durch die Substitution

wird. In dem vorliegenden Falle ist z. B.

(33.) 
$$
\int \frac{dx}{\cos^4 x} = \int (1 + \text{tg}^2 x) d(\text{tg } x) = \text{tg } x + \frac{1}{3} \text{tg}^3 x.
$$

$$
x=\frac{\pi}{2}-t
$$

kann diese Aufgabe, wie schon erwähnt, auf die Aufgabe <sup>3</sup> zurückgeführt werden; hier möge jedoch, davon unabzurückgeführt werden; hier möge jedoch, davon unabhängig, die partielle Integration angewendet werden. Setzt man **Aufidsung.** Durch die Substitution<br>  $x = \frac{\pi}{2} - t$ <br>
kann diese Aufgabe, wie schon erwähnt, auf die<br>
zurückgeführt werden; hier möge jedoch, da<br>
hängig, die partielle Integration angewendet werden<br>
man<br>
(34.)  $u = \sin^{m-1}x$ ,

man  
(34.) 
$$
u = \sin^{m-1}x
$$
, also  $dv = \sin^{\prime}x dx$ ,  
so wird  
(35.)  $du = (m-1)\sin^{m-2}x \cos x dx$ ,  $v = -\cos n\cos x dx$ 

so wird

(35.) 
$$
du = (m-1)\sin^{m-2}x \cos x dx, \quad v = -\cos x,
$$

(36.)  $\int \sin^m x \, dx = -\sin^{m-1} x \cos x + (m-1) \int \sin^{m-2} x \cos^2 x \, dx.$ 

Das Integral auf der rechten Seite dieser Gleichung ist *nicht* einfacher als das gesuchte Integral: beachtet man aber, daß

§ 17. Integration von einigen trigonometrischen Funktionen. <sup>87</sup>  $(37.) \cos^2 x = 1 - \sin^2 x$ , also  $\sin^{m-2} x \cos^2 x = \sin^{m-2} x - \sin^m x$ ist, so geht Gleichung (36.) über in

$$
\int \sin^m x \cdot dx = -\sin^{m-1} x \cos x + (m-1) \int \sin^{m-2} x \cdot dx
$$

$$
- (m-1) \int \sin^m x \cdot dx.
$$

Dies gibt, wenn man das zweite Integral auf der rechten Seite, welches mit dem gesuchten Integral identisch ist, auf die linke Seite bringt und die ganze Gleichung durch *<sup>m</sup>* dividiert, ist, auf die linke Seite bringt und die ganze Gleichung

durch *m* dividiert,  
(38.) 
$$
\int \sin^m x \cdot dx = -\frac{1}{m} \sin^{m-1} x \cos x + \frac{m-1}{m} \int \sin^{m-2} x \cdot dx.
$$
 Für  $m = 2$  geht diese Gleichung in Gleichung (8.) über.

Das Integral auf der rechten Seite von Gleichung (38.) Das Integral auf der rechten Seite von Gleichung (38.)<br>geht aus dem gesuchten hervor, indem man *m* mit  $m-2$ <br>vertauscht, und wird daher einfacher für  $m \ge 2$ . Es sei<br> $\mu$  B  $m-8$  dann erhält man dem Jaard der van de maar dem gesuchten<br>Australië vertauscht, und wird daher<br>z. B.  $m = 8$ , dann erhält man<br>(39.)  $\int \sin^8 x \, dx = -\frac{1}{8} \sin^7 x$ 

z. B. 
$$
m = 8
$$
, dann erhält man  
\n(39.) 
$$
\int \sin^8 x \cdot dx = -\frac{1}{8} \sin^7 x \cos x + \frac{7}{8} \int \sin^6 x \cdot dx,
$$
\n(40.) 
$$
\int \sin^6 x \cdot dx = -\frac{1}{8} \sin^5 x \cos x + \frac{5}{8} \int \sin^4 x \cdot dx,
$$

(39.) 
$$
\int \sin^8 x \cdot dx = -\frac{1}{8} \sin^7 x \cos x + \frac{7}{8} \int \sin^6 x \cdot dx,
$$
  
\n(40.) 
$$
\int \sin^6 x \cdot dx = -\frac{1}{6} \sin^5 x \cos x + \frac{5}{6} \int \sin^4 x \cdot dx,
$$
  
\n(41.) 
$$
\int \sin^4 x \cdot dx = -\frac{1}{4} \sin^3 x \cos x + \frac{3}{4} \int \sin^2 x \cdot dx,
$$
  
\n(42.) 
$$
\int \sin^2 x \cdot dx = -\frac{1}{2} \sin x \cos x + \frac{x}{2}.
$$
  
\nDies gibt ühnlich wie bei  $\int \cos^8 x \cdot dx$ 

(41.) 
$$
\int \sin^4 x \cdot dx = -\frac{1}{4} \sin^3 x \cos x + \frac{3}{4} \int \sin^2 x \cdot dx,
$$

(42.) 
$$
\int \sin^2 x \cdot dx = -\frac{1}{2}\sin x \cos x + \frac{x}{2}.
$$

Dies gibt ähnlich wie bei  $\int \cos^8 x \cdot dx$ 

(42.) 
$$
\int \sin^2 x \cdot dx = -\frac{1}{2} \sin x \cos x + \frac{x}{2}.
$$
  
Dies gibt ühnlich wie bei  $\int \cos^8 x \cdot dx$   
(43.) 
$$
\int \sin^8 x \cdot dx = -\cos x \Big( \frac{1}{8} \sin^7 x + \frac{7}{8 \cdot 6} \sin^5 x + \frac{7 \cdot 5}{8 \cdot 6 \cdot 4} \sin^3 x + \frac{7 \cdot 5 \cdot 3}{8 \cdot 6 \cdot 4 \cdot 2} \sin x \Big) + \frac{7 \cdot 5 \cdot 3}{8 \cdot 6 \cdot 4 \cdot 2} x.
$$

In ähnlicher Weise findet man für *<sup>m</sup>* = <sup>7</sup>  $\int \sin^4 x \cdot dx = -\frac{1}{4} \sin^3 x \cos x + \frac{3}{4} \int \sin^2 x \cdot dx,$ <br>  $\int \sin^2 x \cdot dx = -\frac{1}{2} \sin x \cos x + \frac{x}{2}.$ <br>
Dies gibt ähnlich wie bei  $\int \cos^8 x \cdot dx$ <br>  $\int \sin^8 x \cdot dx = -\cos x (\frac{1}{8} \sin^7 x + \frac{7}{8 \cdot 6} \sin^5 x + \frac{7 \cdot 5}{8 \cdot 6 \cdot 4 \cdot 2} \sin x) + \frac{7 \cdot 5 \cdot 3}{8 \cdot 6 \cdot$  $+\frac{6.4.2}{7.5.3.1}$ .

Man wird jedoch in allen Fällen, wo  $m = 2n + 1$  eine *ungerade* Zahl ist, *jsin"x . dx* lieber mit Hilfe von Formel Nr. <sup>56</sup> der Tabelle, nämlich mit Hilfe der Formel

$$
\int \sin^{2n+1}x \, dx = -\int (1 - \cos^2 x)^n \, d(\cos x)
$$

berechnen. Für *<sup>m</sup>* — <sup>7</sup> findet man dann z. B.

berechnen. Für 
$$
m = 7
$$
 findet man dann z. B.

\n(45.) 
$$
\int \sin^7 x \cdot dx = -\int (1 - 3\cos^2 x + 3\cos^4 x - \cos^6 x) \, d(\cos x) = -\cos x + \cos^3 x - \frac{3}{5}\cos^5 x + \frac{1}{7}\cos^7 x.
$$

Ist dagegen *<sup>m</sup>* eine *gerade* Zahl, und will man nicht die Moivreschen Formeln anwenden (vergl. Formel Nr. <sup>96</sup> die *Moivre* schen Formeln anwenden (vergl. Formel Nr. 96<br>der Tabelle), so ist man auf die in Gleichung (38.) ent-<br>haltene Rekursionsformel angewiesen. Dabei findet man<br>ähnlich wie in Gleichung (43.)

haltene Rekursionsformel angewiesen. Dabei findet man  
\nähnlich wie in Gleichung (43.)  
\n(46.) 
$$
\int \sin^{2n}x \cdot dx = -\cos x \left[ \frac{1}{2n} \sin^{2n-1}x + \frac{2n-1}{2n(2n-2)} \sin^{2n-3}x + \frac{(2n-1)(2n-3)}{2n(2n-2)(2n-4)} \sin^{2n-5}x + \cdots + \frac{(2n-1)(2n-3)\dots 5 \cdot 3}{2n(2n-2)(2n-4)\dots 4 \cdot 2} \sin x \right] + \frac{(2n-1)(2n-3)\dots 5 \cdot 3 \cdot 1}{2n(2n-2)(2n-4)\dots 4 \cdot 2}x.
$$
\nL L **Aufgabe 6.** 
$$
\int \frac{dx}{\sin^n x} = ?
$$

**Auflösung.** Auch Gleichung (38.) bleibt noch richtig, **Auflösung.** Auch Gleichung (38.) bleibt noch richtigten *m* eine *negative* Zahl ist. Setzt man daher wieder

$$
eqature
$$
 Zan1 ist. Setzt man  

$$
m = -(n-2) = -n + 2,
$$

also

 $m-1=-n+1=-\frac{(n-1)}{n}, m-2=-n,$ so geht Gleichung (38.) über in

**Auflösung.** Auch Gleichung (38.) belief noch richt  
\nwenn *m* eine *negative* Zahl ist. Setzt man daher wieder  
\n
$$
m = -(n-2) = -n + 2
$$
,  
\nalso  
\n $m - 1 = -n + 1 = -(n - 1), \quad m - 2 = -n$ ,  
\nso geht Gleichung (38.) über in  
\n(47.)  $\int \frac{dx}{\sin^{n-2}x} = -\frac{\cos x}{-(n-2)\sin^{n-1}x} + \frac{-(n-1)}{-(n-2)}\int \frac{dx}{\sin^n x}$   
\nDaraus folgt in ühnlicher Weise wie vorhin  
\n(48.)  $\int \frac{dx}{\sin^n x} = -\frac{\cos x}{(n-1)\sin^{n-1}x} + \frac{n-2}{n-1}\int \frac{dx}{\sin^{n-2}x}$ .

Daraus folgt in ähnlicher Weise wie vorhin

(48.) 
$$
\int \frac{dx}{\sin^n x} = -\frac{\cos x}{(n-1)\sin^{n-1}x} + \frac{n-2}{n-1}\int \frac{dx}{\sin^{n-2}x}.
$$

Es ist z. B. mit Rücksicht auf Formel Nr. <sup>47</sup> der Tabelle

§ 17. Integration von einigen trigonometrischen

\nEs ist z. B. mit Rücksicht auf Form

\nTable

\n(49.)

\n
$$
\int \frac{dx}{\sin^5 x} = -\frac{\cos x}{4 \sin^4 x} + \frac{3}{4} \int \frac{dx}{\sin^3 x},
$$
\n(50.)

\n
$$
\int \frac{dx}{\sin^3 x} = -\frac{\cos x}{2 \sin^2 x} + \frac{1}{2} \int \frac{dx}{\sin x},
$$

(50.) 
$$
\int \frac{dx}{\sin^3 x} = -\frac{\cos x}{2\sin^2 x} + \frac{1}{2} \int \frac{dx}{\sin x},
$$

Table  
\n(49.)  
\n
$$
\int \frac{dx}{\sin^5 x} = -\frac{\cos x}{4 \sin^4 x} +
$$
\n(50.)  
\n
$$
\int \frac{dx}{\sin^3 x} = -\frac{\cos x}{2 \sin^2 x} +
$$
\n(51.)  
\n
$$
\int \frac{dx}{\sin x} = \ln \left[ \text{tg} \left( \frac{x}{2} \right) \right],
$$
\nalso

also

(50.) 
$$
\int \frac{dx}{\sin^3 x} = -\frac{\cos x}{2 \sin^2 x} + \frac{1}{2} \int \frac{dx}{\sin x},
$$
  
\n(51.) 
$$
\int \frac{dx}{\sin x} = \ln \left[ \text{tg} \left( \frac{x}{2} \right) \right],
$$
  
\nalso  
\n(52.) 
$$
\int \frac{dx}{\sin^5 x} = -\frac{\cos x}{4 \sin x} - \frac{3 \cos x}{4 \cdot 2 \sin^2 x} + \frac{3 \cdot 1}{4 \cdot 2} \ln \left[ \text{tg} \left( \frac{x}{2} \right) \right].
$$

 $\frac{dx}{\ln^3 x}$ ,<br>  $\frac{dx}{\ln x}$ ,<br>  $\frac{3 \cdot 1}{4 \cdot 2} \ln \left[ \text{tg} \left( \frac{x}{2} \right) \right]$ .<br>  $\frac{dx}{\sin^n x}$  zweckmäßiger<br>
nämlich durch die<br> *d*(ctg*x*) durch die Formel Nr. <sup>64</sup> der Tabelle, nämlich durch die Formel  $\int \frac{dx}{\sin x} = \ln \frac{\cos x}{4 \sin x}$ <br>  $\therefore$  =  $-\frac{\cos x}{4 \sin x}$ <br>  $\therefore$  Formel Nr. 64<br>  $\int \frac{dx}{\sin^{2m}x} = -\int \ln \frac{dx}{\sin^{2m}x}$ <br>
Es ist z. B.  $\frac{\sin^5 x}{\sin^5 x} = -\frac{2 \cos x}{4 \sin x} - \frac{4 \cos x}{4 \cdot 2 \sin^2 x} + \frac{4 \cdot 2}{4 \cdot 2} \ln \left[ \text{tg} \left( \frac{x}{2} \right) \right]$ .<br>
t *n* eine *gerade* Zahl, so wird  $\int \frac{dx}{\sin^n x}$  zweckmäßige<br>
die Formel Nr. 64 der Tabelle, nämlich durch d<br>
l<br>  $\int \frac{dx}{\sin^2 x$ 

$$
\int \frac{dx}{\sin^{2m}x} = -\int (1 + \operatorname{ctg}^2 x)^{m-1} \cdot d(\operatorname{ctg} x)
$$

ermittelt. Es ist z. B.

Formel  
\n
$$
\int \frac{dx}{\sin^{2m}x} = -\int (1 + \cot^{2}x)^{m-1} \cdot d(\cot^{2}x)
$$
\nermittedt. Es ist z. B.  
\n(53.)  
\n
$$
\int \frac{dx}{\sin^{4}x} = -\int (1 + \cot^{2}x) d(\cot^{2}x) = -\cot^{2}x - \frac{1}{3}\cot^{3}x.
$$
\n**Aufgabe 7.** 
$$
\int \sin^{m}x \cos^{n}x dx =
$$
\n**Auflösung.** Ist n eine *ungerade* Zahl, so findet ma  
\ndie einfachste Lösumg der Aufgabe mit Hilfe von Forme

**Aufgabe 7.**  $\int \sin^m x \cos^n x \, dx =$ <br>**Auflösung.** Ist *n* eine *ungerade* Zahl, so findet man **Auflösung.** Ist  $n$  eine *ungerade* Zahl, so findet man die einfachste Lösung der Aufgabe mit Hilfe von Formel die einfachste Lösung der Aufgabe mit Hilfe von Formel<br>Nr. 57 der Tabelle; und ist *m* eine *ungerade* Zahl, so kann<br>man Formel Nr. 58 der Tabelle mit gutem Erfolge an-Nr. 57 der Tabelle; und ist *m* eine *ungerade* Zahl, so kann<br>man Formel Nr. 58 der Tabelle mit gutem Erfolge an-<br>wenden. Sind aber *m* und *n* beide *gerade* Zahlen, so wird<br>man in den meisten Fällen durch Anwendung der F man in den meisten Fällen durch Anwendung der Formeln Sind aber *m* und *n* beide *gerade* Zahlen,<br>den meisten Fällen durch Anwendung der l<br> $\cos^2 x = 1 - \sin^2 x$  und  $\sin^2 x = 1 - \cos^2 x$ 

 $\cos^2 x = 1 - \sin^2 x$  und  $\sin^2 x = 1 - \cos^2 x$ <br>zum Ziele kommen. Handelt es sich z. B. um /cos<sup>6</sup>xsin<sup>4</sup>xdx, so wird man setzen

$$
\int \cos^6 x \sin^4 x \, dx = \int \cos^6 x (1 - 2 \cos^2 x + \cos^4 x) dx
$$
  
= 
$$
\int \cos^6 x \, dx - 2 \int \cos^8 x \, dx + \int \cos^{10} x \, dx.
$$

Diese Integrale kann man aber mit Hilfe der Formel Nr. 101 der Tabelle berechnen.

Oder man setzt

 $\int \cos^6 x \sin^4 x dx = \int \sin^4 x (1 - 3\sin^2 x + 3\sin^4 x - \sin^6 x) dx$ 

 $=\sin^4 x dx - 3\sin^6 x dx + 3\sin^8 x dx - \sin^8 x dx$ 

und benutzt dann Formel Nr. 104 der Tabelle zur Berechnung dieser Integrale.

Man kann aber auf die vorgelegten Integrale auch unmittelbar *partielle* Integration anwenden. Setzt man nämlich

 $u = \sin^{m-1}x$ ,  $dv = \cos^n x \sin x dx$ ,  $(54.)$ 

und deshalb

(55.)  $du = (m-1)\sin^{m-2}x \cos x \, dx, \quad v = -\frac{\cos^{n+1}x}{n+1},$ so erhält man

(56.) 
$$
\int \sin^m x \cos^n x \, dx = -\frac{\sin^{m-1} x \cos^{n+1} x}{n+1} + \frac{m-1}{n+1} \int \sin^{m-2} x \cos^{n+2} x \, dx.
$$

Ist  $m$  positiv und  $n$  negativ, so ist diese Formel sehr brauchbar. Ist z. B.

$$
i=-m,
$$

so geht Gleichung (56.) über in

 $\int_{\cos^m x}^{\sin^m x} dx = -\frac{\sin^{m-1} x}{(-m+1)\cos^{m-1} x} + \frac{m-1}{-m+1} \int_{\cos^{m-2} x}^{\sin^{m-2} x} dx,$ oder

(57.) 
$$
\int \mathrm{t} \mathrm{g}^m x \, dx = \frac{1}{m-1} \mathrm{t} \mathrm{g}^{m-1} x - \int \mathrm{t} \mathrm{g}^{m-2} x \, dx.
$$

Ist aber  $n$  gleichfalls positiv, so benutze man die Beziehungen

$$
\cos^2 x = 1 - \sin^2 x,
$$

 $\sin^{m-2}x \cos^{n+2}x = \sin^{m-2}x \cos^{n}x - \sin^{m}x \cos^{n}x$ .

Dadurch geht Gleichung (56.) über in

$$
\int \sin^m x \cos^n x dx = -\frac{\sin^{m-1} x \cos^{n+1} x}{n+1} + \frac{m-1}{n+1} \int \sin^{m-2} x \cos^n x dx -\frac{m-1}{n+1} \int \sin^m x \cos^n x dx,
$$

oder

$$
\frac{m+n}{n+1} \int \sin^m x \cos^n x \, dx = -\frac{\sin^{m-1} x \cos^{n+1} x}{n+1} + \frac{m-1}{n+1} \int \sin^{m-2} x \cos^n x \, dx.
$$
\nDaraus folgt

(58.)  $\int \sin^m x \cos^n x \, dx = -\frac{\sin^{m-1} x \cos^{n+1} x}{m+n}$  $+\frac{m-1}{m+n}\int_{1}^{\infty} \sin^{m-2}x \cos^{n}x dx$ .

Durch diese Formel kann man den Exponenten von  $'sin x$  reduzieren. Einen besonderen Fall dieser Formel erhält man für  $n = 0$ , dann geht nämlich Gleichung (58.) in Gleichung (38.) über.

Vertauscht man in Gleichung (58.) m mit  $-m+2$ , also  $m-1$  mit  $-m+1$  und  $m-2$  mit  $-m$ , so erhält man  $\cos^{n+1}x$  $m-1$   $\int \cos^n x dx$  $i\cos^n x dx$ 

$$
\int \frac{\sin^{m-2}x}{\sin^{m-2}x} = -\frac{(n-m+2)\sin^{m-1}x}{n-m+2}\int \frac{\sin^m x}{\sin^m x}
$$

(59.) 
$$
\int \frac{\cos^n x dx}{\sin^n x} = -\frac{\cos^{n+1} x}{(m-1)\sin^{m-1} x} - \frac{n-m+2}{m-1} \int \frac{\cos^n x dx}{\sin^{m-2} x}.
$$

Einen besonderen Fall dieser Formel erhält man wieder für  $n = 0$ , dann geht nämlich Gleichung (59.), wenn man  $m$  mit  $n$  vertauscht, in Gleichung (48.) über.

In ähnlicher Weise kann man den Exponenten von  $\cos x$  reduzieren. Setzt man nämlich

 $u = \cos^{n-1}x$ ,  $dv = \sin^m x \cos x dx$ ,  $(60.)$ also

(61.)  $du = -(n-1)\cos^{n-2}x\sin x dx$ ,  $v = \frac{\sin^{m+1}x}{m+1}$ , so wird

(62.) 
$$
\int \sin^m x \cos^n x \, dx = \frac{\sin^{m+1} x \cos^{n-1} x}{m+1} + \frac{n-1}{m+1} \int \sin^{m+2} x \cos^{n-2} x \, dx.
$$

Ist  $n$  positiv und  $m$  negativ, so ist diese Formel sehr brauchbar; ist z. B.

$$
m=-n,
$$

 $m = -$ <br>so geht Gleichung (62.) über in

so geht Gleichung (62.) über in  
(63.) 
$$
\int c t g^n x dx = -\frac{c t g^{n-1} x}{n-1} - \int c t g^{n-2} x dx.
$$

Ist aber *m* gleichfalls positiv, so benutze man die Beziehungen

$$
\sin^2\!x = 1 - \cos^2\!x,
$$

$$
\sin^{m+2}x\cos^{n-2}x = \sin^m x \cos^{n-2}x - \sin^m x \cos^n x.
$$

Dadurch geht Gleichung (62.) über in

Dadurch geht Gleichung (62.) über in  
\n
$$
\int \sin^m x \cos^n x \, dx = \frac{\sin^{m+1} x \cos^{n-1} x}{m+1} + \frac{n-1}{m+1} \int \sin^m x \cos^{n-2} x \, dx - \frac{n-1}{m+1} \int \sin^m x \cos^n x \, dx,
$$

oder

$$
\frac{m+n}{m+1} \int \sin^m x \cos^n x \, dx = \frac{\sin^{m+1} x \cos^{n-1} x}{m+1} + \frac{n-1}{m+1} \int \sin^m x \cos^{n-2} x \, dx;
$$

daraus folgt

(64.) 
$$
\int \sin^m x \cos^n x \, dx = \frac{\sin^{m+1} x \cos^{n-1} x}{m+n} + \frac{n-1}{m+n} \int \sin^m x \cos^{n-2} x \, dx.
$$

 $+\frac{1}{m+n} \int^{\sin mx} \cos^{n-2} x \, dx.$  Durch diese Formel kann man den Exponenten von cos *x* reduzieren. Einen besonderen Fall dieser Formel erhält man für  $m = 0$ , dann geht nämlich Gleichung (64.).  $\cos x$  reduzieren. Einen besonderen Fall dieser Formel<br>erhält man für  $m = 0$ , dann geht nämlich Gleichung (64.), wenn man *n* mit *m* vertauscht, in Gleichung (16.) über.<br>
Vertauscht man in Gleichung (64.) *n* mit  $-n+2$ ,

vertauscht man in Gleichung (64.)  $n$  mit  $-n$  + also  $n-1$  mit  $-n+1$ ,  $n-2$  mit  $-n$ , so erhält man

erhalt man für 
$$
m = 0
$$
, dann geht nämlich Gleichung (64.),  
\nwenn man *n* mit *m* vertauscht, in Gleichung (16.) über.  
\nVertrauscht man in Gleichung (64.) *n* mit  $-n + 2$ ,  
\nalso  $n - 1$  mit  $-n + 1$ ,  $n - 2$  mit  $-n$ , so erhält man  
\n
$$
\int \frac{\sin^m x \, dx}{\cos^{n-2} x} = \frac{\sin^{m+1} x}{(m-n+2)\cos^{n-1} x} + \frac{-n+1}{m-n+2} \int \frac{\sin^m x \, dx}{\cos^n x},
$$
\noder  
\n(65.) 
$$
\int \frac{\sin^m x \, dx}{\cos^n x} = \frac{\sin^{m+1} x}{(n-1)\cos^{n-1} x} - \frac{m-n+2}{n-1} \int \frac{\sin^m x \, dx}{\cos^{n-2} x}.
$$
\nEinen besonderen Fall dieser Formel enthält bereits

Einen besonderen Fall dieser Formel enthält bereits<br>Gleichung (26.).

Die hergeleiteten Formeln bleiben richtig, gleichviel, ob die Zahlen *<sup>m</sup>* und *<sup>n</sup> c/erade* oder *ungerade* sind.

Was in den vorstehenden Aufgaben für die *trigono* $metrischen$  Funktionen sin x,  $\cos x$ ,  $\frac{\cos x}{\cos x}$ ,  $\frac{\cos x}{\cos x}$  gezeigt worden ist, kann in entsprechender Weise auch für die *hyper* $bolicchen$  Funktionen  $\mathfrak{Sin}\,x$ ,  $\mathfrak{Sip}\,x$ ,  $\mathfrak{I}q\,x$ ,  $\mathfrak{I}q\,x$  ausgeführt bouschen Funktionen Sin *z*, Coj *x*, 2g *x*, Ctg *x* ausgerunft<br>werden; um Raum zu sparen, sollen hier nur die Resultate<br>angegeben werden. Es ist<br> $(66.)$   $\int \mathcal{C} \mathfrak{d}^m x \cdot dx = \frac{1}{m} \mathcal{C} \mathfrak{d}^{m-1} x \mathcal{C} \mathfrak{d}^{m} x +$ angegeben werden. Es ist

§ 17. Integration von einigen trigonometrischen Funktionen. 93  
\nDie hergeleiteten Formeln bleiben richtig, gleichviel,  
\nob die Zahlen *m* und *n gerade* oder *ungerade* sind.  
\nWas in den vorstehenden Aufgaben für die *trigonometrischen* Funktionen sin *x*, cos *x*, t*gx*, et*gx* gezeigt worden ist, kann in entsprechender Weise auch für die *hyperbolischen* Funktionen Ein *z*, 
$$
\mathfrak{G}\mathfrak{g}x
$$
,  $\mathfrak{F}gx$  ausgeführwerden; um Raum zu sparen, sollen hier nur die Resultate angegeben werden. Es ist  
\n(66.)  $\int \mathfrak{G}\mathfrak{o}j^mx \cdot dx = \frac{1}{m} \mathfrak{G}\mathfrak{o}j^{m-1}x \mathfrak{S}\mathfrak{in}x + \frac{m-1}{m} \int \mathfrak{G}\mathfrak{o}j^{m-2}x \cdot dx$ ,  
\n(67.)  $\int \mathfrak{S}\mathfrak{m}^mx \cdot dx = \frac{1}{m} \mathfrak{S}\mathfrak{m}^{m-1}x \mathfrak{S}\mathfrak{o}jx - \frac{m-1}{m} \int \mathfrak{S}\mathfrak{m}^{m-2}x \cdot dx$ ,  
\n(68.)  $\int \mathfrak{F}\mathfrak{g}^mx \cdot dx = -\frac{1}{m-1} \mathfrak{F}\mathfrak{g}^{m-1}x + \int \mathfrak{F}\mathfrak{g}^{m-2}x \cdot dx$ ,  
\n(69.)  $\int \mathfrak{G}\mathfrak{t}g^mx \cdot dx = -\frac{1}{m-1} \mathfrak{G}\mathfrak{t}g^{m-1}x + \int \mathfrak{G}\mathfrak{t}g^{m-2}x \cdot dx$ .  
\n**Autfgabe 8.**  $\int e^{ax} \cos(bx)dx = ?$   
\n**Autflösung.** Setzt man

**Aufgabe 8.** 
$$
\int e^{ax} \cos(bx) dx = ?
$$

**Auflösung.** Setzt man

 $u = e^{ax}$ ,  $dv = \cos(bx)dx$ ,

also

$$
\begin{array}{ll}\n\text{also} \\
(71.)\n\end{array}\n\quad du = ae^{ax}dx, \quad v = \frac{1}{b}\sin(bx),
$$

so erhält man

also  
\n(71.) 
$$
du = ae^{ax}dx
$$
,  $v = \frac{1}{b}\sin(bx)$ ,  
\nso erhält man  
\n(72.)  $\int e^{ax} \cos(bx)dx = \frac{1}{b}e^{ax}\sin(bx) - \frac{a}{b}\int e^{ax}\sin(bx)dx$ .  
\nSatz men diagram

Setzt man dagegen

(73.) 
$$
u = e^{ax}, \qquad dv = \sin(bx)dx,
$$

also

(74.) 
$$
du = ae^{ax}dx, \quad v = -\frac{1}{b}\cos(bx),
$$

so erhält man

(74.) 
$$
du = ae^{ax}dx, \quad v = -\frac{1}{b}\cos(bx),
$$
so erhält man  
(75.) 
$$
\int e^{ax}\sin(bx)dx = -\frac{1}{b}e^{ax}\cos(bx) + \frac{a}{b}\int e^{ax}\cos(bx)dx.
$$

Dies gibt, wenn man Gleichung (75.) mit  $-\frac{a}{b}$  multipliziert, zu Gleichung (72.) addiert und das Resultat durch  $\frac{+b^2}{b^2}$  dividiert,

$$
\frac{b^2}{b^2}
$$
 *divdaret,*  
(76.) 
$$
\int e^{ax} \cos(bx) dx = e^{ax} \cdot \frac{a \cos(bx) + b \sin(bx)}{a^2 + b^2}
$$

Multipliziert man dagegen Gleichung (72.) mit  $\frac{a}{b}$ , addiert dann Gleichung (75.) und dividiert durch  $\frac{a^2 + b^2}{b^2}$ , so erhält man (76.)  $\int e^{ax} \cos(bx) dx = e^{ax} \cdot \frac{a \cos(bx) + b \sin(bx)}{a^2 + b^2}$ .<br>
Multipliziert man dagegen Gleichung (72.) mit  $\frac{a}{b}$ , addiert<br>
dann Gleichung (75.) und dividiert durch  $\frac{a^2 + b^2}{b^2}$ , so erhält<br>
man<br>
(77.)  $\int e^{ax} \sin(bx) dx = e^{ax}$ 

(77.) 
$$
\int e^{ax} \sin(bx) dx = e^{ax} \cdot \frac{a \sin(bx) - b \cos(bx)}{a^2 + b^2}
$$

(77.) durch Anwendung der Formeln

 $2\cos(bx) = e^{bxi} + e^{-bxi}, \quad 2i\sin(bx) = e^{bxi} - e^{-bxi}.$ 

#### § 18.

## **Integration von einigen irrationalen Funktionen durch partielle Integration.**

(Vergl.-die Formel - Tabelle Nr. <sup>119</sup> bis 131a.)

$$
\text{Aufgabe 1.} \qquad \int \frac{x^m dx}{\sqrt{a^2 - x^2}} = ?
$$

**Auflösung.** Die Aufgabe ist mit Aufgabe <sup>5</sup> im vorhergehenden Paragraphen nahe verwandt, denn setzt man

 $x = a \sin t$ , also  $dx = a \cos t dt$ ,  $\sqrt{a^2 - x^2} = a \cos t$ , so wird

**Augabe 1.** 
$$
\int \frac{x^m dx}{\sqrt{a^2 - x^2}} = ?
$$
  
\n**Autfösung.** Die Aufgabe ist mit Aufgabe 5 im vorhergehenden Paragraphen nahe verwandt, denn setzt man  $x = a \sin t$ , also  $dx = a \cos t dt$ ,  $\sqrt{a^2 - x^2} = a \cos t$ , so wird 
$$
\int \frac{x^m dx}{\sqrt{a^2 - x^2}} = \int \frac{a^m \sin^m t \cdot a \cos t dt}{a \cos t} = a^m \sin^m t dt.
$$
Die folgenden Umformungen entsprechen deshalb Zeile für Zeile denen in jener Aufgabe. Hier setzt man (1.)  $u = x^{m-1}$ , also  $dv = \frac{xdx}{\sqrt{a^2 - x^2}}$ , dann wird nach Formel Nr. 31 der Tabelle (2.)  $du = (m-1)x^{m-2}dx$ ,  $v = -\sqrt{a^2 - x^2}$ ,

 $f\vee a^2 = x^2$  J  $a \cos t$  J<br>Die folgenden Umformungen entsprechen desha<br>für Zeile denen in jener Aufgabe. Hier setzt man

(1.) 
$$
u = x^{m-1}
$$
, also  $dv = \frac{xdx}{\sqrt{a^2 - x^2}}$ 

dann wird nach Formel Nr. <sup>31</sup> der Tabelle  $du = (m-1)x^{m-2}dx, \quad v = -\sqrt{a^2 - x^2},$ 

 $\frac{1}{8}$  18. Integration von einigen irrationalen Funktionen. 95 § 18. Integration von einigen irrationalen Funktionen.

$$
(3.) \quad \int \frac{x^m dx}{\sqrt{a^2 - x^2}} = -x^{m-1}\sqrt{a^2 - x^2} + (m-1)\int x^{m-2} dx \sqrt{a^2 - x^2}.
$$

Das Integral auf der rechten Seite dieser Gleichung ist *nicht* einfacher als das gesuchte Integral: beachtet man aber, daß Integration von einigen irrationalen Funktionen<br>  $\frac{c}{x^2} = -x^{m-1} \sqrt{a^2 - x^2} + (m-1) \int x^{m-2} dx V$ <br>
egral auf der rechten Seite dieser Gle<br>
facher als das gesuchte Integral; beacht<br>  $\frac{a^2 - x^2}{a^2 - x^2}$ , also daß  $x^{m-2} \sqrt{$ (3.)  $\int \frac{x^m dx}{\sqrt{a^2 - x^2}} = -x^{m-1} \sqrt{a^2 - x^2} + (m-1) \int x^{m-2} dx \sqrt{a^2 - x^2}$ <br>
Das Integral auf der rechten Seite dieser Gleicht<br>
ist *nicht* einfacher als das gesuchte Integral; beachtet n<br>
aber, daß<br>  $\sqrt{a^2 - x^2} = \frac{a^2 - x^2}{$ 

$$
\sqrt{a^2 - x^2} = \frac{a^2 - x^2}{\sqrt{a^2 - x^2}},
$$
 also daß  $x^{m-2}\sqrt{a^2 - x^2} = \frac{a^2 x^{m-2} - x^m}{\sqrt{a^2 - x^2}}$ 

ist, so geht Gleichung (3.) über in

$$
\int \frac{x^m dx}{\sqrt{a^2 - x^2}} = -x^{m-1}\sqrt{a^2 - x^2} + (m-1)\int \frac{(a^2 x^{m-2} - x^m)dx}{\sqrt{a^2 - x^2}}.
$$

Dies gibt

§ 18. Integration von einigen irrationalen Funktionen.  
\n3.) 
$$
\int \frac{x^m dx}{\sqrt{a^2 - x^2}} = -x^{m-1} \sqrt{a^2 - x^2} + (m-1) \int x^{m-2} dx \sqrt{a^2 - x^2}
$$
\nDas Integral auf der rechten Seite dieser Gleichu  
\nst nicht einfacher als das gesuchte Integral; beachtet m  
\nober, daß  
\n
$$
\sqrt{a^2 - x^2} = \frac{a^2 - x^2}{\sqrt{a^2 - x^2}},
$$
also daß  $x^{m-2} \sqrt{a^2 - x^2} = \frac{a^2 x^{m-2} - x}{\sqrt{a^2 - x^2}}$   
\nst, so geht Gleichung (3.) über in  
\n
$$
\int \frac{x^m dx}{\sqrt{a^2 - x^2}} = -x^{m-1} \sqrt{a^2 - x^2} + (m-1) \int \frac{(a^2 x^{m-2} - x^m) dx}{\sqrt{a^2 - x^2}}
$$
\nDies gibt  
\n
$$
\int \frac{x^m dx}{\sqrt{a^2 - x^2}} = -x^{m-1} \sqrt{a^2 - x^2} + (m-1) a^2 \int \frac{x^{m-2} dx}{\sqrt{a^2 - x^2}} - (m-1) \int \frac{x^m dx}{\sqrt{a^2 - x^2}}.
$$
\nDas zweite Integral auf der rechten Seite dieser G  
\nhung ist mit dem gesuchten Integrale identisch. Brin

Das zweite Integral auf der rechten Seite dieser Gleichung ist mit dem gesuchten Integrale identisch. Bringt man dasselbe auf die linke Seite und dividiert die ganze Gleichung durch *m,* so findet man

(4.)  $\int \frac{x^m dx}{\sqrt{a^2-x^2}} = -\frac{x^{m-1}}{m} \sqrt{a^2-x^2} + \frac{(m-1)a^2}{m} \int \frac{x^{m-2} dx}{\sqrt{a^2-x^2}}.$ 

In dieser Formel geht das Integral auf der rechten In dieser Formel geht das Integral auf der rechten<br>Seite der Gleichung aus dem gesuchten Integral hervor,<br>indem man *m* mit  $m-2$  vertauscht. Es ist daher, wenn<br>die ganze Zahl  $m \geq 2$  ist, einfacher als das gesuchte indem man *m* mit  $m-2$  vertauscht. Es ist daher, wenn<br>die ganze Zahl  $m \ge 2$  ist, einfacher als das gesuchte Integral.

Für  $m = 6$  erhält man z. B. mit Rücksicht auf Formel<br>Nr. 34 der Tabelle

$$
(5.) \qquad \int \frac{x^6 dx}{\sqrt{a^2 - x^2}} = -\frac{x^5}{6} \sqrt{a^2 - x^2} + \frac{5a^2}{6} \int \frac{x^4 dx}{\sqrt{a^2 - x^2}},
$$

(6.) 
$$
\int \frac{x^4 dx}{\sqrt{a^2 - x^2}} = -\frac{x^3}{4} \sqrt{a^2 - x^2} + \frac{3a^2}{4} \int \frac{x^2 dx}{\sqrt{a^2 - x^2}}
$$

(7.) 
$$
\int \frac{x^2 dx}{\sqrt{a^2 - x^2}} = -\frac{x}{2} \sqrt{a^2 - x^2} + \frac{a^2}{2} \int \frac{dx}{\sqrt{a^2 - x^2}},
$$

(8.) 
$$
\int \frac{dx}{\sqrt{a^2 - x^2}} = \arcsin\left(\frac{x}{a}\right).
$$

Indem man Gleichung (6.) mit  $\frac{5a^2}{6}$ , Gleichung (7.) mit  $\frac{5.3a^4}{6.4}$ , Gleichung (8.) mit  $\frac{5.3.1a^6}{6.4.2}$  multipliziert und die Gleichungen (5.) bis (8.) addiert, erhält man

(9.) 
$$
\int \frac{x^6 dx}{\sqrt{a^2 - x^2}} = -\sqrt{a^2 - x^2} \left(\frac{x^5}{6} + \frac{5a^2 x^3}{6.4} + \frac{5 \cdot 3a^4 x}{6.4.2}\right) + \frac{5 \cdot 3 \cdot 1}{6.4.2} a^6 \arcsin\left(\frac{x}{a}\right).
$$

In ähnlicher Weise findet man für  $m=7$  mit Rücksicht auf Formel Nr. 31 der Tabelle

$$
(10.) \int \frac{x^7 dx}{\sqrt{a^2 - x^2}} = -\sqrt{a^2 - x^2} \left(\frac{x^6}{7} + \frac{6a^2 x^4}{7 \cdot 5} + \frac{6 \cdot 4a^4 x^2}{7 \cdot 5 \cdot 3} + \frac{6 \cdot 4 \cdot 2a^6}{7 \cdot 5 \cdot 3 \cdot 1}\right).
$$

Man wird aber die in Gleichung (4.) enthaltene Rekursionsformel nur anwenden, wenn m eine gerade Zahl ist. Für ungerades m, also für  $m = 2n + 1$  führt die Substitution

(11.) 
$$
V a^2 - x^2 = t
$$

schneller zum Ziele. Es wird dann nämlich

$$
a^2 - x^2 = t^2, \quad x^2 = a^2 - t^2, \quad x dx = -t dt,
$$

also

$$
(12.)\int \frac{x^{2n+1}dx}{\sqrt{a^2-x^2}} = -\int \frac{(a^2-t^2)^n t dt}{t} = -\int (a^2-t^2)^n dt,
$$

so daß man nur eine ganze rationale Funktion zu integrieren hat. Es ist z. B.

$$
\int \frac{x^7 dx}{\sqrt{a^2 - x^2}} = -\int (a^6 - 3a^4 t^2 + 3a^2 t^4 - t^6) dt
$$
  
=  $-(a^6 t - a^4 t^3 + \frac{3}{5} a^2 t^5 - \frac{1}{7} t^7)$   
=  $-t(a^6 - a^4 t^2 + \frac{3}{5} a^2 t^4 - \frac{1}{7} t^6)$ 

oder, wenn man für t den Wert aus Gleichung (11.) einsetzt,

(13.) 
$$
\int \frac{x^7 dx}{\sqrt{a^2 - x^2}} = -\sqrt{a^2 - x^2} \left(\frac{x^6}{7} + \frac{6a^2x^4}{7 \cdot 5} + \frac{6}{7 \cdot 5 \cdot 3} + \frac{6 \cdot 4 \cdot 2a^6}{7 \cdot 5 \cdot 3 \cdot 1}\right)
$$

Das in Gleichung (9.) enthaltene Resultat kann man sogleich verallgemeinern. Setzt man nämlich

$$
c_1 = \frac{1}{2}
$$
,  $c_2 = \frac{1 \cdot 3}{2 \cdot 4}$ ,  $c_3 = \frac{1 \cdot 3 \cdot 5}{2 \cdot 4 \cdot 6}$ ,...

allgemein

(14.)  $c_n = \frac{1 \cdot 3 \cdot 5 \dots (2n-1)}{2 \cdot 4 \cdot 6 \dots (2n)}$ ,  $c_{n+1} = \frac{1 \cdot 3 \cdot 5 \dots (2n-1)(2n+1)}{2 \cdot 4 \cdot 6 \dots (2n)(2n+2)}$ , so wird

(15.) 
$$
\frac{c_2}{c_1} = \frac{3}{4}, \frac{c_3}{c_2} = \frac{5}{6}, \cdots \frac{c_{n+1}}{c_n} = \frac{2n+1}{2n+2}.
$$

Setzt man ferner

$$
G_1(x) = \frac{x}{2} = c_1 x,
$$
  
\n
$$
G_2(x) = \frac{x^3}{4} + \frac{3a^2x}{2 \cdot 4} = \frac{c_2}{c_1} \left(\frac{x^3}{3} + \frac{a^2x}{2}\right) = \frac{c_2}{c_1} \left[\frac{x^3}{3} + a^2 G_1(x)\right],
$$
  
\n
$$
G_3(x) = \frac{x^5}{6} + \frac{5a^2x^3}{4 \cdot 6} + \frac{3 \cdot 5a^4x}{2 \cdot 4 \cdot 6} = \frac{c_3}{c_2} \left[\frac{x^5}{5} + \frac{a^2x^3}{4} + \frac{3a^4x}{2 \cdot 4}\right]
$$
  
\n
$$
= \frac{c_3}{c_2} \left[\frac{x^5}{5} + a^2 G_2(x)\right],
$$

allgemein (16.)  $G_n(x) = \frac{x^{2n-1}}{2n} + \frac{(2n-1)a^2x^{2n-3}}{(2n-2)2n}$  $+ \cdots + \frac{3 \cdot 5 \cdots (2n-1)a^{2n-2}x}{2 \cdot 4 \cdots (2n-2)2n}$  $(2n + 1)a^2x^2n$ 

$$
(17.)\ \ G_{n+1}(x) = \frac{x}{2n+2} + \frac{(2n+1)a^2x}{2n(2n+2)} + \frac{(2n-1)(2n+1)a^2x^{2n-3}}{(2n-2)(2n)(2n+2)} + \cdots + \frac{3 \cdot 5 \ldots (2n-1)(2n+1)a^{2n}x}{2 \cdot 4 \ldots (2n-2)2n(2n+2)} = \frac{c_{n+1}}{c_n} \left[ \frac{x^{2n+1}}{2n+1} + \frac{a^2x^{2n-1}}{2n} + \frac{(2n-1)a^4x^{2n-3}}{(2n-2)2n} + \cdots + \frac{3 \cdot 5 \ldots (2n-1)a^{2n}x}{2 \cdot 4 \ldots (2n-2)2n} \right],
$$

7

Kiepert, Integral-Rechnung.

so wird  
(18.) 
$$
G_{n+1}(x) = \frac{c_{n+1}}{c_n} \left[ \frac{x^{2n+1}}{2n+1} + a^2 G_n(x) \right].
$$

Nach Einführung dieser Bezeichnungen erhält man

(19.) 
$$
\int \frac{x^{2n} dx}{\sqrt{a^2 - x^2}} = c_n \cdot a^{2n} \arcsin\left(\frac{x}{a}\right) - \sqrt{a^2 - x^2} \cdot G_n(x).
$$

18. Integration von einigen irrationalen Funktionen.<br>
1<br>  $G_{n+1}(x) = \frac{c_{n+1}}{c_n} \left[ \frac{x^{2n+1}}{2n+1} + a^2 G_n(x) \right]$ .<br>
1<br>
1<br>  $\frac{x^{2n}dx}{\sqrt{a^2-x^2}} = c_n \cdot a^{2n} \arcsin\left(\frac{x}{a}\right) - \sqrt{a^2-x^2} \cdot G_n(x)$ .<br>
1<br>
4<br>
2<br>
1<br>
1<br>
1<br>
1<br>
1<br>
2<br>
1<br>
2<br>
1<br>
2 Die Richtigkeit dieser Formel kann man durch den Schluß von *n* auf  $n + 1$  beweisen. Es ist nämlich nach Gleichung (4.) für  $m = 2n + 2$ 8.)  $G_{n+1}(x) = \frac{c_{n+1}}{c_n} \left[ \frac{x}{2n+1} + a^2 G_n(x) \right]$ .<br>
Nach Einführung dieser Bezeichnungen erhält man<br>
9.)  $\int \frac{x^{2n} dx}{\sqrt{a^2 - x^2}} = c_n \cdot a^{2n} \arcsin\left(\frac{x}{a}\right) - \sqrt{a^2 - x^2} \cdot G_n(x)$ .<br>
Die Richtigkeit dieser Formel kann man durch

$$
\int \frac{x^{2n+2}dx}{\sqrt{a^2-x^2}} = -\frac{x^{2n+1}}{2n+2}\sqrt{a^2-x^2} + \frac{(2n+1)a^2}{2n+2}\int \frac{x^{2n}dx}{\sqrt{a^2-x^2}}
$$

oder, wenn man voraussetzt, daß Gleichung (19.) richtig ist,  $(2n + 1)a^2$  $\frac{2n+1}{2n+2}$  $\begin{align*} + & 2n + 2 \int V a^2. \ \text{Gleichung (19.) ric} \ & \frac{(2n+1)a^2}{2n+2} c_n a^{2n} \, \text{ar} \ & \frac{(2n+1)a^2}{2n+2} V a^2 \ \end{align*}$  $-\frac{(2n+1)a^2}{2n+2}\sqrt{a^2-x^2} \cdot G_n(x)$ ,

also mit Rücksicht auf die Gleichungen (15.) und (18.)

also mit Rücksicht auf die Gleichungen (15.) und (18.)  
(20.) 
$$
\int \frac{x^{2n+2}dx}{\sqrt{a^2-x^2}} = c_{n+1}a^{2n+2}\arcsin\left(\frac{x}{a}\right) - \sqrt{a^2-x^2} \cdot G_{n+1}(x).
$$

Ist also die Gleichung (19.) richtig, so bleibt sie auch richtig, wenn man *n* mit  $n + 1$  vertauscht. Aus den Gleichungen (5.) bis (9.) erkennt man, daß die Gleichung (19.) für *n* = 1, 2 und 3 richtig ist, folglich bleibt sie auch richtig für *n* = 4, 5, 6,..., d. h. für *alle* ganzzahligen, positiven Werte von *n*. richtig für  $n = 4, 5, 6, \ldots, d$ . h. für alle ganzzahligen, positiven Werte von n.

**Aufgabe 2.**  $\int x^m dx \sqrt{a^2 - x^2} = 2$ 

richtig für 
$$
n = 4, 5, 6, \ldots, d
$$
. A. für *al* positiven Werte von *n*.

\n**Aufgabe 2.** 
$$
\int x^{m} dx \sqrt{a^{2} - x^{2}} = ?
$$

\n**Auflösung.** Es ist

\n(21.) 
$$
x^{m} \sqrt{a^{2} - x^{2}} = \frac{a^{2} x^{m} - x^{m+2}}{\sqrt{a^{2} - x^{2}}},
$$

\nSubstituting *a* and *b* are the same.

folglich wird

(22.) 
$$
\int x^{m} dx \, V a^{2} - x^{2} = a^{2} \int \frac{x^{m} dx}{\sqrt{a^{2} - x^{2}}} - \int \frac{x^{m+2} dx}{\sqrt{a^{2} - x^{2}}}
$$

Nun erhält man aus Gleichung (4.) durch Vertauschung  $m$  mit  $m+2$ von *<sup>m</sup>* mit *<sup>m</sup>* 2

$$
(23.) \int \frac{x^{m+2}dx}{\sqrt{a^2 - x^2}} = -\frac{x^{m+1}}{m+2} \sqrt{a^2 - x^2} + \frac{(m+1)a^2}{m+2} \int \frac{x^m dx}{\sqrt{a^2 - x^2}}.
$$

Subtrahiert man diese Gleichung von der vorigen, so ergibt sich

(24.) 
$$
\int x^{m} dx \, V a^{2} - x^{2} = \frac{x^{m+1}}{m+2} V a^{2} - x^{2} + \frac{a^{2}}{m+2} \int \frac{x^{m} dx}{V a^{2} - x^{2}}
$$

Das Integral auf der rechten Seite dieser Gleichung kann man dann weiter durch die in Gleichung (4.) enthaltene Rekursionsformel reduzieren. Man findet z. B. für  $m = 0$  mit Rücksicht auf Formel Nr. 34 der Tabelle

(25.) 
$$
\int dx \, V a^2 - x^2 = \frac{x}{2} \, V a^2 - x^2 + \frac{a^2}{2} \arcsin\left(\frac{x}{a}\right),
$$

und für  $m = 1$  mit Rücksicht auf Formel Nr. 31 der Tabelle

(26.) 
$$
\int x dx \sqrt{a^2 - x^2} = \frac{x^2}{3} \sqrt{a^2 - x^2} - \frac{a^2}{3} \sqrt{a^2 - x^2} = -\frac{1}{3} (a^2 - x^2) \sqrt{a^2 - x^2}.
$$

Auch hier wird in dem Falle, wo der Exponent m eine ungerade Zahl ist, die Substitution

$$
\sqrt{a^2 - x^2} = t, \quad x^2 = a^2 - t^2, \quad x dx = -t dt
$$

schneller zum Ziele führen. So ist z. B.

$$
\int x dx \sqrt{a^2 - x^2} = -\int t^2 dt = -\frac{t^3}{3},
$$

woraus sich wieder das in Gleichung (26.) gefundene Resultat ergibt.

$$
\text{Aufgabe 3.} \qquad \int_{x^n \sqrt{a^2 - x^2}}^{dx} = ?
$$

Auflösung. Gleichung (4.) bleibt auch dann noch richtig, wenn m eine negative Zahl ist. Setzt man z. B.

$$
m = -(n-2) = -n+2,
$$

 $7*$ 

also

$$
m-1 = -n+1 = -(n-1), \quad m-2 = -n
$$
  
o, orbit Gleichung (4) über in

99

(00) § 18. Integration von einigen irrationalen Funktionen.  
\n
$$
\int_{\overline{x^{n-2}}}\frac{dx}{\sqrt{a^2-x^2}} = \frac{\sqrt{a^2-x^2}}{(n-2)x^{n-1}} + \frac{(n-1)a^2}{-(n-2)}\int_{\overline{x^n}}\frac{dx}{\sqrt{a^2-x^2}}.
$$
\nIn dieser Gleichung ist das Integral auf der *linker*

In dieser Gleichung ist das Integral auf der *linken* Seite einfacher als das auf der *rechten.* Deshalb vertauscht man beide Seiten der Gleichung und findet durch Multi- $\frac{n-2}{(n-1)a^2}$ nan beide Seiten der Gleichung und findet durch l<br>
blikation mit dem Faktor  $\frac{n-2}{(n-1)a^2}$ <br>
27.)  $\int \frac{dx}{x^n \sqrt{a^2 - x^2}} = -\frac{\sqrt{a^2 - x^2}}{(n-1)a_x^2 x^{n-1}} + \frac{n-2}{(n-1)a_y^2} \int \frac{dx}{x^{n-2} \sqrt{a}}$ <br>
Es ist z, B, für  $n = 2$ , in Überein

(27.) 
$$
\int \frac{dx}{x^n \sqrt{a^2 - x^2}} = -\frac{\sqrt{a^2 - x^2}}{(n-1)a_x^2 x^{n-1}} + \frac{n-2}{(n-1)a_x^2} \int \frac{dx}{x^{n-2} \sqrt{a^2 - x^2}}.
$$
Es ist z. B. für  $n = 2$  in Übereinstimmung mit Formel Nr. 38 der Tabelle  
(28.) 
$$
\int \frac{dx}{x^2 \sqrt{a^2 - x^2}} = -\frac{\sqrt{a^2 - x^2}}{a^2 x}.
$$

Es ist z. B. für  $n = 2$  in Übereinstimmung mit Formel Nr. <sup>38</sup> der Tabelle

(28.) 
$$
\int \frac{dx}{x^2 \sqrt{a^2 - x^2}} = -\frac{\sqrt{a^2 - x^2}}{a^2 x}.
$$

 $\int \frac{d}{x^2m\sqrt{a}}$  $\frac{d^2}{dx^2} \int \frac{dx}{x^n - x^2}$ <br> **ng** mit Formel<br>  $\frac{dx}{a^2 - x^2}$  durch<br>
kursionsformel<br>
n für *ungerade*  $\frac{1}{2}$ *x*<sup>2*m*</sup> $\sqrt{a^2-x^2}$ wiederholte Anwendung der gefundenen Rekursionsformel immer zurückführen. Dagegen gelangt man für *ungerade* Werte von *n* zu  $\int_{x}^{x} \frac{dx}{\sqrt{a^2 - x^2}}$ , auf welches die in Gleichung (27.) enthaltene Formel nicht mehr anwendbar ist, weil die rechte Seite die Form  $\infty - \infty$  annimmt. Man erhält aber nach Formel Nr 37 der Tabelle (27.) enthaltene Formel nicht mehr anwendbar ist, weil die rechte Seite die Form  $\infty - \infty$  annimmt. Man erhält aber nach Formel Nr. <sup>37</sup> der Tabelle

(29.) 
$$
\int \frac{dx}{x\sqrt{a^2-x^2}} = -\frac{1}{a} \operatorname{Tr} \operatorname{Coi} \left(\frac{a}{x}\right) = -\frac{1}{a} \ln \left(\frac{a+\sqrt{a^2-x^2}}{x}\right).
$$
 **Autgabe 4.** 
$$
\int \frac{x^m dx}{\sqrt{a^2+x^2}} = ?
$$

 $\sqrt{V}a^2 + x^2$ <br>**Auflösung.** Man kann das gesuchte Integral leicht auf */Sin"t . dt* zurückführen, indem man

$$
x = a \mathfrak{S} \mathfrak{in} t
$$

setzt: denn dann wird

$$
x = a \mathfrak{Sim} t
$$
  
dam wird  

$$
dx = a \mathfrak{S} \mathfrak{if} t \cdot dt, \quad V a^2 + x^2 = a \mathfrak{S} \mathfrak{of} t,
$$

also

$$
= a \otimes \mathfrak{h} t \cdot at, \quad \mathfrak{h} a^2 + x^2 = a
$$
\n
$$
\int \frac{x^m dx}{\sqrt{a^2 + x^2}} = a^m \int \mathfrak{S} \mathfrak{m}^m t \cdot dt.
$$

Unabhängig davon kann man die Aufgabe in folgender Weise lösen. Setzt man on kann man die Aufga<br>zt man<br><sup>1</sup>, also  $dv = \frac{xdx}{\sqrt{a^2 + x^2}}$ 

(30.) 
$$
u = x^{m-1}
$$
, also  $dv = \frac{xdx}{\sqrt{a^2 + x^2}}$ ,

so erhält man

(30.) 
$$
u = x^{m-1}
$$
, also  $dv = \frac{xdx}{\sqrt{a^2 + x^2}}$ ,  
so erhält man  
(31.)  $du = (m-1)x^{m-2}dx$ ,  $v = \sqrt{a^2 + x^2}$ ,  
(32.)  $\int \frac{x^m dx}{\sqrt{a^2 + x^2}} = x^{m-1}\sqrt{a^2 + x^2} - (m-1)\int x^{m-2}dx\sqrt{a^2 + x^2}$ .  
Das Integral auf der rechten Seite dieser Gleichung

Das Integral auf der rechten Seite dieser Gleichung ist *nicht* einfacher als das gesuchte Integral; beachtet man aber, daß

$$
\sqrt{a^2 + x^2} = \frac{a^2 + x^2}{\sqrt{a^2 + x^2}}, \ x^{m-2}\sqrt{a^2 + x^2} = \frac{a^2 x^{m-2} + x^m}{\sqrt{a^2 + x^2}}
$$

ist, so geht Gleichung (32.) über in

§ 18. Integration von einigen irrationalen Funktionen.  
Unabhängig davon kann man die Aufgabe in fo  
der Weise lösen. Setzt man  
(30.) 
$$
u = x^{m-1}
$$
, also  $dv = \frac{xdx}{\sqrt{a^2 + x^2}}$ ,  
so erhält man  
(31.)  $du = (m-1)x^{m-2}dx$ ,  $v = \sqrt{a^2 + x^2}$ ,  
(32.)  $\int \frac{x^m dx}{\sqrt{a^2 + x^2}} = x^{m-1} \sqrt{a^2 + x^2} - (m-1) \int x^{m-2} dx \sqrt{a^2 - 1}$   
Das Integral auf der rechten Seite dieser Gleic  
ist nicht einfacher als das gesuchte Integral; beachtet  
aber, daß  
 $\sqrt{a^2 + x^2} = \frac{a^2 + x^2}{\sqrt{a^2 + x^2}}$ ,  $x^{m-2} \sqrt{a^2 + x^2} = \frac{a^2 x^{m-2} + x^n}{\sqrt{a^2 + x^2}}$   
ist, so geht Gleichung (32.) über in  
(33.)  $\int \frac{x^m dx}{\sqrt{a^2 + x^2}} = x^{m-1} \sqrt{a^2 + x^2} - (m-1) a^2 \int \frac{x^{m-2} dx}{\sqrt{a^2 + x^2}}$   
Bringt man das zweite Integral auf der rechten  
dieser Gleichung, da es mit dem gesuchten identisc  
auf die linkse Seite und dividiert die gange Gleichung  
(34.)  $\int \frac{x^m dx}{\sqrt{a^2 + x^2}} = \frac{x^{m-1}}{m} \sqrt{a^2 + x^2} - \frac{(m-1)a^2}{m} \int \frac{x^{m-2} dx}{\sqrt{a^2 + x^2}}$ .  
Es ist z. B. für  $m = 6$  mit Rückricht auf Fe  
(35.)  $\int \frac{x^6 dx}{\sqrt{a^2 + x^2}} = \frac{x^5}{6} \sqrt{a^2 + x^2} - \frac{5a^2}{6} \int \frac{x^4 dx}{\sqrt{a^2 + x^2}}$ ,  
(36.)  $\int \frac{x^4 dx}{\sqrt{a^2 + x^2}} = \frac{x^3}{a^2} \sqrt{x^2 + x^2} - \frac{3a^2}{a^2} \int \frac{x^4 dx}{x^2}$ .

Bringt man das zweite Integral auf der rechten Seite dieser Gleichung, da es mit dem gesuchten identisch ist, dieser Gleichung, da es mit dem gesuchten identisch ist,<br>auf die linke Seite und dividiert die ganze Gleichung durch<br>m, so erhält man<br>(34.)  $\int \frac{x^m dx}{\sqrt{a^2 + x^2}} = \frac{x^{m-1}}{m} \sqrt{a^2 + x^2} - \frac{(m-1)a^2}{m} \int \frac{x^{m-2} dx}{\sqrt{a^2 + x^2}}$ *m,* so erhält man

(34.) 
$$
\int \frac{x^m dx}{\sqrt{a^2 + x^2}} = \frac{x^{m-1}}{m} \sqrt{a^2 + x^2} - \frac{(m-1)a^2}{m} \int \frac{x^{m-2} dx}{\sqrt{a^2 + x^2}}.
$$
Es ist z. B. für  $m = 6$  mit Rücksicht auf Formel

Nr. <sup>35</sup> der Tabelle

$$
y \frac{d^2 + x^2}{dx^2 + x^2} = \frac{m}{x^2}
$$
  
\nEs ist z. B. für  $m = 6$  mit Rücksicht au:  
\nNr. 35 der Tabelle  
\n(35.)  
\n
$$
\int \frac{x^6 dx}{\sqrt{a^2 + x^2}} = \frac{x^5}{6} \sqrt{a^2 + x^2} - \frac{5a^2}{6} \int \frac{x^4 dx}{\sqrt{a^2 + x^2}},
$$
\n(36.)  
\n
$$
\int \frac{x^4 dx}{\sqrt{a^2 + x^2}} = \frac{x^3}{4} \sqrt{a^2 + x^2} - \frac{3a^2}{4} \int \frac{x^2 dx}{\sqrt{a^2 + x^2}},
$$
\n(37.)  
\n
$$
\int \frac{x^2 dx}{\sqrt{a^2 + x^2}} = \frac{x}{2} \sqrt{a^2 + x^2} - \frac{a^2}{2} \int \frac{dx}{\sqrt{a^2 + x^2}},
$$
\n(38.)  
\n
$$
\int \frac{dx}{\sqrt{a^2 + x^2}} = \sqrt{a^2 + x^2} - \frac{a^2}{2} \int \frac{dx}{\sqrt{a^2 + x^2}}.
$$

$$
(36.) \qquad \int \frac{x^4 dx}{\sqrt{a^2 + x^2}} = \frac{x^3}{4} \sqrt{a^2 + x^2} - \frac{3a^2}{4} \int \frac{x^2 dx}{\sqrt{a^2 + x^2}}.
$$

(36.) 
$$
\int \frac{x^4 dx}{\sqrt{a^2 + x^2}} = \frac{x^3}{4} \sqrt{a^2 + x^2} - \frac{3a^2}{4} \int \frac{x^2 dx}{\sqrt{a^2 + x^2}}
$$
  
(37.) 
$$
\int \frac{x^2 dx}{\sqrt{a^2 + x^2}} = \frac{x}{2} \sqrt{a^2 + x^2} - \frac{a^2}{2} \int \frac{dx}{\sqrt{a^2 + x^2}}
$$

(37.) 
$$
\int \sqrt{a^2 + x^2} dx = \sqrt{a^2 + x^2} - \sqrt{a^2 + x^2}.
$$
  
(38.) 
$$
\int \frac{dx}{\sqrt{a^2 + x^2}} = \sqrt{a^2 + x^2} - \ln\left(\frac{x}{a}\right) = \ln\left(\frac{x + \sqrt{a^2 + x^2}}{a}\right).
$$

2.1. 
$$
\int \frac{x^{6}dx}{\sqrt{a^{2}+x^{2}}} = \sqrt{a^{2}+x^{2}} \left(\frac{x^{5}}{6}-\frac{5a^{2}x^{3}}{6\cdot 4}+\frac{5\cdot 3a^{4}x}{6\cdot 4\cdot 2}\right)
$$

\n2. 
$$
-\frac{5\cdot 3\cdot 1}{6\cdot 4\cdot 2}a^{6}\ln\left(\frac{x+\sqrt{a^{2}+x^{2}}}{a}\right).
$$

\nIn *in in in the in the in the in the in the in the in the in the in the in the in the in the in the in the in the in the in the in the in the in the in the in the in the in the in the in the in the in the in the in the in the in the in the in the in the in the in the in the in the in the in the* 

In ähnlicher Weise findet man

In ühnlicher Weise findet man  
(40.) 
$$
\int \frac{x^7 dx}{\sqrt{a^2 + x^2}} = \sqrt{a^2 + x^2} \left(\frac{x^6}{7} - \frac{6a^2x^4}{7 \cdot 5} + \frac{6}{7 \cdot 5 \cdot 3} - \frac{6 \cdot 4 \cdot 2a^6}{7 \cdot 5 \cdot 3 \cdot 1}\right);
$$

 $\mathcal{N}$   $\mathcal{N}$   $\mathcal{$ zum Ziele kommen, indem man die Substitution  $\frac{d^2 + x^2}{a^2 + x^2} = V a^2 + x^2 \left( \frac{x}{7} - \frac{6x}{7 \cdot 5} + \frac{6 \cdot 16x}{7 \cdot 5 \cdot 3} - \frac{7}{7} \right)$ <br>
d aber, wenn *m* eine *ungerade* Zahl ist,<br>
le kommen, indem man die Substitution<br>  $\sqrt{a^2 + x^2} = t$ ,  $x^2 = t^2 - a^2$ ,  $\frac{xdx}{\sqrt{a^2 + x^2}} =$ 

$$
\sqrt{a^2 + x^2} = t, \quad x^2 = t^2 - a^2, \quad \frac{x dx}{\sqrt{a^2 + x^2}} = dt
$$

anwendet. So findet man z. B.

man wird aber, wenn *m* eine *ungerade* Zahl ist, schon  
zum Ziele kommen, indem man die Substitution  

$$
V a^2 + x^2 = t, \quad x^2 = t^2 - a^2, \quad \frac{xdx}{V a^2 + x^2} = dt
$$
anwendet. So findet man z. B.  
(41.) 
$$
\int \frac{x^7 dx}{V a^2 + x^2} = \int x^6 dt = \int (t^6 - 3a^2 t^4 + 3a^4 t^2 - a^6) dt
$$

$$
= \frac{t^7}{7} - \frac{3a^2 t^5}{5} + a^4 t^3 - a^6 t.
$$

Die vorstehenden Formeln bleiben sämtlich noch richtig, Die vorstehenden Formeln bleiben sämtlich noch richtig,<br>wenn man  $+a^2$  mit —  $a^2$  vertauscht. Dadurch findet man<br>z B aus Gleichung (34) wenn man  $+a^2$  mit  $-a$ <br>z. B. aus Gleichung (34.)

wenn man + 
$$
a^2
$$
 mit -  $a^2$  vertauscht. Dadurch findet  
z. B. aus Gleichung (34.)  
(42.) 
$$
\int \frac{x^m dx}{\sqrt{x^2 - a^2}} = \frac{x^{m-1}}{m} \sqrt{x^2 - a^2} + \frac{(m-1)a^2}{m} \int \frac{x^{m-2} dx}{\sqrt{x^2 - a^2}},
$$
und aus den Gleichungen (37.) und (38.)

und aus den Gleichungen (37.) und (38.)

(43.) 
$$
\int \frac{x^2 dx}{\sqrt{x^2 - a^2}} = \frac{x}{2} \sqrt{x^2 - a^2} + \frac{a^2}{2} \ln \left( \frac{x + \sqrt{x^2 - a^2}}{a} \right)^{\frac{1}{2}}
$$

$$
= \frac{x}{2} \sqrt{x^2 - a^2} + \frac{a^2}{2} \sqrt[2]{\arctan(\frac{x}{a})}.
$$
\*)   
 *1* 
$$
\int \sqrt{x^2 - a^2} dx = \frac{a^2}{2} \ln \left( \frac{x \sqrt{a^2 - a^2}}{a} \right)
$$

$$
\ln \left( \frac{x + \sqrt{a^2 + x^2}}{a} \right) = \ln(x + \sqrt{a^2 + x^2}) - \ln a
$$
  
 *1* 
$$
\int \sqrt[2a]{\arctan(\frac{x}{a})} dx = \ln(x + \sqrt{a^2 + x^2}) - \ln a
$$

\*) Durch Vertauschung von  $+a^2$  mit  $-a^2$  geht allerdings

$$
\ln\left(\frac{x + \sqrt{a^2 + x^2}}{a}\right) = \ln(x + \sqrt{a^2 + x^2}) - \ln a
$$

über in

or in  

$$
\ln(x + \sqrt{x^2 - a^2}) - \ln(a\sqrt{-1}) = \ln\left(\frac{x + \sqrt{x^2 - a^2}}{a}\right) - \ln(\sqrt{-1}).
$$

Hierbei darf aber die Integrations - Konstante —  $\ln(V-1)$  fortgelassen werden.

Man kann das Integral  $\int_{\sqrt{x^2-a^2}}^{xmdx}$  leicht auf  $\int$ Coj<sup>m</sup>t. dt zurückführen, indem man

$$
x = a\mathfrak{C} \mathfrak{o} \mathfrak{j} t
$$

setzt; denn dann wird

$$
dx = a\mathfrak{Sim}t \, . \, dt, \quad Vx^2 - a^2 = a\mathfrak{Sim}t \, ,
$$

also

$$
\int \frac{x^m dx}{\sqrt{x^2 - a^2}} = a^m \int \mathfrak{S} \mathfrak{d} \mathfrak{f}^m t \, dt.
$$

 $\int x^{m}dx \, V a^{2} + x^{2} = ?$ Aufgabe 5.

Auflösung. Es ist

(44.) 
$$
x^m \sqrt{a^2 + x^2} = \frac{a^2 x^m + x^{m+2}}{\sqrt{a^2 + x^2}},
$$

folglich wird

(45.) 
$$
\int x^m dx \sqrt{a^2 + x^2} = a^2 \int \frac{x^m dx}{\sqrt{a^2 + x^2}} + \int \frac{x^{m+2} dx}{\sqrt{a^2 + x^2}}.
$$

Nun erhält man aus Gleichung (34.) durch Vertauschung von m mit  $m+2$ 

(46.) 
$$
\int \frac{x^{m+2}dx}{\sqrt{a^2+x^2}} = \frac{x^{m+1}}{m+2} \sqrt{a^2+x^2} - \frac{(m+1)a^2}{m+2} \int \frac{x^m dx}{\sqrt{a^2+x^2}}.
$$

Addiert man diese Gleichung zu der vorigen, so ergibt sich

$$
(47.) \int x^m dx \sqrt{a^2 + x^2} = \frac{x^{m+1}}{m+2} \sqrt{a^2 + x^2} + \frac{a^2}{m+2} \sqrt{\frac{x^m dx}{\sqrt{a^2 + x^2}}}
$$

Das Integral auf der rechten Seite dieser Gleichung kann man dann weiter durch die in Gleichung (34.) enthaltene Rekursionsformel reduzieren. Man findet z. B. für  $m = 0$  mit Rücksicht auf Formel Nr. 35 der Tabelle

(48.) 
$$
\int dx \, V a^2 + x^2 = \frac{x}{2} \, V \overline{a^2 + x^2} + \frac{a^2}{2} \ln \left( \frac{x + V a^2 + x^2}{a} \right),
$$

und für  $m = 1$  mit Rücksicht auf Formel Nr. 32 der Tabelle  $(49)\int x dx V a^2 + x^2 = \frac{x^2}{3} V a^2 + x^2 + \frac{a^2}{3} V a^2 + x^2 = \frac{1}{3} (a^2 + x^2) V a^2 + x^2.$ 

Auch hier wird man in dem Falle, wo der Exponent *m* eine *ungerade* Zahl ist, besser die Substitution

$$
\sqrt{a^2 + x^2} = t
$$

benutzen.

Durch Vertauschung von  $+a^2$  mit  $-a^2$  gehen die Gleichungen (47.) bis (49.) über in

(50.) 
$$
\int x^m dx \sqrt{x^2 - a^2} = \frac{x^{m+1}}{m+2} \sqrt{x^2 - a^2} - \frac{a^2}{m+2} \sqrt{\frac{x^m dx}{x^2 - a^2}},
$$
  
\n(51.) 
$$
\int dx \sqrt{x^2 - a^2} = \frac{x}{2} \sqrt{x^2 - a^2} - \frac{a^2}{2} \ln\left(\frac{x + \sqrt{x^2 - a^2}}{a}\right),
$$
  
\n(52.) 
$$
\int x dx \sqrt{x^2 - a^2} = \frac{1}{3} (x^2 - a^2) \sqrt{x^2 - a^2}.
$$
  
\n**Autfiable 6.** 
$$
\int \frac{dx}{x^n \sqrt{a^2 + x^2}} = ?
$$
  
\n**Autfösung.** Gleichung (34.) *bleibt* auch dann noc  
\nrichtig, wenn *m* eine *negative* Zahl ist. Setzt man z. B.  
\n
$$
m = -(n-2) = -n + 2,
$$
  
\nalso  
\n
$$
m - 1 = -n + 1 = -(n - 1), \quad m - 2 = -n,
$$
  
\nso geht Gleichung (34.) *über* in  
\n(53.) 
$$
\int \frac{dx}{x^{n-2} \sqrt{a^2 + x^2}} = -\frac{\sqrt{a^2 + x^2}}{(n-2)x^{n-1}} - \frac{(n-1)a^2}{n-2} \int \frac{dx}{x^n \sqrt{a^2 + x^2}}
$$
  
\nVertauscht man beide Seiten dieser Gleichung mitei  
\nander und multipliziert mit dem Faktor  $-\frac{n-2}{n-2}$ , *g*

$$
\text{Aufgabe 6.} \qquad \int \frac{ax}{x^n \sqrt{a^2 + x^2}} = 3
$$

**Auflösung.** Gleichung (34.) bleibt auch dann noch richtig, wenn *<sup>m</sup>* eine *negative* Zahl ist. Setzt man z. B.

$$
m = -(n-2) = -n+2,
$$

also

 $m-1=-n+1=- (n-1), m-2=-n,$ so geht Gleichung (34.) über in

also  
\n
$$
m = -(n-2) = -n + 2,
$$
\nalso  
\n
$$
m-1 = -n + 1 = -(n-1), \quad m-2 = -n,
$$
\nso geht Gleichung (34.) über in  
\n(53.)  
\n
$$
\int_{x^{n-2}} \frac{dx}{\sqrt{a^2 + x^2}} = -\frac{\sqrt{a^2 + x^2}}{(n-2)x^{n-1}} - \frac{(n-1)a^2}{n-2} \int_{x^n} \frac{dx}{\sqrt{a^2 + x^2}}
$$
\nVertu \to 0\nVertu

 $\frac{n-2}{(n-1)a^2}$ , so Vertauscht man beide Seiten dieser Gleichung miteinander und multipliziert mit dem Faktor  $-\frac{n-2}{(n-1)a^2}$ , so erhält man ander und multipliziert mit dem Faktor -*J* $x^{n-2}Va^2 + x^2$   $(n-2)x^{n-1}$   $n-2$  *J* $x^nVa^2 + x^2$ <br>Vertauscht man beide Seiten dieser Gleichung mitein-<br>*r* und multipliziert mit dem Faktor  $-\frac{n-2}{(n-1)a^2}$ , so<br>*dt* man<br>*d* $\frac{dx}{x^nVa^2 + x^2} = -\frac{Va^2 + x^2}{(n-1)a^2x^{n-1}}$ richtig,wenn *m* eine *negative* Zahl ist. Set<br>  $m = -(n-2) = -n + 2$ <br>
also<br>  $m-1 = -n + 1 = -(n-1), m-$ <br>
so geht Gleichung (34.) über in<br>
(53.)  $\int \frac{dx}{x^{n-2}\sqrt{a^2+x^2}} = -\frac{\sqrt{a^2+x^2}}{(n-2)x^{n-1}} - \frac{(n-1)}{n-1}$ <br>
Vertauscht man beide Seite

$$
(54.) \int \frac{dx}{x^n V a^2 + x^2} = -\frac{V a^2 + x^2}{(n-1) a^2 x^{n-1}} - \frac{n-2}{(n-1) a^2} \int \frac{dx}{x^{n-2} V a^2 + x^2}
$$

Nr. <sup>40</sup> der Tabelle

(55.) 
$$
\int \frac{dx}{x^2 \sqrt{a^2 + x^2}} = -\frac{\sqrt{a^2 + x^2}}{a^2 x}
$$

Es ist z. B. für  $n = 2$  in Übereinstimmung mit Formel<br> *O* der Tabelle<br> *J*<sub>*x*<sup>2</sup>*Va*<sup>2</sup>+*x*<sup>2</sup></sup> =  $-\frac{V a^2 + x^2}{a^2 x}$ <br> *Auf* dieses Integral kann  $\int_{x^{2m}} \frac{dx}{\sqrt{a^2 + x^2}}$  durch wieder-</sub> holte Anwendung der in Gleichung (54.) enthaltenen Re-

<span id="page-131-0"></span><sup>\*)</sup> Vergl. die Anmerkung auf Seite 102.

§ 18. Integration von einigen irrationa<br>kursionsformel immer zurückgeführt ration von einigen irrationalen Funktionen.<br>
immer zurückgeführt werden. Da<br>
dem Falle, wo *n* eine *ungerade* Zal<br>
auf welches die in Gleichung (54.) enth<br>
ehr anwendbar ist, weil die rechte Sei<br>
b annimmt. Man erhält ab len Funktionen. 105<br>werden. Dagegen<br>*ungerade* Zahl ist, gelangt man in dem Falle, wo *<sup>n</sup>* eine *ungerade* Zahl ist, gelangt man in dem Falle, wo *n* eine *ungerade* Zahl ist,<br>
zu  $\int \frac{dx}{x\sqrt{a^2+x^2}}$ , auf welches die in Gleichung (54.) enthaltene<br>
Formel nicht mehr anwendbar ist, weil die rechte Seite die<br>
Form  $-\infty + \infty$  annimmt. Man e Formel nicht mehr anwendbar ist, weil die rechte Seite die Form  $-\infty + \infty$  annimmt. Man erhält aber nach Formel Nr. <sup>39</sup> der Tabelle

$$
(56.) \int \frac{dx}{x\sqrt{a^2+x^2}} = -\frac{1}{a} \mathfrak{A}(\cos(\frac{a}{x})) = -\frac{1}{a} \ln\left(\frac{a+\sqrt{a^2+x^2}}{x}\right).
$$

Vertauscht man +  $a^2$  mit -  $a^2$ , so gehen die Glei-

Formel nicht mehr anvendbar ist, weil die rechte Seite die Form — 
$$
\infty + \infty
$$
 annimmt. Man erhält aber nach Formel Nr. 39 der Tabelle  
(56.)  $\int \frac{dx}{xVa^2 + x^2} = -\frac{1}{a} \operatorname{Str} \operatorname{Ein} \left(\frac{a}{x}\right) = -\frac{1}{a} \ln \left(\frac{a + Va^2 + x^3}{x}\right)$   
Vertauscht man + a<sup>2</sup> mit - a<sup>2</sup>, so gehen die Glei-  
chungen (54.) und (55.) über in  
(57.)  $\int \frac{dx}{x^n Vx^2 - a^2} = +\frac{Vx^2 - a^2}{(n-1)a^2x^{n-1}} + \frac{n-2}{(n-1)a^2} \int \frac{dx}{x^{n-2}Vx^2 - a^2}$ ,  
(58.)  $\int \frac{dx}{x^2Vx^2 - a^2} = +\frac{Vx^2 - a^2}{a^2x}$ . (Vergl. Formel Nr. 42 der Table.)  
Auf dieses Integral läßt sich  $\int \frac{dx}{x^{2m}Vx^2 - a^2}$  durch wieder-  
holte Anwendung der in Gleichung (57.) enthaltenen Re-

Auf dieses Integral labt sich  $\int_{x^{2m}}\sqrt{x^2-a^2}$  durch wieder-<br>holte Anwendung der in Gleichung (57.) enthaltenen Reholte Anwendung der in Gleichung (57.) enthaltenen Rekursionsformel immer zurückführen. Dagegen gelangt man kursionsformet immer zurückfunnen. Dagegen gelangt man<br>in dem Falle, wo *n* eine *ungerade* Zahl ist, zu  $\int \frac{dx}{\sqrt{1-x^2}}$  $JxVx^2-a^2$ auf welches die in Gleichung (57.) enthaltene Formel nicht auf welches die in Gleichung (57.) enthaltene Formel nicht<br>mehr anwendbar ist, weil die rechte Seite die Form  $\infty - \infty$ <br>annimmt. Man erhält aber nach Formel Nr. 41 der Tabelle annimmt. Man erhält aber nach Formel Nr. 41 der Tabelle aren. Dage<br> *ade* Zahl is<br>
7.) enthalte<br>
chte Seite<br>
1 Formel  $\Delta$ <br>  $\frac{1}{a} \arcsin \left(\frac{a}{x}\right)$ 

(59.) 
$$
\int \frac{dx}{x\sqrt{x^2 - a^2}} = -\frac{1}{a}\arcsin\left(\frac{a}{x}\right).
$$

## Anwendungen der Integral-Rechnung.

### V. Abschnitt.

## **Quadratur der Kurven.**

#### § 19.

## **Quadratur der Kurven bei Anwendung rechtwinkliger Koordinaten.**

Nach Formel Nr. <sup>4</sup> der Tabelle ist der Flächeninhalt einer ebenen Figur, welche begrenzt wird

1.) von der Kurve  $y = f$ <br>
2.) von der X-Achse,<br>
2.) von der X-Achse,

3.) von der X-Achse,<br>3.) von den beiden Ordinaten  $x = a$  und  $x = b$ ,

gleich

3.) von den beiden Ordinaten 
$$
x = a
$$
 und  $x =$   
gleich  
(1.) 
$$
F = \int_a^b y dx = \int_a^b F'(x) dx = [F(x)]_a^b = F(b) - F(a),
$$

wobei  $F'(x) = f(x)$  sein soll.

**Pendungen der Integralistier (Figure 1)**<br>
V. Abschnitt.<br> **Quadratur der K**<br> **g** 19.<br> **der Kurven bei Anwer Koordinaten.<br>
Figur, welche begrenzt<br>
von der Kurve**  $y = f(x)$ **,<br>
von der X-Achse,<br>
von den beiden Ordinate<br> \frac{b}{y}** Die Berechnung des Flächeninhaltes von solchen ebenen wobei  $F'(x) = f(x)$  sein soll.<br>Die Berechnung des Flächeninhaltes von solchen ebenen<br>Figuren nennt man: "Quadratur der Kurven". Man kann<br>die dafür angegebene Formal sofort zur Lösung der folgen-Figuren nennt man: "*Quadratur der Kurven"*. Man kann<br>die dafür angegebene Formel sofort zur Lösung der folgendie dafür angegebene Formel sofort zur Lösung der folgen-<br>den Aufgaben benutzen.

**Aufgaben** benutzen.<br> **Aufgabe 1.** Es sei eine Kurve durch die Gleichung<br>
(2.)  $8y = x^2$ (2.)  $8y = x^2$ <br>gegeben (Fig. 12); man soll die Fläche  $A_1B_1BA$  berechnen,

welche durch die beiden Ordinaten

 $x = a = 2$  und  $x = b = 7$ 

begrenzt wird.

**Auflösung.** Nach Gleichung (1.) wird

(3.) 
$$
F = \frac{1}{8} \int_{2}^{7} x^{2} dx = \frac{1}{24} [x^{3}]_{2}^{7}
$$
  
\n
$$
= \frac{1}{24} (7^{3} - 2^{3})
$$
  
\n
$$
= \frac{343 - 8}{24} = \frac{335}{24}.
$$
  
\n**Autgabe 2.** Die Gleichung  
\neiner. *Parabel, OP* (Fig. 13) sei

**Aufgabe 2.** Die Gleichung<br>
einer *Parabel OP* (Fig. 13) sei 0 einer *Parabel OP* (Fig. 13) sei  $\sigma$ <br>
(4.)  $y^2 = 2px$ , oder  $y = \sqrt{2px}$ ;  $\overline{B}$ . (4.)  $y^2 = 2px$ , oder  $y = \sqrt{2px}$ ;<br>man soll den Flächeninhalt der Figur *OQP* berechnen.

soll den Flächeninhalt der Figur  $OQP$  berechnen.<br>**Auflösung.** Da in diesem Falle der Punkt *0* die Abszisse <sup>0</sup> und der Punkt *<sup>P</sup>* die Abszisse szisse 0 und der Punkt P die At<br>so erhält man nach Gleichung (1.) *OQ* gleich, *<sup>x</sup>* hat,

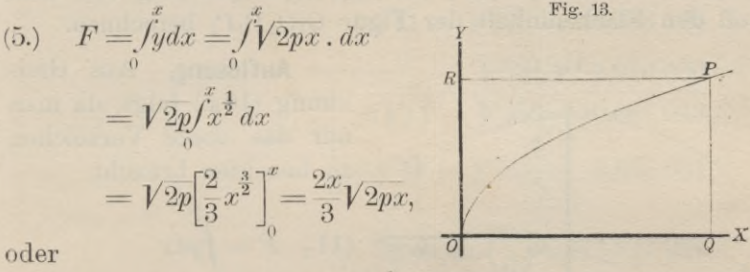

$$
F = \frac{2xy}{3}
$$

In diesem Resultate ist der Satz enthalten:

*Die von der Parabel OP, der X-Achse und einer beliebigen Ordinate QP begrenzte ebene Figur verhält sich zur Fläche des Bechtecks OQPB mit den Seiten OQ <sup>=</sup> <sup>x</sup> und Fläche des Rechtecks OQPR mit den Seiten*  $OQ = x$  *und*  $QP = y$  *wie 2:3.*  $\begin{aligned} \n\mathcal{L} &= y \text{,} \text{where } \mathcal{L} \mathcal{L} \mathcal{L} \text{ is the same value of } \mathcal{L} \mathcal{L} \mathcal{L} \text{ and } \n\mathcal{L} \mathcal{L} \mathcal{L} \text{ is the same value of } \mathcal{L} \mathcal{L} \mathcal{L} \mathcal{L} \text{ is the same value of } \mathcal{L} \mathcal{L} \mathcal{L} \mathcal{L} \text{ is the same value of } \mathcal{L} \mathcal{L} \mathcal{L} \mathcal{L} \mathcal{L} \mathcal{L} \mathcal{L} \mathcal{L$ 

**Aufgabe 3.** Die Gleichung einer Par<br>
(7.)  $y^2 = 9x$ , oder  $y = 3\sqrt{x}$ <br>  $y = 3x$ , oder  $y = 3\sqrt{x}$ (7.)  $y^2 = 9x$ , oder  $y = 3\sqrt{x}$ ;<br>man soll die Fläche  $A_1B_1BA$  berechnen, wenn

der Kurven bei rechtwin
$$
OA_1 = 4, \quad OB_1 = 25
$$

ist.

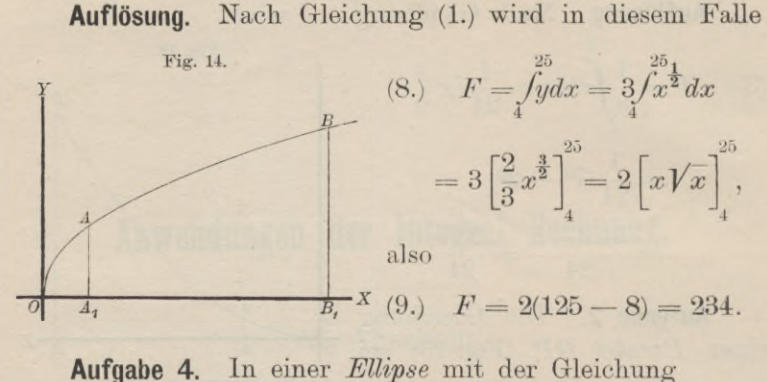

(10.)  $b^2x^2 + a^2y^2 - a^2b^2 = 0,$ 

oder

oder  
(10a.) 
$$
y = \pm \frac{b}{a} V \overline{a^2 - x^2}
$$

**a**<br> **Aufgabe 4.** In einer Ellipse mit der Gleichung<br>
(10.)  $b^2x^2 + a^2y^2 - a^2b^2 = 0$ ,<br>
oder<br>
(10a.)  $y = \pm \frac{b}{a}Va^2 - x^2$ <br>
sind die Ordinaten  $Q_1P_1$  und  $Q_2P_2$  gezogen (Fig. 15); man<br>
soll den Flächeninhalt der Figur sind die Ordinaten  $Q_1P_1$  und  $Q_2P_2$  gezogen (Fig. 15); man soll den Flächeninhalt der Figur  $Q_1Q_2P_2P_1$  berechnen.

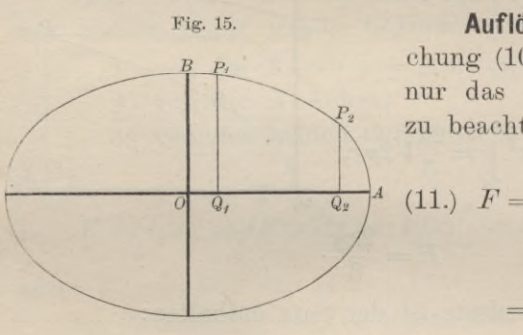

**Auflösung.** Aus Glei-Auflosung. Aus Gleichung (10a.) folgt, da man nur das obere Vorzeichen zu beachten braucht,

$$
= \int_{x_1}^{x_2} y \, dx
$$
\n
$$
= \frac{b}{a} \int_{x_1}^{x_2} dx \sqrt{a^2 - x^2},
$$

folglich wird nach Formel Nr. 123 der Tabelle und mit Rücksicht auf Gleichung (10 a.)

\*) In gleicher Weise wie bei den geometrischen Anwendungen der Differential-Rechnung sollen auch hier die Koordinaten eines Kurvenpunktes  $P_1$  immer **Kucksicht auf Gleichung (10a.)**<br> **<sup>\*</sup>**) In gleicher Weise wie bei den geometrischen Anwendungen<br>
der Differential-Rechnung sollen auch hier die Koordinaten eines<br> **Kurvenpunktes** *P* immer *x* und *y*<sub>1</sub>, allgemein die e heißen.

(12.) 
$$
F = \frac{b}{a} \left[ \frac{x}{2} V a^2 - x^2 + \frac{a^2}{2} \arcsin \left( \frac{x}{a} \right) \right]_{x_1}^{x_2}
$$

$$
= \left[ \frac{xy}{2} + \frac{ab}{2} \arcsin \left( \frac{x}{a} \right) \right]_{x_1}^{x_2},
$$
oder  
(13.) 
$$
F = \frac{1}{2} (x_2 y_2 - x_1 y_1) + \frac{ab}{2} \left[ \arcsin \left( \frac{x_2}{a} \right) - \arcsin \right]
$$
Es sei z. B.

oder

(13.) 
$$
F = \frac{1}{2}(x_2y_2 - x_1y_1) + \frac{ab}{2} \left[ \arcsin\left(\frac{x_2}{a}\right) - \arcsin\left(\frac{x_1}{a}\right) \right]
$$
  
Es sei z. B.  
 $a = 6, \quad b = 4, \quad x_1 = 1, \quad x_2 = 5,$  also

Es sei z. B.

$$
a=6, b=4, x_1=1, x_2=5,
$$

also

$$
a = 6, \quad b = 4, \quad x_1 = 1, \quad x_2 = 5,
$$
  

$$
y_1 = \frac{4}{6}V \cdot 36 - 1 = \frac{2}{3}V \cdot 35, \quad y_2 = \frac{4}{6}V \cdot 36 - 25 = \frac{2}{3}V \cdot 11;
$$

dann wird

$$
F = \frac{1}{3} \left(5\sqrt{11} - \sqrt{35}\right) + 12 \left[ \arcsin\left(\frac{5}{6}\right) - \arcsin\left(\frac{1}{6}\right) \right].
$$

Nun ist

 $5\sqrt{11} = \sqrt{275} = 16,583\,123$  $\sqrt{35} = 5,916\,080$  $\sqrt{571} - \sqrt{35} = 10,667.043,$ <br>  $\sqrt{571} - \sqrt{35} = 3,555.681,$ <br>  $\sqrt{571} - \sqrt{35} = 3,555.681,$  $\frac{1}{3}(5\sqrt{11}-\sqrt{35}) = 3,555681$  $12 \arcsin\left(\frac{5}{6}\right) = 11,821\,327$  $\frac{1}{3}$  (5 $\sqrt{11} - \sqrt{35}$ ) + 12arcsin $\left(\frac{5}{6}\right)$  = 15,377 008  $12 \arcsin\left(\frac{1}{6}\right) = 2,009\,377$  $F = 13,367631$ .

**Aufgabe <sup>4</sup> a.** Man soll die ganze Fläche der *Ellipse* mit den Halbachsen *a* und *b* berechnen (Fig. 15).

**Auflösung.** Man erhält den Quadranten der Ellipse, wenn man in der vorhergehenden Aufgabe

110 § 19. Quadratur der Kurven bei rechtwinkligen Koordinaten.<br>  $x_1 = 0$  und  $x_2 = a$ ,

 $x_1 = 0$  und  $x_2 = a$ ,<br> $y_1 = b$  und  $y_2 = 0$ 

also

setzt. Dies gibt

110 § 19. Quadratur der Kurven bei rechtwink
$$
x_1 = 0 \quad \text{und} \quad x_2 = a,
$$
also
$$
y_1 = b \quad \text{und} \quad y_2 = 0
$$
setzt. Dies gibt
$$
(14.) \qquad F = \frac{ab}{2} \arcsin 1 = \frac{ab}{2} \cdot \frac{\pi}{2},
$$
folglich wird der Flächeninhalt der gang

Kurven bei rechtwir<br>
= 0 und  $x_2 = a$ <br>
=  $b$  und  $y_2 = 0$ <br>  $\frac{ab}{2}$  arcsin  $1 = \frac{ab}{2} \cdot \frac{a}{2}$ <br>
heninhalt der gare<br>  $E = 4 F = ab\pi$ .<br>
her *Hyperbel* mit folglich wird der Flächeninhalt der ganzen Ellipse (15.)  $E = 4F = ab\pi$ .

**Aufgabe 5.** In einer *Hyperbel* mit der Gleichung (16.) oder  $b^2x^2 - a^2y^2 = a^2b^2$ ,

 $(16a.)$ 

 $y = \pm \frac{b}{a} \sqrt{x^2 - a^2}$ 

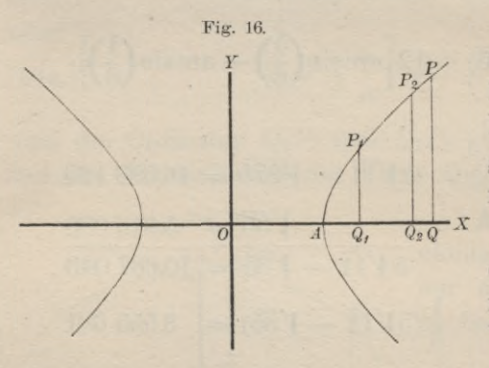

sind die Ordinaten $Q_1P_1$ und  $Q_2P_2$  gezogen (Fig. sind die Ordinaten $\hat{Q}_1P_1$ <br>und  $Q_2P_2$  gezogen (Fig.<br>16); man soll den<br>Flächeninhalt der Fi-Flächeninhalt der Fi $g_{1} Q_{2} P_{2} P_{1}$  be- $\frac{p}{p}$  cogen (Fig. soll den halt der Fi- $P_2 P_1$  berechnen.

Auflösung. Aus Glei-Auflösung Aus Gleichung (16a.)<br>
chung (16a.) folgt, da<br>
man nur das obere<br>
Vergeichen zu herüelt man nur das obere<br>Vorzeichen-zu-berücksichtigen braucht,

(17.) 
$$
F = \int_{x_1}^{x_2} y dx = \frac{b}{a} \int_{x_1}^{x_2} dx \sqrt{x^2 - a^2}.
$$

Deshalb wird nach Formel Nr. <sup>129</sup> <sup>a</sup> der Tabelle

(17.) 
$$
F = \int_{r_1}^{r_2} y dx = \frac{b}{a} \int_{r_1}^{r_2} dx \sqrt{x^2 - a^2}.
$$
  
Deshalb wird nach Formel Nr. 129a der T.  
(18.) 
$$
F = \frac{b}{a} \left[ \frac{x}{2} \sqrt{x^2 - a^2} - \frac{a^2}{2} \ln \left( \frac{x + \sqrt{x^2 - a^2}}{a} \right) \right]_{r_1}^{r_2}
$$

$$
= \frac{b}{a} \left[ \frac{x}{2} \sqrt{x^2 - a^2} - \frac{a^2}{2} \mathfrak{A} \Gamma \mathfrak{G} \mathfrak{d} \left( \frac{x}{a} \right) \right]_{r_1}^{r_2},
$$

oder mit Rücksicht auf Gleichung (16a.)

§ 19. Quadratur der Kurven bei rechtwinkligen Koordinaten. 111  
\n(19.) 
$$
F = \left[\frac{xy}{2} - \frac{ab}{2}\ln\left(\frac{x}{a} + \frac{y}{b}\right)\right]_{x_1}^{x_2}
$$
\n
$$
= \frac{1}{2}(x_2y_2 - x_1y_1) - \frac{ab}{2}\ln\left(\frac{bx_2 + ay_2}{bx_1 + ay_1}\right).
$$
\nTablei ist 
$$
\ln\left(\frac{bx_2 + ay_2}{bx_1 + ay_1}\right)
$$
 aus 
$$
\ln\left(\frac{x_2}{a} + \frac{y_2}{b}\right) - \ln\left(\frac{x_1}{a} + \frac{y_1}{b}\right)
$$
\nentstanden.

\nFür den besonderen Fall, wo x, gleich a und x, gleich

entstanden.

Für den besonderen Fall, wo  $x_1$  gleich  $a$  und  $x_2$  gleich Für den besonderen Fall, wo  $x_1$  gleich  $a$  und  $x_2$  gleich  $x$  ist, wo also die gesuchte Fläche  $AQP$  im Scheitel der Hyperbel beginnt, wird ichte Fläche  $A Q P$ <br>  $\frac{c y}{2} - \frac{a b}{2} \ln \left( \frac{x}{a} + \frac{y}{b} \right)$ 

(20.) 
$$
F = \frac{xy}{2} - \frac{ab}{2} \ln \left( \frac{x}{a} + \frac{y}{b} \right).
$$

 $F = \frac{3}{2} - \frac{1}{2} \ln \frac{1}{2}$ <br>**Aufgabe 6.** Die *gleichseitige* Gleichung  $\begin{align} -\frac{ab}{2}1 \ \text{chseitig} \ 1 \ x \end{align}$ **Aufgabe 6.** Die gleich<br>Gleichung<br>(21.)  $xy = 1$ , oder  $y = \frac{1}{x}$ *Hyperbel* ist durch die

(21.)  $xy = 1$ , oder  $y = \frac{1}{x}$ <br>gegeben; man soll den<br>Flächeninhalt der Fiour (21.)  $xy = 1$ , oder  $y = \frac{1}{x}$ <br>gegeben; man soll den<br>Flächeninhalt der Figur<br> $Q_1 Q_2 P_2 P_1$  berechnen (Fig. gegeben; man soll den<br>Flächeninhalt der Figur<br>*Q*<sub>1</sub>*Q*<sub>2</sub>*P*<sub>2</sub>*P*<sub>2</sub>*P*<sub>1</sub> berechnen (Fig. 17).

**Auflösung.** Aus Gleichung (21.) folgt nach Formel  $\vec{\theta}$ Nr. <sup>12</sup> der Tabelle

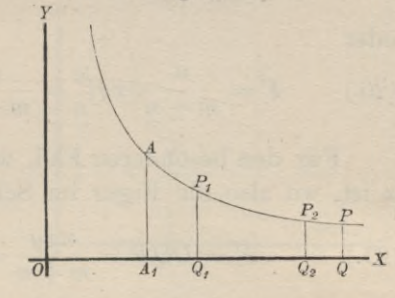

$$
F = \int_{x_1}^{x_2} y dx = \int_{x_1}^{x_2} dx = [\ln x]_{x_1}^{x_2},
$$

also

(22.) 
$$
F = \ln x_2 - \ln x_1 = \ln \left( \frac{x_2}{x_1} \right).
$$

Setzt man  $x_1$  gleich 1 und  $x_2$  gleich  $x$ , so erhält man (23.)  $F = \ln x$ ,

so daß der Flächeninhalt der ebenen Figur *AiQPÄ,* in welcher *OAi* gleich <sup>1</sup> sein möge, die geometrische Deutung für die Funktion  $\ln x$  gibt.

**Aufgabe 7.** Die *verallgemeinerte Parabel* ist durch die Gleichung

(24.) 
$$
y^{n} = 2px^{m}, \text{ oder } y = \sqrt[n]{2p}.x^{m}
$$

gegeben; man soll den Flächeninhalt der ebenen Figur  $Q_1Q_2P_2P_1$  berechnen (Fig. 18).

**Auflösung.** Aus Gleichung (24.) folgt nach Formel Nr. <sup>9</sup> der Tabelle

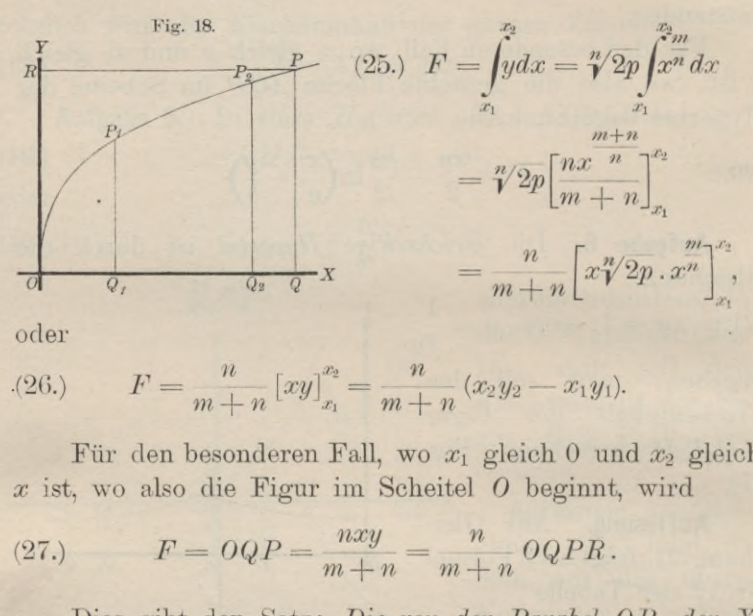

(26.) 
$$
F = \frac{n}{m+n} [xy]_{x_1}^{x_2} = \frac{n}{m+n} (x_2y_2 - x_1y_1).
$$

Für den besonderen Fall, wo  $x_1$  gleich 0 und  $x_2$  gleich *x* ist, wo also die Figur im Scheitel *O* beginnt, wird (27.)  $F = OQP = \frac{nxy}{m+n} = \frac{n}{m+n} OQPR$ .

(27.) 
$$
F = OQP = \frac{nxy}{m+n} = \frac{n}{m+n} OQPR.
$$

Dies gibt den Satz: *Die von der Parabel OP^ der X-Achse und einer beliebigen Ordinate QP begrenzte Figur OQP verhält sich zu dem Rechtecke OQPB mit den Seiten*  $OQ$ <sup> $R$ </sup>  $g$ *leich*  $x$  *und*  $QP$   $g$ *leich*  $y$  *wie*  $n$   $zn$   $m + n$ . (28.)<br>
The same inter-beliebigen Ordinate QP begins of *QP* verhält sich zu dem Rechtecke OQPR manner of *QP* gleich x und QP gleich y wie n zu m + n<br> **Aufgabe 8.** Die verallgemeinerte Hyperbel Gleichung<br>
(28.)  $x^m y^n = 2p$ 

**Aufgabe 8.** Die *verallgemeinerte Hyperbel* ist durch die

 $x^m y^n = 2p$ , oder  $y = \sqrt[n]{2p} \cdot x^{-\frac{m}{n}}$ 

(28.)  $x^m y^n = 2p$ , oder  $y = \sqrt[n]{2p} \cdot x^{-n}$ <br>gegeben; man soll den Flächeninhalt der ebenen Figur *gegeben*; man soll den Flächeninha<br> $Q_1Q_2P_2P_1$  (Fig. 19 und 20) berechnen. **Auflösung.** Es darf hier vorausgesetzt werden, daß die

positiven ganzen Zahlen *<sup>m</sup>* und *<sup>n</sup>* voneinander verschieden sind, weil der Fall, wo *m* gleich *n,* bereits durch Aufgabe 6

## § 19. Quadratur der Kurven bei rechtwinkligen Koordinaten. <sup>113</sup> erledigt ist. Unter dieser Voraussetzung folgt aus Gleichung (28.) nach. Formel Nr. <sup>9</sup> der Tabelle

(29.) 
$$
F = \int_{x_1}^{x_2} y dx = \sqrt[n]{2p} \int_{x_1}^{x_2} \frac{m}{n} dx = \sqrt[n]{2p} \left[ \frac{n x}{n - m} \right]_{x_1}^{x_2}
$$

$$
= \frac{n \sqrt[n]{2p}}{n - m} \left( x_2^{\frac{n - m}{n}} - x_1^{\frac{n - m}{n}} \right),
$$

oder mit Rücksicht auf Gleichung (28.)

(30.) 
$$
F = \frac{n}{n-m} \left[ x \sqrt[n]{2p} \cdot x^{-\frac{m}{n}} \right]_{x_1}^{x_2} = \frac{n}{n-m} \left[ xy \right]_{x_1}^{x_2}
$$

$$
= \frac{n(x_2 y_2 - x_1 y_1)}{n-m}.
$$

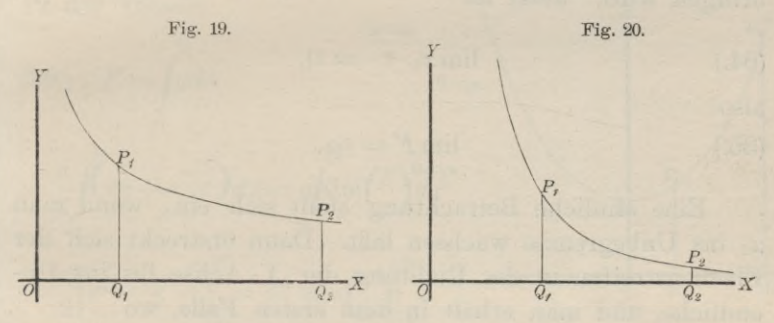

Bei dieser Aufgabe tritt ein bemerkenswerter Umstand ein, von dem später noch ausführlicher die Rede sein wird, wenn sich die Ordinate *QiPi* der Y-Achse immer mehr wenn sich die Ordinate  $Q_1P_1$  der Y-Achse immer mehr nähert, wenn also

#### $\lim x_1=0$

nähert, wenn also<br>  $\lim x_1 = 0$ <br>
wird. Die Y-Achse ist nämlich eine Asymptote der Kurve,<br>
so daß sich in diesem Grenzfalle der Flächenstreifen in der wird. Die Y-Achse ist nämlich eine Asymptote der Kurve,<br>so daß sich in diesem Grenzfalle der Flächenstreifen in der wird. Die Y-Achse ist nämlich eine Asymptote der Kurve,<br>so daß sich in diesem Grenzfalle der Flächenstreifen in der<br>Richtung der Y-Achse bis ins Unendliche erstreckt. Damit<br>ist aber noch nicht gesagt, daß dann auch der Flä Biehtung der Y-Achse bis ins Unendliche erstreckt. Damit<br>ist aber noch nicht gesagt, daß dann auch der Flächenist aber noch nicht gesagt, daß dann auch der Flächen-<br>inhalt der Figur unendlich groß wird; es wird sich vielmehr ergeben, daß derselbe einen *endlichen* Wert erhält, wenn  $n > m$  ist (Fig. 19). Dann wird nämlich in Glei $n - m$ so das sich in diesem Grenzralle der Flachenstreiten<br>
Richtung der Y-Achse bis ins Unendliche erstreckt. 1<br>
ist aber noch nicht gesagt, daß dann auch der Flä<br>
inhalt der Figur unendlich groß wird; es wird sich<br>
mehr ergeb

Kiepert, Integral - Rechnung. <sup>8</sup>

(31.) 
$$
\lim_{x_1=0} x_1^{\frac{n-m}{n}} = 0,
$$

so daß Gleichung (29.) in

(31.) 
$$
\lim_{x_1=0} x_1^{\frac{n-m}{n}} = 0,
$$
  
so dal Gleichung (29.) in  
(32.) 
$$
F = \frac{n \sqrt[n]{2p}}{n-m} x_2^{\frac{n-m}{n}} = \frac{n x_2 y_2}{n-m}
$$

übergeht.

Ist dagegen  $n < m$  (Fig. 20), so wird  $\frac{n-m}{n}$  negativ,

so daß man Gleichung (29.) besser auf die Form

(33.) 
$$
F = \frac{n\sqrt[n]{2p}}{m-n} \left( \frac{1}{x_1^{\frac{m-n}{n}}} - \frac{1}{\frac{m-n}{x_2^{\frac{m-n}{n}}} \right)
$$
bringen wird. Jetzt ist

bringen wird. Jetzt ist

\n(34.)

\n
$$
\lim_{x_1=0} x_1^{\frac{m-n}{n}} = 0,
$$

also

$$
\lim_{x_1=0} F = \infty.
$$

Eine ähnliche Betrachtung stellt sich ein, wenn man *X2* ins Unbegrenzte wachsen läßt. Dann erstreckt sich der Flächenstreifen in der Richtung der X-Achse bis ins Un-Flächenstreifen in der Richtung der X-Achse bis<br>endliche, und man erhält in dem ersten Falle, wo  $\lim_{n \to \infty} F = \infty$ <br>  $\lim_{n \to \infty} F = \infty$ <br>
liche Betrachtung steenzte wachsen läßt.<br>
in in der Richtung d<br>
man erhält in dem  $> m, \frac{n-m}{n} > 0,$ <br>
hung (29.)<br>  $\lim_{n \to \infty} F = \infty.$ 

d man erhält in dem ersten Falle, w
$$
n > m, \frac{n-m}{n} > 0, \lim_{x_2 \to \infty} x_2^{\frac{n-m}{n}} = \infty
$$

ist, aus Gleichung (29.) (36.) lim $F=\infty$ .

$$
\lim_{x_2=\infty}F=\infty.
$$

In dem zweiten Falle dagegen, wo

then in der Richtung der X-Achse b  
\nd man erhält in dem ersten Falle, v  
\n
$$
n > m
$$
,  $\frac{n-m}{n} > 0$ ,  $\lim_{x_2 \to \infty} x_2^{\frac{n-m}{n}} = \infty$ 

\nchung (29.)

\n $\lim_{x_2 \to \infty} F = \infty$ .

\nzweiten Falle dagegen, wo  
\n $n < m$ ,  $\frac{m-n}{n} > 0$ ,  $\lim_{x_2 \to \infty} \frac{1}{x_2^{\frac{m-n}{n}}} = 0$ 

\nan aus Gleichung (33.)

\n $\lim_{x_2 \to \infty} F = \frac{n\sqrt[n]{2p}}{m-n} \cdot \frac{1}{x_1^{\frac{m-n}{n}}} = \frac{nx_1y_1}{m-n} \cdot \frac{1}{x_2^{\frac{m-n}{n}}} = \frac{nx_1y_1}{m-n} \cdot \frac{1}{x_1^{\frac{m-n}{n}}} = \frac{nx_1y_1}{m-n} \cdot \frac{1}{x_2^{\frac{m-n}{n}}} = \frac{nx_1y_1}{m-n} \cdot \frac{1}{x_2^{\frac{m-n}{n}}} = \frac{nx_1y_1}{m-n} \cdot \frac{1}{x_2^{\frac{m-n}{n}}} = \frac{nx_1y_1}{m-n} \cdot \frac{1}{x_2^{\frac{m-n}{n}}} = \frac{nx_1y_1}{m-n} \cdot \frac{1}{x_2^{\frac{m-n}{n}}} = \frac{nx_1y_1}{m-n} \cdot \frac{1}{x_2^{\frac{m-n}{n}}} = \frac{nx_1y_1}{m-n} \cdot \frac{1}{x_2^{\frac{m-n}{n}}} = \frac{nx_1y_1}{m-n} \cdot \frac{1}{x_2^{\frac{m-n}{n}}} = \frac{nx_1y_1}{m-n} \cdot \frac{1}{x_2^{\frac{m-n}{n}}} = \frac{nx_1y_1}{m-n} \cdot \frac{1}{x_2^{\frac{m-n}{n}}} = \frac{nx_1y_1}{m-n} \cdot \frac{1}{x_2^{\frac{m-n}{n}}} = \frac{nx_1y_1}{m-n} \cdot \frac{1}{x_2^{\frac{m-n}{n}}}$ 

ist, findet man aus Gleichung (33.)<br> $\frac{n\sqrt[n]{2p}}{1}$ (37.)  $\lim F = \frac{n\sqrt[n]{2p}}{m} \cdot \frac{1}{m-n} = \frac{nx_1y_1}{m-n}$ 

37.) 
$$
\lim_{x_2 = \infty} F = \frac{N}{m} \cdot \frac{N}{m} = \frac{N}{m} \cdot \frac{N}{m} = \frac{N}{m} \cdot \frac{N}{m}.
$$

Bei der in Aufgabe 6 behandelten gewöhnlichen gleichseitigen Hyperbel wird der Flächeninhalt der Figur unend

lieh groß, wenn die Ordinate *Q\P\* mit der Y-Achse zusammenfällt, und ebenso auch, wenn die Ordinate *Q2P2* ins Unendliche rückt, weil in Gleichung (22.)

> $\lim_{x_1=0} \ln x_1 = -\infty$  und  $\lim_{x_2=0} \ln x_2 = \infty$ .  $x_1=0$   $x_2=\infty$

**Aufgabe 9.** Die *Kettenlinie* ist durch die Gleichung

(38.) 
$$
y = \frac{a}{2} \left( e^{\frac{x}{a}} + e^{-\frac{x}{a}} \right) = a \mathfrak{S} \mathfrak{v} \mathfrak{j} \left( \frac{x}{a} \right)
$$

gegeben; man soll den Flächeninhalt der Figur *QQ2P2P* (Fig. 21) berechnen.

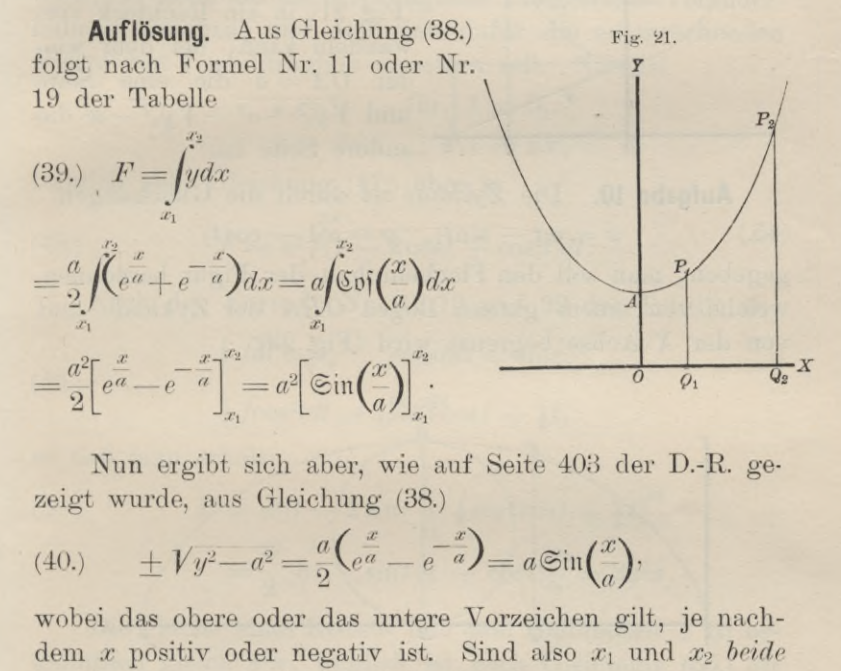

Nun ergibt sich aber, wie auf Seite 403 der D.-R. gezeigt wurde, aus Gleichung (38.)

$$
\begin{aligned}\n\text{zegt wurde, aus Gleichung (38.)} \\
(40.) \qquad \pm Vy^2 - a^2 &= \frac{a}{2} \left( e^{\frac{x}{a}} - e^{-\frac{x}{a}} \right) = a \mathfrak{Sim}\left(\frac{x}{a}\right),\n\end{aligned}
$$

wobei das obere oder das untere Vorzeichen gilt, je nachwobei das obere oder das untere Vorzeichen gilt, je nach-<br>dem *x* positiv oder negativ ist. Sind also  $x_1$  und  $x_2$  beide<br>mositiv so geht Gleichung (39) über in dem *x* positiv oder negativ ist. Sind a positiv, so geht Gleichung (39.) über in (40.)  $\pm V y^2 - a^2 = \frac{a}{2} \lambda e^a - e$ <br>wobei das obere oder das untere<br>dem x positiv oder negativ ist.<br>positiv, so geht Gleichung (39.) i<br>(41.)  $F = a[V y^2 - a^2]_{x_1}^{x_2} = a(V$ <br>Wäre  $x_1$  negativ, so würde r

(41.) 
$$
F = a[\sqrt{y^2 - a^2}]_{x_1}^{x_2} = a(\sqrt{y_2^2 - a^2} - \sqrt{y_1^2 - a^2}).
$$

Wäre  $x_1$  *negativ*, so würde man erhalten

(42.) 
$$
F = a(\sqrt{y_2^2 - a^2} + \sqrt{y_1^2 - a^2})
$$

Wird  $x_1$  gleich 0 und  $x_2$  gleich  $x$  (Fig. 22), so ist der Flächeninhalt der Figur *OQPA* gleich

8\*

$$
(43.) \t\t\t F = aVy^2 - a^2
$$

und läßt sich auch sehr leicht als Rechteck darstellen. Beschreibt man nämlich um den Punkt *A* mit dem Halbmesser *<sup>y</sup>* einen Kreisbogen, welcher die X-Achse im Punkte *B* schneidet, so ist nach dem pythagoräischen Lehrsätze<br> *B* schneidet, so ist nach dem pythagoräischen Lehrsätze<br>
<sup>Fig. 22</sup>, (44.)  $OB = Vy^2 - a^2$ ,

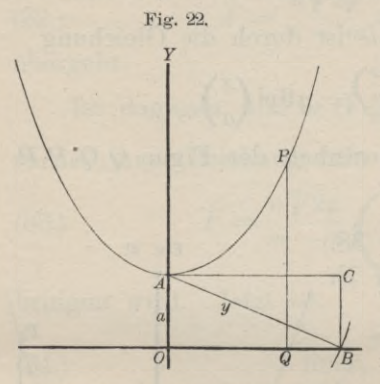

(44.) 
$$
OB = Vy^2 - a^2
$$

 $\frac{0}{0}$ also Rechteck

Rechteck  

$$
OBCA = aVy^2 - a^2
$$
.

Daraus erkennt man auch,<br>wie man die Figur  $Q_1Q_2P_2P_1$ <br>(Fig. 21) in in Berktab wie man die Figur  $Q_1Q_2P_2P_1$ <br>(Fig. 21) in ein Rechteck ver-<br>wandeln kann, bei dem wiewandeln kann, bei dem wie-<br>der  $OA = a$  die eine Seite  $y_{42}^2 - a^2 - y_{41}^2 - a^2$  die andere Seite ist.

**Aufgabe 10.** Die Zykloide ist durch die Gleichungen **Aufgabe 10.** Die Zykloide ist durch die (45.)<br> $x = a(t - \sin t), y = a(1 - \cos t)$ 

(40.)  $x = a(t - \sin t), y = a(1 - \cos t)$ <br>gegeben; man soll den Flächeninhalt der Figur berechnen, welche von einem ganzen Bogen *OHA* der Zykloide und welche von einem ganzen Bogen  $OHA$  der Zykloide und von der X-Achse begrenzt wird (Fig. 23).

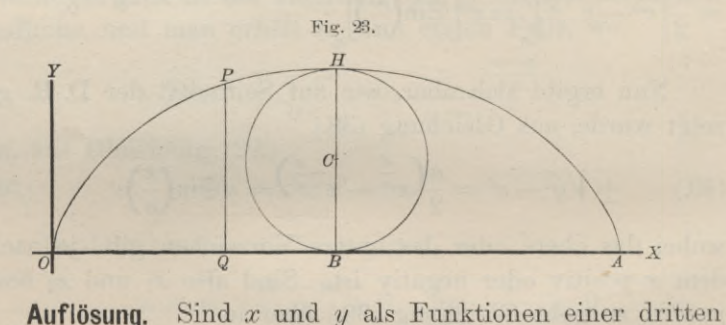

**Autiosung.** Sind x und y als Funktionen einer dritten<br>Veränderlichen t gegeben, so wird es bei der Quadratur der<br>Kurven (und ebenso bei den übrigen Anwendungen der Kurven (und ebenso bei den übrigen Anwendungen der<br>Integral-Rechnung auf die Geometrie) im allgemeinen Integral-Rechnung auf die Geometrie) im allgemeinen<br>zweckmäßig sein, diese Größe *t* als neue Integrations-Ver-<br>änderliche einzuführen. In der vorliegenden Aufgabe bildet<br>man daber zunächst änderliche einzuführen. In der vorliegenden Aufgabe bildet man daher zunächst
$$
(46.) \t dx = a(1 - \cos t)dt,
$$

also, da *OA* gleich dem Umfange *2an* des rollenden Kreises ist,

\n§ 19. Quadratur der Kurven bei rechtwinkligen Koord (46.)  
\n
$$
dx = a(1 - \cos t)dt
$$
, also, da OA gleich dem Umfange  $2a\pi$  des Kreises ist,  
\n $F = \int_{0}^{2a\pi} ydx = a^2 \int_{0}^{(2a\pi)} (1 - \cos t)(1 - \cos t)dt$ .\n

\n\nBei Einführung einer neuen Integrations-Veränung men, zourfältis, dansk ochten, delo, delis, en

Bei Einführung einer neuen Integrations -Veränderlichen muß man sorgfältig darauf achten, daß dabei auch andere Integrations-Grenzen einzuführen sind. Deshalb sind auch in Gleichung (47.) bei dem letzten Integral die Grenzen in Klammern eingeschlossen, um dadurch anzudeuten, daß sich dieselben noch auf die ursprüngliche Integrations-Veränderdieselben noch auf die ursprüngliche Integrations-Veränder-<br>liche *x* beziehen, und daß man dafür die entsprechenden<br>Werte von *t* nachträglich einsetzen soll. Nun ist *x* Werte von *t* nachträglich einsetzen soll. Nun ist muß man sorgfältig darauf achten, daß dab<br>Integrations-Grenzen einzuführen sind. Des<br>in Gleichung (47.) bei dem letzten Integral<br>Klammern eingeschlossen, um dadurch anzud<br>dieselben noch auf die ursprüngliche Integrat<br>lich

$$
x = 0 \quad \text{für} \quad t = 0,
$$
  

$$
x = 2a\pi \quad , \quad t = 2\pi,
$$

folglich geht Gleichung (47.) über in

(48.) 
$$
F = a^2 \int_0^{2\pi} (1 - 2\cos t + \cos^2 t) dt.
$$

Nach den Formeln Nr. 10, <sup>13</sup> und <sup>99</sup> der Tabelle ist

liehe x beziehen, und daß man dafür die  
\nWerte von *t* nachträglich einsetzen soll.  
\n
$$
x = 0
$$
 für  $t = 0$ ,  
\n $x = 2a\pi$ ,  $t = 2\pi$ ,  
\nfolglich geht Gleichung (47.) über in  
\n(48.)  $F = a^2 f(1 - 2\cos t + \cos^2 t)d$   
\nNach den Formeln Nr. 10, 13 und 99  
\n
$$
\int dt = t, \quad \int \cos t dt = \sin t,
$$
\n(49.) 
$$
\int \cos^2 t dt = \frac{1}{2} \sin t \cos t + \frac{1}{2}t,
$$
\nso daß man erhält  
\n(50.)  $F = a^2[t - 2\sin t + \frac{1}{2}\sin t \cos t$ 

so daß man erhält

so dadn man erhält  
(50.) 
$$
F = a^2[t - 2\sin t + \frac{1}{2}\sin t \cos t + \frac{1}{2}t]_0^{2\pi}
$$

$$
= \frac{a^2}{2}[3t - \sin t(4 - \cos t)]_0^{2\pi} = 3a^2\pi.
$$

Die Fläche eines Kreises mit dem Halbmesser *a* ist bekanntlich gleich  $a^2\pi$ , folglich ist nach Gleichung (50.) *die von der Zykloide und der X-Achse begrenzte Fläche dreimal so groß wie die Fläche des erzeugenden Kreises* (Fig. 23).

**Aufgabe 11.** Die *Astroide* sei durch die Gleichungen (51.)  $x = a \cos^3 t, \quad y = a \sin^3 t$ 

gegeben (Fig. 24); man soll die von ihr eingeschlossene Fläche berechnen.

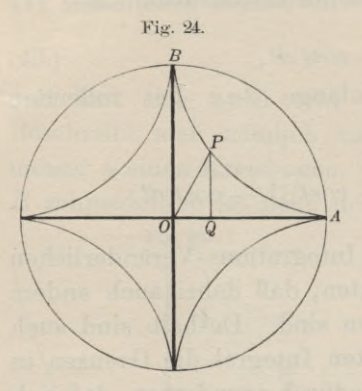

rechtwinkligen Koordinaten.<br>**Auflösung.** Um zunächst<br>Flächeninhalt des Ona- $\frac{Aufl\ddot{o}\text{sung.}}{\text{den}}$  Um zunächst den Flächeninhalt des Qua-**Auflösung.** Um zunächst<br>den Flächeninhalt des Qua-<br>dranten OAB zu berechnen,<br>muß man in der allgemeinen dranten  $OAB$  zu berechnen,<br>muß man in der allgemeinen Formel für *<sup>x</sup>* die Grenzen <sup>0</sup> und *<sup>a</sup>* einsetzen. Da nun

einsetzen. Da nun  
\n
$$
x = 0
$$
 für  $t = \frac{\pi}{2}$ ,  
\n $x = a$ ,  $t = 0$   
\n $\therefore$   $x = 10$ 

wird, so sind  $\frac{\pi}{2}$  und 0 die ent-

sprechenden Grenzen bei Einführung der Integrations-Veränderlichen *t.* Deshalb erhält man

$$
\frac{d\vec{x}}{dx} = -3a\cos^2 t \sin t dt,
$$

(53.) 
$$
F = \int_{0}^{a} y dx = -3a^2 \int_{\frac{\pi}{2}}^{0} \sin^3 t \cdot \cos^2 t \sin t dt
$$

$$
= +3a^2 \int_{0}^{\frac{\pi}{2}} \sin^4 t \cos^2 t dt.
$$

Zur Ermittelung des unbestimmten Integrals von  $\sin^4 t \cos^2 t dt$ beachte man zunächst, daß  $= +3a^2 \int \sin^4 t \cos^2 t \, dt$ .<br> *f*g. *f*g. *f*g. *fsin<sup>4</sup>t cos<sup>2</sup>t <i>dt* beachte man zunächst, daß<br>
(54.)  $\int \sin^4 t \cos^2 t \, dt = \int \sin^4 t \, dt - \int \sin^6 t \, dt$ <br>
ist, und bilde nach Formel Nr. 100 und 104 der Tabelle

(54.) 
$$
\int \sin^4 t \cos^2 t \, dt = \int \sin^4 t \, dt - \int \sin^6 t \, dt
$$

die Gleichungen

(55.) 
$$
\int \sin^{6} t \, dt = -\frac{1}{6} \sin^{5} t \cos t + \frac{5}{6} \int \sin^{4} t \, dt,
$$

(56.) 
$$
\int \sin^4 t \, dt = -\frac{1}{4} \sin^3 t \cos t + \frac{3}{4} \int \sin^2 t \, dt,
$$

(57.) 
$$
\int \sin^2 t \, dt = -\frac{1}{2} \sin t \cos t + \frac{1}{2} t.
$$

Indem man Gleichung (55.) mit —1, Gleichung (56.) mit  $-\frac{5}{6}+1=+\frac{1}{6}$ , Gleichung (57.) mit  $+\frac{1}{8}$  multipliziert und dann alle drei Gleichungen addiert, findet man

$$
\S 19. \quad \text{Quadratur der Kurven bei rechtwinkligen Koordinate}
$$
\n
$$
\text{S.} \quad \int \sin^4 t \, dt \, - \int \sin^6 t \, dt = \frac{1}{6} \sin^5 t \cos t \, - \frac{1}{24} \sin^3 t \cos t
$$
\n
$$
- \frac{1}{16} \sin t \cos t \, + \frac{1}{16} t \, ;
$$

folglich ist

$$
-\frac{1}{16}\sin t \cos t + \frac{1}{16}t;
$$
  
folglich ist  
(59.) 
$$
F = \frac{a^2}{16} [\cos t (8 \sin^5 t - 2 \sin^3 t - 3 \sin t) + 3t]_0^{\frac{\pi}{2}}
$$

$$
= \frac{a^2}{16} \cdot \frac{3\pi}{2} = \frac{3a^2 \pi}{32}.
$$

Der Flächeninhalt der ganzen Astroide ist daher

$$
4F = \frac{3a^2\pi}{8}
$$

Dies gibt den Satz: *Der Flächen-* Fig. 25. *Inhalt der Astroide verhält sich zu dem Flächeninhalte des umschriebenen Kreises wie <sup>3</sup> zu 8.* Flücheninhalte des umschriebenen<br>
ses wie 3 zu 8.<br> **Aufgabe 12**. Die Zissoide des<br>
kles ist durch die Gleichungen<br>
(61.)  $x = 2a\sin^2\varphi, \quad y = 2a\frac{\sin^3\varphi}{\cos\varphi}$ gegeben (D.-R., Seite 583); man *verhält sidenmschriebe*<br>
ie Zissoid<br>
Gleichung<br> *u* = 2a<sup>1</sup><br>
eite 583);<br>
der Fig

**Aufgabe 12.** Die *Zissoide des Dioldes* ist durch die Gleichungen

(61.) 
$$
x = 2a \sin^2 \varphi
$$
,  $y = 2a \frac{\sin^3 \varphi}{\cos \varphi}$ 

gegeben (D.-R., Seite 583); man soll den Flächeninhalt der Figur *OQP* (Fig. 25) berechnen.  $\begin{aligned} \text{cos3}, \quad \text{man} \ \text{or} \quad \text{Figure 0} \ \text{on} \quad \text{Gleichun} \ = 0, \ \text{or} \quad \text{Equation} \ \text{Equation} \ \text{Equation$ 

**Auflösung.** Aus den Gleichungen **Auflösung.** Aus den G<br>(61.) folgt<br> $x=0$  für  $\varphi=0$ .

$$
x = 0 \quad \text{für} \quad \varphi = 0,
$$
  

$$
x = 2a \quad , \quad \varphi = \frac{\pi}{2},
$$

 $(d62.)$   $dx = 4a\sin\varphi\cos\varphi d\varphi$ , oder

(63.) 
$$
F = \int_{0}^{x} y dx = 8a^2 \int_{0}^{y} \sin^4 \varphi d\varphi,
$$

folglich wird nach Formel Nr. <sup>105</sup> der Tabelle, wenn man *<sup>n</sup>* gleich 2 setzt,

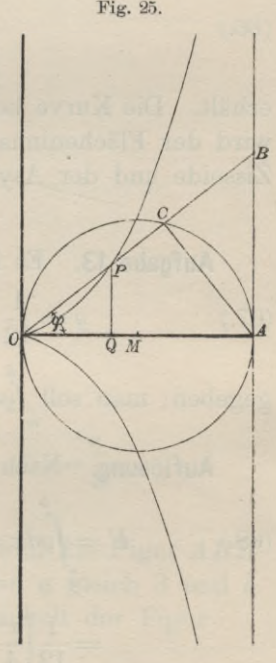

120 § 19. Quadratur der Kurven bei rechtwinkligen Koordinaten  
(64.) 
$$
F = 8a^2 \left[ -\cos\varphi \left( \frac{1}{4} \sin^3 \varphi + \frac{3}{4 \cdot 2} \sin \varphi \right) + \frac{3 \cdot 1}{4 \cdot 2} \varphi \right]_0^{\varphi}
$$
  
 $= a^2 [3\varphi - \cos \varphi (2 \sin^3 \varphi + 3 \sin \varphi)].$ 

Da die Gerade *AB* eine Asymptote der Kurve ist, so erstreckt sich der Flächenstreifen bis ins Unendliche, wenn die Ordinate *QP* der Asymptote immer näher rückt und schließlich mit ihr zusammenfällt, wenn also<br>
(65.) lim $x = 2a$ , oder lim $\varphi = \frac{\pi}{2}$ 

(65.) 
$$
\lim x = 2a, \quad \text{oder} \quad \lim \varphi = \frac{\pi}{2}
$$

wird. Der Flächeninhalt der Figur bleibt aber endlich, da man aus Gleichung (64.)

(66.) 
$$
\lim_{\varphi = \frac{\pi}{2}} F = \frac{3a^2 \pi}{2}
$$

erhält. Die Kurve liegt zur X-Achse symmetrisch; deshalb wird der Flächeninhalt der Figur, welche von der ganzen Zissoide und der Asymptote begrenzt ist, gleich

 $3a^2\pi$ .

**Aufgabe 13.** Es ist die Gleichung

(67.)  $y = \frac{1}{12} (x^3 - 9x^2 + 23x - 15)$ 

*b* gegeben; man soll *Jydx* berechnen.

ben; man soll *jydx* berechnen.<br>**Auflösung.** Nach Formel Nr. 9 der Tabelle wird **Auflösung.** Nach Formel Nr. 9 der Tabelle wird

(68.) 
$$
F = \int_{a}^{b} y dx = \frac{1}{12} \int_{a}^{b} (x^{3} - 9x^{2} + 23x - 15) dx
$$

$$
= \frac{1}{12} \left[ \frac{x^{4}}{4} - 3x^{3} + 23 \frac{x^{2}}{2} - 15x \right]_{a}^{b}
$$

$$
= \frac{1}{48} (b^{4} - 12b^{3} + 46b^{2} - 60b - a^{4} + 12a^{3} - 46a^{2} + 60a).
$$

 $\frac{1}{48}(b^2 - 12b^2 + 46b^2 - 60b - a^2 + 12a^2 - 46a^2 + 60a).$ <br>Will man sich über die Bedeutung dieses Resultates Will man sich über die Bedeutung dieses Resultates<br>Rechenschaft geben, so muß man beachten, daß die der Rechenschaft geben, so muß man beachten, daß die der Gleichung (67.), oder der Gleichung

 $D_i$ 

Fig. 26.

(67a.) 
$$
y = \frac{1}{12}(x-1)(x-3)(x-5)
$$

(67a.)  $y = \frac{1}{12}(x -$ <br>entsprechende Kurve die entsprechende Kurve die<br>X-Achse in den Punkten *A. B, <sup>C</sup>* mit den Abszissen  $\alpha$  *b*  $\beta$  *c*  $\beta$  *c*  $\beta$  *c*  $\beta$  *c*  $\beta$  *c*  $\beta$  *c*  $\beta$  *c*  $\beta$  *c*  $\beta$  *c*  $\beta$  *c*  $\beta$  *c*  $\beta$  *c*  $\beta$  *c*  $\beta$  *c*  $\alpha$  *c*  $\beta$  *c*  $\alpha$  *c*  $\beta$  *c*  $\alpha$  *c*  $\beta$  *c*  $\alpha$  *c*  $\beta$  *c*  $\alpha$  *c*  $\beta$ 

$$
0A = 1, \quad 0B = 3, OC = 5
$$

 $OA = 1, \quad OB = 3,$ <br>  $OC = 5$ <br>
schneidet. Setzt man daher z. B. neidet. Setzt man<br>
z. B.<br>  $a = -2, b = +1,$ 

$$
a = -2, \quad b = +1,
$$
 so erhält man

(69.) 
$$
D_1AD = \int_{-2}^{+1} y dx
$$

$$
= \frac{1}{48} (-25 - 416)
$$

$$
= -\frac{147}{16}.
$$

Der Ausdruck ist *negativ* weil die Figur *D^AD unterhalb* der X-Achse liegt. Ferner wird der Flächeninhalt der Figur  $=$   $\frac{147}{16}$ .<br>  $=$   $-\frac{147}{16}$ .<br>
Der Ausdruck ist *nega-<br>tiv*, weil die Figur  $D_1AD$ <br> *unterhalb* der X-Achse liegt.<br>
Ferner wird der Flächen-<br>
inhalt der Figur<br>
(70.)  $ABH = \int_{+1}^{+3} y dx =$ <br>
und zwar ist dieser Ausdru

(70.) 
$$
ABH = \int_{+1}^{+3} y dx = \frac{1}{48} \left(-9 + 25\right) = \frac{1}{3},
$$

und zwar ist dieser Ausdruck *positiv^* weil die Figur *ABH oberhalb* der X-Achse liegt. Indem man *<sup>a</sup>* gleich <sup>3</sup> und *<sup>b</sup>*  $oberhalb$  der X-Achse liegt. Indem man  $a$  gleich 3 und  $b$  gleich 5 setzt, findet man den Flächeninhalt der Figur

 $|D|$ 

(71.) 
$$
BCT = \int_{\frac{1}{3}}^{r} y dx = \frac{1}{48} (-25 + 9) = -\frac{1}{3},
$$

und zwar ist dieser Ausdruck wieder *negativ,* weil die Figur *unterhalb* der X-Achse liegt. Endlich ist der Flächeninhalt der Figur

122 § 20. Quadratur der Kurven bei schiefwinkligen F  
(72.) 
$$
CE_1E = \int_{5}^{\frac{7}{3}} ydx = \frac{1}{48}(119 + 25) = +3.
$$

Dieser Ausdruck ist *positiv,* weil die Figur *oberhalb* der X-Achse liegt. Demnach ist

Dieser Ausdruck ist *positiv*, weil die Figure *oberhalb*  
der X-Achse liegt. Demnach ist  

$$
^{+7}_{-7}
$$
  
(73.)  $\int_{-2}^{7} ydx = \frac{1}{48}(119 - 416) = -\frac{99}{16} = -\frac{147}{16} + \frac{1}{3} - \frac{1}{3} + 3$ 

 $\frac{1}{2}$  und kann geometrisch gedeutet werden durch die Summe der Figuren *D^AD, ABH, BCT* und

$$
D_1AD, ABH, BCT \quad \text{und} \quad CE_1E,
$$

wobei aber die erste und dritte mit *negativem^* die zweite

wober aber die erste und dritte mit *negativem*, die und vierte mit *positivem* Vorzeichen zu nehmen sind.<br>Dies gibt in Übereinstimmung mit der auf Se<br>ausgeführten Untersuchung den Satz: Wenn man<br>*Elächeninhalt einer ebene* Prince in the set of the Megatical, the zwenty<br>
vierte mit positivem Vorzeichen zu nehmen sind.<br>
Dies gibt in Übereinstimmung mit der auf Seite 16<br>
eführten Untersuchung den Satz: Wenn man den<br>
heninkalt einer ehenen Fiaur *Flächeninhalt einer ebenen Figur zwischen einer Kurve <sup>y</sup> <sup>=</sup> f(pc\ der Abszissen-Achse und zwei beliebigen Ordinalen durch Integration berechnet, so sind die Flächenstücke über der Abszissen-Achse mit positivem, und die Flächenstücke unter der Abszissen-Achse mit negativem Vorzeichen berücksichtigt.*

# § 20.

# **Quadratur der Kurven bei Anwendung schiefwinkliger Koordinaten.**

(Vergl. die Formel - Tabelle Nr. 132.)

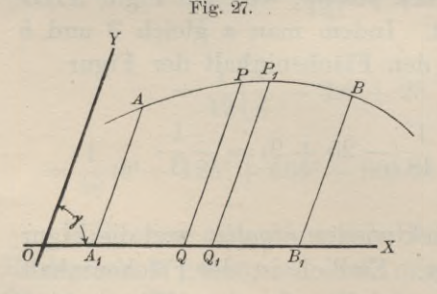

Fig. 27. Ist die Gleichung einer Kurve für *schiefwinklige* Koordinaten gegeben, und bezeichnet man den Winbezeichnet man den Win-<br>kel, welchen die positiven<br>Richtungen der Koordi-Richtungen der Koordi-<br>naten-Achsen miteinander naten-Achsen miteinander<br>bilden, durch  $\gamma$ , so wird<br>der Flächeninhalt eines

Streifens *QQ*<sub>1</sub>*P*<sub>1</sub>*P* (Fig. 27), wenn man ihn unter Vernach-Streifens  $QQ_1P_1P$  (Fig. 27), wenn man ihn unter Vernach-<br>lässigung der unendlich kleinen Größen höherer Ordnung lässigung der unendlich klein<br>als Parallelogramm betrachtet,

$$
(1.) \tQQ_1P_1P=ydx.\sin\gamma,
$$

also

(2.)  $A_1B_1BA = \sin \gamma \int_a^b ydx.$ 

# Übungs - **Aufgaben.**

# **Aufgabe 1.** Die Gleichung

**Change 1.** Die Gleichung<br>
(3.)  $y^2 = 2px$ , oder  $y = \sqrt{2p} \cdot x^{\frac{1}{2}}$ <br>
(3.)  $y^2 = 2px$ , oder  $y = \sqrt{2p} \cdot x^{\frac{1}{2}}$ stellt auch für schiefwinklige (3.)  $y^2 = 2px$ , ode<br>stellt auch für schiefwinklige<br>Koordinaten eine *Parabel*<br>dar, wobei die *Y*-Achse eine Koordinaten eine Parabel<br>dar, wobei die Y-Achse eine beliebige Tangente ist, und die X-Achse durch den Bebenebige Tangente ist, und<br>die X-Achse durch den Be-<br>rührungspunkt parallel zur<br>Achse der Parabel läuft<br>(Fig. 28): man soll den Führungspunkt parallel zur<br>Achse der Parabel läuft<br>(Fig. 28); man soll den<br>Flächeninhalt.der.Figur.00P Flächeninhalt der Figur *OQP* berechnen. dar, wober die 7-Achs<br>beliebige Tangente ist<br>die X-Achse durch de<br>rührungspunkt paralle<br>Achse der Parabel<br>(Fig. 28); man soll<br>Flächeninhalt der Figur<br>berechnen.<br>**Auflösung**. Hier is<br>Gleichung (2.)<br>(4.)  $F = \sin \gamma \cdot \sqrt{2p} \int_{0$ 

**Auflösung.** Hier ist nach<br>Gleichung (2.)

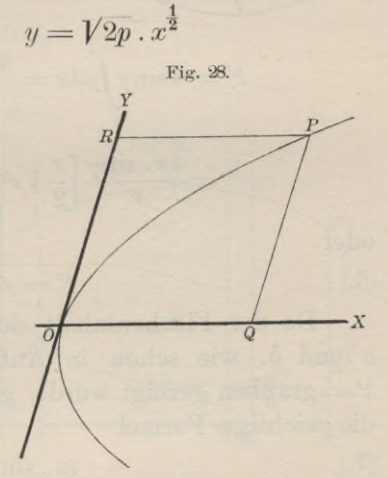

Gleichung (2.)  
\n(4.) 
$$
F = \sin \gamma \cdot \sqrt{2p} \int_0^x x^{\frac{1}{2}} dx = \sin \gamma \cdot \sqrt{2p} \left[ \frac{2x^{\frac{3}{2}}}{3} \right]_0^x = \frac{2xy}{3} \sin \gamma.
$$

Der Flächeninhalt des Parallelogramms *OQPP* ist gleich xysin7, folglich bleibt der auf Seite <sup>107</sup> angeführte Satz auch in diesem Falle noch richtig.

**Aufgabe 2.** Macht man in der Ellipse zwei konjugierte Durchmesser, deren Länge 2r und 2s sein möge, zu Koordinaten-Achsen, so hat die Ellipse (Fig. 29) die Gleichung

(5.) 
$$
\frac{x^2}{r^2} + \frac{y^2}{s^2} = 1,
$$

oder

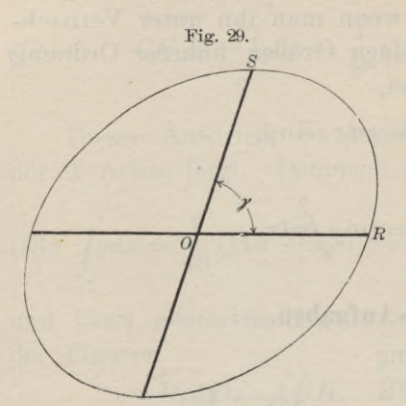

$$
y = \pm \frac{s}{r} Vr^2 - x^2;
$$

man soll den Flächeninhalt der Ellipse berechnen.

**Auflösung.** Hier ist nach **Auflösung.** Hier ist nach<br>Gleichung (2.) mit Rück-Gleichung (2.) mit Rück-<br>sicht auf Formel Nr. 123 sicht auf Formel Nr. 123<br>der Tabelle

$$
F = 4\sin\gamma \int_0^r ydx = \frac{4s \cdot \sin\gamma}{r} \int_0^r dx \sqrt{r^2 - x^2}
$$

 $4s \cdot \sin \gamma$ *r*

oder

$$
(6.) \tF = rs \pi \sin \gamma.
$$

Da der Flächeninhalt der Ellipse mit den Halbachsen *a* und *b*, wie schon in Aufgabe 4a des vorhergehenden Paragraphen gezeigt wurde, gleich abx ist, so folgt hieraus die wichtige Formel

$$
(7.) \t\t rs \cdot \sin \gamma = ab.
$$

 $rs \cdot \sin \gamma = ab$ .<br>**Aufgabe 3.** Die Gleichung einer Hyperbel ist, wenn die Agrupptoten zu Koordinaten Achson macht. **Autgabe 3.** Die Gleichung einer Hyperbel ist,<br>
man die Asymptoten zu Koordinaten-Achsen macht,<br>
(8.)  $4xy = e^2$ , oder  $y = \frac{e^2}{4} \cdot \frac{1}{x}$ ;

$$
4xy = e^2
$$
, oder  $y = \frac{e^2}{4} \cdot \frac{1}{x}$ ;

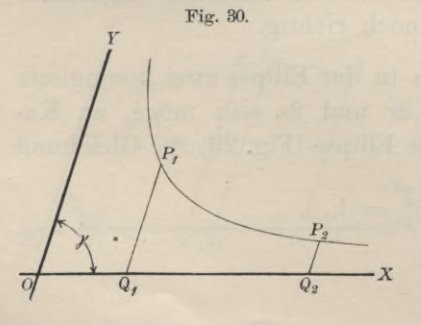

man soll den Flächeninhalt der ebenen Figur  $Q_1Q_2P_2P_1$ (Fig. 30) berechnen.

**Auflösung.** Aus Glei-Auflösung. Aus Gleichung (2.) folgt in diesem<br>Falle mit Rücksicht auf<br>Formel Nr. 12 der Tebelle Formel Nr. 12 der Tabelle

8 21. Quadratur der Kurven bei rechtwinkligen Koordin

\n(9.)

\n
$$
F = \sin \gamma \int_{x_1}^{x_2} y dx = \frac{e^2 \sin \gamma}{4} \int_{x_1}^{x_2} \frac{dx}{x} = \frac{e^2 \sin \gamma}{4} \ln \left( \frac{x_2}{x_1} \right).
$$
\nQuadratur von Figuren, welche open und deurab eine Kennenert sind.

# § 21.

# **Quadratur von Figuren, welche oben und unten durch eine Kurve begrenzt sind.**

(Vergl. die Formel-Tabelle Nr. 133.)

Eine Figur sei oben begrenzt durch die Kurve (Fig. 31)

$$
(1.) \t\t\t y'=f(x),
$$

unten durch die Kurve

(2.)

$$
y'' = g(x),
$$

links und rechts durch die Ordinaten *<sup>A</sup>"A'* und *B"B'* Ordinaten  $A^u A^v$  und  $B^u$ .<br>
mit den Gleichungen<br>
(3.)  $x = a$  und  $x = b$ .

$$
(3.) \t x = a \t \text{und} \t x = b.
$$

Man kann dann den Flächeninhalt der Figur *<sup>A</sup>''J3"B'A'* berechnen, indem man zuerst den Flächeninhalt der Figur

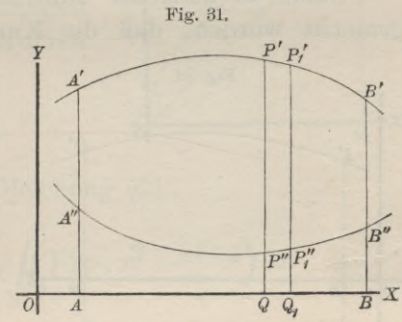

(4.) 
$$
ABB'A' = \int_a^b y'dx
$$

berechnet und davon den Flächeninhalt der Figur

(5.) 
$$
ABB^{\mu}A^{\mu} = \int_{a}^{b} y^{\mu} dx
$$
abzieht. Dadurch erhält man

abzieht. Dadurch erhält man  
(6.) 
$$
F = A^{\mu}B^{\mu}A^{\iota} = \int_{a}^{b} y^{\iota}dx - \int_{a}^{b} y^{\mu}dx = \int_{a}^{b} (y^{\iota} - y^{\mu})dx.
$$

Dasselbe Resultat findet man auch, indem man durch zwei benachbarte Punkte Q und Q<sub>1</sub> der X-Achse Parallele zur Y-Achse legt, welche die beiden Kurven bezw. in den Punkten

 $P'$ ,  $P'$  und  $P''$ ,  $P''$  treffen. Den Streifen  $P''P_1''P_1'P'$ darf man unter Vernachlässigung von unendlich kleinen darf man unter Vernachlässigung von unendlich kleinen<br> *P*<sup>*''P*'</sup> = *y*<sup>*'*</sup> - *y*<sup>*'*</sup> und *QQ*<sub>1</sub> = *dx*<br> **1** + *b*<sup>*1*</sup> + *b*<sup>*1*</sup> + *b*<sup>*1*</sup> + *b*<sup>*1*</sup> + *b*<sup>*1*</sup> + *b*<sup>*1*</sup> + *b*<sup>*1*</sup>

$$
P^{\mu}P^{\iota} = y^{\iota} - y^{\mu} \quad \text{and} \quad QQ_1 = dx
$$

 $P^{\mu}P^{\nu} = y^{\mu} - y^{\mu}$  und  $QQ_1 = dx$ <br>betrachten, wenn  $QQ_1$  verschwindend klein wird. Dadurch<br>erhält man für den Flächeninhalt des Streifens<br> $P^{\mu}P^{\mu}P^{\mu} = (y^{\mu} - y^{\mu})dx$ ,<br>so daß die Summe aller dieser Streifen, nämlich erhält man für den Flächeninhalt des Streifens

$$
P^{\mu}P^{\nu}P^{\nu}P^{\nu} = (y^{\mu} - y^{\mu})dx,
$$

so daß die Summe aller dieser Streifen, nämlich

$$
F = \int_a^b (y' - y'') dx,
$$

den Flächeninhalt der ganzen Figur *<sup>A</sup>" <sup>B</sup>" <sup>B</sup>'A'* gibt.

Flächeninhalt der ganzen Figur  $A^{\mu}B^{\mu}A^{\nu}$  gibt.<br>Dabei ist zunächst stillschweigend die Voraussetzung Dabei ist zunächst stillschweigend die Voraussetzung<br>
gemacht worden, daß die Kurvenbögen  $A'B'$  und  $A''B''$ <br>
Fig. 32. liegen Das Besultat bleibt  $A'B'$  und  $A''B''$ 

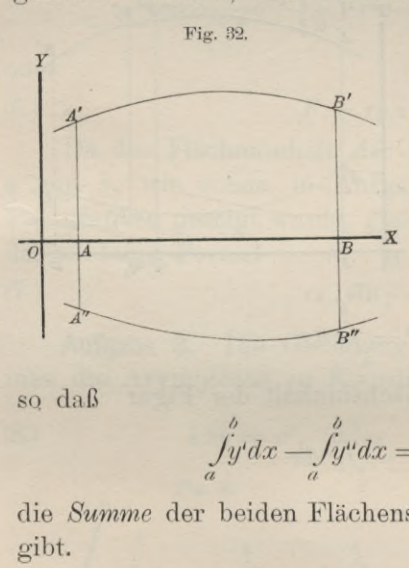

venbögen  $A'B'$  und  $A''B''$ <br>beide *über* der X-Achse<br>liegen. Das Resultat bleibt aber auch dann noch richtig, aber auch dann noch richtig,<br>wenn diese Voraussetzung<br>nicht erfüllt ist. Liegt z. B.<br>der eine Bogen  $A^{\mu}B^{\mu}$  unter nicht erfüllt ist. Liegt z. B.<br>der eine Bogen  $A^{\mu}B^{\mu}$  *unter*<br>der  $X$ - Achse (Fig. 32),<br>so hat, wie schon früher der  $X$ - Achse (Fig. 32), so hat, wie schon früher hervorgehoben wurde,

 $\int_a^b y^{\mu} dx$  einen *negativen* Wert,

so daß

$$
\int_a^b y' dx - \int_a^b y'' dx = \int_a^b (y' - y'') dx
$$

die *Summe* der beiden Flächenstücke *ABB'A'* und *A"B"BA* gibt.

In ähnlicher Weise kann man zeigen, daß Gleichung (6.) noch richtig bleibt, wenn *beide* Kurvenbögen *<sup>A</sup>'B'* und *<sup>A</sup>"B"* unter der X-Achse liegen, nnd schließlich auch, wenn die X-Achse von den Begrenzungskurven geschnitten wird. die X-Achse von den Begrenzungskurven geschnitten wird.<br>Den letzten Fall kann man dadurch auf die vorhergehen-<br>den Fälle zurückführen, daß man die Figur in mehrere

Teile zerlegt, indem man durch die Schnittpunkte der beiden Kurven mit der X-Achse Parallele zu der Y-Achse zieht. Für jeden einzelnen Teil gelten dann die früheren Voraussetzungen. Teile zerlegt, indem man durch die Schnittpu<br>
den Kurven mit der X-Achse Parallele zu<br>
zieht. Für jeden einzelnen Teil gelten dann<br>
Voraussetzungen.<br> **Übungs-Aufgaben.**<br> **Aufgabe 1.** Von einer Parabel mit der G<br>
(7.)  $y^2$ 

# Übungs - **Aufgaben.**

**Aufgabe 1.** Von einer Parabel mit der Gleichung

(7.) 
$$
y^2 = 2px
$$
, oder  $y = \pm \sqrt{2p} \cdot x^2$ 

ist durch die Sehne  $OP_1$  (Fig. 33) (7.)  $y^2 = 2px$ , oder  $y =$ <br>ist durch die Sehne  $OP_1$  (Fig. 33)<br>das Segment über  $OP_1$  abge-<br>schnitten; man soll den Flächen-

inhalt dieses Segmentes berechnen. **Auflösung.** Die Gleichungen Auflösung. Die Gleichungen<br>der beiden begrenzenden Kurven sind in diesem Falle

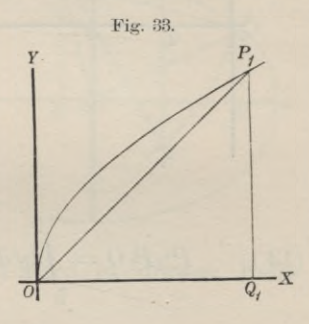

(8.) 
$$
y' = \sqrt{2p} \cdot x^{\frac{1}{2}}
$$
 and  $y'' = \frac{y_1}{x_1} x$ ,

folglich erhält man nach Gleichung (G.)

(9.) 
$$
F = \int_0^{x_1} (y' - y'') dx = \int_0^{x_1} (\sqrt{2p} \cdot x^{\frac{1}{2}} - \frac{y_1}{x_1} x) dx
$$

$$
= \left[ \sqrt{2p} \cdot \frac{2}{3} x^{\frac{3}{2}} - \frac{y_1}{x_1} \frac{x^2}{2} \right]_0^{x_1},
$$

oder

(10.) 
$$
F = \frac{2}{3} x_1 y_1 - \frac{1}{2} x_1 y_1 = \frac{x_1 y_1}{6}.
$$

*Das Segment über 0P\ ist also dreimal kleiner als das*  $zugelbörige$ *Dreieck*  $OQ_1P_1$ .

Dasselbe Resultat ergibt sich, wenn man von der Fläche Dasselbe Resultat ergibt sich, wenn man von der Fläche  $OQ_1P_1$ , deren Inhalt nach Aufgabe 2 in § 19 gleich  $\frac{2}{3}x_1y_1$  $OQ_1P_1$ , deren Inhalt nach Aufgabe 2 in § 19 gleich  $\frac{2}{3}x_1y_1$ , ist, den Flächeninhalt des Dreiecks  $OQ_1P_1$ , nämlich  $\frac{1}{2}x_1y_1$ , abzieht. ist, den Flächeninhalt des Dreiecks  $OQ_1P_1$ , nämlich  $\frac{1}{2}x_1y_1$ , abzieht.<br>**Aufgabe 2.** Von der Parabel mit der Gleichung

(11.)  $y^2 = 2px$ , oder  $y' = +\sqrt{2p} \cdot x^2$ ist durch eine Gerade  $P_1P_2$  mit der Gleichung

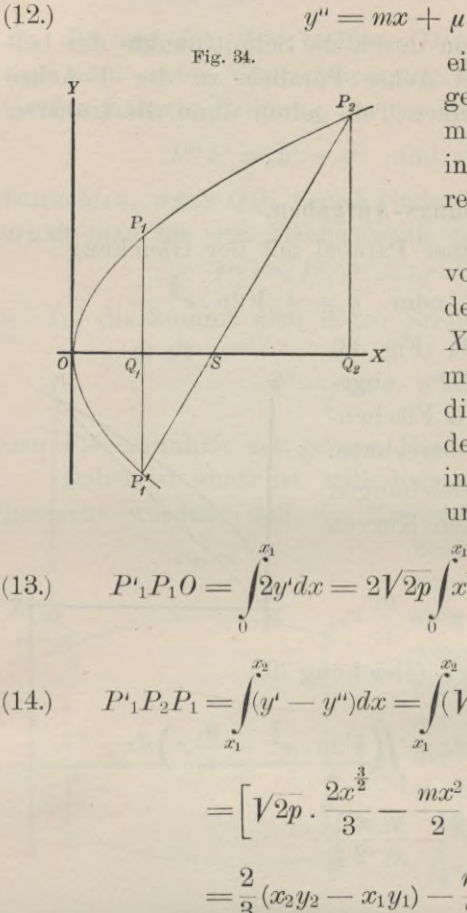

Fig. 34. ein Segment  $P_1'OP_2$  ab- $\mu$ <br>
ein Segment  $P_1'OP_2$  abgeschnitten (Fig. 34);<br>
man soll den Flächen-<br>
inhelt des Segmentes beman soll den Flächen-<br>inhalt des Segmentes berechnen.

> **Auflösung.** In dem vorliegenden Falle, wo der Punkt *P\ unter* der *X-* Achse liegen möge, muß man die Figur durch mus man die Figur durch<br>die Gerade  $P^i{}_1P_1$ , welche<br>der *Y*-Achse parallel ist, der Y-Achse parallel ist,<br>in zwei Teile zerlegen und erhält

(13.) 
$$
P'_1P_0 = \int_0^{\frac{x_1}{2}} 2y' dx = 2\sqrt{2p} \int_0^{\frac{x_1}{2}} x^{\frac{1}{2}} dx = \frac{4x_1y_1}{3},
$$

(13.) 
$$
P'_{1}P_{1}O = \int_{0}^{x_{1}} 2y' dx = 2\sqrt{2p} \int_{0}^{x_{1}} x^{2} dx = \frac{4x_{1}^{2}y_{1}}{3},
$$

$$
P'_{1}P_{2}P_{1} = \int_{x_{1}}^{x_{2}} (y' - y'') dx = \int_{x_{1}}^{x_{2}} (\sqrt{2p} \cdot x^{2} - mx - \mu) dx
$$

$$
= \left[\sqrt{2p} \cdot \frac{2x^{2}}{3} - \frac{mx^{2}}{2} - \mu x\right]_{x_{1}}^{x_{2}}
$$

$$
\begin{aligned}\n&= \int_{x_1} (y' - y'') dx = \int_{x_1} (\sqrt{2p} \cdot x^{\frac{1}{2}} - mx - \mu) dx \\
&= \left[ \sqrt{2p} \cdot \frac{2x^{\frac{3}{2}}}{3} - \frac{mx^2}{2} - \mu x \right]_{x_1}^{\frac{x_2}{2}} \\
&= \frac{2}{3} (x_2 y_2 - x_1 y_1) - \frac{m}{2} (x_2^2 - x_1^2) - \mu (x_2 - x_1).\n\end{aligned}
$$
\nber bekanntlich

Dabei ist aber bekanntlich

$$
= \frac{2}{3}(x_2y_2 - x_1y_1) - \frac{m}{2}(x_2^2 - x_1^2)
$$
  
Daoi ist aber bekanntlich  

$$
\begin{cases}\nm = \frac{y_2 - y_1'}{x_2 - x_1} = \frac{y_2 + y_1}{x_2 - x_1},\\
\mu = \frac{x_2y_1' - x_1y_2}{x_2 - x_1} = -\frac{x_1y_2 + x_2y_1}{x_2 - x_1}\n\end{cases}
$$

folglich wird, wenn man noch die Gleichungen (13.) und (14.) addiert,

(16.) 
$$
F = \frac{2}{3}(x_1y_1 + x_2y_2) - \frac{1}{2}(x_1 + x_2)(y_1 + y_2) + x_1y_2 + x_2y_1
$$
  
=  $\frac{1}{6}(x_1y_1 + x_2y_2) + \frac{1}{2}(x_1y_2 + x_2y_1)$ 

Es sei z. B.

$$
x_1 = 4, \quad x_2 = 16, \quad 2p = 9,
$$

also

 $y_1=6, \quad y_2=12,$  dann wird

(17.) 
$$
F = \frac{1}{6}(24 + 192) + \frac{1}{2}(48 + 96) = 108.
$$

**Aufgabe 3.** Die Gerade  $y'' = mx + \mu$ (18.)  $y = mx + \mu$ <br>schneide von der Ellipse

$$
\begin{array}{ll}\n\text{scheme} & \text{von der Elli} \\
\text{(19.)} & y' = \frac{b}{a} \sqrt{a^2 - x^2}\n\end{array}
$$

ein Segment  $P_1P_2B$  (Fig. 35) ein Segment  $P_1P_2B$  (Fig. 35)<br>ab; man soll den Flächenab; man soll den Flächen-<br>inhalt des Segmentes berechnen.

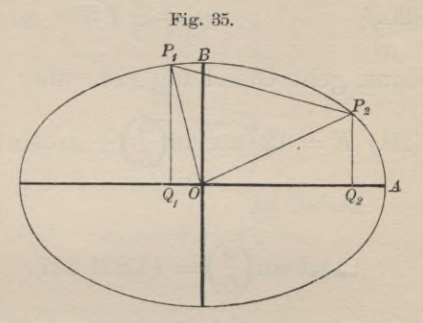

**Auflösung.** Nach Gleichung (6.) wird in diesem Falle

$$
\begin{array}{ll}\n\text{§ 21. Quadratur der Kurven bei rechtwinkligen Kordinaten. } & 128 \\
\text{Es sei z. B.} & x_1 = 4, \quad x_2 = 16, \quad 2p = 9, \\
\text{also} & y_1 = 6, \quad y_2 = 12, \\
\text{dann wird} & (17.) \qquad F = \frac{1}{4}(24 + 192) + \frac{1}{2}(48 + 96) = 108. \\
\text{Aufgabe 3. Die Gerade} & \text{Fig. 35.} \\
\text{(18.) } & y'' = mx + \mu \\
\text{scheme of der Ellipse} & (19.) \qquad y' = \frac{b}{a} \sqrt{a^2 - x^2} \\
\text{ein Segment } P_1 P_2 B \text{ (Fig. 35)} \\
\text{ab; man soll den Flächeninhalt des Segments be-} \\
\text{rechnen.} & \text{Auflösung. Nach Gleichung (6.) wird in diesem Falle} \\
\text{(20.) } & F = \int_{x_1}^{x_2} (y' - y'') dx = \int_{x_1}^{x_2} (b \frac{b}{a} \sqrt{a^2 - x^2} - mx - \mu) dx \\
\text{else} & \text{else} \qquad \text{else} \qquad \text{else}
$$

Nun ist aber bekanntlich

(21.) 
$$
m = \frac{y_2 - y_1}{x_2 - x_1}, \quad \mu = \frac{x_2 y_1 - x_1 y_2}{x_2 - x_1};
$$

folglich wird

(22.) 
$$
m(x_2^2 - x_1^2) + 2\mu(x_2 - x_1) = (y_2 - y_1)(x_2 + x_1) + 2(x_2y_1 - x_1y_2)
$$
  
=  $(x_2y_2 - x_1y_1) + (x_2y_1 - x_1y_2).$ 

Kiepert, Integral - Rechnung. 9

Dies gibt

Dies gibt  
(23.) 
$$
F = \frac{1}{2} (x_1 y_2 - x_2 y_1) + \frac{ab}{2} \left[ \arcsin\left(\frac{x_2}{a}\right) - \arcsin\left(\frac{x_1}{a}\right) \right].
$$

Es sei z. B.

$$
\begin{array}{ll}\n & 2 \times 32 & 23 \times 1 & 2 \\
\text{Es set z. B.} \\
(24.) \quad a = 6, \quad b = 4, \quad x_1 = -1, \quad x_2 = +5, \\
\text{also}\n\end{array}
$$

Es sei z. B.

\n(24.) 
$$
a = 6, \quad b = 4, \quad x_1 = -1, \quad x_2 =
$$
 also

\n(25.)  $y_1 = \frac{2}{3}V35, \quad y_2 = \frac{2}{3}V11,$ 

dann geht Gleichung (23.) über in

(26.) 
$$
F = 12 \left[ \arcsin\left(\frac{5}{6}\right) + \arcsin\left(\frac{1}{6}\right) \right] - \frac{1}{3} (\sqrt{11} + 5\sqrt{35}).
$$
 Dabei ist

Dabei ist  
\n
$$
12 \arcsin \left(\frac{5}{6}\right) = 11,821\ 327, \qquad \sqrt{11} = 3,327\ 708,
$$
  
\n $12 \arcsin \left(\frac{1}{6}\right) = 2,009\ 377, \qquad 5\ \sqrt{35} = 29,580\ 399,$   
\nalso  
\n $(27.) \qquad F = 13,830\ 704 - \frac{1}{3} \cdot 32,908\ 107 = 2,861\ 335.$ 

also

$$
(27.) \qquad F = 13,830\ 704 - \frac{1}{3} \cdot 32,908\ 107 = 2,861\ 335.
$$

Verbindet man den Nullpunkt <sup>0</sup> mit den Punkten *<sup>P</sup><sup>v</sup>* und *P2* (Fig. 35), so erhält man ein Dreieck *OP2P1* mit dem Flächeninhalte  $\frac{1}{2}(x_2y_1-x_1y_2)$ . Wenn man daher dieses dem Flächeninhalte  $\frac{1}{2}(x_2y_1-x_1y_2)$ . Wenn man daher dieses<br>Dreieck zu dem Segmente über der Sehne  $P_1P_2$  hinzufügt, Dreieck zu dem Segmente über der Sehne  $P_1P_2$  hinzufügt,<br>so ergibt sich nach Gleichung (23.) für den Sektor  $P_1OP_2$ so ergibt sich nach Gleichung (23.) für den Sektor  $P_1OP_2$  der Flächeninhalt

(28.) 
$$
\text{Sektor} = \frac{ab}{2} \left[ \arcsin \left( \frac{x_2}{a} \right) - \arcsin \left( \frac{x_1}{a} \right) \right].
$$

**Aufgabe 4.** Eine *Ellipse* sei durch die Gleichung (29.)  $a_{11}x^2 + 2a_{12}x^2 + a_{23}x^2 + a_{32}x^2 = 0$  $a_{11}x^2 + 2a_{12}xy + a_{22}y^2 + a_{33} = 0$ (29.)  $a_{11}x^2 + 2a_{12}xy + a_{22}y^2 + a_{33} = 0$ <br>gegeben; man soll den Flächeninhalt derselben berechnen.<br>**Auflösung.** Der Anfangspunkt der Koordinaten liegt

Auflösung. Der Anfangspunkt der Koordinaten liegt im Mittelpunkte der Kurve, aber die Koordinaten-Achsen fallen nicht mit den Achsen der Ellipse zusammen (Fig. 36).

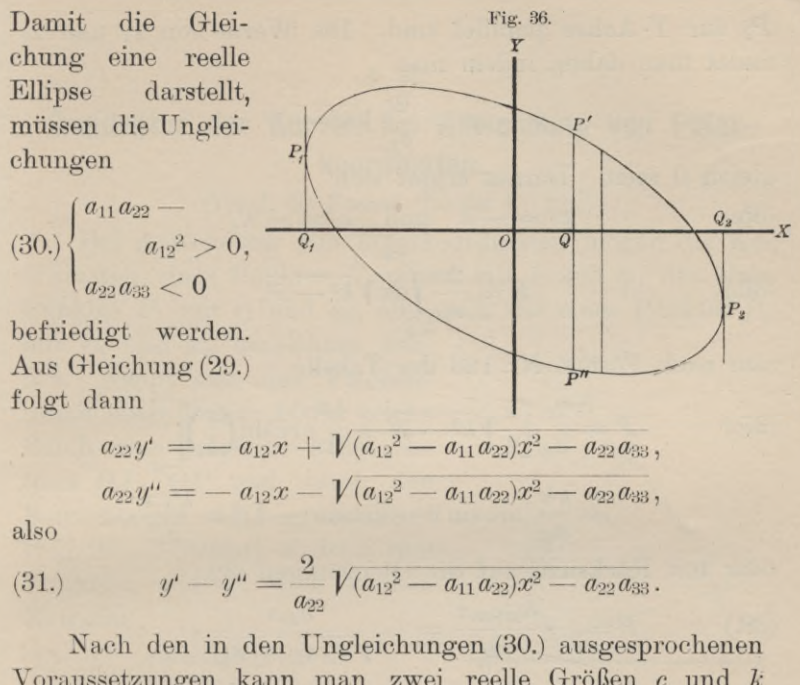

$$
a_{22}y' = -a_{12}x + V(a_{12}^2 - a_{11}a_{22})x^2 - a_{22}a_{33},
$$
  

$$
a_{22}y'' = -a_{12}x - V(a_{12}^2 - a_{11}a_{22})x^2 - a_{22}a_{33},
$$

also

$$
a_{22}y'' = -a_{12}x - \sqrt{(a_{12}^2 - a_{11}a_{22})x^2 - a_{22}a_{33}},
$$
also  
(31.) 
$$
y' - y'' = \frac{2}{a_{22}}\sqrt{(a_{12}^2 - a_{11}a_{22})x^2 - a_{22}a_{33}}.
$$

Nach den in den Ungleichungen (30.) ausgesprochenen Voraussetzungen kann man zwei reelle Größen *<sup>c</sup>* und <sup>k</sup> durch die Gleichungen (31.)  $y' = -a_{12}x + V(a_{12} - a_{11}a_{22})x - a_{22}$ <br>
also<br>
(31.)  $y' = -a_{12}x - V(a_{12}^2 - a_{11}a_{22})x^2 - a_{22}$ <br>
also<br>
(31.)  $y' = y'' = \frac{2}{a_{22}}V(a_{12}^2 - a_{11}a_{22})x^2 - a_{22}$ <br>
Nach den in den Ungleichungen (30.) ausg<br>
Voraussetzungen kan .)<br>  $a_{12}x + V(a_{12}^2 - a_{11}a_{12}x - V(a_{12}^2 - a_{11}a_{12}x - V(a_{12}^2 - a_{11}a_{12}x - a_{11}a_{12}x - a_{11}a_{12}x - a_{12}a_{12}x + a_{11}a_{22} - a_{12}a_{2}x + a_{12}a_{22}x + a_{12}a_{22}x + a_{12}a_{22}x + a_{12}a_{22}x + a_{12}a_{22}x + a_{12}a_{22}x + a_{12}a_{22}x + a_{12$ 

(32.) 
$$
c = \sqrt{a_{11}a_{22} - a_{12}^2}, \quad k = \sqrt{-\frac{a_{22}a_{33}}{c^2}}
$$

erklären, so daß Gleichung (31.) übergeht in

(32.) 
$$
c = \sqrt{a_{11}a_{22} - a_{12}^2}
$$
,  $k = \sqrt{-\frac{a_{22}a_{33}}{c^2}}$   
erklären, so daß Gleichung (31.) übergeht in  
(33.)  $y' - y'' = \frac{2}{a_{22}}\sqrt{-c^2x^2 + k^2c^2} = \frac{2c}{a_{22}}\sqrt{k^2 - x^2}$ ;  
folelich wird

folglich wird

folglich wird  
(34.) 
$$
F = \int_{x_1}^{x_2} (y' - y'') dx = \frac{2c}{a_{22}} \int_{x_1}^{x_2} dx \sqrt{k^2 - x^2}.
$$

Zur Bestimmung der Integrationsgrenzen beachte man, daß  $(y' - y'')dx$  einer der Streifen ist, in welche man sich die ganze Fläche zerlegt denken muß. Die durch die Integration ausgeführte Summation aller dieser Streifen beginnt in demjenigen Punkte  $P_1$  und endigt in demjenigen Punkte P2, in welchem der Punkt *<sup>P</sup>1* mit dem Punkte *<sup>P</sup>"* zusammenfällt, so daß die Tangenten in den Punkten *Pi* und

**22** § 21. Quadratur der Kurven bei rechtwinkligen Koordinaten.<br>*P<sub>2</sub>* zur *Y*-Achse parallel sind. Die Werte von  $x_1$  und  $x_2$  indet man daher indem man findet man daher, indem man n<br> $\frac{2c}{k^2}Vk^2-$ 

$$
y'-y''=\frac{2c}{a_{22}}Vk^2-x^2
$$

(35.)  $x_1 = -k$  und  $x_2$  $x_1 = -k$  und  $x_2 = +k$ ,

(36.) 
$$
F = \frac{2c}{a_{22}} \int_{-k}^{+k} dx \sqrt{k^2 - x^2},
$$

also nach Formel Nr. <sup>123</sup> der Tabelle

132 § 21. Quadratur der Kurven bei rechtwinkligen Koor  
\n
$$
P_2
$$
 zur Y-Achse parallel sind. Die Werte von  $x_1$   
\nfindet man daher, indem man  
\n $y' - y'' = \frac{2c}{a_{22}} V \overline{k^2 - x^2}$   
\ngleich 0 setzt. Daraus ergibt sich  
\n(35.)  
\n $x_1 = -k$  und  $x_2 = +k$ ,  
\n(36.)  
\n $F = \frac{2c}{a_{22}} \int_{-k}^{+k} dx V \overline{k^2 - x^2}$ ,  
\nalso nach Formel Nr. 123 der Table  
\n(37.)  
\n $F = \frac{2c}{a_{22}} \left[ \frac{x}{2} V \overline{k^2 - x^2} + \frac{k^2}{2} \arcsin \left( \frac{x}{k} \right) \right]_{-k}^{+k}$   
\n $= \frac{k^2 c}{a_{22}} [\arcsin 1 - \arcsin(-1)] = \frac{k^2 c \pi}{a_{22}}$   
\noder mit Rücksicht auf die Gleichungen (32.)  
\n(38.)  
\n $F = -\frac{a_{22} a_{33} \pi}{a_{22} c} = -\frac{a_{33} \pi}{\sqrt{a_{11} a_{22} - a_{12}}}$ .

mit Rücksicht auf die Gleichungen (32.)

oder mit Rücksicht auf die Gleichungen (32.)  
(38.) 
$$
F = -\frac{a_{22}a_{33}\pi}{a_{22}c} = -\frac{a_{33}\pi}{\sqrt{a_{11}a_{22} - a_{12}^2}}
$$

Dasselbe Resultat findet man, wenn man die Halbachsen *<sup>a</sup>* und <sup>6</sup> bestimmt und in die Formel

$$
F = ab\pi
$$

einsetzt, denn es ist bekanntlich

(39.) 
$$
a = \sqrt{\frac{-2a_{33}}{a_{11} + a_{22} \pm \sqrt{(a_{11} - a_{22})^2 + 4a_{12}^2}},}
$$

$$
b = \sqrt{\frac{-2a_{33}}{a_{11} + a_{22} \mp \sqrt{(a_{11} - a_{22})^2 + 4a_{12}^2}},}
$$

also

(40.) 
$$
ab = \frac{-2a_{33}}{V(a_{11} + a_{22})^2 - (a_{11} - a_{22})^2 - 4a_{12}^2}
$$

$$
= \frac{-a_{33}}{Va_{11}a_{22} - a_{12}^2}.
$$

§ 22. Quadratur der Kurven bei Polarkoordinaten. <sup>133</sup>

#### § 22.

# **Quadratur der Kurven bei Anwendung von Polarkoordinaten.**

### (Vergl. die Formel - Tabelle Nr. 134.)

Bei Anwendung von Polarkoordinaten mögen die Ko-Bei Anwendung von Polarkoordinaten mögen die Koordinaten eines Punktes  $P$  immer mit  $r$  und  $\varphi$ , die eines  $\text{or}$  dinaten eines Punktes *P* immer m<br>Punktes  $P_1$  mit  $r_1$  und  $\varphi_1$ , allgemein between eines Punktes *P* immer mit *r* und *q*, die eines<br>
Punktes *P*<sub>*n*</sub> mit *r*<sub>*n*</sub> und *q*<sub>*n*</sub> bezeichnet wer-<br>
Fig. 37.

mit  $r_n$  und  $q_n$  bezeichnet werden. Nennt man den Flächeninhalt einer Figur *AOP^* welche durch zwei beliebige *Badii vec-tores OA. OP* und durch den tores OA, OP und durch den<br>Kurvenbogen AP begrenzt wird Kurvenbogen  $AP$  begrenzt wird<br>(Fig. 37), *S* (*Sektor*), so ist *S* eine<br>Funktion von *q*. Den kleinen<br>Zuwachs Zuwachs inhalt einer Figur  $A$ d<br>durch zwei beliebige<br>*tores OA*,  $OP$  und<br>Kurvenbogen  $AP$  beg<br>(Fig. 37),  $S$  (*Sektor*), se<br>Funktion von  $\varphi$ . D<br>Zuwachs<br>(1.)  $AS = POP_1$ ,<br>welchen diese Funkti<br>wenn der Winkel X

Fig. 37.  
\n
$$
P
$$
  
\n $P$   
\n $P$   
\n $P$   
\n $P$   
\n $P$   
\n $P$   
\n $P$   
\n $P$   
\n $P$   
\n $P$   
\n $P$   
\n $P$   
\n $P$   
\n $P$   
\n $P$   
\n $P$   
\n $P$   
\n $P$   
\n $P$   
\n $P$   
\n $P$   
\n $P$   
\n $P$   
\n $P$   
\n $P$   
\n $P$   
\n $P$   
\n $P$   
\n $P$   
\n $P$   
\n $P$   
\n $P$   
\n $P$   
\n $P$   
\n $P$   
\n $P$   
\n $P$   
\n $P$   
\n $P$   
\n $P$   
\n $P$   
\n $P$   
\n $P$   
\n $P$   
\n $P$   
\n $P$   
\n $P$   
\n $P$   
\n $P$   
\n $P$   
\n $P$   
\n $P$   
\n $P$   
\n $P$   
\n $P$   
\n $P$   
\n $P$   
\n $P$   
\n $P$   
\n $P$   
\n $P$   
\n $P$   
\n $P$   
\n $P$   
\n $P$   
\n $P$   
\n $P$   
\n $P$   
\n $P$   
\n $P$   
\n $P$   
\n $P$   
\n $P$   
\n $P$   
\n $P$   
\n $P$   
\n $P$   
\n $P$   
\n $P$   
\n $P$   
\n $P$   
\n $P$   
\n $P$   
\n

(1.)  $AS = POP_1$ ,<br>welchen diese Funktion erleidet,

welchen diese Funktion erleidet,<br>wenn der Winkel *XOP* gleich  $\varphi$  um die kleine Größe *P* velchen diese Funktion erleidet,<br>*POP*<sub>1</sub> gleich *A* zunimmt, findet man, indem man den<br>*POP*<sub>1</sub> gleich *A* zunimmt, findet man, indem man den *POP*<sub>1</sub> gleich  $\mathcal{A}\varphi$  zunimmt, findet man, indem man den *Bogen PP*<sub>1</sub> durch die *Gerade PP*<sub>1</sub> ersetzt und zunächst den Flächeninhalt des geradlinigen Dreiecks *POP*<sub>1</sub> berechnet. Flächeninhalt des geradlinigen Dreiecks  $POP_1$  berechnet.<br>Für diesen erhält man

First this is a similar than  
(2.) 
$$
\triangle POP_1 = \frac{1}{2}OP \cdot OP_1 \sin(A\varphi) = \frac{1}{2}r(r + Ar) \frac{\sin(A\varphi)}{A\varphi} A\varphi
$$
.

Der Unterschied zwischen dem Kurvensektor *POP* Der Unterschied zwischen dem Kurvensektor  $POP_1$ <br>und dem Dreieck  $POP_1$  ist ein Segment über der Sehne per Unterschied zwischen dem Kurvensektor TOT<sub>1</sub><br> *PP*<sub>1</sub>, das eine unendlich kleine Größe höherer Ordnung  $PP_1$ , das eine unendlich kleine Größe höherer Ordnung wird und deshalb vernachlässigt werden darf, wenn  $\mathcal{A}\varphi$  verschwindend klein wird. Dann gehen auch die Größen wird und deshalb vernachlässigt werden darf, wenn  $\mathcal{A}\varphi$  verschwindend klein wird. Dann gehen auch die Größen  $QP_1$  gleich  $Ar$  und  $\mathcal{A}S$  bezw. in die verschwindend kleinen Größen *dr* und *dS* über, und man erhält Der Unterschied zwischen dem Kurve<br>und dem Dreieck  $POP_1$  ist ein Segment ü<br> $PP_1$ , das eine unendlich kleine Größe höl<br>wird und deshalb vernachlässigt werden d<br>verschwindend klein wird. Dann gehen au<br> $QP_1$  gleich  $Ar$  und

(3.) 
$$
\lim_{\Delta q=0} (r + 4r) = r, \ \lim_{\Delta q=0} \frac{\sin(4\varphi)}{4\varphi} = 1,
$$

also

<sup>134</sup> § 22. Quadratur der Kurven bei Polarkoordinaten.

$$
(4.) \t\t dS = \frac{1}{2}r^2d\varphi
$$

und

$$
(5.) \t S = \frac{1}{2} \int_{a}^{r} r^2 d\varphi,
$$

wobei  $\triangle XOA = a$  und  $\triangle XOP = q$  gesetzt ist.

Gewöhnlich, wird bei den Anwendungen auch die obere Grenze <sup>g</sup> einen konstanten Wert *<sup>B</sup>* haben, welcher dem *Radius vector OB* (Fig. 38) entspricht.

Auch dieses Integral kann als eine Summe von unend-Auch dieses Integral kann als eine Summe von unend-<br>lich vielen, unendlich kleinen Größen betrachtet werden. Teilt man nämlich den Winkel *AOB* in *<sup>n</sup>* (gleiche oder ungleiche) Teile, so wird auch der Sektor *AOB* in *<sup>n</sup>* Teile

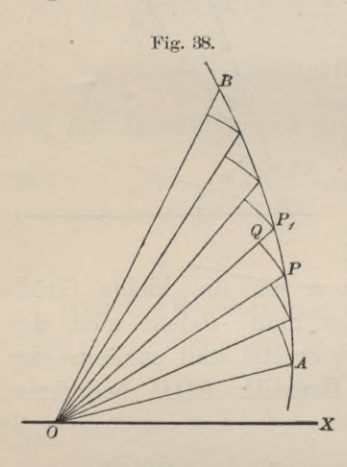

zerlegt (Fig. 38), von denen man <sup>18</sup> ieden einzelnen *POP*<sup>1</sup> unter Ver-<br> *N* nachlässigung unendlich kleiner<br>
Größen höherer Ordnung, nämnachlässigung unendlich kleiner <sup>Größen</sup> höherer Ordnung, näm<br>lich unter Vernachlässigung der<br>Dreiecke *PQP*<sub>1</sub>, als einen Kreis- sektor mit dem Flächeninhalte rachlässigung unendlich kleiner<br>Größen höherer Ordnung, näm-<br>lich unter Vernachlässigung der<br>Dreiecke  $PQP_1$ , als einen Kreissektor mit dem Flächeninhalte<br> $\frac{1}{2}r^2d\varphi$  betrachten kann. Dabei<br>ist die Voraussetzung gemac sektor mit dem Flächeninhalte  $\frac{1}{2}r^2d\varphi$  betrachten kann. Dabei<br>ist die Voraussetzung gemacht,<br>daß die Anzahl *n* der Sektoren Größen höherer Ordnung, näm-<br>lich unter Vernachlässigung der<br>Dreiecke PQP<sub>1</sub>, als einen Kreissektor mit dem Flächeninhalte<br> $\frac{1}{2}r^2d\varphi$  betrachten kann. Dabei<br>ist die Voraussetzung gemacht,<br>daß die Anzahl *n* der Sekto  $\begin{pmatrix} P & \text{sektor mit dem Flächeninhalte} \ \frac{1}{2}r^2d\varphi & \text{betrachten kann. Dabei} \ \text{ist die Voraussetzung gemaakt}, \text{daß die Anzahl } n \text{ der Sektoren unendlich groß wird, und dal die einzelnen Sektoren gleich$ dich unter Vernachlässigung de<br>Dreiecke PQP<sub>1</sub>, als einen Kreis<br>sektor mit dem Flächeninhalt<br> $\frac{1}{2}r^2d\varphi$  betrachten kann. Dabe<br>ist die Voraussetzung gemacht<br>daß die Anzahl *n* der Sektoren<br>unendlich groß wird, und da<br> unendlich groß wird, und daß<br>die einzelnen Sektoren gleich-<br> $-x$  zeitig sämtlich unendlich klein werden.

Durch Summierung aller dieser unendlich kleinen Sektoren findet man für den Flächeninhalt des ganzen Sektors

(6.)  $S = \frac{1}{2} \int_{a}^{\beta} r^2 d\varphi$ 

# Übungs - **Aufgaben.**

**Aufgabe 1.** Man soll den Flächeninhalt des Sektors *P1OP2* bei der *Archimedischen Spirale*  $r = a\theta$ berechnen (Fig. 39).

# § 22. Quadratur der Kurven bei Polarkoordinaten. 135<br>**Auflösung**. Nach Gleichung Fig. 39.

 $\mathcal{P}$ 

 $(6.)$  ist in diesem Falle

(8.) 
$$
S = \frac{1}{2} \int_{\varphi_1}^{\varphi_2} r^2 d\varphi = \frac{a^2}{2} \int_{\varphi_1}^{\varphi_2} q^2 d\varphi
$$

$$
= \frac{a^2}{6} [\varphi^3]_{\varphi_1}^{\varphi_2} = \frac{1}{6a} (a^3 \varphi_2^3 - a^3 \varphi_1^3), \qquad P_2
$$

also

(9.) 
$$
S = \frac{r_2^3 - r_1^3}{6a}
$$

**Aufgabe 2.** Man soll den Flächeninhalt des Sektors  $P_1OP_2$  bei der *allgemeinen Spirale*<br>(10.)  $r = a\varphi^n$  $r = a\varphi^n$ 

berechnen.

**Auflösung.** In ähnlicher Weise wie bei der vorher-

also  
\n(9.) 
$$
S = \frac{r_2^3 - r_1^3}{6a}.
$$
\n**Autgabe 2.** Man soll den Flächeninhalt des Se  
\n $P_1OP_2$  bei der allgemeinen Spriale  
\n(10.)  $r = a\varphi^n$   
\nberechnen.  
\n**Auflösung.** In ühnlicher Weise wie bei der vo  
\ngehenden Aufgabe erhält man hier  
\n(11.)  $S = \frac{1}{2} \int_{\varphi_1}^{\varphi_2} r^2 d\varphi = \frac{a^2}{2} \int_{\varphi_1}^{\varphi_2} \varphi^{2n} d\varphi$   
\n $= \frac{a^2}{2} \left[ \frac{\varphi^{2n+1}}{2n+1} \right]_{\varphi_1}^{\varphi_2} = \frac{a^2(\varphi_2^{2n+1} - \varphi_1^{2n+1})}{2(2n+1)}$   
\n**Aufgabe 3.** Man soll den Flächen-  $r$ ig. 40.

Fig. 40.  
\n
$$
\begin{array}{c}\nP_2 \\
\hline\n\end{array}
$$
\n
$$
\begin{array}{c}\nP_3 \\
\hline\n\end{array}
$$
\n
$$
\begin{array}{c}\nP_4 \\
\hline\n\end{array}
$$

2 
$$
\lfloor 2n + 1 \rfloor_{\varphi_1}
$$
  
\n**Aufgabe 3.** Man soll den Flächeninhalt des Sektors  $P_1OP_2$  bei der  
\nlogarithmischen Sprale  
\n(12.)  
\n $r = e^{a\varphi}$   
\nberechnen (Fig. 40).  
\n**Auflösung.** Aus Gleichung (6.)  
\nerhält man in diesem Falle  
\n(13.)  
\n $S = \frac{1}{2} \int_{\varphi_1}^{\varphi_2} d\varphi = \frac{1}{2} \int_{\varphi_1}^{\varphi_2} e^{2a\varphi} d\varphi$ 

(12.)  $r = e^{a\varphi}$ 

berechnen (Fig. 40).

**Auflösung.** Aus Gleichung (6.) **Auflösung.** Aus Glei<br>erhält man in diesem Falle

inhalt des Sektors 
$$
P_1OP_2
$$
 bei der  
\nlogarithmischen Sprale  
\n(12.)  
\n $r = e^{a\varphi}$   
\nberechnen (Fig. 40).  
\n**Auflösung.** Aus Gleichung (6.)  
\nerhält man in diesem Falle  
\n(13.)  
\n
$$
S = \frac{1}{2} \int_{\varphi_1}^{\varphi_2} r^2 d\varphi = \frac{1}{2} \int_{\varphi_1}^{\varphi_2} e^{2a\varphi} d\varphi
$$
\n
$$
= \frac{1}{4a} \int_{(\varphi_1)}^{\varphi_2} e^{2a\varphi} d(2a\varphi) = \frac{1}{4a} \left[ e^{2a\varphi} \right]_{\varphi_1}^{\varphi_2},
$$
\nalso

<sup>136</sup> § 22. Quadratur der Kurven bei Polarkoordinaten.

136 § 22. Quadratur der Kurven bei Polarkoord  
\n(14.) 
$$
S = \frac{1}{4a} (e^{2a\varphi_2} - e^{2a\varphi_1}) = \frac{r_2^2 - r_1^2}{4a}.
$$
\n**Aufgabe 4.** Die Gleichung  
\nFig. 41. (15.) 
$$
r^{-\frac{1}{2}} = a^{-\frac{1}{2}} \cos \left(-\frac{\varphi}{2}\right)
$$

**Aufgabe 4.** Die Gleichung

$$
r^{-\frac{1}{2}} = a^{-\frac{1}{2}} \cos\left(-\frac{q}{2}\right)
$$

oder

(15a.) 
$$
r = \frac{a}{\cos^2(\frac{\varphi}{2})}
$$

stellt eine *Parabel* dar (Fig. 41); man soll das Segment *BCA* berechnen.

**Auflösung.** Aus Gleichung (15 a.) folgt in diesem Falle

(16.) 
$$
S = \frac{1}{2} \int r^2 dq = \frac{a^2}{2} \int \frac{r^{\frac{\pi}{2}}}{r^2} \frac{dq}{\cos^4\left(\frac{\varphi}{2}\right)}
$$

oder, wenn man

$$
q=2t
$$

setzt und Formel Nr. <sup>61</sup> der Tabelle berücksichtigt,

(17.) 
$$
S = a^2 \int_{\cos^4 t}^{+\frac{\pi}{4}} \frac{t^{\frac{3}{4}}}{\cos^4 t} = a^2 \int_{-\frac{\pi}{4}}^{\frac{\pi}{4}} (1 + \text{tg}^2 t) d(\text{tg} t)
$$

$$
= a^2 \left[ \text{tg} t + \frac{1}{4} \text{tg}^3 t \right]_{-\frac{\pi}{4}}^{+\frac{\pi}{4}} = a^2 \left( \frac{1}{3} + \frac{1}{3} \right) = \frac{8a^2}{3}.
$$

**Aufgabe 5.** Man soll den Flächeninhalt der *Kardioide* mit der Gleichung

(18.) 
$$
r^{\frac{1}{2}} = a^{\frac{1}{2}} \cos\left(\frac{\varphi}{2}\right),
$$

oder

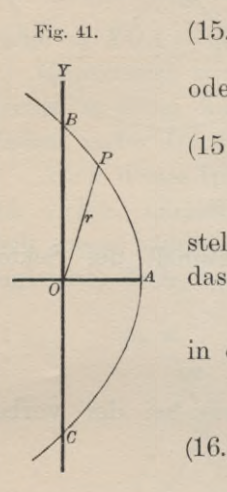

$$
822. \quad \text{Quadratuu}
$$
\n
$$
(18a. \quad r = a\cos^2\left(\frac{q}{2}\right)
$$

berechnen (Fig. 42).

# **Auflösung.** Setzt man

$$
\varphi = 2t,
$$

so wird zunächst mit Rücksicht auf Formel Nr. <sup>102</sup> der Tabelle

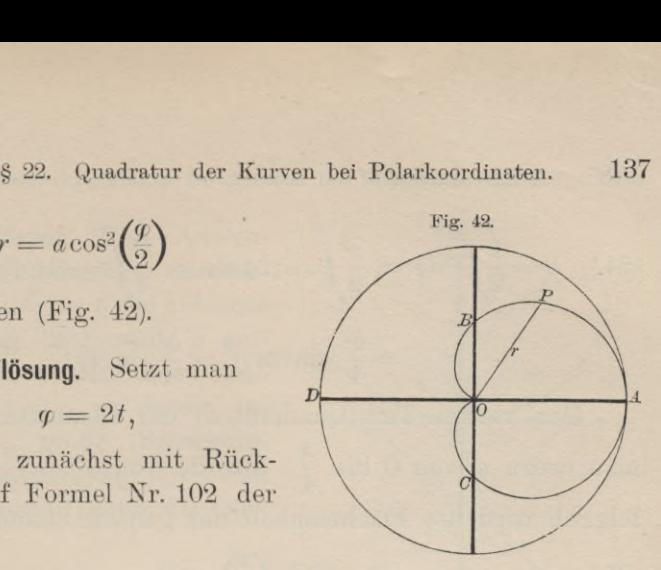

(19.) 
$$
S = \frac{1}{2} \int_{0}^{\varphi} r^2 d\varphi = \frac{a^2}{2} \int_{0}^{\varphi} \cos^4 \left(\frac{\varphi}{2}\right) d\varphi = a^2 \int_{0}^{\ell} \cos^4 t dt
$$

also

$$
= a^2 \left[ \frac{1}{4} \cos^3 t \sin t + \frac{3}{8} \cos t \sin t + \frac{3}{8} t \right]_0^t,
$$
  
also  
(20.)  $S = \frac{a^2}{8} \left[ 2 \cos^3 \left( \frac{\varphi}{2} \right) \sin \left( \frac{\varphi}{2} \right) + 3 \cos \left( \frac{\varphi}{2} \right) \sin \left( \frac{\varphi}{2} \right) + 3 \frac{\varphi}{2} \right].$   
Laßt man  $\varphi$  bis  $\pi$ , also  $\frac{\varphi}{2}$  bis  $\frac{\pi}{2}$  wachsen, so wird  
(21.)  
 $S = \frac{3a^2 \pi}{16}$ 

Läßt man  $\varphi$  bis  $\pi$ , also  $\frac{\varphi}{2}$  bis  $\frac{\pi}{2}$  wachsen, so wird

$$
(21.) \t\t\t S = \frac{3a^2\pi}{16}
$$

die Hälfte des gesuchten Flächeninhalts, für welchen man daher

$$
F = \frac{3a^2\pi}{8}
$$

erhält. *Der Flächeni'nhalt der Kardioide verhält sich also zum Flächeninhalt des Kreises mit dem Halbmesser <sup>a</sup> wie <sup>3</sup> zu 8.*

**Aufgabe 6.** Man soll den Flächeninhalt der *Lemnisli'ate* berechnen (Fig. 43).

**Auflösung.** Die Gleichung der Lemniskate ist

$$
(23.) \qquad r^2 = a^2 \cos(2\varphi),
$$

folglich wird

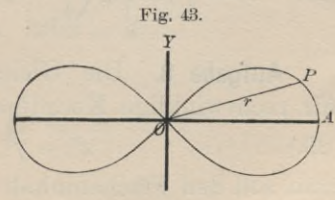

<sup>138</sup> § 22. Quadratur der Kurven bei Polarkoordinaten.

138 g 22. Quadratur der Kurven bei Polarkoordinaten.  
\n(24.) 
$$
S = \frac{1}{2} \int_{0}^{q} r^2 d\varphi = \frac{a^2}{2} \int_{0}^{q} \cos(2\varphi) d\varphi = \frac{a^2}{4} \int_{0}^{(q)} \cos(2\varphi) d(2\varphi)
$$
\n
$$
= \frac{a^2}{4} \left[ \sin(2\varphi) \right]_{0}^{q} = \frac{a^2}{4} \sin(2\varphi).
$$

Den vierten Teil (Quadranten) der Lemniskate erhält *JC* Kurven bei Polarkoordinaten.<br>
98 (2 $\varphi$ ) $d\varphi = \frac{a^2}{4} \int_0^{\varphi} \cos(2\varphi) d(3\varphi)$ <br>
1(2 $\varphi$ )] $\int_0^{\varphi} = \frac{a^2}{4} \sin(2\varphi)$ .<br>
dranten) der Lemniskat<br>
9. also 2 $\varphi$  von 0 bis  $\frac{\pi}{2}$ <br>
nhalt der ganzen Lemnis<br>  $\sin\left(\frac{\pi}{2$ Den vierten Teil (Quadranten) der Lemniskate erhält<br>man, wenn  $\varphi$  von 0 bis  $\frac{\pi}{4}$ , also 2 $\varphi$  von 0 bis  $\frac{\pi}{2}$  wächst, folglich wird der Flächeninhalt der ganzen Lemniskate (26.)  $x^2 - y^2 = a^2$ ,  $x^2 - y^2 = a^2$ ,  $x^2 - y^2 = a^2$ ,  $x^2 - y^2 = a^2$ ,  $x^2 + y^2 = a^2$ ,  $x^2 + y^2 = a^2$ ,  $x^2 - y^2 = a^2$ ,  $x^2 - y^2 = a^2$ ,  $x^2 - y^2 = a^2$ ,  $x^2 - y^2 = a^2$ ,  $x^2 - y^2 = a^2$ ,  $x^2 - y^2 = a^2$ ,  $x^2 - y^2 = a^2$ ,  $x^2 - y^2 = a^2$ ,  $x^2 -$ 

(25.) 
$$
F = a^2 \sin\left(\frac{\pi}{2}\right) = a^2.
$$

**Aufgabe 7.** Man soll den Sektor  $AOP$  der Hyperbel<br> $x^2 - y^2 = a^2$ , oder  $r^2 \cos(2\varphi) = a^2$ (26.)  $x^2 - y^2$ <br>berechnen (Fig. 44).

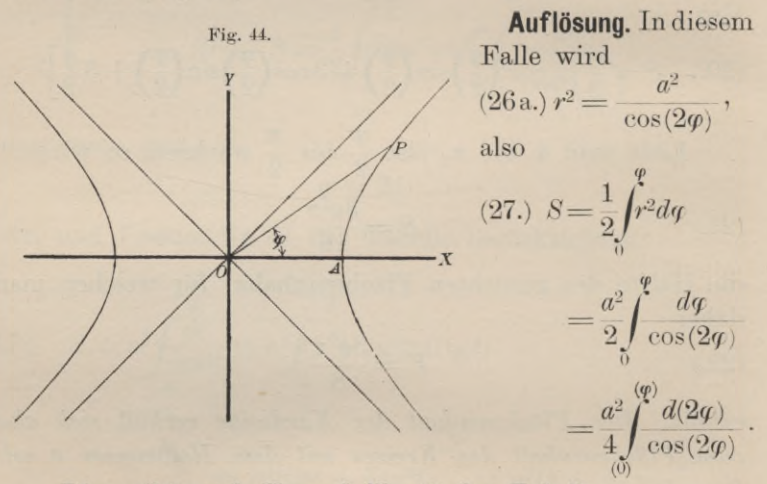

Dies gibt nach Formel Nr. 48 der Tabelle
$$
(28.) \quad S = \frac{a^2}{4} \Big[ \ln \Big\{ \text{tg} \Big( \frac{\pi}{4} + \varphi \Big) \Big\} \Big]_0^{\varphi} = \frac{a^2}{4} \ln \Big[ \text{tg} \Big( \frac{\pi}{4} + \varphi \Big) \Big].
$$

**Aufgabe 8.** Die Gleichung des *Folium Cartesii* war für rechtwinklige Koordinaten

(29.)  $x^3 + y^3 - 3axy = 0;$ 

man soll den Flächeninhalt der Schleife berechnen (Fig. 45).

#### § 22. Quadratur der Kurven bei Polarkoordinaten. <sup>139</sup>

**Auflösung.** Bei Anwendung rechtwinkliger Koordinaten müßte man die kubische Gleichung (29.) nach *<sup>y</sup>* auflösen und erhielte einen Ausdruck für  $y' - y''$ , dessen Integration große Schwierig-<br>keiten bereiten würde. Führt tegration große Schwierig-<br>keiten bereiten würde. Führt man dagegen durch die Gleichungen

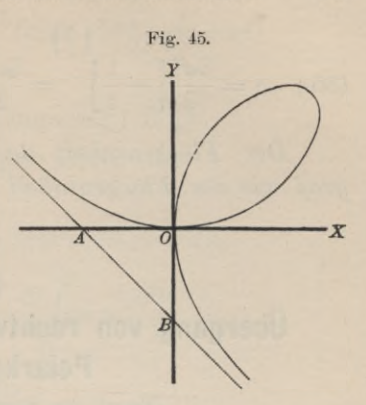

(30.)  $x = r \cos \varphi$ ,  $y = r \sin \varphi$ 

Polarkoordinaten ein, so geht Gleichung (29.) über in

(31.) 
$$
r = \frac{3a\sin\varphi\cos\varphi}{\cos^3\varphi + \sin^3\varphi};
$$

 $\cos\psi + \sin\psi$ deshalb findet man für den gesuchten Flächeninhalt

deshalb findet man für den gesuchten Flächenii  
(32.) 
$$
S = \frac{1}{2} \int_{0}^{\frac{\pi}{2}} r^2 d\varphi = \frac{9a^2}{2} \int_{0}^{\frac{\pi}{2}} \frac{\sin^2 \varphi \cos^2 \varphi d\varphi}{(\cos^3 \varphi + \sin^3 \varphi)^2}.
$$

Indem man Zähler und Nenner des Bruches, der unter<br>
Integralzeichen steht, durch  $\cos^6 \varphi$  dividiert und be-<br>
et, daß<br>  $\frac{d\varphi}{\cos^2 \varphi} = d(\text{tg}\varphi)$ <br>
ergibt sich dem Integralzeichen steht, durch cos<sup>6</sup> $\varphi$  dividiert und beachtet, daß

$$
\frac{d\varphi}{\cos^2\!\varphi} = d(\text{tg}\,\varphi)
$$

ist, ergibt sich

(30.) 
$$
x = r \cos \varphi
$$
,  $y = r \sin \varphi$   
\nPolarkoordinaten ein, so geht Gleichung (29.) übe  
\n(31.)  $r = \frac{3a \sin \varphi \cos \varphi}{\cos^3 \varphi + \sin^3 \varphi}$ ;  
\ndeshalb findet man für den gesuchten Flächeninh  
\n(32.)  $S = \frac{1}{2} \int_{0}^{\frac{\pi}{2}} r^2 d\varphi = \frac{9a^2}{2} \int_{0}^{\frac{\pi}{2}} \frac{\sin^2 \varphi \cos^2 \varphi d\varphi}{(\cos^3 \varphi + \sin^3 \varphi)^2}$ .  
\nIndem man Zähler und Nenner des Bruches,  
\ndem Integralzeichen steht, durch  $\cos^6 \varphi$  dividiert  
\nachtet, daß  
\n $\frac{d\varphi}{\cos^2 \varphi} = d(\text{tg }\varphi)$   
\nist, ergibt sich  
\n(33.)  $S = \frac{9a^2}{2} \int_{0}^{\frac{\pi}{2}} \frac{(\text{tg}^2 \varphi d(\text{tg }\varphi)}{(1 + \text{tg}^3 \varphi)^2} = \frac{9a^2}{2} \int_{0}^{\frac{\pi}{2}} \frac{t^2 dt}{(1 + t^3)^2}$ ,  
\nwobei tgc mit *t* bezeichnet ist. Setzt man noch  
\n $1 + t^3 = z$ , also  $3t^2 dt = dz$ ,

$$
1 + t^3 = z, \text{ also } 3t^2 dt = dz,
$$

so wird

(33.) 
$$
S = \frac{1}{2} \int_{(0)} \frac{1}{(1 + \text{tg}^3 \varphi)^2} = \frac{1}{2} \int_{(0)} (1 + t^3)
$$
\nwholei t*g*  $\varphi$  mit  $t$  bezeichnet ist. Setzt man no

\n
$$
1 + t^3 = z, \text{ also } 3t^2 dt = dz,
$$
\nso wird

\n
$$
(34.) \qquad \int \frac{3t^2 dt}{(1 + t^3)^2} = \int \frac{dz}{z^2} = \int z^{-2} dz = -\frac{1}{z},
$$
\nfollows that

folglich ist

140 s 23. Quadratur der Kurven.  
\n(35.) 
$$
S = \frac{3a^2}{2} \left[ -\frac{1}{z} \right]_{(0)}^{(\frac{\pi}{2})} = \frac{3a^2}{2} \left[ -\frac{1}{1 + te^3 q} \right]_0^{\frac{\pi}{2}} = \frac{3a^2}{2}.
$$
  
\nDer Flücheninhalt der Schleife ist daher di  
\ngroß wie der Flücheninhalt des Dreiecks AOB.  
\n§ 23.  
\nÜbergang von rechtwinkligen Koordinater  
\nPolarkoordinaten.  
\n(Vergl. die Formel-Tabelle Nr. 135.)  
\nIst eine Kurve durch die Gleichungen  
\n(1.)  $x = \varphi(t), y = \psi(t)$   
\ngegeben, so führt man zur Berechnung des von  
\ngeschlossenen Flücheninhalts häufig mit gutem  
\nPolarkoordinaten ein. Aus den Gleichungen  
\n(2.)  $x = r \cos q, y = r \sin q$   
\nfindet man nämlich  
\n(3.)  $t g \varphi = \frac{y}{x},$   
\n(4.)  $\frac{dq}{\cos^2 \varphi} = \frac{xdy - ydx}{x^2},$   
\nund wenn man diese Gleichung mit  
\n $r^2 \cos^2 \varphi = x^2$   
\nmultipligiert,

 $D = \begin{bmatrix} 2 & \mathbb{I} & z \end{bmatrix}_{(0)} = \begin{bmatrix} 2 & \mathbb{I} & 1 + tg^3\varphi \end{bmatrix}_{(0)} = \begin{bmatrix} 2 & \mathbb{I} & 2 \end{bmatrix}$ <br> *Der* Flächeninhalt der Schleife ist daher dreimal so *groß wie der Flächeninhalt des Dreiecks AOB.*

# § 23.

# **Übergang von rechtwinkligen Koordinaten zu Polarkoordinaten.**

(Vergl. die Formel-Tabelle Nr. 135.)

(1.1)   
1st eine Kurve durch die Gleichungen (1.2) 
$$
x = g(t), \quad y = \psi(t)
$$

(1.)  $x = \varphi(t), y = \psi(t)$ <br>gegeben, so führt man zur Berechnung des von ihr ein-<br>geschlossenen Flächeninhalts häufig mit gutem Erfolge gegeben, so führt man zur Berechnung de<br>geschlossenen Flächeninhalts häufig mit g<br>Polarkoordinaten ein. Aus den Gleichungen geschlossenen Flächeninhalts häufig m<br>Polarkoordinaten ein. Aus den Gleichur<br>(2.)  $x = r\cos\varphi, \quad y = r\sin\varphi$ 

$$
(2.) \t x = r \cos \varphi, \t y = r \sin \varphi
$$

findet man nämlich

$$
\text{(3.)} \quad \text{tg}\,\text{y} = \frac{y}{x},
$$

Polarkoordinaten ein. Aus den Gleichungen (2.) 
$$
x = r\cos\varphi, \quad y = r\sin\varphi
$$
  
findet man nämlich  $\qquad \qquad \text{tg}\varphi = \frac{y}{x},$   
(4.)  $\qquad \qquad \frac{dq}{\cos^2\varphi} = \frac{xdy - ydx}{x^2},$ 

und wenn man diese Gleichung mit

$$
r^2 \cos^2 \theta = x^2
$$

multipliziert,

(4.) 
$$
\overline{\cos^2 \varphi} = \overline{x^2},
$$
  
und wenn man diese Gleichung mit  
 $r^2 \cos^2 \varphi = x^2$   
multipliziert,  
(5.)  $r^2 d\varphi = x dy - y dx = \left(x \frac{dy}{dt} - y \frac{dx}{dt}\right) dt.$ 

Dadurch geht Formel Nr. <sup>134</sup> der Tabelle über in

geschlossenen Flächeninhalts häufig mit guttem Erfolg  
Polarkoordinaten ein. Aus den Gleichungen  
(2.) 
$$
x = r\cos\varphi
$$
,  $y = r\sin\varphi$   
findet man nämlich  
(3.)  $\qquad \qquad \text{tg } \varphi = \frac{y}{x}$ ,  
(4.)  $\qquad \qquad \frac{dq}{\cos^2\varphi} = \frac{xdy - ydx}{x^2}$ ,  
und wenn man diese Gleichung mit  
 $r^2\cos^2\varphi = x^2$   
multipliziert,  
(5.)  $r^2d\varphi = xdy - ydx = \left(x\frac{dy}{dt} - y\frac{dx}{dt}\right)dt$ .  
Dadurch geht Formel Nr. 134 der Tabelle über in  
(6.)  $S = \frac{1}{2}\int_{a}^{\beta} r^2d\varphi = \frac{1}{2}\int_{(xdy - ydx)}^{\beta} = \frac{1}{2}\int_{(a)}^{\beta} \left(x\frac{dy}{dt} - y\frac{dx}{dt}\right)dt$ .  
Übungs-Aufgaben.  
Autfgabe 1. Man soll den Sektor *AOP* der Hyperb  
mit den Gleichungen

# Übungs - **Aufgaben.**

**Aufgabe 1.** Man soll den Sektor *AOP* der Hyperbel mit den Gleichungen

(7.)  $x = a \mathfrak{Con} \mathfrak{u}$ ,  $y = a \mathfrak{Sim} \mathfrak{u}$  (also  $x^2 - y^2 = a^2$ ) berechnen (Fig. 44). ehnen (Fig. 44).<br>**Auflösung.** Aus den Gleichungen (7.) folgt (7.)  $x = a \log u,$ <br>berechnen (Fig. 44)<br>**Auflösung**. At<br>(8.)  $dx = a$ <br>also<br>(9.)  $xdy - ydx$ <br>(10)  $S - \frac{1}{2}$ 

 $(8.)$ *u s u dua dua dua du<sub></sub> dy* = *a v*<sub>0</sub>*ju . du*<sub>*.*</sub> *du*<sub>*.*</sub> *dy* = *a v*<sub>0</sub>*ju . du*<sub>*.*</sub> *du*<sub>*.*</sub> *du*<sub>*.*</sub> *du*<sub>*.*</sub> *du*<sub>*.*</sub> *du*<sub>*.*</sub> *du*<sub>*.*</sub> *du*<sub>*.*</sub> *du*<sub>*.*</sub> *du*<sub>*.*</sub> *du*<sub>*.*</sub> *du*<sub>*.</sub>* 

also

(9.) 
$$
xdy - ydx = a^2(\mathfrak{C} \mathfrak{d})^2u - \mathfrak{S} \mathfrak{d} u^2du = a^2du,
$$

(7.) 
$$
x = a \mathfrak{S} \mathfrak{v}[u, y] = a \mathfrak{S} \mathfrak{v}[u]
$$
 (also  $x^2 - y^2$   
berechnen (Fig. 44).  
**Auflösung.** Aus den Gleichungen (7.) folg  
(8.)  $dx = a \mathfrak{S} \mathfrak{v}[u, du, dy] = a \mathfrak{S} \mathfrak{v}[u, du]$ ,  
also  
(9.)  $xdy - ydx = a^2(\mathfrak{S} \mathfrak{v}[2u - \mathfrak{S} \mathfrak{v}[2u])du = a^2(\mathfrak{v}[2u - \mathfrak{S} \mathfrak{v}[2u])du) = a^2(\mathfrak{v}[2u - \mathfrak{v}[2u - \mathfrak{v}[2u]]du)]$   
(10.)  $S = \frac{1}{2} \int_0^u (xdy - ydx) = \frac{a^2}{2} \int_0^u du = \frac{a^2u}{2}$ .  
 Für *a* gleich 1 wird deshalb

Für *<sup>a</sup>* gleich <sup>1</sup> wird deshalb

$$
(11.) \t u = 2S
$$

d. h. *<sup>u</sup>* ist der doppelte Flächeninhalt des Sektors *AOP^* wie schon in § 28, Seite <sup>134</sup> der Differential - Rechnung hervorgehoben wurde.

Dieses Resultat stimmt auch mit dem in Aufgabe <sup>7</sup> des vorhergehenden Paragraphen gefundenen überein, denn aus den Gleichungen (12.) *x* =  $a \&set{a}$  *u*<sup>*x*</sup> =  $a \&set{b}$  *u*<sup>*x*</sup> =  $a \&set{b}$  *u*<sup>*x*</sup> =  $a \&set{b}$  *u* =  $r \cos \varphi$ ,  $y = a \&set{b}$   $u = r \sin \varphi$  folgt vie schön in § 25, Seite 154 der Dirter<br>
ervorgehoben wurde.<br>
Dieses Resultat stimmt auch mit de<br>
les vorhergehenden Paragraphen gefunden<br>
us den Gleichungen<br>
12.)  $x = a\Im v i = r\cos \varphi, \quad y = a\Im v i$ <br>
olgt<br>
13.)  $\Im u = \frac{1 + \lg \varphi}{1 -$ 

(12.) 
$$
x = a \mathfrak{C} \mathfrak{v} \mathfrak{v} = r \cos \varphi, \quad y = a \mathfrak{S} \mathfrak{in} \, u = r \sin \varphi
$$
  
folgt

$$
(13.) \t\t\t\t\t\mathfrak{D}_g u = \mathfrak{t} g \varphi,
$$

folgt  
\n(13.)  
\n
$$
\mathfrak{I}_g u = \mathfrak{t}_g \varphi,
$$
\n(14.)  
\n
$$
\mathfrak{t}_g \left( \frac{\pi}{4} + \varphi \right) = \frac{1 + \mathfrak{t}_g \varphi}{1 - \mathfrak{t}_g \varphi} = \frac{1 + \mathfrak{T}_g u}{1 - \mathfrak{T}_g u} = \frac{\mathfrak{C} \mathfrak{o} \mathfrak{i} u + \mathfrak{S} \mathfrak{i} u}{\mathfrak{C} \mathfrak{o} \mathfrak{i} u - \mathfrak{S} \mathfrak{i} u}
$$
\nNum ist aber nach D.-R., Formel Nr. 50 und 51

\nTabelle  
\n(15.)  
\n
$$
\mathfrak{C} \mathfrak{o} \mathfrak{j} u + \mathfrak{S} \mathfrak{i} \mathfrak{n} u = e^u, \quad \mathfrak{C} \mathfrak{o} \mathfrak{j} u - \mathfrak{S} \mathfrak{i} \mathfrak{n} u = e^{-u},
$$
\ndeshalb geht Gleichung (14.) über in

Nun ist aber nach D.-R., Formel Nr. <sup>50</sup> und <sup>51</sup> der Tabelle

(15.) 
$$
\mathfrak{Con} u + \mathfrak{Sim} u = e^u, \quad \mathfrak{Con} u - \mathfrak{Sim} u = e^{-u},
$$

deshalb geht Gleichung (14.) über in

(16.) 
$$
\qquad \qquad \mathrm{tg}\left(\frac{\pi}{4}+\varphi\right)=\frac{e^u}{e^{-u}}=e^{2u},
$$

folglich wird

$$
\ln\left[\mathrm{tg}\left(\frac{\pi}{4}+q\right)\right]=2u
$$

und

$$
\text{and}
$$
\n
$$
S = \frac{a^2}{4} \ln \left[ \text{tg} \left( \frac{\pi}{4} + \varphi \right) \right] = \frac{a^2 u}{2}.
$$

den Gleichungen **Aufgabe 2.** Man soll den Sektor der *Kreisevolvente* mit

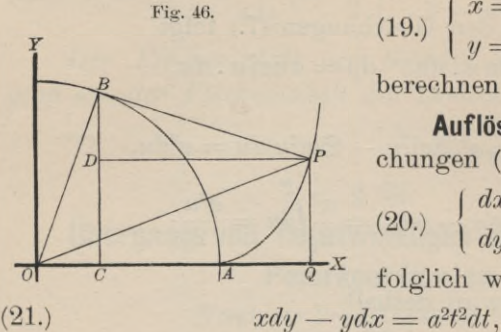

(19.)  $\begin{cases} x = a(\cos t + t \sin t), \\ y = a(\sin t - t \cos t) \end{cases}$ 

berechnen (Fig. 46).

**Auflösung.** Aus den Gleichungen (19.) findet man

 $\int dx = at \cos t dt,$  $\left(\begin{array}{c} 20. \\ 0. \end{array}\right)$   $\left(\begin{array}{c} dy = at \sin t dt, \end{array}\right)$ 

folglich wird

(22.) 
$$
S = \frac{a^2}{2} \int_0^t 2dt = \frac{a^2t^3}{6} = AOP.
$$

Fig. 47.

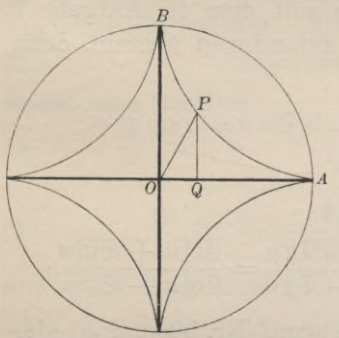

 $AOP$ .<br>**Aufgabe 3.** Man soll den m Flächeninhalt der *Astroide* mit den Gleichungen

 $x = a \cos^3 t, \quad y = a \sin^3 t$ berechnen (Fig. 47).

**Auflösung.** Aus den Gleichungen (11.) findet man

(24.)  $\begin{cases} dx = -3a\cos^2 t \sin t dt, \\ dy = +3a\sin^2 t \cos t dt, \end{cases}$ folglich wird

 $(25.)$   $xdy - ydx = 3a^{2}(\sin^{2}t \cos^{4}t + \sin^{4}t \cos^{2}t)dt = 3a^{2}\sin^{2}t \cos^{2}t dt$ 

(26.) 
$$
S = \frac{3a^2}{2} \int_0^t \sin^2 t \cos^2 t dt = AOP,
$$

oder

(27.) 
$$
S = \frac{3a^2}{8} \int_0^t \sin^2 t \cos^2 t \, dt = \frac{3a^2}{16} \int_0^{t/2} \sin^2(2t) \, d(2t).
$$

Dies gibt nach Formel Nr. <sup>100</sup> der Tabelle (28.)  $S = \frac{3a^2}{16} \left[ -\frac{1}{2} \sin(2t) \cos(2t) + t \right]_0^t = \frac{3a^2}{16} \left[ t - \frac{1}{4} \sin(4t) \right].$ 

 $\frac{143}{143}$  Für  $t = \frac{\pi}{2}$  erhält man den Sektor *AOB*, d. h. den vierten Teil der Astroide, folglich ist der Flächeninhalt der ganzen Astroide in Übereinstimmung mit Aufgabe <sup>11</sup> in § <sup>19</sup> h ist der<br>
nung mit<br>  $F = \frac{3a^2\pi}{8}$ 

$$
F = \frac{3a^2\pi}{8}.
$$

**Aufgabe 4.** Man soll den Flächeninhalt der *Epizyldoiden* mit den Gleichungen

(30.) 
$$
\begin{cases} x = a[m\cos t - \cos(mt)], \\ y = a[m\sin t - \sin(mt)] \end{cases}
$$

berechnen (Fig. 48).

**Auflösung.** Aus den Gleichungen (30.) folgt

$$
(31.)\begin{cases} dx = ma[-\sin t + \sin(mt)]dt, \\ dy = ma[\cos t - \cos(mt)]dt, \end{cases}
$$

(31.)  $\begin{cases} \n\frac{du - ma}{dy} = ma[\cos t - \cos(mt)]dt, \\
\text{also, wenn man beachtet,}\n\text{daß hier } m = n + 1 \text{ zu}\n\end{cases}$ daß hier  $m = n + 1$  zu<br>setzen ist.

| daß                             | hier                                            | $m = n + 1$ | zu |
|---------------------------------|-------------------------------------------------|-------------|----|
| setzen                          | ist,                                            |             |    |
| (32.)                           | $xdy - ydx = ma^2[(m + 1) - (m + 1)\cos(nt)]dt$ |             |    |
| $= m(m + 1)a^2[1 - \cos(nt)]dt$ |                                                 |             |    |

Dies gibt für den Sektor *AOP*

$$
= m(m+1)a^2[1 - \cos(nt)]dt.
$$
  
Dies gibt für den Sektor *AOP*  
(33.) 
$$
S = \frac{m(m+1)a^2}{2} \int_0^t [1 - \cos(nt)]dt
$$

$$
= \frac{m(m+1)a^2}{2} \Big[ t - \frac{1}{n} \sin(nt) \Big].
$$
  
Wenn der Sektor durch einmaliges Abroll

Wenn der Sektor durch einmaliges Abrollen des rollenden Kreises entstanden ist, wenn es sich also um den Sektor den Kreises entstanden ist, wenn es sich also um den Sektor  $AOBC$  handelt, so hat man den Wälzungswinkel des rollenden Kreises  $m$  hat man den Wälzur $nt = 2\pi, \text{ also } t = \frac{2\pi}{n}$ 

$$
nt = 2\pi, \text{ also } t = \frac{2\pi}{n}
$$

zu setzen und erhält

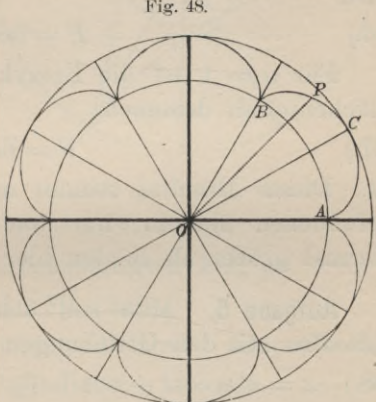

144   
\$ 23. Quadratur der Kurven.  
(34.) 
$$
S = \frac{m(m+1)a^2\pi}{n} = \frac{(n+1)(n+2)a^2\pi}{n} = A O B C.
$$

Ist *<sup>n</sup>* eine ganze Zahl, so schließt sich die Kurve, und die ganze Fläche besteht genau aus *<sup>n</sup>* solchen Sektoren; die ganze Fläche besteht genau aus *n* solchen Sektoren;<br>
in diesem Falle wird also der Flächeninhalt der Epizykloide<br>
(35.)  $F = n \cdot AOBC = (n + 1)(n + 2)a^2\pi$ .<br>
Ist z. B.  $n = 6$ , wie es in Figur 48 der Fall ist, so<br>
wird (34.)  $S = \frac{m(m+1)a^2\pi}{n} = \frac{(n+1)(n+2)a^2\pi}{n} =$ <br>
Ist *n* eine ganze Zahl, so schließt sich die<br>
die ganze Fläche besteht genau aus *n* solche<br>
in diesem Falle wird also der Flächeninhalt der<br>
(35.)  $F = n \cdot AOBC = (n+1)(n+2)a^2\pi$ .

wird

$$
(36.) \tF = 56a^2\pi.
$$

Für  $n = 1$  ist die Epizykloide eine *Kardioide*, deren Flächeninhalt demnach

$$
(37.) \t\t\t F = 6a^2\pi
$$

ist. Dieses Resultat stimmt mit dem in § <sup>22</sup> Aufgabe <sup>5</sup> gefundenen überein; nur war damals der Halbmesser *<sup>a</sup>* viermal größer als in den hier benutzten Gleichungen.

**Aufgabe 5.** Man soll den Flächeninhalt der *Hypozyldoiden* mit den Gleichungen

(38.)  $x = a[m\cos t + \cos(mt)], y = a[m\sin t - \sin(mt)]$ berechnen (Fig. 49). **Auflösung.** Aus den Gleichungen (26.) folgt

**Aurlosung.** Aus den Gleichungen (26.) folgt

\n(39.)

\n
$$
\begin{cases}\ndx = ma[-\sin t - \sin(mt)]dt \\
dy = ma[\cos t - \cos(mt)]dt,\n\end{cases}
$$
\nalso, wenn man beachtet, daß hier  $m = n - 1$  zu setze  
\n(40.)\n
$$
xdy - ydx = ma^2[(m - 1) - (m - 1)\cos(nt)]dt
$$
\n
$$
= m(m - 1)a^2[1 - \cos(nt)]dt,
$$

also, wenn man beachtet, daß hier  $m = n - 1$  zu setzen ist,

(40.) 
$$
xdy - ydx = ma^2[(m-1) - (m-1)\cos(nt)]dt
$$
  
=  $m(m-1)a^2[1 - \cos(nt)]dt$ ,

$$
= m(m-1)a^2[1-\cos(nt)]dt,
$$

folglich wird

**Auflösung.** Aus den Gleichungen (26.) folgt  
\n(39.)  
\n
$$
\begin{cases}\ndx = ma[-\sin t - \sin(mt)]dt \\
dy = ma[\cos t - \cos(mt)]dt,\n\end{cases}
$$
\nalso, wenn man beachtet, daß hier  $m = n - 1$  zu se  
\n(40.)  
\n
$$
xdy - ydx = ma^2[(m - 1) - (m - 1)\cos(nt)]
$$
\n
$$
= m(m - 1)a^2[1 - \cos(nt)]dt,
$$
\nfolglich wird  
\n(41.)  
\n
$$
S = \frac{m(m - 1)a^2}{2} \int_0^t 1 - \cos(nt)]dt
$$
\n
$$
= \frac{m(m - 1)a^2}{2} \left[t - \frac{1}{n}\sin(nt)\right] = AOP.
$$
\nWenn der Sektor durch einmaliges Abrollen de  
\nden Kreises entstanden ist, so hat man den Wälzung

Wenn der Sektor durch einmaliges Abrollen des rollenden Kreises entstanden ist, so hat man den Wälzungswinkel dieses Kreises

$$
8 \t 23. Q0
$$
  
nt = 2 $\pi$ , also  $t = \frac{2\pi}{n}$   
zu setzen; dann wird  
(42.)  $S = \frac{m(m-1)a^2\pi}{n}$   
 $= \frac{(n-1)(n-2)a^2\pi}{n}$   
 $= AOBD.$ 

Ist *n* eine ganze Zahl, so schließt sich die Kurve, und man erhält für den Flächeninhalt der ganzen Hypozykloide

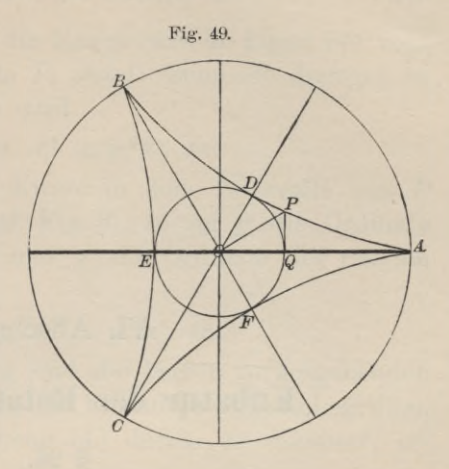

(43.) 
$$
F = n \cdot AOBD = (n-1)(n-2)a^2 \pi.
$$

Für den in Figur 49 berücksichtigten Fall ist<br>
(44.)  $n = 3$  und  $F = 2a^2\pi$ ,

(44.)  $n = 3$  und  $F = 2a^2\pi$ ,<br>also doppelt so groß wie der rollende Kreis, oder wie der durch die Punkte *BEF* gelegte Kreis.

Bei der *Astroide* hat man *<sup>n</sup>* = <sup>4</sup> zu setzen und erhält in Übereinstimmung mit Aufgabe <sup>11</sup> in § <sup>19</sup> und Aufgabe <sup>3</sup> in diesem Paragraphen

(45.)  $F = 6a^2\pi$ ,

nur ist in der vorliegenden Darstellung der Wert von a viermal kleiner als dort.

# VI. Abschnitt.

# **Kubatur der Rotationskörper.**

# § 24.

# **Berechnung des Volumens eines Rotationskörpers.**

(Vergl. die Formel - Tabelle Nr. <sup>136</sup> bis 138.)

Eine Kurve (Fig. 50) mit der Gleichung

$$
(1.) \t\t y = f(x)
$$

rotiere um die *X-*Achse, dann beschreibt jeder Punkt der  $y = f(x)$ <br>
Fotiere um die X-Achse, dann beschreibt jeder Punkt der<br>
Kurve einen Kreis. Um das Volumen *V* des Körpers zu

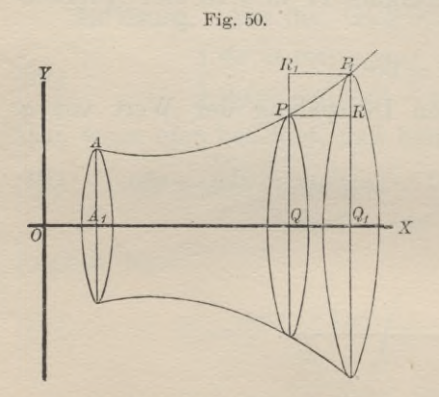

enreibt jeder Funkt der<br>
umen V des Körpers zu<br>
berechnen, welcher bei<br>
der Rotation von der<br>
Figur 4.0P4 beschrieder Rotation von der<br>Figur *A<sub>1</sub>QPA* beschrie-Figur  $A_1QPA$  beschrie-<br>ben wird, beachte man<br>zunächst, daß  $V$  eine<br>Funktion von *x* ist. Wenn Funktion von *x* ist. Wenn nämlich *OQ <sup>=</sup><sup>x</sup>* um die Größe  $QQ_1 = Ax$  wächst, Frammen  $\partial Q = x$  um die<br>Größe  $QQ_1 = Ax$  wächst,<br>so wächst auch *V* um<br>den von dem Viereck<br> $QQ_1P_1P$  beschriebenen<br>Rotationskörper *AV*. Da-Rotationskörper *21V.* Da-

bei ist *21V größer* als der von dem Rechteck *QQ^RP* bei der Rotation beschriebene Zylinder  $y^2 \pi$ . Ax und kleiner als der Kotation beschriebene Zylinder  $y^2 \pi \cdot Ax$  und *kleiner* als der<br>von dem Rechteck  $QQ_1P_1R_1$  bei der Rotation beschriebene von dem Rechteck  $QQ_1P_1R_1$  be<br>Zylinder  $y_1^2\pi$ .  $\Delta x$ ; es ist daher

Zylinder 
$$
y_1^2 \pi \cdot Ax
$$
; es ist daher  
\n(2.)  $y^2 \pi \cdot Ax \leq dV \leq y_1^2 \pi \cdot Ax$ .

# § 24. Kubatur der Rotationskörper. <sup>147</sup>

Dies gilt nur, wenn die Kurve (wie in Figur 50) vom Punkte *P* bis zum Punkte *P*<sub>1</sub> *steigt*; wenn sie dagegen in diesem Intervalle *fättt^* so wird § 24. Kubatur der Rotationskörper. 147<br>
Dies gilt nur, wenn die Kurve (wie in Figur 50) vom<br>
tte *P* bis zum Punkte *P*<sub>1</sub> steigt; wenn sie dagegen in<br>
m Intervalle *fällt*, so wird<br>  $y^2 \pi \cdot Ax \geq AV \geq y_1^2 \pi \cdot Ax$ .<br>
Steigt u

(3.) 
$$
y^2 \pi \cdot Ax \geq A \overline{V} \geq y_1^2 \pi \cdot Ax.
$$

Steigt und fällt die Kurve in dem Intervalle von  $P$  bis  $P_1$  abwechselnd (vergl. Fig. 3), so sei  $y'$  die Ordinate bis  $P_1$  abwechselnd (vergl. Fig. 3), so sei  $y'$  die Ordinate des tiefsten Punktes  $H$  und  $y''$  die Ordinate des tiefsten des höchsten Punktes<br>Punktes T, dann wird Punktes T, dann wird. <sup>2</sup> 8 24. Kubatur der Rotation<br>
Dies gilt nur, wenn die Kurve (w<br>
Punkte *P* bis zum Punkte  $P_1$  steigt;<br>
diesem Intervalle *fällt*, so wird<br>
3.)  $y^2 \pi \cdot Ax \geq A V \geq y_1^2 \pi$ <br>
Steigt und fällt die Kurve in de<br>
bis  $P_1$  abw

$$
(4.) \t\t y'^2 \pi \cdot Ax \geq A V \geq y''^2 \pi \cdot Ax.
$$

In dieser Ungleichung sind die beiden vorhergehenden In dieser Ungleichung sind die beiden vorhergehenden<br>Ungleichungen (2.) und (3.) als besondere Fälle inbegriffen.<br>Indem man die Ungleichung (4.) durch *Ax* dividiert, er-<br>hält man Indem man die Ungleichung (4.) durch  $\Lambda x$  dividiert, erhält man

(5.) 
$$
y'^2 \pi \ge \frac{4V}{4x} \ge y'^2 \pi.
$$

Da nun für  $\lim_{x \to 0}$ 

$$
\lim y' = \lim y'' = y
$$

wird, so folgt hieraus

$$
\lim y' = \lim y'' = y
$$
  
wird, so folgt hieraus  
(6.)  

$$
\frac{dV}{dx} = y^2 \pi, \text{ oder } dV = y^2 \pi dx;
$$

dies gibt

(7.) 
$$
V = \pi \int_{a}^{a} y^2 dx,
$$

wobei die untere Grenze *a* die Abszisse OA<sub>1</sub> des Kurvenpunktes *<sup>A</sup>* ist, denn für *<sup>x</sup>* gleich *<sup>a</sup>* wird das Volumen des Körpers gleich Null.

Gewöhnlich wird man auch für die obere Grenze einen *konstanten* Wert *<sup>b</sup>* einsetzen müssen, so daß man erhält

(8.) 
$$
V = \pi \int_a^b y^2 dx.
$$

Auch dieses Integral kann man als eine Summe von<br>
unendlich vielen, unendlich kleinen Größen ansehen. Zer-<br>
legt man nämlich die ebene Figur 4. B. B4 durch Parallele unendlich vielen, unendlich kleinen Größen ansehen. Zer-<br>legt man nämlich die ebene Figur  $A_1B_1BA$  durch Parallele<br>zur *Y*-Achse in *n* Streifen, die alle verschwindend klein zur  $Y$ -Achse in  $n$  Streifen, die alle verschwindend klein werden, wenn  $n$  ins Unbegrenzte wächst (Fig. 51), so darf 148 § 24. Kubatur der Rotationskörper.<br>man diese Streifen als Rechtecke betrachten, denn die man diese Streifen als Rechtecke betrachten, denn die<br>kleinen Dreiecke *PRP*<sub>1</sub>, welche dabei vernachlässigt werkleinen Dreiecke PRP<sub>1</sub>, welche dabei vernachlässigt werden, beschreiben bei der Ro-

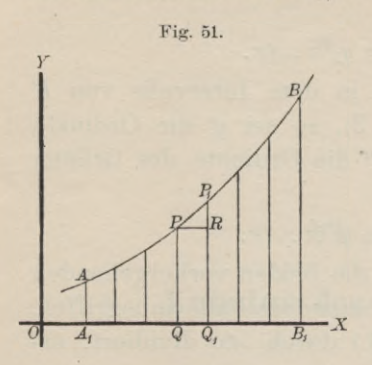

che dabei vernachlässigt werden, beschreiben bei der Rotation ringförmige Körper, deren Volumina unendlich den, beschreiben bei der Rotation ringförmige Körper,<br>deren Volumina unendlich<br>kleine Größen *höherer Ord*kleine Größen *höherer Ordnung* sind.

Das Volumen des Zylin-Das Volumen des Zylin-<br>ders, welcher bei der Rotation<br>von dem Rechteck *QQ*<sub>1</sub>*RP*<br>beschrieben wird ist aben von dem Rechteck  $QQ_1RP$ <br>beschrieben wird, ist aber

# $y^2\pi$ .  $dx$ ,

wenn man die Höhe *dx* des

 $\frac{d}{dx} + \frac{1}{Q} \frac{1}{Q} + \frac{1}{B_i} X$  wenn man die Höhe dx des<br>Zylinders sogleich verschwindend klein annimmt. Die Summe aller dieser unendlich vielen, unendlich flachen Zylinder gibt dann das gesuchte Volumen des Rotationskörpers, nämlich in Ubereinstimmung mit Gleichung (8.)

$$
V = \pi \int_{a}^{b} y^2 dx.
$$

In ähnlicher Weise findet man auch das Volumen eines Rotationskörpers, bei welchem die Y-Achse die Rotations-<br>
Rig. 52. achse ist; nur muß man in diesem

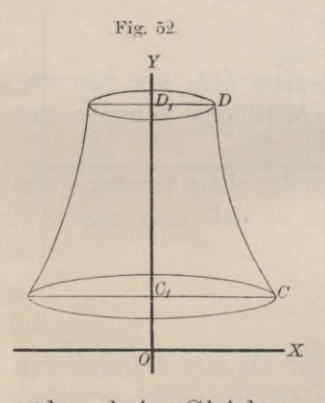

achse ist; nur muß man in diesem Falle *<sup>x</sup>* und *y* miteinander vertauschen, so daß man

(9.) 
$$
V = \pi \int_{c}^{a} x^{2} dy
$$

 $\begin{array}{c|c}\n\hline\n\text{or} & x \quad \text{dem man in Greierung (9.) } x \quad \text{as} \\
\hline\n\text{Funktion von } y \quad \text{largestellt hat}\n\end{array}$ erhält. Es ist dabei zu beachten, daß hier *<sup>y</sup>* die Integrations-Veränderliche ist, und daß man deshalb erst integrieren kann, nachhalb erst integrieren kann, nach-<br>dem man in Gleichung (9.)  $x^2$  als<br>Funktion von *y* dargestellt hat,

liehe war.

Um dies anzudeuten, mögen die Integrationsgrenzen *<sup>a</sup>* und *b* in Gleichung (8.), da sie besondere Werte von *<sup>x</sup>* sind,

# § 25. Kubatur der Rotationskörper; Übungs-Aufgaben. <sup>149</sup>

mit  $x_1$  und  $x_2$  bezeichnet werden; und ebenso mögen in Gleichung (9.) die Integrationsgrenzen *<sup>c</sup>* und *d,* da sie besondere Ehung  $(9)$ , die Integrationsgrenzen *c* und *d*, da sie bes<br>Werte von *y* sind, mit  $y_1$  und  $y_2$  bezeichnet werden. te von  $y$  sınd, mit  $y_1$  und  $y_2$ <br>Man erhält daher

 $M$ an erhält daher

$$
(10.) \t\t\t V = \underset{x_1}{\pi} \int_{y^2}^{x_2} dx,
$$

wenn die *X-*Achse die Rotations-Achse ist, und

(11.) 
$$
V = \pi \int_{y_1}^{y_2} dy,
$$

wenn die Y-Achse die Rotations- Achse ist.

Durch Verlegung der Konstanden von daß die mit der Rotations-Achse zusammenfällt. Ist z. B. in Figur 53 die Gerade  $C_1D_1$  mit es immer erreichen, daß die *X-*Achse oder die Y-Achse Durch Verlegung der Koordinaten-Achsen kann man mit der Rotations-Achse zu-Fig. 53. sammenfällt. Ist z. B. in<br>Figur 53 die Gerade  $C_1D_1$  mit  $\overline{D}$ 

der Gleichung

$$
x = a
$$

Rotations-Achse, so verschiebe man die Y-Achse parallel mit sich um die Strecke *OA* gleich a, indem man

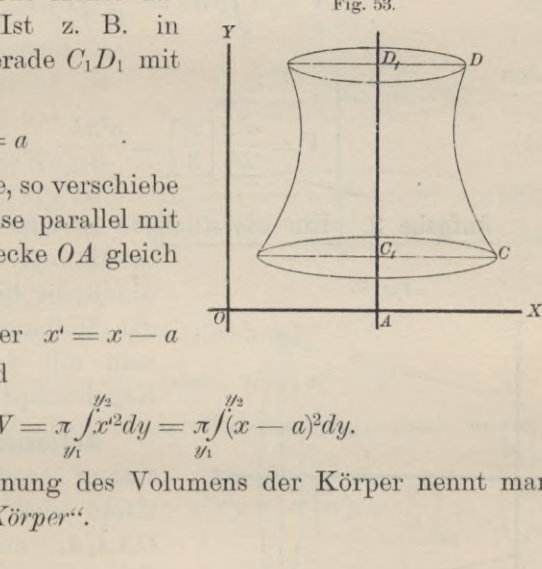

 $x = x^i + a$ , oder  $x^i = x - a$ setzt, dann wird

(12.) 
$$
V = \pi \int_{y_1}^{y_2} x^2 dy = \pi \int_{y_1}^{y_2} (x - a)^2 dy.
$$

Die Berechnung des Volumens der Körper nennt man *"Kubatur der Körper".*

### § 25.

# **Übungs-Aufgaben.**

**Aufgabe 1.** Ein *gerader Kreiskegel,* dessen Grundkreis den Halbmesser *a* hat, und dessen Höhe gleich *h* ist, entsteht, indem ein rechtwinkliges Dreieck *OCA* (Fig. 54) um steht, indem ein rechtwinkliges Dreieck  $OCA$  (Fig. 54) um die X-Achse rotiert; man soll das Volumen des Kegels berechnen.

<sup>150</sup> § 25. Kubatur der Rotationskörper; Übungs-Aufgaben.

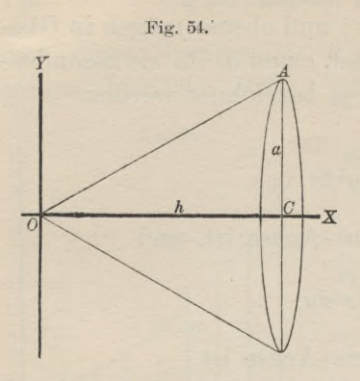

**Auflösung.** In dem rechtwinkligen Dreieck *OCA* ist die Kathete *OC* gleich h, und die andere Kathete *CA* gleich ale andere Kathete CA gleich<br>a, folglich hat die Hypotenuse *OA* die Gleichung **Aufl**<br>
winkliger<br>
die Katho<br>
die ande:<br> *a*, folglic<br> *c OA* die (<br>
(1.)<br>
Das<br>
wird dal<br>
136 der<br>  $\frac{a^2 \pi}{h^2} \int_a^b x$ 

$$
(1.) \t y = \frac{ax}{h}
$$

Das Volumen des Kegels wird daher nach Formel Nr. <sup>136</sup> der Tabelle

$$
V = \pi \int_0^1 y^2 dx = \frac{a^2 \pi}{h^2} \int_0^1 x^2 dx.
$$

also

(2.)

also  
(3.) 
$$
V = \frac{a^2 \pi}{h^2} \left[ \frac{x^3}{3} \right]_0^h = \frac{a^2 \pi h}{3}
$$

**Aufgabe 2.** Ein *abgestumpfter gerader Kreisliegel* habe

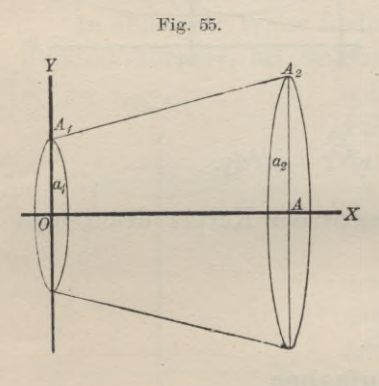

die Höhe *<sup>h</sup>* und sei begrenzt durch die beiden Kreise mit den Halbmessern *a^* und *ap-,* man soll das Volumen des Kegelstumpfes berechnen.

**Auflösung.** Der Kegel-Auflösung. Der Kegelstumpf entsteht durch Ro-<br>tation des Paralleltrapezes<br>04444. um die K-4chse stumpf entsteht durch Rotation des Paralleltrapezes<br>  $OAA_2A_1$  um die X-Achse<br>
Fig. 55), wobei  $OA$  gloich  $0AA_2A_1$  um die X-Achse<br>(Fig. 55), wobei  $OA$  gleich (Fig. 55), wobei  $OA$  gleich<br> *h* mit der *X*-Achse und  $OA_1$ <br>
gleich  $a_1$  mit der *Y*-Achse

 $h$  mit der X-Achse und  $OA_1$ <br>gleich  $a_1$  mit der Y-Achse<br>zusammenfällt. Die Gleichung der Geraden  $A_1A_2$  ist daher

(4.) 
$$
y = \frac{a_2 - a_1}{h} x + a_1
$$

folglich wird

§ 25. Kubatur der Rotationskörper; Übungs-Aufgaben. <sup>151</sup>

(5.) 
$$
V = \pi \int_{0}^{\hat{\mu}} y^2 dx = \pi \int_{0}^{\hat{\mu}} \left[ \frac{(a_2 - a_1)^2 x^2}{h^2} + \frac{2(a_2 - a_1)a_1 x}{h} + a_1^2 \right] dx
$$

$$
= \pi \left[ \frac{(a_2 - a_1)^2 x^3}{3h^2} + \frac{2(a_2 - a_1)a_1 x^2}{2h} + a_1^2 x \right]_{0}^{\hat{\mu}}
$$

$$
= \frac{h \pi}{3} \left[ (a_2 - a_1)^2 + 3(a_2 - a_1)a_1 + 3a_1^2 \right],
$$

also

(6.) 
$$
V = \frac{h\pi}{3} (a_1^2 + a_1a_2 + a_2^2).
$$

soll das Volumen einer *Kugelschicht* berechnen, welche unten **Aufgabe 3.** Der Halbmesser einer *Kugel* sei a; man

und oben von zwei Kreisen mit den Halbmessern  $x_1$  und  $x_2$  begrenzt ist und die Höhe *<sup>h</sup>* hat.

**Auflösung.** Die Kugelschicht entsteht (Fig. 56) durch Rotation der Figur *R\_PP2R2* um die *Y*-Achse, wobei  $P_1P_2$  der

Y-Achse, wobei 
$$
P_1P_2
$$
 der  
Bogen eines Kreises mit der Gleichung  
(7.)  $x^2 + y^2 = a^2$ , oder  $x^2 = a^2 - y^2$ 

ist. Nach Formel Nr. <sup>137</sup> der Tabelle erhält man daher

(8.) 
$$
V = \pi \int_{y_1}^{y_2} x^2 dy = \pi \int_{y_1}^{y_2} (a^2 - y^2) dy = \pi \left[ a^2 y - \frac{y^3}{3} \right]_{y_1}^{y_2}
$$

also

$$
\frac{1}{6} \qquad \frac{1}{6} \qquad \frac{1}{1} \qquad \frac{1}{1} \qquad \frac{1}{1} \qquad \frac{1}{1} \qquad \frac{1}{1} \qquad \frac{1}{1} \qquad \frac{1}{1} \qquad \frac{1}{1} \qquad \frac{1}{2h^2} \qquad \frac{1}{2h} \qquad \frac{1}{2h} \
$$

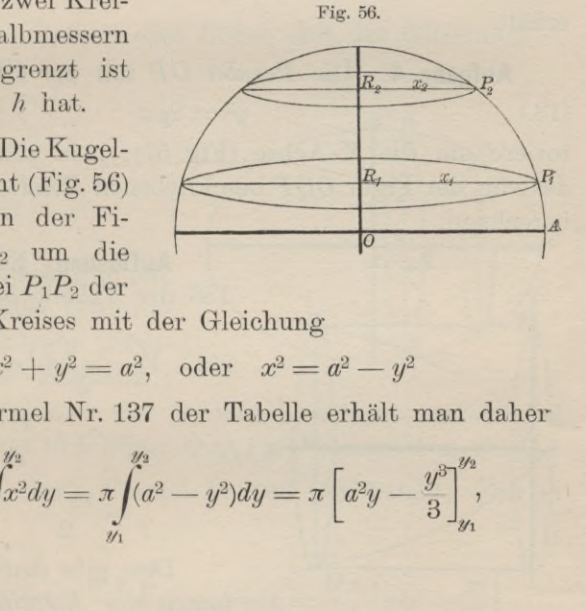

<sup>152</sup> § 25. Kubatur der Rotationskörper; Übungs - Aufgaben.

Nun ist aber

152 § 25. Kubatur der Rotationskörper; Übungs-Aul  
Nun ist aber  
(10.) 
$$
y_2 - y_1 = h, y_2^2 - 2y_1y_2 + y_1^2 = h^2,
$$

und nach Gleichung (7.)

 $a^2 - y_1^2 = x_1^2$ ,  $a^2 - y_2^2 = x_2^2$ ,

folglich wird

(11.) 
$$
V = \frac{h\pi}{6} (3x_1^2 + 3x_2^2 + h^2).
$$

152 § 25. Kubatur der Rotationskörper; Übung<br>
Nun ist aber<br>
(10.)  $y_2 - y_1 = h$ ,  $y_2^2 - 2y_1y_2 + y_1^2$ :<br>
und nach Gleichung (7.)<br>  $a^2 - y_1^2 = x_1^2$ ,  $a^2 - y_2^2 = x$ <br>
folglich wird<br>
(11.)  $V = \frac{h\pi}{6}(3x_1^2 + 3x_2^2 + h^2)$ .<br>
Se Setzt man in Gleichung (8.)  $y_1$  gleich 0 und  $y_2$  gleich *a,* so geht die Kugelschicht in die Halbkugel über, so daß man für das Volumen der ganzen Kugel

(12.) 
$$
V = 2\pi \left[ a^2 y - \frac{y^3}{3} \right]_0^a = \frac{4a^3 \pi}{3}
$$

erhält.

**Aufgabe 4.** Die *Parabel OP* mit der Gleichung (13.)  $y^2 = 2px$ (13.)<br>rotiere um die X-Achse (Fig. 57); man soll das Volumen

des von der Figur *OQP* beschriebenen *Rotations-Paraboloids* berechnen.

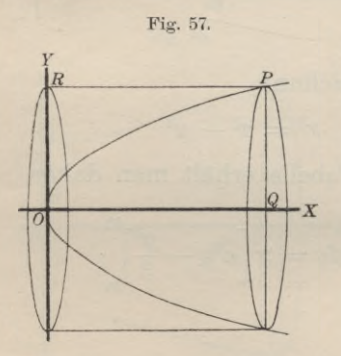

**Auflösung.** Nach Formel Nr. <sup>136</sup> der Tabelle ist

**Auflösung.** Nach Formel N  
136 der Tabelle ist  
(14.) 
$$
V = \pi \int_0^x y^2 dx = 2p\pi \int_0^x x dx
$$

$$
= 2p\pi \cdot \frac{x^2}{2} = \frac{x \cdot 2px \cdot \pi}{2}
$$

$$
= \frac{xy^2 \pi}{2}.
$$

Dies gibt den Satz: *Das Volumen des Botations-Paraboloids*

*ist halb so groß wie der von dem entsprechenden Rechteck OQPR mit den Seiten <sup>x</sup> und <sup>y</sup> bei der Rotation beschriebene Zylinder.*

Für *<sup>x</sup>* gleich *<sup>y</sup>* wird

$$
V = \frac{x^3 \pi}{2}
$$
Beschreibt man über einem Kreise mit dem Halbmesser  $x$  einen Zylinder mit der Höhe x, eine Halbkugel, ein Rotations-Paraboloid und einen Kegel mit der Höhe  $x$  (Fig. 58), so sind die Volumina dieser vier Körper bezw.

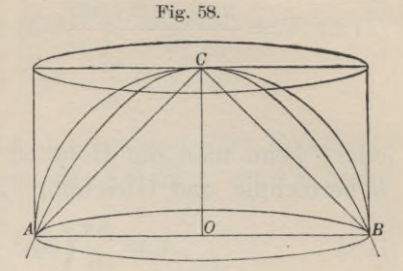

$$
x^3\pi
$$
,  $\frac{2x^3\pi}{3}$ ,  $\frac{x^3\pi}{2}$ ,  $\frac{x^3\pi}{3}$ 

und verhalten sich daher zueinander wie

 $=1$ ,

 $6:4:3:2.$ 

Aufgabe 5. Rotiert eine Ellipse mit der Gleichung

(16.) 
$$
\frac{x^2}{a^2} + \frac{y^2}{b^2}
$$

oder

$$
(16a.)\ \ y^2 = \frac{b^2}{a^2}(a^2 - x^2)
$$

um die große Achse (Fig. 59), so heißt der dabei beschriebene Rotationskörper "längliches Rotations - Ellipsoid";

man soll das Volumen der Schicht berechnen, welche bei der Rotation von der Figur  $Q_1Q_2P_2P_1$  beschrieben wird.

Auflösung. Nach Formel Nr. 136 der Tabelle wird in diesem Falle

(17.) 
$$
V = \pi \int_{x_1}^{x_2} y^2 dx = \frac{b^2 \pi}{a^2} \int_{x_1}^{x_2} (a^2 - x^2) dx = \frac{b^2 \pi}{a^2} \left[ a^2 x - \frac{x^3}{3} \right]_{x_1}^{x_2}
$$

$$
= \frac{b^2 \pi}{3a^2} \left[ 3a^2 (x_2 - x_1) - (x_2^3 - x_1^3) \right]
$$

$$
= \frac{b^2 \pi (x_2 - x_1)}{3a^2} (3a^2 - x_2^3 - x_1x_2 - x_1^2),
$$

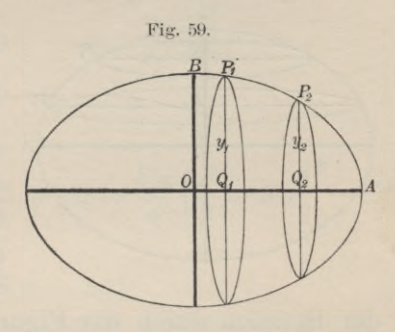

(17 a.) 
$$
V = \frac{\pi (x_2 - x_1)}{6} \left[ \frac{3b^2}{a^2} (a^2 - x_2^2) + \frac{3b^2}{a^2} (a^2 - x_1^2) + \frac{b^2}{a^2} (x_2 - x_1)^2 \right],
$$

oder, wenn man die Höhe  $x_2 - x_1$  der Schicht wieder mit  $h$  bezeichnet und Gleichung (16a.) beachtet,

(18.) 
$$
V = \frac{h\pi}{6} \left( 3y_1^2 + 3y_2^2 + \frac{b^2h^2}{a^2} \right).
$$

Für  $y_1$  gleich 0,  $y_2$  gleich 0, h gleich  $2a$  erhält man das Volumen des ganzen Rotations-Ellipsoids, nämlich

$$
(19.)\qquad \qquad V = \frac{4ab^2\pi}{3}.
$$

Aufgabe 6. Rotiert eine Ellipse mit der Gleichung

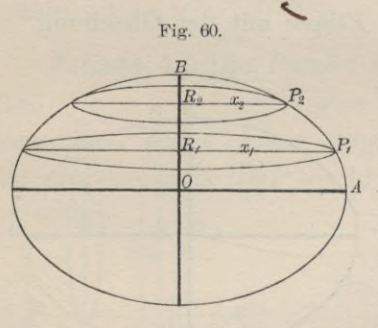

20.) 
$$
\frac{x^2}{a^2} + \frac{y^2}{b^2} = 1,
$$

oder

(20a.) 
$$
x^2 = \frac{a^2}{b^2} (b^2 - y^2)
$$

um die kleine Achse, so heißt der dabei beschriebene Rotationskörper..*Sphäroid*"(Fig.60); man soll das Volumen der Schicht berechnen, welche bei

der Rotation durch die Figur  $R_1P_1P_2R_2$  beschrieben wird.

Auflösung. In ähnlicher Weise wie bei der vorhergehenden Aufgabe findet man hier

(21.) 
$$
V = \frac{a^2 \pi}{b^2} \int_0^{y_2} (b^2 - y^2) dy = \frac{a^2 \pi}{b^2} \left[ b^2 y - \frac{y^3}{3} \right]_{y_1}^{y_2}
$$

$$
= \frac{h \pi}{6} \left( 3x_1^2 + 3x_2^2 + \frac{a^2 h^2}{b^2} \right),
$$

wobei die Höhe  $y_2 - y_1$  mit h bezeichnet ist.

Für  $x_1$  gleich 0,  $x_2$  gleich 0, h gleich 2b erhält man das Volumen des ganzen Sphäroids, nämlich

$$
V = \frac{4a^2b\pi}{3}
$$

Aufgabe 7. Rotiert eine Hyperbel mit der Gleichung

(23.) 
$$
\frac{x^2}{a^2} - \frac{y^2}{b^2} = 1, \text{ oder } y^2 = \frac{b^2}{a^2} (x^2 - a^2)
$$

um die X-Achse, so entsteht das "zweischalige Rotations-Hyperboloid" (Fig. 61); man soll das Volumen einer Schicht dieses Körpers berechnen.

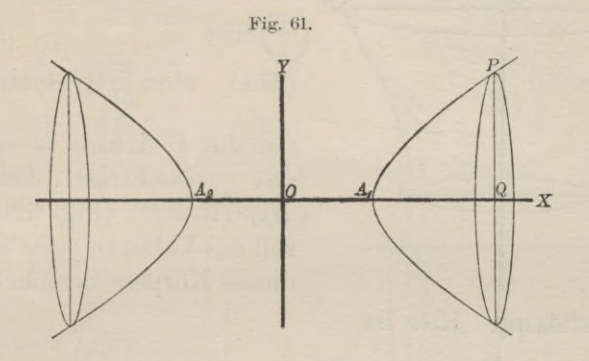

Auflösung. Hier ist

$$
(24.) \quad V = \pi \int_{x_1}^{x_2} y^2 dx = \frac{b^2 \pi}{a^2} \int_{x_1}^{x_2} (x^2 - a^2) dx = \frac{b^2 \pi}{a^2} \left[ \frac{x^3}{3} - a^2 x \right]_{x_1}^{x_2}
$$

$$
= \frac{b^2 \pi}{3a^2} \left[ x_2^3 - x_1^3 - 3a^2 (x_2 - x_1) \right]
$$

$$
= \frac{b^2 \pi (x_2 - x_1)}{3a^2} \left( x_2^2 + x_1 x_2 + x_1^2 - 3a^2 \right)
$$

$$
= \frac{\pi (x_2 - x_1)}{6} \left[ \frac{3b^2}{a^2} (x_2^2 - a^2) + \frac{3b^2}{a^2} (x_1^2 - a^2) - \frac{b^2}{a^2} (x_2 - x_1)^2 \right].
$$

oder, wenn man  $x_2 - x_1$  mit h bezeichnet und Gleichung (23.) berücksichtigt,

(25.) 
$$
V = \frac{h\pi}{6} \left( 3y_1^2 + 3y_2^2 - \frac{b^2h^2}{a^2} \right).
$$

Für

 $x_1 = a, y_1 = 0; x_2 = x, y_2 = y; h = x - a$ 

erhält man das Volumen des Körpers, der bei der Rotation

156 § 25. Kubatur der Rotationskörper; Übungs-Aufgaben.  
erhält man das Volumen des Körpers, der bei der Rotation  
von der Figur 
$$
A_1QP
$$
 beschrieben wird, nämlich  
(26.) 
$$
V = \frac{(x-a)\pi}{6} \left[3y^2 - \frac{b^2(x-a)^2}{a^2}\right] = \frac{b^2(x-a)^2\pi}{3a^2} (x+2a).
$$
 **Aufgabe 8.** Rotiert eine *Hyperbel* mit der Gleichung  
Fig. 62. (27.) 
$$
\frac{x^2}{a^2} - \frac{y^2}{b^2} = 1,
$$

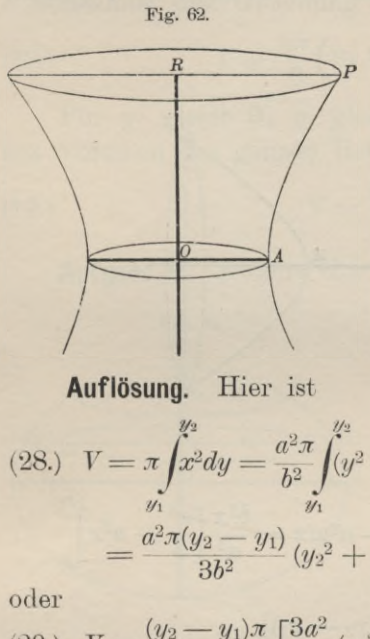

(27.) 
$$
\frac{x^2}{a^2} - \frac{y^2}{b^2} = 1,
$$

oder

oder  
(27 a.) 
$$
x^2 = \frac{a^2}{b^2}(y^2 + b^2)
$$

(27 a.)  $x^2 = \frac{a}{b^2}(y^2 + b^2)$ <br>um die Y-**A**chse, so entsteht<br>das *"einschalige Rotations-<br>Hyperboloid"* (Fig. 62); man *Hyperboloid"* (Fig. 62); man soll das Volumen einer Schicht dieses Körpers berechnen.

**Auflösung.** Hier ist

(28.) 
$$
V = \pi \int_{0}^{y_{2}} \int_{0}^{\sqrt{2}} \int_{0}^{\sqrt
$$

oder

oder  
\n(29.) 
$$
V = \frac{(y_2 - y_1)\pi}{6} \left[ \frac{3a^2}{b^2} (y_2^2 + b^2) + \frac{3a^2}{b^2} (y_1^2 + b^2) - \frac{a^2}{b^2} (y_2 - y_1)^2 \right].
$$
\nBerniehnet, men, die Eible,  $y_1$ ,  $y_2$  den Schiekt, wieder

Bezeichnet man die Höhe  $y_2 - y_1$  der Schicht wieder mit h, so wird mit Rücksicht auf die Gleichungen (27 a.)

(30.) 
$$
V = \frac{h\pi}{6} \left( 3x_1^2 + 3x_2^2 - \frac{a^2h^2}{b^2} \right).
$$

 $x_1 = a, y_1 = 0; \quad x_2 = x, y_2 = y, h = y$ 

erhält man das Volumen des Körpers, der bei der Rotation  $x_1 = a, y_1 = 0; \quad x_2 = x, y_2 = y, h = y$ <br>
erhält man das Volumen des Körpers, der bei der Rotation<br>
der Figur *OAPR* um die *Y*-Achse beschrieben wird,<br>
nämlich<br>
(31.)  $V = \frac{y\pi}{6} \left(3a^2 + 3x^2 - \frac{a^2y^2}{b^2}\right) = \frac{a^2y\pi}{3b^2} (y^$ nämlich

$$
(31.) \quad V = \frac{y\pi}{6} \left( 3a^2 + 3x^2 - \frac{a^2y^2}{b^2} \right) = \frac{a^2yx}{3b^2} \left( y^2 + 3b^2 \right).
$$

**Aufgabe 9.** Man so]] das Volumen des Körpers be-Aufgabe 9. Man soll das Volumen des Körpers berechnen, welcher durch Rotation der *Kettenlinie* um die rechnen, welcher durch R<br>X-Achse entsteht (Fig. 63). **Auflösung.** Die Gleichung der Kettenlinie ist

 $\mathcal{E}$ 

**Auflösung.** Die Gleichung  
(32.) 
$$
y = \frac{a}{2} \left(e^{\frac{x}{a}} + e^{-\frac{x}{a}}\right)
$$

$$
= a \mathfrak{S} \mathfrak{ol}\left(\frac{x}{a}\right)
$$

oder

$$
\pm V\overline{y^2 - a^2} = \frac{a}{2} \left( e^{\frac{x}{a}} - e^{-\frac{x}{a}} \right)
$$

$$
= a \mathfrak{S} \operatorname{in} \left( \frac{x}{a} \right)
$$

folglich wird

$$
(33.) \quad V = \pi \int_{x_1}^{x_2} y^2 dx
$$
\n
$$
= \frac{a^2 \pi}{4} \int_{x_1}^{x_2} \left( e^{\frac{2x}{a}} + 2 + e^{-\frac{2x}{a}} \right) dx
$$
\n
$$
= \frac{a^2 \pi}{4} \left[ \frac{a}{2} \frac{2x}{e^a} + 2x - \frac{a}{2} \frac{e^{-\frac{2x}{a}}}{e^{-\frac{2x}{a}}} \right]_{x_1}^{x_2}
$$

Unter der Voraussetzung, daß *X1* und *X2* beide positiv sind, erhält man

$$
\sum_{x_1}^{x_1} e^{ax} = \frac{a^2 \pi}{4} \left[ \frac{a}{2} e^{ax} + 2x - \frac{a}{2} e^{-\frac{2x}{a}} \right]_{x_1}^{x_2}.
$$
\nUnder der Voraussetzung, daß  $x_1$  und  $x_2$  beide po  
sind, erhält man

\n
$$
(34.) \quad V = \frac{a\pi}{2} \left[ \frac{a}{2} \left( e^{ax} + e^{-\frac{x}{a}} \right) \frac{a}{2} \left( e^{ax} - e^{-\frac{x}{a}} \right) + ax \right]_{x_1}^{x_2}
$$
\n
$$
= \frac{a\pi}{2} \left[ y \sqrt{y^2 - a^2} \mp ax \right]_{x_1}^{x_2}
$$
\n
$$
= \frac{a\pi}{2} \left[ y_2 \sqrt{y_2^2 - a^2} - y_1 \sqrt{y_1^2 - a^2} + a(x_2 - x_1) \right].
$$
\nW

Wird dagegen  $x_1$  negativ, wie es in Figur 63 der Fall ist, so wird

(34a.) 
$$
V = \frac{a\pi}{2} [y_2 V y_2^2 - a^2 + y_1 V y_1^2 - a^2 + a(x_2 - x_1)].
$$

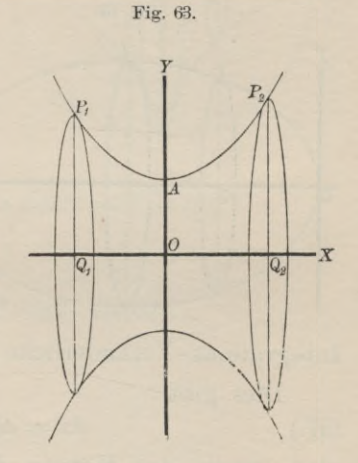

135. The equation for the transformation 
$$
y_1
$$
, and  $y_2$ , and  $y_3$  is the function  $V = \frac{a\pi}{2} (yV\overline{y^2 - a^2} + ax)$ .

\n136. (35.)

**Aufgabe 10.** Man soll das Volumen des Körpers berechnen, welcher durch Rotation der *Zykloide* um die *X-*Achse entsteht (Fig. 64).

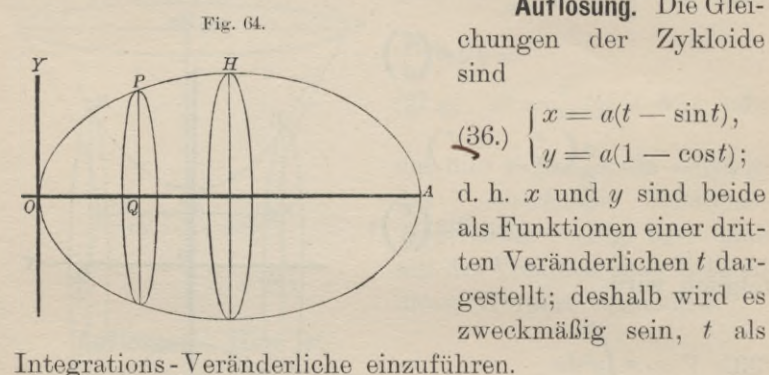

Fig. G4. **Auflösung.** Die Gleichungen der Zykloide sind

(36.) 
$$
\begin{cases} x = a(t - \sin t), \\ y = a(1 - \cos t); \end{cases}
$$
d. h. x und y sind beide

als Funktionen einer dritten Veränderlichen *t* dargestellt; deshalb wird es zweckmäßig sein, *<sup>t</sup>* als

Dies gibt

(37.)  $dx = a(1 - \cos t)dt$ ,

also, wenn der Körper durch Rotation der Figur *OQP* entsteht,

(38.) 
$$
V = \pi \int_{0}^{x} y^2 dx = a^3 \pi \int_{0}^{t} (1 - \cos t)^3 dt
$$

$$
= a^3 \pi \int_{0}^{t} (1 - 3\cos t + 3\cos^2 t - \cos^3 t) dt,
$$

folglich wird nach den Formeln Nr. 10, 13, <sup>99</sup> und <sup>54</sup> der Tabelle

Table  
\n(39.) 
$$
V = a^3 \pi (t - 3 \sin t + \frac{3}{2} \sin t \cos t + \frac{3}{2} t - \sin t + \frac{1}{3} \sin^3 t)
$$
\n
$$
= a^3 \pi [\frac{5}{2} t + \sin t (-4 + \frac{3}{2} \cos t + \frac{1}{3} \sin^2 t)].
$$

Für  $t=2\pi$  erhält man das Volumen des Körpers, welcher durch Rotation der ganzen Zykloide *OAIIP* entsteht, nämlich

$$
(40.) \t\t\t V = 5a^3\pi^2.
$$

**Aufgabe 11.** Man soll das Volumen des Körpers berechnen, welcher durch Rotation der *Astroide* um die X-Achse entsteht (Fig. 65).

§ 25. Kubatur der Rotationskörper; Übungs-Aufgaben.<br>**flösung** Die Gleichungen Fig. 65. 159

**Auflösung.** Die Gleichungen<br>der Astroide sind<br>(41.)  $x = a \cos^3 t$ ,  $y = a \sin^3 t$ , der Astroide sind

(41.) 
$$
x = a \cos^3 t
$$
,  $y = a \sin^3 t$ ,

folglich ist, wenn man wieder *t*<br> *t* zur Integrations -Veränder-<br>
lieben mecht und musichat folglich ist, wenn man wieder<br>t zur Integrations-Veränder-<br>lichen macht und zunächst<br>den Körner-berechnet-welcher den Körper berechnet, welcher lichen macht und zunächst<br>den Körper-berechnet, welcher<br>durch Rotation der Figur *OQPB* entsteht,

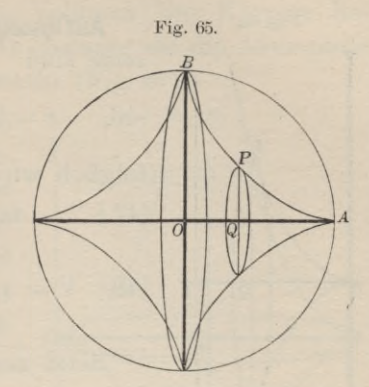

 $(42.)$   $dx = -3a\cos^2 t \sin t dt$ ,

(43.) 
$$
V = \pi \int_{0}^{t} y^2 dx = -3a^3 \pi \int_{\frac{\pi}{2}}^{t} \sin^6 t \cos^2 t \sin t dt
$$

$$
=3a^3\pi\int\limits_{\left(\frac{\pi}{2}\right)}^{\left(\ell\right)}-\cos^2\ell)^3\cos^2\ell\,.\,d(\cos t).
$$

Setzt man also

$$
\cos t = z,
$$

 $\cos t = z,$ <br>so wird, wenn man beachtet, daß  $\cos\left(\frac{\pi}{2}\right)$  gleich 0 ist,

Setzt man also  
\n
$$
\cos t = z,
$$
\nso wird, wenn man beachtet, daß  $\cos\left(\frac{\pi}{2}\right)$ gleich 0 ist,  
\n(44.)  
\n
$$
V = 3a^3\pi \int_0^{\frac{z}{2}} (z^2 - 3z^4 + 3z^6 - z^8) dz
$$
\n
$$
= 3a^3\pi \left(\frac{z^3}{3} - \frac{3z^5}{5} + \frac{3z^7}{7} - \frac{z^9}{9}\right)
$$
\n
$$
= \frac{a^3\pi}{105} (105 \cos^3 t - 189 \cos^5 t + 135 \cos^7 t - 35 \cos^9 t).
$$

Für *<sup>t</sup>* gleich <sup>0</sup> erhält man das Volumen des Körpers welcher bei der Dotation von dem Quadranten *OAB* bewelcher bei der Rotation von dem Quadranten  $OAB$  be-<br>schrieben wird, folglich ist das Volumen des ganzen Ro-<br>tationskörpers<br>(45.)  $V = \frac{2a^3\pi}{105}(105 - 189 + 135 - 35) = \frac{32a^3\pi}{105}$ . tationskörpers

(45.) 
$$
V = \frac{2a^3\pi}{105}(105 - 189 + 135 - 35) = \frac{32a^3\pi}{105}.
$$

**Aufgabe 12.** Man soll das Volumen des Körpers berechnen, welcher durch Dotation der *Zissoide* um die *X-*Achse entsteht (Fig. 66).

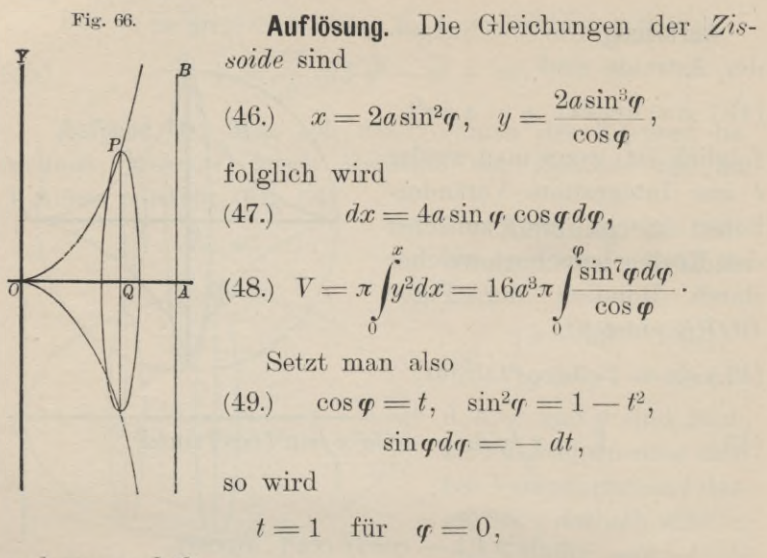

und man erhält

$$
\begin{split} \text{(50.)} \quad V &= -16a^3\pi \int_1^t (1 - t^2)^3 dt \\ &= -16a^3\pi \int_1^t \left( \frac{1}{t} - 3t + 3t^3 - t^5 \right) dt \\ &= -16a^3\pi \left[ \ln t - \frac{3t^2}{2} + \frac{3t^4}{4} - \frac{t^6}{6} \right]_1^t \\ &= \frac{4a^3\pi}{3} \left( -12\ln t + 18t^2 - 9t^4 + 2t^6 - 11 \right) \\ &= \frac{4a^3\pi}{3} \left[ -6\ln(t^2) - 2(1 - t^2)^3 - 3(1 - t^2)^2 - 6(1 - t^2) \right]. \end{split}
$$

Nun ist

(51.)  $t^2 = \cos^2 \theta = 1 - \sin^2 \theta = \frac{2a - x}{2a}, \quad 1 - t^2 = \frac{x}{2a},$ folglich wird

(52.) 
$$
V = \frac{\pi}{3} \left[ 24a^3 \ln \left( \frac{2a}{2a - x} \right) - x^3 - 3ax^2 - 12a^2x \right].
$$

**Aufgabe 13.** Man soll das Volumen des Körpers berechnen, der durch Rotation der *Zlssoide* um die Asymptote mit der Gleichung  $x=2a$  entsteht (Fig. 67).<br>**Auflösung** Zunächst möge

**Auflösung.** Zunächst möge das Volumen des Körpers berechnet werden, welcher bei der Rotation von der Figur *OASP* beschrieben wird. Nach Formel Nr. <sup>138</sup> der Tabelle findet man in diesem Falle

Nr. 138 der Tabelle findet  
in diesem Falle  
(53.) 
$$
V = \pi \int_{0}^{y} (x - 2a)^2 dy.
$$

Dabei folgt aus den Gleichungen (46.)

(53.) 
$$
V = \pi \int_{0}^{\infty} (x - 2a)^2 dy.
$$
200202000  
21.2022  
22.20324  
23.20824  
24.209  
25.200824  
26.200824  
28.200824  
29.200824  
20.200824  
21.200824  
22.200824  
24.200824  
25.200824  
26.200824  
28.200824  
29.200824  
20.200824  
21.200824  
22.200824  
23.200824  
24.200824  
25.200824  
26.200824  
28.200824  
29.200824  
20.200824  
20.200824  
20.200824  
20.200824  
20.200824  
20.200824  
20.200824  
20.200824  
20.200824  
20.200824  
20.200824  
20.200824  
20.200824  
20.200824  
20.200824  
20.200824  
20.200824  
20.200824  
20.200824  
20.200824  
20.200824  
20.200824  
20.200824  
20.200824  
20.200824  
20.200824  
20.200824  
20.200824  
20.200824  
20.200824  
20.200824  
20.200824  
20.200824  
20.200824  
20.200824  
20.200824  
20.200824  
20.200824  
20.200824  
20.200824  
20.200824

also

(53.) 
$$
V = \pi \int_{0}^{1} (x - 2a)^2 dy.
$$
  
\nDabei folgt aus den Glei-  
\nchungen (46.)  
\n
$$
\int_{0}^{1} x - 2a = -2a \cos^2 \varphi,
$$
  
\n(54.)  
\n
$$
dy = \frac{2a}{\cos^2 \varphi} (3 \cos^2 \varphi + \sin^2 \varphi) \sin^2 \varphi d\varphi,
$$
  
\nalso  
\n(55.)  
\n
$$
V = 8a^3 \pi \int_{0}^{9} \sin^2 \varphi \cos^2 \varphi (3 \cos^2 \varphi + \sin^2 \varphi) d\varphi
$$
  
\n
$$
= 8a^3 \pi \int_{0}^{9} (1 - \cos^2 \varphi) \cos^2 \varphi (1 + 2 \cos^2 \varphi) d\varphi.
$$
  
\nNun ist nach Formel Nr. 101 der Table  
\n(56.)  
\n
$$
\int_{0}^{1} \cos^6 \varphi d\varphi = \frac{1}{6} \cos^5 \varphi \sin \varphi + \frac{5}{6} \int_{0}^{1} \cos^4 \varphi d\varphi,
$$
  
\n(57.)  
\n
$$
\int_{0}^{1} \cos^4 \varphi d\varphi = \frac{1}{4} \cos^3 \varphi \sin \varphi + \frac{3}{4} \int_{0}^{1} \cos^2 \varphi d\varphi,
$$
  
\n(58.)  
\n
$$
\int_{0}^{1} \cos^2 \varphi d\varphi = \frac{1}{2} \cos \varphi \sin \varphi + \frac{1}{2} \varphi.
$$
  
\nMultiplicative man Gleichung (56.) mit -2, Glei  
\n(57.) mit -2.  $\frac{5}{6} + 1 = -\frac{2}{3}$ , Gleichung (58.) mit -

Nun ist nach Formel Nr. <sup>101</sup> der Tabelle

(56.) 
$$
\int \cos^6 \varphi d\varphi = \frac{1}{6} \cos^5 \varphi \sin \varphi + \frac{5}{6} \int \cos^4 \varphi d\varphi,
$$
  
(57.) 
$$
\int \cos^4 \varphi d\varphi = \frac{1}{4} \cos^3 \varphi \sin \varphi + \frac{3}{4} \int \cos^2 \varphi d\varphi,
$$

(57.) 
$$
\int \cos^4 \varphi d\varphi = \frac{1}{4} \cos^3 \varphi \sin \varphi + \frac{3}{4} \int \cos^2 \varphi d\varphi.
$$

(58.) 
$$
\int \cos^2 \varphi d\varphi = \frac{1}{2} \cos \varphi \sin \varphi + \frac{1}{2} \varphi.
$$

Multipliziert man Gleichung (56.) mit — 2, Gleichung  $\frac{1}{2}$  man Gleichung (56.) mit - 2,<br> $\frac{5}{2} + 1 = \frac{2}{2}$ . Gleichung (58.) Multipliziert man Gleichung (56.) mit  $-2$ , Gleichung (57.) mit  $-2 \cdot \frac{5}{6} + 1 = -\frac{2}{3}$ , Gleichung (58.) mit  $-\frac{2}{3} \cdot \frac{3}{4}$  $+1=\frac{1}{2}$  und addiert diese drei Gleichungen, so erhält man unter Hinzufügung des Faktors  $8a^3\pi$ 

Kiepert, Integral-Rechnung. 11

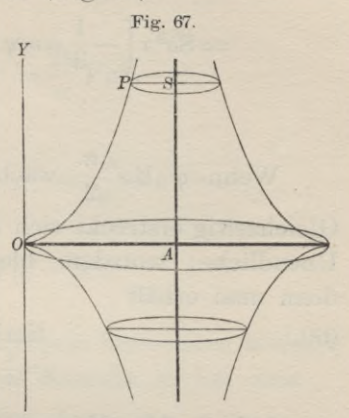

162 § 25. Kubatur der Rotationskörper; Übungs-Aufgaben.  
\n(59.) 
$$
V = 8a^3\pi \int_0^q (\cos^2\varphi + \cos^4\varphi - 2\cos^6\varphi)d\varphi
$$
\n
$$
= 8a^3\pi \left[ -\frac{1}{3}\cos^5\varphi\sin\varphi - \frac{1}{6}\cos^3\varphi\sin\varphi + \frac{1}{4}\cos\varphi\sin\varphi + \frac{1}{4}\cos\varphi\sin\varphi + \frac{1}{4}\cos\varphi\sin\varphi + \frac{1}{4}\cos\varphi\sin\varphi + \frac{1}{4}\cos\varphi\sin\varphi + \frac{1}{4}\cos\varphi\sin\varphi + \frac{1}{4}\cos\varphi\sin\varphi + \frac{1}{4}\cos\varphi\sin\varphi + \frac{1}{4}\cos\varphi\sin\varphi
$$
\nHeichzeitig erstreekt sich auch der Rotationskörper bis ins

 $\mathbf{z}$ Gleichzeitig erstreckt sich auch der Rotationskörper bis ins Unendliche: trotzdem bleibt aber sein Volumen endlich, Unendliche; trotzdem bleibt aber sein Volumen endlich,<br>denn man erhält

(60.) 
$$
\lim_{\varphi = \frac{\pi}{2}} V = a^3 \pi^2.
$$

**Aufgabe 14.** Man soll das Volumen des Körpers berechnen, welcher durch Rotation der *Ellipse*

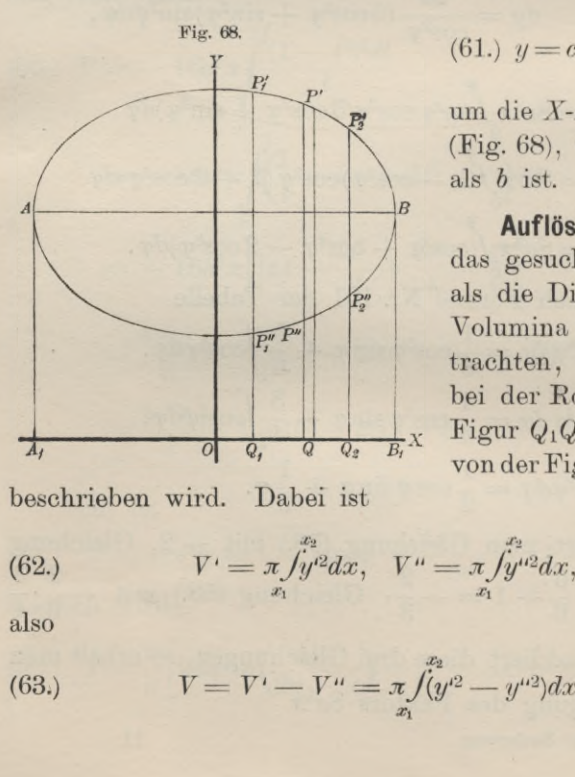

(62.) 
$$
V' = \pi \int_{x_1}^{x_2} y'^2 dx, \quad V'' = \pi \int_{x_1}^{x_2} y'^2 dx,
$$

also

(63.)  $x_2$  $V' = \pi \int_{x_1}^{x_2} y'^2 dx$ ,  $V'' = \pi \int_{x_1}^{x_2} y'^2 dx$ ,<br> $V = V' - V'' = \pi \int_{x_1}^{x_2} (y'^2 - y'^2) dx$ . *2,*

er Ellipse  
(61.) 
$$
y = c \pm \frac{b}{a} \sqrt{a^2 - x^2}
$$
.

um die X-Achse entsteht (Fig. 68), wenn *<sup>c</sup>* größer als *<sup>b</sup>* ist.

**Auflösung.** Man kann das gesuchte Volumen *<sup>V</sup>* das gesuchte Volumen V<br>als die Differenz zweier Volumina *V'* und *<sup>V</sup>"* betrachten, von denen V' bei der Rotation von der Figur  $Q_1Q_2P_2'P_1'$  und  $V''$ von der Figur  $Q_1 Q_2 P_2'' P_1''$ 

Bei der vorliegenden Aufgabe ist

$$
y' = c + \frac{b}{a} \sqrt{a^2 - x^2}, \quad y'' = c - \frac{b}{a} \sqrt{a^2 - x^2},
$$

also

$$
y' + y'' = 2c
$$
,  $y' - y'' = \frac{2b}{a} \sqrt{a^2 - x^2}$ ,

folglich wird

(64. 
$$
(y' + y'')(y' - y'') = y'^2 - y'^2 = \frac{4bc}{a} Va^2 - x^2
$$
,

(65.) 
$$
V = \frac{4bc\pi}{a} \int_{x_1}^{x_2} dx \sqrt{a^2 - x^2}.
$$

Will man das Volumen des Körpers berechnen, welcher durch Rotation der ganzen Ellipse entsteht, so hat man

$$
x_1=-a,\ \ x_2=+a
$$

zu setzen und erhält nach Formel Nr. 123 der Tabelle

(66.) 
$$
V = \frac{4bc\pi}{a} \left[ \frac{x}{2} V a^2 - x^2 + \frac{a^2}{2} \arcsin\left(\frac{x}{a}\right) \right]_{-a}^{+a}
$$

$$
= \frac{4bc\pi}{a} \left[ \frac{a^2}{2} \arcsin(1) - \frac{a^2}{2} \arcsin(-1) \right]
$$

$$
= 2abc\pi^2.
$$

# VII. Abschnitt.

# **Rektifikation der ebenen Kurven.**

## § 26.

# **Rektifikation ebener Kurven, deren Gleichung auf ein rechtwinkliges Koordinaten-System bezogen ist.**

(Vergl. die Formel - Tabelle Nr. 139.)

Ist

$$
(1.) \t\t y = f(x)
$$

(1.)  $y = f(x)$ <br>die Gleichung einer Kurve (Fig. 69), so wird der Bogen

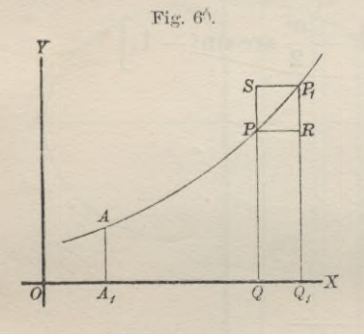

*AP* gleich, s ebenfalls eine Funk-(Fig. 69), so wird der Bogen<br> $AP$ gleich sebenfalls eine Funktion von *x*. Wächst nämlich<br>x im die Größe 00. gleich 4x *x* um die Größe *QQ*<sub>t</sub> gleich *Ax*, so wächst auch der Bogen s um die Größe *PP* gleich *1s.* Betrachtet man zunächst *1s* als die Sehne PP, so ist *1s* die die Sehne  $PP_1$ , so ist 1s die<br>Hypotenuse in dem rechtwink-<br>ligen Dreieck  $PRP_1$ , so daß ligen Dreieck PRP<sub>1</sub>, so daß<br>man erhält

(2.)  $\overrightarrow{PP_1}^2 = \overrightarrow{PR^2} + \overrightarrow{RP_1}^2$ , oder  $\overrightarrow{As^2} = \overrightarrow{Ax^2} + \overrightarrow{Ay^2}$ ,<br>
(2.)  $\overrightarrow{PP_1}^2 = \overrightarrow{PR^2} + \overrightarrow{RP_1}^2$ , oder  $\overrightarrow{As^2} = \overrightarrow{Ax^2} + \overrightarrow{Ay^2}$ ,  $As = \sqrt{4x^2 + 4y^2}$ .

Läßt man die beiden Punkte P und P<sub>1</sub> einander unend-Läßt man die beiden Punkte  $P$  und  $P_1$  einander unendlich nahe rücken, so gehen  $\Delta x$ ,  $\Delta y$ ,  $\Delta s$  bezw. in die Diffelich nahe rücken, so gehen  $\Delta x$ ,  $\Delta y$ ,  $\Delta s$  bezw. in die Differentiale  $dx$ ,  $dy$ ,  $ds$  über, und der unendlich kleine Bogen *PPi* fällt mit der unendlich kleinen Sehne *PPi* gleich *ds* zusammen. Deshalb erhält man für den unendlich kleinen zusammen. Deshalb erhält man für den unendlich kleinen<br>Zuwachs *ds* des Bogens *s* aus Gleichung (2a.)

§ 26. Rektifikation ebener Kurven bei rechtwinkligen Koordinaten. 165

(3.) 
$$
ds = \sqrt{dx^2 + dy^2} = dx \sqrt{1 + \left(\frac{dy}{dx}\right)^2}.
$$

Daraus folgt durch Integration für den Bogen *AP* selbst

(4.) 
$$
s = \int_a^{\tilde{t}} ds = \int_a^{\tilde{t}} dx \sqrt{1 + \left(\frac{dy}{dx}\right)^2}.
$$

Man wird hierbei die Integrationsgrenzen zweckmäßiger Man wird hierbei die Integrationsgrenzen zweckmäßiger<br>Weise mit  $x_1$  und  $x_2$  bezeichnen, um anzudeuten, daß  $x$  die<br>Integrations -Veränderliche ist. Dadurch geht Gleichung (4.) Integrations-Veränderliche ist. Dadurch geht Gleichung (4.) über in (4.)  $s = \int_{a}^{x} ds = \int_{a}^{x} dx \sqrt{1 + \left(\frac{dy}{dx}\right)^{2}}$ <br>
Man wird hierbei die Integrationsgrenz<br>
Weise mit  $x_{1}$  und  $x_{2}$  bezeichnen, um anzud<br>
Integrations-Veränderliche ist. Dadurch getter<br>
in (4 a.)  $s^* = \int_{x_{1}}^{x_{2}} dx \sqrt{1 + \$ 

(4a.) 
$$
s^* = \int_{x_1}^{x_2} dx \sqrt{1 + \left(\frac{dy}{dx}\right)^2}.
$$

Man kann nämlich auch *y* zur Integrations-Veränder-

Man kann nämlich auch *y* zur Integrati  
lichen machen, denn aus Gleichung (3.) folgt  
(5.) 
$$
ds = dy \sqrt{1 + \left(\frac{dx}{dy}\right)^2},
$$

also

(6.) 
$$
s = \int_{y_1}^{y_2} ds = \int_{y_1}^{y_2} dy \sqrt{1 + \left(\frac{dx}{dy}\right)^2}.
$$

Sind *<sup>x</sup>* und *<sup>y</sup>* als Funktionen einer dritten Veränderlichen *<sup>t</sup>* gegeben, so wird man in den meisten Fällen mit lichen  $t$  gegeben, so wird man in den meisten Fällen mit gutem Erfolge  $t$  zur Integrations-Veränderlichen machen gutem Erfolge $t$ zur Integrations-Veränderlichen machen und schreiben  $\,$ also<br>
(6.)  $s = \int_{y_1}^{y_2} ds = \int_{y_1}^{y_2} dy \sqrt{1 + (\frac{dx}{dy})}$ <br>
Sind x und y als Funktionen einer<br>
lichen t gegeben, so wird man in den n<br>
gutem Erfolge t zur Integrations-Veränd<br>
und schreiben<br>
(7.)  $ds = dt \sqrt{\left(\frac{dx}{dt}\right)^2 + \left(\frac{dy}{dt}\$ 

(7.) 
$$
ds = dt \sqrt{\left(\frac{dx}{dt}\right)^2 + \left(\frac{dy}{dt}\right)^2},
$$

$$
(8.)\qquad s = \int_{t_1}^{t_2} ds = \int_{t_1}^{t_2} dt \sqrt{\left(\frac{dx}{dt}\right)^2 + \left(\frac{dy}{dt}\right)^2}.
$$

In dieser Formel sind die Gleichungen (4a.) und (6.) als besondere Fälle enthalten, welche sich ergeben, wenn man

 $t = x$  bezw.  $t = y$ 

setzt.

Auch hier kann man das bestimmte Integral als den Grenzwert einer Summe von unendlich vielen, unendlich

## <sup>166</sup> § 27. Rektifikation, ebener Kurven; Übungs-Aufgaben..

kleinen Größen betrachten. Zerlegt man nämlich den Abkleinen Größen betrachten. Zerlegt man nämlich den Abschnitt  $Q_1Q_2$  auf der X-Achse (Fig. 70) in *n* (gleiche oder

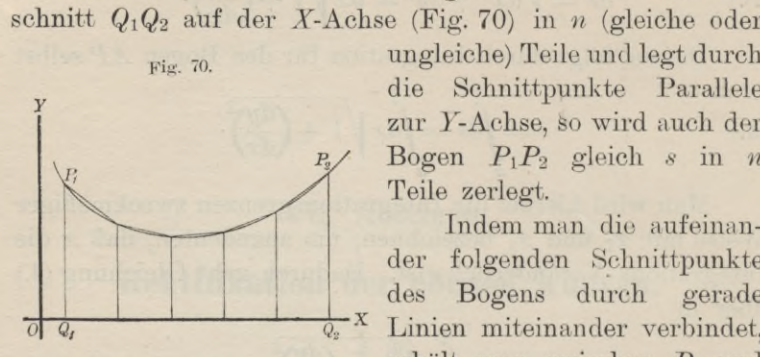

<sub>Fig.</sub> 70. ungleiche) Teile und legt durch<br>die Schnittpunkte Parallele Fig. 70. **under all the Conservation** Chapter Conservation Chapter 2 and *P<sub>P</sub>* Bogen *P<sub>1</sub>P<sub>2</sub>* gleich *s* in *n* Teile zerlegt. Indem man die aufeinan-

Indem man die aufeinander folgenden Schnittpunkte<br>des Bogens durch gerade<br>Linien miteinander verbindet.  $\frac{1}{\log q}$  des Bogens durch gerade Linien miteinander verbindet,<br>erhält man zwischen  $P_1$  und

erhält man zwischen  $P_1$  und<br>  $P_2$  ein Polygon von *n* Seiten. Wird nun *n* unendlich groß,  $P_2$  ein Polygon von *n* Seiten. Wird nun *n* unendlich groß, und werden die einzelnen Seiten des Polygons unendlich und werden die einzelnen Seiten des Polygons unendlich<br>klein, so fallen sie mit den Bogen, deren Sehnen *ds* sie sind, zusammen.

Der ganze Bogen  $P_1P_2$  oder *s* wird daher die Summe von diesen unendlich vielen, unendlich kleinen Sehnen *ds,* so daß man wieder erhält

$$
s = \int ds = \int V dx^2 + dy^2 = \int_{x_1}^{x_2} dx \sqrt{1 + \left(\frac{dy}{dx}\right)^2}.
$$

#### § 27.

# **Übungs- Aufgaben.**

**Aufgabe 1.** Man soll die Länge des Bogens *OP* der *Parabel* mit der Gleichung

 $y^2 = 2px$  $(1.)$ 

berechnen (Fig. 71).<br>Fig. 71.

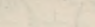

**Auflösung.** Aus Gleichung (1.) folgt

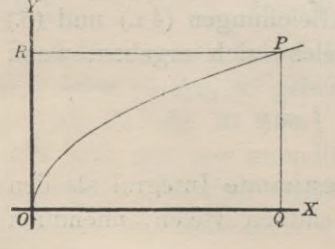

**Auflösung.** Aus Gleichung (1)<br>
folgt<br>
(2.)  $ydy = pdx$ , oder  $\frac{dx}{dy} = \frac{y}{p}$ 

 $yay = pax$ , oder  $\frac{dy}{dy} = p$ .<br>Man wird hier nämlich *y* Man wird hier nämlich  $y$ <br>Integrations Veränderlichen zur Integrations-Veränderlichen<br>machen, weil sich *x* und  $\frac{dx}{dx}$ *dy*

#### § 27. Rektifikation ebener Kurven; Übungs - Aufgaben. <sup>167</sup>

rational durch *<sup>y</sup>* darstellen lassen. Dadurch erhält man nach Formel Nr. <sup>139</sup> der Tabelle

\n
$$
\frac{1}{8}
$$
 27. Rektifikation ebener Kurven; Übungs-Aufg rational durch  $y$  darstellen lassen. Dadurch e nach Formel Nr. 139 der Tabelle\n

\n\n(3.)  $s = \int_0^y \sqrt{1 + \left(\frac{dx}{dy}\right)^2} = \frac{1}{p} \int_0^y \sqrt{p^2 + y^2}$ ,\n

\n\n und dies gibt nach Formel Nr. 129 der Tabelle\n

und dies gibt nach Formel Nr. <sup>129</sup> der Tabelle

s 27. Rektifikation ebener Kurven; Übungs-Aufgaben. 167  
rational durch *y* darstellen lassen. Dadurch erhält man  
nach Formel Nr. 139 der Tabelle  
(3.) 
$$
s = \int_0^y dy \sqrt{1 + \left(\frac{dx}{dy}\right)^2} = \frac{1}{p} \int_0^y dy \sqrt{p^2 + y^2},
$$
und dies gibt nach Formel Nr. 129 der Tabelle  
(4.) 
$$
s = \frac{1}{p} \left[ \frac{y}{2} \sqrt{p^2 + y^2} + \frac{p^2}{2} \ln \left( \frac{y + \sqrt{p^2 + y^2}}{p} \right) \right]_0^y
$$

$$
= \frac{y}{2p} \sqrt{p^2 + y^2} + \frac{p}{2} \ln \left( \frac{y + \sqrt{p^2 + y^2}}{p} \right).
$$
 **Autgabe 2.** Man soll die Länge des Bogens  $P_1P_2$  der  
Ellinse mit der Gleichung

*Ellipse* mit der Gleichung

(5.)  $b^2x^2 + a^2y^2 = a^2b^2$ 

berechnen (Fig. 72).

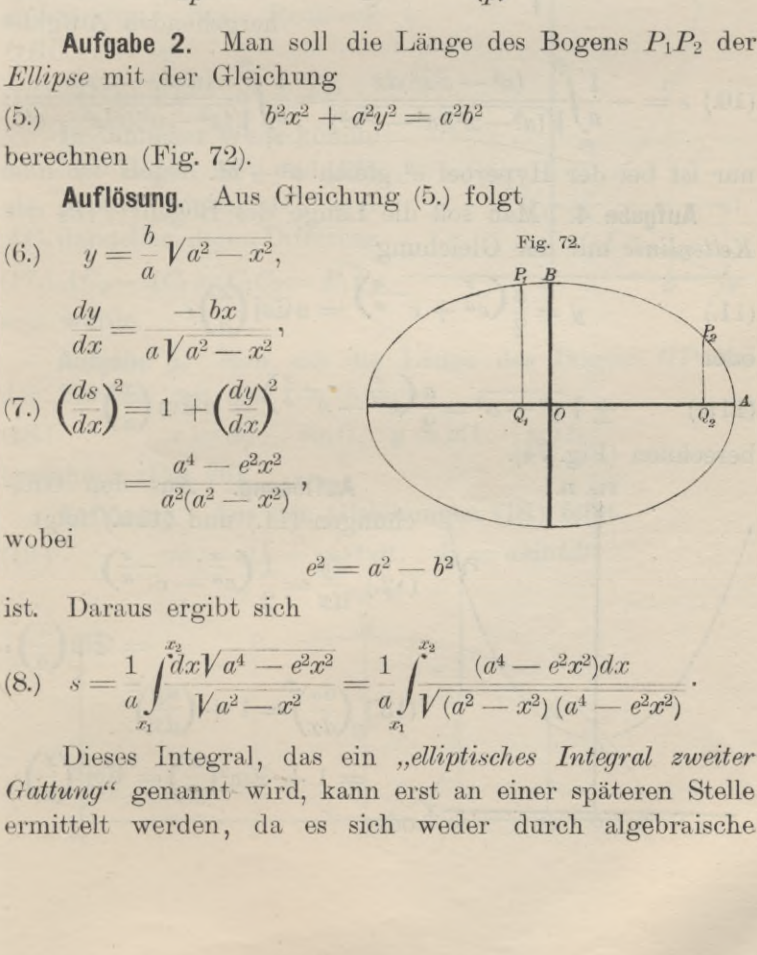

$$
e^2 = a^2 - b^2
$$

ist. Daraus ergibt sich

$$
= \frac{a^2 - e^2 x^2}{a^2(a^2 - x^2)},
$$
\nwobei

\n
$$
e^2 = a^2 - b^2
$$
\nist. Daraus ergibt sich

\n(8.)

\n
$$
s = \frac{1}{a} \int_{x_1}^{x_2} \frac{d^2x}{d^2 - x^2} dx = \frac{1}{a} \int_{x_1}^{x_2} \frac{(a^4 - e^2 x^2) dx}{\sqrt{(a^2 - x^2)(a^4 - e^2 x^2)}}.
$$
\nDieses Integral, das ein "elliptisches Integral zu Gattuard" sonannt wird kann, erst an einor uniformen S

Dieses Integral, das ein *"elliptisches Integral zweiter Gattung"* genannt wird, kann erst an einer späteren Stelle ermittelt werden, da es sich weder durch algebraische

# <sup>168</sup> § 27. Rektifikation ebener Kurven; Übungs-Aufgaben.

Funktionen noch durch die bisher bekannten transzendenten Funktionen ausdrücken läßt. Man erkennt daher aus dieser Funktionen ausdrücken läßt. Man erkennt daher aus dieser Aufgabe, wie die Anwendungen der Integral-Rechnung auf neue transzendente Funktionen führen.<br> $Fig. 73.$ 

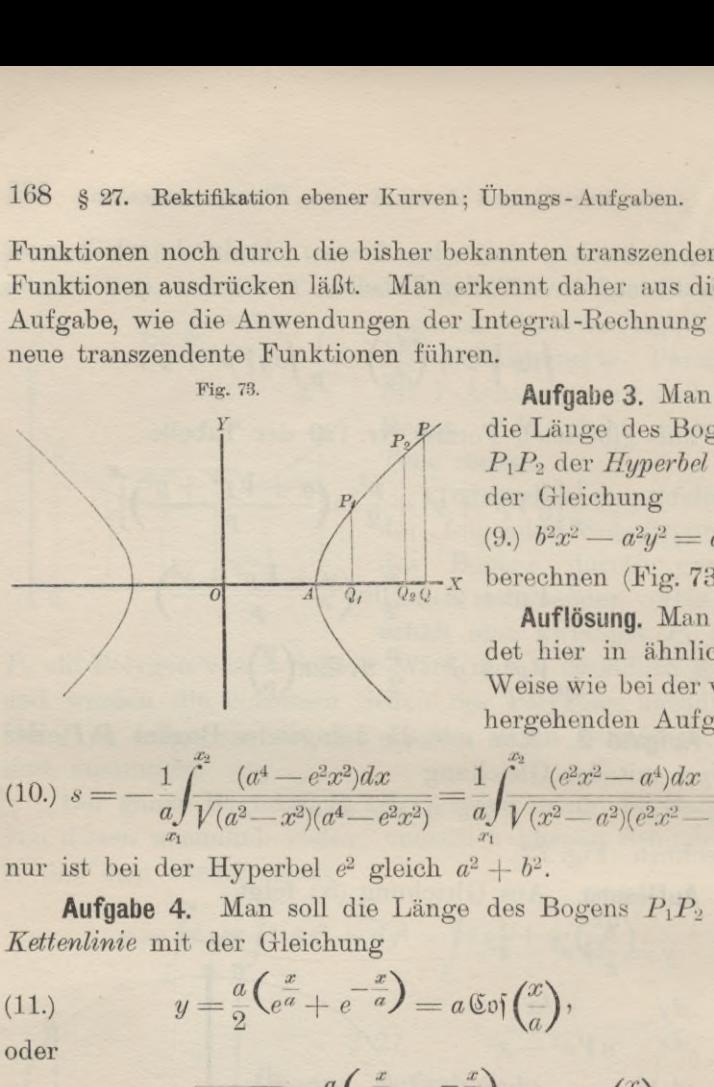

**Aufgabe 3.** Man soll die Länge des Bogens *PPa* der *Hyperbel* mit der Gleichung (9.)  $b^2x^2 - a^2y^2 = a^2b^2$ berechnen (Fig. 73).

**Auflösung.** Man findet hier in ähnlicher Weise wie bei der vor-

**Autrosung.** Man min-  
\ndeet hier in àhnlicher  
\nWeise wie bei der vor-  
\nhergehenden Aufgabe

\n(10.) 
$$
s = -\frac{1}{a} \int_{x_1}^{x_2} \frac{(a^4 - e^2 x^2) dx}{\sqrt{(a^2 - x^2)(a^4 - e^2 x^2)}} = \frac{1}{a} \int_{x_1}^{x_2} \frac{(e^2 x^2 - a^4) dx}{\sqrt{(x^2 - a^2)(e^2 x^2 - a^4)}},
$$

nur ist bei der Hyperbel  $e^2$  gleich  $a^2 + b^2$ .

**Aufgabe 4.** Man soll die Länge des Bogens *PPa* der *Kettenlinie* mit der Gleichung

(11.) 
$$
y = \frac{a}{2} \left( e^{\frac{x}{a}} + e^{-\frac{x}{a}} \right) = a \operatorname{Cof} \left( \frac{x}{a} \right),
$$

oder

(11a.) 
$$
\pm \sqrt{y^2 - a^2} = \frac{a}{2} \left( e^{\frac{x}{a}} - e^{-\frac{x}{a}} \right) = a \otimes \operatorname{in} \left( \frac{x}{a} \right)
$$

berechnen (Fig. 74).

Fig. 74.

**Auflösung.** Aus den Glei-Auflösung. Aus den Gl<br>chungen (11.) und (11a.) folgt

$$
\begin{aligned}\n\text{Equation (11.1)} \quad \text{and (11.2)} \quad \text{longt} \\
\text{(12.) } \frac{dy}{dx} &= \frac{1}{2} \left( e^{\frac{x}{a}} - e^{-\frac{x}{a}} \right) \\
&= \text{Sim} \left( \frac{x}{a} \right), \\
\text{(13.) } \left( \frac{ds}{dx} \right)^2 &= 1 + \left( \frac{dy}{dx} \right)^2 \\
&= 1 + \text{Sin}^2 \left( \frac{x}{a} \right) = \text{Cof}^2 \left( \frac{x}{a} \right), \\
\text{other}\n\end{aligned}
$$

§ 27. Rektifikation ebener Kurven; Übungs - Aufgaben. <sup>169</sup>

$$
\S 27. \text{ Rektifikation } \text{ebener Kurven; } \text{Übungs-1}
$$
\n
$$
(13a.) \qquad \frac{ds}{dx} = \text{Coi}\left(\frac{x}{a}\right) = \frac{1}{2}\left(e^{\frac{x}{a}} + e^{-\frac{x}{a}}\right)
$$
\n
$$
(14.) \quad s = \int_{0}^{x_2} \text{Coi}\left(\frac{x}{a}\right) dx = a \int_{0}^{x_2} \text{Coi}\left(\frac{x}{a}\right) d\left(\frac{x}{a}\right) = a \left[\frac{x_2}{a}\right]_{0}^{x_2} d\left(\frac{x_2}{a}\right) = a \left[\frac{x_2}{a}\right]_{0}^{x_2} d\left(\frac{x_2}{a}\right) = a \left[\frac{x_2}{a}\right]_{0}^{x_
$$

(13a.)  
\n
$$
\oint_{ax} 27. \text{ Rektifikation } \text{ebener Kurven; } \text{Übungs-Aufgaben.}
$$
\n
$$
(13a.) \qquad \frac{ds}{dx} = \text{Goi}\left(\frac{x}{a}\right) = \frac{1}{2}\left(e^{\frac{x}{a}} + e^{-\frac{x}{a}}\right)
$$
\n
$$
(14.) \quad s = \int_{x_1}^{x_2} \text{Goi}\left(\frac{x}{a}\right) dx = a \int_{x_1}^{x_2} \text{Coi}\left(\frac{x}{a}\right) d\left(\frac{x}{a}\right) = a \left[\text{Cin}\left(\frac{x}{a}\right)\right]_{x_1}^{x_2}
$$
\n
$$
= \sqrt{y_2^2 - a^2} - \sqrt{y_1^2 - a^2}.
$$
\n
$$
\text{Für } x_1 \text{ gleich 0, } x_2 \text{ gleich } x \text{ wird der Bogen}
$$
\n
$$
(15.) \qquad AP = \sqrt{y^2 - a^2}
$$

Für *x1* gleich 0, *X2* gleich *<sup>x</sup>* wird der Bogen

$$
(15.) \qquad AP = \sqrt{y^2 - a^2}
$$

und kann sehr leicht konstruiert werden. Beschreibt man nämlich um *<sup>A</sup>* (Fig. 75) mit dem Halbmesser *<sup>y</sup>* einen Kreis-

bogen, welcher die *X-* Achse im Punkte *<sup>B</sup>* trifft, und vervollständigt das Rechteck *OBCA,* so ist

(16.) 
$$
AC = \sqrt{y^2 - a^2} = \widehat{AP}
$$
.

In ähnlicher Weise könnte man die Bogen *AP\* und *AP>* als gerade Linien *AC^* und *AC2* darstellen, deren Differenz  $\overline{AC_2 - AC_1} = C_1C_2 = \overline{P_1P_2}$ sein würde.

**Aufgabe 5.** Man soll die Länge des Bogens *OP* bei der *Zykloide* mit den Gleichungen

(18.)  $x = a(t - \sin t), y = a(1 - \cos t)$ berechnen (Fig. 76).

**Auflösung.** Aus den Gleichungen (18.) folgt (19.)  $dx = a(1 - \cos t)dt$ ,  $dy = a\sin t dt$ ,

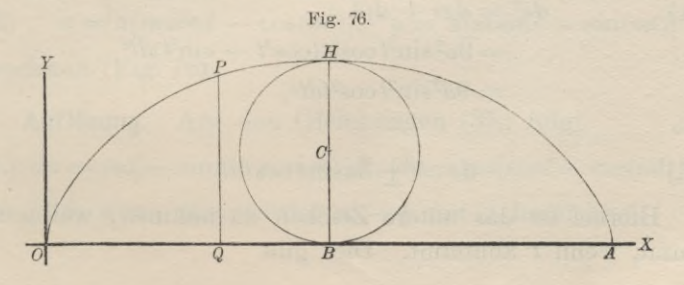

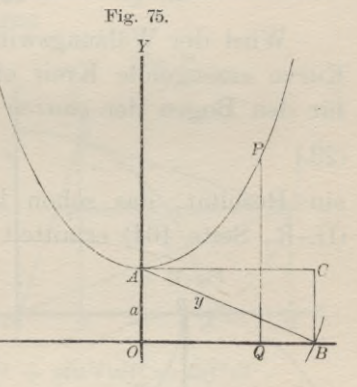

<sup>170</sup> § 27. Rektifikation ebener Kurven; Übungs - Aufgaben.

170 § 27. Rektifikation ebener Kurven; Übungs-Aufgaben.  
\n(20.) 
$$
ds^2 = dx^2 + dy^2 = a^2(1 - 2\cos t + \cos^2 t + \sin^2 t)dt^2
$$
\n
$$
= 2a^2(1 - \cos t)dt^2 = 4a^2\sin^2\left(\frac{t}{2}\right)dt^2.
$$

(21.) 
$$
ds = 2a \sin\left(\frac{t}{2}\right)dt = 4a \sin\left(\frac{t}{2}\right)d\left(\frac{t}{2}\right),
$$

folglich ist

(22.) 
$$
s = 4a \int_{0}^{b} \sin\left(\frac{t}{2}\right) d\left(\frac{t}{2}\right) = 4a \left[ -\cos\left(\frac{t}{2}\right) \right]_{0}^{t}
$$

$$
= 4a \left[ 1 - \cos\left(\frac{t}{2}\right) \right] = 8a \sin^2\left(\frac{t}{4}\right).
$$

Wird der Wälzungswinkel *t* gleich  $2\pi$ , so rollt der die Kurve erzeugende Kreis einmal ab. Dadurch erhält man für den Bogen der *ganzen* Zykloide

(23.)  $s = 8a$ ,

ein Resultat, das schon bei der Krümmung der Kurven (D.-R., Seite 464) ermittelt wurde. er Krümmung der Kurven<br>**Aufgabe 6.** Man soll die<br>**Aufgabe 6.** Man soll die<br>re des Bogens *BP* bei der

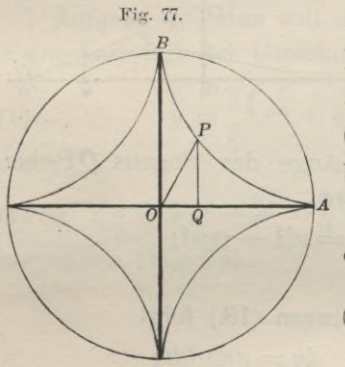

**Aufgabe 6.** Man soll die Länge des Bogens *BP* bei der<br>*Astroide* mit den Gleichungen (24.)  $x = a \cos^3 t$ ,  $y = a \sin^3 t$ berechnen (Fig. 77).

**Auflösung.** Aus den Gleichungen (24.) folgt

 $\int dx = -3a\cos^2 t \sin t dt,$  $\begin{cases}\nax = -3a\cos t \sin t \, dt \\
dy = +3a\sin^2 t \, \cos t \, dt\n\end{cases}$ 

(26.) 
$$
ds^2 = dx^2 + dy^2
$$

$$
= 9a^2 \sin^2 t \cos^2 t (\cos^2 t + \sin^2 t) dt^2
$$

$$
= 9a^2 \sin^2 t \cos^2 t dt^2,
$$

also

$$
ds = \pm 3a\sin t \cos t dt
$$

(27.)  $ds = \pm 3a \sin t \cos t dt$ .<br>Hierbei ist das untere Zeichen zu nehmen, weil *s* zu-<br>nimmt, wenn *t* abnimmt. Dies gibt

§ 27. Rektifikation ebener Kurven; Übungs-Aufgaben. <sup>171</sup>

\n
$$
8\ 27.
$$
 Rektifikation, ebener Kurven; Übungs-Aufg  
\n $(28.)$ \n $s = -3a \int_{\frac{\pi}{2}}^{\frac{t}{2}} \sin t \cos t \, dt = -\frac{3a}{2} \left[ \sin^2 t \right]_{\frac{\pi}{2}}^{\frac{t}{2}}$ \n $= \frac{3a}{2} (1 - \sin^2 t) = \frac{3a}{2} \cos^2 t.$ \n

\n\n Für  $t$  gleich 0 wird  $s$  dem Quadranten  $BA$ .\n

Für *<sup>t</sup>* gleich <sup>0</sup> wird *<sup>s</sup>* dem Quadranten *BA* der Astroide gleich, nämlich

$$
(29.) \t\t\t s = \frac{3a}{2}.
$$

**Aufgabe 7.** Man soll die Länge des Bogens *AP* der *Kreisevolvente* mit den Gleichungen

A reverseovvenie mit den Gieienungen

\n(30.) 
$$
\begin{cases} x = a(\cos t + t \sin t), \\ y = a(\sin t - t \cos t) \end{cases}
$$
 *Fig. 78.*\nBerechnen (Fig. 78).

\nAuflösung. Aus den Glei-  
\nchungen (20) fabet.

**Auflösung.** Au<br>chungen (30.) folgt

Equation (30.)

\n
$$
\begin{cases}\n dx = at \, \text{cost} \, dt, \\
 dy = at \, \text{sin} \, t \, dt,\n\end{cases}
$$

(32.)  $ds^2 = dx^2 + dy^2 = a^2t^2(\cos^2 t + \sin^2 t)dt^2 = a^2t^2dt^2$ , (33.)  $ds = at dt$ .  $= a^2t^2(\cos^2t + s)$ <br>  $ds = at dt,$ <br>  $s = a\int t dt = \frac{at^2}{2}$ 

$$
(34.)\qquad s = a \int_0^t dt = \frac{at^2}{2}.
$$

**Aufgabe 8.** Man soll die Länge des Bogens *AP* bei den *Bpizylfloiden* mit den Gleichungen  $(x, 35)$   $x = a[m\cos t - \cos(mt)]$ ,  $y = a[m\sin t - \sin(mt)]$ berechnen (Fig. 79).

**Auflösung.** Aus den Gleichungen (35.) folgt (36.)  $dx = ma[-\sin t + \sin(mt)]dt$ ,  $dy = ma[\cos t - \cos(mt)]dt$ ; dies gibt, wenn man wieder *<sup>m</sup>* — 1 mit *<sup>n</sup>* bezeichnet,

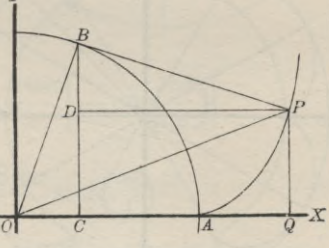

<sup>172</sup> § 27. Rektifikation ebener Kurven; Übungs - Aufgaben.

172 § 27. Rektifikation ebener Kurven; Übungs-Aufgaber  
\n(37.) 
$$
ds^2 = dx^2 + dy^2 = 2m^2a^2[1 - \cos(nt)]dt^2
$$
  
\n $= 4m^2a^2\sin^2(\frac{nt}{2})dt^2,$   
\n(38.)  $ds = 2masin(\frac{nt}{2})dt = \frac{4ma}{n}\sin(\frac{nt}{2})d(\frac{nt}{2}),$   
\n(39.)  $s = \frac{4ma}{n}\int_0^{\infty} \sin(\frac{nt}{2})d(\frac{nt}{2}) = \frac{4ma}{n}[-\cos(\frac{nt}{2})]$ 

$$
=\frac{4ma}{n}\left[1-\cos\left(\frac{nt}{2}\right)\right]=\frac{8ma}{n}\sin^2\left(\frac{nt}{4}\right)
$$

Fig. 79.

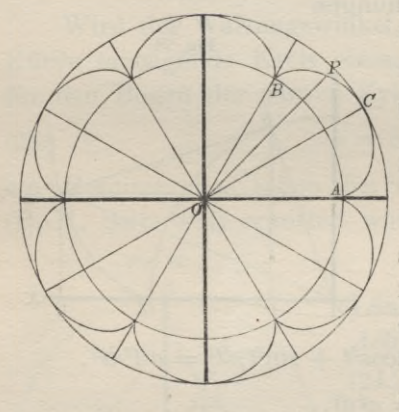

Wird der Wälzungswinkel  $nt$  des rollenden Kreises gleich  $2\pi$ , so erhält man für den *nt* des rollenden Kreises gleich<br>2 $\pi$ , so erhält man für den<br>vollständigen Bogen  $ACB$ vollständigen Bogen *AC*.<br>(Fig. 79)<br>(40.)  $s = \frac{8ma}{n} = \frac{8(n+1)a}{n}$ .

(40.) 
$$
s = \frac{8ma}{n} = \frac{8(n+1)a}{n}
$$
.

Ist *<sup>n</sup>* eine ganze Zahl, so schließt sich die Kurve; so schließt sich die Kurve;<br>ihr Umfang *U* besteht aus<br>*n* solchen Bogen, so daß man erhält *n* solchen Bogen, so daß<br>man erhält<br>(41.)  $U = 8(n + 1)a$ .

Auch dieses Resultat ergab sich bereits bei der Krümmung der Kurven (D.-R., S. 467).

Für den Fall  $n = 6$ , welcher durch die Figur dargestellt ist, erhält man also

$$
(42.) \tU = 56a
$$

In dem Falle, wo  $n = 1$  ist, wird die Kurve eine *Kardioide,* deren Umfang also  $U=16a$ ist.

**Aufgabe 9.** Man soll die Länge des Bogens *AP* bei den *Hypozyldoiden* mit den Gleichungen

(44.)  $x = a[m\cos t + \cos(mt)], y = a[m\sin t - \sin(mt)]$ berechnen (Fig. 80).

#### § 27. Rektifikation ebener Kurven; Übungs-Aufgaben. 173

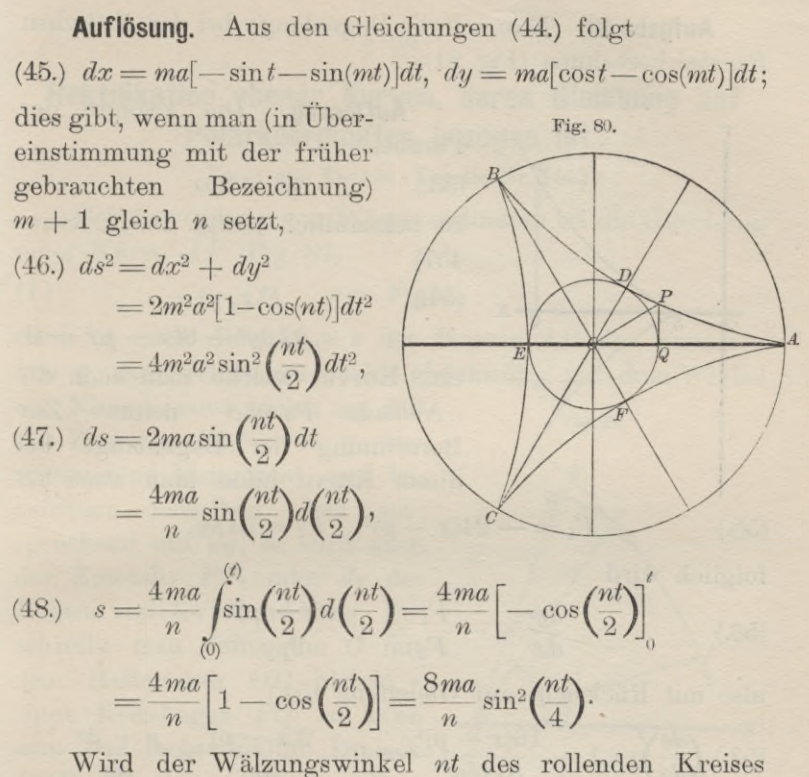

Wird der Wälzungswinkel *nt* des rollenden Kreises<br>gleich  $2\pi$ , so erhält man für den vollständigen Bogen  $ADB$ (Fig. 80) **800** Wird der Wälzungswinkel *nt* des gleich  $2\pi$ , so erhält man für den vollstä<br>(Fig. 80)<br>(49.)  $s = \frac{8ma}{n} = \frac{8(n-1)a}{n}$ .

(49.) 
$$
s = \frac{8ma}{n} = \frac{8(n-1)a}{n}.
$$

Ist *<sup>n</sup>* eine ganze Zahl, so schließt sich die Kurve; ihr Umfang *<sup>U</sup>* besteht dann aus *<sup>n</sup>* solchen Bogen, so daß man erhält

(50.) 
$$
U = 8(n - 1)a.
$$

Für den in Figur <sup>80</sup> gewählten Fall, in welchem *<sup>n</sup>* gleich <sup>3</sup> ist, erhält man z. B.

(51.)  $U = 16a$ .

Bei der *Astroide* hat man *<sup>n</sup>* gleich <sup>4</sup> zu setzen und erhält

(52.)  $U=24a$ .

# <sup>174</sup> § 27. Rektifikation ebener Kurven; Übungs - Aufgaben.

8 27. Rektifikation ebener Kurven; Übungs-Aufgaben.<br>**Aufgabe 10.** Man soll die Bogenlänge bei der *Neilschen Parabel* berechnen (Fig. 81). e Bogenlänge bei der *Neils*chen<br>**Auflösung.** Die Evolute der<br>bel

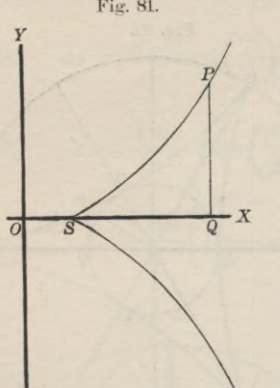

Parabel (53.)  $y^2 = 2px$ ist bekanntlich (vergl. D.-R., Seite 457)  $(F(x, y)) =$  $27 py^2 - 8(x - p)^3 = 0,$ 

eine Kurve, welche man auch die<br>"Neilsche Parabel" nennt. Zur (54.)  $F(x, y) =$ <br>  $27py^2 - 8(x - p)^3 = 0,$ <br>
eine Kurve, welche man auch die<br> *"Neilsche Parabel"* nennt. Zur Berechnung der Bogenlänge bei<br>
dieser Kurve bilde man zunächst Berechnung der Bogenlänge bei<br>dieser Kurve bilde man zunächst  $F(x, y)$ <br>  $27 py^2 -$ <br>
ine Kurve, welche<br> *Neilsche Parabel*<br>
ierechnung der I<br>
ieser Kurve bilde<br>  $(x - p)^2$ ,  $F_2 = 54p$ <br>  $F_1 = + \frac{4(x - p)^2}{9py}$ ,<br>
Heichung (54.)<br>  $p)^4 = 1 + \frac{2(x - p)}{y}$ 

$$
F_1 = -24(x - p)^2, \quad F_2 = 54py,
$$

folglich wird

folglich wird  
(56.) 
$$
\frac{dy}{dx} = -\frac{F_1}{F_2} = +\frac{4(x-p)^2}{9py}
$$

also mit Rücksicht auf Gleichung (54.)

folglich wird  
(56.)  

$$
\frac{dy}{dx} = -\frac{F_1}{F_2} = +\frac{4(x-p)^2}{9py},
$$
also mit Rücksicht auf Gleichung (54.)  
(57.)
$$
\left(\frac{ds}{dx}\right)^2 = 1 + \frac{16(x-p)^4}{81p^2y^2} = 1 + \frac{2(x-p)}{3p} = \frac{p+2x}{3p}
$$
(57 a.)
$$
\frac{ds}{dx} = \frac{Vp+2x}{V3p}.
$$

Setzt man daher

 $\mathbf{V}(\mathbf{58})$   $\mathbf{V}(\mathbf{p}) + 2\mathbf{x} = t$ , also  $\mathbf{p} + 2\mathbf{x} = t^2$ ,  $\mathbf{d}\mathbf{x} = t dt$ , so erhält man

so entailt man  
\n(59.) 
$$
s = \frac{1}{\sqrt{3p}} \int_{p}^{x} dx \sqrt{p+2x} = \frac{1}{\sqrt{3p}} \int_{(p)}^{(x)} t^2 dt = \frac{1}{3\sqrt{3p}} [t^3]_{(p)}^{(x)},
$$
\noder  
\n(60.) 
$$
s = \frac{1}{3\sqrt{3p}} [(2x+p)\sqrt{2x+p} - 3p\sqrt{3p}].
$$

oder

(60.) 
$$
s = \frac{1}{3\sqrt{3p}} [(2x+p)\sqrt{2x+p} - 3p\sqrt{3p}].
$$

§ 28. Rektifikation ebener Kurven bei Polarkoordinaten. 175

## § 28.

# **Rektifikation ebener Kurven, deren Gleichung auf Polarkoordinaten bezogen ist.**

(Vergl. die Formel - Tabelle Nr. 140.)

Bei Anwendung von Polarkoordinaten sei die Gleichung einer Kurve *AP* (Fig. 82)

$$
(1.)\qquad r=F(\varphi),
$$

(1.)  $r = F(\varphi),$ <br>dann ist auch die Länge s des Bogens *AP* eine Funktion von  $\varphi$ , denn der Bogen wächst gleichzeitig mit dem Winkel  $\varphi$ . Nimmt man sogleich an, daß dann ist auch die Länge s des Bogens  $AP$  e<br>von  $\varphi$ , denn der Bogen wächst gleichzeitig mit<br> $\varphi$ . Nimmt man sogleich an, daß rig.<br>der Zuwachs POP, von  $\varphi$  ver-

**PolarKoordinaten bezogen**<br>
(Vergl. die Formel - Tabelle Nr. 1<br>
Bei Anwendung von Polarkoordinaten<br>
einer Kurve  $AP$  (Fig. 82)<br>
(1.)<br>  $r = F(\varphi)$ ,<br>
dann ist auch die Länge s des Bogens z<br>
von  $\varphi$ , denn der Bogen wächst gle schwindend klein wird, und be-<br>zeichnet denselben dem ent- $\phi$ . Nimmt man sogieren an, das Fig. 82.<br>der Zuwachs POP<sub>1</sub> von  $\phi$  ver-<br>schwindend klein wird, und be-<br>zeichnet denselben dem ent-<br>sprechend mit  $d\phi$ , so wird auch der Zuwachs  $PP<sub>1</sub>$  oder ds des (1.)  $r = F(\varphi)$ ,<br>
dann ist auch die Länge s des Bogens AP eine I<br>
von  $\varphi$ , denn der Bogen wächst gleichzeitig mit den<br>  $\varphi$ . Nimmt man sogleich an, daß<br>
der Zuwachs POP<sub>1</sub> von  $\varphi$  ver-<br>
schwindend klein wird, und be-<br> von  $\varphi$ , denn der Bogen wächst gleichzeitig mit dem V<br>  $\varphi$ . Nimmt man sogleich an, daß<br>
der Zuwachs  $POP_1$  von  $\varphi$  verschwindend klein wird, und be-<br>
zeichnet denselben dem ent-<br>
sprechend mit  $d\varphi$ , so wird auch<br> Bogens verschwindend klein. Beschreibt man daher um  $O$  mit *dem* Halbmesser  $OP$  gleich r sprechend mit  $d\varphi$ , so wird auch<br>der Zuwachs  $PP_1$  oder  $ds$  des<br>Bogens verschwindend klein. Be-<br>schreibt man daher um  $O$  mit<br>dem Halbmesser  $OP$  gleich  $r$ <br>einen Kreisbogen  $PQ$ , so kann eichnet denselben dem ent-<br>sprechend mit  $d\varphi$ , so wird auch<br>der Zuwachs  $PP_1$  oder  $ds$  des<br>Bogens verschwindend klein. Be-<br>schreibt man daher um  $O$  mit<br>dem Halbmesser  $OP$  gleich  $r$ <br>einen Kreisbogen  $PQ$ , so kann man d einen Kreisbogen  $PQ$ , so kann  $\overbrace{PQP_1}$  als ein *geradliniges* Dreieck betrachten und findet

nach dem Pythagoräischen Lehrsätze, wie auch schon früher gezeigt wurde, for all the parameters of the parameters of the parameters of the parameters of the series of the parameters of  $\overline{PP_1}^2 = \overline{QP_1}^2 + \overline{PQ}^2$ ,<br>
oder (vergl. D.-R., Formel Nr. 152 der Tabelle)<br>
(2.)  $ds^2 = dr^2 + r^2 d\varphi^2$ 

$$
\overline{PP_1}^2 = \overline{QP_1}^2 + \overline{PQ}^2,
$$

oder (vergl. D.-R., Formel Nr. <sup>152</sup> der Tabelle)

(2.) 
$$
ds^2 = dr^2 + r^2 dq^2.
$$

Dies gibt

$$
(3.) \t ds = \sqrt{dr^2 + r^2 d\varphi^2} = d\varphi \sqrt{\left(\frac{dr}{d\varphi}\right)^2 + r^2},
$$

(3.)  $ds = V dr^2 + r^2 d\varphi^2 = d\varphi \sqrt{\left(\frac{d\varphi}{d\varphi}\right)} + r^2$ ,<br>also, wenn man die Grenzen sogleich mit  $\varphi_1$  und  $\varphi_2$  bezeichnet,

also, wenn man die Grenzen sogleich mit  
zeichnet,  
(4.) 
$$
s = \int_{\varphi_1}^{\varphi_2} d\varphi \sqrt{\left(\frac{dr}{d\varphi}\right)^2 + r^2}.
$$

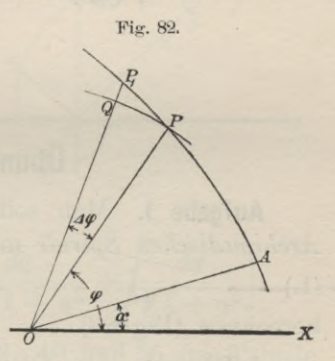

## <sup>176</sup> § 29. Rektifikation ebener Kurven: Übungs -Aufgaben.

Man kann natürlich statt  $\varphi$  auch andere Integrationsveränderliche einführen. Sind z. B. *<sup>r</sup>* und *p* beide Funk-Veränderliche einführen. Sind z. B.  $r$  und tionen von  $t$ , so folgt aus Gleichung  $(3)$ 176 § 29. Rektifikation ebener Kurven; Übungs-Aufga<br>
Man kann natürlich statt  $\varphi$  auch andere Interventional veränderliche einführen. Sind z. B. r und  $\varphi$  bei<br>
tionen von t, so folgt aus Gleichung (3.)<br>
(5.)  $ds = \sqrt{dr^2$ 

(5.) 
$$
ds = \sqrt{dr^2 + r^2 d\varphi^2} = dt \sqrt{\left(\frac{dr}{dt}\right)^2 + r^2 \left(\frac{d\varphi}{dt}\right)^2},
$$

und für <sup>t</sup> gleich *<sup>r</sup>*

(6.) 
$$
ds = dr \sqrt{1 + r^2 \left(\frac{d\varphi}{dr}\right)^2};
$$

dies gibt

$$
(7.) \qquad s = \int_{t_1}^{t_2} dt \sqrt{\left(\frac{dr}{dt}\right)^2 + r^2 \left(\frac{d\varphi}{dt}\right)^2} = \int_{r_1}^{t_2} dr \sqrt{1 + r^2 \left(\frac{d\varphi}{dr}\right)^2}.
$$

# § 29.

# **Übungs-Aufgaben.**

**Aufgabe 1.** Man soll die Länge des Bogens bei der *Archimedischen Spirale* mit der Gleichung  $r = a\varphi$ 

 $(1.)$ berechnen (Fig. 83).

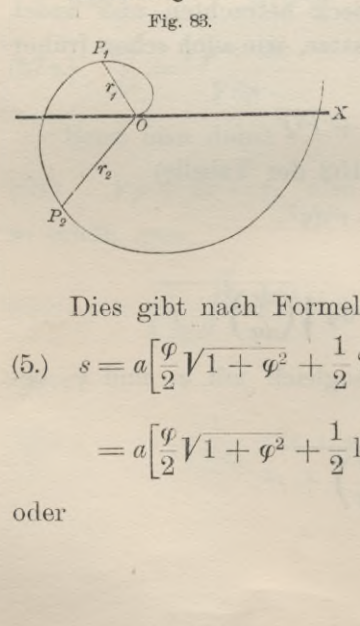

$$
\begin{aligned}\n\text{ung (1.) folgt} \\
(2.) \quad dr &= adq, \\
\quad d s^2 &= dr^2 + r^2 d q^2 \\
&= a^2 (1 + q^2) d q^2, \\
\text{folglich wird} \\
(3.) \quad ds &= adq \mathcal{V} \mathbf{1} + q^2, \\
\quad d s &= \frac{q^2}{4} \mathcal{V} \mathbf{1} + q^2.\n\end{aligned}
$$

 $(4.)$   $s = a/d\varphi V1 + \varphi^2$ .

Nr. <sup>129</sup> der Tabelle (5.) <sup>s</sup> <sup>=</sup> *<sup>a</sup>* <sup>2</sup> V1+92+ Ar ©in • <sup>I</sup> <sup>1</sup> -°2 <sup>=</sup> <sup>a</sup> Zv1 <sup>+</sup> *(fi<sup>2</sup>* <sup>+</sup> In( —V1- *2) ,*

oder

§ 29. Rektifikation ebener Kurven; Übungs-Aufgaben. <sup>177</sup>

(5a.) 
$$
s = \frac{a}{2} \left[ \varphi_2 V \mathbf{1} + \varphi_2^2 - \varphi_1 V \mathbf{1} + \varphi_1^2 + \ln \left( \frac{\varphi_2 + V \mathbf{1} + \varphi_2^2}{\varphi_1 + V \mathbf{1} + \varphi_1^2} \right) \right]
$$

$$
= \frac{r_2 V a^2 + r_2^2 - r_1 V a^2 + r_1^2}{2a} + \frac{a}{2} \ln \left( \frac{r_2 + V a^2 + r_2^2}{r_1 + V a^2 + r_1^2} \right).
$$
  
\n**Autgabe 2.** Man soll die Länge des Bogens bei der *hyperbolischen Spirale* mit der Gleichung (6.)  $r\varphi = a$ , oder  $r = a\varphi^{-1}$ ,  
\nberechnen (Fig. 84).

**Aufgabe 2.** Man soll die Länge des Bogens bei der *hyperbolischen Spirale* mit der Gleichung

 $:= a\varphi^{-1},$ berechnen (Fig. 84). Fig. 84.

**Auflösung.** Aus Gleichung (6.) folgt **Auflösung.** Aus G<br>folgt<br>(7.)  $dr = -a\varphi^{-2}d\varphi$ ,

(7.) 
$$
dr = -a\varphi^{-2}d\varphi
$$
,  
\n(8.)  $ds^2 = dr^2 + r^2d\varphi^2$   
\n $= a^2(\varphi^{-4} + \varphi^{-2})d\varphi^2$ ,  
\n(9.)  $ds = \frac{a}{\varphi^2}V\overline{1 + \varphi^2} d\varphi$ ,

(9.) 
$$
ds = \frac{a}{\varphi^2} V \overline{1 + \varphi^2} \, d\varphi
$$
,

$$
(10.)\ \ s = a \int_{\varphi_1}^{\varphi_2} \frac{d^2 \varphi \sqrt{1+\varphi^2}}{\varphi^2} = a \Big[ \int_{\varphi_1}^{\varphi_2} \frac{d \varphi}{\varphi^2 \sqrt{1+\varphi^2}} + \int_{\varphi_1}^{\varphi_2} \frac{d \varphi}{\sqrt{1+\varphi^2}} \Big].
$$

Dies gibt nach den Formeln Nr. <sup>40</sup> und <sup>35</sup> der Tabelle

(11.) 
$$
s = a \left[ -\frac{\sqrt{1+\varphi^2}}{\varphi} + \ln(\varphi + \sqrt{1+\varphi^2}) \right]_{\varphi_1}^{\varphi_2}
$$

$$
= \left[ -\sqrt{a^2 + r^2} + a \ln \left( \frac{a + \sqrt{a^2 + r^2}}{r} \right) \right]_{r_1}^{r_2},
$$

also

also  
(12.) 
$$
s = \sqrt{a^2 + r_1^2} - \sqrt{a^2 + r_2^2} + a \ln \left( \frac{r_1(a + \sqrt{a^2 + r_2^2})}{r_2(a + \sqrt{a^2 + r_1^2})} \right).
$$

**Aufgabe 3.** Man soll die Länge des Bogens bei der *logarithmischen Spirale* mit der Gleichung

$$
(13.) \t r = e^{a\varphi}
$$

berechnen (Fig. 85).

**Auflösung.** Aus Gleichung (13.) folgt

Kiepert, Integral-Rechnung.

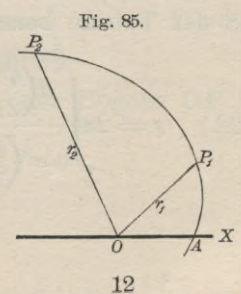

 $\overline{X}$ 

<sup>178</sup> § 29. Rektifikation ebener Kurven; Übungs-Aufgaben.

(14.) 
$$
dr = e^{a\varphi} \cdot a d\varphi = ar d\varphi,
$$

oder

178 § 29. Rektifikation ebener Kurv  
\n(14.) 
$$
dr = e^{a\varphi} \cdot ad\varphi =
$$
  
\noder  $d\varphi = \frac{dr}{ar}$ ,

178 § 29. Rektifikation ebener Kurven; Übungs-  
\n(14.) 
$$
dr = e^{a\varphi} \cdot ad\varphi = ard\varphi
$$
,  
\noder  
\n(14a.)  $d\varphi = \frac{dr}{ar}$ ,  
\n(15.)  $ds^2 = dr^2 + r^2d\varphi^2 = dr^2\left(1 + \frac{1}{a^2}\right)$ ,  
\n(16.)  $ds = dr\sqrt{1 + \frac{1}{a^2}} = \frac{dr}{a}\sqrt{a^2 + 1}$ ;  
\ndies gibt  $\sqrt{a^2 + 1} f^2$   $r_0 = r$ .

(16.) 
$$
ds = dr \sqrt{1 + \frac{1}{a^2}} = \frac{dr}{a} \sqrt{a^2 + 1};
$$

dies gibt

 $\overline{Y}$ 

(17.) 
$$
s = \frac{\sqrt{a^2 + 1}}{a} \int_{r_1}^{r_2} dr = \frac{r_2 - r_1}{a} \sqrt{a^2 + 1}.
$$

**Aufgabe 4.** Man soll die Länge des Bogens *AP* bei

**Aufgabe 4.** Man soll die Länge des Boge der *Parabel* mit der Gleichung (18.) 
$$
r^{-\frac{1}{2}} = a^{-\frac{1}{2}} \cos\left(-\frac{\varphi}{2}\right)
$$
, oder  $r = \frac{a}{\cos^2\left(\frac{\varphi}{2}\right)}$ 

berechnen (Big. 86).

**Auflösung.** Aus Gleichung (18.) folgt

(19.) 
$$
dr = \frac{a \sin(\frac{\varphi}{2}) d\varphi}{\cos^3(\frac{\varphi}{2})}
$$

$$
(20.) \quad ds^2 = dr^2 + r^2 d\varphi^2 = \frac{a^2 d\varphi^2}{\cos^6(\frac{\varphi}{2})}
$$

$$
(21.) \quad ds = \frac{ad\varphi}{\cos^3(\frac{\varphi}{2})}
$$

also, wenn man  $\varphi = 2t$  setzt und die Formeln Nr. 103 und <sup>48</sup> der Tabelle beachtet,

(22.) 
$$
s = 2a \int_0^t d\left(\frac{\varphi}{2}\right) \cos^3\left(\frac{\varphi}{2}\right) = 2a \int_0^t dt \cos^3 t
$$

$$
= 2a \left[\frac{\sin t}{2\cos^2 t} + \frac{1}{2}\ln\left\{\cot\left(\frac{\pi}{4} - \frac{t}{2}\right)\right\}\right]_0^t,
$$

oder

(23.) 
$$
s = \frac{a \sin\left(\frac{\varphi}{2}\right)}{\cos^2\left(\frac{\varphi}{2}\right)} + a \ln\left[\cot\left(\frac{\pi - \varphi}{4}\right)\right].
$$

**Aufgabe 5.** Man soll die Länge des Bogens *AP* bei der *Kardioide* mit der Gleichung

(24.) 
$$
r^{\frac{1}{2}} = a^{\frac{1}{2}} \cos(\frac{\varphi}{2}),
$$

oder

$$
(24a \t r = a\cos^2\left(\frac{\varphi}{2}\right)
$$

berechnen (Fig. 87).

**Auflösung.** Aus Gleichung (24 a.) folgt

$$
(25.)\ dr = -a\cos\left(\frac{\varphi}{2}\right)\sin\left(\frac{\varphi}{2}\right)d\varphi,
$$

(26.) 
$$
ds^2 = dr^2 + r^2 d\varphi^2
$$
,  
\n $= a^2 \cos^2(\frac{\varphi}{2}) \left[ \sin^2(\frac{\varphi}{2}) + \cos^2(\frac{\varphi}{2}) \right] d\varphi^2 = a^2 \cos^2(\frac{\varphi}{2}) d\varphi^2$ ,

(27.) 
$$
ds = a\cos\left(\frac{\varphi}{2}\right)d\varphi = 2a\cos\left(\frac{\varphi}{2}\right)d\left(\frac{\varphi}{2}\right),
$$

(28.) 
$$
s = 2a \int_0^1 \cos\left(\frac{\varphi}{2}\right) d\left(\frac{\varphi}{2}\right) = 2a \sin\left(\frac{\varphi}{2}\right)
$$

Für  $\varphi$  gleich  $\pi$  erhält man die Länge des Bogens *APO*, nämlich

 $s = 2a$ ,

d. h. *der Bogen APO ist dem Durchmesser des in Figur <sup>87</sup> der Kardioide umschriebenen Kreises gleich.*

**Aufgabe 6.** Man soll die Länge des Bogens *OP* bei der *Zissoide* mit der Gleichung

$$
r = \frac{2a\sin^2\varphi}{\cos\varphi}
$$

berechnen (Fig. 88).

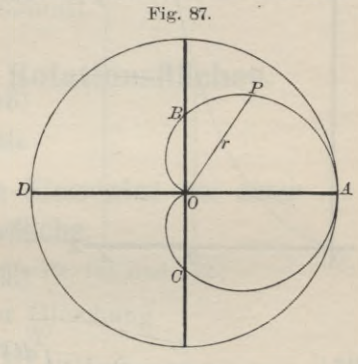

۰

180 § 29. Rektifikation ebener Kurven; Übungs-Aufgaben.

**Auflösung.** Aus Gleichung (30.) folgt  
(31.) 
$$
dr = \frac{2a\sin\varphi(1 + \cos^2\varphi)d\varphi}{\cos^2\varphi},
$$

(32.) 
$$
ds^{2} = dr^{2} + r^{2} d\varphi^{2} = \frac{4a^{2} \sin^{2} \varphi (1 + 3 \cos^{2} \varphi) d\varphi^{2}}{\cos^{4} \varphi}
$$
also

Fig. 88. (33.)  $ds = \frac{2a\sin\varphi d\varphi \sqrt{1+3\cos^2\varphi}}{\cos^2\varphi}.$  $|B|$ Setzt man (34.)  $\sqrt{3} \cdot \cos \varphi = t$ , also  $-V\overline{3}$ singd $q = dt$ , so wird  $\mathbf{-}X$ (35.)  $ds = -\frac{2aV\overline{3} \cdot dtV\overline{1+t^2}}{t^2}$ ,  $\overline{A}$ 

(36.) 
$$
s = -2aV \frac{1}{3} \int_{0}^{\varphi} \frac{dtV1 + t^2}{t^2}
$$

$$
=-2aV\sqrt[3]{\int_{\binom{q}{0}}^{\binom{q}{2}}\frac{dt}{t^2V^{1+t^2}}+\int_{\binom{p}{0}\setminus i}^{\binom{q}{2}}\frac{dt}{V^{1+t^2}}},
$$

folglich erhält man mit Rücksicht auf die Formeln Nr. 40 und 35 der Tabelle

(37.) 
$$
s = -2a\sqrt{3} \left[ -\frac{\sqrt{1+t^2}}{t} + \ln(t + \sqrt{1+t^2}) \right]_{(0)}^{(4)}
$$

oder

(38.) 
$$
s = 2a \left[ \frac{V1 + 3\cos^2\varphi}{\cos\varphi} - 2 - V3 \cdot \ln\left(\frac{V3\cos\varphi + V1 + 3\cos^2\varphi}{2 + V3}\right) \right].
$$

# VIII. Abschnitt.

# Komplanation **der Rotationsflächen.**

### § 30.

# **Berechnung des Flächen-Elementes bei einer Rotationsfläche.**

(Vergl. die Formel - Tabelle Nr. <sup>141</sup> und 142.)

Rotiert eine Kurve mit der Gleichung

(1.)<br>um die *X*-Achse, so beschreibt der Bogen *AP* (Fig. 89) eine Rotationsfläche, deren Oberfläche *<sup>0</sup>* eine Funktion von *<sup>x</sup>* ist. Wächst nämlich *<sup>x</sup>*

VIII. At<br> **Komplanation der**<br> **Serechnung des Fläche<br>
<b>Berechnung des Fläche<br>
<b>Rotation**<br>
(Vergl. die Formel-Tal<br>
Rotiert eine Kurve mit d<br>
(1.)<br>  $y =$ <br>
mu die X-Achse, so beschre<br>
eine Rotationsfläche, deren Ob<br>
x ist. Wä  $x$  ist. Wächst nämlich  $x$ <br>um die Größe  $QQ_1$  gleich<br> $dx$ , so wächst auch die  $\Delta x$ , so wächst auch die Oberfläche um denjenigen Teil *dO* der Rotationsfläche, welcher bei der Rotation welcher bei der Rotation<br>von dem Bogen  $PP_1$  beschrieben wird.

Zur Berechnung von *<sup>210</sup>* betrachte man zunächst schrieben wird.<br>
Zur Berechnung von<br>
40 betrachte man zunächst<br>
den Mantel des Kegel-<br>
stumpfes, welcher bei der

stumpfes, welcher bei der<br>Rotation von der Sehne *PP*<sub>1</sub> gleich *As* beschrieben wird. Der Mantel dieses Kegelstumpfes ist nach bekannten Sätzen aus der Stereometrie

(2.) 
$$
M = \pi(QP + Q_1P_1) \cdot PP_1
$$

$$
= \pi(\eta + \eta_1) \cdot \Delta s.
$$

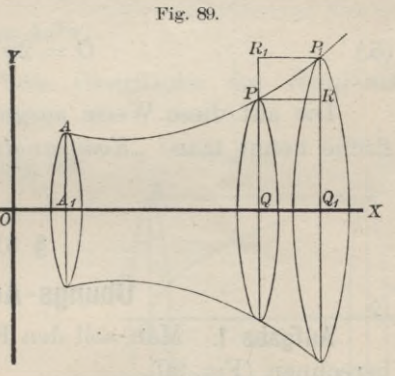

Rückt nun der Punkt *<sup>P</sup>* dem Punkte *<sup>P</sup>* unendlich Rückt nun der Punkt  $P_1$  dem Punkte  $P$  unendlich<br>
nahe, so fällt der Bogen  $PP_1$  mit der Sehne  $PP_1$  zusammen;<br>
dabei geht *1s* über in *ds*, und limy<sub>1</sub> wird gleich *y*; folg-<br>
lich findet man für das Oberflächen Elemen dabei geht *Is* über in ds, und lim  $y_1$  wird gleich  $y$ ; folg-<br>lich findet man für das Oberflächen-Element dO aus Gleichung (2.)

$$
(3.) \t\t dO = 2\pi y ds.
$$

Daraus ergibt sich durch Integration

22 (4.) *0 = ^Jyds, «1*

wobei die Grenzen mit  $x_1$  und  $x_2$  bezeichnet sind, weil man *<sup>x</sup>* als die Integrations -Veränderliche betrachtet.

Auch hier kann man das bestimmte Integral als eine Summe von unendlich vielen, unendlich kleinen Größen betrachten, und zwar sind die einzelnen Summanden Mäntel von Kegelstumpfen mit der Seitenkante *ds,* begrenzt von zwei Kreisen mit den Halbmessern  $y$  und  $y + dy$ .

Rotiert die Kurve um die Y-Achse, so erhält man in ähnlicher Weise für den Flächeninhalt der Rotationsoberfläche durch Vertauschung von *<sup>x</sup>* mit *<sup>y</sup>*

*2* (5.) *0 = 2jt/xds.*

Die auf diese Weise ausgeführte Berechnung der Oberfläche nennt man: *^Komplanation der Potationsflächen".*

## § 31.

# **Übungs-Aufgaben.**

**Aufgabe 1.** Man soll den Flächeninhalt einer *Kugelzone* berechnen (Fig. 90).

**Auflösung.** Rotiert der Bogen  $P_1P_2$  des Kreises mit der Gleichung **Auflösung.** Rotiert der Bogen  $P_1P_2$  des Kit Gleichung<br>
(1.)  $\begin{cases} x^2 + y^2 = a^2, & \text{oder } x = \sqrt{a^2 - y^2} \end{cases}$ 

(1.)<sup>\*</sup>  $x^2 + y^2 = a^2$ , oder  $x = \sqrt{a^2 - y^2}$ <br>um die Y-Achse, so beschreibt er eine Kugelzone, deren um die *Y*-Achse, so beschreibt er eine Ku<sub>i</sub><br>Oberfläche nach Formel Nr. 142 der Tabelle

(2.) 
$$
0 = 2\pi \int_{y_1}^{y_2} x ds
$$

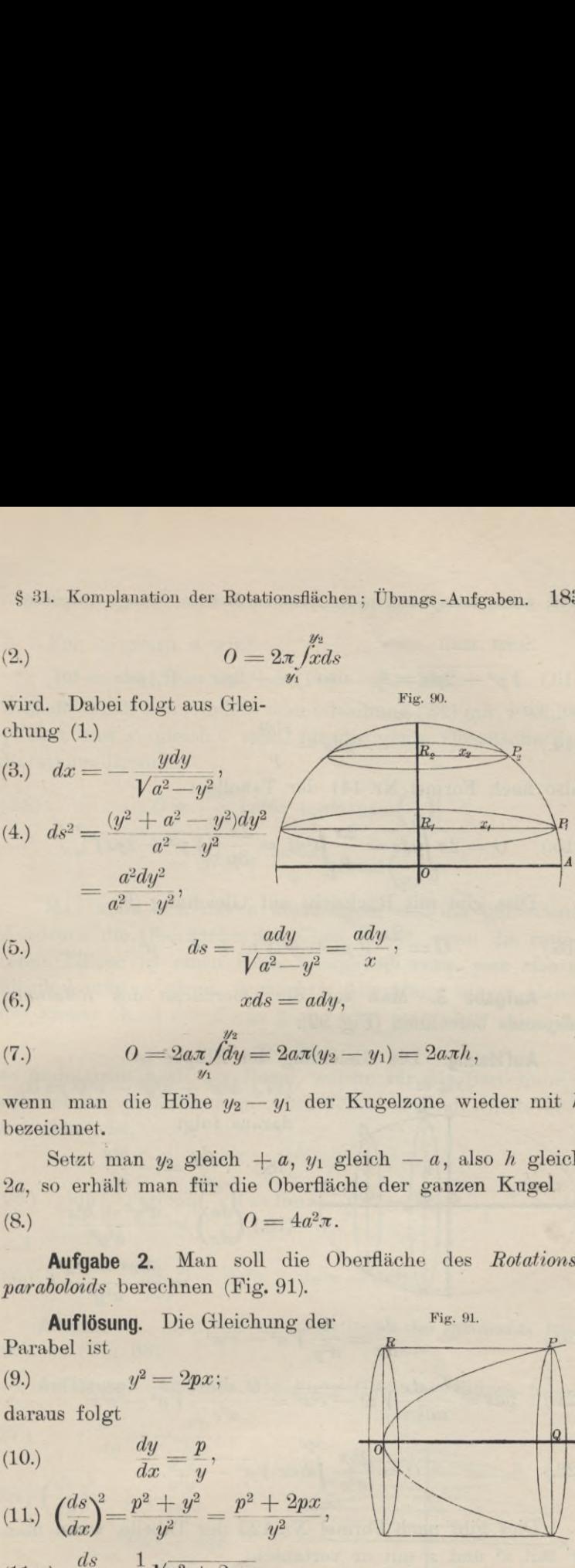

$$
\text{(5.)}\qquad \qquad ds = \frac{ady}{\sqrt{a^2 - y^2}} = \frac{ady}{x}.
$$

$$
(6.) \t xds = ady,
$$

(7.) 
$$
0 = 2a\pi \int_{y_1}^{y_2} dy = 2a\pi (y_2 - y_1) = 2a\pi h,
$$

wenn man die Höhe  $y_2 - y_1$  der Kugelzone wieder mit *h* bezeichnet.

Setzt man  $y_2$  gleich  $-a$ ,  $y_1$  gleich  $-a$ , also *h* gleich 2a, so erhält man für die Oberfläche der ganzen Kugel

$$
(8.) \t\t 0 = 4a^2\pi.
$$

**Aufgabe 2.** Man soll die Oberfläche des *Rotationsparaboloids* berechnen (Fig. 91).

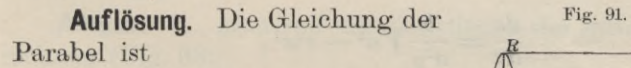

$$
(9.) \t y^2 = 2px;
$$

$$
\begin{array}{cc}\n\text{(10.)} & \frac{dy}{dx} = \n\end{array}
$$

(11.) 
$$
\left(\frac{ds}{dx}\right)^2 = \frac{p^2 + y^2}{y^2} = \frac{p^2 + 2px}{y^2},
$$

(11.) 
$$
\left(\frac{ds}{dx}\right)^2 = \frac{p^2 + y^2}{y^2} = \frac{p^2 + 2px}{y^2}, \qquad \boxed{\smash{\bigcup_{\text{max}}\n}}\n\tag{11a.}\n\frac{ds}{dx} = \frac{1}{y}Vp^2 + 2px, \qquad \qquad \text{yds} = dxVp^2 + 2px.
$$

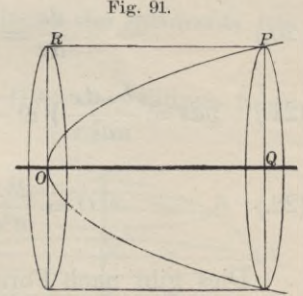

Setzt man

(13.)  $Vp^2 + 2px = t$ , also  $p^2 + 2px = t^2$ ,  $pdx = tdt$ , so wird (13.)  $V p^2 + 2px = t$ , also  $p^2 +$ <br>so wird<br>(14.)  $yds = \frac{t^2 dt}{p}$ 

$$
(14.) \t\t yds = \frac{t^2dt}{p},
$$

also nach Formel Nr. <sup>141</sup> der Tabelle

(13.) 
$$
Vp^2 + 2px = t
$$
, also  $p^2 + 2px = t^2$ ,  $pdx = td$   
so wird  
(14.)  $yds = \frac{t^2dt}{p}$ ,  
also nach Formel Nr. 141 der Tabelle  
(15.)  $O = 2\pi \int_0^r yds = \frac{2\pi}{p} \int_0^{(x)} t^2dt = \frac{2\pi}{3p} \left[ (\sqrt{p^2 + 2px})^3 \right]_0^x$ .  
Dies gibt mit Rücksicht auf Gleichung (9.)  
(16.)  $O = \frac{2\pi}{3p} \left[ (p^2 + y^2) \sqrt{p^2 + y^2} - p^3 \right]$ .  
**Augabe 3**. Man soll die Oberfläche des Rot  
ellipsoids berechnen (Fig. 92).

Dies gibt mit Rücksicht auf Gleichung (9.)

(16.) 
$$
0 = \frac{2\pi}{3p} [(p^2 + y^2) V p^2 + y^2 - p^3].
$$

**Aufgabe 3.** Man soll die Oberfläche des *Botationsellipsoids* berechnen (Fig. 92). **Auflösung.** Die Gleichung der Ellipse ist

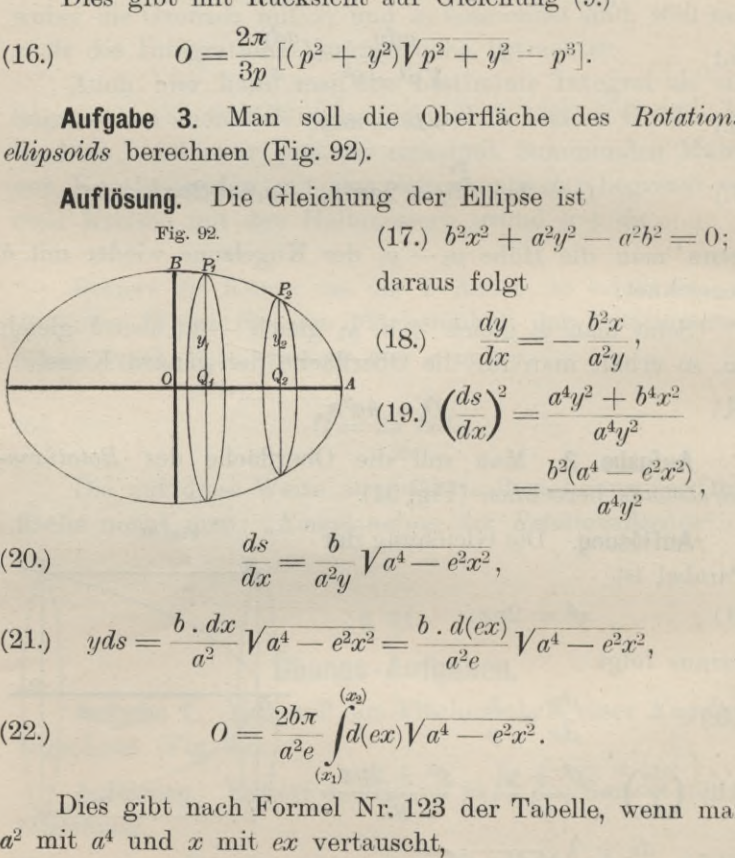

$$
\frac{ds}{dx} = \frac{b}{a^2 y} V a^4 - e^2 x^2
$$

(21.) 
$$
yds = \frac{b \cdot dx}{a^2} V a^4 - e^2 x^2 = \frac{b \cdot d(ex)}{a^2 e} V a^4 - e^2 x^2,
$$

(22.) 
$$
O = \frac{2b\pi}{a^2 e} \int_{(x_1)}^{(x_2)} d(ex) V a^4 - e^2 x^2.
$$

Dies gibt nach Formel Nr. 123 der Tabelle, wenn man  $a^2$  mit  $a^4$  und  $x$  mit  $ex$  vertauscht,

(22.) 
$$
O = \frac{26\pi}{a^2 e} \int_{(x_1)}^{d(ex)} \sqrt{a^4 - e^2 x^2}.
$$
 Dies gibt nach Formel Nr. 123 der Tabelle, wen  $a^2$  mit  $a^4$  und  $x$  mit  $ex$  vertauscht, 
$$
O = \frac{2b\pi}{a^2 e} \left[ \frac{ex}{2} \sqrt{a^4 - e^2 x^2} + \frac{a^4}{2} \arcsin \left( \frac{ex}{a^2} \right) \right]_{x_1}^{x_2}
$$

Für  $x_2$  gleich a wird

$$
V a^4 - e^2 x_2^2 = a_1 V a_*^2 - e_*^2 = ab;
$$

deshalb erhält man, indem man Gleichung (23.) mit 2 multipliziert und  $x_1$  gleich 0 setzt, für die ganze Oberfläche des Rotationsellipsoids

(24.) 
$$
0 = \frac{2b\pi}{a^2 e} \left[ a^2 b e + a^4 \arcsin\left(\frac{e}{a}\right) \right]
$$

$$
= 2b^2 \pi + \frac{2a^2 b \pi}{e} \arcsin\left(\frac{e}{a}\right).
$$

Man kann sich davon überzeugen, daß der gefundene Ausdruck die Oberfläche der Kugel liefert, wenn die rotierende Ellipse in einen Kreis übergeht, wenn man also a gleich b und e gleich. O macht. Allerdings nimmt dann das zweite Glied die Form & an: setzt man aber

$$
e=az,
$$

so findet man nach der Regel, welche für die Berechnung von solchen unbestimmten Ausdrücken in D.-R., Seite 337 angegeben ist,

(25.) 
$$
\lim_{e \to 0} \left[ \frac{a}{e} \cdot \arcsin\left(\frac{e}{a}\right) \right] = \lim_{z \to 0} \frac{\arcsin z}{z} = \lim \frac{\sqrt{1 - z^2}}{1} = 1
$$

und

(26.) 
$$
\lim_{b=a} 0 = 2a^2 \pi + 2a^2 \pi = 4a^2 \pi
$$

Aufgabe 4. Man soll die Oberfläche des Sphäroids berechnen (Fig.  $93$ ).

Auflösung. Aus der Gleichung (17.) der Ellipse folgt Fig. 93.  $dx$  $\frac{a^2y}{b^2x}$  $(27.)$  $\overline{d}u$ R.  $(98)$   $(ds)^2$  $a^4u^2$  $\overline{R}$ 

$$
(dy)\n\frac{b^4x^2 + a^4y^2}{b^4x^2} \n= \frac{a^2(b^4 + e^2y^2)}{b^4x^2},
$$

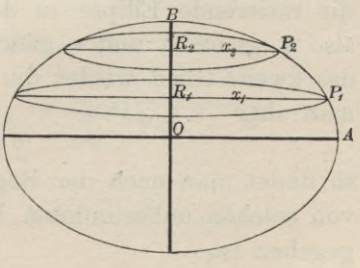

(29.) 
$$
\frac{ds}{dy} = \frac{a}{b^2x} Vb^4 + e^2y^2,
$$

(30.) 
$$
xds = \frac{a \cdot dy}{b^2} Vb^4 + e^2y^2 = \frac{a \cdot d(ey)}{b^2e} Vb^4 + e^2y^2,
$$

(31.) 
$$
O = \frac{2a\pi}{b^2 e} \int_{(y_1)}^{(y_2)} d(ey) V b^4 + e^2 y^2.
$$

Dies gibt nach Formel Nr. 129 der Tabelle, wenn man  $a^2$  mit  $b^4$  und x mit ey vertauscht,

$$
(32.) \quad O = \frac{2a\pi}{b^2 e} \left[ \frac{ey}{2} V b^4 + e^2 y^2 + \frac{b^4}{2} \ln \left( \frac{ey + V b^4 + e^2 y^2}{b^2} \right) \right]_{y_1}^{y_2}.
$$

Für  $y_2$  gleich b wird

$$
\sqrt{b^4 + e^2 y_2^2} = b \sqrt{b^2 + e^2} = ab;
$$

deshalb erhält man, indem man Gleichung (32.) mit 2 multipliziert und  $y_1$  gleich 0 setzt, für die ganze Oberfläche des Sphäroids

(33.) 
$$
0 = \frac{2a\pi}{b^2 e} \left[ ab^2 e + b^4 \ln \left( \frac{be + ab}{b^2} \right) \right]
$$

$$
= 2a^2 \pi + \frac{2ab^2 \pi}{e} \ln \left( \frac{a + e}{b} \right).
$$

Nun ist

$$
\frac{(a+e)^2}{b^2} = \frac{(a+e)^2}{a^2 - e^2} = \frac{a+e}{a-e},
$$

folglich kann man den Ausdruck für O auch auf die Form bringen.

(34.) 
$$
0 = 2a^2\pi + \frac{ab^2\pi}{e}\ln\left(\frac{a+e}{a-e}\right).
$$

Auch hier kann man sich davon überzeugen, daß der gefundene Ausdruck die Oberfläche der Kugel liefert, wenn die rotierende Ellipse in den Kreis übergeht, wenn man also a gleich b und e gleich 0 macht. Allerdings nimmt das zweite Glied wieder die unbestimmte Form & an: setzt man aber

$$
e=az,
$$

so findet man nach der Regel, welche für die Berechnung von solchen unbestimmten Formen in D.-R., Seite 337 angegeben ist,

$$
\lim_{\epsilon \to 0} \frac{a}{\epsilon} \ln \left( \frac{a+e}{a-e} \right) = \lim_{z \to 0} \frac{\ln \left( \frac{1+z}{1-z} \right)}{z} = \lim_{z \to 0} \frac{\ln (1+z) - \ln (1-z)}{z}
$$
\n
$$
= \lim_{z \to 0} \frac{\frac{1}{1+z} + \frac{1}{1-z}}{1} = 2
$$
\n
$$
\lim_{\delta \to a} 0 = 2a^2 \pi + a^2 \pi \cdot 2 = 4a^2 \pi.
$$
\n(36.)

und

$$
\lim_{b \to a} 0 = 2a^2\pi + a^2\pi \cdot 2 = 4a^2\pi.
$$

**Aufgabe 5.** Man soll die Oberfläche des *zweisch öligen Botationshyperboloids* berechnen (Fig. 94).

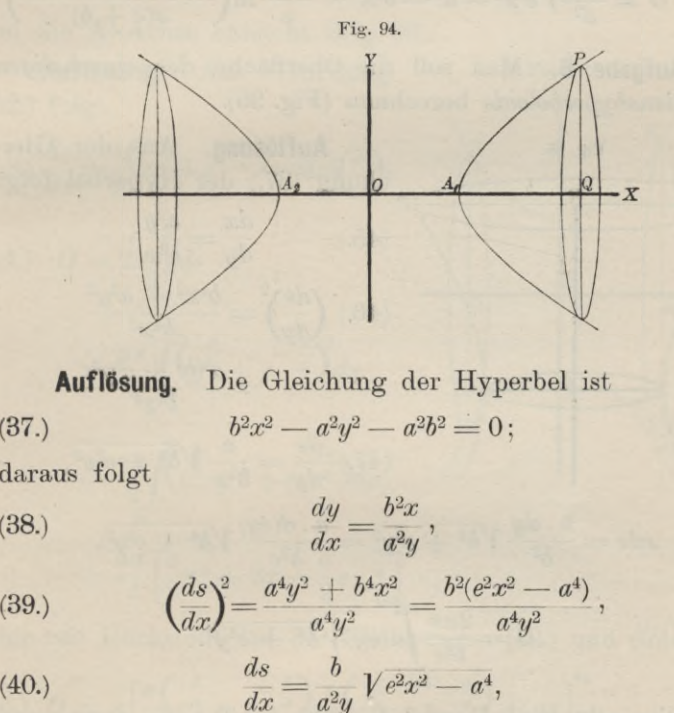

**Auflösung.** Die Gleichung der Hyperbel ist (37.)  $b^2x^2 - a^2y^2 - a^2b^2 = 0$ ;  $(37.)$ <br>daraus folgt *<i>Auflösung.* Die Gleichung der Hyper<br> *7*<sup>2</sup>*x*<sup>2</sup> – *a*<sup>2</sup>*y*<sup>2</sup> – *a*<sup>2</sup>*b*<sup>2</sup> = 0;<br> *dy* =  $\frac{dy}{dx} = \frac{b^2x}{a^2y}$ ,<br> *z* =  $\frac{d^2y^2 + b^4x^2}{a^4y^2} = \frac{b^2(e^2x^2 - a^4)}{a^4y}$ <br> *ds* =  $\frac{b}{a^2y}Ve^2x^2 - a^4$ ,

daraus folgt  
(38.) 
$$
\frac{dy}{dx} = \frac{b^2x}{a^2y},
$$

(39.) 
$$
\left(\frac{ds}{dx}\right)^2 = \frac{a^4y^2 + b^4x^2}{a^4y^2} = \frac{b^2(e^2x^2 - a^4)}{a^4y^2},
$$
  
(40.) 
$$
\frac{ds}{dx} = \frac{b}{a^2y} V e^2x^2 - a^4,
$$
  
(41.) 
$$
yds = \frac{b \cdot dx}{a^2} V e^2x^2 - a^4 = \frac{b \cdot d(ex)}{a^2e} V e^2x^2 - a^4,
$$

(39.) 
$$
\left(\frac{ds}{dx}\right) = \frac{a^2y^2 + b^2x^2}{a^4y^2} = \frac{b^2(e^2x)}{a^4}
$$
  
(40.) 
$$
\frac{ds}{dx} = \frac{b}{a^2y}Ve^{2x^2} - a^4,
$$
  
(41.) 
$$
yds = \frac{b \cdot dx}{a^2}Ve^{2x^2} - a^4 = \frac{b \cdot d(ex)}{a^2e}
$$

(40.) 
$$
\overline{dx} = \overline{a^2y} \; \overline{e^{ax} - a^*},
$$
  
(41.) 
$$
yds = \frac{b \cdot dx}{a^2} \; \overline{e^{2x^2} - a^4} = \frac{b \cdot d(ex)}{a^2e} \; \overline{e^{2x^2} - a^4},
$$

(40.) 
$$
\frac{ds}{dx} = \frac{b}{a^2 y} V e^2 x^2 - a^4,
$$
  
(41.) 
$$
y ds = \frac{b \cdot dx}{a^2} V e^2 x^2 - a^4 = \frac{b \cdot d(ex)}{a^2 e} V e^2 x^2 - a^4
$$
  
(42.) 
$$
0 = \frac{2b\pi}{a^2 e} \int_{(x_1)}^{(x_2)} d(ex) V e^2 x^2 - a^4.
$$

Dies gibt nach Formel Nr. 129a der Tabelle, wenn man Dies gibt nach Formel Nr. 129;<br> $a^2$  mit  $a^4$  und *x* mit *ex* vertauscht,

188 § 31. Komplanation der Rotationsflächen; Übungs-Aufgabe:  
\nDiegibt nach Formel Nr. 129a der Tabelle, wenn n  
\n
$$
a^2
$$
mit  $a_i^4$  und  $x$ mit  $ex$  vertauscht,  
\n(43.) 
$$
O = \frac{2b\pi}{a^2e} \left[ \frac{ex}{2} V e^2 x^2 - a^4 - \frac{a^4}{2} \ln \left( \frac{ex + V e^2 x^2 - a^4}{a^2} \right) \right]_{x_1}^{x_2}
$$
  
\nSetzt man  $x_1$ gleich  $a$  und  $x_2$ gleich  $x$ , so wird

Setzt man  $x_1$  gleich  $a$  und  $x_2$  gleich  $x$ , so wird

$$
\sqrt{e^2x_1^2 - a^4} = a\sqrt{e^2 - a^2} = ab,
$$

 $Ve^{2}x_{1}^{2}-a^{2}=aVe^{2}-a^{2}=ab,$ <br>und man erhält für die von dem Bogen *AP* bei der Rotation beschriebene Fläche

$$
Ve^{2}x_{1}^{2}-a^{4}=aVe^{2}-a^{2}=ab,
$$
  
und man erhält für die von dem Bogen *AP* bei der Rotation beschriebene Fläche  
(44.) 
$$
O = \frac{b x \pi}{a^{2}}Ve^{2}x^{2}-a^{4}-b^{2} \pi - \frac{a^{2}b \pi}{e}\ln\left(\frac{ex + Ve^{2}x^{2}-a^{4}}{a(e+b)}\right).
$$
  
Alfrahe 6. Man soll die Oberfliche des *einschali*gen

**Aufgabe 6.** Man soll die Oberfläche des *einschaligen*

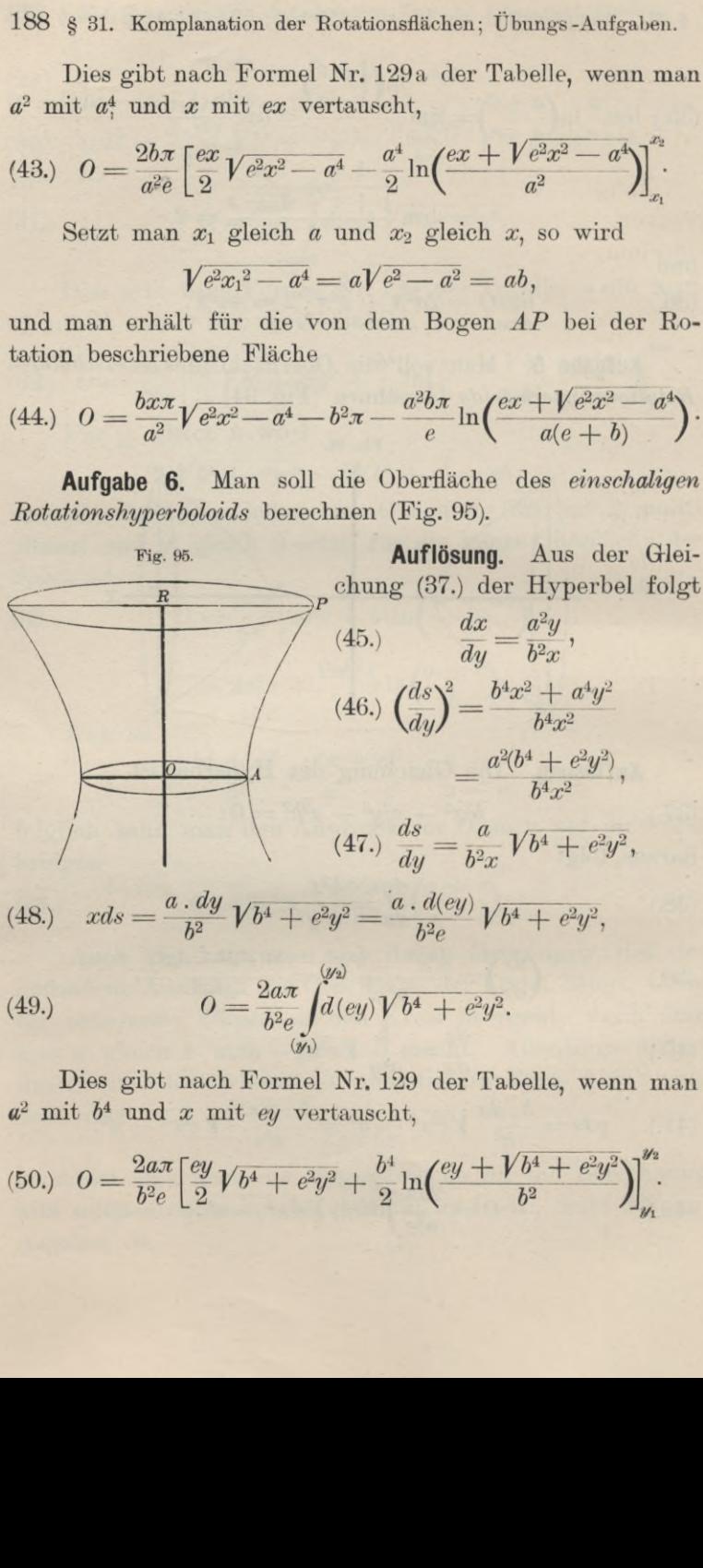

(48.) 
$$
xds = \frac{a \cdot dy}{b^2} Vb^4 + e^2y^2 = \frac{a \cdot d(ey)}{b^2e} Vb^4 + e^2y^2,
$$

(49.) 
$$
O = \frac{2a\pi}{b^2 e} \int_{(y_1)}^{(y_2)} d(ey) V b^4 + e^2 y^2.
$$

Dies gibt nach Formel Nr. <sup>129</sup> der Tabelle, wenn man a2 mit b4 und *<sup>x</sup>* mit *ey* vertauscht,

$$
(50.) \quad O = \frac{2a\pi}{b^2 e} \left[ \frac{ey}{2} Vb^4 + e^2 y^2 + \frac{b^4}{2} \ln \left( \frac{ey + Vb^4 + e^2 y^2}{b^2} \right) \right]_{y_1}^{y_2}
$$
§ 31. Komplanation der Rotationsflächen; Übungs-Aufgaben. 189

§ 31. Komplanation der Rotationsflächen; Übungs-Aufgabe:  
Für 
$$
y_1
$$
gleich 0,  $y_2$ gleich  $y$  erhält man daher  
(51.) 
$$
O = \frac{ay\pi}{b^2}V\overline{b^4 + e^2y^2} + \frac{ab^2\pi}{e}\ln\left(\frac{ey + V\overline{b^4 + e^2y^2}}{b^2}\right).
$$

**Aufgabe 7.** Man soll die Oberfläche des Körpers berechnen, welcher durch Rotation der *Kettenlinie* mit der Gleichung r Rotationsflächen; Übur<br> *y*<sub>2</sub> gleich *y* erhält ma<br>  $\frac{e^2y^2}{e^2y^2} + \frac{ab^2\pi}{e}\ln\left(\frac{ey+V}{e}\right)$ <br>
soll die Oberfläche<br>
ch Rotation der *Ket*<br>  $\frac{x}{a} + e^{-\frac{x}{a}} = a \operatorname{Goi}\left(\frac{x}{a}\right)$ <br>  $a\left(\frac{x}{a} - \frac{x}{a}\right)$ 

Gleichung  
(52.) 
$$
y = \frac{a}{2} \left(e^{\frac{x}{a}} + e^{-\frac{x}{a}}\right) = a \mathfrak{C} \mathfrak{of} \left(\frac{x}{a}\right),
$$

oder

oder  
(52a.) 
$$
\pm V\overline{y^2-a^2} = \frac{a}{2} \left(e^{\frac{x}{a}}-e^{-\frac{x}{a}}\right) = a \mathfrak{Sim}\left(\frac{x}{a}\right)
$$

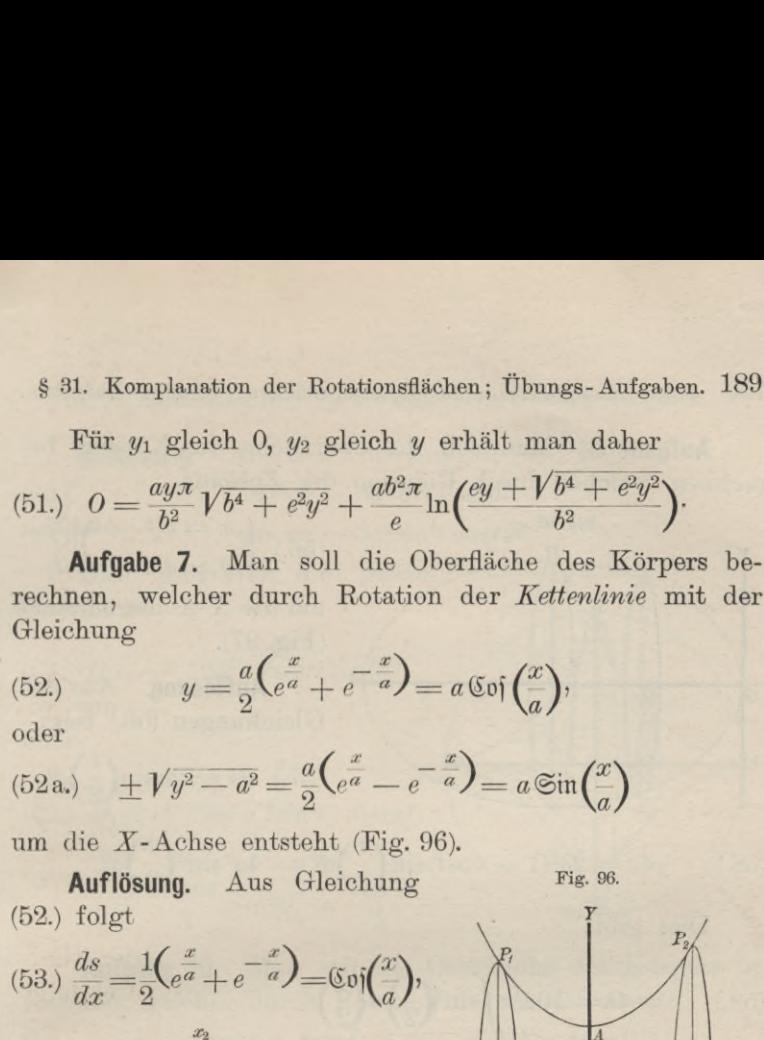

 $\cdot x$  $Q_{\rm gl}$ 

(54.) 
$$
0 = 2\pi \int_{x_1}^{x_2} y ds
$$
  
\n
$$
= \frac{a\pi}{2} \int_{x_1}^{x_2} (e^{\frac{x}{a}} + e^{-\frac{x}{a}})^2 dx
$$
  
\n
$$
= \frac{a\pi}{2} \int_{x_1}^{x_2} (e^{\frac{2x}{a}} + 2 + e^{-\frac{2x}{a}}) dx
$$
  
\n
$$
= \frac{a\pi}{2} \left[ \frac{a}{2} e^{\frac{2x}{a}} + 2x - \frac{a}{2} e^{-\frac{2x}{a}} \right]_{x_1}^{x_2},
$$

oder mit Rückricht auf die Gleichungen (52.) und (52a.)  
(55.) 
$$
0 = \pi \left[ \frac{a}{2} \left( \frac{x}{e^a} + e^{-\frac{x}{a}} \right) \frac{a}{2} \left( \frac{x}{e^a} - e^{-\frac{x}{a}} \right) + ax \right]_{x_1}^{x_2}
$$

$$
= \pi \left[ y \sqrt{y^2 - a^2} + ax \right]_{x_1}^{x_2}
$$

$$
= \pi \left[ y_2 \sqrt{y_2^2 - a^2} + y_1 \sqrt{y_1^2 - a^2} + a(x_2 - x_1) \right].
$$
 Hierbei gilt das obere oder das unter Vorzeichen, je

nachdem *X1* positiv oder negativ ist.

<sup>190</sup> § 31. Komplanation der Rotationsflächen; Übungs-Aufgaben.

**Aufgabe 8.** Man soll die Oberfläche des Körpers berechnen, welcher durch Rotation der *Zyldoide*

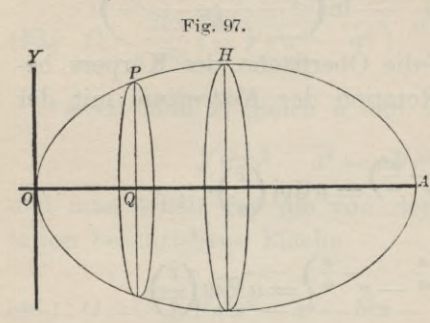

 $\int x = a(t - \sin t),$ flächen; Übungs-Aufgabe<br>rfläche des Körpers b<br>er Zykloide<br>(56.)  $\begin{cases} x = a(t - \sin t) \\ y = a(1 - \cos t) \end{cases}$ um die X-Achse entste  $y=a(1-\cos t)$ 

um die X-Achse entsteht (Fig. 97).

**Auflösung.** Aus den

**Aurosung.** Aus de  
Gleichungen (56.) folgt  
(57.) 
$$
ds = 2a\sin(\frac{t}{2})dt
$$
,

(58.) 
$$
yds = 2a^2(1 - \cos t)\sin\left(\frac{t}{2}\right)dt = 4a^2\sin^3\left(\frac{t}{2}\right)dt
$$

Dies gibt

(57.) 
$$
ds = 2a
$$
:  
\n(58.)  $yds = 2a^2(1 - \cos t)\sin(\frac{t}{2})dt = 4a^2\sin^3(\frac{t}{2})$   
\nDies gibt  
\n(59.) 
$$
0 = 16a^2\pi \int_0^t \sin^3(\frac{t}{2})d(\frac{t}{2})
$$
\n
$$
= -16a^2\pi \left[1 - \cos^2(\frac{t}{2})\right]d\cos(\frac{t}{2})
$$
\n
$$
= -16a^2\pi \left[\cos(\frac{t}{2}) - \frac{1}{3}\cos^3(\frac{t}{2})\right]_0^t
$$
\n
$$
= \frac{16a^2\pi}{3}\left[2 - 3\cos(\frac{t}{2}) + \cos^3(\frac{t}{2})\right].
$$
\nfür *t* gleich 2*x* erhält man die Oberfläche, der Rotation von dem ganzen Zykloidenbogen schrieben wird, nämlich  
\n(60. 
$$
0 = \frac{16a^2\pi}{3}(2 + 3 - 1) = \frac{64a^2\pi}{3}.
$$
\nAutgabe 9. Man soll die Oberfläche des K rechnen, welcher durch Rotation der Astroide  
\n(61.)  $x = a\cos^3t, \quad y = a\sin^3t$   
\num die X-Achse entsteht (Fig. 98).

Für t gleich  $2\pi$  erhält man die Oberfläche, welche bei der Rotation von dem ganzen Zykloidenbogen *OHA* beschrieben wird, nämlich

(60. 
$$
0 = \frac{16a^2\pi}{3}(2+3-1) = \frac{64a^2\pi}{3}.
$$

**Aufgabe 9.** Man soll die Oberfläche des Körpers be-**Autgabe 9.** Man soll die Oberfläche des<br>
rechnen, welcher durch Rotation der *Astroide*<br>
(61.)  $x = a \cos^3 t$ ,  $y = a \sin^3 t$ 

$$
(61.) \t x = a\cos^3 t, \t y = a\sin^3 t
$$

um die X-Achse entsteht (Fig. 98).

§ 31. Komplanation der Rotationsflächen; Übungs-Aufgaben. 191 **Auflösung.** Aus den Gleichungen (61.) folgt

**Auflösung.** Aus den Gleichungen (61.) folgt  $ds = -3a\sin t \cosh t$ ,

(63.)  $yds = -3a^2\sin^4t\cos t dt$ .

Dies gibt für die ganze

Oberfläche

(64.) 
$$
0 = -\frac{12a^2\pi}{\frac{a}{2}} \sin^4 t \cos t \, dt
$$

oder

(65.) 
$$
0 = + 12a^2 \pi \int_0^2 \sin^4 t \cdot d(\sin t)
$$

$$
=\frac{12a^{2}\pi}{5}[\sin^{5}t]_{0}^{2}=\frac{12a^{2}\pi}{5}
$$

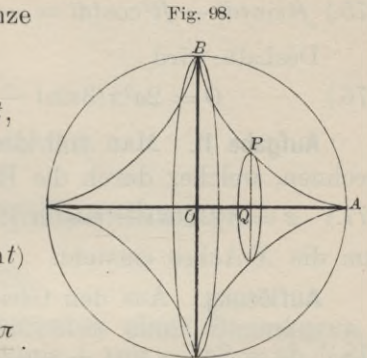

**Aufgabe 10.** Man soll die Oberfläche des Körpers berechnen, welcher durch Rotation der *Kreisevolvente*  $=\frac{12a^2\pi}{5} \left[\sin^5 t\right]_0^2 = \frac{12a^2\pi}{5}$ .<br> **Aufgabe 10.** Man soll die Oberfläche des K<br>
rechnen, welcher durch Rotation der *Kreisevolve*<br>
(66.)  $x = a(\cos t + t \sin t)$ ,  $y = a(\sin t - t \cos t)$ <br>
um die *X*-Achse entsteht. (66.)  $x = a(\cos t + t \sin t)$ ,  $y = a(\sin t - t \cos t)$ <br>um die X-Achse entsteht.

**Auflösung.** Aus den Gleichungen (66.) folgt (67.)  $ds = at dt$ ,

 $ds = atdt$ ,

(68.) 
$$
yds = a^2(t\sin t - t^2\cos t)dt,
$$

(69.) 
$$
0 = 2a^2 \pi \int_0^t t \sin t - t^2 \cos t dt.
$$

Setzt man

 $(70.)$   $u = t^2$ ,  $dv = \text{cost}dt$ , also  $du = 2tdt$ ,  $v = \sin t$ in die Formel Nr. <sup>98</sup> der Tabelle, nämlich in die Gleichung

$$
(71.) \qquad \qquad \int u dv = uv - \int v du
$$

ein, so erhält man

(72.) 
$$
\int t^2 \cos t dt = t^2 \sin t - 2 \int t \sin t dt.
$$

Setzt man dagegen

 $(73.)$   $u = t$ ,  $dv = \sin t dt$ , also  $du = dt$ ,  $v = -\cos t$ in die Gleichung (71.) ein, so ergibt sich

 $(74.)$   $\int t \sin t dt = -t \cos t + \int \cos t dt = -t \cos t + \sin t.$ 

<sup>192</sup> § 31. EKomplanation der Rotationsflächen; Übnngs-Aufgaben.

Indem man Gleichung  $(72)$  mit  $-1$ , Gleichung  $(74)$ . mit — <sup>3</sup> multipliziert und dann beide Gleichungen addiert, findet man

(75.) 
$$
\hat{f}t\sin t\,dt - \hat{f}t^2\cos t\,dt = -t^2\sin t - 3t\cos t + 3\sin t.
$$

Deshalb wird

$$
(76.)
$$
 
$$
0 = 2a^2 \pi (3\sin t - 3t\cos t - t^2 \sin t).
$$

**Aufgabe 11.** Man soll die Oberfläche des Körpers berechnen, welcher durch die Rotation der *Kardioide* (77.)  $x = a[2\cos t - \cos(2t)], y = a[2\sin t - \sin(2t)]$ um die X-Achse entsteht.

**Auflösung.** Aus den Gleichungen (77.) folgt

(78.)] 
$$
dx = 2a[-\sin t + \sin(2t)]dt = 4a\sin\left(\frac{t}{2}\right)\cos\left(\frac{3t}{2}\right)dt,
$$

(79.) 
$$
dy = 2a[\cos t - \cos(2t)]dt = 4a\sin\left(\frac{t}{2}\right)\sin\left(\frac{3t}{2}\right)dt,
$$
 also

(80.) 
$$
ds^{2} = 16a^{2} \sin^{2} \left(\frac{t}{2}\right) dt^{2}, \quad ds = 4a \sin \left(\frac{t}{2}\right) dt,
$$

(81.) 
$$
yds = 4a^2[2\sin t - \sin(2t)]\sin(\frac{t}{2})dt
$$

$$
= 8a^2\sin t(1-\cos t)\sin\left(\frac{t}{2}\right)dt
$$

$$
=32a^2\sin^4\left(\frac{t}{2}\right)\cos\left(\frac{t}{2}\right)dt=64a^2\sin^4\left(\frac{t}{2}\right)d\sin\left(\frac{t}{2}\right).
$$

Dies gibt

(82.) 
$$
0 = 128a^2 \pi \int_0^{\pi/2} \sin^4\left(\frac{t}{2}\right) d \sin\left(\frac{t}{2}\right) = \frac{128a^2 \pi}{5} \left[\sin^5\left(\frac{t}{2}\right)\right]_0^{\pi} = \frac{128a^2 \pi}{5}.
$$

#### IX. Abschnitt.

#### **Rektifikation der Raumkurven.**

#### § 32.

#### **Berechnung des Bogen-Elementes einer Raumkurve.**

(Vergl. die Formel - Tabelle Nr. 143.)

Der Durchschnitt zweier krummen Flächen mit den Gleichungen Der Durchschnitt zweier krummen Fläch<br>
Gleichungen<br>
(1.)  $F(x, y, z) = 0$  und  $G(x, y, z) = 0$ <br>
ist im ellermeinen eine Bernhumme (rengl 8.1)

(1.)  $F(x, y, z) = 0$  und  $G(x, y, z) = 0$ <br>ist im allgemeinen eine Raumkurve (vergl. § 143 der D.-R.). ist im allgemeinen eine Kaumkurve (vergl. § 143 der D.-K.).<br>Indem man aus den beiden Gleichungen (1.) die Veränderliche *<sup>z</sup>* eliminiert, erhält man Indem man aus den beiden Gleichungen (1.<br>liche z eliminiert, erhält man<br>(2.)  $H(x, y) = 0$ , oder  $y = f(x)$ .

 $H(x, y) = 0$ , oder  $y = f(x)$ .<br>Dies ist die Gleichung eines Zylinders, welcher die (2.)  $H(x, y) = 0$ , oder  $y = f(x)$ .<br>Dies ist die Gleichung eines Zylinders, welcher die Schnittkurve in die *XY*-Ebene projiziert. Ebenso findet man durch Elimination der Veränderlichen *y* aus den Gleichungen (1.) man durch Elimination der Veränderlichen *g*<br>
chungen (1.)<br>
(3.)  $K(x, z) = 0$ , oder  $z = g(x)$ .

 $K(x, z) = 0$ , oder  $z = g(x)$ .<br>Dies ist die Gleichung eines Zylinders, welcher die Schnittkurve in die *XZ-* Ebene projiziert.

Setzt man noch für *<sup>x</sup>* irgend eine Funktion von einer vierten Veränderlichen t, so werden mit Rücksicht auf die vierten Veränderlichen *t*, so werden mit Rücksicht auf die Gleichungen (2.) und (3.) auch *y* und *z* Funktionen von *t*, so daß man die Raumkurve auch durch die drei Gleichungen Gleichungen (2.) und (3.) auch  $y$  und  $z$  Fuso daß man die Raumkurve auch durch die die (4.)<br>
(4.)  $x = f_1(t), y = f_2(t), z = f_3(t)$ 

(4.)  $x = f_1(t), y = f_2(t), z = f_3(t)$ <br>darstellen kann. Umgekehrt lassen sich drei solche Gleichungen auch immer als Raumkurve geometrisch deuten.

Kiepert, Integral-Rechnung. 13

<sup>194</sup> § 33. Rektifikation der Raumkurven; Übungs - Aufgaben.

Um nun die Länge *s* des Kurvenbogens *ÄP* zu be-Um nun die Länge  $s$  des Kurvenbogens  $AP$  zu bestimmen, nehme man auf der Kurve zwei benachbarte stimmen, nehme man auf der Kurve zwei benachbarte<br>
Punkte *P* und *P*<sub>1</sub> an und lege durch dieselben Ebenen,<br>
Fig. 99. parallel zu den Koordinaten-

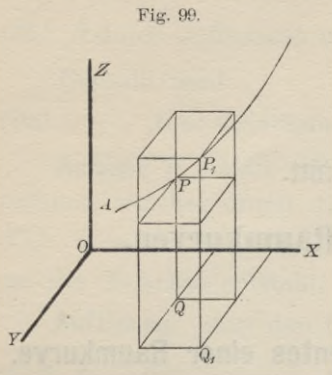

d lege durch dieselben Ebenen,<br>
parallel zu den Koordinaten-<br>
Ebenen (Fig. 99). Dann erhält<br>
man ein rechtwinkliges Parallel-Ebenen (Fig. 99). Dann erhält<br>man ein rechtwinkliges Parallelman ein rechtwinkliges Parallel-<br>epipedon mit den Kanten Ilel zu den Koordinat<br> **Proper (Fig. 99).** Dann erh<br>
ein rechtwinkliges Paral<br>
edon mit den Kanten<br>  $x_1 - x$ ,  $y_1 - y$ ,  $z_1 - z$ <br>
mit der Diagonale

$$
x_1 - x, y_1 - y, z_1 - z
$$
  
and mit der Diagonale

(5.)  $PP_1 = V(x_1-x)^2 + (y_1-y)^2 + (z_1-z)^2$ . Rücken die Punkte *<sup>P</sup>* und  $P_1$  einander unendlich nahe, so fällt der *Bogen PP* mit der *Sehne PPi* zusammen, die Größen  $PP_1$  *ZP<sub>1</sub>* **<b>***ZP<sub>1</sub> ZP<sub>1</sub>* **<b>***ZP<sub>1</sub> ZP<sub>1</sub> ZP<sub>1</sub>* **<b>***Z<sub>1</sub>*  $\sim$  *x<sub>1</sub>*  $\sim$ *y<sub>1</sub>*  $\sim$ *y<sub>1</sub>*  $\sim$ *z<sub>1</sub>*  $\sim$ *z*<sub>2</sub>

gehen bezw. über in

$$
x_1 - x, \quad y_1 - y,
$$
  

$$
ds, \quad dx, \quad dy, \quad dz,
$$

und aus der Gleichung (5.) ergibt sich (6.)  $ds^2 = dx^2 + dy^2 + dz^2$ .

Daraus folgt für die Länge des Bogens *AP*

(6.) 
$$
ds^{2} = dx^{2} + dy^{2} + dz^{2}.
$$
  
 Daraus folgt für die Länge des Bogens *AP*  
(7.) 
$$
s = \int ds = \int V dx^{2} + dy^{2} + dz^{2} = \int_{t_{1}}^{t_{2}} dt \sqrt{\left(\frac{dx}{dt}\right)^{2} + \left(\frac{dy}{dt}\right)^{2} + \left(\frac{dz}{dt}\right)^{2}}.
$$

Für *<sup>x</sup>* gleich *<sup>t</sup>* wird z. B.

(8.) 
$$
s = \int_{x_1}^{x_2} dx \sqrt{1 + \left(\frac{dy}{dx}\right)^2 + \left(\frac{dz}{dx}\right)^2}.
$$

#### § 33.

#### **Übungs-Aufgaben.**

**Aufgabe 1.** Man soll die Bogenlänge bei der *zylindrischen Schraubenlinie* **(vergl. D.-R., Seite 645 und 646)<br>
(1.)**  $x^2 + y^2 = a^2$ **,**  $y = x \text{tg} \left(\frac{z}{c}\right)$ 

(1.) 
$$
x^2 + y^2 = a^2, \quad y = x \operatorname{tg} \left( \frac{z}{c} \right)
$$

berechnen.

## §.33. Rektifikation der Raumkurven; Übungs-Aufgaben. <sup>195</sup>

**Auflösung.** In dem vorliegenden Falle wird es zweckmäßig sein, *x, <sup>y</sup>* und *<sup>z</sup>* als Funktionen einer einzigen Veränderlichen *(p* auszudrücken, indem man

$$
(2.) \t x = a \cos \varphi
$$

setzt, dann folgt aus den Gleichungen (1.)<br>
(3.)  $y = a \sin \varphi, \quad z = c\varphi,$ 

$$
(3.) \t y = a \sin \varphi, \t z = c \varphi,
$$

und man erhält

(2.)  $x = a\cos\varphi$ <br>setzt, dann folgt aus den Gleichungen (1.)<br>(3.)  $y = a\sin\varphi$ ,  $z = c\varphi$ ,<br>und man erhält<br>(4.)  $dx = -a\sin\varphi d\varphi$ ,  $dy = a\cos\varphi d\varphi$ ,  $dz = cd\varphi$ ,<br>(5.)  $ds^2 = dx^2 + dy^2 + dz^2 = (a^2 + c^2)d\varphi^2$ , (4.)  $dx = -a \sin \varphi d\varphi$ ,  $dy = a \cos \varphi d\varphi$ ,  $dz = cd\varphi$ ,

(5.) 
$$
ds^2 = dx^2 + dy^2 + dz^2 = (a^2 + c^2)d\varphi^2,
$$

(6.) 
$$
ds = d\varphi \sqrt{a^2 + c^2}
$$
,  
(6.)  $ds = d\varphi \sqrt{a^2 + c^2}$ ,

(7.) 
$$
s = \sqrt{a^2 + c^2 \int_{\varphi_1}^{\varphi_2} d\varphi} = (\varphi_2 - \varphi_1) \sqrt{a^2 + c^2}.
$$

Dieses Resultat ergibt sich auch daraus, daß die Schraubenlinie entsteht, indem man ein rechtwinkliges Dreieck mit den Katheten  $a\varphi$ ,  $c\varphi$  und der Hypotenuse  $\varphi V a^2 + c^2$ auf den Kreiszylinder

$$
x^2+y^2=a^2
$$

so aufwickelt, daß die Kathete *aa* mit der Basiskurve (d. h. mit dem Kreise) zusammenfällt. Die Hypotenuse bildet dann die Schraubenlinie. (a) interpretation is the Katheten  $a\varphi$ ,  $c\varphi$  und der Hypotenuse<br>
auf den Kreiszylinder<br>  $x^2 + y^2 = a^2$ <br>
so aufwickelt, daß die Kathete  $a\varphi$  mit der Basisk<br>
mit dem Kreise) zusammenfällt. Die Hypoten<br>
dann die Schrau

**Aufgabe 2.** Man soll die Bogenlänge bei der *konischen Spirale*

$$
(8.) \t x = e^{a\varphi}\cos\varphi, \t y = e^{a\varphi}\sin\varphi, \t z = ce^{a\varphi}
$$

berechnen.

**Auflösung.** Die Projektion der Kurve in die XY-Ebene ist eine Kurve, bei welcher  $\varphi$  der Winkel zwischen der X-Achse und dem Radius vector ist, denn aus den Gleichungen (8.) folgt

$$
\frac{y}{x} = \text{tg}\,\varphi.
$$

$$
x
$$
Die Projektion hat daher die Gleichung  
(10.) 
$$
x^2 + y^2 = r^2 = e^{2a\varphi}, \text{ oder } r = e^{a\varphi},
$$

d. h. die konische Spirale liegt auf einem Zylinder, welcher auf der XY-Ebene senkrecht steht und die *logarithmische*

<sup>196</sup> § 33. Rektifikation der Raumkurven; Übungs-Aufgaben.

*Spirale* zur Basiskurve hat. Außerdem folgt aus den Gleichungen (8.)

(11.) 
$$
x^2 + y^2 - \frac{z^2}{c^2} = 0;
$$

196 § 33. Rektifikation der Raumkurven; 1<br> *2 Zipirale* zur Basiskurve hat. Außerdem<br>
chungen (8.)<br>
(11.)  $x^2 + y^2 - \frac{z^2}{c^2} = 0$ <br>
die konische Spirale liegt also auch au<br>
dessen Spitze in dem Anfangspunkt de<br>
und dess die konische Spirale liegt also auch auf einem Kreiskegel, dessen Spitze in dem Anfangspunkt der Koordinaten liegt, und dessen Achse mit der *Z-*Achse zusammenfällt.

Aus den Gleichungen (8.) findet man

(12.)  
\n
$$
\begin{cases}\ndx = e^{a\varphi}(a\cos\varphi - \sin|\varphi)d\varphi, \\
dy = e^{a\varphi}(a\sin\varphi + \cos\varphi)d\varphi, \\
dz = e^{a\varphi}.acd\varphi.\n\end{cases}
$$

Dies gibt  
(13.) 
$$
ds^2 = dx^2 + dy^2 + dz^2 = e^{2a\varphi}(a^2 + 1 + a^2c^2)d\varphi^2
$$
,  
(14.)  $ds = e^{a\varphi} \cdot d\varphi \sqrt{1 + a^2 + a^2c^2}$ ,

(14.) 
$$
ds = e^{a\varphi} \cdot d\varphi \sqrt{1 + a^2 + a^2 c^2},
$$

(15.) 
$$
s = \sqrt{1+a^2+a^2c^2}\int_{\varphi_1}^{\varphi_2} e^{a\varphi} d\varphi = \frac{1}{a}\sqrt{1+a^2+a^2c^2}(e^{a\varphi_2}-e^{a\varphi_1}),
$$

oder

(16.) 
$$
s = \frac{z_2 - z_1}{ac} \sqrt{1 + a^2 + a^2 c^2}.
$$

oder  
\n(16.)  
\n
$$
s = \frac{z_2 - z_1}{ac} \sqrt{1 + a^2 + a^2 c^2}.
$$
\nFix einen ganzen Umgang wird (17.)  
\n
$$
\varphi_2 = \varphi_1 + 2\pi, \quad z_2 = ce^{a(\varphi + 2\pi)} = z_1 \cdot e^{2a\pi},
$$
\nalso  
\n(18.)  
\n
$$
s = \frac{z_1}{ac} (e^{2a\pi} - 1) \sqrt{1 + a^2 + a^2 c^2}.
$$
\nAutgabe 3. Man soll die Bogenlänge einer R  
\ndritten Grades mit den Gleichungen

also

(18.) 
$$
s = \frac{z_1}{ac} (e^{2a\pi} - 1) \sqrt{1 + a^2 + a^2 c^2}.
$$

 $s = \frac{z_1}{ac} (e^{2a\pi} - 1) V_1 + a^2 + a^2 c^2.$ <br>**Aufgabe 3.** Man soll die Bogenlänge einer Raumkurve dritten Grades mit den Gleichungen **2. Aufgabe 3.** Man soll die Bogenlänge eine dritten Grades mit den Gleichungen<br>
(19.)  $x = 2a^2t$ ,  $y = 3ab t^2$ ,  $z = 3b^2 t^2$ 

(19.) 
$$
x = 2a^2t
$$
,  $y = 3ab t^2$ ,  $z = 3b^2 t^3$ 

berechnen, wobei *<sup>a</sup>* und *<sup>b</sup>* zwei beliebige konstante Größen sind.

Auflösung. Aus den Gleichungen (19.) findet man  $\int$  (20.)  $dx = 2a^2dt$ ,  $dy = 6abtdt$ ,  $dz = 9b^2t^2dt$ , folglich wird

§ 33. Rektifikation der Raumkurven; Übungs-Aufgaben. <sup>197</sup>

(21.) 
$$
ds^2 = dx^2 + dy^2 + dz^2 = (4a^4 + 36a^2b^2t^2 + 81b^4t^4)dt^2
$$
  
=  $(2a^2 + 9b^2t^2)^2 dt^2$ ,

also

(22.) 
$$
ds = (2a^2 + 9b^2t^2)dt.
$$

Macht man den Anfangspunkt der Koordinaten, durch den die Kurve hindurchgeht, auch zum Anfangspunkte des Kurvenbogens; so erhält man

(23.) 
$$
s = \int_{0}^{t} (2a^2 + 9b^2t^2) dt = 2a^2t + 3b^2t^3 = x + z.
$$

#### Zweiter Teil.

#### X. Abschnitt.

#### **Integration der gebrochenen rationalen Funktionen.**

§ 34.

#### **Echt gebrochene und unecht gebrochene rationale Funktionen.**

Wie schon in der Differential-Rechnung (Seite 16) gezeigt wurde, läßt sich jede *gebrochene* rationale Funktion als Quotient zweier *ganzen* rationalen Funktionen darstellen, d. h. sie läßt sich auf die Form zeigt wurde, läßt sich jede *gebrochene* rationale Funkticals Quotient zweier *ganzen* rationalen Funktionen darstelle<br>d. h. sie läßt sich auf die Form<br>(1.)  $\frac{F(x)}{f(x)} = \frac{Ax^m + A_1x^{m-1} + A_2x^{m-2} + \dots + A_{m-1}x + A_m}{ax^n + a_1x^{n-1$ *f f(x)*  $\bar{x}$  *f(x)*  $\bar{x}$  *f(x)*  $\bar{x}$  *f(x)*  $\bar{x}$  *ax*  $\bar{x}$  *f(x)*  $\bar{x}$  *ax*  $\bar{x}$  *f(x)* $\bar{x}$  $\bar{x}$  $\bar{x}$  $\bar{x}$  $\bar{x}$  $\bar{x}$  $\bar{x}$  $\bar{x}$  $\bar{x}$  $\bar{x}$  $\bar{x}$  $\bar{x}$  $\bar{x}$  $\bar{x}$ 

(1.) 
$$
\frac{F(x)}{f(x)} = \frac{Ax^m + A_1x^{m-1} + A_2x^{m-2} + \dots + A_{m-1}x + A_m}{ax^n + a_1x^{n-1} + a_2x^{n-2} + \dots + a_{n-1}x + a_n}
$$
  
bringen. Hierbei sind die Koeffizienten A, A<sub>1</sub>, A<sub>2</sub>, ... a, a<sub>1</sub>,  
a<sub>n</sub>, *h*oliebing konstante Zahlen, und die Exponenten m

bringen. Hierbei sind die Koeffizienten  $A, A_1, A_2, \ldots, a_n$ ,  $a_2, \ldots$  beliebige konstante Zahlen, und die Exponenten *m* und *n* sind beliebige *positive ganze* Zahlen. Den Koeffizienten *<sup>a</sup>* der höchsten Potenz von *<sup>x</sup>* im Nenner kann man zienten *a* der höchsten Potenz von *x* im Nenner kann man immer gleich 1 machen, weil man, wenn *a* von 1 verschieden ist, Zähler und Nenner des Bruches durch *a* dividieren kann. Der Nenner  $f(x)$  soll daher in dem folgenden immer immer gleich 1 machen, weil man, wenn  $a$  von 1 verschieden ist, Zähler und Nenner des Bruches durch  $a$  dividieren kann. Der Nenner  $f(x)$  soll daher in dem folgenden immer die Form die Form

 $f(x) = x^n + a_1x^{n-1} + a_2x^{n-2} + \cdots + a_{n-1}x + a_n$ haben.

Man teilt die gebrochenen rationalen Funktionen in Man teilt die gebrochenen rationalen Funktionen in echt *gebrochene* und *unecht gebrochene* rationale Funktionen ein, und zwar *heißt eine gebrochene rationale Funktion "echt*

§ 34. Echt gebrochene und unecht gebrochene rationale Funktionen. 199

*gebrochen", wenn der Grad des Zählers kleiner ist als der Grad des Nenners: sie heißt dagegen "unecht gebrochen", wenn der Grad des Zählers größer oder mindestens ebenso groß ist wie der Grad des Nenners.*

Hiernach ist die durch Gleichung (1.) erklärte Funktion  $F(x)$  $\epsilon$ *echt* gebrochen, wenn  $m < n$ , und sie ist *unecht* ge $f(x)$ *brochen*, wenn  $m \geq n$  ist. Hiernach ist die durch Gleichung ( $\frac{F(x)}{(x)}$  echt gebrochen, wenn  $m < n$ , un<br>
prochen, wenn  $m \ge n$  ist.<br> **Satz 1.** Jede unecht gebrochene rat<br>
sich als die Summe einer ganzen und ex-<br>
sich als die Summe einer ganzen und e

**Satz 1.** *Jede unecht gebrochene rationale Funktion läßt sich als die Summe einer ganzen und einer echt gebrochenen* **8atz 1.** Jede unecht gebrochene rationalencies als die Summe einer ganzen und einer rationalen Funktion darstellen. Es ist also

rationalen Funktion darstellen. Es ist a  
(3.) 
$$
\frac{F(x)}{f(x)} = g(x) + \frac{\varphi(x)}{f(x)},
$$

 $f(x)$  f(x)<br>wo  $g(x)$  eine ganze rationale Funktion und der Grad von *(x)* kleiner ist als der von  $f(x)$ .<br>*(x)* kleiner ist als der von  $f(x)$ .  $\mathbf{y}(x)$  kleiner ist als der von  $f(x)$ .<br>Der Beweis des Satzes ergibt sich einfach durch Divi-

sion. Ist nämlich bei der Division von  $F(x)$  durch  $f(x)$  der (3.)  $\frac{F(x)}{f(x)} = g(x) + \frac{\varphi(x)}{f(x)},$ <br>wo  $g(x)$  eine ganze rationale Funktion und der Gra $\varphi(x)$  kleiner ist als der von  $f(x)$ .<br>Der Beweis des Satzes ergibt sich einfach durch<br>sion. Ist nämlich bei der Division von  $F(x)$  durch Quotient gleich  $g(x)$  and der Rest gleich  $\varphi(x)$ , so ist

(4.) 
$$
F(x) = f(x)g(x) + \varphi(x),
$$

wobei der Grad des Restes  $\varphi(x)$  kleiner gemacht werden (4.)  $f(x) = f(x)g(x) + g(x)$ ,<br>wobei der Grad des Restes  $g(x)$  kleiner gemacht werden<br>kann als der Grad des Divisors  $f(x)$ . Aus Gleichung (4.) kann als der Gra<br>ergibt sich sofort

(5.) 
$$
\frac{F(x)}{f(x)} = g(x) + \frac{\varphi(x)}{f(x)}.
$$

Am besten erkennt man das Verfahren aus einem Bei-<br>
e. Es sei<br>  $\frac{F(x)}{f(x)} = \frac{x^3 + 9x^2 + 12x - 16}{x^2 + 2x - 3}$ spiele. Es sei

$$
\frac{F(x)}{f(x)} = \frac{x^3 + 9x^2 + 12x - 16}{x^2 + 2x - 3},
$$

dann erhält man durch Division

 $x^3 + 9x^2 + 12x - 16 = (x^2 + 2x - 3)(x + 7) + (x + 5),$  $\begin{array}{r} x^3 + 2x^2 - 3x \\
 + 7x^2 + 15x - 16 \\
 + 7x^2 + 14x - 21\n \end{array}$  $\frac{x-21}{x+5}$ 

oder

<sup>200</sup> § 35. Partialbruch-Zerlegung (erster Fall).

(6.) 
$$
\frac{x^3 + 9x^2 + 12x - 16}{x^2 + 2x - 3} = (x + 7) + \frac{x + 5}{x^2 + 2x - 3}
$$

 $x^2 + 2x - 3$ <br>In ähnlicher Weise findet man

In ühnlicher Weise findet man  
(7.) 
$$
\frac{2x^4 - 3x^3 - 6x^2 + 34x - 9}{x^2 - 3x + 4} = (2x^2 + 3x - 5) + \frac{7x + 11}{x^2 - 3x + 4}
$$

Sind  $\frac{\varphi_1(x)}{f_1(x)}$  und  $\frac{\varphi_2(x)}{f_2(x)}$  zwei echt gebrochene rationale Funktionen, bei denen  $f_1(x)$  den Grad  $n_1$  und  $f_2(x)$  den Grad *Punktionen, bei denen*  $f_1(x)$  *den Grad*  $n_1$  *und*  $f_2(x)$  *den Grad<br>*  $i_2$  *haben möge, während der Grad von*  $\varphi_1(x)$  *höchstens*  $i_1 - 1$  *und der von*  $\varphi_2(x)$  *höchstens*  $n_2 - 1$  *sein kann, so ist<br>
8.) \frac{\varphi\_1(x)}{f\_1(x)} + \frac{\var*  $n_2$  haben möge, während der Grad von  $\boldsymbol{\varphi}_1(x)$  höchstens  $n_1 - 1$  und der von  $\boldsymbol{\varphi}_2(x)$  höchstens  $n_2 - 1$  sein kann, so ist

\n
$$
n_1 - 1
$$
 \n and \n der von \n  $\varphi_2(x)$  \n höchstens \n  $n_2 - 1$  \n isen kai\n

\n\n (8.) \n  $\frac{\varphi_1(x)}{f_1(x)} + \frac{\varphi_2(x)}{f_2(x)} = \frac{\varphi_1(x) \cdot f_2(x) + \varphi_2(x) \cdot f_1(x)}{f_1(x) \cdot f_2(x)}$ \n

 $f_1(x)$   $f_2(x)$   $f_1(x)$   $f_2(x)$ <br>
wieder eine echt gebrochene rationale Funktion, denn der<br>
Nenner hat den Grad  $n_1 + n_2$ , während  $\varphi_1(x)$   $f_2(x)$  und<br>  $\pi(x)$   $f(x)$  böckstens den Grad  $x_1 + x_2$  and  $x_3 + x_4$  behen Fine **Nenner** hat den Grad  $n_1 + n_2$ , während  $\varphi_1(x) \cdot f_2(x)$  und  $\varphi_2(x) \cdot f_1(x)$  höchstens den Grad  $n_1 + n_2 - 1$  haben. Eine  $g_2(x)$ .  $f_1(x)$  höchstens den Grad  $n_1 + n_2 - 1$  haben. Eine<br>ähnliche Betrachtung gilt für die Differenz zweier echt ge-<br>brochenen rationalen Funktionen. Dies gibt **Satz 2.** *Die Summe oder Differenz zweier echt ge-*

*brochenen rationalen Funldionen ist wieder eine echt gebrochene rationale Funktion.*

Dieser Satz läßt sich unmittelbar auf die Summe von beliebig vielen echt gebrochenen rationalen Funktionen übertragen.

#### § 35.

### **Zerlegung der echt gebrochenen rationalen Funktionen<br>in Partialbrüche, wenn die Wurzeln der Gleichung in Partialbrüche, wenn die Wurzeln der Gleichung**  $f(x) = 0$  **sämtlich voneinander verschieden sind.**

(Vergl. die Formel-Tabelle Nr. 144.)

Nach dem im vorhergehenden Paragraphen bewiesenen Satze kommt es bei der Integration der gebrochenen rationalen Funktionen nur auf die Integration der *echt* genalen Funktionen nur auf die Integration der echt gebrochenen rationalen Funktionen an; denn, wäre die vorbrochenen rationalen Funktionen an; denn, wäre die vorgelegte Funktion *unecht* gebrochen, so könnte man sie in eine *ganze* und in eine *echt* gebrochene rationale Funktion

#### § 35. Partialbruch-Zerlegung (erster Fall). <sup>201</sup>

zerlegen. Die Integration der *ganzen* rationalen Funktionen ist aber bereits auf Seite <sup>18</sup> in § <sup>4</sup> erledigt.

Die Integration der *echt* gebrochenen rationalen Funk-tionen kann man durch *Zerlegung in Partialbrüche* austionen kann man durch Zerlegung in Partialbrüche aus-<br>führen, wobei der Generalnenner der einzelnen Partialbrüche *f(x)* sein muß. Deshalb muß man hier die Zerlegung der  $f(x)$  sein muß. Deshalb muß man hier die Zerlegung der ganzen rationalen Funktion  $f(x)$  in lineare Faktoren be-<br>nutzen. In § 111 der Differential-Rechnung (Seite 520)<br>war nämlich der Satz bewiesen worden: *Jede ganze rati* war nämlich der Satz bewiesen worden: *Jede ganze rationale Funktion <sup>n</sup>ten Grades läßt sich in <sup>n</sup> lineare Faktoren zerlegen.* Es ist also

(1.) 
$$
f(x) = x^{n} + a_{1}x^{n-1} + a_{2}x^{n-2} + \cdots + a_{n-1}x + a_{n}
$$

$$
= (x - x_{1})(x - x_{2})(x - x_{3}) \cdots (x - x_{n}),
$$

 $=(x-x_1)(x-x_2)(x-x_3)\dots(x-x_n),$ <br>und  $x_1, x_2, x_3, \dots x_n$  sind die Wurzeln der Gleichung (2.)  $f(x) = 0.$ 

Für das Folgende muß man zwei Fälle unterscheiden, je nachdem diese Wurzeln  $x_1, x_2, x_3, \ldots, x_n$  sämtlich voneinander verschieden sind oder nicht.

Hier möge zunächst der *erste Fall* behandelt werden, wo die Wurzeln der Gleichung (2.) sämtlich voneinander verschieden sind. Um die vielen Indizes zu vermeiden, mögen dabei diese Wurzeln mit *a, b, c,...k. <sup>I</sup>* bezeichnet werden, so daß die Gleichung (1.) übergeht in<br>
(3.)  $f(x) = (x - a)(x - b)(x - c) \dots (x - k)(x - l).$ wo die Wurzeln der Gleichung (2.) sämtlich vonein<br>verschieden sind. Um die vielen Indizes zu verm<br>mögen dabei diese Wurzeln mit a, b, c,...k, l beze<br>werden, so daß die Gleichung (1.) übergeht in<br>(3.)  $f(x) = (x - a)(x - b)(x - c)...(x -$ 

(3.)  $f(x) = (x - a)(x - b)(x - c) \dots (x - k)(x - l)$ .<br>Es soll dann gezeigt werden, daß die echt gebrochene rationale Funktion  $\frac{\varphi(x)}{f(x)}$  auf die Form

rationale Funktion  $\frac{\varphi(x)}{f(x)}$  auf die Form<br>
(4.)  $\frac{\varphi(x)}{f(x)} = \frac{A}{x-a} + \frac{B}{x-b} + \frac{C}{x-c} + \dots + \frac{K}{x-k} + \frac{L}{x-l}$ <br>
gebracht werden kann, wobei die Zähler A, B, C, ... K, L rationaleFunktion  $\frac{\varphi(x)}{f(x)}$  auf die Form<br>
(4.)  $\frac{\varphi(x)}{f(x)} = \frac{A}{x-a} + \frac{B}{x-b} + \frac{C}{x-c} + \dots + \frac{K}{x-k} + \frac{L}{x-l}$ <br>
gebracht werden kann, wobei die Zähler *A*, *B*, *C*, ... *K*, *L*<br>
der Partialbrüche konstante Größen sin

gebracht werden kann, wobei die Zanler A, B, C,...  
der Partialbrüche konstante Größen sind.\*)  
Beweis. Es sei  
(5.) 
$$
f_1(x) = \frac{f(x)}{x-a} = (x-b)(x-c)...(x-k)(x-l),
$$

<span id="page-228-0"></span>\*) Für den Fall *<sup>n</sup>* <sup>=</sup> <sup>2</sup> ist die Zerlegung in Partialbrüche schon in § 13 durchgeführt worden.

#### <sup>202</sup> § 35. Partialbruch - Zerlegung (erster Fall).

dann ist  $f_1(x)$  nur noch eine ganze Funktion  $(n-1)$ <sup>ten</sup> Grades; ferner sei

$$
(6.)\qquad \qquad A = \frac{\varphi(a)}{f_1(a)}.
$$

Nach diesen Festsetzungen wird die ganze rationale Funktion

(7.) 
$$
\varphi(x) - Af_1(x) = \frac{\varphi(x) f_1(a) - \varphi(a) f_1(x)}{f_1(a)}
$$

202 § 35. Partialbruch-Zerlegur<br>
dann ist  $f_1(x)$  nur noch eine ga<br>
Grades; ferner sei<br>
(6.)  $A = \frac{\varphi(a)}{f_1(a)}$ .<br>
Nach diesen Festsetzungen v<br>
Funktion<br>
(7.)  $\varphi(x) - Af_1(x) = \frac{\varphi(x) f_1(a)}{f_1(a)}$ <br>
gleich 0 für  $x = a$ , so daß nac gleich 0 für  $x = a$ , so daß nach Satz 2 in § 111 der D.-R. (Seite 519)  $\varphi(x) - Af_1(x)$  durch  $x - a$  teilbar sein muß. Man erhält also

(8.) 
$$
\varphi(x) - Af_1(x) = (x - a)\varphi_1(x),
$$

oder

(8a.) 
$$
\varphi(x) = Af_1(x) + (x - a)\varphi_1(x),
$$

wo  $\varphi_1(x)$  eine *ganze* rationale Funktion von *x* ist, deren Grad höchstens gleich *<sup>n</sup>* — <sup>2</sup> sein kann. Hieraus folgt

(9.) 
$$
\frac{\varphi(x)}{f(x)} = \frac{Af_1(x) + (x - a)\varphi_1(x)}{(x - a)f_1(x)} = \frac{A}{x - a} + \frac{\varphi_1(x)}{f_1(x)}.
$$

*f*<sub>*f*</sub><sub>1</sub>(*x*)  $\phi(x) - Af_1(x)$  du <br> *f*<sup>*f*</sup><sub>1</sub>(*x*) du <br> *f*<sup>*x*</sup>  $\phi(x) - Af_1(x)$ <br> *f*<sup>*x*</sup>  $\phi(x) = Af_1(x)$ <br> *f*<sup>*x*</sup></sup>  $\phi(x) = \frac{Af_1(x) + (x - a)}{(x - a)f_1(x)}$ <br> *f*<sup>*f*</sup><sub>*f*<sup>*x*</sup></sup> anch den ge <br> *f*<sub>1</sub>(*x*) nach den ge <br> *f*<sub>1</sub>(*x*) nach </sub> (9.)  $f(x) = (x-a)f_1(x) = x-a + f_1(x)$ <br>
Dabei ist  $\frac{\varphi_1(x)}{f_1(x)}$  nach den gemachten Angaben wieder eine echt gebrochene rationale Funktion, welche aber einfacher ist als  $\frac{\varphi(x)}{f(x)}$ , denn  $f_1(x)$  ist nur noch vom Grade  $n = 1$ , und  $\varphi_1(x)$  ist höchstens vom Grade  $n-2$ . Ist hochstens vom Grade  $n = 2$ .<br>In derselben Weise kann man jetzt zeigen, daß

$$
\varphi_1(x) \text{ ist höchstens vom Grade } n-2.
$$
  
In derselben Weise kann man jetzt  
(10.)
$$
\frac{\varphi_1(x)}{f_1(x)} = \frac{B}{x-b} + \frac{\varphi_2(x)}{f_2(x)},
$$

*x*<sup>2</sup>(*x*) ist höchstens vom Grade *n* — 2.<br>
In derselben Weise kann man jetzt zeigen, daß<br>
(10.)  $\frac{\varphi_1(x)}{f_1(x)} = \frac{B}{x-b} + \frac{\varphi_2(x)}{f_2(x)}$ ,<br> *wo f<sub>2</sub>(<i>x*)</sub> vom Grade *n* — 2 und  $\varphi_2(x)$  höchstens vom Grade *n* — 3 is chungen

*VAx)* C *®a(x) fAx)* <sup>x</sup>—ct *fAx) '* (11.) *. (fn-Ax) \_ <sup>K</sup> Pn—1(3) , f"-Ax) <sup>x</sup>—<sup>k</sup> fn-Ax) ' Vn-Ax)* \_ <sup>L</sup> *fn—Ax) <sup>X</sup>- <sup>l</sup>*

#### § 35. Partialbruch- Zerlegung (erster Fall). <sup>203</sup>

Addiert man die Gleichungen (9.), (10.) und (11.) und Addiert man die Gleichungen (9.), (10.) und (11.) und läßt die Glieder fort, welche auf beiden Seiten der Gleichung stehen, so erhält man

läßt die Glieder fort, welche auf beiden Seiten der Glei-  
chung stehen, so erhält man  
(12.) 
$$
\frac{\varphi(x)}{f(x)} = \frac{A}{x-a} + \frac{B}{x-b} + \frac{C}{x-c} + \dots + \frac{K}{x-k} + \frac{L}{x-l}.
$$
Disser Beweis liefert sogleich den Wert von A; es ist

Dieser Beweis liefert sogleich den Wert von A; es ist nämlich Dieser Beweis liefert sogleich den Wert von *A*; es ist<br>
ich<br>  $A = \frac{\varphi(a)}{f_1(a)} = \frac{\varphi(a)}{(a-b)(a-c)\dots(a-k)(a-l)}$ <br>
In derselben Weise, wie *A* aus  $\frac{\varphi(x)}{f(x)}$  berechnet ist,

nämlich  
(13.) 
$$
A = \frac{\varphi(a)}{f_1(a)} = \frac{\varphi(a)}{(a-b)(a-c)\dots(a-k)(a-l)}
$$

könnte man jetzt *B* aus  $\frac{\varphi_1(x)}{f_1(x)}$ , *C* aus  $\frac{\varphi_2(x)}{f_2(x)}$ ,... berechnen. könnte man jetzt *B* aus  $\frac{\varphi_1(x)}{f_1(x)}$ , *C* aus  $\frac{\varphi_2(x)}{f_2(x)}$ ,  $\cdots$  berechnen.<br>Dazu würde aber erstens die Bildung von  $\frac{\varphi_1(x)}{f_1(x)}$ ,  $\frac{\varphi_2(x)}{f_2(x)}$ ,  $\cdots$ könnte man jetzt B aus  $\frac{\varphi_1(x)}{f_1(x)}$ , C aus  $\frac{\varphi_2(x)}{f_2(x)}$ ,... berechnen.<br>Dazu würde aber erstens die Bildung von  $\frac{\varphi_1(x)}{f_1(x)}$ ,  $\frac{\varphi_2(x)}{f_2(x)}$ ,...<br>erforderlich sein, und zweitens könnte man leicht glauben,<br>  $f_1(x)$   $f_2(x)$ <br>erforderlich sein, und zweitens könnte man leicht glauben, erforderlich sein, und zweitens könnte man leicht glauben, daß die durch Gleichung (12.) erfolgte Zerlegung in Partialbrüche verschiedene Resultate liefere, je nachdem man zu-*A x — a* aber nicht der Fall, es gilt vielmehr der Satz: *Die Zerlegung in Partialbrüche ist eindeutig*; d. h. die <sup>W</sup> erte von *A*, *B*, *C*,  $\ldots$  *K*, *L* sind unabhängig von der Reihenfolge, in der man sie herleitet. Multipliziert man nämlich Gleichung (12.) mit

$$
f(x) = (x - a) (x - b) (x - c) \dots (x - k) (x - l),
$$

so erhält man

(14.) 
$$
\varphi(x) = A(x - b) (x - c) \dots (x - k) (x - l) \n+ B(x - a) (x - c) \dots (x - k) (x - l) \n+ C(x - a) (x - b) \dots (x - k) (x - l) \n+ \dots \dots \dots \dots \dots \n+ K(x - a) (x - b) \dots (x - i) (x - l) \n+ L(x - a) (x - b) \dots (x - i) (x - k).
$$

Setzt man in dieser Gleichung der Reihe nach

 $x = a, x = b, x = c, ... x = k, x = l,$ 

so wird

<sup>204</sup> § 35. Partialbruch-Zerlegung (erster Fall).

ap(a) = *A(a* — b)(a — *c)... (a — k)* (a — *l),* (b) = *B(b — a) (b — c).. .(b* — k) *{b —* Z), (15-) (c) = *C(c — a)* (c — *b)... (c — k) {c* — Z), . y(Z) = *L(l — a) (l — b)... (1 — i) (1 — k).*

Dies gibt

These gibt

\n
$$
\begin{cases}\nA = \frac{\varphi(a)}{(a-b)(a-c)\dots(a-k)(a-l)}, \\
B = \frac{\varphi(b)}{(b-a)(b-c)\dots(b-k)(b-l)}, \\
C = \frac{\varphi(c)}{(c-a)(c-b)\dots(c-k)(c-l)}, \\
\dots \\
L = \frac{\varphi(b)}{(l-a)(l-b)\dots(l-i)(l-k)}.\n\end{cases}
$$

Man erhält also für die Zähler der Partialbrüche genau dieselben Werte, gleichviel ob man mit der Absonderung

des betreffenden Partialbruches anfängt oder nicht.<br>Die Gleichungen (16.) lassen sich noch etwas ei<br>schreiben. Es war nämlich Die Gleichungen (16.) lassen sich noch etwas einfacher

$$
A=\frac{\varphi(a)}{f_1(a)},
$$

wobei nach Gleichung (5.)

(5.)  

$$
f_1(x) = \frac{f(x)}{x - a}
$$
,

oder, da *f{a)* = <sup>0</sup> ist,

(17.) 
$$
f_1(x) = \frac{f(x) - f(a)}{x - a}.
$$

Hieraus folgt (vergl. D.-R., Formel Nr. 16 oder 124 der Tabelle)

folgt (vergl. D.-R., Formel Nr. 16 oder  

$$
f_1(a) = \lim_{x=a} \frac{f(x) - f(a)}{x - a} = \lim_{x=a} \frac{f'(x)}{1} = f'(a),
$$

also

$$
A = \frac{\varphi(a)}{f'(a)}
$$

und ebenso

#### § 35. Partialbruch-Zerlegung (erster Fall). <sup>205</sup>

(18a.) 
$$
B = \frac{\varphi(b)}{f'(b)}, \quad C = \frac{\varphi(c)}{f'(c)}, \quad K = \frac{\varphi(k)}{f'(k)}, \quad L = \frac{\varphi(l)}{f'(l)}.
$$
  
Hätten  $f(x)$  und  $\varphi(x)$  einen gemeinsamen Teiler, z. B.

den gemeinsamen Teiler *<sup>x</sup> — <sup>a</sup>,* so würde der erste Partial- A bruch  $\frac{A}{x-a}$  wegfallen, weil  $\varphi(a)$  und deshalb auch *A* in  $\frac{a}{b}$  *r*  $\frac{A}{x-a}$ <br>Falle diesem Falle gleich Null wären.

Für die Ausführung der numerischen Berechnung ist dasselbe Verfahren wie bei dem oben gegebenen Beweise dasselbe Verfahren wie bei dem oben gegebenen Beweise am meisten geeignet; man schaffe also in Gleichung (12.) am meisten geeignet; man schaffe also in Gleichung (12.)<br>durch Multiplikation mit

$$
f(x) = (x - a) (x - b) (x - c) \dots (x - k) (x - l)
$$

 $f(x) = (x - a) (x - b) (x - c) \dots (x - k) (x - l)$ <br>die Nenner fort, um die Gleichung (14.) zu erhalten, aus<br>der sich dann die Werte von A, B, C, ... K, L unmittel-<br>bar ergeben, indem man bezw.<br> $x = a, \quad x = b, \quad x = c, \dots x = k, \quad x = l$ <br>einsetzt. der sich dann die Werte von *A*, *B*, *C*, ... *K*, *L* unmittel-<br>bar ergeben, indem man bezw.

$$
x = a, x = b, x = c, \ldots x = k, x = l
$$

einsetzt.

Man kann allerdings zur Berechnung der Größen *A, B. C,. . . K, <sup>L</sup>* auch das folgende Verfahren anwenden, das später in dem allgemeineren Falle noch in Betracht kommen wird, wo die Wurzeln von *f{x)* nicht alle voneinander verschieden sind.

In Gleichung (14.) ist die linke Seite höchstens vom Grade  $n-1$ ; ebenso ist die rechte Seite eine Funktion vom Grade *n* — 1, die man sich nach Potenzen von *<sup>x</sup>* ge-Grade  $n-1$ ; ebenso ist die rechte Seite eine Funktion<br>vom Grade  $n-1$ , die man sich nach Potenzen von x ge-<br>ordnet denken kann. Da die Gleichung für alle Werte<br>von x gilt, so müssen die einzelnen Koeffizienten der linken ordnet denken kann. Da die Gleichung für alle Werte<br>von *x* gilt, so müssen die einzelnen Koeffizienten der linken Seite gleich sein den gleichstelligen Koeffizienten auf der rechten Seite, welche lineare Funktionen (d. h. Funktionen rechten Seite, welche lineare Funktionen (d. h. Funktionen ersten Grades) der gesuchten Größen  $A, B, C, \ldots, K, L$  sind. Nun hat aber eine Funktion  $(n-1)$ <sup>ten</sup> Grades im ersten Grades) der gesuchten Größen  $A, B, C, \ldots K, L$ <br>sind. Nun hat aber eine Funktion  $(n-1)^{\text{ten}}$  Grades im<br>ganzen *n* Koeffizienten. Man erhält also *n* lineare Gleiganzen *n* Koeffizienten. Man erhält also *n* lineare Glei-<br>chungen mit *n* Unbekannten, welche sich in diesem Falle stets auflösen lassen.

Am besten wird man dieses Verfahren durch die Behandlung einiger Aufgaben verstehen.

<sup>206</sup> § 85. Partialbruch -Zerlegung (erster Fall).

**Aufgabe 1.** Man soll den Bruch  $\frac{15x^2 - 70x - 95}{x^3 - 6x^2 - 13x + 42}$ in Partialbrüche zerlegen.

**Auflösung.** Man setzt den Nenner gleich Null und erhält dadurch die Gleichung

(19.) 
$$
x^3 - 6x^2 - 13x + 42 = 0.
$$

Löst man diese Gleichung auf, so ergeben sich folgende Wurzeln Löst man diese Gleichung auf, so erge<br>Wurzeln<br>(20.)  $a=7, b=-3, c=2,$ 

(20.) 
$$
a=7, b=-3, c=2,
$$

deshalb wird

Wurzeln<br>
(20.)  $a = 7, b = -3, c = 2,$ <br>
deshalb wird<br>
(21.)  $x^3 - 6x^2 - 13x + 42 = (x - 7)(x + 3)(x - 2).$ <br>
Hieraus folgt (21.)  $x^3 - 6$ <br>Hieraus folgt

(21.) 
$$
x^3 - 6x^2 - 13x + 42 = (x - 7)(x + 3)(x - 2)
$$
.  
\nHieraus folgt  
\n(22.) 
$$
\frac{15x^2 - 70x - 95}{x^3 - 6x^2 - 13x + 42} = \frac{15x^2 - 70x - 95}{(x - 7)(x + 3)(x - 2)}
$$
\n
$$
= \frac{A}{x - 7} + \frac{B}{x + 3} + \frac{C}{x - 2}
$$
\nUm die Werte von A, B und C zu ermitteln, schaffe

man die Nenner fort, indem man Gleichung (22.) mit

 $x^3 - 6x^2 - 13x + 42 = (x - 7)(x + 3)(x - 2)$ multipliziert. Dadurch erhält man

(23.)  $15x^2 - 70x - 95 = A(x + 3)(x - 2)$ <br>  $+ B(x - 7)(x - 2) + C(x - 7)(x + 3).$ 

$$
+ B(x-7)(x-2) + C(x-7)(x+3).
$$

 $+ B(x - i)(x - 2) + C(x - i)(x + 3).$ <br>Da diese Gleichung für alle Werte von x gilt, so findet man daraus für  $x = 7$ eichung für alle Werte von<br>  $\dot{x} = 7$ <br>  $150 = 50A$ , oder  $A = 3$ ,

 $150 = 50A$ , oder  $A = 3$ ,<br>  $250 = 50B$ , oder  $B = 5$ ,

für  $x = -3$ 

und für  $x = 2$ 

 $250 = 50B$ , oder  $B = 5$ ,<br>  $- 175 = -25C$ , oder  $C = 7$ ,

folglich wird

 $15x^2 - 70x - 95$ folglich wird<br>
(24.)  $\frac{15x^2 - 70x - 95}{x^3 - 6x^2 - 13x + 42} = \frac{3}{x - 7} + \frac{5}{x + 3} + \frac{7}{x - 2}$ 

Man kann auch die rechte Seite von Gleichung (23.) nach fallenden Potenzen von <sup>z</sup> ordnen und erhält dann

§ 35. Partialbruch-Zerlegung (erster Fall). <sup>207</sup>

(25.)  $15x^2 - 70x - 95$  $= x^2(A + B + C) + x(A - 9B - 4C) + (-6A + 14B - 21C).$ 

Diese Gleichung gilt für jeden Wert von x, folglich müssen die Koeffizienten gleicher Potenzen von *x* auf beiden Seiten dieser Gleichung einander gleich sein, d. h. es muß  $\exists x \cdot (A + B + C) + x(A - 3B - 4C) + (-6A + 3B + C) + (-6A + 3B - 4C) + (-6A + 3B - 4C) + (-6A + 3B - 4C) + (-6A + 3B - 4C) + (-6A + 3B - 4C)$ <br>
(26.)<br>
(26.)<br>
(27.)<br>
(28.)<br>
(28.)<br>
(28.)<br>
(38.)<br>
(38.)<br>
(38.)<br>
(39.)<br>
(39.)<br>
(39.)<br>
(39.)<br>
(39.)<br>
(39.)<br>
(39.)<br>
(39.)

(26.) 
$$
A + B + C = 15,
$$

$$
(27.) \t\t\t A - 9B - 4C = -70,
$$

(28.) 
$$
-6A + 14B - 21C = -95
$$

(26.)  $A - 3B - 4C = -70$ ,<br>
(28.)  $-6A + 14B - 21C = -95$ <br>
sein. Löst man diese Gleichungen zwischen *A*, *B* und *C* auf, so ergibt sich wieder (29.) 2 = 3, *B*  $B = 5$ ,  $C = 7$ .

(29.) 
$$
A = 3, B = 5, C = 7.
$$

Zu demselben Resultate kommt man natürlich auch durch Anwendung der Gleichungen (18.) und (18a.), indem man

(30.) 
$$
A = \frac{\varphi(a)}{f'(a)}, \quad B = \frac{\varphi(b)}{f'(b)}, \quad C = \frac{\varphi(c)}{f'(c)}
$$
setzt. In dem vorliegenden Falle ist (31.) 
$$
a = 7, \quad b = -3, \quad c = 2
$$
und

und

$$
(32.) \t f'(x) = 3x^2 - 12x - 13;
$$

dies gibt

(33.) 
$$
\begin{cases} A = \frac{\varphi(7)}{f'(7)} = \frac{15 \cdot 49 - 70 \cdot 7 - 95}{3 \cdot 49 - 12 \cdot 7 - 13} = \frac{150}{50} = 3, \\ B = \frac{\varphi(-3)}{f'(-3)} = \frac{15 \cdot 9 + 70 \cdot 3 - 95}{3 \cdot 9 + 12 \cdot 3 - 13} = \frac{250}{50} = 5, \\ C = \frac{\varphi(2)}{f'(2)} = \frac{15 \cdot 4 - 70 \cdot 2 - 95}{3 \cdot 4 - 12 \cdot 2 - 13} = \frac{-175}{-25} = 7. \\ \text{Aufgabe 2. Man soll die Funktion } \frac{x^2 + 1}{x^3 - x} \text{ in Partial-} \end{cases}
$$

**Aufgabe 2.** brüche zerlegen.

**Auflösung.** Hier ist (34.)  $f(x) = x^3 - x = x(x-1)(x+1)$ , also

<sup>208</sup> § 35. Partialbruch- Zerlegung (erster Fall).

208 § 35. Partialbruch-Zerlegung (erster Fall).

\n(35.)

\n
$$
\frac{\varphi(x)}{f(x)} = \frac{x^2 + 1}{x^3 - x} = \frac{A}{x} + \frac{B}{x - 1} + \frac{C}{x + 1}.
$$
\nUm die Größen *A*, *B*, *C* zu bestimmen, multipliziert

man beide Seiten der Gleichung (35.) mit  $x^3 - x$  und erhält  $x^2 + 1 = A(x^2 - 1) + B(x^2 + x) + C(x^2 - x).$ 

 $x^2 + 1 = A(x^2 - 1) + B(x^2 + x) + C(x^2 - x).$ <br>Diese Gleichung gilt für alle Werte von *x*, deshalb findet man für  $x=0$ <br>(37.)  $1=-A$ , oder  $A=-1$ , Diese Gleichung gilt für alle Werte<br>
findet man für  $x = 0$ <br>
(37.)  $1 = -A$ , oder  $A = -1$ ,<br>
für  $x = 1$ 

für  $x = 1$ <br>(38.) (37.)  $1 = -A$ , oder  $A = -1$ <br>
für  $x = 1$ <br>
(38.)  $2 = 2B$ , oder  $B = +1$ und für  $x = -1$ <br>(39.)  $2 = 2C$ , oder  $C = +1$ ; (38.)  $2 = 2B$ , oder  $B = +1$ <br>und für  $x = -1$ <br>(39.)  $2 = 2C$ , oder  $C = +1$ ;<br>folglich wird folglich wird Diese Gleichung gilt für alle Werte von<br>
findet man für  $x = 0$ <br>
(37.)  $1 = -A$ , oder  $A = -1$ ,<br>
für  $x = 1$ <br>
(38.)  $2 = 2B$ , oder  $B = +1$ <br>
und für  $x = -1$ <br>
(39.)  $2 = 2C$ , oder  $C = +1$ ;<br>
folglich wird<br>
(40.)  $\frac{x^2 + 1}{x^3 - x} = -\frac{1}{$ 

Crdnet man die rechte Seite von Gleichung (36.) nach<br>fallenden Potenzen von x, so erhält man<br>(36 a.)  $x^2 + 1 = x^2(A + B + C) + x(B - C) - A$ .<br>Da die gleichstelligen Koeffizienten auf beiden Seiten fallenden Potenzen von *x,* so erhält man

(36a.)  $x^2 + 1 = x^2(A + B + C) + x(B - C) - A$ .<br>Da die gleichstelligen Koeffizienten auf beiden Seiten

dieser Gleichung einander gleich sein müssen, so zerfällt dieser Gleichung einander gleich sein i<br>die Gleichung (36a.) in die Gleichungen Ordnet man die rechte Seite von Gleic<br>fallenden Potenzen von x, so erhält man<br>(36a.)  $x^2 + 1 = x^2(A + B + C) + x(B -$ <br>Da die gleichstelligen Koeffizienten au<br>dieser Gleichung einander gleich sein müs<br>die Gleichung (36a.) in die Gle

\n The equation 
$$
\text{d}x
$$
 is the following equation:\n

\n\n The equation  $A + B + C = 1$  is given by:\n

\n\n The equation  $A + B + C = 1$  is given by:\n

\n\n The equation  $A = -1$ ,  $B = 1$ ,  $C = 1$ .\n

\n\n The equation  $A = -1$ ,  $B = 1$ ,  $C = 1$ , and  $A = \frac{\phi(a)}{f'(a)}$ ,  $B = \frac{\phi(b)}{f'(b)}$ , and  $B = 1$ , and  $B = 1$ , and  $B =$ 

Die Auflösung dieser Gleichungen gibt wieder

$$
(42.) \tA = -1, B = 1, C = 1.
$$

Dasselbe Resultat erhält man auch, indem man

(43.) 
$$
A = \frac{\varphi(a)}{f'(a)}, \quad B = \frac{\varphi(b)}{f'(b)}, \quad C = \frac{\varphi(c)}{f'(c)},
$$

$$
a = 0, \quad b = 1, \quad c = -1,
$$

(44.) 
$$
r'(a) = r'(b) = r'(c)
$$

$$
a = 0, b = 1, c = -1,
$$

$$
f'(x) = 3x^{2} - 1, \varphi(x) = x^{2} + 1
$$

setzt, denn es wird

(46.)   
\n
$$
\begin{cases}\n8 \text{ 35. Partialbranch-Zerlegung (erster Fall).} \quad 209 \\
A = \frac{\varphi(0)}{f'(0)} = \frac{0+1}{0-1} = -1, \\
B = \frac{\varphi(1)}{f'(1)} = \frac{1+1}{3-1} = +1, \\
C = \frac{\varphi(-1)}{f'(-1)} = \frac{1+1}{3-1} = +1.\n\end{cases}
$$

**Aufgabe 3.** Man soll die echt gebrochene rationale  $C = \frac{\varphi(-1)}{f'(-1)} = \frac{1+1}{3-1} = +1.$ <br> **Aufgabe 3.** Man soll die echt gebrochene rationale tion  $4x^2 - 15x + 19$  in Partialbrücke zerlegen Funktion  $\frac{4x^2-15x+19}{(x-1)(x-2)(x-3)}$  in Partialbrüche zerleg

Function 
$$
\frac{4x^2 - 15x + 19}{(x-1)(x-2)(x-3)}
$$
 in Partialbrüche zerle

\nAutlösung. Hier ist

\n(47.)  $\frac{4x^2 - 15x + 19}{(x-1)(x-2)(x-3)} = \frac{A}{x-1} + \frac{B}{x-2} + \frac{C}{x-3}$ 

\noder, wenn man beide Seiten der Gleichung mit

oder, wenn man beide Seiten der Gleichung mit

 $(x-1)(x-2)(x-3)$ 

multipliziert,

(48.)  $4x^2 - 15x + 19 = A(x - 2)(x - 3) + B(x - 1)(x - 3) + C(x - 1)(x - 2).$ 

Dies gibt für  $x=1$ <br>für  $x=2$ <br> $5=$  $8 = 2A$ , oder  $A = 4$ ,  $5 = -B$ , oder  $B = -5$ für  $x = 2$ <br>und für  $x = 3$ 

 $10 = 2C$ , oder  $C = 5$ ,

$$
_{\rm also}
$$

and fur 
$$
x = 3
$$

\n10 = 2C, oder  $C = 5$ ,

\nalso

\n(49.) 
$$
\frac{4x^2 - 15x + 19}{(x - 1)(x - 2)(x - 3)} = \frac{4}{x - 1} - \frac{5}{x - 2} + \frac{5}{x - 3}
$$
\nAutgabe 4. Man soll die echt gebrochene rationale

Funktion  $\frac{1}{1+x-x^2}$  in Partialbrüche zerlegen.<br> **Auflösung.** Hier muß man erst Zähler und Nenner des

**Auflösung.** Hier muß man erst Zähler und Nenner des Bruches mit  $-1$  multiplizieren, damit der Koeffizient von  $x^2$  im Nenner gleich  $+1$  wird. Dadurch erhält man ultiplizieren, dami<br>  $f(x) = \frac{f(x)}{f(x)} = \frac{-1}{x^2 - x - 1}$ <br> *r*zeln der Gleichu

(50.) 
$$
\frac{q(x)}{f(x)} = \frac{-1}{x^2 - x - 1}.
$$

Die beiden Wurzeln der Gleichung (51.)  $f(x) = x^2 - x - 1 = 0$ 

sind

Kiepert. Integral - Rechnung. 14

<sup>210</sup> § 35. Partialbruch- Zerlegung (erster Fall).

210 § 35. Partialbruch-Zerlegung (erster Fall)  
(52.) 
$$
a = \frac{1}{2}(1 + \sqrt{5}), b = \frac{1}{2}(1 - \sqrt{5}).
$$

Deshalb ist

210 § 35. Partialbruch-Zerlegung (erster Fall).  
\n(52.) 
$$
a = \frac{1}{2}(1 + V\overline{5}), b = \frac{1}{2}(1 - V\overline{5}).
$$
  
\nDeshalb ist  
\n(53.)  $\frac{-1}{x^2 - x - 1} = \frac{A}{x - \frac{1}{2}(1 + V\overline{5})} + \frac{B}{x - \frac{1}{2}(1 - V\overline{5})},$   
\noder

oder

(53.) 
$$
\overline{x^2 - x - 1} = \overline{x - \frac{1}{2}(1 + \sqrt{5})} + \overline{x - \frac{1}{2}(1 - \sqrt{5})}
$$
  
oder  
(54.) 
$$
\frac{-1}{x^2 - x - 1} = \frac{2A}{2x - 1 - \sqrt{5}} + \frac{2B}{2x - 1 + \sqrt{5}}
$$
  
Multiplicative man diese Gleichung mit

Multipliziert man diese Gleichung mit

$$
(2x-1-\sqrt{5})(2x-1+\sqrt{5})=4(x^2-x-1),
$$
so erhält man

$$
-4 = 2A(2x - 1 + V\overline{5}) + 2B(2x - 1 - V\overline{5}),
$$

oder

(55.)  $-2 = 2x(A+B) + A(-1+V\overline{5}) + B(-1-V\overline{5})$ ; daraus folgt  $\hat{A} + B = 0,$ 

(56.)  $\begin{cases} A(1-\sqrt{5})+B(1+\sqrt{5})=2, \end{cases}$ 

oder

(57.) 
$$
A = -\frac{1}{V5}, \quad B = +\frac{1}{V5}
$$

Dies gibt

(57.) 
$$
A = -\frac{1}{\sqrt{5}}, \quad B = +\frac{1}{\sqrt{5}}.
$$
 Dies gibt  
(58.) 
$$
\frac{1}{1+x-x^2} = \frac{2}{\sqrt{5}} \left( \frac{1}{2x-1+\sqrt{5}} - \frac{1}{2x-1-\sqrt{5}} \right).
$$

Dies gibt<br> **(58.)**  $\frac{1}{1+x-x^2} = \frac{2}{\sqrt{5}} \left( \frac{1}{2x-1+\sqrt{5}} - \frac{1}{2x-1-\sqrt{5}} \right)$ <br> **Aufgabe 5.** Man soll die gebrochene rationale Funktion  $2x^3 - 7x^2 - 6x + 8$  in Partialbrüche zerlegen. **Aurgabe 5.** Man soll die gebrochene ration<br>  $\frac{2x^3 - 7x^2 - 6x + 8}{x^2 - 6x + 7}$  in Partialbrüche zerlegen.  $\frac{F^2 - 6x + 8}{x^2 - 6x + 7}$  in Partialbrüche zerlegen.<br>**Auflösung.** Die vorgelegte Funktion ist eine *unecht*<br>rekene: deshalb muß man sie zunächst durch Division

**Auflösung.** Die vorgelegte Funktion ist eine *unecht gebrochene*; deshalb muß man sie zunächst durch Division *gebrochene*; deshalb muß man sie zunächst durch Division<br>
in eine *ganze* und eine *echt gebrochene* rationale Funktion<br>
zerlegen. Dadurch erhält man<br>
(59.)  $\frac{2x^3 - 7x^2 - 6x + 8}{x^2 - 6x + 7} = 2x + 5 + \frac{10x - 27}{x^2 - 6x + 7}$ 

(59.) 
$$
\frac{2x^3 - 7x^2 - 6x + 8}{x^2 - 6x + 7} = 2x + 5 + \frac{10x - 27}{x^2 - 6x + 7}
$$

Die Wurzeln der Gleichung

 $f(x) = x^2 - 6x + 7 = 0$ 

sind

## § 35. Partialbruch- Zerlegung (erster Fall). <sup>211</sup>

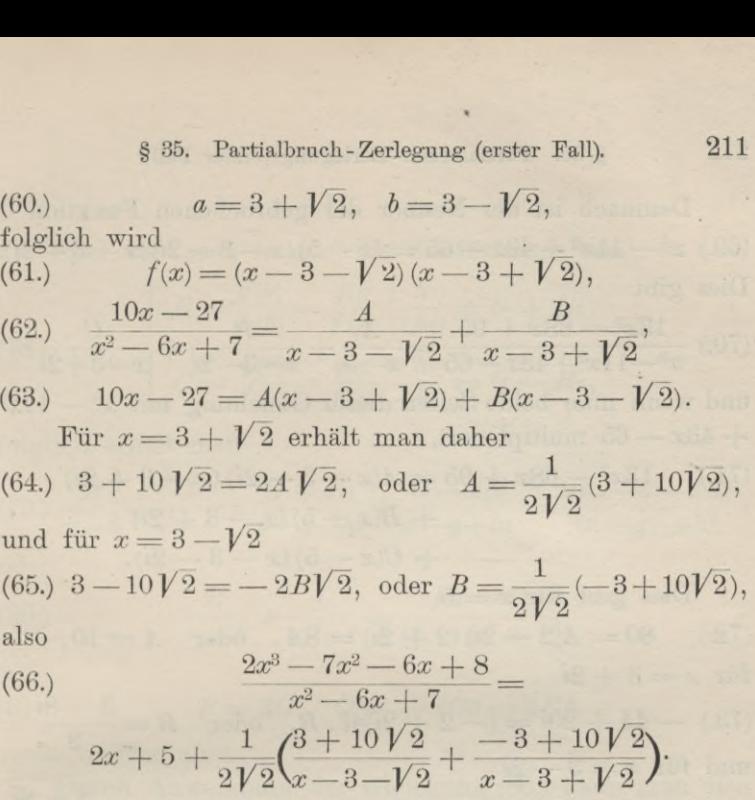

Die angegebene Methode für die Zerlegung in Partialbrüche bleibt richtig, gleichviel ob die Wurzeln der Gleibrüche bleibt richtig, gleichviel ob die Wurzeln der chung  $f(x) = 0$  reelle oder komplexe Größen\*) sind. chung  $f(x) = 0$  reelle oder komplexe Größen\*) sind.<br>Im letzteren Falle werden aber die Partialbrüche selbst

eine komplexe Form annehmen, die man vermeiden kann, eine komplexe Form annehmen, die man vermeiden<br>wenn die Koeffizienten von  $\varphi(x)$  und  $f(x)$  reell sind.

r die Koeffizienten von  $\varphi(x)$  und  $f(x)$  reell sind.<br>Wie dies geschieht, möge zunächst die folgende Auf-Wie dies geschieht, möge zunächst die folgende Aufgabe lehren.

**Aufgabe 6.** Man soll die echt gebrochene rationale<br> $13x^2 - 68x + 95$  in Bortialbrücke gerlegen wenn die Koeffizienten von  $\varphi(x)$  und  $f(x)$  reell sind.<br>Wie dies geschieht, möge zunächst die folgende A<br>gabe lehren.<br>**Aufgabe 6.** Man soll die echt gebrochene ration<br>Funktion  $\frac{13x^2 - 68x + 95}{x^3 - 11x^2 + 43x - 65}$  in

 $\frac{13x^2 - 68x + 95}{x^3 - 11x^2 + 43x - 65}$  in Partialbrüche zerlegen.<br> **Auflösung.** Indem man den Nenner gleich Null setzt, Auflösung. Indem man den Nenner gleich Null setzt,<br>erhält man die Gleichung

(67.)  $x^3 - 11x^2 + 43x - 65 = 0$ mit den Wurzeln **Autiosung.** Indem man den Nenner gleich Nu<br>
erhält man die Gleichung<br>
(67.)  $x^3 - 11x^2 + 43x - 65 = 0$ <br>
mit den Wurzeln<br>
(68.)  $a = 5, b = 3 + 2\sqrt{-1}, c = 3 - 2\sqrt{-1}$ <br>
oder, wenn man  $\sqrt{1}$  mit *i* bezeichnet, oder, wenn man  $V-1$  mit *i* bezeichnet,<br>(68a.)  $a=5, b=3+2i, c=3$  $a = 5$ ,  $b = 3 + 2i$ ,  $c = 3 - 2i$ .

\*) Vergl. D.-R., § <sup>102</sup>—110.

14\*

Demnach ist der Nenner der gebrochenen Funktion (69.)  $x^3 - 11x^2 + 43x - 65 = (x-5)(x-3-2i)(x-3+2i)$ . Dies gibt

835. Partialbruch-Zerlegung (erster Fall).<br>
11x<sup>2</sup> + 43x - 65 = (x - 5)(x - 3 - 2i)(x - 3<br>
ibt<br>
13x<sup>2</sup> - 68x + 95 =  $\frac{A}{x-5}$  +  $\frac{B}{x-3-2i}$  +  $\frac{C}{x-3-2i}$ <br>
1nm man beide Seiten dieser Gleichung mit x<sup>3</sup><br>
- 65 multi Dies gibt<br>
(70.)  $\frac{13x^2 - 68x + 95}{x^3 - 11x^2 + 43x - 65} = \frac{A}{x - 5} + \frac{B}{x - 3 - 2i} + \frac{C}{x - 3 + 2i}$ <br>
(3) The Seiter disconsistency with a set of the set of the set of the set of the set of the set of the set of the set of und wenn man beide Seiten dieser Gleichung mit  $x^3 - 11x^2$  $+43x-65$  multipliziert, (70.)  $\frac{1}{x^3-11x^2+43x-65} = \frac{1}{x-5} + \frac{1}{x-3-2i} + \frac{1}{x-3+2i}$ <br>und wenn man beide Seiten dieser Gleichung mit  $x^3 -$ <br>+ 43x - 65 multipliziert,<br>(71.)  $13x^2 - 68x + 95 = A(x-3-2i)(x-3+2i)$ <br>+  $B(x-5)(x-3+2i)$ (71.)  $13x^2 - 68x + 95 = A(x - 3 - 2i)(x - 3 + 2i)$ <br>  $+ B(x - 5)(x - 3 + 2i)$ 

+ 
$$
C(x-5)(x-3-2i)
$$
.

Dies gibt für  $x = 5$ 

(72.) 80 =  $A(2-2i)(2+2i) = 8A$ , oder  $A = 10$ , für  $x = 3 + 2i$ für  $x = 3 + 2i$ <br>
(73.)  $-44 + 20i = (-2 + 2i)4i$ . *B*, oder  $B = \frac{3 - 8i}{2}$ (73.)  $-44 + 20i =$ <br>
und für  $x = 3 - 2i$ und für  $x = 3 - 2i$ <br>
(74.)  $-44 - 20i = -(-2 - 2i)4i$ . *C*, oder  $C = \frac{3 + 8i}{2}$ , folglich ist 1 ist<br>  $13x^2 - 68x + 95$  10  $3 - 8i$   $3 + 8i$ 

folglich ist  
(75.) 
$$
\frac{13x^2 - 68x + 95}{x^3 - 11x^2 + 43x - 65} = \frac{10}{x - 5} + \frac{3 - 8i}{2(x - 3 - 2i)} + \frac{3 + 8i}{2(x - 3 + 2i)}
$$

Da die beiden letzten Glieder konjugiert komplexe  $x^2-11x^2+43x-69$   $x-9$   $2(x-3-2i)$   $2(x-3+2i)$ <br>Da die beide[n](#page-239-0) letzten Glieder konjugiert komplexe<br>Größen sind, so muß ihre Summe reell sein\*). In der Tat, es ist a die beiden letzten Glieder konjugiert kon<br>
1 sind, so muß ihre Summe reell sein\*). In de<br>  $\frac{3-8i}{2(x-3-2i)} + \frac{3+8i}{2(x-3+2i)} = \frac{3x+7}{x^2-6x+13}$ (75.)  $\frac{13x^2 - 68x + 95}{x^3 - 11x^2 + 43x - 65} = \frac{10}{x - 5} + \frac{3 - 8i}{2(x - 3 - 2i)} + \frac{3}{2(x - 3)}$ <br>
Da die beiden letzten Glieder konjugiert<br>
Größen sind, so muß ihre Summe reell sein\*). In<br>
sist<br>  $\frac{3 - 8i}{2(x - 3 - 2i)} + \frac{3 + 8i}{2(x$ 

$$
\frac{3-8i}{2(x-3-2i)} + \frac{3+8i}{2(x-3+2i)} = \frac{3x+7}{x^2-6x+13}
$$

also

$$
\frac{13x^2 - 6x + 95}{x^3 - 11x^2 + 43x - 65} = \frac{10}{x^2 - 6x + 13}
$$
\n(76.)

\n
$$
\frac{13x^2 - 68x + 95}{x^3 - 11x^2 + 43x - 65} = \frac{10}{x - 5} + \frac{3x + 7}{x^2 - 6x + 13}
$$
\nGang, allyempin, gilt, pun, follows:

\nSind, in  $f(x)$ .

Ganz allgemein gilt nun folgendes. Sind in *f(x)* die Ganz allgemein gilt nun folgendes. Sind in  $f(x)$  die Koeffizienten reell, so treten die komplexen Wurzeln in  $f(x) = 0$  bekanntlich <sub>1</sub> aarweise auf<sup>\*\*</sup>). Ist z. B. 6 gleich  $f(x) = 0$  $f(x) = 0$  $f(x) = 0$  bekanntlich <sub>1</sub> aarweise auf\*\*). Ist z. B. b gleich  $g + hi$ , so ist eine andere Wurzel, sie heiße c, gleich  $g - hi$ , also

<span id="page-239-0"></span>\*) Vergl. D.-R., Seite 491, Satz 1. \*) Vergl. D.-R., Seite<br>\*\*) Vergl. D.-R., § 113.

<span id="page-239-1"></span>

§ 35. Partialbruch - Zerlegung (erster Fall).

$$
8 35. \quad \text{Partialbranch-Zerlegung (erste)}
$$
\n
$$
(77.) \qquad b = g + hi, \quad c = g - hi.
$$

 $o = g + n, \quad c = g - n.$ <br>Sind nun auch in  $\varphi(x)$  die Koeffizienten reell, so wird

$$
8 35. \text{ Partialbranch-Zerlegung (erster Fall)}
$$
\n
$$
(77.) \qquad b = g + hi, \quad c = g - hi.
$$
\nSind nun auch in  $\varphi(x)$  die Koeffizienten r  
\n
$$
\begin{aligned}\n B &= \frac{\varphi(b)}{f'(b)} = \frac{\varphi(g + hi)}{f'(g + hi)} = G + Hi, \\
 C &= \frac{\varphi(c)}{f'(c)} = \frac{\varphi(g - hi)}{f'(g - hi)} = G - Hi, \\
 \text{folelich erhält man}\n \end{aligned}
$$

folglich erhält man

folglich erhält man<br>
(79.)  $\frac{B}{x-b} + \frac{C}{x-c} = \frac{G+Hi}{x-q-hi} + \frac{G-Hi}{x-q+hi} = \frac{2G(x-g)-2Hh}{(x-q)^2+h^2}$ ch erhält man<br>  $\frac{B}{x-b} + \frac{C}{x-c} = \frac{G + Hi}{x-g - h i} + \frac{G - Hi}{x-g + hi} = \frac{2G(x-g) - 2}{(x-g)^2 + 2i}$ oder (79.)  $\frac{B}{x-b} + \frac{C}{x-c} = \frac{G+Hi}{x-g-hi} + \frac{G-Hi}{x-g+hi} = \frac{2}{x}$ <br>
oder<br>
(80.)  $\frac{B}{x-b} + \frac{C}{x-c} = \frac{Px+Q}{(x-g)^2+h^2}$ ,

(80.) 
$$
\frac{B}{x-b} + \frac{C}{x-c} = \frac{Px+Q}{(x-g)^2+h^2},
$$

wo

(c). The equation is given by:

\n
$$
x - b^{-1} x - c^{-1} (x - g)^2 + h^2
$$
\n(81.)

\n
$$
P = 2G, \quad Q = -2Gg - 2Hh
$$

reelle Größen sind. Durch Anwendung der Gleichung (80.) kann man also bei der Partialbruch-Zerlegung die komplexen Größen ganz vermeiden.  $P = 2G$ ,  $Q = -2Gg - 2Hh$ <br>rößen sind.<br>rch Anwendung der Gleichung (80.) kann<br>Partialbruch-Zerlegung die komplexen Gren.<br>Aufgabe 6 hätte man z. B. setzen könner<br> $\frac{13x^2 - 68x + 95}{-11x^2 + 43x - 65} = \frac{A}{x - 5} + \frac{Px + Q}{x^2 - 6x + 1$ 

vermeiden.  
In Aufgabe 6 hätte man z. B. setzen können  
(82.) 
$$
\frac{13x^2 - 68x + 95}{x^3 - 11x^2 + 43x - 65} = \frac{A}{x - 5} + \frac{Px + Q}{x^2 - 6x + 13}
$$
  
Multinliziert man beide Seiten dieser Gleichung

Multipliziert man beide Seiten dieser Gleichung mit

 $x^3 - 11x^2 + 43x - 65 = (x - 5)(x^2 - 6x + 13),$ 

so erhält man

so erhält man  
(83.) 
$$
13x^2 - 68x + 95 = A(x^2 - 6x + 13) + P(x^2 - 5x) + Q(x - 5)
$$
  
 $= x^2(A+P) + x(-6A - 5P + Q) + (13A - 5Q).$ 

Daraus folgen die Gleichungen

(84.)  
\n
$$
\begin{cases}\nA + P = +13, \\
-6A - 5P + Q = -68, \\
13A - 5Q = +95.\n\end{cases}
$$

Durch Auflösung dieser Gleichungen ergibt sich<br>
(85.)  $A = 10, P = 3, Q = 7,$ (85.)  $A = 10, P = 3, Q = 7,$ <br>and wenn man diese Werte in Gleichung (82.) einsetzt,

213

<sup>214</sup> § 35. Partialbruch - Zerlegung (erster Fall).

214 § 35. Partialbruch-Zerlegung (erster Fall).  
\n
$$
\frac{13x^2 - 68x + 95}{x^3 - 11x^2 + 43x - 65} = \frac{10}{x - 5} + \frac{3x + 7}{x^2 - 6x + 13}
$$
\nDieses Resultat stimmt natürlich mit dem früheren überen.

Noch einfacher gestaltet sich die Rechnung durch die folgenden Überlegungen. Aus Gleichung (83.), nämlich aus der Gleichung

 $13x^2 - 68x + 95 = A(x^2 - 6x + 13) + P(x^2 - 5x) + Q(x - 5)$ ergibt sich für  $x = 5$ =  $A(x^2 - 6x + 13) + P(x^2 - 6x)$ <br>
80 = 8*A*, oder *A* = 10,

und für

80 = 8A, oder 
$$
A = 10
$$
,  
(86.)  $x^2 - 6x + 13 = 0$ , oder  $x^2 = 6x - 13$ 

(87.) 
$$
x - 6x + 15 = 0, \text{ order } x = 6x
$$

$$
10x - 74 = (P + Q)x - 13P - 5Q.
$$

Da Gleichung (86.) für zwei Werte von x befriedigt wird, nämlich für

 $x=3+2i$  und  $x=3-2i$ ,

 $x = 3 + 2i$  und  $x = 3 - 2i$ ,<br>so wird auch Gleichung (87.) für diese beiden Werte von<br>*x* befriedigt. Nun ist aber Gleichung (87.) nur vom *ersten*<br>Grade, folglich müssen (nach D<sub>-</sub>B, 8,111, Setz 5.9, auf  $x$  befriedigt. Nun ist aber Gleichung (87.) nur vom ersten Grade, folglich müssen (nach D.-R., § 111, Satz 5a auf Grade, folghch mussen (nach D.-K., § 111, Satz əa auf<br>Seite 521) die gleichstelligen Koeffizienten auf beiden Seiten<br>der Gleichung einander gleich sein, d. h. es wird<br>(88.)  $P+Q=10$ ,  $13P+5Q=74$ , also  $P=3$ ,  $Q=7$ . der Gleichung einander gleich sein, d. h. es wird Grade, folglich müssen (nach D.-R., § 111, Satz 5 a au<br>Seite 521) die gleichstelligen Koeffizienten auf beiden Seite:<br>der Gleichung einander gleich sein, d. h. es wird<br>(88.)  $P + Q = 10$ ,  $13P + 5Q = 74$ , also  $P = 3$ ,  $Q = 7$ <br>W

(88.)  $P+Q=10$ ,  $13P+5Q=74$ , also  $P=3$ ,  $Q=7$ .<br>Wie sich dieses Verfahren allgemein durchführen läßt,

mögen die folgenden Aufgaben zeigen.

**Aufgabe 7.** Man soll die echt gebrochene rationale<br> $6x^2 - 25x + 89$ 

**Auflösung.** Indem man den Nenner<br>(89.)  $x^3 - 7x^2 + 32x - 60 = 0$ (89.)  $x^3 - 7x^2 + 32x - 60 = 0$ <br>setzt, erhält man für die Wurzeln dieser Gleichung<br>(90.)  $a = 3, \, b = 2 + 4i, \, c = 2 - 4i.$ (90.)  $a =$ <br>Deshalb ist  $a=3, b=2+4i, c=2-4i.$ 

Deshalb ist

\n(91.)

\n
$$
x^3 - 7x^2 + 32x - 60 = (x - 3)(x - 2 - 4i)(x - 2 + 4i)
$$
\n
$$
= (x - 3)(x^2 - 4x + 20),
$$
\n(92.)

\n
$$
\frac{6x^2 - 25x + 89}{x^3 - 7x^2 + 32x - 60} = \frac{A}{x - 3} + \frac{Px + Q}{x^2 - 4x + 20}.
$$

 $(92)$   $6x^2-2$ *Px + <sup>Q</sup>*  $x^3 -$ 

#### § 35. Partialbruch-Zerlegung (erster Fall). 215

Multipliziert man beide Seiten dieser Gleichung mit  $(x-3)(x^2-4x+20)$ , so ergibt sich (93.)  $6x^2 - 25x + 89 = A(x^2 - 4x + 20) + P(x^2 - 3x) + Q(x - 3)$ ,<br>
Daraus folgt für  $x = 3$ <br>
(94.) 68 = 17*A*, oder  $A = 4$ ,<br>
und für Daraus folgt für  $x=3$ <br>68 = 17A, oder  $A=4$ . und für (95.)  $x^2 - 4x + 20 = 0$ , oder  $x^2 = 4x - 20$ <br>
(96.)  $-x - 31 = (P + Q)x - 20P - 3Q$ .  $-x-31 = (P+Q)x - 20P - 3Q$ . Indem man die gleichstelligen Koeffizienten auf beiden Seiten dieser Gleichung einander gleichsetzt, findet man (97.)  $P+Q=-1$ ,  $20P+3Q=31$ , (98.)  $P=2, Q=-3;$ und wenn man diese Werte in Gleichung (82.) einsetzt,  $x^2 - 4x + 20 = 0$ , oder  $x^2 = 4x - 20$ <br>  $-x - 31 = (P + Q)x - 20P - 3Q$ .<br>
em man die gleichstelligen Koeffizienten<br>
ieser Gleichung einander gleichsetzt, fin<br>  $P + Q = -1$ ,  $20P + 3Q = 31$ ,<br>  $P = 2$ ,  $Q = -3$ ;<br>
in man diese Werte in Gleichun 99.)  $\frac{6x^2 - 25x + 89}{x^3 - 7x^2 + 32x - 60} = \frac{4}{x - 3} + \frac{2x - 3}{x^2 - 4x + 20}$ <br>**Aufgabe 8.** Man soll die echt gebrochene rationale<br> $\frac{7}{4}x^3 - 6x^2 + 9x + 108$ 

Funktion  $\frac{7x^3 - 6x^2 + 9x + 108}{(x^2 - 4x + 13) (x^2 + 2x + 5)}$  in Partialbrüche zer<br>legen.<br>**Auflösung**. Indem man den Nenner<br>(100.)  $f(x) = (x^2 - 4x + 13) (x^2 + 2x + 5) = 0$ <br>setzt, erhält man die vier komplexen Wurzeln legen.

**Auflösung.** Indem man den Nenner<br>(100.)  $f(x) = (x^2 - 4x + 13)(x^2 + 2x + 5) = 0$ setzt, erhält man die vier komplexen Wurzeln  $(101.)$   $a=2+3i$ ,  $b=2-3i$ ,  $c=-1+2i$ ,  $d=-1-2i$ , deshalb wird man den vorgelegten Bruch auf die Form en.<br> **Auflösung.** Indem man den Nenner<br>
(0.)  $f(x) = (x^2 - 4x + 13)(x^2 + 2x + 5) = 0$ <br>
(2.)  $f(x) = (x^2 - 4x + 13)(x^2 + 2x + 5) = 0$ <br>
(4.) erhält man die vier komplexen Wurzeln<br>
(1.)  $a = 2 + 3i$ ,  $b = 2 - 3i$ ,  $c = -1 + 2i$ ,  $d = -1$ <br>
(a.) hal (102.)  $\frac{x^2-4x+13(x^2+2x+5)}{(x^2-4x+13+x^2+2x+5)} = \frac{x^2-4x+13+x^2+2x+5}{x^2+2x+5}$ <br>bringen. Hieraus erhält man durch Fortschaffung der Nenner<br>(103.)  $7x^3-6x^2+9x+108 = (Px+Q)(x^2+2x+5)$ (103.)  $7x^3 - 6x^2 + 9x + 108 = (Px + Q)(x^2 + 2x + 5) + (Rx + S)(x^2 - 4x + 13).$ (103.)  $7x^3 - 6x^2 + 9x + 108 = (Px + Q)(x^2 + Q)(x^3 + (Rx + S))(x^2 - S)(x^3 + S)(x^2 - S)(x^3 + S)(x^3 - S)(x^3 - 4x + 13) = 0$ , oder  $x^2 = 4x - 13$ ,  $x^3 = (104)$ ,  $6x - 178 = P(16x - 78) + Q(6x - S)$ .<br>Da die gleichstelligen Koeffizienten auf be

Dies gibt für

Dies gibt für<br>  $x^2 - 4x + 13 = 0$ , oder  $x^2 = 4x - 13$ ,  $x^3 = 3x - 52$ <br>
(d) (104.)  $6x - 178 = P(16x - 78) + Q(6x - 8)$ .<br>Da die gleichstelligen Koeffizienten auf beiden Seiten

dieser Gleichung einander gleich sein müssen, so gelten die Gleichungen

<sup>216</sup> § 35. Partialbruch. - Zerlegung (erster Fall). (105.)  $8P+3Q=3$ ,  $39P+4Q=89$ , folglich wird  $(106.)$   $P=3, Q=-7.$ Setzt man in Gleichung (103.) **Setzt man in Gleichung** (103.)<br> $x^2 + 2x + 5 = 0$ , oder  $x^2 = -2x - 5$ ,  $x^3 = -x + 10$ ,  $2x + 3 = 0$ , oder  $x = -2x - 3$ ,  $x = -x + 1$ <br>
t man in ähnlicher Weise die Gleichungen<br>  $14x + 208 = R(20x + 30) + S(-6x + 8)$ ,<br>  $10R - 3S = 7$ ,  $15R + 4S = 104$ ,<br>  $R = 4$ ,  $S = 11$ ,<br>
n man diese Werte in die Gleichung (102.) einse<br>  $7x^3 - 6$ so findet man in ähnlicher Weise die Gleichungen (107.)  $14x + 208 = R(20x + 30) + S(-6x)$ <br>
(108.)  $10R - 3S = 7$ ,  $15R + 4S = 104$ ,  $(107.)$   $14x + 208 = R(20x + 30) + S(-6x + 8),$ (108.)  $10R - 3S = 7$ ,  $15R + 4$ ,<br>(109.)  $R = 4$ ,  $S = 11$ (109.)  $R = 4$ ,  $S = 11$ ,<br>und wenn man diese Werte in die Gleichung (102.) einsetzt,  $\frac{7x^3 - 6x^2 + 9x + 108}{(x^2 - 4x + 13)(x^2 + 2x + 5)} = \frac{3x - 7}{x^2 - 4x + 13} + \frac{4x + 11}{x^2 + 2x + 5}$  $(110.)$ n ähnlicher Weise findet man<br> **urfgabe 9.**<br>  $2x^2 - 10x + 14$ <br>  $(x-4)(x-3)(x-2) = \frac{3}{x-4} - \frac{2}{x-3} + \frac{1}{x-2}$ <br> **urfgabe 10** In ähnlicher Weise findet man **Aufgabe 9.**  $\frac{x^2 - 10x + 14}{4(x - 3)(x - 2)} = \frac{3}{x - 4} - \frac{2}{x - 3}$ <br>
be 10.<br>  $\frac{22x + 12}{-4(x - 4)} = \frac{1}{3} \left( \frac{12}{x - 2} + \frac{7}{x + 2} - \frac{1}{x^3 - 9x} \right)$ <br>
be 11.<br>  $\frac{+36x - 18}{x^3 - 9x} = \frac{2}{x} + \frac{11}{x - 3} - \frac{1}{x + 3}$ <br>
be 12.<br>  $6x + 3$  5 1 (13+3) fgabe 10.<br>-22x + 12 =  $\frac{1}{2}$  ( $\frac{12}{2}$  +  $\frac{7}{2}$  -  $\frac{19}{2}$ ) **Aufgabe 10.**  $\frac{-22x+12}{(x^2-4)(x-4)} = \frac{1}{3} \left( \frac{12}{x-2} + \frac{7}{x+2} - \frac{19}{x-4} \right)$  $3\sqrt{x-2}$   $x+$ <br>  $=\frac{2}{x} + \frac{11}{x-3}$ <br>  $=\frac{5}{-1} + \frac{1}{2V2}\left(\frac{13}{x-3}\right)$ <br>  $=\frac{5}{-1} + \frac{3x+7}{x^2-4x}$ **Aufgabe 11.** urgade 11.<br> $12x^2 + 36x - 18$  2 11 1  $\frac{2x+3x}{x^3-9x} = \frac{5}{x} + \frac{11}{x-3} - \frac{1}{x+3}$ <br>
Aufgabe 12.<br>  $\frac{8x^2-16x+3}{x^3-9x} = \frac{5}{x-1} + \frac{1}{2\sqrt{9}} \left(\frac{13+3\sqrt{2}}{x^3-1}\right) - \frac{13-3\sqrt{2}}{x^3-1}$ Aufgabe 12.<br>  $8x^2-16x+3$ <br>  $(x-1)(x^2-4x+2) = \frac{5}{x-1} + \frac{1}{2\sqrt{2}}\left(\frac{13+3\sqrt{2}}{x-2-\sqrt{2}} - \frac{13-3\sqrt{2}}{x-2+\sqrt{2}}\right)$ **Aufgabe 12.**  $rac{5}{x-1} + \frac{1}{2V2} \left( \frac{13+3}{x-2} \right)$ <br> $rac{5}{x-1} + \frac{3x+7}{x^2-4x+2}$ **Aufgabe 13.**  $7x^2-10x+37$  3  $2-i$  2+i  $\frac{7x^2 - 10x + 37}{(x+1)(x^2 - 4x + 13)} = \frac{3}{x+1} + \frac{2-i}{x-2-3i} + \frac{2+i}{x-2+3}$ <br>=  $\frac{3}{x+1} + \frac{4x-2}{x^2-4x+13}$ .  $=\frac{3}{x+1}+\frac{4x-2}{x^2-4x+13}.$ 

#### § 36. Partialbruch-Zerlegung (zweiter Fall). <sup>217</sup>

#### **Aufgabe 14.**

\$ 36. Partialbruch-Zerlegung (zwe<br>**Aufgabe 14.**<br> $5x^3 - 12x^2 - 9x + 30$ <br> $+ 4x + 5(x^2 - 6x + 13) = \frac{3x + 5}{x^2 + 4x + 1}$  $\frac{5x^3 - 12x^2 - 9x + 30}{(x^2 + 4x + 5)(x^2 - 6x + 13)} = \frac{3x + 5}{x^2 + 4x + 5} + \frac{2x - 7}{x^2 - 6x + 13}$ 

#### § 36.

#### **Zerlegung der echt gebrochenen rationalen Funktionen in Partialbrüche, wenn die Gleichung**  $f(x) = 0$  **<b>auch gleiche Wurzeln besitzt.**

(Vergl. die Formel-Tabelle Nr. 146.)

Hat die Gleichung f(x) <sup>=</sup> <sup>0</sup> auch *gleiche* Wurzeln, so Hat die Gleichung  $f(x) = 0$  auch *gleiche* Wurzeln, so kann man diese gleichen Wurzeln zusammenfassen und  $f(x)$ auf die Form kann man diese gleichen Wurzeln zusammenfassen und<br>auf die Form<br>(1.)  $f(x) = (x - a)^a (x - b)^\beta (x - c)^\gamma \dots (x - k)^\alpha (x - l)^\lambda$ <br>bringen webei die Größen auch auch die der Trämtlich von

(1.) 
$$
f(x) = (x - a)^{\alpha}(x - b)^{\beta}(x - c)^{\gamma} \dots (x - k)^{\kappa}(x - l)^{\gamma}
$$

bringen, wobei die Größen *a, b, c,. . .k, <sup>l</sup>* sämtlich voneinander verschieden sind, und

(2.) 
$$
\alpha + \beta + \gamma + \cdots + \alpha + \lambda = n
$$

ander verschieden sind, und<br>
(2.)  $\alpha + \beta + \gamma + \cdots + \varkappa + \lambda = n$ <br>
ist. Auch möge vorausgesetzt werden, daß  $\varphi(x)$  keinen<br>
Teiler mit  $f(x)$  gemein habe daß also  $\varphi(x)$  für  $x$  gleich  $\alpha$ ist. Auch möge vorausgesetzt werden, daß  $\varphi(x)$  keinen<br>Teiler mit  $f(x)$  gemein habe, daß also  $\varphi(x)$  für x gleich a, Teiler mit  $f(x)$  gemein habe, daß also  $\varphi(x)$  für x gleich a, *b*, *c*,... *k* oder *l* von Null verschieden sei.<br>
sogleich, daß in diesem Falle die Gleichung<br>  $\frac{\varphi(x)}{f(x)} = \frac{A}{x-a} + \frac{B}{x-b} + \frac{C}{x-c} + \dots + \frac{B}{x-a}$ <br>
nicht mehr bestehen kann, weil der General b, c,...k oder l von Null verschieden sei. Man erkennt<br>sogleich, daß in diesem Falle die Gleichung<br> $\frac{\varphi(x)}{f(x)} = \frac{A}{x-a} + \frac{B}{x-b} + \frac{C}{x-c} + \cdots + \frac{K}{x-k} + \frac{L}{x-l}$ <br>nicht mehr bestehen kann, weil der Generalnenner auf der ieden si<br>  $a + l$ <br>
iöge vc<br>
x) gemet<br>
er  $l$  voi<br>
in dies<br>  $-a + \frac{1}{x}$ <br>
eestehen  $Br\ddot{o}$ Ben *a*,<br>
nd, und<br>  $B + \gamma + \cdots$ <br>
prausgesetz<br>
ein habe,<br>
n Null ve<br>
em Falle<br>  $B - b + x -$ <br>
kann, we  $\cdot$  *b*, *c*,  $\ldots$ *k* oder *l* von Null verschieden sei. Man erkennt

$$
\frac{q(x)}{f(x)} = \frac{A}{x-a} + \frac{B}{x-b} + \frac{C}{x-c} + \dots + \frac{K}{x-k} + \frac{L}{x-l}
$$

rechten Seite nicht mehr gleich  $f(x)$  ist.

Hier sei

(3.) 
$$
f_1(x) = \frac{f(x)}{(x-a)^{\alpha}} = (x-b)^{\beta}(x-c)^{\gamma} \dots (x-k)^{\mu}(x-t)^{\lambda}
$$
  
and

$$
\overline{a}
$$

and  
(4.) 
$$
A_1 = \frac{\varphi(a)}{f_1(a)},
$$

 $f_1(a)$ <br>dann wird die ganze rationale Funktion

(5.)

\n
$$
\varphi(x) - A_1 f_1(x) = \frac{\varphi(x) f_1(a) - \varphi(a) f_1(x)}{f_1(a)}
$$

gleich 0 für  $x = a$ , folglich ist sie teilbar durch  $x - a$ Man erhält also

<sup>218</sup> § 36. Partialbruch- Zerlegung (zweiter Fall).

(6.) 
$$
\varphi(x) - A_1 f_1(x) = (x - a)\varphi_1(x),
$$

oder

(6a.) 
$$
\qquad \qquad
$$
  $\qquad$   $\qquad$ 

Da die ganze rationale Funktion  $\varphi(x) - A_1 f_1(x)$  höchstens vom Grade  $n-1$  ist, so kann  $\varphi_1(x)$  höchstens eine ganze rationale Funktion vom Grade *<sup>n</sup>* — <sup>2</sup> sein.

Nach diesen Angaben wird also

(7.) 
$$
\frac{\varphi(x)}{f'(x)} = \frac{A_1 f_1(x) + (x - a)\varphi_1(x)}{(x - a)^a f_1(x)} = \frac{A_1}{(x - a)^a} + \frac{\varphi_1(x)}{(x - a)^{a - 1} f_1(x)}.
$$

Man hat also von  $\frac{\varphi(x)}{f(x)}$  ein Glied  $\frac{A_1}{(x-a)^a}$  abgesondert, § 36. Partial<br>bruch-Zerlegung (zweiter Fall).<br> $q(x) = A_1 f_1(x) = (x - a)q_1(x)$ ,<br> $q(x) = A_1 f_1(x) + (x - a)q_1(x)$ .<br>Da die ganze rationale Funktion  $q(x) = A_1 f_1(x)$  höch-<br>vom Grade  $n-1$  ist, so kann  $q_1(x)$  höchstens eine<br>e rationale Funk 218 § 36. Partialbruch-Zerlegung (zweiter Fall).<br>
(6.)  $q(x) = A_1 f_1(x) + (x - a)q_1(x)$ ,<br>
oder <br>
(6a.)  $q(x) = A_1 f_1(x) + (x - a)q_1(x)$ .<br>
Da die ganze rationale Funktion  $q(x) - A_1 f_1(x)$  höch-<br>
stens vom Grade *n* — 1 ist, so kann  $q_1(x$ 7.)  $\frac{q(x)}{f(x)} = \frac{A_1 f_1(x) + (x - a)q_1(x)}{(x - a)^a f_1(x)} = \frac{A_1}{(x - a)^a} + \frac{q_1(x)}{(x - a)^{a-1}}$ <br>
Man hat also von  $\frac{q(x)}{f(x)}$  ein Glied  $\frac{A_1}{(x - a)^a}$  abgeson<br>
co daß nur noch eine echt gebrochene Funktion  $\frac{q_1(x)}{(x - a)^a}$ <br>
ibri oder $\begin{array}{ll} \mbox{oder} & q(x)=A_{i}f_{i}(x)+ (x-a)q_{i}(x),\\ \mbox{Data} & \mbox{Data} & \mbox{para} \mbox{z} \mbox{z} \mbox{z} \mbox{z} \mbox{z} \mbox{z} \mbox{z} \mbox{z} \mbox{z} \mbox{z} \mbox{z} \mbox{z} \mbox{z} \mbox{z} \mbox{z} \mbox{z} \mbox{z} \mbox{z} \mbox{z} \mbox{z} \mbox{z} \mbox{z} \mbox{z} \mbox{z} \mbox{z} \mbox{z} \$ 

ondern nur noch  $n-1$  ist.<br>Ist  $\alpha > 1$ , so kann man dieses Verfahren wiederholen und erhält ebenso *n*, sondern nur noch *n* --1 ist.<br>
Ist  $a > 1$ , so kann man dieses Verfahren wiederholen<br>
und erhält ebenso<br>
(8.)  $\frac{\varphi_1(x)}{(x-a)^{\alpha-1}f_1(x)} = \frac{A_2}{(x-a)^{\alpha-1}} + \frac{\varphi_2(x)}{(x-a)^{\alpha-2}f_1(x)},$ <br>
also<br>
(9.)  $\frac{\varphi(x)}{f(x)} = \frac{A_1}{(x-a)^{\alpha}} +$ 

$$
\begin{aligned}\n\text{Ist } a > 1, \text{ so kann man dieses Verfahren wie} \\
\text{und erhält ebenso} \\
(8.) \quad \frac{\varphi_1(x)}{(x-a)^{\alpha-1}f_1(x)} &= \frac{A_2}{(x-a)^{\alpha-1}} + \frac{\varphi_2(x)}{(x-a)^{\alpha-2}f_1(x)}, \\
\text{also}\n\end{aligned}
$$

$$
(9.) \qquad \frac{\varphi(x)}{f(x)} = \frac{A_1}{(x-a)^{\alpha}} + \frac{A_2}{(x-a)^{\alpha-1}} + \frac{\varphi_2(x)}{(x-a)^{\alpha-2}f_1(x)},
$$

der Grad des Nenners wieder um <sup>1</sup> kleiner ist.

Wendet man dieses Verfahren  $\alpha$ -mal an, so ergibt sich

$$
(10.)\ \frac{\varphi(x)}{f(x)} = \frac{A_1}{(x-a)^{\alpha}} + \frac{A_2}{(x-a)^{\alpha-1}} + \dots + \frac{A_{\alpha}}{x-a} + \frac{\varphi_{\alpha}(x)}{f_1(x)}
$$

In dieser Weise kann man fortfahren und findet schließlich die Gleichung

(10.) 
$$
f(x) = (x-a)^{\alpha} + (x-a)^{\alpha-1} + \cdots + x-a +
$$
  
In dieser Weise kann man fortfahren und finde  
lich die Gleichung  
(11.) 
$$
\frac{\varphi(x)}{f(x)} = \frac{A_1}{(x-a)^{\alpha}} + \frac{A_2}{(x-a)^{\alpha-1}} + \cdots + \frac{A_a}{x-a} +
$$

$$
+ \frac{B_1}{(x-b)^{\beta}} + \frac{B_2}{(x-b)^{\beta-1}} + \cdots + \frac{B_{\beta}}{x-b} + \cdots + \frac{L_1}{(x-b)^{\lambda-1}} + \frac{L_2}{(x-b)^{\lambda-1}} + \cdots + \frac{L_k}{x-b}.
$$

#### § 36. Partialbruch-Zerlegung (zweiter Fall). <sup>219</sup>

g 36. Partialbruch-Zerlegung (zweiter Fall). 219<br>Die Zähler  $A_1, A_2, \ldots, A_\alpha, B_1, B_2, \ldots, B_\beta, \ldots, L_1, L_2,$ <br> $\mu_\lambda$  dieser Partialbrüche berechnet man, indem man beide<br>in der Gleichung (11.) mit dem Generalnenner Die Zähler  $A_1, A_2, \ldots A_\alpha, B_1, B_2, \ldots B_\beta, \ldots L_1, L_2, \ldots L_\lambda$  dieser Partialbrüche berechnet man, indem man beide Seiten der Gleichung (11.) mit dem Generalnenner

$$
f(x) = (x-a)^{\alpha}(x-b)^{\beta}(x-c)^{\gamma}\dots(x-k)^{\kappa}(x-l)^{\lambda}
$$

 $f(x) = (x - a)^a (x - b)^p (x - c)^{\gamma} \dots (x - k)^{\kappa} (x - l)^{\kappa}$ multipliziert, nach Potenzen von *x* ordnet und die gleich-stelligen Koeffizienten auf beiden Seiten der Gleichung einander gleich setzt. Dies gibt dann, wie man leicht bestät stelligen Koeffizienten auf beiden Seiten der Gleichung einbestätigen kann, *n* lineare Gleichungen mit den *n* Unbekannten

 $A_1, A_2, \ldots, A_\alpha, B_1, B_2, \ldots, B_\beta, \ldots, L_1, L_2, \ldots, L_\lambda,$ und zwar sind diese Gleichungen immer lösbar.

Aus dem Umstande, daß diese *<sup>n</sup>* linearen Gleichungen mit *<sup>n</sup>* Unbekannten nur *eine* Lösung besitzen, kann man wieder schließen, daß auch in diesem Falle die Partialbruch-Zerlegung nur auf *eine* Weise geschehen kann, d. h. daß Zerlegung nur auf *eine* Weise geschehen kann, d. h. daß<br>man dasselbe Resultat erhält, gleichviel ob man zuerst die Partialbrüche omstante, das drese *n* medicin<br>nnten nur *eine* Lösung besitze<br>en, daß auch in diesem Falle die<br>rauf *eine* Weise geschehen ka<br>Resultat erhält, gleichviel ob n<br> $\frac{A_1}{-a)^a} + \frac{A_2}{(x-a)^{a-1}} + \cdots + \frac{A_a}{x-a}$ 

$$
\frac{A_1}{(x-a)^{\alpha}}+\frac{A_2}{(x-a)^{\alpha-1}}+\cdots+\frac{A_{\alpha}}{x-a}
$$

absondert, oder ob man mit der Absonderung der Partialbrüche in einer späteren Zeile von Gleichung (11.) anfängt.

Die Rechnung wird ziemlich umständlich, wenn *<sup>n</sup>* eine große Zahl ist; dann kommt man schneller zum Ziele, ingroße Zahl ist; dann kommt man schneller zum Zie<br>dem man, der Gleichung (4.) entsprechend, zunächst

$$
A_1 = \frac{\varphi(a)}{f_1(a)}
$$

berechnet und das gleiche Verfahren auf die Ermittelung von  $B_1, C_1, \ldots, K_1, L_1$  anwendet. Dies geschieht am einabsondert, oder ob man mit der Absonderung der Partial-<br>brüche in einer späteren Zeile von Gleichung (11.) anfängt.<br>Die Rechnung wird ziemlich umständlich, wenn n eine<br>große Zahl ist; dann kommt man schneller zum Ziele, i fachsten, indem man in Gleichung (11.) durch Multiplikation mit

$$
f(x) = (x-a)^{\alpha}(x-b)^{\beta}(x-c)^{\gamma}\dots(x-k)^{\kappa}(x-l)^{\lambda}
$$

die Nenner fortschafft und dann der Reihe nach

 $x = a, x = b, x = c, ... x = k, x = l$ 

 $x = a, \quad x = b, \quad x = c, \ldots x = k, \quad x = l$ <br>setzt. Die Berechnung der übrigen Zähler der Partialbrüche setzt. Die Berechnung der übrigen Zähler der Partialbrüche<br>geschieht dann nach dem zuerst beschriebenen Verfahren, geschieht dann nach dem zuerst beschriebenen Verfahren, ist aber viel leichter geworden, weil man nur noch  $n - m$ 

#### <sup>220</sup> § 36. Partialbruch-Zerlegung (zweiter Fall).

lineare Gleichungen mit *<sup>n</sup> — <sup>m</sup>* Unbekannten hat, wobei *<sup>m</sup>* lineare Gleichungen mit  $n - m$  Unbekannten hat, wobei  $m$  die Anzahl der voneinander verschiedenen Wurzeln  $a, b,$ 220 § 36. Partialbruch-Zerlegung (z<br>
lineare Gleichungen mit  $n - m$  Unbel<br>
die Anzahl der voneinander verschie<br>  $c, \ldots k, l$  der Gleichung  $f(x) = 0$  ist.<br>
Einige Beispiele mögen zur Erläut<br>
dienen.  $c, \ldots k, l$  der Gleichung  $f(x) = 0$  ist.<br>Einige Beispiele mögen zur Erläuterung dieser Angaben

dienen.

**Aufgabe 1.** Man soll die gebrochene rationale Eunktion dienen.<br> **Aufgabe 1.** Man soll die gebrochene rationale<br>  $\frac{4x^3 - 63x^2 + 338x - 619}{(x-7)(x-5)^3}$  in Partialbrüche zerlege  $\frac{(x-7)(x-5)^3}{(x-7)(x-5)^3}$  in Partialbrüche<br> **Auflösung.** In diesem Falle muß man  $4x^3 - 63x^2 + 338x - 619$ **abe 1.** Man soll die gebrochene ration<br>  $\frac{b^2 + 338x - 619}{7(x - 5)^3}$  in Partialbrüche zerl<br> **sung.** In diesem Falle muß man<br>  $\frac{4x^3 - 63x^2 + 338x - 619}{(x - 7)(x - 5)^3}$ <br>  $= \frac{A}{x - 7} + \frac{B_1}{(x - 5)^3} + \frac{B_2}{(x - 5)^2} + \frac{B_3}{$ 

(12.) 
$$
\frac{4x^3 - 63x^2 + 338x - 619}{(x - 7)(x - 5)^3}
$$

$$
\frac{A}{x-7}+\frac{B_1}{(x-5)^3}+\frac{B_2}{(x-5)^2}+\frac{B_3}{x-5}
$$

setzen. Dies gibt, wenn man beide Seiten der Gleichung setzen. Dies gibt, wenn man t<br>mit  $(x-7)(x-5)^3$  multipliziert,

(13.) 
$$
4x^3 - 63x^2 + 338x - 619
$$

 $= A(x-5)^8 + B_1(x-7) + B_2(x-7)(x-5) + B_3(x-7)(x-5)^2$ oder

oder  
\n(14.) 
$$
4x^3 - 63x^2 + 338x - 619 = x^3(A + B_3)
$$
  
\n $+ x^2(-15A + B_2 - 17B_3) + x(75A + B_1 - 12B_2 + 95B_3)$   
\n $+ (-125A - 7B_1 + 35B_2 - 175B_3).$ 

Daraus folgen die Gleichungen

 $\tilde{C}$ 

(15.)  
\n
$$
\begin{cases}\n4 + B_3 = 4, \\
-15A + B_2 - 17B_3 = -63, \\
75A + B_1 - 12B_2 + 95B_3 = 338, \\
-125A - 7B_1 + 35B_2 - 175B_3 = -619.\n\end{cases}
$$

Durch Auflösung dieser Gleichungen ergibt sich  $\begin{aligned} \big(-125A - 7B_1 + 35B_2 - 175B_3 &= -6, \ \text{Durch Auflösung dieser Gleichungen ergibt (16.) \end{aligned}$ <br>
(16.)  $A = 4, B_1 = 2, B_2 = -3, B_3 = 0,$ (16.)  $A = 4$ ,<br>so daß man erhält  $A = 4, B_1 = 2, B_2 = -3, B_3 = 0,$ <br>  $4x^3 - 63x^2 + 338x - 619 = 4, 2, 3,$ <br>  $(x-7)(x-5)^3 = x-7 + (x-5)^3 - (x-7)(x-5)^3$ 

$$
(17.)\ \frac{4x^3 - 63x^2 + 338x - 619}{(x-7)(x-5)^3} = \frac{4}{x-7} + \frac{2}{(x-5)^3} - \frac{3}{(x-5)^2}
$$

Wendet man das andere Verfahren an, indem man in Gleichung (13.) zuerst  $x=7$  setzt, so findet man

## § 36. Partialbruch - Zerlegung (zweiter Fall). <sup>221</sup>

(18.)  $8 \cdot 36$ . Partialbruch-Zerlegung (zweit)<br>  $32 = 8A$ , oder  $A = 4$ <br>
and  $\tan x = 5$  findet man aug Gleichung (18.)  $32 = 8A$ , oder  $A = 4$ ;<br>
und für  $x = 5$  findet man aus Gleichung (13.)<br>  $-4 = -2B_1$ , oder  $B_1 = 2$ .<br>
Zur Ermittelung von  $B_2$  und  $B_3$  braucht r

(19.)  $-4 = -2B_1$ , oder  $B_1 = 2$ .<br>
Zur Ermittelung von  $B_2$  und  $B_3$  braucht man jetzt nur<br>
noch *zwei* Gleichungen. Deshalb wählt man von den *vier*<br>
Gleichungen (15.) welche zur Verfügung stehen diejenigen noch zwei Gleichungen. Deshalb wählt man von den vier<br>Gleichungen (15.), welche zur Verfügung stehen, diejenigen Gleichungen (15.), welche zur Verfügung stehen, diejenigen<br>aus, welche sich am leichtesten herleiten lassen; d. h. man braucht jetzt garnicht mehr die Gleichung (14.) vollständig braucht jetzt garnicht mehr die Gleichung (14.) vollständig<br>zu bilden, sondern berechnet von der rechten Seite dieser zu bilden, sondern berechnet von der rechten Seite dieser<br>Gleichung nur den Koeffizienten von  $x^3$  und das konstante<br>Gleichungen (15) die Gleichungen Glied. Daraus ergeben sich in Übereinstimmung mit den Gleichungen (15.) die Gleichungen

(20.)  $A+B_3=4$ ,

(21.)  $-125A-7B_1+35B_2-175B_3=-619$ ,

die sich aber mit Hülfe der Gleichungen (18.) und (19.) auf  $B_3 = 0,$ die sich aber mit Hülfe der Gleichungen (18.) und (20a.)<br>  $B_3 = 0,$ <br>
(21a.)  $35B_2 - 175B_3 = -105,$  oder  $B_3 = -3$ <br>
reduzieren Auf diese Weise wird man wieder zu

(20a.)  $B_3 = 0$ ,<br>
(21a.)  $35B_2 - 175B_3 = -105$ , oder  $B_2 = -3$ <br>
reduzieren. Auf diese Weise wird man wieder zu dem in reduzieren. Auf diese Weise wird man wieder zu dem in Gleichung (17.) angegebenen Resultate geführt.

 $\frac{2}{\pi}$  (17.) angegebenen Resultate geführt.<br> **Aufgabe 2.** Man soll den Bruch  $\frac{3x^3 + 10x^2 - x}{(x^2 - 1)^2}$  in Partialbrüche zerlegen.

(21a.)  $35B_2 - 175B_3 = -105$ , oder  $B_2 = -3$ <br>
reduzieren. Auf diese Weise wird man wieder zu der<br>
Gleichung (17.) angegebenen Resultate geführt.<br> **Aufgabe 2.** Man soll den Bruch  $\frac{3x^3 + 10x^2 - x}{(x^2 - 1)^2}$ <br>
Partialbrüche  $(x^2-1)^2$   $(x-1)^2$   $x-1$   $(x-1)^2$ <br>setzen und erhält durch Multiplikation mit

$$
(x^{2}-1)^{2} = (x-1)^{2}(x+1)^{2}
$$
  
(23.)  $3x^{3} + 10x^{2} - x = A_{1}(x+1)^{2} + A_{2}(x+1)^{2}(x-1)$   
 $+ B_{1}(x-1)^{2} + B_{2}(x+1)(x-1)^{2}$ .

 $+ B_1(x-1)^2$ <br>Hieraus ergibt sich für  $x=1$ 

 $+ B_1(x-1)^2 + B_2(x)$ <br>
Hieraus ergibt sich für  $x = 1$ <br>
(24.)  $12 = 4A_1$ , oder  $A_1 = 3$ , und für  $x = -1$ <br>(25.)  $8 = 4B_1$ , oder  $B_1 = 2$ . (24.)  $12 = 4A_1$ , oder  $A_1 = 3$ <br>
and für  $x = -1$ <br>
(25.)  $8 = 4B_1$ , oder  $B_1 = 2$ .<br>  $\frac{7}{12}$  Finitelium von  $A_1$  und  $B_2$  sur  $+ B_1(x-1)^2 + B_2(x+1)(x-1)^2.$ <br>Hieraus ergibt sich für  $x = 1$ <br> $12 = 4A_1$ , oder  $A_1 = 3$ ,<br>für  $x = -1$ <br> $8 = 4B_1$ , oder  $B_1 = 2$ .<br>Zur Ermittelung von  $A_2$  und  $B_2$  suche man auf der

rechten Seite von Gleichung (23.) den Koeffizienten von *x3*

#### <sup>222</sup> § 36. Partialbruch-Zerlegung (zweiter Fall).

und das konstante Glied auf und setze die gefundenen und das konstante Glied auf und setze die gefundenen<br>Größen den gleichstelligen Koeffizienten auf der linken<br>Seite gleich. Dadurch erhält man die beiden Gleichungen 222 § 36. Partialbruch-Zerlegung<br>
und das konstante Glied auf und<br>
Größen den gleichstelligen Koeffi:<br>
Seite gleich. Dadurch erhält man<br>
(26.)<br>  $A_2 + B_2 = 3,$ <br>
(27.)<br>  $A_1 - A_2 + B_1 + B_2 = 0,$ <br>
oder mit Rücksicht auf die Gleic

$$
(26.) \t A2 + B2 = 3,
$$

$$
(27.) \tA1 - A2 + B1 + B2 = 0,
$$

oder mit Rücksicht auf die Gleichungen (24.) und (25.)

(27 a.) 
$$
-A_2 + B_2 = -5,
$$

also

(27a.) 
$$
-A_2 + B_2 = -5
$$
,  
also  
(28.)  $A_2 = 4$ ,  $B_2 = -1$ 

so daß Gleichung (22.) übergeht in

(28.)  
\n
$$
A_2 = 4, B_2 = -1,
$$
  
\nso daß Gleichung (22.) übergeht in  
\n(29.)  
\n
$$
\frac{3x^3 + 10x^2 - x}{(x^2 - 1)^2} = \frac{3}{(x - 1)^2} + \frac{4}{x - 1} + \frac{2}{(x + 1)^2} - \frac{1}{x + 1}.
$$
\nIn ühnlicher Weise findet man

In ähnlicher Weise findet man

**Aufgabe 3.**

$$
\begin{aligned}\n\text{ufgabe 3.} \\
x^4 - x^3 - 16x^2 + 38x - 25 \\
(x - 1)^2 (x - 2)^3\n\end{aligned}
$$
\n
$$
= \frac{3}{(x - 1)^2} + \frac{2}{x - 1} - \frac{5}{(x - 2)^3} + \frac{4}{(x - 2)^2} - \frac{1}{x - 2}.
$$
\n
$$
\text{Disose Vereb-1} \\
\text{bisee 1} \\
\text{bisee 2} \\
\text{bisee 3} \\
\text{bisee 4} \\
\text{bisee 5} \\
\text{bisee 6} \\
\text{cisee 7} \\
\text{disee 8} \\
\text{disee 1} \\
\text{disee 1} \\
\text{disee 1} \\
\text{disee 2} \\
\text{disee 3} \\
\text{disee 4} \\
\text{disee 5} \\
\text{disee 6} \\
\text{disee 7} \\
\text{disee 8} \\
\text{disee 9} \\
\text{disee 1} \\
\text{disee 1} \\
\text{disee 1} \\
\text{disee 1} \\
\text{disee 2} \\
\text{disee 3} \\
\text{disee 4} \\
\text{disee 5} \\
\text{disee 6} \\
\text{disee 7} \\
\text{disee 8} \\
\text{disee 9} \\
\text{disee 1} \\
\text{disee 1} \\
\text{disee 1} \\
\text{disee 1} \\
\text{disee 2} \\
\text{disee 3} \\
\text{disee 4} \\
\text{disee 5} \\
\text{disee 6} \\
\text{disee 7} \\
\text{disee 8} \\
\text{disee 9} \\
\text{disee 1} \\
\text{disee 1} \\
\text{disee 1} \\
\text{disee 1} \\
\text{disee 1} \\
\text{disee 1} \\
\text{disee 1} \\
\text{disee 1} \\
\text{disee 1} \\
\text{disee 2} \\
\text{disee 3} \\
\text{disee 4} \\
\text{disee 6} \\
\text{disee 1} \\
\text{disee 1} \\
\text{disee 1} \\
\text{disee 1} \\
\text{dise
$$

Dieses Verfahren gilt auch hier noch, wenn die Wurzeln (*x* - 1)<sup>2</sup> *x* - 1 (*x* - 2)<sup>2</sup> (*x* - 2)<sup>2</sup> *x* - 2<br>Dieses Verfahren gilt auch hier noch, wenn die Wurzeln<br>*a, b, c,...k, l* sämtlich oder teilweise komplex sind. Man<br>kann aber, wenn in *f*(*x*) und *g*(*x*) die  $k$ a,  $k$ ,  $k$ ,  $k$ ,  $k$ ,  $k$  sämtlich oder teilweise komplex sind. Man kann aber, wenn in  $f(x)$  und  $g(x)$  die Koeffizienten sämtlich reell sind, das Resultat gleichfalls auf eine reelle Form<br>bringen. Ist z. B. b gleich  $g + hi$ , so wird eine andere kann aber, wenn in  $f(x)$  und  $\varphi(x)$  die Koeffizienten sämt-Fingen. Ist z. B. b gleich  $g + hi$ , so wird eine andere Wurzel, sie heiße c, gleich  $g - hi$ , und es wird  $\beta$  gleich  $\gamma$ sein, wie in der Algebra bewiesen wird (vergl. D.-R., § 113).<br>Nun folgt aber aus der Bildung der Größen  $B_1, B_2, \ldots B_\beta$  $a, b, c, \ldots k, l$  sämtlich oder teilweise komplex sind. Man<br>kann aber, wenn in  $f(x)$  und  $\varphi(x)$  die Koeffizienten sämt-<br>lich reell sind, das Resultat gleichfalls auf eine reelle Form<br>bringen. Ist z. B. b gleich  $g + hi$ , so wi und <7i, *C2, ... <sup>C</sup>v,* daß man die letzteren durch Vertauschung  $von + i mit - i$  aus den ersteren erhält. Ist also  $\alpha$ <sub>0.</sub>  $C_1, C_2, \ldots C_r$ , dab man die letzteren durch Vertauschur<br>von + *i* mit - *i* aus den ersteren erhält. Ist also<br>(30.)  $B_1 = G_1 + H_1i$ ,  $B_2 = G_2 + H_2i, \ldots B_\beta = G_\beta + H_\beta i$ ,

so wird (30.)  $B_1 = G_1 + H_1i$ ,  $B_2 = G_2 + H_2i$ , ...,  $B_\beta = G_\beta +$ <br>so wird<br>(31.)  $C_1 = G_1 - H_1i$ ,  $C_2 = G_2 - H_2i$ , ...,  $C_\gamma = C_\beta = G_\beta$ 

$$
(31.) \ \ C_1 = G_1 - H_1i, \ \ C_2 = G_2 - H_2i, \dots \ C_r = C_\beta = G_\beta - H_\beta i.
$$

# § 36. Partialbruch-Zerlegung (zweiter Fall). 223

Deshalb werden die Summen

(32.) 
$$
\begin{cases}\n\frac{B_1}{(x-b)^{\beta}} + \frac{C_1}{(x-c)^{\beta}},\\
\frac{B_2}{(x-b)^{\beta-1}} + \frac{C_2}{(x-c)^{\beta-1}},\\
\vdots\\
\frac{B_{\beta}}{x-b} + \frac{C_{\beta}}{x-c}\n\end{cases}
$$

sämtlich reell.

Man kann auch hier in der Zwischenrechnung die kom-plexen Größen ganz vermeiden. Wenn man nämlich die plexen Größen ganz vermeiden. Wenn man nämlich die<br>Ausdrücke (32.) auf gleichen Nenner bringt und addiert,  $F(x)$  $s$ o erhält man  $\frac{F(x)}{[(x - g)^2 + h^2]^{\beta}}$ , wo der Nenner vom Grade in Text 2 $\beta$ , der Zähler aber höchstens vom Grade 2 $\beta$  - 1 ist; denn  $2\beta$ , der Zähler aber höchstens vom Grade  $2\beta - 1$  ist; denn<br>die Summe von echt gebrochenen rationalen Funktionen<br>ist stets wieder eine echt gebroekene rationale Funktion die Summe von echt gebrochenen rationalen Funktionen<br>ist stets wieder eine echt gebrochene rationale Funktion.<br>(Vergl. Satz 2 in § 34.) Jetzt findet man durch Division so erhält man  $\frac{1}{(x-g)^2 + h^2}$ <br>  $2\beta$ , der Zähler aber höchs<br>
die Summe von echt ge<br>
ist stets wieder eine echt<br>
(Vergl. Satz 2 in § 34.)<br>
(33.)  $F(x) = [(x-g)^2]$ <br>
also (Vergl. Satz 2 in § 34.) Jetzt findet man durch Division (33.)  $F(x) = [(x - g)^2 + h^2]F_1(x) + P_1x + Q_1$ , also  $\beta$ , der Zähler aber höchstens vom Grade  $2\beta - 1$  ist; c<br>ie Summe von echt gebrochenen rationalen Funktie<br>st stets wieder eine echt gebrochene rationale Funk<br>Vergl. Satz 2 in § 34.) Jetzt findet man durch Divi<br>33.)  $F(x) =$ Vergl. Satz 2 in § 34.) Jetzt findet man durch Division<br>
33.)  $F(x) = [(x - g)^2 + h^2]F_1(x) + P_1x + Q_1,$ <br>
also<br>
34.)  $\frac{F(x)}{[(x - g)^2 + h^2]^{\beta}} = \frac{P_1x + Q_1}{[(x - g)^2 + h^2]^{\beta}} + \frac{F_1(x)}{[(x - g)^2 + h^2]^{\beta - 1}}.$ <br>
Ebenso findet man durch Division<br>

$$
(34.)\ \frac{F(x)}{[(x-g)^2+h^2]^{\beta}} = \frac{P_1x+Q_1}{[(x-g)^2+h^2]^{\beta}} + \frac{F_1(x)}{[(x-g)^2+h^2]^{\beta-1}}.
$$

Ebenso findet man durch Division

$$
[(x - y) + h^{-1}]^T \quad [(x - y) + h^{-1}]^T
$$
\nEbenso findet man durch Division  
\n(35.)
$$
\frac{F_1(x)}{[(x - y)^2 + h^2]^{\beta - 1}} = \frac{P_2 x + Q_2}{[(x - y)^2 + h^2]^{\beta - 1}} + \frac{F_2(x)}{[(x - y)^2 + h^2]^{\beta - 2}}.
$$
\nIn dampedhan, We then then then find

In derselben Weise kann man fortfahren und erhält schließlich

Ebenso findet man durch Division  
\n(35.) 
$$
\frac{F_1(x)}{[(x-g)^2 + h^2]^{\beta - 1}} = \frac{P_2x + Q_2}{[(x-g)^2 + h^2]^{\beta - 1}} + \frac{F_2(x)}{[(x-g)^2 + h^2]^{\beta - 2}}.
$$
\nIn derselben Weise kann man fortfahren und erhält  
\nschließlich  
\n(36.) 
$$
\frac{B_1}{(x-b)^{\beta}} + \frac{B_2}{(x-b)^{\beta - 1}} + \dots + \frac{B_{\beta}}{x-b} + \frac{C_1}{(x-c)^{\beta}} + \frac{C_2}{(x-c)^{\beta - 1}} + \dots + \frac{C_{\beta}}{x-c}
$$
\n
$$
= \frac{P_1x + Q_1}{[(x-g)^2 + h^2]^{\beta}} + \frac{P_2x + Q_2}{[(x-g)^2 + h^2]^{\beta - 1}} + \dots + \frac{P_{\beta}x + Q_{\beta}}{(x-g)^2 + h^2}.
$$

Die Berechnung der Größen  $P_1$ ,  $Q_1$ ,  $P_2$ ,  $Q_2$ ,... $P_\beta$ ,  $Q_\beta$ erfolgt jetzt wieder wie früher, indem man den Ausdruck, erfolgt jetzt wieder w<br>welcher sich für  $\frac{\varphi(x)}{f(x)}$ *t\x)* welcher sich für  $\frac{\varphi(x)}{f(x)}$  durch Partialbruch-Zerlegung ergibt,<br>vorläufig aber noch die unbestimmten Größen  $P_1$ ,  $Q_1$ ,  $P_2$ ,

#### <sup>224</sup> § 36. Partialbruch- Zerlegung (zweiter Fall).

 $Q_2, \ldots, P_\beta, Q_\beta$  usw., enthält, mit  $f(x)$  multipliziert, nach Po- $Q_2, \ldots, P_\beta, Q_\beta$  usw., enthält, mit  $f(x)$  multipliziert, nach Potenzen von *x* ordnet und die einzelnen Koeffizienten den tenzen von  $x$  ordnet und die einzelnen Koeffizienten den gleichstelligen Koeffizienten von  $\varphi(x)$  gleichsetzt. Dadurch erhält man *<sup>n</sup>* lineare Gleichungen mit *<sup>n</sup>* Unbekannten, deren Auflösung nach diesen Unbekannten immer möglich ist.

Man kann aber auch hier die Rechnung wesentlich ab-

 $(x - q)^2 + h^2 = 0$ , oder  $x^2 = 2qx - q^2 - h^2$ 

setzt. Dadurch kann man die eben beschriebene Gleichung setzt. Dadurch kann man die eben beschriebene Gleichung<br>auf den ersten Grad bringen und durch Gleichsetzung der auf den ersten Grad bringen und durch Gleichsetzung der<br>gleichstelligen Koeffizienten die beiden darin verbliebenen gleichstelligen Koeffizienten die beiden darin verbliebenen.<br>Unbekannten  $P_1$  und  $Q_1$  berechnen.

Am besten wird dieses Verfahren durch Beispiele erläutert.

Am besten wird dieses Verfahren durch Beispiele er-<br> **Aufgabe 4.** Man soll die echt gebrochene rationale<br>  $\frac{2x+2}{x+2}$  in Partialbrüche gerlegen Funktion  $\frac{2x+2}{(x-1) (x^2+1)^2}$  in Partialbrüche zerlegen.

Auflösung. Nach dem Gesagten muß man hier

Function 
$$
\frac{2x+2}{(x-1)(x^2+1)^2}
$$
 in Partialbrüche zerlegen.

\nAutlösung. Nach dem Gesagten muß man hier (37.)  $\frac{2x+2}{(x-1)(x^2+1)^2} = \frac{A}{x-1} + \frac{P_1x+Q_1}{(x^2+1)^2} + \frac{P_2x+Q_2}{x^2+1}$ 

setzen. Wenn man beide Seiten dieser Gleichung mit *(x* — 1) mal  $(x^2 + 1)^2$  multipliziert, erhält man

mai  $(x^2 + 1)^2$  mutipiiziert, ernait man<br>(38.)  $2x+2 = A(x^2+1)^2+(P_1x+Q_1)(x-1)+(P_2x+Q_2)(x-1)(x^2+1),$ (38.)  $2x+2= A(x^2+1)^2+(P_1x+Q_1)(x-1)+(P_2x+Q_2)(x-1)(x^2+1)$ ,<br>oder, wenn man die rechte Seite dieser Gleichung nach fallenden Potenzen von *<sup>x</sup>* ordnet,

\n The equation is given by:\n 
$$
\begin{align*}\n x &= x^4(1+P_2) + x^3(-P_2+Q_2) + x^2(2A+P_1+P_2-Q_2) \\
 &+ x(-P_1+Q_1-P_2+Q_2) + (A-Q_1-Q_2).\n \end{align*}
$$
\n

Durch Gleichsetzung der gleichstelligen Koeffizienten ergibt sich hieraus

 $(40.)$  $A+P_2=0,$  $-P_2+Q_2=0,$  $2A+P_1+P_2-Q_2=0,$  $P_1 + Q_1 - P_2 + Q_2 = 2,$  $A - Q_1 - Q_2 = 2.$
Löst man diese Gleichungen auf, so findet man (41.)  $A=1$ ,  $P_1=-2$ ,  $Q_1=0$ ,  $P_2=-1$ ,  $Q_2=-1$ , also also 41.)  $A = 1$ ,  $P_1 = -2$ ,  $Q_1 = 0$ ,  $P_2 = -1$ ,  $Q_2 =$ <br>
also<br>
42.)  $\frac{2x+2}{(x-1)(x^2+1)^2} = \frac{1}{x-1} - \frac{2x}{(x^2+1)^2} - \frac{x+1}{x^2+1}$ .<br>
Die Rechnung wird wesentlich abgekürzt, wenn n

(42.) 
$$
\frac{2x+2}{(x-1)(x^2+1)^2} = \frac{1}{x-1} - \frac{2x}{(x^2+1)^2} - \frac{x+1}{x^2+1}
$$

Die Rechnung wird wesentlich abgekürzt, wenn man in (12.)  $(x-1)(x^2+1)^2$   $x-1$   $(x^2+1)^2$   $x^2+1$ <br>Die Rechnung wird wesentlich abgekürzt, wenn man in<br>Gleichung (38.) zunächst  $x = 1$  setzt. Dadurch erhält man Die Rechnung wird wesentlich abgeki<br>
(43.) 4 = 4A, oder  $A = 1$ .<br>
Für  $x^2 = -1$  sett sedann Gleichun (43.)  $4 = 4A$ , oder  $A = 1$ .<br>Für  $x^2 = -1$  geht sodann Gleichung (38.) über in

Für  $x^2 = -1$  geht sodann Gleichung (38.) über in<br>(44.)  $2x + 2 = (P_1x + Q_1)(x - 1) = (-P_1 + Q_1)x - P_1 - Q_1$ und daraus folgt (45.)  $2x + 2 = (1)x + (9)(x-1) = (-1)^2 + (9)$ <br>
und daraus folgt<br>  $(45.)$   $- P_1 + Q_1 = 2, -P_1 - Q_1 = 2,$ 

(45.) 
$$
-P_1 + Q_1 = 2, -P_1 - Q_1 = 2, P_1 = -2, Q_1 = 0.
$$

Um noch die beiden Größen  $P_2$  und  $Q_2$  zu finden, braucht man auf der rechten Seite von Gleichung (38.) nur braucht man auf der rechten Seite von Gleichung (38.) nur<br>diejenigen beiden Koeffizienten zu berechnen, welche sich diejenigen beiden Koeffizienten zu berechnen, welche sich am leichtesten ermitteln lassen, nämlich die Koeffizienten am leichtesten ermitteln lassen, nämlich die Koeffizienten von  $x^4$  und  $x^0$ . Wenn man diese Größen den gleichstelligen Koeffizienten auf der linken Seite von Gleichung (38.) gleich-<br>setzt, erhält man<br>(47.)  $A + P_2 = 0$ ,  $A - Q_1 - Q_2 = 2$ , setzt, erhält man

$$
(47.) \hspace{3.1em} A + P_2 = 0, \hspace{3.2em} A - Q_1 - Q_2 = 2,
$$

(47.)  $A + P_2 = 0$ ,  $A - Q_1 - Q_2 = 2$ ,<br>
oder mit Rücksicht auf die Gleichungen (43.) und (46.)<br>
(48.)  $P_2 = -1$ ,  $Q_2 = -1$ .<br>
Daraus ergibt sich wieder Gleichung (42.).

48.) 
$$
P_2 = -1, Q_2 = -1.
$$

Daraus ergibt sich wieder Gleichung (42.).

**Aufgabe 5.** Man soll die echt gebrochene rationale Daraus ergibt sich wieder Gleichung (42.).<br> **Aufgabe 5.** Man soll die echt gebrochene ration<br>
Funktion  $\frac{3x^5 + 2x^4 + 6x^3 - 11x^2 - 12x - 8}{(x-2)^2(x^2 + 2x + 2)^2}$  in Parti Funktion  $\frac{3x + 1}{x}$ Funktion  $\frac{(x-2)^2(x^2+2x+2)^2}{(x-2)^2(x^2+2x+2)^2}$  in Partial-<br>brüche zerlegen.<br>**Auflösung.** Hier ist zu setzen<br>(49.)  $\frac{\varphi(x)}{f(x)} = \frac{A_1}{(x-2)^2} + \frac{A_2}{x-2} + \frac{P_1x+Q_1}{(x^2+2x+2)^2} + \frac{P_2x+Q_2}{x^2+2x+2}$ ,

**Auflösung.** Hier ist zu setzen

folglich wird (50.)  $\varphi(x) = 3x^5 + 2x^4 + 6x^3 - 11x^2 - 12x - 8$  $= A_1(x^2 + 2x + 2)^2 + A_2(x-2)(x^2 + 2x + 2)^2$  $+(P_1x+Q_1)(x-2)^2+(P_2x+Q_2)(x-2)^2(x^2+2x+2).$ Kiepert, Integral-Rechnung. 15

226 § 36. Partialbruch-Zerlegung (zweiter Fall).

Dies gibt für  $x=2$  $100 = 100A_1$ , oder  $A_1 = 1$  $(51.)$ und für  $x^2 + 2x + 2 = 0$ , oder  $x^2 = -2x - 2$  $10x+30 = (P_1x+Q_1)(-6x+2) = (14P_1-6Q_1)x+(12P_1+2Q_1),$ also  $7P_1 - 3Q_1 = 5$ ,  $6P_1 + Q_1 = 15$ ,  $(52.)$ 

(53.) 
$$
P_1 = 2, Q_1 = 3.
$$

Setzt man jetzt noch die Koeffizienten von  $x^5$ ,  $x^4$  und  $x^0$  auf beiden Seiten von Gleichung (50.) einander gleich, so erhält man

$$
A_2 + P_2 = 3, \quad A_1 + 2A_2 - 2P_2 + Q_2 = 2, 4A_1 - 8A_2 + 4Q_1 + 8Q_2 = -8,
$$

oder mit Rücksicht auf die Gleichungen (51.) und (53.) (54.)  $A_2 + P_2 = 3$ ,  $2A_2 - 2P_2 + Q_2 = 1$ ,  $A_2 - Q_2 = 3$ , also

$$
(55.) \t A2 = 2, P2 = 1, Q2 = -1.
$$

Indem man diese Werte in die Gleichung (49.) einsetzt, erhält man

56.) 
$$
\frac{3x^5 + 2x^4 + 6x^3 - 11x^2 - 12x - 8}{(x - 2)^2(x^2 + 2x + 2)^2} =
$$

$$
\frac{1}{x - 2} + \frac{2x + 3}{x - 1} + \frac{x - 1}{x - 1}
$$

 $(x-2)^2$   $x-2$   $(x^2+2x+2)^2$   $x^2+2x+2$ 

In ähnlicher Weise findet man

Aufgabe 6.

$$
\frac{2x^5 - 3x^4 + 16x^3 - 5x^2 + 9x + 19}{(x - 3)^2(x^2 + x + 1)^2} =
$$
  

$$
\frac{4}{(x - 3)^2} + \frac{1}{x - 3} + \frac{2x + 3}{(x^2 + x + 1)^2} + \frac{x - 1}{x^2 + x + 1}.
$$

Weitere Übungs-Aufgaben kann sich der Anfänger sehr leicht selbst stellen, indem er beliebig gewählte Partialbrüche auf den gemeinsamen Generalnenner bringt und dadurch die Funktion  $\frac{\varphi(x)}{f(x)}$  bildet.

§ 37. Integration der Funktionen  $\frac{Adx}{x-a}$  und  $\frac{Adx}{(x-a)^n}$ . 227

g 37. Integration der Funktionen  $\frac{Adx}{x-a}$  und  $\frac{d^2x}{(x-a)^{\mu}}$ . 227<br>
Bei der Zerlegung von  $\frac{\varphi(x)}{f(x)}$  in Partialbrüche ist vor-<br>
ausgesetzt, daß man die Wurzeln der Gleichung  $f(x)=0$ ausgesetzt, daß man die Wurzeln der Gleichung  $f(x) = 0$ ermittelt hat. 837. Integration der Funktionen  $\frac{A dx}{x-a}$  und  $\frac{A dx}{(x-a)^{\mu}}$ . 22<br>
Bei der Zerlegung von  $\frac{q(x)}{f(x)}$  in Partialbrüche ist vor<br>
sgesetzt, daß man die Wurzeln der Gleichung  $f(x) = 0$ <br>
mittelt hat. 837.<br> **htegration der Fu** 

#### § 37.

(Vergl. die Formel-Tabelle Nr. 27, 29, 29a, 87, 88, 90, <sup>92</sup> und 146.)

Die Zerlegung in Partialbrüche macht es möglich, jede gebrochene rationale Funktion zu integrieren, denn man kann sie nach den Ausführungen der vorhergehenden Paragraphen stets (nötigenfalls nach Absonderung einer ganzen ausgesetzt, daß man die Wurzeln der Gleichung  $f(x) = 0$ ermittelt hat.<br>
§ 37.<br> **Integration der Funktionen**  $\frac{A}{x-a}dx$  **und**  $\frac{A}{(x-a)^n}dx$ .<br>
(Vergl. die Formel-Tabelle Nr. 27, 29, 29a, 87, 88, 90, 92 und 146.)<br>
Die Zerleg zelne Glieder entweder die Form  $\frac{A}{x-a}$  oder  $\frac{A}{(x-a)^n}$  haben.  $x-a$   $(x-a)^n$ <br>Diese Ausdrücke kann man aber sehr leicht integrieren. Setzt man nämlich Diese Ausdrücke kann man aber sehr<br>Setzt man nämlich<br> $x - a = t$ , also  $dx =$ Diese Ausdrücke kann man aber sehr leicht integrieren.<br>
Setzt man nämlich<br>
(1.)  $x - a = t$ , also  $dx = dt$ ,<br>
so wird nach Formel Nr. 12 der Tabelle<br>  $\int \frac{A}{x - a} dx = A \int \frac{dt}{t} = A \ln t$ ,<br>
oder in Übereinstimmung mit Formel Nr. 27 der

$$
(1.) \t x - a = t, \t also \t dx = dt,
$$

so wird nach Formel Nr. <sup>12</sup> der Tabelle

$$
\int \frac{A}{x-a} dx = A \int \frac{dt}{t} = A \ln t,
$$

(2.) 
$$
\int \frac{A}{x-a} dx = A \ln(x-a)
$$

Ferner wird, wenn *<sup>n</sup>* von <sup>1</sup> verschieden ist, nach Formel  $Nr. 9$  der Tabelle, indem man  $m = -n$  setzt,

'erner wird, wenn *n* von 1 verschieden ist, nach 1 der Tabelle, indem man 
$$
m = -n
$$
 setzt,  
\n
$$
\int \frac{A}{(x-a)^n} dx = A \int \frac{dt}{t^n} = A \int t^{-n} dt = A \frac{t^{-n+1}}{-n+1},
$$
\n
$$
\int \frac{A}{(x-a)^n} dx = \frac{-A}{(n-1)(x-a)^{n-1}}.
$$
\n"ür  $n = 2$  ergibt sich hieraus Formel Nr. 90 d

oder

oder  
(3.) 
$$
\int \frac{A}{(x-a)^n} dx = \frac{-A}{(n-1)(x-a)^{n-1}}.
$$

Für  $n = 2$  ergibt sich hieraus Formel Nr. 90 der Tabelle, nämlich

(3.)  
\n
$$
\int (x-a)^n dx = A \int t^n = A t^n \quad \text{and} \quad A = A \frac{1}{n+1}
$$
\n
$$
\int (x-a)^n dx = \frac{-A}{(n-1)(x-a)^{n-1}}.
$$
\n
$$
\text{First, } n = 2 \text{ ergibt, such hieraus Formula Nr. 90}
$$
\n
$$
\text{belle, nämlich}
$$
\n
$$
\int \frac{dx}{x^2 + 2bx + b^2} = \int \frac{dx}{(x+b)^2} = -\frac{1}{x+b}.
$$
\n
$$
\text{15*}
$$

228 g 37. Integration der Funktionen  $\frac{Adx}{x-a}$  und  $\frac{Adx}{(x-a)^n}$ .

Wendet man dies auf die in § <sup>35</sup> und <sup>36</sup> behandelten Beispiele an, so findet man ohne weiteres die Lösung der folgenden Aufgaben. det man ohne weiteres die<br>
1.<br>  $(15x^2 - 70x - 95)$ <br>  $x^3 - 6x^2 - 13x + 42$ 

**Augabe 1.** 
$$
\int \frac{15x^2 - 70x - 95}{x^3 - 6x^2 - 13x + 42} dx = ?
$$

**Aufgabe 1.**  $\int \frac{1}{x^3 - 6x^2 - 13x + 42} dx = ?$ <br> **Auflösung.** Nach Aufgabe 1 in § 35 ist  $\frac{15x^2 - 70x - 95}{x^3 - 6x^2 - 13x + 42} = \frac{3}{x - 7} + \frac{5}{x + 3} + \frac{7}{x - 3}$  $\int x^3 - 6x^2 - 15x + 42$ <br> **uflösung.** Nach Aufgabe 1 in § 35 ist<br>  $\frac{15x^2 - 70x - 95}{x^3 - 6x^2 - 13x + 42} = \frac{3}{x - 7} + \frac{5}{x + 3} + \frac{7}{x - 2}$ <br>
th wird

folglich wird

**Autrosung.** Nach Aulgabe 1 in § 35 is  
\n
$$
\frac{15x^2 - 70x - 95}{x^3 - 6x^2 - 13x + 42} = \frac{3}{x - 7} + \frac{5}{x + 3} + \frac{7}{x - 2},
$$
\nfolglich wird  
\n
$$
\int \frac{15x^2 - 70x - 95}{x^3 - 6x^2 - 13x + 42} dx = \int \frac{3}{x - 7} dx + \int \frac{5}{x + 3} dx + \int \frac{7}{x - 2} dx
$$
\n
$$
= 3\ln(x - 7) + 5\ln(x + 3) + 7\ln(x - 2)
$$
\n
$$
= \ln[(x - 7)^3(x + 3)^5(x - 2)^7].
$$

$$
= \ln[(x-t)^2(x+5)^2(x+5)^2]
$$
  
Argabe 2.  $\int \frac{x^3 + 1}{x^3 - x} dx = ?$   
Autlösung. Nach Aufgabe 2 in § 35 ist

$$
= \ln[(x-7)^{3}(x+3)^{5}(x-7)]
$$
  
2. 
$$
\int \frac{x^{2}+1}{x^{3}-x} dx = ?
$$
  
4. Nach Aufgabe 2 in § 35 ist  

$$
\frac{x^{2}+1}{x^{3}-x} = -\frac{1}{x} + \frac{1}{x-1} + \frac{1}{x+1},
$$

folglich wird

$$
\int \frac{x^2 + 1}{x^3 - x} dx = -\int \frac{1}{x} dx + \int \frac{1}{x - 1} dx + \int \frac{1}{x + 1} dx
$$
  
= -\ln x + \ln(x - 1) + \ln(x + 1)  
= \ln \left(\frac{x^2 - 1}{x}\right).  
Argabe 3. 
$$
\int \frac{4x^2 - 15x + 19}{(x - 1)(x - 2)(x - 3)} dx = ?
$$

**Augabe 3.** 
$$
\int \frac{4x^2 - 15x + 19}{(x-1)(x-2)(x-3)} dx = ?
$$

**Auflösung.** Nach Aufgabe <sup>3</sup> in § <sup>35</sup> ist

 $4x^2 - 15x + 19$   $4$  5, 5 *y*(*x* - 1)(*x* - 2)(*x* - 3)<br> **uflösung.** Nach Aufgabe 3 in § 35 ist<br>  $\frac{4x^2 - 15x + 19}{(x - 1)(x - 2)(x - 3)} = \frac{4}{x - 1} - \frac{5}{x - 2} + \frac{5}{x - 3}$ <br>
th wird folglich wird

$$
\frac{2}{(x-1)(x-2)(x-3)} = \frac{1}{x-1} - \frac{1}{x-2} + \frac{1}{x-3}
$$
\n
$$
\text{Jaglich wird}
$$
\n
$$
\int \frac{4x^2 - 15x + 19}{(x-1)(x-2)(x-3)} dx = 4 \int \frac{dx}{x-1} - 5 \int \frac{dx}{x-2} + 5 \int \frac{dx}{x-3}
$$
\n
$$
= 4 \ln(x-1) - 5 \ln(x-2) + 5 \ln(x-3)
$$

§ 37. Integration der Funktionen  $\frac{Adx}{x-a}$  und  $\frac{'Adx}{(x-a)^n}$ .

§ 37. Integration der Funktionen <sub>3</sub><br>**Aufgabe 4.**  $\int \frac{dx}{1 + x - x^2} = ?$ **Aufgabe 4.**  $\int \frac{dx}{1+x-x^2} = ?$ <br>**Auflösung.** Nach Aufgabe 4 in § 35 ist

$$
f_1 + x - x^2
$$
  
\n**Auflösung.** Nach Aufgabe 4 in § 35 ist  
\n
$$
\frac{1}{1+x-x^2} = \frac{1}{\sqrt{5}} \left( \frac{2}{2x-1+\sqrt{5}} - \frac{2}{2x-1-\sqrt{5}} \right),
$$
\nwhich wind

folglich wird

$$
\frac{1}{1+x-x^2} = \frac{1}{\sqrt{5}} \left( \frac{2}{2x-1+\sqrt{5}} - \frac{2}{2x-1-\sqrt{5}} \right),
$$
  
folglich wird  

$$
\int \frac{dx}{1+x-x^2} = \frac{1}{\sqrt{5}} \left( \int \frac{2dx}{2x-1+\sqrt{5}} - \int \frac{2dx}{2x-1-\sqrt{5}} \right)
$$

$$
= \frac{1}{\sqrt{5}} [\ln(2x-1+\sqrt{5}) - \ln(2x-1-\sqrt{5})]
$$

$$
= \frac{1}{\sqrt{5}} \ln \left( \frac{2x-1+\sqrt{5}}{2x-1-\sqrt{5}} \right).
$$
  
Autigabe 5. 
$$
\int \frac{2x^3-7x^2-6x+8}{x^2-6x+7} dx = ?
$$
  
Autliösung. Nach Aufgabe 5 in § 35 ist

**Augabe 5.** 
$$
\int \frac{2x^3 - 7x^2 - 6x + 8}{x^2 - 6x + 7} dx = ?
$$

$$
\begin{aligned}\n\text{Aufgabe 5.} \quad & \int \frac{2x^3 - 7x^2 - 6x + 8}{x^2 - 6x + 7} \, dx = ? \\
\text{Auflösung. Nach Aufgabe 5 in § 35 ist} \\
& \frac{2x^3 - 7x^2 - 6x + 8}{x^2 - 6x + 7} = 2x + 5 + \frac{1}{2V2} \left( \frac{3 + 10V2}{x - 3 - V2} + \frac{-3 + 10V2}{x - 3 + V2} \right), \\
\text{folglich wird} \\
& \int \frac{2x^3 - 7x^2 - 6x + 8}{x^2 - 6x + 7} \, dx = 2 \int x dx + 5 \int dx \\
& \frac{1}{2V2} \left[ \int \frac{(3 + 10V2)dx}{x - 3 - V2} + \int \frac{(-3 + 10V2)dx}{x - 3 + V2} \right] \\
& = x^2 + 5x + \frac{1}{2V2} \left[ (3 + 10V2) \ln(x - 3 - V2) + (-3 + 10V2) \ln(x - 3 + V2) \right] \\
& = x^2 + 5x + \frac{1}{2V2} \left[ 3 \ln \left( \frac{x - 3 - V2}{x - 3 + V2} \right) + 10V2 \ln(x^2 - 6x + 7) \right] \\
& = x^2 + 5x + \frac{3}{2V2} \ln \left( \frac{x - 3 - V2}{x - 3 + V2} \right) + 5 \ln(x^2 - 6x + 7).\n\end{aligned}
$$

 $x^2 + 5x + \frac{3}{2V2} \ln \left( \frac{x-3-V2}{x-3+V2} \right) + 5 \ln (x^2)$ <br>Aufgabe 6.  $\int \frac{(13x^2 - 68x + 95)dx}{(x-5)(x^2 - 6x + 13)} = ?$ 

230 § 37. Integration der Funktionen  $\frac{Adx}{x-a}$  und  $\frac{Adx}{(x-a)^p}$ 

**Auflösung.** Nach Aufgabe 6 in § 35 ist<br>  $\frac{13x^2 - 68x + 95}{(x-5)(x^2 - 6x + 13)} = \frac{10}{x-5} + \frac{3-8i}{2(x-3-2i)} + \frac{3+8i}{2(x-3+2i)}$ <br>
folglich wird folglich wird  $\frac{13x^2 - 68x + 95}{-5(x^2 - 6x + 13)} = \frac{10}{x - 5} + \frac{3 - 8i}{2(x - 3 - 2i)} + \frac{3 - 8i}{2(x - 3)}$ <br> *glich wird*<br>  $\int (13x^2 - 68 + 95)dx$ <br>  $\int (x - 5)(x^2 - 6x + 13) = 10 \int x - 5 + \frac{3 - 8i}{2} \int x - 3$ 

230 g 37. Integration der Funktionen 
$$
\frac{Adx}{x-a}
$$
 und  $\frac{A dx}{(x-a)^n}$ .  
\n**Auflösung.** Nach Aufgabe 6 in § 35 ist  
\n $\frac{13x^2 - 68x + 95}{(x-5)(x^2 - 6x + 13)} = \frac{10}{x-5} + \frac{3-8i}{2(x-3-2i)} + \frac{3+8i}{2(x-3+2i)}$ ;  
\nfolglich wird  
\n
$$
\int \frac{(13x^2 - 68 + 95)dx}{(x-5)(x^2 - 6x + 13)} = 10 \int \frac{dx}{x-5} + \frac{3-8i}{2} \int \frac{dx}{x-3-2i} + \frac{3+8i}{2} \int \frac{dx}{x-3+2i} + \frac{3+8i}{2} \int \frac{dx}{x-3+2i} + \frac{3-8i}{2} \ln(x-3-2i) + \frac{3+8i}{2} \ln(x-3+2i).
$$

Dieses Resultat befriedigt deshalb nicht, weil es komplexe Größen enthält, obgleich man es, wie später gezeigt werden soll, auf eine reelle Form bringen kann.

Teene Form bringen Kan $2x^2 - 10x + 14$   $dx = 3$  $\frac{(x-2x^2-10x+14)}{(x-4)(x-3)(x-2)}dx =$ **Aufgabe 7.**  $\int \frac{2x^2 - 10x + 14}{(x - 4)(x - 3)(x - 2)} dx = ?$ <br> **Auflösung.** Nach Aufgabe 9 in § 35 ist  $\frac{2x^2 - 10x + 14}{(x - 4)(x - 3)(x - 2)} = \frac{3}{x - 4} - \frac{2}{x - 3} + \frac{1}{x - 2}$ , ich wird  $\frac{2x^2 - 10x + 14}{(x-4)(x-3)(x-2)} = \frac{3}{x-4} - \frac{2}{x-3} + \frac{1}{x-2}$ <br>folglich wird<br> $\int \frac{(2x^2 - 10x + 14)dx}{(x-4)(x-3)(x-2)} = 3\ln(x-4) - 2\ln(x-3) + \ln(x-2)$ <br>Aufrache 8  $\int \frac{1}{x^2 - 2x + 12} dx = 3$  $\frac{(x-4)(x-3)(x-2)}{(x-4)(x-3)(x-2)} = x-4 - x-3 + x-1$ <br>
ich wird<br>  $x^2-10x+14)dx$ <br>  $-4)(x-3)(x-2) = 3\ln(x-4) - 2\ln(x-3) + \ln(x-4)$ <br> **Aufgabe 8.**  $\int \frac{-22x+12}{(x^2-4)(x-4)} dx = ?$ <br> **Auflösung.** Nach Aufgabe 10 in § 35 ist<br>  $\frac{-22x+12}{(x^2-4)(x-4)} = \frac{$ **Aufgabe 8.**  $\int \frac{-22x + 12}{(x^2 - 4)(x - 4)} dx = ?$ <br>**Auflösung.** Nach Aufgabe 10 in § 35 ist folglich wird<br>  $\int \frac{(-22x+12)dx}{(x^2-4)(x-4)} = \frac{1}{3}[12\ln(x-2)+7\ln(x+2)-19\ln(x-4)].$  $\frac{22x+12}{x-4(x-4)}dx = \frac{1}{2}[12\ln(x-2)+7\ln(x+2)]$ <br>**Aufgabe 9.**  $\int \frac{12x^2+36x-18}{x^3-9x}dx = ?$  $\frac{12}{-4} = \frac{1}{3} \left( \frac{12}{x-2} \right)$ <br>  $\frac{1}{2} = \frac{1}{3} [12 \ln(x-1)]$ <br>  $\int \frac{12x^2 + 36x}{x^3 - 9x}$ <br>
Nach Aufgabe  $\frac{-22x+12}{(x^2-4)(x-4)} = \frac{1}{3} \left( \frac{12}{x-2} + \frac{7}{x+2} - \frac{19}{x-4} \right),$ <br>
folglich wird<br>  $\int \frac{(-22x+12)dx}{(x^2-4)(x-4)} = \frac{1}{3} [12\ln(x-2) + 7\ln(x+2) - 19\ln(x-4)]$ <br> **Aufgabe 9.**  $\int \frac{12x^2+36x-18}{x^3-9x} dx = ?$ <br> **Auflösung.** Nach Aufgabe  $\frac{12x^2 + 36x - 18}{x^3 - 9x} = \frac{2}{x} + \frac{11}{x - 3} - \frac{1}{x + 3}$ folglich wird

§ 37. Integration der Funktionen  $\frac{Adx}{x-a}$  und  $\frac{Adx}{(x-a)^n}$ . 231 (12x<sup>2</sup> + 36x - 18)dx , <br>
(12x<sup>2</sup> + 36x - 18)dx = 2ln x + 11ln(x - 3) - ln(x + 3<br> **Aufgabe 10.**  $\int \frac{8x^2 - 16x + 3}{(x - 1)(x^2 - 4x + 2)} dx = ?$ <br> **Auflösung.** Nach Aufgabe 12 in § 35 ist g, 37. Integration der Funktionen  $\frac{Adx}{x-a}$  und  $\frac{x^2 + 36x - 18}{dx^3 - 9x} = 2\ln x + 11\ln(x - 3)$ <br> **Aufgabe 10.**  $\int \frac{8x^2 - 16x + 3}{(x - 1)(x^2 - 4x + 2)} dx = ?$ <br> **Auflösung.** Nach Aufgabe 12 in § 35 ist<br>  $\frac{2 - 16x + 3}{(x^2 - 4x + 2)} = \frac$ **Aufgabe 10.**  $\int \frac{6x^2 - 16x + 3}{(x - 1)(x^2 - 4x + 2)} dx = ?$ <br>**Auflösung.** Nach Aufgabe 12 in § 35 ist **Auflösung.** Nach Aufgabe 12 in § 35 ist<br>  $Sx^2 - 16x + 3$ <br>  $(x-1)(x^2 - 4x + 2) = x - 1 + \frac{1}{2\sqrt{2}}\left(\frac{13 + 3\sqrt{2}}{x-2-\sqrt{2}} - \frac{13 - 3\sqrt{2}}{x-2+\sqrt{2}}\right)$ <br> **folglich** wird folglich wird<br>  $\int \frac{(8x^2 - 16x + 3)dx}{(x - 1)(x^2 - 4x + 2)}$  $\frac{8x^2 - 16x + 3}{x^2 - 4x + 2} =$ <br>
olglich wird<br>
'(8x<sup>2</sup> — 16x + 3)dx<br>  $(x - 1)(x^2 - 4x + 2)$  $=5\ln(x-1)+\frac{1}{2\sqrt{2}}\left[(13+3\sqrt{2})\ln(x-2-\sqrt{2})\right]$  $-(13-3\sqrt{2})\ln(x-2+\sqrt{2})$  $=\frac{5\ln(x-1)+\frac{13}{2\sqrt{2}}\ln\left(\frac{x-2-\sqrt{2}}{x-2+\sqrt{2}}\right)+\frac{3}{2}\ln(x^2-4x+2).}$ **Aufgabe 11.**  $\int \frac{4x^3 - 63x^2 + 338x - 619}{(x-7)(x-5)^3} dx = ?$ **Aufgabe 11.**  $\int \frac{4x - 63x^2 + 336x - 613}{(x - 7)(x - 5)^3}$ <br>**Auflösung.** Nach Aufgabe 1 in § 36 ist  $4x^3 - 63x^2 + 338x - 619$  4 2 3  $-(13-3\sqrt{2})\ln(x-2+\sqrt{2})$ <br>  $\ln(x-1)+\frac{13}{2\sqrt{2}}\ln\left(\frac{x-2-\sqrt{2}}{x-2+\sqrt{2}}\right)+\frac{3}{2}\ln(x^2-4x+7)$ <br>
fgabe 11.  $\int \frac{4x^3-63x^2+338x-619}{(x-7)(x-5)^3} dx = ?$ <br>
flösung. Nach Aufgabe 1 in § 36 ist<br>  $-\frac{63x^2+338x-619}{(x-7)(x-5)^3} = \frac{4}{x-7} + \$ folglich wird  $\frac{4x^3 - 63x^2 + 338x - 619}{(x-7)(x-5)^3} = \frac{4}{x-7} + \frac{2}{(x-5)^3} - \frac{5}{(x-5)^3}$ <br>
olglich wird<br>  $\frac{4x^3 - 63x^2 + 338x - 619}{(x-7)(x-5)^3} dx = 4 \int \frac{dx}{x-7} + 2 \int \frac{dx}{(x-7)(x-5)^3}$ **Auflösung.** Nach Aufgabe 1 in § 36 ist<br>  $\frac{4x^3 - 63x^2 + 338x - 619}{(x-7)(x-5)^3} = \frac{4}{x-7} + \frac{2}{(x-5)^3} - \frac{3}{(x-5)}$ <br>
folglich wird<br>  $\int \frac{4x^3 - 63x^2 + 338x - 619}{(x-7)(x-5)^3} dx = 4 \int \frac{dx}{x-7} + 2 \int \frac{dx}{(x-5)^3}$ <br>  $-3 \int \frac{dx}{(x-5)^$  $- 3 \int \frac{dx}{(x-5)^2}$ <br>=  $4 \ln(x-7) - \frac{1}{(x-5)^2} + \frac{3}{x-5}$ <br>-  $4 \ln(x-7) + \frac{3x-16}{x-5}$  $= 4\ln(x-7) - \frac{(x-5)^2}{(x-5)^2}$  $= 4\ln(x-7) + \frac{3x-16}{(x-5)^2}$  $=4\ln(x-7)+\frac{3x-16}{(x-5)^2}$  $=4\ln(x-7)+$ <br>12.  $\int \frac{3x^3+10x^2-x}{(x^2-1)^2}dx=5$ **Aufgabe 12.**  $\int \frac{3x^3 + 10x^2 - x}{(x^2 - 1)^2} dx =$ **Aufgabe 12.**  $\int \frac{3x^3 + 10x^2 - x}{(x^2 - 1)^2} dx = ?$ <br> **Auflösung.** Nach Aufgabe 2 in § 36 ist  $3x^3 + 10x^2 - x = 3 + 4 + 2 = 1$ **uf lösung.** Nach Aufgabe 2 in § 36 ist<br>  $\frac{+10x^2-x}{(x^2-1)^2} = \frac{3}{(x-1)^2} + \frac{4}{x-1} + \frac{2}{(x+1)^2} - \frac{1}{x+1}$ <br>
th wird folglich wird

232 g 37. Integration der Funktionen 
$$
\frac{A dx}{x-a}
$$
 und  $\frac{A dx}{(x-a)^n}$ .  
\n
$$
\int \frac{3x^3 + 10x^2 - x}{(x^2 - 1)^2} dx = 3 \int \frac{dx}{(x-1)^2} + 4 \int \frac{dx}{x-1} + 2 \int \frac{dx}{(x+1)^2} - \int \frac{dx}{x+1}
$$
\n
$$
= \frac{-3}{x-1} + 4 \ln(x-1) - \frac{2}{x+1} - \ln(x+1)
$$
\n
$$
= \ln \left(\frac{(x-1)^4}{x+1}\right) - \frac{5x+1}{x^2 - 1}.
$$
\n
$$
\text{Aufgabe 13. } \int \frac{x^4 - x^3 - 16x^2 + 38x - 25}{(x-1)^2(x-2)^3} dx = ?
$$
\n
$$
\text{Auflösung. Nach Aufgabe 3 in § 36 ist}
$$
\n
$$
\frac{x^4 - x^3 - 16x^2 + 38x - 25}{x^4 - 36x^2 - 16x^2 + 38x - 25} = \frac{16x^2 + 38x - 25}{x^4 - 36x - 25} = \frac{16x^2 + 38x - 25}{x^4 - 26x - 25}
$$

**Auflösung.** Nach Aufgabe <sup>3</sup> in § <sup>36</sup> ist

 $x^4 - x^3 - 16x^2 + 38x - 25$  $(x-1)^2(x-2)^3$  $\frac{(3)^2(x-2)^3}{3}$ <br> $\frac{(3)^2 + (2)^3}{3}$   $\frac{(5)^3 + (4)^3}{3}$   $\frac{(4)^3 - (4)^3}{3}$  $\begin{array}{r} -16x^2 + 3 \ -1)^2(x-2) \ \hline (x-1)^2 + \ \hline \end{array}$ rd *x*  $\frac{x-25}{x-1}$ <br>  $\frac{2}{(x-2)^3} + \frac{4}{(x-2)^2}$  $x - 2$ <sup>'</sup> Auflösung. Nach Aufgabe 3 in § 36 ist<br>  $x^4 - x^3 - 16x^2 + 38x - 25$ <br>  $(x - 1)^2(x - 2)^3$ <br>  $= \frac{3}{(x - 1)^2} + \frac{2}{x - 1} - \frac{5}{(x - 2)^3} + \frac{4}{(x - 2)^2} - \frac{1}{x - 1}$ <br>
olglich wird<br>  $\int \frac{(x^4 - x^3 - 16x^2 + 38x - 25)dx}{(x - 1)^2(x - 2)^3}$ <br>  $= -\frac{3}{$ 

folglich wird

$$
= \frac{1}{(x-1)^2} + \frac{1}{x-1} - \frac{1}{(x-2)^3} + \frac{1}{(x-2)^2} - \frac{1}{x-2}
$$
  
olglich wird  

$$
\int \frac{(x^4 - x^3 - 16x^2 + 38x - 25)dx}{(x-1)^2(x-2)^3}
$$
  

$$
= -\frac{3}{x-1} + 2\ln(x-1) + \frac{5}{2(x-2)^2} - \frac{4}{x-2} - \ln(x-2).
$$
  
Die einfachsten Fälle der Partialbruch-Zerlegung sind  
chen, im ersten Teile (8.13) herücksichtiert worden. So

Die einfachsten Fälle der Partialbruch-Zerlegung sind schon im ersten Teile (§ 13) berücksichtigt worden. So ergibt sich z. B. Formel Nr. <sup>29</sup> <sup>a</sup> der Tabelle, nämlich fachsten I<br>rsten Teil<br>z. B. Form<br> $\frac{dx}{-a^2} = \frac{1}{2a}$ <br>as durch I<br>her Weise<br>alich<br> $\frac{dx}{(x-x_1)(x)}$ <br>albruch-Ze<br>findet m

(4.) 
$$
\int \frac{dx}{x^2 - a^2} = \frac{1}{2a} \ln \left( \frac{x - a}{x + a} \right) = -\frac{1}{a} \operatorname{Tr} \operatorname{Stg} \left( \frac{x}{a} \right),
$$

ohne weiteres durch Partialbruch-Zerlegung.

Tabelle, nämlich

ohne weiteres durch Partialbruch-Zerlegung.  
In gleicher Weise ergab sich auch Formel Nr. 88 der  
Tabelle, nämlich  
(5.) 
$$
\int \frac{dx}{(x-x_1)(x-x_2)} = \frac{1}{x_1-x_2} \ln \left( \frac{x-x_1}{x-x_2} \right)
$$
 durch Partialbruch-Zerlegung.

durch Partialbruch - Zerlegung.

Daraus findet man dann auch Formel Nr. <sup>87</sup> der Tabelle, denn bezeichnet man die Wurzeln der Gleichung Tabelle, denn bezeichnet man die W<br>
(6.)  $x^2 + 2bx + c = 0$ (6.)  $x^2 + 2bx + c = 0$ <br>mit  $x_1$  und  $x_2$ , so wird

§ 38. Integration der Funktionen  $\frac{dx}{(x-g)^2 + h^2}$  und  $\frac{dx}{[(x-g)^2 + h^2]^n}$ .<br> $\int x_1 = -b + Vb^2 - c, \quad x_2 = -b - Vb^2 - c$ ,

$$
\begin{aligned}\n\text{8 38. Integration der Funktionen} \frac{dx}{(x - g)^2 + h^2} \text{ und } \frac{dx}{[(x - g)^2 + h^2]}, \\
\text{(7.)} \quad \begin{cases}\nx_1 = -b + Vb^2 - c, & x_2 = -b - Vb^2 - c, \\
x_1 - x_2 = 2Vb^2 - c,\n\end{cases}\n\end{aligned}
$$

(8.) 
$$
x_1 - x_2 = 2\sqrt{b^2 - c},
$$

$$
(x - x_1)(x - x_2) = x^2 + 2bx + c,
$$

so daß Gleichung (5.) übergeht in

$$
8 38. Integration der Funktionen  $\frac{dx}{(x-y)^2 + h^2}$  und  $\frac{dx}{[(x-y)^2 + h^2]^n}$ .
$$
\n
$$
(7.) \qquad \begin{cases} x_1 = -b + Vb^2 - c, & x_2 = -b - Vb^2 - c, \\ & x_1 - x_2 = 2Vb^2 - c, \end{cases}
$$
\n
$$
(8.) \qquad (x - x_1)(x - x_2) = x^2 + 2bx + c,
$$
\n
$$
80 \text{ dal Stleichung (5.) übergeht in}
$$
\n
$$
(9.) \qquad \int \frac{dx}{x^2 + 2bx + c} = \frac{1}{2Vb^2 - c} \ln\left(\frac{x + b - Vb^2 - c}{x + b + Vb^2 - c}\right).
$$
\n
$$
\text{Ebenso erhielt man auch Formel Nr. 92 der Talnämlich}
$$
\n
$$
(10.) \qquad \qquad \int \frac{(Px + Q)dx}{(x - x_1)(x - x_2)} =
$$

 $Jx^2 + 2bx + c$   $2Vb^2 - c$   $x + b + Vb^2 - c'$ <br>Ebenso erhielt man auch Formel Nr. 92 der Tabelle, nämlich

(10.)  
\n
$$
\int \frac{(Px+Q)dx}{(x-x_1)(x-x_2)} =
$$
\n
$$
\frac{1}{x_1-x_2}[(Px_1+Q)\ln(x-x_1)-(Px_2+Q)\ln(x-x_2)]
$$

durch Partialbruch - Zerlegung.

#### § 38.

### **Integration der Funktionen**

$$
[(Px_1 + Q)\ln(x - x_1) - (Px_2 + Q)\ln(x_2))
$$
albruch-Zerlegung.  
\n§ 38.  
\n**Integration der Funktionen**  
\n
$$
\frac{dx}{(x - g)^2 + h^2}
$$
\n**und**\n
$$
\frac{dx}{(x - g)^2 + h^2}.
$$
ergl. die Formel-Tabelle Nr. 89, 147 bis 150

(Vergl. die Formel-Tabelle Nr. 89, <sup>147</sup> bis 150.)

(1.1) (Vergl. die Formel-Taoelle Nr. 89, 14.1) 
$$
\int \frac{dx}{a^2 + x^2} = \frac{1}{a} \operatorname{arctg} \left( \frac{x}{a} \right).
$$

Auf den Zusammenhang dieser Formel mit Nr. <sup>29</sup> und <sup>29</sup> <sup>a</sup> der Tabelle, nämlich mit

(2.) 
$$
\int \frac{dx}{x^2 - a^2} = -\frac{1}{a} \operatorname{Tr} \mathfrak{T} \mathfrak{g} \left( \frac{x}{a} \right) = \frac{1}{2a} \ln \left( \frac{a - x}{a + x} \right)
$$

oder

(2a.) 
$$
\int \frac{dx}{x^2 - a^2} = -\frac{1}{a} \operatorname{Tr} \operatorname{Stg} \left( \frac{x}{a} \right) = \frac{1}{2a} \ln \left( \frac{x - a}{x + a} \right),
$$

ist bereits auf Seite <sup>65</sup> hingewiesen worden.

Aus Formel Nr. <sup>28</sup> der Tabelle ergibt sich Formel Nr. 89, nämlich

(3.) 
$$
\int_{x^2 + 2bx + c} \frac{dx}{y^2 + b^2} = \frac{1}{y^2 - b^2} \arctan \left( \frac{x + b}{y^2 - b^2} \right),
$$

indem man das Integral auf die Form

234 § 38. Integration der Funktionen  $\frac{dx}{(x-g)^2+h^2}$  und  $\frac{dx}{|(x-g)^2+h^2|^n}$ .

$$
\int \frac{d(x+b)}{(x+b)^2+c-b^2}
$$

bringt und  $c-b^2$  gleich  $a^2$  setzt. Dieses Integral geht in

(4.) 
$$
\int \frac{dx}{(x-g)^2 + h^2} = \int \frac{d(x-g)}{(x-g)^2 + h^2} = \frac{1}{h} \arctan\left(\frac{x-g}{h}\right)
$$

über, wenn man

(5.) 
$$
b = -g, \quad c - b^2 = h^2
$$

Noch unmittelbarer erhält man dieses Resultat durch setzt. die Substitution

$$
(6.) \t x - g = ht, dx = hdt
$$

dann wird nämlich in Übereinstimmung mit Gleichung (4.)

(7.) 
$$
\int \frac{dx}{(x - g)^2 + h^2} = \int \frac{h dt}{h^2(t^2 + 1)} = \frac{1}{h} \int \frac{dt}{1 + t^2} = \frac{1}{h} \arctan t
$$

$$
= \frac{1}{h} \arctan t \left( \frac{x - g}{h} \right).
$$

Dieselbe Substitution kann man anwenden, um  $\int_{\sqrt{[(x-g)^2 + h^2]^n}}^{dx}$ zu berechnen für den Fall, wo  $n > 1$  ist; dann erhält man nämlich

(8.)  $\int_{\left[ (x-q)^2 + h^2 \right]^n} \frac{dx}{(x+y)^2} = \int_{h^{2n}(1+t^2)^n} \frac{1}{(x+t^2)^n} \frac{dt}{(1+t^2)^n}.$ Nun ist

$$
(9.)\quad \frac{1}{(1+t^2)^n} = \frac{1+t^2-t^2}{(1+t^2)^n} = \frac{1}{(1+t^2)^{n-1}} - \frac{t^2}{(1+t^2)^n}
$$

folglich wird

(10.) 
$$
\int \frac{dt}{(1+t^2)^n} = \int \frac{dt}{(1+t^2)^{n-1}} - \int \frac{t^2dt}{(1+t^2)^n}
$$

Setzt man jetzt in Formel Nr. 98 der Tabelle, nämlich in

$$
\int u dv = uv - \int v du,
$$
  

$$
u = \frac{t}{2}, dv = \frac{2t dt}{(1 + t^2)^n} = \frac{d(1 + t^2)}{(1 + t^2)^n}
$$

also

$$
du = \frac{1}{2}dt, \quad v = \frac{-1}{(n-1)(1+t^2)^{n-1}};
$$

so erhält man

§ 38. Integration der Funktionen  $\frac{dx}{(x-y)^2+h^2}$  und  $\frac{dx}{[(x-y)^2+h^2]^n}$ . 235

$$
(11.)\int_{(\overline{1}+\overline{t^2})^n}^{\overline{t^2}dt}=-\frac{t}{2(n-1)(1+t^2)^{n-1}}+\frac{1}{2(n-1)}\int_{(\overline{1}+\overline{t^2})^{n-1}},
$$

und wenn man diese Gleichung von Gleichung (10.) subtrahiert,

$$
(12.)\int\!\!\frac{dt}{(1+t^2)^n} = +\frac{t}{(2n-2)(1+t^2)^{n-1}} + \frac{2n-3}{2n-2}\int\!\!\frac{dt}{(1+t^2)^{n-1}}.
$$

Durch diese Formel ist das gesuchte Integral auf ein einfacheres zurückgeführt. Durch wiederholte Anwendung der Formel kommt man schließlich auf

$$
\int \frac{dt}{1+t^2} = \arctg t.
$$

**Beispiel** für  $n = 3$ .

$$
\int \frac{dt}{(1+t^2)^3} = \frac{t}{4(1+t^2)^2} + \frac{3}{4} \int \frac{dt}{(1+t^2)^2},
$$

$$
\int \frac{dt}{(1+t^2)^2} = \frac{t}{2(1+t^2)} + \frac{1}{2} \arctg t,
$$

also

$$
\int \frac{dt}{(1+t^2)^3} = \frac{t}{4(1+t^2)^2} + \frac{3t}{8(1+t^2)} + \frac{3}{8} \arctg t
$$

$$
= \frac{t(3t^2+5)}{8(t^2+1)^2} + \frac{3}{8} \arctg t.
$$

Man kann das gesuchte Integral auch auf Formel Nr. 102 der Tabelle zurückführen, indem man

(13.) 
$$
t = tg z
$$
, also  $z = \arctg t$ ,  $dz = \frac{dt}{1+t^2}$ ,  
\n(14.)  $1 + t^2 = 1 + tg^2 z = \frac{1}{\cos^2 z}$ ,  $\frac{1}{1+t^2} = \cos^2 z$ ,  
\n $\frac{1}{(1+t^2)^{n-1}} = \cos^{2n-2} z$ 

setzt, dann wird mit Rücksicht auf Formel Nr. 102 der Tabelle, wenn man  $2n$  mit  $2n-2$  vertauscht,

236 § 39. Integration der Funktionen  $\frac{(Px+Q)dx}{(x-g)^2+h^2}$  und  $\frac{(Px+Q)dx}{[(x-g)^2+h^2]^2}$  $\frac{(Px+Q)dx}{(x-g)^2+h^2}$  und  $\frac{(Px+Q)dx}{[(x-g)^2+h^2]^2}$ 

236 § 39. Integration der Funktionen 
$$
\frac{(Px+Q)dx}{(x-g)^2+h^2}
$$
 und 
$$
\frac{(Px+Q)dx}{[(x-g)^2+h^2]^n}
$$
\n(15.) 
$$
\int \frac{dt}{(1+t^2)^n} = \int \cos^{2n-2}z dz
$$
\n
$$
= \sin z \left[ \frac{1}{2n-2} \cos^{2n-3}z + \frac{2n-3}{(2n-2)(2n-4)} \cos^{2n-5}z + \cdots + \frac{(2n-3)(2n-5)...5.3}{(2n-2)(2n-4)...6.4.2} \cos z \right] + \frac{(2n-3)(2n-5)...5.3.1}{(2n-2)(2n-4)...6.4.2}z.
$$
\nDabel ist\n(16.)  $\cos z = \frac{1}{\sqrt{1+t^2}}, \quad \sin z = \frac{t}{\sqrt{1+t^2}}, \quad \sin z \cos z = \frac{t}{1+t^2}.$ \n  
\nFirst  $n = 3$  erhält man z. B. wieder\n
$$
\int \frac{dt}{(1+t^2)^3} = \sin z \left( \frac{1}{4} \cos^3 z + \frac{3}{4 \cdot 2} \cos z \right) + \frac{3}{4 \cdot 2} z
$$
\n
$$
= \frac{t}{2 \cdot 4 \cdot 2} \left( \frac{1}{4} \cos^3 z + \frac{3}{4 \cdot 2} \cos z \right) + \frac{3}{4 \cdot 2} z
$$

(16.) 
$$
\cos z = \frac{1}{\sqrt{1+t^2}}
$$
,  $\sin z = \frac{t}{\sqrt{1+t^2}}$ ,  $\sin z \cos z = \frac{t}{1+t^2}$ .

Für *<sup>n</sup>* = <sup>3</sup> erhält man z. B. wieder

$$
\int \frac{dt}{(1+t^2)^3} = \sin z \left(\frac{1}{4} \cos^3 z + \frac{3}{4^2 \cdot 2} \cos z\right) + \frac{3 \cdot 1}{4 \cdot 2} z
$$

$$
= \frac{t}{1+t^2} \left(\frac{1}{4(1+t^2)} + \frac{3}{8}\right) + \frac{3}{8} \arctg t.
$$

#### § 39.

## **Integration der Funktionen**

$$
\frac{(Px+Q)dx}{(x-g)^2+h^2}
$$
 and 
$$
\frac{(Px+Q)dx}{[(x-g)^2+h^2]^n}
$$

(Vergl. die Formel - Tabelle Nr. <sup>151</sup> und 152.)

Setzt man in Formel Nr. <sup>91</sup> der Tabelle, nämlich in

$$
\frac{(2x+q)ax}{(x-g)^2+h^2} \text{ und } \frac{(2x+q)ax}{[(x-g)^2+h^2]^n}.
$$
  
\n(Vergl. die Formel-Tabelle Nr. 151 und 152.)  
\nSetzt man in Formel Nr. 91 der Tabelle, nämlich in  
\n
$$
\int \frac{(Px+Q)dx}{x^2+2bx+c} = \frac{P}{2}\ln(x^2+2bx+c)+(Q-Pb)\int \frac{dx}{x^2+2bx+c},
$$
\n(1.)  
\n
$$
b = -g, \quad c-b^2 = h^2,
$$
\nso geht sie über in  
\n(2.)  
\n
$$
\int \frac{(Px+Q)dx}{(x-g)^2+h^2} = \frac{P}{2}\ln[(x-g)^2+h^2] + (Pg+Q)\int \frac{dx}{(x-g)^2+h^2},
$$
\ndies gibt nach Formel Nr. 147 der Tabelle

so geht sie über in  
\n(2.) 
$$
\int \frac{(Px+Q)dx}{(x-g)^2 + h^2} = \frac{P}{2} \ln\left[(x-g)^2 + h^2\right] + (Pg+Q) \int \frac{dx}{(x-g)^2 + h^2}
$$
\ndies gibt nach Formel Nr. 147 der Tabelle

$$
(2.) \int \frac{(Px+Q)dx}{(x-g)^2 + h^2} = \frac{P}{2} \ln[(x-g)^2 + h^2] + (Pg+Q) \int \frac{dx}{(x-g)^2 + h^2};
$$
  
disc gibt nach Formel Nr. 147 der Tabelle  

$$
(3.) \int \frac{(Px+Q)dx}{(x-g)^2 + h^2} = \frac{P}{2} \ln[(x-g)^2 + h^2] + \frac{Pg+Q}{h} \arctg\left(\frac{x-g}{h}\right).
$$

(3.)  $\int \frac{(2x+2y)dx}{(x-y)^2+h^2} = \frac{1}{2} \ln[(x-y)^2+h^2] + \frac{2y+2y}{h} \arctan\left(\frac{x}{h}\right)$ <br>In ähnlicher Weise kann man  $\int \frac{(Px+Q)dx}{[(x-y)^2+h^2]^n}$  auffinden, wenn  $n > 1$  vorausgesetzt wird. Es ist nämlich

 $§$  40. Partialbruch-Zerlegung; Übungs-Aufgaben.

$$
\S 40. \text{ Partialbranch-Zerlegung; \text{tibungs-Aufgaben.} \qquad 237
$$
\n
$$
(4.) \int \frac{(Px+Q)dx}{[(x-g)^2+h^2]^n} = \int \frac{P(x-g)+Pg+Q}{[(x-g)^2+h^2]^n} dx
$$
\n
$$
= \frac{P}{2} \int \frac{2(x-g)dx}{[(x-g)^2+h^2]^n} + (Pg+Q) \int \frac{dx}{[(x-g)^2+h^2]^n}.
$$
\nSetzt man jetzt

\n
$$
(5.) \qquad (x-g)^2 + h^2 = y, \text{ also } 2(x-g)dx = dy,
$$
\nund

\n
$$
(6.) \qquad x-g = ht, \text{ also } dx = hdt,
$$
\nso gett Gleichung (4.) über in

\n
$$
\int \frac{(Px+Q)dx}{[(x-g)^2+h^2]^n} = \frac{P}{2} \int \frac{dy}{y^n} + \frac{Pg+Q}{h^{2n-1}} \int \frac{dt}{(1+t^2)^n};
$$
\ndies gibt

\n
$$
(7.) \int \frac{(Px+Q)dx}{[(x-g)^2+h^2]^n} = -\frac{P}{(2n-2)[(x-g)^2+h^2]^{n-1}} + \frac{Pg+Q}{h^{2n-1}} \int \frac{dt}{(1+t^2)^n},
$$

Setzt man jetzt

 $g)dx = dy$ , und (5.)  $(x - g)^2 + h^2 = y$ , also  $2(x - g)dx$ <br>
und<br>
(6.)  $x - g = ht$ , also  $dx = hdt$ ,<br>
so geht Gleichung (4.) über in

(6.) 
$$
x - g = ht, \text{ also } dx = hdt,
$$

so geht Gleichung (4.) über in

$$
\int_{\left[ (x-y)^2 + h^2 \right]^n} \frac{P}{p^2} = \frac{P}{2} \int_{y^n} \frac{dy}{y^n} + \frac{Pg + Q}{h^{2n-1}} \int_{(1+t^2)^n} \frac{dt}{(1+t^2)^n};
$$

dies gibt

$$
\int [(x - g)^2 + h^2]^n = 2 \int y^{n+1} h^{2n-1} \int (1 + t^2)^n
$$
  
disc gibt  
(7.) 
$$
\int \frac{(Px + Q)dx}{[(x - g)^2 + h^2]^n} = -\frac{P}{(2n-2)[(x - g)^2 + h^2]^{n-1}} + \frac{Pg + Q}{h^{2n-1}} \int \frac{dt}{(1 + t^2)^n},
$$
wobei das Integral auf der rechten Seite nach Formel

Nr. <sup>149</sup> oder <sup>150</sup> der Tabelle berechnet werden kann.

#### § 40.

## **Übungs-Aufgaben.**

**.**  $\frac{2}{3}$ <br>**Aufgabe 1.**  $\int_{0}^{(13x^2 - 68x + 95)dx} \frac{1}{3}$ 8 40.<br> **Übungs-Aufgaben.**<br>
Aufgabe 1.  $\int \frac{(13x^2 - 68x + 95)dx}{(x - 5)(x^2 - 6x + 13)} = 35$ <br>
Auflösung. Nach Aufgabe 6 in § 35. **Aufgabe 1.**  $\int \frac{(15x^2 - 68x + 35)dx}{(x - 5)(x^2 - 6x + 13)} = ?$ <br> **Auflösung.** Nach Aufgabe 6 in § 35 ist  $\frac{13x^2 - 68x + 95}{x^2 - 6} = \frac{10}{x + 3}$ Fracehot Werden 1<br>
Fracehot Werden 1<br>  $\frac{95}{x} = ?$ <br>  $\frac{3}{x}$  in § 35 ist<br>  $\frac{10}{-5} + \frac{3x + 7}{x^2 - 6x + 7}$ <br>  $\frac{1}{x^2 - 6x + 7}$ <br>  $\frac{1}{x^2 - 6x + 7}$ <br>  $\frac{1}{x^2 - 6x + 7}$  $13x^2 - 68x + 95$  $\begin{aligned} \frac{x^2 - 6x + 13}{x^2 + 13} & = \ \frac{10}{x + 13} & = \frac{10}{x - 5} + \frac{10}{x^2} \ \text{all Nr. 27 der Tab} \end{aligned}$ 

1.) 
$$
\frac{13x^2 - 68x + 95}{(x-5)(x^2 - 6x + 13)} = \frac{10}{x-5} + \frac{3x+7}{x^2 - 6x + 13}
$$

(1.) 
$$
\frac{1}{(x-5)(x^2-6x+13)} = x-5+x^2-8x+12
$$
\nNum is that from 18.27, the formula  $x = 5 + 2x^2-8x+12$ 

\nSum of the formula  $\int \frac{10dx}{x-5} = 10\ln(x-5)$ 

\nFind the formula  $\ln(x-5)$ .

und nach Formel Nr. <sup>151</sup> der Tabelle

$$
(x - 5)(x2 - 6x + 13) \t x - 5 \t x2 - 6x + 13
$$
  
\nNun ist nach Formel Nr. 27 der Tabelle  
\n(2.)  
\n
$$
\int \frac{10 dx}{x - 5} = 10 \ln(x - 5)
$$
  
\nund nach Formel Nr. 151 der Tabelle  
\n(3.)  
\n
$$
\int \frac{(3x + 7) dx}{x2 - 6x + 13} = \frac{3}{2} \int \frac{(2x - 6) dx}{x2 - 6x + 13} + 16 \int \frac{dx}{(x - 3)2 + 22}
$$
  
\n
$$
= \frac{3}{2} \ln(x2 - 6x + 13) + 8 \arctg(\frac{x - 3}{2}),
$$

folglich wird

238 s 40. Partialbranch-Zerlegung; Ubungs-Aufgaben.  
\n(4.) 
$$
\int \frac{(13x^2 - 68x + 95)dx}{(x - 5)(x^2 - 6x + 13)} = 10\ln(x - 5) + \frac{3}{2}\ln(x^2 - 6x + 13) + 8\arctg(\frac{x - 3}{2}).
$$
\n**Augabe 2.** 
$$
\int \frac{(6x^2 - 25x + 89)dx}{(x - 3)(x^2 - 4x + 20)} = ?
$$
\n**Autfösung.** Nach Aufgabe 7 in § 35 ist  
\n(5.) 
$$
\frac{6x^2 - 25x + 89}{(x - 3)(x^2 - 4x + 20)} = \frac{4}{x - 3} + \frac{2x - 3}{x^2 - 4x + 20}.
$$
\nNun ist nach Formel Nr. 27 der Tabelle  
\n(6.) 
$$
\int \frac{4dx}{x - 3} = 4\ln(x - 3)
$$
\nund nach Formel Nr. 151 der Tabelle  
\n(7.) 
$$
\int \frac{(2x - 3)dx}{x^2 - 4x + 20} = \int \frac{(2x - 4)dx}{x^2 - 4x + 20} + \int \frac{dx}{(x - 2)^2 + 4^2} = \ln(x^2 - 4x + 20) + \frac{1}{4}\arctg(\frac{x - 2}{4}).
$$

**Aufgabe 2.** 
$$
\int \frac{(6x^2 - 25x + 89)dx}{(x - 3)(x^2 - 4x + 20)} = ?
$$
  
**Auflösung.** Nach Aufgabe 7 in § 35 ist

| Aufgabe 2.                              | \n $\int \frac{(6x^2 - 25x + 89)dx}{(x - 3)(x^2 - 4x + 20)} = ?$ \n                                      |
|-----------------------------------------|----------------------------------------------------------------------------------------------------|
| Auflösung. Nach Aufgabe 7 in § 35 ist\n |                                                                                                    |
| 6x <sup>2</sup> - 25x + 89              | \n $\frac{6x^2 - 25x + 89}{(x - 3)(x^2 - 4x + 20)} = \frac{4}{x - 3} + \frac{2x - 3}{x^2 - 4x + 20}.$ \n |
| Num ist nach Formel Nr. 27 der Tablele  |                                                                                                    |

Nun ist nach Formel Nr. <sup>27</sup> der Tabelle

(6.) 
$$
\int \frac{4dx}{x-3} = 4\ln(x-3)
$$

und nach Formel Nr. <sup>151</sup> der Tabelle

Nun ist nach Formel Nr. 27 der Tabelle  
\n(6.)  
\n
$$
\int \frac{4dx}{x-3} = 4\ln(x-3)
$$
\nund nach Formel Nr. 151 der Tabelle  
\n(7.)  
\n
$$
\int \frac{(2x-3)dx}{x^2-4x+20} = \int \frac{(2x-4)dx}{x^2-4x+20} + \int \frac{dx}{(x-2)^2+4^2}
$$
\n
$$
= \ln(x^2-4x+20) + \frac{1}{4}\arctg\left(\frac{x-2}{4}\right),
$$
\nfolglich wird

folglich wird

Nun ist nach Formel Nr. 27 der Tabelle  
\n(6.)  
\n
$$
\int \frac{4dx}{x-3} = 4\ln(x-3)
$$
\nund nach Formel Nr. 151 der Tabelle  
\n(7.)  
\n
$$
\int \frac{(2x-3)dx}{x^2-4x+20} = \int \frac{(2x-4)dx}{x^2-4x+20} + \int \frac{dx}{(x-2)^2+4^2}
$$
\n
$$
= \ln(x^2-4x+20) + \frac{1}{4}\arctg\left(\frac{x-2}{4}\right)
$$
\nfolglich wird  
\n(8.)  
\n
$$
\int \frac{(6x^2-25x+89)dx}{(x-3)(x^2-4x+20)} = 4\int \ln(x-3) + \ln(x^2-4x+20) + \frac{1}{4}\arctg\left(\frac{x-2}{4}\right).
$$
\n  
\n**Autgabe 3.**  
\n
$$
\int \frac{7x^2-10x+37}{(x+1)(x^2-4x+13)} dx = ?
$$
\n  
\n**Autfösung.** Nach Aufgabe 13 in § 35 ist

$$
+\frac{1}{4}\arctg\left(\frac{x-1}{4}\right)
$$
  
Any  
qabe 3. 
$$
\int \frac{7x^2-10x+37}{(x+1)(x^2-4x+13)}dx = ?
$$
  
Any  
lim. Nach Aufgabe 13 in § 35 ist

$$
f(x + 1)(x^{2} - 4x + 13)
$$
  
\n**Auflösung.** Nach Aufgabe 13 in § 35 ist  
\n(9.) 
$$
\frac{7x^{2} - 10x + 37}{(x + 1)(x^{2} - 4x + 13)} = \frac{3}{x + 1} + \frac{4x - 2}{x^{2} - 4x + 13}
$$
  
\n
$$
= \frac{3}{x + 1} + 2\frac{2x - 4}{x^{2} - 4x + 13} + \frac{6}{(x - 2)^{2} + 3^{2}}
$$

$$
=\frac{3}{x+1}+2\frac{2x-4}{x^2-4x+13}+\frac{6}{(x-2)^2+3^2}
$$
  
folglich wird  
(10.) 
$$
\int \frac{(7x^2-10x+37)dx}{(x+1)(x^2-4x+13)}
$$

$$
=3\ln(x+1)+2\ln(x^2-4x+13)+2\arctg\left(\frac{x-2}{3}\right).
$$

§ 40. Partialbruch-Zerlegung; Übungs-Aufgaben. <sup>239</sup>

**Aufgabe 4.** 
$$
\int \frac{7x^3 - 6x^2 + 9x + 108}{(x^2 - 4x + 13)(x + 2x + 5)} dx = ?
$$
  
**Auflösung.** Nach Aufgabe 8 in § 35 ist

$$
\frac{8}{40}
$$
 Partialbranch-Zerlegung; Übungs-Aufgaben. 239  
\n**Aufgabe 4.** 
$$
\int \frac{7x^3 - 6x^2 + 9x + 108}{(x^2 - 4x + 13)(x + 2x + 5)} dx = ?
$$
\n**Auflösung.** Nach Aufgabe 8 in § 35 ist  
\n(11.) 
$$
\frac{7x^3 - 6x^2 + 9x + 108}{(x^2 - 4x + 13)(x^2 + 2x + 5)} = \frac{3x - 7}{x^2 - 4x + 13} + \frac{4x + 11}{x^2 + 2x + 5} = \frac{3}{2} \cdot \frac{2x - 4}{x^2 - 4x + 13} - \frac{1}{(x - 2)^2 + 3^2} + 2\frac{2x + 2}{x^2 + 2x + 5} + \frac{7}{(x + 1)^2 + 2^2},
$$
   
\n
$$
\frac{2x + 2}{x^2 + 2x + 5} + \frac{7}{(x + 1)^2 + 2^2},
$$
   
\n
$$
\frac{2x + 2}{x^2 + 2x + 5} + \frac{7}{(x + 1)^2 + 2^2},
$$

folglich wird

$$
+2x^2 + 2x + 5 + (x+1)^2 + 2^2
$$
\nfolglich wird

\n
$$
(12.) \int \frac{(7x^3 - 6x^2 + 9x + 108)dx}{(x^2 - 4x + 13)(x^2 + 2x + 5)}
$$
\n
$$
= \frac{3}{2}\ln(x^2 - 4x + 13) - \frac{1}{3}\arctg\left(\frac{x-2}{3}\right)
$$
\n
$$
+ 2\ln(x^2 + 2x + 5) + \frac{7}{2}\arctg\left(\frac{x+1}{2}\right).
$$
\nAutfgabe 5. 
$$
\int \frac{5x^3 - 12x^2 - 9x + 30}{(x^2 + 4x + 5)(x^2 - 6x + 13)}dx = ?
$$

\nAutfösung. Nach Aufgabe 14 in § 35 ist

\n
$$
(13.) \frac{5x^3 - 12x^2 - 9x + 30}{(x^2 + 4x + 5)(x^2 - 6x + 13)} = \frac{3x + 5}{x^2 + 4x + 5} + \frac{2x - 7}{x^2 - 6x + 13}
$$
\n
$$
= \frac{3}{2} \cdot \frac{2x + 4}{x^2 + 4x + 5} - \frac{(x+2)^2 + 1}{x^2 + 9x^2 + 13}
$$

**Aufgabe 5.** 
$$
\int \frac{5x^3 - 12x^2 - 9x + 30}{(x^2 + 4x + 5)(x^2 - 6x + 13)} dx = ?
$$
  
**Auflösung.** Nach Aufgabe 14 in § 35 ist

**Auflösung.** Nach Aufgabe 14 in § 35 ist  
\n(13.) 
$$
\frac{5x^3 - 12x^2 - 9x + 30}{(x^2 + 4x + 5)(x^2 - 6x + 13)} = \frac{3x + 5}{x^2 + 4x + 5} + \frac{2x - 7}{x^2 - 6x + 13}
$$
\n
$$
= \frac{3}{2} \cdot \frac{2x + 4}{x^2 + 4x + 5} - \frac{1}{(x + 2)^2 + 1}
$$
\n
$$
+ \frac{2x - 6}{x^2 - 6x + 13} - \frac{1}{(x - 3)^2 + 2^2},
$$
\nfolglich wird

folglich wird

(14.) 
$$
\int \frac{(5x^3 - 12x^2 - 9x + 30)dx}{(x^2 + 4x + 5)(x^2 - 6x + 13)}
$$
  
=  $\frac{3}{2} \ln(x^2 + 4x + 5) - \arctg(x + 2)$   
+  $\ln(x^2 - 6x + 13) - \frac{1}{2} \arctg\left(\frac{x - 3}{2}\right)$ .  
**Augabe 6.** 
$$
\int \frac{(2x + 2)dx}{(x - 1)(x^2 + 1)^2} = ?
$$

<sup>240</sup> § 40. Partialbruch - Zerlegung; Übungs-Aufgaben.

**Auflösung.** Nach Aufgabe <sup>4</sup> in § <sup>36</sup> ist

\n- 240 § 40. Partialbranch-Zerlegung; Übungs-Aufgaben.
\n- **Auflösung.** Nach Aufgabe 4 in § 36 ist (15.) 
$$
\frac{2x+2}{(x-1)(x^2+1)^2} = \frac{1}{x-1} - \frac{2x}{(x^2+1)^2} - \frac{x+1}{x^2+1}
$$
. Nun ist nach Formel Nr. 27 der Tabelle (16.)  $\int \frac{dx}{x-1} = \ln(x-1),$  nach Formel Nr. 152 der Tabelle ist  $\int \frac{2xdx}{(x^2+1)^2} = -\frac{1}{x^2+1}$  und nach Formel Nr. 151 der Tabelle ist (18.)  $\int \frac{(x+1)dx}{x^2+1} = \frac{1}{2}\ln(x^2+1) + \arctg x.$
\n

Nun ist nach Formel Nr. <sup>27</sup> der Tabelle

(16.) 
$$
\int \frac{dx}{x-1} = \ln(x-1),
$$

(16.) 
$$
\int x-1 = \ln(x-1),
$$
  
\nnach Formel Nr. 152 der Tabelle ist  
\n(17.) 
$$
\int \frac{2xdx}{(x^2+1)^2} = -\frac{1}{x^2+1}
$$
  
\nund nach Formel Nr. 151 der Tabelle is  
\n(18.) 
$$
\int \frac{(x+1)dx}{x^2+1} = \frac{1}{2}\ln(x^2+1) + a
$$
  
\nDieses letzte Resultat hätte man a

und nach Formel Nr. <sup>151</sup> der Tabelle ist

(18.) 
$$
\int \frac{(x+1)dx}{x^2+1} = \frac{1}{2}\ln(x^2+1) + \arctg x.
$$

Dieses letzte Resultat hätte man auch mit Hilfe der Formeln Nr. <sup>30</sup> und <sup>18</sup> der Tabelle finden können. Aus den Gleichungen (15.) bis (18.) ergibt sich daher

(19.) 
$$
\int \frac{(2x+2)dx}{(x-1)(x^2+1)^2} = \ln(x-1) + \frac{1}{x^2+1} - \frac{1}{2}\ln(x^2+1) - \arctg x
$$

$$
= \frac{1}{2}\ln\left(\frac{(x-1)^2}{x^2+1}\right) + \frac{1}{x^2+1} - \arctg x.
$$
 **Augabe 7.** 
$$
\int \frac{(3x^5+2x^4+6x^3-11x^2-12x-8)dx}{(x-2)^2(x^2+2x+2)^2} = ?
$$
 **Autfösung.** Nach Aufgabe 5 in § 36 ist

**Auflösung.** Nach Aufgabe 5 in § 36 ist  
\n(20.) 
$$
\frac{3x^5 + 2x^4 + 6x^3 - 11x^2 - 12x - 8}{(x - 2)^2(x^2 + 2x + 2)^2} = \frac{1}{(x - 2)^2} + \frac{2}{x - 2} + \frac{2x + 3}{(x^2 + 2x + 2)^2} + \frac{x - 1}{x^2 + 2x + 2}.
$$

Nun ist nach den Formeln Nr. 146, 27, <sup>151</sup> und <sup>152</sup> der Tabelle

**Augabe 7.** 
$$
\int \frac{(3x^5 + 2x^4 + 6x^3 - 11x^2 - 12x - 8)dx}{(x - 2)^2 (x^2 + 2x + 2)^2}
$$
  
\n**Autlösung.** Nach Aufgabe 5 in § 36 ist  
\n(20.) 
$$
\frac{3x^5 + 2x^4 + 6x^3 - 11x^2 - 12x - 8}{(x - 2)^2 (x^2 + 2x + 2)^2} = \frac{1}{(x - 2)^2} + \frac{2}{x - 2}
$$

$$
+ \frac{2x + 3}{(x^2 + 2x + 2)^2} + \frac{x - 1}{x^2 + 2x + 2}
$$
  
\nNun ist nach den Formeln Nr. 146, 27, 151 und 1 der Table  
\n(21.) 
$$
\int \frac{dx}{(x - 2)^2} = -\frac{1}{x - 2}, \quad \int \frac{2dx}{x - 2} = 2\ln(x - 2),
$$
  
\n(22.) 
$$
\int \frac{(x - 1)dx}{x^2 + 2x + 2} = \frac{1}{2} \int \frac{(2x + 2)dx}{x^2 + 2x + 2} - 2 \int \frac{dx}{(x + 1)^2 + 1}
$$

$$
= \frac{1}{2} \ln(x^2 + 2x + 2) - 2 \arctg(x + 1),
$$

$$
\S 40. \text{ Partialbranch-Zerlegung; Übungs-Aufgaben.} \qquad 241
$$
\n
$$
(23.) \int \frac{(2x+3)dx}{(x^2+2x+2)^2} = \int \frac{(2x+2)dx}{(x^2+2x+2)^2} + \int \frac{dx}{[(x+1)^2+1]^2}
$$
\n
$$
= -\frac{1}{x^2+2x+2} + \int \frac{dt}{(1+t^2)^2},
$$
\n
$$
\text{wobei } x+1 \text{ gleich } t \text{ gesetzt ist. Dies gibt nach Formel}
$$
\n
$$
\text{Nr. 149 der Tahelle}
$$

$$
f(x^{2} + 2x + 2)^{2} \t J(x^{2} + 2x + 2)^{2} \t J[(x + 1)^{2} + 1]^{2}
$$
\n
$$
= -\frac{1}{x^{2} + 2x + 2} + \int \frac{dt}{(1 + t^{2})^{2}},
$$
\nwobei  $x + 1$  gleich  $t$  gesetzt ist. Dies gibt nach Form  
\nNr. 149 der Tabelle  
\n(24.) 
$$
\int \frac{dt}{(1 + t^{2})^{2}} = \frac{t}{2(1 + t^{2})} + \frac{1}{2} \int \frac{dt}{1 + t^{2}}
$$
\n
$$
= \frac{t}{2(1 + t^{2})} + \frac{1}{2} \operatorname{arctgt}
$$
\n
$$
= \frac{x + 1}{2(x^{2} + 2x + 2)} + \frac{1}{2} \operatorname{arctgt}(x + 1),
$$
\nfolglich wird  
\n(25.) 
$$
\int \frac{(3x^{5} + 2x^{4} + 6x^{3} - 11x^{2} - 12x - 8)dx}{(x - 2)^{2}(x^{2} + 2x + 2)^{2}} = -\frac{1}{x - 2} + 2\ln(x - 2) + \frac{x - 1}{2(x^{2} + 2x + 2)}
$$

folglich wird

(25.) 
$$
\int \frac{(3x^5 + 2x^4 + 6x^3 - 11x^2 - 12x - 8)dx}{(x - 2)^2 (x^2 + 2x + 2)^2} =
$$

$$
-\frac{1}{x - 2} + 2\ln(x - 2) + \frac{x - 1}{2(x^2 + 2x + 2)}
$$

$$
+\frac{1}{2}\ln(x^2 + 2x + 2) - \frac{3}{2}\arctg(x + 1).
$$
 **Augabe 8.** 
$$
\int \frac{(x + 3)dx}{(x^2 + x + 1)^2} = ?
$$
  
**Autlösung.** Da in diesem Falle  
(26.) 
$$
x^2 + x + 1 = (x + \frac{1}{2})^2 + \frac{3}{4}
$$

**Augabe 8.** 
$$
\int \frac{(x+3)dx}{(x^2+x+1)^2} = ?
$$

**Auflösung.** Da in diesem Falle  $x^2 + x + 1 = (x + \frac{1}{2})^2 + \frac{3}{4}$ ist, so erhält man nach Formel Nr. <sup>152</sup> der Tabelle, indem man ist, so erhält man nach Formel Nr. 152 der Tabelle, i<br>man<br>(27.)  $P=1, \quad Q=3, \quad g=-\frac{1}{2}, \quad h=\frac{1}{2}V3, \quad n=2$ <br>setzt.

setzt,

(27.) 
$$
P=1
$$
,  $Q=3$ ,  $g=-\frac{1}{2}$ ,  $h=\frac{1}{2}V3$ ,  $n=2$   
setzt,  
(28.)  $\int \frac{(x+3)dx}{(x^2+x+1)^2} = -\frac{1}{2(x^2+x+1)} + \frac{20}{3\sqrt{3}} \int \frac{dt}{(1+t^2)^2}$ ,  
wobei  
(29.)  $2x+1=tV3$   
gesetzt ist. Dies gibt nach Formel Nr. 149 der Table

(29.) 
$$
2x + 1 = t\sqrt{3}
$$

gesetzt ist. Dies gibt nach Formel Nr. 149 der T:  
\n(30.) 
$$
\int \frac{dt}{(1+t^2)^2} = \frac{t}{2(1+t^2)} + \frac{1}{2} \arctg t
$$
\n
$$
= \frac{(2x+1)\sqrt{3}}{8(x^2+x+1)} + \frac{1}{2} \arctg \left(\frac{2x+1}{\sqrt{3}}\right),
$$

also

Kiepert, Integral - Rechnung. 16

<sup>242</sup> § 40. Partialbruch-Zerlegung; Übungs-Aufgaben.

242 § 40. Partialbruch-Zerlegung; Übungs-Aufgaben.  
\n(31.) 
$$
\int \frac{(x+3)dx}{(x^2+x+1)^2} = \frac{5x+1}{3(x^2+x+1)} + \frac{10}{3\sqrt{3}} \arctan\left(\frac{2x+1}{\sqrt{3}}\right).
$$
\n**Autgabe 9.** 
$$
\int \frac{2x^5 - 3x^4 + 16x^3 - 5x^2 + 9x + 19}{(x-3)^2(x^2+x+1)^2} dx = ?
$$
\n**Autfösung.** Nach Aufgabe 6 in § 36 ist

**Augabe 9.** 
$$
\int \frac{2x}{(x-3)^2(x^2+x+1)^2} dx = ?
$$

**Auflösung.** Nach Aufgabe <sup>6</sup> in § <sup>36</sup> ist

(32.) 
$$
\frac{2x^5 - 3x^4 + 16x^3 - 5x^2 + 9x + 19}{(x-3)^2(x^2 + x + 1)^2}
$$
  
=  $\frac{4}{(x-3)^2} + \frac{1}{x-3} + \frac{2x+3}{(x^2+x+1)^2} + \frac{x-1}{x^2+x+1}$   
=  $\frac{4}{(x-3)^2} + \frac{1}{x-3} + \frac{2x+1}{(x^2+x+1)^2} + \frac{2}{[(x+\frac{1}{2})^2+\frac{3}{4}]^2}$   
+  $\frac{2x+1}{2x^2+x+1} - \frac{3}{2}\frac{1}{(x+\frac{1}{2})^2+\frac{3}{4}}.$   
Setzt man wieder

Setzt man wieder

Setzt man wieder  
\n
$$
g = -\frac{1}{2}, \quad h = \frac{1}{2}V\overline{3}, \quad 2x + 1 = t\overline{V3}, \quad x^2 + x + 1 = y,
$$
  
\nso wird  
\n(33.)  
\n $3(1 + t^2) = 4(x^2 + x + 1),$   
\n(34.)  
\n $\int \frac{(2x+1)dx}{(x^2 + x + 1)^2} = \int \frac{dy}{y^2} = -\frac{1}{y} = -\frac{1}{x^2 + x + 1},$   
\nund ähnlich wie die Gleichung (30.)

so wird  
(33.) 
$$
3(1 + t^2) = 4(x^2 + x + 1)
$$

so wird  
(33.) 
$$
3(1 + t^2) = 4(x^2 + x + 1),
$$
  
(34.)  $\int \frac{(2x+1)dx}{(x^2+x+1)^2} = \int \frac{dy}{y^2} = -\frac{1}{y} = -\frac{1}{x^2+x+1}.$ 

und ähnlich wie die Gleichung (30.)

so wird  
\n(33.) 
$$
3(1+t^2) = 4(x^2+x+1),
$$
  
\n(34.)  $\int \frac{(2x+1)dx}{(x^2+x+1)^2} = \int \frac{dy}{y^2} = -\frac{1}{y} = -\frac{1}{x^2+x+1},$   
\nund ühnlich wie die Gleichung (30.)  
\n(35.)  $\int \frac{2dx}{[(x+\frac{1}{2})^2+\frac{3}{4}]^2} = \int \frac{16\sqrt{3} \cdot dt}{9(1+t^2)^2} = \frac{8}{3\sqrt{3}} \left(\frac{t}{1+t^2} + \arctg t\right)$   
\n $= \frac{4x+2}{3(x^2+x+1)} + \frac{8}{3\sqrt{3}} \arctg \left(\frac{2x+1}{\sqrt{3}}\right),$   
\n(36.)  $\int \frac{(2x+1)dx}{x^2+x+1} = \ln(x^2+x+1),$ 

$$
= \frac{4x+2}{3(x^2+x+1)} + \frac{8}{3\sqrt{3}} \arctan\left(\frac{2x+1}{\sqrt{3}}\right),
$$
\n(36.) 
$$
\int \frac{(2x+1)dx}{x^2+x+1} = \ln(x^2+x+1),
$$
\n(37.) 
$$
\int \frac{dx}{(x+\frac{1}{2})^2+\frac{3}{4}} = \int \frac{4dx}{(2x+1)^2+3}
$$
\n
$$
= \frac{2\sqrt{3}}{3} \int \frac{dt}{1+t^2} = \frac{2}{\sqrt{3}} \arctan\left(\frac{2x+1}{3}\right).
$$
\nDeshalb wird

Deshalb wird

§ 40. Partialbruch-Zerlegung; Übungs-Aufgaben.

(38.) 
$$
\int \frac{(2x^5 - 3x^4 + 16x^3 - 5x^2 + 9x + 19)dx}{(x-3)^2(x^2 + x + 1)^2}
$$
  
\n
$$
= -\frac{4}{x-3} + \ln(x-3) - \frac{1}{x^2 + x + 1}
$$
  
\n
$$
+ \frac{4x+2}{3(x^2+x+1)} + \frac{8}{3\sqrt{3}} \operatorname{arctg} \left(\frac{2x+1}{\sqrt{3}}\right) + \frac{1}{2} \ln(x^2+x+1)
$$
  
\n
$$
- \frac{3}{\sqrt{3}} \operatorname{arctg} \left(\frac{2x+1}{\sqrt{3}}\right)
$$
  
\n
$$
= -\frac{4}{x-3} + \frac{4x-1}{3(x^2+x+1)} - \frac{1}{3\sqrt{3}} \operatorname{arctg} \left(\frac{2x+1}{\sqrt{3}}\right)
$$
  
\n
$$
+ \ln(x-3) + \frac{1}{2} \ln(x^2+x+1).
$$
  
\n**Autfgabe 10.**
$$
\int (5x^2 - 8x - 4)dx = ?
$$
  
\n**Autfösung.** Hier ist  
\n(39.) 
$$
\frac{5x^2 - 8x - 4}{x^3 + 1} = \frac{4}{x+1} + \frac{Px+Q}{x^2 - x + 1},
$$
  
\noder, wenn man beide Seiten der Gleichung mit  
\n
$$
(x+1)(x^2 - x + 1)
$$
  
\nmultiplicative,  
\n
$$
5x^2 - 8x - 4 = A(x^2 - x + 1) + (Px + Q)(x + 1).
$$
  
\nDies gibt für  $x = -1$   
\n
$$
9 = 3A, \text{ oder } A = 3
$$
  
\nund für  $x^2 - x + 1 = 0, \text{ oder } x^2 = x - 1,$   
\n
$$
-3x - 9 = (2P + Q)x + (-P + Q),
$$
  
\n(40.) 
$$
2P + Q = -3, \quad -P + Q = -9,
$$
  
\n(41.) 
$$
P = 2, \quad Q = -7,
$$
  
\n
$$
P = 2, \quad Q = -7,
$$
  
\n(42.) 
$$
\frac{
$$

 $243\,$ 

 $16\,^*$ 

<sup>244</sup> § 40. Partialbruch - Zerlegung; Übungs-Aufgaben

244 § 40. Partialbruch-Zerlegung; Übungs-Aufgaben  
\n(44.) 
$$
\int_{x^2}^{(2x-7)dx} \frac{1}{x^2-x+1} = \int_{x^2-x+1}^{(2x-1)dx} -6 \int_{(x-\frac{1}{2})^2+\frac{3}{4}}^{x} dx
$$
\n
$$
= \ln(x^2-x+1) - 4\sqrt{3}\arctg\left(\frac{2x-1}{\sqrt{3}}\right),
$$
\nfolglich findet man

folglich findet man

$$
f x^2 - x + 1 \t f x^2 - x + 1 \t f(x - \frac{1}{2})^2 + \frac{3}{4}
$$
  
=  $\ln(x^2 - x + 1) - 4\sqrt{3} \arctg\left(\frac{2x - 1}{\sqrt{3}}\right)$ ,  
folglich findet man  
(45.) 
$$
\int \frac{(5x^2 - 8x - 4)dx}{x^3 + 1}
$$
  
=  $3\ln(x + 1) + \ln(x^2 - x + 1) - 4\sqrt{3} \arctg\left(\frac{2x - 1}{\sqrt{3}}\right)$ .

Dem Anfänger wird die Prüfung der vorstehenden Auflösungen durch Differentiation empfohlen.

In manchen Fällen, wo die Integration durch Partialbruch-Zerlegung sehr umständlich oder infolge von algebraischen Schwierigkeiten garnicht durchführbar sein würde, gelingt die Integration durch zweckmäßige Umformungen und Substitutionen, wie durch einige Beispiele zur Erläuterung gezeigt werden möge.  $\ln(x^2 - x + 1) - 4V^3$  and<br>  $\frac{dx}{dx}$ <br>  $\ln(x^2 - x + 1) - 4V^3$  and<br>  $\frac{dx}{dx}$ <br>  $\ln(x^2 - x + 1) - 4V^3$  and<br>  $\frac{dx}{dx}$ <br>  $\ln(x^2 - x + 1) - 4V^3$  and<br>  $\ln(x^2 - x + 1) - 4V^3$  and<br>  $\ln(x^2 - x + 1)$ <br>  $\ln(x^2 - x + 1) - 4V^2$ <br>  $\frac{dx}{dx}$ <br>  $\ln(x^2 - x + 1) - 4V$ 

**Aufgabe 11.** 
$$
\int \frac{dx}{x(x^3+1)} = ?
$$
  
**Auflösung.** Setzt man in diesem Falle

**Auflösung.** Setzt man in diesem Falle  
(46.) 
$$
x = \frac{1}{t}
$$
, also  $dx = -\frac{dt}{t^2}$ .

so wird

ung gezeigt werden möge.  
\n**Aufgabe 11.** 
$$
\int \frac{dx}{x(x^3+1)} = ?
$$
\n**Auflösung.** Setzt man in diesem Falle  
\n46.) 
$$
x = \frac{1}{t}, \text{ also } dx = -\frac{dt}{t^2},
$$
\nover vid  
\n47.) 
$$
\int \frac{dx}{x(x^3+1)} = -\int \frac{t^2 dt}{t^3+1} = -\frac{1}{3} \ln(t^3+1),
$$
\nder

oder

(47.) 
$$
\int \overline{x(x^3+1)} = -\int t^5 + 1 = -\frac{1}{3} \ln(t^5+1),
$$
  
oder  
(48.) 
$$
\int \overline{x(x^3+1)} = -\frac{1}{3} \ln(\frac{1}{x^5}+1) = -\frac{1}{3} \ln(\frac{x^3+1}{x^3})
$$

$$
= \frac{1}{3} \ln(\frac{x^3}{x^5+1}) = \ln(\frac{x}{\sqrt[3]{x^3+1}}).
$$
Man kann dieses Resultat auch in folgende  
finden. Es ist  

$$
\frac{1}{x(x^3+1)} = \frac{(x^3+1) - x^3}{x(x^3+1)} = \frac{1}{x} - \frac{x^2}{x^3+1},
$$
also

 $=\frac{1}{3}\ln\left(\frac{x}{x^3+1}\right) = \ln\left(\frac{x}{\sqrt[3]{x^3+1}}\right)$ .<br>
Man kann dieses Resutat auch in folgender Weise<br> *x*( $x^3+1$ )  $=\frac{(x^3+1)-x^3}{x(x^3+1)} = \frac{1}{x} - \frac{x^2}{x^3+1}$ , finden. Es ist

$$
\frac{1}{x(x^3+1)} = \frac{(x^3+1)-x^3}{x(x^3+1)} = \frac{1}{x} - \frac{x^2}{x^3+1}
$$

also

§ 40. Partialbruch - Zerlegung; Übungs -Aufgaben. <sup>245</sup>

$$
\begin{aligned}\n\text{§ 40. Partialbranch-Zerlegung; Übungs-Aufgaben.} \\
\int \frac{dx}{x(x^3+1)} &= \int \frac{dx}{x} - \int \frac{x^2 dx}{x^3+1} \\
&= \ln x - \frac{1}{3} \ln(x^3+1) = \ln \left(\frac{x}{\sqrt[3]{x^3+1}}\right).\n\end{aligned}
$$
\nArfrahola 12. 
$$
\int \frac{dx}{x^3+1} = 2x^3 + 2x + 1
$$

**Aufgabe 12.**  $\int x(x^4 + 1)$ **Aufgabe 12.**  $\int \frac{dx}{x(x^4+1)} = ?$ <br>**Auflösung.** Setzt man in diesem Falle wieder

**Auflösung.** Setzt man in diesem Falle  
(49.) 
$$
x = \frac{1}{t}
$$
, also  $dx = -\frac{dt}{t^2}$ ,

so wird

(49.) 
$$
x = \frac{1}{t}
$$
, also  $dx = -\frac{dt}{t^2}$ ,  
so with  
(50.) 
$$
\int \frac{dx}{x(x^4 + 1)} = -\int \frac{t^3 dt}{t^4 + 1} = -\frac{1}{4} \ln(t^4 + 1),
$$
oder

oder

(50.) 
$$
\int_{x(x^4+1)}^{x(x^4+1)} = -\int_{t^4+1}^{t^3} dt = -\frac{1}{4} \ln(t^4+1),
$$
  
\noder  
\n(51). 
$$
\int_{x(x^4+1)}^{x(x^4+1)} = -\frac{1}{4} \ln\left(\frac{1}{x^4}+1\right) = -\frac{1}{4} \ln\left(\frac{x^4+1}{x^4}\right)
$$

$$
= \frac{1}{4} \ln\left(\frac{x^4}{x^4+1}\right) = \ln\left(\frac{x}{\sqrt[4]{x^4+1}}\right).
$$
  
\nAuch hier findet man dasselbe Resultat aus der Glei-  
\nchung  
\n
$$
\frac{1}{x(x^4+1)} = \frac{(x^4+1)-x^4}{x(x^4+1)} = \frac{1}{x} - \frac{x^3}{x^4+1},
$$
  
\naus der dann unmittelbar folgt  
\n
$$
\int_{x(x^4+1)}^{x^4} dt = \int_{x}^{x^3} dx = \ln x - \frac{1}{4} \ln(x^4+1) = \ln\left(\frac{x}{\sqrt[4]{x^4+1}}\right).
$$
  
\nBecause that any der  $\ln x$  in The  
\npair is 118, de

Auch hier findet man dasselbe Resultat aus der Gleichung

$$
\frac{1}{x(x^4+1)} = \frac{(x^4+1)-x^4}{x(x^4+1)} = \frac{1}{x} - \frac{x^3}{x^4+1},
$$

aus der dann unmittelbar folgt

$$
= \frac{1}{4} \ln \left( \frac{1}{x^4 + 1} \right) = \ln \left( \frac{1}{\sqrt[4]{x^4 + 1}} \right).
$$
  
Such hier findet man dasselbe Resultat aus der Glei-  
chung  

$$
\frac{1}{x(x^4 + 1)} = \frac{(x^4 + 1) - x^4}{x(x^4 + 1)} = \frac{1}{x} - \frac{x^3}{x^4 + 1},
$$
  
aus der dann umittelbar folgt  

$$
\int \frac{dx}{x(x^4 + 1)} = \int \frac{dx}{x} - \int \frac{x^3 dx}{x^4 + 1} = \ln x - \frac{1}{4} \ln (x^4 + 1) = \ln \left( \frac{x}{\sqrt[4]{x^4 + 1}} \right).
$$

Bezeichnet man (in Übereinstimmung mit § <sup>118</sup> der Differential-Rechnung) den größten gemeinsamen Teiler von  $f(x)$  und  $f'(x)$  mit  $\vartheta(x)$ , setzt man also

 $(52)$   $\vartheta(x) = (x - a)^{a-1}(x - b)^{\beta - 1}(x - c)^{\gamma - 1} \dots (x - b)^{\lambda - 1}$ und

(53.) 
$$
\varrho(x) = \frac{f(x)}{\vartheta(x)} = (x - a)(x - b)(x - c)\dots(x - b),
$$

so kann man diePartialbruch-Zerlegung auch in folgender Weise ausführen \*).

<span id="page-272-0"></span>\*) Der Anfänger darf diese Auseinandersetzung übergehen.

#### <sup>246</sup> § 40. Partialbruch-Zerlegung.

Es sei *<sup>n</sup>* wieder der Grad von *f{x\* und *<sup>m</sup>* sei der Grad von  $\varrho(x)$ , also die Anzahl der voneinander verschiedenen<br>Wurzeln a, b, c, ... l der Gleichung  $f(x) = 0$ . Die echt Es sei *n* wieder der Grad von  $f(x)$ , und *m* sei der Grad von  $\varrho(x)$ , also die Anzahl der voneinander verschiedenen<br>Wurzeln *a*, *b*, *c*, ... *l* der Gleichung  $f(x) = 0$ . Die echt gebrochene rationale Funktion  $\frac{\varphi(x)}{f(x)}$ Es sei *n* wieder der Grad von  $f(x)$ , und *m* sei der Grad<br>von  $\varrho(x)$ , also die Anzahl der voneinander verschiedenen<br>Wurzeln *a*, *b*, *c*, ...*l* der Gleichung  $f(x) = 0$ . Die echt<br>gebrochene rationale Funktion  $\frac{\varphi(x)}{f$ gebrochene rationale<br>chung (11.) in § 36 <br>(54.)  $\frac{\varphi(x)}{f(x)} = \frac{x}{x}$ *f* (*x*) die Anzahl der voneinander verschi<br> *h*, *c*, ..., *l* der Gleichung  $f(x) = 0$ . Di<br>
rationale Funktion  $\frac{q(x)}{f(x)}$  konnte dann nac<br>
in § 36 auf die Form<br>  $p(x) = \frac{A_1}{(x-a)^a} + \frac{A_2}{(x-a)^{a-1}} + \cdots + \frac{A_a}{x-a}$ <br>  $+ \frac{$ 

chung (11.) in § 36 auf die Form  
\n(54.) 
$$
\frac{\varphi(x)}{f(x)} = \frac{A_1}{(x-a)^{\alpha}} + \frac{A_2}{(x-a)^{\alpha-1}} + \cdots + \frac{A_a}{x-a} + \frac{B_1}{(x-b)^{\beta}} + \frac{B_2}{(x-b)^{\beta-1}} + \cdots + \frac{B_{\beta}}{x-b} + \cdots + \frac{L_1}{(x-b)^{\lambda}} + \frac{L_2}{(x-b)^{\lambda-1}} + \cdots + \frac{L_{\lambda}}{x-l}
$$
\ngebracht werden. Bei der Integration liefern nur die Partialbrüche

Partialbrüche gebracht werden. Bei der Integration liefern nu<br>
Partialbrüche<br>  $\frac{A_a}{x-a} + \frac{B_{\beta}}{x-b} + \cdots + \frac{L_{\lambda}}{x-l}$ <br>
die logarithmischen Glieder<br>  $A_a \ln(x-a) + B_{\beta} \ln(x-b) + \cdots + L_{\lambda} \ln(x-l);$ 

n. Bei der Integration 1:  

$$
\frac{A_a}{x-a} + \frac{B_{\beta}}{x-b} + \dots + \frac{L_{\lambda}}{x-l}
$$

die logarithmischen Glieder

die übrigen Partialbrüche ergeben bei der Integration echt gebrochene rationale Funktionen, deren Summe wieder eine echt gebrochene rationale Funktion mit dem Generalnenner *9(x)* ist. Man findet daher

(55.) 
$$
\int \frac{\varphi(x)dx}{f(x)} = \frac{\psi(x)}{\vartheta(x)} + A_{\alpha}\ln(x-a) + B_{\beta}\ln(x-b) + \cdots + L_{\lambda}\ln(x-b),
$$

wobei der Grad von  $\partial(x)$  gleich  $n - m$ , und der von wober der Grad von  $\vartheta(x)$  gleich  $n - m$ , und der von<br>
(56.)  $\psi(x) = c_1 x^{n-m-1} + c_2 x^{n-m-2} + \cdots + c_{n-m-1} x + c_{n-m}$ <br>
höchstens  $n - m - 1$  ist. Auch die Summe  $h$ öchstens  $n - m - 1$  ist. Auch die Summe  $\begin{aligned}\n\dot{x} &= \frac{\psi(x)}{\theta(x)} + A_{\alpha} \ln(x-a) + B_{\beta} \ln(x-b) \\
\text{rad von } \theta(x) & \text{gleich } n-m, \text{ und } \text{d} \\
\frac{\psi(x)}{x^{n-m-1}} + c_2 x^{n-m-2} + \dots + c_{n-m-1} \\
&\quad - m-1 \text{ ist.} \quad \text{Auch die Summe} \\
\frac{A_{\alpha}}{x-a} + \frac{B_{\beta}}{x-b} + \dots + \frac{L_{\lambda}}{x-l} = \frac{\theta(x)}{\rho(x)} \\
\text{tebrochene rationale Funktion,} \\
\text{na } \rho(x) & \$ 

$$
(57.)\qquad \frac{A_{\alpha}}{x-a} + \frac{B_{\beta}}{x-b} + \dots + \frac{L_{\lambda}}{x-l} = \frac{\sigma(x)}{\rho(x)}
$$

ist eine echt gebrochene rationale Funktion, bei welcher der Grad von  $\varrho(x)$  gleich *m*, und der Grad von<br>
(58.)  $\sigma(x) = k_1 x^{m-1} + k_2 x^{m-2} + \cdots + k_{m-1} x + k_m$ (58.)  $\int f(x) = \theta(x) + \lambda a \ln(x - a) + \lambda b \ln(x - b) + \lambda b \ln(x - b) + \lambda b$ (58.)  $\sigma(x) = k_1 x^{m-1} + k_2 x^{m-2} + \cdots + k_{m-1} x + k_m$ <br>höchstens  $m-1$  ist. Jetzt erhält man aus Gleichung (55.)

§ 40. Partial bruch - Zerlegung. 247

(59.) 
$$
\frac{\varphi(x)}{f(x)} = \frac{\vartheta(x) \cdot \psi'(x) - \psi(x) \cdot \vartheta'(x)}{\vartheta(x)^2} + \frac{\vartheta(x)}{\varrho(x)},
$$

(59.)  $\frac{\varphi(x)}{f(x)} = \frac{\vartheta(x) \cdot \psi'(x) - \psi(x) \cdot \vartheta'(x)}{\vartheta(x)^2} + \frac{\vartheta(x)}{\varrho(x)},$ <br>wobei man noch auf der rechten Seite dieser<br>Zähler und Nenner des ersten Gliedes durch der gemeinsamen Teiler  $\tau(x)$  von  $\vartheta(x)$  und  $\vartheta'(x)$  divid<br>Setzt wobei man noch auf der rechten Seite dieser Gleichung<br>• The man noch auf der rechten Seite dieser Gleichung wobei man noch auf der rechten Seite dieser Gleichung<br>Zähler und Nenner des ersten Gliedes durch den größten Zähler und Nenner des ersten Gliedes durch den größten gemeinsamen Teiler  $\tau(x)$  von  $\vartheta(x)$  und  $\vartheta'(x)$  dividieren kann. Setzt man dabei (59.)  $\frac{\varphi(x)}{f(x)} = \frac{\vartheta(x) \cdot \psi'(x) - \psi(x) \cdot \vartheta'(x)}{\vartheta(x)^2} + \frac{\vartheta(x)}{\varrho(x)}$ <br>wobei man noch auf der rechten Seite diese<br>Zähler und Nenner des ersten Gliedes durch<br>gemeinsamen Teiler  $\tau(x)$  von  $\vartheta(x)$  und  $\vartheta'(x)$  divi<br>Setzt man d

(60.) 
$$
\theta(x) = \tau(x) \cdot \theta_1(x), \quad \theta'(x) = \tau(x) \cdot \theta_2(x),
$$

so geht Gleichung (59.) über in

(59 a.) 
$$
\frac{\varphi(x)}{f(x)} = \frac{\vartheta_1(x) \cdot \psi'(x) - \psi(x) \cdot \vartheta_2(x)}{\vartheta(x) \cdot \vartheta_1(x)} + \frac{\sigma(x)}{\varrho(x)},
$$

wobei  $\mathcal{P}_1(x)$  ein Teiler von  $\rho(x)$  und deshalb  $\mathcal{P}_1(x)$ .  $\mathcal{P}_1(x)$  ein  $f(x)$   $\theta(x) \cdot \theta_1(x)$   $\varphi(x)$ <br>wobei  $\theta_1(x)$  ein Teiler von  $\varphi(x)$  und deshalb  $\theta(x) \cdot \theta_1(x)$  ein<br>Teiler von  $f(x)$  ist. Schafft man noch in Gleichung (59a.)<br>die Nenner fort, indem man beide Seiten der Gleichung Teiler von  $f(x)$  ist. Schafft man noch in Gleichung (59a.)<br>die Nenner fort, indem man beide Seiten der Gleichung<br>mit  $f(x) = \theta(x) \alpha(x)$  multipliziert, so müssen die gleichstel die Nenner fort, indem man beide Seiten der Gleichung mit  $f(x) = \theta(x) \cdot \varrho(x)$  multipliziert, so müssen die gleichstelligen Koeffizienten auf beiden Seiten der neuen Gleichung einander gleich sein. Dadurch erhält man *n* lineare Gleiemander gleich sein. Dadurch erhalt man<br>chungen mit den *n* Unbekannten<br> $c_1, c_2, \ldots c_{n-m}$ ;  $k_1, k_2, \ldots k_m$ , mit  $f(x) = \vartheta(x) \cdot \varrho(x)$  multipliziert, so müssen d<br>ligen Koeffizienten auf beiden Seiten der neue<br>einander gleich sein. Dadurch erhält man *n*<br>chungen mit den *n* Unbekannten<br> $c_1, c_2, \ldots c_{n-m}$ ;  $k_1, k_2, \ldots k_m$ ,<br>die sich i

$$
c_1, c_2, \ldots c_{n-m}; k_1, k_2, \ldots k_m,
$$

die sich immer auflösen lassen.

Man kann also die Gleichung (59 a.) und deshalb auch

(61.) 
$$
\int \frac{\vartheta_1(x) \cdot \psi'(x) - \psi(x) \cdot \vartheta_2(x)}{\vartheta(x) \cdot \vartheta_1(x)} dx = \frac{\psi(x)}{\vartheta(x)}
$$

vollständig bilden, und zwar ist dieses Verfahren auch dann noch durchführbar, wenn man die Wurzeln der Gleichung  $f(x) = 0$  nicht kennt. Dagegen ist zur Berechnung von  $\int \frac{\tilde{\sigma}(x)}{\varrho(x)} dx$  in endlicher geschlossener Form die Kenntnis der Wurzeln *a*, *b*,...*l* erforderlich.

## XI. Abschnitt.

## **Integration der irrationalen Funktionen.**

#### § 41.

#### **Allgemeine Bemerkungen.**

Im ersten Teile der Integral-Rechnung sind bereits irrationale Differential-Funktionen in größerer Anzahl inteirrationale Differential-Funktionen in größerer Anzahl inte-<br>griert und in die Formel-Tabelle aufgenommen worden. griert und in die Formel-Tabelle aufgenommen worden.<br>(Man vergleiche Nr. 17, 23, 24, 31 bis 42, 84 bis 86a, 119 (Man vergleiche Nr. 17, 23, 24, 31 bis 42, 84 bis 86a, 119 bis 131a der Formel-Tabelle.) *XI.* Abschnitt.<br> **S** 41.<br> **Allgemeine Bemerkungen**<br>
Teile der Integral-Rechnu<br>
Ferential-Funktionen in größe<br>
die Formel-Tabelle aufgen<br>
e Nr. 17, 23, 24, 31 bis 42,<br>
Formel-Tabelle.)<br>
rden in den Formeln Nr.<br>
L<br>
da<sup>2</sup>-x

Dabei wurden in den Formeln Nr. <sup>84</sup> bis 86a die IrrationalitätenFormeln Nr.  $\dot{8}4$ <br>  $V a^2 - x^2$ ,  $V a^2 + x^2$ ,  $V x^2 - a^2$ <br>  $V a^2 + x^2$ ,  $V x^2 - a^2$ 

bezw. mit Hilfe der Substitutionen

$$
\begin{aligned}\nV a^2 - x^2, & V a^2 + x^2, & V x^2 - a^2 \\
\text{fe der Substitutionen} \\
x &= a \sin t, \quad \text{oder} \quad x = a \mathfrak{D} t, \\
x &= a \text{tgt}, & n \quad x = a \mathfrak{Sing} t, \\
x &= \frac{a}{\cos t}, & n \quad x = a \mathfrak{G} \text{of } t\n\end{aligned}
$$

weggeschafft. Dadurch erhielt man unter dem Integralweggeschafft. Dadurch erhielt man unter dem Integral-<br>zeichen rationale Funktionen der trigonometrischen Funktionen Funktionen der trigonomiert der trigonomiert sind der trigonomiert der trigonomiert der trigonomiert der trigonomiert der trigonomiert der trigonomiert der trigonomiert der trigonomiert der trigonomiert der trigonomiert d

$$
sint, \ \cos t, \ \text{tgt,} \ \text{ctgt},
$$

bezw. der hyperbolischen Funktionen

 $\mathfrak{Sint}, \mathfrak{Cof}t, \mathfrak{Dgt}, \mathfrak{Ctg}t.$ <br>Setzt man dann noch

$$
\operatorname{tg}\left(\frac{t}{2}\right) = z, \quad \text{bezw.} \quad \mathfrak{X}\mathfrak{g}\left(\frac{t}{2}\right) = z,
$$

Sint, Cojt, Tgt, Ctgt.<br>
Setzt man dann noch<br>  $tg\left(\frac{t}{2}\right) = z$ , bezw. Tg $\left(\frac{t}{2}\right) = z$ ,<br>
so erhält man unter dem Integralzeichen eine rationale Funktion von *2.*

#### § 42. Integration irrationaler Funktionen. <sup>249</sup>

In Betreff der übrigen, irrationalen Differential-Funktionen ist zu bemerken, daß es verhältnismäßig nur wenige tionen ist zu bemerken, daß es verhältnismäßig nur wenige<br>Fälle gibt, bei denen sich die Integration durch Anwen-Fälle gibt, bei denen sich die Integration durch Anwendung algebraischer Funktionen oder der bisher bekannten Fälle gibt, bei denen sich die Integration durch Anwendung algebraischer Funktionen oder der bisher bekannten<br>transzendenten Funktionen ausführen läßt. In den meisten<br>Fällen werden durch die Integrale algebraischer Diffedung algebraischer Funktionen oder der bisner bekannten<br>transzendenten Funktionen ausführen läßt. In den meisten<br>Fällen werden durch die Integrale algebraischer Diffe-Fällen werden durch die Integrale algebraischer Diffe-<br>rential-Funktionen *neue* (d. h. bisher noch unbekannte) transzendente Funktionen erklärt. In Betreff der übrigen, irrat<br>
ionen ist zu bemerken, daß es v<br>
Fälle gibt, bei denen sich die<br>
lung algebraischer Funktionen ausfül<br>
Fällen werden durch die Inte<sub>i</sub><br>
ranszendente Funktionen ausfül<br>
Fällen werden durch di

Hier mögen zunächst solche *irrationale* Differential-Funktionen in Betracht gezogen werden, welche sich durch eine Substitution auf Funktionen zurückführen lassen, deren Integral bereits bekannt ist, oder in *rationale* Differential-Funktionen umgewandelt werden können, und zwar sollen nur die einfacheren Fälle berücksichtigt werden. **Integration Integration Integration Integration Example 1 C Example 1 C Example 1 C Example 1 C Example 1 Example 1 Example 1 C Example 1 C Example 1 C Example 1 C C Example** 

#### § 42.

## *htegration rationaler Funktionen der Argumente*

$$
x, \ \left(\frac{ax+\beta}{\gamma x+\delta}\right)^n, \ \left(\frac{ax+\beta}{\gamma x+\delta}\right)^n, \ldots
$$

(Vergl. die Formel-Tabelle Nr. <sup>153</sup> und 154.)

Kommen in der Funktion unter dem Integralzeichen Kommen in der Funktion unter dem Integralzeichen<br>keine anderen Irrationalitäten vor als Wurzeln aus *x* selbst,<br>so läßt sich die Differential-Funktion durch die Substitution

(1.)<br>sehr leicht *rational* machen, wenn man den Exponenten z so wählt, daß <sup>z</sup> durch alle auftretenden Wurzel- Exponenten teilbar ist. *x* =  $t^*$   
\nleicht rational machine, wenn man den E  
\niiht, dab  $\times$  durch alle auftretenden Wurzel-  
\nar ist.  
\nWie dies gemeint ist, möge zunächst ein Be  
\nAuffgabe 1. 
$$
\int \frac{(\sqrt[4]{x^3} - 7\sqrt[3]{x^2} + 12Vx)dx}{x(\sqrt[3]{x} - \sqrt[6]{x})} = ?
$$
  
\nAuffösung. Das kleinste gemeinsame V:  
\nzel-Exponenten 2, 3, 4 und 6 ist 12, folgli

Wie dies gemeint ist, möge zunächst ein Beispiel zeigen.

**Aufgabe 1.** 
$$
\int \frac{(\sqrt[4]{x^3} - 7\sqrt[3]{x^2} + 12\sqrt{x})dx}{x(\sqrt[3]{x} - \sqrt[6]{x})} = ?
$$

**Auflösung.** Das kleinste gemeinsame Vielfache der Autiosung. Das kleinste gemeinsame Vielfache der<br>Wurzel-Exponenten 2, 3, 4 und 6 ist 12, folglich muß man **Aufgabe 1.**  $\int \frac{(\sqrt{x^3 - 7\sqrt{x^2 + 12Vx}})}{x(\sqrt[3]{x} - \sqrt[6]{x})}$ <br> **Auflösung.** Das kleinste gemeinsa<br>
Wurzel-Exponenten 2, 3, 4 und 6 ist 12.<br>
(2.)  $x = t^{12}$ , oder  $\frac{12}{\sqrt{x}} = t^{12}$ <br>
setzen und erhält (2.)  $x = t^{12}$ , oder  $\sqrt[12]{x} = t$ <br>setzen und erhält

§ 42. Integration irrationaler Funktionen.

(3.) 
$$
\sqrt[4]{x^3} = t^9
$$
,  $\sqrt[3]{x^2} = t^8$ ,  $\sqrt{x} = t^6$ ,  $\sqrt[3]{x} = t^4$ ,  $\sqrt[6]{x} = t^2$ .  
\nDies gibt  
\n(4.) 
$$
\int \frac{(\sqrt[4]{x^3} - 7\sqrt[3]{x^2} + 12\sqrt{x})dx}{x(\sqrt[3]{x} - \sqrt[6]{x})} = 12 \int \frac{(t^9 - 7t^8 + 12t^6)t^{11}dt}{t^{12}(t^4 - t^2)}
$$

$$
=12\int\!\!\frac{(t^6-7\,t^5+12\,t^3)dt}{t^2-1}\cdot
$$

Nun ist

(5.)  $t^6 - 7t^5 + 12t^3 = (t^2 - 1)(t^4 - 7t^3 + t^2 + 5t + 1) + 5t + 1$ , also

(6.) 
$$
\frac{t^6 - 7t^5 + 12t^3}{t^2 - 1} = t^4 - 7t^3 + t^2 + 5t + 1 + \frac{5t + 1}{t^2 - 1}
$$

$$
= t^4 - 7t^3 + t^2 + 5t + 1 + \frac{3}{t - 1} + \frac{2}{t + 1}
$$

folglich ist

(7.) 
$$
\int \frac{(\sqrt[4]{x^3} - 7\sqrt[3]{x^2} + 12\sqrt{x})dx}{x(\sqrt[3]{x} - \sqrt[6]{x})} = 12\left[\frac{t^5}{5} - \frac{7t^4}{4} + \frac{t^3}{3} + \frac{5t^2}{2} + t\right] + 3\ln(t - 1) + 2\ln(t + 1)\left(t + \frac{1}{2}\right),
$$

wobei nach Gleichung (2.)

$$
t=\sqrt[12]{x}
$$

ist.

Daraus erkennt man schon, daß die oben angegebene Regel ganz allgemein anwendbar ist: denn bezeichnet man mit z das kleinste gemeinsame Vielfache der Zahlen n,  $q, \ldots$ , die in den Exponenten von  $x$  als Nenner auftreten, und setzt man in Übereinstimmung mit Gleichung (1.)

(1a.)  $x = t^x$ , also  $t = \sqrt[2]{x}$ ,  $dx = xt^{x-1}dt$ , so erhält man

(8.) 
$$
\int f(x, x^m, x^m, \ldots) dx = \int f(t^x, t^m, t^m, \ldots) dt^{x-1} dt
$$

wobei die Exponenten  $\frac{zm}{n}$ ,  $\frac{zp}{q}$ ,... sämtlich ganze Zahlen werden.

Auf diesen Fall kann man den allgemeineren zurückführen, wo unter dem Integralzeichen eine rationale Funktion der Argumente

 $250$ 

$$
x, \left(\frac{ax+\beta}{\gamma x+\delta}\right)^{\frac{m}{n}}, \left(\frac{ax+\beta}{\gamma x+\delta}\right)^{\frac{p}{q}}, \ldots
$$

steht. Setzt man nämlich

$$
\frac{ax + \beta}{\gamma x + \delta} = y,
$$

so wird

(10.) 
$$
x = -\frac{\delta y - \beta}{\gamma y - \alpha}, \quad dx = \frac{(\alpha \delta - \beta \gamma) dy}{(\gamma y - \alpha)^2}.
$$

so daß man erhält

(11.) 
$$
\int f\left[x, \left(\frac{ax+\beta}{\gamma x+\delta}\right)^{\frac{m}{p}}, \left(\frac{ax+\beta}{\gamma x+\delta}\right)^{\frac{p}{q}}, \ldots\right] dx =
$$

$$
\int f\left(-\frac{\delta y-\beta}{\gamma y-\alpha}, \frac{m}{y^{\frac{m}{p}}}, \frac{\frac{p}{y^{\frac{m}{q}}}, \ldots\right) \cdot \frac{(\alpha\delta-\beta\gamma)dy}{(\gamma y-\alpha)^2}.
$$

Ist jetzt z das kleinste gemeinsame Vielfache der Wurzelexponenten  $n, q, \ldots$ , so wird die Differential-Funktion *rational* durch die Substitution

$$
(12.) \t\t y = t^*
$$

## § 43.

## Übungs-Aufgaben.

**Aufgabe 1.** 
$$
\int \frac{xdx}{\sqrt{x}-1} = ?
$$

Auflösung. Setzt man hier

 $\sqrt{x} = t$ , also  $x = t^2$ ,  $dx = 2tdt$ ,  $(1.)$ so wird

(2.) 
$$
\int \frac{xdx}{\sqrt{x-1}} = \int \frac{2t^3dt}{t-1} = 2\int (t^2 + t + 1 + \frac{1}{t-1}) dt
$$

$$
= 2\left[\frac{t^3}{3} + \frac{t^2}{2} + t + \ln(t-1)\right]
$$

$$
= \frac{1}{3}\left[2x\sqrt{x} + 3x + 6\sqrt{x} + 6\ln(\sqrt{x-1})\right].
$$

252 § 43. Integration irrationaler Funktionen; Übungs-Aufgaben.  
\n**Aufgabe 2.** 
$$
\int \frac{\sqrt{x}}{x-1} dx = ?
$$
  
\n**Auffösung** *Durch disselbe* Substitution, wie bei d

vorhergehenden Aufgabe findet man

**Aufgabe 2.** 
$$
\int \frac{Vx}{x-1} \, dx = ?
$$
\n**Auflösung.** Durch dieselbe Substitution wie bei der vorhergehenden Aufgabe findet man\n(3.)  $\int \frac{Vx}{x-1} \, dx = \int \frac{t \cdot 2t \, dt}{t^2-1} = 2 \int \frac{t^2 \, dt}{t^2-1} = 2 \int \frac{(t^2-1+1) \, dt}{t^2-1},$  also mit Rücksicht auf Formel Nr. 29a der Tablele

also mit Rücksicht auf Formel Nr. 29a der Tabelle  
\n(4.) 
$$
\int \frac{Vx}{x-1} dx = 2 \int \left(1 + \frac{1}{t^2 - 1}\right) dt = 2t + \ln \left(\frac{t-1}{t+1}\right)
$$
\n
$$
= 2Vx + \ln \left(\frac{Vx-1}{Vx+1}\right).
$$

**Aufgabe 3.**  $\int_{x-1}^{y} dx = ?$ 

**Aufgabe 3.**  $\int_{x}^{\sqrt{x}} \frac{dx}{x-1} dx = ?$ <br>**Auflösung.** In diesem Falle muß man **Auflösung.** In diesem Falle muß man<br>
(5.)  $\frac{3}{t}x = t$ ,  $x = t^3$ ,  $dx = 3t^2dt$ <br>
setzen und erhält (5.)  $\sqrt[3]{x} = t$ ,  $x = t^3$ ,  $dx = 3t^2 dt$ <br>setzen und erhält **Auflösun**<br>(5.)<br>setzen und e<br>(6.)  $\int \frac{\sqrt[3]{x}}{x-1} dx$ 

**Auflösung.** In diesem Falle muß man  
\n(5.)  
\n
$$
\sqrt[3]{x} = t, \quad x = t^3, \quad dx = 3t^2dt
$$
\nsetzen und erhält  
\n(6.)  
\n
$$
\int \frac{\sqrt[3]{x}}{x-1} dx = \int \frac{t \cdot 3t^2 dt}{t^3 - 1} = 3 \int \frac{t^{3}dt}{t^3 - 1} = 3 \int \frac{(t^3 - 1 + 1)dt}{t^3 - 1}
$$
\n
$$
= 3 \int (1 + \frac{1}{t^3 - 1}) dt = 3t + 3 \int \frac{dt}{t^3 - 1}.
$$
\nUm  $3 \int \frac{dt}{t^3 - 1}$  zu ermitteln, wende man Partialbruch-  
\nZerlegung an und setze  
\n(7.)  
\n
$$
\frac{3}{t^3 - 1} = \frac{A}{t - 1} + \frac{Pt + Q}{t^2 + t + 1};
$$
\ndies gibt durch Fortschaffung der Nenner

Zerlegung an und setze

(7.) 
$$
\frac{3}{t^3 - 1} = \frac{A}{t - 1} + \frac{Pt + Q}{t^2 + t + 1};
$$

dies gibt durch Fortschaffung der Nenner (8.) 3=A(2+t 4-1) <sup>+</sup> *(Pt* 1), (8.)  $3 =$ <br>also für  $t = 1$ (8.)  $3 = A(t^2 + t + 1) + (Pt + Q)(t - 1),$ <br>also für  $t = 1$ <br>(9.)  $3 = 3A$ , oder  $A = 1$ und für  $t^2 + t + 1 = 0$ (10.)  $3 = (-2P + Q)t + (-P - Q),$ also  $(11.) -2P+Q=0, P+Q=-3,$  oder  $P=-1, Q=-2.$ 

Dadurch, erhält man nach Formel Nr. <sup>27</sup> und <sup>151</sup> der Tabelle

$$
843. Integration irrationaler Funktionen; Übungs-Aufgaben. 253
$$
  
Dadurch erhält man nach Formel Nr. 27 und 151 de  
Table  
(12.) 
$$
3\int_{t^3-1}^{dt} = \int_{t-1}^{t} \frac{dt}{t^2+t+1} - \int_{t^2+t+1}^{t+\frac{2}{t^2}+t+1} dt
$$
  
= ln(t-1) -  $\frac{1}{2}$ ln(t<sup>2</sup> + t + 1) -  $\sqrt{3}$ arctg( $\frac{2t+1}{\sqrt{3}}$ ),

also

also  
\n(13.) 
$$
\int \frac{\sqrt[3]{x}}{x-1} dx = 3\sqrt[3]{x} + \ln(\sqrt[3]{x}-1) - \frac{1}{2} \ln(\sqrt[3]{x^2} + \sqrt[3]{x} + 1) - \sqrt{3} \arctg\left(\frac{2\sqrt[3]{x}+1}{\sqrt{3}}\right).
$$

**Aufgabe 4.**  $\int x dx \sqrt{a+x} = ?$ <br>**Auflösung.** Hier ist zu setzen

**Aufgabe 4.**  $\int x dx \sqrt{a+x} = ?$ <br> **Auflösung.** Hier ist zu setzen<br>
(14.)  $\sqrt{a+x} = t$ , also  $a + x = t^2$ ,  $x = t^2 - a$ ,  $dx = 2tdt$ ,<br>
dann wird dann wird

(14.) 
$$
Va + x = t
$$
, also  $a + x = t^2$ ,  $x = t^2 - a$ ,  $dx$   
\ndann wird  
\n(15.)  $\int x dx V a + x = \int 2 (t^2 - a)t^2 dt$   
\n $= 2 \int t^4 dt - 2a \int t^2 dt = \frac{2t^5}{5} - \frac{2at^3}{3}$ ,  
\noder

oder

(16.) 
$$
\int x dx \sqrt{a+x} = \frac{2}{15} t^3 (3t^2 - 5a) = \frac{2}{15} (a+x) \sqrt{a+x} (3x - 2a).
$$

Man hätte auch die Integration in folgender Weise ausführen können. Man setze

*x* and *x* and *x* = (*a* + *x* - *a*)  $\sqrt{a + x} = (a + x - a)\sqrt{a + x} = (a + x)^{\frac{3}{2}} - a(a + x)^{\frac{1}{2}}$ <br>
also nach Formel Nr. 9 der Tabelle<br>
(18.)  $\int x dx \sqrt{a + x} = \int (a + x)^{\frac{3}{2}} d(a + x) - a \int (a + x)^{\frac{1}{2}} d(a + x)$ also nach Formel Nr. <sup>9</sup> der Tabelle

oder  
\n(16.) 
$$
\int x dx \sqrt{a + x} = \frac{2}{15} t^3 (3t^2 - 5a) = \frac{2}{15} (a+x) \sqrt{a+x} (3x-2a)
$$
.  
\nMan hátte auch die Integration in folgender Weise  
\nausführen können. Man setze  
\n(17.)  $x \sqrt{a + x} = (a + x - a) \sqrt{a + x} = (a + x)^{\frac{3}{2}} - a(a + x)^{\frac{1}{2}}$ ,  
\nalso nach Formel Nr. 9 der Tabelle  
\n(18.)  $\int x dx \sqrt{a + x} = \int (a + x)^{\frac{3}{2}} d(a + x) - a \int (a + x)^{\frac{1}{2}} d(a + x)$   
\n $= \frac{2}{5} (a + x)^{\frac{5}{2}} - \frac{2}{3} a(a + x)^{\frac{3}{2}}$   
\n $= \frac{2}{15} (a + x) \sqrt{a + x} (3x - 2a)$ .  
\n**Autfjabe 5.**  $\int \frac{dx}{x \sqrt{x+a}} = ?$   
\n**Autfösung.** Durch dieselbe Substitution wie bei der vor-  
\nhergehenden Aufgabe findet man

Autgabe 5.  $\int x\sqrt{x+a}$ 

**Auflösung.** Durch dieselbe Substitution wie bei der vorhergehenden Aufgabe findet man

254 § 43. Integration irrationaler Funktionen; Übung  
\n(19.) 
$$
\int \frac{dx}{x\sqrt{x+a}} = \int \frac{2tdt}{(t^2-a)t} = 2\int \frac{dt}{t^2-a}
$$
\nDies gibt nach Formel Nr. 29a der Tabel

Dies gibt nach Formel Nr. 29a der Tabelle

(19.) 
$$
\int \frac{dx}{x\sqrt{x+a}} = \int \frac{2tdt}{(t^2 - a)t} = 2\int \frac{dt}{t^2 - a}.
$$
  
\nDies gibt nach Formel Nr. 29a der Tabelle  
\n(20.) 
$$
\int \frac{dx}{x\sqrt{x+a}} = \frac{1}{\sqrt{a}} \ln \left( \frac{t - \sqrt{a}}{t + \sqrt{a}} \right) = \frac{1}{\sqrt{a}} \ln \left( \frac{\sqrt{x+a} - \sqrt{a}}{\sqrt{x+a} + \sqrt{a}} \right)
$$

$$
= \frac{1}{\sqrt{a}} \ln \left( \frac{(\sqrt{x+a} - \sqrt{a})^2}{x} \right)
$$

$$
= \frac{1}{\sqrt{a}} \ln \left( \frac{x + 2a - 2\sqrt{a(a+x)}}{x} \right).
$$
  
\nAufgabe 6. 
$$
\int \sqrt{\frac{a+x}{a-x}} dx = ?
$$

**Aufgabe 6. Aufgabe 6.**  $\int \sqrt{\frac{u}{a}}$ **<br><b>Auflösung.** Es sei

**Autlosing.** Es set  
(21.) 
$$
\sqrt{\frac{a+x}{a-x}} = t
$$
, also  $\frac{a+x}{a-x} = t^2$ ,  $x = a \frac{t^2-1}{t^2+1}$ 

(22.) 
$$
dx = \frac{4 \, a t dt}{(t^2 + 1)^2},
$$

**Auflösung.** Es sei  
\n(21.) 
$$
\sqrt{\frac{a+x}{a-x}} = t, \text{ also } \frac{a+x}{a-x} = t^2, \ x = a \frac{t^2-1}{t^2+1},
$$
\n(22.) 
$$
dx = \frac{4atdt}{(t^2+1)^2},
$$
\ndann wird  
\n(23.) 
$$
\int \sqrt{\frac{a+x}{a-x}} dx = 4a \int \frac{t^2 dt}{(t^2+1)^2} = 4a \int \frac{(t^2+1-1)dt}{(t^2+1)^2} = 4a \left[ \int \frac{dt}{t^2+1} - \int \frac{dt}{(t^2+1)^2} \right].
$$
\nNun ist nach Formel Nr. 18 und 149 der Table  
\n(24.) 
$$
\int \frac{dt}{1+t^2} = \arctgt t,
$$
\n(25.) 
$$
\int \frac{dt}{(1+t^2)^2} = \frac{t}{2(1+t^2)} + \frac{1}{2} \int \frac{dt}{1+t^2} = \frac{t}{2(1+t^2)} + \frac{1}{2} \arctgt t
$$
\nfolglich wird

Nun ist nach Formel Nr. <sup>18</sup> und <sup>149</sup> der Tabelle

$$
\int \frac{dt}{1+t^2} = \arctg t,
$$

folglich wird

(26.) 
$$
\int \sqrt{\frac{a+x}{a-x}} dx = 4a \left[ \frac{1}{2} \arctg t - \frac{t}{2(1+t^2)} \right],
$$

oder, da

$$
1+t^2=1+\frac{a+x}{a-x}=\frac{2a}{a-x}, \ \ \frac{t}{1+t^2}=\frac{\sqrt{a^2-x^2}}{2a}
$$

ist,

(27.) 
$$
\int \int \sqrt{\frac{a+x}{a-x}} dx = 2a \arctg \int \frac{a+x}{a-x} - \sqrt{a^2 - x^2}.
$$

Einfacher kann man in diesem Falle die Integration ausführen, indem man

(28.) 
$$
\sqrt{\frac{a+x}{a-x}} = \sqrt{\frac{(a+x)^2}{(a-x)(a+x)}} = \frac{a+x}{\sqrt{a^2-x^2}}
$$

setzt; dadurch erhält man nach Formel Nr. 34 und 31 der Tabelle

(29.) 
$$
\int \sqrt{\frac{a+x}{a-x}} dx = a \int \frac{dx}{\sqrt{a^2 - x^2}} + \int \frac{xdx}{\sqrt{a^2 - x^2}} = a \arcsin\left(\frac{x}{a}\right) - \sqrt{a^2 - x^2}.
$$

Dieses Resultat weicht allerdings in der Form von dem in Gleichung (27.) enthaltenen ab; setzt man aber

(30.) 
$$
\arctg \int_{a-x}^{a+x} z = z, \quad \text{oder} \quad \text{tg } z = \int_{a-x}^{a+x} z
$$

so ist

$$
tg^2z = \frac{a+x}{a-x}
$$
, also  $x = a \frac{tg^2z - 1}{tg^2z + 1}$ ,

oder

(31.) 
$$
x = a \frac{\sin^2 z - \cos^2 z}{\sin^2 z + \cos^2 z} = -a(\cos^2 z - \sin^2 z) = -a \cos(2z)
$$

$$
=a\sin\left(2z-\frac{\pi}{2}\right)
$$

 $\equiv$ 

Deshalb wird

(32.) 
$$
\arcsin\left(\frac{x}{a}\right) = 2z - \frac{\pi}{2} = 2\arctan\left(\frac{a+x}{a-x} - \frac{\pi}{2}\right),
$$

so daß die beiden in den Gleichungen (27.) und (29.) angegebenen Resultate sich nur durch eine Integrations-Konstante voneinander unterscheiden.

256 § 44. Einführung der Irrationalitäten  $V y^2-a^2$ ,  $Va^2+y^2$ ,  $Va^2-y^2$ .

#### § 44.

Zurückführung **der Differential-Funktionen von der Form**  $F(x, \sqrt{Ax^2+2Bx+C}dx$  auf Differential-Funk**tionen von der Form**  $f(y, Vy^2 - a^2)dy$ ,  $f(y, Va^2 + y^2)dy$ .  $f(y, Va^2 - y^2)dy$ . S 44.<br> **Es sei F(x, VAx<sup>2</sup> + 2Bx** + C)dx **auf Differential - Funk-**<br> **En von der Form**  $f(y, Vy^2 - a^2)dy$ ,  $f(y, Va^2 + y^2)dy$ .<br>
(Vergl. die Formel-Tabelle Nr. 155 und 156.)<br>
Es sei F(x, VAx<sup>2</sup> + 2Bx + C) eine rationale Funktion

(Vergl. die Formel - Tabelle Nr. <sup>155</sup> und 156.)

Es sei  $F(x, \sqrt{Ax^2+2Bx}+C)$  eine rationale Funktion<br>von *x* und  $\sqrt{Ax^2+2Bx+C}$ , dann mögen zwei Fälle unterschieden werden.

1. Fall.  $A > 0$ . Setzt man

**Example 1. Fall.** 
$$
A > 0
$$
.  
\n**Setzt man**  
\n(1.)  $y = \frac{Ax + B}{VA}$ , also  $y^2 = Ax^2 + 2Bx + \frac{B^2}{A}$ ,  
\nso wird

so wird

(2.) 
$$
Ax^{2} + 2Bx + C = y^{2} - \frac{B^{2} - AC}{A}.
$$

Hierbei wird  $\frac{B^2 - AC}{A}$  positiv oder negativ, je nachdem die "Diskriminante"  $B^2 - AC$  positiv oder negativ ist. Um diese beiden Fälle zusammenzufassen, setze man 1. Fall.  $A > 0$ .<br>
Setzt man<br>
(1.)  $y = \frac{Ax+B}{\sqrt{A}}$ , also  $y^2 = Ax^2 + 2$ .<br>
so wird<br>
(2.)  $Ax^2 + 2Bx + C = y^2 - \frac{B^2-A}{A}$ <br>
Hierbei wird  $\frac{B^2-AC}{A}$  positiv oder<br>
dem die *"Diskriminante"*  $B^2-AC$  positiv<br>
Um diese beiden Fälle z

$$
\overset{(3.)}{A} = \pm a^2;
$$

dann wird

(4.) 
$$
Ax^{2} + 2Bx + C = y^{2} \pm a^{2},
$$
also 
$$
\sqrt{Ax^{2} + 2Bx + C} = \sqrt{y^{2} \pm a^{2}}.
$$

 $VAx^2 + 2Bx + C = Vy^2$ <br>Aus Gleichung (1.) findet man noch

dann wird  
\n(4.)  
\n
$$
Ax^{2} + 2Bx + C = y^{2} \mp a^{2},
$$
\nalso  
\n
$$
VAx^{2} + 2Bx + C = Vy^{2} \mp c
$$
\nAns Gleichung (1.) findet man noch  
\n(5.)  
\n
$$
x = \frac{y \sqrt{A} - B}{A}, dx = \frac{dy}{\sqrt{A}}
$$
\nfolelich wird

folglich wird

(6.) 
$$
\int F(x, VAx^2 + 2Bx + C)dx = \int F\left(\frac{yVA-B}{A}, V\frac{y^2 + a^2}{YA}\right)\frac{dy}{VA}
$$

**II.** Fall.  $A < 0$ .

Setzt man

 $A < 0.$ <br>
nan<br>  $Ax + B$ , also  $-y^2 = Ax^2 + 2Bx + \frac{B^2}{A}$ **II. Fall.**  $A < 0$ .<br>Setzt man<br>(7.)  $y = \frac{Ax + B}{V - A}$ , also  $-y^2 = Ax^2 + 2Bx + \frac{B^2}{A}$ , so wird

(8.) *Area<sub>1</sub>* and *Area<sub>2</sub>* + 2Bx + C = 
$$
\frac{AC - B^2}{A}
$$
 - y<sup>2</sup>.

Hierbei wird  $\frac{AC - B^2}{A}$  positiv oder negativ, je nach-Hierbei wird — a positiv oder negativ, je nachdem die "Diskriminante"  $B^2 - AC$  positiv oder negativ ist<br>Um diese beiden Fälle zusammenzufassen, setze man<br>(9.)  $\frac{AC - B^2}{A} = \frac{B^2 - AC}{-A} = \pm a^2$ ,<br>dann wird Um diese beiden Fälle zusammenzufassen, setze man

(9.) 
$$
\frac{AC - B^2}{A} = \frac{B^2 - AC}{-A} = \pm a^2,
$$

dann wird

(10.) 
$$
Ax^2 + 2Bx + C = \pm a^2 - y^2,
$$

also

$$
\sqrt{Ax^2 + 2Bx + C} = \sqrt{2 + x^2 - y^2}.
$$

Aus Gleichung (7.) findet man noch

dem die "Diskrimmanté" 
$$
B^2 - AC
$$
 positiv ode  
Um diese beiden Fälle zusammenzufassen, setz  
(9.) 
$$
\frac{AC - B^2}{A} = \frac{B^2 - AC}{-A} = \pm a^2,
$$
dann wird  
(10.) 
$$
Ax^2 + 2Bx + C = \pm a^2 - y^2,
$$
also  

$$
\sqrt{Ax^2 + 2Bx + C} = \sqrt{\pm a^2 - y^2}.
$$
Ans Gleichung (7.) findet man noch  
(11.) 
$$
x = \frac{y\sqrt{1 - A} - B}{A}, \quad dx = -\frac{dy}{\sqrt{1 - A}}.
$$
folglich wird

folglich wird

folglich wird  
(12.) 
$$
\int F(x, \sqrt{Ax^2 + 2Bx + C}) dx =
$$
  

$$
- \int F\left(\frac{y\sqrt{A - A} - B}{A}, \sqrt{A - B}\right) \frac{dy}{\sqrt{A - A}}.
$$

Gilt in Gleichung (12.) das untere Zeichen, so wird (13.)  $\sqrt{Ax^2+2Bx+C}=V-a^2-y^2=iVa^2+y^2$ 

für alle Werte von *<sup>x</sup> imaginär,* so daß in diesem Falle Fir alle Werte von *x imaginär*, so daß in diesem Falle  $F(x, \sqrt{Ax^2 + 2Bx + C})$  eine *komplexe* Größe ist. Deshalb<br>lassen sich auch bei Ermittelung des gesuchten Integrals  $F(x, \sqrt{Ax^2 + 2Bx + C})$  eine komplexe Größe ist. Deshalb<br>lassen sich auch bei Ermittelung des gesuchten Integrals lassen sich auch bei Ermittelung des gesuchten Integrals<br>komplexe Größen nicht vermeiden. Man kann in diesem Falle auch

komplexe Größen nicht vermeiden. Man kann in diesem Falle auch  
(14.) 
$$
\sqrt{Ax^2 + 2Bx + C} = i\sqrt{-(Ax^2 + 2Bx + C)}
$$
  
setzen und erhält dadurch eine Wurzelgröße, auf welche  
die im Falle I gemaakten Voraussetzungen zutreffen.  
s 45.  
Übungs-Aufgaben.  
(Vergl. die Formel-Tabelle Nr. 157 und 158.)  
Aufgabe 1.  $\int \frac{dx}{\sqrt{Ax^2 + 2Bx + C}} = ?$   
Kiepert, Integral-Reohnung. 17

#### § 45.

## **Übungs-Aufgaben.**

 $J\sqrt{Ax^2+2Bx+C}$ 

Kiepert, Integral-Rechnung. 17

Nr. 155, <sup>35</sup> und <sup>36</sup> der Tabelle

258 § 45. Integration irrationaler Funktionen; Übungs-Aufgaben.  
\n**Auflösung.** Im Falle I erhält man nach den Formeln  
\nNr. 155, 35 und 36 der Tabelle  
\n(1.) 
$$
\int \frac{dx}{\sqrt{Ax^2+2Bx+C}} = \int \frac{dy}{\sqrt{A}\sqrt{y^2+a^2}} = \frac{1}{\sqrt{A}} \ln \left( \frac{y+\sqrt{y^2+a^2}}{a} \right)
$$
  
\n $= \frac{1}{\sqrt{A}} [\ln(y+\sqrt{y^2+a^2}) - \ln a],$   
\noder, wenn man die Integrations-Konstante  $-\frac{\ln a}{\sqrt{A}}$  fortläßt,  
\n(1a.)  $\int \frac{dx}{\sqrt{Ax^2+2Bx+C}} = \frac{1}{\sqrt{A}} \ln(y+\sqrt{y^2+a^2})$   
\n $= \frac{1}{\sqrt{A}} \ln \left( \frac{Ax+B}{\sqrt{A}} + \sqrt{Ax^2+2Bx+C} \right).$ 

 $V\overline{A}$ oder, wenn man die Integrations-Konstante  $-\frac{\ln a}{\sqrt{A}}$  fortläßt,

$$
(1a.) \int \frac{dx}{\sqrt{Ax^2 + 2Bx + C}} = \frac{1}{\sqrt{A}} \ln(y + \sqrt{y^2 + a^2})
$$

$$
= \frac{1}{\sqrt{A}} \ln\left(\frac{Ax + B}{\sqrt{A}} + \sqrt{Ax^2 + 2Bx + C}\right).
$$

**Beispiel** 1.  $A = 4, B = 2, C = -3, B^2 - AC = 16.$  $\frac{dx}{\sqrt{4x^2+4x-3}} = \frac{1}{2}\ln(2x+1+\sqrt{4x^2+4x-3}).$ 

$$
\int \frac{dx}{\sqrt{4x^2 + 4x - 3}} = \frac{1}{2} \ln(2x + 1 + \sqrt{4x^2 + 4x - 3}).
$$
  
Beispiel 2.  $A = 1, B = \frac{1}{2}, C = 1, B^2 - AC = -\frac{3}{4}.$ 

$$
\text{(3.) } \int \frac{dx}{\sqrt{x^2 + x + 1}} = \ln \left( \frac{2x + 1}{2} + \sqrt{x^2 + x + 1} \right).
$$

 $J\sqrt{x^2 + x + 1}$  –  $\ln$   $\left(2 + \sqrt{x^2 + x + 1}\right)$ .<br>Im Falle II erhält man nach Formel Nr. 156 der Tabelle

Bespiel 2. 
$$
A = 1
$$
,  $B = \frac{1}{2}$ ,  $C = 1$ ,  $B^2 - AC$   
\n(3.) 
$$
\int \frac{dx}{\sqrt{x^2 + x + 1}} = \ln\left(\frac{2x + 1}{2} + \sqrt{x^2 + x + 1}\right).
$$
\nIn Falle II erhält man nach Formel Nr.  
\nTable  
\n(4.) 
$$
\int \frac{dx}{\sqrt{Ax^2 + 2Bx + C}} = -\int \frac{dy}{\sqrt{-A}\sqrt{\pm a^2 - y^2}}.
$$
\nBeschräukt man die Lösung auf den Fall, wo d  
\nVoraieben réilt, so enhült men.

Beschränkt man die Lösung auf den Fall, wo das obere Vorzeichen 'gilt, so erhält man

(3.) 
$$
\int \frac{dx}{\sqrt{x^2 + x + 1}} = \ln\left(\frac{2x + 1}{2} + \sqrt{x^2 + x + 1}\right).
$$
  
\nIn Falle II erhält man nach Formel Nr. 156 der  
\nTable  
\n(4.) 
$$
\int \frac{dx}{\sqrt{Ax^2 + 2Bx + C}} = -\int \frac{dy}{\sqrt{-A}\sqrt{\pm a^2 - y^2}}.
$$
  
\nBeschränkt man die Lösung auf den Fall, wo das obere  
\nVorzeichen 'gilt, so erhält man  
\n(4a.) 
$$
\int \frac{dx}{\sqrt{Ax^2 + 2Bx + C}} = -\frac{1}{\sqrt{-A}} \int \frac{dy}{\sqrt{a^2 - y^2}} = -\frac{1}{\sqrt{-A}} \arcsin\left(\frac{y}{a}\right)
$$

$$
= -\frac{1}{\sqrt{-A}} \arcsin\left(\frac{Ax + B}{\sqrt{B^2 - AC}}\right) = \frac{1}{\sqrt{-A}} \arcsin\left(-\frac{Ax + B}{\sqrt{B^2 - AC}}\right).
$$
  
\nBeispiel 3.  $A = -1, B = a, C = 0, B^2 - AC = a^2.$ 

**Beispiel 3.**  $A = -1$ ,  $B = a$ ,  $C = 0$ ,  $B^2 - AC = a^2$ .<br> **C**  $\frac{A}{A} = -1$ ,  $\frac{B}{A} = -a$ ,  $\frac{C}{A} = -a^2$ . (5.)  $\int \frac{dx}{\sqrt{2ax - x^2}} = \arcsin\left(\frac{x - a}{a}\right).$ 

Gilt das untere Vorzeichen, so wird die Aufgabe auf Fall <sup>I</sup> zurückgeführt, indem man

$$
8 45. Integration irrationaler Funktionen; Übungs-Aufgaben. 259\nGilt das unter Vorzeichen, so wird die Aufgabe auf Fall I zurückgeführt, indem man\n(6.) 
$$
\int \frac{dx}{\sqrt{Ax^2 + 2Bx + C}} = \frac{1}{i} \int \frac{dx}{\sqrt{A_1x^2 + 2B_1x + C_1}}
$$

$$
= \frac{1}{i\sqrt{A_1}} \ln \left( \frac{A_1x + B_1}{\sqrt{A_1}} + \sqrt{A_1x^2 + 2B_1x + C_1} \right)
$$
  
\nsetzt. Dabei ist  
\n(7.) 
$$
A_1 = -A, B_1 = -B, C_1 = -C.
$$
$$

setzt. Dabei ist

(7.) 
$$
A_1 = -A, B_1 = -B, C_1 = -C.
$$
  
**Aufgabe 2.**  $\int dx \sqrt{Ax^2 + 2Bx + C} = ?$ 

**Auflösung.** Im Falle I, nämlich in dem Falle, wo  $A > 0$ Auflösung. Im Falle 1, nämlich in dem Falle, wo<br>ist, erhält man nach der Formel Nr. 155 der Tabelle

**Aufgabe 2.** 
$$
\int dx \sqrt{Ax^2 + 2Bx + C} = ?
$$
  
\n**Auflösung.** Im Falle I, nämlich in dem Falle,  
\nist, erhält man nach der Formel Nr. 155 der Tal  
\n(8.)  $\int dx \sqrt{Ax^2 + 2Bx + C} = \frac{1}{\sqrt{A}} \int dy \sqrt{y^2 + a^2},$ 

also mit Rücksicht auf die Formeln Nr. <sup>129</sup> und <sup>129</sup> <sup>a</sup> der Tabelle

ist, erhält man nach der Formel Nr. 155 der Tabelle  
\n(8.) 
$$
\int dx \sqrt{Ax^2 + 2Bx + C} = \frac{1}{\sqrt{A}} \int dy \sqrt{y^2 + a^2}
$$
,  
\nalso mit Rücksicht auf die Formeln Nr. 129 und 129a der  
\nTablele  
\n(9.)  $\int dx \sqrt{Ax^2 + 2Bx + C} = \frac{1}{\sqrt{A}} \left[ \frac{y}{2} \sqrt{y^2 + a^2} + \frac{a^2}{2} \ln \left( \frac{y + \sqrt{y^2 + a^2}}{a} \right) \right]$ ,  
\nalso, wenn man die Integrations-Konstante  $\frac{\pm a^2 \ln a}{2\sqrt{A}}$  fortläßt,  
\n(9a.)  $\int dx \sqrt{Ax^2 + 2Bx + C} = \frac{1}{2\sqrt{A}} \left[ \frac{Ax + B}{\sqrt{A}} \sqrt{Ax^2 + 2Bx + C} + \frac{AC - B^2}{A} \ln \left( \frac{Ax + B}{\sqrt{A}} + \sqrt{Ax^2 + 2Bx + C} \right) \right]$ .  
\nBeispiel 1.  $A = 4$ ,  $B = 2$ ,  $C = -3$ ,  $B^2 - AC = 16$ .  
\n(10.)  $\int dx \sqrt{4x^2 + 4x - 3} = \frac{1}{4} [(2x + 1)\sqrt{4x^2 + 4x - 3} - 4 \ln (2x + 1 + \sqrt{4x^2 + 4x - 3})].$ 

$$
(9a.) \int dx \sqrt{Ax^2 + 2Bx + C} = \frac{1}{2\sqrt{A}} \left[ \frac{Ax + B}{\sqrt{A}} \sqrt{Ax^2 + 2Bx + C} + \frac{AC - B^2}{2\sqrt{A}} \ln \left( \frac{Ax + B}{A} + \sqrt{Ax^2 + 2Bx + C} \right) \right].
$$

$$
+\frac{AC-D}{A}\ln\left(\frac{Ax+D}{VA}+\sqrt{Ax^2+2Bx+C}\right).
$$

 $+\frac{AC-B^2}{A}\ln\left(\frac{Ax}{\sqrt{A^2}}\right)$ <br>**Beispiel 1.**  $A=4, B=2,$  $C = -3, B^2 - AC = 16.$ (10.)  $\int dx \sqrt{4x^2 + 4x - 3} = \frac{1}{4} [(2x + 1) \sqrt{4x^2 + 4x - 3} - 4 \ln(2x + 1 + \sqrt{4x^2 + 3})]$ <br>Beispiel 2.  $A = 1, B = \frac{1}{2}, C = 1, B^2 - A$ 

$$
-4\ln(2x+1+1)\sqrt{4x^2+4x-3}].
$$
  
\nBeispiel 2.  $A = 1, B = \frac{1}{2}, C = 1, B^2 - AC = -\frac{3}{4}$   
\n(11.) 
$$
\int dx \sqrt{x^2 + x + 1} = \frac{1}{2} \left[ \frac{2x+1}{2} \sqrt{x^2 + x + 1} + \frac{3}{4} \ln \left( \frac{2x+1}{2} + \sqrt{x^2 + x + 1} \right) \right].
$$

260 § 46. Integration von  $F(x, VAx^2+2Bx+\mathcal{C})dx$ , wenn  $A > 0$ .

Im Falle II, nämlich in dem Falle, wo *<sup>A</sup>* <sup>&</sup>lt; <sup>0</sup> ist, wird nach Formel Nr. <sup>156</sup> der Tabelle

(12.) 
$$
\int dx \sqrt{Ax^2 + 2Bx + C} = -\frac{1}{\sqrt{-A}} \int dy \sqrt{\pm a^2 - y^2}.
$$

Beschränkt man die Lösung auf den Fall, wo das obere Vorzeichen gilt, so findet man nach Formel Nr. <sup>123</sup> der Tabelle

Table  
\n(13.)
$$
\int dx \sqrt{Ax^2 + 2Bx + C} = \frac{-1}{\sqrt{1 - A}} \left[ \frac{y}{2} \sqrt{a^2 - y^2} + \frac{a^2}{2} \arcsin\left(\frac{y}{a}\right) \right]
$$
\n
$$
= \frac{1}{2\sqrt{1 - A}} \left[ -\frac{Ax + B}{\sqrt{1 - A}} \sqrt{Ax^2 + 2Bx + C} + \frac{B^2 - AC}{-A} \arcsin\left(-\frac{Ax + B}{\sqrt{B^2 - AC}}\right) \right].
$$
\nBeispiel 3.  $A = -1, B = a, C = 0, B^2 - AC = a^2$ .

 $\frac{1}{ax - x^2} = \frac{1}{2} \left[ (x - a) \sqrt{2ax - x^2} + a^2 \arcsin \right]$ 

Diese Beispiele mögen zeigen, wie Integrale von der Form  $/F(x, \sqrt{Ax^2+2Bx+C})dx$  durch das in § 44 angegebene Verfahren mitunter auf bereits bekannte Integrale zurückgeführt werden können.

#### § 46.

## **Integration der Differential-Funktion**

*F*(*x*,  $\sqrt{Ax^2+2Bx+C}dx$ , wenn *A* positiv ist.

(Vergl. die Formel - Tabelle Nr. <sup>159</sup> und 160.)

**Aufgabe 1.**  $\int f(y, V_y^2 + c) dy = ?$ 

Dabei darf <sup>c</sup> eine positive oder negative Größe sein.

**Auflösung.** Wenn das gesuchte Integral mit keinem bisher entwickelten übereinstimmt, so setze man

(Vergl. die Formel-Tabelle Nr. 159 und 160.)<br> **Aufgabe 1.**  $\int f(y, V_y^2 + c) dy = ?$ <br>
Dabei darf c eine positive oder negative Gröl<br> **Auflösung.** Wenn das gesuchte Integral mit<br>
bisher entwickelten übereinstimmt, so setze man<br>
(1 also Dabei darf c eine positive oder negative Größ<br> **Auflösung.** Wenn das gesuchte Integral mit<br>
bisher entwickelten übereinstimmt, so setze man<br>
(1.)  $V y^2 + c = t - y$ , oder  $t = y + V y^2 + c$ ,<br>
also<br>
(2.)  $y^2 + c = t^2 - 2ty + y^2$ , oder  $y = \$ 

(2.) 
$$
y^2 + c = t^2 - 2ty + y^2
$$
, oder  $y = \frac{t^2 - c}{2t}$ ,
8 46. Integration von 
$$
F(x, \sqrt{Ax^2 + 2Bx + C})dx
$$
, wenn  $A > 0$ . 261

\n(3.)

\n
$$
\sqrt{y^2 + c} = t - \frac{t^2 - c}{2t} = \frac{t^2 + c}{2t},
$$

$$
(4.) \t\t dy = \frac{v}{c}
$$

folglich wird

(4.) 
$$
dy = \frac{1}{2t^2},
$$
   
folglich wird  
(5.) 
$$
\int f(y, Vy^2 + c)dy = \int f(\frac{t^2 - c}{2t}, \frac{t^2 + c}{2t}).\frac{(t^2 + c)dt}{2t^2}
$$

Wenn  $f(y, V_y^2 + c)$  eine rationale Funktion von *y* und  $\sqrt[n]{y^2+c}$  ist, so hat man es durch die angegebene Sub- $\sqrt{y^2+c}$  ist, so hat man es durch die angegebene Substitution erreicht, daß die Funktion unter dem Integral-<br>zeichen auf der rechten Seite von Gleichung (5.) eine zeichen auf der rechten Seite von Gleichung (5.) eine *rationale* Funktion der einzigen Veränderlichen *t* geworden ist. Diese Substitution wurde bereits zur Herleitung der Formeln Nr. 35 und 36 der Tabelle benutzt Formeln Nr. <sup>35</sup> und <sup>36</sup> der Tabelle benutzt. *fist.* **Diese Substitution wurde bereits zur Herleitung der** 

Nach Gleichung (5.) wird nämlich

$$
\int \frac{dy}{\sqrt{y^2 + c}} = \int \frac{(t^2 + c)dt \cdot 2t}{2t^2(t^2 + c)} = \int \frac{dt}{t} = \ln t = \ln(y + \sqrt{y^2 + c}).
$$

**Aufgabe 2.** 
$$
\int F(x, \sqrt{Ax^2 + 2Bx + C}) dx = ?
$$

**Auflösung.** In § <sup>44</sup> wurde gezeigt, wie man das gesuchte Integral in dem Falle, wo  $A > 0$  ist, auf ein Integral vach Greenung (3.) wird hamilich<br>  $\int \frac{dy}{\sqrt{y^2 + c}} = \int \frac{(t^2 + c)dt \cdot 2t}{2t^2(t^2 + c)} = \int \frac{dt}{t} = \ln t = \ln(y + \sqrt{y^2 + c}).$ <br> **Aufgabe 2.**  $\int F(x, \sqrt{Ax^2 + 2Bx + C})dx = ?$ <br> **Auflösung.** In § 44 wurde gezeigt, wie man das gesuchte Integral in de von der Form  $\int f(y, Vy^2+c)dy$  zurückführen kann, wobei<br> $c = +a^2$  ist (vgl. Formel Nr. 155 der Tabelle). Ist diese  $e = \pm a^2$  ist (vgl. Formel Nr. 155 der Tabelle). Ist diese<br>Umformung erfolgt, so gelangt man durch die in Aufgabe 1<br>angegebene Substitution zum Ziele. Man kann aber auch<br>die Umwendlung der vorgelegten invationalen Differe die Umwandlung der vorgelegten *irrationalen* Differential-Funktion in eine *rationale* unmittelbar ausführen, indem man  $c = \pm a^2$  ist (vgl. Formel Nr. 155 der Tabelle).<br>
Umformung erfolgt, so gelangt man durch die in<br>
angegebene Substitution zum Ziele. Man kann<br>
die Umwandlung der vorgelegten *irrationalen* D<br>
Funktion in eine *rationale x =-----—------, dx =------------ —--------—-------, 2(tVA—B)* 2(tVA—B)2

$$
\sqrt{4x^2 + 2Bx + C} = t - x\sqrt{A}
$$

setzt. Dadurch erhält man

(7.) 
$$
Ax^{2} + 2Bx + C = t^{2} - 2tx\sqrt{A} + Ax^{2},
$$
  
oder 
$$
2x(t\sqrt{A} + B) = t^{2} - C,
$$

(6.) 
$$
VAx^{2} + 2Bx + C = t - xVA
$$
  
setzt. Dadurch erhält man  
(7.) 
$$
Ax^{2} + 2Bx + C = t^{2} - 2txVA + Ax^{2},
$$
oder 
$$
2x(tVA + B) = t^{2} - C,
$$
  
(8.) 
$$
x = \frac{t^{2} - C}{2(tVA + B)}, dx = \frac{(t^{2}VA + 2Bt + CVA)dt}{2(tVA + B)^{2}},
$$

(9.) 
$$
\sqrt{Ax^2 + 2Bx + C} = t - \frac{(t^2 - C)\sqrt{A}}{2(t\sqrt{A+B})} = \frac{t^2\sqrt{A+2Bt + C\sqrt{A}}}{2(t\sqrt{A+B})}
$$

262 § 46. Integration von  $F(x, VAx^2+2Bx+C)dx$ , wenn  $A>0$ .

Dies gibt

$$
(10.) \qquad \qquad \int F(x, \sqrt{Ax^2 + 2Bx + C}) dx =
$$

262 § 46. Integration von 
$$
F(x, \sqrt{Ax^2+2Bx+C})dx
$$
, wenn  $A > 0$ .  
\nDies gibt  
\n(10.)  $\int F(x, \sqrt{Ax^2+2Bx+C})dx =$   
\n
$$
\int F\left(\frac{t^2-C}{2(t\sqrt{A+B})}, \frac{t^2\sqrt{A}+2Bt+C\sqrt{A}}{2(t\sqrt{A+B})}\right) \cdot \frac{(t^2\sqrt{A}+2Bt+C\sqrt{A})dt}{2(t\sqrt{A}+B)^2},
$$
\nwobei nach Gleichung (6.)  
\n(11.)  $t = x\sqrt{A} + \sqrt{Ax^2+2Bx+C}$ 

wobei nach Gleichung (6.)

$$
(11.) \qquad \qquad t = x\sqrt{A} + \sqrt{Ax^2 + 2Bx + C}
$$

262 § 46. Integration von  $F(x, VAx^2+2Bx+C)dx$ , w<br>
Dies gibt<br>
(10.)  $\int F(x, VAx^2+2Bx+C)dx$ <br>  $\int F\left(\frac{t^2-C}{2(tVA+B)}, \frac{t^2VA+2Bt+CVA}{2(tVA+B)}\right) \cdot \frac{(t^2VA+2Bt+CVA)}{2(t)}$ <br>
wobei nach Gleichung (6.)<br>
(11.)  $t=xVA+VAx^2+2Bx+C$ <br>
ist. Wenn  $F(x, VAx^2+2Bx+C$ (10.)  $\int F(x, \sqrt{Ax^2+2Bx+C})dx =$ <br>  $\int F\left(\frac{t^2-C}{2(t\sqrt{A+B})}, \frac{t^2\sqrt{A}+2Bt+C\sqrt{A}}{2(t\sqrt{A+B})}\right) \cdot \frac{(t^2\sqrt{A}+2Bt+C\sqrt{A})dt}{2(t\sqrt{A+B})^2}$ ,<br>
wobei nach Gleichung (6.)<br>
(11.)  $t = x\sqrt{A} + \sqrt{Ax^2 + 2Bx + C}$ <br>
ist. Wenn  $F(x, \sqrt{Ax^2 + 2Bx + C})$  eine r ist. Wenn  $F(x, \sqrt{Ax^2 + 2Bx + C})$  eine rationale Funktion<br>von *x* und  $\sqrt{Ax^2 + 2Bx + C}$  ist, so steht unter dem Intevon x und  $\sqrt{Ax^2 + 2Bx + C}$  ist, so steht unter dem Integralzeichen auf der rechten Seite von Gleichung (10.) jetzt nur noch eine *rationale* Funktion von t, welche nach den nur noch eine *rationale* Funktion von  $t$ , welche nach den Regeln des vorhergehenden Abschnittes integriert werden kann.

man des vorheigenender riesenmales indegriere werden.<br>Man erkennt, daß die Aufgabe 1 nur ein besonderer Fall der Aufgabe <sup>2</sup> ist, welchen man erhält, indem man Fall der Aufgabe 2 ist, welchen man erhält, indem man die Integrations-Veränderliche mit  $y$  bezeichnet und

setzt.

# $A=1, B=0, C=+c$

### Übungs - **Beispiele.**

**Aufgabe 3.**  $\int dy V \overline{y^2 + c} = ?$ 

**Auflösung.** Nach Gleichung (5.) erhält man

**Aufgabe 3.** 
$$
\int dyVy^2 + c = ?
$$
  
\n**Auflösung.** Nach Gleichung (5.) erhält man  
\n(12.)  $\int dyVy^2 + c = \int \frac{(t^2 + c)dt}{2t^2} \cdot \frac{t^2 + c}{2t}$   
\n $= \frac{1}{4} \int \frac{(t^2 + c)^2 dt}{t^3} = \frac{1}{4} \int (t + 2ct^{-1} + c^2t^{-3}) dt$   
\n $= \frac{1}{4} (\frac{t^2}{2} + 2c \ln t - \frac{c^2}{2t^2}) = \frac{t^4 - c^2}{8t^2} + \frac{c}{2} \ln t$ .  
\nDabei ist  
\n $y = \frac{t^2 - c}{2t}, \quad Vy^2 + c = \frac{t^2 + c}{2t},$   
\nalso  
\n(13.)  
\n $yVy^2 + c = \frac{t^4 - c^2}{4t^2},$   
\nfolglich erhält man bis auf eine Integrations-Konstante i  
\nÜhengistimmung mit den Formeln Nn 129, und 1299, de

Dabei ist

$$
= \frac{1}{4} \left( \frac{1}{2} + 2c \ln t - \frac{1}{2t^2} \right) = \frac{1}{8t^2}
$$

$$
y = \frac{t^2 - c}{2t}, \quad V\overline{y^2 + c} = \frac{t^2 + c}{2t},
$$

$$
y\overline{y^2 + c} = \frac{t^4 - c^2}{4t^2},
$$

also

(13.) 
$$
y\sqrt{y^2+c} = \frac{t^4-c^2}{4t^2},
$$

 $4t<sup>2</sup>$  folglich erhält man bis auf eine Integrations-Konstante in folglich erhält man bis auf eine Integrations-Konstante in<br>Übereinstimmung mit den Formeln Nr. 129 und 129a der Tabelle

§ 46. Integration von  $F(x, VAx^2+2Bx+C)dx$ , wenn  $A>0$ . 263  $(14.)$   $\int dy \sqrt{y^2 + c} = \frac{y}{2}\sqrt{y^2 + c} + \frac{c}{2}\ln(y + \sqrt{y^2 + c}).$ 6. Integration von  $F(x, VAx^2)$ <br>  $\int dy Vy^2 + c = \frac{y}{2}Vy^2 + c +$ <br> **Aufgabe 4.**  $\int \frac{xdx}{Vx^2 + 2x + 2}$ **Aufgabe 4.**  $\int \frac{dxdx}{\sqrt{x^2 + 2x + 2}} = ?$ <br>**Auflösung.** In diesem Falle ist Auflösung. In diesem Falle ist<br>  $A = 1, \quad V\overline{A} = 1, \quad B = 1, \quad C = 2,$ also  $(15.)$  $A = 1, \quad V\overline{A} = 1, \quad B = 1, \quad C = 2,$ <br>  $t = x + \sqrt{x^2 + 2x + 2}, \quad x = \frac{t^2 - 2}{2(t + 1)}$  $\begin{aligned} \mathcal{L}(t+1) = \frac{(t^2+2t+2)dt}{2(t+1)^2}, \quad \mathcal{V}x^2+2x+2 = \frac{t^2+2t+2}{2(t+1)^2}. \end{aligned}$  $t = x + \sqrt{x^2 + 2x + 2}, \quad x = \frac{t^2 - 2}{2(t+1)},$ <br>  $dx = \frac{(t^2 + 2t + 2)dt}{2(t+1)^2}, \quad \sqrt{x^2 + 2x + 2} = \frac{t^2 + 2t + 2}{2(t+1)},$ <br>  $x dx \qquad \int (t^2 - 2)(t^2 + 2t + 2)dt \qquad 1 \int (t^2 - 2)dt$  $(16.) \int \frac{xdx}{\sqrt{x^2+2x+2}} =$  $\frac{(t^2-2)(t^2+2t+2)dt}{2(t+1)^2(t^2+2t+2)} = \frac{1}{2}\int \frac{(t^2-2)dt}{(t+1)^2}$ Nun ist, wie man durch Division findet,<br>  $t^2 - 2 = (t+1)(t-1) - 1 = (t+1)^2 - 2(t+1) - 1$ ,<br>
also (17.)  $\frac{t^2-2}{(t+1)^2} = 1 - \frac{2}{t+1} - \frac{1}{(t+1)^2},$ (15.)<br>  $t = x + Vx^2 + 2x + 2$ ,  $x = \frac{1}{2(t+1)}$ <br>  $dx = \frac{(t^2 + 2t + 2)dt}{2(t+1)^2}$ ,  $Vx^2 + 2x + 2 =$ <br>
(16.)<br>  $\int \frac{xdx}{Vx^2 + 2x + 2} = \int \frac{(t^2 - 2)(t^2 + 2t + 2)}{2(t+1)^2(t^2 + 2t + 2)} = \frac{1}{2}$ <br>
Nun ist, wie man durch Division findet,<br>  $t^2 - 2 = (t+1$ folglich wird also<br>
(17.)  $\frac{t^2 - 2}{(t+1)^2} = 1 - \frac{2}{t+1} - \frac{1}{(t+1)^2}$ ,<br>
folglich wird<br>
(18.)  $\int \frac{xdx}{\sqrt{x^2 + 2x + 2}} = \frac{1}{2} \left[ t - 2\ln(t+1) + \frac{1}{t+1} \right]$  $\frac{1}{2}\left[t-2\ln(t+1) + \frac{t^2}{t+1}\right]$ <br> $\frac{t^2+t+1}{2(t+1)}$  -  $\ln(t+1)$  $t^2+2t+2$  $\frac{+2t+2}{2(t+1)} - \frac{1}{2} - \ln(t+1).$ (15.)  $\begin{cases} dx = \frac{(t^2 + 2t + 2)dt}{2(t+1)^2}, & \sqrt{x^2 + 2x + 2} = \frac{t^2 + 2t + 2}{2(t+1)}, \end{cases}$ <br>
(16.)  $\frac{xdx}{\sqrt{x^2 + 2x + 2}} = \int \frac{(t^2 - 2)(t^2 + 2t + 2)dt}{2(t+1)^2(t^2 + 2t + 2)} = \frac{1}{2} \int \frac{(t^2 - 2)dt}{(t+1)^2}.$ <br>
Nun ist, wie man durch Division findet,<br>

Dies gibt mit Rücksicht auf die Gleichungen (15.) (19.)  $\int \frac{xdx}{\sqrt{x^2+2x+2}} = \sqrt{x^2+2x+2} - \frac{1}{2} - \ln(x+1+\sqrt{x^2+2x+2}).$ 

Bedeutend leichter findet man dieses Resultat durch Bedeutend leichter findet man dieses Resultat durch<br>Anwendung von Formel Nr. 155 der Tabelle, indem man.<br>(20.)  $\begin{cases} x = y - 1, \text{ also } y = x + 1, dx = dy, \end{cases}$ 

(20.) 
$$
\begin{cases} x = y - 1, & \text{also} \quad y = x + 1, \ dx = a \\ Vx^2 + 2x + 2 = Vy^2 + 1 \end{cases}
$$

setzt; dann wird

Bedeutend leichter findet man dieses Resultat durch<br>
Anwendung von Formel Nr. 155 der Tabelle, indem ma $(20.)$ <br>  $\begin{cases}\nx = y - 1, \text{ also } y = x + 1, dx = dy, \\
Vx^2 + 2x + 2 = Vy^2 + 1\n\end{cases}$ <br>
setzt; dann wird<br>  $(21.)$   $\int \frac{xdx}{\sqrt{x^2 + 2x + 2}} = \int \frac$ also nach den Formeln Nr. 32 und 35 der Tabelle

(22.) 
$$
\int \frac{xdx}{\sqrt{x^2 + 2x + 2}} = \sqrt{y^2 + 1} - \ln(y + \sqrt{y^2 + 1})
$$

$$
= \sqrt{x^2 + 2x + 2} - \ln(x + 1 + \sqrt{x^2 + 2x + 2}).
$$

Dieses Resultat unterscheidet sich von dem vorher gefundenen nur durch eine Integrations-Konstante.

**Aufgabe** 5. 
$$
\int \frac{x^2 dx}{\sqrt{x^2 + 2x + 2}} = ?
$$

Auflösung. In ähnlicher Weise wie bei der vorhergehenden Aufgabe findet man hier

$$
(23.) \int \frac{x^2 dx}{\sqrt{x^2 + 2x + 2}} = \frac{1}{4} \int \frac{(t^2 - 2)^2 dt}{(t + 1)^3}
$$
  
\n
$$
= \frac{1}{4} \int \left[ t - 3 + \frac{2}{t + 1} + \frac{4}{(t + 1)^2} + \frac{1}{(t + 1)^3} \right] dt
$$
  
\n
$$
= \frac{1}{4} \left[ \frac{t^2}{2} - 3t + 2\ln(t + 1) - \frac{4}{t + 1} - \frac{1}{2(t + 1)^2} \right]
$$
  
\n
$$
= \frac{1}{8} \left[ t^2 - 6t - \frac{8}{t + 1} - \frac{1}{(t + 1)^2} \right] + \frac{1}{2} \ln(t + 1)
$$
  
\n
$$
= \frac{t^4 - 4t^3 - 11t^2 - 14t - 9}{8(t + 1)^2} + \frac{1}{2} \ln(t + 1)
$$
  
\n
$$
= \frac{t^4 - 4t^3 - 18t^2 - 28t - 16}{8(t + 1)^2} + \frac{7}{8} + \frac{1}{2} \ln(t + 1).
$$

Nun ist

 $t^4 - 4t^3 - 18t^2 - 28t - 16 = (t^2 + 2t + 2)(t^2 - 6t - 8)$  $=(t^2+2t+2)[t^2-2-6(t+1)],$ 

folglich wird mit Rücksicht auf die Gleichungen (15.)

$$
(24.) \int \frac{x^2 dx}{\sqrt{x^2 + 2x + 2}} = \frac{1}{2} \frac{t^2 + 2t + 2}{2(t+1)} \left(\frac{t^2 - 2}{2(t+1)} - 3\right) + \frac{7}{8} + \frac{1}{2} \ln(t+1) = \frac{x - 3}{2} \sqrt{x^2 + 2x + 2} + \frac{7}{8} + \frac{1}{2} \ln(x+1) + \sqrt{x^2 + 2x + 2}.
$$

Auch hier ergibt sich das Resultat leichter durch Anwendung der in den Gleichungen (20.) angegebenen Substitution; dann wird

(25.) 
$$
\int \frac{x^2 dx}{\sqrt{x^2 + 2x + 2}} = \int \frac{(y^2 - 2y + 1)dy}{\sqrt{y^2 + 1}}
$$

$$
= \int \frac{y^2 dy}{\sqrt{y^2 + 1}} - 2 \int \frac{y dy}{\sqrt{y^2 + 1}} + \int \frac{dy}{\sqrt{y^2 + 1}}.
$$
 Dies gibt nach Formel Nr. 127, 32 und 35 der Tabelle

46. Integration von  $F(x, \sqrt{Ax^2+2Bx+C})dx$ , we<br>  $\int \sqrt{x^2+2x+2} = \int \frac{(y^2-2y+1)dy}{\sqrt{y^2+1}}$ <br>  $= \int \frac{y^2 dy}{\sqrt{y^2+1}} - 2 \int \frac{y dy}{\sqrt{y^2+1}}$ <br>
Dies gibt nach Formel Nr. 127, 32 und :<br>  $\int \sqrt{x^2+2x+2} = \frac{y}{2} \sqrt{y^2+1} - 2 \sqrt{y^2+1}$ <br>  $+$  $+\,\frac{1}{2}\ln(y+V\overline{y^{2}+1})$  $\frac{2Bx+C)dx}{1}$ , wenn<br>  $\frac{+1}{-1}$ <br>  $-2\int \frac{ydy}{\sqrt{y^2+1}} +$ <br>  $27$ , 32 und 35<br>  $-2\sqrt{y^2+1} + \frac{1}{2}\ln(y)$ <br>  $\frac{1}{2}\ln(x+1+\sqrt{y})$ <br>
t sich von den<br>
ations-Konstan<br>
an die Aufgab

$$
=\frac{x-3}{2}\sqrt{x^2+2x+2}+\frac{1}{2}\ln(x+1+\sqrt{x^2+2x+2}).
$$

fundenen nur durch eine Integrations-Konstante. In ähnlicher Weise kann man die Aufgaben

$$
+\frac{1}{2}\ln(y + Vy^2 + 1)
$$
\n
$$
=\frac{x-3}{2}Vx^2 + 2x + 2 + \frac{1}{2}\ln(x + 1 + Vx^2 + 2x + 2).
$$
\nDieses Resultat unterschiedet sich von dem vorher gefundenen nur durch eine Integrations-Konstante.  
\nIn ühnlicher Weise kann man die Aufgaben\n
$$
\int \frac{x^3dx}{Vx^2 + 2x + 2} = ? \int \frac{x^4dx}{Vx^2 + 2x + 2} = ? \cdots \int \frac{x^n dx}{Vx^2 + 2x + 2} = ?
$$
\nbehandeln.\n  
\n**Aufgabe 6.**\n
$$
\int \frac{dx}{xVx^2 + 2x + 2} = ?
$$
\n  
\n**Auflösung.** Aus den Gleichungen (15.) ergibt sich hier (27.)\n
$$
\int \frac{dx}{xVx^2 + 2x + 2} = 2 \int \frac{dt}{t^2 - 2},
$$
\nalso nach Formel Nr. 29a der Tabelle

| Autgabe 6. | $\frac{dx}{x\sqrt{x^2 + 2x + 2}}$          |
|------------|--------------------------------------------|
| Autgabe 6. | $\frac{dx}{x\sqrt{x^2 + 2x + 2}}$          |
| Autfösung. | Aus den Gleichungen (15.) ergibt sich hier |

$$
Jx\sqrt{x^2+2x+2}
$$
  
Autlösung. Aus den Gleichungen (15.)  
(27.)  

$$
\int \frac{dx}{x\sqrt{x^2+2x+2}} = 2\int \frac{dt}{t^2-2},
$$
also nach Formel Nr. 29a der Tablele

also nach Formel Nr. <sup>29</sup> <sup>a</sup> der Tabelle

(27.) 
$$
\int \frac{dx}{x\sqrt{x^2 + 2x + 2}} = 2 \int t^2 - 2,
$$
also nach Formel Nr. 29a der Tabelle  
(28.) 
$$
\int \frac{dx}{x\sqrt{x^2 + 2x + 2}} = \frac{1}{\sqrt{2}} \ln \left( \frac{t - \sqrt{2}}{t + \sqrt{2}} \right)
$$

$$
= \frac{1}{\sqrt{2}} \ln \left( \frac{x - \sqrt{2} + \sqrt{x^2 + 2x + 2}}{x + \sqrt{2} + \sqrt{x^2 + 2x + 2}} \right).
$$

$$
\text{Aufgabe 7.} \int \frac{dx}{(x-k)\sqrt{x^2+c}} = ?
$$

**Auflösung.** Aus Gleichung (5.) findet man

$$
= \frac{1}{\sqrt{2}} \ln \left( \frac{x - V^2 + Vx^2}{x + V^2 + Vx^2} \right)
$$
  
Autgabe 7. 
$$
\int \frac{dx}{(x - k)Vx^2 + c} = ?
$$
  
Autlösung. Aus Gleichung (5.) findet m  
(29.) 
$$
\int \frac{dx}{(x - k)Vx^2 + c} = 2 \int \frac{dt}{t^2 - 2kt - c}.
$$

Dies gibt nach Formel Nr. 87 der Tabelle, indem man  $b$  mit —  $k$  und  $c$  mit —  $c$ vertauscht, 266 § 46. Integration von  $F(x, \sqrt{Ax^2+2Bx+C})dx$ , wenn  $A >$ <br>Dies gibt nach Formel Nr. 87 der Tabelle, indem<br> $b$  mit  $-k$  und  $c$  mit  $-c$ <br>vertauscht,<br>(30.)  $\int \frac{dx}{(x-k)\sqrt{x^2+c}} = \frac{1}{\sqrt{k^2+c}} \ln\left(\frac{t-k-\sqrt{k^2+c}}{t-k+\sqrt{k^2+c}}\right)$ <br>Ist  $k^2+c$ 

(30.) 
$$
\int \frac{dx}{(x-k)\sqrt{x^2+c}} = \frac{1}{\sqrt{k^2+c}} \ln\left(\frac{t-k-\sqrt{k^2+c}}{t-k+\sqrt{k^2+c}}\right)
$$

Ist  $k^2 + c$  negativ, so erhält der gefundene Ausdruck Ist  $k^2 + c$  negativ, so erhält der gefundene Ausdruck<br>imaginäre Form; dann findet man jedoch aus Gleichung (29.), indem man *a*<sub> $a = \sqrt{-c}$ , also  $c = -a^2$ <br>
and Nr 20 dex Tebelle</sub>

$$
a = V - c, \quad \text{also} \quad c = -a^2
$$

setzt, nach Formel Nr. <sup>89</sup> der Tabelle

$$
J(x-k)Vx^{2}+c Vk^{2}+c V-k+Vk^{2}+c
$$
  
\n1st  $k^{2}+c$  negativ, so erhält der gefundene Ausdruck  
\nimaginiare Form; dann findet man jedoch aus Gleichung  
\n(29.), indem man  
\n $a=V-c$ , also  $c=-a^{2}$   
\nsetzt, nach Formel Nr. 89 der Tablele  
\n(31.)
$$
\int \frac{dx}{(x-k)Vx^{2}-a^{2}}
$$
\n
$$
=2\int \frac{dt}{t^{2}-2kt+a^{2}}=\frac{2}{Va^{2}-k^{2}}\arctg\left(\frac{t-k}{Va^{2}-k^{2}}\right).
$$
\nZum Schluß muß man noch

Zum Schluß muß man noch

$$
t = x + \sqrt{x^2 + c}
$$

einsetzen.

**Augabe 8.** 
$$
\int \frac{dx}{(1-x^2)\sqrt{1+x^2}} =
$$
Nach Gleichung (5.) ist in dies
$$
x = \frac{t^2-1}{2t}, \ \sqrt{1+x^2} = \frac{t^2+1}{2t}
$$

Nach Gleichung (5.) ist in diesem Falle

$$
x = \frac{t^2 - 1}{2t}, \quad \sqrt{1 + x^2} = \frac{t^2 + 1}{2t}, \quad dx = \frac{(t^2 + 1)dt}{2t^2},
$$

= ?

$$
x = \frac{t^2 - 1}{2t}, \quad V1 + x^2 = \frac{t^2 + 1}{2t}, \quad dx = \frac{(t^2 + 1)dt}{2t^2},
$$
  
\n
$$
1 - x^2 = (1 + x)(1 - x) = \frac{t^2 + 2t - 1}{2t} \cdot \frac{-t^2 + 2t + 1}{2t} = -\frac{t^4 - 6t^2 + 1}{4t^2},
$$
  
\nalso  
\n(32.) 
$$
\int \frac{dx}{(1 - x^2)V1 + x^2} = -\frac{4}{t^4} \int \frac{tdt}{t^4 - 6t^2 + 1} = -\frac{2}{t^4} \int \frac{du}{u^2 - 6u + 1},
$$
  
\nwe  
\nman  $t^2$  mit *u* bezeichnet. Nun ist nach Forme

also

(32.) 
$$
\int \frac{dx}{(1-x^2)V1+x^2} = -4\int \frac{tdt}{t^4-6t^2+1} = -2\int \frac{du}{u^2-6u+1},
$$
  
wenn man  $t^2$  mit u bezeichnet. Nun ist nach Formel  
Nr 88 der Table

Nr. <sup>88</sup> der Tabelle

(62.)

\n
$$
\int (1-x^2) V 1+x^2 \qquad \int t^4 - 6t^2 + 1 \qquad \int u^2 - 6u + 1
$$
\nwenn man  $t^2$  mit  $u$  bezeichnet. Nun ist nach Forr

\nNr. 88 der Tablele

\n(33.)

\n
$$
\int \frac{du}{u^2 - 6u + 1} = \int \frac{du}{(u - u_1)(u - u_2)} = \frac{1}{u_1 - u_2} \ln \left( \frac{u - u_1}{u - u_2} \right),
$$
\nwobei

 $u_1=3+ 2\sqrt{2}, \quad u_2=3- 2\sqrt{2}, \quad u_1-u_2=4\sqrt{2}$ ist. Dies gibt

(34.) 
$$
\int \frac{dx}{(1-x^2)\sqrt{1+x^2}} = -\frac{1}{2\sqrt{2}} \ln \left( \frac{u-3-2\sqrt{2}}{u-3+2\sqrt{2}} \right)
$$

$$
= \frac{1}{2\sqrt{2}} \ln \left( \frac{t^2-3+2\sqrt{2}}{t^2-3-2\sqrt{2}} \right).
$$

Um das Endresultat als Funktion von  $x$  darzustellen, beachte man, daß

$$
\frac{t^2-1}{2t} = x, \ \frac{-2+2\sqrt{2}}{2t} = \frac{-1+\sqrt{2}}{x+\sqrt{1+x^2}} = (-1+\sqrt{2})(\sqrt{1+x^2}-x),
$$

also

$$
(35.)\ \frac{t^2 - 3 + 2\sqrt{2}}{2t} = (2 - \sqrt{2})x + (-1 + \sqrt{2})\sqrt{1 + x^2}
$$

$$
= (\sqrt{2} - 1)(\sqrt{1 + x^2} + x\sqrt{2})
$$

Ebenso findet man ist.

(36.) 
$$
\frac{t^2 - 3 - 2V^2}{2t} = (-V^2 - 1)(V^2 + x^2 - xV^2),
$$

folglich wird

$$
(87.) \int \frac{dx}{(1-x^2)V\overline{1+x^2}} = \frac{1}{2V^2} \ln \left[ \frac{(V^2-1)(V\overline{1+x^2+xV^2})}{(-V^2-1)(V\overline{1+x^2-xV^2})} \right]
$$

$$
= \frac{1}{2V^2} \ln \left[ \frac{(V^2-1)^2(V\overline{1+x^2+xV^2})}{x^2-1} \right]
$$

$$
= \frac{1}{V^2} \left[ \ln \left( \frac{V\overline{1+x^2+xV^2}}{Vx^2-1} \right) + \ln(V^2-1) \right].
$$

Schneller kommt man zum Ziele durch Anwendung von Formel Nr. 85 der Tabelle, indem man

 $x = \text{tg }t$ , also  $dx = \frac{dt}{\cos^2 t}$ ,  $\sqrt{1 + x^2} = \frac{1}{\cos t}$  $(38.)$ setzt. Dadurch erhält man

$$
(39.) \int \frac{dx}{(1-x^2)\sqrt{1+x^2}} = \int \frac{\cos t \, dt}{\cos^2 t - \sin^2 t} = \int \frac{\cos t \, dt}{1 - 2\sin^2 t},
$$

oder, wenn man

 $\sqrt{2}$ sin $t=z$ , also  $\sqrt{2}\cos t dt = dz$ setzt und Formel Nr. 29a der Tabelle beachtet,

268 § 47. Integration von 
$$
F(x, VAx^2+2Bx+C)dx
$$
, wenn  $C > 0$ .  
\n(40.) 
$$
\int \frac{dx}{(1-x^2)V1+x^2} = -\frac{1}{V^2}\int z^2 - 1 = -\frac{1}{2V^2}\ln\left(\frac{z-1}{z+1}\right);
$$
\ndabei ist  
\n
$$
z = V\overline{2}\sin t = \frac{xV\overline{2}}{V^4\ln\left(\frac{x^2}{2}\right)},
$$

$$
z = V \overline{2} \sin t = \frac{xV \overline{2}}{V1 + x^2}
$$

folglich wird

268 § 47. Integration von 
$$
F(x, VAx^2+2Bx+C)dx
$$
, wenn  $C > 0$ .  
\n(40.) 
$$
\int \frac{dx}{(1-x^2)V1+x^2} = -\frac{1}{V2} \int \frac{dz}{z^2-1} = -\frac{1}{2V2} \ln\left(\frac{z-1}{z+1}\right);
$$
\ndabel ist  
\n
$$
z = V2 \sin t = \frac{xV2}{V1+x^2},
$$
\nfolglich wird  
\n(41.) 
$$
\int \frac{dx}{(1-x^2)V1+x^2} = \frac{1}{2V2} \ln\left(\frac{xV2+V1+x^2}{xV2-V1+x^2}\right)
$$
\n
$$
= \frac{1}{V2} \ln\left(\frac{V1+x^2+xV2}{Vx^2-1}\right).
$$
\nDieses Resultat stimmt, abgesehen von der Integrations-Konstanten, mit dem früher gefundenen überen.  
\n§ 47.  
\n**Integration der Differential-Funktion**  
\n $F(x, VAx^2 + 2Bx + C)dx$ , **wenn**  $C$  **positiv ist.**  
\n(Vergl. die Formel-Tabelle Nr. 161 und 162.)  
\n**Autfgabe 1.**  $\int f(y, Va^2 + y^2)dy = ?$   
\n**Autfigabe 1.**  $\int f(y, Va^2 + y^2)dy = ?$ 

Konstanten, mit dem früher gefundenen überein.

### § 47.

**Integration der Differential-Funktion**<br> $F(x, \sqrt{Ax^2 + 2Bx + C})dx$ , wenn C positiv ist.

(Vergl. die Formel - Tabelle Nr. <sup>161</sup> und 162.)

**Aufgabe 1.**  $\int f(y, \sqrt{a^2 + y^2}) dy = ?$ 

**Auflösung.** Wenn das gesuchte Integral mit keinem

**Aut I0sung.** Wenn das gesuchte Integral mit Ke  
bisher entwickelten überenstimmt, so setze man  
\n(1.) 
$$
\sqrt{a^2 \pm y^2} = ty - a
$$
, oder  $t = \frac{a + \sqrt{a^2 \pm y^2}}{y}$ ,  
\nalso  
\n(2.)  $a^2 \pm y^2 = t^2y^2 - 2aty + a^2$ , oder  $y = \frac{2at}{t^2 \pm 1}$ ,  
\n(3.)  $\sqrt{a^2 \pm y^2} = \frac{2at^2}{t^2 \mp 1} - a = \frac{a(t^2 \pm 1)}{t^2 \mp 1}$ ,  
\n(4.)  $dy = -\frac{2a(t^2 \pm 1)dt}{(t^2 \mp 1)^2}$ ,  
\nfolglich wird

also

also  
\n(2.) 
$$
a^2 \pm y^2 = t^2y^2 - 2aty + a^2
$$
, oder  $y = \frac{2at}{t^2 + 1}$ ,  
\n(3.)  $Va^2 \pm y^2 = \frac{2at^2}{t^2 + 1} - a = \frac{a(t^2 + 1)}{t^2 + 1}$ ,

(3.) 
$$
\qquad \qquad V\overline{a^2 \pm y^2} = \frac{2at^2}{t^2 \mp 1} - a = \frac{a(t^2 \pm 1)}{t^2 \mp 1},
$$

(4.) 
$$
dy = -\frac{2a(t^2 \pm 1)dt}{(t^2 \mp 1)^2}.
$$

folglich wird

(4.) 
$$
dy = -\frac{2a(t^2 \pm 1)dt}{(t^2 \mp 1)^2},
$$
   
 folglich wird  
(5.) 
$$
\int f(y, V\overline{a^2 \pm y^2})dy = \int f\left(\frac{2at}{t^2 \mp 1}, \frac{a(t^2 \pm 1)}{t^2 \mp 1}\right) \cdot \frac{-2a(t^2 \pm 1)dt}{(t^2 \mp 1)^2}.
$$
   
Wenn  $f(y, V\overline{a^2 \pm y^2})$  eine rationale Funktion von  $y$  und  $V\overline{a^2 \pm y^2}$  ist, so hat man es durch die angegebene

Wenn  $f(y, Va^2 + y^2)$  eine rationale Funktion von *y* 

Substitution erreicht, daß die Funktion unter dem Integralzeichen auf der rechten Seite von Gleichung (5.) eine *rationale* Funktion der einzigen Veränderlichen *<sup>t</sup>* geworden ist. Substitution erreicht, daß die Funktion unter dem Integra<br>zeichen auf der rechten Seite von Gleichung (5.) eine *rati*<br>nale Funktion der einzigen Veränderlichen t geworden is<br>Hiernach wird z. B.<br> $(6.) \int \frac{dx}{x\sqrt{a^2-x^2}} = -\frac$ *Jx*  $\frac{1}{2}$  *Jx*  $\frac{1}{2}$  *z*  $\frac{1}{2}$  *z*  $\frac{1}{2}$  *z*  $\frac{1}{2}$  *z*  $\frac{1}{2}$  *z*  $\frac{1}{2}$  *z*  $\frac{1}{2}$  *z*  $\frac{1}{2}$  *z*  $\frac{1}{2}$  *z*  $\frac{1}{2}$  *z*  $\frac{1}{2}$  *z*  $\frac{1}{2}$  *z*  $\frac{1$ 

(6.) 
$$
\int \frac{dx}{x\sqrt{a^2-x^2}} = -\frac{1}{a} \int \frac{dt}{t} = -\frac{1}{a} \ln t = -\frac{1}{a} \ln \left( \frac{a+\sqrt{a^2-x^2}}{x} \right),
$$

ein Resultat, welches mit Formel Nr. 37 der Tabelle übereinstimmt.

$$
\text{Aufgabe 2. } \int F(x, \sqrt{Ax^2 + 2Bx + C}) dx = ?
$$

**Auflösung.** In § <sup>44</sup> wurde bereits gezeigt, wie man das gesuchte Integral auf ein Integral von der Form das gesuchte Integral auf ein Integral von der Form<br> *Jf(y,*  $\sqrt{a^2 + y^2}$ )*dy* zurückführen kann (vergl. Formel Nr. 155 und 156 der Tabelle). Ist diese Umformung erfolgt, so<br>
relative man durch die in Aufgabe 1 angegeben und 156 der Tabelle). Ist diese Umformung erfolgt, so gelangt man durch die in Aufgabe 1 angegebene Substitution zum Ziele. Man kann aber auch die Umwandlung gelangt man durch die in Aufgabe 1 angegebene Substider vorgelegten *irrationalen* Differential-Funktion in eine *rationale* unmittelbar ausführen, indem man

(7.)

\n
$$
\sqrt{Ax^2 + 2Bx + C} = tx - \sqrt{C}
$$
\nsetzt. Dadurch erhält man

\n
$$
Ax^2 + 2Bx + C = t^2x^2 - 2tx\sqrt{C} + C,
$$

$$
Ax^2 + 2Bx + C = t^2x^2 - 2tx\sqrt{C} + C,
$$

oder

(8.)  $Ax + 2B = t^2x - 2t\sqrt{C}$ ,

also

(7.) 
$$
\sqrt{Ax^2 + 2Bx + C} = tx - \sqrt{C}
$$
  
setzt. Dadurch erhält man  

$$
Ax^2 + 2Bx + C = t^2x^2 - 2tx\sqrt{C} + C,
$$
  
oder  
(8.) 
$$
Ax + 2B = t^2x - 2t\sqrt{C},
$$
also  
(9.) 
$$
x = \frac{2(t\sqrt{C} + B)}{t^2 - A}, dx = -\frac{2(t^2\sqrt{C} + 2Bt + A\sqrt{C})dt}{(t^2 - A)^2},
$$
  
(10.) 
$$
\sqrt{Ax^2 + 2Bx + C} = \frac{t^2\sqrt{C} + 2Bt + A\sqrt{C}}{t^2 - A}.
$$

(10.) 
$$
\sqrt{Ax^2 + 2Bx + C} = \frac{t^2\sqrt{C} + 2Bt + A\sqrt{C}}{t^2 - A}
$$

Dies gibt

also  
\n(9.) 
$$
x = \frac{2(t\sqrt{C} + B)}{t^2 - A}
$$
,  $dx = -\frac{2(t^2\sqrt{C} + 2Bt + A\sqrt{C})dt}{(t^2 - A)^2}$ ,  
\n(10.)  $\sqrt{Ax^2 + 2Bx + C} = \frac{t^2\sqrt{C} + 2Bt + A\sqrt{C}}{t^2 - A}$ .  
\nDies gibt  
\n(11.)  $\int F(x, \sqrt{Ax^2 + 2Bx + C})dx =$   
\n $\int F\left(\frac{2(t\sqrt{C} + B)}{t^2 - A}, \frac{t^2\sqrt{C} + 2Bt + A\sqrt{C}}{t^2 - A}\right) \cdot \frac{-2(t^2\sqrt{C} + 2Bt + A\sqrt{C})dt}{(t^2 - A)^2}$ ,  
\nwobei  
\n(12.)  $t = \frac{1}{x}(\sqrt{C} + \sqrt{Ax^2 + 2Bx + C})$ 

(12.) 
$$
t = \frac{1}{x}(\sqrt{C} + \sqrt{Ax^2 + 2Bx + C})
$$

ist. Wenn  $F(x, \sqrt{Ax^2 + 2Bx + C})$  eine rationale Funktion ist. Wenn  $F'(x, VAx^2 + 2Bx + C)$  eine rationale Funktion<br>von *x* und  $VAx^2 + 2Bx + C$  ist, so steht unter dem Intevon x und  $\sqrt{Ax^2 + 2Bx + C}$  ist, so steht unter dem Integralzeichen auf der rechten Seite von Gleichung (11.) jetzt nur noch eine *rationale* Funktion von t, welche nach den Regeln des vorhergehenden Abschnittes integriert werden kann. von x und  $VAx^2 + 2Bx + U$  ist, so steht unter expandation auf der rechten Seite von Gleichung<br>gradzeichen auf der rechten Seite von Gleichung<br>nur noch eine *rationale* Funktion von t, welche<br>Regeln des vorhergehenden Abschn

Man erkennt, daß auch hier die Aufgabe 1 nur ein besonderer Fall der Aufgabe <sup>2</sup> ist, den man erhält, indem sonderer Fall der Aufgabe 2 ist, den man erhält, indem<br>
man die Integrations-Veränderliche mit *y* bezeichnet und<br>  $A = \pm 1$ ,  $B = 0$ ,  $C = +a^2$ <br>
setzt.

$$
A = +1
$$
,  $B = 0$ ,  $C = +a^2$ 

setzt.

## **Übungs - Beispiele.**

(13.) 
$$
\int \frac{dx}{\sqrt{Ax^2 + 2Bx + C}} = -2 \int \frac{dt}{t^2 - A}.
$$

Ist *<sup>A</sup> positiv,* so folgt hieraus nach Formel Nr. 29a der Tabelle

**Auflösung.** Nach Gleichung (11.) erhält man  
\n(13.) 
$$
\int \frac{dx}{\sqrt{Ax^2 + 2Bx + C}} = -2 \int \frac{dt}{t^2 - A}.
$$
\n\nIst *A positiv*, so folgt hieraus nach Formel Nr. 29a  
\nder Tabelle  
\n(14.) 
$$
\int \frac{dx}{\sqrt{Ax^2 + 2Bx + C}} = -\frac{1}{\sqrt{A}} \ln \left( \frac{t - \sqrt{A}}{t + \sqrt{A}} \right)
$$
\n
$$
= \frac{1}{\sqrt{A}} \ln \left( \frac{\sqrt{C} + \sqrt{Ax^2 + 2Bx + C} + x\sqrt{A}}{\sqrt{C} + \sqrt{Ax^2 + 2Bx + C} - x\sqrt{A}} \right).
$$

Dieses Resultat stimmt, abgesehen von einer Integrations-Konstanten, mit dem in § 45, Gleichung (1.) gegebenen (vergl. Formel Nr. <sup>157</sup> der Tabelle) überein, denn es ist

$$
\begin{aligned} (V\overline{C} + VAx^2 + 2Bx + C - xV\overline{A})(Ax + B + V\overline{A}V\overline{Ax^2} + 2Bx + C) \\ &= (B + V\overline{AC})(V\overline{C} + V\overline{Ax^2} + 2Bx + C + xV\overline{A}), \end{aligned}
$$

folglich wird

(15.) 
$$
\frac{\sqrt{C} + \sqrt{Ax^2 + 2Bx + C} + x\sqrt{A}}{\sqrt{C} + \sqrt{Ax^2 + 2Bx + C} - x\sqrt{A}}
$$

$$
= Ax + B + \sqrt{A}\sqrt{Ax^2 + 2Bx + C}
$$

also  $B + VAC$ 

(16.) 
$$
\int \frac{dx}{\sqrt{Ax^2 + 2Bx + C}}
$$
  
=  $\frac{1}{\sqrt{A}} \ln \left( \frac{Ax + B}{\sqrt{A}} + \sqrt{Ax^2 + 2Bx + C} \right) - \frac{1}{\sqrt{A}} \ln \left( \frac{B + \sqrt{AC}}{\sqrt{A}} \right).$ 

Ist A negativ, so erhält man aus Gleichung (18.) nach Formel Nr. 28 der Tabelle

(17.) 
$$
\int \frac{dx}{\sqrt{Ax^2 + 2Bx + C}} = -\frac{2}{\sqrt{-A}} \operatorname{arctg} \left( \frac{t}{\sqrt{-A}} \right) = -\frac{2}{\sqrt{-A}} \operatorname{arctg} \left( \frac{\sqrt{C} + \sqrt{Ax^2 + 2Bx + C}}{x\sqrt{-A}} \right).
$$

Auch in diesem Falle kann man die Übereinstimmung mit dem in § 45 Gleichung (4.) gefundenen Resultate (vergl. Formel Nr. 157 der Tabelle) nachweisen. Setzt man nämlich

(18.) 
$$
\varphi = 2 \arctg\left(\frac{t}{\sqrt{-A}}\right)
$$
, also  $\operatorname{tg}\left(\frac{\varphi}{2}\right) = \frac{t}{\sqrt{-A}}$ ,

so wird

(19.) 
$$
\sin \varphi = \frac{2 \operatorname{tg} \left(\frac{\varphi}{2}\right)}{1 + \operatorname{tg}^2 \left(\frac{\varphi}{2}\right)} = \frac{2t\sqrt{-A}}{t^2 - A},
$$
  
(20.) 
$$
\cos \varphi = \frac{1 - \operatorname{tg}^2 \left(\frac{\varphi}{2}\right)}{1 + \operatorname{tg}^2 \left(\frac{\varphi}{2}\right)} = -\frac{t^2 + A}{t^2 - A}.
$$

Ist der Bogen  $\alpha$  erklärt durch die Gleichungen

(21.) 
$$
\sin \alpha = \frac{B}{\sqrt{B^2 - AC}}, \quad \cos \alpha = -\frac{\sqrt{AC}}{\sqrt{B^2 - AC}}
$$

so erhält man

 $(22) \sin(\alpha - \varphi) = \sin\alpha\cos\varphi - \cos\alpha\sin\varphi$ 

$$
= \frac{-B(t^{2} + A)}{(t^{2} - A) \sqrt{B^{2} - AC}} + \frac{\sqrt{-AC \cdot 2t \sqrt{-A}}}{(t^{2} - A) \sqrt{B^{2} - AC}}
$$

$$
= \frac{-2A(t\sqrt{C} + B)}{(t^{2} - A) \sqrt{B^{2} - AC}} - \frac{B}{\sqrt{B^{2} - AC}}
$$

$$
= -\frac{Ax + B}{\sqrt{B^{2} - AC}}.
$$

Fügt man also in Gleichung (17.) die Integrations-Konstante  $\frac{a}{\sqrt{1-a}}$  hinzu, so erhält man in Übereinstimmung § 47. Integration von  $F(x, \sqrt{Ax^2+2Bx+C})dx$ , wenn  $C>0$ .<br>
Fügt man also in Gleichung (17.) die Integrations<br>
stante  $\frac{a}{\sqrt{-A}}$  hinzu, so erhält man in Übereinstimmun<sub>i</sub><br>
Formel Nr. 157 der Tabelle<br>  $\int \frac{dx}{\sqrt{Ax^2+2Bx+C}} = \frac{$ 

mit Formel Nr. <sup>157</sup> der Tabelle (23.) *<sup>I</sup>* —<sup>=</sup> — <sup>=</sup> ——arc sin( — <sup>7</sup> )• *JyAx2+2Bx+c <sup>V</sup>—Ay—<sup>A</sup>* v *y^-Ac)* Aufgabe 4. /y,x., <sup>=</sup> ? JV1-R—x4 **Auflösung.** Hier ist

**Aufliösung.** Hier ist  
(24.) 
$$
A = 1, B = \frac{1}{2}, C = 1,
$$

also

(25.) 
$$
\begin{cases} x = \frac{2t+1}{t^2-1}, & dx = -\frac{2(t^2+t+1)dt}{(t^2-1)^2}, \\ t = \frac{1+V1+x+x^2}{x}, & V1+x+x^2 = \frac{t^2+t+1}{t^2-1}. \end{cases}
$$

 $1 - \frac{1}{2} \ln 3$  hinzufügt,

$$
\begin{aligned}\n\left(t = \frac{1 + \sqrt{1 + x + x^2}}{x}, \sqrt{1 + x + x^2} = \frac{t^2 + t + 1}{t^2 - 1}.\n\end{aligned}\right.
$$
\nDisg

\n
$$
\text{gibt, wenn man die Integrations - Konstante}
$$
\n
$$
1 - \frac{1}{2} \ln 3 \text{ hinzufügt,}
$$
\n
$$
(26.) \int \frac{xdx}{\sqrt{1 + x + x^2}} = -2 \int \frac{(2t + 1)dt}{(t^2 - 1)^2}
$$
\n
$$
= \frac{1}{2} \int \left[ -\frac{3}{(t - 1)^2} + \frac{1}{t - 1} + \frac{1}{(t + 1)^2} - \frac{1}{t + 1} \right] dt
$$
\n
$$
= \frac{1}{2} \left[ \frac{3}{t - 1} - \frac{1}{t + 1} + 2 + \ln \left( \frac{t - 1}{t + 1} \right) - \ln 3 \right]
$$
\n
$$
= \frac{t^2 + t + 1}{t^2 - 1} - \frac{1}{2} \ln \left( \frac{3t^2 + 6t + 3}{t^2 - 1} \right)
$$
\n
$$
= \sqrt{1 + x + x^2} - \frac{1}{2} \ln (2x + 1 + 2\sqrt{1 + x + x^2}).
$$
\nAutgabe

\n
$$
5. \int \frac{xdx}{\sqrt{1 + x + x^2}} = ?
$$

**Aufgabe** 5. 
$$
\int \frac{xdx}{\sqrt{1+x-x^2}} = 3
$$

**Auflösung.** Hier ist

**Aufgabe 5.** 
$$
\int \frac{1}{\sqrt{1 + x - x^2}} = ?
$$
  
\n**Auflösung.** Hier ist  
\n(27.)  $A = -1, B = \frac{1}{2}, C = 1,$ 

also

(28.) 
$$
\begin{cases} x = \frac{2t+1}{t^2+1}, \quad dx = -\frac{2(t^2+t-1)dt}{(t^2+1)^2}, \\ t = \frac{1+V1+x-x^2}{x}, \quad V1+x-x^2 = \frac{t^2+t-1}{t^2+1}, \\ (29.) \qquad \int \frac{xdx}{V1+x-x^2} = -2\int \frac{(2t+1)dt}{(t^2+1)^2} \\ = \frac{2}{t^2+1} - 2\int \frac{dt}{(1+t^2)^2}. \end{cases}
$$

Nun wird nach Formel Nr. 149 der Tabelle

(30.) 
$$
\int \frac{dt}{(1+t^2)^2} = \frac{t}{2(1+t^2)} + \frac{1}{2}\arctg t,
$$

folglich ist, wenn man die Integrations-Konstante gleich  $-1$  setzt,

(31.) 
$$
\int \frac{xdx}{\sqrt{1+x-x^2}} = \frac{2}{t^2+1} - \frac{t}{t^2+1} - 1 - \arctg t
$$

$$
= -\frac{t^2+t-1}{t^2+1} - \arctg t
$$

$$
= -\sqrt{1+x-x^2} - \arctg \left(\frac{1+\sqrt{1+x-x^2}}{x}\right).
$$

Bedeutend leichter wird die Lösung durch Anwendung der Formel Nr. 156 der Tabelle, indem man

(32.) 
$$
\begin{cases} 2x = -2y + 1, & \text{also } dx = -dy, \\ \sqrt{1 + x - x^2} = \sqrt{a^2 - y^2}, & 2a = \sqrt{5} \end{cases}
$$

setzt; dann erhält man nach Formel Nr. 31 und 34 der Tabelle

(33.) 
$$
\int \frac{xdx}{\sqrt{1+x-x^2}} = \int \frac{(2y-1)dy}{2\sqrt{a^2-y^2}} = -\sqrt{a^2-y^2} - \frac{1}{2}\arcsin\left(\frac{y}{a}\right) = -\sqrt{1+x-x^2} + \frac{1}{2}\arcsin\left(\frac{2x-1}{\sqrt{5}}\right).
$$

Um die Übereinstimmung dieses Resultates mit dem früheren nachzuweisen, setze man

Kiepert, Integral-Rechnung.

(34.) 
$$
\varphi = 2 \arctg \left( \frac{1 + V1 + x - x^2}{x} \right),
$$

also

$$
tg\left(\frac{q}{2}\right) = \frac{1 + V1 + x - x^2}{x},
$$

dann wird

(35.) 
$$
\sin \varphi = \frac{2 \operatorname{tg} \left(\frac{\varphi}{2}\right)}{1 + \operatorname{tg}^2 \left(\frac{\varphi}{2}\right)} = \frac{2(2x - 1 + \sqrt{1 + x - x^2})}{5},
$$

$$
1 + tg^{2}\left(\frac{\varphi}{2}\right)
$$
\n(36.) 
$$
\cos \varphi = \frac{1 - tg^{2}\left(\frac{\varphi}{2}\right)}{1 + tg^{2}\left(\frac{\varphi}{2}\right)} = \frac{2x - 1 - 4\sqrt{1 + x - x^{2}}}{5}.
$$
\nErklärt man sodann den Bogen  $\alpha$  durch di chungen

\n(37.) 
$$
\sin \alpha = \frac{1}{\sqrt{5}}, \quad \cos \alpha = -\frac{2}{\sqrt{5}},
$$
\nso wird\n
$$
(38) \quad \sin(\alpha - \varphi) = \sin \alpha \cos \varphi - \cos \alpha \sin \varphi = \frac{2x - 1}{5}.
$$

Erklärt man sodann den Bogen *a* durch die Gleichungen

(37.) 
$$
\sin \alpha = \frac{1}{\sqrt{5}}, \quad \cos \alpha = -\frac{2}{\sqrt{5}}
$$

so wird

so wird  
(38.) 
$$
\sin(\alpha - \varphi) = \sin \alpha \cos \varphi - \cos \alpha \sin \varphi = \frac{2x - 1}{\sqrt{5}}
$$

Fügt man also in Gleichung (31.) die Integrations-Konstante  $\frac{a}{2}$  hinzu, so erhält man

274 § 47. Integration von 
$$
F(x, \sqrt{Ax^2+2Bx+C})dx
$$
, wenn  $C > 0$ .  
\n(34.)  $\varphi = 2 \arctg \left( \frac{1 + \sqrt{1 + x - x^2}}{x} \right)$ ,  
\nalso  
\n
$$
tg \left( \frac{\varphi}{2} \right) = \frac{1 + \sqrt{1 + x - x^2}}{x},
$$
\ndann wird  
\n(35.)  $\sin \varphi = \frac{2 \text{tg} \left( \frac{\varphi}{2} \right)}{1 + \text{tg}^2 \left( \frac{\varphi}{2} \right)} = \frac{2(2x - 1 + \sqrt{1 + x - x^2})}{5},$   
\n(36.)  $\cos \varphi = \frac{1 - \text{tg}^2 \left( \frac{\varphi}{2} \right)}{1 + \text{tg}^2 \left( \frac{\varphi}{2} \right)} = \frac{2x - 1 - 4\sqrt{1 + x - x^2}}{5}.$   
\nErklärt man sodann den Bogen  $\alpha$  durch die Glei-  
\nchungen  
\n(37.)  $\sin \alpha = \frac{1}{\sqrt{5}}, \quad \cos \alpha = -\frac{2}{\sqrt{5}},$   
\nso wird  
\n(38.)  $\sin(\alpha - \varphi) = \sin \alpha \cos \varphi - \cos \alpha \sin \varphi = \frac{2x - 1}{\sqrt{5}}.$   
\nFügt man also in Gleichung (31.) die Integrations-  
\nKonstante  $\frac{\alpha}{2}$  hinzu, so erhält man  
\n(39.)  $\int \frac{xdx}{\sqrt{1 + x - x^2}} = -\sqrt{1 + x - x^2} + \frac{a - \varphi}{2}$   
\n $= -\sqrt{1 + x - x^2} + \frac{1}{2} \arcsin \left( \frac{2x - 1}{\sqrt{5}} \right).$   
\n**Autgabe 6.**  $\int \frac{dx}{x\sqrt{1 + x - x^2}} = ?$   
\n**Autfösung.** Durch dieselbe Substitution wie bei der vorhergehenden Aufgabe, also durch die Gleichungen (28.)  
\nerhält man

**Aufgabe 6.** 
$$
\int \frac{dx}{x\sqrt{1+x-x^2}} = ?
$$
  
**Auflösung.** Durch dieselbe Substitution wie bei der

Auflösung. Durch dieselbe Substitution wie bei der vorhergehenden Aufgabe, also durch die Gleichungen (28.), erhält man **(figabe 6.**  $\int \frac{dx}{x\sqrt{1+x-x^2}}$  = ?<br> **(flösung.** Durch dieselbe Substitution wie 1)<br> **(gehenden Aufgabe, also durch die Gleichung**<br>
man<br>  $\int \frac{dx}{x\sqrt{1+x-x^2}}$  =  $\int \frac{dt}{2t+1}$  =  $-\ln(2t+1)$ 

(40.) 
$$
\int \frac{dx}{x\sqrt{1+x-x^2}} = -2\int \frac{dt}{2t+1} = -\ln(2t+1) = -\ln\left(\frac{x+2+2\sqrt{1+x-x^2}}{x}\right).
$$

47. Integration von 
$$
F(x, \sqrt{Ax^2+2B})
$$
  
\n**Autgabe 7.** 
$$
\int \frac{dx}{(x-k)\sqrt{1-x^2}} = ?
$$

**Auflösung.** Hier ist

(41.)  $a=1, A=-1, B=0, C=1,$ 

(41.)  $a = 1, A = -1, B = 0, C = 1,$ <br>
folglich erhält man nach Formel Nr. 161 oder 162 der Tabelle<br>
(42.)  $x = \frac{2t}{t^2 + 1}, V1 - x^2 = \frac{t^2 - 1}{t^2 + 1}, dx = -\frac{2(t^2 - 1)dt}{(t^2 + 1)^2},$ <br>
(43.)  $\int \frac{dx}{(x - k)V1 - x^2} = 2\int \frac{dt}{kt^2 - 2t + k},$ Tabelle

Table  
\n(42.) 
$$
x = \frac{2t}{t^2+1}, \ \sqrt{1-x^2} = \frac{t^2-1}{t^2+1}, \ dx = -\frac{2(t^2-1)dt}{(t^2+1)^2}
$$

Table  
\n(42.) 
$$
x = \frac{2t}{t^2 + 1}, V1 - x^2 = \frac{t^2 - 1}{t^2 + 1}, dx = -\frac{2(t^2 - 1)dt}{(t^2 + 1)^2},
$$
  
\n(43.) 
$$
\int \frac{dx}{(x - k)V1 - x^2} = 2\int \frac{dt}{kt^2 - 2t + k},
$$
\noder, wenn man k mit  $\frac{1}{r}$  bezeichnet und die Formeln Nr. 87

und <sup>88</sup> der Tabelle berücksichtigt,

(44.) 
$$
\int \frac{dx}{(x-k)V1-x^2} = 2r \int t^2 - 2rt + 1
$$

$$
= \frac{r}{Vr^2 - 1} \ln \left( \frac{t-r - Vr^2 - 1}{t-r + Vr^2 - 1} \right),
$$
  
\nwe  
\n $r^2 > 1$  ist; und nach Formel Nr. 89 der Tabelle  
\n(45.) 
$$
\int \frac{dx}{(x-k)V1-x^2} = \frac{2r}{V1-r^2} \arctg \left( \frac{t-r}{V1-r^2} \right),
$$
  
\nwe  
\n $r^2 < 1$  ist. Zum Schluß muß man noch  
\n(46.)  $t = \frac{1 + V1 - x^2}{x}$  und  $r = \frac{1}{k}$   
\neinsetzen.  
\n46.  $t = \frac{1 + V1 - x^2}{x}$  und  $r = \frac{1}{k}$   
\neinsetzen.

\n
$$
V = 1 \quad \sqrt{1 - r + r^2 - 1}
$$
\n

\n\n we can  $r^2 > 1$  ist; und nach Formel Nr. 89 der Tabelle (45.)\n

\n\n
$$
\int \frac{dx}{(x - k)\sqrt{1 - x^2}} = \frac{2r}{\sqrt{1 - r^2}} \arctg\left(\frac{t - r}{\sqrt{1 - r^2}}\right),
$$
\n

\n\n we can  $r^2 < 1$  ist. Zum Schluß mulß man noch\n

\n
$$
r^2 < 1
$$
 ist. Zum Schluß muls man noc

\n\n $t = \frac{1 + \sqrt{1 - x^2}}{x}$  und  $r = \frac{1}{k}$ \n

einsetzen.

tzen.  
**Aufgabe 8.** 
$$
\int \frac{dx}{(1+x^2)\sqrt{1-x^2}} = ?
$$

**Auflösung.** Durch dieselbe Substitution wie bei der vorhergehenden Aufgabe, also durch die Gleichungen (42.), erhält man einsetzen.<br> **Aufgabe 8.**  $\int \frac{dx}{(1+x^2)\sqrt{1-x^2}} = ?$ <br> **Auflösung.** Durch dieselbe Substitution werchergehenden Aufgabe, also durch die Gleich<br>
erhält man<br>
(47.)  $\int \frac{dx}{(1+x^2)\sqrt{1-x^2}} = -2\int \frac{(t^2+1)dt}{t^4+6t^2+1}$ .<br>
Da die quad **9 8.**  $\int \frac{dx}{(1+x^2)\sqrt{1-x^2}} = ?$ <br> **Ing.** Durch dieselbe Substitution<br>
nden Aufgabe, also durch die Gleic<br>  $\int \frac{dx}{(1+x^2)\sqrt{1-x^2}} = -2\int \frac{(t^2+1)dt}{t^4+6t^2+1}$ <br>
quadratische Gleichung<br>  $t^4+6t^2+1=0$ 

$$
(47.)
$$

$$
\int \frac{dx}{(1+x^2)\sqrt{1-x^2}} = -2\int \frac{(t^2+1)dt}{t^4+6t^2+1}.
$$

Da die quadratische Gleichung

(48.) 
$$
t^4 + 6t^2 + 1 = 0
$$

die beiden Wurzeln

(49.) 
$$
\begin{cases} t_1^2 = -3 + 2\sqrt{2} = -(1/2 - 1)^2, \\ t_2^2 = -3 - 2\sqrt{2} = -(1/2 + 1)^2 \end{cases}
$$
  
that, so findet man durch Partialbruch-Zerlegung  
(50.) 
$$
\frac{-2t^2 - 2}{t^4 + 6t^2 + 1} = \frac{1}{\sqrt{2}} \left( \frac{1 - \sqrt{2}}{t^2 + a^2} - \frac{1 + \sqrt{2}}{t^2 + b^2} \right)
$$

hat, so findet man durch. Partialbruch-Zerlegung

(50.) 
$$
\frac{-2t^2-2}{t^4+6t^2+1} = \frac{1}{\sqrt{2}} \left( \frac{1-\sqrt{2}}{t^2+a^2} - \frac{1+\sqrt{2}}{t^2+b^2} \right),
$$

wobei

2.1. 
$$
a = \sqrt{2} - 1, \quad b = \sqrt{2} + 1
$$

\n2.1. 
$$
b = \sqrt{2} + 1
$$

\n3.1. 
$$
a = \sqrt{2} - 1, \quad b = \sqrt{2} + 1
$$

(50.) 
$$
\frac{-2t^2-2}{t^4+6t^2+1} = \frac{1}{V^2} \left( \frac{1-V^2}{t^2+a^2} - \frac{1+V^2}{t^2+b^2} \right),
$$
wobei  
\n(51.)  $a = V^2-1, b = V^2+1$   
\ngesetzt ist. Dies gibt nach Formel Nr. 28 der Tablel  
\n(52.) 
$$
\int \frac{dx}{(1+x^2)V^{1-x^2}} = -\frac{1}{V^2} \left[ \arctg\left(\frac{t}{a}\right) + \arctg\left(\frac{t}{b}\right) \right].
$$
Setzt man noch  
\n(53.) 
$$
\arctg\left(\frac{t}{a}\right) = \varphi, \arctg\left(\frac{t}{b}\right) = \psi,
$$
so wird  
\n(54.) 
$$
\text{tg } \varphi = \frac{t}{a} = \frac{t}{V^2-1}, \text{tg } \psi = \frac{t}{b} = \frac{t}{V^2+1},
$$
also  
\n(55.) 
$$
\text{tg } (\varphi + \psi) = \frac{\text{tg } \varphi + \text{tg } \psi}{1 - \text{tg } \varphi \text{tg } \psi} = \frac{2tV^2}{1-t^2} = -\frac{xV^2}{V^{1-x^2}},
$$

Setzt man noch

Setzt man noch  
(53.)
$$
\arctg\left(\frac{t}{a}\right) = \varphi, \quad \arctg\left(\frac{t}{b}\right) = \psi,
$$

so wird

(53.) 
$$
\operatorname{arctg}\left(\frac{t}{a}\right) = \varphi, \quad \operatorname{arctg}\left(\frac{t}{b}\right) = \psi,
$$
  
so wird  
(54.)  $\operatorname{tg}\varphi = \frac{t}{a} = \frac{t}{\sqrt{2}-1}, \quad \operatorname{tg}\psi = \frac{t}{b} = \frac{t}{\sqrt{2}+1},$ also

also

(54.) 
$$
\qquad \text{tg } \varphi = \frac{t}{a} = \frac{t}{\sqrt{2} - 1}, \quad \text{tg } \psi = \frac{t}{b} = \frac{t}{\sqrt{2} + 1},
$$
also  
(55.) 
$$
\text{tg}(\varphi + \psi) = \frac{\text{tg } \varphi + \text{tg } \psi}{1 - \text{tg } \varphi \text{tg } \psi} = \frac{2t\sqrt{2}}{1 - t^2} = -\frac{x\sqrt{2}}{\sqrt{1 - x^2}}.
$$

folglich wird

also  
\n(55.) 
$$
tg(\varphi + \psi) = \frac{tg\varphi + tg\psi}{1 - tg\varphi t g \psi} = \frac{2t\sqrt{2}}{1 - t^2} = -\frac{x\sqrt{2}}{\sqrt{1 - x^2}}
$$
,  
\nfolglich wird  
\n(56.)  $\int \frac{dx}{(1 + x^2)\sqrt{1 - x^2}} = -\frac{1}{\sqrt{2}}(\varphi + \psi) = \frac{1}{\sqrt{2}} \arctg\left(\frac{x\sqrt{2}}{\sqrt{1 - x^2}}\right)$ .

Einfacher findet man dieses Resultat durch Einführung trigonometrischer Funktionen, also durch die Substitution trigonometrischer Funktionen, also durch<br>
(57.)  $x = \sin t, \quad V1 - x^2 = \cos t.$ (57.)  $x = \sin t$ ,  $\sqrt{1 - x^2} = \cos t$ .<br>Vergl. § 12, Gleichung (7.).

### § 48.

### **Integration der Differential-Funktion**

 $F(x, \sqrt{Ax^2+2Bx+C})dx$ , wenn  $B^2 - AC$  positiv ist. (Vergl. die Formel - Tabelle Nr. 163.)

Die Wurzeln der quadratischen Gleichung

(1.) 
$$
Ax^2 + 2Bx + C = 0
$$

sind bekanntlich

\n
$$
848.
$$
\n

\n\n**Integration der Differential-Funktion**\n
$$
F(x, \sqrt{Ax^2 + 2Bx + C})dx,
$$
\n**wenn** 
$$
B^2 - AC
$$
\n**positiv is** (Vergl. die Formel-Tabelle Nr. 163.)\n

\n\n Die Wurzeln der quadratischen Gleichung (1.)\n

\n\n
$$
Ax^2 + 2Bx + C = 0
$$
\n

\n\n sind bekanntlich\n

\n\n (2.)\n

\n\n
$$
x_1 = \frac{-B + VB^2 - AC}{A}, \quad x_2 = \frac{-B - VB^2 - AC}{A}.
$$
\n

\n\n Unter der Voraussetzung, daß  $B^2 - AC > 0$  ist, wer\n

Unter der Voraussetzung, daß *<sup>B</sup>2*— AC>Oist, werden beide Wurzeln *R1* und *x^ reell.* Setzt man in diesem Falle

(3.) 
$$
x_1 = -\frac{\beta}{\alpha}, x_2 = -\frac{\delta}{\gamma}, \text{wobei } \alpha \gamma = A
$$

$$
F(x, \sqrt{Ax^2 + 2Bx + C})dx, \text{ Wenn } B^2 - AC \text{ positive ist.}
$$
  
\n(Vergl. die Formel-Tabelle Nr. 163.)  
\nDie Wurzeln der quadratischen Gleichung  
\n(1.) 
$$
Ax^2 + 2Bx + C = 0
$$
  
\nsind bekanntlich  
\n(2.)  $x_1 = \frac{-B + \sqrt{B^2 - AC}}{A}, x_2 = \frac{-B - \sqrt{B^2 - AC}}{A}.$   
\n. Unter der Voraussetzung, daß  $B^2 - AC > 0$  ist, werden  
\nbeide Wurzeln  $x_1$  und  $x_2$  *reell.* Setzt man in diesem Fallt  
\n(3.)  $x_1 = -\frac{\beta}{\alpha}, x_2 = -\frac{\delta}{\gamma}, \text{wobei } a\gamma = A$   
\nsein möge, so wird  
\n(4.)  $Ax^2 + 2Bx + C = A(x - x_1)(x - x_2)$   
\n $= a\gamma \left(x + \frac{\beta}{\alpha}\right)\left(x + \frac{\delta}{\gamma}\right) = (ax + \beta)(\gamma x + \delta).$ 

Jetzt möge die neue Integrations-Veränderliche *<sup>t</sup>* durch die Gleichung

$$
VAx^2 + 2Bx + C = t(\alpha x + \beta)
$$

eingeführt werden. Dadurch erhält man

*Ax*<sup>2</sup> + 2*Bx* + *C* =  $(ax + \beta)(\gamma x + \delta) = t^2(ax + \beta)^2$ , oder (*8)*  $Ax^2 + 2Bx + C = (ax + \beta)(\gamma x + \delta) = t^2(a)$ <br>
(6)  $\gamma x + \delta = t^2(ax + \beta),$ <br>
(7.)  $x = \frac{\beta t^2 - \delta}{\gamma - at^2}, dx = \frac{2(\beta \gamma - \alpha \delta)t dt}{(\gamma - at^2)^2}$ 

(6.) 
$$
\gamma x + \delta = t^2(\alpha x + \beta),
$$

(7.) 
$$
x = \frac{\beta t^2 - \delta}{\gamma - \alpha t^2}, \ dx = \frac{2(\beta \gamma - \alpha \delta) t dt}{(\gamma - \alpha t^2)^2},
$$

(6.) 
$$
\gamma x + \delta = t^2(\alpha x + \beta),
$$

$$
x = \frac{\beta t^2 - \delta}{\gamma - \alpha t^2}, \quad dx = \frac{2(\beta \gamma - \alpha \delta) t dt}{(\gamma - \alpha t^2)^2},
$$

$$
(8.) \qquad t = \sqrt{\frac{\gamma x + \delta}{\alpha x + \beta}}, \quad \sqrt{A x^2 + 2B x + C} = \frac{(\beta \gamma - \alpha \delta)t}{\gamma - \alpha t^2}.
$$

Dies gibt

$$
\text{(9.)} \qquad \begin{aligned} \text{Dies gint} \\ \text{(9.)} \qquad & \int F(x, \sqrt{Ax^2 + 2Bx + C}) dx = \\ \text{Im} \int F\left(\frac{\beta t^2 - \delta}{\gamma - ct^2}, \frac{(\beta \gamma - a\delta)t}{\gamma - at^2}\right) \cdot \frac{2(\beta \gamma - a\delta)t dt}{(\gamma - at^2)^2}, \end{aligned}
$$

278 § 48. Integration von  $F(x, \, VAx^2+2Bx+\mathcal{C})dx$ , wenn  $B^2-A\mathcal{C}>0$ . wobei

wobei  
(10.) 
$$
t = \sqrt{\frac{\gamma x + \delta}{ax + \beta}}, \quad \sqrt{Ax^2 + 2Bx + C} = \sqrt{(ax + \beta)(\gamma x + \delta)}.
$$

Übungs - **Beispiele.**

§ 48. Integration von  $F(x, VAx^2+2Bx+C)$ <br>
i<br>
i<br>  $t = \sqrt{\frac{\gamma x + \delta}{ax + \beta}}, \quad \sqrt{Ax^2 + 2Bx + C} =$ <br> **Übungs - Beispiele.**<br> **Aufgabe 1.**  $\int \frac{dx}{V(ax + \beta)(\gamma x + \delta)} = ?$ <br> **Auflösung.** Aus Gleichung (9.) folgt 278 § 48. Integration von  $F(x, \sqrt{Ax^2+2Bx+C})dx$ , we<br>wobei<br>(10.)  $t = \sqrt{\frac{\gamma x + \delta}{ax + \beta}}, \sqrt{Ax^2 + 2Bx + C} = \sqrt{(ax - b)^2 + 2bx}$ <br> **Compare 3 Compare 3**<br> **Aufigabe 1.**  $\int \frac{dx}{\sqrt{(ax + \beta)(\gamma x + \delta)}} = ?$ <br> **Aufigabe 1.**  $\int \frac{dx}{\sqrt{(ax + \beta)(\gamma x + \delta)}} = ? \int \frac$ 

(11.) 
$$
\int \frac{dx}{\sqrt{(ax+\beta)(\gamma x+\delta)}} = 2\int \frac{dt}{\gamma - at^2}
$$

 $7 \pm 12$  is neghdam<sup>7</sup> oder negativ ist, so erhält man für das obere Vorzeichen nach Formel Nr. <sup>29</sup> <sup>a</sup> der Tabelle

**Autliösung.** Aus Gleichung (9.) folgt  
\n(11.)  
\n
$$
\int \frac{dx}{\sqrt{(ax + \beta)(\gamma x + \delta)}} = 2 \int \frac{dt}{\gamma - at^2}.
$$
\nSetzt man hierbei  $\frac{\gamma}{a} = \pm k^2$ , je nachdem  $\frac{\gamma}{a}$  positiv  
\noder negativ ist, so erhält man für das obere Vorzeichen  
\nnach Formel Nr. 29a der Tabelle  
\n(12.)  
\n
$$
\int \frac{dx}{\sqrt{(ax + \beta)(\gamma x + \delta)}} = -\frac{2}{a} \int t^2 - k^2 = -\frac{1}{ak} \ln \left( \frac{t - k}{t + k} \right)
$$
\n
$$
= \frac{1}{\sqrt{a\gamma}} \ln \left( \frac{\sqrt{a(\gamma x + \delta)} + \sqrt{\gamma (ax + \beta)}}{\sqrt{a(\gamma x + \delta)} - \sqrt{\gamma (ax + \beta)}} \right).
$$
\nFixi das unter Vorzleichen wird nach Formel Nr. 28 der Tabelle  
\n(13.)  
\n
$$
\int \frac{dx}{\sqrt{(ax + \beta)(\gamma x + \delta)}} = -\frac{2}{a} \int \frac{dt}{t^2 + k^2} = -\frac{2}{ak} \arctg \left( \frac{t}{k} \right)
$$
\n
$$
= \frac{2}{\sqrt{a^2 + k^2}} = -\frac{2}{ak} \arctg \left( \frac{t}{k} \right)
$$

Für das untere Vorzeichen wird nach Formel Nr. 28<br>
Tabelle<br>  $\int \frac{dx}{V(\alpha x + \beta)(\alpha x + \delta)} = -\frac{2}{\alpha} \int_{t^2 + k^2}^{2} dt = -\frac{2}{\alpha k} \arctan{\left(\frac{t}{k}\right)}$ der Tabelle

$$
f(x + \beta)(\gamma x + \delta) = \frac{1}{\sqrt{\alpha \gamma}} \ln \left( \frac{\sqrt{\alpha(\gamma x + \delta)} + \sqrt{\gamma(\alpha x + \beta)}}{\sqrt{\alpha(\gamma x + \delta)} - \sqrt{\gamma(\alpha x + \beta)}} \right)
$$
  
First has three Vorzeichen wird nach Formel Nr. 2  
der Table  
(13.) 
$$
\int \frac{dx}{\sqrt{(\alpha x + \beta)(\gamma x + \delta)}} = -\frac{2}{\alpha} \int_{t^2 + k^2}^{2\pi} dt = -\frac{2}{\alpha k} \arctg \left( \frac{t}{k} \right)
$$

$$
= -\frac{2}{\sqrt{-\alpha \gamma}} \arctg \sqrt{\frac{-\alpha(\gamma x + \delta)}{\gamma(\alpha x + \beta)}}.
$$

**Aufgabe 2.**  $\int \frac{xdx}{\sqrt{rx - x^2}} = ?$ 

**Aufgabe 2.**  $\int \frac{xdx}{\sqrt{rx - x^2}}$  = ?<br>**Auflösung.** In diesem Falle kann man setzen **Auflösung.** In diesem Falle kann man (14.)<br> $ax + \beta = x, \quad \gamma x + \delta = r - x,$  $\alpha x + \beta = x$ ,  $\gamma x + \delta = r - x$ ,

also

(15.) 
$$
a = 1
$$
,  $\beta = 0$ ,  $\gamma = -1$ ,  $\delta = r$ ,  $\beta \gamma - a\delta = -r$ ,  
\n
$$
\begin{cases}\nx = \frac{r}{t^2 + 1}, & \sqrt{rx - x^2} = \frac{rt}{t^2 + 1}, \\
dx = -\frac{2r t dt}{(t^2 + 1)^2}, & t = \sqrt{\frac{r - x}{x}},\n\end{cases}
$$

folglich erhält man mit Rücksicht auf Formel Nr. 149 der Tabelle

(17.) 
$$
\int \frac{xdx}{\sqrt{rx - x^2}} = -2r \left[ \frac{dt}{t^2 + 1^2} = -2r \left[ \frac{t}{2(1 + t^2)} + \frac{1}{2} \arctg t \right] \right]
$$

$$
= -\sqrt{rx - x^2} - r \arctg \sqrt{\frac{r - x}{x}}.
$$

In ähnlicher Weise kann man  $\int \frac{x^2 dx}{\sqrt{rx-x^2}}, \int \frac{x^3 dx}{\sqrt{rx-x^2}}, \ldots$ berechnen.

$$
Aufgabe 3. \int \frac{dx}{x\sqrt{rx-x^2}} = ?
$$

Auflösung. Durch dieselbe Substitution wie bei der vorhergehenden Aufgabe, also durch die Gleichungen (16.), erhält man hier

(18.) 
$$
\int \frac{dx}{x\sqrt{rx - x^2}} = -\frac{2}{r} \int dt = -\frac{2t}{r} = -\frac{2\sqrt{rx - x^2}}{rx} = -\frac{2\sqrt{rx - x^2}}{rx} = -\frac{2\sqrt{rx - x^2}}
$$

$$
\text{Aufgabe 4.} \int_{(x+1)V1-x^2}^{dx} =
$$

Hier ist

(19.) 
$$
ax + \beta = 1 + x, \text{ also } \gamma x + \delta = 1 - x,
$$

(20.) 
$$
a = 1, \ \beta = 1, \ \gamma = -1, \ \theta = 1, \ \beta\gamma - a\theta = -2,
$$
  
 $t^2 - 1, \frac{\partial t}{\partial t} = 1, \ \frac{\partial t}{\partial t} = 4tdt$ 

(21.) 
$$
x = -\frac{e^2 - 1}{t^2 + 1}
$$
,  $V_1 - x^2 = \frac{2e^2}{t^2 + 1}$ ,  $dx = -\frac{2e^2}{(t^2 + 1)^2}$ ,

(22.) 
$$
t = \sqrt{\frac{1-x}{1+x}}, \ \ x+1 = \frac{2}{t^2+1}.
$$

Dies gibt

(23.) 
$$
\int \frac{dx}{(x+1)\sqrt{1-x^2}} = -\int dt = -t = -\sqrt{\frac{1-x}{1+x}}
$$

**Aufgabe 5.** 
$$
\int \frac{dx}{(x-1)\sqrt{1-x^2}} = 1
$$

In ähnlicher Weise wie bei der vorhergehenden Aufgabe findet man

(24.) 
$$
\int \frac{dx}{(x-1)\sqrt{1-x^2}} = -\sqrt{\frac{1+x}{1-x}}.
$$

**Aufgabe 6.** 
$$
\int \frac{dx}{(x+1)\sqrt{x^2-1}} = ?
$$

**Auflösung.** Hier sei

**Aufgabe 6.** 
$$
\int \frac{dx}{(x+1)\sqrt{x^2-1}} = ?
$$
  
\n**Auflösung.** Hier sei  
\n
$$
ax + \beta = x + 1, \text{ also } \gamma x + \delta = x - 1,
$$
\n
$$
a = 1, \ \beta = 1, \ \gamma = 1, \ \delta = -1, \ \beta \gamma - \alpha \delta = 2,
$$
\n
$$
x = \frac{t^2 + 1}{1 - t^2}, \ \sqrt{x^2 - 1} = \frac{2t}{1 - t^2}, \ dx = \frac{4t dt}{(1 - t^2)^2}.
$$

$$
\alpha = 1, \ \beta = 1, \ \gamma = 1, \ \delta = -1, \ \beta\gamma - \alpha\delta = 2
$$
  
(25.)  $x = \frac{t^2 + 1}{1 - t^2}, \ \sqrt{x^2 - 1} = \frac{2t}{1 - t^2}, \ dx = \frac{4t dt}{(1 - t^2)^2}.$ 

(26.) 
$$
t = \sqrt{\frac{x-1}{x+1}}, \quad x+1 = \frac{2}{1-t^2}
$$

Dies gibt

(25.) 
$$
x = \frac{t^2 + 1}{1 - t^2}, \quad \sqrt{x^2 - 1} = \frac{2t}{1 - t^2}, \quad dx = \frac{4t}{(1 - t^2)}
$$
  
\n(26.)  $t = \sqrt{\frac{x - 1}{x + 1}}, \quad x + 1 = \frac{2}{1 - t^2}$   
\nDies gibt  
\n(27.)  $\int \frac{dx}{(x + 1)\sqrt{x^2 - 1}} = \int dt = t = \sqrt{\frac{x - 1}{x + 1}}$   
\n**Aufgabe 7.**  $\int \frac{dx}{(x - 1)\sqrt{x^2 - 1}} = ?$ 

**Aufgabe** 7. 
$$
\int \frac{dx}{(x-1)\sqrt{x^2-1}} = 3
$$

**Auflösung.** In ähnlicher Weise wie bei der vorhergehenden Aufgabe findet man

(28.) 
$$
\int \frac{dx}{(x-1)\sqrt{x^2-1}} = -\sqrt{\frac{x+1}{x-1}}.
$$
 **Aufgabe 8.** 
$$
\int \frac{dx}{(x-k)\sqrt{rx-x^2}} = ?
$$

**Auflösung.** Auch hier findet die durch die Gleichungen (16.) angegebene Substitution Anwendung, und zwar erhält man, wenn man

 $r = kq$ 

$$
(29.)
$$

setzt,

enungen (16.) angegebene Substitution Anwendung, und  
\nzwar erhält man, wenn man  
\n(29.)  
\n
$$
r = kg
$$
\nsetzt,

\n
$$
(30.) \int \frac{dx}{(x-k)Vrx - x^2} = -2 \int \frac{dt}{r - k(t^2+1)} = -2 \int \frac{dt}{kg - k(t^2+1)}
$$
\n
$$
= \frac{2}{k} \int \frac{dt}{t^2 - g + 1}.
$$

8 48. Integration von 
$$
F(x, \sqrt{Ax^2+2Bx+C})dx
$$
, wenn  $B^2 - AC > 0$ . 281  
\nDies gibt für  $g > 1$  nach Formel Nr. 29a der Tablele  
\n(31.) 
$$
\int \frac{dx}{(x-k)\sqrt{rx-x^2}} = \frac{1}{k\sqrt{g-1}} \ln \left( \frac{t-\sqrt{g-1}}{t+\sqrt{g-1}} \right).
$$
\nDieses Resultat kann man noch auf die Form  
\n(32.) 
$$
\int \frac{dx}{(x-k)\sqrt{rx-x^2}} = \frac{1}{\sqrt{k(r-k)}} \ln \left( \frac{\sqrt{k(r-x)} - \sqrt{x(r-k)}}{\sqrt{k(r-x)} + \sqrt{x(r-k)}} \right).
$$
\nbr>\nbr>\nbr>\nbingen, Ist  $a < 1$ , so findet man nach Formel Nr. 28 der

Dieses Resultat kann man noch auf die Form

Dieses Resultat kann man noch auf die Form  
\n(32.) 
$$
\int \frac{dx}{(x-k)\sqrt{rx-x^2}} = \frac{1}{\sqrt{k(r-k)}} \ln \left( \frac{\sqrt{k(r-x)} - \sqrt{x(r-k)}}{\sqrt{k(r-x)} + \sqrt{x(r-k)}} \right)
$$
\nbr>\nbr>\nbr>\nbr>\nbr>\nbr>\nbr>\n  
\n  
\n  
\n(33.) 
$$
\int \frac{dx}{(x-k)\sqrt{rx-x^2}} = \frac{2}{k\sqrt{1-g}} \arctg \left( \frac{t}{\sqrt{1-g}} \right),
$$
\n  
\nalso\n  
\n
$$
\int \frac{dx}{(x-k)\sqrt{rx-x^2}} = \frac{2}{k\sqrt{1-g}} \arctg \left( \frac{t}{\sqrt{1-g}} \right),
$$
\n  
\n(34.) 
$$
\int \frac{dx}{(x-k)\sqrt{rx-x^2}} = \frac{2}{k\sqrt{1-g}} \arctg \left( \frac{t}{\sqrt{1-g}} \right).
$$

bringen. Ist *<sup>g</sup>* <sup>&</sup>lt; 1, so findet man nach Formel Nr. <sup>28</sup> der Tabelle

Table  
(33.) 
$$
\int \frac{dx}{(x-k)\sqrt{rx-x^2}} = \frac{2}{k\sqrt{1-g}} \arctg\left(\frac{t}{\sqrt{1-g}}\right).
$$

also

(33.) 
$$
\int \frac{dx}{(x-k)\sqrt{rx-x^2}} = \frac{2}{k\sqrt{1-g}} \arctg\left(\frac{1}{\sqrt{1-g}}\right),
$$
also  
(34.) 
$$
\int \frac{dx}{(x-k)\sqrt{rx-x^2}} = \frac{2}{\sqrt{k(k-r)}} \arctg\left(\frac{\sqrt{k(r-x)}}{\sqrt{x(k-r)}}\right).
$$
 **Aufgabe 9.** 
$$
\int \frac{dx}{(1+x^2)\sqrt{1-x^2}} = ?
$$
 **Auflösung.** Hier sei  
(35.)  $ax + \beta = 1-x, \ \gamma x + \delta = 1+x,$ also  
(36.)  $\alpha = -1, \ \beta = 1, \ \gamma = 1, \ \delta = 1, \ \beta\gamma - \alpha\delta = 2$ 

**Aufgabe** 9. 
$$
\int \frac{dx}{(1+x^2)\sqrt{1-x^2}} = ?
$$

**Auflösung.** Hier sei

(35.) 
$$
ax + \beta = 1 - x, \ \gamma x + \delta = 1 + x,
$$
  
also

(35.) 
$$
ax + \beta = 1 - x, \ \gamma x + \delta = 1 + x,
$$
  
also  
(36.)  $a = -1, \ \beta = 1, \ \gamma = 1, \ \delta = 1, \ \beta \gamma - \alpha \delta = 2,$   
(37.)  $x = \frac{t^2 - 1}{t^2 + 1}, \ \ t = \sqrt{\frac{1 + x}{1 - x}}, \ \ dx = \frac{4t dt}{(t^2 + 1)^2},$ 

(37.) 
$$
x = \frac{1}{t^2 + 1}
$$
,  $t = \sqrt{\frac{1 + x}{1 - x}}$ ,  $dx = \frac{1}{(t^2 + 1)^2}$ 

(38.) 
$$
V1 - x^2 = \frac{2t}{t^2 + 1}, \quad 1 + x^2 = \frac{2(t^4 + 1)}{(t^2 + 1)^2}.
$$

Daraus folgt

(39.) 
$$
\int \frac{dx}{(1+x^2)\sqrt{1-x^2}} = \int \frac{(t^2+1)dt}{t^4+1}.
$$

Die Wurzeln der Gleichung

(40.)  $t^4 + 1 = (t^2 - i)(t^2 + i) = 0$ nämlich

(39.) 
$$
\int \frac{dx}{(1+x^2)\sqrt{1-x^2}} = \int \frac{(t^2+1)dt}{t^4+1}.
$$
  
\nDie Wurzeln der Gleichung  
\n(40.)  $t^4+1 = (t^2-i)(t^2+i) = 0,$   
\nnämlich  
\n(41.)  $t_1 = \frac{1+i}{\sqrt{2}}, t_2 = \frac{1-i}{\sqrt{2}}, t_3 = -\frac{1+i}{\sqrt{2}}, t_4 = -\frac{1-i}{\sqrt{2}},$   
\n $sinh$  simtlich komplex. Indem man je zwei konjugi

sind sämtlich komplex. Indem man je zwei konjugiert

282 § 48. Integration von  $F(x, VAx^2+2Bx+C)dx$ , wenn  $B^2-AC>0$ .

komplexe Faktoren von  $t^4 + 1$  miteinander multipliziert, erhält man die reellen Produkte

$$
(42.) \qquad (t-t_1)(t-t_2) = t^2 - t\sqrt{2} + 1,
$$

$$
(43.) \qquad (t - t_3)(t - t_4) = t^2 + t\sqrt{2} + 1
$$

und die Partialbruch-Zerlegung

(44.) 
$$
\frac{t^2+1}{t^4+1} = \frac{Pt+Q}{t^2-tV^2+1} + \frac{Rt+S}{t^2+tV^2+1}
$$

$$
= \frac{1}{2} \left( \frac{1}{t^2-tV^2+1} + \frac{1}{t^2+tV^2+1} \right).
$$

Deshalb findet man nach Formel Nr. 89 der Tabelle (45.)  $\int \frac{dx}{(1+x^2)V(1-x^2)} = \frac{1}{V^2} [\arctg(t\sqrt{2}-1) + \arctg(t\sqrt{2}+1)]$ 

Dieser Ausdruck läßt sich noch wesentlich vereinfachen. Setzt man nämlich

(46.)  $\arctg(t\sqrt{2}-1) = \xi$ ,  $\arctg(t\sqrt{2}+1) = \eta$ , so wird

(47.) 
$$
\qquad \qquad \text{tg}\xi = tV^2 - 1, \ \ \text{tg}\eta = tV^2 + 1,
$$

(48.) 
$$
\text{tg}(\xi + \eta) = \frac{\text{tg}\xi + \text{tg}\eta}{1 - \text{tg}\xi\text{tg}\eta} = \frac{2tV2}{2 - 2t^2} = -\frac{tV2}{t^2 - 1}.
$$

Nun ist nach den Gleichungen (37.) und (38.)

$$
x = \frac{t^2 - 1}{t^2 + 1}, \quad V_1 - x^2 = \frac{2t}{t^2 + 1}, \quad \text{also} \quad \frac{V_1 - x^2}{x} = \frac{2t}{t^2 - 1},
$$

$$
{\rm folglich\ \ with}
$$

(49.) 
$$
tg(\xi + \eta) = -\frac{V1 - x^2}{xV^2}, \ \xi + \eta = -\arctan\left(\frac{V1 - x^2}{xV^2}\right),
$$

$$
(50.) \int \frac{dx}{(1+x^2)\sqrt{1-x^2}} = \frac{z+\eta}{\sqrt{2}} = -\frac{1}{\sqrt{2}} \arctan\left(\frac{\sqrt{1-x^2}}{x\sqrt{2}}\right).
$$

In § 47, Aufgabe 8 hatte sich ergeben

(51.) 
$$
\int \frac{dx}{(1+x^2)\sqrt{1-x^2}} = \frac{1}{\sqrt{2}} \arctg \left( \frac{x\sqrt{2}}{\sqrt{1-x^2}} \right).
$$

Die Übereinstimmung dieser beiden Resultate findet man leicht, indem man

§ 49.  $\int F(x, \sqrt{Ax^2+2Bx+C})dx$ , wenn  $A < 0$ ,  $C < 0$ ,  $B^2 - AC < 0$ . 283

$$
\text{(52.)} \quad \text{are to} \quad \frac{\sqrt{1-x^2}}{x\sqrt{2}} = \varphi, \quad \text{also} \quad \text{to} \quad \frac{\sqrt{1-x^2}}{x\sqrt{2}}
$$

setzt; dann wird

$$
f(x, VAx^2+2Bx+C)dx
$$
, wenn  $A < 0$ ,  $C < 0$ ,  $B^2 - AC < 0$ , 283  
(52.) 
$$
\operatorname{arctg}\left(\frac{V1-x^2}{xV^2}\right) = \varphi, \quad \text{also} \quad \operatorname{tg}\varphi = \frac{V1-x^2}{xV^2}
$$

$$
\text{setzt; dann wird}
$$
  
(53.) 
$$
\operatorname{ctg}\varphi = \frac{xV^2}{V1-x^2} = \operatorname{tg}\left(\frac{\pi}{2} - \varphi\right), \frac{\pi}{2} - \varphi = \operatorname{arctg}\left(\frac{xV^2}{V1-x^2}\right).
$$
  
Figure man also in Gleichung (50.) die Integrations  
Konstante  $\frac{\pi}{2}$  hinzu, so erhält man in Überenstimmung

Fügt man also in Gleichung (50.) die Integrationsmit Gleichung (51.) Konstante  $\frac{\pi}{2V^2}$  hinzu, so erhält man in Übereinstimmung

$$
f(x, VAx^2+2Bx+C)dx, \text{ we have } A < 0, C < 0, B^2 - AC < 0.
$$
 283  
\n(52.)  $\operatorname{arctg}\left(\frac{V1-x^2}{xV^2}\right) = \varphi, \text{ also } \operatorname{tg}\varphi = \frac{V1-x^2}{xV^2}$   
\n $\operatorname{setzt}; \text{ dann wird}$   
\n(53.)  $\operatorname{ctg}\varphi = \frac{xV^2}{V1-x^2} = \operatorname{tg}\left(\frac{x}{2} - \varphi\right), \frac{\pi}{2} - \varphi = \operatorname{arctg}\left(\frac{xV^2}{V1-x^2}\right).$   
\nFügt man also in Gleichung (50.) die Integrations-Konstante  $\frac{\pi}{2V^2}$  hinzu, so erhält man in Übereinstimmung mit Gleichung (51.)  
\n(54.)  $\int \frac{dx}{(1+x^2)V1-x^2} = \frac{1}{V^2}\left[\frac{\pi}{2} - \operatorname{arctg}\left(\frac{V1-x^2}{xV^2}\right)\right]$   
\n $= \frac{1}{V^2}\left(\frac{\pi}{2} - \varphi\right) = \frac{1}{V^2}\operatorname{arctg}\left(\frac{xV^2}{V1-x^2}\right).$ 

Es war schon damals hervorgehoben worden, daß eine einfachere Lösung dieser Aufgabe durch die in § 12 angegebene Methode, nämlich durch Einführung trigonometrischer Funktionen, gefunden wird.

### § 49.

### **Integration der Differential-Funktion**  $F(x, \sqrt{Ax^2+2Bx+C})dx$ , wenn die drei Größen *A, C*  $2Bx + C)dx$ , wenn die drei<br>und  $B^2 - AC$  negativ sind.

Es sei jetzt

**unii** 
$$
B^2 = AC
$$
 **negativ sinu.**  
\nEs sei jetzt  
\n(1.)  $B^2 = AC < 0$ , also  $AC > B^2 > 0$ ;

die beiden Größen *<sup>Ä</sup>* und *C* haben daher dasselbe Vordie beiden Größen A und C ha<br>zeichen, so daß die Voraussetzung

zecenen, so das die Voraussetzun
$$
A < 0
$$

\n(2.)

die andere

 $(3.)$   $C < 0$ 

notwendigerweise herbeiführt. Nun wird

284 § 50. Normalintegrale von der Form  $\int F(x, \sqrt{Ax^2+2Bx+C})dx$ .

284 § 50. Normalintegrale von der Form 
$$
\int F(x, VAx^2 + 2Bx + C) dx
$$
.  
\n(4.) 
$$
Ax^2 + 2Bx + C = \frac{1}{A} [A^2x^2 + 2ABx + B^2 + AC - B^2]
$$
\n
$$
= \frac{1}{A} [(Ax + B)^2 + (AC - B^2)];
$$

folglich, ist in diesem Falle der Ausdruck in der eckigen Klammer *beständig positiv*, was auch  $x$  sein mag, also  $Ax^2 + 2Bx + C$  *beständig negativ*, denn *A* ist negativ. Deshalb wird die Funktion  $F(x, \sqrt{Ax^2+2Bx+C})$  selbst eine *komplexe* Größe, wenn die Ungleichungen (1.), (2.) und (3.) gelten, weil *VAx2—2Bx—<sup>C</sup>* stets *imaginär* sein muß. Es ist daher nicht möglich,  $\int F(x, \sqrt{Ax^2+2Bx+C})dx$  in *reeller* Form darzustellen. Unter diesen Umständen wird man, wie schon in § <sup>44</sup> hervorgehoben wurde, am besten

(5.) 
$$
\int F(x, \sqrt{Ax^2+2Bx+C})dx = \int F(x, i\sqrt{A_1x^2+2B_1x+C_1})dx
$$

setzen, wobei

(5.) 
$$
\int F(x, \sqrt{Ax^2+2Bx}+C)dx = \int F(x, i\sqrt{A_1x^2+2})
$$
  
setzen, wobei  
(6.)  $A_1 = -A, B_1 = -B, C_1 = -C$ 

(6.)  $A_1 = -A, B_1 = -B, C_1 = -C$ <br>ist.' Man kann dann das in § 46 und § 47 angegebene Verfahren benutzen.

### § 50.

### **Normalintegrale von der Form**  $/F(x, VAx^2+2Bx+C)dx^*$  $/F(x, VAx^2+2Bx+C)dx^*$  $/F(x, VAx^2+2Bx+C)dx^*$ .

Ist  $F(x, VX)$  eine (ganze oder gebrochene) rationale Ist  $F(x, \sqrt[X]{X})$  eine (ganze oder gebrochene) rationale<br>Funktion von *x* und  $\sqrt[X]{X}$ , wobei man der Kürze wegen<br> $Ax^2 + 2Bx + C$  mit *X* bezeichnet hat, so kann man<br> $F(x, \sqrt[X]{X})$  immer ant die Form  $Ax^2 + 2Bx + C$  mit X bezeichnet hat, so kann man  $F(x, \sqrt{X})$  immer auf die Form

(1.) 
$$
F(x, \sqrt[X]{X}) = \frac{g(x) + h(x) \cdot \sqrt[X]{X}}{g(x) + \psi(x) \cdot \sqrt[X]{X}}
$$

bringen, so daß  $g(x)$ ,  $h(x)$ ,  $\varphi(x)$ ,  $\psi(x)$  ganze rationale Funktionen von *<sup>x</sup>* sind. Daraus folgt

<span id="page-311-0"></span><sup>\*)</sup> Der Anfänger darf die Ausführungen dieses Paragraphen übergehen.

§ 50. Normatintegrale von der Form  $\int F(x, VAx^2+2Bx+C)dx$ . 285

§ 50. Normalintegrale von der Form 
$$
\int F(x, VAx^2+2Bx+C)dx
$$
. 285  
\n(2.) 
$$
F(x, V\overline{X}) = \frac{[g(x) + h(x) \cdot V\overline{X}] \cdot [g(x) - \psi(x) \cdot V\overline{X}]}{[g(x) + \psi(x) \cdot V\overline{X}] \cdot [g(x) - \psi(x) \cdot V\overline{X}]}
$$
\n
$$
= \frac{G(x) + H(x) \cdot V\overline{X}}{\varphi(x)^2 - \psi(x)^2 \cdot X},
$$
\nwenn man

\n
$$
\begin{aligned}\n\int g(x)g(x) - h(x)\psi(x) \cdot X &= G(x), \\
h(x)g(x) - g(x)\psi(x) &= H(x)\n\end{aligned}
$$
\nsetzt. Bezeichnet man noch den Nenner  $\varphi(x)^2 - \psi(x)^2 \cdot X$ mit  $N(x)$ , so ergibt sich

\n
$$
(4.) \quad F(x, V\overline{X}) = \frac{G(x)}{N(x)} + \frac{H(x)}{N(x)} \cdot V\overline{X} = \frac{G(x)}{N(x)} + \frac{H(x)X}{N(x) \cdot V\overline{X}}.
$$
\nDie gebrochene rationale Funktion  $\frac{G(x)}{N(x)}$  kann man nach den Ansmben des verhæmschenden. A hechnittee durch Bertrial.

wenn man

(3.) 
$$
\begin{cases} g(x)g(x) - h(x)\psi(x) \cdot X = G(x), \\ h(x)g(x) - g(x)\psi(x) = H(x) \end{cases}
$$

setzt. Bezeichnet man noch den Nenner  $\varphi(x)^2 - \psi(x)^2$ . X mit  $N(x)$ , so ergibt sich

(4.) 
$$
F(x, \sqrt{x}) = \frac{G(x)}{N(x)} + \frac{H(x)}{N(x)} \cdot \sqrt{x} = \frac{G(x)}{N(x)} + \frac{H(x)X}{N(x) \cdot \sqrt{x}}
$$

Die gebrochene rationale Funktion  $\frac{G(x)}{N(x)}$  kann man nach den Angaben des vorhergehenden Abschnittes durch Partial-<br> $H(x)$ .  $X$  $H(x)$ ,  $X$ <br> $H(x)$ ,  $X$ <br> $H(x)$ ,  $X$ bruch - Zerlegung integrieren. Ebenso kann man  $\frac{H(x)}{N(x)}$ <br>bruch - Zerlegung integrieren. Ebenso kann man  $\frac{H(x) \cdot X}{N(x)}$ (nötigenfalls nach Absonderung einer *ganzen* rationalen Funktion) in Partialbrüche von der Form

$$
\frac{K}{(x-k)^n} \quad \text{und} \quad \frac{Px+Q}{[(x-g)^2+h^2]^n}
$$

zerlegen. Deshalb kommt es im wesentlichen nur auf die Berechnung der folgenden vier *Nonnalintegrale* an:

branch-Zerlegung integr. Ebenso kann man

\n(nötigenfalls nach Absonderung einer *ganzen* ratio

\nFunktion) in Partialbrüche von der Form

\n
$$
\frac{K}{(x-k)^n} \quad \text{und} \quad \frac{Px+Q}{[(x-g)^2+k^2]^n}
$$
\nzerlegen. Deshalb kommt es im wesentlichen nur an Berechnung der folgenden vier *Normalintegrale* an:

\n
$$
\begin{cases}\nJ_1 = \int \frac{dx}{V\overline{X}}, \quad J_2 = \int \frac{x^m dx}{V\overline{X}}, \quad J_3 = \int \frac{dx}{(x-k)^n V\overline{X}} \\
J_4 = \int \frac{(Px+Q)dx}{[(x-g)^2+h^2]^n V\overline{X}}.\n\end{cases}
$$

 $J[(x - g)^2 + h^2]^n V X$ <br>Diese Betrachtung bleibt auch noch richtig, wenn *X* Diese Betrachtung bleibt auch noch richtig, wenn  $X$  eine ganze rationale Funktion beliebig hohen Grades ist. eine ganze rationale Funktion beliebig hohen Grades ist.<br>Bezeichnet man mit  $X$  eine ganze rationale Funktion zweiten Bezeichnet man mit  $X$  eine ganze rationale Funktion zweiten Grades, so wird es im allgemeinen zweckmäßig sein, die in § <sup>44</sup> angegebene Umformung vorzunehmen, so daß es bei  $\S$  44 angegebene Umformung vorzunehmen, so daß es bei dem Normalintegral  $J_1$  nur auf die in den Formeln Nr. 34, dem Normalintegral  $J_1$  nur auf die in den F<br>35 und 36 der Tabelle berechneten Integrale ganze rationale Funktion beliebig hohen Grades is<br>chnet man mit *X* eine ganze rationale Funktion zweites, so wird es im allgemeinen zweckmäßig sein, die<br>angegebene Umformung vorzunehmen, so daß es b<br>Normalintegral  $J_1$  *Vax*<br> *Vax*<br> *Vax*<br> *Vax*<br> *A a*<sup>*z*</sup> *dx*<br> *Z a*<sup>*z*</sup> *az a*<sup>*z*</sup> *a*<sup>*z*</sup> *dx*<br> *Va*<sup>2</sup>*-x*<sup>2</sup> = arcsin( $\frac{x}{a}$ ) and  $\int \frac{dx}{\sqrt{x^2 + a^2}}$ kmäßig sein,<br>nen, so daß<br>len Formeln<br>sgrale<br> $\frac{1}{2} = \ln \left( \frac{x + \sqrt{x}}{a} \right)$ 

(6.) 
$$
\int \frac{dx}{\sqrt{a^2 - x^2}} = \arcsin\left(\frac{x}{a}\right) \text{ und } \int \frac{dx}{\sqrt{x^2 \pm a^2}} = \ln\left(\frac{x + \sqrt{x^2 \pm a^2}}{a}\right)
$$

# 286 § 50. Normalintegrale von der Form  $\int F(x, \sqrt{Ax^2+2Bx+\bar{C}})dx$ .

286 § 50. Normalintegrale von der Form  $\int F(x, \sqrt{Ax^2+2Bx+C})dx$ .<br>ankommt. In gleicher Weise geben nach dieser Umfor-<br>mung die Formeln Nr 31, 32, 33, 119, 126 und 126a der mung die Formeln Nr. 31, 32, 33, 119, <sup>126</sup> und 126a der Tabelle an, wie das Normalintegral  $J_2$ , nämlich

$$
\int \frac{x^m dx}{\sqrt{a^2 - x^2}} \text{ und } \int \frac{x^m dx}{\sqrt{x^2 \pm a^2}},
$$

berechnet wird. Auch  $J_3$  kann man in dem Falle, wo  $k = 0$  ist, mit Anwendung der Formeln Nr. 37 bis 42, 125, 131 und 131a der Tabelle berechnen. Ist aber  $k \geq 0$ , so Tabelle an, wie das Normalintegral  $J_2$ , nämlich<br>  $\int \frac{x^m dx}{\sqrt{a^2 - x^2}}$  und  $\int \frac{x^m dx}{\sqrt{x^2 + a^2}}$ ,<br>
berechnet wird. Auch  $J_3$  kann man in dem<br>  $k = 0$  ist, mit Anwendung der Formeln Nr. 37 b<br>
131 und 131a der Tabelle be *kz* + *x*<sup>*n*</sup> *kx* + *x*<sup>*n*</sup> *kx* + *x*<sup>*m*</sup> *kx* + *x*<sup>*m*</sup> *kx* + *x*<sup>*n*</sup> *kx* + *x*<sup>*n*</sup> + *x*<sup>*n*</sup> + *x*<sup>*n*</sup> + *x*<sup>*n*</sup> + *x*<sup>*n*</sup> + *x*<sup>*n*</sup> + *x*<sup>*n*</sup> + *x*<sup>*n*</sup> + *x*<sup>*n*</sup> + *x*<sup>*n*</sup> + *x*<sup>*n*</sup> + *x*<sup>*n*</sup> + *x* 

(7.) 
$$
x = \frac{kz + a^2}{z - k}
$$
, also  $x - k = \frac{k^2 + a^2}{z - k}$ ,

setze man zur Berechnung von 
$$
\int \frac{(x-k)^n V a^2 + x^2}{(x-k)^n V a^2 + x^2}
$$
\n(7.) 
$$
x = \frac{kz + a^2}{z - k}, \text{ also } x - k = \frac{k^2 + a^2}{z - k},
$$
\n(8.) 
$$
dx = -\frac{(k^2 + a^2)dz}{(z - k)^2}, \quad V a^2 + x^2 = \frac{V(k^2 + a^2)(a^2 + z^2)}{z - k}
$$
\n(9.) 
$$
z = \frac{kx + a^2}{x - k}, \quad V a^2 + z^2 = \frac{V(k^2 + a^2)(a^2 + x^2)}{x - k}.
$$

(9.) 
$$
z = \frac{kx + a^2}{x - k}, \quad \sqrt{a^2 + z^2} = \frac{\sqrt{(k^2 + a^2)(a^2 + x^2)}}{x - k}.
$$

Dies gibt

(8.) 
$$
dx = -\frac{(h^2 + d^2)dz}{(z - k)^2}
$$
,  $Va^2 + x^2 = \frac{V(h^2 + d^2)(d^2 + z^2)}{z - k}$ ,  
\n(9.)  $z = \frac{kx + a^2}{x - k}$ ,  $Va^2 + z^2 = \frac{V(k^2 + a^2)(a^2 + x^2)}{x - k}$ .  
\nDies gibt  
\n(10.)  $\int \frac{dx}{(x - k)^n V a^2 + x^2} = -\frac{1}{(k^2 + a^2)^{n-1} V k^2 + a^2} \int \frac{(z - k)^{n-1} dz}{V a^2 + z^2}$ .

 $U(x-k)^n V a^2 + x^2$   $(k^2 + a^2)^{n-1} V k^2 + a^2 J$   $V a^2 + z^2$ <br>Das Normalintegral  $J_3$  ist also auf die Normalintegrale  $J_1$  und  $J_2$  zurückgeführt.  $J_1$  und  $J_2$  zurückgeführt.

$$
J_1 \text{ und } J_2 \text{ zuruekgetunrt.}
$$
\nIn ühnlicher Weise setze man zur Berechnung von\n
$$
\int \frac{dx}{(x-k)^n Vx^2 - a^2}
$$
\n(11.)\n
$$
x = \frac{kz - a^2}{z - k}, \quad \text{also } x - k = \frac{k^2 - a^2}{z - k},
$$
\n(12.)\n
$$
dx = -\frac{(k^2 - a^2)dz}{(z - k)^2}, \quad \text{Var}(k^2 - a^2) = \frac{V(k^2 - a^2)(z^2 - a^2)}{z - k},
$$
\n(13.)\n
$$
z = \frac{kx - a^2}{x - k}, \quad \text{Var}(k^2 - a^2) = \frac{V(k^2 - a^2)(x^2 - a^2)}{x - k}.
$$
\n
$$
\text{Ist } k^2 > a^2, \text{ so wird daher}
$$

(12.) 
$$
dx = -\frac{(k^2 - a^2)dz}{(z - k)^2}, \quad \sqrt{x^2 - a^2} = \frac{\sqrt{k^2 - a^2}(z^2 - a^2)}{z - k}
$$

(13.) 
$$
z = \frac{kx - a^2}{x - k}, \quad \sqrt{z^2 - a^2} = \frac{\sqrt{(k^2 - a^2)(x^2 - a^2)}}{x - k}
$$

Ist  $k^2 > a^2$ , so wird daher Ist  $k^2 > a^2$ , so wird daher<br>
(14.)  $\int \frac{dx}{(x-k)^n \sqrt{x^2-a^2}} = -\frac{1}{(k^2-a^2)^{n-1} \sqrt{k^2-a^2}} \int \frac{(z-k)^{n-1} dz}{\sqrt{z^2-a^2}}$ und für  $k_2 < a^2$  wird

§ 50. Normalintegrale von der Form  $\int F(x, VAx^2+2Bx+C)dx$ . 287

(15.) 
$$
\int \frac{dx}{(x-k)^n V x^2 - a^2} = -\frac{1}{(k^2 - a^2)^{n-1} V a^2 - k^2} \int \frac{(z-k)^{n-1} dz}{V a^2 - z^2}.
$$

*dx*<br>  $\frac{dx}{\sqrt{x^2 - a^2}} = -\frac{1}{(k^2 - a^2)^{n-1}\sqrt{a^2 - k^2}} \int \frac{(z - k)^{n-1} dz}{\sqrt{a^2 - z^2}}.$ <br>
den Gleichungen (11.), (12.) und (13.) angegebene<br>
führt auch zur Umformung von  $\int \frac{dx}{(x - k)^n \sqrt{a^2 - x^2}};$ <br>
lich<br>  $\int \frac{dx}{(x - a^2)(a^2 - a^2$ g so. Normanniegrale von der Form  $f(x, y)dx^2 + 2bx + Cydx$ .  $-2x$ <br>
(15.)  $\int \frac{dx}{(x-k)^n \sqrt{x^2 - a^2}} = -\frac{1}{(k^2 - a^2)^{n-1} \sqrt{a^2 - k^2}} \int \frac{(z-k)^{n-1} dz}{\sqrt{a^2 - z^2}}$ .<br>
Die in den Gleichungen (11.), (12.) und (13.) angegebene<br>
Substitution es wird nämlich

(16.) 
$$
\begin{cases} V a^2 - x^2 = \frac{V(k^2 - a^2)(a^2 - z^2)}{z - k}, \\ V a^2 - z^2 = \frac{V(k^2 - a^2)(a^2 - x^2)}{x - k}, \end{cases}
$$

also für  $k^2 > a^2$ 

(17.) 
$$
\int_{(x-k)^n V a^2 - x^2}^{dx} = -\frac{1}{(k^2 - a^2)^{n-1} V k^2 - a^2} \int_{V a^2 - z^2}^{(z-k)^{n-1} dz},
$$

und für  $k^2 < a^2$ 

(18.) 
$$
\int \frac{dx}{(x-k)^n \sqrt{a^2 - x^2}} = -\frac{1}{(k^2 - a^2)^{n-1} \sqrt{a^2 - k^2}} \int \frac{(z-k)^{n-1} dz}{\sqrt{z^2 - a^2}}.
$$

(18.)  $\int \frac{dx}{(x-k)^n \sqrt{a^2-x^2}} = -\frac{1}{(k^2-a^2)^{n-1} \sqrt{a^2-k^2}} \int \frac{(z-k)^{n-1}dz}{\sqrt{z^2-a^2}}$ .<br>Das Normalintegral  $J_4$  kann bei Anwendung komplexer<br>Größen durch Integrale von der Form  $J_3$  dargestellt wer-<br>den. Will man aber ko den. Will man aber komplexe Größen ganz vermeiden, so wird man entweder die in § 46, 47 und 48 angegebenen Methoden anwenden, oder man wird im allgemeinen noch zweckmäßiger nach den Angaben in § <sup>12</sup> (vergl. Formel Nr. 84, <sup>85</sup> und <sup>86</sup> der Tabelle) trigonometrische Funktionen einführen, nachdem man durch die lineare Substitution

$$
(19.) \t\t x = \frac{az + \beta}{z + 1}
$$

und durch passende Bestimmung der Größen *<sup>a</sup>* und *<sup>B</sup>* das und durch passende Bestimmung de:<br>Integral auf Integrale von der Form

$$
\int \frac{(Pz+Q)dz}{(z^2+p^2)^n VZ}
$$

zurückgeführt hat, wobei *Z* einen der drei Werte  $a^2 + z^2$ ,  $z^2 - a^2$  oder  $a^2 - z^2$  haben soll. Durch die Substitution

288 § 50. Normalintegrale von der Form  $\int F(x, VAx^2+2Bx+C)dx$ .

(20.) 
$$
z = a \, \text{tg} \, t, \quad dz = \frac{a \, dt}{\cos^2 t}, \quad \sqrt{a^2 + z^2} = \frac{a}{\cos t}
$$

erhält man dann

$$
(21.) \int \frac{(Pz+Q)dz}{(z^2+p^2)^n V a^2+z^2} = \int \frac{(Pa\sin t + Q\cos t)\cos^{2n-2}t}{(a^2\sin^2 t + p^2\cos^2 t)^n}
$$

$$
= -Pa \int \frac{\cos^{2n-2}t d(\cos t)}{[a^2 + (p^2 - a^2)\cos^2 t]^n}
$$

$$
+ Q \int \frac{(1-\sin^2 t)^{n-1}d(\sin t)}{[(a^2 - p^2)\sin^2 t + p^2]^n}.
$$

Durch die Substitution

(22.) 
$$
z = \frac{a}{\cos t}, \ dz = \frac{a \sin t dt}{\cos^2 t}, \sqrt{z^2 - a^2} = a \text{tg } t
$$

erhält man

$$
(23.) \int \frac{(Pz+Q)dz}{(z^2+p^2)^n Vz^2-a^2} = \int \frac{(Pa+Q\cos t)\cos^{2n-2}t \cdot dt}{(a^2+p^2\cos^2 t)^n}
$$

$$
= Pa \int \frac{d(\text{tg }t)}{[(a^2+p^2)+a^2\text{tg}^2t]^n}
$$

$$
+ Q \int \frac{(1-\sin^2 t)^{n-1} \cdot d(\sin t)}{[(a^2+p^2)-p^2\sin^2 t]^n}.
$$

Durch die Substitution

(24.)  $z = a\sin t$ ,  $dz = a\cos t dt$ ,  $\sqrt{a^2 - z^2} = a\cos t$ findet man

$$
(25.) \int \frac{(Pz+Q)dz}{(z^2+p^2)^n V a^2-z^2} = \int \frac{(Pa\sin t+Q)dt}{(a^2\sin^2 t+p^2)^n}
$$
  
= 
$$
-Pa \int \frac{d(\cos t)}{[(a^2+p^2)-a^2\cos^2 t]^n} + Q \int \frac{(1+\tg^2 t)^{n-1}d(tgt)}{[(a^2+p^2)tgt^2 +p^2]^n}.
$$

Außerdem kann man auch Rekursionsformeln herleiten von der Form

$$
(26.) \int \frac{(Pz+Q)dz}{(z^2+p^2)^n \sqrt{Z}} = \frac{(Rz+S)\sqrt{Z}}{(z^2+p^2)^{n-1}} + \int \frac{(P_1z+Q_1)dz}{(z^2+p^2)^{n-1} \sqrt{Z}} + \int \frac{(P_2z+Q_2)dz}{(z^2+p^2)^{n-2} \sqrt{Z}},
$$

wobei man die unbestimmten Koeffizienten  $R$ ,  $S$ ,  $P_1$ ,  $Q_1$ ,  $P_2$ ,  $Q_2$  durch Differentiation von  $\frac{(Rz+S)\sqrt{Z}}{(z^2+p^2)^{n-1}}$  findet.

### XII. Abschnitt.

### **Theorie der bestimmten Integrale.**

### § 51-

### **Integrale zwischen unendlichen Grenzen.**

(Vergl. die Formel-Tabelle Nr. <sup>164</sup> und 165.)

Bei der Erklärung des bestimmten Integrals durch Formel Nr. <sup>4</sup> der Tabelle, nämlich durch die Gleichung

(1.) 
$$
\int_{a}^{b} F'(x) dx = F(b) - F(a),
$$

war bisher vorausgesetzt worden, daß die Grenzen  $a$  und<br>  $b$  endliche, konstante Größen seien. Jetzt kann man sich<br>
aber vorstellen daß die obere Grenze  $b$  nicht mehr eine b endliche, konstante Größen seien. Jetzt kann man sich aber vorstellen, daß die obere Grenze b nicht mehr eine aber vorstellen, daß die obere Grenze *b* nicht mehr eine<br>
konstante, sondern eine veränderliche Größe sei, welche<br>
schließlich bis ins Unbegrenzte wächst. Demgemäß würde<br>  $\int_a^{\infty} F'(x)dx$  durch die Gleichung<br>
(2.)  $\int_a^{\in$ konstante, sondern eine veränderliche Größe sei, welche schließlich bis ins Unbegrenzte wächst. Demgemäß würde der Erklärung des bestimmten<br>
Nr. 4 der Tabelle, nämlich durch<br>  $\int_a^b F'(x)dx = F(b) - F(a)$ ,<br>
her vorausgesetzt worden, daß di<br>
he, konstante Größen seien. Jetz<br>
stellen, daß die obere Grenze b<br>
e, sondern eine veränderliche G<br>

**oo** *jF\*{x)dx* durch die Gleichung *a*

$$
\overline{(2.)}
$$

$$
\int_{a}^{\infty} F'(x)dx = \lim_{b \to \infty} \int_{a}^{b} F'(x)dx = \lim_{b \to \infty} F(b) - F(a)
$$

erklärt werden.

Auch die geometrische Deutung des bestimmten Integrals als Flächeninhalt einer ebenen Figur bleibt in diesem Grenzfalle noch bestehen, die ebene Figur aber, deren Grenzfalle noch bestehen, die ebene Figur aber, deren<br>Flächeninhalt durch das Integral ausgedrückt wird, er-Flächeninhalt durch das Integral ausgedrückt wird, erstreckt sich längs der X-Achse bis ins Unendliche. Es war streckt sich längs der X-Achse bis ins Unendliche. Es war schon früher (§ 19, Aufgabe 8) gezeigt worden, daß der schon früher (§ 19, Aufgabe 8) gezeigt worden, daß der Flächeninhalt der Figur trotzdem einen endlichen Wert Flächeninhalt der Figur trotzdem einen endlichen Wert haben kann.

Kiepert, Integral-Rechnung. 19

### 290 § 51. Integrale zwischen unendlichen Grenzen.

In gleicher Weise kann auch die untere Grenze a sich ändern und bis ins Unbegrenzte abnehmen. Dann möge  $\int F'(x)dx$  durch die Gleichung  $-\infty$ 

(3.) 
$$
\int_{-\infty}^{b} F'(x) dx = \lim_{a = -\infty} \int_{a}^{b} F'(x) dx = F(b) - \lim_{a = -\infty} F(a)
$$

erklärt werden.

 $\infty$ 

 $\sim$ 

Aus den folgenden Beispielen kann man ersehen, daß hierbei drei Fälle zu unterscheiden sind:

- I. Das Integral zwischen unendlichen Grenzen wird selbst unendlich groß;
- II. das Integral behält einen endlichen Wert;
- III. das Integral wird unbestimmt.

### Beispiele.

1.) 
$$
\int e^x dx = \lim_{b \to \infty} \left[ e^x \right]_0^b = \lim_{b \to \infty} e^b - 1 = \infty.
$$

Dagegen wird

1a.) 
$$
\int e^x dx = \lim_{a = -\infty} \left[ e^x \right]_a^b = e^b - \lim_{a = -\infty} e^a = e^b.
$$

Man kann diese Resultate auch geometrisch deuten als Flächeninhalt der ebenen Figur, welche oben durch die Exponentiallinie mit der Gleichung

$$
y = e^x
$$

(vergl. D.-R., Seite 402, Fig. 81) und unten durch die X-Achse begrenzt wird.

2.) 
$$
\int_{0}^{e^{-x}dx} = -\lim_{\delta \to \infty} \left[e^{-x}\right]_{0}^{\delta} = 1 - \lim_{\delta \to \infty} \left(\frac{1}{e^{\delta}}\right) = 1.
$$

3.) 
$$
\int_{0}^{\infty} \frac{dx}{a^2 + x^2} = \frac{1}{a} \lim_{b \to \infty} \left[ \arctg\left(\frac{x}{a}\right) \right]_{0}^{b} = \frac{1}{a} \lim_{b \to \infty} \arctg\left(\frac{b}{a}\right) = \frac{\pi}{2a}.
$$

§ 51. Integrale zwischen unendlichen Grenzen. <sup>291</sup>

4.) 
$$
\int_{-\infty}^{+\infty} \frac{dx}{a^2 + x^2} = \lim_{\substack{c = +\infty \\ b = -\infty}} \int_{b}^{c} \frac{dx}{a^2 + x^2} = \frac{1}{a} \lim_{\substack{c = +\infty \\ b = -\infty}} \left[ \arctg\left(\frac{x}{a}\right) \right]_{b}^{c}
$$

$$
= \frac{1}{a} \left[ \lim_{c = +\infty} \arctg\left(\frac{c}{a}\right) - \lim_{b = -\infty} \arctg\left(\frac{b}{a}\right) \right]
$$

$$
= \frac{1}{a} \left( \frac{\pi}{2} + \frac{\pi}{2} \right) = \frac{\pi}{a}.
$$

Aus diesem Beispiele sieht man, daß auch gleichzeitig Aus diesem Beispiele sieht man, daß auch gleichzeitig<br>beide Grenzen unendlich werden können. Im übrigen kann<br>man die letzte Aufgabe auch durch Zerlegung des Integrals man die letzte Aufgabe auch durch Zerlegung des Integrals Aus diesem Beispiele sieht man, daß auch gleichzeitig<br>beide Grenzen unendlich werden können. Im übrigen kann<br>man die letzte Aufgabe auch durch Zerlegung des Integrals<br>auf die vorhergehende Aufgabe zurückführen. Es ist<br>näm nämlich, wenn man  $x = -y$  setzt,

$$
\int_{-\infty}^{+\infty} \frac{dx}{a^2 + x^2} = \int_{-\infty}^{0} \frac{dx}{a^2 + x^2} + \int_{0}^{+\infty} \frac{dx}{a^2 + x^2}
$$

$$
= -\int_{\frac{1}{+\infty}}^{0} \frac{dy}{a^2 + y^2} + \int_{0}^{+\infty} \frac{dx}{a^2 + x^2}
$$

$$
= 2\int_{0}^{\infty} \frac{dx}{a^2 + x^2} = \frac{\pi}{a}.
$$

5.) 
$$
\int\limits_{1}^{\widetilde{d}x} \overline{v} = \lim_{b = \infty} \left[ 2\overline{V}x \right]_{1}^{b} = 2 \lim_{b = \infty} \overline{V}b - 2 = \infty.
$$

6.) 
$$
\int_{1}^{\infty} \frac{dx}{x\sqrt{x}} = -2 \lim_{b = \infty} \left[ \frac{1}{\sqrt{x}} \right]_{1}^{b} = 2 - 2 \lim_{b = \infty} \left( \frac{1}{\sqrt{b}} \right) = 2.
$$

7.) 
$$
\int \frac{dx}{x} = \lim_{b = \infty} \left[ \ln x \right]_a^b = \lim_{b = \infty} \ln \left( \frac{b}{a} \right) = \infty.
$$

 $\sim$ 

8.) 
$$
\int \cos x dx = \lim_{b = \infty} [\sin x]_0^b = \lim_{b = \infty} \sin b.
$$

Dieser Ausdruck nähert sich keiner bestimmten Grenze ; in diesem Falle wird also das Integral *unbestimmt*, wenn 19\*

### <sup>292</sup> § 51. Integrale zwischen unendlichen Grenzen.

man die obere (oder untere) Grenze unendlich groß werden läßt.

$$
9.)
$$

$$
\int \sin x \, dx = \lim_{b \to \infty} \left[ -\cos x \right]_0^b = 1 - \lim_{b \to \infty} \cos b.
$$

**1.** Integrale zwischen unendlichen Grenzen.<br>
ere (oder untere) Grenze unendlich gre<br>  $\sum_{b=\infty}^{\infty}$ <br>  $\sin x \, dx = \lim_{b=\infty} \left[ -\cos x \right]_0^b = 1 - \lim_{b=\infty} \cos b$ .<br>
Ausdruck wird ebenfalls unbestimmt.<br>
ich auch durch die geometrische Dieser Ausdruck wird ebenfalls unbestimmt. Davon kann man sich auch durch die geometrische Deutung über*b* kann man sich auch durch die geometrische Deutung überzeugen, denn das  $\int_{a}^{b} \sin x dx$  stellt den Flächeninhalt der zeugen, denn das  $\int \sin x dx$  stellt den Flächeninhalt der ebenen Figur dar, welche von der *Sinuslinie* mit der Claichung Gleichung

### $y = \sin x$

(vergl. D.-R., Seite 401, Figur 80) und der X-Achse begrenzt wird. Dabei sind die Teile *über* der X-Achse mit *positivem* und die *unter* der X-Achse mit *negativem* Zeichen in Rechnung zu ziehen.

Auch bei der Kubatur der Rotationskörper war ein Auch bei der Kubatur der Rotationskörper war ein<br>derartiges Integral bereits aufgetreten. In § 25, Aufgabe 11 erhielt man für das Volumen des Körpers, welcher 13 erhielt man für das Volumen des Körpers, welcher durch Rotation der *Zissoide* um die Asymptote  $x = 2a$ durch Rotation der Zissoide um die Asymptote  $x = 2a$ <br>entsteht, einen Wert, der auch dann noch endlich bleibt, entsteht, einen Wert, der auch dann noch endlich bleibt, wenn *y* unendlich groß wird. Es war nämlich

9.) 
$$
\int_{0}^{\infty} \sin x \, dx = \lim_{b \to \infty} \left[ -\cos x \right]_{0}^{b} = 1 - \lim_{b \to \infty} \cos b.
$$
 Dieser Ausdruck wird ebenfalls unbestimmt. Davon kann man sich auch durch die geometrische Deutung überzeugen, denn das  $\int_{0}^{\infty} \sin x \, dx$  stellt den Flächeninhalt der ebenen Figur dar, welche von der *Sinuslinie* mit der Gleichung  $y = \sin x$  (vergl. D.-R., Seite 401, Figur 80) und der X-Achse begrenzt wird. Dabei sind die Teile über der X-Achse mit positivem und die unter der X-Achse mit negativem Zeichen in Rechnung zu ziehen.   
\nAuch bei der Kubatur der Rotationskörper war ein derartiges Integral bereits aufgetreten. In § 25, Aufgabe 13 erhielt man für das Volumen des Körpers, welcher durch Rotation der *Zissoide* um die Asymptote  $x = 2a$  entstetht, einen Wert, der auch dann noch endlich bleibt, wenn  $y$  unendlich groß wird. Es war nämlich  $x = 2a \sin^2 \varphi$ ,  $y = 2a \frac{\sin^3 \varphi}{\cos \varphi}$ ,  $x - 2a = -2a \cos^2 \varphi$ ,  $V = x \int_{0}^{y} (x - 2a)^2 dy$  $= 8a^3 x \left[ -\frac{1}{3} \cos^5 \varphi \sin \varphi - \frac{1}{6} \cos^3 \varphi \sin \varphi + \frac{1}{4} \cos \varphi \sin \varphi + \frac{1}{4} \varphi \right].$  Für  $\lim y = \infty$  wird  $\varphi = \frac{\pi}{2}$ , also  $V = x \int_{0}^{\infty} (x - 2a)^2 dy = a^3 x^2$ .

o

### § 52.

# **Integration von Differential-Funktionen, die an den Grenzen des Integrals unstetig werden.** <sup>§</sup> 52.<br> **Integration von Differential-Funkt**<br> **die an den Grenzen des Integrals unste**<br>
(Vergl. die Formel-Tabelle Nr. 166 bis 1<br>
Bei der Erklärung des bestimmten In<br>
Formel Nr. 4 der Tabelle, nämlich durch die<br>
(1.)<br>  $\$

(Vergl. die Formel - Tabelle Nr. <sup>166</sup> bis 168.)

Bei der Erklärung des bestimmten Integrals durch Formel Nr. <sup>4</sup> der Tabelle, nämlich durch die Gleichung

(1.) 
$$
\int_{a}^{b} F'(x) dx = [F(x)]_{a}^{b} = F(b) - F(a),
$$

ntegration unstetige<br>
S<br> **cation von Diff<br>
Grenzen des l<br>
ergl. die Formel-Ta<br>
Erklärung des<br>
der Tabelle, när<br>**  $\stackrel{\delta}{F'}(x)dx = \left[F(x)\right]_a^b$ **uuch die Vorauss<br>
Intervalle von a<br>
etig sein nur für** war bisher auch die Voraussetzung gemacht worden, daß **F** $\frac{a}{F}(x)$  in dem Intervalle von *a* bis *b* stetig sei. Jetzt möge  $F'(x)$  in dem Intervalle von *a* bis *d*<br>aber  $F'(x)$  stetig sein nur für<br> $a \le x < b$ ,

während

(2.)  $F'(b) = +\infty$ 

ist. Bezeichnet man dann mit *B* eine beliebig kleine positive Größe, so gilt für

*6—3*  $\int_a^b F'(x)dx = F(b - \beta) - F(a)$ 

noch die frühere Erklärung des bestimmten Integrals, wie *b* noch die frühere Erklärung des bestimmten Integrals, wie<br>
klein  $\beta$  auch sein mag. Dem entsprechend möge  $\int_a^b F'(x)dx$ erklärt werden durch die Gleichung noch die frühere Erklärung des bestimmten Integral<br>
klein  $\beta$  auch sein mag. Dem entsprechend möge  $\int_a^b$ <br>
erklärt werden durch die Gleichung<br>
(3.)  $\int_a^b F'(x)dx = \lim_{\beta=0} \int F'(x)dx = \lim_{\beta=0} F(b - \beta) - F(a).$ <br>
Es sei z B  $a \leq x < b$ ,<br>  $F'(b) = \pm \infty$ <br>
an dann mit  $\beta$  eine beliebi<br>
i für<br>
<sup>3</sup><br>
"(x)dx =  $F(b - \beta) - F(a)$ <br>
Erklärung des bestimmten<br>
mag. Dem entsprechend<br>
rch die Gleichung<br>  $\sum_{\substack{\beta=0 \ a}}^{\beta-\beta}$ <br>  $\lim_{\beta=0} \int F'(x)dx = \lim_{\beta=0} F(b - \beta)$ <br>  $\frac{$ 

(3.) 
$$
\int_{a}^{b} F'(x) dx = \lim_{\beta=0} \int_{a}^{b-\beta} F'(x) dx = \lim_{\beta=0} F(b - \beta) - F(a).
$$

Es sei z. B.

z. B.  
\n
$$
F'(x) = \frac{1}{\sqrt{b-x}}, \text{ also } F'(b) = \pm \infty,
$$

dann wird

Then seen mag. Den ensemble 
$$
\text{Hilb}(\omega) = \text{Hilb}(\omega) = \text{Hilb}(\omega) = \text{Hilb}(\omega)
$$

\nand

\n
$$
V(x)dx = \lim_{\beta \to 0} \int F'(x)dx = \lim_{\beta \to 0} F(b - \beta) - F(a)
$$

\nand

\n
$$
F'(x) = \frac{1}{\sqrt{b - x}}, \quad \text{also} \quad F'(b) = \pm \infty,
$$

\n
$$
\text{and}
$$

\n
$$
\int_a^b F'(x)dx = \int_a^b \frac{dx}{\sqrt{b - x}} = -2\lim_{\beta \to 0} \left[\sqrt{b - x}\right]_a^{b - \beta}
$$

\n
$$
= -2\left(\lim_{\beta \to 0} \sqrt{\beta} - \sqrt{b - a}\right) = 2\sqrt{b - a}.
$$

Bleibt  $F'(x)$  stetig für

 $a < x \leq b$ ,

während

$$
(4.) \tF'(a) = \pm \infty
$$

(4.)  $F'(a) = \pm \infty$ <br>ist, so bezeichne man mit *a* eine beliebig kleine positive Größe, dann gilt für

$$
\int_{a+a}^{b} F'(x)dx = F(b) - F(a+a)
$$

noch die frühere Erklärung des bestimmten Integrals, wie *ö* noch die frühere Erklärung des bestimmten Integrals, wie<br>
klein auch  $\alpha$  sein mag. Dem entsprechend möge  $\int_a^{\delta_i} F'(x) dx$ <br>
erklärt werden durch die Gleichung § 52. Integration un<br>
leibt  $F'(x)$  stetig f<br>
d<br>
d<br>
d<br>
d<br>
bezeichne man<br>
dann gilt für<br>  $\int_{a+a}^{b} F'(x) dx$ <br>
die frühere Erklän<br>
die frühere Erklän<br>
uuch  $\alpha$  sein mag.<br>  $\sum_{a=0}^{b} \int_{a+a}^{b} F'(x) dx = \lim_{a=0} \int_{a+a}^{b} f(x) dx$ <br>
s kann noch die frühere Erklärung des bestimmten Int<br>
klein auch  $a$  sein mag. Dem entsprechend mög<br>
erklärt werden durch die Gleichung<br>
(5.)  $\int_a^b F'(x)dx = \lim_{a=0} \int_{a+a}^b F'(x)dx = F(b) - \lim_{a=0} F(a)$ <br>
Es kann auch vorkommen, daß beide Fä

(5.)

\n
$$
\int_{a}^{b} F'(x) dx = \lim_{a \to a} \int_{a+a}^{b} F'(x) dx = F(b) - \lim_{a \to 0} F(a+a).
$$

Es kann auch vorkommen, daß beide Eälle vereinigt

sind, daß also<br>
(6.)  $F'(a) = \pm \infty$  und  $F'(b) = \pm \infty$ , (6.)  $F'(a) = \pm \infty$  u<br>daß  $F'(x)$  aber stetig ist für

$$
a < x < b
$$

*b* dann wird/F'(x)dx erklärt durch die Gleichung *a*

dann wird 
$$
\int_a^b F'(x)dx
$$
erklärt durch die Gleichung  
(7.)  $\int_a^b F'(x)dx = \lim_{\substack{a=0 \ a+a}} \int F'(x)dx = \lim_{\substack{\beta=0 \ \beta=0}} F(b-\beta) - \lim_{\substack{a=0 \ a=0}} F(a+\alpha)$ .

Beispiele von derartigen Integralen waren bei der Quadratur der Kurven mehrfach aufgetreten. So ergab Quadratur der Kurven mehrfach aufgetreten. So ergab<br>sich bei Aufgabe 8 in § 19 für den Flächeninhalt der ebenen Figur, welche oben von der *verallgemeinerten Hyperbel*

$$
y = \sqrt[n]{2p} \cdot x^{-\frac{m}{n}}
$$

begrenzt wird,

(8.) 
$$
F = \int_{x_1}^{x_2} y dx = \frac{n \sqrt[n]{2p}}{n-m} \left( x_2^{\frac{n-m}{n}} - x_1^{\frac{n-m}{n}} \right).
$$

Ist  $n > m$ , so wird  $\lim_{n \to \infty} x_1^{\frac{n-m}{n}} = 0$ , und man erhält für

(9.) 
$$
F = \int_{0}^{x_2} y dx = \frac{n \sqrt[n]{2p}}{n-m} x_2^{\frac{n-m}{n}} = \frac{n x_2 y_2}{n-m}
$$

einen endlichen Wert, obgleich y unendlich groß wird für  $x=0$ , so daß sich der Flächenstreifen längs der Y-Achse ins Unendliche erstreckt.

Ferner fand man bei Aufgabe 12 in § 19 für den Flächeninhalt der ebenen Figur, welche von der Zissoide mit den Gleichungen

(10.) 
$$
x = 2a\sin^2\varphi, \quad y = 2a\frac{\sin^2\varphi}{\cos\varphi}
$$

begrenzt wird,

(11.) 
$$
F = \int_0^{\tilde{y}} dx = 8a^2 \int_0^{\tilde{y}} \sin^4 \varphi \, d\varphi
$$

$$
= a^2 [3\varphi - \cos \varphi (2\sin^3 \varphi + 3\sin \varphi)].
$$

Für  $x = 2a$  oder  $\varphi = \frac{\pi}{2}$  wird y unendlich groß, so daß sich der Flächenstreifen längs der Asymptote  $x = 2a$  ins Unendliche erstreckt. Trotzdem bleibt

(12.) 
$$
F = \int_{0}^{2a} y dx = a^{2} \lim_{\varphi = \frac{\pi}{2}} [3\varphi - \cos \varphi (2\sin^{3}\varphi + 3\sin \varphi)] = \frac{3a^{2} \pi}{2}
$$

endlich.

Man erkennt aus den angeführten Beispielen, daß bei dieser Erklärung das bestimmte Integral auch dann noch als der Flächeninhalt einer ebenen Figur betrachtet werden kann, wenn die Funktion unter dem Integralzeichen an den Grenzen unendlich groß wird.

Übungs-Beispiele.

1.) 
$$
\int_{a}^{b} \frac{dx}{\sqrt[3]{(x-a)^2}} = \lim_{\substack{a \to 0 \\ a+a}} \int_{a+a}^{b} (-a)^{-\frac{2}{3}} dx = 3 \lim_{a \to 0} \left[ \sqrt[3]{x-a} \right]_{a+a}^{b}
$$

$$
= 3 \sqrt[3]{b-a} - 3 \lim_{a \to 0} \sqrt[3]{a} = 3 \sqrt[3]{b-a}.
$$

2.) 
$$
\int_{a}^{b} \frac{dx}{\sqrt{x^{2}-a^{2}}} = \lim_{a \to 0} \int_{a+a}^{b} \frac{dx}{\sqrt{x^{2}-a^{2}}} = \lim_{a \to 0} [\ln \left(\frac{x+\sqrt{x^{2}-a^{2}}}{a}\right)]_{a+a}^{b}
$$
  
\n
$$
= \ln \left(\frac{b+\sqrt{b^{2}-a^{2}}}{a}\right) - \lim_{a \to 0} \ln \left(\frac{a+a+\sqrt{2aa+a^{2}}}{a}\right)
$$
  
\n
$$
= \ln \left(\frac{b+\sqrt{b^{2}-a^{2}}}{a}\right).
$$
  
\n3.) 
$$
\int_{a}^{b} \frac{dx}{\sqrt{1+x-a}} = \lim_{a \to 0} \int_{a-a}^{b-a} \frac{dx}{\sqrt{1+x-a}}.
$$
  
\nNm, jet

$$
= \ln\left(-\frac{b}{a}\right)
$$
\n3.)

\n
$$
\int_{a}^{b} \frac{dx}{\sqrt{(x-a)(b-x)}} = \lim_{\substack{a=0 \\ a \neq a}} \int_{a+a}^{b-a} \frac{dx}{\sqrt{(x-a)(b-x)}}
$$
\nNum ist

\n
$$
\int \frac{dx}{\sqrt{(x-a)(b-x)}} = \int \frac{dx}{\sqrt{-ab+(a+b)x-x^2}}
$$

Nun ist

Num is

\n
$$
\int \frac{dx}{\sqrt{(x-a)(b-x)}} = \int \frac{dx}{\sqrt{(-ab+(a+b)x-x^2)}}
$$
\n
$$
= \int \sqrt{(a+b)^2 - ab - \left[\left(\frac{a+b}{2}\right)^2 - (a+b)x + x^2\right]}
$$
\noder, wenn man

\n
$$
x - \frac{a+b}{2} = t, \quad \left(\frac{a+b}{2}\right)^2 - ab = \left(\frac{b-a}{2}\right)^2 = c^2,
$$
\nalso

\n
$$
dx = dt, \quad 2c = b - a
$$
\nsetzt,

\n
$$
\int \frac{dx}{\sqrt{(x-a)(b-x)}} = \int \frac{dt}{\sqrt{c^2 - t^2}} = \arcsin\left(\frac{t}{c}\right)
$$
\n
$$
= \arcsin\left(\frac{2x - a - b}{b - a}\right).
$$
\nDeshalb wird

$$
-\frac{a+b}{2} = t, \ \left(\frac{a+b}{2}\right)^2 - ab = \left(\frac{b-a}{2}\right)^2 = c^2, dx = dt, \ 2c = b - a
$$

also

$$
dx = dt, \quad 2c = b - a
$$

setzt,

$$
\int \frac{dx}{\sqrt{(x-a)(b-x)}} = \int \frac{dt}{\sqrt{c^2 - t^2}} = \arcsin\left(\frac{t}{c}\right)
$$

$$
= \arcsin\left(\frac{2x - a - b}{b - a}\right).
$$
eshalb wird

Deshalb wird

$$
\int_{a}^{b} \frac{dx}{\sqrt{(x-a)(b-x)}} = \lim_{\substack{a=0 \\ \beta=0}} \left[ \arcsin\left(\frac{2x-a-b}{b-a}\right) \right]_{a+a}^{b-\beta}
$$
  
\n
$$
= \lim_{\substack{\beta=0 \\ \beta=0}} \arcsin\left(\frac{b-2\beta-a}{b-a}\right) - \lim_{\substack{a=0 \\ \beta=0}} \left(\frac{a+2a-b}{b-a}\right)
$$
  
\n
$$
= \arcsin(+1) - \arcsin(-1) = 2\arcsin 1 = \pi.
$$
  
\n4.) 
$$
\int_{0}^{b} \frac{dx}{x^2-b^2} = \lim_{\beta=0} \left[ \frac{1}{2b} \ln \left(\frac{b-x}{b+x}\right) \right]_{0}^{b-\beta} = \frac{1}{2b} \lim_{\beta=0} \ln \left(\frac{\beta}{2b-\beta}\right) = -\infty.
$$
§ 53. Integration unstetiger Differential-Funktionen. <sup>297</sup>

# § 53.

# **Integration von Differential-Funktionen, die zwischen den Integrations-Grenzen unendlich werden.**

(Vergl. die Formel-Tabelle Nr. 169.)

Wird die Funktion  $F'(x)$  für  $x = c$  unendlich groß, wobei *<sup>c</sup>* zwischen den Integrations-Grenzen *<sup>a</sup>* und <sup>6</sup> liegen möge, während *<sup>F</sup>'{x)* stetig bleibt für

 $a \leq x < c$  und für  $c < x \leq b$ ,

dann soll  $\int_a^b F'(x)dx$  erklärt werden durch die Gleichung

dann soll 
$$
\int_a^b F'(x)dx
$$
erklärt werden durch die Gleichung  
\n(1.)  $\int_a^b F'(x)dx = \lim_{\gamma \to 0} \int_a^{c-\gamma} F'(x)dx + \lim_{\delta \to 0} \int_{c+\delta}^b F'(x)dx$   
\n $= F(b) - F(a) + \lim_{\gamma \to 0} F(c - \gamma) - \lim_{\delta \to 0} F(c + \delta),$ 

wobei <sup>7</sup> und <sup>d</sup> beliebig kleine positive Größen sind.

# Ubungs - **Aufgaben.**

# **Aufgabe 1.** Der Gleichung

entspricht eine Kurve (Fig. 100), welche die Y-Achse zur Asymptote und außerdem zur Symmetrie-Achse hat; man soll den Flächeninhalt<br>soll den Flächeninhalt<br>der Figur berechnen,<br>welche oben durch diese der Figur berechnen,<br>welche oben durch diese soll den Flachennhalt<br>der Figur berechnen,<br>welche oben-durch diese<br>Kurve, unten durch die<br>X-Achse, links durch die  $X$ -Achse, links durch die<br>Ordinate  $x = -1$  und<br>mobile durch die Ordinate Ordinate  $x = -1$  und  $\begin{bmatrix} 4 & 0 \\ 4 & 0 \end{bmatrix}$ <br>rechts durch die Ordinate  $x = +2$  begrenzt wird.

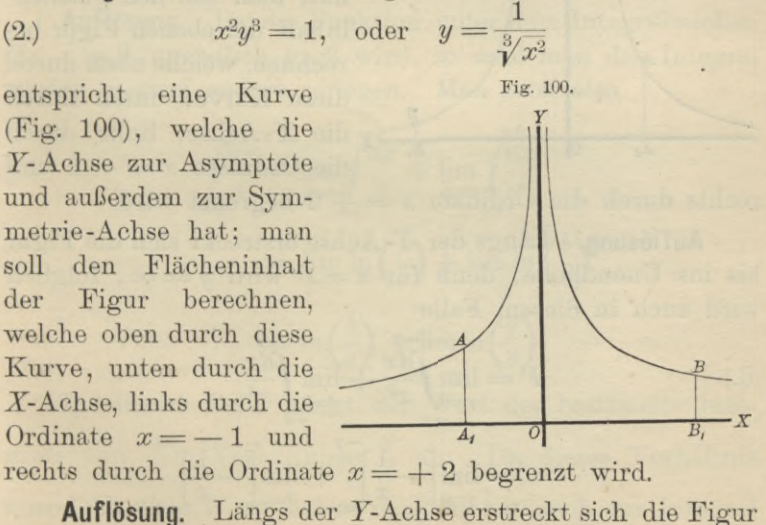

ins Unendliche, denn für  $x=0$  wird  $y=\infty$ , folglich ist in diesem Falle

<sup>298</sup> § 53. Integration unstetiger Differential-Funktionen.

298 § 53. Integration unstetiger Differential-Funktionen.  
\n(3.) 
$$
F = \lim_{\gamma \to 0} \int_{-1}^{\gamma} y dx + \lim_{\delta \to 0} \int_{+\delta}^{+\frac{2}{3}} y dx
$$
\n
$$
= \lim_{\gamma \to 0} \int_{-\frac{7}{3}}^{\gamma} \frac{1}{3} dx + \lim_{\delta \to 0} \int_{+\delta}^{+\frac{2}{3}} \frac{1}{3} dx
$$
\n
$$
= 3 \lim_{\gamma \to 0} [\sqrt[3]{x}]_{-1}^{\gamma} + 3 \lim_{\delta \to 0} [\sqrt[3]{x}]_{+\delta}^{+\frac{2}{3}}.
$$
\nalso

also

(4.) 
$$
F = 3[1 - \lim_{\gamma=0} \sqrt[3]{\gamma} + \sqrt[3]{2} - \lim_{\delta=0} \sqrt[3]{\delta} = 3(1 + \sqrt[3]{2}).
$$

Man erhält also für den Flächeninhalt der Figur, die sich längs der Y-Achse bis ins Unendliche erstreckt, einen endlichen Wert.

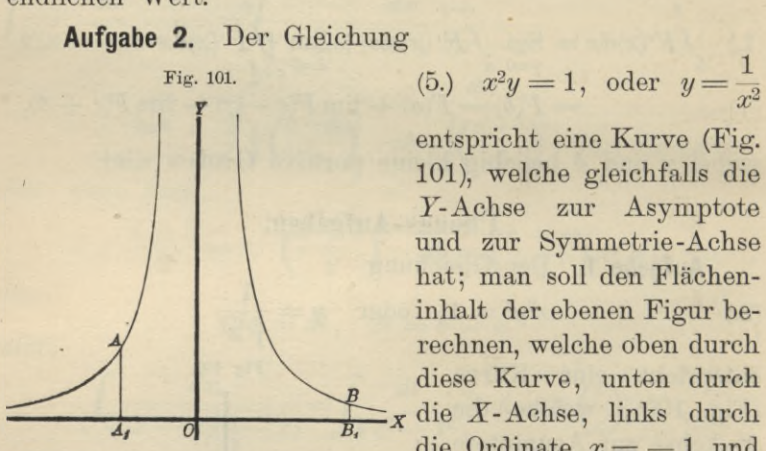

$$
(5.) \t x^2 y = 1, \text{ oder } y = \frac{1}{x^2}
$$

entspricht eine Kurve (Fig. entspricht eine Kurve (Fig. 101), welche gleichfalls die *Y-Achse zur Asymptote* und zur Symmetrie-Achse hat; man soll den Flächeninhalt der ebenen Figur berechnen, welche oben durch diese Kurve, unten durch die *X-*Achse, links durch die Ordinate  $x = -1$  und **4, 0**  $\overline{B_i}$  die Ordinate  $x = -$ <br>rechts durch die Ordinate  $x = +2$  begrenzt wird.

**Auflösung.** Längs der *Y-* Achse erstreckt sich die Figur bis ins Unendliche, denn für  $x = 0$  wird  $y = \infty$ , folglich wird auch in diesem Falle

(6.)  
\n
$$
F = \lim_{\gamma=0} \int_{-1}^{1} \frac{dx}{x^2} + \lim_{\delta \to 0} \int_{+1}^{1} \frac{dx}{x^2}
$$
\n
$$
= \lim_{\gamma=0} \left[ -\frac{1}{x} \right]_{-1}^{-1} + \lim_{\delta \to 0} \left[ -\frac{1}{x} \right]_{+1}^{1}
$$
\n
$$
= \lim_{\gamma=0} \frac{1}{\gamma} - 1 - \frac{1}{2} + \lim_{\delta \to 0} \frac{1}{\delta} = \infty.
$$

## § 53. Integration unstetiger Differential-Funktionen. <sup>299</sup>

Man hätte einen *Felder* gemacht, wenn man geschrieben hätte

$$
F = \int_{-1}^{+2} \frac{dx}{x^2} = \left[ -\frac{1}{x} \right]_{-1}^{+2} = -\frac{1}{2} - 1 = -\frac{3}{2}.
$$

Man sieht, daß die geometrische Deutung des bestimmten Integrals, wie sie früher unter Ausschluß von Unstetigkeiten gegeben wurde, bei der Erklärung des be-Unstetigkeiten gegeben wurde, bei der Erklärung des bestimmten Integrals durch Gleichung (1.) auch dann noch bestehen bleibt, wenn  $F'(x)$  für einzelne Werte von *x* zwischen den Grenzen *a* und *b* unstetig wird. In dem Felle nämlich wo  $F'(x)$  für *n* verschiedene Werte von *x* zwischen den Grenzen *a* und *b* unstetig wird. In dem Falle nämlich, wo  $F^{\prime}(x)$  für *n* verschiedene Werte von *x* Falle nämlich, wo  $F'(x)$  für *n* verschiedene Werte von *x* zwischen den Grenzen *a* und *b*, unstetig wird, muß man  $\int_a^b F'(x)dx$  in  $n+1$  Integrale zerlegen und bei jedem einanwenden.

**Aufgabe** 3. 
$$
\int_{-a}^{+b} \frac{dx}{x} = ?
$$

**Auflösung.** Da die Funktion unter dem Integralzeichen für  $x = 0$  unendlich groß wird, so muß man das Integral

$$
\int F'(x)dx
$$
 in  $n + 1$  Integrate zerlegen und bei jedem einzelnen das in Gleichung (1.) angedeutete Grenzverfahren  
anwenden.  
\n**Aufgabe 3.** 
$$
\int_{-a}^{+\delta} \frac{dx}{x} = ?
$$
\n**Auflösung.** Da die Funktion unter dem Integralzeichen für  $x = 0$  unendlich groß wird, so muß man das Integral wieder in zwei andere zerlegen. Man setzt also  
\n(7.) 
$$
\int_{-a}^{+\delta} \frac{dx}{x} = \lim_{\gamma=0} \int_{-a}^{\gamma} \frac{dx}{x} + \lim_{\delta=0} \int_{+b}^{+\delta} \frac{dx}{x}
$$

$$
= \lim_{\gamma=0} \ln \left(\frac{\gamma}{a}\right) + \lim_{\delta=0} \ln \left(\frac{\delta}{b}\right)
$$

$$
= \ln \left(\frac{b}{a}\right) + \lim_{\delta=0} \ln \left(\frac{\gamma}{b}\right).
$$

In diesem Falle hängt der Wert des bestimmte Inte*y* In diesem Falle hängt der Wert des bestimmte Integrals von dem Verhältnisse  $\frac{\gamma}{\delta}$  ab. Da dieses Verhältnis unendlich viele Werte haben darf, so hat auch das Integral unendlich viele Werte. Für  $\gamma = \delta$  wird

300 § 54. Näherungsmethoden durch Einführung einfacherer Funktionen  
\n(8.) 
$$
\int_{-a}^{+b} \frac{dx}{x} = \ln\left(\frac{b}{a}\right) + \ln 1 = \ln\left(\frac{b}{a}\right).
$$

Dieser Wert heißt nach *Cauchy* "der *Hauptwert"* des bestimmten Integrals.

**Aufgabe 4.** 
$$
\int_{a}^{b} \frac{dx}{\sqrt[n]{(x-c)^4}} = ? \text{ wenn } a < c < b.
$$

**Auflösung.** Indem man wieder die Zerlegung des In-

300 § 54. Nähermgsmethoden durch Einführung einfacherFunktion  
\n(8.)  
\n
$$
\int_{-a}^{+\delta} \frac{dx}{x} = \ln\left(\frac{b}{a}\right) + \ln 1 = \ln\left(\frac{b}{a}\right).
$$
\nDieser Wert heibt nach *Cauchy*, der *Hauptwert*<sup>44</sup> des  
\nbestimmten Integrals.  
\n**Aufgabe 4.**  
\n
$$
\int_{a}^{\delta} \frac{dx}{\sqrt[5]{(x-c)^4}} = ? \text{ wenn } a < c < b.
$$
\n**Auflösung.** Indem man wieder die Zerlegung des Ir  
\ntegrals ausführt, findet man  
\n(9.)  
\n
$$
\int_{a}^{\delta} \frac{dx}{\sqrt[5]{(x-c)^4}} = \int_{a}^{\delta} (x-c)^{-\frac{4}{3}} dx
$$
\n
$$
= \lim_{\gamma \to 0} \int_{a}^{c-\gamma} (x-c)^{-\frac{4}{3}} dx + \lim_{\delta \to 0} \int_{c+\delta}^{b} (x-c)^{-\frac{4}{3}} dx
$$
\n
$$
= 5[\lim_{\gamma \to 0} \sqrt[5]{x-c}]_{a}^{c-\gamma} + 5 \lim_{\delta \to 0} \sqrt[5]{x-c}]_{a+\delta}^{b}
$$
\n
$$
= 5[\lim_{\gamma \to 0} \sqrt[5]{-7} - \sqrt[5]{a-c} + \sqrt[5]{b-c} - \lim_{\delta \to 0} \sqrt[5]{d}]
$$
\n
$$
= 5(\sqrt[5]{b-c} + \sqrt[5]{c-a}).
$$

# § 5±.

# **Näherungsmethoden durch Einführung einfacherer Funktionen.**

(Vergl. die Formel - Tabelle Nr. 170.)

In vielen Fällen, wo das *unbestimmte* Integral einer In vielen Fällen, wo das *unbestimmte* Integral einer<br>Differential-Funktion schwer zu ermitteln ist, kann man Differential-Funktion schwer zu ermitteln ist, kann man den Wert des *bestimmten* Integrals durch andere Hilfsmittel genau oder doch mit großer Annäherung berechnen.

Von diesen Hilfsmitteln sollen hier einige angeführt werden.

Aus der geometrischen Deutung eines bestimmten Integrals  $\int_a^b f(x)dx$  als Flächeninhalt einer ebenen Figur, welche tegrals  $\iint_{a}^{a} f(x)dx$  als Flächeninhalt einer ebenen Figur, welche<br>oben begrenzt ist durch die Kurve  $y = f(x)$ , rechts und

# § 54. Näherungsmethoden durch EinführungeinfachererFunktionen. <sup>301</sup>

links durch die Ordinaten  $x = b$ , bezw.  $x = a$  und unten durch die X-Achse (vergl. Formel Nr. <sup>4</sup> der Tabelle), ergibt sich sofort der folgende

**Satz 1.** Sind  $y_1 = \varphi(x)$  *und*  $y = f(x)$  *zwei Funktionen,*  $x$ *euche*  $z$ *wischen den Grenzen*  $x = a$  *und*  $x = b$  *sich durch*  $\alpha$  *kurven* geometrisch darstellen lassen, und bleibt in diesem *Intervalle g(x) beständig gleich oder kleiner als f{x}, so ist auch b b*

(1.) 
$$
\int_{a}^{b} \varphi(x) dx < \int_{a}^{b} f(x) dx;
$$

denn, wie man aus Fig. <sup>102</sup> ersieht, hat die von der Kurve denn, wie man aus Fig. 102<br>ersieht, hat die von der Kurve<br> $y = f(x)$  begrenzte Figur<br> $A_1 B_1 B A$  einen größeren einen aus Fig. 102<br>1910 von der Kurve<br>1910 einen größeren<br>1910 größeren<br>1911 als die von der  $A_1B_1BA$  einen großeren<br>Flächeninhalt als die von der Flächeninhalt als die von der<br>anderen Kurve  $y_1 = \varphi(x)$  beanderen Kurve  $y_1 = \varphi(x)$  be-<br>grenzte Figur  $A_1B_1DC$ . Dabei ist zunächst vorausgesetzt, daß die Kurven beide *über* der

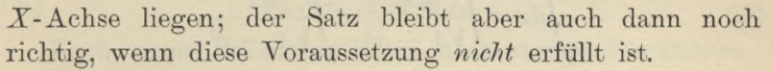

Man kann den Beweis auch unabhängig von der geometrischen Deutung des bestimmten Integrals führen, indem man dasselbe als eine Summe von unendlich vielen, unendlich kleinen Größen *p(x)da* bezw. *f(x)dx* betrachtet. Aus  $\begin{array}{l} \textit{iber}\ \textit{der}\ \textit{Satz}\ \textit{bleil}\ \textit{praussetzung}} \ \textit{gweis}\ \textit{auch}\ \textit{s}\ \textit{bestimmt}\ \textit{s}\ \textit{summe}\ \textit{vor} \ \textit{p}(x)dx\ \textit{bezu}\ \textit{p}(x)dx\leq f(x) \ \textit{op}(x)dx\leq \int_{a}^{b} \int_{a}^{b} \textit{p}(x)dx\leq \int_{a}^{b} \int_{a}^{b} \textit{Funktion} \ \textit{loss} \ \textit{cons} \ \textit{f} \end{array}$ 

(2.) *g{x}dx <sup>=</sup> f{x)dx*

folgt dann auch die Ungleichheit der Summen, also

$$
\int_a^b \varphi(x)dx < \int_a^b f(x)dx.
$$

**Satz 2.** Liegt die Funktion  $f(x)$  für alle Werte von  $x$ *innerhalb des Intervalles von <sup>a</sup> bis b der Größe nach be* $i$ *nnerhalb des Intervalles von a bis b der Größe nach ständig zwischen den Funktionen*  $\varphi(x)$  *and*  $\psi(x)$ , *ist also* 

(3.) 
$$
\varphi(x) \leq f(x) \leq \psi(x),
$$

*so ist auch*

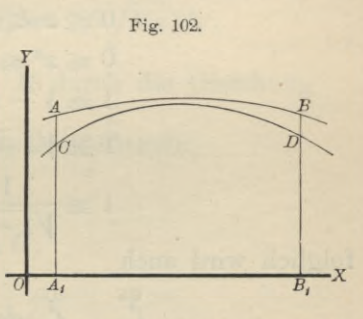

$$
\int_a^b \varphi(x) dx < \int_a^b f(x) dx < \int_a^b \psi(x) dx.
$$

Dieser Satz ergibt sich unmittelbar aus Satz 1.

# Übungs-Beispiele.

**Aufgabe 1.** 
$$
\int_{0}^{\sqrt{3}} \frac{dx}{\sqrt{1-x^3}} = ?
$$

**Auflösung.** Da *<sup>x</sup>* beständig ein positiver echter Bruch ist, so gelten die folgenden Ungleichungen:

$$
0 \leq x < 1,
$$
\n
$$
0 \leq x^3 \leq x^2,
$$
\n
$$
1 \geq 1 - x^3 \geq 1 - x^2,
$$
\n
$$
1 \geq \sqrt{1 - x^3} \geq \sqrt{1 - x^2},
$$
\n
$$
1 \leq \sqrt{1 - x^3} \leq \frac{1}{\sqrt{1 - x^2}},
$$
\n
$$
1 \leq \frac{1}{\sqrt{1 - x^3}} \leq \frac{1}{\sqrt{1 - x^2}},
$$
\nfolglich wird auch

\n(5.)

\n
$$
\int_0^{0.5} dx < \int_0^{0.5} \frac{dx}{\sqrt{1 - x^3}} < \int_0^{0.5} \frac{dx}{\sqrt{1 - x^2}},
$$
\nand

folglich wird auch

$$
1 \leqq \frac{1}{\sqrt{1-x^3}} \leqq \frac{1}{\sqrt{1-x^2}},
$$
 folglich wird auch  
(5.)
$$
\int_0^{0.5} dx < \int_0^{0.5} \frac{dx}{\sqrt{1-x^3}} < \int_0^{0.5} \frac{dx}{\sqrt{1-x^2}}
$$
oder

oder

oder  
\n(6.) 
$$
0,5 < \int_{0}^{0.5} \frac{dx}{\sqrt{1-x^3}} < \arcsin(\frac{1}{2}) = \frac{\pi}{6} = 0,5235988.
$$

# § 55.

# **Mittelwertsätze.**

(Vergl. die Formel-Tabelle Nr. 171, 171a und 172.) Es sei jetzt

(1.)  $f(x) = g(x) \cdot h(x)$ ,

wobei die stetige Funktion *h(x)* in dem Intervalle von *<sup>a</sup>* bis <sup>6</sup> zunächst *beständig positiv* oder doch wenigstens *nicht negativ* sein möge; es sei also  $h(x) \geq 0$ . Ferner erreiche die in diesem Intervalle stetige Funktion *g^x)* ihren *kleinsten*

(4.)

Wert *K* für  $x = x_1$  und ihren größten Wert *G* für  $x = x_2$ , wobei *X1* und *X2* noch zwischen den Grenzen *<sup>a</sup>* und *<sup>b</sup>* liegen wobei  $x_1$  und  $x_2$  noch zwischen den Grenzen *a* und *b* liegen oder mit diesen Grenzen zusammenfallen sollen; es sei also  $g(x_1) = K$  und  $g(x_2) = G$ , denn wird dann wird (3.)  $K \leq g(x) \leq G$ , (2.)  $g(x_1) = K$  und  $g(x_2) = G$ ,<br>
dann wird<br>
(3.)  $K \leq g(x) \leq G$ ,<br>
und deshalb auch<br>
(4.)  $K \cdot h(x)dx \leq g(x) \cdot h(x)dx = f(x)dx \leq G \cdot h(x)dx$ ; *g*(*x*<sub>1</sub>) = *K* und *g*(*x*<sub>2</sub>) = *G*<br> *K* ≤ *g*(*x*) ≤ *G*,<br> *k* anch *Satz* 2 in § 54<br> *K*<sub>*a*</sub><sup>*h*</sup>*h*(*x*)*dx* <  $\int_a^b f_h(x)dx \leq f(x)dx$ <br> *K*<sub>*a*</sub><sup>*h*</sup>(*x*)*dx* <  $\int_a^b f_h(x)dx \leq \int_a^b f(x)dx$ ,  $h(x)dx < 0$ <br> *k*<sub>*a*</sub><br> *h* man a

und deshalb auch

folglich wird nach Satz <sup>2</sup> in § <sup>54</sup>

(5.) 
$$
K\!\!\int_a^b h(x)dx < \int_a^b g(x) \cdot h(x)dx < G\!\!\int_a^b h(x)dx.
$$

Erklärt man also die Größe  $M$  durch die Gleichung

(6.) 
$$
\int_{a}^{b} f(x)dx = \int_{a}^{b} g(x) \cdot h(x)dx = M \int_{a}^{b} h(x)dx,
$$

so folgt aus Ungleichung (5.)

(7.)  $K \leq M \leq G$ ,

oder

(7a.) 
$$
g(x_1) \leq M \leq g(x_2).
$$

Nach einem bekannten Satze über stetige Funktionen muß es daher zwischen *x1* und *X2* einen Wert von *<sup>x</sup>* geben — er heiße § —, für welchen

(8-) M=gS)

wird. Da  $\xi$  zwischen  $x_1$  und  $x_2$  liegt, so muß  $\xi$  auch zwischen *<sup>a</sup>* und *<sup>b</sup>* liegen; es ist also

$$
(9.) \t a \leq \xi \leq b.
$$

Erklärt man also eine Größe *<sup>6</sup>* durch die Gleichung

(9.) 
$$
a \le \xi \le b
$$
.  
Erklärt man also eine Größe  $\theta$  durch die  
(10.)  $\theta = \frac{\xi - a}{b - a}$ ,  
so liegt  $\theta$  zwischen 0 und 1, und man erhält

(11.)  $\xi = a + \Theta(b-a), \quad M = g[a + \Theta(b-a)].$ 

Deshalb geht Gleichung (6.) über in

(10.) 
$$
\theta = \frac{\xi - a}{b - a},
$$
so liegt  $\theta$  zwischen 0 und 1, und man erhält  
(11.) 
$$
\xi = a + \theta(b - a), \quad M = g[a + \theta(b - a)]
$$
Deshalb geht Gleichung (6.) über in  
(12.) 
$$
\int_{a}^{b} g(x) \cdot h(x) dx = g[a + \theta(b - a)] \int_{a}^{b} h(x) dx.
$$

# <sup>304</sup> § 55. Mittelwertsätze.

Indem man beide Seiten dieser Gleichung mit — <sup>1</sup> multipliziert, folgt

304   
\n\$ 55. Mittelwertsätze.  
\nIndem man beide Seiten dieser Gleichung mit  
\nmultipliziert, folgt  
\n(12a.) 
$$
-\int_a^b g(x) \cdot h(x) dx = \int_a^b g(x)[-h(x)] dx
$$
  
\n $= g[a + \Theta(b - a)] \int_a^b [-h(x)] dx,$   
\noder mit anderen Worten, die Gleichung (12.) bleibt

oder mit anderen Worten, die Gleichung (12.) bleibt auch dann noch richtig, wenn die stetige Funktion  $h(x)$  in dem dann noch richtig, wenn die stetige Funktion  $h(x)$  in dem<br>Intervalle von *a* bis *b niemals positiv* wird, wenn also<br> $h(x) \leq 0$  ist. Es genügt also für die Gültigkeit des in Glei-<br>chung (12) onthaltenen Satzes, welche  $h(x) \leq 0$  ist. Es genügt also für die Gültigkeit des in Gleichung (12.) enthaltenen Satzes, welcher *"der erste Mittelwertsatz(<\*)* genannt wird, die Voraussetzung, daß zwischenden Grenzen *<sup>a</sup>* und <sup>6</sup> das Vorzeichen nicht wechselt. s 55. Mittelwertsätze.<br>
nan beide Seiten dieser Gl<br>
folgt<br>
x).  $h(x)dx = \int_a^b g(x)[-h(x)]dx$ <br>
=  $g[a + \theta(b - a)]$ <br>
eren Worten, die Gleichung<br>
chtig, wenn die stetige Fur<br>
n a bis b niemals positiv<br>
Es genügt also für die Gült<br>
mthaltene

Aus Gleichung (12.) folgen noch unmittelbar die Formeln

(13.) 
$$
\int_{a+c}^{x} g(x) \cdot h(x) dx = g(\Theta x) \int_{0}^{x} h(x) dx,
$$

$$
a+c \qquad a+c
$$

(14.) 
$$
\int_{a}^{0} f(x) \cdot h(x) dx = g(a + \Theta c) \int_{a}^{a+c} h(x) dx.
$$

Setzt man

a  
\nman  
\n
$$
h(x) = 1, \text{ also } \int_{a}^{b} h(x) dx = \int_{a}^{b} dx = b - a,
$$

so geht Gleichung (12.) über in

$$
h(x) = 1, \text{ also } \int_{a}^{b} h(x)dx = \int_{a}^{b} dx = b
$$
  
so get Gleichung (12.) über in  
(15.)  

$$
\int_{a}^{b} g(x)dx = (b - a)g[a + \Theta(b - a)],
$$

oder, wenn man die Buchstaben *g* und *f* miteinander vertauscht, in (15.)  $h(x) = 1$ , also  $\int_{a}^{b} h(x)dx = \int_{a}^{b} dx = b$ <br>
(15.)  $\int_{a}^{b} g(x)dx = (b - a)g[a + \Theta(b - a)],$ <br>
(15.)  $\int_{a}^{b} g(x)dx = (b - a)g[a + \Theta(b - a)],$ <br>
(15a.)  $\int_{a}^{b} f(x)dx = (b - a)f[a + \Theta(b - a)].$ <br>
Für diesen besonderen Fall des ersten Microsoft sich unmittel

(15a.) 
$$
\int_a^b f(x)dx = (b-a)f[a + \Theta(b-a)].
$$

Für diesen besonderen Fall des ersten Mittelwertsatzes ergibt sich unmittelbar die folgende geometrische Deutung. Der Gleichung  $y = f(x)$  entspreche die Kurve *AB*, dann ist der Flächeninhalt der ebenen Figur

<span id="page-331-0"></span>\*) Der *zweite* Mittelwertsatz möge hier übergangen werden.

§ 56. Neuer Beweis des *Taylorschen* Lehrsatzes. <sup>305</sup>

(16.) 
$$
A_1B_1BA = \int_a^b f(x)dx.
$$

Da nun der Kurvenbogen *AB* stetig ist, so gibt es zwischen *<sup>A</sup>* und *<sup>B</sup> mindestens einen* Punkt P, welcher die Eigenschaft besitzt, daß die Gerade *RS*, welche durch P zur X-Achse parallel gezogen ist, ein Rechteck s 56. Neuer Beweis des Taylorschen Le<br>  $A_1B_1BA = \int_a^b f(x)dx$ .<br>
1 nun der Kurvenbogen<br>
1 nun der Kurvenbogen<br>
1 nun der Kurvenbogen<br>
1 nun der Kurvenbogen<br>
1 dun B mindestens einen<br>
P, welcher die Eigen-<br>
1 ebestitt, daß die

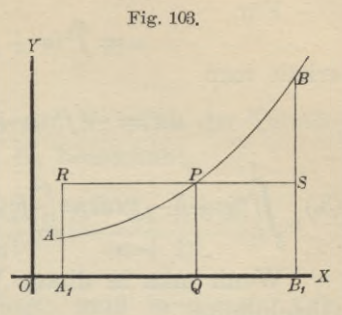

parallel gezogen ist, ein Rechteck<br>  $A_1B_1SB$  gleichen Flächeninhalt besitzt. Macht man nämlich<br>  $\begin{pmatrix} 0 & a & b \end{pmatrix}$ 

$$
OQ = a + \Theta(b - a),
$$

so wird in diesem Rechteck

$$
OQ = a + \Theta(b - a),
$$
  
n diesem Rechteck  

$$
A_1B_1 = b - a, \quad QP = f[a + \Theta(b - a)],
$$

also  
(17.) 
$$
A_1B_1BA = \int_a^b f(x)dx = A_1B_1SR = (b-a)f[a + \Theta(b-a)].
$$

## § 56.

# **Neuer Beweis des** *Taylor* **sehen Lehrsatzes.**

Aus den Sätzen, welche in den vorhergehenden Paragraphen hergeleitet worden sind, ergibt sich ein äußerst graphen hergeleitet worden sind, ergibt sich ein äußerst einfacher Beweis des *Taylor* schen Lehrsatzes.

Die Funktion  $f(x)$  sei mit ihren  $n+1$  ersten Ableitungen stetig für alle Werte von x zwischen a und  $a + h$ , dann findet man durch partielle Integration, nämlich nach der Formel

$$
(1.) \qquad \qquad \int u dv = uv - \int v du,
$$

indem man

$$
j u a v = u v - j v u u,
$$
  

$$
u = f'(a + h - t), \quad dv = dt,
$$

also  
\n
$$
u = f'(a + h - t), \quad dv = dt,
$$
\n
$$
du = -f''(a + h - t)dt, \quad v = t
$$
\nsatzt

setzt,

setzt,  
\n(2.) 
$$
\int_{0}^{t} f'(a+h-t) dt = tf'(a+h-t) + \int_{0}^{t} f''(a+h-t) t dt.
$$

Kiepert, Integral-Rechnung. **20** 

<sup>306</sup> § 56. Neuer Beweis des *Taylor* scheu Lehrsatzes.

Für

Neuer Bewes des Taylorschen Le
$$
u = f''(a + h - t), dv = tdt
$$

erhält man

$$
u = f''(a+h-t), \quad dv = t dt
$$
  

$$
du = -f'''(a+h-t)dt, \quad v = \frac{t^2}{2!},
$$

306 § 56. Neuer Beweis des *Taylor*schen Lehrsatzes.  
\nFür  
\n
$$
u = f''(a + h - t), dv = tdt
$$
  
\nerhält man  
\n $du = -f'''(a + h - t)dt, v = \frac{t^2}{2!},$   
\n(3.) 
$$
\int_0^t f''(a+h-t)t dt = \frac{t^2}{2!}f''(a+h-t) + \int_0^t f'''(a+h-t) \frac{t^2}{2!}dt.
$$
\nWenn man in dieser Weise fortfährt, findet man  
\nGleichungen  
\n(4) 
$$
\int_f^t f'''(a+h-t) \frac{t^2}{2!} dt = \frac{t^3}{2!}f'''(a+h-t) + \int_f^t f^{(4)}(a+h-t) \frac{t^3}{2!} dt
$$

Wenn man in dieser Weise fortfährt, findet man die Gleichungen

306 g 56. Neuer Beweis des *Taylor*schen Lehrsatzes.  
\nFür  
\n
$$
u = f''(a + h - t), dv = tdt
$$
  
\n $du = -f'''(a + h - t)dt, v = \frac{t^2}{2!},$   
\n(3.) 
$$
\int_0^t f''(a+h-t)tdt = \frac{t^2}{2!}f''(a+h-t) + \int_0^t f'''(a+h-t) \frac{t^2}{2!}dt.
$$
\nWenn man in dieser Weise fortfährt, findet man die  
\nGleichungen  
\n(4.) 
$$
\int_0^t f'''(a+h-t) \frac{t^2}{2!} dt = \frac{t^3}{3!}f^{nu}(a+h-t) + \int_0^t f^{(4)}(a+h-t) \frac{t^3}{3!} dt,
$$
\n(5.) 
$$
\int_0^t f^{(n)}(a+h-t) \frac{t^{n-1}}{(n-1)!} dt = \frac{t^n}{n!}f^{(n)}(a+h-t) + \int_0^t f^{(n+1)}(a+h-t) \frac{t^n}{n!} dt.
$$
\nDurch Addition der Gleichungen (2.) bis (5.) ergibt  
\nsich daher  
\n(6.) 
$$
\int_0^t f'(a+h-t) dt = \frac{t}{1!}f'(a+h-t) + \frac{t^3}{3!}f^{(n)}(a+h-t) + \frac{t^n}{2!}f^{(n+1)}(a+h-t) + \frac{t^n}{2!}f^{(n+1)}(a+h-t) + \frac{t^n}{n!}f^{(n+1)}(a+h-t) + \frac{t^n}{n!}f^{(n+1)}(a+h-t) + \frac{t^n}{n!}f^{(n+1)}(a+h-t) + \frac{t^n}{n!}f^{(n+1)}(a+h-t) + \frac{t^n}{n!}f^{(n+1)}(a+h-t) + \frac{t^n}{n!}f^{(n+1)}(a+h-t) + \frac{t^n}{n!}f^{(n+1)}(a+h-t) + \frac{t^n}{n!}f^{(n+1)}(a+h-t) + \frac{t^n}{n!}f^{(n+1)}(a+h-t) + \frac{t^n}{n!}f^{(n+1)}(a+h-t) + \frac{t^n}{n!}f^{(n+1)}(a+h-t) + \frac{t^n}{n!}f^{(n+1)}(a+h-t) + \frac{t^n}{n
$$

Durch Addition der Gleichungen (2.) bis (5.) ergibt sich daher

sich daher  
\n(6.) 
$$
\int_{0}^{t} f'(a+h-t)dt = \frac{t}{1!}f'(a+h-t) + \frac{t^3}{3!}f'''(a+h-t) + \frac{t^2}{2!}f'''(a+h-t) + \frac{t^3}{n!}f'''(a+h-t) + \frac{t^n}{n!}f^{(n)}(a+h-t) + \int_{0}^{t} f^{(n+1)}(a+h-t) \frac{t^n}{n!}dt.
$$
\nBeachtet man, daß  
\n(7.) 
$$
\int_{0}^{t} f'(a+h-t)dt = -f(a+h-t) + f(a+h)
$$
\nist, so geht Gleichung (6.) für  $t = h$  über in

Beachtet man, daß *t*

(7.) 
$$
\int_{0}^{t} f'(a+h-t)dt = -f(a+h-t) + f(a+h)
$$

(7.) 
$$
\int_{0}^{t} f'(a+h-t)dt = -f(a+h-t) + f(a+h)
$$
  
ist, so geht Gleichung (6.) für  $t = h$  über in  
(8.) 
$$
f(a+h) = f(a) + \frac{f'(a)}{1!}h + \frac{f''(a)}{2!}h^{2} + \frac{f'''(a)}{3!}h^{3} + \cdots + \frac{f^{(n)}(a)}{n!}h^{n} + R,
$$

wobei

\n
$$
\S
$$
 57. Gliedweise Integration unendlich  
\n $\S$  57. Gliedweise Integration unendlich  
\n $R = \int_{0}^{h} f^{(n+1)}(a + h - t) \frac{t^n}{n!} dt$ \n ist. Nach dem Mittelwertsatz (Formel Nr. \n ist daher, wenn man 1 —  $\Theta$  mit  $\Theta_1$  bezeichnet  
\n $f^{(n+1)}(a + h - \Theta_1)$ 

(9.)  $R = \int_0^{t(n+1)} (a+h-t) \frac{dt}{n!} dt$ <br>ist. Nach dem Mittelwertsatz (Formel Nr. 171a der Tabelle)<br>ist daber wenn man 1 –  $\Theta$  mit  $\Theta$ , bezeichnet ist daher, wenn man  $1 - \theta$  mit  $\theta_1$  bezeichnet, ist. Nach dem Mittelwertsatz (Formel Nr. 171a der Tabe<br>ist daher, wenn man  $1 - \theta$  mit  $\theta_1$  bezeichnet,<br>(10)  $R = f^{(n+1)}(a + b - \theta b) \int^{h} dt - \frac{f^{(n+1)}(a + \theta_1 b)}{h^{n+1}}$ 

(9.) 
$$
R = \int_0^h (n+1)(a+h-t) \frac{t^n}{n!} dt
$$
  
ist. Nach dem Mittelwertsatz (Formel Nr. 171a der Tabel  
ist daher, wenn man 1 —  $\theta$  mit  $\theta_1$  bezeichnet,  
(10.) 
$$
R = f^{(n+1)}(a+h-\theta h) \int_{0}^h \frac{t^n dt}{n!} = \frac{f^{(n+1)}(a+\theta_1 h)}{(n+1)!} h^{n+1}.
$$
Da  $\theta$  zwischen 0 und 1 liegt, muls in diesem. At  
drucke auch  $\theta_1$  zwischen 0 und 1 liegen. Setzt man zu

Da  $\Theta$  zwischen 0 und 1 liegt, muß in diesem Aus- $\overrightarrow{b}$ <br>Da  $\theta$  zwischen 0 und 1 liegt, muß in diesem Aus-<br>drucke auch  $\theta_1$  zwischen 0 und 1 liegen. Setzt man zum<br>Schlusse noch  $a = x$  und schreibt  $\theta$  statt  $\theta$ , so erhält drucke auch  $\theta_1$  zwischen 0 und 1 lieger. Setzt man zum<br>Schlusse noch  $a = x$  und schreibt  $\theta$  statt  $\theta_1$ , so erhält Schlusse noch  $a = x$  und schreibt  $\Theta$  statt  $\Theta_1$ , so erhält Gleichung (8.) die Form

ist. Nach dem Mittelwertsatz (Formel Nr. 171a der Tabelle)  
\nist daher, wenn man 1 — 
$$
\Theta
$$
 mit  $\Theta_1$  bezeichnet,  
\n(10.)  $R = f^{(n+1)}(a + h - \Theta h) \int_{0}^{h} \frac{h}{n!} = \frac{f^{(n+1)}(a + \Theta_1 h)}{(n+1)!} h^{n+1}.$   
\nDa  $\Theta$  zwischen 0 und 1 liegt, mulß in diesem Aus-  
\ndrucke auch  $\Theta_1$  zwischen 0 und 1 liegen. Setzt man zum Schlusse noch  $a = x$  und schreibt  $\Theta$  statt  $\Theta_1$ , so erhält  
\nGleichung (8.) die Form  
\n(11.)  $f(x + h) = f(x) + \frac{f'(x)}{1!} h + \frac{f''(x)}{2!} h^2 + \frac{f'''(x)}{3!} h^3 + \cdots + \frac{f^{(n)}(x)}{n!} h^n + R,$   
\nwo  
\n(12.)  $R = \frac{f^{(n+1)}(x + \Theta h)}{(n+1)!} h^{n+1}$ 

wo  
(12.) 
$$
R = \frac{f^{(n+1)}(x + \Theta h)}{(n+1)!} h^{n+1}
$$

ist. Dieses Resultat stimmt genau mit D.-R., Formel Nr. <sup>89</sup> der Tabelle überein.

# § 57.

# **Gliedweise Integration unendlicher Reihen.**

(Vergl. die Formel - Tabelle Nr. 173.)

Sind in der unendlichen Reihe

$$
(1.) \t f(x) = u_0 + u_1 + u_2 + u_3 + \cdots
$$

die einzelnen Glieder

(12.)  $R = \frac{f^{(n+1)}(x + \theta h)}{(n+1)!} h^{n+1}$ <br>ist. Dieses Resultat stimmt genau mit<br>Nr. 89 der Tabelle überein.<br>§ 57.<br>**Gliedweise Integration unendlicher**<br>(Vergl. die Formel-Tabelle Nr. 173<br>Sind in der unendlichen Reihe<br>(1.)  $f$ (2.) **u** *s* <sup>*s*</sup> <sup>*s*</sup> *s 57.*<br> **Gliedweise Integration unendlicher Reihen.**<br>
(Vergl. die Formel-Tabelle Nr. 173.)<br>
Sind in der unendlichen Reihe<br>
(1.)  $f(x) = u_0 + u_1 + u_2 + u_3 + \cdots$ <br>
die einzelnen Glieder<br>
(2.)  $u_0 = f_0(x),$ (2.)  $u_0 = f_0(x)$ ,  $u_1 = f_1(x)$ ,  $u_2 = f_2(x)$ ,  $u_3 = f_3(x)$ ,...<br>stetige Funktionen von *x*, so war in § 56 der Differential-Rechnung (Seite 268) der Begriff der *gleichmäßigen Kon-*Rechnung (Seite 268) der Begriff der gleichmäßigen Kon-<br>vergenz folgendermaßen erklärt worden:

*,,Die Reihe*

$$
f_0(x)+f_1(x)+f_2(x)+\cdots
$$

*heißt in dem Intervalle von <sup>a</sup> bis <sup>b</sup> gleichmäßig honvergent,*

20\*

*wenn zu jeder beliebig kleinen Größe & eine ganze Zahl <sup>m</sup> so bestimmt werden kann*, *daß für*  $n \ge m$  *der absolute Be*so bestimmt werden kann, daß für  $n \ge m$  der absolute Betrag von  $S_{n+p}(x) - S_n(x)$  und deshalb auch der absolute Be*trag von*  $S_{n+p}(x) - S_n(x)$  *und deshalb auch der absolute Be-<br><i>trag von*  $R_n(x)$  *kleiner bleiben als*  $\varepsilon$ , *welchen Wert x auch in dem Intervalle von a bis b haben mag.*<sup>"</sup> *in dem Intervalle von a bis b haben mag.*"

Dabei ist

Dabei ist<br>
(3.)  $R_n(x) = f(x) - [f_0(x) + f_1(x) + f_2(x) + \cdots + f_{n-1}(x)],$ oder (3.)  $R_n(x) = f(x) - [f_0(x) + f_1(x) + f_2(x) + \cdots + f_{n-1}(x)]$ <br>
oder<br>
(4.)  $f(x) = f_0(x) + f_1(x) + f_2(x) + \cdots + f_{n-1}(x) + R_n(x)$ .

(4.) 
$$
f(x) = f_0(x) + f_1(x) + f_2(x) + \cdots + f_{n-1}(x) + R_n(x)
$$
.  
Daraus folgt

so bestimmt werden kann, daf für 
$$
n \ge m
$$
 der absolute Betrag von  $S_{n+p}(x) - S_n(x)$  und deshalb auch der absolute Betrag von  $R_n(x)$  kleiner bleiben als  $\varepsilon$ , welchen Wert  $x$  auch in dem Intervalle von a bis b haben mag.<sup>(4)</sup>  
Dabei ist  
(3.)  $R_n(x) = f(x) - [f_0(x) + f_1(x) + f_2(x) + \cdots + f_{n-1}(x)],$ oder  
(4.)  $f(x) = f_0(x) + f_1(x) + f_2(x) + \cdots + f_{n-1}(x) + R_n(x).$   
Daraus folgt  
(5.) 
$$
\int_a^b f(x)dx = \int_a^b f_0(x)dx + \int_a^b f_1(x)dx + \int_a^b f_2(x)dx + \cdots + \int_a^b f_{n-1}(x)dx + \int_a^b R_n(x)dx.
$$
  
Da sich aus Gleichung (3.) ergibt, daß auch  $R_n(x)$  für die betrachteten Werte von  $x$  eine stetige Funktion ist, so

Da sich aus Gleichung (3.) ergibt, daß auch *<sup>R</sup>n(x)* für die betrachteten Werte von *<sup>x</sup>* eine stetige Funktion ist, so kann man für die Berechnung von  $\int_a^b R_n(x) dx$  den in Formel kann man für die Berechnung von  $\int_{a}^{b} R_n(x) dx$  den in Formel<br>Nr. 172 der Tabelle ausgesprochenen Mittelwertsatz an-Nr. 172 der Tabelle ausgesprochenen Mittelwertsatz anwenden, nach welchem

(6.) 
$$
\int_{a}^{b} R_n(x) dx = (b - a)R_n[a + \Theta(b - a)]
$$
  
ist. Macht man die Voraussetzung, daß die vorgelegte-  
Beihe in dem Intervalle von a bis h afleichmäßir kon-

ist. Macht man die Voraussetzung, daß die vorgelegte<br>Reihe in dem Intervalle von *a* bis *b* gleichmäßig kon-Reihe in dem Intervalle von *a* bis *b* gleichmäßig konvergent ist, so wird  $R_n(x)$  für alle Werte von *x* zwischen *<sup>a</sup>* und *<sup>b</sup>* beliebig klein, wenn *<sup>n</sup>* (gleich oder) größer als *<sup>m</sup>* ist, folglich wird auch  $R_n[a + \Theta(b-a)],$  und da  $b-a$  eine. *b* endliche Größe ist, auch */Bn(x)dx* beliebig klein. Man findet *a*

also  $\int_{a}^{b} f(x)dx$ , indem man die einzelnen Glieder der Reihe-<br>  $u_0 = f_0(x)$ ,  $u_1 = f_1(x)$ ,  $u_2 = f_2(x)$ ,... integriert, denn der Rest.  $\int_{a}^{b} R_n(x) dx$ , welchen man bei Berücksichtigung von *n* Gliedern vernachlässigt, wird für hinreichend große Werte von. *n* beliebig klein. Dadurch erhält man den folgenden

# § 57. Gliedweise Integration unendlicher Reihen. 309<br>Satz. Sind die Funktionen  $u_0, u_1, u_2, u_3, \ldots$  für alle

 $\frac{1}{8}$  57. Gliedweise Integration unendlicher Reihen. 309<br>Sind die Funktionen  $u_0, u_1, u_2, u_3, \ldots$  für alle *~Werte von <sup>x</sup> zwischen <sup>a</sup> und <sup>b</sup> stetig, und ist die Reihe*

$$
f(x) = u_0 + u_1 + u_2 + u_3 + \cdots
$$

*in dem betrachteten Intervalle gleichmäßig konvergent, so ist auch die Reihe <sup>b</sup> <sup>b</sup> <sup>b</sup>*

$$
\int_a^b u_0 dx + \int_a^b u_1 dx + \int_a^b u_2 dx + \cdots
$$

*in diesem Intervalle gleichmäßig konvergent, und ihre Summe*  $\int_{0}^{b} f(x) dx$ .

Dabei darf man noch die obere Grenze mit *<sup>x</sup>* bezeichnen, so daß sich ergibt darf man noch die obere<br>daß sich ergibt<br> $\ddot{x}$ <br> $\ddot{f}(x)dx = \ddot{f}u_0dx + \ddot{f}u_1dx + \ddot{f}u_2dx$ 

(7.) 
$$
\int_{a}^{x} f(x)dx = \int_{a}^{x} u_0 dx + \int_{a}^{x} u_1 dx + \int_{a}^{x} u_2 dx + \cdots
$$

Dieser Satz hat schon in der Differential-Rechnung bei der Methode der unbestimmten Koeffizienten Anwendung gefunden (D.-R., § 47).

*CI*

Using geuunder (D.-11, 8 47).

\nDamals setzte man

\n(8.) 
$$
f(x) = A + A_1x + A_2x^2 + A_3x^3 + \cdots + A_nx^n + R,
$$

also

also  
\n(9.) 
$$
f(x) = A + A_1x + A_2x^2 + A_3x^3 + \cdots + A_nx^n + R
$$
,  
\nalso  
\n(9.)  $f'(x) = A_1 + 2A_2x + 3A_3x^2 + \cdots + nA_nx^{n-1} + \frac{dR}{dx}$ .

Wie die Gleichung (9.) aus Gleichung (8.) hervorgeht durch *Differentiation* der einzelnen Glieder, so findet man durch *Differentiation* der einzelnen Glieder, so findet man umgekehrt die Gleichung (8.) aus Gleichung (9.) durch *In*umgekehrt die Gleichung (8.) aus Gleichung (9.) durch In-<br>tegration der einzelnen Glieder zwischen den Grenzen 0 tegration der einzelnen Glieder zwischen den Grenzen 0 und x, und zwar erhält man dadurch  $f(x) - f(0)$ , woraus sich für *A* der Wert  $f(0)$  ergibt. Dabei erhielt man den *data: <i>Ist für hinreichend große Werte von n die Größe*  $\frac{dR}{dx}$ *beliebig klein, so gilt dasselbe auch von R.*

Man erkennt, daß dieser Satz nur ein besonderer Fall des eben bewiesenen Satzes ist; denn, während es sich damals nur um Potenzreihen von *<sup>x</sup>* handelte, sind jetzt *uo,* mals nur um Potenzreihen von *x* handelte, sind jetzt  $u_0$ ,  $u_1, u_2, \ldots$  beliebige stetige Funktionen von *x*.

Die Beispiele, welche bei der Methode der unbestimmten Koeffizienten in der Differential-Rechnung gegeben wurden, nämlich die Entwicklung von

(10.) 
$$
\ln(1+x) = \frac{x}{1} - \frac{x^2}{2} + \frac{x^3}{3} - \frac{x^4}{4} + \cdots
$$
 für  $-1 < x \le +1$ ,  
\n(11.)  $\arctan x = \frac{x}{1} - \frac{x^3}{3} + \frac{x^5}{5} - \frac{x^7}{7} + \cdots$  für  $-1 \le x \le +1$ ,  
\n(12.)  $\arcsin x = \frac{x}{1} + \frac{1}{2} \frac{x^3}{3} + \frac{1 \cdot 3}{2 \cdot 4} \frac{x^5}{5} + \frac{1 \cdot 3 \cdot 5}{2 \cdot 4 \cdot 6} \frac{x^7}{7} + \cdots$ 

$$
\text{für } -1 \leq x \leq +1
$$
nach steigenden Potenzen von  $x$ , eigenen sich daher au

 $ch$ als Beispiele für den vorliegenden Satz.

Aufgabe 1. Man soll die Länge des Bogens bei der Lemniskate

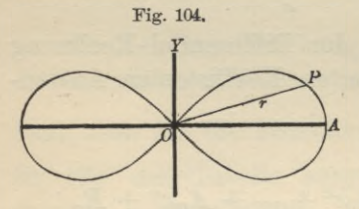

(13.)  $r^2 = a^2 \cos(2\varphi)$ 

berechnen (Fig. 104).

Auflösung. Aus Gleichung  $(13.)$  folgt

 $rdr = -a^2 \sin(2\varphi) d\varphi,$ 

oder

$$
\frac{d\varphi}{dr} = -\frac{r}{a^2 \sin(2\theta)}
$$

$$
(15.)\left(\frac{ds}{dr}\right)^2 = 1 + r^2 \left(\frac{d\varphi}{dr}\right)^2 = 1 + \frac{r^4}{a^4 \sin^2(2\varphi)} = 1 + \frac{r^4}{a^4 - r^4} = \frac{a^4}{a^4 - r^4},
$$

(16.) 
$$
ds = \frac{a^2 dr}{\sqrt{a^4 - r^4}}, \quad s = a^2 \int \frac{dr}{\sqrt{a^4 - r^4}}.
$$

Setzt man

 $r = at$ , also  $dr = adt$ ,

so wird

(17.) 
$$
s = a \int \frac{dt}{\sqrt{1 - t^4}}.
$$

Da  $t^4 \leq 1$  ist, so wird nach dem binomischen Lehrsatze

$$
(18.)\ \frac{1}{\sqrt{1-t^4}} = (1-t^4)^{-\frac{1}{2}} = 1 + \frac{1}{2}t^4 + \frac{1\cdot 3}{2\cdot 4}t^8 + \frac{1\cdot 3\cdot 5}{2\cdot 4\cdot 6}t^{12} + \cdots,
$$

also

(19.) 
$$
s = a\left(\frac{t}{1} + \frac{1}{2}\frac{t^5}{5} + \frac{1\cdot3}{2\cdot4}\frac{t^9}{9} + \frac{1\cdot3\cdot5}{2\cdot4\cdot6}\frac{t^{13}}{13} + \cdots\right)
$$

$$
= a\left(\frac{r}{a} + \frac{1}{2}\frac{r^5}{5a^5} + \frac{1\cdot3}{2\cdot4}\frac{r^9}{9a^9} + \frac{1\cdot3\cdot5}{2\cdot4\cdot6}\frac{r^{13}}{13a^{13}} + \cdots\right)
$$

Auflösung. Nach dem binomischen Lehrsatze ist

$$
(20.) \ \ \frac{1}{\sqrt{1+x^3}} = (1+x^3)^{-\frac{1}{2}} = 1 - \frac{1}{2}x^3 + \frac{1\cdot3}{2\cdot4}x^6 - \frac{1\cdot3\cdot5}{2\cdot4\cdot6}x^9 + \cdots,
$$

so lange  $-1 < x < +1$  ist. Deshalb kann man diese Entwickelung nur benutzen, um

$$
\int_{0.5}^{1} \frac{dx}{\sqrt{1+x^3}} = \lim_{\gamma=0,5} \int_{0.5}^{1-\gamma} \frac{dx}{\sqrt{1+x^3}}
$$

zu berechnen; dabei findet man aus Gleichung (20.)

(21.) 
$$
\int_{0,5}^{1} \frac{dx}{\sqrt{1+x^3}} =
$$

$$
\lim_{\gamma \to 0} \left[ \frac{x}{1} - \frac{1}{2} \frac{x^4}{4} + \frac{1 \cdot 3}{2 \cdot 4} \frac{x^7}{7} - \frac{1 \cdot 3 \cdot 5}{2 \cdot 4 \cdot 6} \frac{x^{10}}{10} + \cdots \right]_{0.5}^{1-\gamma}.
$$

Da die Reihe in der eckigen Klammer auch noch für  $x=1$  konvergent bleibt, so erhält man

$$
(22.) \int_{0,5}^{1} \frac{dx}{\sqrt{1+x^3}} = 1 - \frac{1}{2.4} + \frac{1.3}{2.4.7} - \frac{1.3.5}{2.4.6.10} + \cdots
$$

$$
- \frac{1}{2} + \frac{1}{2.4.2^4} - \frac{1.3}{2.4.7.2^7} + \frac{1.3.5}{2.4.6.10.2^{10}} - \cdots
$$

$$
= \frac{1}{2} - \frac{1}{2.4} \cdot \frac{15}{16} + \frac{1.3}{2.4.7} \cdot \frac{127}{128} - \frac{1.3.5}{2.4.6.10} \cdot \frac{1023}{1024} + \cdots
$$

Die Entwickelung in Gleichung (20.) gilt nicht mehr, wenn  $x > 1$  ist. Nach dem binomischen Lehrsatze wird aber, wenn  $|b| > |a|$  ist,

$$
(23.) \ \ (a+b)^m = b^m + \binom{m}{1}ab^{m-1} + \binom{m}{2}a^2b^{m-2} + \binom{m}{3}a^3b^{m-3} + \cdots
$$

Setzt man also in dem Falle, wo  $x > 1$  ist,

(24.) 
$$
a=1, b=x^3,
$$

so wird die Bedingung, daß  $|b| > |a|$  sein soll, erfüllt, und man erhält

$$
(25.) (1+x^3)^m = x^{3m} + {m \choose 1} x^{3m-3} + {m \choose 2} x^{3m-6} + {m \choose 3} x^{3m-9} + \cdots,
$$

also für  $m=-\frac{1}{2}$ 

$$
(26.)\ \ \frac{1}{\sqrt{1+x^3}} = \frac{1}{\sqrt{x^3}} - \frac{1}{2}\frac{1}{\sqrt{x^9}} + \frac{1\cdot 3}{2\cdot 4}\frac{1}{\sqrt{x^{15}}} - \frac{1\cdot 3\cdot 5}{2\cdot 4\cdot 6}\frac{1}{\sqrt{x^{21}}} + \cdots
$$

Dies gibt

$$
(27.) \int_{1}^{4} \frac{dx}{\sqrt{1+x^3}} = \lim_{\delta \to 0} \left[ \int_{1+\delta}^{4} \frac{dx}{\sqrt{x^3}} - \frac{1}{2} \int_{1+\delta}^{4} \frac{dx}{\sqrt{x^9}} + \frac{1 \cdot 3}{2 \cdot 4} \int_{1+\delta}^{4} \frac{dx}{\sqrt{x^{15}}}\right] - \frac{1 \cdot 3 \cdot 5}{2 \cdot 4 \cdot 6} \int_{1+\delta}^{4} \frac{dx}{\sqrt{x^{21}}} + \cdots \right],
$$

oder

$$
(28.) \int_{1}^{1} \frac{dx}{\sqrt{1+x^3}} = \lim_{\delta \to 0} \left[ -\frac{2}{\sqrt{x}} + \frac{1}{2} \frac{2}{7\sqrt{x^7}} - \frac{1 \cdot 3}{2 \cdot 4} \frac{2}{13\sqrt{x^{13}}} + \frac{1 \cdot 3 \cdot 5}{2 \cdot 4 \cdot 6} \frac{2}{19\sqrt{x^{19}}} - + \cdots \right]_{1+\delta}^4.
$$

Da die Reihe in der eckigen Klammer auch noch für  $x=1$  konvergent bleibt, so erhält man

$$
\frac{8}{1} \frac{58}{1 + x^3} = -\left(1 - \frac{1}{2} \frac{1}{7 \cdot 4^3} + \frac{1 \cdot 3}{2 \cdot 4} \frac{1}{13 \cdot 4^6} \right)
$$
\n
$$
+ 2\left(1 - \frac{1}{2 \cdot 7} + \frac{1 \cdot 3}{2 \cdot 4 \cdot 13} - \frac{1 \cdot 3 \cdot 5}{2 \cdot 4 \cdot 6} \frac{1}{19 \cdot 4^9} + \cdots \right)
$$
\n
$$
+ 2\left(1 - \frac{1}{2 \cdot 7} + \frac{1 \cdot 3}{2 \cdot 4 \cdot 13} - \frac{1 \cdot 3 \cdot 5}{2 \cdot 4 \cdot 6 \cdot 19} + \cdots \right)
$$
\n
$$
= 2\left(\frac{1}{2} - \frac{1}{2 \cdot 7} \frac{2^7 - 1}{2^7} + \frac{1 \cdot 3}{2 \cdot 4 \cdot 13} \frac{2^{18} - 1}{2^{13}} - \frac{1 \cdot 3 \cdot 5}{2 \cdot 4 \cdot 6 \cdot 19} \frac{2^{19} - 1}{2^{19}} + \cdots \right)
$$
\nDurch Addition der Gleichungen (22.) und (29.) erhält man schließlich das gesuchte Integral (30.)

\n
$$
\int_{0,5}^{4} \frac{dx}{\sqrt{1 + x^3}} = \int_{0,5}^{1} \frac{dx}{\sqrt{1 + x^3}} + \int_{1}^{4} \frac{dx}{\sqrt{1 + x^3}}.
$$

man schließlich das gesuchte Integral

(30.) 
$$
\int_{0,5}^{4} \frac{dx}{\sqrt{1+x^3}} = \int_{0,5}^{1} \frac{dx}{\sqrt{1+x^3}} + \int_{1}^{4} \frac{dx}{\sqrt{1+x^3}}.
$$

# § 58.

# **Berechnung der elliptischen Normalintegrale erster und zweiter Gattung.**

(Vergl. die Formel - Tabelle Nr. <sup>174</sup> bis 177.)

Das in dem vorhergehenden Paragraphen angegebene Verfahren kann man auch zur Berechnung der *elliptischen Normalintegrale erster und zweiter Gattung* benutzen. Das elliptische Normalintegral *erster* Gattung, auf welches sehr viele Aufgaben der Geometrie, Physik und Mechanik führen, hat die Form *<sup>x</sup> lie* **Formel-Tabelle Nr. 1'**<br> *<i>v* orhergehenden Paragan auch zur Berechtster und zweiter Gatter<br>
integral erster Gattun<br> *f* Geometrie, Physik u<br> *f*  $\int_{0}^{x} \frac{dx}{\sqrt{(1-x^2)(1-k^2x^2)}}$ <br> *x*  $\leq 1$  sein mögen.

$$
\int\limits_0^x\frac{dx}{\sqrt{(1-x^2)(1-k^2x^2)}};
$$

 $\sqrt{\sqrt{(1-x^2)(1-k^2x^2)}}$ <br>wobei  $k^2 < 1$  und  $x \le 1$  sein mögen. Dann erhält man<br>zunächst nach dem binomischen Lehrsatze wober  $k^2 < 1$  und  $x \le 1$  sein mogen. Dann<br>
zunächst nach dem binomischen Lehrsätze<br>
(1)  $\frac{1}{\sqrt{1-\frac{1}{2}}}\left[-\frac{1}{2}k^2x^2+\frac{1\cdot3}{2}k^4x^4+\frac{1\cdot3\cdot5}{2}\right]$ 

\n two-6e1 
$$
k^2 < 1
$$
 und  $x \leq 1$  sein möglich. Dann erhalt man zunächst nach dem binomischen Lehrsatze\n

\n\n (1.)  $\frac{1}{\sqrt{1 - k^2 x^2}} = 1 + \frac{1}{2} k^2 x^2 + \frac{1 \cdot 3}{2 \cdot 4} k^4 x^4 + \frac{1 \cdot 3 \cdot 5}{2 \cdot 4 \cdot 6} k^6 x^6 + \cdots,$ \n

\n\n color, wenn man der Kürze woren, wie in Formal Nr. 191\n

oder, wenn man der Kürze wegen, wie in Formel Nr. <sup>121</sup> der Tabelle,

314 § 58. Berechnung der elliptischen Normalintegrale.  
\n(2.) 
$$
c_1 = \frac{1}{2}, c_2 = \frac{1 \cdot 3}{2 \cdot 4}, \ldots c_n = \frac{1 \cdot 3 \cdot 5 \ldots (2n-1)}{2 \cdot 4 \cdot 6 \ldots (2n)}
$$
  
\nsetzt,

setzt,

(2.) 
$$
c_1 = \frac{1}{2}, c_2 = \frac{1 \cdot 3}{2 \cdot 4}, \ldots c_n = \frac{1 \cdot 3 \cdot 5 \ldots (2n-1)}{2 \cdot 4 \cdot 6 \ldots (2n)}
$$
  
setzt,  
(3.)  $\frac{1}{\sqrt{1 - k^2 x^2}} = 1 + c_1 k^2 x^2 + c_2 k^4 x^4 + c_3 k^6 x^6 + \cdots$ 

Nach Satz <sup>8</sup> in § <sup>57</sup> der Differential-Rechnung ist diese Potenzreihe *gleichmäßig* konvergent für  $-1 \le x \le +1$ , folglich ist auch die Reihe

diese Potenzreihe *gleichmäfig konvergent* für 
$$
-1 \le x \le +1
$$
,  
folglich ist auch die Reihe  
(4.)  $\frac{1}{\sqrt{(1-x^2)(1-k^2x^2)}} = \frac{1}{\sqrt{1-x^2}} + c_1k^2 \frac{x^2}{\sqrt{1-x^2}} + c_2k^4 \frac{x^4}{\sqrt{1-x^2}} + \cdots$   
in demselben Intervalle gleichmäßig konvergent. Deshalb  
wird  
(5.)  $\int_0^x \frac{dx}{\sqrt{(1-x^2)(1-k^2x^2)}} = \int_0^x \frac{dx}{\sqrt{1-x^2}} + c_1k^2 \int_0^x \frac{x^2 dx}{\sqrt{1-x^2}}$ 

wird

$$
+ c_3 k^6 \frac{x^6}{\sqrt{1-x^2}} + \cdots
$$
  
in demselben Intervalle gleichmäßig konvergent. Deshalb  
wind  
(5.) 
$$
\int \frac{x}{\sqrt{1-x^2}(1-x^2)(1-k^2x^2)} = \int \frac{x}{\sqrt{1-x^2}} dx + c_1 k^2 \int \frac{x^2 dx}{\sqrt{1-x^2}} + \cdots
$$

$$
+ c_2 k^4 \int \frac{x^4 dx}{\sqrt{1-x^2}} + c_3 k^6 \int \frac{x^6 dx}{\sqrt{1-x^2}} + \cdots
$$

$$
= \int \frac{x}{\sqrt{1-x^2}} dx + \sum_{n=1}^{\infty} c_n k^2 n \int \frac{x^{2n} dx}{\sqrt{1-x^2}}.
$$
Num ist aber nach Formel Nr. 121 der Tabelle

(6.) 
$$
\int_{0}^{x} \frac{x^{2n} dx}{\sqrt{1 - x^{2}}} = c_{n} \arcsin x - G_{n}(x) \cdot \sqrt{1 - x^{2}}
$$

wobei

$$
G_1(x) = \frac{x}{2} = c_1x,
$$
  
\n
$$
G_2(x) = \frac{x^3}{4} + \frac{3 \cdot x}{4 \cdot 2} = c_2 \left(\frac{1}{c_1} \frac{x^3}{3} + \frac{x}{1}\right),
$$
  
\n
$$
G_3(x) = \frac{x^5}{6} + \frac{5 \cdot x^3}{6 \cdot 4} + \frac{5 \cdot 3 \cdot x}{6 \cdot 4 \cdot 2} = c_3 \left(\frac{1}{c_2} \frac{x^5}{5} + \frac{1}{c_1} \frac{x^3}{3} + \frac{x}{1}\right),
$$
  
\nallgenenin

$$
(7.)\ \ G_n(x) = \frac{x^{2n-1}}{2n} + \frac{(2n-1)x^{2n-3}}{(2n)(2n-2)} + \dots + \frac{(2n-1)(2n-3)\dots 3\dots x}{(2n)(2n-2)\dots 4\dots 2}
$$

$$
= c_n \left(\frac{1}{c_{n-1}} \frac{x^{2n-1}}{2n-1} + \frac{1}{c_{n-2}} \frac{x^{2n-3}}{2n-3} + \dots + \frac{1}{c_1} \frac{x^3}{3} + \frac{x}{1}\right).
$$

Deshalb erhält man

(8.) 
$$
\int_{0}^{x} \frac{dx}{\sqrt{1-x^2}(1-k^2x^2)} = \left(1+\sum_{n=1}^{n=\infty} c_n^2 k^{2n}\right) \arcsin x - \sqrt{1-x^2} \sum_{n=1}^{n=\infty} c_n k^{2n} G_n(x).
$$

Von besonderem Interesse ist der Wert dieses Integrals, den man für  $x = 1$  erhält und mit K bezeichnet. Es wird nämlich

$$
(9.) \quad K = \int_0^1 \frac{dx}{\sqrt{(1-x^2)(1-k^2x^2)}} = \lim_{\beta=0} \int_0^{1-\beta} \frac{dx}{\sqrt{(1-x^2)(1-k^2x^2)}} = \frac{\pi}{2} \left(1 + \sum_{n=1}^{\infty} c_n^2 k^{2n}\right),
$$

oder

$$
(10.) \ \ K = \frac{\pi}{2} \Big[ 1 + \Big(\frac{1}{2}\Big)^2 k^2 + \Big(\frac{1 \cdot 3}{2 \cdot 4}\Big)^2 k^4 + \Big(\frac{1 \cdot 3 \cdot 5}{2 \cdot 4 \cdot 6}\Big)^2 k^6 + \cdots \Big].
$$

Noch häufiger wird man durch Aufgaben aus der Geometrie, Physik und Mechanik auf elliptische Integrale zweiter Gattung geführt, die man auf die Normalform

$$
\int \frac{\sqrt[x]{1 - k^2 x^2}}{\sqrt{1 - x^2}} dx
$$

bringen kann. Hier wird nach dem binomischen Lehrsatze (11.)  $\sqrt{1-k^2x^2} = 1 - \frac{1}{2}k^2x^2 - \frac{1}{2\cdot 4}k^4x^4 - \frac{1\cdot 3}{2\cdot 4\cdot 6}k^6x^6 - \cdots$  $=1-c_1\frac{k^2x^2}{1}-c_2\frac{k^4x^4}{3}-c_3\frac{k^6x^6}{5}-\cdots,$ 

oder

(12.) 
$$
\qquad V1 - k^2 x^2 = 1 - \sum_{n=1}^{n=\infty} c_n \frac{k^{2n} x^{2n}}{2n-1},
$$

also

(13.) 
$$
\frac{\sqrt{1-k^2x^2}}{\sqrt{1-x^2}} = \frac{1}{\sqrt{1-x^2}} - \sum_{n=1}^{n=\infty} \frac{c_n k^{2n}}{2n-1} \frac{x^{2n}}{\sqrt{1-x^2}}.
$$

Da diese Reihe zwischen den Grenzen 0 und  $x$  gleichmäßig konvergent ist, so erhält man

$$
(14.) \int_{0}^{x} \frac{\sqrt{1-k^2x^2}}{\sqrt{1-x^2}} dx = \int_{0}^{x} \frac{dx}{\sqrt{1-x^2}} - \sum_{n=1}^{\infty} \frac{c_n k^{2n}}{2n-1} \int_{0}^{x} \frac{x^{2n} dx}{\sqrt{1-x^2}},
$$

also nach Formel Nr. 121 der Tabelle, nämlich nach Gleichung  $(6.)$ ,

(15.) 
$$
\int_{0}^{x} \frac{\sqrt{1 - k^2 x^2}}{\sqrt{1 - x^2}} dx = \left(1 - \sum_{n=1}^{n=\infty} \frac{c_n^2 k^{2n}}{2n - 1}\right) \arcsin x + \sqrt{1 - x^2} \sum_{n=1}^{n=\infty} \frac{c_n k^{2n}}{2n - 1} G_n(x).
$$

Für  $x = 1$  ergibt sich hieraus der Wert des Integrals, den man mit  $E$  bezeichnet, nämlich

(15a.) 
$$
E = \int_0^1 \frac{\sqrt{1 - k^2 x^2}}{\sqrt{1 - x^2}} dx = \frac{\pi}{2} \left( 1 - \sum_{n=1}^{\infty} \frac{c_n^2 k^{2n}}{2n - 1} \right)
$$

$$
= \frac{\pi}{2} \left( 1 - c_1^2 k^2 - \frac{1}{3} c_2^2 k^4 - \frac{1}{5} c_3^2 k^6 - \cdots \right).
$$

Auf ein solches Integral wird man z. B. bei der Rektifikation der Ellipse

16.) 
$$
b^2x^2 + a^2y^2 - a^2b^2 = 0
$$

geführt (vgl. Aufgabe 2 in § 27). Aus Gleichung (16.) folgt nämlich

(17.) 
$$
\frac{dy}{dx} = -\frac{bx}{a\sqrt{a^2 - x^2}}, \quad \left(\frac{ds}{dx}\right)^2 = \frac{a^4 - e^2x^2}{a^2(a^2 - x^2)}
$$

also

(18.) 
$$
s = \frac{1}{a} \int_0^{\frac{a}{2}} \frac{dx \sqrt{a^4 - e^2 x^2}}{\sqrt{a^2 - x^2}}
$$

Setzt man jetzt

 $\dot{x} = at, e = ak,$  $(19.)$ so wird

(20.) 
$$
s = a \int_0^t \frac{dt}{\sqrt{1 - t^2}},
$$

wobei die Bedingungen<br>
(21.)  $t \leq 1$  und  $k < 1$ <br>
wirklich orfüllt sind. Der Begen e wir

(21.)  $t \le 1$  und  $k < 1$ <br>wirklich erfüllt sind. Der Bogen s wird also, vom Faktor *<sup>a</sup>* abgesehen, dem in Gleichung (15.) berechneten elliptischen Normalintegral zweiter Gattung gleich, nur muß man die **Integrations-Veränderliche** *x* mit  $t = \frac{x}{a}$  vertauschen. (21.)  $t \le 1$  und  $k < 1$ <br>
wirklich erfüllt sind. Der Bogen s wird<br>
a abgesehen, dem in Gleichung (15.) beree<br>
Normalintegral zweiter Gattung gleich,<br>
Integrations-Veränderliche x mit  $t = \frac{x}{a}$ <br>
§ 59.<br> **Berechnung der ell** 

# § 59.

# **Berechnung der elliptischen Normalintegrale erster und zweiter Gattung durch trigonometrische Reihen.**

(Vergl. die Formel-Tabelle Nr. <sup>178</sup> bis 181.)

Die in den Gleichungen (8.), (10.), (15.) und (15a.) des vorhergehenden Paragraphen angegebenen Reihen konver-Die in den Gleichungen (8.), (10.), (15.) und (15a.) des<br>vorhergehenden Paragraphen angegebenen Reihen konver-<br>gieren nur langsam. Für die numerische Berechnung sind<br>daher die folgenden Entwickelungen geeigneter. Setzt man vorhergehenden Paragraphen angegebenen Reihen konvergieren nur langsam. Für die numerische Berechnung sind<br>daher die folgenden Entwickelungen geeigneter. Setzt man<br>(1.)  $x = \sin \varphi$ ,  $k = \sin \alpha$ ,<br>also<br>(2.)  $dx = \cos \varphi d\varphi$ ,  $V1 - x^$ 

$$
(1.) \t x = \sin \varphi, \t k = \sin \alpha
$$

also

(2.) 
$$
dx = \cos \varphi d\varphi, \quad V1 - x^2 = \cos \varphi, \quad \frac{dx}{V1 - x^2} = d\varphi,
$$

so wird

(1.) 
$$
x = \sin \varphi, \quad k = \sin \alpha,
$$
also  
(2.) 
$$
dx = \cos \varphi d\varphi, \quad V1 - x^2 = \cos \varphi, \quad \frac{dx}{V1 - x^2} = \dot{a}
$$
so wird  
(3.) 
$$
\int_{0}^{x} \frac{dx}{V(1 - x^2)(1 - k^2 x^2)} = \int_{0}^{x} \frac{d\varphi}{V1 - \sin^2 \alpha \sin^2 \varphi} = F(k, \varphi)
$$

und

(4.) 
$$
\int_{0}^{x} \frac{\sqrt{1 - k^2 x^2}}{\sqrt{1 - x^2}} dx = \int_{0}^{x} \sqrt{1 - \sin^2 \alpha \sin^2 \varphi} \cdot d\varphi = E(k, \varphi).
$$

Nun ist bekanntlich

$$
e^{\cosh}
$$
  

$$
e^{\cos^2\beta} + \sin^2\beta = 1,
$$

also

$$
\cos^4\!\beta + 2\cos^2\!\beta\sin^2\!\beta + \sin^4\!\beta = 1,
$$

oder

$$
\cos^4\beta + 2\cos^2\beta \sin^2\beta + \sin^4\beta = 1,
$$
  
oder  
(5.) 
$$
\cos^4\beta + \sin^4\beta = 1 - 2\sin^2\beta \cos^2\beta = 1 - \frac{\sin^2(2\beta)}{2}.
$$

Daraus folgt

$$
(\cos^2 \beta + \sin^2 \beta \cdot e^{2\varphi t})(\cos^2 \beta + \sin^2 \beta \cdot e^{-2\varphi t})
$$
  
=  $\cos^4 \beta + \sin^4 \beta + \cos^2 \beta \sin^2 \beta (e^{2\varphi t} + e^{-2\varphi t})$   
=  $1 + \frac{1}{4} \sin^2(2\beta)(e^{2\varphi t} - 2 + e^{-2\varphi t}) = 1 - \sin^2(2\beta)\sin^2 \varphi$ ,

oder

$$
= 1 + i \sin^2(2\beta)(e^{-\gamma} - 2 + e^{-\gamma}) = 1 - \sin^2(2\beta)\sin^2\phi,
$$
  
oder  
(6.) 
$$
1 - \sin^2(2\beta)\sin^2\phi = \cos^4\beta(1 + \text{tg}^2\beta \cdot e^{2\varphi i})(1 + \text{tg}^2\beta \cdot e^{-2\varphi i}),
$$
  
oder, wenn man  $2\beta = \alpha$ , also  $\beta = \frac{\alpha}{2}$  setzt,  
(7.) 
$$
1 - \sin^2\alpha\sin^2\phi =
$$

$$
(7.) \quad 1 - \sin^2 \alpha \sin^2 \varphi =
$$

$$
\cos^4\left(\frac{\alpha}{2}\right)\left[1+\text{tg}^2\left(\frac{\alpha}{2}\right)\cdot e^{2\varphi i}\right]\cdot\left[1+\text{tg}^2\left(\frac{\alpha}{2}\right)\cdot e^{-2\varphi i}\right].
$$

Wenn *a* zwischen 0 und  $\frac{\pi}{2}$  liegt, so ist tg<sup>2</sup>( $\frac{\pi}{2}$ ) < 1; außerdem ist der absolute Betrag von */a*  $\alpha$  zwischen 0 und<br> *e*  $e^{\pm 2\varphi i} = \cos(2\varphi + \sin^2(2\varphi)) = 1$ , folglich<br>  $\alpha + \tan^2(2\varphi) = 1$ , folglich<br>  $\alpha + \tan^2(\frac{\alpha}{2}) \cdot e^{+2\varphi i}$  and

$$
e^{\pm 2\varphi i} = \cos(2\varphi) \pm i\sin(2\varphi)
$$

 $cos^2(2\varphi) + sin^2(2\varphi) = 1$ , folglich kann man

$$
\left[1 + \text{tg}^2\left(\frac{\alpha}{2}\right) \cdot e^{+2\varphi i}\right]^m \text{und } \left[1 + \text{tg}^2\left(\frac{\alpha}{2}\right) \cdot e^{-2\varphi i}\right]^m
$$

nach dem binomischen Lehrsätze entwickeln und erhält, wenn man der Kürze wegen  $tg\left(\frac{\alpha}{2}\right)$  mit  $\varepsilon$  bezeichnet,

$$
(1 + \varepsilon^2 e^{2\varphi i} m) = 1 + {m \choose 1} \varepsilon^2 e^{2\varphi i} + {m \choose 2} \varepsilon^4 e^{4\varphi i} + {m \choose 3} \varepsilon^6 e^{6\varphi i} + \cdots,
$$
  

$$
(1 + \varepsilon^2 e^{-2\varphi i})^m = 1 + {m \choose 1} \varepsilon^2 e^{-2\varphi i} + {m \choose 2} \varepsilon^4 e^{-4\varphi i} + {m \choose 3} \varepsilon^6 e^{-6\varphi i} + \cdots.
$$

Indem man diese beiden Gleichungen miteinander multipliziert und dabei die Regeln anwendet, welche (in multipliziert und dabei die Regeln anwendet, welche (in D.-R., § 55 und 106, vergl. auch D.-R., Formel Nr. 117 D.-R., § 55 und 106, vergl. auch D.-R., Formel Nr. 117 der Tabelle) für die Multiplikation zweier unbedingt konder Tabelle) für die Multiplikation zweier unbedingt konvergenten Reihen

§ 59. Berechnung der elliptischen Normalintegrale. 319<br> $u_0 + u_1 + u_2 + \cdots$  und  $v_0 + v_1 + v_2 + \cdots$ 359. Berechnung der elliptischen Normalintegrale<br>  $u_0 + u_1 + u_2 + \cdots$  und  $v_0 + v_1 + v_2 + \cdots$  worden sind, so erhält man, weil gegeben worden sind, so erhält man, weil  $u_2 + \cdots$  und  $v_0 + v$ <br>
nd, so erhält man, we<br>  $e^{\lambda \varphi i} + e^{-\lambda \varphi i} = 2 \cos(\lambda \varphi)$ 

$$
e^{\lambda\varphi i} + e^{-\lambda\varphi i} = 2\cos(\lambda\varphi)
$$

ist, die Gleichung

(8.) 
$$
(1 + \varepsilon^2 e^{2\varphi \ell})^m (1 + \varepsilon^2 e^{-2\varphi \ell})^m =
$$
  
\n
$$
1 + {m \choose 1} \varepsilon^2 \cdot 2 \cos(2\varphi) + \varepsilon^4 \left[ {m \choose 2} 2 \cos(4\varphi) + {m \choose 1}^2 \right]
$$
  
\n
$$
+ \varepsilon^6 \left[ {m \choose 3} 2 \cos(6\varphi) + {m \choose 1} {m \choose 2} 2 \cos(2\varphi) \right]
$$
  
\n
$$
+ \varepsilon^8 \left[ {m \choose 4} 2 \cos(8\varphi) + {m \choose 1} {m \choose 3} 2 \cos(4\varphi) + {m \choose 2}^2 \right]
$$
  
\n
$$
+ \varepsilon^{10} \left[ {m \choose 5} 2 \cos(10\varphi) + {m \choose 1} {m \choose 4} 2 \cos(6\varphi) + {m \choose 2} {m \choose 3} 2 \cos(2\varphi) \right]
$$
  
\n
$$
+ \cdots,
$$

oder, wenn man die Glieder vereinigt, welche mit cos(22p) multipliziert sind, und Gleichung (7.) beachtet, oder, wenn man die Glieder vereinigt, welche mit comultipliziert sind, und Gleichung (7.) beachtet,<br>(9.)  $(1 - \sin^2 \alpha \sin^2 \varphi)^m = A_0 + 2A_1 \cos(2\varphi) + 2A_2 \cos(4\varphi)$ 

(9.) 
$$
(1 - \sin^2 \alpha \sin^2 \varphi)^m = A_0 + 2A_1 \cos(2\varphi) + 2A_2 \cos(4\varphi) + 2A_3 \cos(6\varphi) + \cdots
$$

Dabei wird, wenn man  $\binom{m}{0}=1$  setzt,

(10.) 
$$
A_0 = \cos^{4m} \left(\frac{\alpha}{2}\right) \left[1 + {m \choose 1}^2 \epsilon^4 + {m \choose 2}^2 \epsilon^8 + {m \choose 3}^2 \epsilon^{12} + \cdots \right]
$$

$$
= \cos^{4m} \left(\frac{\alpha}{2}\right) \sum_{n=0}^{\infty} {m \choose n}^2 \epsilon^{4n},
$$

(11.) 
$$
A_1 = \cos^{4m} \left(\frac{\alpha}{2}\right) \left[ \binom{m}{1} \varepsilon^2 + \binom{m}{1} \binom{m}{2} \varepsilon^6 + \binom{m}{2} \binom{m}{3} \varepsilon^{10} + \cdots \right]
$$

$$
= \cos^{4m} \left(\frac{\alpha}{2}\right) \sum_{n=0}^{\infty} \binom{m}{n} \binom{m}{n+1} \varepsilon^{2+4n},
$$

(12.) 
$$
A_2 = \cos^{4m} \left(\frac{\alpha}{2}\right) \left[\binom{m}{2} \epsilon^4 + \binom{m}{1} \binom{m}{3} \epsilon^3 + \binom{m}{2} \binom{m}{4} \epsilon^{12} + \cdots\right]
$$

$$
= \cos^{4m} \left(\frac{\alpha}{2}\right) \sum_{n=0}^{\infty} \binom{m}{n} \binom{m}{n+2} \epsilon^{4+4n},
$$

allgemein

(13.) 
$$
A_{v} = \cos^{4m} \left(\frac{\alpha}{2}\right) \left[\binom{m}{v} \epsilon^{2v} + \binom{m}{1} \binom{m}{v+1} \epsilon^{2v+4} + \binom{m}{2} \binom{m}{v+2} \epsilon^{2v+8} + \cdots \right]
$$

$$
= \cos^{4m} \left(\frac{\alpha}{2}\right) \sum_{n=0}^{\infty} \binom{m}{n} \binom{m}{v+n} \epsilon^{2v+4n}.
$$

Wenn  $\varepsilon = \text{tg}\left(\frac{\alpha}{2}\right)$  hinreichend klein ist, so sind die Größen *A,* wie sich zeigen läßt, durch stark konvergente Reihen ausgedrückt.

Die durch Gleichung (9.) dargestellte Reihe ist *gleich*mäßig konvergent\*), so daß man  $\int_{0}^{\varphi} (1 - \sin^2 \alpha \sin^2 \varphi)^m d\varphi$  erhält,  $\begin{array}{rcl}\n\text{midfig} & \text{komvergent*}, & \text{so} & \text{d}\text{a}\text{f} & \text{man} & \int(1 - \sin^2\alpha \sin^2\varphi)^m d\varphi \\
\text{indem man die einzelnen Glieder der Reihe integriert.} \\
\text{Dise cibt}\n\end{array}$ indem man die einzelnen Glieder der Reihe integriert.<br>Dies gibt läßt, durch starl<br>
9.) dargestellte Re<br>
man  $\int (1 - \sin^2 \alpha \sin \theta)$ <br>
Glieder der Re<br>  $=$ <br>  $+\frac{A_2}{2} \sin(4\varphi) + \frac{A_3}{3}$ <br>
auch die *"ellipti*<br> *Gattung*", nämlich<br>  $\int_0^{\varphi} \frac{d\varphi}{\sqrt{1 - \sin^2 \alpha \sin^2 \varphi}}$ <br>
(<br>
(<br>  $\sqrt{1 - \sin^2 \alpha \sin^2 \$ 

Does gibt

\n(14.) 
$$
\int_{0}^{q} (1 - \sin^{2} \alpha \sin^{2} \varphi)^{m} d\varphi =
$$
\n
$$
A_{0}\varphi + \frac{A_{1}}{1} \sin(2\varphi) + \frac{A_{2}}{2} \sin(4\varphi) + \frac{A_{3}}{3} \sin(6\varphi) + \cdots
$$
\nIn dieser Formel sind auch die "elliptischen Normal-

*integrale erster und zweiter Gattung"*nämlich die Integrale

$$
A_0\varphi + \frac{A_1}{1}\sin(2\varphi) + \frac{A_2}{2}\sin(4\varphi) + \frac{A_3}{3}\sin(6\varphi) +
$$
  
In dieser Formel sind auch die "elliptischen Nor:  
rrale erster und zweiter Gattung", nämlich die Integ  

$$
\int_0^x \frac{dx}{\sqrt{(1-x^2)(1-k^2x^2)}} = \int_0^{\varphi} \frac{d\varphi}{\sqrt{1-\sin^2\alpha\sin^2\varphi}} = F(k, \varphi)
$$

$$
\int_0^x \frac{\sqrt{1-k^2x^2}}{\sqrt{1-x^2}} dx = \int_0^{\varphi} \frac{1}{\sqrt{1-\sin^2\alpha\sin^2\varphi}} = E(k, \varphi)
$$
besondere Fälle enthalten.

und

$$
\int_{0}^{x} \frac{\sqrt{1 - k^2 x^2}}{\sqrt{1 - x^2}} dx = \int_{0}^{x} \sqrt{1 - \sin^2 \alpha \sin^2 \varphi} = E(k, \varphi)
$$

als besondere Fälle enthalten.

Zur Entwickelung des elliptischen Normalintegrals *erster* Gattung  $F(k, \varphi)$  hat man daher in den Gleichungen (8.) bis  $(14.)$   $m = -\frac{1}{2}$  zu setzen und erhält

\*) Der Beweis für die gleichmäßige Konvergenz möge hier übergangen werden.

(15.) 
$$
\binom{m}{1} = -\frac{1}{2} = -c_1
$$
,  $\binom{m}{2} = +\frac{1 \cdot 3}{2 \cdot 4} = +c_2$ , ...  
 $\binom{m}{n} = \pm \frac{1 \cdot 3 \dots (2n-1)}{2 \cdot 4 \dots (2n)} = \pm c_n$ .

Setzt man in diesem Falle

 $A_0 = a_0$ ,  $A_1 = -a_1$ ,  $A_2 = +a_2$ ,  $A_n = (-1)^n a_n$ , so geht Gleichung (14.) über in

(16.) 
$$
F(k, \varphi) = \int_{0}^{\varphi} \frac{d\varphi}{\sqrt{1 - \sin^2\alpha \sin^2\varphi}}
$$

 $= a_0 \varphi - \frac{a_1}{1} \sin(2\varphi) + \frac{a_2}{2} \sin(4\varphi) - \frac{a_3}{3} \sin(6\varphi) + - \cdots,$ 

wobei nach Gleichung (10.) bis (13.), wenn man  $c_0 = 1$  setzt,

(17.) 
$$
a_0 = \frac{1}{\cos^2\left(\frac{a}{2}\right)} (1 + c_1^2 \epsilon^4 + c_2^2 \epsilon^8 + c_3^2 \epsilon^{12} + \cdots)
$$

$$
= (1 + \epsilon^2) \sum_{n=0}^{n=\infty} c_n^2 \epsilon^{4n},
$$

(18.) 
$$
a_1 = \frac{1}{\cos^2\left(\frac{\alpha}{2}\right)} (c_1 \varepsilon^2 + c_1 c_2 \varepsilon^6 + c_2 c_3 \varepsilon^{10} + \cdots)
$$

$$
= (1 + \varepsilon^2) \sum_{n=0} c_n c_{n+1} \varepsilon^{2+4n}
$$

(19.) 
$$
a_2 = \frac{1}{\cos^2\left(\frac{\alpha}{2}\right)} (c_2 \epsilon^4 + c_1 c_3 \epsilon^8 + c_2 c_4 \epsilon^{12} + \cdots)
$$

$$
= (1 + \varepsilon^2) \sum_{n=0}^{n=\infty} c_n c_{n+2} \varepsilon^{4+4n},
$$

Allgemein ist

 $(20)$ 

$$
a_{\nu} = (1 + \varepsilon^2) \sum_{n=0}^{\infty} c_n c_{n+\nu} \varepsilon^{2\nu+4n}.
$$

Man braucht aber nur  $a_0$  und  $a_1$  durch diese Reihen zu berechnen, denn unter der Voraussetzung, daß man die durch Reihenentwickelung dargestellten Funktionen differentiieren darf, indem man die einzelnen Glieder der Reihe differentiiert, folgt aus der Gleichung

Kiepert, Integral-Rechnung.

321

(21.) 
$$
\frac{1}{V1 - \sin^2 \alpha \sin^2 \varphi} = a_0 - 2a_1 \cos(2\varphi) + 2a_2 \cos(4\varphi) - 2a_3 \cos(6\varphi) + \cdots
$$

durch Differentiation

(22.) 
$$
\frac{\sin^2 \alpha \sin \varphi \cos \varphi}{\sqrt{1 - \sin^2 \alpha \sin^2 \varphi)^3}} = 4a_1 \sin(2\varphi) - 8a_2 \sin(4\varphi)
$$

$$
+ 12a_3\sin(\theta\varphi) - + \cdots
$$

Wenn man beide Seiten dieser Gleichung mit

(23.) 
$$
\frac{2(1 - \sin^2 \alpha \sin^2 \varphi)}{\sin^2 \alpha} = \frac{2 - \sin^2 \alpha + \sin^2 \alpha \cos(2\varphi)}{\sin^2 \alpha}
$$

$$
= \frac{2 - \sin^2 \alpha}{\sin^2 \alpha} + \cos(2\varphi)
$$

multipliziert und der Kürze wegen

(24.) 
$$
\frac{2 - \sin^2 a}{\sin^2 a} = \frac{1 + e^4}{2e^2} = \zeta
$$

setzt, so erhält man, weil  $2\sin(2\lambda\varphi)\cos(2\varphi)$  bekanntlich gleich  $sin(2\lambda + 2)\varphi + sin(2\lambda - 2)\varphi$  ist,

(25.) 
$$
\frac{\sin(2\varphi)}{V1 - \sin^2\alpha \sin^2\varphi} = -(-4a_1\zeta + 4a_2)\sin(2\varphi) \n+ (2a_1 - 8a_2\zeta + 6a_3)\sin(4\varphi) \n- (4a_2 - 12a_3\zeta + 8a_4)\sin(6\varphi) \n+ (6a_3 - 16a_4\zeta + 10a_5)\sin(8\varphi) \n- + \cdots
$$

Andererseits ergibt sich, indem man beide Seiten der Gleichung (21.) mit  $sin(2\varphi)$  multipliziert und die bekannte Formel

 $2\sin(2\varphi)\cos(2\lambda\varphi)=\sin(2\lambda+2)\varphi-\sin(2\lambda-2)\varphi$ anwendet,

(26.) 
$$
\frac{\sin(2\varphi)}{V1 - \sin^2\alpha \sin^2\varphi} = -(a_2 - a_0)\sin(2\varphi) + (a_3 - a_1)\sin(4\varphi) - (a_4 - a_2)\sin(6\varphi) + (a_5 - a_3)\sin(8\varphi) - + \cdots
$$

Aus der Vergleichung der Koeffizienten in diesen beiden  $\sqrt{1-\sin^2\alpha\sin^2\varphi}$  findet man Entwickelungen von

§ 59. Berechnung der elliptischen Normalintegrale. 323<br> $a_2 - a_0 = -4a_1\zeta + 4a_2$ . § 59. Berechnung der elliptischen Normalintegrale.

$$
a_2 - a_0 = -4a_1\zeta + 4a_2,
$$
  
\n
$$
a_3 - a_1 = 2a_1 - 8a_2\zeta + 6a_3,
$$
  
\n
$$
a_4 - a_2 = 4a_2 - 12a_3\zeta + 8a_4,
$$
  
\n
$$
a_5 - a_3 = 6a_3 - 16a_4\zeta + 10a_5,
$$

folglich wird

folglich wird  
\n
$$
\begin{cases}\n3a_2 = 4a_1\xi - a_0, \\
5a_3 = 8a_2\xi - 3a_1, \\
7a_4 = 12a_3\xi - 5a_2, \\
9a_5 = 16a_4\xi - 7a_3,\n\end{cases}
$$

allgemein erhält man also für  $n \geq 2$ (28.)  $(2n-1)a_n = 4(n-1)a_{n-1}\zeta - (2n-3)a_{n-2}.$ 

Zur Entwickelung des *elliptischen Normalintegrals zweiter Gattung* muß man, wie aus Gleichung (4.) hervorgeht, in den Gleichungen (8.) bis (14.)  $m = +\frac{1}{2}$  setzen und erhält

Genating plus man, we also checking (4.) Inevorgent, in  
den Gleichungen (8.) bis (14.) 
$$
m = +\frac{1}{2}
$$
 setzen und erhält  
(29.)  $\binom{m}{1} = \frac{1}{2}, \binom{m}{2} = -\frac{1}{2.4} = -\frac{c_1}{4}, \binom{m}{3} = +\frac{1.3}{2.4.6} = +\frac{c_2}{6},...$ 

allgemein

(30.) 
$$
{m \choose n} = (-1)^{n-1} \frac{c_{n-1}}{2n}.
$$

Setzt man in diesem Falle

(31.)  $A_0 = b_0$ ,  $A_1 = +b_1$ ,  $A_2 = -b_2$ ,  $A_3 = +b_3$ ,... $A_n = (-1)^{n-1}b_n$ so gehen die Gleichungen (9.) und (14.) über in<br>
(32.)  $V1 = \sin^2 \alpha \sin^2 \varphi = b_0 + 2b_1 \cos(2\varphi) - 2b_2 \cos(4\varphi)$ 

(32.) 
$$
V1 - \sin^2 \alpha \sin^2 \varphi = b_0 + 2b_1 \cos(2\varphi) - 2b_2 \cos(4\varphi)
$$
  
  $+ 2b_3 \cos(6\varphi) - + \cdots$ 

(33.) 
$$
E(k, \varphi) = \int_{0}^{\varphi} V \overline{1 - \sin^{2} \alpha \sin^{2} \varphi} \cdot d\varphi
$$

$$
= b_{0} \varphi + \frac{b_{1}}{1} \sin(2\varphi) - \frac{b_{2}}{2} \sin(4\varphi) + \frac{b_{3}}{3} \sin(6\varphi) - + \cdots,
$$

$$
21^{*}
$$

224 g 55. Betechnung der empusten Neomannegrad:  
\n24. Dabei ist nach Gleichung (10.)  
\n(34.) 
$$
b_0 = \cos^2 \left(\frac{a}{2}\right) \left(1 + \frac{\epsilon^4}{2^2} + \frac{c_1^2}{4^2} \epsilon^8 + \frac{c_2^2}{6^2} \epsilon^{12} + \cdots \right)
$$
\n
$$
= \frac{1}{1 + \epsilon^2} \left(1 + \epsilon^4 \sum_{n=0}^{\infty} \frac{c_n^2 \epsilon^{4n}}{(2n+2)^2}\right).
$$

Man kann aber die Größe bo auch durch *ao* und *a1*  $1 + \varepsilon^2$   $n=0$  (2n + 2)<sup>-7</sup><br>Man kann aber die Größe  $b_0$  auch durch  $a_0$  und  $a_1$ <br>ausdrücken. Es ist nämlich nach den Gleichungen (17.)<br>und (18) und (18.) ausdrücken. Es ist nämlich nach den Gleichungen (17.)<br>und (18.)<br>(17 a.)  $a_0 = (1 + \varepsilon^2) \sum_{n=0}^{n=\infty} c_n^2 \varepsilon^{4n} = (1 + \varepsilon^2) \left( 1 + \varepsilon^4 \sum_{n=0}^{n=\infty} c_{n+1}^2 \varepsilon^{4n} \right),$ 

(17a.) 
$$
a_0 = (1 + \varepsilon^2) \sum_{n=0}^{\infty} c_n^2 \varepsilon^{4n} = (1 + \varepsilon^2) \left( 1 + \varepsilon^4 \sum_{n=0}^{\infty} c_{n+1}^2 \varepsilon^{4n} \right),
$$
  
(18a.)  $a_1 = (1 + \varepsilon^2) \varepsilon^2 \sum_{n=0}^{\infty} c_n c_{n+1} \varepsilon^{4n};$ 

ferner ist

(35.) 
$$
k^{2} = \sin^{2} a = \frac{4tg^{2}(\frac{a}{2})}{\left[1 + tg^{2}(\frac{a}{2})\right]^{2}} = \frac{4\epsilon^{2}}{(1 + \epsilon^{2})^{2}},
$$
  
\n(36.) 
$$
2 - k^{2} = \frac{2(1 + \epsilon^{4})}{(1 + \epsilon^{2})^{2}}.
$$
  
\nDaraus folgt  
\n(37.) 
$$
(2 - k^{2})a_{0} = \frac{2}{1 + \epsilon^{2}}\left[1 + \epsilon^{4} \sum_{n=0}^{\infty} (c_{n+1}^{2} + c_{n}^{2})\epsilon^{4n}\right],
$$
  
\n(38.) 
$$
k^{2} a_{1} = \frac{2\epsilon^{4}}{1 + \epsilon^{2}} \sum_{n=0}^{\infty} 2c_{n}c_{n+1}\epsilon^{4n},
$$

$$
(1 + \varepsilon^{-})^{-1}
$$
\nDaraus folgt

\n
$$
(37.) \quad (2 - k^2)a_0 = \frac{2}{1 + \varepsilon^2} \left[ 1 + \varepsilon^4 \sum_{n=0}^{n=\infty} (c_{n+1}^2 + c_n^2) \varepsilon^{4n} \right],
$$
\n
$$
2\varepsilon^4 \quad n = \infty
$$

(38.) 
$$
k^2 a_1 = \frac{2 \epsilon^4}{1 + \epsilon^2} \sum_{n=0}^{\infty} 2c_n c_{n+1} \epsilon^{4n},
$$

also

(39.) 
$$
(2-k^2)a_0 - k^2a_1 = \frac{2}{1+\epsilon^2} \Big[ 1 + \epsilon^4 \sum_{n=0}^{\infty} (c_n - c_{n+1})^2 \epsilon^{4n} \Big].
$$

Nun ist aber

(39.) 
$$
(2 - k^2)a_0 - k^2 a_1 = \frac{2}{1 + \varepsilon^2} \left[ 1 + \varepsilon^4 \sum_{n=0}^{n = \infty} (c_n - c_{n+1}) \right]
$$
  
\nNun ist aber  
\n(40.)  $c_{n+1} = \frac{2n+1}{2n+2} c_n$ , also  $c_n - c_{n+1} = \frac{c_n}{2n+2}$ ;  
\ndeshalb geht Gleichung (39.) über in  
\n(41.)  $(2 - k^2)a_0 - k^2 a_1 = \frac{2}{1 + \varepsilon^2} \left[ 1 + \varepsilon^4 \sum_{n=0}^{n = \infty} \frac{c_n^2}{(2n+2)^2} \varepsilon^{4n} \right]$ 

$$
\begin{aligned}\n\text{deshallb, get} \quad \text{Gleichung (39.)} \quad \text{über in} \\
(41.) \ (2 - k^2)a_0 - k^2 a_1 &= \frac{2}{1 + \varepsilon^2} \left[ 1 + \varepsilon^4 \sum_{n=0}^{n = \infty} \frac{c_n^2}{(2n + 2)^2} \varepsilon^{4n} \right] = 2b_0.\n\end{aligned}
$$

Auch die anderen Koeffizienten b1, *b2,* b3, ... kann man sehr einfach durch die Größen  $a_0, a_1, a_2, \ldots$  ausdrücken.

Setzt man wieder voraus, daß man die durch Reihen-entwickelung dargestellten Funktionen gliedweise diffeentwickelung dargestellten Funktionen gliedweise diffe-Gleichung (32.) \$ 59. Berechnung der elliptischer Setzt man wieder voraus, daß<br>
entwickelung dargestellten Funderntiieren darf, so findet man Gleichung (32.)<br>
(42.)  $-\frac{\sin^2\alpha \sin\varphi \cos\varphi}{\sqrt{1-\sin^2\alpha \sin^2\varphi}} = -4l$ rentiieren darf, so findet man durch Differentiation der

(42.) 
$$
-\frac{\sin^2\alpha\sin\varphi\cos\varphi}{\sqrt{1-\sin^2\alpha\sin^2\varphi}}=-4b_1\sin(2\varphi)+8b_2\sin(4\varphi)-12b_3\sin(6\varphi)+\cdots;
$$

außerdem folgt aus Gleichung (26.)

rentiieren darf, so findet man durch Differentiation der  
\nGleichung (32.)  
\n(42.) 
$$
-\frac{\sin^2\alpha \sin\varphi \cos\varphi}{\sqrt{1-\sin^2\alpha \sin^2\varphi}} = -4b_1\sin(2\varphi) + 8b_2\sin(4\varphi)
$$
\n
$$
-12b_3\sin(6\varphi) + -\cdots;
$$
\naulferdem folgt aus Gleichung (26.)  
\n(43.) 
$$
-\frac{\sin^2\alpha \sin\varphi \cos\varphi}{\sqrt{1-\sin^2\alpha \sin^2\varphi}} = \frac{k^2}{2}[(a_2-a_0)\sin(2\varphi) - (a_3-a_1)\sin(4\varphi) + (a_4-a_2)\sin(6\varphi) - +\cdots],
$$

folglich erhält man

 $8b_1 = k^2(a_0 - a_2), \ 16b_2 = k^2(a_1 - a_3), \ 24b_3 = k^2(a_2 - a_4), \ldots,$ allgemein

(44.) 
$$
8nb_n = k^2(a_{n-1} - a_{n+1}).
$$

Setzt man also

 $a_0 - a_2 = 2^2 \cdot B_1$ ,  $a_1 - a_3 = 4^2 \cdot B_2$ ,  $a_2 - a_4 = 6^2 \cdot B_3$ , ... allgemein

(45.) 
$$
a_{n-1} - a_{n+1} = (2n)^2 B_n,
$$

so wird .

$$
8b_1 = k^2(a_0 - a_2), \ 16b_2 = k^2(a_1 - a_3), \ 24b_3 = k^2(a_2 - a_4), \dots
$$
  
allgemein  
(44.)  $8nb_n = k^2(a_{n-1} - a_{n+1}).$   
Setzt man also  
 $a_0 - a_2 = 2^2 \cdot B_1, \ a_1 - a_3 = 4^2 \cdot B_2, \ a_2 - a_4 = 6^2 \cdot B_3, \dots$   
allgemein  
(45.)  $a_{n-1} - a_{n+1} = (2n)^2 B_n,$   
so wird .  
(46.)  $b_1 = \frac{k^2}{2} \cdot B_1, \frac{b_2}{2} = \frac{k^2}{2} \cdot B_2, \frac{b_3}{3} = \frac{k^2}{2} \cdot B_3, \dots, \frac{b_n}{n} = \frac{k^2}{2} \cdot B_n,$   
folglich geht Gleichung (33.) über in  
(47.)  $E(k, \alpha) = \int V1 - \sin^2\alpha \sin^2\alpha \cdot d\alpha$ 

folglich geht Gleichung (33.) über in  
(47.) 
$$
E(k, \varphi) = \int_{0}^{\varphi} V \overline{1 - \sin^2 \alpha \sin^2 \varphi} \cdot d\varphi
$$
  
 $= b_0 \varphi + \frac{k^2}{2} [B_1 \sin(2\varphi) - B_2 \sin(4\varphi) + B_3 \sin(6\varphi) - + \cdots].$ 

Von besonderem Interesse sind die Werte der beiden folghen geht Gleichung (33.) uber in<br>
(47.)  $E(k, \varphi) = \int_{0}^{\varphi} \sqrt{1 - \sin^2 \alpha \sin^2 \varphi} \, d\varphi$ <br>  $= b_0 \varphi + \frac{k^2}{2} [B_1 \sin(2\varphi) - B_2 \sin(4\varphi) + B_3 \sin(6\varphi) - + \cdots].$ <br>
Von besonderem Interesse sind die Werte der beiden<br>
Integrale  $F(k, \var$ (33.) und (41.) wird resse sind die Werte d<br> *i*,  $\varphi$ ) für  $\varphi = \frac{\pi}{2}$ , die m<br> *t*. Nach den Gleichun<br>  $\int_{\frac{\pi}{2}}^{\frac{\pi}{2}} \frac{d\varphi}{\sqrt{1 - \sin^2\alpha \sin^2\varphi}} = \frac{a_0 \pi}{2}$ mit  $K$  und  $E$  bezeichnet. Nach den Gleichungen (16.),

(48.) 
$$
K = F\left(k, \frac{\pi}{2}\right) = \int_{0}^{\frac{\pi}{2}} \frac{d\varphi}{\sqrt{1 - \sin^2\alpha \sin^2\varphi}} = \frac{a_0 \pi}{2},
$$

(49.) 
$$
E = E\left(k, \frac{\pi}{2}\right) = \int_{0}^{\frac{\pi}{2}} \sqrt{1 - \sin^2 a \sin^2 \varphi} \cdot d\varphi = \frac{b_0 \pi}{2}
$$

$$
= \frac{\pi}{4} [(2 - k^2)a_0 - k^2 a_1].
$$

Eine kurzgefaßte Tabelle der Größen K und E,  $F(k, \varphi)$ und  $E(k, q)$  findet sich im Anhange dieses Bandes.

### Beispiel.

Die angeführten Reihen konvergieren um so schlechter, je mehr sich  $k = \sin \alpha$  dem Werte 1 nähert. Wenn also in dem folgenden Beispiele

(50.) 
$$
k = 0,8, \quad \varepsilon = \frac{1 - V_1 - k^2}{k} = 0,5
$$

gesetzt wird, so möge hervorgehoben werden, daß die Rechnung für kleinere Werte von  $k$  noch einfacher wird. Hier erhält man

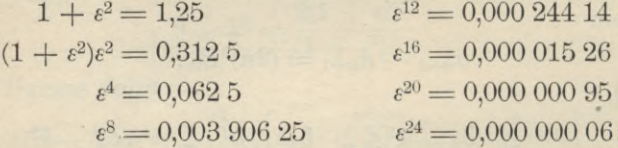

ferner ist

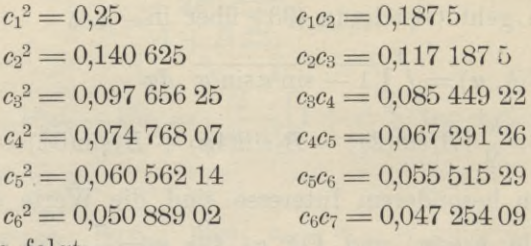

Daraus folgt

(51.)  $a_0 = (1 + \varepsilon^2)(1 + c_1^2 \varepsilon^4 + c_2^2 \varepsilon^8 + \cdots) = 1,27024920,$ (52.)  $a_1 = (1 + \varepsilon^2) \varepsilon^2 (c_1 + c_1 c_2 \varepsilon^4 + c_2 c_3 \varepsilon^8 + \cdots) = 0,160\;062\;02.$ 

Aus den Gleichungen (27.), nämlich aus den Formeln (53.)  $3a_2 = 4a_1\zeta - a_0$ ,  $5a_3 = 8a_2\zeta - 3a_1$ ,  $7a_4 = 12a_3\zeta - 5a_2,...$ wobei

$$
(54.)
$$

 $\zeta = \frac{2 - k^2}{k^2} = \frac{2 - 0.64}{0.64} = \frac{17}{8}$ 

ist, findet man

 $(55.)$ 

 $(\mathbf{R})$ 

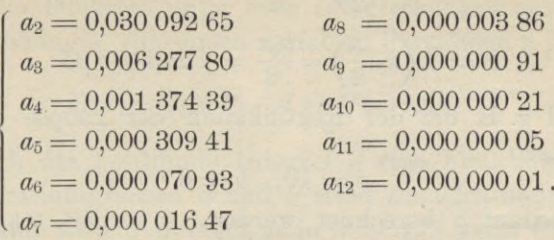

Es darf nicht verschwiegen werden, daß man diese Werte aus den Gleichungen (27.) nur dann findet, wenn man noch einige Dezimalstellen mehr berücksichtigt. Bei derartigen rekurrierenden Formeln werden nämlich die Fehler, welche durch die Vernachlässigung der folgenden Dezimalstellen entstehen, im allgemeinen bei jedem späteren Gliede größer. Wenn z. B. die letzte Dezimalstelle in  $a_0$ und  $a_1$  auch nur um 2 Einheiten unsicher ist, so wird in der Gleichung

$$
3a_2=4a_1\zeta-a_0
$$

 $a_1$  (und deshalb auch der Fehler von  $a_1$ ) mit  $4\zeta = 8.5$  multipliziert, so daß  $3a_2$  um 19 Einheiten,  $a_2$  selbst um  $\frac{19}{3}$  Einheiten in der letzten Dezimalstelle unsicher ist. Die Größe  $a_3$  wird um etwa 23,  $a_4$  um etwa 172 Einheiten unsicher. So steigert sich die Unsicherheit mit jedem späteren Gliede außerordentlich schnell, weshalb die vorstehenden Resultate nach Gleichung (20.), nämlich nach der Formel

$$
a_{\nu} = (1 + \varepsilon^2) \sum_{n=0}^{\infty} c_n c_{\nu+n} \varepsilon^{2\nu+4n}
$$

berechnet sind. Sodann findet man aus den Gleichungen

$$
2b_0 = (2 - k^2)a_0 - k^2 a_1 = 1.36 \cdot a_0 - 0.64a_1,
$$

$$
4B_1 = a_0 - a_2, \quad 16B_2 = a_1 - a_3, \quad 36B_3 = a_2 - a_4, \dots
$$
  
\n
$$
b_0 = 0,81254961 \qquad B_5 = 0,00001303
$$
  
\n
$$
B_1 = 0,31003914 \qquad B_6 = 0,00000203
$$
  
\n
$$
B_2 = 0,00961151 \qquad B_7 = 0,00000034
$$
  
\n
$$
B_8 = 0,000000034
$$
  
\n
$$
B_8 = 0,00000006
$$
  
\n
$$
B_4 = 0,00009326 \qquad B_9 = 0,00000001.
$$

327

<sup>328</sup> § 60. Differentiation der Integrale.

Daraus folgt dann

\n- 328 
$$
8
$$
 60. Differentiation der Integrale.
\n- Daraus folgt dann
\n- (57.)  $K = F(k, \frac{\pi}{2}) = \frac{a_0 \pi}{2} = 1,995\ 302\ 78,$
\n- (58.)  $E = E(k, \frac{\pi}{2}) = \frac{b_0 \pi}{2} = 1,276\ 349\ 94.$
\n- Soll z. B. bei der Rektifikation der Ellip Halbachsen
\n

(58.) 
$$
E = E\left(k, \frac{\pi}{2}\right) = \frac{b_0 \pi}{2} = 1,276\ 349\ 94.
$$

 $E = E(k, \frac{1}{2}) = \frac{1}{2} = 1,276$  549 94.<br>Soll z. B. bei der Rektifikation der Ellipse mit den Halbachsen *a* = 10,  $b = 6$ 

$$
a=10, b=6
$$

der Quadrant  $q$  berechnet werden, so erhält man  $e = 8$ , der Quadrant *q* berechnet werden, so erhält man  $e = 8$ , also  $k = \frac{e}{a} = 0.8$  und nach Gleichung (20.) des vorher-*O* gehenden Paragraphen *dt***V** 1 —  $k^2t^2$  =  $aE(k, \frac{\pi}{2}) = 12{,}763\,499\,4$ .

(59.) 
$$
q = a \int_0^1 \frac{dt V \overline{1 - k^2 t^2}}{V \overline{1 - t^2}} = a E\left(k, \frac{\pi}{2}\right) = 12{,}763\ 499\ 4.
$$

 $\gamma V I - t^2$ <br>Zur Prüfung dieses Resultates beachte man, daß der Quadrant des Kreises mit dem Halbmesser *a* gleich<br>15.707.963.3, und der Quadrant des Kreises mit dem Halb-15,707 963 3, und der Quadrant des Kreises mit dem Halbmesser *<sup>b</sup>* gleich 9,424 <sup>778</sup> <sup>0</sup> ist.

# § 60.

# Differentiation **der Integrale.**

(Vergl. die Formel - Tabelle Nr. <sup>182</sup> bis 184.)

Nach Formel Nr. <sup>4</sup> der Tabelle war ein bestimmtes Integral durch die Gleichung messer *b* gleich 9,424 7780 ist.<br>  $S = 60.$ <br> **Differentiation der Integrale.**<br>
(Vergl. die Formel-Tabelle Nr. 182 bis 1<br>
Integral durch die Gleichung<br>
(1.)<br>  $J = \int_{a}^{b} F'(x) dx = F(b) - F(a)$ <br>
erklärt worden. Man kann daher *J* al

(1.) 
$$
J = \int_{a}^{b} F'(x) dx = F(b) - F(a)
$$

erklärt worden. Man kann daher *<sup>J</sup>* als eine Funktion von *<sup>a</sup>* und *<sup>b</sup>* betrachten und erhält

(2.) 
$$
\frac{\partial J}{\partial a} = -F'(a), \quad \frac{\partial J}{\partial b} = F'(b),
$$

also

Integral durch die Gleichung  
\n(1.) 
$$
J = \int_a^b F'(x)dx = F(b) - F(a)
$$
  
\nerklärt worden. Man kann daher J als eine Funkt  
\na und b betrachten und erhält  
\n(2.)  $\frac{\partial J}{\partial a} = -F'(a), \frac{\partial J}{\partial b} = F'(b),$   
\nalso  
\n(3.)  $dJ = d\int_a^b F'(x)dx = -F'(a)da + F'(b)db,$   
\noder, wenn man  $F'(x)$  mit  $f(x)$  bezeichnet,

oder, wenn man  $F'(x)$  mit  $f(x)$  bezeichnet,

# § 60. Differentiation der Integrale. <sup>329</sup>

(3a.) 
$$
dJ = d \int_a^b f(x) dx = -f(a)da + f(b)db.
$$

Ist die Funktion unter dem Integralzeichen außer von Ist die Funktion unter dem Integralzeichen außer von<br> *x* noch abhängig von einem variablen Parameter *t*, ist also<br>
(4.)  $F'(x) = f(x, t), J = \int f(x, t) dx,$ 

(4.) 
$$
F'(x) = f(x, t), \quad J = \int_{a}^{t} f(x, t) dx,
$$

so ist auch das bestimmte Integral *<sup>J</sup>* eine Funktion von *t.* Die Integrationsgrenzen *<sup>a</sup>* und *<sup>b</sup>* seien zunächst *unabhängig* von *t*, dann wird *J* übergehen in  $J + \Delta J$ , wenn *t* um  $\Delta t$ wächst, wobei

(5.) 
$$
J + dJ = \int_{a}^{b} f(x, t + dt) dx
$$

ist. Aus den Gleichungen (4.) und (5.) folgt daher

ist. Aus den Gleichungen (4.) und (5.) folgt d.  
\n(6.) 
$$
\Delta J = \int_{a}^{b} f(x, t + At) dx - \int_{a}^{b} f(x, t) dx,
$$
\n
$$
= \int_{a}^{b} [f(x, t + At) - f(x, t)] dx,
$$
\n(7.) 
$$
\frac{\Delta J}{\Delta t} = \int_{a}^{b} \frac{f(x, t + At) - f(x, t)}{At} dx;
$$
\nfolglich erhält man, wenn  $At$  verschill  
\n(8.) 
$$
\frac{\partial J}{\partial t} = \frac{\partial}{\partial t} \int_{a}^{b} f(x, t) dt = \int_{a}^{b} \frac{\partial f(x, t)}{\partial t} dx.
$$
\nSind die Integrationsgrenzen  $a$  und  $b$  gleic  
\ntionen von  $t$ , so wird nach D.-R., Formel  
Tabelle 
$$
dJ = \partial J d a = \partial J d b = \partial J
$$

$$
= \int_{a}^{b} [f(x, t + At) - f(x, t)] dx,
$$
  
(7.)  

$$
\frac{dJ}{dt} = \int_{a}^{b} \frac{f(x, t + At) - f(x, t)}{dt} dx;
$$

folglich erhält man, wenn *di* verschwindend klein wird,

(8.) 
$$
\frac{\partial J}{\partial t} = \frac{\partial}{\partial t} \int_{a}^{b} f(x, t) dt = \int_{a}^{b} \frac{\partial f(x, t)}{\partial t} dx.
$$

Sind die Integrationsgrenzen *<sup>a</sup>* und *b* gleichfalls Funktionen von t, so wird nach D.-R., Formel Nr. <sup>223</sup> der Tabelle

(9.) 
$$
\frac{dJ}{dt} = \frac{\partial J}{\partial a} \frac{da}{dt} + \frac{\partial J}{\partial b} \frac{db}{dt} + \frac{\partial J}{\partial t},
$$

oder mit Rücksicht auf die Gleichungen (2.) und (4.)

5d 
$$
\frac{\partial t}{\partial t} = \frac{\partial t}{\partial t} \int_{a}^{b} t^{x} dx
$$
  
\n5ind die Integrationsgrenzen *a* und *b* gleichfalls  
\ntionen von *t*, so wird nach D.-R., Formel Nr. 2  
\nTable  
\n(9.) 
$$
\frac{dJ}{dt} = \frac{\partial J}{\partial a} \frac{da}{dt} + \frac{\partial J}{\partial b} \frac{db}{dt} + \frac{\partial J}{\partial t},
$$
\noder mit Rücksischt auf die Gleichungen (2.) und (4  
\n(10.) 
$$
\frac{dJ}{dt} = \frac{d}{dt} \int_{a}^{b} f(x, t) dx
$$
\n
$$
= -f(a, t) \cdot \frac{da}{dt} + f(b, t) \cdot \frac{db}{dt} + \int_{a}^{b} \frac{\partial f(x, t)}{\partial t} dx.
$$

# <sup>330</sup> § 61. Berechnung bestimmter Integrale durch Differentiation.

Ist *<sup>J</sup>* das *unbestimmte* Integral einer Differential- . 330 § 61. Berechnung bestimmter Integrale durch Differentiation.<br>
Ist  $J$  das *unbestimmte* Integral einer Differential-<br>
Funktion  $f(x, t)dx$ , welche noch einen variablen Parameter<br> *t* enthält, so kann die Integrations-Kon erhält (11.) Ist *J* das *unbestimmte* Integral<br>Funktion  $f(x, t)dx$ , welche noch einen v<br>*t* enthält, so kann die Integrations-Kons<br>noch von dem Parameter *t* abhängig<br>erhält<br>(11.)  $J = \int f(x, t)dx + \varphi(t)$ ,<br>wobei  $\varphi(t)$  eine ganz belie

$$
(11.)\qquad \qquad J = f(x, t)dx + \varphi(t),
$$

(11.)  $J = f(x, t)dx + \varphi(t)$ ,<br>wobei  $\varphi(t)$  eine ganz beliebige Funktion von *t* ist. Wächst *v*<sup>t</sup> *v dt*, so geht *J* über in fractionally defined that  $J = \int f(x, t) dx + \varphi(t)$ ,<br>wobei  $\varphi(t)$  eine ganz beliebige Funktion von t is<br>t um  $\mathcal{A}t$ , so geht  $J$  über in<br>(12.)  $J + \mathcal{A}J = \int f(x, t + \mathcal{A}t) dx + \varphi(t + \mathcal{A}t)$ ;<br>folglich wird

(12.) 
$$
J + \Delta J = f(x, t + \Delta t)dx + \varphi(t + \Delta t);
$$

folglich wird

(12.) 
$$
J + AJ = \int f(x, t + At) dx + \varphi(t + At);
$$
 folglich wird  
(13.) 
$$
AJ = \int [f(x, t + At) - f(x, t)] dx + \varphi(t + At) - \varphi(t),
$$
also

also

(13.) 
$$
\Delta J = \int [f(x, t + \Delta t) - f(x, t)] dx + \varphi(t + \Delta t) dx
$$
also  
(14.) 
$$
\frac{\partial J}{\partial t} = \lim_{\Delta t = 0} \frac{\Delta J}{\Delta t} = \int \frac{\partial f(x, t)}{\partial t} dx + \varphi'(t).
$$

wobel  $\varphi(t)$  eine ganz beliebige Funktion von *t*<br>
t um *A*t, so geht *J* über in<br>
(12.)  $J + AJ = \int f(x, t + At) dx + \varphi(t + At)$ <br>
folglich wird<br>
(13.)  $AJ = \int [f(x, t + At) - f(x, t)] dx + \varphi(t + \theta)$ <br>
also<br>
(14.)  $\frac{\partial J}{\partial t} = \lim_{\Delta t \to 0} \frac{AJ}{\Delta t} = \int \frac{\partial f$ Da  $\varphi(t)$  eine ganz beliebige Funktion von  $t$  ist, so gilt dasselbe von  $\varphi'(t)$ , d. h.  $\varphi'(t)$  spielt auch in Gleichung (14.) dasselbe von  $\boldsymbol{\varphi}^{(t)}$ , d. h.  $\boldsymbol{\varphi}^{(t)}$  spielt auch in Gleichung (14.)<br>die Rolle einer beliebigen Integrations-Konstanten, so daß die Rolle einer beliebigen Integrations-Konstanten, so daßer Gleichung (14.) der Satz ausgesprochen ist: *Ein unbestimmtes Integral wird nach einem variablen Parameter differentiiert, indem man die Funktion unter dem Integrals eichen nach diesem Parameter differentiiert.*

# § 61.

# **Berechnung bestimmter Integrale durch Differentiation.**

(Vergl. die Formel - Tabelle Nr. <sup>185</sup> und 186.)

Aus Formel Nr. <sup>28</sup> der Tabelle, nämlich aus

$$
\text{(1.)}\qquad \qquad \int \frac{dx}{a^2 + x^2} = \frac{1}{a} \arctg\left(\frac{x}{a}\right),
$$

folgt durch Vertauschung von *o?* mit *<sup>t</sup>*

(2.) 
$$
\int \limits_{0}^{\infty} \frac{dx}{x^2 + t} = \frac{1}{Vt} \left[ \arctg\left(\frac{x}{Vt}\right) \right]_{0}^{\infty} = \frac{1}{Vt} \cdot \frac{\pi}{2}.
$$

# § 61. Berechnung bestimmter Integrale durch Differentiation. <sup>331</sup>

Indem man beide Seiten dieser Gleichung nach dem *Parameter <sup>t</sup>* differentiiert und mit — <sup>1</sup> multipliziert, erhält man nach Formel Nr. <sup>183</sup> der Tabelle § 61. Berechnung bestimmter Integrale durch and the Seiten dieser G<br> *Parameter t* differentiiert und mit -1<br>
man nach Formel Nr. 183 der Tabelle<br>
(3.)  $\int_{0}^{\infty} \frac{dx}{(x^2 + t)^2} = \frac{1}{2} \cdot \frac{1}{t V t} \cdot \frac{\pi}{2}$ <sup>9</sup>  $\frac{d}{dx}$   $\frac{d}{dx}$   $\frac{d}{dx$ 

(3.) 
$$
\int_{0}^{\infty} \frac{dx}{(x^2+t)^2} = \frac{1}{2} \cdot \frac{1}{t \sqrt{t}} \cdot \frac{\pi}{2}
$$

Wenn man beide Seiten dieser Gleichung nochmals nach *<sup>t</sup>* differentiiert und durch — <sup>2</sup> dividiert, so ergibt sich

(3.) 
$$
\int \frac{\int \int \frac{dx}{(x^2 + t)^2} = \frac{1}{2} \cdot \frac{1}{t\sqrt{t}} \cdot \frac{\pi}{2}.
$$
  
Wenn man beide Seiten dieser Gle  
nach *t* differentiiert und durch – 2 dividie  
(4.) 
$$
\int \frac{\int \frac{dx}{(x^2 + t)^3} = \frac{1 \cdot 3}{2 \cdot 4} \cdot \frac{1}{t^2\sqrt{t}} \cdot \frac{\pi}{2}.
$$

Durch Fortsetzung dieses Verfahrens findet man

(4.) 
$$
\int_{0}^{\infty} \frac{(x^{2} + t)^{3}}{(x^{2} + t)^{4}} = \frac{1 \cdot 3 \cdot 5}{2 \cdot 4 \cdot t^{2} \sqrt{t}} \cdot \frac{1}{2}.
$$
  
 Durch Fortsetzung dieses Verfahrens finde  
(5.) 
$$
\int_{0}^{\infty} \frac{dx}{(x^{2} + t)^{4}} = \frac{1 \cdot 3 \cdot 5}{2 \cdot 4 \cdot 6} \cdot \frac{1}{t^{3} \sqrt{t}} \cdot \frac{\pi}{2},
$$
  
(6.) 
$$
\int_{0}^{\infty} \frac{dx}{(x^{2} + t)^{n}} = \frac{1 \cdot 3 \cdot 5 \cdots (2n - 3)}{2 \cdot 4 \cdot 6 \cdots (2n - 2)} \cdot \frac{\pi}{t^{n}}
$$

(5.1)  
\n
$$
\int_{0}^{1} (x^{2} + t)^{3} \quad 2.4 \quad t^{2}V\overline{t} \quad 2
$$
\nDue to the 10000 to the following cases.  $V$  (5.2)  
\n
$$
\int_{0}^{\infty} \frac{dx}{(x^{2} + t)^{4}} = \frac{1 \cdot 3 \cdot 5}{2 \cdot 4 \cdot 6} \cdot \frac{1}{t^{3}V\overline{t}} \cdot \frac{\pi}{2},
$$
\n(6.)

\n
$$
\int_{0}^{\infty} \frac{dx}{(x^{2} + t)^{n}} = \frac{1 \cdot 3 \cdot 5 \dots (2n - 3)}{2 \cdot 4 \cdot 6 \dots (2n - 2)} \cdot \frac{1}{t^{n-1}V\overline{t}} \cdot \frac{\pi}{2},
$$
\norder

\n
$$
\int_{0}^{\infty} \frac{dx}{(x^{2} + t)^{n}} = \frac{1 \cdot 3 \cdot 5 \dots (2n - 3)}{2 \cdot 4 \cdot 6 \dots (2n - 2)} \cdot \frac{1}{t^{n-1}V\overline{t}} \cdot \frac{\pi}{2},
$$

oder

(6.) 
$$
\int_{0}^{\infty} \frac{dx}{(x^2+t)^n} = \frac{1 \cdot 3 \cdot 5 \cdots (2n-3)}{2 \cdot 4 \cdot 6 \cdots (2n-2)} \cdot \frac{1}{t^{n-1} \sqrt{t}}.
$$
  
oder  
(6a.) 
$$
\int_{0}^{\infty} \frac{dx}{(a^2+x^2)^n} = \frac{1 \cdot 3 \cdot 5 \cdots (2n-3)}{2 \cdot 4 \cdot 6 \cdots (2n-2)} \cdot \frac{1}{a^{2n-1}} \cdot \frac{\pi}{2}.
$$

Aus

Ans  
\n
$$
\int e^{-tx} dx = -\frac{1}{t} \cdot e^{-tx} = -\frac{1}{t \cdot e^{tx}}
$$

folgt für positive Werte von *<sup>t</sup>*

$$
\int_{0}^{\infty}e^{-tx}dx=\frac{1}{t}.
$$

Indem man beide Seiten dieser Gleichung nach dem *umeter t* differentiiert und mit -- 1 multipliziert, erhält nach Formel Nr. 183 der Tabelle<br>  $\int_{0}^{\infty} e^{-tx} \cdot x dx = \frac{1}{t^2}$ , *Parameter <sup>t</sup>* differentiiert und mit — <sup>1</sup> multipliziert, erhält man nach Formel Nr. <sup>183</sup> der Tabelle

(9.) 
$$
\int_{0}^{\infty} e^{-tx} \cdot x dx = \frac{1}{t^2},
$$

332 § 62. Berechnung der Werte von einigen bestimmten Integralen. und wenn man dieses Verfahren wiederholt,

(10.) 
$$
\int_{e^{-tx}}^{\infty} x^2 dx = \frac{1 \cdot 2}{t^3},
$$

(11.) 
$$
\int e^{-tx} \cdot x^3 dx = \frac{1 \cdot 2 \cdot 3}{t^4}
$$

(12.) 
$$
\int_{e^{-tx}}^{\infty} x^n dx = \frac{n!}{t^{n+1}}.
$$

# §.62.

# Berechnung der Werte von einigen bestimmten Integralen.

(Vergl. die Formel-Tabelle Nr. 187 bis 189.)

Zur Berechnung eines bestimmten Integrals ist es nicht immer erforderlich, vorher das unbestimmte Integral zu ermitteln; es sind dabei vielmehr häufig Vereinfachungen möglich, wie man aus den folgenden Beispielen ersehen kann.

Nach Formel Nr. 102 der Tabelle ist

$$
(1.) \quad \int \cos^{2n} x dx = \sin x \left[ \frac{1}{2n} \cos^{2n-1} x + \frac{2n-1}{2n(2n-2)} \cos^{2n-3} x + \cdots + \frac{(2n-1)(2n-3)\dots 5\cdot 3}{2n(2n-2)\dots 6\cdot 4\cdot 2} \cos x \right] + \frac{(2n-1)(2n-3)\dots 5\cdot 3\cdot 1}{2n(2n-2)\dots 6\cdot 4\cdot 2} x;
$$

da nun

(2.) 
$$
\sin 0 = 0, \quad \cos(\frac{\varphi}{2}) = 0
$$

ist, so wird

(3.) 
$$
\int_{0}^{2} \cos^{2n} x dx = \frac{(2n-1)(2n-3)\dots 5 \cdot 3 \cdot 1}{2n(2n-2)\dots 6 \cdot 4 \cdot 2} \frac{\pi}{2}.
$$

In ähnlicher Weise ergibt sich aus Formel Nr. 105 der Tabelle, nämlich aus
§ 62. Berechnung der Werte von einigen bestimmten Integralen. 333  
\n(4.) 
$$
\int \sin^{2n} x dx = -\cos x \left[ \frac{1}{2n} \sin^{2n-1} x + \frac{2n-1}{2n(2n-2)} \sin^{2n-3} x + \cdots + \frac{(2n-1)(2n-3)\dots 5 \cdot 3}{2n(2n-2)\dots 6 \cdot 4 \cdot 2} \sin x \right] + \frac{(2n-1)(2n-3)\dots 5 \cdot 3 \cdot 1}{2n(2n-2)\dots 6 \cdot 4 \cdot 2} x,
$$
\ndas bestimmte Integral

das bestimmte Integral

(5.) 
$$
\int_{0}^{2} \sin^{2n} x dx = \frac{(2n-1)(2n-3)\dots 5 \cdot 3 \cdot 1}{2n(2n-2)\dots 6 \cdot 4 \cdot 2} \cdot \frac{\pi}{2}
$$

Die Formeln Nr. 102 und 105 der Tabelle, deren Herleitung immerhin mit einigen Schwierigkeiten verknüpft ist, braucht man aber gar nicht einmal zur Berechnung dieser bestimmten Integrale; man findet vielmehr weit einfacher bestimmten Integrale; man findet vielmehr weit einfacher aus Formel Nr. 101 der Tabelle, nämlich aus Werte von einigen bestimmter<br>  $-\cos x \left[ \frac{1}{2n} \sin^{2n-1} x + \frac{2n-1}{2n(2n-1)} \right]$ <br>  $\cdots$  5.3<br>  $\sin x \left] + \frac{(2n-1)(2n-1)}{2n(2n-1)} \right]$ <br>
egral<br>  $dx = \frac{(2n-1)(2n-3)\dots 5}{2n(2n-2)\dots 6.4}$ <br>
Nr. 102 und 105 der Tabe<br>
mit einigen Schwierigkeiter

(6.) 
$$
\int \cos^{2n} x dx = \frac{1}{2n} \cos^{2n-1} x \sin x + \frac{2n-1}{2n} \int \cos^{2n-2} x dx,
$$

das bestimmte Integral

(7.) 
$$
\int_{0}^{\frac{\pi}{2}} \cos^{2n} x dx = \frac{2n-1}{2n} \int_{0}^{\frac{\pi}{2}} \cos^{2n-2} x dx,
$$

weil das erste Glied auf der rechten Seite von Gleichung (6.) an der oberen und an der unteren Grenze verschwindet. (6.) an der oberen und an der unteren Grenze verschwindet.<br>Indem man *n* mit  $n-1$  vertauscht, geht Gleichung (7.) über in  $\begin{array}{ll}\n\text{Plied auf der rechten} \\
\text{en und an der unteren}\n\text{mit } n-1 \text{ vertauscht}\n\end{array}\n\begin{array}{ll}\n\frac{n}{2} \\
\frac{n}{2} \\
\frac{n}{2} \\
\frac{n}{2} \\
\frac{n}{2} \\
\frac{n}{2} \\
\frac{n}{2} \\
\frac{n}{2} \\
\frac{n}{2} \\
\frac{n}{2} \\
\frac{n}{2} \\
\frac{n}{2} \\
\frac{n}{2} \\
\frac{n}{2} \\
\frac{n}{2} \\
\frac{n}{2} \\
\frac{n}{2} \\
\frac{n}{2} \\
\frac{n}{2} \\
\frac{n}{2} \\
\frac{n}{2} \\
\frac{n}{2} \\
\frac{n}{2$ *J*<sub>2</sub> $i = \frac{1}{2n} \cos^{2n-1}x \sin x$ <br> *J*<sub>2</sub> $\int_{0}^{\frac{\pi}{2}} \cos^{2n}x dx = \frac{2n-1}{2n}$ <br> *J*<sub>0</sub> $\int_{0}^{\frac{\pi}{2}} \cos^{2n}x dx = \frac{2n-1}{2n}$ <br> *J*<sub>2</sub> $\int_{0}^{\frac{\pi}{2}} \cos^{2n-2}x dx = \frac{2n-1}{2n-1}$ <br> *J*<sub>2</sub> $\int_{0}^{\frac{\pi}{2}} \cos^{2n-2}x dx = \frac{2n-1}{2n-1}$ <br> *J*<sub>2</sub>

(8.) 
$$
\int_{0}^{\frac{\pi}{2}} \cos^{2n-2}x dx = \frac{2n-3}{2n-2} \int_{0}^{\frac{\pi}{2}} \cos^{2n-4}x dx.
$$

In dieser Weise kann man fortfahren, bis man endlich die Formeln

(9.) 
$$
\int_{0}^{\frac{\pi}{2}} \cos^{4}x dx = \frac{3}{4} \int_{0}^{\frac{\pi}{2}} \cos^{2}x dx, \quad (10.) \int_{0}^{\frac{\pi}{2}} \cos^{2}x dx = \frac{1}{2} \int_{0}^{\frac{\pi}{2}} dx = \frac{1}{2} \cdot \frac{\pi}{2}
$$

erhält. Aus diesen Gleichungen ergibt sich dann wieder dasselbe Resultat wie in Gleichung (3.).

Ebenso liefert die Formel Nr. 104 der Tabelle, nämlich

$$
\int \sin^{2n} x dx = -\frac{1}{2n} \sin^{2n-1} x \cos x + \frac{2n-1}{2n} \int \sin^{2n-2} x dx,
$$

 $\pi$ 

die Gleichungen

(11.) 
$$
\int_{0}^{\frac{\pi}{2}} \sin^{2n} x dx = \frac{2n-1}{2n} \int_{0}^{\frac{\pi}{2}} \sin^{2n-2} x dx,
$$

(12.) 
$$
\int_{0}^{\frac{2}{3}} \sin^{2n-2}x dx = \frac{2n-3}{2n-2} \int_{0}^{\frac{2}{3}} \sin^{2n-4}x dx,
$$

(13.) 
$$
\int_{0}^{\frac{\pi}{2}} \sin^4 x dx = \frac{3}{4} \int_{0}^{\frac{\pi}{2}} \sin^2 x dx,
$$

(14.) 
$$
\int_{0}^{\frac{\pi}{2}} \sin^2 x dx = \frac{1}{2} \int_{0}^{\frac{\pi}{2}} dx = \frac{1}{2} \cdot \frac{\pi}{2}.
$$

Aus diesen Gleichungen ergibt sich wieder dasselbe Resultat wie in Gleichung (5.).

Setzt man in Formel Nr. 101 der Tabelle  $m = 2n + 1$ , so erhält man

(15.) 
$$
\int \cos^{2n+1} x dx = \frac{1}{2n+1} \cos^{2n} x \sin x + \frac{2n}{2n+1} \int \cos^{2n-1} x dx,
$$
also

(16.) 
$$
\int_{\cos^{2n+1}x dx}^{\frac{\pi}{2}} = \frac{2n}{2n+1} \int_{\cos^{2n-1}x dx}^{\frac{\pi}{2}}.
$$

Ebenso wird

(17.) 
$$
\int_{0}^{\frac{\pi}{2}} \cos^{2n-1}x dx = \frac{2n-2}{2n-1} \int_{0}^{\frac{\pi}{2}} \cos^{2n-3}x dx,
$$

(18.) 
$$
\int_{0}^{\frac{\pi}{2}} \cos^3 x dx = \frac{2}{3} \int_{0}^{\frac{\pi}{2}} \cos x dx = \frac{2}{3} \left[ \sin x \right]_{0}^{\frac{\pi}{2}} = \frac{2}{3},
$$

folglich wird

(19.) 
$$
\int_{0}^{2} \cos^{2n+1} x dx = \frac{2n(2n-2)\dots 4\cdot 2}{(2n+1)(2n-1)\dots 5\cdot 3\cdot 1}
$$

Ebenso findet man aus Formel Nr. 104 der Tabelle

(20.) 
$$
\int_{0}^{2} \sin^{2n+1} x dx = \frac{2n(2n-2)\dots 4\cdot 2}{(2n+1)(2n-1)\dots 5\cdot 3\cdot 1}
$$

In ähnlicher Weise liefern die Formeln Nr. 108 und 111 der Tabelle, nämlich die Gleichungen

(21.) 
$$
\int \sin^m x \cos^n x dx = -\frac{1}{m+n} \sin^{m-1} x \cos^{n+1} x + \frac{m-1}{m+n} \int \sin^{m-2} x \cos^n x dx,
$$
  
(22.) 
$$
\int \sin^m x \cos^n x dx = \frac{1}{m+n} \sin^{m+1} x \cos^{n-1} x + \frac{n-1}{m+n} \int \sin^m x \cos^{n-2} x dx,
$$

ein einfaches Verfahren für die Berechnung von /sinmxcosmxdx. Aus Gleichung (21.) folgt nämlich, wenn  $m > 1$  ist,

(23.) 
$$
\int_{0}^{\frac{\pi}{2}} \sin^{m} x \cos^{n} x dx = \frac{m-1}{m+n} \int_{0}^{\frac{\pi}{2}} \sin^{m-2} x \cos^{n} x dx.
$$

Je nachdem m gerade oder ungerade ist, wird durch wiederholte Anwendung dieser Vereinfachung das gesuchte Integral schließlich entweder auf das bereits ermittelte Integral  $\int_{\cos^n x dx}^2$ , oder auf

336 § 62. Berechnung der Werte von einigen bestimmte  
\n(24.) 
$$
\int_{0}^{\frac{\pi}{2}} \cos^{n} x \sin x dx = -\left[\frac{\cos^{n+1} x}{n+1}\right]_{0}^{\frac{\pi}{2}} = \frac{1}{n+1}
$$

zurückgeführt.

Aus Gleichung (22.) folgt, wenn  $n > 1$  ist,

(25.) 
$$
\int_{0}^{\frac{\pi}{2}} \sin^{m} x \cos^{n} x dx = \frac{n-1}{m+n} \int_{0}^{\frac{\pi}{2}} \sin^{m} x \cos^{n-2} x dx.
$$

Je nachdem *<sup>n</sup> gerade* oder *ungerade* ist, wird durch Je nachdem *n gerade* oder *ungerade* ist, wird durch wiederholte Anwendung dieser Gleichung das gesuchte Je nachdem *n gerade* oder *ungerade* ist, wird durch<br>wiederholte Anwendung dieser Gleichung das gesuchte<br>Integral schließlich entweder auf das bereits ermittelte

(24.) 
$$
\int_{0}^{\frac{\pi}{2}} \cos^{n}x \sin x dx = -\left[\frac{\cos^{n+1}x}{n+1}\right]_{0}^{\frac{\pi}{2}} = \frac{1}{n+1}
$$
  
zuričkgeführt.  
Aus Gleichung (22.) folgt, wenn  $n > 1$  ist,  
 $\frac{\pi}{2}$   
(25.) 
$$
\int_{0}^{\frac{\pi}{2}} \sin^{m}x \cos^{n}x dx = \frac{n-1}{m+n} \int_{0}^{\frac{\pi}{2}} \sin^{m}x \cos^{n-2}x
$$
  
Je nachdem *n gerade* oder *ungerade* ist, w  
wiederbolte Anwendung dieser Gleichung das  
Integral! 
$$
\int_{0}^{\frac{\pi}{2}}
$$
  
Integral! 
$$
\int_{0}^{\frac{\pi}{2}} \sin^{m}x dx
$$
, oder auf  
(26.) 
$$
\int_{0}^{\frac{\pi}{2}} \sin^{m}x \cos x dx = \left[\frac{\sin^{m+1}x}{m+1}\right]_{0}^{\frac{\pi}{2}} = \frac{1}{m+1}
$$
  
zuriickgeführt.  
Diese Resultate kann man auch zur Berech

zurückgeführt.

Diese Resultate kann man auch zur Berechnung der Zahl  $\pi$  benutzen. Es ist nämlich für  $0 \le x \le \frac{\pi}{2}$ (27.)  $\sin^{2n+1}x \leq \sin^{2n}x \leq \sin^{2n-1}x$ ,

also nach den in § <sup>54</sup> ausgeführten Sätzen

(28.) 
$$
\int_{0}^{\frac{\pi}{2}} \sin^{2n+1} x dx < \int_{0}^{\frac{\pi}{2}} \sin^{2n} x dx < \int_{0}^{\frac{\pi}{2}} \sin^{2n-1} x dx,
$$

oder

oder  
\n(29.) 
$$
\frac{2n(n-2)...4.2}{(2n+1)(2n-1)...5.3} < \frac{(2n-1)(2n-3)...5.3.1}{2n(2n-2)...6.4.2} \cdot \frac{\pi}{2}
$$
\nand  
\n(30.) 
$$
\frac{(2n-1)(2n-3)...5.3.1}{2n(2n-2)...6.4.2} \cdot \frac{\pi}{2} < \frac{(2n-2)(2n-4)...4.2}{(2n-1)(2n-3)...5.3}.
$$

und

and

\n(30.)

\n
$$
\frac{(2n-1)(2n-3)\dots 5\cdot 3\cdot 1}{2n(2n-2)\dots 6\cdot 4\cdot 2} \cdot \frac{\pi}{2} < \frac{(2n-2)(2n-4)\dots 4\cdot 2}{(2n-1)(2n-3)\dots 5\cdot 3}.
$$

Daraus folgt

Daraus folgt<br>
(31.)  $\frac{\pi}{2} > \frac{2}{1} \cdot \frac{2}{3} \cdot \frac{4}{3} \cdot \frac{4}{5} \cdot \frac{6}{5} \cdot \frac{6}{7}$ und (32.)  $\frac{\pi}{2}$  2.2.4.4.6.6<br>(32.)  $\frac{\pi}{2}$  2.2.4.4.6.6 einer trigonometrischen Reihe $\frac{2n-2}{2n-1}\cdot\frac{2n}{2n-1}\cdot\frac{2n}{2n+1}$ <br> $\frac{2n-2}{2n-1}\cdot\frac{2n}{2n-1}$ .

und<br>
(32.)  $\frac{\pi}{2} < \frac{2}{1} \cdot \frac{2}{3} \cdot \frac{4}{3} \cdot \frac{4}{5} \cdot \frac{6}{5} \cdot \frac{6}{7} \cdots \frac{2n-2}{2n-1} \cdot \frac{2n}{2n-1}$ <br>
Die rechten Seiten dieser beiden Ungleich

Die rechten Seiten dieser beiden Ungleichungen unterscheiden sich voneinander nur durch den Faktor  $\frac{2n}{2n+1}$ der sich für unbegrenzt wachsendes *n* der Grenze 1 nähert,<br>
folglich ist<br>
(33.)  $\frac{\pi}{2} = \lim_{n = \infty} \frac{2}{1} \cdot \frac{2}{3} \cdot \frac{4}{3} \cdot \frac{4}{5} \cdot \frac{6}{5} \cdot \frac{6}{7} \cdots \frac{2n-2}{2n-1} \cdot \frac{2n}{2n-1}$ .<br>
Diese Formel rührt von *Wallis* her u folglich ist ch voneinander nur durch den Faktor<br>
unbegrenzt wachsendes *n* der Grenzo<br>  $\lim_{n \to \infty} \frac{2}{1} \cdot \frac{2}{3} \cdot \frac{4}{3} \cdot \frac{4}{5} \cdot \frac{6}{5} \cdot \frac{6}{7} \cdots \frac{2n-2}{2n-1} \cdot \frac{2n}{2n-1}$ 

(33.) 
$$
\frac{\pi}{2} = \lim_{n \to \infty} \frac{2}{1} \cdot \frac{2}{3} \cdot \frac{4}{3} \cdot \frac{4}{5} \cdot \frac{6}{5} \cdot \frac{6}{7} \cdots \frac{2n-2}{2n-1} \cdot \frac{2n}{2n-1}
$$

Diese Formel rührt von *Wallis* her und ist bereits vor Entdeckung der Differential- und Integral-Rechnung gefunden worden.

### § 63.

# **Darstellung der Koeffizienten einer trigonometrischen Reihe.**

(Vergl. die Formel - Tabelle Nr. 190.)

Sind die beiden positiven ganzen Zahlen *m* und *<sup>n</sup>* voneinander verschieden, so wird

**Qarstellung der Koeffizienten einer trigonometrisch**  
\n**Rei**  
\n(Vergl. die Formel-Tabelle Nr. 190.)  
\nSind die beiden positiven ganzen Zahlen *m* und *n* vo  
\neinander verschieden, so wird  
\n(1.)  
\n
$$
\int_{0}^{\pi} \cos(m-n)x \cdot dx = \frac{1}{m-n} \left[ \sin(m-n)x \right]_{0}^{\pi} = 0,
$$

(2.) 
$$
\int_{0}^{\pi} \cos(m+n)x \cdot dx = \frac{1}{m+n} \left[ \sin(m+n)x \right]_{0}^{\pi} = 0.
$$

Beachtet man die beiden bekannten Formeln

(3.) 
$$
\begin{cases} \cos(a-b) = \cos a \cos b + \sin a \sin b, \\ \cos(a+b) = \cos a \cos b - \sin a \sin b, \end{cases}
$$

so findet man durch Addition und Subtraktion der Gleichungen (1.) und (2.) für  $m \geq n$ 

Kiepert, Integral - Rechnung. 22

338 § 63. Darstellung der Koeffizienten einer trig  
\n(4.) 
$$
\int_{0}^{\pi} \cos(mx)\cos(nx)dx = 0,
$$
\n(5.) 
$$
\int_{0}^{\pi} \sin(mx)\sin(nx)dx = 0.
$$
\nDagegen geht Gleichung (1.) für  $m = \int_{0}^{\pi} \cos(m-n)x \cdot dx = \int_{0}^{\pi} dx$   
\nwährend Gleichung (2.) auch noch für  $m = \text{folglich wird für } m = n > 1$   
\n(6.) 
$$
\int_{0}^{\pi} \cos(mx)\cos(nx)dx = \int_{0}^{\pi} \cos^{2}(nx)dx
$$
\n(7.) 
$$
\int_{0}^{\pi} \sin(mx)\sin(nx)dx = \int_{0}^{\pi} \sin^{2}(nx)dx
$$
\nUnter der Voraussetzung, daß sich  $f(\text{mällig konvergente Reihe von der Form}$   
\n(8.)  $f(x) = \frac{1}{2}a_{0} + a_{1}\cos x + a_{2}\cos(2x) + \cdots$   
\nentwickeln läßt, so lange  $x$  zwischen 0 u

(5.) 
$$
\int_{0}^{\sin(mx)\sin(nx)}dx = 0.
$$

Dagegen geht Gleichung (1.) für  $m = n$  über in

(1 a.) 
$$
\int_0^{\pi} \cos(m-n)x \cdot dx = \int_0^{\pi} dx = \pi,
$$

während Gleichung (2.) auch noch für  $m = n$  richtig bleibt; folglich wird für  $m=n>1$ 

$$
\int_{0}^{\pi} \text{Dagegen geht Gleichung (1.) für } m = n \text{ üb}
$$
\n(1 a.)  
\n
$$
\int_{0}^{\pi} \cos(m - n)x \cdot dx = \int_{0}^{\pi} dx = \pi,
$$
\n
$$
\text{während Gleichung (2.) auch noch für } m = n \text{ ric}
$$
\n(6.)  
\n
$$
\int_{0}^{\pi} \cos(mx) \cos(nx) dx = \int_{0}^{\pi} \cos^{2}(nx) dx = \frac{\pi}{2},
$$
\n(7.)  
\n
$$
\int_{0}^{\pi} \sin(mx) \sin(mx) dx = \int_{0}^{\pi} \sin^{2}(nx) dx = \pi.
$$

(7.) 
$$
\int_{0}^{\pi} \sin(mx)\sin(nx)dx = \int_{0}^{\pi} \sin^{2}(nx)dx = \frac{\pi}{2}.
$$

Unter der Voraussetzung, daß sich *f{x)* in eine gleichmäßig konvergente Reihe von der Form (6.)  $\int_{0}^{\pi} \cos(mx)\cos(nx)dx = \int_{0}^{\pi} \cos^{2}(nx)dx = \frac{\pi}{2}$ ,<br>
(7.)  $\int_{0}^{\pi} \sin(mx)\sin(nx)dx = \int_{0}^{\pi} \sin^{2}(nx)dx = \frac{\pi}{2}$ .<br>
Unter der Voraussetzung, daß sich  $f(x)$  in eine gleich<br>
mäßig konvergente Reihe von der Form<br>
(8.)  $f(x) = \frac{1}{2}a_0 +$ (8.)  $f(x) = \frac{1}{2}a_0 + a_1\cos x + a_2\cos(2x) + \cdots + a_n\cos(nx) + \cdots$ <br>entwickeln läßt, so lange *x* zwischen 0 und *x* liegt, kann man die Koeffizienten ao, *a1, ...* in folgender Weise bebestimmen.

bestimmen.<br>
Multipliziert man Gleichung (8.) mit *dx* und integriert<br>
auf beiden Seiten zwischen den Grenzen 0 und  $\pi$ , so erhält<br>
man, da die Reihe gleichmäßig konvergent ist und deshalb<br>
gliedweise integriert werden da auf beiden Seiten zwischen den Grenzen 0 und  $\pi$ , so erhält man, da die Reihe gleichmäßig konvergent ist und deshalb gliedweise integriert werden darf,

(9.) 
$$
\int_{0}^{\pi} f(x)dx = \frac{a_0}{2} \int_{0}^{\pi} dx = \frac{a_0 \pi}{2}, \text{ oder } a_0 = \frac{2}{\pi} \int_{0}^{\pi} f(x)dx,
$$

denn  $\int_{0}^{\pi} \cos(nx)dx$  verschwindet für *n* > 0. Multipliziert man beide Seiten der Gleichung (8.) mit *cos(nx)dx* und integriert beide Seiten der Gleichung (8.) mit  $\cos(nx)dx$  und integriert zwischen den Grenzen 0 und  $\pi$ , so erhält man mit Rückzwischen den Grenzen 0 und  $\pi$ , so erhält man mit Rücksicht auf die Gleichungen (4.) und (6.)

§ 63. Darstellung der Koeffizienten einer trigonometrischen.  
\n(10.) 
$$
\int_{0}^{\pi} f(x) \cos(nx) dx = a_n \int_{0}^{\pi} \cos^2(nx) dx = a_n \frac{\pi}{2},
$$
\noder  
\n(10a.) 
$$
a_n = \frac{2}{\pi} \int_{0}^{\pi} f(x) \cos(nx) dx.
$$

oder

(10 a.) 
$$
a_n = \frac{2}{\pi} \int_0^{\pi} f(x) \cos(nx) dx.
$$

Hierbei ist *f(x)* eine periodische *gerade* Funktion, die sich nicht ändert, wenn man  $x$  mit  $-x$  oder mit  $2x - x$ vertauscht, d. h. es ist

(11.) 
$$
f(2\pi - x) = f(-x) = f(x);
$$

deshalb findet man aus Gleichung (9.) und (10a.), indem man die Integrations - Veränderliche *<sup>t</sup>* nennt und dann  $t = 2\pi - x$  setzt,

(12.) 
$$
a_0 = \frac{2}{\pi} \int_0^{\pi} f(t)dt = -\frac{2}{\pi} \int_{2\pi}^{\pi} f(2\pi - x)dx = \frac{2}{\pi} \int_0^{2\pi} f(x)dx,
$$
  
(13.) 
$$
a_n = \frac{2}{\pi} \int_0^{\pi} f(t) \cos(nt)dt = -\frac{2}{\pi} \int_{2\pi}^{\pi} f(2\pi - x) \cos(nx)dx
$$

$$
= \frac{2}{\pi} \int_0^{2\pi} f(x) \cos(nx)dx;
$$

folglich ergibt sich durch Addition der Gleichungen (9.) und (12.) bezw. der Gleichungen (10a.) und (13.)

(14.) 
$$
a_0 = \frac{1}{\pi} \int_0^{2\pi} f(x) dx, \quad a_n = \frac{1}{\pi} \int_0^{2\pi} f(x) \cos(nx) dx.
$$

 $\stackrel{\delta}{\text{Weil}}$  man, daß sich  $f(x)$  in eine gleichmäßig konvergente Reihe von der Form weild man, dalar sich  $f(x)$  in eine gielchmanig konder Reihe von der Form<br>
(15.)  $f(x) = b_1 \sin x + b_2 \sin(2x) + \cdots + b_n \sin(nx) + \cdots$ 

(15.) 
$$
f(x) = b_1 \sin x + b_2 \sin(2x) + \cdots + b_n \sin(nx) + \cdots
$$

(15.)  $f(x) = b_1 \sin x + b_2 \sin(2x) + \cdots + b_n \sin(nx) + \cdots$ <br>entwickeln läßt, so lange *x* zwischen den Grenzen 0 und entwickeln läßt, so lange  $x$  zwischen den Grenzen 0 und  $\pi$  liegt, so darf die Reihe gliedweise integriert werden,  $\pi$  liegt, so darf die Reihe gliedweise integriert werden, und man erhält mit Rücksicht auf die Gleichungen (5.) und (7.)

**22\***

(16.) 
$$
\int_{0}^{\pi} f(x) \sin(nx) dx = b_n \int_{0}^{\pi} \sin^2(nx) dx = b_n \cdot \frac{\pi}{2},
$$

oder

(16a.) 
$$
b_n = \frac{2}{\pi} \int_0^{\pi} f(x) \sin(nx) dx.
$$

In diesem Falle ist *f{x)* eine periodische *ungerade* Funktion, die nur ihr Zeichen wechselt, wenn man *<sup>x</sup>* mit Funktion, die nur ihr Zeichen wechselt, wen<br>
— *x* oder mit  $2\pi$  — *x* vertauscht, d. h. es ist

(17.) 
$$
f(2x - x) = f(-x) = -f(x).
$$

Deshalb findet man aus Gleichung (16 a.), indem man Deshalb findet man aus Gleichung (16a.), indem man die Integrations-Veränderliche *t* nennt und dann  $t=2\pi - x$ setzt,

(16.) 
$$
\int_{0}^{\pi} f(x) \sin(nx) dx = b_n \int_{0}^{\pi} \sin^2(nx) dx = b_n \cdot \frac{\pi}{2},
$$
  
oder  
(16a.) 
$$
b_n = \frac{2}{\pi} \int_{0}^{\pi} f(x) \sin(nx) dx.
$$
In diesem Falle ist  $f(x)$  eine periodische  
Funktion, die nur ihr Zeichen wechselt, wenn m  
 $-x$  oder mit  $2\pi - x$  vertauscht, d. h. es ist  
(17.)  $f(2\pi - x) = f(-x) = -f(x).$   
Deshalb findet man aus Gleichung (16a), inc  
die Integrations-Veränderliche *t* nennt und dann *t* –  
setzt,  
(18.) 
$$
b_n = \frac{2}{\pi} \int_{0}^{\pi} f(x) \sin(nt) dt = -\frac{2}{\pi} \int_{2\pi}^{\pi} f(x) \sin(nx) dx
$$

$$
= \frac{2}{\pi} \int_{1}^{2\pi} f(x) \sin(nx) dx,
$$
also durch Addition zu Gleichung (16a.)  
(19.) 
$$
b_n = \frac{1}{\pi} \int_{0}^{2\pi} f(x) \sin(nx) dx.
$$
 Weib man endlich, daß sich  $f(x)$  in eine gle  
konvergente Reihe von der Form  
(20.) 
$$
f(x) = \frac{1}{2} a_0 + a_1 \cos x + a_2 \cos(2x) + \cdots + b_1 \sin x + b_2 \sin(2x) + \cdots + b_1 \sin x + b_2 \sin(2x) + \cdots + b_1 \sin x + b_2 \sin(2x) + \cdots
$$
  
entwickeln läßt, so lange x zwischen den Grenze  
 $2\pi$  liegt, so wird mit Rücksischt darauf, daß  
(21.)  $\frac{1}{2} \int_{0}^{2\pi} [\sin(m+n)x + \sin(m-n)x] dx = \int_{0}^{2\pi} \sin(mx) \cos(nx) dx.$   
úst, gleichviel ob *m* und *n* voneinander verschieoder nicht,  
(22.)  $a_n = \frac{1}{\pi} \int_{0}^{2\pi} f(x) \cos(nx) dx$ ,  $b_n = \frac{1}{\pi} \int_{0}^{2\pi} f(x) \sin(nx) dx$ .

also durch Addition zu Gleichung (16a.)

also durch Addition zu Gleichung (16a.)  
\n(19.) 
$$
b_n = \frac{1}{\pi} \int_0^{2\pi} f(x) \sin(nx) dx.
$$
\nWeil man endlich, daß sich  $f(x)$  in  
\nkonvergente Reihe von der Form  
\n(20.) 
$$
f(x) = \frac{1}{2}a_0 + a_1 \cos x + a_2 \cos(2x) + b_1 \sin x + b_2 \sin(2x)
$$
\nentwickeln läßt, so lange x zwischen den

Weiß man endlich, daß sich *f[x)* in eine gleichmäßig konvergente Reihe von der Form

(20.) 
$$
f(x) = \frac{1}{2}a_0 + a_1 \cos x + a_2 \cos(2x) + \cdots + b_1 \sin x + b_2 \sin(2x) + \cdots
$$

entwickeln läßt, so lange *<sup>x</sup>* zwischen den Grenzen <sup>0</sup> und  $2\pi$  liegt, so wird mit Rücksicht darauf, daß

(21.) 
$$
\frac{2\pi}{2} \int_{0}^{2\pi} [\sin(m+n)x + \sin(m-n)x] dx = \int_{0}^{2\pi} \sin(mx)\cos(nx) dx = 0
$$

ist, gleichviel ob *<sup>m</sup>* und *<sup>n</sup>* voneinander verschieden sind

oder nicht,  
(22.) 
$$
a_n = \frac{1}{\pi} \int_0^{2\pi} f(x) \cos(nx) dx
$$
,  $b_n = \frac{1}{\pi} \int_0^{2\pi} f(x) \sin(nx) dx$ .

§ 64. Trigonometrische Reihen; Übungs-Beispiele. <sup>341</sup>

Dies gibt den Satz: *In jeder trigonometrischen Reihe*

$$
f(x) = \frac{1}{2} a_0 + \sum_{n=1}^{n=\infty} [a_n \cos(nx) + b_n \sin(nx)],
$$

*welche in dem Intervalle von* 0 *bis* 2x *gleichmäßig konvergent ist, haben die Koefßzienten <sup>a</sup><sup>n</sup> und <sup>b</sup><sup>n</sup> die Werte*

$$
\begin{aligned}\n\text{§ 64. Trigonometrische Reihen; Übungs-Beispiele.} \\
\text{Diegibt den Satz: In jeder trigonometrischen } f(x) &= \frac{1}{2}a_0 + \sum_{n=1}^{n=\infty} \left[ a_n \cos(nx) + b_n \sin(nx) \right], \\
\text{e in dem Intervalle von 0 bis } 2\pi \text{ gleichmä;} \\
\text{at ist, haben die Koeffizienten } a_n \text{ und } b_n \text{ die} \\
a_n &= \frac{1}{\pi} \int_0^{2\pi} f(x) \cos(nx) dx, \quad b_n = \frac{1}{\pi} \int_0^{2\pi} f(x) \sin(nx) dx. \\
\text{§ 64.} \\
\text{Übunns-Beisniele.}\n\end{aligned}
$$

# § 64.

# **Übungs-Beispiele.**

Die vorstehenden Angaben bleiben auch dann noch **864.**<br> **Übungs-Beispiele.**<br>
Die vorstehenden Angaben bleiben auch dann noch<br>
richtig, wenn die Kurve  $y = f(x)$  aus verschiedenen gerad-<br>
linigen oder krummlinigen Stücken zusammengesetzt ist,<br>
wie die hier foloenden Beispi linigen oder krummlinigen Stücken zusammengesetzt ist, wie die hier folgenden Beispiele zeigen mögen.

**Aufgabe 1.** Es sei (Fig. 105)

**|***g* $\int y = +c$  für  $(2x + 1)\pi - 0$  für  $\int y = -\frac{1}{2}$  für  $\int (2x + 1)\pi - 0 = -\frac{1}{2}$ **(1)**  $\begin{cases} y = +c \text{ für } 2z\pi \leq x \leq (2z + 1)\pi, \\ y = -c \text{ für } (2z + 1)\pi \leq x \leq (2z + 2)\pi, \end{cases}$ 

$$
\text{i)} \quad |y = -c \quad \text{für} \quad (2x+1)\pi \le x \le (2x+2)\pi,
$$

wobei die Zahl <sup>z</sup> alle ganzzahligen Werte annehmen darf.

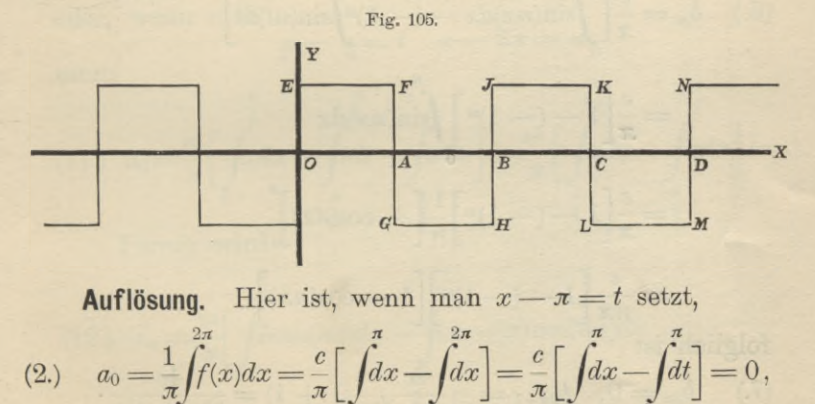

$$
d \longrightarrow_{H} \qquad \qquad H \qquad \qquad \mathcal{M}
$$
\nAutlösung. Hier ist, wenn man  $x - \pi = t$  setzt,

\n
$$
(2.) \quad a_{0} = \frac{1}{\pi} \int_{0}^{2\pi} f(x) dx = \frac{c}{\pi} \Big[ \int_{0}^{\pi} dx - \int_{\pi}^{2\pi} dx \Big] = \frac{c}{\pi} \Big[ \int_{0}^{\pi} dx - \int_{0}^{\pi} dt \Big] = 0,
$$
\n
$$
(3) \quad a_{1} = \frac{1}{\pi} \int_{0}^{2\pi} f(x) \cos(nx) dx - \frac{c}{\pi} \int_{0}^{\pi} \cos(nx) dx - \int_{0}^{2\pi} \cos(nx) dx \Big].
$$

$$
\begin{aligned}\n\text{(2.)} \quad a_0 &= \frac{1}{\pi} \left[ f(x) \, dx = \frac{1}{\pi} \left[ \int_0^x dx - \int_0^x dx \right] = \frac{1}{\pi} \left[ \int_0^x dx - \int_0^x dx \right] = 0 \\
\text{(3.)} \quad a_n &= \frac{1}{\pi} \int_0^{2\pi} f(x) \cos(nx) dx = \frac{c}{\pi} \left[ \int_0^x \cos(nx) dx - \int_0^{2\pi} \cos(nx) dx \right] \n\end{aligned}
$$

342 § 64. Trigonometrische Reihen; Übungs-Beispiele.

Nun ist

 $\cos(nx) = \cos(nt + n\pi) = \cos(nt)\cos(nx) - \sin(nt)\sin(nx)$  $= (-1)^n \cos(nt),$ 

folglich wird

$$
\begin{aligned} \text{(4.)} \quad a_n &= \frac{c}{\pi} \Big[ \int_0^\pi \cos(nx) dx - (-1)^n \int_0^\pi \cos(nt) dt \Big] \\ &= \frac{c}{\pi} \Big[ 1 - (-1)^n \Big] \int_0^\pi \cos(nx) dx \\ &= \frac{c}{\pi} \Big[ 1 - (-1)^n \Big] \frac{1}{n} \Big[ \sin(n\pi) - \sin 0 \Big] = 0. \end{aligned}
$$

Ferner wird

(5.) 
$$
b_n = \frac{c}{\pi} \left[ \int_0^{\pi} \sin(nx) dx - \int_{\pi}^{2\pi} \sin(nx) dx \right]
$$

Dabei ist

$$
\sin(nx) = \sin(nt + n\pi) = \sin(nt)\cos(n\pi) + \cos(nt)\sin(n\pi)
$$

$$
= (-1)^n \sin(nt),
$$

also

(6.) 
$$
b_n = \frac{c}{\pi} \left[ \int_0^{\pi} \sin(nx) dx - (-1)^n \int_0^{\pi} \sin(nt) dt \right]
$$

$$
= \frac{c}{\pi} \left[ 1 - (-1)^n \right] \int_0^{\pi} \sin(nx) dx
$$

$$
= \frac{c}{\pi} \left[ 1 - (-1)^n \right] \frac{1}{n} \left[ -\cos(nx) \right]_0^{\pi}
$$

$$
= \frac{c}{n\pi} \left[ 1 - (-1)^n \right] \left[ 1 - \cos(nx) \right],
$$

folglich ist

(7.) 
$$
b_{2\alpha} = 0
$$
,  $b_{2\alpha+1} = \frac{2c}{(2\alpha+1)\pi}(1+1) = \frac{4c}{(2\alpha+1)\pi}$   
Dies gibt

(8.) 
$$
f(x) = \frac{4c}{\pi} \left[ \sin x + \frac{1}{3} \sin(3x) + \frac{1}{5} \sin(5x) + \cdots \right].
$$

§ 64. Trigonometrische Reihen; Übungs-Beispiele. <sup>343</sup> **Aufgabe 2.** Es sei die Kurve (vergl. Fig. 106) zusammengesetzt aus den geraden Linien

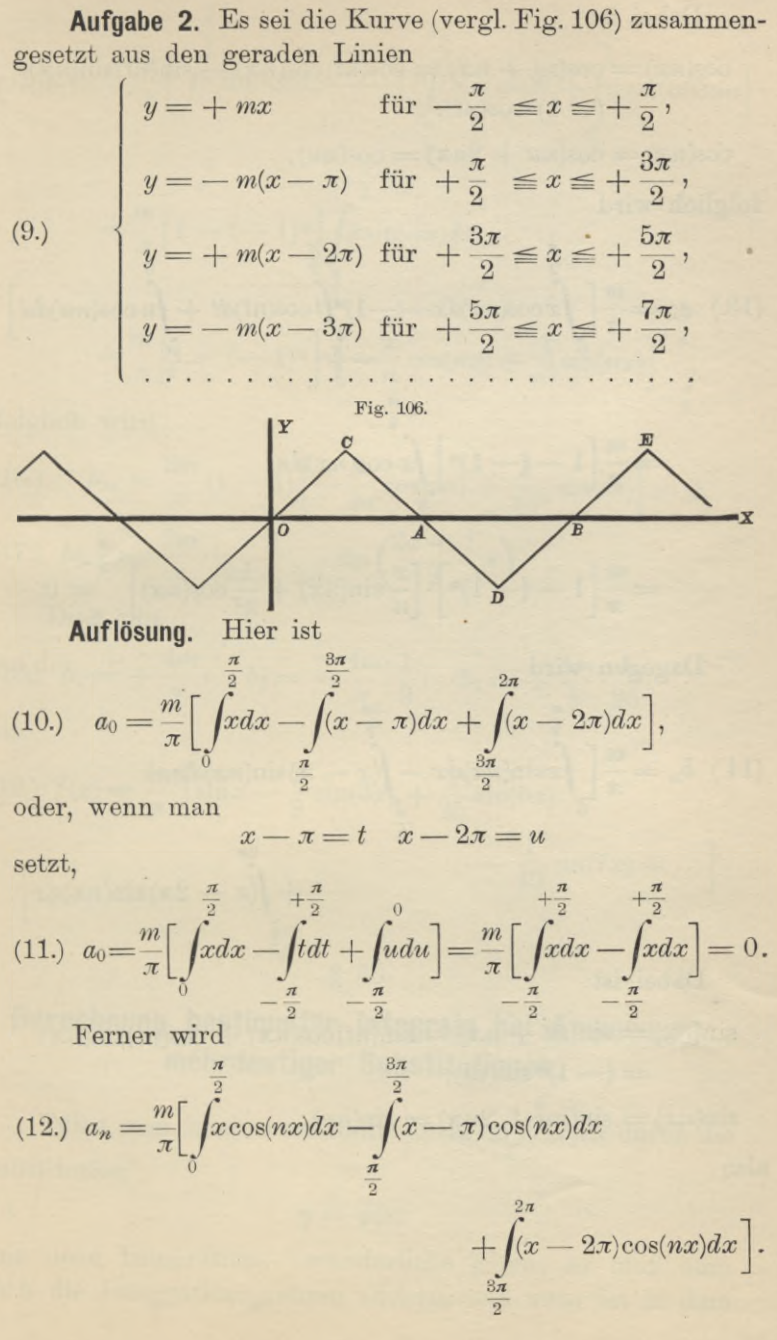

<sup>344</sup> § 64. Trigonometrische Reihen; Übungs- Beispiele.

Dabei ist

$$
cos(nx) = cos(nt + n\pi) = cos(nt)cos(n\pi) - sin(nt)sin(n\pi)
$$
  
= (-1)<sup>n</sup>cos(nt),

$$
\cos(nx) = \cos(nu + 2n\pi) = \cos(nu),
$$

folglich wird

(13.) 
$$
a_n = \frac{m}{\pi} \left[ \int_0^{\frac{\pi}{2}} x \cos(nx) dx - (-1)^n \int_0^{\frac{\pi}{2}} \cos(nt) dt + \int_0^0 u \cos(nu) du \right]
$$

$$
= \frac{m}{\pi} \left[ 1 - (-1)^n \right] \int_x^{\frac{\pi}{2}} x \cos(nx) dx
$$
  

$$
= \frac{m}{\pi} \left[ 1 - (-1)^n \right] \cdot \left[ \frac{x}{n} \sin(nx) + \frac{1}{n^2} \cos(nx) \right]_{-\frac{\pi}{2}}^{\frac{\pi}{2}} = 0.
$$

Dagegen wird

(14.) 
$$
b_n = \frac{m}{\pi} \left[ \int_0^{\frac{\pi}{2}} x \sin(nx) dx - \int_x^{\frac{\pi}{2}} (x - \pi) \sin(nx) dx + \int_x^{2\pi} (x - 2\pi) \sin(nx) dx \right].
$$

Dabei ist

 $sin(nx) = sin(nt + n\pi) = sin(nt)cos(nx) + cos(nt)sin(nx)$  $= (-1)^n \sin(nt),$ 

 $sin(nx) = sin(nu + 2n\pi) = sin(nu),$ 

also

(15.) 
$$
b_n = \frac{m}{\pi} \left[ \int_0^{\frac{\pi}{2}} x \sin(nx) dx - (-1)^n \int_0^{\frac{\pi}{2}} t \sin(nt) dt + \int_0^0 u \sin(nu) du \right] - \frac{\pi}{2}
$$

$$
=\frac{m}{\pi}\left[1-(-1)^n\right]\int_{-\frac{\pi}{2}}^{\frac{\pi}{2}} x\sin(nx)dx
$$

$$
= \frac{m}{\pi} \left[ 1 - (-1)^n \right] \cdot \left[ -\frac{x}{n} \cos(nx) + \frac{1}{n^2} \sin(nx) \right]_{-\frac{\pi}{2}}^{\frac{\pi}{2}}
$$

folglich wird

$$
-\frac{\pi}{2}
$$
\n
$$
=\frac{m}{\pi}\left[1-(-1)^n\right]\cdot\left[-\frac{x}{n}\cos(nx)+\frac{1}{n^2}\sin(nx)\right]_{-\frac{\pi}{2}}^{\frac{\pi}{2}}
$$
\n
$$
\frac{\pi}{2}
$$
\nfolglich wird (16.)

\n
$$
b_{2\alpha} = \frac{2m}{\pi}(1-1)\left[-\frac{\pi}{4\alpha}\cos(\alpha\pi)+\frac{1}{4\alpha^2}\sin(\alpha\pi)\right]=0,
$$
\n(17.)

\n
$$
b_{2\alpha+1} = \frac{2m}{\pi}\cdot\frac{2}{(2\alpha+1)^2}\sin\left(\frac{2\alpha+1}{2}\pi\right).
$$
\nDies gibt

\n(18.)

\n
$$
b_1 = +\frac{4m}{\pi}, \quad b_3 = -\frac{4m}{\pi}\cdot\frac{1}{9}, \quad b_5 = +\frac{4m}{\pi}\cdot\frac{1}{25}, \dots
$$
\nalso

Dies gibt

Dies gibt  
(18.) 
$$
b_1 = +\frac{4m}{\pi}
$$
,  $b_3 = -\frac{4m}{\pi} \cdot \frac{1}{9}$ ,  $b_5 = +\frac{4m}{\pi} \cdot \frac{1}{25}$ , ...

also

(19.) 
$$
f(x) = \frac{4m}{\pi} \left[ \sin x - \frac{1}{9} \sin(3x) + \frac{1}{25} \sin(5x) - \frac{1}{49} \sin(7x) + \cdots \right].
$$

§ 65.

# **Berechnung bestimmter Integrale bei Anwendung mehrdeutiger Substitutionen.**

Führt man in ein bestimmtes Integral $\int_{a}^{b} (x) dx$  durch die Substitution

$$
(1.) \t\t y = \varphi(x)
$$

eine neue Integrations -Veränderliche *<sup>y</sup>* ein, so muß man auch die Integrationsgrenzen ändern, und zwar ist in dem

vorliegenden Falle die untere Grenze  $q(a)$  und die obere *g(b).* Bei der Ausrechnung ist aber noch besondere Vorsicht erforderlich, wenn die Gleichung (1.) inbezug auf *<sup>x</sup>* mehrdeutig ist. Ein einfaches Beispiel möge zeigen, wie bei solchen mehrdeutigen Substitutionen leicht Fehler entstehen. (4). Bei der Austenburge Substitutionen.<br>
vorliegenden Falle die untere Grenze  $q(a)$  und<br>  $q(b)$ . Bei der Austechnung ist aber noch besor<br>
mehrdeutig ist. Ein einfaches Beispiel möge zo<br>
bei solchen mehrdeutigen Substituti § 65. Mehrdeutige Substitt<br>Falle die untere Grenze<br>
r Ausrechnung ist aber<br>
rlich, wenn die Gleichun<br>
ist. Ein einfaches Beispie<br>
mehrdeutigen Substitution<br>  $-6x + 13)dx = \frac{1}{3}x^3 - 3x$ <br>
man dagegen die Substit $2y = x^2 - 6x +$ 

Es ist

(2.) 
$$
\int_{1}^{7} (x^2 - 6x + 13) dx = \left[ \frac{1}{3}x^3 - 3x^2 + 13x \right]_{1}^{7} = 48.
$$

Wendet man dagegen die Substitution

$$
(3.) \t 2y = x^2 - 6x + 13
$$

an, so wird  $y = 4$  für  $x = 1$  und  $y = 10$  für  $x = 7$ . Da nun

(4.) 
$$
x = 3 \pm \sqrt{2y - 4}
$$
, also  $dx = \pm \frac{dy}{\sqrt{2y - 4}}$ 

ist, so wird man geneigt sein, entweder

(5.) 
$$
\int_{1}^{7} (x^2 - 6x + 13) dx = + \int_{4}^{10} \frac{2y dy}{\sqrt{2y - 4}},
$$

oder

(6.) 
$$
\int_{1}^{7} (x^2 - 6x + 13) dx = -\int_{4}^{10} \frac{2y dy}{\sqrt{2y - 4}}
$$

zu setzen. Tatsächlich sind aber die Gleichungen (5.) und (6.) *beide unrichtig^* wie man schon daraus erkennt, daß

(7.) 
$$
\pm \int_{4}^{10} \frac{2ydy}{\sqrt{2y-4}} = \pm \frac{1}{3} [(2y+8)\sqrt{2y-4}]_{4}^{10} = \pm \frac{80}{3}
$$

ist, während das gesuchte Integral nach Gleichung (2.) den Wert <sup>48</sup> hat.

Zur Lösung des Widerspruches beachte man, daß nach Gleichung (4.) zu jedem Werte von *<sup>y</sup> zwei* Werte von *<sup>x</sup>* gehören, von denen der eine, nämlich

(8.) 
$$
x = 3 + \sqrt{2y - 4},
$$

immer *größer* als 3 ist, während der andere, nämlich

(9.) 
$$
x = 3 - \sqrt{2y - 4},
$$

immer *kleiner* als <sup>3</sup> ist. Diesen beiden verschiedenen Werten von *x,* welche zu demselben Werte von *<sup>y</sup>* gehören, entsprechen die beiden verschiedenen Werte von *dx^* und zwar von *x*, welche zu demselben Werte von *y* gehören, entsprechen die beiden verschiedenen Werte von *dx*, und zwar erkennt man aus den Gleichungen (4.), daß den Werten von *x*, welche größer als 3 sind,<br>
(10.)  $dx = +\frac{dy}{\sqrt{$ von *x,* welche größer als <sup>3</sup> sind,

(10.) 
$$
dx = + \frac{dy}{\sqrt{2y - 4}}
$$

zugeordnet werden muß, während den Werten von *x*, welche *kleiner* als <sup>3</sup> sind, der Wert

(11.) 
$$
dx = -\frac{dy}{\sqrt{2y - 4}}
$$

entspricht. Dieses Verhalten muß bei der Umformung des gesuchten Integrals berücksichtigt werden, weil der Wert  $x = 3$  zwischen den Grenzen 1 und 7 liegt. Es kommen deshalb bei der Berechnung des gesuchten Integrals Werte von *<sup>x</sup>* vor, welche *kleiner* als <sup>3</sup> sind, und außerdem auch von x vor, welche *kleiner* als 3 sind, und außerdem auch solche, welche *größer* als 3 sind, so daß man nicht *durch-*<br>*weg denselben* Wert von *dx* benutzen darf. Man muß viel-<br>mehr das gesuchte Integral in zwei andere I weg denselben Wert von dx benutzen darf. Man muß viel-<br>mehr das gesuchte Integral in zwei andere Integrale zerlegen, indem man von x vor, welche *kleiner* als 3 sind, und<br>solche, welche *größer* als 3 sind, so daß mar weg denselben Wert von dx benutzen darf.<br>mehr das gesuchte Integral in zwei ander<br>legen, indem man<br>(12.)  $\int_{1}^{7} (x^2 - 6x + 13) dx = \$ 

mehr das gesuchte Integral in zwei andere Integrale zer-  
legen, indem man  
(12.) 
$$
\int_{1}^{7} (x^2 - 6x + 13) dx = \int_{1}^{3} (x^2 - 6x + 13) dx + \int_{3}^{7} (x^2 - 6x + 13) dx
$$

setzt. Bei dem ersten Integrale auf der rechten Seite dieser Gleichung ist  $x \leq 3$ , folglich muß man bei diesem

$$
dx = -\frac{dy}{\sqrt{2y - 4}}
$$

 $dx = -\frac{uy}{\sqrt{2y-4}}$ setzen. Bei dem zweiten Integrale ist  $x \ge 3$ , folglich muß man dabei

$$
dx = +\frac{dy}{\sqrt{2y - 4}}
$$

setzen. Da nun noch  $y = 2$  wird für  $x = 3$ , so erhält man

mean dabei  
\n
$$
dx = +\frac{dy}{\sqrt{2y-4}}
$$
\nsetzen. Da nun noch  $y = 2$  wird für  $x = 3$ , so erhält  
\n(13.)  
\n
$$
\int_{1}^{3} (x^2 - 6x + 13) dx = -\int_{4}^{2} \frac{2y dy}{\sqrt{2y-4}} = \int_{2}^{4} \frac{2y dy}{\sqrt{2y-4}}.
$$

(14.) 
$$
\int_{s}^{7} (x^2 - 6x + 13) dx = + \int_{\frac{1}{2}}^{10} \frac{2y dy}{\sqrt{2y - 4}}.
$$

Durch Addition dieser beiden Gleichungen ergibt sich

348 \$ 65. Mehrdentige Substitutionen.  
\n(14.) 
$$
\int_{3}^{7} (x^2 - 6x + 13) dx = + \int_{2}^{10} \frac{2y dy}{\sqrt{2y - 4}}.
$$
\nDurch Addition dieser beiden Gleichungen erg  
\n(15.) 
$$
\int_{1}^{7} (x^2 - 6x + 13) dx = \int_{2}^{4} \frac{2y dy}{\sqrt{2y - 4}} + \int_{2}^{10} \frac{2y dy}{\sqrt{2y - 4}}.
$$
\nNun ist nach den Ausführungen in § 52  
\n(16.) 
$$
\int_{1}^{4} \frac{2y dy}{\sqrt{2y - 4}} = \lim_{x \to 0} \int_{1}^{4} \frac{2y dy}{\sqrt{2y - 4}}.
$$

Nun ist nach den Ausführungen in § <sup>52</sup>

348 \$ \$65. Mehdedutige Substitutionen.  
\n(14.) 
$$
\int_{3}^{7} (x^2 - 6x + 13) dx = + \int_{2}^{10} \frac{2y dy}{\sqrt{2y - 4}}.
$$
\nDurch Addition dieser beiden Gleichungen ergibt sic  
\n(15.) 
$$
\int_{1}^{7} (x^2 - 6x + 13) dx = \int_{2}^{4} \frac{2y dy}{\sqrt{2y - 4}} + \int_{2}^{10} \frac{2y dy}{\sqrt{2y - 4}}.
$$
\nNun ist nach den Ausführungen in § 52  
\n(16.) 
$$
\int_{2}^{4} \frac{2y dy}{\sqrt{2y - 4}} = \lim_{\alpha = 0} \int_{2+\alpha}^{4} \frac{2y dy}{\sqrt{2y - 4}}
$$
\n
$$
= \frac{1}{3} \lim_{\alpha = 0} [(2y + 8)\sqrt{2y - 4}]_{2+\alpha}^{4} = \frac{1}{3} [(2y + 8)\sqrt{2y - 4}]_{2}^{4} = \frac{32}{3},
$$
\n(17.) 
$$
\int_{2}^{10} \frac{2y dy}{\sqrt{2y - 4}} = \lim_{\alpha = 0} \int_{2+\alpha}^{10} \frac{2y dy}{\sqrt{2y - 4}}
$$
\n
$$
= \frac{1}{3} \lim_{\alpha = 0} [(2y + 8)\sqrt{2y - 4}]_{2+\alpha}^{10} = \frac{1}{3} [(2y + 8)\sqrt{2y - 4}]_{2}^{10} = \frac{112}{3};
$$
\nman erhält also in Überienstimmung mit Gleichung (2.)  
\n(18.) 
$$
\int_{1}^{7} (x^2 - 6x + 13) dx = \frac{32}{3} + \frac{112}{3} = 48.
$$
\nUm die vorstehende Untersuchung auf graphischen Wege zu veranschaulichen, sei in Figure 107 die Kurve ge  
\nFig. 107.  
\nWeilinus-Gleichung (19.)  $2y = x^2 - 6x + 13$ 

(18.) 
$$
\int (x^2 - 6x + 13) dx = \frac{32}{3} + \frac{112}{3} = 48.
$$

Um die vorstehende Untersuchung auf graphischem Um die vorstehende Untersuchung auf graphischem<br>Wege zu veranschaulichen, sei in Figur 107 die Kurve ge-<br>zeichnet, welche der Substi-

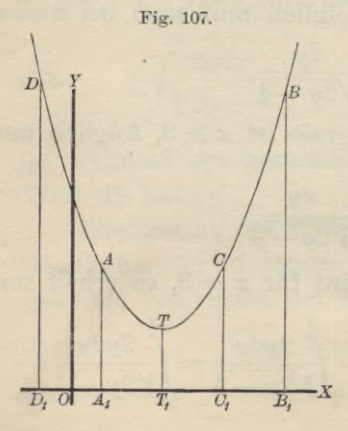

tutions - Gleichung<br>
(19.)  $2y = x^2 - 6x + 13$ 

$$
(19.) \ \ 2y = x^2 - 6x + 13
$$

(19.)  $2y = x^2 - 6x + 13$ <br>entspricht. Für alle Werte<br>von *x*, welche kleiner als 3 von x, welche kleiner als 3<br>sind, *fällt* die Kurve, folglich sind, *fällt* die Kurve, folglich<br>ist  $\frac{dy}{dx}$  für diese Werte von *x* ist  $\frac{dy}{dx}$  für diese Werte von x<br>*negativ*. Für alle Werte von<br>x dagegen welche größer als *negativ*. Für alle Werte von<br>*x* dagegen, welche größer als 3 sind, *steigt* die Kurve, folg-

lich ist  $\frac{dy}{dx}$  für diese Werte von x positiv. Deshalb darf man nicht in dem ganzen Intervalle von  $x=1$  bis  $x=7$ die Größe

$$
\frac{dy}{dx} = \pm \sqrt{2y - 4}
$$

mit demselben Vorzeichen nehmen; es gilt vielmehr für alle Werte von  $x=1$  bis  $x=3$  das untere Zeichen und für alle Werte von  $x=3$  bis  $x=7$  das obere Zeichen.

Aus Figur 107 erkennt man auch leicht, weshalb die Gleichungen (5.) und (6.) fehlerhaft sind.

Das gesuchte Integral gibt nämlich den doppelten Flächeninhalt der Figur A<sub>1</sub>B<sub>1</sub>BA, also

(20.) 
$$
2A_1B_1BA = 2\int ydx = \int (x^2 - 6x + 13)dx,
$$

während

(21.) 
$$
\int_{4}^{10} \frac{2ydy}{\sqrt{2y-4}} = 2 \int_{5}^{1} ydx = \int_{5}^{1} (x^2 - 6x + 13)dx = 2C_1B_1BC
$$

und

$$
(22.) \ -\int_{4}^{10} \frac{2y \, dy}{\sqrt{2y - 4}} = 2 \int_{1}^{1} y \, dx
$$
\n
$$
= -\int_{-1}^{+1} (x^2 - 6x + 13) \, dx = -2D_1 A_1 A D
$$

sein würde. Die doppelte Fläche A<sub>1</sub>B<sub>1</sub>BA erhält man aus  $\int \frac{2y\,dy}{\sqrt{2y-4}}$  nur dadurch, daß man y von  $A_1A = 4$  bis  $T_1T = 2$  abnehmen und dann von  $T_1T = 2$  bis  $B_1B = 10$ zunehmen läßt.

Um den allgemeinen Fall zu behandeln, nehme man an, daß in dem Integral  $\int_{0}^{c} [f(x)]dx$  statt der Integrations-Veränderlichen x durch die Gleichung  $(23.)$  $y = \varphi(x)$ 

Ist nun die Kurve, welche der (<br>durch die Figur 108 dargestellt, Grenzen *<sup>a</sup>* und <sup>6</sup> für (15) Ist nun die Kurve, welche der Carrier durch die Figur 108 dargestellt, Grenzen *a* und *b* für (24.)  $x = g = OG_1$ ,  $x = h = C$ die neue Integrations-Veränderliche *<sup>y</sup>* substituiert werde. die neue Integrations-Veränderliche y substituiert werde.<br>Ist nun die Kurve, welche der Gleichung (23.) entspricht, <sup>o</sup> hat *<sup>y</sup>* zwischen den

 $x = q = 0$ G<sub>1</sub>,  $x = h = 0$ H<sub>1</sub>,  $x = k = 0$ K<sub>1</sub>

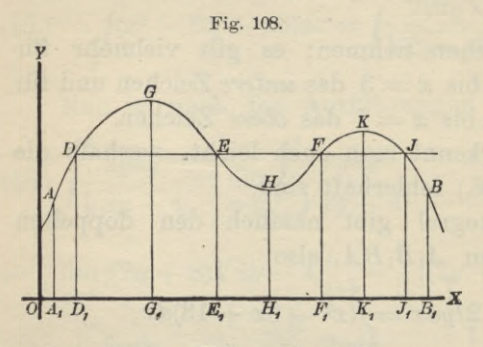

Maxima bezw. Minima. Maxima bezw. Minima.<br>Es werden also zwi-<br>schen den Grenzen<br> $x = a$  und  $x = h$  dieschen den Grenzen<br> $x = g$  und  $x = h$  die $x = g$  und  $x = h$  die-<br>jenigen Werte von *y*, jenigen Werte von y,<br>welche zwischen den welche zwischen den<br>Grenzen  $x = a = 0A_1$ und  $x = g$  vorkommen, weiche zwischen den<br>Grenzen  $x = a = 0A_1$ <br>und  $x = g$  vorkommen,<br>wenigstens teilweise<br>wiederkehren. Ebenund  $x = g$  vorkommen<br>wenigstens teilweise<br>wiederkehren. Eben-<br> $\equiv h$  und  $x = k$  die

 $\mathbf{x} = h$  und  $x = k$  die-<br>so werden zwischen den Grenzen  $x = h$  und  $x = k$  diejenigen Werte, welche zwischen den Grenzen *<sup>x</sup>—<sup>g</sup>* und *x* = *k* vorkommen, wenigstens teilweise wiederkehren. Usw.  $x = k$  vorkommen, wenigstens teilweise wiederkehren. Usw.<br>Es haben z. B. die 4 Punkte  $D, E, F$  und *J*, welche in Es haben z. B. die 4 Punkte  $D, E, F$  und  $J$ , welche in den 4 voneinander unterschiedenen Intervallen liegen, gleiche Ordinaten *y^* obgleich die zugehörigen Abszissen *<sup>x</sup>* gleiche Ordinaten  $y$ , obgleich die zugehörigen Abszissen  $x$  voneinander verschieden sind; d. h. die Gleichung (23.) hat, voneinander verschieden sind; d. h. die Gleichung (23.) hat, wenn man sie nach  $x$  auflöst, für den betrachteten Wert voneinander verschieden sind; d. h. die Gleichung (23.) hat, wenn man sie nach x auflöst, für den betrachteten Wert von y mehrere Wurzeln. In Figur 108 ist z. B. die Zahl dieser Wurzeln gleich 4. Bezeichnet man diese Wurze wenn man sie nach x auflöst, für den betrachteten Wert<br>von y mehrere Wurzeln. In Figur 108 ist z. B. die Zahl<br>dieser Wurzeln gleich 4. Bezeichnet man diese Wurzeln<br>mit 40.(4) 40.(4) 40.(4) 40.(4) ist also dieser Wurzeln gleich 4. Bezeichnet man diese Wurzeln mit  $w_1(y)$ ,  $w_2(y)$ ,  $w_3(y)$ ,  $w_4(y)$ , ist also

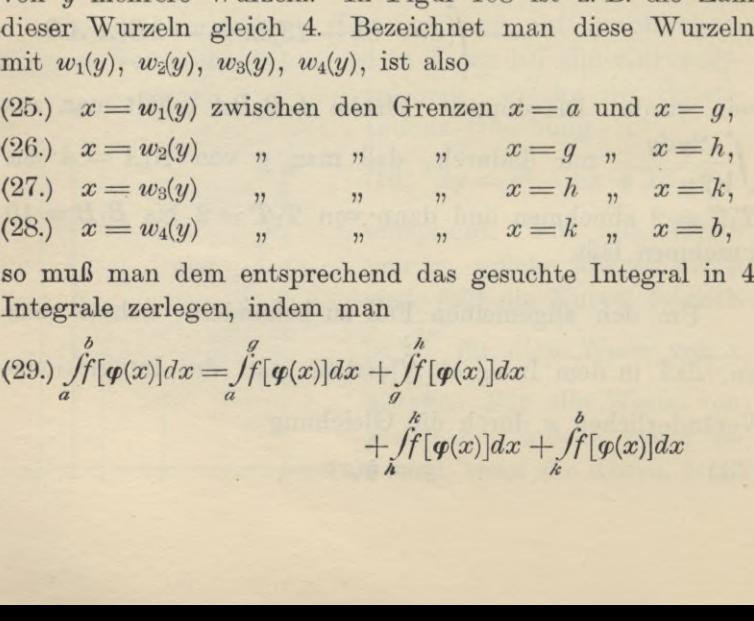

Integrale zerlegen, indem man

(28.) 
$$
x = w_4(y)
$$
,  $\theta$ ,  $\theta$ ,  $\theta$ ,  $\theta$ ,  $\theta$ ,  $\theta$ ,  $\theta$ ,  $\theta$ ,  $\theta$ ,  $\theta$ ,  $\theta$ ,  $\theta$ , and  $\theta$ , and <

setzt. Dadurch erhält man nach Einführung der neuen Integrations -V eränderlichen *<sup>y</sup>*

$$
\S 65. \text{ Mehdeutige Substitutionen.} \qquad 351
$$
\nsetzt. Dadurch erhält man nach Einführung der neuen Integrations-Veränderlichen  $y$ 

\n(30.)  $\iint_{a}^{g} [(\varphi(x)]dx = \iint_{\varphi(a)}^{(\varphi)} w_1'(y)dy,$  [nach Gl. (25.)]

\n(31.)  $\iint_{a}^{h} [\varphi(x)]dx = \iint_{\varphi(b)}^{(\varphi(b))} w_2'(y)dy,$  [nach Gl. (26.)]

\n(32.)  $\iint_{a}^{k} [\varphi(x)]dx = \iint_{\varphi(b)} w_3'(y)dy,$  [nach Gl. (27.)]

\n(33.)  $\iint_{a}^{h} [\varphi(x)]dx = \iint_{\varphi(b)} w_3'(y)dy;$  [nach Gl. (28.)]

\ndas gesuchte Integral wird daher

\n(34.)  $\iint_{a}^{h} [\varphi(x)]dx = \iint_{\varphi(a)} w_1'(y)dy + \iint_{\varphi(b)} w_2'(y)dy$ 

(31.) 
$$
\int_{g}^{h} [\varphi(x)] dx = \int_{\varphi(g)}^{q(h)} f(y) \cdot w_2'(y) dy, \qquad \text{[nach Gl. (26.)]}
$$

(32.) 
$$
\int_{h}^{h} [\varphi(x)] dx = \int_{\varphi(h)}^{h} f(y) \cdot w_3(y) dy, \qquad \text{[nach Gl. (27.)]}
$$

$$
\begin{array}{cc}\n\text{A} & \varphi(\lambda) \\
\text{B} & \varphi(\lambda) \\
\text{B} & \varphi(\lambda)\n\end{array}
$$
\n
$$
\text{(33.)} \quad \int_{k}^{b} [\varphi(x)] dx = \int_{\varphi(k)}^{f(y)} \text{A}v_4(y) dy;
$$
\n
$$
\text{[nach Gl. (28.)]}
$$

das gesuchte Integral wird daher

(34.) 
$$
\int_{a}^{b} [g(x)]dx = \int_{\varphi(a)}^{f(y)} \cdot w_1'(y)dy + \int_{\varphi(b)}^{f(y)} \cdot w_2'(y)dy + \int_{\varphi(b)}^{f(y)} \cdot w_3'(y)dy + \int_{\varphi(b)}^{f(y)} \cdot w_4'(y)dy + \int_{\varphi(b)}^{f(y)} \cdot w_4'(y)dy.
$$
  
Beispiel. Macht man bei der Rektifikation der Astroide

**Beispiel.** Macht man bei der Rektifier (35.)<br> $x = a \cos^3 t, \quad y = a \sin^3 t$ 

(35.)  $x = a\cos^3 t$ ,  $y = a\sin^3 t$ <br>
(vergl. Fig. 77 bei Aufgabe 6 in § 27) den Punkt *A* mit<br>
den Koordinaten  $x = a$ ,  $y = 0$  zum Anfangspunkte des<br>
Bogens, so wächst der Bogen gleichzeitig mit *t*, und man den Koordinaten  $x = a$ ,  $y = 0$  zum Anfangspunkte des Bogens, so wächst der Bogen gleichzeitig mit *t*, und man Bogens, so wächst der Bogen gleichzeitig mit *t*, und man erhält den ganzen Umfang der Astroide, wenn *t* alle Werte von 0 bis  $2\pi$  durchläuft. Deshalb haben *ds* und *dt* in dem ganzen Intervall gleiches Zeichen. Aus den erhält den ganzen Umfang der Astroide, wenn  $t$  alle Wer<br>von 0 bis  $2\pi$  durchläuft. Deshalb haben  $ds$  und  $dt$  in de<br>ganzen Intervall gleiches Zeichen. Aus den Gleichungen Bogens, so wächst der Bogen gleichzeitig mit *t*, ur erhält den ganzen Umfang der Astroide, wenn *t* alle von 0 bis  $2\pi$  durchläuft. Deshalb haben *ds* und *dt* ganzen Intervall gleiches Zeichen. Aus den Gleicht (36.)  $dx$ ganzen Intervall gleiches Zeichen. Aus den Gleichungen<br>
(36.)  $dx = -3a \cos^2 t \sin t dt$ ,  $dy = 3a \sin^2 t \cos t dt$ ,<br>
(37.)  $ds^2 = 9a^2 \sin^2 t \cos^2 t dt^2$ <br>
folgt daher<br>
(38.)  $ds = \pm 3a \sin t \cos t dt = \pm 3a \sin t d(\sin t)$ ,<br>
wobei das Zeichen so zu wählen ist, da

(37.)  $ds^2 = 9a^2 \sin^2 t \cos^2 t dt^2$ 

folgt daher

(38.) 
$$
ds = \pm 3a\sin t \cos t \, dt = \pm 3a\sin t \, d(\sin t),
$$

Um den ganzen Umfang zu berechnen, muß man deshalb Um den ganzen Umfang zu berechnen, muß man deshalb<br>das Intervall von 0 bis  $2\pi$  in vier gleiche Teile zerlegen das Intervall von 0 bis  $2\pi$  in vier gleiche Teile zerlegen und muß in jedem dieser Teile abwechselnd das positive

<sup>352</sup> § 66. Messungsmethoden zur Berechnung bestimmter Integrale.

352 § 66. Messungsmethoden zur Berechnung bestimmter Integrale.<br>und das negative Vorzeichen nehmen. Dadurch erhält man<br>für den ganzen Umfang. und das negative Vorzeichen nehmen. Dadurch erhält man<br>für den ganzen Umfang

(39.) 
$$
U = +3a \int_{0}^{\frac{\pi}{2}} \sin t \cos t dt - 3a \int_{\frac{\pi}{2}}^{\pi} t \cos t dt + 3a \int_{\frac{3\pi}{2}}^{\frac{3\pi}{2}} + 3a \int_{\frac{\pi}{2}}^{\frac{3\pi}{2}} \sin t \cos t dt - 3a \int_{\frac{3\pi}{2}}^{\frac{2\pi}{2}} \cos t dt,
$$

oder

oder  
\n(40.) 
$$
U = \frac{3a}{2} \left[\sin^2 t \right]_0^{\frac{\pi}{2}} - \frac{3a}{2} \left[\sin^2 t \right]_{\frac{\pi}{2}}^{\frac{\pi}{2}} + \frac{3a}{2} \left[\sin^2 t \right]_{\frac{\pi}{2}}^{\frac{3\pi}{2}} - \frac{3a}{2} \left[\sin^2 t \right]_{\frac{3\pi}{2}}^{\frac{3\pi}{2}}
$$
\n
$$
= \frac{3a}{2} (1 - 0) - \frac{3a}{2} (0 - 1) + \frac{3a}{2} (1 - 0) - \frac{3a}{2} (0 - 1) = 6a.
$$

## § 66-

# **Messungsmethoden zur Berechnung bestimmter Integrale.**

#### (Vergl. die Formel - Tabelle Nr. <sup>191</sup> und 192.)

Soll der Flächeninhalt  $F = A_1 B_1 B_2 A_1$  einer ebenen Figur berechnet werden, welche oben wieder durch den Kurvenbogen *AB* (Fig. 109) mit der Gleichung

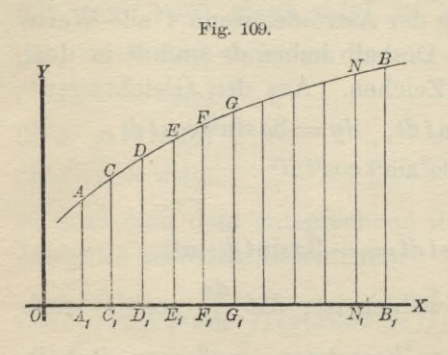

 $(1.) \t y = f(x),$ 

unten von der *X*-Achse,<br>
links und rechts von den<br>
Ordinaten  $x = a$  und<br>  $x = b$  begrenzt wird, so links und rechts von den<br>Ordinaten  $x = a$  und Ordinaten  $x = a$  und<br> $x = b$  begrenzt wird, so  $x = b$  begrenzt wird<br>kann man

kann man  
\n(2.) 
$$
F = A_1 B_1 B A = \int_a^b f(x) dx
$$
  
\n $\frac{1}{N_1 B_1} x$  näherungsweise auch

durch *lineare Messungen*

of  $\overline{A_i}$ ,  $\overline{C_i}$ ,  $\overline{E_i}$ ,  $\overline{F_j}$ ,  $\overline{G_i}$ ,  $\overline{S_i}$ ,  $\overline{B_j}$ ,  $X$  näheru<br>
durch<br>
finden. Man braucht dann die Funktion<br>
(3.)  $F(x) = \int f(x) dx$  $F(x) = \int f(x) dx$ 

#### § 66. Messungsmethoden zur Berechnung bestimmter Integrale. <sup>353</sup>

gar nicht zu bestimmen, ja es braucht nicht einmal die Funktion  $y = f(x)$  bekannt zu sein.

 $x$ ttion  $y = f(x)$  bekannt zu sein.<br>Teilt man nämlich die Strecke  $A_1B_1$  in *n* gleiche Teile Teilt man nämlich die Strecke  $A_1B_1$  in *n* gleiche Teile *h* und legt durch die Teilpunkte Parallele zur *Y*-Achse, so Teilt man nämlich die Strecke  $A_1B_1$  in *n* gleiche Teile<br> *h* und legt durch die Teilpunkte Parallele zur Y-Achse, so<br>
wird die Figur in *n* schmale Streifen zerlegt. Diese Streifen<br>
kann man näherungsweise, als Parall wird die Figur in n schmale Streifen zerlegt. Diese Streifen<br>kann man näherungsweise als Paralleltrapeze betrachten,<br>indem man die sineskan Kunnenkaan dark aus de Linien indem man die einzelnen Kurvenbogen durch gerade Linien ersetzt. Dies gibt, wenn man wird die Figur in *n* schmale Streifen zerlegt. I<br>kann man näherungsweise als Paralleltrapeze<br>indem man die einzelnen Kurvenbogen durch g<br>ersetzt. Dies gibt, wenn man<br>(4.)  $f(a) = y_0$ ,  $f(a + h) = y_1$ ,  $f(a + 2h) =$ <br> $f(a + nh) = f(b) = y_n$ 

(4.) 
$$
f(a) = y_0
$$
,  $f(a+h) = y_1$ ,  $f(a+2h) = y_2$ ,...  
\n $f(a + nh) = f(b) = y_n$ 

setzt,

setzt,

\n
$$
f(a + nh) = f(b) = y_n
$$
\nsetzt,

\n(5.)

\n
$$
A_1C_1CA = \frac{h}{2}(y_0 + y_1), \quad C_1D_1DC = \frac{h}{2}(y_1 + y_2),
$$
\n
$$
D_1E_1ED = \frac{h}{2}(y_2 + y_3), \dots N_1B_1BN = \frac{h}{2}(y_{n-1} + y_n),
$$
\nalso

\n(6.)

\n
$$
A_1B_1BA = \int_a^b (x)dx = \frac{h}{2}(y_0 + 2y_1 + 2y_2 + \dots + 2y_{n-1} + y_n)dx
$$
\n
$$
= \frac{h}{a}[f(a) + 2f(a + bh) + 2f(a + 2h)] + \frac{h}{a}[f(b)]
$$

also

also  
\n(6.) 
$$
A_1B_1BA = \int_a^b f(x)dx = \frac{h}{2}(y_0 + 2y_1 + 2y_2 + \dots + 2y_{n-1} + y_n)
$$
  
\n $= \frac{h}{2}[f(a) + 2f(a+h) + 2f(a+2h) + \dots + 2f(b-h) + f(b)].$ 

Je größer die Anzahl *<sup>n</sup>* der Streifen wird, um so genauer wird das Resultat: wächst *<sup>n</sup>* ins Unendliche, so wird der gefundene Ausdruck dem gesuchten Integral bezw. dem gesuchten Flächeninhalt sogar genau gleich.

#### **Beispiel.**

Es ist

**Beispiel.**  
\nEs ist  
\n(7.) 
$$
\int_{0}^{1} \frac{dx}{1+x^2} = [\arctg x]_{0}^{1} = \arctg 1 = \frac{\pi}{4}.
$$

Für  $n = 8$ ,  $h = \frac{1}{8}$  wird in diesem Falle  $\frac{\pi}{4} = \frac{1}{16} \Big[ f(0) + 2f\Big(\frac{1}{8}\Big) + 2f\Big(\frac{2}{8}\Big) + \dots + 2f\Big(\frac{7}{8}\Big) + f(1) \Big],$ Für  $n = 8$ ,  $h = \frac{1}{8}$ <br>  $\frac{\pi}{4} = \frac{1}{16} \Big[ f(0) + 2f\Big(\frac{1}{8}\Big)$ <br>
oder, da  $f(x) = \frac{1}{1+x^2}$ <br>
Kiepert, Integral-Rechnung.

oder, da  $f(x) = \frac{1}{1+x^2}$  ist,

Kiepert, Integral - Rechnung. 23

354 § 66. Messungsmethoden zur Berechnung bestimmter Integrale.  
\n
$$
\pi = \frac{1}{4} \left( 1 + \frac{128}{65} + \frac{128}{68} + \frac{128}{73} + \frac{128}{80} + \frac{128}{89} + \frac{128}{100} + \frac{128}{113} + \frac{1}{2} \right)
$$
\n
$$
= \frac{1}{4} + \frac{32}{65} + \frac{8}{17} + \frac{32}{73} + \frac{2}{5} + \frac{32}{89} + \frac{8}{25} + \frac{32}{113} + \frac{1}{8}.
$$

Nun ist

$$
1:4 = 0,25
$$
  
\n
$$
32:65 = 0,49230769
$$
  
\n
$$
8:17 = 0,47058824
$$
  
\n
$$
32:73 = 0,43835616
$$
  
\n
$$
2:5 = 0,4
$$
  
\n
$$
32:89 = 0,35955056
$$
  
\n
$$
8:25 = 0,32
$$
  
\n
$$
32:113 = 0,28318584
$$
  
\n
$$
1:8 = 0,125;
$$

folglich erhält man *näherungsweise*

 $\pi = 3,13898849.$ 

Der gefundene Wert ist also um 0,002 <sup>604</sup> <sup>16</sup> *hleiner* als der wahre Wert der Zahl

 $\pi = 3.14159265.$ 

Bei dem angegebenen Verfahren ist an die Stelle des Kurvenbogens *AB* ein der Kurve *einbeschriebenes* Polygon Bei dem angegebenen Verfahren ist an die Stelle des<br>Kurvenbogens AB ein der Kurve einbeschriebenes Polygon<br>getreten. Man kann mit gleichem Rechte auch ein der<br>Kurve umschriebenes Polygon in Betracht ziehen indem Kurve *umschriebenes* Polygon in Betracht ziehen, indem man in den Punkten *C, E, G, ..*. (Pig. 109) an die Kurve man in den Punkter<br>Tangenten legt und **Tangenten legt und<br>***C***<sub>1</sub>***D***<sub>1</sub>***DC* **durch das** Tangenten legt und z. B. die beiden Streifen  $A_1C_1CA$  und  $C_1D_1DC$  durch das Paralleltrapez  $A_1D_1D'A'$  (Fig. 110) ersetzt. Dabei wird (8.)  $A_1A' + D_1D' = 2C_1C = 2f(a+h)$ , C, E, G,... (Fig. 109) an die Kurve<br>z. B. die beiden Streifen *A*<sub>1</sub>C<sub>1</sub>C*A* und  $P$ ,  $E$ ,  $G$ ,... (Fig. 109) and the Kurve<br>
z. B. die beiden Streifen  $A_1C_1CA$  und<br>
Paralleltrapez  $A_1D_1D^{\mu}A^{\mu}$  (Fig. 110) er-

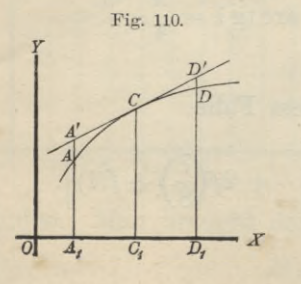

(8.) 
$$
A_1A' + D_1D' = 2C_1C = 2f(a+h)
$$
,  
also

 $(9.)$   $A_1D_1D^{\prime}A^{\prime} = 2h \cdot f(a + h).$ 

Ebenso findet man für die beiden folgenden Streifen den Näherungswert

(10.) 
$$
2h \cdot f(a + 3h),
$$
usw.

#### § 66. Messungsmethoden zur Berechnung bestimmter Integrale. 355

Unter der Voraussetzung, daß die Anzahl der Streifen Unter der Voraussetzung, daß die Anzahl der Streifen<br>
eine *gerade* ist — sie heiße jetzt 2n —, findet man daher<br>
für den Flächeninhalt der ganzen Figur den Näherungswert<br>
(11.)  $F = 2h[f(a+h) + f(a+3h) + \cdots + f(b-h)]$ <br>  $= 2h(u_1 + u_2 + u$ für den Flächeninhalt der ganzen Figur den Näherungswert ler ganzen Figur den Näherun<br>  $\left(1 + f(a + 3h) + \cdots + f(b - h)\right)$ 

$$
= 2h(y_1+y_3+y_5+\cdots+y_{2n-1}),
$$

wo wieder

$$
= 2h(y_1 + y_3 + y_5 + \dots + y_{2n-1}),
$$
  
wieder  

$$
f(a+h) = y_1, \quad f(a+3h) = y_3, \quad f(a+5h) = y_5, \dots
$$
  

$$
f[a+(2n-1)h] = f(b-h) = y_{2n-1}
$$

gesetzt ist.

Zu bemerken ist dabei, daß die Tangenten in den Zu bemerken ist dabei, daß die Tangenten in den<br>Punkten  $C$  und  $E$  (Fig. 109) die Ordinate  $D_1D$  im allge-Punkten  $C$  und  $E$  (Fig. 109) die Ordinate  $D_1D$  im allge-<br>meinen nicht genau in demselben Punkte  $D'$  treffen wermeinen nicht genau in demselben Punkte  $D'$  treffen werden, so daß die Figur, deren Flächeninhalt durch Gleichung (11.) berechnet worden ist, von dem umschriebenen Polygon sich um eine kleine Größe unterscheidet.

### **Beispiel.**

Es möge auch diese letzte Formel auf die Berechnung der Zahl *<sup>T</sup>* angewendet werden, wenn man wieder von Es möge auch diese letzte Formel auf die Berechnung<br>der Zahl  $\pi$  angewendet werden, wenn man wieder von<br>Gleichung (7.) ausgeht. In diesem Falle sei die Anzahl der<br>Streifen Streifen geht. In diesem Falle s<br> $2n = 16$ , also  $h = \frac{1}{16}$ 

$$
2n = 16, \quad \text{also} \quad h = \frac{1}{16},
$$

dann wird

$$
\frac{\pi}{4} = \int_{1}^{1} \frac{dx}{1+x^2} = \frac{1}{8} \Big[ f\Big(\frac{1}{16}\Big) + f\Big(\frac{3}{16}\Big) + \dots + f\Big(\frac{15}{16}\Big) \Big],
$$
\n
$$
\pi = \frac{128}{257} + \frac{128}{265} + \frac{128}{281} + \frac{128}{305} + \frac{128}{337} + \frac{128}{377} + \frac{128}{425} + \frac{128}{481}.
$$
\nNun ist\n
$$
128 : 257 = 0,498\ 054\ 47
$$
\n
$$
128 : 265 = 0,483\ 018\ 87
$$
\n
$$
128 : 281 = 0,455\ 516\ 01
$$
\n
$$
128 : 305 = 0,419\ 672\ 13
$$

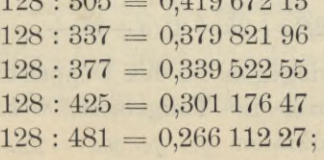

23\*

folglich erhält man *näherungsweise*

 $\pi = 3.14289473.$ 

Der gefundene Wert ist also um 0,001 <sup>302</sup> <sup>08</sup> *größer* als der wahre Wert der Zahl

 $\pi=3.141\,592\,65.$ 

Der Fehler ist in diesem Falle etwa *halb so groß* wie bei der vorhergehenden Methode.

Diese zweite Methode wird auch bei anderen Anwendungen in der Regel genauere Resultate liefern als die erste, ohne daß man mehr einzelne Glieder zu berechnen braucht, ohne daß man mehr einzelne Glieder zu berechnen braucht,<br>weil sich einer Kurve die Tangenten im allgemeinen enger<br>anschmiegen als die Sehnen. Von diesem Umstande wird<br>in dem folgenden Paragraphen Vorteil gezogen werden anschmiegen als die Sehnen. Von diesem Umstande wird in dem folgenden Paragraphen Vorteil gezogen werden.

# § 67.

# $Simpsons$ che Regel.

(Vergl. die Formel - Tabelle Nr. <sup>193</sup> und 194.)

Es möge wieder eine Figur begrenzt sein oben durch den Kurvenbogen *AB* mit der Gleichung

(1.)  $y = f(x)$ ,

unten durch die X-Achse, links und rechts durch die Ordinaten  $x = a$  und  $x = b$  (vergl. Figur 109); die Strecke  $A_1B_1$ <br>sei in  $2n$  gleiche Teile von der Länge *h*, und die Figur den Kurvenbogen  $AB$  mit der Gleichung<br>  $y = f(x)$ ,<br>
unten durch die X-Achse, links und rechts durch die Ordi-<br>
naten  $x = a$  und  $x = b$  (vergl. Figur 109); die Strecke  $A_1B_1$ <br>
sei in  $2n$  gleiche Teile von der Länge  $h$ , und Streifen, so daß man tatsächlich nur noch *<sup>n</sup>* Doppelstreifen Streifen, so daß man tatsächlich nur noch n Doppelstreifen<br>hat, und ersetzt die begrenzenden Kurvenbogen durch die hat, und ersetzt die begrenzenden Kurvenbogen durch die zugehörigen Sehnen, so findet man aus Formel Nr. 191 der Tabelle für den gesuchten Flächeninhalt, indem man *<sup>h</sup>* mit *2h* vertauscht, den angenäherten Wert

(2.)  $F_1 = h[f(a)+2f(a+2h)+2f(a+4h)+...+2f(b-2h)+f(b)].$ 

Ersetzt man dagegen bei den Doppelstreifen die Kurven-Ersetzt man dagegen bei den Doppelstreifen die Kurven-<br>bogen bezw. durch die Tangenten, welche in den Endpunkten der Ordinaten  $y_1, y_3, y_5, \ldots y_{2n-1}$  an die Kurve

gelegt sind, so erhält man nach Formel Nr. <sup>192</sup> der Tabelle gelegt sind, so erhalt man nach Formel Nr. 192 der Tabell<br>den angenäherten Wert<br>(3.)  $F_2 = 2h[f(a+h) + f(a+3h) + f(a+5h) + \cdots + f(b-h)]$ .

(3) 
$$
F_2 = 2h[f(a+h)+f(a+3h)+f(a+5h)+\cdots+f(b-h)].
$$

Ist der begrenzende Kurvenbogen *AB* zwischen *<sup>A</sup>* und *<sup>B</sup> nach oben konvex,* so ist *F1 kleiner* als der gesuchte Flächeninhalt *<sup>b</sup>*

$$
(4.)\qquad \qquad F=\int_a^x f(x)dx,
$$

und  $F_2$  ist *größer* als  $F$ ; es ist also (5.)  $F_1 < F < F_2$ .

Ist dagegen der begrenzende Kurvenbogen *AB* zwischen *<sup>A</sup>* und *<sup>B</sup> nach oben konkav,* so wird

(6.) 
$$
F_1 > F > F_2
$$
.

In beiden Fällen ist *<sup>F</sup>* ein Mittelwert zwischen *Fi* und *<sup>F</sup><sup>2</sup>,* so daß die Größe *v,* welche durch die Gleichung

$$
\frac{F - F_1}{F_2 - F} = v
$$

erklärt wird, immer *positiv* ist, und zwar wird *v* für hinreichend große Werte von *<sup>n</sup>* in der Regel größer als <sup>1</sup> sein, reichend große Werte von *n* in der Regel größer als 1 sein, weil sich die Tangenten enger an die Kurve anschmiegen weil sich die Tangenten enger an die Kurve anschmiegen<br>als die Sehnen. Aus Gleichung (7.) ergibt sich sodann

(8.) 
$$
F = \frac{F_1 + vF_2}{1 + v}.
$$

Bei der angenäherten Berechnung der Zahl  $\pi$  im vorhergehenden Paragraphen war z. B. *<sup>F</sup> — Fi* etwa doppelt Bei der angenäherten Berechnung der Zahl  $\pi$  im vorhergehenden Paragraphen war z. B.  $F - F_1$  etwa doppelt<br>so groß wie  $F_2 - F$ . Setzt man daher in den Gleichungen<br>(7) und (8)  $x = 2$  so erhält man durch die Formel (7.) und  $(8)$   $v = 2$ , so erhält man durch die Formel *nergehenden Paragraphen war z. B.*  $\overline{F}$  +  $\overline{F}$ ,  $\overline{F}$  =  $\overline{F}$ ,  $\overline{F}$  =  $\overline{F}$ . Setzt man daher in 7.) und (8.)  $v = 2$ , so erhält man durch d<br>9.)  $\overline{F} = \frac{F_1 + vF_2}{1 + v} = \frac{F_1 + 2F_2}{3}$ 

(9.) 
$$
F = \frac{F_1 + vF_2}{1 + v} = \frac{F_1 + 2F_2}{3}
$$

eine noch stärkere Annäherung an den wirklichen Wert des bestimmten Integrals. Dies gibt, wenn man die Werte von *Fi* und *<sup>F</sup><sup>2</sup>* in Gleichung (9.) einsetzt,

von 
$$
F_1
$$
 und  $F_2$  in Gleichung (9.) ensetzt,  
\n(10.)  $F = \frac{h}{3} [f(a) + 4f(a+h) + 2f(a+2h) + 4f(a+3h) + 2f(a+4h) + \cdots + 2f(b-2h) + 4f(b-h) + f(b)],$ 

oder

$$
357\,
$$

(11.) 
$$
F = \frac{h}{3}(y_0 + 4y_1 + 2y_2 + 4y_3 + 2y_4 + \dots + 2y_{2n-2} + 4y_{2n-1} + y_{2n}).
$$

Für die Zahl  $\pi$  erhält man daher unter Benutzung der im vorigen Paragraphen gefundenen Resultate

$$
\pi = \frac{1}{3} (3,138 \ 988 \ 49 + 6,285 \ 789 \ 46) = 3,141 \ 592 \ 65.
$$

Der gefundene Wert stimmt also bis auf 8 Dezimalstellen genau mit dem wahren Werte von  $\pi$  überein.

Die in den Gleichungen (10.) und (11.) enthaltene Formel, welche unter dem Namen "Simpsonsche Regel" bekannt ist, gibt nicht nur für die Berechnung der Zahl *<sup>n</sup>* sehr genaue Werte, sondern auch für die Berechnung von anderen bestimmten Integralen, wenn man nur die Zahl *<sup>n</sup>* groß genug macht. Bei dem ersten, in § <sup>66</sup> angewendeten Näherungsverfahren wurde die begrenzende Kurve durch *gerade Linien* mit der Gleichung

$$
y = ax + b
$$

ersetzt, wobei die Konstanten *<sup>a</sup>* und *<sup>b</sup>* so bestimmt werden können, daß jede dieser Geraden durch zwei benachbarte Punkte der Kurve hindurchgeht. Auf die *Simpson* sehe Punkte der Kurve hindurchgeht. Auf die Simpsonsche<br>Regel dagegen wird man geführt, indem man bei der Be-<br>rechnung der Doppelstreifen die einzelnen Kurvenbogen rechnung der Doppelstreifen die einzelnen Kurvenbogen<br>durch passend gewählte Parabelbogen ersetzt, welche sich rechnung der Doppelstreifen die einzelnen Kurvenbogen<br>durch passend gewählte *Parabelbogen* ersetzt, welche sich<br>der Kurve sehr eng anschließen. Dies geschieht in folgen-<br>der Weise der Weise. dagegen wird man geführt, indem man b<br>ung der Doppelstreifen die einzelnen Kunsten aussend gewählte Parabelbogen ersetzt, wurve sehr eng anschließen. Dies geschieht<br>Veise.<br>Die Gleichung<br>Fig. 111. (12.)  $y = ax^2 + bx + c$ <br>stellt,

Die Gleichung

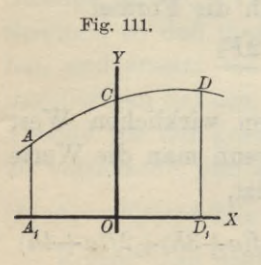

$$
2.) \qquad y = ax^2 + bx + c
$$

(12.)  $y = ax + bx + c$ <br>stellt, was auch die konstanten Koeffizienten *a, b, c* sein mögen, eine Pazienten a, b, c sein mögen, eine Pa-<br>rabel dar, deren Achse zur *Y-Achse* zienten  $a, b, c$  sein mögen, eine Parabel dar, deren Achse zur Y-Achse parallel ist. Über die Koeffizienten  $a, b, c$  kann man nun so verfügen parallel ist. Über die Koeffizienten a, b, c kann man nun so verfügen, a, b, c kann man nun so verfügen,<br>daß die Parabel durch die drei Punkte *A, <sup>C</sup>, <sup>D</sup>* (Fig. 111) mit den Koordi-

naten  $(-h, y_0)$ ,  $(0, y_1)$ ,  $(+h, y_2)$  hindurchgeht, indem man die Gleichungen

§ 67. *Simpson* sehe Regel. <sup>359</sup>

(13.) 
$$
\begin{cases} y_0 = ah^2 - bh + c, \\ y_1 = c, \\ y_2 = ah^2 + bh + c \end{cases}
$$
 befriedigt. Daraus ergibt sich

before, Daraus ergibt sich  
(14.) 
$$
a = \frac{1}{2h^2}(y_0 - 2y_1 + y_2), \quad b = \frac{1}{2h}(-y_0 + y_2), \quad c = y_1,
$$

so daß Gleichung (12.) übergeht in

14.)

\n
$$
a = \frac{1}{2h^2}(y_0 - 2y_1 + y_2), \quad b = \frac{1}{2h}(-y_0 + y_2), \quad c = y_1,
$$
\nso d

\n6.4.6

\n6.6

\n6.7

\n7.7

\n7.8

\n8.8

\n9.9

\n10.9

\n11.9

\n12.1

\n13.1

\n14.1

\n15.1

\n16.1

\n17.2

\n18.3

\n19.4

\n10.5

\n10.6

\n11.6

\n12.7

\n13.1

\n14.1

\n15.1

\n16.1

\n17.2

\n18.3

\n19.4

\n19.5

\n10.6

\n11.6

\n12.7

\n13.1

\n14.1

\n15.1

\n16.1

\n17.2

\n18.3

\n19.4

\n10.5

\n10.6

\n11.6

\n12.7

\n13.1

\n14.1

\n15.1

\n16.1

\n17.2

\n18.3

\n19.4

\n10.5

\n10.6

\n11.6

\n12.7

\n13.1

\n14.1

\n15.1

\n16.1

\n17.3

\n18.2

\n19.4

\n10.5

\n10.6

\n11.6

\n12.7

\n13.1

\n14.1

\n15.1

\n16.1

\

Der Flacheninnalt der Figur A<sub>1</sub>D<sub>1</sub>DA wird daher  
\n(16.) 
$$
A_1D_1DA = \int_{-\hbar}^{+\hbar} ydx
$$
  
\n
$$
= \frac{1}{2\hbar^2} \Big[ (y_0 - 2y_1 + y_2) \frac{x^3}{3} + \hbar(-y_0 + y_2) \frac{x^2}{2} + 2\hbar^2 y_1 x \Big]_{-\hbar}^{+\hbar}
$$
\n
$$
= \frac{1}{\hbar^2} \Big[ (y_0 - 2y_1 + y_2) \frac{\hbar^3}{3} + 2\hbar^2 y_1 \hbar \Big] = \frac{\hbar}{3} (y_0 + 4y_1 + y_2).
$$
\nDa bei einer beliebigen Paralleverschiebung der  
\nY- Aches sich weder die Länge der Ordinaten, y. y. y.

Da bei einer beliebigen Parallelverschiebung der *Y*-Achse sich weder die Länge der Ordinaten  $y_0$ ,  $y_1$ ,  $y_2$ , *Y*-Achse sich weder die Länge der Ordinaten  $y_0$ ,  $y_1$ ,  $y_2$ , ...  $y_{2n}$  noch die Größe *h* ändert, so kann man in ähnlicher Weise den Flächeninhalt der sämtlichen Doppelstreifen (in Weise den Flächeninhalt der sämtlichen Dop<br>Figur 109) berechnen und findet dafür bezw.

Figure 109) berechnen und findet dafür bezw.  
\n
$$
\frac{h}{3}(y_0+4y_1+y_2), \frac{h}{3}(y_2+4y_3+y_4), \cdots, \frac{h}{3}(y_{2n-2}+4y_{2n-1}+y_{2n});
$$

dabei hat man die einzelnen Kurvenbogen durch Parabelbogen ersetzt, welche durch je <sup>3</sup> aufeinander folgende Punkte der begrenzenden Kurve *AB* hindurchgehen. Für den Flächeninhalt der ganzen Figur erhält man dann den angenäherten Wert

$$
(17.)\ \ F = \frac{h}{3}(y_0 + 4y_1 + 2y_2 + 4y_3 + 2y_4 + \dots + 2y_{2n-2} + 4y_{2n-1} + y_{2n}),
$$

ein Ausdruck, welcher mit Gleichung (11.), d. h. mit der  $Simpson$  schen Regel genau übereinstimmt.

Um sich darüber Rechenschaft zu geben, wie genau die durch Anwendung der *Simpson* sehen Regel gefundenen Resultate sind, diene die folgende Betrachtung. Entwickelt man 360 <br>
867. Simpsonsche Regel.<br>
Um sich darüber Rechenschaft zu geben, wie gen<br>
die durch Anwendung der Simpsonschen Regel gefunden<br>
Resultate sind, diene die folgende Betrachtung. Entwick<br>
man<br>
(18.)  $\frac{h}{3}(y_0 + 4y_1 + y_2$ 

$$
(18.) \frac{h}{3}(y_0 + 4y_1 + y_2) = \frac{h}{3}[f(a) + 4f(a+h) + f(a+2h)]
$$

nach steigenden Potenzen von  $h$ , so erhält man durch Anwendung der *Taylor* sehen Reihe

\n- Un 18.61 dardber Relenhskalt 2d geben, we gena die durch Anwendung der *Simpson* schema Regel gefundene Resultate sind, diene die folgende Betrachtung. Entwicke man
\n- (18.) 
$$
\frac{h}{3}(y_0 + 4y_1 + y_2) = \frac{h}{3}[f(a) + 4f(a + h) + f(a + 2h)]
$$
nach steigenden Potenzen von *h*, so erhält man durch Arwendung der *Taylor*schen Reihe
\n- (19.)  $\frac{h}{3}(y_0 + 4y_1 + y_2) = 2h \cdot f(a) + 2h^2 \cdot f'(a) + \frac{4h^3}{3}f''(a) + \frac{2h^4}{3}f'''(a) + \frac{2h^4}{3}f'''(a) + \frac{5h^5}{18}f^{(4)}(a) + \cdots$ Anderseits ist nach der *Taylor*schen Reihe, wenn ma die Funktion  $F(x)$  durch die Gleichung  $F'(x) = f(x)$
\n

Anderseits ist nach der *Taylor* schen Reihe, wenn man die Funktion  $F(x)$  durch die Gleichung

$$
F'(x) = f(x)
$$

erklärt,

(20.) 
$$
\int_a^{a+2h} f(x)dx = F(a + 2h) - F(a)
$$
  
\n
$$
= \frac{2h}{1!}f(a) + \frac{4h^2}{2!}f'(a) + \frac{8h^3}{3!}f''(a) + \frac{16h^4}{4!}f'''(a) + \frac{32h^5}{5!}f^{(4)}(a) + \cdots,
$$
\nfolglich wird  
\n(21.)  $\frac{h}{3}(y_0 + 4y_1 + y_2) - \int f(x)dx = \frac{h^5}{90}f^{(4)}(a) + \cdots$ 

folglich wird

(21.) 
$$
\frac{h}{3}(y_0+4y_1+y_2)-\int_a^{a+2h}f(x)dx=\frac{h^5}{90}f^{(4)}(a)+\cdots.
$$

Man erkennt daraus, daß der Unterschied zwischen dem Näherungswert, den die *Simpson* sehe Regel liefert, und dem wahren Werte des Integrals mit *<sup>h</sup>* zugleich unendlich klein, wird von der *fünften* Ordnung.

Für *<sup>n</sup>* Doppelstreifen ist daher der Unterschied etwa wird von der *funften* Ordnung.<br>
Für *n* Doppelstreifen ist daher der Unterschied etwa<br> *n*-mal so groß, folglich wird der gesamte Fehler, da *n*-mal so groß, folglich wird der gesamte Fehler, da  $2nh = b - a$  ist, gleich einem Mittelwerte von  $f^{(4)}(x)$ , multi $nh = b - a$  ist, ghannels  $(b - a)$ pliziert mit  $\frac{(b-a)h}{180}$ 

Es war bei Herleitung der Näherungsformeln in diesem und dem vorhergehenden Paragraphen bisher die Voraus

Setzung gemacht worden, daß der begrenzende Kurvenbogen *AB über* der X-Achse liegt; es gelten aber noch dieselben AB uber der X-Achse liegt; es gelten aber noch dieselben<br>Schlüsse auch dann, wenn der Bogen *AB unter* der X-Achse<br>liegt, es wird dann aber der Wert des bestimmten Inteliegt, es wird dann aber der Wert des bestimmten Integrals *negativ*. Die Formeln bleiben sogar noch richtig, wenn die Kurve teilweise *über,* teilweise *unter* der X-Achse liegt, wie aus der Zerlegung des bestimmten Integrals hervorgeht.

Ebenso ist es nicht notwendig, daß der Bogen *AB* in seiner ganzen Ausdehnung *nach oben honvex* oder *nach oben honkav* ist. Es wird aber zweckmäßig sein, durch die Ordinaten der Wendepunkte, welche zwischen *<sup>A</sup>* und *<sup>B</sup>* möglicherweise vorhanden sind, die Figur (bezw. das bestimmte Integral) zu zerlegen.

Das Verfahren, durch welches die *Simpson* sehe Regel zuletzt hergeleitet worden ist, läßt sich noch verallgemeinern, indem man die Figur in 4n Streifen von gleicher Breite *<sup>h</sup>* zerlegt und in der Gleichung

(22.) 
$$
y = ax^4 + a_1x^3 + a_2x^2 + a_3x + a_4
$$

die <sup>5</sup> konstanten Koeffizienten *a, a^, a^, a^, a^* so bestimmt, daß die neue Kurve mit dem Kurvenbogen *AB* (Fig. 109) <sup>5</sup> aufeinander folgende Punkte, z. B. die <sup>5</sup> Punkte *A, C, D, E, <sup>F</sup>,* gemeinschaftlich hat. Auf diese Weise erhält  $D, E, F$ , gemeinschaftlich hat. Auf diese Weise erhält man eine Kurve, welche sich der gegebenen Kurve längs des Bogens *ACDEF* im allgemeinen noch enger anschließt. Deshalb findet man dann auch bei der Berechnung des Deshalb findet man dann auch bei der Berechnung des<br>Inhaltes der Fläche  $A_1F_1FA$  noch genauere Resultate als Inhaltes der Fläche  $A_1F_1FA$  noch genauere Resultate als durch die bisherigen Methoden, wenn man die gegebene durch die bisherigen Methoden, wenn man die gegebene<br>Kurve durch die der Gleichung (22.) entsprechende ersetzt.

Ähnlich wie bei der *Simpson* sehen Regel findet man

Annich we be aer *Simpson*schen Kegel inndet ma  
dann für den Näherungswert den Ausdruck  
(23.) 
$$
F = \frac{2h}{45} [(7y_0 + 32y_1 + 12y_2 + 32y_3 + 7y_4)
$$
  
 $+ (7y_4 + 32y_5 + 12y_6 + 32y_7 + 7y_8)$   
 $+ \cdots \cdots \cdots \cdots \cdots$   
 $+ (7y_{4n-4} + 32y_{4n-3} + 12y_{4n-2} + 32y_{4n-1} + 7y_{4n})].$ 

#### § 67. Simpsonsche Regel.

Auch hier kann man sich über die Genauigkeit der gefundenen Resultate durch die Entwickelung nach der Taylor schen Reihe Rechenschaft geben, denn es ist

$$
(24.) \quad F_1 = \frac{2h}{45} (7y_0 + 32y_1 + 12y_2 + 32y_3 + 7y_4)
$$
  
= 
$$
\frac{2h}{45} \Big[ 7f(a) + 32f(a+h) + 12f(a+2h)
$$
  
+ 
$$
32f(a+3h) + 7f(a+4h) \Big]
$$
  
= 
$$
4hf(a) + 8h^2f'(a) + \frac{32h^3}{3}f''(a) + \frac{32h^4}{3}f'''(a)
$$
  
+ 
$$
\frac{128h^5}{15}f^{(4)}(a) + \frac{256h^6}{45}f^{(5)}(a) + \frac{88h^7}{27}f^{(6)}(a) + \cdots
$$

Anderseits ist

(25.)  
\n
$$
\int_{a}^{a+4h} f(x)dx = \int_{a}^{a+4h} F'(x)dx = F(a+4h) - F(a)
$$
\n
$$
= 4hf(a) + 8h^2f'(a) + \frac{32h^3}{3}f''(a) + \frac{32h^4}{3}f'''(a)
$$
\n
$$
+ \frac{128h^5}{15}f^{(4)}(a) + \frac{256h^6}{45}f^{(5)}(a) + \frac{1024h^7}{315}f^{(6)}(a) + \cdots,
$$

folglich wird

(26.) 
$$
F_1 - \int_a^a f(x) dx = \frac{8h^7}{945} f^{(6)}(a) + \cdots
$$

Der Unterschied zwischen dem Näherungswerte und dem wahren Werte des Integrals wird also für je 4 Streifen von der Breite h mit h zugleich unendlich klein von der siebenten Ordnung.

Für alle 4n Streifen wird demnach der Unterschied etwa n-mal so groß. Der gesamte Fehler wird also, da

$$
4nh = b-a
$$

ist, gleich einem Mittelwert von  $f^{(6)}(x)$ , multipliziert mit

$$
\frac{2(b-a)h^6}{945}
$$

In dieser Weise kann man fortfahren und die einzelnen Teile des Kurvenbogens *AB* durch Kurvenbogen mit der Gleichung

(27.) *<sup>y</sup> <sup>=</sup> ax2 <sup>+</sup>* 4- <sup>H</sup>- - <sup>F</sup> 2»- <sup>+</sup> *a2,* (27.)  $y = ax^{2m} + a_1x^{2m-1} + a_2x^{2m-2} + \cdots + a_{2m-1}x + a_{2m}$ <br>ersetzen, welche durch je  $2m + 1$  aufeinander folgende Punkte der gegebenen Kurve hindurchgehen.

Es ist dabei noch zu bemerken, daß die Genauigkeit im allgemeinen keine wesentlich größere wird, wenn man im allgemeinen keine wesentlich größere wird, wenn m<br>die Gleichung (27.) mit der Gleichung<br>(28.)  $y = ax^{2m+1} + a_1x^{2m} + a_2x^{2m-1} + \cdots + a_{2m}x + a_{2m+1}$ 

$$
(28.) \quad y = ax^{2m+1} + a_1x^{2m} + a_2x^{2m-1} + \cdots + a_{2m}x + a_{2m+1}
$$

vertauscht und die 2m + 2 Koeffizienten *a*, *a*<sub>1</sub>, *a*<sub>2</sub>,... *a*<sub>2*m*+1</sub><br>vertauscht und die 2m + 2 Koeffizienten *a*, *a*<sub>1</sub>, *a*<sub>2</sub>,... *a*<sub>2*m*+1</sub> vertauscht und die  $2m+2$  Koeffizienten a,  $a_1, a_2, \ldots a_{2m+1}$ <br>so bestimmt, daß die entsprechende Kurve durch  $2m+2$ so bestimmt, daß die entsprechende Kurve durch  $2m + 2$  aufeinander folgende Punkte der gegebenen Kurve hinso bestimmt, daß die entsprechende Kurve durch  $2m + 2$ <br>aufeinander folgende Punkte der gegebenen Kurve hin-<br>durchgeht. Der Grund dafür liegt darin, daß bei dem<br>Integral<br> $(29.)$   $\int_{k}^{+k} y dx = \left[ a \frac{x^{2m+2}}{2m+2} + a_1 \frac{x^{2m+1}}$ Integral

$$
(29.) \int_{-k}^{+k} y dx = \left[ a \frac{x^{2m+2}}{2m+2} + a_1 \frac{x^{2m+1}}{2m+1} + \dots + a_{2m} \frac{x^2}{2} + a_{2m+1} x \right]_{-k}^{+k}
$$

$$
= 2 \left( a_1 \frac{k^{2m+1}}{2m+1} + a_3 \frac{k^{2m-1}}{2m-1} + \dots + a_{2m+1} k \right)
$$

der Koeffizient  $a$  von  $x^{2m+1}$  in dem Endresultat überhaupt nicht mehr vorkommt.

#### § 68.

## **Übungs-Beispiele.**

**Aufgabe 1.** Regel Man soll mit Anwendung der *Simpson* sehen

$$
\ln 2 = \int \frac{dx}{x}
$$

berechnen.

**Auflösung.** Es sei  $2n = 12$ , also  $h = \frac{1}{12}$ , dann wird

(2.) 
$$
\ln 2 = \frac{1}{36} \Big[ f(1) + 4f \Big( \frac{13}{12} \Big) + 2f \Big( \frac{14}{12} \Big) + \dots + 4f \Big( \frac{23}{12} \Big) + f(2) \Big] = \frac{1}{36} \Big( 1 + \frac{48}{13} + \frac{24}{14} + \frac{48}{15} + \frac{24}{16} + \frac{48}{17} + \frac{24}{18} + \frac{48}{19} + \frac{24}{20} + \frac{48}{21} + \frac{24}{22} + \frac{48}{23} + \frac{12}{24} \Big).
$$

Nun ist

 $1:36 = 0.02777778$  $4:39 = 0,10256410$  $2:42 = 0,04761905$  $4:45=0,08888889$  $2:48=0,04166667$  $4:51 = 0,07843137$  $2:54 = 0,03703704$  $4:57 = 0,07017544$  $2:60 = 0,033333333$  $4:63 = 0,06349206$  $2:66 = 0,03030303$  $4:69 = 0,05797101$  $1:72 = 0.01388889;$ 

folglich findet man für ln2 den Näherungswert 0,693 148 66, der sich von dem wahren Werte, nämlich von

$$
\ln 2 = 0,693\,147\,18
$$

nur um 0,000 001 48 unterscheidet.

Berechnet man  $\ln 2 = \int \frac{dx}{x}$  nach der zweiten Methode, also nach Formel Nr. 194 der Tabelle, indem man wieder 12 Intervalle annimmt, so wird

$$
(3.) \t 4n = 12, \t h = \frac{1}{12}
$$

also

364

$$
\begin{aligned}\n\text{(4.)} \quad F &= \frac{2h}{45} (7y_0 + 32y_1 + 12y_2 + 32y_3 + 14y_4 + 32y_5 \\
&\quad + 12y_6 + 32y_7 + 14y_8 + 32y_9 + 12y_{10} + 32y_{11} + 7y_{12}) \\
&= \frac{1}{270} \left( 7 + \frac{384}{13} + \frac{144}{14} + \frac{384}{15} + \frac{168}{16} + \frac{384}{17} + \frac{144}{18} + \frac{384}{19} + \frac{168}{20} + \frac{384}{21} + \frac{144}{22} + \frac{384}{23} + \frac{7}{2} \right).\n\end{aligned}
$$

Nun ist

 $7 = 7$  $384:13 = 29,5384615385$  $144:14 = 10,2857142857$  $384:15 = 25,6$  $168:16=10,5$  $384:17 = 22,5882352941$  $144:18 = 8$  $384:19 = 20,210\,526\,315\,8$  $168:20 = 8,4$  $384:21 = 18,2857142857$  $144:22 = 6,5454545455$  $384:23 = 16,6956521739$  $7: 2 = 3.5$ 

folglich erhält man für ln2 den Näherungswert  $(5.)$  $F = 187,1497584392:270$ 

 $=$  0,693 147 253 5,

der sich von

 $ln 2 = 0,6931471806$ 

nur um

$$
(6.)
$$

 $F - \ln 2 = 0,000\,000\,072\,9$ 

unterscheidet.

Aufgabe 2. Man soll die Zahl  $\pi$  durch Anwendung der Simpson schen Regel aus der Gleichung

(7.) 
$$
\int_{0}^{x} \frac{dx}{\sqrt{1 - x^2}} = [\arcsin x]_{0}^{0,5} = \frac{\pi}{6}
$$

 $\Delta E$ 

berechnen.

365

**Auflösung.** Für  $2n = 8$ , also  $h = \frac{1}{16}$  erhält man (8.)  $\pi = \frac{6h}{3} \left[ f(0) + 4f\left(\frac{1}{16}\right) + \dots + 4f\left(\frac{7}{16}\right) + f\left(\frac{8}{16}\right) \right]$  $=\frac{1}{8}\left(1+\frac{64}{\sqrt{255}}+\frac{32}{\sqrt{252}}+\frac{64}{\sqrt{247}}+\frac{32}{\sqrt{240}}+\frac{64}{\sqrt{231}}\right)$  $+\frac{32}{1/220}+\frac{64}{1/207}+\frac{16}{1/92}),$ 

(9.) 
$$
\pi = \frac{1}{8} + \frac{V16820}{255} + \frac{V28}{21} + \frac{V15808}{247} + \frac{V15}{15} + \frac{V14784}{231} + \frac{V220}{55} + \frac{V1472}{69} + \frac{V3}{12}.
$$

Nun ist

 $1:8 = 0.125$ .  $V16320:255 = 0.50097943$  $\sqrt{28}$ : 21 = 0,251 976 31  $V15808: 247 = 0,50902781$  $V15: 15 = 0.25819889$  $V14784:231 = 0,52636135$  $V220: 55 = 0,26967995$  $V1472: 69 = 0,55603844$  $\sqrt{3}$ : 12 = 0,144 337 57;

folglich erhält man für die Zahl  $\pi$  den Näherungswert 3,141 599 75, der sich von dem wahren Werte, nämlich von  $\pi = 3{,}141\,592\,65,$ 

nur um die Größe 0,000 007 10 unterscheidet.

**Aufgabe 3.** Von einer Ellipse  $b^2x^2 + a^2y^2 = a^2b^2$  mit den Halbachsen  $a = 6, b = 4$  soll man das Flächenstück  $Q_1Q_2P_2P_1$  berechnen (Fig. 112), wenn  $OQ_1 = -1$  und  $0Q_2 = +5$  ist.

Auflösung. Aus der Gleichung der Ellipse folgt

(10.) 
$$
y = \frac{b}{a} V \overline{a^2 - x^2} = \frac{2}{3} V \overline{36 - x^2},
$$

366

oder

Fig. 112. so daß man für den gesuchten Flächeninhalt (11.)  $F = \frac{2}{3} \int dx \sqrt{36 - x^2}$  $Q_{i}$  $\overline{O}$ Q. erhält. Nach der Simpsonschen Regel wird daher für  $2n = 12, h = \frac{1}{2}$ (12.)  $F = \frac{2}{3} \cdot \frac{1}{6}(\sqrt{35} + 4\sqrt{35,75} + 2\sqrt{36} + 4\sqrt{35,75})$  $+2\sqrt{35}+1\sqrt{33.75}+2\sqrt{32}+1\sqrt{29.75}$ 

 $+2\sqrt{27}+4\sqrt{23.75}+2\sqrt{20}+4\sqrt{15.75}+1$ . Nun ist

> $2\sqrt{36} = 2.6 = 12,000\,000\,0$  $8\sqrt{35.75} = \sqrt{2288} = 47,833\,043\,0$  $3\sqrt{35} = \sqrt{315} = 17,7482393$  $4\sqrt{33,75} = \sqrt{540} = 23,237\,900\,1$  $2\sqrt{32} = \sqrt{128} = 11,313\,708\,5$  $4\sqrt{29,75} = \sqrt{476} = 21,817\,424\,2$  $2\sqrt{27} = \sqrt{108} = 10,3923048$  $4\sqrt{23,75} = \sqrt{380} = 19,4935887$  $2\sqrt{20} = \sqrt{80} = 8.9442719$  $4\sqrt{15,75} = \sqrt{252} = 15,8745079$  $V11 = 3,3166248;$

man erhält daher für F den Näherungswert  $191,9716132:9 = 21,33017924.$  $(13.)$ 

Den wahren Wert von F findet man aus

(14.) 
$$
F = \frac{2}{3} \int_1^3 dx \sqrt{36 - x^2} = \frac{2}{3} \left[ \frac{x}{2} \sqrt{36 - x^2} + 18 \arcsin \left( \frac{x}{6} \right) \right]_{-1}^{+5}
$$

$$
= \frac{1}{3} (5\sqrt{11} + \sqrt{35}) + 12 \arcsin \left( \frac{5}{6} \right) - 12 \arcsin \left( -\frac{1}{6} \right)
$$

Dabei ist (vergl. Aufgabe 4 in § 19)  
\n
$$
\frac{5}{3}\sqrt{11} = 5{,}527\,708
$$
  
\n $\frac{1}{3}\sqrt{35} = 1{,}972\,027$   
\n $12\arcsin(\frac{5}{6}) = 11{,}821\,327$   
\n $12\arcsin(\frac{1}{6}) = 2{,}009\,377$ 

also

(15.)  $F = 21,330 439$ .

Der durch die Anwendung der *Simpson* sehen Regel gefundene Wert ist also um 0,000 <sup>260</sup> zu klein.

**Aufgabe 4.** In einer Ellipse (Fig. 113) mit der Glei-

chung

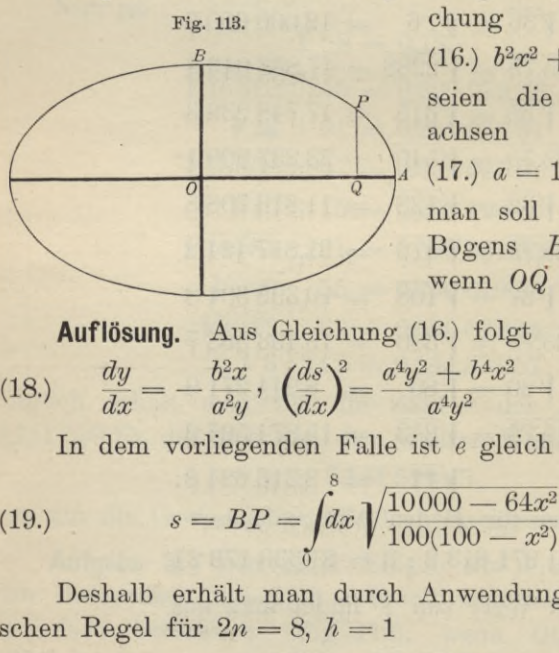

(16.)  $b^2x^2 + a^2y^2 = a^2b^2$ <br>seien die beiden Halb-<br>achsen

achsen

 $(17.)$   $a = 10$  und  $b = 6$ ; (17.)  $a = 10$  und  $b = 6$ ;<br>man soll die Länge des<br>Bogens *BP* bestimmen,<br>wann *OO* gleich 8 ist wenn *OQ* gleich <sup>8</sup> ist.

**Auflösung.** Aus Gleichung (16.) folgt achsen<br>
(17.)  $a = 10$  und  $b =$ <br>
man soll die Länge<br>
Bogens BP bestim<br>
wenn  $OQ$  gleich 8 is<br>
dösung. Aus Gleichung (16.) folgt<br>  $\frac{dy}{dx} = -\frac{b^2x}{a^2y}$ ,  $\left(\frac{ds}{dx}\right)^2 = \frac{a^4y^2 + b^4x^2}{a^4y^2} = \frac{a^4 - e^2x^2}{a^2(a^2 - x^2)}$ <br>

In dem vorliegenden Falle ist *<sup>e</sup>* gleich 8, also

(19.) 
$$
s = BP = \int_{0}^{8} dx \sqrt{\frac{10000 - 64x^2}{100(100 - x^2)}}.
$$

schen Regel für  $2n = 8$ ,  $h = 1$ 

$$
\sqrt[3]{100(100-2)}\text{Deshalb erhält man durch Anwendung der Simpson-schen Regel für  $2n = 8$ ,  $h = 1$   
(20.) 
$$
s = \frac{1}{3} \left(1 + 4\sqrt{\frac{9936}{9900}} + 2\sqrt{\frac{9744}{9600}} + 4\sqrt{\frac{9424}{9100}} + 2\sqrt{\frac{8976}{8400}} + 4\sqrt{\frac{8400}{7500}} + 2\sqrt{\frac{7696}{6400}} + 4\sqrt{\frac{6864}{5100}} + \sqrt{\frac{5904}{3600}}\right).
$$
$$
§ 68. *Simpson sehe* Regel; Übungs-Beispiele. <sup>369</sup>

Nun ist

 $4\sqrt{9936}$ :  $\sqrt{9900} = \sqrt{48576}$  :  $55 = 4,00726612$  $2\sqrt{9744}$ :  $\sqrt{9600} = \sqrt{406}$  :  $10 = 2{,}014\,944\,17$  $4\sqrt{9424}$ :  $\sqrt{9100} = \sqrt{3430336}$ :  $455 = 4,07058600$  $2\sqrt{8976}$ :  $\sqrt{8400} = \sqrt{20944}$  :  $70 = 2{,}067 434 57$  $4\sqrt{8400}$ :  $\sqrt{7500} = \sqrt{448}$  :  $5 = 4,23320210$  $2\sqrt{7696}$ :  $\sqrt{6400} = \sqrt{481}$  : 10 = 2,193 171 22  $4\sqrt{6864}$ :  $\sqrt{5100} = \sqrt{155584}$  : 85 = 4,640 486 78  $\sqrt{5904}$ : $\sqrt{3600} = \sqrt{41}$  : 5 = 1,280 624 85;  $1 = 1,000\,000\,00$ 

folglich, findet man für die Bogenlänge *BP* den Näherungswert

(21.) 
$$
s = 25,507\ 715\ 81 : 3 = 8,502\ 571\ 94.
$$

Soll der Quadrant der Ellipse, nämlich

(22.) 
$$
q = \int_{0}^{10} dx \sqrt{\frac{10000 - 64x^2}{100(100 - x^2)}}
$$

berechnet werden, so würde die Rechnung auf Schwierigberechnet werden, so wurde die Rechnunch<br>
keiten stoßen, weil<br>  $f(x) = \sqrt{\frac{10000 - 64x^2}{100(100 - x^2)}}$ 

$$
f(x) = \sqrt{\frac{10000 - 64x^2}{100(100 - x^2)}}
$$

für  $x = 10$  unendlich groß wird. Um auch in diesem Falle die angenäherte Berechnung *xo^Jf{x}dx* auszuführen, mache 8

\n The angle of a linear transformation is given by:\n 
$$
\frac{dy}{dx} = \frac{10}{10} \sqrt{36 - y^2}
$$
\n where  $y = \frac{10}{10} \sqrt{36 - y^2}$  is given by:\n  $\frac{dy}{dx} = \frac{10}{6} \sqrt{36 - y^2}$ \n

setzt. Dies gibt (Fig. 113)

die angenäherte Berechnung von 
$$
f(x)dx
$$
 auszuführen, 1  
man  $y$  zur Integrations-Veränderlichen, indem man  
(23.)  $y = \frac{6}{10} V 100 - x^2$ , oder  $x = \frac{10}{6} V 36 - y^2$   
setzt. Dies gibt (Fig. 113)  
(24.)  $dx = -\frac{5ydy}{3V36 - y^2}$ ,  $ds = -dy \sqrt{\frac{1296 + 64y^2}{36(36 - y^2)}}$ ,

Kiepert, Integral - Rechnung. 24

<sup>370</sup> § 68. *Simpson* sehe Regel; Übungs-Beispiele.

370 g 68. *Simpson*schle Regel; Übungs-Beisp  
\n(25.) 
$$
PA = \int_{8}^{10} f(x)dx = -\int_{8,6}^{0} dy \sqrt{\frac{324 + 16y^2}{9(36 - y^2)}}
$$
\n
$$
= +\int_{0}^{8,6} dy \sqrt{\frac{324 + 16y^2}{9(36 - y^2)}}.
$$

Wendet man auf die Berechnung dieses Integrals die *Simpson* sche Regel an, indem man  $2n=4$ , also  $h=0,9$ setzt, so erhält man

(26.) 
$$
PA = 0,3\left(1 + 4\sqrt{\frac{416}{391}} + 2\sqrt{\frac{116}{91}} + 4\sqrt{\frac{544}{319}} + \sqrt{\frac{41}{16}}\right)
$$

Nun ist

 $0,3 = 0,300\,000\,00$ 

1,2 .  $\sqrt{416}$  :  $\sqrt{391} = \sqrt{234224,64}$  :  $391 = 1,23776880$ <br>
0,6 .  $\sqrt{116}$  :  $\sqrt{91} = \sqrt{3800,16}$  :  $91 = 0,67742239$  $0.6 \cdot \sqrt{116} : \sqrt{91} = \sqrt{3800,16}$  :  $91 = 0,67742239$  $1,2 \cdot \sqrt{544} : \sqrt{319} = \sqrt{249891,84} : 319 = 1,56705902$  $1,2.\overline{V544} : \overline{V319} = \overline{V249891,84} : 319 = 1,567\,059\,02$ <br>  $0,3.\overline{V41} : \overline{V16} = \overline{V3,69} : 4 = 0,480\,234\,32;$ 

folglich erhält man für *PA* den Näherungswert

 $PA = 4,262\,484\,53,$ 

so daß man mit Rücksicht auf Gleichung (21.) für den ganzen Ellipsenquadranten

 $BPA = q = 12,765\,056\,47$ 

erhält. Durch wirkliche Berechnung des elliptischen Integrals hatte man auf Seite <sup>328</sup> in § 59 für denselben Ellipsenquadranten

$$
(29.) \t\t\t q = 12{,}763\ 499\ 4
$$

gefunden, so daß das durch Anwendung der *Simpson* sehen Regel berechnete Resultat um 0,0015571, d. h. um 0,000122 00 der Bogenlänge zu groß ist.

Wenn man für die Zahl *<sup>n</sup>* noch größere Werte wählt, so werden die Resultate natürlich genauer.

#### § 69.

#### Gaußsche **Quadratur.**

(Vergl. die Formel-Tabelle Nr. <sup>195</sup> uud 196.)

Tabelle) ist *näherungsweise*

(Vergl. die Formel-Tabelle Nr. 195 und 196.)  
\nNach der *Simpson*schen Regel (Formel Nr. 193 der  
\nTabelle) ist *nähernngsweise*  
\n(1.) 
$$
F = \int_{a}^{b} f(x)dx = \frac{h}{3}[f(a) + 4f(a+h) + f(a+2h) + f(a+2h) + 4f(a+2h) + 4f(b-h) + f(b)]
$$
\n
$$
= \frac{h}{3}(y_0 + 4y_1 + 2y_2 + 4y_3 + 2y_4 + \cdots + 2y_{2n-2} + 4y_{2n-1} + y_{2n}).
$$
\nAuch bei dem in Formel Nr. 194 angegebenen Näherungswerte hatte *F* die Form  
\n(2.) 
$$
F = h(c_0y_0 + c_1y_1 + c_2y_2 + \cdots + c_{4n}y_{4n}),
$$
\nwobei  $c_0$ ,  $c_1$ ,  $c_2$ ,...  $c_{4n}$  passend gewählte Zahlkoeffizienten und  $y_0$ ,  $y_1$ ,  $y_2$ ,...  $y_{4n}$  Ordinaten der Kurve

Auch bei dem in Formel Nr. 194 angegebenen Näherungswerte hatte *<sup>F</sup>* die Form

 $+ \cdots + c_{4n} y_{4n}$ ) (2.)  $F = h(c_0y_0 + c_1y_1 + c_2y_2 + \cdots + c_{4n}y_{4n}),$ <br>wobei  $c_0, c_1, c_2, \ldots c_{4n}$  passend gewählte Zahlkoeffizienten und  $y_0$ ,  $y_1$ ,  $y_2$ ,... $y_{4n}$  Ordinaten der Kurve (3.) *y*  $y = f(x)$ 

(3.)<br>sind, welche *gleichen Abstand voneinander haben*. Eine noch<br>atärkere Annähermen keindeichen eden essen noch kleinander stärkere Annäherung *bei gleicher oder sogar noch kleinerer Anzahl von Ordinaten* erhält man, wenn man den Ordinaten Anzahl von Ordinaten erhält man, wenn man den Ordinaten<br>nicht die Beschränkung auferlegt, daß sie gleichen Abstand<br>voneinander haben, sondern wenn man dieselben passend auswählt. welche *gleiche*<br>re Annäherun<br>die Beschrän<br>die Beschrän<br>hander haben<br>handelt es sic<br> $\epsilon^{t+h}$ <br> $\int f(x) dx = \int_{c-h}^{c+h} F'(x) dx$ 

Handelt es sich z. B. um den Doppelstreifen

Hamiltonian form is given by:

\n
$$
\lim_{c \to h} \det_{c \to h} B(c + h) = F(c + h)
$$
\n
$$
= 2 \left[ \frac{h}{1!} f(c) + \frac{h^3}{3!} f''(c) + \frac{h^5}{5!} f^{(4)}(c) + \cdots \right],
$$

so mögen in dem Ausdruck

so mogen in dem Ausaruck  
(5.) 
$$
F_1 = h[c_1f(c - ch) + c_2f(c + \beta h)]
$$

die 4 Größen  $c_1, c_2, \alpha, \beta$  so bestimmt werden, daß in der Entwickelung von  $F_1$  nach steigenden Potenzen von  $h$ , also in

24\*

(6.) 
$$
F_1 = (c_1 + c_2)hf(c) + (-c_1a + c_2\beta)\frac{h^2}{1!}f'(c) + (c_1a^2 + c_2\beta^2)\frac{h^3}{2!}f''(c) + (-c_1a^3 + c_2\beta^3)\frac{h^4}{3!}f'''(c) + (c_1a^4 + c_2\beta^4)\frac{h^5}{4!}f^{(4)}(c) + \cdots
$$

möglichst viele Glieder mit der in Gleichung (4.) gegebenen Entwickelung übereinstimmen. Zunächst folgt aus den Gleichungen

(7.) 
$$
-c_1\alpha + c_2\beta = 0, \text{ oder } c_1\alpha = c_2\beta
$$

und

(8.) 
$$
-c_1\alpha^3 + c_2\beta^3 = 0, \text{ oder } c_1\alpha^3 = c_2\beta^3,
$$

daß

(9.) 
$$
\beta^2 = \alpha^2, \quad \text{oder} \quad \beta = \pm \alpha.
$$

Wäre  $\beta = -a$ , so würden die beiden Ordinaten  $f(c - ah)$ und  $f(c + \beta h)$  zusammenfallen; damit man zwei verschiedene Ordinaten erhält, muß man also in Gleichung (9.) das obere Vorzeichen wählen. Daraus folgt dann

$$
c_1=c_2
$$

so daß die Gleichungen (5.) und (6.) übergehen in

(11.) 
$$
F_1 = c_1 h [f(c - \alpha h) + f(c + \alpha h)]
$$

$$
=2\Big[c_1hf(c)+c_1\alpha^2\frac{h^3}{2!}f''(c)+c_1\alpha^4\frac{h^5}{4!}f^{(4)}(c)+\cdots\Big].
$$

Jetzt sind nur noch die beiden Größen  $c_1$  und  $\alpha$  so zu bestimmen, daß

(12.) 
$$
c_1 = 1
$$
,  $3c_1a^2 = 1$ , also  $a = \frac{1}{\sqrt{3}}$ 

wird. Dies gibt

(13.) 
$$
F_1 = h \Big[ f \Big( c - \frac{h}{\sqrt{3}} \Big) + f \Big( c + \frac{h}{\sqrt{3}} \Big) \Big] = 2 \Big[ h f(c) + \frac{h^3}{3 \cdot 2!} f''(c) + \frac{h^5}{9 \cdot 4!} f^{(4)}(c) + \cdots \Big].
$$

Es ist daher

(14.) 
$$
\int_{c-h}^{h} f(x)dx - F_1 = \frac{h^5}{135} f^{(4)}(c) + \cdots
$$

Indem man in Gleichung (13.) für *c* die Werte  $c=a+h$ ,  $a + 3h$ , ...  $b - h$  einsetzt und die daraus sich ergebenden  $\alpha + 5n, \ldots$  *o*—*n* einsetzt und die dataus sich ergebender<br>Ausdrücke addiert, findet man für  $\int_a^b f(x)dx$  den Näherungswert

vert

\n(15.)

\n
$$
F = h \left[ f \left( a + \frac{3 - \sqrt{3}}{3} h \right) + f \left( a + \frac{3 + \sqrt{3}}{3} h \right) + f \left( a + \frac{9 - \sqrt{3}}{3} h \right) + f \left( a + \frac{9 + \sqrt{3}}{3} h \right) + f \left( a + \frac{15 - \sqrt{3}}{3} h \right) + f \left( a + \frac{15 + \sqrt{3}}{3} h \right) + f \left( a + \frac{3 + \sqrt{3}}{3} h \right) + f \left( b - \frac{3 - \sqrt{3}}{3} h \right) \right].
$$

In dieser Formel braucht man 2n Ordinaten und erhält eine etwas stärkere Annäherung als bei der *Simpson* sehen Regel unter Benutzung von  $2n+1$  Ordinaten. Da nämlich  $2nh$  gleich  $b - a$  ist, so wird der Fehler bei dieser Formel nach Gleichung (14.) gleich einem Mittelwert von *f(4)(x)* Regel unter Benutzung von  $2n + 1$  Ordinaten. Da nämlich  $2nh$  gleich  $b - a$  ist, so wird der Fehler bei dieser Formel nach Gleichung (14.) gleich einem Mittelwert von  $f^{(4)}(x)$  multipliziert mit  $\frac{(b - a)h^4}{270}$ ; er verhä bei der *Simpson sehen* Regel etwa wie <sup>2</sup> zu 3.

bei der *Simpsons*chen Regel etwa wie 2 zu 3.<br>
Durch die Einführung der Irrationalität  $\sqrt{3}$  wird die Rechnung im allgemeinen *nicht* erschwert. Wenn z. B.<br>  $f(x)$  eine *rationale* Funktion von *x* ist, so wird die Summe Rechnung im allgemeinen *nicht* erschwert. Wenn z. B.  $f(x)$  eine *rationale* Funktion von *x* ist, so wird die Summe

$$
f\left(c-\frac{h}{\sqrt{3}}\right)+f\left(c+\frac{h}{\sqrt{3}}\right)
$$

 $f(c - \frac{n}{\sqrt{3}}) + f(c + \frac{n}{\sqrt{3}})$ <br>*rational.* Die Rechnung wird dann sogar noch einfacher als bei Anwendung der *Simpson* sehen Regel, wie das folgende Beispiel zeigen möge. als bei Anwendung der Simpsonschen Regel, wie das fol-

**Aufgabe.** Es soll wieder

$$
\ln 2 = \int_{1}^{2} \frac{dx}{x}
$$

berechnet werden unter Anwendung von 12 Ordinaten.

4 **8 69.** *Gaußsche Quadratur.*  
\n**Auflösung.** In diesem Falle ist 
$$
h = 1 : 12
$$
 und  
\n
$$
F = \frac{1}{12} \Big[ f \Big( \frac{39 - V^3}{36} \Big) + f \Big( \frac{39 + V^3}{36} \Big) + f \Big( \frac{45 - V^3}{36} \Big) + f \Big( \frac{45 + V^3}{36} \Big) + f \Big( \frac{51 - V^3}{36} \Big) + f \Big( \frac{51 + V^3}{36} \Big) + f \Big( \frac{57 + V^3}{36} \Big) + f \Big( \frac{63 - V^3}{36} \Big) + f \Big( \frac{63 - V^3}{36} \Big) + f \Big( \frac{63 + V^3}{36} \Big) + f \Big( \frac{69 - V^3}{36} \Big) + f \Big( \frac{69 + V^3}{36} \Big) \Big],
$$

oder da  $f(x) = -$  ist, *O*

$$
F \left( \frac{36}{36} \right)^{+} \left( \frac{36}{36} \right)^{+} \left( \frac{36}{36} \right)^{+} \left( \frac{36}{36} \right)^{+} \left( \frac{36}{36} \right)^{+} \left( \frac{36}{36} \right)^{+} \left( \frac{36}{39} \right)^{+} \left( \frac{1}{39} \right)^{+} \left( \frac{1}{45} \right)^{+} \left( \frac{1}{45} \right)^{+} \left( \frac{1}{45} \right)^{+} \left( \frac{1}{57} \right)^{+} \left( \frac{1}{57} \right)^{+} \left( \frac{1}{57} \right)^{+} \left( \frac{1}{63} \right)^{+} \left( \frac{1}{63} \right)^{+} \left( \frac{1}{63} \right)^{+} \left( \frac{1}{69} \right)^{+} \left( \frac{1}{69} \right)^{+} \left(
$$

Nun ist

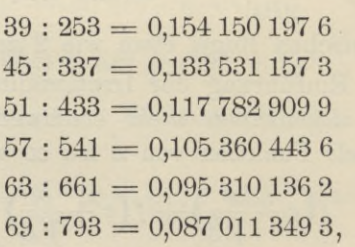

also

 $F = 0,693\,146\,193\,9$  $=$  ln 2 — 0,000 000 986 7.

Der Fehler ist also kleiner als bei Anwendung der *Simpson* sehen Regel mit <sup>13</sup> Ordinaten. (Vergl. Aufgabe <sup>1</sup> auf Seite <sup>363</sup> und 364.)

Auch dieses Verfahren läßt sich verallgemeinern, indem man

(18.) 
$$
F_2 = hc_1[f(c - ah) + f(c + ah)] + hc_2[f(c - \beta h) + f(c + \beta h)]
$$

$$
+ f(c + \beta h)]
$$

$$
= 2[(c_1 + c_2)hf(c) + (c_1a^2 + c_2\beta^2)\frac{h^3}{2!}f^u(c)
$$

$$
+ (c_1a^4 + c_2\beta^4)\frac{h^5}{4!}f^{(4)}(c) + (c_1a^6 + c_2\beta^6)\frac{h^7}{6!}f^{(6)}(c)
$$

$$
+ (c_1a^8 + c_2\beta^8)\frac{h^9}{8!}f^{(8)}(c) + \cdots]
$$

setzt und die 4 Größen  $c_1, c_2, \alpha, \beta$  so bestimmt, daß möglichst viele Glieder dieser Entwickelung mit den entsprechenden Gliedern in der Entwickelung von

$$
(19.) \int_{c-2h}^{c+2h} f(x)dx = \int_{c-2h}^{c+2h} F'(x)dx = F(c+2h) - F(c-2h)
$$
  
= 
$$
2\left[\frac{2h}{1!}f(c) + \frac{8h^3}{3!}f''(c) + \frac{32h^5}{5!}f^{(4)}(c) + \frac{128h^7}{7!}f^{(6)}(c) + \frac{512h^9}{9!}f^{(8)}(c) + \cdots\right]
$$

übereinstimmen. Dies gibt die Gleichungen

 $c_1 + c_2 = 2,$  $(20.)$ 

(21.) 
$$
c_1 a^2 + c_2 \beta^2 = \frac{8}{3},
$$

(22.) 
$$
c_1\alpha^4 + c_2\beta^4 = \frac{32}{5},
$$

(23.) 
$$
c_1 a^6 + c_2 \beta^6 = \frac{128}{7}.
$$

Eliminiert man aus den Gleichungen (20.) und (21.), (21.) und (22.), (22.) und (23.) die Größe  $c_1$ , so erhält man

(24.) 
$$
c_2(a^2 - \beta^2) = 2(a^2 - \frac{4}{3}),
$$

$$
(25.) \quad c_2\beta^2(\alpha^2-\beta^2)=8\left(\frac{\alpha^2}{3}-\frac{4}{5}\right)=2\beta^2\left(\alpha^2-\frac{4}{3}\right),
$$

(26.) 
$$
c_2\beta^4(\alpha^2-\beta^2)=32\left(\frac{\alpha^2}{5}-\frac{4}{7}\right)=8\beta^2\left(\frac{\alpha^2}{3}-\frac{4}{5}\right),
$$

also

(27.) 
$$
\beta^2 = 4\left(\frac{\alpha^2}{3} - \frac{4}{5}\right) : \left(\alpha^2 - \frac{4}{3}\right) = 4\left(\frac{\alpha^2}{5} - \frac{4}{7}\right) : \left(\frac{\alpha^2}{3} - \frac{4}{5}\right).
$$

Dies gibt

$$
\left(\alpha^2 - \frac{4}{3}\right)\left(\frac{\alpha^2}{5} - \frac{4}{7}\right) = \left(\frac{\alpha^2}{3} - \frac{4}{5}\right)^2,
$$

oder

(28.) 
$$
35\alpha^4 - 120\alpha^2 + 48 = 0,
$$

(29.) 
$$
\alpha^2 = \frac{60 \pm \sqrt{1920}}{35} = \frac{12 \pm 1,6\sqrt{30}}{7}
$$

Da die Gleichungen (20.) bis (23.) sich nicht ändern, wenn man  $c_1$  mit  $c_2$  und  $\alpha$  mit  $\beta$  vertauscht, so genügt  $\beta$ derselben Gleichung (28.) wie  $\alpha$ ; es sei deshalb

(30.) 
$$
\alpha^2 = \frac{4}{7}(3 - 0.4\sqrt{30}), \quad \beta^2 = \frac{4}{7}(3 + 0.4\sqrt{30}).
$$

Dann folgt aus Gleichung (24.)

$$
(31.) \quad c_2 = \frac{2(3\alpha^2 - 4)}{3(\alpha^2 - \beta^2)} = \frac{8(9 - 1, 2\sqrt{30} - 7)}{-3.3, 2\sqrt{30}} = 1 - \frac{1}{18}\sqrt{30},
$$

$$
(32.) \quad c_1 = \frac{2(3\beta^2 - 4)}{3(\beta^2 - \alpha^2)} = 1 + \frac{1}{18}V\overline{30}.
$$

Es ist daher

$$
(33.)\ \ F_2 = \left(1 + \frac{1}{18}V\overline{30}\right)h\left[f\left(c - \frac{2V_3 - 0.4V\overline{30}}{V\overline{7}}h\right) + f\left(c + \frac{2V_3 - 0.4V\overline{30}}{V\overline{7}}h\right)\right] \\
+ \left(1 - \frac{1}{18}V\overline{30}\right)h\left[f\left(c - \frac{2V_3 + 0.4V\overline{30}}{V\overline{7}}h\right) + f\left(c + \frac{2V_3 + 0.4V\overline{30}}{V\overline{7}}h\right)\right].
$$

Der Koeffizient von  $\frac{h^9}{8!}$  in der Entwickelung von  $F_2$ wird dabei

$$
2(c_1\alpha^8 + c_2\beta^8) = 2 \cdot \left(\frac{4}{7}\right)^4 \left[ \left(1 + \frac{1}{18}\sqrt{30}\right) \left(3 - 0.4\sqrt{30}\right)^4 + \left(1 - \frac{1}{18}\sqrt{30}\right) \left(3 + 0.4\sqrt{30}\right)^4 \right]
$$
  
= 
$$
\frac{1024 \cdot 5.16}{49}.
$$

Deshalb wird

$$
(34.)\n\int_{c-2h}^{c+2h} f(x)dx = F_2 = \left(\frac{1024h^9}{9!} - \frac{1024.5,16h^9}{8!49}\right) f^{(8)}(c) + \cdots
$$
\n
$$
= \frac{20,48h^9}{138915} f^{(8)}(c) + \cdots
$$

Bezeichnet man

$$
f[a + (4m - 2 - \alpha)h] \text{ mit } y_{m, 1},
$$
  

$$
f[a + (4m - 2 + \alpha)h] \text{ mit } y_{m, 2},
$$
  

$$
f[a + (4m - 2 - \beta)h] \text{ mit } y_{m, 3},
$$
  

$$
f[a + (4m - 2 + \beta)h] \text{ mit } y_{m, 4},
$$

so erhält man für das gesuchte Integral $\tilde{f}(\boldsymbol{x})d\boldsymbol{x}$ den Näherungswert

$$
(35.)\ F = hc_1[(y_{1,1} + y_{1,2}) + (y_{2,1} + y_{2,2}) + \cdots + (y_{n,1} + y_{n,2})] + hc_2[(y_{1,3} + y_{1,4}) + (y_{2,3} + y_{2,4}) + \cdots + (y_{n,3} + y_{n,4})].
$$

Da hierbei  $4nh = b - a$  ist, so wird, wenn man mit  $\Theta$ eine Größe zwischen 0 und 1 bezeichnet, der Fehler

(36.) 
$$
\int_{a}^{b} f(x)dx - F = \frac{5,12(b-a)h^{8}}{138915}f^{(8)}[a + \Theta(b-a)];
$$

er wird also mit h zugleich unendlich klein von der achten Ordnung.

Die folgende Aufgabe möge zeigen, wie bei den Anwendungen häufig die in  $\alpha$ ,  $\beta$ ,  $c_1$ ,  $c_2$  enthaltenen Irrationalitäten vermieden werden können, weil in dem Endresultat nur die symmetrischen Funktionen von  $\alpha^2$  und  $\beta^2$  auftreten. Nach Gleichung (28.) wird aber

(37.) 
$$
a^2 + \beta^2 = \frac{120}{35}, \ \ a^2 \beta^2 = \frac{48}{35}.
$$

**Aufgabe.** Man soll wieder  $\ln 2 = \int \frac{dx}{x}$  unter Benutzung von 12 Ordinaten berechnen.

Auflösung. Hier ist

$$
h = \frac{1}{12}
$$
,  $f(x) = \frac{1}{x}$ ,

also, wenn man der Kürze wegen  $12c$  mit  $k$  bezeichnet,

$$
f(c - \alpha h) + f(c + \alpha h) = \frac{12}{12c - \alpha} + \frac{12}{12c + \alpha} = \frac{24k}{k^2 - \alpha^2},
$$
  

$$
f(c - \beta h) + f(c + \beta h) = \frac{12}{12c - \beta} + \frac{12}{12c + \beta} = \frac{24k}{k^2 - \beta^2}.
$$

Deshalb wird mit Rücksicht auf die Gleichungen (31.) und (32.)

(38.) 
$$
c_1[f(c - \alpha h) + f(c + \alpha h)] + c_2[f(c - \beta h) + f(c + \beta h)]
$$
  
= 
$$
\frac{48k}{3(a^2 - \beta^2)} \left( -\frac{3\beta^2 - 4}{k^2 - a^2} + \frac{3\alpha^2 - 4}{k^2 - \beta^2} \right)
$$
  
= 
$$
\frac{16k[-3(\alpha^4 - \beta^4) + (3k^2 + 4)(\alpha^2 - \beta^2)]}{(\alpha^2 - \beta^2)[k^4 - (\alpha^2 + \beta^2)k^2 + \alpha^2\beta^2]}
$$
  
= 
$$
\frac{16k[-3(\alpha^2 + \beta^2) + 3k^2 + 4]}{k^4 - (\alpha^2 + \beta^2)k^2 + \alpha^2\beta^2} = \frac{16k(105k^2 - 220)}{35k^4 - 120k^2 + 48}.
$$

Wenn man in diesem Ausdruck für  $k = 12c$  die drei Werte

 $12(1+2h) = 14$ ,  $12(1+6h) = 18$ ,  $12(1+10h) = 22$ einsetzt, so erhält man bezw.

(39.) 
$$
\begin{cases} c_1(y_{1, 1} + y_{1, 2}) + c_2(y_{1, 3} + y_{1, 4}) = \frac{35\,630}{10\,321}, \\ c_1(y_{2, 1} + y_{2, 2}) + c_2(y_{2, 3} + y_{2, 4}) = \frac{25\,350}{9\,467}, \\ c_1(y_{3, 1} + y_{3, 2}) + c_2(y_{3, 3} + y_{3, 4}) = \frac{139\,150}{63\,601} \end{cases}
$$

Indem man diese Werte in Gleichung (35.) einsetzt, findet man

findet man  
\n(40.) 
$$
F = \frac{1}{12} \left( \frac{35\ 630}{10\ 321} + \frac{25\ 350}{9\ 467} + \frac{139\ 150}{63\ 601} \right).
$$

Nun ist

 $35 630 : 10 321 = 3,452 184 865 808$ <br>  $25 350 : 9 467 = 2,677 722 615 401$ <br>  $32 452 621 825 852 621 457$  $139 150 : 63 601 = 2,187 858 681 467,$ 

folglich wird

(41.)  $F = 8,317\,766\,162\,676:12$  $= 0.693147180223$  $=$   $\ln 2 - 0.000000000337$ .

Man erhält also durch dieses Verfahren eine außerordentlich starke Annäherung.

Noch stärker wird die Annäherung, wenn man in den Gleichungen

$$
= \ln 2 - 0,000\ 000\ 0337.
$$
  
Man erhält also durch dieses Verfahren eine  
ordentlich starke Annäherung.  
Noch stärker wird die Annäherung, wenn man  
Gleichungen  
(42.) 
$$
\int_{c-3h}^{c+3h} f(x)dx = \int_{c-3h}^{c+3h} F'(x)dx = F(c+3h) - F(c-3h)
$$

und

$$
\begin{aligned}\n &c^{-3h} &c^{-3h} \\
 &\text{(43.)} & F_3 = hc_1[f(c - ah) + f(c + ah)] + hc_2[f(c - \beta h) \\
 &\quad + f(c + \beta h)] + hc_3[f(c - \gamma h) + f(c + \gamma h)]\n \end{aligned}
$$

 $+(e + \rho h) + h e_3 [(e - \gamma h) + (e + \gamma h)]$ <br>die rechten Seiten nach steigenden Potenzen von *h* entdie rechten Seiten nach steigenden Potenzen von  $h$  entwickelt und die 6 Größen  $c_1$ ,  $c_2$ ,  $c_3$ ,  $\alpha$ ,  $\beta$ ,  $\gamma$  so bestimmt, wickelt und die 6 Größen  $c_1$ ,  $c_2$ ,  $c_3$ ,  $\alpha$ ,  $\beta$ ,  $\gamma$  so bestimmt, daß in beiden Entwickelungen die Koeffizienten von *h*,  $h^3$ , die rechten Seiten nach steigenden Potenzen von  $h$  entwickelt und die 6 Größen  $c_1$ ,  $c_2$ ,  $c_3$ ,  $\alpha$ ,  $\beta$ ,  $\gamma$  so bestimmt, daß in beiden Entwickelungen die Koeffizienten von  $h$ ,  $h^3$ ,  $h^5$ ,  $h^7$ ,  $h^9$ ,  $h^{11}$ Ordnung.

In dieser Weise kann man das Verfahren noch beliebig weiter fortsetzen.

#### § 70.

#### Amslers **Polarplanimeter.**

Man kann den Flächeninhalt einer allseitig umschlossenen ebenen Figur auch durch rein mechanische Hilfssenen ebenen Figur auch durch rein mechanische Hilfs-<br>mittel bestimmen und auf diese Weise die rechnerische<br>Ausführung der Integration vermeiden. Die meiste An-<br>wendung auf diesem Gebiete hat wohl das Amslersche Ausführung der Integration vermeiden. Die meiste Anwendung auf diesem Gebiete hat wohl das *Amsler*sche Polarplanimeter gefunden, das es möglich macht, die Größe des Flächeninhaltes der Figur auf einer in gleiche Teile eingeteilten Rolle, "der *Integrierrolle"*, abzulesen, nachdem man die Umgrenzung der Figur mit dem sogenannten *Fahrstifte* umfahren hat.

Diese sinnreiche Vorrichtung beruht auf der folgenden Überlegung.

Die Gerade *AB* von der Länge *<sup>l</sup>* bewege sich in einer Ebene so, daß der eine Endpunkt auf dem Kreise mit dem Mittelpunkte *<sup>M</sup>* und dem Halbmesser *<sup>r</sup>* bleibt (Fig. 114), Mittelpunkte  $M$  und dem Halbmesser  $r$  bleibt (Fig. 114),<br>während der andere End-

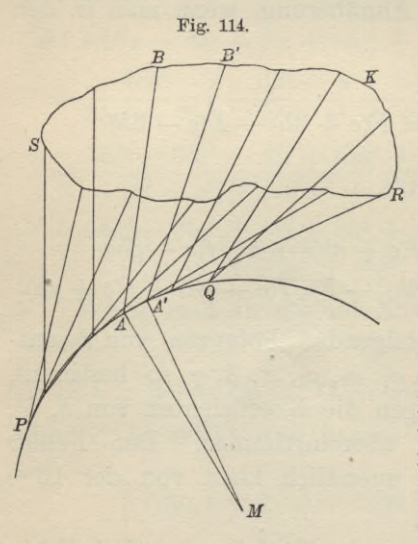

während der andere End-<br>punkt *B* die geschlossene Kurve *K* mit dem Flächenpunkt *B* die geschlossene<br>Kurve *K* mit dem Flächen-<br>inhalt *F* durchläuft. Man<br>könnte statt des Kreises inhalt  $F$  durchläuft. Man<br>könnte statt des Kreises könnte statt des Kreises<br>
auch eine andere geschlos-<br>
sene Kurve nehmen; der<br>
Kreis hat jedoch schon dessene Kurve nehmen; der<br>Kreis hat jedoch schon deshalb den Vorzug, weil man die zwangläufige Bewegung des Punktes *<sup>A</sup>* auf dem des Punktes A auf dem<br>Kreise dadurch erreichen kann, daß man zum Halbmesser *MA* des Kreises eine Schiene macht, die in *<sup>M</sup>* eine feine Spitze und in *<sup>A</sup>*

eine zur Ebene der Figur senkrecht stehende Achse hat, eine zur Ebene der Figur senkrecht stehende Achse hat,<br>um die sich eine zweite, der Geraden *AB* entsprechende<br>Schiene drehen kann. Sticht man die Spitze *M* in einem<br>passend gewählten Punkte der Ebene welcher der Pol ge-Schiene drehen kann. Sticht man die Spitze  $M$  in einem passend gewählten Punkte der Ebene, welcher der Pol genannt wird, ein und bewegt den in *<sup>B</sup>* befestigten *Fahrstift* nannt wird, ein und bewegt den in *B* befestigten *Fahrstift* auf der Kurve *K*, so tritt die oben beschriebene Bewegung ein. Man betrachte dann ein unendlich kleines Flächen-element  $dF$  gleich  $A^{A'B'B}$  das die Gerade  $A$ ein. Man betrachte dann ein unendlich kleines Flächen-element  $dF$  gleich  $AA'B'B$ , das die Gerade  $AB$  bei eintretender Bewegung durchstreicht, und bezeichne den Winkel, tretender Bewegung durchstreicht, und bezeichne den Winkel, unter dem sich die Geraden  $AB$  und  $A'B'$  im Punkte *C* schneiden, mit *dq.* (Vergl. Fig. 115.) Bezeichnet man die Mitte von  $AB$  mit  $G$  und beschreibt. manne whit, ein and bewege den in *B* betestigten *A*<br>auf der Kurve *K*, so tritt die oben beschriebene Be<br>ein. Man betrachte dann ein unendlich kleines I<br>element  $dF$  gleich  $AA'B'B$ , das die Gerade  $AB$ <br>tretender Bewegung d

Mitte von *AB* mit *G* und beschreibt<br>um *C* die Kreisbogen *AD*, *GH* und *BE*,<br> $\frac{B}{\sqrt{B}}$ um C die Kreisbogen *AD*, *GH* und *BE*, so unterscheiden sich die Kreissektoren  $ACD$  und  $BCE$  von den Kurvensektoren  $ACA'$  und  $BCB'$  bezw. nur um die ein. Man betrachte dann ein unendlich kleines Flace<br>element  $dF$  gleich  $AA'B'B$ , das die Gerade  $AB$  bei<br>tretender Bewegung durchstreicht, und bezeichne den Wi<br>unter dem sich die Geraden  $AB$  und  $A'B'$  im Punk<br>schneiden, mit unter dem sich die Geraden  $AB$  und  $A'B'$  im Punk<br>schneiden, mit  $d\varphi$ . (Vergl. Fig. 115.) Bezeichnet man<br>Mitte von  $AB$  mit  $G$  und beschreibt<br>um  $C$  die Kreisbogen  $AD$ ,  $GH$  und  $BE$ ,<br>so unterscheiden sich die Kreissektore die der sich die Geraden AD did AD im Tusschneiden, mit  $d\varphi$ . (Vergl. Fig. 115.) Bezeichnet m<br>Mitte von  $AB$  mit  $G$  und beschreibt<br>um  $C$  die Kreisbogen  $AD$ ,  $GH$  und  $BE$ ,<br>so unterscheiden sich die Kreissektoren<br> $ACD$  und Mitte von *AB* mit *G* und beschreibt<br>
um *C* die Kreisbogen *AD*, *GH* und *BE*,<br>
so unterscheiden sich die Kreissektoren<br> *ACD* und *BCE* von den Kurvensektoren<br> *ACA*<sup>1</sup> und *BCB*<sup>1</sup> bezw. nur um die<br>
Dreiecke *ADA*<sup>1</sup> so unterscheiden sich die Kreissekoren<br>  $ACD$  und  $BCE$  von den Kurvensektoren<br>  $ACA'$  und  $BCB'$  bezw. nur um die<br>
Dreiecke  $ADA'$  und  $BER'$ , die unend-<br>
lich klein werden von der zweiten Ord-<br>
nung und deshalb neben den unendl  $ACD$  und  $BCE$  von den Kurvensektoren<br>  $ACA'$  und  $BCB'$  bezw. nur um die<br>
Dreiecke  $ADA'$  und  $BER'$ , die unend-<br>
lich klein werden von der zweiten Ord-<br>
nung und deshalb neben den unendlich<br>
kleinen Größen erster Ordnung ver-<br> machlässigt werden dürfen. Dadurch<br>findet man für den Flächeninhalt der<br>Figur  $AA'B'B$ <br>(1.)  $dF = BCB' - ACA' = BCE - ACD$ findet man für den Flächeninhalt der<br>Figur  $AA'B'B$ er Bewegung durchstreicht, und bezeich:<br>
lem sich die Geraden  $AB$  und  $A'B'$ <br>
en, mit  $d\varphi$ . (Vergl. Fig. 115.) Bezeic<br>
von  $AB$  mit  $G$  und beschreibt<br>
lie Kreisbogen  $AD$ ,  $GH$  und  $BE$ ,<br>
rscheiden sich die Kreissektoren<br>
m

(1.) 
$$
dF = BCB' - ACA' = BCE - ACD
$$

$$
= \frac{1}{2}(\overline{CB}^2 - \overline{CA}^2)d\varphi
$$

$$
= \frac{1}{2}(CB + CA)(CB - CA)d\varphi.
$$

Nun ist aber

 $CB + CA = 2CG$  und  $CB - CA = AB = l$ , folglich wird

$$
dF = CG, l, d\varphi.
$$

Dabei ist *CG.dg* gleich dem Kreisbogen *GH*, so daß man erhält

$$
(3.) \t dF = l \cdot GH = l \cdot d\sigma,
$$

wenn man den Kreisbogen *GH* mit *da* bezeichnet.

Bisher wurde stillschweigend angenommen, daß der Punkt *C^* in dem sich die Geraden *AB* und *<sup>A</sup>'B'* schneiden, auf der Verlängerung von *AB* über *A* hinaus liegt. Die

Fig. 115.

*P/N/*

vorstehenden Schlüsse bleiben aber auch dann noch richtig, wenn das nicht der Fall ist, wenn z. B. *<sup>C</sup>* zwischen *<sup>A</sup>* und vorstehenden Schlüsse bleiben aber auch dann noch richtig,<br>wenn das nicht der Fall ist, wenn z. B. C zwischen A und<br>B liegt, wie in Fig. 116. Nur muß man auf das Vor-

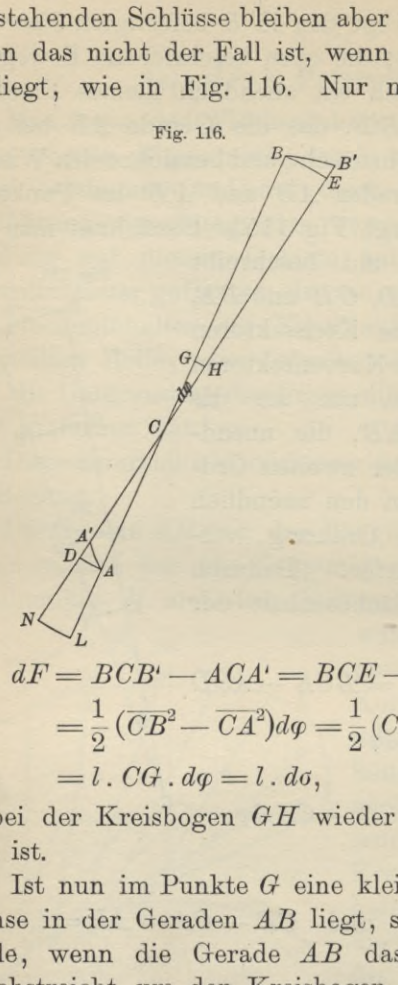

zeichen von *dF* und *d* man auf das Vorzeichen von *dF* und<br>*do* achten. Man kann<br>z B festsetzen, daß zeichen von  $a$ z und  $d\sigma$  achten. Man kann<br>z. B. festsetzen, daß alle Flächenstücke, die ein von *<sup>A</sup>* nach *<sup>B</sup>* ein von *A* nach *B*<br>sehender Beobachter zur Rechten hat, *positiv* zu nehmen sind, und daß die zu seiner Linken mit *negativem* Vorzeichen zu berück-Linken mit *negativem*<br>Vorzeichen zu berücksichtigen sind. Dann<br>wird das in Figur<br>116 von *AB* durchstrichene Flächen-<br>stück<br>tack wird das in Figur<br>116 von *AB* durch-<br>strichene Flächenstück

$$
dF = BCB' - ACA' = BCE - ACD
$$
  
=  $\frac{1}{2}$  ( $\overline{CB}^2 - \overline{CA}^2$ ) $d\varphi = \frac{1}{2}$  ( $CB + CA$ ) $(CB - CA)d\varphi$   
= *l* . *CG* .  $d\varphi = l$  .  $d\sigma$ ,

wobei der Kreisbogen *GH* wieder mit *do* bezeichnet worden ist.

Ist nun im Punkte *<sup>G</sup>* eine kleine Rolle befestigt, deren Achse in der Geraden *AB* liegt, so wird der Umfang der Rolle, wenn die Gerade *AB* das Flächenstück *AA'B'<sup>B</sup>* Rolle, wenn die Gerade *AB* das Flächenstück *AA'B'B* durchstreicht, um den Kreisbogen *do* fortrollen, denn man kann die eintretende Bewegung zerlegen in eine Drehung um den Punkt *C^* so daß die Gerade *AB* in die Lage *DF* kommt, und in eine Verschiebung der Geraden in ihrer eigenen Richtung von *DE* nach *<sup>A</sup>'B'.* Bei dem ersten eigenen Richtung von  $DE$  nach  $A'B'$ . Bei dem ersten Teile dieser Bewegung dreht sich die Rolle um den Bogen Teile dieser Bewegung dreht sich die Rolle um den Bogen *GH* gleich  $d\sigma$ , bei der zweiten aber kann sich die Rolle nicht drehen, weil die Verschiebung zu ihrer Achse parallel<br>ist. Dabei wird das Vorzeichen von  $d\sigma$  mit dem von  $dF$  $GH$  gleich  $d\sigma$ , bei der zweiten aber kann sich die Rolle nicht drehen, weil die Verschiebung zu ihrer Achse parallel ist. Dabei wird das Vorzeichen von  $d\sigma$  mit dem von  $dF$ üb erein stimmen.

#### § 70. *Amslers* Polarplanimeter. <sup>383</sup>

Wenn jetzt der Fahrstift *<sup>B</sup>* die ganze geschlossene Kurve *<sup>K</sup>* durchläuft, möge zunächst der in Figur 114 dargestellte Fall eintreten, daß der Pol M, d. h. der Mittelpunkt des Kreises, außerhalb der geschlossenen Kurve *<sup>K</sup>* liegt und infolge dessen der Punkt *<sup>A</sup>* nur einen Teil *PQ* liegt und infolge dessen der Punkt A nur einen Teil PQ<br>des Kreisumfanges durchläuft. Er wird dann im allgemeinen des Kreisumfanges durchläuft. Er wird dann im allgemeinen jeden Punkt des Kreisbogens  $PQ$  *zweimal* passieren, und zwar das eine Mal in der einen, das andere Mal in der entgegengesetzten Richtung. Dann wird die Gerade *AB* die von der Kurve *<sup>K</sup>* eingeschlossene Fläche *<sup>F</sup>* nur *einmal* durchstreichen, während die zwischen *<sup>K</sup>* und dem mal durchstreichen, während die zwischen K und dem<br>Kreisbogen liegende Fläche *zweimal* durchstrichen wird, und zwar das eine Mal im *positiven* und das andere Mal und zwar das eine Mal im *positiven* und das andere Mal im *negativen* Sinne: Summiert man also alle die kleinen Flächenteile

$$
dF = l \cdot d\sigma,
$$

so erhält man

$$
(4.) \tF = \int l \cdot d\sigma = l \int d\sigma,
$$

(4.)  $F = Jl \cdot d\sigma = l/d\sigma$ ,<br>wobei *fdo* dem Bogen gleich ist, der auf der Rolle in G abgerollt ist. Man braucht also nur an der Rolle mit Hilfe eines Nonius den Stand am Anfänge und am Schlüsse der Bewegung abzulesen; dabei kann durch eine Schraube ohne Ende an der Achse der Rolle noch eine Vorrichtung angebracht werden, welche die ganzen Umdrehungen der Rolle zählt.

Das in Gleichung (4.) ausgesprochene Gesetz bleibt auch noch richtig, wenn die Gerade *AB* Teile der Fläche *<sup>F</sup>* mehr als einmal und Teile der Fläche *PQRS* mehr als zweimal durchstreicht; denn die Flächenteile von *<sup>F</sup>* werzweimal durchstreicht; denn die Flächenteile von F werden stets nur einmal oder 3, 5, 7,... mal durchstrichen und zwar einmal mehr im positiven Sinne als im negativen zwar einmal mehr im positiven Sinne als im negativen Sinne, und die Teile außerhalb der Fläche *F* werden ent-Sinne, und die Teile außerhalb der Fläche  $F$  werden ent-<br>weder garnicht oder 2, 4, 6, ...mal durchstrichen, und zwar ebenso oft im positiven wie im negativen Sinne, so zwar ebenso oft im positiven wie im negativen Sinne, so daß Gleichung (4.) auch dann noch richtig bleibt. Dies gibt:<br>Satz 1. Liegt der Pol M außerhalb der geschlossenen **Satz 1.** *Liegt der Pol AL außerhalb der geschlossenen*

*Kurve K, so ist der Flächeninhalt der Figur <sup>F</sup> proportional*

*zu dem auf dem Umfange der JRolle abgerollten Bogen,* dessen Länge man durch die oben angedeuteten Vorrichtungen sehr genau ablesen kann.

Etwas anders verhält sich die Sache, wenn der Punkt *<sup>A</sup>* bei eintretender Bewegung der Geraden *AB* den ganzen Kreis einmal durchläuft, ehe die Gerade *AB* in ihre An-Kreis einmal durchläuft, ehe die Gerade  $AB$  in ihre Anfangslage zurückkehrt. Das wird geschehen, wenn der Pol *<sup>M</sup>* im Innern der geschlossenen Kurve liegt (vergl. Fig. <sup>117</sup> und 118).

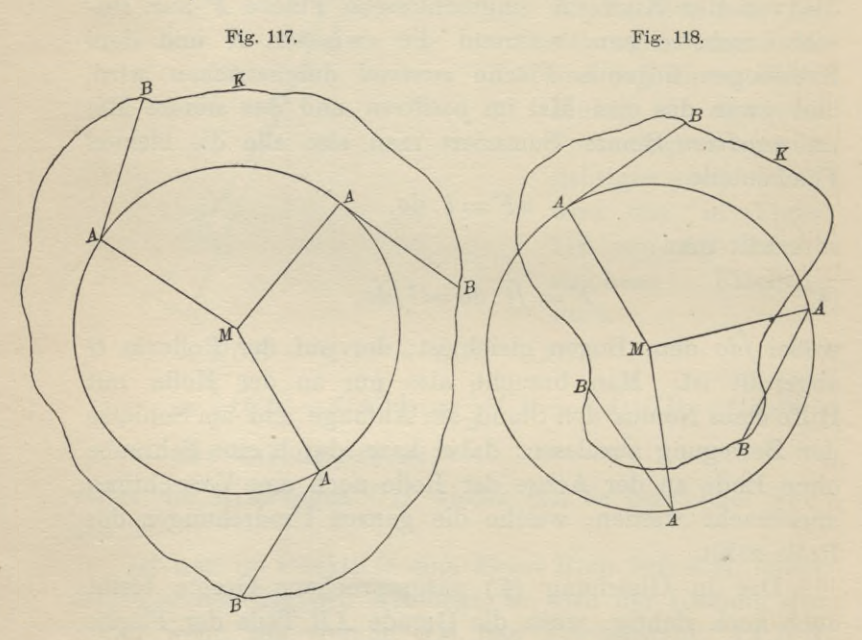

Bei Fig. 117 durchstreicht die Gerade *AB* bis zur Bei Fig. 117 durchstreicht die Gerade  $AB$  bis zur Rückkehr in ihre Anfangslage nur die Fläche, welche Rückkehr in ihre Anfangslage nur die Fläche, welche zwischen der Kurve *K* und dem Kreise mit dem Halb-messer *MA* gleich *a* liegt, so daß der Flächeninhalt der zwischen der Kurve K und dem Kreise mit dem Halbganzen Figur

$$
(5.) \tF = l \int d\sigma + a^2 \pi
$$

wird. Diese Formel bleibt aber auch noch für Figur <sup>118</sup> richtig, bei welcher ein Teil der Kurve <sup>K</sup> innerhalb des Kreises liegt, denn die im Innern des Kreises liegenden

S (0. Amsters Polarplanimeter. 389<br>Flächenteile, welche von der Geraden *AB* (einmal, oder Flächenteile, welche von der Geraden  $AB$  (einmal, oder 3, 5, 7...mal) durchstrichen werden, ohne daß sie dem 3, 5, 7...mal) durchstrichen werden, ohne daß sie dem<br>Flächeninhalt *F* angehören, kommen mit negativem Vorzeichen in Rechnung. Dies gibt **Satz 2.** *Liegt der Pol <sup>M</sup> im Innern der geschlossenen*

**Satz 2.** Liegt der Pol M im Innern der geschlossenen<br>Kurve K, so ist der Flächeninhalt der Figur F gleich der<br>Summe von einer konstanten Größe ( $a^2\pi$ ) und von einer *Gumme* von einer konstanten Größe  $(a^2\pi)$  und von einer Größe lfdo, welche zu dem auf dem Umfange der Rolle ab*gerollten Bogen proportional ist.*

Schließlich ist noch hervorzuheben, daß die beiden ge-Schließlich ist noch hervorzuheben, daß die beiden ge-<br>fundenen Sätze noch richtig bleiben, auch wenn die Rolle<br>nicht genau in der Mitte *G* der Geraden *AB*, sondern in<br>irrend einem andern Punkte *L* der Geraden *AB* rundenen satze noch richtig bieben, auch wenn die Kone<br>nicht genau in der Mitte *G* der Geraden *AB*, sondern in<br>irgend einem andern Punkte *L* der Geraden *AB* annicht genau in der Mitte *G* der Geraden *AB*, sondern in<br>irgend einem andern Punkte *L* der Geraden *AB* an-<br>gebracht ist. Dabei darf der Punkt *L* sogar auf der Ver-<br>längerung von *AB z* B über *A* binaus liegen (Vergl längerung von *AB,* z. B. über *<sup>A</sup>* hinaus liegen. (Vergl. Fig. 115 und 116.) Die Rolle wird dann allerdings bei eintretender Bewegung nicht mehr den Bogen

$$
GH=d\sigma,
$$

sondern den Bogen

$$
LN = d\tau
$$

abwickeln. Dabei ist aber

(6.)  $LN = d\tau = CL \cdot d\varphi$ ,

\n- abwickeln. Dabei ist aber
\n- (6.) 
$$
LN = d\tau = CL \cdot d\varphi
$$
,
\n- (7.)  $GH = d\sigma = CG \cdot d\varphi = CL \cdot d\varphi + LG \cdot d\varphi$
\n

$$
= d\tau + LG \cdot d\varphi,
$$

 $=$   $d\tau + L\theta \cdot d\varphi$ ,<br>und zwar gilt das für Figur 115 *und* 116, wenn man auf und zwar gilt das für Figur 115 und 116, wenn man auf<br>die Richtung der Strecken Rücksicht nimmt, d. h. wenn die Richtung der Strecken Rücksicht nimmt, d. h. wenn man beachtet, daß

$$
CL = - LC
$$

man beachtet, daß<br>
ist. Kehrt die Gerade *AB* in ihre ursprüngliche Lage zu-<br>
rück so findet man durch Integration aus Gleichung (7) ist. Kehrt die Gerade  $AB$  in ihre ursprüngliche Lage zurück, so findet man durch Integration aus Gleichung  $(7)$ .

(8.) 
$$
\int d\sigma = \int d\tau + LG \cdot \int d\varphi.
$$

In dem durch Figur <sup>114</sup> dargestellten Falle, wo der Pol *M außerhalb* der Kurve *K* liegt, ist *(dq gleich Null,* so daß

$$
\int d\sigma = \int d\tau
$$

Kiepert, Integral - Rechnung. **25** 

#### <sup>386</sup> § 70. *Amslers* Polarplanimeter.

wird, und Satz <sup>1</sup> ohne weiteres in Kraft bleibt. In dem zweiten Kalle aber, wo der Pol HP *innerhalb* der Kurve *<sup>K</sup>* zweiten Falle aber, wo der Pol *M innerhalb* der Kurve K<br>liegt, macht die Gerade *AB* eine ganze Umdrehung, ehe<br>sie in ihre ursprüngliche Lage zurückkehrt. Es wird also

$$
\hat{Jd\varphi} = 2\pi
$$

und Gleichung (8.) geht über in

(9.)  $\int d\sigma = \int d\tau + LG \cdot 2\pi$ .

 $\int d\sigma = \int d\tau + L\theta$ . 2 $\pi$ .<br>Also auch Satz 2 bleibt in Kraft; nur die konstante  $\int d\varphi = 2\pi$ <br>
und Gleichung (8.) geht über in<br>
(9.)  $\int d\sigma = \int d\tau + LG \cdot 2\pi$ .<br>
Also auch Satz 2 bleibt in Kraft; nur die konstante<br>
Größe  $a^2\pi$  ist durch die konstante Größe  $a^2\pi + l \cdot LG \cdot 2\pi$ <br>
zu ersetzen. Den Proportion Größe  $a^2\pi$  ist durch die konstante Größe  $a^2\pi + l$ .  $LG$ .  $2\pi$ <br>zu ersetzen. Den Proportionalitätsfaktor *l* und die konstanten Größen  $a^2\pi$  bezw.  $a^2\pi + l$ .  $LG$ .  $2\pi$  ermittelt man zu ersetzen. Den Proportionalitätsfaktor l und die konzu ersetzen. Den Proportionalitätstaktor  $l$  und die konstanten Größen  $a^2\pi$  bezw.  $a^2\pi + l$ .  $LG$ .  $2\pi$  ermittelt man<br>für jedes einzelne Instrument am besten dadurch, daß<br>man mit dem Polembanimoter gunöckst Figuren eus stanten Groben  $a-x$  bezw.  $a-x+i$ .  $LG$ .  $2x$  ermittelt man<br>für jedes einzelne Instrument am besten dadurch, daß<br>man mit dem Polarplanimeter zunächst Figuren ausmißt,<br>deren Eläskeniskelt kereits keltennt ist. man mit dem Polarplanimeter zunächst Figuren ausmißt, deren Flächeninhalt bereits bekannt ist.

#### XIII. Abschnitt.

**Kubatur der Körper und Komplanation der krummen Oberflächen. Mehrfache Integrale.**

#### § 71.

### **Kubatur der Körper durch Anwendung einfacher Integrale.**

(Vergl. die Formel-Tabelle Nr. 197.)

Es war bereits in Abschnitt VI gezeigt worden, wie man das Volumen eines Rotationskörpers berechnen kann. Es wurde damals der Körper durch Schnitte, senkrecht zur man das Volumen eines Rotationskörpers berechnen kann.<br>Es wurde damals der Körper durch Schnitte, senkrecht zur<br>Rotations-Achse in unendlich viele, unendlich dünne<br>Schichten zerlegt, die man unter Vermachlässigung unend-Schichten zerlegt, die man unter Vernachlässigung unend-Schichten zerlegt, die man unter Vernachlässigung unend-<br>lich kleiner Größen höherer Ordnung als Kreiszylinder be-<br>trachten darf. Ist z. B. die den Körper begrenzende Fläche<br>durch Rotation der Kurve trachten darf. 1st z. B. di<br>durch Rotation der Kurve durch notation der Kurve<br>  $y = f(x)$ 

(1.)<br>um die X-Achse entstanden, so ist die Grundfläche eines um die X-Achse entstanden, so ist die Grundfläche eines solchen Zylinders ein Kreis mit dem Halbmesser *y* und dem Flächeninhalte  $y^2 \pi$ . Da der Zylinder die Höhe *dx* hat so wird das Volumen einer solchen unendlich dünn dem Flächeninhalte  $y^2\pi$ . Da der Zylinder die Höhe  $dx$  hat, so wird das Volumen einer solchen unendlich dünnen Schicht

$$
dV = y^2 \pi dx,
$$

also das Volumen des ganzen Rotationskörpers

(3.) 
$$
V = \pi \int_{x_1}^{x_2} y^2 dx
$$

wie bereits in Formel Nr. <sup>136</sup> der Tabelle angegeben ist.

Ein ähnliches Verfahren kann man auch für die Berechnung des Volumens bei anderen Körpern anwenden.

25\*

#### <sup>388</sup> § 71. Kubatur durch Anwendung einfacher Integrale.

Man teilt dieselben durch. Schnitte, welche zur X-Achse senkrecht stehen, in unendlich viele, unendlich dünne Schichten und summiert die Volumina dieser einzelnen Schichten.

Zur Berechnung des Volumens der einzelnen Schichten Zur Berechnung des Volumens der einzelnen Schichten<br>
muß zunächst der Flächeninhalt der einzelnen Schnitte als<br>
stetige Funktion von *x* bekannt sein, wobei  $x = OQ$  der stetige Funktion von x bekannt sein, wobei  $x = OQ$  der Abstand des betreffenden Schnittes von der *YZ*-Ebene ist nen Schnitte als<br>bei  $x = OQ$  der<br>er YZ-Ebene ist<br>(Fig. 119). Es<br>sei also  $F(x)$  der

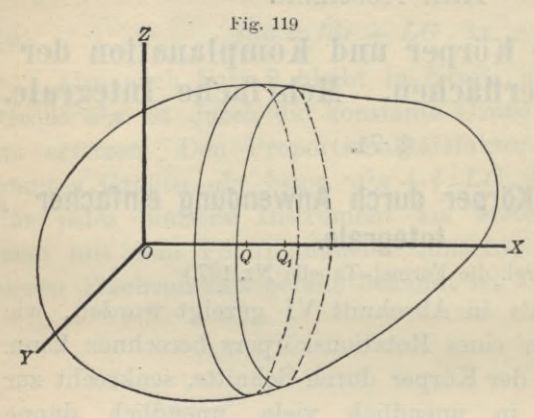

 $\overline{E}$ 

(Fig. 119). Es<br>sei also  $F(x)$  der Flächeninhalt eines  $YZ$ -Ebene ist<br>
(Fig. 119). Es<br>
sei also  $F(x)$  der<br>
Flächeninhalt<br>
eines solchen<br>
Schnittes, welcher in  $F(x + Ax)$ 

Schnittes, wel-<br>cher in  $F(x+\Delta x)$ <br>übergeht, wenn  $\ddot{x}$  um  $\Delta x = QQ_1$ wächst, d.h.wenn der Schnitt durch den Punkt *Qi* der X-Achse gelegt wird.

Fig. 120. Legt man durch die Umgrenzungen der beiden Schnitte *F(x)* und *F(x+4x)* Parallele<br> *F(x)* und *F(x+4x)* Parallele  $F(x)$  und  $F(x + Ax)$  Parallele<br>zur X-Achse, so werden die zur X-Achse, so werden die<br>beiden Umgrenzungskurven beiden Umgrenzungskurven<br>der Schnitte in die *YZ*-Ebene<br>projiziert. In Figur 120 sei<br>z B die Kurve *ARCIFFEK* z. B. die Kurve *ABCJEFGrK* z. B. die Kurve *ABCJEFGK*<br>die Projektion von *F*(*x*), und die Projektion von  $F(x)$ , und<br>die Kurve  $ALCDEMGH$  die<br>Projektion von  $F(x + Ax)$ .<br>Die beiden Figuren haben das Projektion von  $F(x + \Delta x)$ .<br>Die beiden Figuren haben das

Stück *ALCJEMGK* gemeinschaftlich; dieses Stück muß man um Stück  $ALCJEMGK$  gemeinschaftlich; diese<br>man um<br>(4.)  $a_1 = ALCB$  und  $a_2 = GFEM$ 

(4.)  $a_1 = ALCB$  und  $a_2 = GFEM$ <br>vermehren, damit man  $F(x)$  erhält, während man (4.)  $a_1 = ALCB$  und  $a_2 = GFED$ <br>vermehren, damit man  $F(x)$  erhält, während<br>(4a.)  $\beta_1 = AHGK$  und  $\beta_2 = CJEI$ (4a.)  $\beta_1 = AHGK$  und  $\beta_2 = CJED$ <br>hinzufügen muß, damit man  $F(x + Ax)$  erhält.

#### § 71. Kubatur durch Anwendung einfacher Integrale. <sup>389</sup>

Denselben Schluß wird man auch allgemein aus führen können. Die Projektionen der beiden Schnitte werden ein Flächenstück

$$
F(x) - a = F(x + Ax) - \beta
$$
\n
$$
(5.)
$$

gemeinschaftlich haben, wenn man mit *<sup>a</sup>* und *<sup>ß</sup>* die Summe der kleinen Flächenstücke bezeichnet, welche das gemeingemeinschaftlich haben, wenn man mit  $\alpha$  und  $\beta$  die Summe<br>der kleinen Flächenstücke bezeichnet, welche das gemein-<br>same Stück bezw. zu  $F(x)$  und  $F(x + \Delta x)$  ergänzen. In<br>Figur 120 ist z B Figur 120 ist z. B.<br> $\alpha = \alpha_1 + \alpha_2 \text{ und } \beta = \beta_1 + \beta_2.$ vezw. zu  $F(x)$  und  $F(x + \Delta x)$ <br>
z. B.<br>  $a = a_1 + a_2$  und  $\beta = \beta_1 + \beta_2$ <br>
d  $a$  und  $\beta$  kleine Größen welc

Dabei sind *α* und *β* kleine Größen, welche mit *Δx* zugleich verschwindend klein werden, weil *F{x)* als eine stetige Funktion von *<sup>x</sup>* vorausgesetzt worden ist.

Bezeichnet man das Volumen der dünnen Schicht mit 21V, so wird *2V im allgemeinen größer* sein als ein Zylinder,  $\text{welcher } F(x) - a = F(x + Ax) - \beta$  zur Grundfläche und  $Ax$  $\Delta V$ , so wird  $\Delta V$  *im allgemeinen größer* sein als ein Zylinder,<br>welcher  $F(x) - a = F(x + \Delta x) - \beta$  zur Grundfläche und  $\Delta x$ <br>zur Höhe hat. Dagegen wird  $\Delta V$  *im allgemeinen kleiner*<br>sein als ein Zylinder, welcher  $F(x) + \beta - F(x +$ seiner  $F(x) = a \equiv F(x + 2x) - b$  zur Grundmache und 2x<br>zur Höhe hat. Dagegen wird  $\Delta V$  im allgemeinen kleiner<br>sein als ein Zylinder, welcher  $F(x) + \beta = F(x + \Delta x) + \alpha$ sein als ein Zylinder, welcher  $F(x) + \beta = F(x + \Delta x) + \alpha$ zur Grundfläche und  $\Delta x$  zur Höhe hat, d. h. es wird im allgemeinen Figur 120 ist z. B.<br>  $a = a_1 + a_2$  und  $\beta = \beta$ <br>
Dabei sind a und  $\beta$  kleine Größen<br>
gleich verschwindend klein werden,<br>
stetige Funktion von x vorausgesetzt<br>
Bezeichnet man das Volumen der<br>  $AV$ , so wird  $AV$  im allgemeine

(6.) 
$$
[F(x) - a]Ax \leq A\overline{V} \leq [F(x) + \beta]Ax
$$

sein. Dies gibt

(7.) 
$$
F(x) - a \leq \frac{dV}{dx} \leq F(x) + \beta,
$$

oder, wenn man *dx* verschwindend klein werden läßt,

(8.) 
$$
F(x) \leq \frac{dV}{dx} \leq F(x),
$$

$$
_{\rm also}
$$

also  
\n(9.) 
$$
\frac{dV}{dx} = F(x), \quad V = \int_{x_1}^{x_2} F(x) dx.
$$

Wie bereits hervorgehoben wurde, gelten die Schlüsse *nur im allgemeinen.* Die krumme Fläche, welche die betrachtete Schicht begrenzt, kann möglicher Weise zwischen den beiden Schnitten  $F(x)$  und  $F(x + \Delta x)$  solche Einden beiden Schnitten  $F(x)$  und  $F(x + \Delta x)$  solche Einbiegungen oder Ausbiegungen haben, daß der Zylinder mit der Grundfläche  $F(x) - \alpha$  und der Höhe  $\Delta x$  nicht ganz der Grundfläche  $F(x) - a$  und der Höhe  $\Delta x$  nicht ganz *innerhalb* der Schicht  $\Delta V$  liegt, oder daß der Zylinder mit

#### <sup>390</sup> § 71. Kubatur durch. Anwendung einfacher Integrale.

durch eine Gerade  $g$ , we<br>die Schicht durchbohrt<br>(Fig. 121). Diese Ebene<br>Gerade  $g$  begrenzt und (Fig. 121). Diese Ebene<br>Gerade *g* begrenzt und (Fig. 121). Diese Ebene sei auf der einen Seite durch die Gerade *g* begrenzt und schneide die Figuren  $F(x)$  und  $F(x + Ax)$  bezw. in den Geraden  $QP$  und  $Q_1P_1$ . Die be-<br>grenzende Fläche schneide sie der Grundfläche  $F(x) + \beta$  und der Höhe  $\Delta x$  die Schicht *2V* nicht vollständig *einschließt.* In diesem Falle lege man durch eine Gerade *g,* welche zur *X-* Achse parallel ist und  $dV$  meht vollstandig *einschließt*. In diesem Falle lege man<br>durch eine Gerade  $g$ , welche zur  $X$ -Achse parallel ist und<br>die Schicht durchbohrt, eine beliebige Ebene  $QQ_1P_1P_2$ <br>(Eig 191). Diese Ebene sei auf der einen (Fig. 121). Diese Ebene sei auf der einen Seite durch die nwendung einfacher Integrale.<br>
und der Höhe  $\Lambda x$  die Schicht<br>
hließt. In diesem Falle lege man<br>
the zur X-Achse parallel ist und<br>
eine beliebige Ebene  $QQ_1P_1P_2$ <br>
ei auf der einen Seite durch die<br>
schneide die Figuren  $F(x + \Delta x)$  bezw. in den Geraden  $QP$  und  $Q_1P_1$ . Die begrenzende Fläche schneide sie

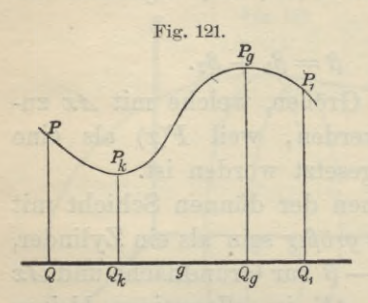

in dem Kurvenbogen  $PP_1$ , wel-<br>cher in den Punkten  $P_k$  und  $P_{g}$  bezw. den kleinsten und den größten Abstand von der Ge- $P_g$  bezw. den kleinsten und den<br>größten Abstand von der Ge-<br>raden  $g$  haben möge. Dreht<br>sich nun die Ebene  $QQ, P, P$ größten Abstand von der Geraden  $g$  haben möge. Dreht<br>
sich nun die Ebene  $QQ_1P_1P$ <br>
- um die Gerade  $g$ , so beschreiben<br>
die Punkte  $P_k$  und  $P_g$  auf der um die Gerade *g*, so beschreiben<br>die Punkte  $P_k$  und  $P_g$  auf der

 $\begin{bmatrix}\n\mathbf{e} & \mathbf{e}_k & \mathbf{e}_j & \mathbf{e}_i \\
\mathbf{e}_k & \mathbf{e}_k & \mathbf{e}_k & \mathbf{e}_k\n\end{bmatrix}$  auf der begrenzenden krummen Fläche zwei Kurven, deren Pro-<br>jektionen in die *YZ*-Ebene jetzt mit *F(x)* — *a* und *F(x)* — *A* be *f* is  $F(x) - a$  und  $F(x) + \beta$  bezeichnet werden mögen. Dann wird wieder

$$
[F(x) - a]Ax \leq AV \leq [F(x) + \beta]Ax
$$

$$
F(x) - a \leq \frac{dV}{dx} \leq F(x) + \beta,
$$

also, weil für verschwindend kleine Werte von *Mx* die Punkte  $P_k$  und  $P_q$  mit  $P$  zusammenfallen, so daß  $\alpha$  und  $\beta$ verschwindend klein werden,

$$
F(x) \le \frac{dV}{dx} \le F(x);
$$

dies gibt wieder

$$
\frac{dV}{dx} = F(x), \quad V = \int_{x_1}^{x_2} F(x) dx.
$$

In dieser strengeren Herleitung ist der zuerst behandelte, am häufigsten vorkommende Fall eingeschlossen.

Die Berechnung des Volumens der Körper nennt man *"Kuhatur der Körper".*

#### § 72.

#### **Übungs-Aufgaben.**

**Aufgabe 1.** Man soll das Volumen des Körpers berechnen, welcher von dem *elliptischen Paraboloid* mit der Gleichung **Ubur**<br> **Aufgabe 1.** Man so<br>
rechnen, welcher von d<br>
Gleichung<br>
(1.)  $y^2 + a^2z^2 = 2px$ <br>
und von der Ebene mit d<br>
chung  $x = c$  eingeschlo

(1.) 
$$
y^2 + a^2 z^2 = 2px
$$

und von der Ebene mit der Gleichung  $x = c$  eingeschlossen ist (Fig. 122).

**Auflösung.** Jeder Schnitt senkrecht zur X-Achse schneidet senkrecht zur X-Achse schneidet<br>
aus der Fläche eine Ellipse mit<br>
der Gleichung<br>
(2.)  $\frac{y^2}{2px} + \frac{a^2z^2}{2px} = 1$ <br>
und mit den Halbachsen der Gleichung

(2.) 
$$
\frac{y^2}{2px} + \frac{a^2z^2}{2px} = 1
$$

und mit den Halbachsen

$$
a_1 = \sqrt{2px}, \quad b_1 = \frac{1}{a} \sqrt{2px}
$$

aus. Der Flächeninhalt dieser Ellipse ist bekanntlich

(3.) 
$$
F(x) = a_1 b_1 \pi = \frac{2px}{a} \pi,
$$

folglich findet man für das Volumen des Körpers

$$
a_1 = \sqrt{2px}, \quad b_1 = \frac{1}{a}\sqrt{2px}
$$
aus. Der Flächeninhalt dieser Ellipse ist bekanntlic  
(3.)  

$$
F(x) = a_1b_1x = \frac{2px}{a}\pi,
$$
folglich findet man für das Volumen des Körpers  
(4.)  

$$
V = \int_0^c F(x)dx = \frac{2p\pi}{a}\int_a^c dx = \frac{p\pi}{a}[x^2]_0^e = \frac{c^2p\pi}{a}.
$$
  
**Aufgabe 2.** Man soll das Volumen des dreiac  
Ellinsoids

**Aufgabe 2.** Man soll das Volumen des dreiachsigen Ellipsoids

 $\frac{x^2}{a^2} + \frac{y^2}{b^2} + \frac{z^2}{c^2} = 1$ chnen.<br>**Auflösung.** Auch hier ist jeder Schnitt, senkrecht zur

berechnen.

X-Achse, eine Ellipse mit der Gleichung

(5.)  $\overline{a^2} + \frac{y}{b^2} + \frac{z}{c^2} = 1$ <br>berechnen.<br>**Auflösung**. Auch hier ist jeder Schnitt, senkrecht zu<br>*X*-Achse, eine Ellipse mit der Gleichung<br>(6.)  $\frac{y^2}{b^2} + \frac{z^2}{c^2} = \frac{a^2 - x^2}{a^2}$ , oder  $\frac{a^2y^2}{b^2(a^2 - x^2$ und mit den Halbachsen

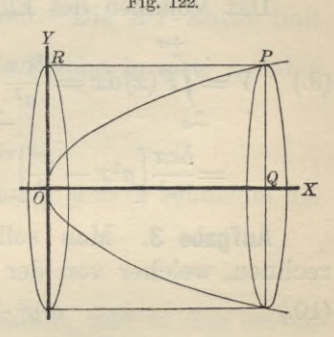

<sup>392</sup> § 72. Kubatur der Körper; Übungs-Aufgaben.

392 § 72. Kubatur der Körper; Übungs-Aufgal  
\n(7.) 
$$
a_1 = \frac{b}{a} \sqrt{a^2 - x^2}, b_1 = \frac{c}{a} \sqrt{a^2 - x^2},
$$
  
\nfolglich ist der Flächeninhalt dieser Ellipse  
\n(8.)  $F(x) = a_1b_1x = \frac{bc}{a^2}(a^2 - x^2)\pi.$   
\nDas Volumen des Ellipsoids wird daher

folglich, ist der Flächeninhalt dieser Ellipse

(8.) 
$$
F(x) = a_1b_1\pi = \frac{bc}{a^2}(a^2 - x^2)\pi.
$$

Das Volumen des Ellipsoids wird daher

392 § 72. Kubatur der Körper; Übungs-Aufgaben.  
\n(7.) 
$$
a_1 = \frac{b}{a} \sqrt{a^2 - x^2}, b_1 = \frac{c}{a} \sqrt{a^2 - x^2},
$$
  
\nfolglich ist der Flächeninhalt dieser Ellipse  
\n(8.)  $F(x) = a_1b_1\pi = \frac{bc}{a^2}(a^2 - x^2)\pi.$   
\nDas Volumen des Ellipsoids wird daher  
\n(9.)  $V = \int_{-a}^{+a} F(x) dx = \frac{bc\pi}{a^2} \int_{-a}^{+a} (a^2 - x^2) dx$   
\n $= \frac{bc\pi}{a^2} \left[a^2x - \frac{x^3}{3}\right]_{-a}^{+a} = \frac{bc\pi}{a^2} \left(\frac{2a^3}{3} + \frac{2a^3}{3}\right) = \frac{4abc\pi}{3}.$   
\n**Aufgabe 3.** Man soll das Volumen des Körpers

**Aufgabe 3.** Man soll das Volumen des Körpers berechnen, welcher von der Fläche 4<sup>ten</sup> Grades

(10.)  $a^2y^2 + x^2z^2 = b^2x^2$ (10.)  $a^2y^2 + x^2z^2 = b^2x^2$ <br>und den beiden Ebenen<br>(11.)  $x = 0$  und  $x = a$ <br>cincrease wird. Die durch Glaich

und den beiden Ebenen

(11.)  $x = 0$  und  $x = a$ <br>eingeschlossen wird. Die durch Gleichung (10.) dargestellte<br>Eläche heißt: Conocumeus von Wallis" Fläche heißt: *"Conocuneus* von *Wallis".* Fläche heißt: "Conocuneus von Wallis".<br>**Auflösung.** Die Schnitte, senkrecht zur X-Achse, sind

wieder Ellipsen mit der Gleichung

(12.) 
$$
\frac{a^2y^2}{b^2x^2} + \frac{z^2}{b^2} = 1
$$

$$
a - x^2 = b^2
$$
  
and mit den Halbachsen  
(13.)  

$$
a_1 = \frac{bx}{a}, \quad b_1 = b,
$$

folglich wird der Flächeninhalt eines solchen Schnittes

(14.) 
$$
F(x) = a_1 b_1 \pi = \frac{b^2 x \pi}{a}.
$$

Das Volumen des oben beschriebenen Körpers wird daher

(15.) 
$$
V = \int_{0}^{a} F(x)dx = \frac{b^2 \pi}{a} \int_{0}^{a} xdx = \frac{b^2 \pi}{a} \left[ \frac{x^2}{2} \right]_{0}^{a} = \frac{ab^2 \pi}{2}.
$$

Gleichzeitig gewinnt man aus dieser Untersuchung Auskunft über die Gestalt der Fläche.

Aus Gleichung (10.) ergibt sich zunächst, daß die Koordinaten - Ebenen Symmetrie - Ebenen der Fläche sind, und aus Gleichung (12.) erkennt man, daß die Schnitte, und aus Geleichung (12.) erkennt man, dab die Schnitte,<br>senkrecht zur X-Achse, Ellipsen sind, welche alle dieselbe<br>Halbachse  $b_1 = b$  haben, während die andere Halbachse both  $b_1 = b$  haben, während die andere Halbachse<br>  $= \frac{bx}{a}$  mit *x* proportional zunimmt. Die *XY*-Ebene (mit der Gleichung  $z=0$ ) schneidet die Fläche in zwei geraden Linien mit den Gleichungen

(16.) *ay = <sup>+</sup> bx,*

und die ZX-Ebene (mit der Gleichung  $y = 0$ ) schneidet die Fläche in der Doppel-Geraden

$$
(17.) \t\t x=0,
$$

welche mit der X-Achse zusammenfällt, und in den beiden Geraden weiche mit der Z-Achse zusammenfahrt<br>Geraden<br>(18.)  $z = +b, \ z = -b.$ 

#### § 73.

#### **Einführung mehrfacher Integrale.**

(Vergl. die Formel-Tabelle Nr. 198).

In den soeben behandelten Aufgaben war

$$
V = \int F(x) dx,
$$

wobei der Flächeninhalt der ebenen Figur  $F(x)$  nach den wobei der Flächeninhalt der ebenen Figur  $F(x)$  nach den Ausführungen in Abschnitt V selbst wieder durch Inte-Ausführungen in Abschnitt V selbst wieder durch Integration ermittelt wird, und zwar war in allen drei Aufgaben

$$
F(x) = a_1 b_1 \pi
$$

der Flächeninhalt einer Ellipse  
\n(2.) 
$$
b_1^2y^2 + a_1^2z^2 = a_1^2b_1^2
$$
, oder  $z = \pm \frac{b_1}{a_1} \sqrt{a_1^2 - y^2}$ .

Nach Formel Nr. 133 der Tabelle findet man daher *F(x)* aus der Gleichung

394 § 73. Einführung mehrfacher Integrale.  
\n(3.) 
$$
F(x) = \int_{-a_1}^{+a_1} (z' - z'') dy = \frac{2b_1}{a_1} \int_{-a_1}^{+a_1} dy V a_1^2 - y^2
$$
\n
$$
= \frac{2b_1}{a_1} \left[ \frac{y}{2} V a_1^2 - y^2 + \frac{a_1^2}{2} \arcsin{\left(\frac{y}{a_1}\right)} \right]_{-a_1}^{+a_1} = a_1 b_1 \pi.
$$

Dabei war in den Aufgaben 1, <sup>2</sup> und <sup>3</sup> bezw.

(4.) 
$$
\begin{cases} a_1 = \sqrt{2px}, & b_1 = \frac{1}{a}\sqrt{2px}; \\ a_1 = \frac{b}{a}\sqrt{a^2 - x^2}, & b_1 = \frac{c}{a}\sqrt{a^2 - x^2}; \\ a_1 = \frac{bx}{a}, & b_1 = b. \end{cases}
$$

Daraus erkennt man auch, daß in der Gleichung (3.) die Integrationsgrenzen —  $a_1$  und  $+a_1$  noch Funktionen von *<sup>x</sup>* sind.

In ähnlicher Weise wird auch die Aufgabe, das Volumen eines Körpers zu berechnen, *ganz allgemein* zu behandeln sein. Den Schnitt, welcher senkrecht auf der *X-*Achse steht, und dessen Flächeninhalt mit *F(x)* bezeichnet worden ist, erhält man, indem man in den Gleichungen worden ist, erhalt man, indem man in den Gielchunder den Körper oben und unten begrenzenden Flächen<br>
(5.)  $z' = g(x, y)$  und  $z'' = h(x, y)$ In ähnlicher Weise wird auch<br>
lumen eines Körpers zu berechnen<br>
handeln sein. Den Schnitt, welc<br> *X*-Achse steht, und dessen Flächenir<br>
worden ist, erhält man, indem n<br>
der den Körper oben und unten be<br>
(5.)  $z' = g(x, y)$  un se wird auch d<br>zu berechnen,  $g$ <br>Schnitt, welcher<br>sen Flächeninha<br>an, indem man<br>und unten begr<br> $y$ ) und  $z^{\mu} =$ <br>ante betrachtet.<br> $y(x, y) - h(x, y) =$ <br> $y_1$ <br>ante schnit<br> $(z^{\mu} - z^{\mu})dy = \int_{y_1}^{y_2} f(t)dt$ <br>je nach den B *V* eise wird auch<br> *s* zu berechnen<br> *N* Schnitt, welchessen Flächenin<br>
man, indem m<br> *m* und unten be<br>  $(x, y)$  und  $z^{\mu}$ :<br> *nstante* betracht<br>  $= g(x, y) - h(x, y)$ <br>
thalt dieses Schn<br>  $= \int_{y_1}^{y_2} (z^{\mu} - z^{\mu}) dy = \int_{y_1}^{y_2}$ 

(5.) 
$$
z' = g(x, y)
$$
 und  $z'' = h(x, y)$ 

die Größe *<sup>x</sup>* als *Konstante* betrachtet. Setzt man

(6.) 
$$
z' - z'' = g(x, y) - h(x, y) = f(x, y),
$$

so ist der Flächeninhalt dieses Schnittes

(7.) 
$$
F(x) = \int_{y_1}^{y_2} (z^t - z^u) dy = \int_{y_1}^{y_2} f(x, y) dy,
$$

wobei im allgemeinen, je nach den Bedingungen der Aufgabe, wober im allgemeinen, je nach den Bec<br>gabe,<br>(8.)  $y_1 = \varphi(x), \quad y_2 = \psi(x)$ 

(8.) 
$$
y_1 = \varphi(x), \quad y_2 = \psi(x)
$$

noch Funktionen von *<sup>x</sup>* sein werden. Da nun nach Formel Nr. 197 der Tabelle das Volumen des Körpers

$$
(9.)\qquad \qquad V=\int\limits_{x_1}^{x_2}F(x)dx
$$

ist, so erhält man mit Rücksicht auf Gleichung (7.)

\n
$$
\oint_{S} 73. \quad \text{Einführung mehrfacher Integrate.}
$$
\n

\n\n
$$
V = \int_{x_1}^{x_2} F(x) \, dx
$$
\n

\n\n ist, so erhält man mit Rückricht auf Gleichung\n

\n\n
$$
V = \int_{x_1}^{x_2} \int_{y_1}^{y_2} x_2 \, dy = \int_{x_1}^{x_2} \int_{y_1}^{y_2} (x, y) \, dy.
$$
\n

\n\n In the equation, the equation is the solution of the equation, the equation is the equation of the equation.\n

Besondere Aufmerksamkeit ist dabei auf die richtige Besondere Aufmerksamkeit ist dabei auf die richtige<br>Bestimmung der Grenzen  $y_1 = \varphi(x)$  und  $y_2 = \psi(x)$  zu ver-Bestimmung der Grenzen  $y_1 = \varphi(x)$  und  $y_2 = \psi(x)$  zu verwenden. Den Ausdruck auf der rechten Seite von Gleichung (10.) nennt man "ein Doppelintegral".

Am besten wird man das angedeutete Verfahren durch die Behandlung einiger Aufgaben verstehen.

**Aufgabe 1.** Die Gleichung

 $p(z - z_0) = xy$ 

stellt ein *gleichseitiges hyperljolisches Paraboloid* dar; man soll das Volumen des Körpers berechnen, welcher oben von dieser Fläche, unten von der *XY-*Ebene, vorn und rückdieser Fläche, unten von der XY-Ebene, vorn und rückwärts von den Ebenen  $y = c$  und  $y = d$ , links und rechts dieser Fläche, unten von der XY-Ebene, vorn und rück-<br>wärts von den Ebenen  $y = c$  und  $y = d$ , links und rechts<br>von den Ebenen  $x = a$  und  $x = b$  begrenzt wird. Dabei<br>ist  $z_0$  so groß gewählt, daß das durch die angegrehenen von den Ebenen  $x = a$  und  $x = b$  begrenzt wird. Dabei<br>ist  $z_0$  so groß gewählt, daß das durch die angegebenen ist  $z_0$  so groß gewählt, daß das durch die angegebenen Grenzen eingeschlossene Stück der Fläche oberhalb der *XY-* Ebene liegt.

Arflösung. In diesem Falle ist

\n(12.)

\n
$$
z' = z_0 + \frac{xy}{p}, \quad z'' = 0;
$$

die Grenzen der Integrations-Veränderlichen *y* sind konstant, denn es ist die Grenzen der Integrations-Veränd<br>stant, denn es ist<br>(13.)  $y_1 = c, y_2 = d.$ 

(13.) 
$$
y_1 = c, y_2 = d.
$$

Man erhält daher

(14.) 
$$
V = \int_{a}^{b} dx \int_{c}^{d} (z^{i} - z^{i}) dy = \frac{1}{p} \int_{a}^{b} dx \int_{c}^{d} (pz_{0} + xy) dy
$$

$$
= \frac{1}{p} \int_{a}^{b} dx \Big[ pz_{0}y + \frac{xy^{2}}{2} \Big]_{c}^{d}
$$

$$
= \frac{1}{2p} \int_{a}^{b} dx [2pz_{0}(d - c) + (d^{2} - c^{2})x]
$$

$$
= \frac{d - c}{2p} \Big[ 2pz_{0}x + (d + c)\frac{x^{2}}{2} \Big]_{a}^{b},
$$

also

(15.) 
$$
V = \frac{(b-a)(d-c)}{4p} [4pz_0 + (a+b)(c+d)].
$$
  
Autgabe 2. Die Gleichung  
(16.) 
$$
2p(z-z_0) = y^2 - m^2x^2
$$

$$
2p(z - z_0) = y^2 - m^2x^2
$$

(16.)  $2p(z-z_0)=y^2-m^2x^2$ <br>stellt ein *hyperbolisches Paraboloid* dar; man soll das Volumen des Körpers berechnen, welcher oben durch diese Fläche, unten durch die *XY-* Ebene und seitlich durch den *Zylinder*

(17.) 
$$
x^2 + y^2 = a^2
$$

begrenzt wird. Dabei sei  $z_0$  wieder so groß gewählt, daß das von dem Zylinder eingeschlossene Stück des Paraboloids oberhalb der W-Ebene liegt.

**Auflösung.** Eine Ebene, welche man durch den Punkt er  $XY$ -Ebene liegt.<br> **Auflösung.** Eine Ebene, welche man durch den Punkt er  $X$ -Achse parallel zur  $YZ$ -Ebene legt, schneidet aus dem Körper eine Figur  $F(x)$ <br>  $P_2$  aus, **Auflösung.** Eine Ebene, welche man durch den Punkt Q der X-Achse parallel zur YZ-Ebene legt, schneidet aus

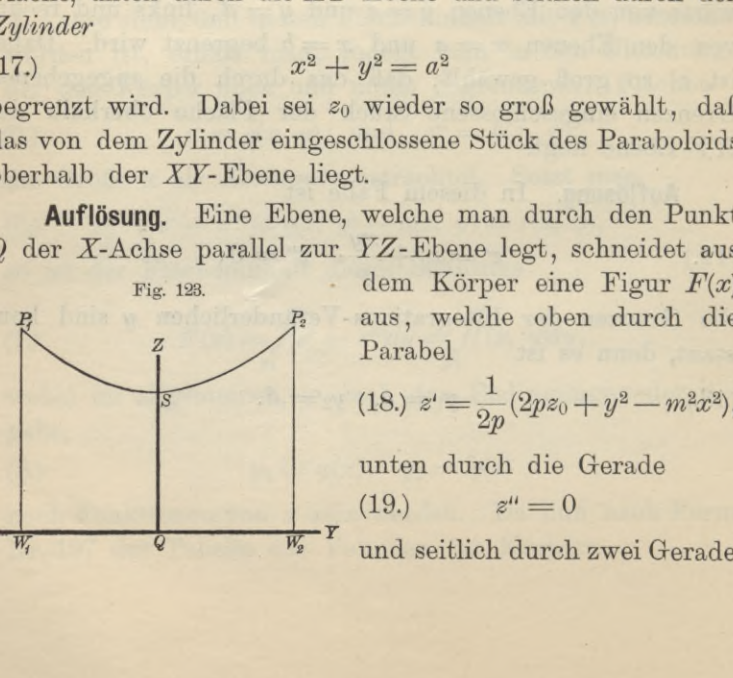

Fig. 123. dem Körper eine Figur *F(x)* Parabel

$$
\overbrace{z^s} \qquad (18.)\ z^t = \frac{1}{2p}(2pz_0 + y^2 - m^2x^2),
$$

unten durch die Gerade  $(19.)$   $z'' = 0$ 

 $W_1P_1$  und  $W_2P_2$  begrenzt wird, in denen der Zylinder von dieser Ebene geschnitten wird (Fig. 123). Dies gibt

(20.) 
$$
V = \int_{x_1}^{x_2} dx \int_{y_1}^{y_2} z dy = \frac{1}{2p} \int_{x_1}^{x_2} dx \int_{y_1}^{y_2} (2pz_0 + y^2 - m^2x^2) dy
$$

$$
= \frac{1}{2p} \int_{x_1}^{x_2} dx \Big[ 2pz_0y + \frac{y^3}{3} - m^2x^2y \Big]_{y_1}^{y_2}.
$$

In diesem Falle sind aber  $y_1$  und  $y_2$  Funktionen von x, denn der Schnitt, welchen man durch den Punkt Q der

 $X$ -Achse parallel zur  $YZ$ -Ebene legt, schneidet den begrenzenden Zylinder in zwei Geraden, welche auf der XY-Ebene in den Punkten  $W_1$  und  $W_2$  senkrecht stehen (Fig. 124). Deshalb wird

(21.) 
$$
\begin{cases} y_2 = +\sqrt{a^2 - x^2}, \\ y_1 = -\sqrt{a^2 - x^2} \end{cases}
$$

und

$$
(22.) \quad V = \frac{1}{2p} \int_{x_1}^{x_2} 2dx \sqrt{a^2 - x^2} \left[ 2pz_0 - m^2x^2 + \frac{1}{3}(a^2 - x^2) \right]
$$

$$
= \frac{6pz_0 + a^2}{3p} \int_{x_1}^{x_2} dx \sqrt{a^2 - x^2} \rightarrow \frac{3m^2 + 1}{3p} \int_{x_1}^{x_2} x^2 dx \sqrt{a^2 - x^2}.
$$

Nun ist nach den Formeln Nr. 122, 120 und 123 der Tabelle

(23.) 
$$
\int x^2 dx \sqrt{a^2 - x^2} = \frac{x^3}{4} \sqrt{a^2 - x^2} + \frac{a^2}{4} \int \frac{x^2 dx}{\sqrt{a^2 - x^2}}
$$

$$
= \frac{1}{8} \Big[ x(2x^2 - a^2) \sqrt{a^2 - x^2} + a^4 \arcsin\left(\frac{x}{a}\right) \Big],
$$
  
(24.) 
$$
\int dx \sqrt{a^2 - x^2} = \frac{x}{2} \sqrt{a^2 - x^2} + \frac{a^2}{2} \arcsin\left(\frac{x}{a}\right).
$$

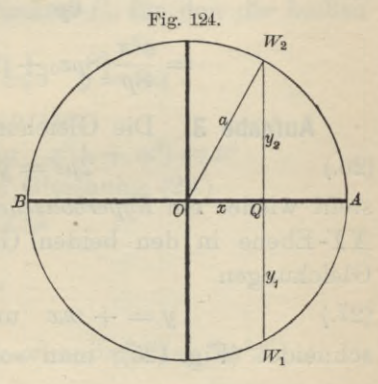

Dabei muß der Punkt *<sup>Q</sup>* den ganzen Kreisdurchmesser *BA* durchlaufen, d. h.  $x_1$  ist gleich — *a* und  $x_2$  gleich + *a*. Dies gibt

(23a.) 
$$
\int_{-a}^{+a} x^2 dx \sqrt{a^2 - x^2} = \frac{a^4}{4} \arcsin 1 = \frac{a^4 \pi}{8},
$$

(24a.) 
$$
\int_{-a}^{+a} dx \sqrt{a^2 - x^2} = a^2 \arcsin 1 = \frac{a^2 \pi}{2},
$$
also  
(25.) 
$$
V = \frac{(6pz_0 + a^2)a^2 \pi}{6p} - \frac{(3m^2 + 1)a^4 \pi}{24p}
$$

$$
also
$$

(25.) 
$$
V = \frac{(6pz_0 + a^2)a^2\pi}{6p} - \frac{(3m^2 + 1)a^4\pi}{24p}
$$

$$
= \frac{a^2\pi}{8n}[8pz_0 + (1 - m^2)a^2].
$$

## **Aufgabe 3.** Die Gleichung (26.)  $2pz = y^2 - m^2x^2$

stellt wieder ein *hyperbolisches Paraboloid* dar, welches die XY-Ebene in den beiden Geraden *AC* und *BD* mit den Gleichungen XY-Ebene in den beiden Geraden  $AC$  und  $BD$  mit den Gleichungen<br>(27.)  $y = + mx$  und  $y = -mx$ 

(27.)  $y = + mx$  und  $y = - mx$ <br>schneidet (Fig. 125); man soll das Volumen des Körpers

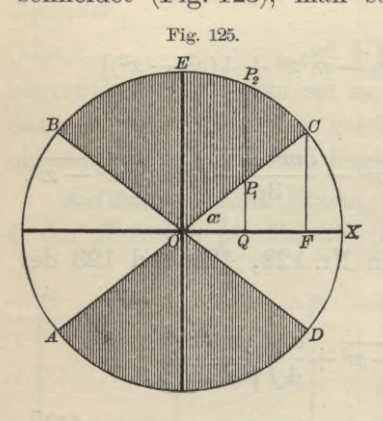

Il das Volumen des Körpers<br>
berechnen, der oben von der<br>
Fläche, unten von der *XY*-<br>
Ebene und seitlich von dem<br>
Zylinder<br>
(28.)  $x^2 + y^2 = a^2$ <br>
begrenzt wird. Fläche, unten von der XY-<br>Ebene und seitlich von dem Zylinder

(28.) 
$$
x^2 + y^2 = a^2
$$
   
be  
great wird.

**Auflösung.** Wenn die Konstante *<sup>p</sup>* positiv ist, so liegt nur derjenige Teil der Fläche *über* der W-Ebene, für welchen  $y^2 > m^2x^2$  ist; das Körperstück, welches berechnet wer-

stück, welches berechnet werden soll, liegt also ausschließlich über dem schraffierten<br>Teile der Figur. Da die *XZ-* Ebene und die *YZ-* Ebene<br>Symmetrie-Ebenen sind, so genügt es das Volumen des Teile der Figur. Da die XZ-Ebene und die YZ-Ebene<br>Symmetrie-Ebenen sind, so genügt es, das Volumen des

Körpers zu berechnen, welcher über dem Kreissektor COE liegt, wenn man das gefundene Resultat noch mit 4 multipliziert. Es wird also

(29.) 
$$
V = 4 \int_{x_1}^{x_2} dx \int_{y_1}^{y_2} z dy = \frac{2}{p} \int_{x_1}^{x_2} dx \int_{y_1}^{y_2} (y^2 - m^2 x^2) dy,
$$

wobei

$$
(30.) \t y_1 = QP_1 = mx, \t y_2 = QP_2 = Va^2 - x^2
$$

(31.) 
$$
x_1 = 0
$$
,  $x_2 = 0$  $F = a\cos\alpha = \frac{a}{\sqrt{1 + m^2}}$ 

ist, wenn man den Winkel  $XOC$  mit  $\alpha$  bezeichnet. Es ist nämlich  $x_2$  die Abszisse des Punktes  $C$ , für den die beiden Gleichungen

$$
y = \sqrt{a^2 - x^2} \quad \text{und} \quad y = mx
$$

gemeinschaftlich gelten, für den also

 $a^2 - x^2 = m^2x^2$ , oder  $x^2(1 + m^2) = a^2$ wird. Deshalb findet man aus Gleichung (29.)

$$
(32.) \quad V = \frac{2}{p} \int_{x_1}^{x_2} dx \left[ \frac{y^3}{3} - m^2 x^2 y \right]_{mx}^{y_2 - x^2}
$$
  

$$
= \frac{2}{3p} \int_{x_1}^{x_2} dx \left[ V a^2 - x^2 (a^2 - x^2 - 3m^2 x^2) + 2m^3 x^3 \right]
$$
  

$$
= \frac{2}{3p} \left[ a^2 \int_{x_1}^{x_2} dx V a^2 - x^2 - (1 + 3m^2) \int_{x_1}^{x_2} x^2 dx V a^2 - x^2 + 2m^3 \int_{x_1}^{x_2} x^3 dx \right].
$$

Nun ist nach Gleichung (24.) und (31.)

(33.) 
$$
\int_{x_1}^{x_2} dx \sqrt{a^2 - x^2} = \left[ \frac{x}{2} \sqrt{a^2 - x^2} + \frac{a^2}{2} \arcsin(\frac{x}{a}) \right]_0^{a \cos a}
$$

$$
= \frac{a^2}{2} [\sin a \cos a + \arcsin(\cos a)]
$$

$$
= \frac{a^2}{2} \left[ \frac{m}{1 + m^2} + \frac{\pi}{2} - a \right];
$$

nach Gleichung (23.) ist ferner

(34.) 
$$
\int_{x_1}^{x_2} x^2 dx \sqrt{a^2 - x^2} = \frac{1}{8} \Big[ x(2x^2 - a^2) \sqrt{a^2 - x^2} + a^4 \arcsin\left(\frac{x}{a}\right) \Big]_0^{a \cos a}
$$

$$
= \frac{a^4}{8} \Big[ \sin a \cos a (2 \cos^2 a - 1) + \arcsin(\cos a) \Big]
$$

$$
= \frac{a^4}{8} \Big[ \frac{m(1 - m^2)}{(1 + m^2)^2} + \frac{\pi}{2} - a \Big];
$$

und endlich ist

$$
= \frac{a^4}{8} \left[ \frac{m(1 - m^2)}{(1 + m^2)^2} + \frac{\pi}{2} - a \right];
$$
  
and endlich ist  
(35.) 
$$
\int_{x_1}^{x_2} x^3 dx = \left[ \frac{x^4}{4} \right]_0^{a \cos a} \frac{a^4}{4} \cos^4 a = \frac{a^4}{4(1 + m^2)^2},
$$

folglich wird nach Gleichung (32.)  
\n
$$
V = \frac{2a^4}{3p} \left[ \frac{1}{2} \left( \frac{m}{1 + m^2} + \frac{\pi}{2} - a \right) - \frac{1 + 3m^2}{8} \left( \frac{m(1 - m^2)}{(1 + m^2)^2} + \frac{\pi}{2} - a \right) \right.
$$
\n
$$
V = \frac{2a^4}{3p} \left[ \frac{1}{2} \left( \frac{m}{1 + m^2} + \frac{\pi}{2} - a \right) - \frac{1 + 3m^2}{8} \left( \frac{m(1 - m^2)}{(1 + m^2)^2} + \frac{\pi}{2} - a \right) \right].
$$

oder

(36.)  $V = \frac{a^4}{8n} [2m + (1 - m^2)(\pi - 2a)].$ 

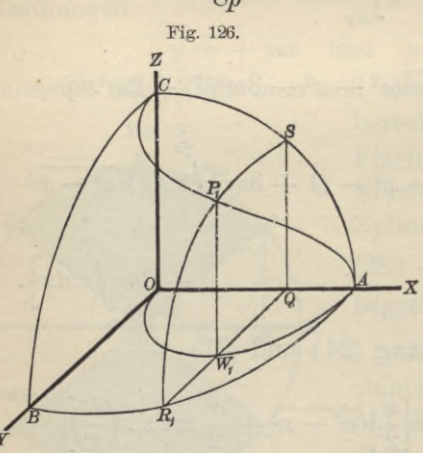

Fig. 126.  
\n**Aufgabe 4.** Aus einer  
\nKugel mit der Gleichung  
\n(37.) 
$$
x^2 + y^2 + z^2 - a^2 = 0
$$
  
\nbohren die beiden Kreis-  
\nzylinder mit den Glei-

enungen

\n(38.) 
$$
x^2 + y^2 - ax = 0
$$
\nund

chungen

 $x^2 + y^2 + ax = 0$ 

Öffnungen heraus; wie groß ist das Volumen des übrig gebliebenen Teiles

der Kugel (Fig. <sup>126</sup> und 127).

**Auflösung.** Die *XY-* Ebene schneidet die Kugel in einem Kreise mit dem Halbmesser *a* und die beiden Kreiszylinder in Kreisen mit den Halbmessern  $\frac{a}{2}$  (Fig. 126 und

127). Legt man durch den Punkt *<sup>Q</sup>* der X-Achse einen Schnitt senkrecht zur X-Achse, so schneidet derselbe aus der Kugel einen Kreis mit dem Halbmesser

(39.) 
$$
QR_1 = \sqrt{a^2 - x^2}
$$

und aus dem einen Zylinder die beiden Geraden  $P_1'P_1$  und  $P_2$ <sup>*'*</sup> $P_2$ </sup> (Fig. 128), deren Abstand

$$
Q W_1 = \sqrt{ax - x^2}
$$

 $Q W_1 = \sqrt{ax - x^2}$ <br>vom Mittelpunkt *Q* des<br>Kreises sich aus der<br>Gleichung

Gleichung  
(40.) 
$$
x^2 + y^2 - ax = 0
$$
,  
oder  
(40a.)  $y = \sqrt{ax - x^2}$ 

40a.) 
$$
y = Vax - x^2
$$

ergibt. Der Durchschnitt  $des Zy$ linders über  $O W_1A$ mit der Kugelfläche ist in Figur <sup>126</sup> durch die Kurve  $CP_1A$  dargestellt. Da der Kreis um *<sup>Q</sup>* auf

genügen die Koordinaten der Punkte  $P_1$  und  $P_1'$  der Gleichung (37.), die man auf die Form  $\int z^i = \frac{1}{\sqrt{a^2 - x^2 - y^2}},$ 

$$
(41.)
$$

(41.)<br>  $z'' = -\sqrt{a^2 - x^2 - y^2}$ <br>
bringen kann. Man erhält da-<br>
her für den Flächeninhelt des bringen kann. Man erhält da-<br>her für den Flächeninhalt des her für den Flächeninhalt des<br>Schnittes  $F(x)$ , welcher aus den beiden Kreissegmenten *P2R2P2* beiden Kreissegmenten  $P_2R_2P_2$ <sup>.</sup> und  $P_1R_1P_1'$  besteht,

(42.) 
$$
F(x) = 2 \int_{y_1}^{y_2} (z^i - z^u) dy
$$

$$
= 4 \int_{y_1}^{y_2} y \sqrt{a^2 - x^2 - y^2},
$$

wobei

Kiepert, Integral - Rechnung.

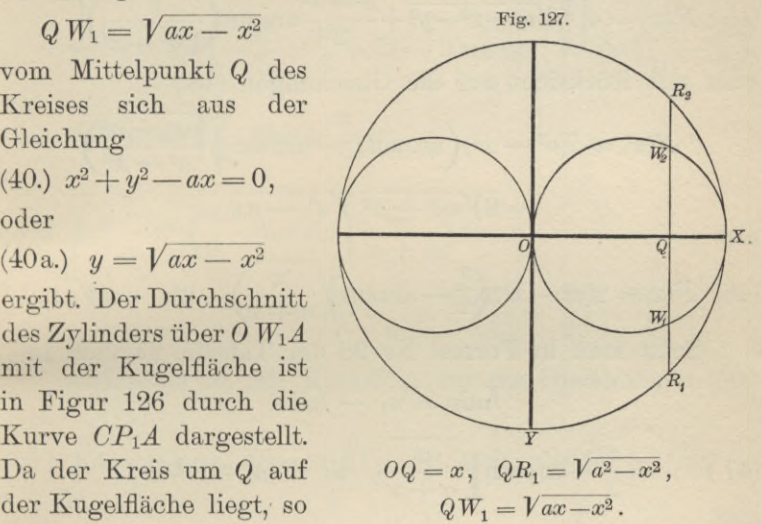

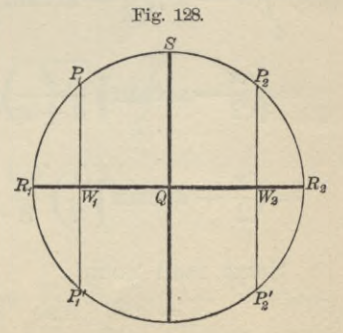

(43.)  $y_1 = Q W_1 = \sqrt{ax - x^2}, \quad y_2 = QR_1 = \sqrt{a^2 - x^2} = c$ <br>ist. Nun wird nach Formel Nr. 123 der Tabreut (43.)  $y_1 = Q W_1 = \sqrt{ax - x^2}$ ,  $y_2 = QR_1 = \sqrt{a^2 - x^2}$ <br>ist. Nun wird nach Formel Nr. 123 der Tabone 402 § 73. Einführung mehri<br>
(43.)  $y_1 = Q W_1 = \sqrt{ax - x^2}$ ,  $y_2$ <br>
ist. Nun wird nach Formel Nr.<br>
(44.)  $\int dy \sqrt{c^2 - y^2} = \frac{y}{2} \sqrt{c^2 - 1}$ <br>
folglich ist, wenn man  $c^2 = a^2 - 1$ 

(44.) 
$$
\int dy \sqrt{c^2 - y^2} = \frac{y}{2} \sqrt{c^2 - y^2} + \frac{c^2}{2} \arcsin \left(\frac{y}{c}\right)
$$
   
folglich ist, wenn man  $c^2 = a^2 - x^2$  setzt,

folglich ist, wenn man 
$$
c^2 = a^2 - x^2
$$
 setzt,  
(45.)  $F(x) = 4 \left[ \frac{y}{2} \sqrt{a^2 - x^2 - y^2} + \frac{a^2 - x^2}{2} \arcsin \left( \frac{y}{\sqrt{a^2 - x^2}} \right) \right]_{y_1}^{y_2}$ 

402 
$$
\S
$$
 73. Einführung mehrfacher Integrale. \n(43.)  $y_1 = Q W_1 = \sqrt{ax - x^2}$ ,  $y_2 = Q R_1 = \sqrt{a^2 - x^2}$  \n ist. Nun wird nach Formel Nr. 123 der Tabue (44.) \n $\int dy \sqrt{c^2 - y^2} = \frac{y}{2} \sqrt{c^2 - y^2} + \frac{c^2}{2} \arcsin\left(\frac{y}{c}\right)$ , \nfolglich ist, wenn man  $c^2 = a^2 - x^2$  setzt, \n(45.)  $F(x) = 4\left[\frac{y}{2}\sqrt{a^2 - x^2 - y^2} + \frac{a^2 - x^2}{2} \arcsin\left(\frac{y}{\sqrt{a^2 - x^2}}\right)\right]$  \noder mit Rücksicht auf die Gleichungen (43.) \n $F(x) = 2(a^2 - x^2) \left(\arcsin 1 - \arcsin \sqrt{\frac{ax - x^2}{a^2 - x^2}}\right) - 2\sqrt{ax - x^2} \sqrt{a^2 - ax}$ , \nalso \n(46.)  $F(x) = 2(a^2 - x^2) \left(\frac{\pi}{2} - \arcsin \sqrt{\frac{x}{a + x}}\right) - 2(a - x)$  \nSetzt man in Formel Nr. 98 der Tabelle, nämlic \n $f u dv = uv - f v du$ , \n(47.) \n $u = \frac{\pi}{2} - \arcsin \sqrt{\frac{x}{a + x}}, \quad dv = (a^2 - x^2) dx$ , \nalso \n(48.) \n $du = -\frac{a dx}{2(a + x)\sqrt{ax}}, \quad v = a^2x - \frac{x^3}{3}$ , \nso wird

also

(46.) 
$$
F(x) = 2(a^2 - x^2) \left(\frac{\pi}{2} - \arcsin\sqrt{\frac{x}{a + x}}\right) - 2(a - x)\sqrt{ax}.
$$

Setzt man in Formel Nr. <sup>98</sup> der Tabelle, nämlich in

$$
fudv = uv - fvdu,
$$

$$
\int u dv = uv - \int v du,
$$
  
(47.)  $u = \frac{\pi}{2} - \arcsin \sqrt{\frac{x}{a+x}}, \quad dv = (a^2 - x^2) dx,$   
also  
(48.)  $du = -\frac{adx}{2(a+x)\sqrt{ax}}, \quad v = a^2x - \frac{x^3}{3},$ 

also

also  
(48.) 
$$
du = -\frac{adx}{2(a+x)\sqrt{ax}}, \quad v = a^2x - \frac{x^3}{3},
$$

so wird

(49.) 
$$
\int_{0}^{a} (a^2 - x^2) \left(\frac{\pi}{2} - \arcsin\sqrt{\frac{x}{a+x}}\right) dx
$$
  
\n=
$$
\left[\left(\frac{\pi}{2} - \arcsin\sqrt{\frac{x}{a+x}}\right) \left(a^2x - \frac{x^3}{3}\right)\right]_{0}^{a} + \frac{1}{6} \int_{0}^{a} \frac{(3a^2x - x^3)}{(a+x)\sqrt{ax}} dx
$$
  
\n=
$$
\left(\frac{\pi}{2} - \arcsin\sqrt{\frac{1}{2}}\right) \frac{2a^3}{3} + \frac{1}{6} \int_{0}^{a} \frac{(3a^2 - x^2)\sqrt{ax}}{a+x} dx.
$$
  
\nSetzt man noch  
\n(50.)  $x = at^2$ , also  $dx = 2at dt$ ,  $\sqrt{ax} = at$ ,  
\nso wird

Setzt man noch<br>
(50.)  $x = at^2$ , also  $dx = 2at dt$ ,  $\sqrt{ax} = at$ , so wird

$$
(51.) \int_{0}^{a} \frac{3a^{2}-x^{2}}{a+x} dx = \int_{0}^{1} \frac{a^{2}(3-t^{4})at}{a(1+t^{2})} \cdot 2at dt = 2a^{3} \int_{0}^{1} \frac{t^{6}+3t^{2}}{t^{2}_{3}+1} dt
$$

$$
= 2a^{3} \int_{0}^{1} \left(-t^{4}+t^{2}+2-\frac{2}{1+t^{2}}\right) dt
$$

$$
= 2a^{3} \left[-\frac{t^{5}}{5}+\frac{t^{3}}{3}+2t-2\arctg t\right]_{0}^{1} = 2a^{3} \left(\frac{32}{15}-\frac{\pi}{2}\right),
$$

also, da arcsin $\sqrt{\frac{1}{2}}$  gleich  $\frac{\pi}{4}$  ist,

$$
(52.) \int_{0}^{a} (a^{2} - x^{2}) \left(\frac{\pi}{2} - \arcsin\sqrt{\frac{x}{a + x}}\right) dx
$$
  
=  $\frac{2a^{3}}{3} \cdot \frac{\pi}{4} + \frac{a^{3}}{3} \left(\frac{32}{15} - \frac{\pi}{2}\right) = \frac{32a^{3}}{45}.$ 

Außerdem ist mit Rücksicht auf die Gleichungen (50.)

$$
(53.) \int_{0}^{a} (a-x)\sqrt{ax} \cdot dx = a^{3} \int_{0}^{1} (1-t^{2})t \cdot 2t dt = 2a^{3} \int_{0}^{1} (t^{2}-t^{4}) dt
$$

$$
= 2a^{3} \left[ \frac{t^{3}}{3} - \frac{t^{5}}{5} \right]_{0}^{1} = 2a^{3} \left( \frac{1}{3} - \frac{1}{5} \right) = \frac{4a^{3}}{15}.
$$

Deshalb wird

(54.) 
$$
V = 2 \int_{0}^{a} F(x) dx
$$
  
=  $4 \int_{0}^{a} (a^{2} - x^{2}) (\frac{\pi}{2} - \arcsin \sqrt{\frac{x}{a+x}}) dx - 4 \int_{0}^{a} (a-x) \sqrt{\frac{dx}{a+x}} dx$   
=  $\frac{128a^{3}}{45} - \frac{16a^{3}}{15} = \frac{16a^{3}}{9}.$ 

Man hätte auch das Volumen V<sub>1</sub> der beiden Zylinder berechnen können, soweit sie in der Kugel liegen. Zieht man dann das gefundene Resultat von dem Volumen der

404 § 73. Einführung mehrfacher Integrale.<br>
ganzen Kugel, nämlich von  $\frac{4a^3\pi}{3}$ , ab, so ist die Aufgabe gelöst. Nach Figur 126, 127 und 128 wird bei dieser Behandlung

(55.) 
$$
F_1(x) = 4 \int_0^4 \frac{dy}{x^2 - x^2 - y^2},
$$

wobei wieder.

(56.)  $y_1 = Q W_1 = \sqrt{ax - x^2}$ 

ist. Dies gibt nach Formel Nr. <sup>123</sup> der Tabelle

(57.) 
$$
F_1(x) = 2\left[y\sqrt{a^2 - x^2 - y^2} + (a^2 - x^2)\arcsin\left(\frac{y}{\sqrt{a^2 - x^2}}\right)\right]_0^{\nu_1}
$$

$$
= 2(a - x)\sqrt{ax} + 2(a^2 - x^2)\arcsin\sqrt{\frac{x}{a + x}},
$$
 folglich findet man

folglich findet man

folglich findet man  
\n(58.) 
$$
V_1 = 2 \int_0^a F_1(x) dx = 4 \int_0^a (a-x) \sqrt{ax} \, dx
$$
  
\n $+ 4 \int_0^a (a^2 - x^2) \arcsin \sqrt{\frac{x}{a+x}} dx$ .  
\nNach Gleichung (53.) ist  
\n(59.)  $\int_0^a (a-x) \sqrt{ax} \, dx = \frac{4a^3}{15}$ .  
\nSetzt man hier

Nach Gleichung (53.) ist

$$
\text{Nach Gleichung (53.)} \quad \text{1st}
$$
\n
$$
\int_{0}^{a} (a-x)\sqrt{ax} \cdot dx = \frac{4a^3}{15}.
$$

Setzt man hier

$$
\begin{aligned}\n\frac{\delta}{\text{man hier}}\\
u &= \arcsin\sqrt{\frac{x}{a+x}}, \quad dv = (a^2 - x^2)dx, \\
du &= \frac{adx}{2(a+x)\sqrt{ax}}, \quad v = a^2x - \frac{x^3}{3},\n\end{aligned}
$$

also

$$
du = \frac{a dx}{2(a+x)\sqrt{ax}}, \quad v = a^2x - \frac{x^3}{3},
$$

so ergibt sich durch partielle Integration

(60.) 
$$
\int_{0}^{a} (a^2 - x^2) \arcsin \sqrt{\frac{x}{a+x}} dx = \left[ \left( a^2 x - \frac{x^3}{3} \right) \arcsin \sqrt{\frac{x}{a+x}} \right]_{0}^{a} - \frac{1}{6} \int_{0}^{a} \frac{(3a^2 - x^2) \sqrt{ax}}{a+x} dx.
$$
#### § 73. Einführung mehrfacher Integrale. <sup>405</sup>

Nun ist nach Gleichung (51.)

$$
\int_{0}^{3\pi} \frac{(3a^2 - x^2)\sqrt{ax}}{a + x} dx = 2a^3 \left(\frac{32}{15} - \frac{\pi}{2}\right),
$$

folglich wird

$$
\S 73. Einführung mehrfacher Integrale.
$$
\nNun ist nach Gleichung (51.)

\n
$$
\int_{0}^{a} (3a^{2} - x^{2}) \sqrt{ax} \, dx = 2a^{3} \left(\frac{32}{15} - \frac{\pi}{2}\right),
$$
\nfolglich wird

\n(61.)

\n
$$
\int_{0}^{a} (a^{2} - x^{2}) \arcsin \sqrt{\frac{x}{a + x}} \, dx = \frac{2a^{3}}{3} \cdot \frac{\pi}{4} - \frac{a^{3}}{3} \left(\frac{32}{15} - \frac{\pi}{2}\right)
$$
\n
$$
= \frac{a^{3} \pi}{3} - \frac{32a^{3}}{45},
$$
\nalso

\n(62.)

\n
$$
V_{1} = \frac{16a^{3}}{15} + \frac{4a^{3} \pi}{3} - \frac{128a^{3}}{45} = \frac{4a^{3} \pi}{3} - \frac{16a^{3}}{9}.
$$

also

(62.) 
$$
V_1 = \frac{16a^3}{15} + \frac{4a^3\pi}{3} - \frac{128a^3}{45} = \frac{4a^3\pi}{3} - \frac{16a^3}{9}
$$

Deshalb findet man wieder

(63.) 
$$
V = \frac{4a^3\pi}{3} - V_1 = \frac{16a^3}{9}.
$$

Mit demselben Rechte, mit welchem man bisher die Mit demselben Rechte, mit welchem man bisher die<br>Schnitte senkrecht zur X-Achse legte, darf man natürlich<br>auch zunächst Schnitte senkrecht zur Y-Achse oder senk-<br>meht zur Z Achse legten Wenn man z B in den letzten Schnitte senkrecht zur  $X$ -Achse legte, darf man natürlich auch zunächst Schnitte senkrecht zur  $Y$ -Achse oder senkrecht zur  $Z$ -Achse legen. Wenn man z. B. in der letzten Aufgabe den Körner dessen Volumen berechnet werde recht zur Z-Achse legen. Wenn man z. B. in der letzten<br>Aufgabe den Körper, dessen Volumen berechnet werden Aufgabe den Körper, dessen Volumen berechnet werden<br>soll, durch Schnitte, senkrecht zur Z-Achse, in Schichten zerlegt, so stellt Figur 129 einen solchen Schnitt dar, wo-<br>bei  $OS = z$  der Abstand Fig. 129.

bei  $OS = z$  der Abstand<br>dieses Schnittes von der *XY-* Ebene ist. Die Kugel wird in einem Kreise mit dem Halbmesser

 $(64.)$   $SL = Va^2 - z^2$ (64.)  $SL = V a^2 - z^2$ ,<br>und die beiden Zylinder<br>werden in Kreisen mit werden in Kreisen mit<br>dem Halbmesser  $\frac{a}{2}$  ge-

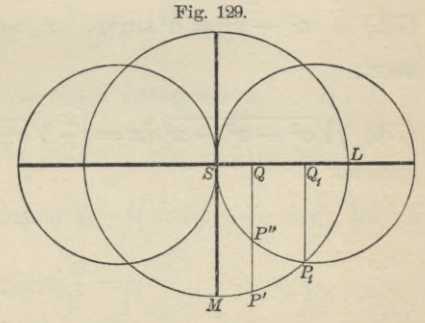

schnitten. Da die Achsen *SL* und *SM* die Figur in <sup>4</sup> symmetrische Teile zerlegen, so ist der Flächeninhalt dieses Schnittes

§ 73. Einführung mehrfacher Integrale.

(65.) 
$$
F(z) = 4SP_1M = 4 \int_0^{\frac{m}{2}} (y' - y'') dx,
$$

wobei P' ein Punkt der Kugel und P" ein Punkt des Zylinders ist, so daß

(66.) 
$$
y' = \sqrt{a^2 - z^2 - x^2}, \quad y'' = \sqrt{ax - x^2}
$$

wird, folglich erhält man

(67.) 
$$
F(z) = 4 \int_{0}^{x_1} (\sqrt{a^2 - z^2 - x^2} - \sqrt{ax - x^2}) dx.
$$

Im Punkte  $P_1$  werden  $y'$  und  $y''$  einander gleich; man findet daher den Wert von  $x_1$ , indem man  $y' = y''$ , oder  $a^2 - z^2 - x^2 = ax - x^2$  $(68.)$ setzt; dies gibt  $\frac{z^2}{z}$ .

$$
(69.) \t x_1 = \frac{a^2 - 3}{a}
$$

Nun wird nach Formel Nr. 123 der Tabelle

(70.) 
$$
\int \sqrt[n]{a^2 - z^2 - x^2} dx
$$
  
=  $\left[\frac{x}{2}\sqrt{a^2 - z^2 - x^2} + \frac{a^2 - z^2}{2} \arcsin\left(\frac{x}{\sqrt{a^2 - z^2}}\right)\right]_0^{x_1}$ 

 $z = a \cos \varphi,$ 

oder, wenn man

 $(71.)$ 

also

(72.) 
$$
a^2 - z^2 = a^2 \sin^2 \varphi
$$
,  $x_1 = \frac{a^2 - z^2}{a} = a \sin^2 \varphi$ 

setzt,

(73.) 
$$
\int_{0}^{\pi} \sqrt{\sqrt{a^2 - z^2 - x^2}} dx = \left[ \frac{x}{2} \sqrt{a^2 \sin^2 \varphi - x^2} + \frac{a^2 \sin^2 \varphi}{2} \arcsin \left( \frac{x}{a \sin \varphi} \right) \right]_{0}^{a \sin^2 \varphi}
$$

$$
= \frac{a^2}{2} \sin^2 \varphi (\sin \varphi \cos \varphi + \varphi).
$$

Ferner ist, wenn man  $x = a\sin^2 t$ ,  $(74.)$ also

406

#### § 73. Einführung mehrfacher Integrale.

(75.)  $a-x=a\cos^2t$ ,  $\sqrt{ax-x^2}=a\sin t\cos t$ ,  $dx=2a\sin t\cos t dt$ setzt,

(76.) 
$$
\int_{0}^{\tau_{1}} dx \sqrt{ax - x^{2}} = 2a^{2} \int_{0}^{\varphi} \sin^{2} t \cos^{2} t dt = 2a^{2} \int_{0}^{\varphi} (\cos^{2} t - \cos^{4} t) dt
$$

$$
= 2a^{2} \left[ -\frac{1}{4} \cos^{3} t \sin t + \frac{1}{8} \cos t \sin t + \frac{1}{8} t \right]_{0}^{\varphi}
$$

$$
= \frac{a^{2}}{4} [\sin \varphi \cos \varphi (1 - 2 \cos^{2} \varphi) + \varphi].
$$

Aus den Gleichungen (67.), (73.) und (76.) folgt daher

(77.) 
$$
F(z) = 4 \int_{0}^{x_1} dx \sqrt{a^2 - z^2 - x^2} - 4 \int_{0}^{x_1} dx \sqrt{ax - x^2}
$$
  
=  $2a^2 \sin^2 \varphi (\sin \varphi \cos \varphi + \varphi) - a^2 [\sin \varphi \cos \varphi (1 - 2\cos^2 \varphi) + \varphi]$   
=  $a^2 [\sin \varphi \cos \varphi + \varphi (2\sin^2 \varphi - 1)].$ 

Dies gibt nach Gleichung (71.)

(78.) 
$$
V = 2 \int_{0}^{a} F(z) dz = 2 a^3 \int_{\frac{\pi}{2}}^{\pi} (-\sin^2 \theta \cos \varphi - 2\varphi \sin^3 \varphi + \varphi \sin \varphi) d\varphi
$$

$$
=2a^3\left[\int\limits_{0}^{\frac{\pi}{2}}\sin^2\varphi\cos\varphi d\varphi-\int\limits_{0}^{\frac{\pi}{2}}\varphi(\sin\varphi-2\sin^3\varphi)d\varphi\right].
$$

Dabei ist

(79.) 
$$
\int_{0}^{\frac{\pi}{2}} \sin^2 \varphi \cos \varphi d\varphi = \frac{1}{3} \left[ \sin^3 \varphi \right]_{0}^{\frac{\pi}{2}} = \frac{1}{3};
$$

sodann findet man durch partielle Integration

$$
\begin{split}\n\int \varphi(\sin\varphi - 2\sin^3\varphi) d\varphi &= \int \varphi(2\cos^2\varphi - 1)\sin\varphi d\varphi \\
&= \varphi\left(\cos\varphi - \frac{2}{3}\cos^3\varphi\right) - \int \left(\cos\varphi - \frac{2}{3}\cos^3\varphi\right) d\varphi \\
&= \varphi\left(\cos\varphi - \frac{2}{3}\cos^3\varphi\right) - \int \left(\frac{1}{3} + \frac{2}{3}\sin^2\varphi\right)\cos\varphi d\varphi \\
&= \varphi\left(\cos\varphi - \frac{2}{3}\cos^3\varphi\right) - \frac{1}{3}\sin\varphi - \frac{2}{9}\sin^3\varphi,\n\end{split}
$$

also

407

<sup>408</sup> § 74. Theorie der mehrfachen Integrale.

(80.) 
$$
\int_{0}^{\frac{\pi}{2}} \varphi(\sin \varphi - 2\sin^3 \varphi) d\varphi = -\frac{5}{9}.
$$

Deshalb wird nach den Gleichungen (78.) und (79.) wieder

(81.) 
$$
V = 2a^3 \left(\frac{1}{3} + \frac{5}{9}\right) = \frac{16a^3}{9}.
$$

#### § 74.

#### **Theorie der mehrfachen Integrale.**

#### (Vergl. die Formel - Tabelle Nr. 199.)

Wie aus dem vorhergehenden Paragraphen zu ersehen ist, wird man durch die Kubatur der Körper auf *Doppelintegrale* geführt, und zwar in folgender Weise. Es war

integrate geführt, und zwar in folgender Weis  
\n
$$
F(x) = \int f(x, y) dy,
$$
\nwobei  
\n(2.) 
$$
f(x, y) = z^t - z^u = g(x, y) - h(x, y)
$$
\nund

wobei

(2.) 
$$
f(x, y) = z' - z'' = g(x, y) - h(x, y)
$$

und

(3.) 
$$
z' = g(x, y), \quad z'' = h(x, y)
$$

(1.)  $x(x) = f(x, y)dx$ ,<br>
wobei<br>
(2.)  $f(x, y) = z^i - z^u = g(x, y) - h(x, y)$ <br>
und<br>
(3.)  $z^i = g(x, y), \quad z^u = h(x, y)$ <br>
die Gleichungen der beiden, den Körper oben und unten begrenzenden Flächen [sind. Bei dem in Gleichung (1.) aufgestellten Integrale ist *<sup>y</sup>* die *Integrations-Veränderliche^* während *<sup>x</sup>* als *Konstante* betrachtet werden muß. Deshalb wahrend x als *Konstante* betrachtet we<br>
dürfen auch die Grenzen<br>
(4.)  $y_1 = \varphi(x), \quad y_2 = \psi(x)$ 

(4.) 
$$
y_1 = \varphi(x), \quad y_2 = \psi(x)
$$

(4.)  $y_1 = \varphi(x), \quad y_2 = \psi(x)$ <br>dieses Integrals noch Funktionen von *x* sein, wobei die dieses Integrals noch Funktionen von x sein, wobei die Gleichungen (4.) auf der *XY*-Ebene senkrecht stehende Gleichungen (4.) auf der  $XY$ -Ebene senkrecht stehende Zylinder darstellen, welche den Körper vorn und rückwärts  $G$ leichungen (4.) auf der  $XY$ -Ebene senkrecht Zylinder darstellen, welche den Körper vorn und i<br>begrenzen. Das Volumen des Körpers wird dann  $\begin{array}{ccc} \text{where the den hyper} \ \text{where} \ \text{where} \$ 

(5.) 
$$
V = \int_{a}^{b} F(x) dx = \int_{a}^{b} \frac{\psi(x)}{\varphi(x)} dy.
$$

#### § 74. Theorie der mehrfachen Integrale. 409

Dabei kann der Fall eintreten, daß der Körper, dessen Volumen berechnet werden soll, allseitig von krummen Volumen berechnet werden soll, allseitig von krummen<br>Flächen begrenzt wird, die weder Zylinderflächen noch<br>Ebenen sind. Man denke z. B. an das Volumen des drei-Ebenen sind. Man denke z. B. an das Volumen des dreiachsigen Ellipsoids. Die vorstehende Untersuchung bleibt Zylinder aber auch dann noch richtig; es schrumpfen aber die

$$
y_1 = q(x) \quad \text{und} \quad y_2 = \psi(x)
$$

 $y_1 = q(x)$  und  $y_2 = \psi(x)$ <br>zu Kurven und die begrenzenden ebenen Figuren in den Ebenen begrenzenden eber<br> $x = a$  und  $x = b$ 

 $x = a \quad \text{und} \quad x = b$ zu Punkten zusammen.

Aus dem Vorstehenden folgt gleichzeitig, daß auch umgekehrt ein solches Doppelintegral stets als das Volumen eines Körpers betrachtet werden kann, der oben von der Fläche Aus dem Vorstehenden folgt<br>
umgekehrt ein solches Doppelinteg<br>
eines Körpers betrachtet werden Fläche<br>  $z = f(x, y)$ ,<br>
unten von der XY-Ebene, vorn t

$$
z = f(x, y),
$$

 $f(x, y)$ ,<br>vorn und rückwärts durch die unten von der *XY*-Ebene,<br> *Zylinder*<br>
(7.)  $y_1 = \varphi(x), y_2 = \psi(x),$ <br>
links und reshts von den Zylinder Fig. 130.

(7.)  $y_1 = \varphi(x)$ ,  $y_2 = \psi(x)$ ,<br>links und rechts von den Ebenen

 $(x_1, x_2) = a, x_2 = b$ 

begrenzt wird. Die Dichtigkeit dieser Behauptung folgt aus Figur 130; dabei tigkeit dieser Behauptung<br>folgt aus Figur 130; dabei<br>entspricht der Gleichung<br>(6.) die Fläche *CDFE*, den Gleichungen (7.) entsprechen<br>die Zylinder *CC<sub>1</sub>E<sub>1</sub>E* und<br>DD EE und der Cli  $G$ leichungen $(7.)$ entsprechen<br>
die Zylinder  $CC_1E_1E$  und<br>  $DD_1F_1F$ , und den Glei-<br>
chungen  $(8.)$  entsprechen<br>
die Ebenen  $CC_2D_2D_3$  und chungen (8.) entsprechen<br>die Ebenen  $CC_1D_1D$  und  $EE_1F_1F$ .

Für einen konstanten Wert von *x*, *z*. B. für  $x = 0R$ erhält man eine Ebene, senkrecht zur *X-*Achse, welche aus dem Körper die ebene Figur

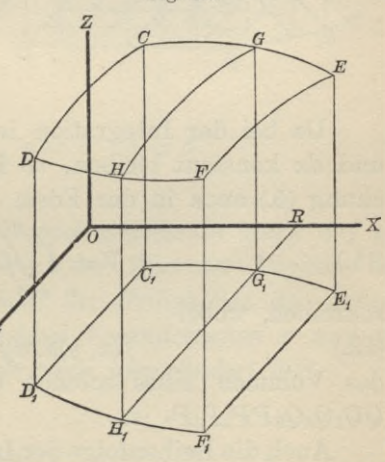

(9.) 
$$
G G_1 H_1 H = F(x) = \int_{\varphi(x)}^{\psi(x)} f(x, y) dy
$$

ausschneidet.

Aus dieser geometrischen Deutung des Doppelintegrals folgt auch, daß es als eine Summe von *zweifach* unendlich vielen, unendlich kleinen Größen aufgefaßt werden kann.

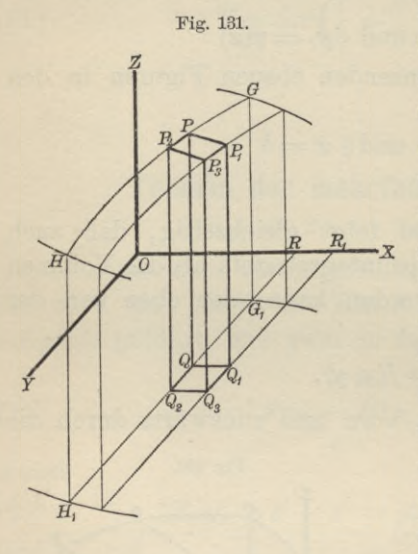

Der betrachtete Körper wird nämlich durch die Schnitte, senkrecht zur X-Achse, in unendlich viele, unendlich dünne Schichten zerlegt, dünne Schichten zerlegt,<br>und jede solche Schicht wird wieder durch Schnitte, *-x* senkrecht zur Y-Achse, in senkrecht zur Y-Achse, in<br>unendlich viele, unendlich unendlich viele, unendlich<br>dünne Säulchen (Fig. 131) dünne Säulchen (Fig. 131)<br>zerlegt, deren Höhe

 $(10.) \quad QP = z = f(x, y),$ und deren Grundfläche ein unendlich kleines Rechteck *QQQ3Q2* mit den Seiten *dx^ dy* und dem Flächeninhalte *dxdy* ist.

Da bei der Integration in bezug auf *<sup>y</sup>* die Größen *<sup>x</sup>* und *dx* konstant bleiben, so kann man natürlich die Gleiand  $dx$  konstant bleiben, so ka<br>chung (5.) auch in der Form<br> $\delta \psi(x)$ 

(11.) 
$$
V = \int_{a}^{b} \int_{\varphi(x)}^{\psi(x)} f(x, y) dx dy
$$
sehraiben, wobei

schreiben, wobei

(12.)  $f(x, y)dxdy = zdxdy$ das Volumen eines solchen unendlich dünnen Säulchens *QQ1Q3Q2PPPP2* ist.

Auch die Reihenfolge der Integrationen darf man ändern, denn man kann die unendlich dünnen Säulchen, welche zu demselben Werte von *<sup>y</sup>* gehören, durch Summation zu einer demselben Werte von  $y$  gehören, durch Summation zu einer unendlich dünnen Schicht vereinigen, welche zur  $XZ$ -Ebene unendlich dünnen Schicht vereinigen, welche zur  $XZ$ -Ebene parallel ist, und dann durch Summation aller dieser Schichten

#### § 74. Theorie der mehrfachen Integrale. 411

den ganzen Körper erhalten. Zu beachten ist aber, daß hierbei im allgemeinen auch eine *Änderung der Integrationsgrenzen* stattfindet.

Nur in dem Falle, wo die Integrationsgrenzen  $\varphi(x)$  und Nur in dem Falle, wo die Integrationsgrenzen<br>  $\psi(x)$  von *x* unabhängig sind, werden die Zylinder<br>
(13.)  $y = \varphi(x)$  und  $y = \psi(x)$ <br>
in Fhance

in Ebenen (14.)  $y = e(x)$  und  $y = \psi(x)$ <br>(14.)  $y = c$  und  $y = d$ 

(14.)  $y = c$  und  $y = d$ <br>
übergehen (Fig. 132). Dann folgt aus der geometrischen<br>
Deutung des Doppelinte-<br>
Fig. 132. Deutung des Doppelinte-<br>grals ohne weiteres *o des*<br> *des*<br> *me* we<br> *b d*<br> *dx ff*(

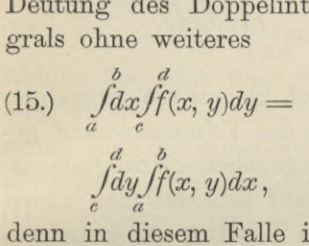

denn in diesem Falle ist der Körper begrenzt von<br>der krummen Fläche  $\int_{c}^{c} dy \int_{c}^{c} f(x, y) dx$ ,<br>
denn in diesem Falle ist<br>
der Körper begrenzt von<br>
der krummen Fläche<br>  $z = f(x, y)$ , von der XY-Ebene und den 4 Ebenen<br>  $C_1 C D D_1$ ,  $E_1 E F F_1$ ,  $\check{\checkmark}$  $f(x, y)$ , von der  $X$ <br> *C<sub>L</sub>CDD*<sub>1</sub>,  $E_1EFF_1$ ,<br> *C<sub>L</sub>CEE*, *D*, *DEF*<sup>*F*</sup>,

*C<sub>1</sub>CDD*<sub>1</sub>, *E<sub>1</sub>EFF*<sub>1</sub>,<br>*C<sub>1</sub>CEE<sub>1</sub>*, *D<sub>1</sub>DFF*<sup>1</sup><br> *C<sub>1</sub>CEE<sub>1</sub>*, *D<sub>1</sub>DFF*<sup>1</sup>  $C_1CEE_1$ ,  $D_1DFI$ <br>mit den Gleichungen

(16.)  $x = a, x = b, y = c, y = d.$ <br>Dies gibt den Satz:

*Sind die Grenzen eines Doppelintegrals in bezug auf <sup>x</sup> und <sup>y</sup> konstante Größen^ so wird der Wert des Doppelintegrals nicht geändert, wenn man die Reihenfolge der Integrationen in bezug auf die beiden Veränderlichen <sup>x</sup> und <sup>y</sup> umkehrt und die Integrationsgrenzen unverändert läßt.*

Jetzt ergibt sich von selbst, was man unter einem *dreifachen Integrale*

*<sup>b</sup> V(x) g(x, y} JdxJdy Jf(x, y, z}dz a (p{x) h^x, y)*

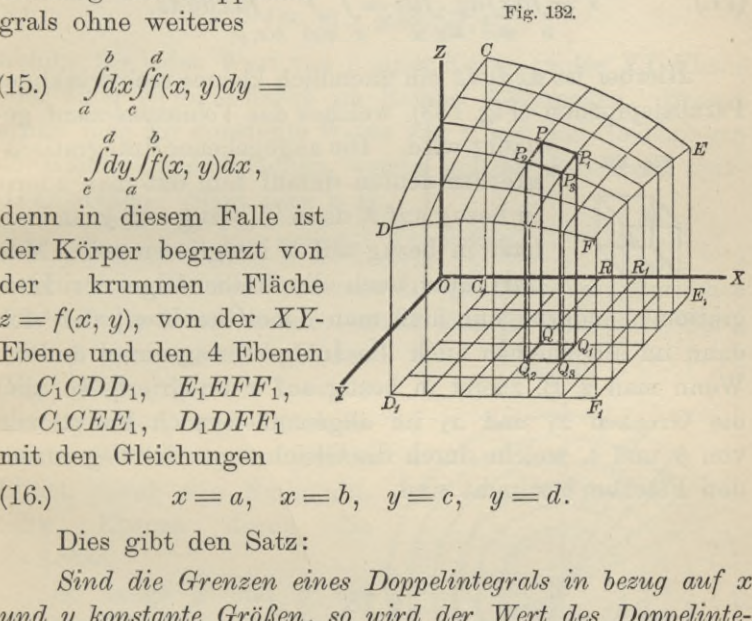

412 § 75. Einführung von neuen Integrations-Veränderlichen.<br>zu verstehen hat. In ähnlicher Weise kann man auch ein<br>n-faches Integral erklären und als eine Summe von ge-fach zu verstehen hat. In ähnlicher Weise kann man auch ein *n-faches Integral* erklären und als eine Summe von *n*-fach n-faches Integral erklären und als eine Summe von unendlich vielen, unendlich kleinen Größen deuten.

Es ist möglich, das Volumen eines Körpers auch als ein dreifaches Integral darzustellen, denn es ist

*<sup>2</sup>' y) <sup>z</sup>' — z" = Jdz =./dz^ 2" h(x, y)*  $z^{i} - z^{i} = \int dz = \int dz,$ <br> *v*<sub>(*x*)</sub>*g*(*x*,*y*) *b*  $\psi(x)$  *g*(*x*,*y*)<br> *dxdy ddy ddz* = *f f fdx d* 

also

also  
\n
$$
z^{\mu} = h(x, y)
$$
\n
$$
(17.) \qquad V = \int dx \int dy \int dz = \int \int \int dx dy dz.
$$
\n
$$
V = \int dx \int dy \int dz = \int \int \int dx dy dz.
$$
\n
$$
= \int \int dx dy dz
$$
\n
$$
= \int dx dy dz
$$
\n
$$
= \int dx dy dz
$$
\n
$$
= \int dx dy dz
$$
\n
$$
= \int dx dy dz
$$
\n
$$
= \int dx dy dz
$$
\n
$$
= \int dx dy dz
$$
\n
$$
= \int dx dy dz
$$
\n
$$
= \int dx dy dz
$$

Hierbei ist *dxdydz* ein unendlich kleines rechtwinkliges Hierbei ist *dxdydz* ein unendlich kleines rechtwinkliges<br>
Parallelepipedon (Fig. 133), welches das *Volumenelement* ge-<br>
<sup>nannt</sup> wird. Die angegebenen Integrations-<br>
<sup>rig. 133</sup>.<br> **CERCAL CONCORTANT PROPERTIES** 

Fig. 133.

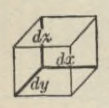

nannt wird. Die angegebenen Integrations-<br>grenzen deuten darauf hin, daß man zuerst grenzen deuten darauf hin, daß man zuerst<br>in bezug auf *x* integrieren soll. Man<br>letzt in bezug auf *x* integrieren soll. Man<br>darf aber auch die Beihenfolge der Inteletzt in bezug auf  $x$  integrieren soll. Man darf aber auch die Reihenfolge der Inte-

grationen ändern, nur muß man dabei beachten, daß sich dann im allgemeinen auch die Integrationsgrenzen ändern. Wenn man z. B. zuerst in bezug auf *<sup>x</sup>* integriert, so sind die Grenzen *X1* und *X2* im allgemeinen noch Funktionen von *y* und *z,* welche durch die Gleichungen der begrenzenden Flächen bestimmt sind.

#### § 75.

#### **Einführung von neuen Integrations-Veränderlichen.**

(Vergl. die Formel-Tabelle Nr. <sup>200</sup> bis 202.)

Wie man bei den einfachen Integralen durch Substitution eine neue Integrations-Veränderliche zur leichtern Ermittelung des gesuchten Integrals einführte, so kann man auch bei den *n-*fachen Integralen durch Substitution *<sup>n</sup>* auch bei den *n*-fachen Integralen durch Substitution *n*<br>neue Veränderliche einführen und dadurch möglicherweise<br>die Berechnung des mehrfachen Integrals wesentlich erdie Berechnung des mehrfachen Integrals wesentlich er-<br>leichtern. Bei einem Doppelintegrale

\n- \n
$$
V = \int_{a}^{b} \iint_{\varphi(x)} f(x, y) dx dy
$$
\n
\n- \n (1.)\n 
$$
V = \int_{a}^{b} \iint_{\varphi(x)} f(x, y) dx dy
$$
\n
\n- \n setze man z. B.\n
\n- \n
$$
x = f_1(u, v), \quad y = f_2(u, v)
$$
\n
\n- \n und mache u und v zu *Intergrations-Veränderlichen*. Während\n
\n

setze man z. B.

aber bei der Darstellung von *<sup>V</sup>* durch Gleichung (1.) konstand mache w and *b* za *integratents Verdidentient*. Wanted<br>aber bei der Darstellung von *V* durch Gleichung (1.) kon-<br>stante Werte von *x* Schnitte, senkrecht zur *X*-Achse, stante Werte von *x* Schnitte, senkrecht zur *X*-Achse, lieferten, erhält man für  $u = c$  aus den Gleichungen (2.) die Gleichungen<br>
(3.)  $x = f_1(c, v), y = f_2(c, v)$ 

$$
(3.) \t x = f_1(c, v), \t y = f_2(c, v),
$$

welche für jeden Wert von *c* einer Kurve in der *XY*-Ebene oder einer Zylinderfläche im Raume entsprechen. Ebenso erhält man für konstante Werte von *s* aus den Gleichungen erhält man für konstante Werte von *<sup>v</sup>* aus den Gleichungen ernalt man für konstante Werte von  $v$  aus den Gleichungen $(2.)$  wieder Zylinderflächen, welche auf der  $XY$ -Ebene senkerhält man für konstante Wert<br>(2.) wieder Zylinderflächen, we<br>recht stehen. Setzt man z. B. (2.) wieder Zylinderflächen, welche auf de<br>recht stehen. Setzt man z. B.<br>(4.)  $x = r \cos \varphi, \quad y = r \sin \varphi,$ 

$$
(4.) \t x = r \cos \varphi, \t y = r \sin \varphi,
$$

indem man die beiden neuen Integrations-Veränderlichen mdem man die beiden neuen Integrations-Veränderlichen<br>
mit *r* und  $\varphi$  bezeichnet, so erhält man für konstante Werte<br>
von *r* konzentrische Kreise<br>
(Fig. 124) horm hospiele

von  $r$  konzentrische Kreise<br>(Fig. 134), bezw. koaxiale (Fig. 134), bezw. koaxiale<br>Kreiszylinder, und für kon-Kreiszylinder, und für konstante Werte von  $\varphi$  gerade<br>Linien durch den Nullmunkt stante Werte von  $\varphi$  gerade<br>Linien durch den Nullpunkt, Kreiszylinder, und für konstante Werte von  $\varphi$  gerade<br>Linien durch den Nullpunkt,<br>bezw. Ebenen durch die<br>Z-Achse. *Z* - Achse. bezw. Ebenen durch die<br> *Z*-Achse.<br>
So lange *x* und *y* die

Integrations -Veränderlichen waren, mußte man sich den Körper in zweifach unendlich viele, unendlich dünne Säulviele, unendlich dünne Säul-<br>chen zerlegt denken, deren<br>Höhe  $z = f(x, y)$ , und deren *z*erlegt denken, deren

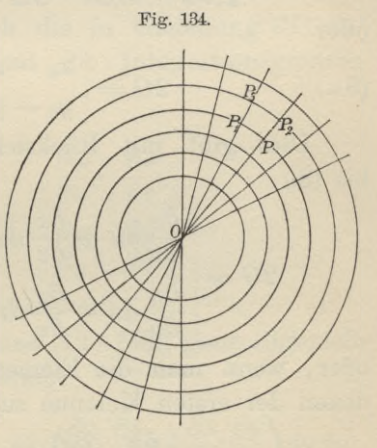

Höhe  $z = f(x, y)$ , und deren<br>Grundfläche ein Rechteck mit den Seiten  $dx$ ,  $dy$  und dem Höhe  $z = f(x, y)$ , und deren<br>Grundfläche ein Rechteck mit den Seiten  $dx$ ,  $dy$  und dem<br>Flächeninhalte  $dxdy$  ist. Jetzt wird der Körper auch in Flächeninhalte dxdy ist. Jetzt wird der Körper auch in zweifach unendlich viele, unendlich dünne Säulchen mit zweifach unendlich viele, unendlich dünne Säulchen mit der Höhe

(5.) 
$$
z = f(x, y) = f[f_1(u, v), f_2(u, v)]
$$

zerlegt, aber die Grundflächen  $PP_1P_3P_2$  (Fig. 135) sind nicht mehr Rechtecke mit dem Flächeninhalte dxdy, sondern

> kleine Vierecke mit den Ecken  $P$ ,  $P_1$ ,  $P_3$ , P<sub>2</sub>. Die Koordinaten dieser Punkte entsprechen nach den vorhergehenden Ausführungen bezw. den Werten (u, v),  $(u + du, v), (u + du, v + dv), (u, v + dv),$ d. h. es wird

(6.) 
$$
x_1 = x + \frac{\partial x}{\partial u} du
$$
,  $y_1 = y + \frac{\partial y}{\partial u} du$ ,  
\n $\frac{\partial x}{\partial u} du$ ,  $\frac{\partial y}{\partial u} du$ 

$$
(7.) \t x_2 = x + \frac{1}{\partial v} dv, \t y_2 = y + \frac{1}{\partial v} dv,
$$

$$
(8.)\quad x_3=x+\frac{\partial x}{\partial u}du+\frac{\partial x}{\partial v}dv,\quad y_3=y+\frac{\partial y}{\partial u}du+\frac{\partial y}{\partial v}dv.
$$

Nun ist der Flächeninhalt des Vierecks PP<sub>1</sub>P<sub>3</sub>P<sub>2</sub>, da man die Seiten als gerade Linien betrachten kann,

$$
\begin{aligned} (9.) \quad G &= \frac{1}{2} \left[ x(y_1 - y_2) + x_1(y_3 - y) + x_3(y_2 - y_1) + x_2(y - y_3) \right] \\ &= \frac{1}{2} \left[ (x_3 - x)(y_2 - y_1) - (x_2 - x_1)(y_3 - y) \right], \end{aligned}
$$

oder

Fig. 135.

(9a.) 
$$
2G = \begin{vmatrix} x_3 - x, & x_2 - x_1 \ y_3 - y, & y_2 - y_1 \end{vmatrix}
$$

Dies gibt mit Rücksicht auf die Gleichungen (6.) bis  $(8.)$ 

$$
2G = \begin{vmatrix} \frac{\partial x}{\partial u} du + \frac{\partial x}{\partial v} dv, & \frac{\partial x}{\partial v} dv - \frac{\partial x}{\partial u} du \\ \frac{\partial y}{\partial u} du + \frac{\partial y}{\partial v} dv, & \frac{\partial y}{\partial v} dv - \frac{\partial y}{\partial u} du \end{vmatrix}
$$

oder, wenn man die Elemente der zweiten Kolonne von denen der ersten Kolonne subtrahiert,

$$
(10.)\ 2G = 2du \begin{vmatrix} \frac{\partial x}{\partial u}, & \frac{\partial x}{\partial v} dv - \frac{\partial x}{\partial u} du \\ \frac{\partial y}{\partial u}, & \frac{\partial y}{\partial v} dv - \frac{\partial y}{\partial u} du \end{vmatrix} = 2du dv \begin{vmatrix} \frac{\partial x}{\partial u}, & \frac{\partial x}{\partial v} \\ \frac{\partial y}{\partial u}, & \frac{\partial y}{\partial v} \end{vmatrix},
$$

also

(10a.) 
$$
G = \left(\frac{\partial x}{\partial u} \frac{\partial y}{\partial v} - \frac{\partial x}{\partial v} \frac{\partial y}{\partial u}\right) du dv^*).
$$

Vertauscht man in dieser Gleichung  $u$  mit  $v$ , so ändert sich das Vorzeichen von G. Da nun bei dieser Darstellung die Veränderlichen  $u$  und  $v$  gleich berechtigt sind, so ist

(10b.) 
$$
G = \pm \left( \frac{\partial x}{\partial u} \frac{\partial y}{\partial v} - \frac{\partial x}{\partial v} \frac{\partial y}{\partial u} \right) du dv,
$$

und zwar ist das Vorzeichen immer so zu wählen, daß G positiv wird. Auch müssen die Grenzen von

#### $\boldsymbol{u}$  und  $\boldsymbol{v}$

 $\partial x$   $\partial y$   $\partial x$   $\partial y$ so gewählt werden, daß der Ausdruck  $\overline{\partial u} \overline{\partial v} - \overline{\partial v} \overline{\partial u}$ innerhalb dieser Grenzen das Vorzeichen nicht wechselt.

Deshalb ist das Volumen eines solchen Säulchens

(11.) 
$$
\pm f(x, y) \cdot \left(\frac{\partial x}{\partial u} \frac{\partial y}{\partial v} - \frac{\partial x}{\partial v} \frac{\partial y}{\partial u}\right) du dv,
$$

und das Volumen des ganzen Körpers

(12.) 
$$
V = \pm \int_{\alpha}^{\beta} \int_{g(u)}^{h(u)} f(x, y) \cdot \left( \frac{\partial x}{\partial u} \frac{\partial y}{\partial v} - \frac{\partial x}{\partial v} \frac{\partial y}{\partial u} \right) du dv,
$$

wobei man für  $x$  und  $y$  noch die in Gleichung (2.) angegebenen Werte einsetzen und die Integrationsgrenzen passend bestimmen muß.

Den Ausdruck

(13.) 
$$
\frac{\partial x}{\partial u} \frac{\partial y}{\partial v} - \frac{\partial x}{\partial v} \frac{\partial y}{\partial u} = \begin{vmatrix} \frac{\partial x}{\partial u}, & \frac{\partial x}{\partial v} \\ \frac{\partial y}{\partial u}, & \frac{\partial y}{\partial v} \end{vmatrix}
$$

nennt man "die Funktionaldeterminante".

Aus den Gleichungen (1.) und (12.) folgt ganz allgemein für die Doppelintegrale die Formel

(14.) 
$$
\int_{a}^{b} \int_{\varphi(x)}^{y(x)} f(x, y) dx dy = \pm \int_{a}^{b} \int_{\varphi(u)}^{h(u)} f(x, y) \cdot \left( \frac{\partial x}{\partial u} \frac{\partial y}{\partial v} - \frac{\partial x}{\partial v} \frac{\partial y}{\partial u} \right) du dv.
$$

\*) Die Rechnung ist auch sehr leicht ohne Anwendung der Determinanten auszuführen, indem man in Gleichung (9.) die Werte von  $x_3 - x$ ,  $y_2 - y_1$ ,  $x_2 - x_1$ ,  $y_3 - y$  einsetzt.

Für den Fall, daß man durch die Gleichungen<br>
(15.)  $x = r \cos \varphi, \quad y = r \sin \varphi$ 

$$
(15.) \t x = r \cos \varphi, \t y = r \sin \varphi
$$

ebene Polarkoordinaten einführt, wird z. B.

(16.) 
$$
\frac{\partial x}{\partial r} = \cos \varphi, \quad \frac{\partial x}{\partial \varphi} = -r \sin \varphi,
$$

(17.) 
$$
\frac{\partial y}{\partial r} = \sin \varphi, \quad \frac{\partial y}{\partial \varphi} = +r \cos \varphi;
$$

die 'Funktionaldeterminante ist daher

ebene Polarkoordinaten einführt, wird z. B.

\n(16.)

\n
$$
\frac{\partial x}{\partial r} = \cos \varphi, \quad \frac{\partial x}{\partial \varphi} = -r \sin \varphi,
$$
\n(17.)

\n
$$
\frac{\partial y}{\partial r} = \sin \varphi, \quad \frac{\partial y}{\partial \varphi} = +r \cos \varphi;
$$
\ndie Funktionaldeterminante ist daher

\n(18.)

\n
$$
\frac{\partial x}{\partial r} \frac{\partial y}{\partial \varphi} - \frac{\partial x}{\partial \varphi} \frac{\partial y}{\partial r} = r \cos^2 \varphi + r \sin^2 \varphi = r,
$$
\nfolglich geht, da *r* immer positiv ist, Gleichung (14.) über in

folglich geht, da r immer positiv ist, Gleichung (14.)  
\n
$$
\begin{array}{cc}\n&\phi \ \psi(x) & \beta \ \hbar(\varphi) \\
(19.) & \iiint_{a} f(x, y) dxdy = \int_{a}^{b} \iint_{\varphi(\varphi)} (r \cos \varphi, & r \sin \varphi) \cdot r d\varphi dr.\n\end{array}
$$

Hier ist vorausgesetzt, daß man zuerst in bezug auf *<sup>r</sup>* und dann in bezug auf *<sup>y</sup>* integriert; man kann aber auch zuerst in bezug auf *<sup>y</sup>* und dann in bezug auf *<sup>r</sup>* integrieren, nur muß man dann die Grenzen anders bestimmen.

Das in Gleichung (19.) enthaltene Resultat findet man noch leichter, wenn man beachtet, daß die Grundflächen *PPPzPa* in diesem Falle kleine Rechtecke mit den Seiten *rdy* und *dr* sind (Fig. 134).

Wie nützlich die Einführung von neuen Integrations-Veränderlichen mitunter bei der Ermittelung von Doppelintegralen ist, kann man z. B. aus den in § <sup>73</sup> behandelten Veränderlichen mitunter bei der Ermittel<br>integralen ist, kann man z. B. aus den in<br>Aufgaben ersehen. So war in Aufgabe 2

Aufgaben ersehen. So war in Aufgabe 2  
(20.) 
$$
V = \frac{1}{2p} \int_{x_1}^{x_2} \int_{y_1}^{y_2} (2pz_0 + y^2 - m^2x^2) dx dy.
$$

Führt man in diesem Falle für die rechtwinkligen Koordinaten *<sup>x</sup>* und *<sup>y</sup>* ebene Polarkoordinaten durch die Gleichungen (15.) ein, so erhält man nach Gleichung (19.)

§ 75. Einführung von neuen Integrations-Veründerlichen. 417  
\n(21.) 
$$
V = \frac{1}{2p_0} \int_0^{2\pi} dp \left[ (2pz_0 + r^2(\sin^2 \varphi - m^2 \cos^2 \varphi)) r dr \right]
$$
\n
$$
= \frac{1}{2p_0} \int_0^{2\pi} dp \left[ pz_0 r^2 + \frac{r^4}{4} (\sin^2 \varphi - m^2 \cos^2 \varphi) \right]_0^a
$$
\n
$$
= \frac{a^2}{8p} \int_0^{2\pi} dp [4pz_0 + a^2(\sin^2 \varphi - m^2 \cos^2 \varphi)],
$$
\nund dies gibt nach Formel Nr. 99 und 100 der Table in Überenistimmung mit dem früher gefundenen Resultate  
\n(22.) 
$$
V = \frac{a^2}{8p} \left[ 4pz_0 \varphi - \frac{1 + m^2}{2} a^2 \sin \varphi \cos \varphi + \frac{1 - m^2}{2} a^2 \varphi \right]_0^{2\pi}
$$
\n
$$
= \frac{a^2 \pi}{8p} [8pz_0 + (1 - m^2)a^2].
$$
\nIn Aufgabe 3 (vergl. Fig. 125) sollte  
\n(23.) 
$$
V = \frac{2}{p_0} \int_0^{2\pi} (p^2 - m^2 x^2) dx dy
$$
\nberechnet werden, wobei  
\n
$$
m = \text{tgc}, y_1 = mx, y_2 = \sqrt{a^2 - x^2}, x_1 = 0, x_2 = a \cos a
$$
\nwar. Durch Einführung von Polarkoordinaten wird nach Gleichung (19.)  
\n(24.) 
$$
V = \frac{2}{p_0} \int_0^{2\pi} q^p \varphi^2(\sin^2 \varphi - m^2 \cos^2 \varphi) r dr
$$
\n
$$
= \frac{a^4}{2p} \int_0^{2\pi} (\sin^2 \varphi - m^2 \cos^2 \varphi) r dr
$$
\nalso nach Formel Nr. 99 und 100 der Table  
\n(25.) 
$$
V = \frac{a^4}{4p} \left[ -(1 + m^2) \sin \varphi \cos \varphi + (1 - m^2) q \right]_0^{\pi}
$$
\n
$$
= \frac{a^4}{4
$$

und dies gibt nach Formel Nr. <sup>99</sup> und <sup>100</sup> der Tabelle in Übereinstimmung mit dem früher gefundenen Resultate

Überenistimmung mit dem früher gefundenen Resultate  
\n(22.) 
$$
V = \frac{a^2}{8p} \Big[ 4pz_0\varphi - \frac{1+m^2}{2}a^2\sin\varphi\cos\varphi + \frac{1-m^2}{2}a^2\varphi \Big]_0^{2n}
$$
\n
$$
= \frac{a^2\pi}{8p} [8pz_0 + (1-m^2)a^2].
$$

In Aufgabe <sup>3</sup> (vergl. Fig. 125) sollte

(23.) 
$$
V = \frac{2}{p} \int_{x_1}^{x_2} \int_{y_1}^{y_2} (y^2 - m^2 x^2) dx dy
$$

berechnet werden, wobei

 $\begin{aligned} p, J, J, \ x_1, y_1 \end{aligned}$ <br>
berechnet werden, wobei<br>  $m = \text{tg} \alpha, \ y_1 = mx, \ y_2 = \sqrt{a^2 - x^2}, \ x_1 = 0, \ x_2 = a \cos \alpha$ <br>
war, Durch Einführung von Polarkoordinaten wird nach berechnet werden, wobei<br>  $m = \text{tg}\alpha, \quad y_1 = mx, \quad y_2 = \sqrt{a^2 - x^2}, \quad x_1 = 0, \quad x_2 = a\cos\alpha$ <br>
war. Durch Einführung von Polarkoordinaten wird nach<br>
Gleichung (19) Gleichung (19.) war. Durch Einführung von Polarkoordinaten wird nach

berechnet werden, wobei

\n
$$
m = \text{tg}\alpha, \quad y_1 = mx, \quad y_2 = \sqrt{a^2 - x^2}, \quad x_1 = 0,
$$
\nwar. Durch Einführung von Polarkoordinater Gleichung (19.)

\n
$$
V = \frac{2}{p} \int_{a}^{\frac{\pi}{2}} \text{d}\varphi \int_{0}^{a} \sin^2 \varphi - m^2 \cos^2 \varphi \, r \, dr
$$
\n
$$
= \frac{a^4}{2p} \int_{a}^{\frac{\pi}{2}} (\sin^2 \varphi - m^2 \cos^2 \varphi) \, d\varphi,
$$
\nalso nach Formel Nr. 99 und 100 der Tabelle

also nach Formel Nr. 99 und 100 der Tabelle  
\n(25.) 
$$
V = \frac{a^4}{4p} \left[ -(1 + m^2) \sin \varphi \cos \varphi + (1 - m^2) \varphi \right]_a^{\frac{\pi}{2}}
$$
\n
$$
= \frac{a^4}{4p} \left[ (1 - m^2) \frac{\pi}{2} + (1 + m^2) \sin \alpha \cos \alpha - (1 - m^2) \alpha \right],
$$
\nKiepert, Integral-Rechnung.

Kiepert, Integral - Rechnung. 27

418 § 75. Einführung von neuen Integrations-Verä  
oder, da 
$$
1 + m^2 = 1 + tg^2 \alpha = \frac{1}{\cos^2 \alpha}
$$
ist,  
(26.) 
$$
V = \frac{a^4}{8p} [2m + (1 - m^2)(\pi - 2\alpha)].
$$
Bei Aufgabe 4 war nach den Gleichunge

Bei Aufgabe <sup>4</sup> war nach den Gleichungen (42.), (43.) und (54.) in § <sup>73</sup>  $\begin{array}{cc} \n\text{Var} & \text{nach} \\
a & \sqrt{a^2 - x^2} \\
\hline\n\end{array}$ 

(27.) 
$$
V = 8 \int_{0}^{a} \int_{\sqrt{a^2 - x^2}}^{\sqrt{a^2 - x^2}} y^2 dx dy.
$$

Durch Einführung von Polarkoordinaten wird nach Gleichung (19.)

(28.) 
$$
V = 8 \int_{0}^{\frac{\pi}{2}} d\varphi \int_{a \cos \varphi}^{a} r dr \sqrt{a^2 - r^2}
$$

also nach Formel Nr. <sup>124</sup> der Tabelle

(29.) 
$$
V = 8 \int_{0}^{\frac{\pi}{2}} d\varphi \left[ -\frac{1}{3} (a^2 - r^2) V a^2 - r^2 \right]_{a \cos \varphi}^{a}
$$

$$
= \frac{8a^3}{3} \int_0^{\frac{2}{3}} \sin^3 \varphi d\varphi = -\frac{8a^3}{3} \int_0^{\frac{2}{3}} (1 - \cos^2 \varphi) d(\cos \varphi).
$$
  
wieder  

$$
V = -\frac{8a^3}{3} \left[ \cos \varphi - \frac{1}{3} \cos^3 \varphi \right]_0^{\frac{\pi}{2}} = \frac{16a^3}{9}.
$$
  
wind man sogar bei Anwendung derartig  
einfegle. Integrela de dunde emitteln, def, me

Dies gibt wieder

(30.) 
$$
V = -\frac{8a^3}{3} \left[ \cos \varphi - \frac{1}{3} \cos^3 \varphi \right]_0^{\frac{\pi}{2}} = \frac{16a^3}{9}.
$$

Mitunter wird man sogar bei Anwendung derartiger Substitutionen *einfache* Integrale dadurch ermitteln, daß man sie auf *Doppelinteyrale* zurückführt. Es sei z. B.

$$
(31.) \t J = \int_{0}^{\infty} e^{-x^2} dx
$$

zu berechnen; dann ist auch, wenn man *<sup>x</sup>* mit *<sup>y</sup>* vertauscht,

(32.) 
$$
J = \int_{0}^{\infty} v^2 dy.
$$

Indem man die Gleichungen (31.) und (32.) miteinander multipliziert, erhält man

(33.) 
$$
J^2 = \int_{0}^{\infty} e^{-x^2} dx \int_{0}^{\infty} e^{-y^2} dy = \int_{0}^{\infty} \int_{0}^{\infty} e^{-(x^2 + y^2)} dx dy.
$$

Dieses Integral stellt das Volumen eines Körpers dar, welcher oben durch die Rotationsfläche

(34.) 
$$
z = e^{-(x^2+y^2)}
$$

Ebene und seitlich durch die *XZ-*Ebene durch die XZ-Ebene<br>und durch die YZ-Ebene begrenzt wird (Fig. 136).

Durch Einführung von Polarkoordinaten findet man daher nach nndet man dane<br>Gleichung (19.)

$$
(35.) J2 = \int_{0}^{\frac{\pi}{2}} \int_{0}^{\infty} e^{-r^{2}r} d\varphi dr.
$$

Dies gibt, indem man

 $r^2 = -t$ , also  $2rdr = -dt$ setzt,

setzt,  
(37.) 
$$
J^2 = -\frac{1}{2} \int d\varphi \int e^{\iota} dt = -\frac{1}{2} \int d\varphi \left[e^{\iota} \right]_0^{-\infty} = \frac{1}{2} \int d\varphi = \frac{\pi}{4},
$$

folglich wird

(38.) 
$$
J = \int_{0}^{\infty} e^{-x^2} dx = \frac{1}{2} V \overline{x}.
$$

Dieses Integral spielt eine wichtige Rolle in der höheren Vermessungskunde.

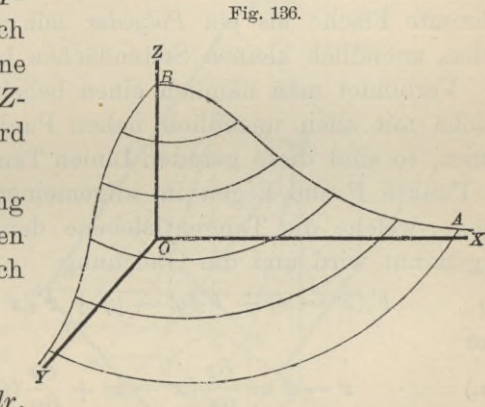

#### § 76-

#### **Komplanation der Flächen.**

(Vergl. die Formel - Tabelle Nr. 203.)

Wie man. sich den Bogen einer Kurve zusammengesetzt denken kann aus unendlich vielen, unendlich kleinen Sehnen *ds,* d. h. wie man den Bogen einer Kurve als ein *Polygon* mit unendlich vielen, unendlich kleinen Seiten betrachten mit unendlich vielen, unendlich kleinen Seiten<br>
kann, so kann man sich eine gekrümmte Fläche<br>
(1.)  $F(x, y, z) = 0$ , oder  $z = f(x, y)$ <br>
ans gweifach unendlich vielen, unendlich klein

(1.) 
$$
F(x, y, z) = 0
$$
, oder  $z = f(x, y)$ 

(1.)  $F(x, y, z) = 0$ , oder  $z = f(x, y)$ <br>aus zweifach unendlich vielen, unendlich kleinen ebenen aus zweifach unendlich vielen, unendlich kleinen ebenen<br>Stücken zusammengesetzt denken, man kann also die ge-Stücken zusammengesetzt denken, man kann also die ge-<br>krümmte Fläche als ein *Polyeder* mit zweifach unendlich vielen, unendlich kleinen Seitenflächen betrachten.

Verbindet man nämlich einen beliebigen Punkt *<sup>P</sup>* der Fläche mit allen unendlich nahen Punkten durch gerade Linien, so sind diese geraden Linien Tangenten der Fläche im Punkte *<sup>P</sup>* und liegen im allgemeinen sämtlich in einer Ebene, welche die Tangentialebene der Fläche im Punkte *<sup>P</sup>* genannt wird und die Gleichung

(2.) 
$$
F_1(x^2 - x) + F_2(y^2 - y) + F_3(z^2 - z) = 0,
$$

oder

(2a.) 
$$
z' - z = \frac{\partial z}{\partial x}(x' - x) + \frac{\partial z}{\partial y}(y' - y)
$$

hat. (Vergl. D.-R., Formel Nr. <sup>242</sup> der Tabelle.)

Legt man also wieder unendlich viele Schnitte, senkrecht zur X-Achse und senkrecht zur Y-Achse, so zerteilen

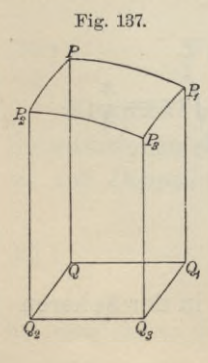

und senkrecht zur Y-Achse, so zerteilen<br>diese die Fläche in unendlich viele, un-<br>endlich kleine Vierecke  $PP_1P_3P_2$ , deren endlich kleine Vierecke  $PP_1P_3P_2$ , deren<br>Eckpunkte sämtlich in der Tangentialebene des Punktes *<sup>P</sup>* liegen (Fig. 137). ebene des Punktes *P* liegen (Fig. 137).<br>Man kann also das Viereck  $PP_1P_3P_2$  als *eben* betrachten und findet den Flächen-inhalt *dO* desselben aus der Gleichung inhalt dO desselben aus der Gleichung  $\begin{aligned} \n\alpha_3 \cdot \cos \gamma &= d0 \cdot \cos \gamma \\ \n&= Q Q_1 Q_3 Q_2 = dxdy, \n\end{aligned}$ 

$$
=QQ_1Q_3Q_2=dxdy,
$$

wobei QQQ3Qa die Projektion von

 $PP_1P_3P_2$  auf die XY-Ebene und  $\gamma$  der Winkel ist, welchen die Tangentialebene des Punktes *<sup>P</sup>* mit der *XY-* Ebene bildet\*).

\*) Der hierbei angewendete Satz ergibt sich unmittelbar ans Figur 138.

Wird nämlich das beliebige Viereck  $PP_1P_3P_2$  in der Ebene  $\varepsilon$  auf die Ebene  $\epsilon_1$  projiziert, so liegen die Lote  $QP$ ,  $Q_1P_1$ ,  $Q_3P_3$ ,  $Q_2P_2$ , welche man bezw. von den Punkten P,  $P_1, \ P_3, \ P_2$ auf die Ebene $\epsilon_1$ welche man bezw. von den Punkten  $P$ ,  $P_1$ ,  $P_3$ ,  $P_2$  auf die Ebene  $\varepsilon_1$ fällt, in den Ebenen  $PSQ$ ,  $P_1S_1Q_1$ ,  $P_3S_3Q_3$ ,  $P_2S_2Q_3$ , welche durch die Eckpunkte des Vierecks  $PP_1P_3P_2$  hindurchgehen und auf de fällt, in den Ebenen  $PSQ$ ,  $P_1S_1Q_1$ ,  $P_3S_3Q_3$ ,  $P_2S_2Q_2$ , welche durch die Eckpunkte des Vierecks  $PP_1P_3P_2$  hindurchgehen und auf der Schnittlinie *AB* der Ebenen  $\varepsilon$  und  $\varepsilon_1$  senkrecht stehen. Die Winkel inie *AB* der Ebenen  $\epsilon$  und  $\epsilon_1$  senkrecht stehen. Die Winkel *PSQ*<sub>2</sub>,  $P_1S_1Q_1$ ,  $P_3S_3Q_3$ ,  $P_2S_2Q_2$  sind alle dem Neigungswinkel  $\gamma$  gleich, so daß  $P_1S_1Q_1$ ,  $P_3S_3Q_3$ ,  $P_2S_2Q_2$  sind alle dem Neigungswinkel  $\gamma$  gleich, so daß

$$
(4.) \begin{cases} Sq = SP \cdot \cos \gamma \\ S_1 Q_1 = S_1 P_1 \cdot \cos \gamma \\ S_3 Q_3 = S_3 P_3 \cdot \cos \gamma \\ S_2 Q_2 = S_2 P_2 \cdot \cos \gamma \end{cases}
$$

ist. Da nun das Paralleltrapez

 $SQQ_1S_1 =$ 

 $\frac{1}{2}(SQ + S_1Q_1) \cdot SS_1,$ und das Paralleltrapez  $SPP_1S_1 =$ 

 $\frac{1}{2}(SP + S_1P_1) \cdot SS_1,$ so folgt mit Rücksicht so rolgt mit Rucksicht<br>auf die Gleichungen (4.), daß

and the determinant (4.),  
daß  
(5.) 
$$
SQQ_1S_1 =
$$
  
 $SPP_1S_1 \cdot \cos \gamma$ .

Ebenso findet man

Ebenso findet man

\n(6.)

\n
$$
S_1Q_1Q_3S_3 = S_1P_1P_3S_3 \cdot \cos \gamma,
$$
\n(7.)

\n
$$
S_3Q_3Q_2S_2 = S_3P_3P_2S_2 \cdot \cos \gamma,
$$
\n(8.)

\nDoes gibt

\n
$$
QQ_1Q_3Q_2 = S_1Q_1Q_3S_3 + S_3Q_3Q_2S_2 - S_2Q_2QS
$$
\n
$$
= (S_1P_1P_3S_3 + S_3P_3P_2S_2 - S_2P_2PS
$$

Dies gibt

\n
$$
\text{Dies}\n \begin{aligned}\n \text{Dies}\n \text{gibt} \\
 QQ_1Q_3Q_2 &= S_1Q_1Q_3S_3 + S_3Q_3Q_2S_2 - S_2Q_2QS - SQQ_1S_1 \\
 &= (S_1P_1P_3S_3 + S_3P_3P_2S_2 - S_2P_2PS - SPP_1S_1)\cos\gamma \\
 &= PP_1P_3P_2 \cdot \cos\gamma.\n \end{aligned}
$$
\n

\n\n In\n  $\text{in}\n \begin{aligned}\n \text{In}\n \text{inhulicher Weise}\n \text{ kann man Zeigen}\n \text{,}\n \text{ das}\n \text{ die Projektion}\n \end{aligned}$ \n

eines beliebigen Polygons  $F$  in der Ebene  $\varepsilon$  auf eine andere Ebene  $\varepsilon_1$ gleich  $F.\cos\gamma$  wird, wenn  $\gamma$  der Neigungswinkel zwischen den beiden Ebenen ist. Da man eine krummlinig begrenzte Figur als ein Polygon mit unendlich vielen Seiten betrachten kann, so gilt die Formel (10.)  $F_1=F$ .cosy auch für jede beliebige ebene Figur  $F$  und deren Projektion  $F_1$ .

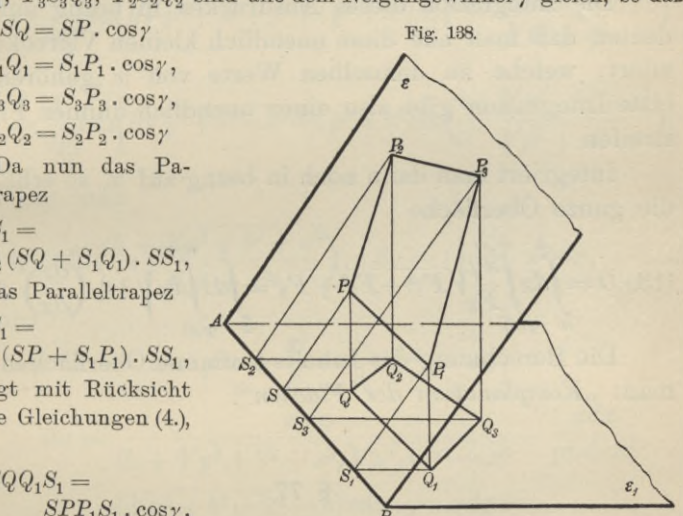

Dabei ist nach Gleichung  $(2)$  und  $(2a)$  in diesem Falle

422 § 77. Komplanation der Flächen; Übungs-Beispiele.  
\nDabei ist nach Gleichung (2.) und (2a.) in diesem I  
\n(11.) 
$$
\cos \gamma = \frac{F_3}{\sqrt{F_1^2 + F_2^2 + F_3^2}} = \frac{1}{\sqrt{1 + \left(\frac{\partial z}{\partial x}\right)^2 + \left(\frac{\partial z}{\partial y}\right)^2}}
$$
  
\nfolglich wird  
\n(12.)  $dO = \frac{dxdy}{\cos \gamma} = \frac{dxdy}{F_3} \sqrt{F_1^2 + F_2^2 + F_3^2}$ ,  
\noder

folglich wird

(12.) 
$$
dO = \frac{dxdy}{\cos\gamma} = \frac{dxdy}{F_3} \sqrt{F_1^2 + F_2^2 + F_3^2},
$$
  
oder  
(12a.) 
$$
dO = dxdy \sqrt{1 + \left(\frac{\partial z}{\partial x}\right)^2 + \left(\frac{\partial z}{\partial y}\right)^2}.
$$

oder

(12a.) 
$$
dO = dxdy\sqrt{1 + \left(\frac{\partial z}{\partial x}\right)^2 + \left(\frac{\partial z}{\partial y}\right)^2}
$$

Die Integration dieses Ausdruckes in bezug auf *y* bedeutet, daß man alle diese unendlich kleinen Vierecke summiert, welche zu demselben Werte von *<sup>x</sup>* gehören. Die erste Integration gibt also einen unendlich dünnen Flächenstreifen et, dals man alle diese unendlich kleinen Vierecke sum-<br>t, welche zu demselben Werte von  $x$  gehören. Die<br>Integration gibt also einen unendlich dünnen Flächen-<br>fen<br>Integriert man dann noch in bezug auf  $x$ , so erhält man<br>

die ganze Oberfläche  $\int_{0}^{b} \frac{\psi(x)}{\sqrt{2}} dx$   $\int_{0}^{b} \sqrt{2\pi} dx$   $\int_{0}^{b} \sqrt{2\pi} dx$   $\int_{0}^{b} \sqrt{2\pi} dx$ 

(13.) 
$$
O = \int_{a}^{b} dx \int_{\varphi(x)}^{\psi(x)} \sqrt{F_1^2 + F_2^2 + F_3^2} = \int_{a}^{b} dx \int_{\varphi(x)}^{\psi(x)} \sqrt{1 + \left(\frac{\partial z}{\partial x}\right)^2 + \left(\frac{\partial z}{\partial y}\right)^2}.
$$
  
Die Berechnung des Inhalts krummer Oberflächen nennt

man: *,,Komplanation der Flächen".*

### § 77

#### **Übungs-Beispiele.**

#### **Aufgabe 1.** Die Gleichung

$$
(1.) \t\t\t pz = xy
$$

(1.)  $pz = xy$ <br>stellt ein *gleichseitiges hyperbolisches Paraboloid* dar; man soll den Inhalt der Oberfläche zwischen den Ebenen (3) 77.<br> **Whungs-Beispiele.**<br>
Aufgabe 1. Die Gleichung<br>
(1.)  $pz = xy$ <br>
stellt ein *gleichseitiges hyperbolisches Paraboloid* da<br>
soll den Inhalt der Oberfläche zwischen den Ebene<br>
(2.)  $x = 0$  und  $x = a$ ,  $y = 0$  und  $y = b$ <br>
ber

berechnen.  $x = 0$  und  $x = a$ ,  $y = 0$  und  $y = b$ <br>chnen.<br>**Auflösung.** Das hyperbolische Paraboloid wird von den

Auflösung. Das hyperbolische Paraboloid wird von den<br>begrenzenden Ebenen in geraden Linien geschnitten, so daß die gesuchte Fläche die Seiten eines räumlichen Vierecks die gesuchte Fläche die Seiten eines räumlichen Vierecks<br>miteinander verbindet. Aus Gleichung (1.) folgt dabei  $\frac{8}{77}$ . Komplanation der Flächen; Übungs-Beispiele. 423

8 77. Komplanation der Flächen; Übu  
(3.) 
$$
\frac{\partial z}{\partial x} = \frac{y}{p}, \quad \frac{\partial z}{\partial y} = \frac{x}{p},
$$

(4.) 
$$
\sqrt{1+\left(\frac{\partial z}{\partial x}\right)^2+\left(\frac{\partial z}{\partial y}\right)^2}=\frac{1}{p}\sqrt{p^2+x^2+y^2};
$$

deshalb wird

(5.) 
$$
O = \frac{1}{p_0} \int_0^a dx \int_0^a dy V p^2 + x^2 + y^2.
$$

Dies gibt nach Formel Nr. <sup>129</sup> der Tabelle

(6.) 
$$
0 = \frac{1}{2p} \int_{0}^{a} dx \Big[ yVp^{2} + x^{2} + y^{2} + (p^{2} + x^{2}) \ln \Big( \frac{y + Vp^{2} + x^{2} + y^{2}}{Vp^{2} + x^{2}} \Big) \Big]_{0}^{b}
$$

$$
= \frac{1}{2p} \int_{0}^{a} dx \Big[ bVp^{2} + b^{2} + x^{2} + (p^{2} + x^{2}) \ln \Big( \frac{b + Vp^{2} + b^{2} + x^{2}}{Vp^{2} + x^{2}} \Big) \Big].
$$
  
\nSetzt man  
\n(7.)  $u = \ln \Big( \frac{b + Vp^{2} + b^{2} + x^{2}}{Vp^{2} + x^{2}} \Big), dv = (p^{2} + x^{2}) dx,$   
\nso wird

Setzt man

$$
Vp^2 + x^2
$$
  
\nSetzt man  
\n(7.)  $u = \ln \left( \frac{b + Vp^2 + b^2 + x^2}{Vp^2 + x^2} \right)$ ,  $dv = (p^2 + x^2)dx$ ,  
\nso wird

so wird

(8.) 
$$
v = p^2x + \frac{x^3}{3} = \frac{x}{3}(3p^2 + x^2),
$$

(7.) 
$$
u = \ln \left( \frac{b + Vp^2 + b^2 + x^2}{Vp^2 + x^2} \right)
$$
,  $dv = (p^2 + x^2)dx$ ,  
\nso wird  
\n(8.)  $v = p^2x + \frac{x^3}{3} = \frac{x}{3}(3p^2 + x^2)$ ,  
\n(9.)  $du = \frac{xdx}{(b + Vp^2 + b^2 + x^2)Vp^2 + b^2 + x^2} - \frac{xdx}{p^2 + x^2}$   
\n $= \frac{(Vp^2 + b^2 + x^2 - b)xdx}{(p^2 + x^2)Vp^2 + b^2 + x^2} - \frac{xdx}{p^2 + x^2}$   
\n $= -\frac{bxdx}{(p^2 + x^2)Vp^2 + b^2 + x^2}$ ,

folglich erhält man nach der Formel

$$
\mathit{fudv} = uv - \mathit{fvdu}
$$

durch partielle Integration  
\n(10.) 
$$
\int (p^2 + x^2) \ln \left( \frac{b + Vp^2 + b^2 + x^2}{Vp^2 + x^2} \right) dx
$$
\n
$$
= \frac{x}{3} (3p^2 + x^2) \ln \left( \frac{b + Vp^2 + b^2 + x^2}{Vp^2 + x^2} \right) + \frac{b}{3} \int \frac{(3p^2x^2 + x^4)dx}{(p^2 + x^2) Vp^2 + b^2 + x^2}.
$$

Nun ist nach Formel Nr. 127 und 35 der Tabelle

$$
(11.) \int \frac{(x^4 + 3p^2x^2)dx}{(x^2 + p^2)Vp^2 + b^2 + x^2}
$$
  
= 
$$
\int \frac{(x^2 + 2p^2)dx}{Vp^2 + b^2 + x^2} - 2p^4 \int \frac{dx}{(p^2 + x^2)Vp^2 + b^2 + x^2}
$$
  
= 
$$
\frac{x}{2}Vp^2 + b^2 + x^2 + \frac{3p^2 - b^2}{2} \ln\left(\frac{x + Vp^2 + b^2 + x^2}{Vp^2 + b^2}\right)
$$
  
= 
$$
2p^4 \int \frac{dx}{(p^2 + x^2)Vp^2 + b^2 + x^2}.
$$

Setzt man noch

$$
(12.) \tVp2 + b2 = c \tund x = c.tgt,
$$

so wird

$$
(13.)\ dx = \frac{c \cdot dt}{\cos^2 t}, \ \ \sqrt{p^2 + b^2 + x^2} = \frac{c}{\cos t}, \ \ \frac{x}{\sqrt{p^2 + b^2 + x^2}} = \sin t,
$$

also

(14.) 
$$
\int \frac{dx}{(p^2 + x^2)Vp^2 + b^2 + x^2} = \int \frac{c \cdot dt \cdot \cos t}{(p^2 \cos^2 t + c^2 \sin^2 t) \cdot c} = \int \frac{\cos t \cdot dt}{p^2 + b^2 \sin^2 t}
$$

Wenn man ferner

(15.)  $b\sin t = pw$ , also  $b\cos t \cdot dt = pdw$ einführt, so findet man aus Gleichung (14.)

(16.) 
$$
\int \frac{dx}{(p^2 + x^2)\sqrt{p^2 + b^2 + x^2}} = \frac{1}{pb} \int \frac{dw}{1 + w^2} = \frac{1}{pb} \arctg\left(\frac{b \sin t}{p}\right)
$$

$$
= \frac{1}{pb} \arctg\left(\frac{bx}{p\sqrt{p^2 + b^2 + x^2}}\right),
$$

folglich geht Gleichung (11.) über in

(17.) 
$$
\int \frac{(x^4 + 3p^2x^2)dx}{(p^2 + x^2)Vp^2 + b^2 + x^2} = \frac{x}{2}Vp^2 + b^2 + x^2 + \frac{3p^2 - b^2}{2}\ln\left(\frac{x + Vp^2 + b^2 + x^2}{Vp^2 + b^2}\right) - \frac{2p^3}{b}\arctg\left(\frac{bx}{pVp^2 + b^2 + x^2}\right),
$$

und Gleichung (10.) ergibt

$$
\S 77. \text{ Komplanation der Flächen; Übungs-Beispiele. } 425
$$
\n
$$
(18.) \int (p^2 + x^2) \ln \left( \frac{b + Vp^2 + b^2 + x^2}{Vp^2 + x^2} \right) dx
$$
\n
$$
= \frac{x}{3} (3p^2 + x^2) \ln \left( \frac{b + Vp^2 + b^2 + x^2}{Vp^2 + x^2} \right) + \frac{bx}{6} Vp^2 + b^2 + x^2
$$
\n
$$
+ \frac{(3p^2 - b^2)b}{6} \ln \left( \frac{x + Vp^2 + b^2 + x^2}{Vp^2 + b^2} \right) - \frac{2}{3} p^3 \arctg \left( \frac{bx}{pVp^2 + b^2 + x^2} \right).
$$
\nDen ann noch nach Formel Nr. 129 der Tehelle.

$$
Vp^2 + b^2
$$
\nDa nun noch nach Formel Nr. 129 der Tabelle

\n(19.) 
$$
\int b dx Vp^2 + b^2 + x^2 = \frac{bx}{2} Vp^2 + b^2 + x^2 + \frac{(p^2 + b^2)b}{2} \ln \left( \frac{x + Vp^2 + b^2 + x^2}{Vp^2 + b^2} \right)
$$
\nist, so folgt aus Gleichung (6.)

$$
+\frac{(p+5)\theta}{2}\ln\left(\frac{x+p+p+5+x}{\sqrt{p^2+b^2}}\right)
$$
  
ist, so folgt aus Gleichung (6.)  
(20.) 
$$
0 = \frac{1}{2p} \left[\frac{2bx}{3}\sqrt{p^2+b^2+x^2}+\frac{(3p^2+b^2)b}{3}\ln\left(\frac{x+\sqrt{p^2+b^2+x^2}}{\sqrt{p^2+b^2}}\right) + \frac{(3p^2+x^2)x}{3}\ln\left(\frac{b+\sqrt{p^2+b^2+x^2}}{\sqrt{p^2+x^2}}\right) - \frac{2p^3}{3}\arct\left(\frac{bx}{p\sqrt{p^2+b^2+x^2}}\right)\right]_0^a
$$
also  
(21.) 
$$
0 = \frac{ab}{3p}\sqrt{p^2+a^2+b^2} + \frac{(3p^2+a^2)a}{6p}\ln\left(\frac{b+\sqrt{p^2+a^2+b^2}}{\sqrt{p^2+a^2}}\right) + \frac{(3p^2+b^2)b}{6p}\ln\left(\frac{a+\sqrt{p^2+a^2+b^2}}{\sqrt{p^2+b^2}}\right) - \frac{p^2}{3}\arct\left(\frac{ab}{p\sqrt{p^2+a^2+b^2}}\right).
$$
Da bei dieser Aufgabe die Integrationsgrenzen kon-

stant sind, so hätte man auch die Reihenfolge der Integrationen umkehren können, ohne die Grenzen zu ändern. **Aufgabe 2.** Die Gleichung

## (22.)  $2pz = x^2 - y^2$

stellt wieder ein *gleichseitiges hyperholisches Paraboloid* dar; man soll den Inhalt der Oberfläche innerhalb des Zylinders  $x^2 + y^2 = a^2$ 

berechnen.

(23.) 
$$
x^{2} + y^{2} = a^{2}
$$
berechnen.  
\n**Auflösung.** Aus Gleichung (22.) folgt  
\n(24.) 
$$
\frac{\partial z}{\partial x} = \frac{x}{p}, \frac{\partial z}{\partial y} = -\frac{y}{p},
$$

426 § 77. Komplanation der Flächen; Übungs-Beispiele  
(25.) 
$$
\sqrt{1 + \left(\frac{\partial z}{\partial x}\right)^2 + \left(\frac{\partial z}{\partial y}\right)^2} = \frac{1}{p} \sqrt{p^2 + x^2 + y^2};
$$
deshalb wird 
$$
a = \sqrt{a^2 - x^2}
$$

deshalb wird

(26.) 
$$
O = \frac{4}{p_0} \int_0^a dx \int_0^{y^2 - x^2} dy V p^2 + x^2 + y^2.
$$

Durch Einführung von ebenen Polarkoordinaten erhält man nach Formel Nr. <sup>201</sup> der Tabelle

(27.) 
$$
O = \frac{4}{p_0} \int_0^{\frac{\pi}{2}} dq \int_0^a r dr V p^2 + r^2
$$

und daraus nach Formel Nr. <sup>130</sup> der Tabelle

(26.) 
$$
O = \frac{1}{p_0} dx \int dy V p^2 + x^2 + y^2.
$$
  
 Durch Einführung von ebenen Polarkoordina  
man nach Formel Nr. 201 der Tabelle  
(27.) 
$$
O = \frac{4}{p_0} \int_0^{\frac{\pi}{2}} dq \int r dr V p^2 + r^2
$$
und daraus nach Formel Nr. 130 der Tabelle  
(28.) 
$$
O = \frac{4}{3p_0} \int_0^{\frac{\pi}{2}} dq \left[ (p^2 + r^2) V p^2 + r^2 \right]_0^{\frac{\pi}{2}}
$$

$$
= \frac{4}{3p} \left[ (p^2 + a^2) V p^2 + a^2 - p^3 \right]_0^{\frac{\pi}{2}}
$$

$$
= \frac{2\pi}{3p} \left[ (p^2 + a^2) V p^2 + a^2 - p^3 \right].
$$
 Auch hier hatte man die Reihenfolge bei  
grationen ändern und die Gleichung (27.) auf di

Auch hier hätte man die Reihenfolge bei den Integrationen ändern und die Gleichung (27.) auf die Form

$$
=3p\left[\left(p^2+a^2\right)\right]_{0}^{2}+a-p\left[\int_{0}^{a}x\right]
$$
\n
$$
=\frac{2\pi}{3p}\left[(p^2+a^2)\right]_{0}^{2}+a^2-p^3.
$$
\nSuch hier hätte man die Reihenfolge bei den Integrationen ändern und die Gleichung (27.) auf die Form

\n
$$
(29.)\ \ O=\frac{4}{p_0}\int_{0}^{a}r dr\sqrt{p^2+r^2}\int_{0}^{2}d\varphi=\frac{2\pi}{p_0}\int_{0}^{a}r dr\sqrt{p^2+r^2}
$$
\n
$$
=\frac{2\pi}{3p}\left[(p^2+r^2)\right]_{0}^{2}+r^2\left[\frac{2\pi}{3p}\left[(p^2+a^2)\right]\sqrt{p^2+a^2}-p^3\right]
$$
\nbringen können.

bringen können.

Aufgabe 3. Man soll denjenigen Teil der Kugeloberfläche mit der Gleichung (30.)  $x^2 + y^2 + z^2 - a^2 = 0$ , oder  $z = \pm \sqrt{a^2 - x^2 - y^2}$ berechnen, der von den beiden Zylindern

(31.)  $x^2 + y^2 = ax$  $x^2 + y^2 = ax$  $x^2 + y^2 = ax$  und  $x^2 + y^2 = -ax$ herausgebohrt wird \*). (Vergl. die Figuren <sup>126</sup> bis 129.)

herausgebohrt wird\*).

\n(Vergl. die Figuren 126

\nAutlösung. Aus den Gleichungen (30.) folgt

\n(32.)

\n
$$
F_1 = 2x, \quad F_2 = 2y, \quad F_3 = 2z,
$$

(32.) 
$$
F_1 = 2x
$$
,  $F_2 = 2y$ ,  $F_3 = 2z$ ,  
\n(33.)  $\frac{1}{F_3} \sqrt{F_1^2 + F_2^2 + F_3^2} = \frac{1}{z} \sqrt{x^2 + y^2 + z^2} = \frac{a}{z} = \frac{a}{\sqrt{a^2 - x^2 - y^2}}$ .

Da die gesuchte Oberfläche durch die Koordinaten-Ebenen in <sup>8</sup> symmetrische Teile zerlegt wird, so braucht man nur einen solchen Teil zu berechnen und mit <sup>8</sup> zu man nur einen solchen Teil zu berechnen und mit 8 zu multiplizieren. Dadurch erhält man nach den Formeln Nr. <sup>203</sup> und <sup>34</sup> der Tabelle

(34.) 
$$
0 = 8a \int d^2x \int \frac{\sqrt{ax-x^2}}{\sqrt{a^2 - x^2 - y^2}} dx
$$

$$
= 8a \int d^2x \left[ \arcsin \left( \frac{y}{\sqrt{a^2 - x^2}} \right) \right]_0^{\sqrt{ax-x^2}} dx
$$

also

(35.) 
$$
0 = 8a \int_0^a dx \cdot \arcsin \sqrt{\frac{x}{a+x}}.
$$

Setzt man

Setzt man  
(36.) 
$$
u = \arcsin\sqrt{\frac{x}{a+x}}, \quad dv = dx,
$$

also

also  
(37.) 
$$
du = \frac{a dx}{2(a+x)\sqrt{ax}}, \quad v = x,
$$

so findet man durch partielle Integration

(38.) 
$$
\int_{0}^{a} dx \cdot \arcsin \sqrt{\frac{x}{a+x}} = \left[x \cdot \arcsin \sqrt{\frac{x}{a+x}}\right]_{0}^{a} - \frac{1}{2} \int_{0}^{a} \sqrt{\frac{ax}{a+x}} \cdot \frac{dx}{x}
$$

oder, wenn man wieder

<span id="page-454-0"></span><sup>\*)</sup> Diese Aufgabe ist schon von *Viviani* (Acta Eruditorum 1692) etwa in folgender Einkleidung gestellt worden: "Ein halbkugelförmiges etwa in folgender Einkleidung gestellt worden : "Ein halbkugelförmiges<br>Tempelgewölbe hat zwei gleiche Fenster von der Beschaffenheit, daß<br>der Rest des Gewölbes eine quadrierbare Oberfläche hat. Welches ist<br>die Gestelt der der Rest des Gewölbes eine quadrierbare Oberfläche hat. Welches ist die Gestalt der Fenster?" (Vergl. *Joh. Bernoulli*, Opera, t. III, p. 212.)

 $x = at^2$ , also  $\sqrt{ax} = at$ ,  $dx = 2at dt$  $(39.)$ setzt,

(40.) 
$$
\int_{0}^{a} dx \cdot \arcsin \sqrt{\frac{x}{a+x}} = \frac{ax}{4} - a \int_{0}^{1} \frac{t^2 dt}{1+t^2}
$$

$$
= \frac{ax}{4} - a \int_{0}^{1} \left(1 - \frac{1}{1+t^2}\right) dt
$$

$$
=\frac{a\pi}{4}-a[t-\arctg t]_0^1=\frac{a\pi}{4}-a(1-\frac{\pi}{4})=\frac{a\pi}{2}-a;
$$

folglich wird nach Gleichung (35.)

 $\equiv$ 

(41.) 
$$
0 = 8a\int_0^1 dx \cdot \arcsin\left(\frac{x}{a+x}\right) = 4a^2\pi - 8a^2.
$$

Da die ganze Kugel die Oberfläche  $K = 4a^2\pi$  $(42.)$ 

hat, so bleibt für den außerhalb der beiden Zylinder liegenden Teil der Kugeloberfläche

 $(43.)$  $O_1 = 8a^2$ 

übrig.

Die Lösung der Aufgabe wird bedeutend einfacher, wenn man ebene Polarkoordinaten einführt; dadurch geht nach Formel Nr. 201 der Tabelle Gleichung (34.) über in

(44.) 
$$
0 = 8a \int_0^{\frac{\pi}{2}} d\varphi \int_0^{\frac{\pi}{2}} \frac{r dr}{\sqrt{a^2 - r^2}} = 8a \int_0^{\frac{\pi}{2}} d\varphi \Big[ -\sqrt{a^2 - r^2} \Big]_0^{\alpha \cos \varphi}
$$

$$
= 8a \int_0^{\frac{\pi}{2}} d\varphi \big[ a - a \sin \varphi \big] = 8a^2 [\varphi + \cos \varphi]_0^{\frac{\pi}{2}},
$$

folglich erhält man wieder

(45.) 
$$
0 = 4a^2\pi - 8a^2.
$$

Man soll die Oberfläche der beiden Kreis-Aufgabe 4. zylinder

(46.)  $x^2 + y^2 - ax = 0$  und  $x^2 + y^2 + ax = 0$ <br>berechnen, soweit dieselbe innerhalb der Kugel<br>(47.)  $x^2 + x^2 + x^2 = 0$ (46.)  $x^2 + y^2 - ax = 0$  und  $x^2 + y^2 + ax = 0$ <br>berechnen, soweit dieselbe innerhalb der Kugel (47.)  $x^2 + y^2 + z^2 - a^2 = 0$ (47.)  $x^2 + y^2 + z^2 - a^2 = 0$ <br>liegt. (Vergl. die Figuren 126 bis 129.)

**Auflösung.** Die gesuchte Oberfläche wird durch die Koordinaten-Ebenen in <sup>8</sup> symmetrische Teile zerlegt; man braucht daher wieder nur einen dieser Teile zu berechnen Koordinaten-Ebenen in 8 symmetrische Teile zerlegt; man braucht daher wieder nur einen dieser Teile zu berechnen<br>und das gefundene Resultat mit 8 zu multiplizieren. Die<br>Gleichung der Fläche ist Gleichung der Fläche ist  $F(x, y, z) = x^2 + y^2 - ax = 0$ <br>
and das gefundene Resultat mit 8 zu mul<br>
Gleichung der Fläche ist<br>
(46a.)  $F(x, y, z) = x^2 + y^2 - ax = 0$ <br>
and enthält die Veränderliche z gar nicht

(46a.) 
$$
F(x, y, z) = x^2 + y^2 - ax = 0
$$

und enthält die Veränderliche *z* gar nicht. Damit die geund enthält die Veränderliche z gar nicht. Damit die ge-<br>gebene Methode anwendbar wird, muß man die Koordi-<br>naten in Formel Nr. 203 der Tabelle miteinander ver-<br>teugeben. Indem man a B werk Fouktion van a und a naten in Formel Nr. 203 der Tabelle miteinander vertauschen. Indem man *z*. B. *y* als Funktion von *x* und *z* ansieht, geht diese Formel für die Berechnung der krummen Oberfläche über in

(48.) 
$$
0 = 8 \int_{a}^{b} dx \int_{\varphi(x)}^{\varphi(x)} \overline{F_2} \sqrt{F_1^2 + F_2^2 + F_3^2}.
$$
  
Ans Gleichung (46a.) findet man  
(49.) 
$$
F_1 = 2x - a, F_2 = 2y, F_3 = 0,
$$
(50.) 
$$
F_1^2 + F_2^2 + F_3^2 - 4a^2 - 4xa + a^2 = 0.
$$

Aus Gleichung (46 a.) findet man

(49.) 
$$
F_1 = 2x - a, \quad F_2 = 2y, \quad F_3 = 0
$$

(50.)  $F_1^2 + F_2^2 + F_3^2 = 4x^2 - 4ax + a^2 + 4y^2$ ,<br>(50.)  $F_1^2 + F_2^2 + F_3^2 = 4x^2 - 4ax + a^2 + 4y^2$ , (50.)  $F_1^2 + F_2^2 + F_3^2 = 4x^2 - 4ax +$ <br>oder mit Rücksicht auf Gleichung (46a.)

(50.)  $F_1^2 + F_2^2 + F_3^2 = 4x^2 - 4ax + a^2 + 4y^2$ ,<br>
oder mit Rücksicht auf Gleichung (46a.)<br>
(51.)  $F_1^2 + F_2^2 + F_3^2 = a^2$ ,  $\sqrt{F_1^2 + F_2^2 + F_3^2} = a$ ,<br>
folglich wird folglich wird  $F_3^2 = a^2$ ,  $\sqrt{F_1^2 + F_2^2 + 1}$ <br> *a*<br> *dz dx f* 

$$
\begin{aligned}\n\text{(52.)} \qquad & 0 = 8a \int \frac{d}{dx} \int \frac{d}{2y} = 4a \int \frac{dx}{\sqrt{ax - x^2}} \int \frac{dx}{dx} \\
\text{(52.)} \qquad & 0 = 8a \int \frac{dx}{2y} = 4a \int \frac{dx}{\sqrt{ax - x^2}} \int \frac{dx}{dx}.\n\end{aligned}
$$

Da  $z_1$ , der Grenzwert von  $z$ , zu einem Punkte gehört, welcher auf der Kugel *und* auf dem Kreiszylinder liegt, so wird

$$
z_1 = \sqrt{a^2 - x^2 - y^2},
$$

wobei aber noch nach Gleichung (46 a.)

 $x^2 + y^2 = ax$ 

ist, folglich erhält man

(53.)  
\n
$$
z_1 = \sqrt{a^2 - ax}.
$$
\nThese

\n
$$
\int_a^a \sqrt{a^2 - ax} \qquad \int_a^a \sqrt{a^2 - ax} \qquad \int_a^a \sqrt{
$$

Dies gibt

(53.)  
\n21 = 
$$
\sqrt{a^2 - ax}
$$
.  
\n22 =  $\sqrt{a^2 - ax}$ .  
\n(54.) 
$$
0 = 4a \int_0^a dx \sqrt{\frac{a^2 - ax}{ax - x^2}} = 4a \sqrt{a} \int_0^a \frac{dx}{\sqrt{x}} = 8a \sqrt{a} [\sqrt{x}]_0^a,
$$
\nalso

also

$$
(55.) \t\t 0 = 8a^2.
$$

Die Fläche der beiden Kreiszylinder, soweit sie von der Kugel eingeschlossen wird, ist] also gerade so groß wie derjenige Teil der Kugeloberfläche', welcher außerhalb der beiden Zylinder liegt. r ax - x  $v'$  o =  $3a^2$ .<br>
der beiden Kreizzylinder, soweit sie vorschlossen wird, ist] also gerade so gro<br>
eil der Kugeloberfläche, welcher außerhalder liegt.<br>
Aus der Schraubenfläche<br>  $= y - x \text{tg}(\frac{z}{c}) = 0$ , oder  $\text{tg}(\$  $0 = 8a^2$ .<br>
beiden Kreiszylinder, soweit si<br>
ssen wird, ist] also gerade so<br>
r Kugeloberfläche<sup>1</sup>, welcher auf<br>
iegt.<br>
der Schraubenfläche<br>  $-xtg\left(\frac{z}{c}\right) = 0$ , oder  $tg\left(\frac{z}{c}\right) =$ <br>
koaxialen Kreiszylinder<br>  $x^2 = a^2$ ,  $x^$ 

where 
$$
\alpha
$$
 is the *z*-plane matrix, *z*-plane matrix, and *z*-plane matrix, and *z*-plane matrix, and *z*-plane matrix, *z*-plane matrix,

schneiden die beiden koaxialen Kreiszylinder (57.)  $x^2 + y^2 = a^2$ ,  $x^2 + y^2 = b^2$ und die beiden Ebenen wie derjenige Teil der Kugeloberfläche<sup>1</sup>,<br>der beiden Zylinder liegt.<br>**Aufgabe 5.** Aus der Schraubenfläch<br>(56.)  $F(x, y, z) = y - x \text{tg}(\frac{z}{c}) = 0$ , od<br>schneiden die beiden koaxialen Kreiszyl<br>(57.)  $x^2 + y^2 = a^2$ ,  $x^2 + y^2 =$ <br>und

(58.) 
$$
z = -\frac{c\pi}{2}, z = +\frac{c\pi}{2}
$$
  
einen Teil 'der Oberfläche heraus; man soll den Flächen-

inhalt dieses Teiles berechnen. **Auflösung.** Aus Gleichung (56.) folgt
(59.)  $F_1 = -\frac{t\sigma(\zeta)}{2} = -\frac{y}{r}, F_2 = 1, F_3 = -\frac{x}{1+t\sigma^2(\zeta)}$ 

und die beiden Ebenen  
\n(58.) 
$$
z = -\frac{c\pi}{2}, z = +\frac{c\pi}{2}
$$
  
\neinen Teil der Oberfläche heraus; man soll den Flächen  
\ninhalt dieses Teiles berechnen.  
\n**Auflösung.** Aus Gleichung (56.) folgt  
\n(59.)  $F_1 = -\text{tg}\left(\frac{z}{c}\right) = -\frac{y}{x}, F_2 = 1, F_3 = -\frac{x}{c}\left[1 + \text{tg}^2\left(\frac{z}{c}\right)\right]$   
\n $= -\frac{x^2 + y^2}{cx},$   
\n(60.)  $F_1^2 + F_2^2 + F_3^2 = \frac{c^2(x^2 + y^2) + (x^2 + y^2)^2}{c^2x^2} = \frac{x^2 + y^2}{c^2x^2}(c^2 + x^2 + y^2),$   
\n(61.)  $\frac{1}{F_3}V\overline{F_1}^2 + \overline{F_2}^2 + \overline{F_3}^2 = \pm \sqrt{\frac{c^2 + x^2 + y^2}{x^2 + y^2}},$   
\nalso, da hier nur das obere Zeichen in Betracht kommt,

(60.) 
$$
F_1^2 + F_2^2 + F_3^2 = \frac{c^2(x^2 + y^2) + (x^2 + y^2)^2}{c^2x^2} = \frac{x^2 + y^2}{c^2x^2}(c^2 + x^2 + y^2),
$$

(61.) 
$$
\frac{1}{F_3}V\overline{F_1}^2 + \overline{F_2}^2 + \overline{F_3}^2 = \pm \sqrt{\frac{c^2 + x^2 + y^2}{x^2 + y^2}},
$$

also, da hier nur das obere Zeichen in- Betracht kommt,

(62.) 
$$
0 = \int dx \int dy \sqrt{\frac{c^2 + x^2 + y^2}{x^2 + y^2}}.
$$

Die Bestimmung der Integrationsgrenzen ist unterblieben, weil durch die Gleichungen

# § 78. Einführung zweier variablen Parameter. 431 $x = r \cos \varphi, \ \ y = r \sin \varphi$ § 78. Einführung zweier variablen Parameter.

$$
(63.) \t x = r \cos \varphi, \t y = r \sin \varphi
$$

neue Integrations-Veränderliche eingeführt werden sollen. Dadurch erhält man nach Formel Nr. <sup>201</sup> der Tabelle

\n
$$
\int \mathbf{S} \, d\mathbf{S} \, d\mathbf{S}
$$
\n

\n\n
$$
\int \mathbf{S} \, d\mathbf{S} \, d\mathbf{S}
$$
\n

\n\n
$$
\int \mathbf{S} \, d\mathbf{S}
$$
\n

\n\n
$$
\int \mathbf{S} \, d\mathbf{S}
$$
\n

\n\n
$$
\int \mathbf{S} \, d\mathbf{S}
$$
\n

\n\n
$$
\int \mathbf{S} \, d\mathbf{S}
$$
\n

\n\n
$$
\int \mathbf{S} \, d\mathbf{S}
$$
\n

\n\n
$$
\int \mathbf{S} \, d\mathbf{S}
$$
\n

\n\n
$$
\int \mathbf{S} \, d\mathbf{S}
$$
\n

\n\n
$$
\int \mathbf{S} \, d\mathbf{S}
$$
\n

\n\n
$$
\int \mathbf{S} \, d\mathbf{S}
$$
\n

\n\n
$$
\int \mathbf{S} \, d\mathbf{S}
$$
\n

\n\n
$$
\int \mathbf{S} \, d\mathbf{S}
$$
\n

\n\n
$$
\int \mathbf{S} \, d\mathbf{S}
$$
\n

\n\n
$$
\int \mathbf{S} \, d\mathbf{S}
$$
\n

\n\n
$$
\int \mathbf{S} \, d\mathbf{S}
$$
\n

\n\n
$$
\int \mathbf{S} \, d\mathbf{S}
$$
\n

\n\n
$$
\int \mathbf{S} \, d\mathbf{S}
$$
\n

\n\n
$$
\int \mathbf{S} \, d\mathbf{S}
$$
\n

\n\n
$$
\int \mathbf{S} \, d\mathbf{S}
$$
\n

\n\n
$$
\int \mathbf{S} \, d\mathbf{S}
$$
\n

\n\n
$$
\int \mathbf{S} \, d\mathbf{S}
$$
\n

\n\n
$$
\int \mathbf{S} \, d\mathbf{S}
$$
\n

\n\n
$$
\int \
$$

Die Grenzen  $\varphi = -\frac{\pi}{2}$  und  $\varphi = +\frac{\pi}{2}$  bestimmen sich daraus, daß nach Gleichung (56.) (65.)  $z = cq$ (65.)  $z = c\varphi$ <br>wird. Nach Formel Nr. 129 der Tabelle erhält man daher

\n
$$
\oint_{S} 78. \text{ Einführung zweier variablen Parameter.}
$$
\n

\n\n (63.)  
\n
$$
x = r \cos \varphi, \quad y = r \sin \varphi
$$
\n

\n\n new Integrations-Veränderliche eingeführt werden soll  
\n Dadurch erhält man nach Formel Nr. 201 der Tabelle  
\n
$$
+\frac{\pi}{2} \int_{-\frac{\pi}{2}}^{\frac{\pi}{2}} \rho^2 dr \sqrt{c^2 + r^2} \int_{a}^{a} \frac{1}{\rho^2} = \pi \int_{a}^{b} dr \sqrt{c^2 + r^2}.
$$
\n

\n\n (64.)  
\n
$$
0 = \int_{-\frac{\pi}{2}}^{a} \frac{1}{a} \rho \int_{r}^{b} dr \sqrt{c^2 + r^2} = \int_{a}^{b} dr \sqrt{c^2 + r^2} \int_{-\frac{\pi}{2}}^{a} \rho = \pi \int_{a}^{b} dr \sqrt{c^2 + r^2}.
$$
\n

\n\n Die Grenzen 
$$
\varphi = -\frac{\pi}{2} \quad \text{und} \quad \varphi = +\frac{\pi}{2} \quad \text{bestimmen si
$$
\n

\n\n draws, daß nach Gleichung (56.)  
\n
$$
z = c\varphi
$$
\n

\n\n wird. Nach Formel Nr. 129 der Tabelle erhält man dal  
\n

\n\n (66.)  
\n
$$
0 = \pi \int_{a}^{b} r \sqrt{c^2 + r^2} = \frac{\pi}{2} \left[ r \sqrt{c^2 + r^2} + c^2 \ln \left( \frac{r + \sqrt{c^2 + r^2}}{c} \right) \right]_{a}^{b}
$$
\n

\n\n
$$
= \frac{\pi}{2} \left[ b \sqrt{b^2 + c^2} - a \sqrt{a^2 + c^2} + c^2 \ln \left( \frac{b + \sqrt{b^2 + c^2}}{a + \sqrt{a^2 + c^2}} \right) \right].
$$
\n

\n\n 
$$
\frac{\pi}{2} \quad \text{So, } \frac{\pi}{2} \quad \text{So, } \frac{\pi}{2} \quad \text{So, } \frac{\pi}{2} \quad \text{So, } \frac{\pi}{2} \
$$

#### § 78.

#### **Einführung zweier variablen Parameter.**

(Vergl. die Formel - Tabelle Nr. 204.)

Ist die Gleichung einer Fläche in der Form

$$
(1.) \t z = f(x, y)
$$

S 78.<br> **Einführung zweier variablen Parameter.**<br>
(Vergl. die Formel-Tabelle Nr. 204.)<br>
Ist die Gleichung einer Fläche in der Form<br>
(1.)<br>  $z = f(x, y)$ <br>
gegeben, so kann man, wie es auch bereits in § 75 bei der<br>
Einführung von schehen war, *<sup>x</sup>* und *<sup>y</sup>* als Funktionen von zwei neuen, von einander unabhängigen Veränderlichen *<sup>u</sup>* und *<sup>v</sup>* darstellen, indem man  $x$  indem man<br>  $x = f_1(u, v), y = f_2(u, v)$ <br>  $y = f_2(u, v)$ 

(2.) 
$$
x = f_1(u, v), y = f_2(u, v)
$$

setzt, wo  $f_1(u, v)$  und  $f_2(u, v)$  für den jedesmaligen Zweck passend gewählte Funktionen sind. Trägt man diese Werte passend gewählte Funktionen sind. Trägt man diese V<br>von *x* und *y* in die Gleichung (1.) ein, so erhält man<br>(3.)  $z = f[f_1(u, v), f_2(u, v)] = f_3(u, v).$ 

(3.) 
$$
z = f[f_1(u, v), f_2(u, v)] = f_3(u, v).
$$

#### <sup>432</sup> § 78. Einführung zweier variablen Parameter.

Man kann also eine Fläche durch die drei Gleichungen (4.)  $x = f_1(u, v), y = f_2(u, v), z = f_3(u, v)$ 

(4.) 
$$
x = f_1(u, v), y = f_2(u, v), z = f_3(u, v)
$$

(4.)  $x = f_1(u, v), y = f_2(u, v), z = f_3(u, v)$ <br>darstellen; und umgekehrt: Sind die drei Gleichungen (4.)<br>beliebig gegeben, so stellen sie eine Fläche dar, deren beliebig gegeben, so stellen sie eine Fläche dar, deren Gleichung man durch Elimination von *u* und *v* aus den Gleichungen (4.) erhält.

Aus den Gleichungen (1.) und (2.) folgt sodann

(5.)  

$$
\begin{cases}\n\frac{\partial z}{\partial u} = \frac{\partial z}{\partial x} \frac{\partial x}{\partial u} + \frac{\partial z}{\partial y} \frac{\partial y}{\partial u}, \\
\frac{\partial z}{\partial v} = \frac{\partial z}{\partial x} \frac{\partial x}{\partial v} + \frac{\partial z}{\partial y} \frac{\partial y}{\partial v},\n\end{cases}
$$

also

(5.) 
$$
\begin{pmatrix} \frac{\partial z}{\partial v} = \frac{\partial z}{\partial x} \frac{\partial x}{\partial v} + \frac{\partial z}{\partial y} \frac{\partial y}{\partial v}, \\ \frac{\partial z}{\partial u} \frac{\partial y}{\partial v} - \frac{\partial x}{\partial v} \frac{\partial y}{\partial u} \frac{\partial z}{\partial x} = \frac{\partial z}{\partial u} \frac{\partial y}{\partial v} - \frac{\partial z}{\partial v} \frac{\partial y}{\partial u}, \\ \frac{\partial z}{\partial u} \frac{\partial y}{\partial v} - \frac{\partial x}{\partial v} \frac{\partial y}{\partial u} \frac{\partial z}{\partial y} = \frac{\partial x}{\partial u} \frac{\partial z}{\partial v} - \frac{\partial x}{\partial v} \frac{\partial z}{\partial u}. \end{pmatrix}
$$
  
\nSetz  
\nman also

(7.) 
$$
\left(\begin{matrix} \frac{\partial x}{\partial u} & \frac{\partial y}{\partial v} - \frac{\partial x}{\partial v} & \frac{\partial y}{\partial u} \end{matrix}\right) \begin{matrix} \frac{\partial z}{\partial v} = \frac{\partial x}{\partial u} & \frac{\partial z}{\partial v} - \frac{\partial x}{\partial v} & \frac{\partial z}{\partial u} \\ \frac{\partial y}{\partial v} = \frac{\partial x}{\partial v} & \frac{\partial z}{\partial v} & \frac{\partial z}{\partial u} \end{matrix}
$$

Setzt man also

also  
\nalso  
\n(6.) 
$$
\left(\frac{\partial x}{\partial u} \frac{\partial y}{\partial v} - \frac{\partial x}{\partial v} \frac{\partial y}{\partial u}\right) \frac{\partial z}{\partial x} = \frac{\partial z}{\partial u} \frac{\partial y}{\partial v} - \frac{\partial z}{\partial v} \frac{\partial y}{\partial u},
$$
  
\n(7.)  $\left(\frac{\partial x}{\partial u} \frac{\partial y}{\partial v} - \frac{\partial x}{\partial v} \frac{\partial y}{\partial u}\right) \frac{\partial z}{\partial y} = \frac{\partial x}{\partial u} \frac{\partial z}{\partial v} - \frac{\partial x}{\partial v} \frac{\partial z}{\partial u}.$   
\nSetzt man also  
\n(8.)  $\begin{cases} \frac{\partial y}{\partial u} \frac{\partial z}{\partial v} - \frac{\partial y}{\partial v} \frac{\partial z}{\partial u} = A, & \frac{\partial z}{\partial u} \frac{\partial x}{\partial v} - \frac{\partial z}{\partial v} \frac{\partial x}{\partial u} = B, \\ \frac{\partial x}{\partial u} \frac{\partial y}{\partial v} - \frac{\partial x}{\partial v} \frac{\partial y}{\partial u} = C, \\ \frac{\partial z}{\partial u} \frac{\partial z}{\partial v} = -\frac{A}{C}, & \frac{\partial z}{\partial y} = -\frac{B}{C}, \end{cases}$   
\nso wird  
\n(9.)  $\frac{\partial z}{\partial x} = -\frac{A}{C}, \frac{\partial z}{\partial y} = -\frac{B}{C},$ 

so wird

(9.) 
$$
\frac{\partial z}{\partial x} = -\frac{A}{C}, \frac{\partial z}{\partial y} = -\frac{B}{C},
$$

so wird  
\n(9.) 
$$
\frac{\partial z}{\partial x} = -\frac{A}{C}, \frac{\partial z}{\partial y} = -\frac{B}{C},
$$
\n(10.) 
$$
\sqrt{1 + \left(\frac{\partial z}{\partial x}\right)^2 + \left(\frac{\partial z}{\partial y}\right)^2} = \pm \frac{1}{C} \sqrt{A^2 + B^2 + C^2}.
$$
\nDeshelb erhält men nach Formel Nr. 200 der T

Deshalb erhält man nach Formel Nr. <sup>200</sup> der Tabelle, da die Funktional-Determinante gleich — *<sup>C</sup>* ist,

$$
(11.)\ \ O = \iint dx dy \sqrt{1 + \left(\frac{\partial z}{\partial x}\right)^2 + \left(\frac{\partial z}{\partial y}\right)^2} = \pm \iint du dv \sqrt{A^2 + B^2 + C^2},
$$

wobei nur das obere Vorzeichen einen Sinn hat.

Wie diese Formel verwendet werden kann, möge das folgende Beispiel zeigen.

#### §78. Einführung zweier variablen Parameter. <sup>433</sup>

#### **Aufgabe.** Durch die Gleichungen

 $(12.)$   $x=u^3-3uv^2-3u$ ,  $y=3u^2-3v^2$ ,  $z=v^3-3u^2v-3v$ (12.)  $x = u^3 - 3uv^2 - 3u$ ,  $y = 3u^2 - 3v^2$ ,  $z = v^3 - 3u^2v - 3v$ <br>wird eine Fläche dargestellt, welche die "*Ennepersche* wird eine Fläche dargestellt, welche die "Ennepersche<br>Minimalfläche" genannt wird, und auf welcher man für Minimalfläche" genannt wird, und auf welcher man für<br>konstante Werte von *u* und *v* zwei Scharen von ebenen  $N$ inimalitache" genannt wird, und auf welcher man für<br>konstante Werte von  $u$  und  $v$  zwei Scharen von ebenen<br>Kurven dritten Grades erhält, die einander rechtwinklig<br>schneiden\*). Man sell auf der Eläche den Inhelt eines konstante Werte von u und v zwei Scharen von ebenen<br>Kurven dritten Grades erhält, die einander rechtwinklig<br>schneiden\*). Man soll auf der Fläche den Inhalt eines<br>Vierecks berechnen welches durch die Kurven vierecksberechnen, welches durch die Kurven<br>
(13.)  $u = a, u = b, v = c, v = d$ <br>
hormonist wird

(13.)  $u = a, u = b, v = c, v = d$ <br>begrenzt wird. **Auflösung.** Aus den Gleichungen (12.) folgt

schneiden\*). Man soll auf der Fläche den Inhalt eines Vierecks berechnen, welches durch die Kurven (13.) 
$$
u = a
$$
,  $u = b$ ,  $v = c$ ,  $v = d$   
begrenzt wird.  
**Auflösung.** Aus den Gleichungen (12.) folgt  

$$
\begin{cases} \frac{\partial x}{\partial u} = 3(u^2 - v^2 - 1), & \frac{\partial y}{\partial u} = 6u, \\ \frac{\partial x}{\partial v} = -6uv, & \frac{\partial y}{\partial v} = -6v, \\ \frac{\partial z}{\partial v} = 3(v^2 - u^2 - 1), \end{cases}
$$
deshalb wird  

$$
(A = -18u(u^2 + v^2 + 1),
$$

deshalb wird

$$
\begin{aligned}\n\text{deshalb wird} \\
\text{(15.)} \quad \begin{cases}\nA &= -18u(u^2 + v^2 + 1), \\
B &= 9(u^2 + v^2 + 1)(u^2 + v^2 - 1), \\
C &= 18v(u^2 + v^2 + 1),\n\end{cases}\n\end{aligned}
$$

(16.) 
$$
C = 18v(u^{2} + v^{2} + 1),
$$

$$
A^{2} + B^{2} + C^{2} = 81(u^{2} + v^{2} + 1)^{4}.
$$

 $A + B + C = S1(u)$ <br>Dies gibt nach Gleichung (11.)

(16.) 
$$
C = 18v(u^{2} + v^{2} + 1),
$$
  
\n(16.) 
$$
A^{2} + B^{2} + C^{2} = 81(u^{2} + v^{2} + 1)^{4}.
$$
  
\nDies gibt nach Gleichung (11.)  
\n(17.) 
$$
O = 9 \int_{a}^{b} du \int_{c}^{d} (u^{2} + v^{2} + 1)^{2} dv
$$
  
\n
$$
= 9 \int_{a}^{b} du \int_{c}^{d} (u^{4} + 2u^{2}v^{2} + v^{4} + 2u^{2} + 2v^{2} + 1) dv
$$
  
\n
$$
= 9 \int_{a}^{b} du [(u^{4} + 2u^{2} + 1)(d - c) + \frac{2}{3}(u^{2} + 1)(d^{3} - c^{3}) + \frac{1}{5}(d^{5} - c^{5})],
$$

also

also  
(18.) 
$$
0 = 9[\frac{1}{5}(b^5 - a^5)(d-c) + \frac{1}{5}(d^5 - c^5)(b-a) + \frac{2}{9}(b^3 - a^3)(d^3 - c^3) + \frac{2}{3}(b^3 - a^3)(d-c) + \frac{2}{3}(d^3 - c^3)(b-a) + (b-a)(d-c)].
$$

<span id="page-460-0"></span> $+\frac{1}{3}(v-u)(u-v)+\frac{1}{3}(u-v)(v-u)+(v-u)(u-v).$ <br>
\*) Diese Linien sind die *Krümmungslinien* der *Enneperschen*<br>
Minimalfläche. Davon soll aber bei dieser Aufgabe kein Gebrauch<br>
mennekt meden meil in diesem Lehrhuche weren der Beschrä Minimalfläche. Davon soll aber bei dieser Aufgabe kein Gebrauch<br>gemacht werden, weil in diesem Lehrbuche wegen der Beschränkung des Stoffes eine Erklärung der Krümmungslinien nicht gegeben werden konnte.

Kiepert, Integral-Rechnung.

§ 79. Einführung räumlicher Polarkoordinaten.

#### § 79.

#### Einführung räumlicher Polarkoordinaten.

(Vergl. die Formel-Tabelle Nr. 205.)

Führt man räumliche Polarkoordinaten ein, indem man

 $(1.)$ 

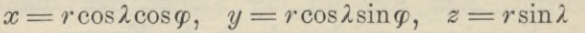

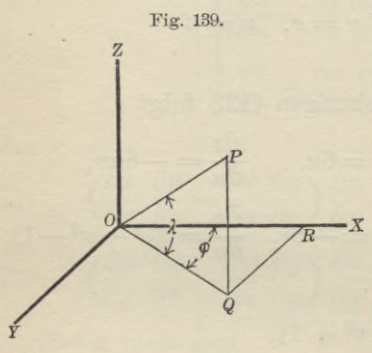

setzt, so ist (Fig. 139)  $OP$ gleich r der Radius vector. 2 der Neigungswinkel QOP von  $OP$  gegen die  $XY$ -Ebene, und  $\varphi$  der Winkel XOQ, welchen die Projektion OQ des  $\mathbf{F}_{\mathbf{x}}$  Radius vectors  $\overrightarrow{OP}$  auf die XY-Ebene mit der positiven Richtung der X-Achse bildet. Wenn man dabei  $\lambda$  und  $\varphi$  als die beiden unabhängigen Ver-

änderlichen betrachtet, so wird r eine Funktion von 2 und  $\varphi$ , also

$$
r=F(\lambda, \varphi),
$$

und man erhält

 $(2.)$ 

$$
\begin{cases}\n\frac{\partial x}{\partial \lambda} = \frac{\partial r}{\partial \lambda} \cos \lambda \cos \varphi - r \sin \lambda \cos \varphi, \\
\frac{\partial y}{\partial \lambda} = \frac{\partial r}{\partial \lambda} \cos \lambda \sin \varphi - r \sin \lambda \sin \varphi, \\
\frac{\partial z}{\partial \lambda} = \frac{\partial r}{\partial \lambda} \sin \lambda + r \cos \lambda, \\
\frac{\partial x}{\partial \varphi} = \frac{\partial r}{\partial \varphi} \cos \lambda \cos \varphi - r \cos \lambda \sin \varphi, \\
\frac{\partial y}{\partial \varphi} = \frac{\partial r}{\partial \varphi} \cos \lambda \sin \varphi + r \cos \lambda \cos \varphi, \\
\frac{\partial z}{\partial \varphi} = \frac{\partial r}{\partial \varphi} \sin \lambda;\n\end{cases}
$$

folglich wird, wenn man  $u$  mit  $\lambda$  und  $v$  mit  $\varphi$  vertauscht,

434

$$
\S 79. \text{ Einführung rämlicher Polarkoordinaten.} \qquad 435
$$
\n
$$
\begin{cases}\nA = -r \frac{\partial r}{\partial \lambda} \sin \lambda \cos \lambda \cos \varphi - r \frac{\partial r}{\partial \varphi} \sin \varphi - r^2 \cos^2 \lambda \cos \varphi, \\
B = -r \frac{\partial r}{\partial \lambda} \sin \lambda \cos \lambda \sin \varphi + r \frac{\partial r}{\partial \varphi} \cos \varphi - r^2 \cos^2 \lambda \sin \varphi, \\
C = +r \frac{\partial r}{\partial \lambda} \cos^2 \lambda - r^2 \sin \lambda \cos \lambda,\n\end{cases}
$$
\n
$$
(4.) \quad A^2 + B^2 + C^2 = r^2 \left(\frac{\partial r}{\partial \lambda}\right)^2 \cos^2 \lambda + r^2 \left(\frac{\partial r}{\partial \varphi}\right)^2 + r^4 \cos^2 \lambda
$$

$$
= r^2 \left(\frac{\partial r}{\partial \lambda}\right) \cos^2 \lambda + r^2 \left(\frac{\partial r}{\partial \varphi}\right) + r^4 \cos^2 \lambda
$$

$$
= r^2 \left[r^2 + \left(\frac{\partial r}{\partial \lambda}\right)^2\right] \cos^2 \lambda + r^2 \left(\frac{\partial r}{\partial \varphi}\right)^2,
$$

also, da auch, hier nur das positive Zeichen bei der Wurzelausziehung in Betracht kommt,

(5.) 
$$
0 = \iint V \overline{A^2 + B^2 + C^2} du dv
$$

$$
= \iint r \sqrt{r^2 + \left(\frac{\partial r}{\partial \lambda}\right)^2} \cos^2 \lambda + \left(\frac{\partial r}{\partial \varphi}\right)^2 d\lambda d\varphi.
$$

Konstanten Werten von  $\varphi$  entsprechen Ebenen durch Konstanten Werten von  $\varphi$  entsprechen Ebenen durch<br>die *Z*-Achse, und konstanten Werten von  $\lambda$  Kegelflächen,<br>welche die *Z*-Achse zur Achse haben. Durch diese Ebenen<br>und Kegel wird die Fläche in unendlich viele, unendl welche die Z-Achse zur Achse haben. Durch diese Ebenen<br>und Kegel wird die Fläche in unendlich viele, unendlich welche die Z-Achse zur Achse haben. Durch diese Ebenen<br>und Kegel wird die Fläche in unendlich viele, unendlich<br>kleine Vierecke zerlegt. Indem man in bezug auf  $\varphi$  inte-<br>griert, erhält man die Summe von diesen Vierecken kleine Vierecke zerlegt. Indem man in bezug auf  $\varphi$  integriert, erhält man die Summe von diesen Vierecken auf griert, erhält man die Summe von diesen Vierecken auf<br>einem ringförmigen, unendlich schmalen Streifen zwischen<br>zwei benachbarten Kegelflächen. Alle diese unendlich<br>schmalen Streifen werden sodann durch Integration in einem ringförmigen, unendlich schmalen Streifen zwischen<br>zwei benachbarten Kegelflächen. Alle diese unendlich<br>schmalen Streifen werden sodann durch Integration in<br>harma auf 1 summismt. Danzus angibt sieh für isden sin zwei benachbarten Kegelflächen. Alle diese unendlich<br>schmalen Streifen werden sodann durch Integration in<br>bezug auf  $\lambda$  summiert. Daraus ergibt sich für jeden ein-<br>zelnen Fall die Bestimmung der Grenzen bezug auf  $\lambda$  summiert. Daraus ergibt sich für jeden einzelnen Fall die Bestimmung der Grenzen.

Wie dies geschieht, möge die folgende Aufgabe zeigen.

**Aufgabe.** Die gegebene Fläche habe die Gleichung

(6.) 
$$
(x^2 + y^2 + z^2)^2 = a^2(x^2 - y^2),
$$

oder bei Einführung räumlicher Polarkoordinaten durch die Gleichungen (1.)

28\*

(7.) 
$$
r^2 = a^2 \cos^2 2 \cos(2\varphi);
$$

man soll die gesamte Oberfläche berechnen.

#### <sup>436</sup> § 79. Einführung räumlicher Polarkoordinaten.

**Auflösung.** Um sich eine Vorstellung von der Fläche **Auflösung.** Um sich eine Vorstellung von der Fläche zu machen, beachte man, daß  $r \leq a$  sein muß, daß die  $\mathbf{z}$ u machen, beachte man, daß  $r \leq a$  sein muß, daß die Fläche also ganz innerhalb einer Kugel mit dem Halb-messer *a* liegt. Die *XY*-Ebene, in der 2 gleich 0 ist, schneidet die Fläche in einer *Lemniskate* mit der messer *a* negt. Die *AT*-Ebene, in der *z* gieren 0 ist,<br>schneidet die Fläche in einer *Lemniskate* mit der Gleichung messer *a* liegt. Die XY-Ebene, in der  $\lambda$  gleich<br>schneidet die Fläche in einer Lemniskate mit der Gle<br>(8.)  $(x^2 + y^2)^2 = a^2(x^2 - y^2)$ , oder  $r^2 = a^2 \cos(2\varphi)$ .

(8.) 
$$
(x^2 + y^2)^2 = a^2(x^2 - y^2), \text{ oder } r^2 = a^2 \cos(2\varphi).
$$

Gibt man  $\varphi$  einen konstanten Wert und setzt

$$
(9.) \t a V \cos(2\varphi) = a_1,
$$

(9.)  $a \not\uparrow \cos(2\varphi) = a_1$ ,<br>so erhält man den Durchschnitt der Fläche mit einer Ebene,<br>welche durch die Z-Achse hindurchgeht. Die Schnittkurve welche durch die  $Z$ -Achse hindurchgeht. Die Schnittkurve zerfällt in zwei Kreise mit den Gleichungen esser *a* hege. Die  $\Delta T$ -Ebene, in der  $\lambda$  g<br>schneidet die Fläche in einer Lemniskate mit de<br>(8.)  $(x^2 + y^2)^2 = a^2(x^2 - y^2)$ , oder  $r^2 = a^2 \cos$ <br>Gibt man  $\varphi$  einen konstanten Wert und so<br>(9.)  $a\sqrt{\cos(2\varphi)} = a_1$ ,<br>so erhält m

oder (10.)  $r = + a_1 \cos \lambda$  und  $r = - a_1 \cos \lambda$ ,<br>oder<br>(10a.)  $x^2 + y^2 = + a_1 x$  und  $x^2 + y^2 = - a_1 x$ .

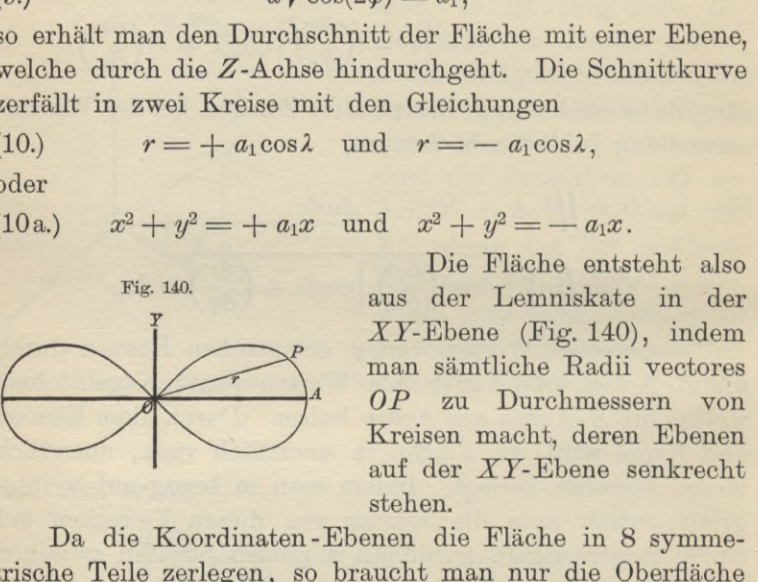

Da die Koordinaten-Ebenen die Fläche in 8 symme-Da die Koordinaten-Ebenen die Fläche in 8 symmetrische Teile zerlegen, so braucht man nur die Oberfläche trische Teile zerlegen, so braucht man nur die Oberfläche<br>eines solchen Teiles zu berechnen und das gefundene Reeines solchen Teiles zu berechnen und das gefundene Resultat mit 8 zu multiplizieren. Die Grenzen von  $\varphi$  sind **Da** die Koordinaten-Ebenen die Flächtrische Teile zerlegen, so braucht man nu eines solchen Teiles zu berechnen und da sultat mit 8 zu multiplizieren. Die Green dabei 0 und  $\frac{\pi}{4}$ , die von 2 sind 0 und  $\frac{\pi}{2}$ .<br>Aus  $4'$  are von  $\kappa$ 

Aus Gleichung (7.) folgt dann

(11.) 
$$
r\frac{\partial r}{\partial \lambda} = -a^2 \cos \lambda \sin \lambda \cos(2\varphi),
$$

(12.) 
$$
r\frac{\partial r}{\partial \varphi} = -a^2 \cos^2 2\sin(2\varphi);
$$

$$
log
$$
 deshalb wird  
(13.)  $r^2 \left(\frac{\partial r}{\partial \lambda}\right)^2 = a^4 \cos^2 2 \sin^2 2 \cos^2(2\varphi) = a^2 r^2 \sin^2 2 \cos(2\varphi),$ 

$$
\S 79. \text{ Einführung räumlicher Polarkoordinaten.} \qquad 437
$$
\n
$$
(14.) \quad r^2 \left(\frac{\partial r}{\partial \varphi}\right)^2 = a^4 \cos^4 2 \sin^2(2\varphi) = a^2 r^2 \cos^2 2 \cdot \frac{\sin^2(2\varphi)}{\cos(2\varphi)},
$$
\n
$$
(15.) \quad \left[r^2 + \left(\frac{\partial r}{\partial \lambda}\right)^2\right] \cos^2 2 + \left(\frac{\partial r}{\partial \varphi}\right)^2 = a^2 \cos(2\varphi) \cos^2 2 + a^2 \cos^2 2 \frac{\sin^2(2\varphi)}{\cos(2\varphi)} = \frac{a^2 \cos^2 2}{\cos(2\varphi)} = \frac{r^2}{\cos^2(2\varphi)}.
$$
\nDies gibt nach Gleichung (5.)

Dies gibt nach. Gleichung (5.)

(16.) 
$$
0 = 8 \int_{0}^{\frac{\pi}{2}} d\lambda \int_{\cos(2\varphi)}^{\frac{\pi}{2}} = 8a^2 \int_{0}^{\frac{\pi}{2}} \cos^2\lambda d\lambda \int_{0}^{\frac{\pi}{4}} d\varphi
$$

$$
= 2a^2 \pi \int_{0}^{\frac{\pi}{2}} \cos^2\lambda d\lambda = a^2 \pi \left[ \sin\lambda \cos\lambda + \lambda \right]_{0}^{\frac{\pi}{2}} = \frac{a^2 \pi^2}{2}.
$$

#### XIV. Abschnitt.

#### Integration der Differentiale der Funktionen von mehreren Veränderlichen.

#### § 80.

#### Vollständige Differentiale der Funktionen von zwei Veränderlichen.

(Vergl. die Formel-Tabelle Nr. 206.)

Ist

$$
(1.) \t u = f(x, y)
$$

eine Funktion von zwei voneinander unabhängigen Veränderlichen, so ist nach D.-R., Formel Nr. 221 der Tabelle das vollständige oder totale Differential von u

(2.) 
$$
du = \frac{\partial u}{\partial x} dx + \frac{\partial u}{\partial y} dy,
$$

(3.) 
$$
\frac{\partial u}{\partial x} = M(x, y), \quad \frac{\partial u}{\partial y} = N(x, y)
$$

noch Funktionen von  $x$  und  $y$  sind, so daß Gleichung (2.) übergeht in

(2a.) 
$$
du = M(x, y)dx + N(x, y)dy.
$$

Wie in dem Vorstehenden die Gleichung (2a.) aus Gleichung (1.) abgeleitet ist, so könnte man sich jetzt auch die Aufgabe stellen: "Man soll  $u$  als Funktion der beiden Veränderlichen x und y bestimmen, wenn du durch die Gleichungen (2a.) gegeben ist, oder, was auf dasselbe hin-

#### § 80. Integration vollständiger Differentiale. <sup>439</sup>

<sup>2</sup> 8 80. Integration vollständiger Differentiale. 439<br> **auskommt, wenn**  $\frac{\partial u}{\partial x}$  und  $\frac{\partial u}{\partial y}$  durch die Gleichungen (3.)<br> *ox Dabei* erkennt man aber sogleich, daß die Funktionen gegeben sind."

Dabei erkennt man aber sogleich, daß die Funktionen Dabei erkennt man aber sogieich, dab die Funktionen  $M(x, y)$  und  $N(x, y)$  nicht willkürlich gegeben sein dürfen; es müssen vielmehr  $M$  und  $N$  die partiellen Ableitungen es müssen vielmehr *M* und *N* die partiellen Ableitungen ein und derselben Funktion  $u = f(x, y)$  sein. Wenn diese Bedingung erfüllt ist, muß nach D.-R., Formel Nr. <sup>224</sup> der Tabelle <sup>8</sup> 80. Integration vollständiger I<br>
auskommt, wenn  $\frac{\partial u}{\partial x}$  und  $\frac{\partial u}{\partial y}$  durch<br> *M(x, y)* und  $N(x, y)$  nicht willkürlich  $\beta$ <br> *M(x, y)* und  $N(x, y)$  nicht willkürlich as<br>
emissen vielmehr *M* und *N* die pa<br>
ein u

(4.) 
$$
\frac{\partial \left(\frac{\partial u}{\partial x}\right)}{\partial y} = \frac{\partial \left(\frac{\partial u}{\partial y}\right)}{\partial x},
$$

oder mit Rücksicht auf die Gleichungen (3.)

 $\frac{\partial M(x,y)}{\partial y} = \frac{\partial N(x,y)}{\partial x}$ (4 a.)  $\frac{\partial M(x, y)}{\partial y} = \frac{\partial N(x, y)}{\partial x}$ <br>sein. Diese Bedingung ist *notwendig*, wenn

Then, These Beamgung is to nonvending, we have:

\n
$$
du = M(x, y)dx + N(x, y)dy
$$

ein *vollständiges Differential* sein soll; sie ist aber auch, wie sogleich gezeigt werden soll, *hinreichend* dafür, daß es eine Funktion

(6.)  $u = f(x, y)$ 

gibt, deren vollständiges Differential mit  $Mdx + Ndy$  übereinstimmt.

**Beweis.** Wie die Gleichung

(7.) 
$$
\frac{\partial u}{\partial x} = M(x, y)
$$

aus Gleichung (6.) hervorgeht, indem man *<sup>y</sup>* als eine Konstante betrachtet und die Funktion *<sup>u</sup>* nach *<sup>x</sup> differentiiert^* stante betrachtet und die Funktion u nach x differentiiert,<br>so wird Gleichung (6.) aus Gleichung (7.) hervorgehen, inso wird Gleichung (6.) aus Gleichung (7.) hervorgehen, indem man *y* wieder als konstant ansieht und die Funktion  $M(x, y)$  in bezug auf *x* integriert. Dies gibt

$$
(8.) \t u = \int M(x, y) dx + Y.
$$

Hierbei ist die Integrations-Konstante mit *Y* bezeichnet worden, um anzudeuten, daß sie noch eine Funktion von *<sup>y</sup>* sein darf, weil bei der in Gleichung (8.) angedeuteten

#### <sup>440</sup> § 80. Integration, vollständiger Differentiale.

Operation *<sup>x</sup>* als die einzige Veränderliche angesehen wurde. Setzt man

$$
(9.)\qquad \qquad \int M(x, y)dx = v,
$$

so geht Gleichung (8.) über in (10.)  $u = v + Y$ .

$$
u = v + Y.
$$

Aus dieser Gleichung folgt mit Rücksicht auf die Gleichungen (3.)

so geht Gleichung (8.) über in  
\n(10.)  
\n
$$
u = v + Y
$$
.  
\nAus dieser Gleichung folgt mit Rücksi  
\nchungen (3.)  
\n(11.)  
\n $\frac{\partial u}{\partial y} = N(x, y) = \frac{\partial v}{\partial y} + \frac{dY}{dy}$ ,  
\nalso  
\n(12.)  
\n $\frac{dY}{dx} = N(x, y) - \frac{\partial v}{\partial y}$ .

also  
(12.) 
$$
\frac{dY}{dy} = N(x, y) - \frac{\partial v}{\partial y}.
$$

In dieser Gleichung ist die linke Seite eine Funktion der einzigen Veränderlichen *y.* Damit die Aufgabe lösbar der einzigen Veränderlichen y. Damit die Aufgabe lösbar<br>ist, muß auch die *rechte* Seite der Gleichung von *x* unab-<br>hängig sein. Das ist auch nach der in Gleichung (4a.)<br>festgestellten Voraussetzung der Fall denn es ist m hängig sein. Das ist auch nach der in Gleichung (4a.) festgestellten Voraussetzung der Fall, denn es ist mit Rück-<br>sicht auf Gleichung (9.) since  $\frac{\partial y}{\partial y} = N(x, y) - \frac{\partial y}{\partial y} + dy'$ <br>
also<br>
(12.)  $\frac{dY}{dy} = N(x, y) - \frac{\partial v}{\partial y}$ .<br>
In dieser Gleichung ist die linke Seite eine Fur<br>
der einzigen Veränderlichen y. Damit die Aufgabe list, muß auch die *rechte* Seite der Gl

ist, muß auch die *rechte* Seite der Gleichung von *x* unabhängig sein. Das ist auch nach der in Gleichung (4a.) festgestellten Voraussetzung der Fall, denn es ist mit Rück-  
sicht auf Gleichung (9.)  
(13.) 
$$
\frac{\partial}{\partial x} \left( N - \frac{\partial v}{\partial y} \right) = \frac{\partial N}{\partial x} - \frac{\partial \left( \frac{\partial v}{\partial y} \right)}{\partial x} = \frac{\partial N}{\partial x} - \frac{\partial \left( \frac{\partial v}{\partial x} \right)}{\partial y}
$$

$$
= \frac{\partial N}{\partial x} - \frac{\partial M}{\partial y}.
$$
 Dieser Ausdruck ist aber nach Gleichung (4a.) gleich

Dieser Ausdruck ist aber nach Gleichung (4a.) gleich<br>0, folglich muß  $N - \frac{\partial v}{\partial y}$  von *x* unabhängig sein. Die Gleichung (12.) enthält also keinen Widerspruch, so daß man  $\frac{1}{2}$ . chung (12.) enthält also keinen Widerspruch, so daß man daraus ohne weiteres durch Integration

$$
(14.) \t\t Y = \int \left( N - \frac{\partial v}{\partial y} \right) dy + C
$$

ermitteln kann. Setzt man diesen Wert von *<sup>Y</sup>* in die Gleichung (10.) ein, so findet man

(14.) 
$$
Y = \int (N - \frac{\partial v}{\partial y}) dy + C
$$
  
ermittedn kann. Setzt man diesen Wert von  
chung (10.) ein, so findet man  
(15.)  $u = v + \int (N - \frac{\partial v}{\partial y}) dy + C$ ,  
wobei  
(16.)  $v = \int M(x, y) dx$ 

wobei

$$
(16.) \t\t\t v = \int M(x, y) dx
$$
## § 81. Integration vollständiger Differentiale; Übungs-Beispiele. <sup>441</sup>

§ 81. Integration vollständiger Differentiale; Übungs-Beispiele. 441<br>ist. Damit ist die Aufgabe gelöst, denn nach den Gleiist. Damit ist die Aufgabe gelöst, denn nach den Glei-<br>chungen (15.) und (16.) ist in der Tat

(17.) 
$$
\frac{\partial u}{\partial x} = \frac{\partial v}{\partial x} = M(x, y),
$$

\n- § 81. Integration vollständiger Differentiale; Übungsist. Damit ist die Aufgabe gelöst, denn ni chungen (15.) und (16.) ist in der Tat (17.)\n 
$$
\frac{\partial u}{\partial x} = \frac{\partial v}{\partial x} = M(x, y),
$$
\n
\n- (18.)\n 
$$
\frac{\partial u}{\partial y} = \frac{\partial v}{\partial y} + \left( N - \frac{\partial v}{\partial y} \right) = N(x, y)
$$
\n Man nennt den Ausdruck\n
\n- $$
\frac{M(x, y)}{x} = \frac{M(x, y)}{x} + \frac{M(x, y)}{x} +
$$

Man nennt den Ausdruck

(17.)  $\frac{\partial u}{\partial x} = \frac{\partial v}{\partial x} = M(x, y),$ <br>
(18.)  $\frac{\partial u}{\partial y} = \frac{\partial v}{\partial y} + (N - \frac{\partial v}{\partial y}) = N(x, y)$ <br>
Man nennt den Ausdruck<br>  $M(x, y)dx + N(x, y)dy$ <br> *sein vollständiges oder |totales Differential*", wenn die Be-<br>
dingung<br>
(19.)  $\frac{\partial M(x, y)}{\partial y$ dingung

(19.) 
$$
\frac{\partial M(x, y)}{\partial y} = \frac{\partial N(x, y)}{\partial x}
$$

(19.)  $\frac{\partial M(x, y)}{\partial y} = \frac{\partial N(x, y)}{\partial x}$ <br>erfüllt ist. Man muß daher, wenn man sicher gehen will, erfüllt ist. Man muß daher, wenn man sicher gehen will,<br>ehe man integriert, untersuchen, ob Gleichung (19.) beehe man integriert, untersuchen, ob Gleichung (19.) be-<br>friedigt wird. Man kann aber auch mit der Berechnung von (19.)  $\frac{\partial M(x, y)}{\partial y} = \frac{\partial N(x, y)}{\partial x}$ <br>erfüllt ist. Man muß daher, wenn man sicher gehen will,<br>ehe man integriert, untersuchen, ob Gleichung (19.) be-<br>friedigt wird. Man kann aber auch mit der Berechnung<br>von<br>(20.)  $v = \int M(x, y)$ 

$$
v = \int M(x, y) dx
$$
\n
$$
(20.)
$$

Gleichung (13.) gezeigt wurde,

Gleichung (13.) gezeigt wurde,  
\n(21.) 
$$
\frac{\partial}{\partial x}\left(N - \frac{\partial v}{\partial y}\right) = \frac{\partial N}{\partial x} - \frac{\partial M}{\partial y} = 0,
$$

d. h. die in Gleichung (19.) angegebene Bedingung wird befriedigt.

#### § 81.

#### **Übungs-Beispiele.**

**Aufgabe 1.** Man soll *<sup>u</sup>* als Funktion von *<sup>x</sup>* und *<sup>y</sup>* be-**Aurgabe 1.**<br>stimmen, wenn

stummen, wenn  
(1.) 
$$
du = (3x^2 + 8xy)dx + (4x^2 + 3y^2)dy
$$
gegeben ist.

**Auflösung.** Um zunächst zu untersuchen, ob die rechte Seite von Gleichung (1.) ein *vollständiges Differential* ist, bilde man

442 § 81. Integration vollständiger Differentiale; Übungs-Beispiele.

(2.) 
$$
\frac{\partial M(x, y)}{\partial y} = \frac{\partial (3x^2 + 8xy)}{\partial y} = 8x,
$$

(3.) 
$$
\frac{\partial N(x, y)}{\partial x} = \frac{\partial (4x^2 + 3y^2)}{\partial x} = 8x.
$$

Aus den Gleichungen (2.) und (3.) folgt, daß

(4.) 
$$
\frac{\partial M(x, y)}{\partial y} = \frac{\partial N(x, y)}{\partial x}
$$

ist, daß also in diesem Falle  $Mdx + Ndy$  ein vollständiges Differential ist. Man darf daher ohne weiteres das in § 80 angegebene Integrations-Verfahren anwenden und erhält

(5.) 
$$
v = \int M(x, y) dx = \int (3x^2 + 8xy) dx = x^3 + 4x^2y
$$

Ferner wird

(6.) 
$$
N - \frac{\partial v}{\partial y} = 4x^2 + 3y^2 - 4x^2 = 3y^2
$$

und deshalb

(7.) 
$$
Y = \int \left( N - \frac{\partial v}{\partial y} \right) dy = \int 3y^2 dy = y^3 + C.
$$

Dies gibt

(8.) 
$$
u = v + Y = x^3 + 4x^2y + y^3 + C.
$$

Die Richtigkeit dieses Resultates kann man sehr leicht durch Differentiation prüfen.

Man kann selbstverständlich die Aufgabe auch so lösen, daß man zunächst

$$
(9.) \t u = fNdy + X = w + X
$$

bildet, wobei  $X$  eine Funktion der einzigen Veränderlichen  $x$  ist, und daß man dann  $X$  aus der Gleichung

(10.) 
$$
X = \int \left( M - \frac{\partial w}{\partial x} \right) dx
$$

berechnet.

**Aufgabe 2.** Man soll  $u$  als Funktion von  $x$  und  $y$ bestimmen, wenn

§81. Integration vollständiger Differentiale; Übungs-Beispiele. <sup>443</sup>

 $(11.)$   $du = (20x^3 - 21x^2y + 2y)dx + (-7x^3 + 2x + 3)dy$ gegeben ist.

ben ist.<br>**Auflösung.** Man kann zunächst durch Bildung von  $\frac{\partial M}{\partial y}$ gegeben ist.<br> **Auflösung.** Mar<br>
und  $\frac{\partial N}{\partial x}$  zeigen, daß *d*<br>*d*<br>*d*<br>*d*<br>*dy*<br>*d*<br>*di*<br>*di*<br>*d*<br>*d*<br>*d*<br>*d*<br>*d*<br>*d*<br>*d*<br>*d* 

(12.) 
$$
\frac{\partial M}{\partial y} = \frac{\partial N}{\partial x} = -21x^2 + 2
$$

wird, und daß deshalb die rechte Seite in Gleichung (11.) ein *vollständiges Differential* ist. Dann erhält man

(13.) 
$$
v = \int M dx = \int (20x^3 - 21x^2y + 2y) dx
$$

$$
= 5x^4 - 7x^3y + 2xy,
$$

(14.) 
$$
N - \frac{\partial v}{\partial y} = (-7x^3 + 2x + 3) - (-7x^3 + 2x) = 3,
$$

(15.) 
$$
Y = \int \left( N - \frac{\partial v}{\partial y} \right) dy = \int 3dy = 3y + C.
$$
  
Does gibt  
(16.) 
$$
u = v + Y = 5x^4 - 7x^3y + 2xy + 3y + C
$$

Dies gibt

$$
(16.)\quad \qquad u = v + Y = 5x^4 - 7x^3y + 2xy + 3y + C.
$$

**Aufgabe 3.** Man soll *u* als Funktion von *x* und *y* be-<br>
stimmen, wenn<br>
(17.)  $du = (2ax + by + c)dx + (bx + 2my + n)dy$ <br>
gegeben ist. stimmen, wenn

(17.)  $du =$ <br>gegeben ist.  $du = (2ax + by) + c)dx + (bx + 2my + n)dy$ (17.)  $du = (2ax + by + c)dx + (bx + 2my + n)dy$ <br>gegeben ist.<br>**Auflösung.** Hier wird<br>(18.)  $\frac{\partial M}{\partial y} = b$ ,  $\frac{\partial N}{\partial x} = b$ , also  $\frac{\partial M}{\partial y} = \frac{\partial N}{\partial x}$ ,<br>folglich ist die rechte Seite von Gleichung (17.) ein voll-

#### **Auflösung.** Hier wird

(18.) 
$$
\frac{\partial M}{\partial y} = b, \quad \frac{\partial N}{\partial x} = b, \quad \text{also} \quad \frac{\partial M}{\partial y} = \frac{\partial N}{\partial x},
$$

(19.) 
$$
|v = \int M dx = \int (2ax + by + c) dx = ax^2 + bxy + cx,
$$

folghch ist die rechte Sette von Gleichung (17.)  
\n*ständiges Differential*; man erhält daher  
\n(19.) 
$$
|v = \int M dx = \int (2ax + by + c) dx = ax^2 + bxy
$$
  
\n(20.)  $N - \frac{\partial v}{\partial y} = (bx + 2my + n) - bx = 2my + n$ ,

(21.) 
$$
|Y = \int \left(N - \frac{\partial v}{\partial y}\right) dy = \int (2my + n) dy = my_{*}^{2} + ny + C.
$$
  
Dies gibt  
(22.) 
$$
u = v + Y = ax^{2} + bxy + cx + my^{2} + ny + C.
$$

(22.) 
$$
u = v + Y = ax^2 + bxy + cx + my^2 + ny + C.
$$

<sup>444</sup> § 81. Integration vollständiger Differentiale; Übungs-Beispiele.

§ 81. Integration vollständiger Differentiale; Übungs-Beispiele.<br>**Aufgabe 4.** Man soll *u* als Funktion von *x* und *y* bestimmen, wenn **444** § 81. Integration vollständiger Differe<br> **Aufgabe 4.** Man soll *u* als Funkt<br>
stimmen, wenn<br>
(23.)  $du = \frac{xdy - ydx}{x^2 + y^2}$ 

stimmen, wenn  
(23.) 
$$
du = \frac{xdy - ydx}{x^2 + y^2}
$$

gegeben ist.

23.)  $du = \frac{y}{x^2 + y^2}$ <br>gegeben ist.<br>**Auflösung.** Die Gleichung (23.) kann man auch in der<br>Form<br>23a.)  $du = -\frac{ydx}{x^2 + y^2} + \frac{xdy}{x^2 + y^2}$ <br>schreiben, aus der man leichter erkennt, daß Form

(23a.) 
$$
du = -\frac{ydx}{x^2 + y^2} + \frac{xdy}{x^2 + y^2}
$$

schreiben, aus der man leichter erkennt, daß

(24.) 
$$
M = -\frac{y}{x^2 + y^2}, \quad N = \frac{x}{x^2 + y^2}
$$

ist. Daraus folgt

schreben, aus der man lechter erkennt, dals  
\n(24.) 
$$
M = -\frac{y}{x^2 + y^2}, \quad N = \frac{x}{x^2 + y^2}
$$
\nist. Daraus folgt  
\n(25.) 
$$
\frac{\partial M}{\partial y} = \frac{y^2 - x^2}{(x^2 + y^2)^2}, \quad \frac{\partial N}{\partial x} = \frac{y^2 - x^2}{(x^2 + y^2)^2}.
$$
\nDa diese beiden Ausdrücke einander gleich sind, so ist

Da diese beiden Ausdrücke einander gleich sind, so ist<br>die rechte Seite von Gleichung (23.) ein *vollständiges Differential',* man erhält daher nach Formel Nr. <sup>28</sup> der Tabelle schreiben, aus der man leichter erkennt,<br>
(24.)  $M = -\frac{y}{x^2 + y^2}, \quad N = \frac{x}{x^2 + y^2}$ <br>
ist. Daraus folgt<br>
(25.)  $\frac{\partial M}{\partial y} = \frac{y^2 - x^2}{(x^2 + y^2)^2}, \quad \frac{\partial N}{\partial x} = \frac{y^2 - x^2}{(x^2 + y^2 + y^2)}$ <br>
Da diese beiden Ausdrücke einander<br>
di

(26.) 
$$
v = \int M dx = -y \int \frac{dx}{y^2 + x^2} = -\operatorname{arctg}\left(\frac{x}{y}\right),
$$
  
(27.) 
$$
N - \frac{\partial v}{\partial y} = \frac{x}{x^2 + y^2} - \frac{x}{x^2 + y^2} = 0,
$$

(27.) 
$$
N - \frac{\partial v}{\partial y} = \frac{x}{x^2 + y^2} - \frac{x}{x^2 + y^2} = 0,
$$

(28.) 
$$
Y = \int \left( N - \frac{\partial v}{\partial y} \right) dy = C.
$$
 Dies gibt 
$$
u = v + Y = C - \arctg \left( \frac{x}{y} \right)
$$

Dies gibt

(29.) 
$$
u = v + Y = C - \arctg\left(\frac{x}{y}\right).
$$

 $u = v + Y = C - \arctg(\frac{1}{y})$ .<br>**Aufgabe 5.** Man soll *u* als Funktion von *x* und *y* bestimmen, wenn

**Aufgabe 5.** Man soll *u* als Funktion von *x* un  
stimmen, wenn  
(30.) 
$$
du = \left(\frac{1}{x} - \frac{y^2}{(x-y)^2}\right)dx + \left(\frac{x^2}{(x-y)^2} - \frac{1}{y}\right)dy
$$
gegeben ist.

gegeben ist.

**Auflösung.** Den Nachweis, daß die rechte Seite von Gleichung (30.) ein *vollständiges Differential* ist, kann man führen, indem man

§ 81. Integration vollständiger Differentiale; Übungs-Beispiele. <sup>445</sup>

§ 81. Integration vollständiger Differentiale; Übu  
(31.) 
$$
\frac{\partial M}{\partial y} = \frac{\partial N}{\partial x} = -\frac{2xy}{(x-y)^3}
$$
bildet. Man darf aber auch ohne weiteres

$$
\frac{\partial y}{\partial x} = (x - y)^3
$$
  
bildet. Man darf aber auch ohne weiteres  
(32.)
$$
v = \int M dx = \int (\frac{1}{x} - \frac{y^2}{(x - y)^2}) dx
$$

$$
= \ln x + \frac{y^2}{x - y}
$$
  
berechnen und erhält daraus, daß  
(33.)
$$
N - \frac{\partial v}{\partial y} = \left(\frac{x^2}{(x - y)^2} - \frac{1}{y}\right) - \frac{2xy - y}{(x - y)^2}
$$

$$
x^2 - 2xy + y^2 = 1
$$

• berechnen und erhält daraus, daß

$$
x-y
$$
\n
$$
\text{berechnen und erhält daraus, daß}
$$
\n
$$
(33.) \qquad N - \frac{\partial v}{\partial y} = \left(\frac{x^2}{(x-y)^2} - \frac{1}{y}\right) - \frac{2xy - y^2}{(x-y)^2}
$$
\n
$$
= \frac{x^2 - 2xy + y^2}{(x-y)^2} - \frac{1}{y} = 1 - \frac{1}{y}
$$

 $(x-y)^2$  y y *y*<br>eine Funktion der einzigen Veränderlichen *y* ist, diesen Nachweis. Da nun noch eine Funktion der einzigen Veränderlichen *y* ist, die<br>Nachweis. Da nun noch<br>(34.)  $Y = \iint (N - \frac{\partial v}{\partial y}) dy = \iint (1 - \frac{1}{y}) dy = y - \ln y + C$ 

Nachweis. Da nun noch  
\n(34.) 
$$
Y = \int \left( N - \frac{\partial v}{\partial y} \right) dy = \int \left( 1 - \frac{1}{y} \right) dy = y - \ln y + C
$$
\nist, so ergibt sich  
\n(35.) 
$$
u = v + Y = \ln x + \frac{y^2}{x - y} + y - \ln y + C,
$$
\noder

ist, so ergibt sich

(35.) 
$$
u = v + Y = \ln x + \frac{y^2}{x - y} + y - \ln y + C,
$$
  
oder  
(35a.) 
$$
u = \ln \left(\frac{x}{y}\right) + \frac{xy}{x - y} + C.
$$

oder

(35a.) 
$$
u = \ln\left(\frac{x}{y}\right) + \frac{xy}{x-y} + C.
$$

**Aufgabe 6.** Man soll *<sup>u</sup>* als Funktion von *<sup>x</sup>* und *<sup>y</sup>* bestimmen, wenn

(36.) 
$$
du = \left(\frac{2y^3}{x^4 - y^4} + y - 5\right)dx + \left(-\frac{2xy^2}{x^4 - y^4} + x - 2y - 7\right)dy
$$

gegeben ist.

**Auflösung.** Den Nachweis, daß die rechte Seite von Gleichung (36.) ein *vollständiges Differential* ist, kann man Gleichung (36.) ein *vollstandiges Differen*<br>auch hier führen, indem man zeigt, daß *g Auflösung. Den Nachweis, daß die Gleichung (36.) ein <i>vollständiges Differen* auch hier führen, indem man zeigt, daß<br>
(37.)  $\frac{\partial M}{\partial y} = \frac{\partial N}{\partial x} = \frac{6x^4y^2 + 2y^4}{(x^4 - y^4)^2}$ ist. Man kann sich aber diese etwas

(37.) 
$$
\frac{\partial M}{\partial y} = \frac{\partial N}{\partial x} = \frac{6x^4y^2 + 2y^6}{(x^4 - y^4)^2} + 1
$$

ist. Man kann sich aber diese etwas umständliche Differentiation auch ersparen und ohne weiteres

$$
v = \int M dx = \int \left(\frac{2y^3}{x^4 - y^4} + y - 5\right) dx
$$

berechnen. Dadurch erhält man

$$
v = \int \frac{y dx}{x^2 - y^2} - \int \frac{y dx}{x^2 + y^2} + xy - 5x,
$$

oder nach den Formeln Nr. <sup>29</sup> <sup>a</sup> und <sup>28</sup> der Tabelle

berechnen. Dadurch erhält man

\n
$$
v = \int \frac{y dx}{x^2 - y^2} - \int \frac{y dx}{x^2 + y^2} + xy - 5x,
$$
\noder nach den Formeln Nr. 29a und 28 der Tab.

\n(38.)

\n
$$
v = \frac{1}{2} \ln \left( \frac{x - y}{x + y} \right) - \arctg \left( \frac{x}{y} \right) + xy - 5x.
$$
\nDaraus folgt

\n
$$
\frac{\partial v}{\partial x} + \frac{2x y^2}{x + y^2} + \frac{2x^2 y^2}{x + y^2} + xy - 5x.
$$

446 § 82. Integration vollständiger Differentiale.  
\n
$$
v = \int M dx = \int \left(\frac{2y^3}{x^4 - y^4} + y - 5\right) dx
$$
\nberechnen. Dadurch erhält man  
\n
$$
v = \int \frac{y dx}{x^2 - y^2} - \int \frac{y dx}{x^2 + y^2} + xy - 5x,
$$
\noder nach den Formeln Nr. 29a und 28 der Table  
\n(38.)  
\n
$$
v = \frac{1}{2} \ln \left(\frac{x - y}{x + y}\right) - \arctg \left(\frac{x}{y}\right) + xy - 5x.
$$
\nDaraus folgt  
\n(39.)  
\n
$$
N - \frac{\partial v}{\partial y} = \left(-\frac{2xy^2}{x^4 - y^4} + x - 2y - 7\right) - \left(-\frac{2xy^2}{x^4 - y^4} + x\right)
$$
\n
$$
= -2y - 7.
$$
\nDa dieser Ausdruck von x unabhängig ist, so 'ist die

Da dieser Ausdruck von *<sup>x</sup>* unabhängig ist, so 'ist die rechte Seite von Gleichung (36.) ein *vollständiges Diiferential^* und man erhält

*rential*, und man erhält  
(40.) 
$$
Y = \int (N - \frac{\partial v}{\partial y}) dy = -\int (2y + 7) dy = -y^2 - 7y + C
$$
,  
(41.)  $u = v + Y$ 

(41.) 
$$
u = v + Y
$$
  
=  $\frac{1}{2}$ ln $\left(\frac{x-y}{x+y}\right)$  - arctg $\left(\frac{x}{y}\right)$  + xy - 5x - y<sup>2</sup> - 7y + C.

#### § 82.

#### **Vollständige Differentiale der Funktionen von drei Veränderlichen.**

(Vergl. die Formel-Tabelle Nr. 207.)

Ist

$$
(1.) \t u = f(x, y, z)
$$

eine Funktion von drei voneinander unabhängigen Vereinderlichen, so wird nach D.-R., Formel Nr. 223 der Tabelle<br>das *vollständige* oder *totale Differential* von *u*<br>(2.)  $du = \frac{\partial u}{\partial x} dx + \frac{\partial u}{\partial y} dy + \frac{\partial u}{\partial z} dz$ , das *vollständige* oder *totale Differential* von *<sup>u</sup>* **Example 15 and 15 and 15 and 15 and 15 and 15 and 16 and 16 and 16 and 17 and 18 and 18 and 18 and 18 and 18 and 18 and 18 and 18 and 18 and 18 and 18 and 18 and 18 and 18 and 18 and 18 and 18 and 18 and 18 and 18 and 18** 

(2.) 
$$
du = \frac{\partial u}{\partial x} dx + \frac{\partial u}{\partial y} dy + \frac{\partial u}{\partial z} dz,
$$

wobei

das *vollständige* oder *totale Differential* von *u*  
\n(2.) 
$$
du = \frac{\partial u}{\partial x} dx + \frac{\partial u}{\partial y} dy + \frac{\partial u}{\partial z} dz,
$$
\nwobei  
\n(3.) 
$$
\frac{\partial u}{\partial x} = F(x, y, z), \quad \frac{\partial u}{\partial y} = G(x, y, z), \quad \frac{\partial u}{\partial z} = H(x, y, z)
$$

noch Funktionen von  $x, y, z \text{ sind}, \text{so } da\beta$  Gleichung (2.) übergeht in

(2a.)  $du = Fdx + Gdy + Hdz$ ,

wenn man bezw. *F*, *G*, *H* statt  $F(x, y, z)$ ,  $G(x, y, z)$ ,  $H(x, y, z)$  schreibt. Wie in dem Vorstehenden die Gleichung (2 a.) aus Gleichung (1.) abgeleitet ist, so könnte man chung (2a.) aus Gleichung (1.) abgeleitet ist, so könnte man sich jetzt auch die Aufgabe stellen: "Man soll *u* als Funksich jetzt auch die Aufgabe stellen: "Man soll  $u$  als Funktion der drei Veränderlichen  $x$ ,  $y$ ,  $z$  bestimmen, wenn  $du$ tion der drei Veränderlichen  $x, y, z$  bestimmen, wenn du durch die Gleichung (2a.) gegeben ist, oder, was auf das- $\frac{\partial u}{\partial u}$   $\frac{\partial u}{\partial u}$  und  $\frac{\partial u}{\partial v}$ übergeht in<br>
(2a.)  $du = Fdx + Gdy + Hdz$ ,<br>
wenn man bezw. F, G, H statt  $F(x, y, z)$ ,  $G(x, y, z)$ ,<br>  $H(x, y, z)$  schreibt. Wie in dem Vorstehenden die Glei-<br>
chung (2a.) aus Gleichung (1.) abgeleitet ist, so könnte man<br>
sich jetzt auch di *o*<sub>*ox*</sub> *o*<sub>*d*</sub> *o*<sub>*x*</sub> *o*<sub>*x*</sub> *o*<sub>*x*</sub> *o*<sub>*x*</sub> *o*<sub>*x*</sub> *o*<sub>*x*</sub> *o*<sub>*x*</sub> *o*<sub>*x*</sub> *o*<sub>*x*</sup> *o*<sub>*x*</sub> *o*<sub>*x*</sub> *o*<sub>*x*</sub> *o*<sub>*x*</sub> *o*<sub>*x*</sub> *o*<sub>*x*</sub> *o*<sub>*x*</sub> *o*<sub>*x*</sub> *o*<sub>*x*</sub> *o*<sub>*x*</sub> *o*<sub>*x*</sub> *o*<sub>*x*</sub> *o*<sub>*x*</sub> *o</sub>* chungen (3.) gegeben sind."

Dabei erkennt man aber wieder sogleich, daß die drei Funktionen *F, G, <sup>H</sup>* nicht willkürlich gegeben sein dürfen; sie müssen vielmehr die partiellen Ableitungen ein und der-Funktionen *F*, *G*, *H* nicht willkürlich gegeben sein dürfen;<br>sie müssen vielmehr die partiellen Ableitungen ein und der-<br>selben Funktion  $u = f(x, y, z)$  sein. Wenn diese Bedingung<br>erfüllt ist, so ergibt sich aus D-R. Forme selben Funktion  $u = f(x, y, z)$  sein. Wenn diese Bedingung erfüllt ist, so ergibt sich aus D.-R., Formel Nr. 224 der Tabelle *erfüllt* ist, so ergibt sich aus D.-R., Formel Nr. 224 der bei erkennt man aber wieder sogleich, daß die dreichen men *F*, *G*, *H* nicht willkürlich gegeben sein dürfen sen vielmehr die partiellen Ableitungen ein und der Tunktion  $u = f(x, y, z)$  sein. Wenn diese Bedingung ist, so er *Fourthead the parameter Holdingger* of the didentity of the Funktion  $u = f(x, y, z)$  sein. Wenn diese Bedingung füllt ist, so ergibt sich aus D.-R., Formel Nr. 224 der bedie  $\frac{\partial \left(\frac{\partial u}{\partial x}\right)}{\partial y} = \frac{\partial \left(\frac{\partial u}{\partial y}\right)}{\partial x}, \frac{\partial$ 

(4.) 
$$
\frac{\partial \left(\frac{\partial u}{\partial x}\right)}{\partial y} = \frac{\partial \left(\frac{\partial u}{\partial y}\right)}{\partial x}, \quad \frac{\partial \left(\frac{\partial u}{\partial x}\right)}{\partial z} = \frac{\partial \left(\frac{\partial u}{\partial z}\right)}{\partial x}, \quad \frac{\partial \left(\frac{\partial u}{\partial y}\right)}{\partial z} = \frac{\partial \left(\frac{\partial u}{\partial z}\right)}{\partial y},
$$
oder mit Rücksicht auf die Gleichungen (3.)  
(4a.) 
$$
\frac{\partial F}{\partial y} = \frac{\partial G}{\partial x}, \quad \frac{\partial F}{\partial z} = \frac{\partial H}{\partial x}, \quad \frac{\partial G}{\partial z} = \frac{\partial H}{\partial y}.
$$

oder mit Rücksicht auf die Gleichungen (3.)

Diese Bedingungen sind *notwendig*, wenn die rechte<br>Seite von Gleichung (2a.) ein *vollständiges* Differential sein soll; sie sind aber auch, wie sogleich gezeigt werden soll, *hinreichend* dafür, daß es eine Funktion

$$
(5.) \t u = f(x, y, z)
$$

(b.)  $u = f(x, y, z)$ <br>gibt, deren vollständiges Differential mit

$$
Fdx + Gdy + Hdz
$$

übereinstimmt.

$$
Fdx + Gdy + F
$$
  
 **Beweis.** \nWe die Gleichung  
 \n
$$
\frac{\partial u}{\partial x} = F(x, y, z)
$$

$$
\frac{\partial u}{\partial x} = F(x, y, z)
$$

(6.)  $\overline{\partial x} = F(x, y, z)$ <br>aus Gleichung (5.) hervorgeht, indem man *y* und *z* als aus Gleichung (5.) hervorgeht, indem man *y* und *z* als<br>Konstanten betrachtet und die Funktion *u* nach *x diffe-*

rentiiert, so wird Gleichung (5.) aus Gleichung (6.) hervorgehen, indem man y und z wieder als konstant ansieht und die Funktion  $F(x, y, z)$  in bezug auf x integriert. Dies gibt

(7.) 
$$
u = \int F(x, y, z) dx + \varphi(y, z).
$$

Hierbei ist die Integrations-Konstante mit  $\varphi(y, z)$  bezeichnet worden, um anzudeuten, daß sie noch eine Funktion von y und z sein darf, weil bei der in Gleichung (7.) ausgeführten Integration  $x$  als die einzige Veränderliche angesehen wurde. Setzt man

$$
(8.)\qquad \qquad \int F(x,y,z)dx=v\,,
$$

so geht Gleichung (7.) über in

$$
(9.) \t u = v + \varphi(y, z).
$$

Aus dieser Gleichung folgt mit Rücksicht auf die Gleichungen (3.)

(10.) 
$$
\frac{\partial u}{\partial y} = G(x, y, z) = \frac{\partial v}{\partial y} + \frac{\partial \varphi(y, z)}{\partial y},
$$

(11.) 
$$
\frac{\partial u}{\partial z} = H(x, y, z) = \frac{\partial v}{\partial z} + \frac{\partial \varphi(y, z)}{\partial z},
$$

oder

(12.) 
$$
\frac{\partial \varphi(y, z)}{\partial y} = G - \frac{\partial v}{\partial y}, \frac{\partial \varphi(y, z)}{\partial z} = H - \frac{\partial v}{\partial z}.
$$

Hierbei sollen  $\frac{\partial \varphi(y, z)}{\partial y}$  und  $\frac{\partial \varphi(y, z)}{\partial z}$  von der Veränder-

lichen x unabhängig sein, folglich muß auch die rechte Seite dieser Gleichungen (12.) von  $x$  unabhängig sein, wenn die Aufgabe lösbar sein soll. Das ist auch nach den in den Gleichungen (4a.) aufgestellten Voraussetzungen der Fall, denn es ist mit Rücksicht auf die Gleichungen (8.) und  $(4a.)$ 

(13.) 
$$
\frac{\partial}{\partial x} \left( G - \frac{\partial v}{\partial y} \right) = \frac{\partial G}{\partial x} - \frac{\partial^2 v}{\partial x \partial y} = \frac{\partial G}{\partial x} - \frac{\partial}{\partial y} \left( \frac{\partial v}{\partial x} \right)
$$

$$
= \frac{\partial G}{\partial x} - \frac{\partial F}{\partial y} = 0,
$$

$$
\S 82. Integration vollständiger Differentiale. \t449
$$
\n
$$
(14.) \frac{\partial}{\partial x} \left( H - \frac{\partial v}{\partial z} \right) = \frac{\partial H}{\partial x} - \frac{\partial^2 v}{\partial x \partial z} = \frac{\partial H}{\partial x} - \frac{\partial}{\partial z} \left( \frac{\partial v}{\partial x} \right)
$$
\n
$$
= \frac{\partial H}{\partial x} - \frac{\partial F}{\partial z} = 0.
$$
\n
$$
\text{Die Gleichungen (12.) enthalten daher keinen Wider-
$$

Die Gleichungen (12.) enthalten daher keinen Widerspruch, so daß man die Funktion  $q(y, z)$  aus der Gleichung

(15.) 
$$
d\varphi = \left(G - \frac{\partial v}{\partial y}\right)dy + \left(H - \frac{\partial v}{\partial z}\right)dz
$$

bestimmen kann. Auch die Bedingung, daß hierbei der bestimmen kann. Auch die Bedingung, daß hierbei der<br>Ausdruck auf der rechten Seite von Gleichung (15.) ein *vollständiges Differential* ist, wird erfüllt, denn man erhält nach den Gleichungen (4 a.) bestimmen kann. Auch die Bedingung, daß hie<br>Ausdruck auf der rechten Seite von Gleichung<br>vollständiges Differential ist, wird erfüllt, denn ma<br>nach den Gleichungen (4a.)<br>(16.)  $\frac{\partial}{\partial z} \left( G - \frac{\partial v}{\partial y} \right) = \frac{\partial G}{\partial z} - \frac{\partial^$ 

*volständiges Differential* ist, wird erfüllt, denn man erhält nach den Gleichungen (4a.)  
\n(16.) 
$$
\frac{\partial}{\partial z} \left( G - \frac{\partial v}{\partial y} \right) = \frac{\partial G}{\partial z} - \frac{\partial^2 v}{\partial y \partial z} = \frac{\partial H}{\partial y} - \frac{\partial^2 v}{\partial z \partial y}
$$
\n
$$
= \frac{\partial}{\partial y} \left( H - \frac{\partial v}{\partial z} \right).
$$
\nMan kann daher die Gleichung (15.) nach dem in § 80  
angegebenen Verfahren integrieren, wie folgt. Es sei  
\n(17.) 
$$
w = \iint (G - \frac{\partial v}{\partial y}) dy,
$$
\ndann ist mit Rücksicht auf Gleichung (15.)  
\n(18.) 
$$
\varphi(y, z) = w + \psi(z),
$$
\n(19.) 
$$
\frac{\partial \varphi(y, z)}{\partial z} = H - \frac{\partial v}{\partial z} = \frac{\partial w}{\partial z} + \frac{d\psi(z)}{dz},
$$
\noder  
\n(20.) 
$$
\frac{d\psi(z)}{dz} = H - \frac{\partial v}{\partial z} - \frac{\partial w}{\partial z}.
$$

angegebenen Verfahren integrieren, wie folgt. Es sei

(17.) 
$$
w = \int \left( G - \frac{\partial v}{\partial y} \right) dy,
$$

dann ist mit Rücksicht auf Gleichung (15.)

$$
\varphi(y,z) = w + \psi(z),
$$

(19.) 
$$
\frac{\partial \varphi(y, z)}{\partial z} = H - \frac{\partial v}{\partial z} = \frac{\partial w}{\partial z} + \frac{d \psi(z)}{dz},
$$

$$
_{\rm{oder}}
$$

(19.) 
$$
\frac{d\psi(z)}{\partial z} = H - \frac{\partial}{\partial z} = \frac{\partial}{\partial z} + \frac{\partial}{dz},
$$
  
oder  
(20.) 
$$
\frac{d\psi(z)}{dz} = H - \frac{\partial v}{\partial z} - \frac{\partial w}{\partial z}.
$$
Daf auf der rechten Seite dieser Gleichung eine Funk-

tion der einzigen Veränderlichen *<sup>z</sup>* steht, folgt schon aus den Erläuterungen in § 80, läßt sich aber auch zeigen, indem man den Ausdruck nach *y* differentiiert. Dann erhält man nämlich mit Rücksicht auf die Gleichungen (17.) und (4 a.)

Kiepert, Integral - Rechnung. 29

(21.) 
$$
\frac{\partial}{\partial y} \left( H - \frac{\partial v}{\partial z} - \frac{\partial w}{\partial z} \right) = \frac{\partial H}{\partial y} - \frac{\partial^2 v}{\partial y \partial z} - \frac{\partial^2 w}{\partial y \partial z} = \frac{\partial H}{\partial y} - \frac{\partial^2 v}{\partial y \partial z} - \frac{\partial}{\partial z} \left( G - \frac{\partial v}{\partial y} \right) = \frac{\partial H}{\partial y} - \frac{\partial G}{\partial z} = 0.
$$

Aus Gleichung (20.) folgt daher

450

(22.) 
$$
\psi(z) = \int \left( H - \frac{\partial v}{\partial z} - \frac{\partial w}{\partial z} \right) dz + C,
$$

also nach den Gleichungen (9.) und (18.)  $(23.)$  $u = v + w + \psi(z)$ . wobei sich die Werte von  $v, w$  und  $\psi(z)$  aus den Gleichungen  $(8)$ ,  $(17)$  und  $(22)$  ergeben.

Man ist natürlich nicht an eine bestimmte Reihenfolge der Integrationen gebunden, d. h. man ist nicht gezwungen, zuerst  $\int F(x, y, z) dx$ , sodann  $\int (G - \frac{\partial v}{\partial y}) dy$  und endlich  $\iint (H - \frac{\partial v}{\partial z} - \frac{\partial w}{\partial z}) dz$  zu bilden, sondern man kann auch mit  $\int G(x, y, z) dy$  oder  $\int H(x, y, z) dz$  beginnen und dann die Rechnung in ähnlicher Weise fortsetzen wie bei dem angegebenen Verfahren.

Man erkennt auch, wie sich die angegebene Methode auf Funktionen von n Veränderlichen übertragen läßt. Dabei kann die rechte Seite von der Gleichung

 $du = M_1 dx_1 + M_2 dx_2 + \cdots + M_n dx_n$  $(24.)$ nur dann ein vollständiges Differential einer Funktion  $u = f(x_1, x_2, \ldots x_n)$  $(25.)$ 

sein, wenn die  $\frac{n(n-1)}{2}$  Bedingungen

(26.) 
$$
\frac{\partial M_a}{\partial x_\beta} = \frac{\partial M_\beta}{\partial x_a} \quad \text{für} \quad a = 1, 2, 3, \dots n, \beta = 1, 2, 3, \dots n
$$

befriedigt sind. Indem man

§ 83. Integration vollständiger Differentiale; Übungs-Beispiele. <sup>451</sup>

(27.) 
$$
v = \int M_1 dx_1
$$
 and  $u = v + \varphi(x_2, x_3, \ldots, x_n)$ 

(27.) *v* =  $\int M_1 dx_1$  und *u* = *v* +  $\varphi(x_2, x_3, ... x_n)$ <br>setzt, hat man den vorliegenden Fall einer Funkti (27.)  $v = \int M_1 dx_1$  und  $u = v + \varphi(x_2, x_3, \dots, x_n)$ <br>setzt, hat man den vorliegenden Fall einer Funktion von *<sup>n</sup>* Veränderlichen auf den einfacheren Fall einer Funktion von *<sup>n</sup> —* <sup>1</sup> Veränderlichen zurückgeführt, da dann noch die Funktion  $\varphi(x_2, x_3, \ldots, x_n)$  aus der Gleichung  $M_1 dx_1$  und  $u = v + \varphi(x_2, x_3, \ldots, x_n)$ <br>
a den vorliegenden Fall einer Funktio<br>
en auf den einfacheren Fall einer Funktio<br>
anderlichen zurückgeführt, da dann no<br>  $x_3, \ldots, x_n$ ) aus der Gleichung<br>  $M_2 - \frac{\partial v}{\partial x_2} dx_2 + \left(M_3 - \$ 

(28.) 
$$
d\varphi = \left(M_2 - \frac{\partial v}{\partial x_2}\right)dx_2 + \left(M_3 - \frac{\partial v}{\partial x_3}\right)dx_3 + \cdots + \left(M_n - \frac{\partial v}{\partial x_n}\right)dx_n
$$

zu berechnen ist.

#### § 83.

#### **Übungs-Beispiele.**

**Aufgabe 1.** Man soll  $u$  als Funktion von  $x, y, z$  bestimmen, wenn

**Übungs-Beispiele.**  
\n**Aufgabe 1.** Man soll *u* als Funktion  
\nstimmen, wenn  
\n(1.) 
$$
du = \frac{adx}{y} - \frac{ax + bz}{y^2} dy + \frac{bdz}{y}
$$
  
\ngegeben ist.  
\n**Auflösung.** In diesem Falle ist

gegeben ist.

**Auflösung.** In diesem Falle ist.

gegeben ist.  
\n**Auflösung.** In diesem Falle ist  
\n(2.) 
$$
F = \frac{a}{y}, \quad G = -\frac{ax + bz}{y^2}, \quad H = \frac{b}{y},
$$

also

(3.)  
\n
$$
\begin{cases}\n\frac{\partial F}{\partial y} = \frac{\partial G}{\partial x} = -\frac{a}{y^2}, \\
\frac{\partial F}{\partial z} = \frac{\partial H}{\partial x} = 0, \\
\frac{\partial G}{\partial z} = \frac{\partial H}{\partial y} = -\frac{b}{y^2}.\n\end{cases}
$$
\n
$$
\begin{aligned}\n\text{Die rechte Seite von Gleichung (1.) ist d:} \\
\text{ständiges Differential, und man erhält} \\
\text{(4.)} \quad v = \int F dx = \int \frac{a dx}{y} = \frac{ax}{y}, \\
\text{(5.)} \quad G - \frac{\partial v}{\partial y} = -\frac{ax + bz}{y^2} + \frac{ax}{y^2} = -\frac{bz}{y^2}\n\end{aligned}
$$

Die rechte Seite von Gleichung (1.) ist daher ein *vollständiges Differential^* und man erhält

(4.) 
$$
v = \int F dx = \int \frac{a dx}{y} = \frac{ax}{y},
$$

$$
\begin{aligned}\n\left| \frac{\partial G}{\partial z} = \frac{\partial H}{\partial y} = -\frac{b}{y^2} \right. \\
\text{Die rechte Seite von Gleichung (1.) ist datständiges Differential, und man erhält(4.)\n\qquad\n
$$
v = \int F dx = \int \frac{adx}{y} = \frac{ax}{y}, \\
\text{(5.)}\n\qquad\nG - \frac{\partial v}{\partial y} = -\frac{ax + bz}{y^2} + \frac{ax}{y^2} = -\frac{bz}{y^2},\n\end{aligned}
$$
$$

29\*

452 § 83. Integration vollständiger Differentiale; Übungs-Beispiele.

(6.) 
$$
w = \int \left( G - \frac{\partial v}{\partial y} \right) dy = - \int \frac{bz}{y^2} dy = \frac{bz}{y},
$$

(7.) 
$$
\frac{\partial v}{\partial z} = 0, \quad \frac{\partial w}{\partial z} = \frac{b}{y}, \quad H - \frac{\partial v}{\partial z} - \frac{\partial w}{\partial z} = 0,
$$

(8.) 
$$
\psi(z) = \int \left( H - \frac{\partial v}{\partial z} - \frac{\partial w}{\partial z} \right) dz = C,
$$

folglich wird

$$
(9.) \t u = \frac{ax + bz}{y} + C.
$$

**Aufgabe 2.** Man soll  $u$  als Funktion von  $x, y, z$  bestimmen, wenn

 $(10.)$  du =

 $(y^3 + yz^2)dx + (3xy^2 + xz^2 + 3y^2z)dy + (4z^3 + 2xyz + y^3)dz$ gegeben ist.

#### Auflösung. Hier ist

(11.)  $F = y^3 + yz^2$ ,  $G = 3xy^2 + xz^2 + 3y^2z$ ,  $H = 4z^3 + 2xyz + y^3$ , also

(12.)  

$$
\begin{cases}\n\frac{\partial F}{\partial y} = \frac{\partial G}{\partial x} = 3y^2 + z^2, \\
\frac{\partial F}{\partial z} = \frac{\partial H}{\partial x} = 2yz, \\
\frac{\partial G}{\partial z} = \frac{\partial H}{\partial y} = 2xz + 3y^2.\n\end{cases}
$$

Die rechte Seite von Gleichung (10.) ist daher ein vollständiges Differential, und man erhält

(13.) 
$$
v = \int F dx = \int (y^3 + yz^2) dx = xy^3 + xyz^2,
$$

(14.) 
$$
G - \frac{\partial v}{\partial y} = (3xy^2 + xz^2 + 3y^2z) - (3xy^2 + xz^2) = 3y^2z
$$
,

(15.) 
$$
w = \iint (G - \frac{\partial v}{\partial y}) dy = \int 3y^2 z dy = y^3 z,
$$

(16.)  $H - \frac{\partial v}{\partial z} - \frac{\partial w}{\partial z} = (4z^3 + 2xyz + y^3) - 2xyz - y^3 = 4z^3,$ 

§ 83. Integration, vollständiger Differentiale; Übungs-Beispiele. <sup>453</sup>

§ 83. Integration vollständiger Differentiale; Übungs-Beispiele  
(17.) 
$$
\psi(z) = \int \left( H - \frac{\partial v}{\partial z} - \frac{\partial w}{\partial z} \right) dz = \int 4z^3 dz = z^4 + C,
$$

folglich, wird

(18.) 
$$
u = xy^3 + xyz^2 + y^3z + z^4 + C.
$$

 $u = xy^3 + xyz^2 + y^3z + z^4 + C.$ <br>**Aufgabe 3.** Man soll *u* als Funktion von *x*, *y* und *z* bestimmen wenn

§ 83. Integration vollständiger Differentiale; Übungs-Be  
\n(17.) 
$$
\psi(z) = \int \left(H - \frac{\partial v}{\partial z} - \frac{\partial w}{\partial z}\right) dz = \int 4z^3 dz = z^4 -
$$
  
\nfolglich, wird  
\n(18.)  $u = xy^3 + xyz^2 + y^3z + z^4 + C$ .  
\n**Autfgabe 3.** Man soll *u* als Funktion von *x*  
\nbestimmen wenn  
\n(19.)  $du = \left[\frac{x}{r(z+r)} - \frac{y}{\sqrt{z^2 - x^2y^2}} + \frac{1}{z} \cdot e^{\frac{x}{z}}\right] dx$   
\n $+ \left[\frac{y}{r(z+r)} - \frac{x}{\sqrt{z^2 - x^2y^2}} - \sin y\right] dy$   
\n $+ \left[\frac{1}{r} + \frac{xy}{z\sqrt{z^2 - x^2y^2}} - \frac{x}{z^2}e^{\frac{x}{z}} - \cos z\right] dz$   
\ngegeben ist, wobei  
\n(20.)  $r = \sqrt{x^2 + y^2 + z^2}$   
\nsein soll.  
\n**Autlösung.** Die Untersuchung, ob die rechte  
\nGleichung (19.) ein vollständiges Differential ist, !  
\ngangen werden, da sich ergeben wird, daß *G* —  
\nunabhängig ist, und daß  $H = \frac{\partial v}{\partial x} - \frac{\partial w}{\partial y}$  nur noch

gegeben ist, wobei (20.)  $r = \sqrt{x^2 + y^2 + z^2}$ sein soll.

**Auflösung.** Die Untersuchung, ob die rechte Seite von Gleichung (19.) ein vollständiges Differential ist, kann über $v$ **Auflösung.** Die Untersuchung, ob die rechte Seite von Gleichung (19.) ein vollständiges Differential ist, kann übergangen werden, da sich ergeben wird, daß  $G - \frac{\partial v}{\partial y}$  von *x*<br>mach verden, da sich ergeben wird, daß  $G$ gangen werden, da sich ergeben wird, daß  $G - \frac{\partial v}{\partial y}$  von *x*<br>unabhändig ist, und daß  $H - \frac{\partial v}{\partial z} - \frac{\partial w}{\partial z}$  nur noch die ein-<br>zige Veränderliche *z* enthält. Es wird nämlich, da<br> $\partial r$  *x* int  $\begin{aligned} \n\text{unabhängig} \n\text{zige} & \text{Veräin} \n\frac{\partial r}{\partial x} = \frac{x}{r} \text{ ist,} \n\end{aligned}$ zige Veränderliche *z* enthält. Es wird nämlich, da  $\frac{\partial r}{\partial x} = \frac{x}{r}$  ist, gangen werden, da sich ergeben wird, daß  $G - \frac{\partial v}{\partial y}$  vor<br>
unabhändig ist, und daß  $H - \frac{\partial v}{\partial z} - \frac{\partial w}{\partial z}$  nur noch die e<br>
zige Veränderliche z enthält. Es wird nämlich,<br>  $\frac{\partial r}{\partial x} = \frac{x}{r}$  ist,<br>
(21.)  $v = \int F dx = \int \left[ \$ 

(21.) 
$$
v = \int F dx = \int \left[ \frac{x}{r(z+r)} - \frac{y}{\sqrt{z^2 - x^2 y^2}} + \frac{1}{z} \cdot e^{\frac{x}{z}} \right] dx
$$

$$
= \ln(z+r) - \arcsin\left(\frac{xy}{z}\right) + e^{\frac{x}{z}},
$$
  
(22.) 
$$
\frac{\partial v}{\partial y} = \frac{y}{r(z+r)} - \frac{x}{\sqrt{z^2 - x^2 y^2}},
$$

(22.) 
$$
\frac{\partial v}{\partial y} = \frac{y}{r(z+r)} - \frac{x}{\sqrt{z^2 - x^2 y^2}},
$$

(23.) 
$$
G - \frac{\partial v}{\partial y} = -\sin y,
$$

(24.) 
$$
w = \iint (G - \frac{\partial v}{\partial y}) dy = -\int \sin y dy = \cos y,
$$

454 § 83. Integration vollständiger Differentiale; Übungs-Beispiele.

(25.) 
$$
\frac{\partial v}{\partial z} = \frac{z+r}{r(z+r)} + \frac{xy}{z\sqrt{z^2 - x^2y^2}} - \frac{x}{z^2} e^{\frac{x}{z}}, \frac{\partial w}{\partial z} = 0,
$$

(26.) 
$$
\psi(z) = \int \left( H - \frac{\partial v}{\partial z} - \frac{\partial w}{\partial z} \right) dz = -\int \cos z dz = -\sin z + C,
$$

 $\operatorname{folglich}$  wird

(27.) 
$$
u = \ln(z+r) - \arcsin\left(\frac{xy}{z}\right) + e^{\frac{x}{z}} + \cos y - \sin z + C.
$$

#### XV. Abschnitt.

#### Theorie **der gewöhnlichen Differential-Gleichungen erster Ordnung.**

#### § 84.

### **Begriff und Einteilung der Differential-Gleichungen.**

griff und Einteilung der Differential-Gleichungen.<br>Jede Gleichung, in der mehrere Veränderliche und außerdem noch *Differentiale* oder *Differential - Quotienten* beliebig hoher Ordnung enthalten sind, heißt eine *Differential-Gleichung.*

Man unterscheidet *gewöhnliche* und *partielle* Differential-Gleichungen, je nachdem dieselben Funktionen von *einer einzigen* oder Funktionen von *mehreren unabhängigen* Ver-Gleichungen, je nachdem dieselben Funktionen von einer<br>einzigen oder Funktionen von mehreren unabhängigen Ver-<br>änderlichen enthalten. Hier soll zunächst nur von den<br>gewöhnlichen Differential-Gleichungen die Rede sein. *gewöhnlichen* Dif ferential - Gleichungen die Rede sein. Eungen, je nachdem dieselben Fu<br>*gen* oder Funktionen von *mehreren*<br>rlichen enthalten. Hier soll zuni<br>*hnlichen* Differential-Gleichungen c<br>Da die veränderlichen Größen x, y,<br>Differentiale aber *unendlich kleine* G

*<sup>z</sup> ...* selbst *endliche,* die Differentiale aber *unendlich kleine* Größen gleicher Orddie Differentiale aber *unendlich kleine* Größen gleicher Ordnung sind, die neben den endlichen Größen vernachlässigt<br>werden dürfen, so müssen beide Seiten einer Differentialwerden dürfen, so müssen beide Seiten einer Differential-<br>Gleichung *homogene* Funktionen der Differentiale sein, d. h. Gleichung homogene Funktionen der Different<br>
sie dürfen sich gar nicht ändern, wenn man<br> *dx*, *dy*, *dz* ... mit t,

 $dz^{2}$ ,  $dy^{2}$ ,  $dz^{2}$ , ... mit *t*<sup>2</sup>,<br> $d^{2}x$ ,  $d^{2}y$ ,  $d^{2}z$ , ... mit *t*<sup>2</sup>, *d"x, <sup>d</sup>ny^ <sup>d</sup>nz,..*. mit *<sup>t</sup><sup>n</sup>*

multipliziert und dann beide Seiten der Gleichung durch eine passend gewählte Potenz von *<sup>t</sup>* dividiert.

Dies gilt auch noch, wenn in der Differential-Gleichung *partielle* Differentiale und Differential-Quotienten auftreten.

#### <sup>456</sup> § 84. Einteilung der Differential-Gleichungen.

Man teilt die gewöhnlichen Differential-Gleichungen in *verschiedene* Ordnungen ein nach der Ordnung des höchsten darin enthaltenen Differentials, bezw. des höchsten Man teilt die gewöhnlichen Differential-Gleichungen<br>in *verschiedene* Ordnungen ein nach der Ordnung des<br>höchsten darin enthaltenen Differentials, bezw. des höchsten<br>Differential-Quotienten. Es gibt also Differential-Glei  $n^{ter}$  Ordnung. Beschränkt man sich zunächst auf den Fall, wo nur zwei Veränderliche *x* und *y* mit ihren Differentialen vorkommen, so sind z. B. die Gleichungen

(1.) 
$$
(3y^2 + 7x^2)dy + (12xy - 8x^2)dx = 0,
$$

oder

(1a.) 
$$
(3y^2 + 7x^2)\frac{dy}{dx} + 12xy - 8x^2 = 0,
$$

$$
(2.) \t\t y^2 - ax \Big(\frac{dy}{dx}\Big)^2 = 0,
$$

$$
(3.) \t y \sqrt{1 + \left(\frac{dy}{dx}\right)^2} = a,
$$

(4.) 
$$
\frac{dy}{dx} + y \cdot f(x) = \varphi(x)
$$

*Differential-Gleichungen erster Ordnung*; die Gleichungen

$$
\frac{d^2y}{dx^2} = \pm \frac{x}{a^2},
$$

(6.) 
$$
F(x, y) \frac{d^2y}{dx^2} = G(x, y) \sqrt{1 + \left(\frac{dy}{dx}\right)^2},
$$

(7.) 
$$
\frac{\left[\sqrt{1+\left(\frac{dy}{dx}\right)^2}\right]^3}{\frac{d^2y}{dx^2}} = cy\sqrt{1+\left(\frac{dy}{dx}\right)^2}
$$

sind *Differential-Gleichungen zweiter Ordnung*, und die Gleichung (8.)  $F_0(x) = F_0(x) + F_1(x) = \frac{d^{n-1}y}{dx^{n-1}} + \cdots + F_{n-1}(x) \frac{dy}{dx} + F_n(x) \cdot y = \Phi(x)$ 

$$
(8.)\ F_0(x)\frac{d^n y}{dx^n} + F_1(x)\frac{d^{n-1} y}{dx^{n-1}} + \dots + F_{n-1}(x)\frac{dy}{dx} + F_n(x) \cdot y = \Phi(x)
$$

ist eine *Differential-Gleichung <sup>n</sup>ter Ordnung,* und zwar heißt diese Gleichung eine Differential-Gleichung nter Ordnung und *ersten Grades* oder eine *lineare* Differential-Gleichung  $n<sup>ter</sup>$  Ordnung, weil sie in bezug auf die Größen

$$
y, \frac{dy}{dx}, \frac{d^2y}{dx^2}, \dots \frac{d^ny}{dx^n}
$$
st.

vom ersten Grade ist.

#### § 85.

#### **Auflösbarkeit der Differential-Gleichungen erster Ordnung zwischen zwei Veränderlichen. Integrations- Konstante.**

(Vergl. die Formel-Tabelle Nr. 208.)

Die einfachste Form einer gewöhnlichen Differential-Gleichung zwischen zwei Veränderlichen *<sup>x</sup>* und *<sup>y</sup>* tritt bei der Ermittelung eines jeden Integrals auf, wo die Gleichung

$$
\frac{dy}{dx} = f'(x)
$$

gegeben und die Gleichung

(2.)  $y = f(x) + C$ 

(2.)  $y = f(x) + C$ <br>so zu bestimmen ist, daß Gleichung (1.) daraus durch Diffe-<br>rentiation abgeleitet werden kann. Man nennt dann

(2a.) 
$$
y = \int f'(x) dx = f(x) + C
$$

das *allgemeine Integral* der vorgelegten Differential-Gleichung. Dabei tritt noch eine beliebige *Integrations-Konstante C* auf, welche man so bestimmen kann, daß *y* den Wert *b* annimmt, wenn *x* gleich *a* wird. Setzt man nämlich  $C = h - f(a)$ 

$$
C = b - f(a),
$$

so wird

so wira  
(2b.) 
$$
y = b + f(x) - f(a) = F(x, a, b).
$$

Will man das angegebene Verfahren auf eine beliebige Dif ferential - Gleichung erster Ordnung

$$
(3.) \tG\left(x, y, \frac{dy}{dx}\right) = 0
$$

übertragen, so heißt auch dabei die gesuchte Funktion

(4.)   

$$
y = F(x, a, b),
$$

welche für  $x = a$  den Wert *b* annimmt, das *allgemeine Integral* der vorgelegten Differential-Gleichung, wenn Gleichung (3.) durch Einsetzen dieses Wertes von *<sup>y</sup>* befriedigt wird, wenn also

\n- 458 § 85. Auflösbarkeit der Differential-Gleichungen (5.) 
$$
G[x, F(x, a, b), F'(x, a, b)] = 0
$$
 wird, was auch  $x$ ,  $a$  und  $b$  sein mögen. Man kann sich zunächst durch ein  $arc$
\n

wird, was auch *x*, *a* und *b* sein mögen.

Man kann sich zunächst durch ein *graphisches* Verfahren davon überzeugen, daß ein solches allgemeines Inte $t$ ahren davon uberzeugen, dals ein solches allgemeines Integral immer existiert, bei welchem man den Anfangswert  $b$ von *<sup>y</sup>* noch beliebig annehmen darf. nnächst dur<br>en, daß ein<br>ei welchem<br>nehmen da:<br>ch die Glei $\frac{dy}{dx} = \varphi(x, y)$ 

Bringt man nämlich die Gleichung (3.) auf die Form

$$
\frac{dy}{dx} = \varphi(x, y),
$$

und beachtet man, daß der gesuchten Gleichung (7.)<br> $y = F(x, a, b)$ (6.) *y* noch beliebig annehmen darf<br>Bringt man nämlich die Gleich<br>(6.)  $\frac{dy}{dx} = \varphi(x, y),$ <br>and beachtet man, daß der gesucht<br>(7.)  $y = F(x, a, b)$ <br>eine Kurve in der XY-Ebene entsp<br>aus der geometrischen Deutung des

eine Kurve in der *XY-* Ebene entspricht, so erkennt man aus der geometrischen Deutung des Differential-Quotienten (vergl. D.-R., Formel Nr. <sup>17</sup> der Tabelle), nämlich aus der Gleichung

(8.)  $\frac{dy}{dx} = \text{tg } \alpha$ ,<br>daß Gleichung (6.) für jeden Wert von *x* die Richtung der

458 § 85. Auflösbarkeit der Differential<br>
(5.)  $G[x, F(x, a, b), F'(a, a, b)]$ <br>
wird, was auch x, a und b sein n<br>
Man kann sich zunächst du<br>
fahren davon überzeugen, daß ein<br>
gral immer existiert, bei welchem<br>
von y noch beliebig an Kurventangente angibt; denn  $\alpha$  ist in Gleichung (8.) der Winkel, welchen die Tangente mit der positiven Richtung Kurventangente angibt; denn  $\alpha$  ist in Gleichung (8.) der Winkel, welchen die Tangente mit der positiven Richtung der  $X$ - Achse bildet. Bewegt sich also ein Punkt  $P$ , von einem beliebigen Anfangspunkte 4 ausgebend so d der X-Achse bildet. Bewegt sich also ein Punkt P, von einem beliebigen Anfangspunkte A ausgehend, so, daß er einem beliebigen Anfangspunkte  $\Lambda$  ausgehend, so, daß er in jedem Punkte der durchlaufenen Kurve die durch Gleichung (6.) gegebene Richtung hat, so nennt man diese chung (6.) gegebene Richtung hat, so nennt man diese Kurve "eine *Integral-Kurve"* und die Gleichung zwischen x und y, der eine solche Integral-Kurve genügt, "eine Inte-

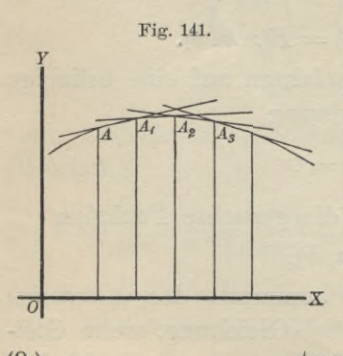

*gral- Gieichung"* der vorgelegten ve" und die Gleichung zwischen<br>ttegral-Kurve genügt, "eine *Inte-<br>gral-Gleichung*" der vorgelegten<br>Differential-Gleichung. Nähe-<br>rungsweise kann man sogar solche rungsweise kann man sogar solche *gral* - *Geterlang* der vorgelegten.<br>Differential - Gleichung. Nähe-<br>rungsweise kann man sogar solche<br>Integral - Kurven <sup>-</sup> konstruieren.<br>Ist z. B. A der Anfangspunkt rungsweise kann man sogar solche<br>Integral - Kurven konstruieren.<br>5 Ist z. B. *A* der Anfangspunkt<br>der Kurve (Fig. 141) mit den der Kurve (Fig. 141) mit den Koordinaten *<sup>a</sup>* und *b,* so kann man die Tangente im Punkte *<sup>A</sup> •x* konstruieren, weil man aus der Gleichung

(9.)  $\tig a = \varphi(a, b)$ den Winkel *a* berechnen kann.

Auf dieser Tangente liegt aber noch ein unendlich naher Kurvenpunkt A, mit den Koordinaten *a1, b.* Auch für diesen Punkt findet man aus der Gleichung<br>  $t \alpha_1 = q(a_1, b_1)$ 

 $tg\alpha_1=q(a_1, b_1)$ die Richtung der nächsten Tangente  $A_1A_2$ , wobei der Punkt die Richtung der nächsten Tangente  $A_1A_2$ , wobei der Punkt $A_2$  dem Punkte  $A_1$  unendlich nahe liegen möge, so daß auch  $A_2$  noch ein Punkt der Kurve ist. Jetzt findet man aus der Gleichung  $A_2$  noch ein Punkt der Kurve ist. Jetzt findet man aus der Gleichung die Richtung der nächsten Tangente  $A_1A_2$ , wobei der Punkt<br>  $A_2$  dem Punkte  $A_1$  unendlich nahe liegen möge, so daß auch<br>  $A_2$  noch ein Punkt der Kurve ist. Jetzt findet man aus<br>
der Gleichung<br>
(11.) tg $\alpha_2 = \varphi(a_2, b$ 

der Gleichung  
(11.)  

$$
tg\alpha_2 = \varphi(a_2, b_2)
$$

die Richtung der Tangente im Punkte  $A_2$ . Indem man so weiter fortfährt, findet man beliebig viele Punkte und Tangenten der gesuchten Kurve, welche der vorgelegten Differential-Gleichung genügt.

Da man in Wirklichkeit die Punkte A, A<sub>1</sub>, A<sub>2</sub>,... Da man in Wirklichkeit die Punkte A, A<sub>1</sub>, A<sub>2</sub>,...<br>einander nicht unendlich nahe legen kann, so liefert dieses einander nicht unendlich nahe legen kann, so liefert dieses<br>Verfahren bei der praktischen Ausführung zwar nur eine grobe Annäherung; in der Vorstellung ist man aber dieser Beschränkung nicht unterworfen, so daß man damit bewiesen hat, daß *die vorgelegte Differential- Gleichung immer eine Integral-Kurve l)esitzt, bei welcher der Anfangspunkt <sup>A</sup> noch beliebig ist.*

Gleichzeitig erkennt man aus noch beliebig ist.<br>Gleichzeitig erkennt man aus<br>diesem *graphischen* Verfahren,<br>daß die Differential Gleichung diesem *graphischen* Verfahren,<br>daß die Differential - Gleichung daß die Differential-Gleichung<br>nicht ein Integral, sondern un*endlich viele* Integrale besitzt. Weil nämlich Gleichung (6.) für jeden beliebigen Punkt *<sup>P</sup>* mit jeden beliebigen Punkt P mit den Koordinaten x und y nur<br>die *Richtung* der Tangente an-<br>gibt, so kann man für die Abdie Richtung der Tangente an-

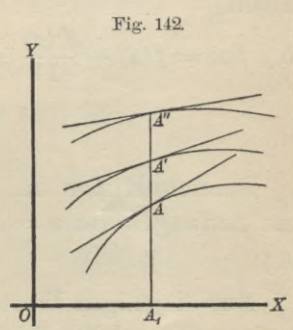

gibt, so kann man für die Ab-<br>szisse  $x = a$  die Ordinate  $y = b$  noch beliebig wählen, d. h. szisse  $x = a$  die Ordinate  $y = b$  noch beliebig wählen, d. h.<br>es wird nicht *eine* Kurve geben, welche der vorgelegten Differential-Gleichung genügt, sondern *unendlich viele.*

Dieses graphische Verfahren kann man auch benutzen, um die aufeinander folgenden Werte  $b, b_1, b_2, \ldots$  von  $y$ zu berechnen, denn aus Gleichung (6.) findet man zunächst

460 § 85. Auflösbarkeit der Differential-Gleichungen erster O:  
(12.) 
$$
\frac{b_1 - b}{a_1 - a} = \varphi(a, b)
$$
, oder  $b_1 = b + (a_1 - a)\varphi(a, b)$ 

und ebenso

(13.) 
$$
b_2 = b_1 + (a_2 - a_1)\varphi(a_1, b_1),
$$

(13.)  $b_2 = b_1 + (a_2 - a_1)\varphi(a_1, b_1)$ ,<br>usw. Dabei sind allerdings  $b_1, b_2, \ldots$  nur *Näherungswerte*, die um so weniger von den wahren Werten ab weichen, je kleiner man die Differenzen  $a_1 - a$ ,  $a_2 - a_1$ ,... nimmt.

Wesentlich ist dabei die Erkenntnis, daß, so lange die Funktion  $\varphi(x, y)$  für die betrachteten Werte von *x* und *y* Funktion  $\varphi(x, y)$  fur die betrachteten Werte von *x* und *y* eindeutig und stetig bleibt, einer stetigen Aufeinanderfolge der Werte von *x* auch eine stetige Aufeinanderfolge der der Werte von *x* auch eine stetige Aufeinanderfolge der zugehörigen Werte von *y* entspricht. Macht man daher die Voraussetzung, daß die Differential - Gleichung (6.) ein Integral von der Form

(14.)  $y = F(x, a, b)$ 

besitzt, so kann man diese *Integral - Funktion,* welche der Kürze wegen mit *f(x)* bezeichnet werden möge, mit Hilfe Kürze wegen mit  $f(x)$  bezeichnet werden möge, mit Hilfe<br>des *Taylor* schen Lehrsatzes nach steigenden Potenzen von<br> $x - a$  entwickeln, wobei noch der Anfangswert *a* ganz be-<br>liebig ist. Dies gibt (vergl. D.-R., Formel Nr. *x — a* entwickeln, wobei noch der Anfangswert *a* ganz be-<br>liebig ist. Dies gibt (vergl. D.-R., Formel Nr. 88 der Tabelle)

Table)  
\n(15.) 
$$
f(x) = f(a) + \frac{f'(a)}{1!} (x - a) + \frac{f''(a)}{2!} (x - a)^2 + \cdots
$$
  
\n $+ \frac{f^{(n)}(a)}{n!} (x - a)^n + R.$ 

Bezeichnet man den willkürlichen Wert von *y^* welcher dem Anfangswerte  $x = a$  zugeordnet ist, mit b, so wird (16.)  $b = f(a)$ .

Nur diejenigen Werte von *<sup>a</sup>* und *<sup>b</sup>* sollen ausgeschlossen werden, für welche die Funktion  $\varphi(x, y)$  *unstetig wird.*  $b = f($ <br>te von *t*<br>Funktit<br>nämlich<br> $\frac{dy}{dx} = \varphi($ 

*Aus* Gleichung (6.), nämlich aus der vorgelegten Differential - Gleichung

$$
\frac{dy}{dx} = \varphi(x, y),
$$

folgt dann zunächst

(17.) 
$$
f'(a) = \left(\frac{dy}{dx}\right)_{x=a} = \varphi(a, b).
$$

ferential-Gleichungen erster Ordnung. 461<br>  $\frac{dy}{dx}\bigg\rangle_{x=a}$  der Wert von  $\frac{dy}{dx}$  bezeichnet,<br>
wenn man  $x = a$  und  $y = b$  setzt. Hierbei ist mit  $\left(\frac{\partial}{\partial x}\right)_{x=a}$  der Wert von  $\frac{\partial}{\partial x}$  bezeichnet,<br>welchen man erhält, wenn man  $x = a$  und  $y = b$  setzt. welchen man erhält, wenn man  $x = a$  und  $y = b$  setzt.<br>Ebenso möge ösbarkeit der Differential-Gleichungen erster Ordnung.<br>
bei ist mit  $\left(\frac{dy}{dx}\right)_{x=a}$ der Wert von  $\frac{dy}{dx}$  bezeichn<br>
man erhält, wenn man  $x = a$  und  $y = b$  se<br>
nöge<br>  $f^{(n)}(a) = \left(\frac{d^n y}{dx^n}\right)_{x=a}$ <br>
hervorgehen, indem man  $x$ 

(18.) 
$$
f^{(n)}(a) = \left(\frac{d^n y}{dx^n}\right)_{x=a}
$$

(10.)<br>aus  $\frac{1}{4}$  $\left(\frac{d^n y}{dx^n}\right)_{x=a}$ <br>  $\frac{d^n y}{dx^n}$  hervorgehen, indem man  $x = a$ ,  $y = b$  setzt. Aus aus  $\frac{d^n y}{dx^n}$  hervorgehen, indem man  $x = a$ ,  $y = b$  setzt. Aus<br>
Heichung (6.) folgt dann weiter (vergl. D.-R., Formel<br>
Nr. 130 der Tabelle)<br>
19.)  $\frac{d^2 y}{dx^2} = \frac{\partial \varphi(x, y)}{\partial x} + \frac{\partial \varphi(x, y)}{\partial y} \cdot \frac{dy}{dx} = \varphi_1 + \varphi_2 \cdot \frac{dy}{dx$ Gleichung (6.) folgt dann weiter (vergl. D.-R., Formel<br>Nr. 130 der Tabelle)

$$
(19.) \qquad \frac{d^2y}{dx^2} = \frac{\partial \varphi(x, y)}{\partial x} + \frac{\partial \varphi(x, y)}{\partial y} \cdot \frac{dy}{dx} = \varphi_1 + \varphi_2 \cdot \frac{dy}{dx},
$$

(19.) 
$$
\frac{d^2y}{dx^2} = \frac{\partial \varphi(x, y)}{\partial x} + \frac{\partial \varphi(x, y)}{\partial y} \cdot \frac{dy}{dx} = \varphi_1 + \varphi_2 \cdot \frac{dy}{dx},
$$
  
(20.) 
$$
\frac{d^3y}{dx^3} = \frac{\partial^2 \varphi}{\partial x^2} + 2 \frac{\partial^2 \varphi}{\partial x \partial y} \frac{dy}{dx} + \frac{\partial^2 \varphi}{\partial y^2} \left(\frac{dy}{dx}\right)^2 + \frac{\partial \varphi}{\partial y} \frac{d^2y}{dx^2},
$$

Bezeichnet man der Kürze wegen

welehen man erhält, wenn man 
$$
x = a
$$
 und  $y$   
\nEbenso möge  
\n(18.)  $f^{(n)}(a) = \left(\frac{d^n y}{dx^n}\right)_{x=a}$   
\naus  $\frac{d^n y}{dx^n}$  hervorgehen, indem man  $x = a, y = b$   
\nGleichung (6.) folgt dann weiter (vergl. D.-1  
\nNr. 130 der Tabelle)  
\n(19.)  $\frac{d^2 y}{dx^2} = \frac{\partial \varphi(x, y)}{\partial x} + \frac{\partial \varphi(x, y)}{\partial y} \cdot \frac{dy}{dx} = \varphi_1 + \varphi_2$   
\n(20.)  $\frac{d^3 y}{dx^3} = \frac{\partial^2 \varphi}{\partial x^2} + 2 \frac{\partial^2 \varphi}{\partial x \partial y} \frac{dy}{dx} + \frac{\partial^2 \varphi}{\partial y^2} \left(\frac{dy}{dx}\right)^2 + \frac{\partial}{\partial y}$   
\nBeseichnet man der Kürze wegen  
\n $\frac{d^2 y}{dx^2} = \frac{d\varphi(x, y)}{dx}$  mit  $\varphi'(x, y)$ ,  
\n $\frac{d^3 y}{dx^3} = \frac{d\varphi''(x, y)}{dx}$  mit  $\varphi''(x, y)$ ,  
\nso gehen die Gleichungen (19.) und (20.) über in  
\n(19a.)  $\frac{d^2 y}{dx^2} = \varphi_1(x, y) + \varphi_2(x, y) \frac{dy}{dx} = \varphi'(x, y)$ ,  
\nso gehen die Gleichungen (19.) und (20.) über in  
\n(19a.)  $\frac{d^3 y}{dx^2} = \varphi_1(x, y) + \varphi_2(x, y) \frac{dy}{dx} = \varphi''(x, y)$ ,  
\n(20a.)  $\frac{d^3 y}{dx^3} = \varphi'(x, y) + \varphi'(x, y) \frac{dy}{dx} = \varphi''(x, y)$ ,  
\nDaraus findet man  
\n(21.)  $f'(a) = \varphi(a, b), f''(a) = \varphi'(a, b), f'''(a) = \varphi'(a, b)$ 

so gehen die Gleichungen (19.) und (20.) über in

$$
\frac{d^2y}{dx^n} = \frac{dy^{(k-1)}(x, y)}{dx} \quad \text{mit} \quad \varphi^{(n-1)}(x, y),
$$
\nso gehen die Gleichungen (19.) und (20.) über in (19a.)\n
$$
\frac{d^2y}{dx^2} = \varphi_1(x, y) + \varphi_2(x, y) \frac{dy}{dx} = \varphi'(x, y),
$$
\n(20a.)\n
$$
\frac{d^3y}{dx^3} = \varphi'(x, y) + \varphi'(x, y) \frac{dy}{dx} = \varphi''(x, y).
$$

(20 a.) 
$$
\frac{d^3y}{dx^3} = \varphi'_{1}(x, y) + \varphi'_{2}(x, y) \frac{dy}{dx} = \varphi''(x, y),
$$

Daraus findet man

(21.)  $f'(a) = \varphi(a, b), \quad f''(a) = \varphi'(a, b), \quad f'''(a) = \varphi''(a, b), \ldots$ (21.)  $f'(a) = \varphi(a, b)$ ,  $f''(a) = \varphi'(a, b)$ ,  $f'''(a) = \varphi''(a, b)$ , ...,<br>d. h. man kann sämtliche Koeffizienten auf der rechten d. h. man kann sämtliche Koeffizienten auf der rechten<br>Seite von Gleichung (15.) berechnen.

Die Bedingungen dafür, daß der Rest <sup>R</sup> für hinreichend große Werte von *n* beliebig klein wird, sollen erst an einer

späteren Stelle aufgesucht werden, erstens, damit die vorliegende Darstellung nicht unterbrochen wird, und zweitens, liegende Darstellung nicht unterbrochen wird, und zweitens, weil die Herleitung dieser Bedingungen für den Anfänger möglicherweise noch zu schwer ist. Deshalb möge die Untersuchung der Konvergenz in einem besonderen Paramöglicherweise noch zu schwer ist. Deshalb möge die Untersuchung der Konvergenz in einem besonderen Paragraphen ausgeführt werden, den der Anfänger nötigenfalls übergehen kann, ohne das Verständnis für das Folgende zu verlieren.

Es möge hier also vorausgesetzt werden, daß die durch

Es möge hier also vorausgesetzt werden, dals die durch das beschriebene Verfahren aufgefundene unendliche Reihe (22.) 
$$
f(x) = f(a) + \frac{f'(a)}{1!}(x-a) + \frac{f''(a)}{2!}(x-a)^2 + \cdots
$$

für die betrachteten Werte von *<sup>x</sup> konvergent* sei; dann kann man auch beweisen, daß

(23.)  $y = f(x)$ 

das *allgemeine Integral* der vorgelegten Differential - Gleichung ist, wobei nach Gleichung (16.)

$$
f(a) = b
$$

chung ist, wobei nach Gleichung (16.)<br>  $f(a) = b$ <br>
sein soll. Setzt man nämlich den gefundenen Wert von *y*<br>
in die Eunktion  $g(x, y)$  ein und entwickelt dieselbe nach sein soll. Setzt man nämlich den gefundenen Wert von  $y$  in die Funktion  $\varphi(x, y)$  ein und entwickelt dieselbe nach in die Funktion  $\varphi(x, y)$  ein und entwickelt dieselbe nach steigenden Potenzen von  $x - a$ , so wird

(24.) 
$$
\varphi(x, y) = \varphi(a, b) + \frac{\varphi'(a, b)}{1!}(x - a) + \frac{\varphi''(a, b)}{2!}(x - a)^2 + \cdots
$$

Es möge hier also vorausgesetzt werden, daß die durc<br>das beschriebene Verfahren aufgefundene unendliche Reih<br>(22.)  $f(x) = f(a) + \frac{f'(a)}{1!}(x-a) + \frac{f''(a)}{2!}(x-a)^2 + \cdots$ <br>für die betrachteten Werte von x konvergent sei; dann kan<br>ma Andererseits erhält man aus Gleichung (15.) unter der Voraussetzung, daß für hinreichend große Werte von *<sup>n</sup>* der Rest *R* und die Ableitung des Restes  $\frac{dR}{dx}$  beliebig klein werden, indem man die einzelnen Glieder differentiiert,

(25.)  $\frac{dy}{dx} = f'(a) + f''(a) \frac{x-a}{1!} + f''(a) \frac{(x-a)^2}{2!} + \cdots$ den, indem man die einzelnen Glieder differentiier<br>  $\frac{dy}{dx} = f'(a) + f''(a) \frac{x-a}{1!} + f''(a) \frac{(x-a)^2}{2!} + \cdots$ <br>
Nun ist aber nach den Gleichungen (21.)<br>  $f'(a) = \varphi(a, b), f''(a) = \varphi'(a, b), f'''(a) = \varphi''(a, b), \ldots$ <br>
a die rechte Seite von Gleich

$$
f'(a) = \varphi(a, b), \quad f''(a) = \varphi'(a, b), \quad f'''(a) = \varphi''(a, b), \dots
$$

 $f'(a) = \varphi(a, b), \quad f''(a) = \varphi'(a, b), \quad f'''(a) = \varphi''(a, b), \ldots$ <br>d. h. die rechte Seite von Gleichung (25.) stimmt Glied für Glied mit der rechten Seite von Gleichung (24.) überein, die mit der rechten Seite von Gleichung (24.) überein, folglich müssen auch die linken Seiten einander gleich folglich müssen auch die linken Seiten einander gleich sein; es ist also

(26.) 
$$
\frac{dy}{dx} = \varphi(x, y),
$$

was zu beweisen war.

Man kann demnacli

$$
y = f(x) = F(x, a, b)
$$

so als Funktion von *<sup>x</sup>* bestimmen, daß einem gegebenen so als Funktion von *x* bestimmen, daß einem gegebenen<br>Anfangswerte  $x = a$  ein beliebiger Anfangswert  $y = b$  zu-<br>geordnet ist, und daß diese Funktion der vorgelegten<br>Differential Gleichung genügt geordnet ist, und daß diese Funktion der vorgelegten<br>Differential-Gleichung genügt.

Das angegebene Verfahren kann in allen Fällen, wo Das angegebene Verfahren kann in allen Fällen, wo<br> $\varphi(x, y)$  eine eindeutige, stetige Funktion ist, angewendet  $\varphi(x, y)$  eine eindeutige, stetige Funktion ist, angewendet<br>werden und wird meist sehr brauchbare Resultate liefern. In vielen Fällen wird es aber möglich sein, das *allgemeine Integral* in *geschlossener* Form, d. h. *ohne* Reihen-Entwicke-lung durch eine Gleichung lung durch eine Gleichung<br>  $\varPhi(x, y, C) = 0$ 

(27.)  $\Phi(x, y, C) = 0$ <br>darzustellen. Aus dieser *Integral-Gleichung* kann man im darzustellen. Aus dieser *Integral-Gleichung* kann man im allgemeinen die Integrations-Konstante *C* so bestimmen, allgemeinen die Integrations-Konstante  $C$  so bestimmen, daß für  $x = a$  die abhängige Veränderliche  $y$  gleich  $b$  wird; man braucht ja nur die Gleichung

(28.)  $\Phi(a, b, C) = 0$ 

nach *<sup>C</sup>* aufzulösen. Setzt man einen der gefundenen Werte von *<sup>C</sup>* in die Gleichung (27.) ein und entwickelt wieder *<sup>y</sup>* von *C* in die Gleichung (27.) ein und entwickelt wieder *y* nach steigenden Potenzen von  $x - a$ , so muß man genau nach steigenden Potenzen von  $x - a$ , so mus man genau<br>dasselbe Resultat wie vorher erhalten, weil in beiden Ent-<br>wickelungen das erste Glied gleich  $b$  wird, und weil sich wickelungen das erste Glied gleich  $b$  wird, und weil sich die Koeffizienten der folgenden Glieder schon aus der vorgelegten Differential-Gleichung Dinerential-Griechung genugt.<br>
Das angegebene Verfahren kar<br>  $p(x, y)$  eine eindeutige, stetige Fui<br>
werden und wird meist sehr brauc<br>
In vielen Fällen wird es aber mögli<br>
Integral in geschlossener Form, d. h.<br>
lung durch e

$$
\frac{dy}{dx} = q(x, y)
$$

ergeben, welche aus der Integral-Gleichung (27.) durch Differentiation hervorgeht. Löst man nämlich Gleichung (27.) Differentiation hervorgeht. Löst man nämlich Gleichung (27.)<br>nach  $y$  auf, berechnet sodann  $\frac{dy}{dx}$  und setzt diese Größen  $\frac{d}{dx}$ <sup>*'*</sup><br>
en, welche aus der<br>
'entiation hervorgeht.<br> *y* auf, berechnet sodar<br>
eichung (29.) ein, so n in Gleichung (29.) ein, so muß die Gleichung *identisch* be

#### <sup>464</sup> § 86. Auflösbarkeit simultaner Differential - Gleichungen.

friedigt werden, d. h. sie muß für *alle* Werte von *<sup>x</sup>* und friedigt werden, d. h. sie muß für alle Werte von x und C gelten. Deshalb kann man auch die Differential-Gleichung (29.) aus den Gleichungen C gelten. Deshalb kann man auch die Differe<br>chung (29.) aus den Gleichungen<br>(30.)  $\phi(x, y, C) = 0$  und  $\frac{\partial \phi}{\partial x} + \frac{\partial \phi}{\partial y} dy = 0$ 

(30.) 
$$
\Phi(x, y, C) = 0 \text{ and } \frac{\partial \Phi}{\partial x} + \frac{\partial \Phi}{\partial y} \frac{dy}{dx} = 0
$$

durch Elimination von *<sup>C</sup>* herleiten.

Wie man also auch die Integral-Gleichung aufgefunden haben mag, man erhält in allen Fällen dasselbe allgemeine Integral, so lange  $\varphi(x, y)$  für die betrachteten Werte von *x* und *<sup>y</sup>* eine eindeutige, stetige Funktion ist.

#### § 86.

#### **Auflösbarkeit simultaner Differential-Gleichungen erster Ordnung.**

(Vergl. die Formel - Tabelle Nr. <sup>209</sup> und 210.)

Durch *eine* Gleichung zwischen *x, y^ <sup>z</sup>* wird die veränderliche Größe *<sup>z</sup>* als Funktion der *beiden* unabhängigen Durch eine Gleichung zwischen *x*, *y*, *z* wird die ver-<br>änderliche Größe *z* als Funktion der *beiden* unabhängigen<br>Veränderlichen *x* und *z* als Funktionen der einzigen Ver-Veränderlichen *<sup>y</sup>* und *z* als Funktionen der *einzigen* Veränderlichen *<sup>x</sup>* erklären, so braucht man dazu *zwei* Gleichungen zwischen  $x$ ,  $y$ ,  $z$ . (Vergl. D.-R., Seite 637–639.)

In gleicher Weise würde *eine* Gleichung zwischen *x,* In gleicher Weise würde *eine* Gleichung zwischen  $x$ ,  $y$ ,  $z$ ,  $\frac{dy}{dx}$ ,  $\frac{dz}{dx}$  nicht ausreichen, um *zwei* veränderliche Größen  $y$  und  $z$  als Funktionen der unabhängigen Veränderlichen *<sup>y</sup>* und *<sup>z</sup>* als Funktionen der unabhängigen Veränderlichen *<sup>x</sup>* zu erklären. Es müssen also mindestens *zwei* solche Gleichungen gegeben sein, die man *"ein System simultaner Differential-Gleichungen"* nennt, weil sie *gleichzeitig* gelten. Differential-Gleichungen" nennt, weil sie gleichzeitig gelten.<br>Der Einfachheit wegen kann man sich diese Gleichungen Der Einfachheit wegen kann man sich diese Gleichungen auf die Form

aut die Form

\n(1.)

\n
$$
\frac{dy}{dx} = \varphi(x, y, z), \quad \frac{dz}{dx} = \psi(x, y, z)
$$
\nsubmelyth doshar

gebracht denken.

Auch hier ergibt sich ohne weiteres die geometrische Deutung und damit die Auflösbarkeit dieser Differential-Gleichungen. Beachtet man nämlich, daß zwei Gleichungen

#### § 86. Auflösbarkeit simultaner Differential - Gleichungen. <sup>465</sup>

§ 86. Auflösbarkeit simultaner Differential-Gleichungen. 465<br>  $F(x, y, z) = 0$  und  $G(x, y, z) = 0$  zwischen *x*, *y*, *z* im all-<br>gemeinen einer *Raumkurve* entsprechen, und daß nach<br>
D. P. Formal Nn. 220 den Tabelle die Tengent gemeinen einer Raumkurve entsprechen, und daß nach<br>D.-R., Formel Nr. 230 der Tabelle die Tangente an die

D.-R., Formel Nr. 230 der Tabelle die Tangente  
Raumkurve im Punkte *P* die Gleichungen  
(2.) 
$$
y' - y = \frac{dy}{dx}(x' - x), \quad z' - z = \frac{dz}{dx}(x' - x)
$$

(2.)  $y - y = \frac{1}{dx}(x - x), \quad z - z = \frac{1}{dx}(x - x)$ <br>hat, so erkennt man, daß die Gleichungen (1.) für jeden beliebigen Punkt der Raumkurve die Richtung der Tanbeliebigen Punkt der Raumkurve die Richtung der Tangente angeben. Den Anfangspunkt *A* mit den Koordinaten gente angeben. Den Antangspunkt *A* mit den Koordinaten *a*, *b*, *c* kann man noch beliebig annehmen und findet dann aus den Gleichungen (2.) die Gleichungen *a*, *b*, *c* kann man noch beliebig annehmen und findet da<br>
aus den Gleichungen (2.) die Gleichungen<br>
(3.)  $b_1 - b = (a_1 - a)\varphi(a, b, c), \ c_1 - c = (a_1 - a)\psi(a, b, c)$ 

$$
(3.) \quad b_1 - b = (a_1 - a)\varphi(a, b, c), \ c_1 - c = (a_1 - a)\psi(a, b, c)
$$

die Koordinaten *a1, b1, Ci* eines benachbarten Punktes *Ai* auf dieser Tangente, wobei man noch den Wert von *a^* so auf dieser Tangente, wobei man noch den Wert von  $a_1$  so<br>nahe an *a* annehmen darf, wie man will, damit der Punkt<br>*A*<sub>1</sub> auch noch auf der Raumkurve liegt. Ebenso findet<br>man aus den Gleichungen</sub>  $A_1$  auch noch auf der Raumkurve liegt. Ebenso findet man aus den Gleichungen

 $(b_1, b_2 - b_1 = (a_2 - a_1)q(a_1, b_1, c_1), c_2 - c_1 = (a_2 - a_1)q(a_1, b_1, c_1)$ die Koordinaten eines dritten Kurvenpunktes *<sup>A</sup><sup>2</sup>* und kann in dieser Weise beliebig fortfahren.

In Wirklichkeit kann man auch hier die Punkte *A, Ai, <sup>A</sup>2,...* einander nicht unendlich nahe legen und erhält  $A_1, A_2, \ldots$  einander nicht unendlich nahe legen und erhält daher bei der praktischen Ausführung dieses Verfahrens nur ein *angenähertes Resultat',* in der Vorstellung ist man nur ein angenähertes Resultat; in der Vorstellung ist man aber dieser Beschränkung nicht unterworfen.

Gleichzeitig erkennt man aus dieser Betrachtung, daß die Anfangswerte *b* und *c* von *<sup>y</sup>* und *z,* welche dem Andie Antangswerte  $\theta$  und  $\epsilon$  von  $y$  und  $z$ , welche dem Antangswerte  $x = a$  entsprechen, noch ganz beliebig sind, so fangswerte  $x = a$  entsprechen, noch ganz beliebig sind, so daß das System simultaner Differential-Gleichungen noch zweifach unendlich viele Lösungen besitzt.

Dieses Resultat ergibt sich auch aus der analytischen zweifach unendlich viele Lösungen besitzt.<br>Dieses Resultat ergibt sich auch aus der<br>Behandlung der Aufgabe. Setzt man nämlich Dieses Resultat ergibt sich auch auch<br>Behandlung der Aufgabe. Setzt man n<br>(5.),  $y = f(x)$  und  $z = g(x)$ 

Definitioning der Aurgabe. Seetzt man ha

\n(5.)

\n
$$
y = f(x) \quad \text{und} \quad z = g(x),
$$
\n(6.)

\n
$$
f(a) = b \quad \text{und} \quad g(a) = c,
$$

$$
(6.) \t f(a) = b \quad \text{und} \quad g(a) = c,
$$

wobei die Anfangswerte *<sup>b</sup>* und *<sup>c</sup>* noch ganz beliebig gewählt werden dürfen, so wird nach dem *Taylor* sehen Lehrsätze

Kiepert, Integral-Rechnung. 30

466 § 86. Auflösbarkeit simultaner Differential-Gleichungen.

(7.) 
$$
y = f(x) = f(a) + \frac{f'(a)}{1!}(x - a) + \frac{f''(a)}{2!}(x - a)^2 + \cdots
$$
  
  $+ \frac{f^{(n)}(a)}{n!}(x - a)^n + R_1,$ 

(8.) 
$$
z = g(x) = g(a) + \frac{g''(a)}{1!}(x - a) + \frac{g'''(a)}{2!}(x - a)^2 + \cdots
$$
  
  $+ \frac{g^{(n)}(a)}{n!}(x - a)^n + R_2,$ 

und man erhält nach den Gleichungen (1.)

(9.) 
$$
\left(\frac{dy}{dx}\right)_{x=a} = f'(a) = \varphi(a, b, c),
$$

(10.) 
$$
\left(\frac{dz}{dx}\right)_{x=a} = g'(a) = \psi(a, b, c).
$$

Ferner wird

(11.) 
$$
\frac{d^2y}{dx^2} = f''(x) = \frac{d\varphi}{dx} = \frac{\partial\varphi}{\partial x} + \frac{\partial\varphi}{\partial y}\frac{dy}{dx} + \frac{\partial\varphi}{\partial z}\frac{dz}{dx} = \varphi'(x, y, z),
$$
  
(12.) 
$$
\frac{d^2z}{dx^2} = g''(x) = \frac{d\psi}{dx} = \frac{\partial\psi}{\partial x} + \frac{\partial\psi}{\partial y}\frac{dy}{dx} + \frac{\partial\psi}{\partial z}\frac{dz}{dx} = \psi'(x, y, z),
$$

(13.) 
$$
f''(a) = \varphi'(a, b, c),
$$

(14.) 
$$
g''(a) = \psi'(a, b, c).
$$

In derselben Weise setze man

$$
f'''(x) = \frac{d\varphi'(x, y, z)}{dx} = \frac{\partial \varphi'}{\partial x} + \frac{\partial \varphi'}{\partial y} \frac{dy}{dx} + \frac{\partial \varphi'}{\partial z} \frac{dz}{dx} = \varphi''(x, y, z),
$$
  

$$
g'''(x) = \frac{d\psi'(x, y, z)}{dx} = \frac{\partial \psi'}{\partial x} + \frac{\partial \psi'}{\partial y} \frac{dy}{dx} + \frac{\partial \psi'}{\partial z} \frac{dz}{dx} = \psi''(x, y, z)
$$

und fahre mit der Bildung der höheren Ableitungen fort bis

$$
f^{(n)}(x) = \frac{d\varphi^{(n-2)}(x, y, z)}{dx} = \varphi^{(n-1)}(x, y, z),
$$
  

$$
g^{(n)}(x) = \frac{d\psi^{(n-2)}(x, y, z)}{dx} = \psi^{(n-1)}(x, y, z);
$$

dann findet man

- $f^{(n)}(a) = \varphi^{(n-1)}(a, b, c),$  $(15.)$
- $g^{(n)}(a) = \psi^{(n-1)}(a, b, c).$  $(16.)$

#### § 86. Auflösbarkeit simultaner Differential -Gleichungen. <sup>467</sup>

Wenn  $\varphi(x, y, z)$ ,  $\psi(x, y, z)$  und die partiellen Ableitungen dieser Funktionen für die betrachteten Werte von *x, y, <sup>z</sup>* dieser Funktionen für die betrachteten Werte von  $x, y, z$ <br>stetig und eindeutig sind, so läßt sich wieder durch funkstetig und eindeutig sind, so läßt sich wieder durch funk-<br>tionen-theoretische Untersuchungen zeigen, daß die Resttionen-theoretische Untersuchungen zeigen, daß die Rest-glieder  $R_1$  und  $R_2$  für hinreichend kleine Werte von  $|x - a|$  mit unbegrenzt wachsendem *n* verschwindend klein werden. Dann sind die Gleichungen (7.) und (8.) die *all*werden. Dann sind die Gleichungen (7.) und (8.) die allen gemeinen Integral-Gleichungen der gegebenen Differentialemeinen Integral-Gleichungen der gegebenen Differential-<br>Gleichungen, denn man kann zeigen, daß die gefundenen Gleichungen, denn man kann zeigen, daß die gefundenen<br>Werte von *y* und *z* den Gleichungen (1.) genügen, wie man<br>auch die Anfangswerte *b* und *c* wählen mag. Setzt man<br>nämlich die gefundenen Werte von *u* und *z* in g(*x* auch die Anfangswerte *b* und *c* wählen mag. Setzt man nämlich die gefundenen Werte von *y* und *z* in  $\varphi(x, y, z)$ nämlich die gefundenen Werte von  $y$  und  $z$  in  $\varphi(x, y, z)$ <br>und  $\psi(x, y, z)$  ein und entwickelt diese Funktionen nach For  $y$  and  $z$  den Gleichungen (1.) got and die Anfangswerte  $b$  und  $c$  wählen namlich die gefundenen Werte von  $y$  und  $\psi(x, y, z)$  ein und entwickelt diese Issigenden Potenzen von  $x - a$ , so wird<br>**7.**)  $\varphi(x, y, z) = \varphi(a, b,$ 

und 
$$
\psi(x, y, z)
$$
 en und entwickelt diese Funktionen na  
steigenden Potenzen von  $x - a$ , so wird  
(17.)  $\varphi(x, y, z) = \varphi(a, b, c) + \frac{\varphi'(a, b, c)}{1!} (x - a)$   
 $+ \frac{\varphi''(a, b, c)}{2!} (x - a)^2 + \cdots,$   
(18.)  $\psi(x, y, z) = \psi(a, b, c) + \frac{\psi'(a, b, c)}{1!} (x - a)$   
 $+ \frac{\psi''(a, b, c)}{2!} (x - a)^2 + \cdots.$   
Andererseits findet man unter der Voraussetzung, d  
die Größen  $R_1$  und  $R_2$ ,  $\frac{dR_1}{dx}$  und  $\frac{dR_2}{dx}$  für hinreichend gr  
Werte von *n* beliebig klein werden, aus den Gleichung  
(7.) und (8.) durch Differentiation

Andererseits findet man unter der Voraussetzung, daß Andererseits findet man unter der Voraussetzung, daß<br>die Größen  $R_1$  und  $R_2$ ,  $\frac{dR_1}{dx}$  und  $\frac{dR_2}{dx}$  für hinreichend große die Größen  $R_1$  und  $R_2$ ,  $\frac{d}{dx}$  und  $\frac{d}{dx}$  für hinreichend größe<br>Werte von *n* beliebig klein werden, aus den Gleichungen Werte von  $n$  beliebig klein werder<br>(7.) und (8.) durch Differentiation 7.) und (8.) durch Differentiation<br> $du = f''(a)$ ...,  $f'''(a)$ ...

(19.) 
$$
\frac{dy}{dx} = f'(a) + \frac{f''(a)}{1!}(x-a) + \frac{f'''(a)}{2!}(x-a)^2 + \cdots
$$

(20.) 
$$
\frac{dz}{dx} = g'(a) + \frac{g''(a)}{1!}(x-a) + \frac{g'''(a)}{2!}(x-a)^2 + \cdots
$$

Aus den Gleichungen (13.) bis (16.) erkennt man aber, daß die rechten Seiten von Gleichung (17.) und (19.), desdals die rechten Seiten von Gleichung (17.) und (19.), des-<br>gleichen auch von Gleichung (18.) und (20.) Glied für Gli<mark>e</mark>d gleichen auch von Gleichung (18.) und (20.) Glied für Glied<br>miteinander übereinstimmen, folglich sind auch die linken miteinander übereinstimmen, folglich sind auch die linken<br>Seiten einander gleich, d. h. es wird

30\*

<sup>468</sup> § 86. Auflösbarkeit simultaner Differential - Gleichungen.

468 § 86. Auflösbarkeit simultaner Diffe  
(21.)  

$$
\frac{dy}{dx} = \varphi(x, y, z),
$$
42

(22.) 
$$
\frac{dz}{dx} = \psi(x, y, z).
$$

Besonders zu beachten ist dabei der Umstand, daß man über *zwei* willkürliche Integrations-Konstante verfügt, indem man die Anfangswerte 6 und *<sup>c</sup>* von *<sup>y</sup>* und *<sup>z</sup>* noch beliebig wählen darf.

Man kann dieses Verfahren ohne weiteres auf ein System von *<sup>m</sup>* simultanen Differential -Gleichungen erster Ordnung mit *m* Funktionen  $y_1, y_2, \ldots y_m$  der einzigen unabhängigen Veränderlichen *<sup>x</sup>* übertragen.

Denkt man sich nämlich die Gleichungen auf die Form

(3.3)  

$$
\begin{cases}\n\frac{dy_1}{dx} = \varphi_1(x; y_1, y_2, \dots y_m), \\
\frac{dy_2}{dx} = \varphi_2(x; y_1, y_2, \dots y_m), \\
\vdots \\
\frac{dy_m}{dx} = \varphi_m(x; y_1, y_2, \dots y_m)\n\end{cases}
$$

gebracht, so kann man noch die dem Anfangswerte  $x = a$ zugeordneten Anfangswerte  $b_1$ ,  $b_2$ , ...  $b_m$  von  $y_1$ ,  $y_2$ , ...  $y_m$ gebracht, so kann man noch die dem Anfangswerte  $x = a$ <br>zugeordneten Anfangswerte  $b_1, b_2, \ldots b_m$  von  $y_1, y_2, \ldots y_m$ <br>beliebig annehmen und dann diese Funktionen  $y_1, y_2, \ldots y_m$ <br>nach steigenden Potenzen von  $x = a$  entwickeln zugeordneten Anfangswerte  $b_1, b_2, \ldots, b_m$  von  $y_1, y_2, \ldots, y_m$ beliebig annehmen und dann diese Funktionen  $y_1, y_2, \ldots, y_m$ nach steigenden Potenzen von  $x - a$  entwickeln. Dies gibt p,. p, . <sup>I</sup> *fi'(a),* . <sup>|</sup> A"(«)z x2 <sup>I</sup> *yi =fi«)=fia)T-1/—C)A1(—a)2* <sup>d</sup>------ ,

(24.) 
$$
\begin{cases} y_1 = f_1(x) = f_1(a) + \frac{f_1'(a)}{1!}(x-a) + \frac{f_1''(a)}{2!}(x-a)^2 + \cdots, \\ y_2 = f_2(x) = f_2(a) + \frac{f_2'(a)}{1!}(x-a) + \frac{f_2''(a)}{2!}(x-a)^2 + \cdots, \\ \cdots \\ y_m = f_m(x) = f_m(a) + \frac{f_m'(a)}{1!}(x-a) + \frac{f_m''(a)}{2!}(x-a)^2 + \cdots, \end{cases}
$$

 $($ 

11. 
$$
21
$$

\nwholei für  $a = 1, 2, \ldots, m$ 

\n(25.)  $f_a(a) = b_a, \quad f_a'(a) = \left(\frac{dy_a}{dx}\right)_{x=a} = \varphi_a(a; b_1, b_2, \ldots, b_m),$ 

§ 86. Auflösbarkeit simultaner Differential-Gleichungen. <sup>469</sup>

(26.) 
$$
f_a''(a) = \left(\frac{d^2y_a}{dx^2}\right)_{x=a} = \left(\frac{d\varphi_a}{dx}\right)_{x=a} = \varphi_a'(a; b_1, b_2, \dots, b_m),
$$

allgemein

(20.) 
$$
f_a(a) = \left(\frac{dx^2}{dx^2}\right)_{x=a} = \left(\frac{dx}{dx}\right)_{x=a} = \varphi_a(a, b_1, b_2, \ldots, b_m)
$$
,  
allgemein  
(27.)  $f^{(n)}a(a) = \left(\frac{d^n y_a}{dx^n}\right)_{x=a} = \left(\frac{d^{n-1} \varphi}{dx^{n-1}}\right)_{x=a} = \varphi_a^{(n-1)}(a; b_1, b_2, \ldots, b_m)$ ;  
und zwar findet man nach D.-R., Formel Nr. 223 der Tablele

 $\frac{a}{c} = \varphi_{a'}(x; y_1, y_2, \ldots y_m)$  aus der Gleichung

$$
\langle ax^{n-1}x_{x=a} \rangle_{x=a} \langle ax^{n-1}x_{x=a} \rangle
$$
  
and  $z_{\text{war}}$  findet man nach D.-R., Formel Nr. 223 der Tab  

$$
\frac{d\varphi_{a}}{dx} = \varphi_{a}(x; y_{1}, y_{2}, \dots y_{m})
$$
aus der Gleichung  
(28.) 
$$
\frac{d\varphi_{a}}{dx} = \frac{\partial \varphi_{a}}{\partial x} + \frac{\partial \varphi_{a}}{\partial y_{1}} \frac{dy_{1}}{dx} + \frac{\partial \varphi_{a}}{\partial y_{2}} \frac{dy_{2}}{dx} + \dots + \frac{\partial \varphi_{a}}{\partial y_{m}} \frac{dy_{m}}{dx},
$$
wobei man noch aus den Gleichungen (23.) die Werte

 $ux$   $\partial x$   $\partial y_1$   $ax$   $\partial y_2$   $ax$   $\partial y_m$   $ax$ <br>wobei man noch aus den Gleichungen (23.) die Werte von dx  $\frac{\partial x}{\partial y_1} dx$   $\frac{\partial y_2}{\partial x} dx$   $\frac{\partial y_m}{\partial y_m} dx$ <br>wobei man noch aus den Gleichungen (23.) die Werte von<br> $\frac{dy_1}{dx}$ ,  $\frac{dy_2}{dx}$ ,  $\frac{dy_m}{dx}$  einsetzen muß. Ebenso findet man aus  $\frac{dx}{dx} - \frac{\partial \varphi}{\partial x}$ <br>
(28.)  $\frac{d\varphi_a}{dx} = \frac{\partial \varphi}{\partial x}$ <br>
wobei man noc<br>  $\frac{dy_1}{dx}$ ,  $\frac{dy_2}{dx}$ , ...  $\frac{dy_n}{dx}$ <br>
Gleichung (28.)  $\overline{dx}$   $\overline{dx}$   $\overline{$ 

(29.) 
$$
\frac{d^n \varphi_\alpha}{dx^n} = \varphi_\alpha^{(n)}(x; y_1, y_2, \dots y_m),
$$

indem man  $\varphi_{\alpha}$  mit  $\varphi_{\alpha}^{(n-1)}$  vertauscht.

Aus dieser Lösung ergibt sich, daß man bei der Integration noch über *<sup>m</sup>* willkürliche Integrations -Konstanten  $b_1, b_2, \ldots, b_m$  verfügt.

Gelingt es, das System simultaner Differential-Gleichungen in geschlossener Form zu integrieren, so ist es natürlich nicht immer nötig, daß die *m* Integrations-Konsind. Die Lösung kann auch durch das Gleichungs-System

matrixlich nicht immer nötig, daß die *m* Integrations-Konstanten gerade die Anfangswerte 
$$
b_1, b_2, \ldots, b_m
$$
 von  $y_1, y_2, \ldots, y_m$  sind.

\nDie Lösung kann auch durch das Gleichungs-System

\n
$$
\begin{cases}\nF_1(x; y_1, y_2, \ldots, y_m; c_1, c_2, \ldots, c_m) = 0, \\
F_2(x; y_1, y_2, \ldots, y_m; c_1, c_2, \ldots, c_m) = 0, \\
\ldots \\
F_m(x; y_1, y_2, \ldots, y_m; c_1, c_2, \ldots, c_m) = 0\n\end{cases}
$$

gegeben sein. Ob diese Gleichungen wirklich ein System von *Integral-Gleichungen* sind, kann man ermitteln, indem man aus den *m* Gleichungen (30.) und aus den *m* Gleichungen  $F_2(x; y_1, y_2, \ldots y_m; c_1, c_2, \ldots c_m$ <br>  $F_m(x; y_1, y_2, \ldots y_m; c_1, c_2, \ldots c_m$ <br>
eben sein. Ob diese Gleichungen wirkl<br> *Integral-Gleichungen* sind, kann man e<br>
1 aus den *m* Gleichungen (30.) und au<br>
ngen<br>  $\frac{dF_1}{dx} = 0, \quad \frac{dF_2$ (30.)<br>  $F_2(x; y_1, y_2, \ldots y_m; c_1, c_2, \ldots c_m)$ <br>  $F_m(x; y_1, y_2, \ldots y_m; c_1, c_2, \ldots c_m)$ <br>
gegeben sein. Ob diese Gleichungen wirkli<br>
von *Integral-Gleichungen* sind, kann man er<br>
man aus den *m* Gleichungen (30.) und aus<br>
chungen<br>

(31.) 
$$
\frac{dF_1}{dx} = 0, \quad \frac{dF_2}{dx} = 0, \dots \frac{dF_m}{dx} = 0
$$

die *<sup>m</sup>* Größen <sup>q</sup>, *C2,...c* eliminiert und dann untersucht,

ob das sich daraus ergebende System von *<sup>m</sup>* Gleichungen mit den Gleichungen (23.) gleichbedeutend ist. Sollen die mit den Gleichungen (23.) gleichbedeutend ist. Sollen die Gleichungen (30.) das System der *allgemeinen* (oder *voll*-<br>
die die System der *allgemeinen* (oder *vollständigen)* Integral-Gleichungen sein, -so muß es möglich ständigen) Integral-Gleichungen sein, so muß es möglich sein, die Konstanten  $c_1, c_2, \ldots c_m$  so zu bestimmen, daß sein, die Konstanten  $c_1, c_2, \ldots c_m$  so zu bestimmen, daß $y_1, y_2, \ldots y_m$  für  $x = a$  die beliebig vorgeschriebenen An $y_1, y_2,... y_m$  für  $x = a$  die belieb<br>fangswerte  $b_1, b_2,... b_m$  annehmen.

#### § 87.

#### **Auflösbarkeit der Differential-Gleichungen höherer Ordnung.**

#### (Vergl. die Formel - Tabelle Nr. 211.)

Auf den soeben erläuterten Fall läßt sich auch die Integration der Differential-Gleichungen höherer Ordnung zurückführen. Ist z. B. die Gleichung **Contains (See South 1)**<br> **a** *Auf* den soeben erläuterten Fall<br>
Integration der Differential-Gleichung<br>
zurückführen. Ist z. B. die Gleichung<br>
(1.)  $F\left(x, y, \frac{dy}{dx}, \frac{d^2y}{dx^2}, \dots \frac{d^my}{dx^m}\right)$  $Z$ *zurückführen.* Ist z. B. die Gleichung Integration der Differential-Gleichungen höhe<br>zurückführen. Ist z. B. die Gleichung<br>(1.)  $F\left(x, y, \frac{dy}{dx}, \frac{d^2y}{dx^2}, \dots, \frac{d^my}{dx^m}\right) = 0,$ <br>oder<br>(2.)  $\frac{d^m y}{dx^m} = \varphi\left(x, y, \frac{dy}{dx}, \frac{d^2y}{dx^2}, \dots, \frac{d^{m-1}y}{dx^{m-1}}\right)$ 

(1.) 
$$
F\left(x, y, \frac{dy}{dx}, \frac{d^2y}{dx^2}, \cdots \frac{d^m y}{dx^m}\right) = 0,
$$

oder

(2.) 
$$
\frac{d^m y}{dx^m} = \varphi\left(x, y, \frac{dy}{dx}, \frac{d^2 y}{dx^2}, \dots, \frac{d^{m-1} y}{dx^{m-1}}\right)
$$

gegeben, so setze man

oder  
\n(2.) 
$$
\frac{d^m y}{dx^m} = \varphi\left(x, y, \frac{dy}{dx}, \frac{d^2 y}{dx^2}, \dots, \frac{d^{m-1} y}{dx^{m-1}}\right)
$$
\ngegeben, so setze man  
\n(3.) 
$$
\frac{dy}{dx} = y_1, \quad \frac{d^2 y}{dx^2} = \frac{dy_1}{dx} = y_2, \dots, \frac{d^{m-1} y}{dx^{m-1}} = \frac{dy_{m-2}}{dx} = y_{m-1}.
$$
\nDadurch kann man die gegebene Differential-Gleichung

Dadurch kann man die gegebene Differential-Gleichung auf die Form

(4.) 
$$
\frac{dy_{m-1}}{dx} = q(x; y, y_1, y_2, \ldots y_{m-1})
$$

(1.)  $F'(x, y, \frac{y}{dx}, \frac{z}{dx^2}, \cdots \frac{z}{dx^m}) = 0$ <br>
oder<br>
(2.)  $\frac{d^m y}{dx^m} = \varphi\left(x, y, \frac{dy}{dx}, \frac{d^2 y}{dx^2}, \cdots \frac{d^{m-1} y}{dx^m}\right)$ <br>
gegeben, so setze man<br>
(3.)  $\frac{dy}{dx} = y_1, \frac{d^2 y}{dx^2} = \frac{dy_1}{dx} = y_2, \cdots \frac{d^{m-1} y}{dx^{m-1}} =$ <br>
Dadurch bringen, d. h. man hat die Differential-Gleichung  $m<sup>ter</sup>$  Ordnung durch ein System von *<sup>m</sup>* Differential-Gleichung *erster* Ordnung ersetzt, welche durch die Gleichungen (3.) und (4.) gegeben sind.

Bei der Lösung kann man noch dem Anfangswerte  $x = a$  die willkürlichen Anfangswerte  $b, b_1, b_2, \ldots, b_{m-1}$  von *y, <sup>y</sup>t, <sup>y</sup>2^..ym-i* zuordnen.

Daraus ergibt sich für *<sup>y</sup>* die Reihen-Entwickelung

§ 87. Auflösbarkeit der Differential-Gleichungen höherer Ordnung. 471  
Daraus ergibt sich für *y* die Reihen-Entwickelung  
(5.) 
$$
y = f(x) = f(a) + \frac{f'(a)}{1!}(x-a) + \frac{f''(a)}{2!}(x-a)^2 + \cdots,
$$
  
wobei  
(6.)  $f(a) = b$ ,  $f'(a) = b_1$ ,  $f''(a) = b_2$ , ...  $f^{(m-1)}(a) = b_{m-1}$   
gang beliching Größen sind. Die können Ableitungen findel

(6.)  $f(a) = b$ ,  $f'(a) = b_1$ ,  $f''(a) = b_2$ , ...  $f^{(m-1)}(a) = b_{m-1}$ <br>ganz beliebige Größen sind. Die höheren Ableitungen findet ganz behebige Größen sind<br>man aus den Gleichungen

। fo"(a) *=ga, b, b, ..*. b,-1), (7.) <sup>&</sup>lt; fim+1)(a)=g(a, *b, b^...bm^,*

Die hier angedeutete Methode hat den Nachteil, daß sie die Integral-Gleichungen nicht in *endlicher, geschlossener* Form liefert, aber sie gibt den Nachweis, daß bei der Integration einer Differential-Gleichung m<sup>ter</sup> Ordnung m beliebige Integrations - Konstanten auftreten.

Die Anzahl der Fälle, wo man die Integral-Gleichungen in endlicher, geschlossener Form auffindet, ist verhältnismäßig klein; in den meisten Fällen führt die Integration der Differential - Gleichungen durch unendliche Reihen auf bisher unbekannte Funktionen.

In den späteren Paragraphen sollen nur einige Aufgaben hervorgehoben werden, bei denen die Lösung in endlicher Form möglich ist.

Zunächst aber soll noch die Untersuchung nachgeholt werden, unter welchen Bedingungen die Integration der Differential - Gleichung

$$
\frac{dy}{dx} = \varphi(x, y)
$$

durch eine *honvergente* Reihe von der Form

$$
y = f(x) = f(a) + \frac{f'(a)}{1!}(x - a) + \frac{f''(a)}{2!}(x - a)^2 + \cdots
$$

möglich ist. Da aber die dazu erforderlichen Beweise etwas schwierig sind, so darf der Anfänger, wie schon oben bemerkt worden ist, den folgenden Paragraphen ohne Nachteil für das Verständnis der späteren Paragraphen übergehen.

#### § 88.

#### **Untersuchung der Konvergenz-Bedingungen.**

Es sei wieder die Differential-Gleichung

$$
\frac{dy}{dx} = q(x, y)
$$

472 § 88. Untersuchung der Konverg<br>
§ 88.<br> **Untersuchung der Konverg**<br>
Es sei wieder die Differential-<br>
(1.)  $\frac{dy}{dx} = \varphi(x, y)$ <br>
gegeben. Dabei sei  $\varphi(x, y)$  für die<br> *x* und *y* eine eindeutige und stetige<br>
Hilfe der *Tay* gegeben. Dabei sei *p(x, y)* für die betrachteten Werte von gegeben. Daber ser  $\varphi(x, y)$  für die betrachteten Werte von  $x$  und  $y$  eine eindeutige und stetige Funktion, die sich mit Hilfe der *Taylorschen* Reihe nach steigenden Potenzen von Hilfe der *Taylorschen* Reihe nach steigenden Potenzen von  $x - a = h$  und  $y - b = k$ entwickeln läßt, so lange

 $|h| < R$  und  $|k| < S$ 

entwickeln laßt, so lange $|h| < R$  und  $|k| < S$ <br>bleibt. Nach dieser Voraussetzung wird also

(2.) 
$$
x-a=h
$$
 und  $y-b=k$   
\nentwickeln läßt, so lange  
\n $|h| < R$  und  $|k| < S$   
\nbleibt. Nach dieser Voraussetzung wird also  
\n(3.)  $\varphi(x, y) = \varphi(a, b) + \left[\frac{\partial \varphi(a, b)}{\partial a}h + \frac{\partial \varphi(a, b)}{\partial b}k\right]$   
\n $+ \frac{1}{2!} \left[\frac{\partial \varphi(a, b)}{\partial a}h + \frac{\partial \varphi(a, b)}{\partial b}k\right]^{(2)} + \frac{1}{3!} \left[\frac{\partial \varphi(a, b)}{\partial a}h + \frac{\partial \varphi(a, b)}{\partial b}k\right]^{(3)} + \cdots$   
\neine konvergente Reihe, in der alle Glieder gleicher Dimer  
\nzu einer Gruppe vereinigt sind. Es wird z. B.  
\n(4.)  $\frac{1}{p!} \left(\frac{\partial \varphi}{\partial a}h + \frac{\partial \varphi}{\partial b}k\right)^{(p)} = \frac{1}{p!} \left[\frac{\partial^p \varphi}{\partial a^p}h^p + \left(\frac{p}{1}\right)\frac{\partial^p \varphi}{\partial a^{p-1}\partial b}h^p - \left(\frac{p}{1}\right)^{p}\frac{\partial^p \varphi}{\partial a^{p-1}\partial b}h^p - \left(\frac{p}{1}\right)^{p}\frac{\partial^p \varphi}{\partial a^{p-1}\partial b}h^p - \left(\frac{p}{1}\right)^{p}\frac{\partial^p \varphi}{\partial a^{p-1}\partial b}h^p - \left(\frac{p}{1}\right)^{p}\frac{\partial^p \varphi}{\partial a^{p-1}\partial b}h^p - \left(\frac{p}{1}\right)^{p}\frac{\partial^p \varphi}{\partial a^{p-1}\partial b}h^p - \left(\frac{p}{1}\right)^{p}\frac{\partial^p \varphi}{\partial a^{p-1}\partial b}h^p\right)$ 

eine konvergente Reihe, in der alle Glieder gleicher Dimension

éine konvergente Reihe, in der alle Glieder gleicher Dimensi  
zu einer Gruppe vereinigt sind. Es wird z. B.  
(4.) 
$$
\frac{1}{p!} \left(\frac{\partial \varphi}{\partial a} h + \frac{\partial \varphi}{\partial b} k\right)^{(p)} = \frac{1}{p!} \left[\frac{\partial^p \varphi}{\partial a^p} h^p + {p \choose 1} \frac{\partial^p \varphi}{\partial a^{p-1} \partial b} h^{p-1} k + {p \choose 2} \frac{\partial^p \varphi}{\partial a^{p-2} \partial b^2} h^{p-2} k^2 + \cdots \right],
$$

oder

\n
$$
\begin{aligned}\n &\text{oder} \\
 &\text{(5.)} \quad \frac{1}{p!} \left( \frac{\partial \varphi}{\partial a} h + \frac{\partial \varphi}{\partial b} h \right)^{\! (p)} = \frac{1}{p!} \sum_{n=0}^{n=p} \binom{p}{n} \frac{\partial^p \varphi}{\partial a^{p-n} \partial b^n} h^{p-n} k^n.\n \end{aligned}
$$
\n

\*) Hierbei soll der Wert von  $\frac{\partial^m \varphi(x, y)}{\partial x^m}$  für  $x = a, y = b$  der **6***<i>f***</sup>** *n***<sub>1</sub>***s***<b>***n***<sub>***t***</sub><sub>***n***</sup>***n***<sub>***f***</sub><sub>***n***</sup>***n***<sub>***f***</sub><sub>***n***</sup>***n***<sub>***f***</sub>***n***<sub>***f***</sub><sub>***n***</sup>***n***<sub>***f***</sub>***n***<sub>***f***</sub>***n***<sub>***f***</sub>***n***<sub>***f***</sub>***n***<sub>***f***</sub>***n***<sub>***f***</sub>***n***<sub>***f***</sub>***n***<sub>***f***</sub>***n***<sub>***f***</sub>***n***<sub>***f***</sub>***n***<sub>***f***</sub>***n***<sub>***f***</sub><sub>***n***</sup>***n***<sub>***f***</sub>***n***<sub>***f***</sub><sub>***n***</sup>***n***<sub>***f***</sub>***n*</sub></sub></sub></sub></sub></sub> Kürze wegen mit  $\frac{\partial^m g(a, b)}{\partial a^m}$ , der Wert von  $\frac{\partial^n g(x, y)}{\partial y^n}$  für  $x = a$ ,  $y = b$ <br>mit  $\frac{\partial^n g(a, b)}{\partial b^n}$  und der Wert von  $\frac{\partial^{m+n} g(x, y)}{\partial x^m \partial y^n}$  für  $x = a$ ,  $y = b$  min<br> $\partial^{m+n} g(a, b)$ <sup>#</sup>) Hierbei soll der Wert von Kürze wegen mit  $\frac{\partial^m q(a, b)}{\partial a^m}$ , d<br>mit  $\frac{\partial^n q(a, b)}{\partial b^n}$  und der Wert von  $\frac{\partial^{m+n} q(a, b)}{\partial a^m b^m}$  bezeichnet werden.  $\frac{\partial m + n\varphi(a, b)}{\partial x}$  bezeichnet werden.

Setzt man

% 88. Untersuchung der Konvergenz-Bedingungen.<br>
Setzt man<br>
(6.)  $p = m + n$ , also  $p - n = m$ und beachtet, daß  $\frac{1}{p^2}$   $\binom{p}{p}$  =  $\frac{1}{p}(p-1)...(p-n+1)$  $p = m + n, \text{ also}$ <br>  $p = m + n, \text{ also}$ <br>  $\frac{1}{p\,!} {p \choose n} = \frac{1}{p\,!} \frac{p(p-1) \ldots (p-1)}{n\,!} \ \frac{1}{p(p-1) \ldots (p-1)}$  $\frac{n!}{1 \cdot p(p-1)...(p-n+1) \cdot m!}$  $\overline{p!}$   $\overline{m!n!}$  $\frac{m! \, n!}{1 \cdot p(p-1)\dots(m+1)m(m-1)\dots 3\cdot 2\cdot 1}$  $\frac{1}{p}$ **!**  $\frac{m! n}{m! n}$  $\frac{p!}{p!}$   $\frac{1}{p!}$   $\frac{p(p-1)...(m-p)!}{p!}$   $\frac{1}{m! n!}$   $\frac{p!}{m! n!}$   $\frac{1}{m! n!}$   $\frac{1}{p!}$   $\frac{1}{m! n!}$   $\frac{1}{p!}$   $\frac{1}{p!}$   $\frac{1}{p!}$   $\frac{1}{p!}$   $\frac{1}{p!}$   $\frac{1}{p!}$   $\frac{1}{p!}$   $\frac{1}{p!}$   $\frac{1}{p!}$   $\frac{1}{p!}$   $\frac{1$  $=\frac{1}{p!} \frac{p!}{m! n!} = \frac{1}{m! n!}$ ist, so erkennt man, daß ein beliebiges Glied der Reihe die  $n + n$ , also  $p -$ <br>  $\frac{(p-1)\ldots(p-n)}{n!}$ <br>  $\frac{p-1)\ldots(p-n-m+n!}{m! n!}$ <br>  $\frac{p!}{n! n!} = \frac{1}{m! n!}$ <br>
daß ein beliebiges<br>  $\frac{1}{n!} \frac{\partial^{m+n} p(a, b)}{\partial a^m \partial b^n} h^m k$ <br>
onvergenten Reihe<br>
und schließlich und

Form

an, aab em beneoges  

$$
\frac{1}{m! n!} \frac{\partial^{m+n} \varphi(a, b)}{\partial a^m \partial b^n} h^m k^n
$$

hat.

Da in jeder konvergenten Reihe die Glieder immer kleiner und kleiner und schließlich unendlich klein werden müssen, so wird  $^{m+n}\varphi(a, b)$ 

massen, so wira

\n(8.)

\n
$$
\lim_{m+n=\infty} \frac{1}{m! \, n!} \frac{\partial^{m+n} \varphi(a,b)}{\partial a^m \partial b^n} R^m. S^n = 0,
$$

d. h. es wird, wenn man mit <sup>d</sup> eine beliebig kleine Größe d. h. es wird, wenn man mit  $\theta$  eine beliebig kleine<br>bezeichnet und  $m + n$  hinreichend groß macht, z. B.

bezeichnet und 
$$
m + n
$$
 Inirreichend gros made.  
\n $m + n \geq q$ ,  
\n(9.)  
\n
$$
\frac{1}{m! n!} \left| \frac{\partial^{m+n} \varphi(a, b)}{\partial a^m \partial b^n} \right| R^m \cdot S^n < \delta.
$$

Die Anzahl der Glieder in der durch Gleichung (3.) gegebenen Entwickelung von p(x, *y)* nach steigenden Potenzen von *h* und *k*, bei denen  $m + n < q$  ist, wird

(10.) 
$$
1 + 2 + 3 + \dots + q = \frac{q(q+1)}{2}.
$$

Nun sei unter den  $\frac{q(q+1)}{2}$  Gliedern  $+2+3+\cdots+q=\frac{q(q+1)}{2}$ <br>  $\begin{aligned}\n\text{ter den } \frac{q(q+1)}{2} \text{ Gliedern} \\
\frac{1}{m!\ n!} \left| \frac{\partial^{m+n}q(a,b)}{\partial a^m \partial b^n} \right| R^m. S^n, \\
n < q \text{ ist, das größeste g}\n\end{aligned}$ 

bei denen  $m + n < q$  ist, das größeste gleich  $G$ , wobei man für hinreichend große Werte von *q* annehmen darf,

*m* und *n* is *alle* Werte von *m* und *n* is  $\frac{d^n}{dx^n}$   $\frac{d^n}{dx^n}$ daß  $\delta$  kleiner ist als  $G$ ; dann wird nach Ungleichung (9.)<br>für alle Werte von m und n<br> $\frac{1}{m! n!} \left| \frac{\partial^{m+n} \varphi(a, b)}{\partial a^m \partial b^n} \right| R^m$ .  $S^n \leq G$ ,

$$
\frac{1}{m! n!} \left| \frac{\partial^{m+n} \varphi(a, b)}{\partial a^m \partial b^n} \right| R^m \cdot S^n \leq G,
$$

oder

\n
$$
\begin{aligned}\n m! \; n! \mid \; \mathit{Oa}^m \mathit{Ob}^n \\
 (11.) \qquad \qquad \left| \frac{\partial^{m+n} \varphi(a,b)}{\partial a^m \partial b^n} \right| &\leq \frac{m! \; n! \; G}{R^m \; S^n}.\n \end{aligned}
$$

Dies gibt den

Satz 1. Ist  $\varphi(x, y)$  für die betrachteten Werte von *x und <sup>y</sup> eine eindeutige und stetige Funktion, die sich in eine konvergente, nach steigenden Potenzen von*

 $x - a = h$  *und*  $y - b = k$ 

 $x - a = h$  *und*  $y - b = k$ <br>fortschreitende Reihe entwickeln *läßt,* so *lange*  $|h| < R$  *und* 

$$
|g(a, b)|, \quad \left| \frac{\partial g(a, b)}{\partial a} \right| R, \quad \text{for some } |a| < k
$$
\n
$$
|g(a, b)|, \quad \left| \frac{\partial g(a, b)}{\partial a} \right| R, \quad \left| \frac{\partial g(a, b)}{\partial b} \right| S, \dots
$$
\n
$$
\frac{1}{m! \, n!} \left| \frac{\partial^{m+n} g(a, b)}{\partial a^m \partial b^n} \right| R^m. S^n
$$

*für <sup>m</sup> — <sup>n</sup> <sup>&</sup>lt; <sup>q</sup> das gröfeste gleich Gr, so ist, wenn man <sup>q</sup> hinreichend groß macht, für alle Werte von <sup>m</sup> und <sup>n</sup>*  $h$ *inreichend groß macht, für alle Werte von m und n* 

$$
\left|\frac{\partial^{m+n}q(a,b)}{\partial a^m \partial b^n}\right| \leq \frac{m! \; n! \; G}{R^m \cdot S^n}.
$$

Diesem Satze kann man noch eine andere Fassung geben. Es sei

(12.) 
$$
\Phi(x, y) = \frac{G}{\left(1 - \frac{x - a}{R}\right)^2 \left(1 - \frac{y - b}{S}\right)},
$$

dann wird

(13.) 
$$
\frac{\partial^{m+n}\Phi(x, y)}{\partial x^m \partial y^n} = \frac{(m+1)! n! G}{R^m \cdot S^n \left(1 - \frac{x-a}{R}\right)^{m+2} \left(1 - \frac{y-b}{S}\right)^{n+1}},
$$
also für  $x = a, y = b$   
(14.) 
$$
\frac{\partial^{m+n}\Phi(a, b)}{\partial a^m \partial b^n} = \frac{(m+1)! n! G}{R^m \cdot S^n},
$$

also für  $x = a, y = b$ 

$$
Cx^{m} \, Oy^{n}
$$
\n
$$
R^{m} \cdot S^{n} \left(1 - \frac{x - a}{R}\right)^{n+2}
$$
\nalso für  $x = a, y = b$   
\n(14.)\n
$$
\frac{\partial^{m+n} \Phi(a, b)}{\partial a^{m} \partial b^{n}} = \frac{(m+1)! \, n! \, G}{R^{m} \cdot S^{n}}
$$
\nfolglich geht Ungleichung (11.) über in

§ 88. Untersuchung der Konvergenz-Bedingungen. 475<br>  $\partial m+n\sigma(a, b)$  1  $\partial m+n\sigma(a, b)$   $\partial m+n\sigma(a, b)$ 

$$
\S 88. \text{ Untersuchung der Konvergenz-Bedingungen.}
$$
\n
$$
(15.) \left| \frac{\partial^{m+n} \varphi(a,b)}{\partial a^m \partial b^n} \right| \leq \frac{1}{m+1} \frac{\partial^{m+n} \varphi(a,b)}{\partial a^m \partial b^n} < \frac{\partial^{m+n} \varphi(a,b)}{\partial a^m \partial b^n}.
$$
\nNun läßt sich die Differential-Gleichung

Nun läßt sich die Differential-Gleichung

$$
\left|\n\begin{array}{cc}\n\text{§ 88. Untersuchung der Konvergenz-Bedingungen} \\
(15.) & \left|\frac{\partial^{m+n}p(a,b)}{\partial a^m \partial b^n}\right| \leq \frac{1}{m+1} \frac{\partial^{m+n}p(a,b)}{\partial a^m \partial b^n} < \frac{\partial^{m+n}p(a,b)}{\partial a^m \partial b^n} \\
\text{Nun läßt sich die Differential-Gleichung} \\
(16.) & \frac{dy}{dx} = \Phi(x,y) = \frac{G}{\left(1 - \frac{x-a}{R}\right)^2 \left(1 - \frac{y-b}{S}\right)} \\
\text{sehr leicht integrieren, wenn man sie auf die For:} \\
(17.) & \left(1 - \frac{y-b}{S}\right)dy = \frac{Gdx}{\left(1 - \frac{x-a}{S}\right)^2}\n\end{array}
$$

sehr leicht integrieren, wenn man sie auf die Form

$$
\left|\n\begin{array}{cc}\n\text{§ 88. Untersuchung der Konvergenz-Bedin} \\
\text{(15.)} & \left|\frac{\partial^{m+n}q(a,b)}{\partial a^m \partial b^n}\right| \leq \frac{1}{m+1} \frac{\partial^{m+n}q(a,b)}{\partial a^m \partial b^n} < \frac{\partial^n}{\partial a^m \partial b^n} \\
\text{Nun läßt sich die Differential-Gleichung} \\
\text{(16.)} & \frac{dy}{dx} = \Phi(x,y) = \frac{G}{\left(1 - \frac{x - a}{R}\right)^2 \left(1 - \frac{y - b}{R}\right)^2} \\
\text{sehr leicht integrieren, wenn man sie auf die} \\
\text{(17.)} & \left(1 - \frac{y - b}{S}\right) dy = \frac{G dx}{\left(1 - \frac{x - a}{R}\right)^2} \\
\text{bringt und beide Seiten dieser Gleichung in achtet man dabei noch, daß } y = b \text{ sein soll}\n\end{array}
$$

bringt und beide Seiten dieser Gleichung integriert. Be-(17.)  $(1 - \frac{x}{s})^{ay} = \frac{x - a}{1 - \frac{x - a}{R}}$ <br>bringt und beide Seiten dieser Gleichung integriert. Be-<br>achtet man dabei noch, daß  $y = b$  sein soll für  $x = a$ , so<br>findet man<br>(18.)  $y - b = \frac{(y - b)^2}{2S} = \frac{G(x - a)}{1 - \frac{x - a}{R}}$ , findet man  $R$ <br>  $B$  Beichung<br>  $\frac{1}{1}$   $\frac{1}{x-a}$ <br>  $\frac{x-a}{R}$ <br>  $\frac{1}{x-a}$ 

under man

\n(18.)

\n
$$
y - b - \frac{(y - b)^2}{2S} = \frac{G(x - a)}{1 - \frac{x - a}{R}},
$$
\noder

\n
$$
(19.) \quad (y - b)^2 - 2S(y - b) + \frac{2SG(x - a)}{1 - \frac{x - a}{R}}.
$$

oder

(18.) 
$$
y - b - \frac{(y - b)^2}{2S} = \frac{G(x - a)}{1 - \frac{x - a}{R}},
$$
  
oder  
(19.) 
$$
(y - b)^2 - 2S(y - b) + \frac{2SG(x - a)}{1 - \frac{x - a}{R}} = 0.
$$
 Dies gibt

Dies gibt

findet man  
\n(18.) 
$$
y - b - \frac{(y - b)^2}{2S} = \frac{G(x - a)}{1 - \frac{x - a}{R}}
$$
\noder  
\n(19.) 
$$
(y - b)^2 - 2S(y - b) + \frac{2SG(x - a)}{1 - \frac{x - a}{R}}
$$
\nDies gibt

\n(20.) 
$$
y - b = S \pm \sqrt{S^2 - \frac{2SG(x - a)}{1 - \frac{x - a}{R}}}
$$
\nAns dieser Gleichung erhält man für x

Aus dieser Gleichung erhält man für  $x = a$  $y-b=S+S$ ,

folglich muß man in Gleichung (20.) das untere Zeichen nehmen, damit  $y=b$  wird für  $x=a$ . Es ist also nehmen, damit  $y=b$  wird für  $x=a$ . Es ist also

20.)

\n2.86 (20.)

\n
$$
y - b = S \pm \sqrt{S^2 - \frac{2SG(x - a)}{1 - \frac{x - a}{R}}}
$$
\nAns,  $d = S \pm S$ ,

\n2.87 (20.)

\nAns,  $y - b = S \pm S$ ,

\n2.90 (21.)

\n3.10 (22.)

\n
$$
y = b + S - \left(1 - \frac{x - a}{R}\right)^{-\frac{1}{2}}
$$
\n3.11 (21.)

\n
$$
y = b + S - \left(1 - \frac{x - a}{R}\right)^{-\frac{1}{2}}
$$
\n3.12 (22.)

\n
$$
y = b + S - S\left(1 - \frac{x - a}{R}\right)^{-\frac{1}{2}}
$$
\n4.13 (23.)

\n5.14 (24.)

\n6.15 (25.)

\n7.16 (26.)

\n8.17 (27.)

\n9.18 (28.)

\n
$$
\frac{1}{R} + \frac{2G}{S} = \frac{1}{g}
$$
\n10.19 (29.)

\n11.10 (21.)

\n12.10 (22.)

\n
$$
\frac{1}{R} + \frac{2G}{S} = \frac{1}{g}
$$
\n13.11 (21.)

\n14.12 (22.)

\n15.13 (23.)

\n16.13 (24.)

\n17.14 (25.)

\n18.15 (26.)

\n19.16 (27.)

\n10.17 (29.)

\n11.18 (20.)

\n12.19 (21.)

\n13.10 (22.)

\n14.11 (23.)

\n15.11 (24.)

\n16.12 (25.)

\n17.13 (26.)

\n18.15 (27.)

\n19.16 (29.)

\n10.17 (21.)

\n11

(22.)  $\frac{1}{R} + \frac{2G}{S} = \frac{1}{g}$ , also  $g = \frac{RS}{S + 2GR} = R - \frac{2GR^2}{S + 2GR}$ <br>so erkennt man, daß  $g < R$  wird. Gleichung (21.) geht daso erkennt man, daß  $g < R$  wird. Gleichung (21.) geht dadurch über in

476 § 88. Untersuchung der Konvergenz-Bedingungen.  
\n(23.) 
$$
y = b + S - S\left(1 - \frac{x - a}{g}\right)^{\frac{1}{2}} \cdot \left(1 - \frac{x - a}{R}\right)^{-\frac{1}{2}}
$$
.  
\nDie Ausdrücke  
\n $\left(1 - \frac{x - a}{g}\right)^{\frac{1}{2}}$  und  $\left(1 - \frac{x - a}{R}\right)^{-\frac{1}{2}}$   
\nkann man mit Hilfe des binomischen Lehrsatze

$$
\left(1 - \frac{x - a}{g}\right)^{\frac{1}{2}} \quad \text{und} \quad \left(1 - \frac{x - a}{R}\right)^{-\frac{1}{2}}
$$

 $\left(1-\frac{m}{g}\right)$  und  $\left(1-\frac{m}{R}\right)$ <br>kann man mit Hilfe des binomischen Lehrsatzes nach steigenden Potenzen von  $x - a$  entwickeln, und zwar bleiben die Reihen, da $g < R$  ist, *unbedingt* konvergent, wenn die Reihen, da  $g < R$  ist, unbedingt konvergent, wenn<br>  $|x - a| < g$ <br>
ist. Deshalb kann man auch nach D.-R., Formel Nr. 117

$$
|\,x-a\,|
$$

der Tabelle das Produkt dieser beiden Reihen bilden und erhält

$$
(24.) \ y = b + A_1(x - a) + A_2(x - a)^2 + A_3(x - a)^3 + \cdots
$$

Auch diese Reihe ist dann *unbedingt* konvergent, wenn  $|x - a| < g$  ist.

Die Koeffizienten *A1, A2, A3,...* dieser konvergenten Die Koeffizienten  $A_1$ ,  $A_2$ ,  $A_3$ ,... dieser konvergenten<br>Reihe kann man aber auch nach den Angaben in § 85 finden, indem man Reihe kann man aber auch nach den A<br>finden, indem man  $y = F(x)$ , also  $b = F(a)$ Reihe kann man aber auch nach den Anga<br>finden, indem man<br>(25.)  $y = F(x)$ , also  $b = F(a)$ <br>setzt und nach dem *Taylor*schen Lehrsatze<br>Dies gibt<br>(26.)  $y = b + \frac{F'(a)}{1!}(x-a) + \frac{F''(a)}{2!}(x-a)^2 + \frac{F'''(a)}{3!}$ <br>wobei

$$
(25.) \t\t y = F(x), \t\t also \t b = F(a)
$$

setzt und nach dem *Taylor* sehen Lehrsätze entwickelt. Dies gibt

Dies gibt  
(26.) 
$$
y = b + \frac{F'(a)}{1!}(x-a) + \frac{F''(a)}{2!}(x-a)^2 + \frac{F'''(a)}{3!}(x-a)^3 + \cdots,
$$

wobei

(26.) 
$$
y = b + \frac{F'(a)}{1!}(x-a) + \frac{F''(a)}{2!}(x-a)^2 + \frac{F'''(a)}{3!}(x-a)^3 + \cdots,
$$
  
\nwobei  
\n
$$
\begin{cases}\nF'(a) = \Phi(a, b) = G, \\
F''(a) = \left(\frac{\partial \Phi}{\partial x} + \frac{\partial \Phi}{\partial y} \frac{dy}{dx}\right)_{x=a, y=b} \\
F'''(a) = \left[\frac{\partial^2 \Phi}{\partial x^2} + 2\frac{\partial^2 \Phi}{\partial x \partial y} \frac{dy}{dx} + \frac{\partial^2 \Phi}{\partial y^2} \left(\frac{dy}{dx}\right)^2 + \frac{\partial \Phi}{\partial y} \frac{d^2 y}{dx^2}\right]_{x=a, y=b} \\
\vdots \\
\text{bit. Die Bildung dieser Ausdrücke wird noch dadurch er-
$$

leichtert, daß nach Gleichung (14.) *z* dieser Ausdrücke wird noch Gleichung (14.)<br>  $\frac{\partial^{m+n} \Phi(a, b)}{\partial a^m \partial b^n} = \frac{(m+1)! \, n! \, G}{R^m \, S^n}$ 

$$
\frac{\partial^{m+n} \Phi(a, b)}{\partial a^m \partial b^n} = \frac{(m+1)! \, n! \, G}{R^m \cdot S^n}
$$
§ 88. Untersuchung der Konvergenz-Bedingungen. 477<br>ist. Gleichzeitig erkennt man daraus, daß die partiellen § 88. Untersuchung der Konvergenz-Bedingungen. 477<br>ist. Gleichzeitig erkennt man daraus, daß die partiellen<br>Ableitungen von  $\Phi(x, y)$  für  $x = a, y = b$  sämtlich reell ist. Gleichzeitig erkennt man daraus, daß die partiellen<br>Ableitungen von  $\Phi(x, y)$  für  $x = a, y = b$  sämtlich reell<br>und positiv sind. Deshalb sind auch die Größen<br>(28.)  $\frac{F''(a)}{1!} = A_1$ ,  $\frac{F''(a)}{2!} = A_2$ ,  $\frac{F'''(a)}{3!} = A_3$ <sup>8</sup> 88. Untersuchung der Konventist. Gleichzeitig erkennt man da<br>Ableitungen von  $\Phi(x, y)$  für  $x =$ <br>and *positiv* sind. Deshalb sind at<br>(28.)  $\frac{F'(a)}{1!} = A_1$ ,  $\frac{F''(a)}{2!} = A_2$ <br>sämtlich *reell* und *positiv*.

(28.) 
$$
\frac{F'(a)}{1!} = A_1, \ \frac{F''(a)}{2!} = A_2, \ \frac{F'''(a)}{3!} = A_3, \ldots
$$

sämtlich *reell* und *positiv.*

Vergleicht man mit der soeben gelösten Differential-Gleichung erster Ordnung die allgemeinere sämtlich reell und positiv.<br>
Vergleicht man mit der soeberg Gleichung erster Ordnung die allger<br>
(29.)  $\frac{dy}{dx} = \varphi(x, y),$ 

$$
\frac{dy}{dx} = \varphi(x, y),
$$

bei welcher für  $\varphi(x, y)$  die in Satz 1 angegebenen Voraussetzungen gelten, so findet man nach Gleichung (22.) in § 85 (28.)  $\frac{F''(a)}{1!} = A_1, \frac{F'''(a)}{2!} = A_2, \frac{F'''(a)}{3!} = A_3, \ldots$ <br>
sämtlich reell und positiv.<br>
Vergleicht man mit der soeben gelösten Differ<br>
Gleichung erster Ordnung die allgemeinere<br>
(29.)  $\frac{dy}{dx} = \varphi(x, y),$ <br>
bei welcher f

$$
(30.) \ \ y = b + \frac{f''(a)}{1!}(x-a) + \frac{f'''(a)}{2!}(x-a)^2 + \frac{f'''(a)}{3!}(x-a)^3 + \cdots,
$$

wobei nach den Gleichungen (19a.), (20a.) und (21.) in § <sup>85</sup>

$$
\begin{cases}\nf(a) = b, \\
f'(a) = \varphi(a, b), \\
f''(a) = \varphi'(a, b) = \left(\frac{\partial \varphi}{\partial x} + \frac{\partial \varphi}{\partial y} \frac{dy}{dx}\right)_{x=a, y=b}, \\
f'''(a) = \varphi''(a, b) = \left[\frac{\partial^2 \varphi}{\partial x^2} + 2\frac{\partial^2 \varphi}{\partial x \partial y} \frac{dy}{dx} + \frac{\partial^2 \varphi}{\partial y^2} \left(\frac{dy}{dx}\right)^2 \\
&+ \frac{\partial \varphi}{\partial y} \frac{d^2 y}{dx^2}\right]_{x=a, y=b}, \\
&\dots \\
&\dots\n\end{cases}
$$

wird. Daß auch diese Reihenentwicklung für  $|x - a| < q$ *unbedingt* konvergent ist, ergibt sich unmittelbar aus Ungleichung (15.), nämlich aus

nämlich aus  

$$
\left. \frac{\partial^{m+n} \varphi(a, b)}{\partial a^m \partial b^n} \right| < \frac{\partial^{m+n} \varphi(a, b)}{\partial a^m \partial b^n},
$$

denn deshalb wird auch

(32.)  $|f'(a)| < F'(a)$ ,  $|f''(a)| < F''(a)$ ,  $|f'''(a)| < F'''(a)$ , ... d. h. die in Gleichung (30.) dargestellte Reihe konvergiert denn deshalb wird auch<br>
(32.)  $|f'(a)| < F'(a)$ ,  $|f''(a)| < F''(a)$ ,  $|f'''(a)| < F'''(a)$ ,...,<br> *unbedingt* für alle Werte von  $x - a$ , für welche die in<br> *Gleichung* (26.) dargestellte Reihe konvergiert. Dies gibt unbedingt für alle Werte von  $x-a$ , für welche die in Gleichung (26.) dargestellte Reihe konvergiert. Dies gibt

**Satz 2.** Ist  $\varphi(x, y)$  für die betrachteten Werte von x *und <sup>y</sup> eine eindeutige und stetige Funktion, die sich in eine*  $k$ onvergente, nach steigenden Potenzen von  $x - a = h$  und *<sup>y</sup> — <sup>b</sup> <sup>=</sup> <sup>k</sup> fortschreitende Reihe entwickeln läßt, so lange*  $|h| < R$  *und*  $|k| < S$  *ist, ist ferner für hinreichend große*  $|h| < R$  und  $|k| < S$  ist, ist ferner für hinreichend große<br>Werte von q und für  $m + n < q$  unter den  $\frac{q(q+1)}{2}$  Glie- $\frac{1}{\phi^{m+n} \phi(a, b)}$  $\frac{1}{m!n!} \left| \frac{\partial^{m+n}\varphi(a,b)}{\partial a^m \partial b^n} \right| R^m$ . S<sup>n</sup> das größeste gleich *G*, so *honvergiert die Reihe* 78 <br>
889. Trennung der Variabeln.<br>
8atz 2. *Ist*  $\varphi(x, y)$  für die betrachteten Werte vond y eine eindeutige und stetige Funktion, die sich in<br>
onvergente, nach steigenden Potenzen von  $x - a = h$ <br>  $h \mid R \mid R \mid R \mid \leq h$  ist, ist

$$
y = b + \frac{f'(a)}{1!}(x - a) + \frac{f''(a)}{2!}(x - a)^2 + \frac{f'''(a)}{3!}(x - a)^3 + \cdots
$$

 $u$ <sup>*nbedingt,* so *lange*  $|x - a| < g = \frac{R \cdot S}{S + 2G \cdot R}$  *bleibt, und*</sup> *stellt das allgemeine Integral der Differential-Gleichung*

$$
\frac{dy}{dx} = \varphi(x, y)
$$

*dar.*

In ähnlicher Weise kann man auch die Existenz allgemeiner Integral- Gleichungen nachweisen, wenn ein System von *<sup>m</sup>* simultanen Differential-Gleichungen erster Ordnung, In annicher Weise Kann man auch die Existenz all-<br>
gemeiner Integral-Gleichungen nachweisen, wenn ein System<br>
von *m* simultanen Differential-Gleichungen erster Ordnung<br>
also *m* Gleichungen zwischen *x*,  $y_1$ ,  $y_2$ , ..  $\frac{dy}{dx}$  in Syste:<br>  $\frac{dy_1}{dx}$ ,  $\frac{dy_2}{dx}$  $\frac{dy_m}{dx}$  gegeben sind.

Auf diesen Fall läßt sich dann auch, wie schon ausgeführt wurde, die Integration der Differential-Gleichungen höherer Ordnung zurückführen.

#### § 89.

#### **Trennung der Variabein.**

(Vergl. die Formel - Tabelle Nr. 212.)

Ist die Differential-Gleichung erster Ordnung

 $F\left(x, y, \frac{dy}{dx}\right) = 0$ 

 $(1.)$ 

gegeben, so löse man sie in bezug auf $\frac{dy}{dx}$  auf, d. h. man *bringe sie auf die Form*  $\frac{dy}{dx} = \varphi(x, y) = -\frac{M(x, y)}{N(x, y)},$ <br>  $M(x, y)dx + N(x, y)dy = 0.$ <br>
Their  $M(x, y)$  eine Funktion

(2.) 
$$
\frac{dy}{dx} = \varphi(x, y) = -\frac{M(x, y)}{N(x, y)},
$$

oder

(2a.) 
$$
M(x, y)dx + N(x, y)dy = 0.
$$

Ist nun hierbei  $M(x, y)$  eine Funktion X der einzigen Veränderlichen  $x$  und  $N(x, y)$  eine Funktion  $Y$  der ein-Veränderlichen *x* und  $N(x, y)$  eine Funl<br>zigen Veränderlichen *y*, ist also<br>(3.)  $M(x, y) = X$ ,  $N(x, y) = Y$ 

(3.) 
$$
M(x, y) = X, \quad N(x, y) = Y,
$$

so kann man sofort das *allgemeine Integral*

$$
(4.) \qquad \qquad \int X dx + \int Y dy = C
$$

bilden. Hat die Differential-Gleichung diese Form noch bilden. Hat die Differential-Gleichung diese Form noch<br>nicht, so wird man sie auf diese Form zu bringen suchen. Das Verfahren, welches man dabei ausführt, nennt man *"Integration durch Trennung der Variabein".* Ist z. B. die Differential - Gleichung

$$
\begin{aligned}\n\text{Lifferential-Ordering} \\
\text{(5.)} \qquad & X_1 Y_1 dx + X_2 Y_2 dy = 0\n\end{aligned}
$$

gegeben, wo  $X_1$  und  $X_2$  Funktionen der einzigen Veränder-<br>lichen *x*,  $Y_1$  und  $Y_2$  Funktionen der einzigen Veränderlichen  $x$ ,  $Y_1$  und  $Y_2$  Funktionen der einzigen Veränder-<br>lichen  $y$  sind, so dividiert man die linke Seite von Gleilichen  $y$  sind, so dividiert man chung (5.) durch  $X_2Y_1$  und erhält  $X_2$  Funktion<br>  $\begin{bmatrix} Y_2 \end{bmatrix}$  Funktion<br>  $\begin{bmatrix} Y_1 \end{bmatrix}$  and erl<br>  $\begin{bmatrix} Y_1 \end{bmatrix}$  and  $\begin{bmatrix} Y_2 \end{bmatrix}$ <br>  $\begin{bmatrix} Y_1 \end{bmatrix}$ 

(6.) 
$$
\frac{X_1}{X_2} dx + \frac{Y_2}{Y_1} dy = 0,
$$

also

chung (5.) durch 
$$
X_2Y_1
$$
 und erhält  
\n(6.)  $\frac{X_1}{X_2}dx + \frac{Y_2}{Y_1}dy = 0$ ,  
\nalso  
\n(7.)  $\int \frac{X_1}{X_2}dx + \int \frac{Y_2}{Y_1}dx = C$ .  
\nDa ein Integral von der Form  $\int Xdx$  als der Flächen-

inhalt einer ebenen Figur betrachtet werden kann (deren Begrenzung in Formel Nr. <sup>4</sup> der Tabelle angegeben ist), so Begrenzung in Formel Nr. 4 der Tabelle angegeben ist), so<br>nennt man hier, wo von der Integration der Differentialnennt man hier, wo von der Integration der Differential-Gleichungen die Rede ist, die Ermittelung eines solchen Gleichungen die Rede ist, die Ermittelung eines solchen Integrals eine "Quadratur".

#### **Beispiele.**

**Aufgabe 1.** Man soll die Differential-Gleichung (8.)  $ydx - xdy = 0$ 

integrieren.

**Auflösung.** Indem man die linke Seite von Gleichung (8.) durch — *xy* dividiert, erhält man

Integrieren.

\nAutlösung. Indem man die linke Seite vo

\n(8.) durch — *xy* dividiert, erhält man

\n(9.)

\n
$$
\frac{dy}{y} - \frac{dx}{x} = 0,
$$
\n
$$
\int \frac{dy}{y} - \int \frac{dx}{x} = \ln y - \ln x = \ln C,
$$
\n(10.)

\n
$$
y = Cx.
$$
\nDi. Integrating The equation is the value of  $x$  is the value of  $x$  is the value of  $x$ .

Die Integrations-Konstante ist in diesem Falle mit In *<sup>C</sup>* bezeichnet worden, damit der Übergang von den Logarithmen zu den Numeri erleichtert wird.

**Aufgabe 2.** Man soll die Differential-Gleichung (11.)  $(x^2 - a^2)dy - ydx = 0$ (11.)  $(x^2 - a^2)dy - ydx = 0$ integrieren.

**Auflösung.** Indem man die linke Seite von Gleichung **Autiosung.** Indem man die linke Seite<br>
(11.) durch  $(x^2 - a^2)y$  dividiert, erhält man  $y$ <sup>*dividient,*<br>  $\frac{dy}{y} - \frac{dx}{x^2 - a^2}$ <br> *Xr.* 29a der</sup>

(12.) 
$$
\frac{dy}{y} - \frac{dx}{x^2 - a^2} = 0,
$$

**Auflösung.** Indem man die linke Seite von Gleich (11.) durch 
$$
(x^2 - a^2)y
$$
 dividiert, erhält man (12.)  
\n
$$
\frac{dy}{y} - \frac{dx}{x^2 - a^2} = 0,
$$
\nalso nach Formeln Nr. 29a der Tabelle  
\n
$$
2a \int \frac{dy}{y} - 2a \int \frac{dx}{x^2 - a^2} = 2a \ln y - \ln \left( \frac{x - a}{x + a} \right) = \ln C,
$$
\n(13.)  
\n
$$
y^{2a} = C \frac{x - a}{x + a}.
$$

**Aufgabe 3.** Man soll die Differential-Gleichung (14.)<br> $x^2 dy + (y - a) dx = 0$  $x^2dy + (y - a)dx = 0$ integrieren.

**Auflösung.** Indem man die linke Seite von Gleichung (14.) durch  $x^2(y - a)$  dividiert, erhält man

۶

(15.) 
$$
\frac{dy}{y-a} + \frac{dx}{x^2} = 0,
$$

$$
\int \frac{dy}{y-a} + \int \frac{dx}{x^2} = \ln(y-a) - \frac{1}{x} = \ln C,
$$

$$
\ln(y-a) = \ln C + \frac{1}{x} = \ln C + \ln(\sqrt[x]{e}),
$$

$$
y-a = C, \sqrt[x]{e}.
$$

Aufgabe 4. Man soll die Differential-Gleichung  $xydx - (a+x)(b+y)dy = 0$ integrieren.

**Auflösung.** Indem man die linke Seite von Gleichung

**Augabe 4.** Man soll die Differential-Gleichung (17.)  
\n
$$
xydx - (a + x)(b + y)dy = 0
$$
\nintegrieren.  
\n**Auflösung.** Indem man die linke Seite von Gleichung (17.) durch  $y(a + x)$  dividiert, erhält man (18.)  
\n
$$
\frac{xdx}{a + x} - \frac{(b + y)dy}{y} = \left(1 - \frac{a}{a + x}\right)dx - \left(1 + \frac{b}{y}\right)dy = 0,
$$
\n
$$
\int \left(1 - \frac{a}{a + x}\right)dx - \int \left(1 + \frac{b}{y}\right)dy = x - a\ln(a + x) - y - b\ln y = C,
$$

oder

(19.) 
$$
x - y = C + \ln[(a + x)^a \cdot y^b].
$$

**Aufgabe 5.** Man soll die Differential-Gleichung (20.)  $x^3ydx + ydx + xy^2dy - xdy = 0$  $x^3ydx + ydx + xy^2dy - xdy = 0$ integrieren.

**Auflösung.** Man kann die vorgelegte Differential-Gleichung zunächst auf die Form

 $(x^3 + 1)ydx + x(y^2 - 1)dy = 0$ 

bringen und dann durch *xy* dividieren. Dadurch erhält

**Auflösung.** Man kann die vorgelegte Dif  
chung zunächst auf die Form  

$$
(x^3 + 1) y dx + x(y^2 - 1) dy = 0
$$
bringen und dann durch *xy* dividieren. Di  
man  

$$
(21.) \qquad \frac{(x^3 + 1) dx}{x} + \frac{(y^2 - 1) dy}{y} = 0,
$$

$$
\int (x^2 + \frac{1}{x}) dx + \int (y - \frac{1}{y}) dy = C,
$$
oder  

$$
(22.) \qquad \frac{x^3}{3} + \ln x + \frac{y^2}{2} - \ln y = C.
$$
Keepert, Integral-Rechnung.

öder

(22.) 
$$
\frac{x^3}{3} + \ln x + \frac{y^2}{2} - \ln y = C.
$$

Kiepert, Integral-Rechnung. 31

**Aufgabe 6.** Man soll die Differential-Gleichung (23.)  $(1+x^2)dy - \sqrt{1-y^2}dx = 0$  $(1 + x^2)dy - V1 - y^2 dx = 0$ integrieren. **14**  $(x + x^2)dy - \sqrt{1 - y^2}dx = 0$ <br> **14 14**  $(x + x^2)dy - \sqrt{1 - y^2}dx = 0$ <br> **14 14**  $(x + x^2) \sqrt{1 - y^2}$  dividient, erhält m<br> **14**  $\frac{dy}{\sqrt{1 - y^2}} - \frac{dx}{1 + x^2} = 0$ ,<br> **14**  $\frac{dy}{\sqrt{1 - y^2}} - \int \frac{dx}{1 + x^2} = \arcsin y - \arctg$ <br> **164 17 14 14** 

**Auflösung.** Indem man die linke Seite von Gleichung **Auflösung.** Indem man die linke Seite von (23.) durch  $(1 + x^2)\sqrt{1 - y^2}$  dividiert, erhält man

integrieren.

\nAutlösung. Indem man die linke Se (23.) durch 
$$
(1+x^2)/1-y^2
$$
 dividiert, erl (24.)

\n
$$
\frac{dy}{\sqrt{1-y^2}} - \frac{dx}{1+x^2} = 0,
$$
 also

also

integrieren.  
\n**Auflösung.** Indem man die linke Seite von Gleic  
\n(23.) durch 
$$
(1+x^2)V1-y^2
$$
 dividiert, erhält man  
\n(24.)  
\n
$$
\frac{dy}{V1-y^2} - \frac{dx}{1+x^2} = 0,
$$
\nalso  
\n(25.)  
\n
$$
\int \frac{dy}{V1-y^2} - \int \frac{dx}{1+x^2} = \arcsin y - \arctg x = C.
$$
\nAufrahe 7. Man soll die Differential-Gleichung

**Aufgabe 7.** Man soll die Differential-Gleichung<br>  $xdy - ydx = dy\sqrt{1 + x^2} + dx\sqrt{1 + y^2}$ (24.)<br>
also<br>
(25.)  $\int \frac{dy}{\sqrt{1-y^2}} - \int \frac{dx}{1+x^2} = \arcsin y - \arctg x$ <br> **Aufgabe 7.** Man soll die Differential-Gleich<br>
(26.)  $xdy - ydx = dy\sqrt{1+x^2} + dx\sqrt{1+y^2}$ <br>
integrieren. integrieren. **(26.)**  $xdy - ydx = dy\sqrt{1 + x^2} + dx\sqrt{1 + y^2}$ <br>integrieren.<br>**Auflösung.** Man bringt die Differential-Gleic<br>nächst auf die Form<br>(27.)  $(x - \sqrt{1 + x^2})dy - (y + \sqrt{1 + y^2})dx = 0$ <br>und dividiert die linke Seite dieser Gleichun<br> $(x - \sqrt{1 + x^2})$  und d

**Auflösung.** Man bringt die Differential-Gleichung zunächst auf die Form<br>
(27.)  $(x - \sqrt{1 + x^2})dy - (y + \sqrt{1 + y^2})dx = 0$ 

und dividiert die linke Seite dieser Gleichung durch *x* und dividiert die linke Seite dieser Gleichung  $(x - \sqrt{1 + x^2})$  und durch  $(y + \sqrt{1 + y^2})$ ; dies gibt  $(x - \sqrt{1 + x^2})$  und durch  $(y + \sqrt{1 + y^2})$ ; d<br>  $\frac{dy}{dx} - \frac{dx}{dx} = 0$ 

(28.) 
$$
\frac{dy}{y + V1 + y^2} - \frac{dx}{x - V1 + x^2} = 0,
$$

oder

(29.)  $(V1+y^2-y)dy + (V1+x^2+x)dx = 0$ , folglich findet man nach Formel Nr. <sup>129</sup> der Tabelle

$$
(x - y_1 + x - y_2)y - (y + y_1 + y - y_2)x = 0
$$
  
direct die linke Seite dieser Gleichung d  

$$
\frac{dy}{(y + y_1 + y_2)} - \frac{dx}{x - y_1 + x_2} = 0,
$$
  

$$
(y_1 + y_2 - y_2)y + (y_1 + x_2 + x_2)x = 0,
$$
  
indet man nach Formel Nr. 129 der Tabelle  

$$
\frac{y}{2}y_1 + y_2 + \frac{1}{2}\ln(y_1 + y_1 + y_2) - \frac{y_2}{2}
$$

$$
+\frac{x}{2}y_1 + x_2 + \frac{1}{2}\ln(x_1 + y_1 + x_2) + \frac{x_2}{2} = \frac{1}{2}C,
$$

$$
-y_2 + x y_1 + x_2 + y_1 + y_2
$$

oder

oder  
\n(30.) 
$$
x^2 - y^2 + xV1 + x^2 + yV1 + y^2
$$
  
\n $+ \ln[(x + V1 + x^2)(y + V1 + y^2)] = C.$ 

**Aufgabe 8.** Man soll die Differential-Gleichung (31.)  $\sin x \sin y dy = \cos x \cos y dx$ integrieren.

**Auflösung.** Indem man Gleichung (31.) durch  $-\sin x \cos y$ dividiert, erhält man

**Autlösung.** Indem man Gleichung (31.  
\ndividiert, erhält man  
\n(32.)  
\n
$$
\frac{\cos x dx}{\sin x} - \frac{\sin y dy}{\cos y} = 0
$$
,  
\nalso durch Integration

also durch Integration

$$
\ln(\sin x) + \ln(\cos y) = \ln C,
$$

oder

(33.)  $\sin x \cos y = C.$ 

**Aufgabe 9.** Man soll alle Kurven bestimmen, bei denen die Subtangente die konstante Länge *<sup>a</sup>* hat.

**Auflösung.** Da die Subtangente einer Kurve  $St = y \frac{dy}{dy}$ **a** *die Subtangente einer Kurve Bist, so erhält man der Reihe nach die Gleichungen*<br>
(34.)  $y \frac{dx}{dy} = a$ ,<br>
(35.)  $dx = \frac{ady}{y}$ ,<br>
(36.)  $x - x_0 = a \ln y$ .

$$
(34.) \t\t y\frac{dx}{dy} = a,
$$

$$
dx = \frac{ady}{y},
$$

$$
(36.) \t x - x_0 = a \ln y,
$$

oder

$$
y = e^{\frac{x - x_0}{a}}.
$$

Das ist die Gleichung der *logarithmischen Linie.*

**Aufgabe 10.** Man soll alle Kurven bestimmen, bei denen die Subtangente n-mal so groß ist wie die zugehörige Abszisse.  $\alpha$ <sup>*y*</sup>  $\alpha$ <sup>*y*</sup>  $\frac{dx}{dy} = nx,$ <br>  $\frac{dx}{x} = \frac{ndy}{y}$ 

**Auflösung.** Für die gesuchten Kurven wird

$$
(38.)\t\t y\frac{dx}{dy} = nx,
$$

$$
\frac{dx}{x} = \frac{ndy}{y},
$$

(40.)  $\ln x + \ln(2p) = n \ln y$ ,

(40.)  $\ln x + \ln(2p) = n \ln y$ ,<br>wobei man die Integrations-Konstante mit  $\ln(2p)$  bezeichnet hat. Dies gibt

31\*

$$
(41.) \t\t\t yn = 2px,
$$

also die Gleichung der *verallgemeinerten Parabel.*

Für n stellt die Gleichung die *gewöhnliche Parabel* dar, für welche die Subtangente doppelt so groß ist wie die Abszisse.

**Aufgabe 11.** Man soll alle Kurven bestimmen, bei denen die Polar-Subnormale die konstante Länge *<sup>a</sup>* hat.

**Auflösung.** Die Polar-Subnormale ist  $Sn = \frac{dr}{d\omega}$ , folg-

lich wird für die gesuchten Kurven (42.) — *— a^* oder *dr — a.dg)^ dy*

$$
(43.) \t\t\t r = a(\varphi - \varphi_0).
$$

1

Die gesuchten Kurven sind also *Archimedische Spiralen*.<br> **Aufgabe 12.** Man soll alle Kurven bestimmen, bei<br> **Aufgabe 12.** Man soll alle Kurven bestimmen, bei Aufgabe 12. Man soll alle Kurven bestimmen, bei denen die Polar-Subtangente die konstante Länge *a* hat.

*y* =  $a(\varphi - \varphi_0)$ .<br>
Die gesuchten Kurven sind also Archimedische Spiralen.<br> **Aufgabe 12.** Man soll alle Kurven bestimmen, bei<br>
n die Polar-Subtangente die konstante Länge *a* hat.<br> **Auflösung.** Die Polar-Subtangente ist folglich wird für die gesuchten Kurven denen die Polar-Subtangente die konstant<br> **Auflösung.** Die Polar-Subtangente<br>
folglich wird für die gesuchten Kurven<br>
(44.)  $\frac{r^2 d\varphi}{dr} = a$ , oder  $d\varphi = \frac{adr}{r^2}$ 

(44.) 
$$
\frac{r^2d\varphi}{dr} = a, \quad \text{oder} \quad d\varphi = \frac{adr}{r^2},
$$

(45.)  $\varphi - \varphi_0 = -\frac{a}{a}, \text{ oder } r(\varphi - \varphi_0) = -a.$ 

Die gesuchten Kurven sind also *hyperbolische Spiralen*.<br> **Aufgabe 13.** Man soll alle Kurven bestimmen, welche **Aufgabe 13.** Man soll alle Kurven bestimmen, welche mit der  $X$ -Achse, vom Nullpunkt an gerechnet, und mit der Ordinate *QP* ein Flächenstück *OQP* begrenzen, dessen Inhalt der nte Teil des Rechtecks *xy* ist.

**Auflösung.** Da das von der Kurve begrenzte Flächenstück den Inhalt

$$
(46.)\qquad \qquad F = \int_{0}^{x} y \, dx
$$

hat, so erhält man für die gesuchten Kurven die Gleichung

(46.)  
\n
$$
F = \int_0^x y dx
$$
\nhat, so exhibit man für die gesuchten Kurven die  
\n(47.)  
\n
$$
xy = n \int_0^x y dx
$$
\n
$$
xdy + y dx = n y dx
$$
\n
$$
xdy = (n - 1)y dx
$$

(48.)   
\n
$$
\S 89. \text{ Trennung der Variableln.}
$$
\n
$$
\frac{dy}{y} = (n-1)\frac{dx}{x},
$$
\n
$$
\ln y = (n-1)\ln x + \ln C = \ln(Cx^{n-1}),
$$
\n(49.) 
$$
y = Cx^{n-1}.
$$

Die gesuchten Kurven sind wieder *verallgemeinerte Parabeln.*

Aufgabe <sup>14</sup>. Man soll eine Kurve bestimmen, deren Tangente die konstante Länge *a* hat.

**Aufgabe 14.** Man soll eine Kurve bestimmen, deren Tangente die konstante Länge *a* hat.<br>**Auflösung.** Die Tangente einer Kurve ist  $T = y \frac{ds}{dy}$ , folglich erhält man

Parabeln.  
\n**Aufgabe 14.** Man soll eine Kurve bestimmen,  
\nTangente die konstante Länge *a* hat.  
\n**Auflösung.** Die Tangente einer Kurve ist 
$$
T =
$$
  
\nfolglich erhält man  
\n(50.)  $y\frac{ds}{dy} = a$ , oder  $y^2(dx^2 + dy^2) = a^2 dy^2$ ,  
\n $y^2 dx^2 = (a^2 - y^2) dy^2$ ,  $\pm y dx = \sqrt{a^2 - y^2} dy$ ,  
\n(51.)  $\pm dx = \frac{\sqrt{a^2 - y^2}}{y} dy = \frac{a^2 dy}{y\sqrt{a^2 - y^2}} - \frac{y dy}{\sqrt{a^2 - y^2}}$   
\nIndem man beide Seiten dieser Gleichung int  
\nfindet man nach den Formeln 37 und 31 der Tabel

 $y \gamma a^2 - y^2 \gamma a^2 - y^2$ <br>Indem man beide Seiten dieser Gleichung integriert, findet man nach den Formeln <sup>37</sup> und <sup>31</sup> der Tabelle

(52.) 
$$
\pm (x - x_0) = \sqrt{a^2 - y^2} - a \ln \left( \frac{a + \sqrt{a^2 - y^2}}{y} \right).
$$

Die Kurve, welche dieser Gleichung entspricht, wird *"Traktrix* von *Huyghens"* genannt.

**Aufgabe 15.** Man soll alle Kurven bestimmen, bei denen Aufgabe 15. Man soll alle Kurven bestimmen, bei denen der Flächeninhalt eines jeden Sektors zu der Differenz der der Flächeninhalt eines jeden Sektors zu der Differenz der<br>Quadrate der den Sektor begrenzenden Leitstrahlen pro-Quadrate der den Sektor begrenzenden Leitstrahlen proportional ist.

**Auflösung.** Nennt man die begrenzenden Leitstrahlen **Auflösung.** Nennt man die begrenzenden Leitstrahlen und  $r$  und die zugehörigen Argumente  $\varphi_1$  und  $\varphi$ , so  $r_1$  und  $r$  und die zugehörigen Argumente  $\varphi_1$  und  $\varphi$ , so wird nach Formel Nr. 134 der Tabelle der Flächeninhalt wird nach Formel Nr. 134 der Tabelle der Flächeninhalt des Sektors

(53.) 
$$
S = \frac{1}{2} \int_{\varphi_1}^{\varphi_2} d\varphi,
$$

so daß für die gesuchten Kurven die Gleichung

(54.) 
$$
n(r^2 - r_1^2) = \frac{1}{2} \int_{\varphi_1}^{\varphi_2} d\varphi
$$

**486** § 90. Integration der Gleichungen von der Form  $\frac{dy}{dx} = f\left(\frac{y}{x}\right)$ .<br> **gilt** Betroebtet man dabei *x* und  $g$  als veränderlich wäh

486 § 90. Integration der Gleichungen von der Form  $\frac{dy}{dx} = f(\frac{y}{x})$ .<br>gilt. Betrachtet man dabei *r* und  $\varphi$  als veränderlich, wähgilt. Betrachtet man dabei *r* und  $\varphi$  als veränderlich, während  $r_1$  und  $\varphi_1$  konstant sind, so folgt aus Gleichung (54.)<br>durch Differentiation<br>(55.)  $4n\pi dr = r^2 d\varphi$ ,<br>(56.)  $4n\frac{dr}{r} = d\varphi$ , durch Differentiation

$$
4nrdr = r^2d\varphi,
$$

$$
(56.) \t 4n\frac{dr}{r} = dq,
$$

$$
4n\ln r = \varphi - \varphi_0,
$$

 $r^{4n} = e^{\varphi - \varphi_0}, \quad r = e^{\frac{\varphi - \varphi_0}{4n}}$ (57.)

oder, wenn man

$$
4n\ln r = \varphi - \varphi_0,
$$
\n
$$
r^{4n} = e^{\varphi - \varphi_0}, \quad r = e^{\frac{\varphi}{4}}
$$
\noder, wenn man

\n
$$
(58.) \qquad \frac{1}{4n} = a, \quad e^{-a\varphi_0} = 0
$$
\nsetzt,

\n
$$
(59.) \qquad n = e^{a(\varphi - \varphi_0)} \quad \text{edor} \quad n = 0
$$

setzt,

(59.)  $r = e^{a(\varphi - \varphi_0)}$ , oder  $r = C$ *.*  $e^{a\varphi}$ .

Dies ist die Gleichung der *logarithmischen Spirale.*

#### § 90.

(Vergl. die Formel - Tabelle Nr. 213.)

s 90.<br> **Integration der Gleichungen von der Form**  $\frac{dy}{dx} = f(\frac{y}{x})$ <br>
(Vergl. die Formel-Tabelle Nr. 213.)<br>
In den meisten Fällen wird die Trennung der Variabel<br>
bei der Differential-Gleichung<br>
(1.)<br>  $M(x, y)dx + N(x, y)dy = 0$ <br>
d In den meisten Fällen wird die Trennung der Variabein bei der Differential-Gleichung

(1.)  $M(x, y)dx + N(x, y)dy = 0$ <br>durch einfache Multiplikation oder Division nicht möglich<br>sein. Mitunter wird aber die Differential-Gleichung durch<br>passende Substitution so umgeformt werden können, daß sein. Mitunter wird aber die Differential-Gleichung durch<br>passende Substitution so umgeformt werden können, daß dann die Trennung der Variabein durchführbar ist.

Sind z. B.  $M(x, y)$  und  $N(x, y)$  beide *homogene* Funk*tionen <sup>m</sup>ten Grades,* wird also

(2.)  $M(tx, ty) = t^m \cdot M(x, y), \quad N(tx, ty) = t^m \cdot N(x, y),$ so kann man die Trennung der Variabein in folgender Weise ermöglichen. *7*  $M(tx, ty) = t^m \cdot M(x, y), \quad N(tx, ty) = t^m \cdot \frac{M(x, y)}{T}$ <br> **7** *7 <i>X X X X X X X I <i>X X X C <i>X <i>X X X I <i>X I*  $\frac{y}{x}$  *<i>X*  $\left(1, \frac{y}{x}\right) = \frac{N(x, y)}{x^m}$  *<i>N*  $\left(1, \frac{y}{$ 

Aus den Gleichungen (2.) findet man für  $t = \frac{1}{x}$ 

Ans den Gleichungen (2.) Indet man für 
$$
t =
$$

\n(3.)

\n
$$
M\left(1, \frac{y}{x}\right) = \frac{M(x, y)}{x^m}, \quad N\left(1, \frac{y}{x}\right) = \frac{N(x, y)}{x^m}.
$$

§ 90. Integration der Gleichungen von der Form  $\frac{dy}{dx} = f(\frac{y}{x})$ . 487<br>Dividiert man also Gleichung (1) durch  $x^m$  und be-

Dividiert man also Gleichung (1.) durch  $x^m$  und be- $\frac{1}{x}$   $\frac{1}{x}$ 

§ 90. Integration der Gleichungen von der Form 
$$
\frac{dy}{dx}
$$
 =  
\nDividiert man also Gleichung (1.) durch  
\nzeichnet  $-\frac{M\left(1, \frac{y}{x}\right)}{N\left(1, \frac{y}{x}\right)}$  mit  $f\left(\frac{y}{x}\right)$ , so erhält man

(4.) 
$$
M\left(1, \frac{y}{x}\right)dx + N\left(1, \frac{y}{x}\right)dy = 0,
$$

oder

(4.1)  
\n
$$
M(1, \frac{1}{x})dx + N(1, \frac{1}{x})
$$
\n
$$
\frac{dy}{dx} = f\left(\frac{y}{x}\right).
$$
\nSetzt man ietzt

man jetzt Setzt

Setzt man jetzt  
(6.) 
$$
\frac{y}{x} = z
$$
, also  $y = xz$ ,

so wird

(7.)  $dy = zdx + xdz$ ,

und Gleichung (5.) geht über in

$$
(8.) \t z + x \frac{dz}{dx} = f(z);
$$

dies gibt

(7.) 
$$
dy = zdx + xdz
$$
  
\nund Gleichung (5.) geht über in  
\n(8.)  $z + x\frac{dz}{dx} = f(z)$   
\ndies gibt  
\n(9.) 
$$
\frac{dz}{f(z) - z} = \frac{dx}{x};
$$
\ndie Trennung der Variabeln ist also

die Trennung der Variabein ist also durchgeführt.

Dividiert man also Gleichung (<br>
zeichnet  $-\frac{M\left(1, \frac{y}{x}\right)}{N\left(1, \frac{y}{x}\right)}$  mit  $f\left(\frac{y}{x}\right)$ , so en<br>
4.)  $M\left(1, \frac{y}{x}\right)dx + N\left(1, \frac{y}{x}\right)$ <br>
der<br>
5.)  $\frac{dy}{dx} = f\left(\frac{y}{x}\right)$ .<br>
Setzt man jetzt<br>
6.)  $\frac{y}{x} = z$ , also  $y =$ Man hätte natürlich auch mit demselben Rechte  $x = yz$ setzen können und dadurch eine Differential-Gleichung zwischen *y* und *z* erhalten, bei der sich ebenfalls die Trennung der Variabeln ohne weiteres ausführen läßt.

#### **Beispiele.**

**In den folgenden Aufgaben ist das angegebene Ver-<br>fahren anwendbar, weil**  $M(x, y)$  **und**  $N(x, y)$  **jedesmal<br>homogene Eunktienen gleich heben Guedes sind** fahren anwendbar, weil  $M(x, y)$  und  $N(x, y)$  jedesmal *homogene* Funktionen gleich hohen Grades sind.

**Aufgabe 1.** Man soll die Differential-Gleichung  $(x + y)dx + xdy = 0$ integrieren.

488  $\int$  90. Integration der Gleichungen von der Form  $\frac{dy}{dx} = 1$ 

**8** 90. Integration der Gleichungen von der Form  $\frac{dy}{dx} = \lambda$ <br>**Auflösung.** Indem man  $y = xz$  setzt, findet man  $(x + xz)dx + x(zdx + xdz) = 0,$ 

oder, wenn man durch *<sup>x</sup>* dividiert und ordnet,

(11.) 
$$
(1+2z)dx + xdz = 0.
$$

Jetzt ergibt sich durch Trennung der Variabein

(11.) 
$$
(1 + 2z)dx + xdz =
$$
Jetzt ergibt sich durch Trennung (12.) 
$$
\frac{dx}{x} + \frac{dz}{1 + 2z} = 0
$$
und durch Integration

und durch Integration

 $2 \ln x + \ln(1 + 2z) = \ln C$ ,

also

(13.)  $x^2(1+2z) = C$ , oder  $x(x+2y) = C$ .

(13.)  $x^2(1 + 2z) = C$ , oder  $x(x + 2y) = C$ .<br> **Aufgabe 2.** Man soll die Differential-Gleichung  $(x + y)dx + (y - x)dy = 0$ <br>
integrieren. integrieren. **Auflösung.** Indem man  $y = xz$  setzt, findet man **Auflösung.** Indem man  $y = xz$  setzt, findet man

 $(x + xz)dx + (xz - x)(zdx + xdz) = 0,$ *r*<sub>*xz*</sub> $dx + (xz - x)(zdx + dx)$ <br> *(1 + z<sup>2</sup>)dx</sup> + (z - 1)xdz*<br> *discribit sich durch* Trennung<br> *dx* +  $(z - 1)dz$ <br> *dx* +  $\frac{(z - 1)dz}{1 + z^2}$ 14.)  $(x + y)dx + (y -$ <br>
ntegrieren.<br> **Auflösung.** Indem man  $y = x$ <br>  $(x + xz)dx + (xz - x)(z)$ <br>
nder, wenn man durch x dividier<br>
15.)  $(1 + z^2)dx + (z - z)$ <br>
Jetzt ergibt sich durch Tren<br>
16.)  $\frac{dx}{x} + \frac{(z - 1)d}{1 + z^2}$ <br>
and durch Integration<br>

 $(x + x_0)x + (x_0 - x_1)zdx + x dz = 0$ <br>oder, wenn man durch *x* dividiert und ordnet,

(15.) 
$$
(1 + z^2)dx + (z - 1)xdz = 0.
$$

Jetzt ergibt sich durch Trennung der Variabein

(16.) 
$$
\frac{dx}{x} + \frac{(z-1)dz}{1+z^2} = 0
$$

und durch Integration

 $\ln x + \frac{1}{2}\ln(1 + z^2) - \arctg z = \ln C,$ 

oder

$$
\ln x + \frac{1}{2}\ln(1+z^2) - \arctg z =
$$
\n
$$
\ln\left(\frac{\sqrt{x^2+y^2}}{C}\right) = \arctg\left(\frac{y}{x}\right).
$$

**Aufgabe 3.** Man soll die Differential-Gleichung  $xdy - ydx = dx\sqrt{x^2 + y^2}$ integrieren.

**Auflösung.** Indem man  $y = xz$  setzt, findet man  $x(zdx + xdz) - xzdx = x^2dz = dx\sqrt{x^2 + x^2z^2},$ oder, wenn man durch *<sup>x</sup>* dividiert,

g 90. Integration der Gleichungen von der Form  $\frac{dy}{dx} = f(\frac{y}{x})$ . 489<br>(19.)  $xdz = dx\sqrt{1+z^2}$ , \$ 90. Integration der Gleichungen von der (19.)<br>  $xdz = dx\sqrt{1+z^2}$ also durch Trennung der Variabeln (19.)  $xdz = dx\sqrt{1+z}$ <br>also durch Trennung der Variabeln<br>(20.)  $\frac{dz}{\sqrt{1+z^2}} = \frac{dx}{x}$ <br>und durch Integration und durch Integration  $\ln(z + V1 + z^2) = \ln x + \ln C$ ,  $z + V1 + z^2 = Cx$  $y + \sqrt{x^2 + y^2} = Cx^2$ , oder  $\sqrt{x^2 + y^2} = Cx^2 - y$ .  $y +$ <br>Dies gibt  $x^2 + y^2 = C^2x^4 - 2Cx^2y + y^2$ oder (21.)  $1+2Cy-C^{2}x^{2}=0.$ **Aufgabe 4.** Man soll die Differential -Gleichung (22.)  $(2x^3 - 135y^3)dx + 81xy^2dy = 0$ integrieren. **Auflösung.** Indem man  $y = xz$  setzt, findet man  $(2x^3 - 135 x^3z^3)dx + 81x^3z^2(xdz + zdx) = 0,$ oder, wenn man durch *x3* dividiert,  $(2-135z^3)dx + 81z^2(xdz + zdx) = 0,$  $(23.)$   $(2-54z^3)dx + 81z^2xdz = 0.$ Durch Trennung der Variabein erhält man daher Durch Trennung der Variabeln<br>  $(24.)$   $\frac{2dx}{dx} = \frac{81z^2dz}{87z^3}$  $\frac{27z}{x} = \frac{27z^3 - 1}{27z^3 - 1}$ und durch Integration  $\ln(x^2) = \ln(27z^3 - 1) - \ln C$ . also Durch Trennung der Variabeln erhält man da<br>
(24.)  $\frac{2dx}{x} = \frac{81z^2dz}{27z^3 - 1}$ <br>
und durch Integration<br>  $\ln(x^2) = \ln(27z^3 - 1) - \ln C$ ,<br>
also<br>
(25.)  $Cx^2 = 27z^3 - 1$ , oder  $Cx^5 = 27y^3 - x^3$ ,<br> **Aufgabe 5.** Man soll die Different  $Cx^2 = 27z^3 - 1$ , oder  $Cx^5 = 27y^3 - x^3$ .<br>**Aufgabe 5.** Man soll die Differential-Gleichung (26.)  $(8y + 10x)dx + (5y + 7x)dy = 0$ integrieren. **Auflösung.** Indem man  $y = xz$  setzt, erhält man  $(8xz + 10x)dx + (5xz + 7x)(xdz + zdx) = 0,$ 

oder, wenn man durch *<sup>x</sup>* dividiert und ordnet,

490 § 90. Integration der Gleichungen von der Form  $\frac{dy}{dx} = f(\frac{y}{x})$ .

(27.) 
$$
(5z^2 + 15z + 10)dx + (5z + 7)xdz = 0.
$$

Jetzt ergibt sich durch Trennung der Variabein

(28.) 
$$
\frac{5dx}{x} = -\frac{(5z+7)dz}{z^2+3z+2} = -\frac{2dz}{z+1} - \frac{3dz}{z+2}
$$

und durch Integration<br>  $5\ln x = \ln C - 2\ln(z + 1) - 3\ln(z + 2),$ 

also

also<br>
(29.)  $x^5(z + 1)^2(z + 2)^3 = C$ , oder  $(x + y)^2(2x + y)^3 = C$ .<br> **Aufgabe 6.** Man soll die Differential-Gleichung

(30.)  $x^{5}\left(x + 1\right)^{2}(z + 2)^{3} = C$ , oder  $(x + y)^{2}(2x + y)^{3} =$ <br> **Aufgabe 6.** Man soll die Differential-Gleichung<br>
(30.)  $(a\sqrt{x^{2} + y^{2}} - cx)dx + (b\sqrt{x^{2} + y^{2}} - cy)dy = 0$ <br>
integrieren. integrieren. (30.)  $(a\sqrt{x^2 + y^2} - cx)dx + (b\sqrt{x^2 + y^2} - cy)dy = 0$ <br> **Auflösung.** Indem man  $y = xz$  setzt, erhält man

**(aV**x<sup>2</sup>+x<sup>2</sup>z<sup>2</sup></del>  $-$  *cx*)*dx* + (*bV*x<sup>2</sup>+x<sup>2</sup>z<sup>2</sup>  $-$  *cxz*)(*xdz* + *zdx*) = 0,<br>der wenn man durch x dividient und exdnet oder, wenn man durch *<sup>x</sup>* dividiert und ordnet, (31.)  $[(a+bz)V1+z^2 - c(1+z^2)]dx + x(bV1+z^2 - cz)dz = 0.$  $\begin{array}{c}\n\text{Let } x \to \infty \text{ and } x \to \infty \text{ and } x \to \infty \text{ and } x \to \infty\n\end{array}$  $\frac{dz^2}{dz^2} - cxdx + (b\sqrt{x^2 + x^2z^2} - cx)(xdz + zd)$ <br>
man durch x dividiert und ordnet,<br>  $\frac{dz}{dz} + \frac{(b\sqrt{1 + z^2} - cz)dz}{\sqrt{1 + z^2}(a + bz - c\sqrt{1 + z^2})} = 0,$ <br>  $\frac{dz}{dz} + \frac{cz}{z + d} = 0$ 

(32.) 
$$
\frac{dx}{x} + \frac{(bV1 + z^2 - cz)dz}{V1 + z^2(a + bz - cV1 + z^2)} = 0,
$$

oder

(32.) 
$$
\frac{dx}{x} + \frac{(b\sqrt{1+z^2} - cz)dz}{\sqrt{1+z^2}(a+bz-c\sqrt{1+z^2})} = 0,
$$
  
oder  
(32a.) 
$$
\frac{dx}{x} + \frac{(b-\frac{cz}{\sqrt{1+z^2}})dz}{a+bz-c\sqrt{1+z^2}} = 0.
$$
Da in dem zweiten Gliede der Zähler gerade das Diffe-

rential des Nenners ist, so erhält man durch Integration

$$
\ln x + \ln(a + bz - c\sqrt{1+z^2}) = \ln C,
$$

also

$$
x(a + bz - c\sqrt{1 + z^2}) = C,
$$

oder

(33.) 
$$
ax + by - c\sqrt{x^2 + y^2} = C.
$$

 $ax + by - cVx^2 + y^2 = C.$ <br>Weit leichter wird die Lösung dieser Aufgabe durch die Substitution Weit leichter wird die<br>
die Substitution<br>
(34.)  $x^2 + y^2 = r^2$ ,<br>
dann deduceb webt Clairban

 $x^2 + y^2 = r^2$ ,  $xdx + ydy = rdr$ , (34.)  $x^2 + y^2 = r^2$ ,  $xdx + ydy = ra$ <br>denn dadurch geht Gleichung (30.) über in

§ 90. Integration der Gleichungen von der Form  $\frac{dy}{dx} = f(\frac{y}{x})$ . 491

 $\frac{dr}{dx} + \frac{dr}{dy} - \frac{dr}{dx} = 0,$ 

oder

(35.)  $adx + bdy - cdr = 0$ ,

woraus man wieder in Übereinstimmung mit Gleichung (33.)

$$
ax + by - cr = C
$$

findet.

**Aufgabe 7.** Man soll alle Kurven bestimmen, bei denen die Summe der Abszisse *<sup>x</sup>* und des Radiusvektor *<sup>r</sup>* gleich der Subtangente ist.

**Auflösung.** Die Subtangente einer Kurve ist bekanntlich  $y\frac{dx}{dy}$ , folglich gilt für die gesuchten Kurven die Differential - Gleichung

$$
y\frac{dx}{dy} = x + r,
$$

oder

(36.) 
$$
y dx = (x + \sqrt{x^2 + y^2}) dy.
$$

Hier wird man zweckmäßigerweise  $x = yz$  setzen, wodurch Gleichung (36.) übergeht in

$$
y(ydz + zdy) = (yz + Vy^2z^2 + y^2)dy,
$$

oder, wenn man durch *<sup>y</sup>* dividiert und ordnet,

$$
(37.) \t ydz = V\overline{1+z^2}dy.
$$

 $yuz = \sqrt{1 + z^2}uy.$ Jetzt ergibt sich durch Trennung der Variabeln

oder, wenn man durch 
$$
y
$$
 dividiert u (37.)

\nJetzt ergibt sich durch Trennur (38.)

\n
$$
\frac{dz}{\sqrt{1+z^2}} = \frac{dy}{y}
$$

und durch Integration

 $\ln(z + V1 + z^2) = \ln y - \ln a$ ,

 $\ln(z + V1 + z^2) = \ln y - \ln a$ ,<br>wobei die Integrations-Konstante mit  $\ln a$  bezeichnet ist. Daraus folgt *a{z* +V1 +22) =, oder *a(x <sup>+</sup> V2- <sup>y</sup>2) <sup>=</sup> <sup>y</sup>2,*

(39.) 
$$
a(z + V1 + z^2) = y
$$
, oder  $a(x + Vx^2 + y^2) = y^2$ ,  
\n $aVx^2 + y^2 = y^2 - ax$ ,  
\n $a^2x^2 + a^2y^2 = y^4 - 2axy^2 + a^2x^2$ ,  
\n(40.)  $y^2 = 2ax + a^2$ .

#### <sup>492</sup> § 91. Weitere Beispiele für die Trennung der Variabein.

Die gesuchten Kurven sind also *Parabeln^* deren Brennpunkt zum Anfangspunkt der Koordinaten gewählt ist. Dabei wird (492 § 91. Weitere Beispiele für die Trennung der V<br>Die gesuchten Kurven sind also Parabeln, opunkt zum Anfangspunkt der Koordinaten<br>Dabei wird<br>(41.)  $r=x+a, \quad St=x+r=2x+a.$ <br>§ 91.

#### § 91.

# **Einige weitere Fälle, in denen man die Trennung der Variabein ausführen kann.** Mitunter **Fälle**, in denen man die Trennung<br>der Variabeln ausführen kann.<br>Mitunter kann man die Funktionen  $M(x, y)$  und  $N(x, y)$ <br>er Differential-Gleichung<br> $M(x, y)dx + N(x, y)dy = 0$

Mitunter kann man die Funktionen  $M(x, y)$  und  $N(x, y)$ <br>in der Differential-Gleichung

(1.)  $M(x, y)dx + N(x, y)dy = 0,$ 

(1.)  $M(x, y)dx + N(x, y)dy = 0,$ <br>auch wenn sie *nicht homogen* sind, durch eine Parallelverschiebung der Koordinaten, also indem man auch wenn sie *nicht homogen* sind, durchwerschiebung der Koordinaten, also inder<br>
(2.)  $x=x'+\xi$ ,  $y=y'+\eta$ 

(2.)  $x = x' + \xi$ ,  $y = y' + \eta$ <br>setzt und die Konstanten  $\xi$  und  $\eta$  passend wählt, *homogen*<br>*machen*. Wie dies geschieht, mögen die folgenden Auf-<br>gaben zeigen. machen. Wie dies geschieht, mögen die folgenden Auf-gaben zeigen.

**Aufgabe 1.** Man soll die Differential-Gleichung (3.)  $2(x-2y-5)dx + (5x-y-7)dy = 0$ integrieren.

**Auflösung.** Indem man die Werte von *<sup>x</sup>* und *<sup>y</sup>* aus den Gleichungen (2.) in die Gleichung (3.) einsetzt, erhält man **Auflösung.** Indem m<br>Gleichungen (2.) in die (4.)  $2(x^2-2y^2+\xi-2\eta-2z^2)$  $5)dx^{i} + (5x^{i} - y^{i} + 5\xi - \eta - 7)dy^{i} = 0.$ 

Damit die Faktoren von dx' und dy' in dieser Glei-Damit die Faktoren von  $dx^i$  und  $dy^i$  in dieser Gleichung homogene Funktionen ersten Grades von  $x^i$  und  $y^i$ werden, muß man  $\xi$  und  $\eta$  so bestimmen, daß (5.) chung homogene Funktionen ersten Grades von<br>werden, muß man  $\xi$  und  $\eta$  so bestimmen, daß<br>(5.)  $\xi - 2\eta - 5 = 0$  und  $5\xi - \eta - 7 = 0$ 

(5.)  $\xi - 2\eta - 5 = 0$  und  $5\xi - \eta - 7 = 0$ <br>wird. Dies gibt<br>(6.)  $\xi = 1, \quad \eta = -2$ .  $\xi = 1, \eta = -2,$ 

also

(7.)  $x = x' + 1$ ,  $y = y' - 2$ .

Dadurch geht Gleichung (4.) über in<br>
(8.)  $2(x'-2y')dx' + (5x'-y')dy' = 0.$ 

#### § 91. Weitere Beispiele für die Trennung der Variabein. <sup>493</sup>

Indem man 
$$
y' = x'z
$$
 setzt, erhält man

Indem man 
$$
y' = x'z
$$
 setzt, erhält man  

$$
2(x' - 2x'z)dx' + (5x' - x'z)(x'dz + zdx') = 0,
$$

oder, wenn man durch *x\** dividiert und ordnet, (9.)  $(2 + z - z^2)dx' + (5 - z)x'dz = 0.$ § 91. Weitere Beispiele für die Trennung der *V*<br>
Indem man  $y' = x'z$  setzt, erhält man<br>  $2(x' - 2x'z)dx' + (5x' - x'z)(x'dz + zdx')$ <br>
der, wenn man durch *x*' dividiert und ordne<br>
(2 +  $z - z^2)dx' + (5 - z)x'dz = 0$ .<br>
Jetzt ergibt sich durch T *x*<sup>*x*</sup> dividient und ordnet,<br>  $(2 + z - z^2)dx' + (5 - z)x'dz = 0$ .<br>
ergibt sich durch Trennung der Varia<br>  $\frac{dx'}{x'} = \frac{(-z+5)dz}{z^2 - z - 2} = -\frac{2dz}{z+1} + \frac{dz}{z-2}$ <br>
Integration

Jetzt ergibt sich durch Trennung der Variabein

(10.) 
$$
\frac{dx'}{x} = \frac{(-z+5)dz}{z^2-z-2} = -\frac{2dz}{z+1} + \frac{dz}{z-2}
$$

und durch Integration

$$
\ln x' = -2\ln(z+1) + \ln(z-2) + \ln C,
$$

oder

(11.) 
$$
x^{\prime}(z+1)^{2} = C(z-2),
$$

$$
(y^{\prime}+x^{\prime})^{2} = C(y^{\prime}-2x^{\prime}).
$$

Daraus folgt mit Rücksicht auf die Gleichungen (7.) (12.)  $(x + y + 1)^2 = C(y - 2x + 4).$ (11.)  $(y^2 + x^2)^2 = C(y^2 - 2x^2)$ .<br>
Daraus folgt mit Rücksicht auf die Gleichun<br>
(12.)  $(x + y + 1)^2 = C(y - 2x + 4)$ .<br>
In ähnlicher Weise kann man ganz allge<br>
Differential-Gleichung<br>
(13.)  $(ax + by + c)dx + (a_1x + b_1y + c_1)dy = 0$ <br>
integrieren.

In ähnlicher Weise kann man ganz allgemein die Differential - Gleichung

Interential- Greichung

\n(13.) 
$$
(ax + by + c)dx + (a_1x + b_1y + c_1)dy = 0
$$
\nintegration. Setzt man nämlich wieder

\n(14.)

(14.)  $x = x' + \xi$ ,  $y = y' + \eta$ ,

so geht Gleichung (13.) über in

(15.) 
$$
(ax^{i}+by^{i}+a\xi+b\eta+c)dx^{i}+(a_{1}x^{i}+b_{1}y^{i}+a_{1}\xi+b_{1}\eta+c_{1})dy^{i}=0.
$$

Jetzt kann man die Konstanten  $\xi$  und  $\eta$  so bestimmen, daß Jetzt kann man die Konstanten  $\xi$  und  $\eta$  so bes<br>
(16.)  $a\xi + b\eta + c = 0$  und  $a_1\xi + b_1\eta + c_1 = 0$ 

(16.)  $a\xi + b\eta + c = 0$ <br>wird, indem man.<br>(17.)  $\xi = \frac{bc_1 - b}{ab_1 - c}$ 

(16.) 
$$
a\xi + b\eta + c = 0
$$
 and  $a_1\xi + b_1\eta +$   
\nwind, indem man  
\n(17.)  $\xi = \frac{bc_1 - b_1c}{ab_1 - a_1b}$ ,  $\eta = \frac{ca_1 - c_1a}{ab_1 - a_1b}$   
\nsetzt. Dadurch werden in Gleichung (15.)

(17.)<br>  $\xi = \frac{bc_1 - b_1c}{ab_1 - a_1b}$ ,  $\eta = \frac{ca_1 - c_1a}{ab_1 - a_1b}$ <br>
setzt. Dadurch werden in Gleichung (15.) die Faktoren<br>
von daturch geten in Gleichung (15.) die Faktoren von *dx'* und *dy^* nämlich setzt. Dadurch werden in Gleichung (15.) die Faktor<br>von  $dx'$  und  $dy'$ , nämlich<br>(18.)  $M(x', y') = ax' + by'$  und  $N(x', y') = a_1x' + b_1y'$ 

(18.) 
$$
M(x', y') = ax' + by'
$$
 and  $N(x', y') = a_1x' + b_1y'$ 

homogene Funktionen, und die Dif ferential - Gleichung erhält die Gestalt (17.)  $\xi = \frac{bc_1 - b_1c}{ab_1 - a_1b}$ ,  $\eta = \frac{ca_1 - c_1a}{ab_1 - a_1b}$ <br>setzt. Dadurch werden in Gleichung (15.) d<br>von dx' und dy', nämlich<br>(18.)  $M(x', y') = ax' + by'$  und  $N(x', y') = a_1$ <br>homogene Funktionen, und die Differential-G<br>hält die Ges

(19.) 
$$
(ax' + by')dx' + (a_1x' + b_1y')dy' = 0,
$$

#### <sup>494</sup> § 91. Weitere Beispiele für die Trennung der Variabein,

so daß man sofort das im vorhergehenden Paragraphen angegebene Verfahren anwenden kann.

Bei dieser Umformung ist allerdings stillschweigend Bei dieser Umformung ist allerdings stillschweigend<br>die Voraussetzung gemacht worden, daß die Determinante<br> $ab_1 - a_1b$  von Null verschieden ist. Wenn angegebene Verfahren anwenden kann.<br>
Bei dieser Umformung ist allerdings stillse<br>
die Voraussetzung gemacht worden, daß die Det<br>  $ab_1 - a_1b$  von Null verschieden ist. Wenn<br>
(20.)  $ab_1 - a_1b = 0$ , oder  $a : a_1 = b : b_1 = m$ <br>
ist, s (20.)  $ab_1 - a_1b = 0$ , oder  $a : a_1 = b : b_1 = m$ <br>ist, so wird Bei dieser Umformung ist allerdings stillsed<br>die Voraussetzung gemacht worden, daß die Dete<br> $ab_1 - a_1b$  von Null verschieden ist. Wenn<br>(20.)  $ab_1 - a_1b = 0$ , oder  $a : a_1 = b : b_1 = m$ <br>ist, so wird<br>(21.)  $ax + by = m(a_1x + b_1y)$ .<br>Das wei

15t, so wira  
(21.) 
$$
ax + by = m(a_1x + b_1y)
$$
.

Das weist darauf hin, daß man hier

(22.)  $a_1x + b_1y = z$ , also  $a_1dx + b_1dy = dz$ <br>setzt; dann geht die gegebene Differential-Gleichung (13.) über in

$$
(mz + c)dx + (z + c1)dy = 0,
$$

oder

oder  
\n
$$
b_1(mz + c)dx + (z + c_1)(dz - a_1dx) = 0,
$$
\n
$$
[(b_1m - a_1)z + (b_1c - a_1c_1)]dx + (z + c_1)dz = 0,
$$
\n(23.)  
\n
$$
dx = -\frac{(z + c_1)dz}{(b_1m - a_1)z + (b_1c - a_1c_1)}.
$$
\n**Beispiel.**

\n**Augabe 2.** Man soll die Differential-Gleichung (24.)  
\n
$$
(x - 2y + 9)dx - (3x - 6y + 19)dy = 0
$$
\nintegrieren.

\n**Autflösund.** In diesem Falle ist

#### **Beispiel.**

**Aufgabe 2.** Man soll die Differential-Gleichung (24.)  $(x - 2y + 9)dx - (3x - 6y + 19)dy = 0$ integrieren.

**Auflösung.** In diesem Falle ist **Auflösung.** In diesem Falle ist  $z = -3x + 6y$ ,  $m = -\frac{1}{3}$ ,  $b_1m - a_1 = 1$ ,  $b_1c - a_1c_1 = -3$ , folglich wird nach Gleichung (23.) **Auflösung.** In diesem Falle ist<br>  $z = -3x + 6y$ ,  $m = -\frac{1}{3}$ ,  $b_1m - a_1 = 1$ ,  $b_1c - c$ <br>
folglich wird nach Gleichung (23.)<br>
(25.)  $dx = -\frac{(z-19)dz}{z-3} = -dz + 16\frac{dz}{z-3}$ , also  $z = -3x + 6y, \ m = -\frac{1}{3}, \ b_1 m - a_1 = 1, \ b_1 c -$ <br>folglich wird nach Gleichung (23.)<br>(25.)  $dx = -\frac{(z-19)dz}{z-3} = -dz + 16\frac{dz}{z-3}$ <br>also<br> $x = -z + 16\ln(z-3) + 2C,$ <br>oder<br>(26.)  $x - 3y + 8\ln(6y - 3x - 3) + C = 0.$ <br>Unter der Voraussetzung, daß  $ab_1$ 

(25.) 
$$
dx = -\frac{(z-19)dz}{z-3} = -dz + 16\frac{dz}{z-3},
$$

$$
_{\rm also}
$$

$$
x = -z + 16\ln(z - 3) + 2C,
$$

oder

$$
(26.) \t x - 3y + 8\ln(6y - 3x - 3) + C = 0.
$$

Unter der Voraussetzung, daß  $ab_1 - a_1b$  von Null verschieden ist, kann man die Differential-Gleichung

§ 91. Weitere Beispiele für die Trennung der Variabein. <sup>495</sup>

$$
(ax + by + c)dx + (a_1x + b_1y + c_1)dy = 0
$$

auch dadurch integrieren, daß man

(27.)  $M(x, y) = ax + by + c = u$ ,  $N(x, y) = a_1x + b_1y + c_1 = v$ setzt und die Größen *u* und *v* zu Integrations-Veränderlichen macht; dann wird (391. Weitere Beispiele für die Trennung der Vas<br>
(ax + by + c)dx + (a<sub>1</sub>x + b<sub>1</sub>y + c<sub>1</sub>)dy =<br>
auch dadurch integrieren, daß man<br>
(27.)  $M(x, y) = ax + by + c = u$ ,  $N(x, y) = a_1x +$ <br>
setzt und die Größen u und v zu Integrations<br>
lichen

(28.) 
$$
du = adx + bdy, \quad dv = a_1dx + b_1dy,
$$
 also

also  
\n(29.) 
$$
\begin{cases}\n(ab_1 - a_1b)dx = b_1du - b dv, \\
(ab_1 - a_1b)dy = -a_1du + adv.\n\end{cases}
$$

 $(a b_1 - a_1 b) dy = -a_1 du + adv.$ <br>Deshalb geht die vorgelegte Differential-Gleichung über in

$$
u(b_1du - b dv) + v(- a_1 du + adv) = 0,
$$

oder

(30.) 
$$
(b_1u - a_1v)du + (-bu + av)dv = 0.
$$

In dieser Gleichung sind die Faktoren von *du* und *dv homogene* Funktionen ersten Grades von *<sup>u</sup>* und *v.*

#### **Beispiel.**

**Aufgabe 3.** Man soll die Differential-Gleichung **(31.)**  $(4x - 5y + 11)dx + (-3x + 4y - 7)dy = 0$ integrieren. **Aufgabe 3.** Man soll die Differential-Gl(31.)  $(4x - 5y + 11)dx + (-3x + 4y - 7)dy$  integrieren.<br> **Auflösung.** Hier setze man<br>
(32.)  $4x - 5y + 11 = u$ ,  $-3x + 4y - 7 =$ <br>
dann wird<br>  $4dx - 5dy = du$ ,  $-3dx + 4dy = d$ <br>
(33.)  $dx = 4du + 5dv$ ,  $dy = 3du + 4dv$ 

**Auflösung.** Hier setze man **Auflösung.** Hier setze man<br>
(32.)  $4x - 5y + 11 = u, \quad -3x + 4y - 7 = v,$ dann wird  $4dx - 5dy = du, \quad -3dx + 4dy = dv,$ <br>  $4dx - 5dy = du, \quad -3dx + 4dy = dv,$ 

$$
4dx - 5dy = du, \quad -3dx + 4dy = dv,
$$

(33.)  $dx = 4du + 5dv$ ,  $dy = 3du + 4dv$ ,<br>folglich geht Gleichung (31.) über in

$$
u(4du + 5dv) + v(3du + 4dv) = 0,
$$

oder

(34.) 
$$
(4u + 3v)du + (5u + 4v)dv = 0.
$$

Für  $v = uz$  erhält man hieraus

 $(4u + 3uz)du + (5u + 4uz)(udz + zdu) = 0,$ 

oder, wenn man diese Gleichung durch *<sup>u</sup>* dividiert und ordnet,

(35.) 
$$
(4+8z+4z^2)du + (5+4z)udz = 0,
$$

496 § 92. Lineare Differential-Gleichungen erster Ordnung.  
\n(35.) 
$$
(4 + 8z + 4z^2)du + (5 + 4z)udz = 0,
$$
\n(36.) 
$$
\frac{4du}{u} + \frac{(4z + 5)dz}{z^2 + 2z + 1} = 0,
$$
\noder 
$$
\frac{4du}{u} + \frac{4dz}{z + 1} + \frac{dz}{(z + 1)^2} = 0,
$$

oder

$$
\frac{4du}{u} + \frac{(4z+5)dz}{z^2+2z+1} = 0,
$$
  

$$
\frac{4du}{u} + \frac{4dz}{z+1} + \frac{dz}{(z+1)^2} = 0,
$$

(37.) 
$$
4\ln u + 4\ln(z+1) - \frac{1}{z+1} = C,
$$

oder

$$
4\ln(uz+u)-\frac{u}{uz+u}=C.
$$

Dies gibt

(38.) 
$$
4\ln(u+v) - \frac{u}{u+v} = C
$$

pder

(38.) 
$$
4\ln(u+v) - \frac{u}{u+v} = C,
$$
  
oder  
(39.) 
$$
4\ln(x-y+4) - \frac{4x-5y+11}{x-y+4} = C.
$$

#### § 92.

# **Lineare Differential-Gleichungen erster Ordnung.**

(Vergl. die Formel-Tabelle Nr. 214.)

Die Dif ferential - Gleichungen erster Ordnung kann man Die Differential-Gleichungen erster Ordnung kann man<br>weiter einteilen nach dem Grade, den sie in bezug auf  $\frac{dy}{dx}$ **Community:** The **Community of the Control of the Control of the Control of the Differential - Gleichungen erster Ordnung kann man weiter einteilen nach dem Grade, den sie in bezug auf**  $\frac{dy}{dx}$  **and** *y* **haben. Demnach ver** und *y* haben. Demnach versteht man unter einer Differential-Gleichung erster Ordnung und ersten Grades eine Gleichung von der Form (39.)  $4\ln(x-y+4) - \frac{4x-5y}{x-y}$ <br>
(39.)  $4\ln(x-y+4) - \frac{4x-5y}{x-y}$ <br>
(39.)  $4\ln(x-y+4) - \frac{4x-5y}{x-y}$ <br>
(89.)<br> **Lineare Differential-Gleichungen**<br>
(Vergl. die Formel-Tabelle<br>
Die Differential-Gleichungen erste<br>
weiter einteilen nach

(1.) 
$$
\frac{dy}{dx} + y \cdot f(x) = \varphi(x),
$$

(1.)  $\vec{a}x + y \cdot I(x) = \varphi(x)$ ,<br>wobei  $f(x)$  und  $\varphi(x)$  noch beliebige stetige Funktionen von<br>*x* sind. Gewöhnlich nennt man eine solche Gleichung<br>*iene lineare Differential-Gleichung erster Ordnung*" und *x* sind. Gewöhnlich nennt man eine solche Gleichung<br> *eine lineare Differential-Gleichung erster Ordnung''* und kann zu ihrer Integration die folgenden Methoden anwenden.

#### **1. Methode von Bernoulli.** Man setze

\n
$$
892.
$$
 Lineare Differential-Gleichungen erster (1. Methode von Bernoulli. Man setze (2.)  
\n $y = uz,$  also  $\frac{dy}{dx} = u \frac{dz}{dx} + z \frac{du}{dx},$  dann geht Gleichung (1.) über in (3.)  
\n $u \frac{dz}{dx} + z \left[ \frac{du}{dx} + u \cdot f(x) \right] = \varphi(x).$ \n

dann geht Gleichung (1.) über in

(3.) 
$$
u\frac{dz}{dx} + z\left[\frac{du}{dx} + u \cdot f(x)\right] = \varphi(x).
$$

Von den beiden Funktionen *<sup>u</sup>* und *<sup>z</sup>* kann man die eine noch ganz beliebig annehmen; deshalb werde *<sup>u</sup>* so bestimmt, daß in Gleichung (3.) der Faktor von *<sup>z</sup>* verschwindet, daß also

(4.) 
$$
\frac{du}{dx} + u \cdot f(x) = 0
$$

wird. Dies gibt

$$
\frac{du}{u} = -f(x)dx,
$$

also durch Integration

(6.) 
$$
\ln u = -\int f(x) dx, \quad \text{oder} \quad u = e^{\int f(x) dx}.
$$

(4.)  $\frac{du}{dx} + u \cdot f(x) = 0$ <br>wird. Dies gibt<br>(5.)  $\frac{du}{u} = -f(x)dx$ ,<br>also durch Integration<br>(6.)  $\ln u = -\int f(x)dx$ , oder  $u = e$ <br><sup>4</sup> Durch diese Bestimmung von *u* rechung (3.) auf Durch diese Bestimmung von *u* reduziert sich Gleichung (3.) auf

\n- (5.) 
$$
\frac{du}{u} = -f(x)dx
$$
,
\n- also durch Integration
\n- (6.)  $\ln u = -\int f(x)dx$ , oder  $u = e^{-\int f(x)dx}$ .
\n- Durch diese Bestimmung von  $u$  reduziert sich chung (3.) auf
\n- (7.)  $u \frac{dz}{dx} = \varphi(x)$ , oder  $dz = \varphi(x) \cdot e^{\int f(x)dx}$ .  $dx$ , folglich wird
\n

folglich wird

(8.) 
$$
z = \int \varphi(x) \cdot e^{\int f(x) dx} dx + C,
$$

also

folglich wird  
\n(8.) 
$$
z = \int \varphi(x) \cdot e^{\int f(x) dx} dx + C
$$
,  
\nalso  
\n(9.)  $y = uz = e^{-\int f(x) dx} \Big[ \int \varphi(x) \cdot e^{\int f(x) dx} dx + C \Big].$ 

#### **Beispiele.**

**Aufgabe 1.** Man soll die Dif ferential - Gleichung

**Beispiele.**  
\n**Aufgabe 1.** Man soll die Differenti: (10.)  
\n
$$
\frac{dy}{dx} - \frac{2y}{x+1} = (x+1)^3
$$
\nintegerien.

integrieren.

**Auflösung.** Indem man  $y = uz$  setzt, findet man aus Gleichung (10.)

Kiepert, Integral-Rechnung. 32

498 § 92. Lineare Differential-Gleichungen erster O  
\n(11.) 
$$
u \frac{dz}{dx} + z \left(\frac{du}{dx} - \frac{2u}{x+1}\right) = (x+1)^3.
$$
\nDamit der Faktor von  $z$  in dieser Gle  
\nschwindet, bestimmt man  $u$  so, daß  
\n(12.) 
$$
\frac{du}{dx} - \frac{2u}{x+1} = 0, \text{ oder } \frac{du}{u} = \frac{2dx}{x+1}
$$
\nwird. Dies gibt

Damit der Faktor von *z* in dieser Gleichung verschwindet, bestimmt man *<sup>u</sup>* so, daß

schwindet, bestimmt man *u* so, dals  
\n(12.) 
$$
\frac{du}{dx} - \frac{2u}{x+1} = 0, \text{ oder } \frac{du}{u} = \frac{2dx}{x+1}
$$
\nwith. Dies gibt  
\n(13.) 
$$
\ln u = 2\ln(x+1), \text{ oder } u = (x+1)^2.
$$
\nFür diesen Wert von *u* reduziert sich Gleichung  
\n(14.) 
$$
u \frac{dz}{dx} = (x+1)^3, \text{ oder } dz = (x+1)dx.
$$
\nHier findet man durch Integration

wird. Dies gibt<br>  $(13.)$   $\ln u =$ 

 $\ln u = 2\ln(x+1)$ , oder  $u = (x+1)^2$ .

Für diesen Wert von *<sup>u</sup>* reduziert sich Gleichung (11.) auf

(14.) 
$$
u\frac{dz}{dx} = (x+1)^3, \quad \text{oder} \quad dz = (x+1)dx.
$$

Hier findet man durch Integration

(15.)  
\n15. 
$$
2z = (x + 1)^2 + C,
$$
  
\n16.  $2y = 2uz = (x + 1)^4 + C(x)$ 

16.) 
$$
2y = 2uz = (x+1)^4 + C(x+1)^2.
$$

(12.)  $\frac{du}{da}$ <br>
wird. Dies g<br>
(13.) In a<br>
Für diese<br>
(14.)  $u \frac{d}{dt}$ <br>
Hier find<br>
(15.) Da es becaucht man<br>
(15.) Da es bei der Bestimmung von *<sup>u</sup>* nur darauf ankommt, daß in Gleichung (3.) der Faktor von *<sup>z</sup>* verschwindet, so braucht man in Gleichung (6.) keine Integrations-Konstante hinzuzufügen.

**Aufgabe 2.** Man soll die Differential-Gleichung

(17.) 
$$
\frac{dy}{dx} - ay = x^4
$$
integration.

integrieren.

**Auflösung.** Indem man  $y = uz$  setzt, findet man aus<br>
shung.<sup>(17)</sup> Gleichung (17.) **Auflösung.** Indem<br>Heichung (17.)<br>18.)  $u \frac{dz}{dx} + i$ 

| Autigabe 2. Math son die Dinterentua          |                                                               |
|-----------------------------------------------|---------------------------------------------------------------|
| (17.)                                         | $\frac{dy}{dx} - ay = x^4$                                    |
| integrieren.                                  | <b>Auflösung.</b> Indem man $y = uz$ setzi                    |
| Gleichung (17.)                               | $u \frac{dz}{dx} + z \left( \frac{du}{dx} - au \right) = x^4$ |
| Damit der Faktor von z in dies                |                                                               |
| sebwindet bestimmt man $u$ so da <sup>0</sup> |                                                               |

Damit der Faktor von *z* in dieser Gleichung ver-**Example 19.** Bestimmt man *u* so, daß<br>
(19.)  $\frac{du}{dx} - au = 0$ , oder  $\frac{du}{u} = ad$ 

$$
\text{(19.)} \qquad \qquad \frac{du}{dx} - au = 0, \quad \text{oder} \quad \frac{du}{u} = adx
$$

wird. Dies gibt

$$
ax
$$
  
wind. Dies gibt  
(20.)  

$$
\ln u = ax, \quad \text{oder} \quad u = e^{ax}.
$$

First, we get:

\n
$$
\text{First, we have: } u \text{ and } u \text{ is a constant, and } u \text{ and } u \text{ is a constant, and } u \text{ is a constant, and
$$

Hieraus erhält man durch partielle Integration

§ 92. Lineare Differential-Gleichungen erster Ordnung. 499  
\nHieraus erhält man durch partielle Integration  
\n(22.) 
$$
z = -\frac{1}{a^5} \cdot e^{-ax}(a^4x^4 + 4a^3x^3 + 12a^2x^2 + 24ax + 24) + C
$$
,  
\nfolglich wird  
\n(23.)  $a^5(Ce^{ax} - y) = a^4x^4 + 4a^3x^3 + 12a^2x^2 + 24ax + 24$ .  
\n**Autgabe 3.** Man soll die Differential-Gleichung  
\n(24.)  $\frac{dy}{dx} - \frac{y}{V1 + x^2} = a\frac{x + V1 + x^2}{V1 - x^2}$   
\nintegrieren.  
\n**Autfösung.** Indem man  $y = uz$  setzt, erhält man der  
\nReihe nach die folgenden Gleichungen

(23.) 
$$
a^5(Ce^{ax}-y) = a^4x^4 + 4a^3x^3 + 12a^2x^2 + 24ax + 24.
$$
 **Aufgabe 3.** Man soll die Differential-Gleichung

(24.) 
$$
\frac{dy}{dx} - \frac{y}{\sqrt{1+x^2}} = a \frac{x + V1 + x^2}{V1 - x^2}
$$

integrieren.

**Auflösung.** Indem man  $y = uz$  se<br>Reihe nach die folgenden Gleichungen **Auflösung.** Indem man  $y = uz$  setzt, erhält man der

**Aufgabe 3.** Man soll die Differential-Gleichung  
\n(24.) 
$$
\frac{dy}{dx} - \frac{y}{V1 + x^2} = a \frac{x + V1 + x^2}{V1 - x^2}
$$
\nintegrieren.  
\n**Auflösung.** Indem man  $y = uz$  setzt, erhält m  
\nReihe nach die folgenden Gleichungen  
\n(25.)  $u \frac{dz}{dx} + z \left(\frac{du}{dx} - \frac{u}{V1 + x^2}\right) = a \frac{x + V1 + x^2}{V1 - x^2},$   
\n
$$
\frac{du}{dx} - \frac{u}{V1 + x^2} = 0, \quad \frac{du}{u} = \frac{dx}{V1 + x^2},
$$
\n(26.)  $\ln u = \ln(x + V1 + x^2), u = x + V1 + x^2.$   
\nDeshalb geht Gleichung (25.) über in  
\n $u \frac{dz}{dx} = a \frac{x + V1 + x^2}{V1 - x^2}, \quad \text{oder } \frac{dz}{dx} = \frac{a}{V1 - x^2},$   
\nalso  
\n(27.)  $dz = \frac{adx}{dx}, z = a \arcsin x + C,$ 

Deshalb geht Gleichung (25.) über in (26.)

(26.) 
$$
\frac{du}{dx} - \frac{dv}{\sqrt{1+x^2}} = 0, \quad \frac{du}{u} = \frac{du}{\sqrt{1+x^2}},
$$
  
\n(26.) 
$$
\ln u = \ln(x + \sqrt{1+x^2}), \quad u = x + \sqrt{1+x^2}.
$$
 Deshalb geht Gleichung (25.) über in  
\n
$$
u \frac{dz}{dx} = a \frac{x + \sqrt{1+x^2}}{\sqrt{1-x^2}}, \quad \text{oder} \quad \frac{dz}{dx} = \frac{a}{\sqrt{1-x^2}},
$$
also  
\n(27.) 
$$
dz = \frac{adx}{\sqrt{1-x^2}}, \quad z = a \cdot \arcsin x + C,
$$
  
\n(28.) 
$$
y = uz = (x + \sqrt{1+x^2})(a \cdot \arcsin x + C).
$$
  
\n2. Methode von Lagrange (Variation der Konstan

$$
(27.) \t dz = \frac{a dx}{\sqrt{1 - x^2}}, \t z = a \cdot \arcsin x + C,
$$

(28) 
$$
y = uz = (x + \sqrt{1 + x^2})(a \cdot \arcsin x + C).
$$

**2. Methode von Lagrange (Variation der Konstanten).**

Man ersetze zunächst die Differential - Gleichung

(29.) 
$$
\frac{dy}{dx} + y \cdot f(x) = \varphi(x)
$$

durch die Gleichung

(30.) 
$$
\frac{dy}{dx} + y \cdot f(x) = 0,
$$

welche in bezug auf *y* und  $\frac{dy}{dx}$  *homogen* ist, und bei der ohne weiteres die Trennung der Variabeln ausgeführt werden kann. Dadurch erhält man

32\*

 $11 - 10$ 

$$
\frac{dy}{y} = -f(x)dx
$$

und durch Integration

(32.) 
$$
\ln y = -\int f(x) dx + \ln c,
$$

oder

$$
(33.) \t\t y = c \cdot e^{-\int f(x)dx}.
$$

Versucht man jetzt, ob die Gleichung (33.) auch ein Integral der Gleichung (29.) ist, so erkennt man, daß dies Integral der Gleichung (29.) ist, so erkennt man, daß dies<br>nur möglich ist, wenn man *c* nicht als eine *Konstante*, son-<br>dern als eine Funktion von *x* betrachtet. Aus Gleichung<br>(33.) oder (32.) findet, man unter dieser dern als eine Funktion von  $x$  betrachtet. Aus Gleichung (33.) oder (32.) findet man unter dieser Annahme durch **Differentiation** 

$$
\frac{1}{y}\frac{dy}{dx} + f(x) = \frac{1}{c}\frac{dc}{dx},
$$

oder

Differentiation  
\n
$$
\frac{1}{y} \frac{dy}{dx} + f(x) = \frac{1}{c} \frac{dc}{dx},
$$
\noder  
\n(34.)  
\n
$$
\frac{dy}{dx} + y \cdot f(x) = \frac{y}{c} \frac{dc}{dx},
$$
\nfolglich wird nach Gleichung (29.) und (33.)

findet man unter dieser  
\n
$$
\frac{1}{y} \frac{dy}{dx} + f(x) = \frac{1}{c} \frac{dc}{dx},
$$
\n
$$
\frac{dy}{dx} + y \cdot f(x) = \frac{y}{c} \frac{dc}{dx},
$$
\nach Gleichung (29.) und (33)  
\n
$$
\frac{y}{c} \frac{dc}{dx} = e^{-\int f(x)dx} \frac{dc}{dx} = \varphi(x),
$$
\n
$$
\frac{dc}{dx} = \varphi(x) \cdot e^{\int f(x)dx},
$$

(35.)

oder 
$$
\int_{\ell}^{x} \int_{\ell}^{x} f(x) dx
$$

(36.) 
$$
c = \int \varphi(x) \cdot e^{\int f(x) dx} dx + C,
$$

also in Übereinstimmung mit Gleichung (9.)

(35.) 
$$
\frac{dc}{dx} = \varphi(x) \cdot e^{\int f(x)dx},
$$
  
oder  
(36.) 
$$
c = \int \varphi(x) \cdot e^{\int f(x)dx} dx + C,
$$
also in Übereinstimmung mit Gleichung (9.)  
(37.) 
$$
y = e^{\int f(x)dx} \Big[ \int \varphi(x) \cdot e^{\int f(x)dx} dx + C \Big].
$$
  
Beispiele.

#### **Beispiele.**

**Aufgabe 4.** Man soll die Differential-Gleichung (38.)  $\frac{dy}{dx} + ay = b$ .  $e^{mx}$ 

integrieren.

**Auflösung.** Integriert man zunächst die lineare, *homogene* Differential - Gleichung

$$
\frac{dy}{dx} + ay = 0,
$$

so findet man durch Trennung der Variableln  
\n(40.) 
$$
\frac{dy}{y} = -adx, \text{ also } \ln y = -ax + \ln c,
$$
\n(41.) 
$$
y = c \cdot e^{-ax}.
$$

Wenn man hierbei c als eine Funktion von *<sup>x</sup>* be-Wenn man hierbei  $c$  als eine Funktitrachtet, so erhält man durch Differentiation

man durch Differenti  
\n
$$
\frac{1}{y} \frac{dy}{dx} = -a + \frac{1}{c} \frac{dc}{dx},
$$

oder

oder  
(42.) 
$$
\frac{dy}{dx} + ay = \frac{y}{c} \frac{dc}{dx}.
$$

Dies gibt mit Rücksicht auf die Gleichungen (38.) und (41.)

$$
\frac{y}{c} \frac{dc}{dx} = b \cdot e^{mx}, \quad \text{oder} \quad e^{-ax} \frac{dc}{dx} = b \cdot e^{mx},
$$

also

$$
\frac{dc}{dx} = b \cdot e^{(a+m)x},
$$

and (41.)

\n
$$
\frac{y}{c} \frac{dc}{dx} = b \cdot e^{mx}, \quad \text{oder} \quad e^{-ax} \frac{dc}{dx} = b \cdot e^{mx},
$$
\nalso

\n
$$
\frac{dc}{dx} = b \cdot e^{(a+m)x},
$$
\n(44.)

\n
$$
c = b \int e^{(a+m)x} \cdot dx = \frac{b}{a+m} \left[ e^{(a+m)x} + C \right],
$$
\n(45.)

\n
$$
y = \frac{b}{a+m} \left( e^{mx} + Ce^{-ax} \right).
$$

(45.) 
$$
a+mc
$$

$$
y = \frac{b}{a+m} (e^{mx} + Ce^{-ax}).
$$

(45.) 
$$
y = \frac{1}{a+m} (e^{mx} + Ce^{-ax}).
$$
  
\n**Autgabe 5.** Man soll die Differential-Gleichung  
\n(46.) 
$$
\frac{dy}{dx} + \frac{y}{x} = a
$$
  
\nintegrieren.

integrieren.

**Auflösung.** Durch Integration der linearen, *homogenen* Differential - Gleichung **dy**  $\frac{dy}{dx} = -\frac{y}{x}$ , oder  $\frac{dy}{y} = -\frac{dx}{x}$ 

(47.) 
$$
\frac{dy}{dx} = -\frac{y}{x}, \text{ oder } \frac{dy}{y} = -\frac{dx}{x}
$$
erhält man  
(48.) 
$$
\ln y = \ln c - \ln x, \text{ oder } xy = c.
$$

erhält man

Betrachtet man jetzt *<sup>c</sup>* als *veränderlich^* so erhält man aus dieser Gleichung durch Differentiation

502 § 92. Lineare Differential-Gleichungen erster Ordnung.  
\n(49.) 
$$
\frac{1}{y} \frac{dy}{dx} = \frac{1}{c} \frac{dc}{dx} - \frac{1}{x}
$$
, oder  $\frac{dy}{dx} + \frac{y}{x} = \frac{y}{c} \frac{dc}{dx} = \frac{1}{x} \frac{dc}{dx}$ .  
\nDeshalb geht Gleichung (46.) über in  
\n(50.)  $\frac{1}{x} \frac{dc}{dx} = a$ , also  $dc = axdx$ ,  
\nfolglich wird mit Rückricht auf Gleichung (48.)  
\n(51.)  $2c = ax^2 + C$ , also  $2xy = ax^2 + C$ .  
\n**Autgabe 6.** Man soll die Differential-Gleichung

(45.) 
$$
y dx = c dx = x^7
$$
 odd and  $dx + x = 0$   
Deshalb geht Gleichung (46.) über in  
(50.)  $\frac{1}{x} \frac{dc}{dx} = a$ , also  $dc = axdx$ ,

folglich wird mit Rücksicht auf Gleichung (48.)

(51.) 
$$
2c = ax^2 + C
$$
, also  $2xy = ax^2 + C$ .

**Aufgabe 6.** Man soll die Differential - Gleichung

(52.) 
$$
(1-x^2)\frac{dy}{dx} + xy = a
$$

integrieren.

**Auflösung.** Durch Integration der linearen, *homogenen* Differential - Gleichung

**Autfgabe 6.** Man soll die Differential-Gleichung (52.) 
$$
(1-x^2)\frac{dy}{dx} + xy = a
$$
 integrieren. **Autflösung.** Durch Integration der linearen, *homog* Differential-Gleichung (53.)  $(1-x^2)\frac{dy}{dx} + xy = 0$ , oder  $2\frac{dy}{y} = -\frac{2xdx}{1-x^2}$ erhält man (54.)  $\ln(y^2) = \ln(1-x^2) + \ln c$ , oder  $y^2 = c(1-x^2)$ . Betrachtet man jetzt  $c$  als veränderlich, so erhält aus dieser Gleichung durch Differentiation  $2\frac{dy}{y}\frac{dy}{dx} = \frac{-2x}{1-x^2} + \frac{1}{c}\frac{dc}{dx}$ , oder (55.)  $(1-x^2)\frac{dy}{dx} + xy = (1-x^2)\frac{y}{2c} \cdot \frac{dc}{dx}$ . Deshalb geht Gleichung (52.) über in (56.)  $(1-x^2)\frac{y}{2c} \cdot \frac{dc}{dx} = a$ ; dies gibt mit Rücksicht auf Gleichung (54.)  $(57.) \frac{(1-x^2)V1-x^2}{2Vc} \cdot \frac{dc}{dx} = a$ , oder  $c^{-\frac{1}{2}}dc = (1-x^2)^{-\frac{3}{2}}$ . 2.

(54.) 
$$
\ln(y^2) = \ln(1 - x^2) + \ln c
$$
, oder  $y^2 = c(1 - x^2)$ .

 $m(y^2) = m(1 - x^2) + mc$ , oder  $y^2 = c(1 - x^2)$ .<br>Betrachtet man jetzt *c* als *veränderlich*, so erhält man aus dieser Gleichung durch Differentiation  $\ln(y^2) = \ln(1 - x^2) + \ln c$ , oder  $y^2 = 0$ <br>
Betrachtet man jetzt c als veränderlich, s<br>
dieser Gleichung durch Differentiation<br>  $\frac{2}{y} \frac{dy}{dx} = \frac{-2x}{1 - x^2} + \frac{1}{c} \frac{dc}{dx}$ <br>  $(1 - x^2) \frac{dy}{dx} + xy = (1 - x^2) \frac{y}{2c} \cdot \frac{dc}{dx}$ <br>
Deshalb

$$
-x2 + \ln c, \quad \text{oder} \quad y2
$$
  
n jetzt c als veränderlic  
ag durch Differentiation  

$$
\frac{2}{y} \frac{dy}{dx} = \frac{-2x}{1-x^2} + \frac{1}{c} \frac{dc}{dx},
$$

oder

oder  
(55.) 
$$
(1-x^2)\frac{dy}{dx} + xy = (1-x^2)\frac{y}{2c} \cdot \frac{dc}{dx}.
$$

Deshalb geht Gleichung (52.) über in

(56.) 
$$
(1-x^2)\frac{y}{2c} \cdot \frac{dc}{dx} = a;
$$

Deshalb geht Gleichung (52.) über in (56.)

\n(56.)

\n(1-x<sup>2</sup>) 
$$
\frac{y}{2c} \cdot \frac{dc}{dx} = a;
$$

\ndies gibt mit Rücksicht auf Gleichung (54.)

\n(57.)

\n $\frac{(1-x^2)V1-x^2}{2Vc} \cdot \frac{dc}{dx} = a,$  oder  $c^{-\frac{1}{2}}dc = (1-x^2)^{-\frac{3}{2}}.2adx,$ 

\nalso für  $x = \sin t$ ,  $V1 - x^2 = \cos t$ ,  $dx = \cos t dt$ 

$$
2Ve
$$
  
also für  $x = \sin t$ ,  $V1 - x^2 = \cos t$ ,  $dx = \cos t dt$   

$$
2Ve = 2a \int (1 - x^2)^{-\frac{3}{2}} dx = 2a \int \frac{dt}{\cos^2 t} = 2a \operatorname{tg} t + 2C,
$$

$$
2Vc = 2a \int (1 - x^2)^{-2} dx = 2a \int \frac{1}{\cos^2 t} dx
$$
\n(58.)\n
$$
Vc = \frac{ax}{\sqrt{1 - x^2}} + C
$$

Deshalb findet man aus Gleichung (54.)

(59.) 
$$
y = ax + C\sqrt{1 - x^2}.
$$

**3. Methode des integrierenden Faktors.**

Man multipliziere die Differential-Gleichung

(60.) 
$$
\frac{dy}{dx} + y \cdot f(x) = g(x)
$$

 $\begin{aligned} \nax \quad a\ddot{x} \quad \text{and} \quad \text{and} \$ 

(61.) 
$$
\psi(x)dy + \psi(x)[y \cdot f(x) - \varphi(x)]dx = 0
$$

und bestimme die Funktion  $\psi(x)$  so, daß die linke Seite von Gleichung (61.) ein *vollständiges Differential* wird, d. h. so, daß die Bedingung

(62.) 
$$
\frac{\partial M(x, y)}{\partial y} = \frac{\partial N(x, y)}{\partial x}
$$

erfüllt wird, wobei in dem vorliegenden Falle (62.)  $\frac{\partial M(x, y)}{\partial y} = \frac{\partial N(x, y)}{\partial x}$ <br>erfüllt wird, wobei in dem vorliegenden Falle<br>(63.)  $M(x, y) = \psi(x)[y \cdot f(x) - \varphi(x)], \quad N(x, y) = \psi(x)$ <br>ist. Dies gibt also die Gleichung an bilde also<br>  $p \cdot f(x) - \varphi(x) dx = 0$ <br>
on  $\psi(x)$  so, daß die linl<br> *ständiges Differential* wi<br>  $\psi(x) = \frac{\partial N(x, y)}{\partial x}$ <br>
vorliegenden Falle<br>  $x - \varphi(x)$ ,  $N(x, y) = \psi(x)$ <br>
ichung<br>
oder  $\psi(x) dx = f(x) dx$ ,<br>
oder  $\psi(x) = e^{\int f(x) dx}$ .<br>
1g (61.) ü

(64.) 
$$
\psi(x) \cdot f(x) = \psi'(x), \text{ oder } \frac{\psi'(x)}{\psi(x)} dx = f(x) dx,
$$
  
(65.)  $\ln[\psi(x)] = \int f(x) dx, \text{ oder } \psi(x) = e^{\int f(x) dx}.$ 

(65.)  $\ln[\psi(x)] = \int f(x) dx$ ,

Deshalb geht Gleichung (61.) über in

(65.)  $\ln[\psi(x)] = \int f(x)dx$ , oder  $\psi(x) = e^{\int f(x)dx}$ .<br>
Deshalb geht Gleichung (61.) über in<br>
(66.)  $du = e^{\int f(x)dx} \cdot [y \cdot f(x) - \psi(x)]dx + e^{\int f(x)dx} \cdot dy = 0$ ,<br>
folglich wird nach dem in § 80 und 81 angegebenen V<br>
fahren<br>
(67.)  $u = \int N(x, y)dy + X = y \$ 

folglich wird nach dem in § <sup>80</sup> und 81 angegebenen Verfahren

(67.) 
$$
u = \int N(x, y) dy + X = y \cdot e^{\int f(x) dx} + X,
$$

wobei *<sup>X</sup>* nur noch eine Funktion der einzigen Veränderliehen *<sup>x</sup>* ist. Dabei wird mit Rücksicht auf Gleichung (66.)

ch wird nach dem in § 80 und 81 angegebenen V  
\nn  
\n
$$
u = \int N(x, y) dy + X = y \cdot e^{\int f(x) dx} + X,
$$
\nX nur noch eine Funktion der einzigen Verände  
\n $x$  ist. Dabei wird mit Rückricht auf Gleichung (6)  
\n
$$
\frac{\partial u}{\partial x} = y \cdot e^{\int f(x) dx} f(x) + \frac{dX}{dx} = e^{\int f(x) dx} [y \cdot f(x) - y(x)],
$$

also

wobei X nur noch eine Funktion der einzigen Veränd  
lichen x ist. Dabei wird mit Rücksicht auf Gleichung (
$$
\frac{\partial u}{\partial x} = y \cdot e^{\int f(x)dx} f(x) + \frac{dX}{dx} = e^{\int f(x)dx} [y \cdot f(x) - \varphi(x)]
$$
also  
(68.) 
$$
\frac{dX}{dx} = -e^{\int f(x)dx} \cdot \varphi(x), \quad X = -\int \varphi(x) \cdot e^{\int f(x)dx} \cdot dx;
$$

man findet daher in Übereinstimmung mit den Gleichungen (9.) und (37.)

\n- 504 § 92. Linear differential-Gleichungen erster Ordr man findet daher in Übereinstimmung mit den Gl(9.) und (37.)
\n- (69.) 
$$
u = y \cdot e^{\int f(x) dx} - \int \varphi(x) \cdot e^{\int f(x) dx} \cdot dx = C,
$$
oder
\n

oder

504 § 92. Linear Differential-Gleichungen erster Ordr  
\nman findet daher in Übereinstimmung mit den Gl  
\n(9.) und (37.)  
\n(69.) 
$$
u = y \cdot e^{\int f(x)dx} - \int \varphi(x) \cdot e^{\int f(x)dx} dx = C,
$$
  
\noder  
\n(70.)  $y = e^{-\int f(x)dx} \cdot \left[ \int \varphi(x) \cdot e^{\int f(x)dx} dx + C \right].$   
\nBeispiele.

#### **Beispiele.**

**Beispiele.**  
\n**Aufgabe 7.** Man soll die Differential-Gleichung (71.)  
\n
$$
\frac{dy}{dx} + \frac{y}{1+x^2} = \frac{\arctg x}{1+x^2}
$$
  
\nintegrieren.

integrieren.

**Auflösung.** Durch Multiplikation mit  $\psi(x)dx$  geht Gleichung (71.) über in

chung (71.) über in  
(72.) 
$$
\psi(x)\left(\frac{y}{1+x^2} - \frac{\arctg x}{1+x^2}\right)dx + \psi(x)dy = 0.
$$

Damit die linke Seite dieser Gleichung ein vollständiges Differential wird, muß Damit die linke Seite dieser Gleichung ein<br>
diges Differential wird, muß<br>
(73.)  $\frac{\psi(x)}{1+x^2} = \psi'(x)$ , oder  $\frac{\psi'(x)}{\psi(x)} dx = \frac{dx}{1+x^2}$ <br>
sein Daraus felgt wenn man arcter mit t beg Damit die linke Seite dieser Gleichung ein<br>diges Differential wird, muß<br>(73.)  $\frac{\psi(x)}{1+x^2} = \psi'(x)$ , oder  $\frac{\psi'(x)}{\psi(x)} dx = \frac{dx}{1+x^2}$ <br>sein. Daraus folgt, wenn man arctgx mit t beze<br>(74.)  $\ln[\psi(x)] = \arctg x = t$ , oder  $\psi(x) = e^t$ .<br>Gl

(73.) 
$$
\frac{\psi(x)}{1+x^2} = \psi'(x), \quad \text{oder} \quad \frac{\psi'(x)}{\psi(x)} dx = \frac{dx}{1+x^2}
$$

sein. Daraus folgt, wenn man arctga; mit *<sup>t</sup>* bezeichnet,

(74.) 
$$
\ln[\psi(x)] = \arctg x = t, \text{ oder } \psi(x) = e^t.
$$

Gleichung (72.) geht daher über in

(75.) 
$$
du = e^{t}(y-t) \frac{dx}{1+x^2} + e^{t}dy = 0,
$$

oder

(75a.) 
$$
du = e^{t}(y-t)dt + e^{t}dy = 0.
$$

Dies gibt durch Integration

(76.) 
$$
u = y \cdot e^t + T = C,
$$

wobei *<sup>T</sup>* eine Funktion der einzigen Veränderlichen *<sup>t</sup>* ist,

$$
\frac{\partial u}{\partial t} = y \cdot e^t + \frac{dT}{dt} = y \cdot e^t - t \cdot e^t,
$$

also

also  
\n(77.) 
$$
dT = -t \cdot e^{t} dt, \quad T = -e^{t}(t-1),
$$

(78.) 
$$
u = y \cdot e^t - e^t(t-1) = C,
$$

(79.)  $y = t - 1 + C$ .  $e^{-t} = \arctg x - 1 + Ce^{-\arctg x}$ .

 $y = t - 1 + C$ .  $e^{-t} = \arctg x - 1 + Ce^{-\arctg x}$ .<br>Die Lösung der Aufgabe wird erleichtert, wenn man von Anfang an arctg $x = t$ , also  $\frac{dx}{1 + x^2} = dt$ 

$$
\arctg x = t, \quad \text{also} \quad \frac{dx}{1+x^2} = dt
$$

einführt. Gleichung (71.) geht dann über in

$$
\frac{dy}{dt} + y = t.
$$

Hieraus erhält man durch Multiplikation mit *w(t)dt*

$$
\psi(t)(y-t)dt + \psi(t)dy = 0.
$$

Damit die linke Seite dieser Gleichung ein vollstän-

Damit die Inke Seite dieser Gleichung ein voista  
diges Differential wird, muß man  

$$
\psi(t) = \psi'(t), \text{ also } \frac{\psi'(t)}{\psi(t)} = 1, \ln \psi(t) = t, \quad \psi(t) = e^t
$$

setzen. Dies gibt dann in Übereinstimmung mit Gleichung (75 a.)  $du = (y - t)e^{t}dt + e^{t}dy = 0.$ 

$$
du = (y - t)e^{t}dt + e^{t}dy = 0.
$$

**Aufgabe 8.** Man soll die Differential-Gleichung

| Intang (15a.)                              |                                                                          |
|--------------------------------------------|--------------------------------------------------------------------------|
| $du = (y - t)e^{t}dt + e^{t}dy =$          |                                                                          |
| <b>Aufgabe 8.</b> Man soll die Differentia |                                                                          |
| (80.)                                      | $\frac{dy}{dx} + \frac{xy}{1 + x^{2}} = \frac{\sin x}{\sqrt{1 + x^{2}}}$ |
| Integrieren.                               |                                                                          |

integrieren.

Figure 1.  $\frac{d}{dx} + \frac{1}{1+x^2} = \frac{1}{\sqrt{1+x^2}}$ <br> **Auflösung.** Indem man Gleichung (80.) mit  $\psi(x)dx$ <br>
ipliziert, erhält man  $\psi(x)\left(\frac{xy}{1+x^2}-\frac{\sin x}{\sqrt{1+x^2}}\right)dx + \psi(x)dy = 0.$ **Auflösung.** Indem<br>
multipliziert, erhält man<br>
(81.)  $\psi(x) \left( \frac{xy}{1+x^2} - \right)$ 

Integrieren.

\nAutlösung. Indem man Gleichung (80.) mit multipliziert, erhält man

\n(81.) 
$$
\psi(x)\left(\frac{xy}{1+x^2} - \frac{\sin x}{\sqrt{1+x^2}}\right)dx + \psi(x)dy = 0.
$$

\nDomit die linkse Seite dieser Gleichung ein diges Differential ist, muß

\n(82.) 
$$
\frac{x\psi(x)}{1+x^2} = \psi'(x), \quad \text{oder } \frac{\psi'(x)dx}{\psi(x)} = \frac{xdx}{1+x^2}.
$$

\nsein. Daraus folgt

 $(1+x^2)$ <br>Damit die linke Seite dieser Gleichung ein vollständiges Differential ist, muß

(82.) 
$$
\frac{x \psi(x)}{1+x^2} = \psi'(x), \quad \text{oder} \quad \frac{\psi'(x)dx}{\psi(x)} = \frac{xdx}{1+x^2}
$$

sein. Daraus folgt

1 + 
$$
x^2
$$
  $\psi(x)$  1 +  $x^2$   
sein. Daraus folgt  
(83.)  $\ln[\psi(x)] = \frac{1}{2}\ln(1 + x^2)$ , oder  $\psi(x) = \sqrt{1 + x^2}$ .  
Gleichung (81.) geht daher über in  
(84.)  $du = \left(\frac{xy}{\sqrt{1 + x^2}} - \sin x\right)dx + \sqrt{1 + x^2}$ .  $dy = 0$ .

(84.) 
$$
du = \left(\frac{xy}{\sqrt{1+x^2}} - \sin x\right)dx + \sqrt{1+x^2} \cdot dy = 0.
$$

Dies gibt durch Integration

(85.) 
$$
u = y\sqrt{1 + x^2} + X = C,
$$

(85.)  $u = yV1 + x^2 + X = C$ ,<br>wobei *X* eine Funktion der einzigen Veränderlichen *x* ist,

506 § 92. Linear Differential-Gleichungen erster Ordnu  
\nDies gibt durch Integration  
\n(85.) 
$$
u = yV1 + x^2 + X = C
$$
,  
\nwobei X eine Funktion der einzigen Veränderliche  
\nalso mit Rückricht auf Gleichung (84.)  
\n(86.)  $\frac{\partial u}{\partial x} = \frac{xy}{V1 + x^2} + \frac{dX}{dx} = \frac{xy}{V1 + x^2} - \sin x$ ,  
\n(87.)  $dX = -\sin x dx$ ,  $X = \cos x$ ,

$$
(87.) \t\t dX = -\sin x dx, \t X = \cos x,
$$

(88.) 
$$
u = y\sqrt{1+x^2} + \cos x = C.
$$

Aufgabe 9. Man soll die Differential-Gleichung

$$
\text{(89.)} \qquad \qquad \frac{dy}{dx} - y \, \text{tg} \, x = 2 \cos^2 \! x
$$

integrieren.

**Auflösung.** Indem man Gleichung (89.) mit *p(x)dx* multipliziert, erhält man **Aufgabe 9.** Man soll die Differential-Gleich<br>
(89.)  $\frac{dy}{dx} - y \, \text{tg } x = 2 \cos^2 x$ <br>
integrieren.<br> **Auflösung.** Indem man Gleichung (89.) m<br>
multipliziert, erhält man<br>
(90.)  $\psi(x) (-y \, \text{tg } x - 2 \cos^2 x) dx + \psi(x) dy = 0$ .<br>
Damit die li

(90.) 
$$
\psi(x)(-y \, \text{tg} x - 2 \cos^2 x) dx + \psi(x) dy = 0.
$$

Damit die linke Seite dieser Gleichung ein vollständiges Differential ist, muß

(90.)  $\psi(x)(-y) \operatorname{tgr} x - 2\cos^2 x dx + \psi(x) dy = 0.$ <br>
Damit die linke Seite dieser Gleichung ein vol<br>
diges Differential ist, muß<br>
(91.)  $-\psi(x) \operatorname{tgr} x = \psi'(x)$ , oder  $\frac{\psi'(x) dx}{\psi(x)} = \frac{-\sin x dx}{\cos x}$ (91.)  $-\psi(x)tgx =$ <br>sein. Daraus folgt Damit die linke Seite dieser Gleichung ein<br>diges Differential ist, muß<br>(91.) —  $\psi(x) \text{tg } x = \psi'(x)$ , oder  $\frac{\psi'(x) dx}{\psi(x)} = \frac{-\sin x}{\cos x}$ .<br>sein. Daraus folgt<br>(92.) In  $[\psi(x)] = \ln(\cos x)$ , oder  $\psi(x) = \cos x$ .<br>Gleichung (90.) geht daher ü

(92.) 
$$
\ln [\psi(x)] = \ln(\cos x)
$$
, oder  $\psi(x) = \cos x$ .  
\nGleichung (90.) geht daher über in  
\n(93.)  $du = -(y\sin x + 2\cos^3 x)dx + \cos x \cdot dy = 0$ .  
\nDies gibt durch Integration

Gleichung (90.) geht daher über in

Dies gibt durch Integration

(93.) 
$$
du = -(y\sin x + 2\cos^3 x)dx + \cos x
$$
  
\nDies gibt durch Integration  
\n(94.)  $u = y\cos x + X = C$ ,  
\n $y = y\cos x + X = C$ 

wobei *<sup>X</sup>* eine Funktion der einzigen Veränderlichen *<sup>x</sup>* ist,

(92.) 
$$
\ln [\psi(x)] = \ln(\cos x)
$$
, oder  $\psi(x) = \cos x$ .  
\nGleichung (90.) geht daher über in  
\n(93.)  $du = -(y\sin x + 2\cos^3 x)dx + \cos x \cdot dy = 0$ .  
\nDies gibt durch Integration  
\n(94.)  $u = y\cos x + X = C$ ,  
\nwobei X eine Funktion der einzigen Veränderlich  
\nalso mit Rückricht auf Gleichung (93.)  
\n(95.)  $\frac{\partial u}{\partial x} = -y\sin x + \frac{dX}{dx} = -y\sin x - 2\cos^3 x$ ,  
\n(96.)  $dX = -2\cos^3 x dx = -2(1 - \sin^2 x)\cos x dx$ 

(96.) 
$$
dX = -2\cos^3 x dx = -2(1 - \sin^2 x)\cos x dx, X = -2(\sin x - \frac{1}{3}\sin^3 x),
$$

(97.)  $3u = 3y\cos x - 6\sin x + 2\sin^3 x = 3C$ .

#### § 93.

# **Gleichung von** *Bernoulli.*

#### (Vergl. die Formel - Tabelle Nr. 215.)

In manchen Fällen läßt sich eine Differential-Gleichung In manchen Fällen läßt sich eine Differential-Gleichung<br>erster Ordnung, welche *nicht* linear ist, durch eine passend<br>gewählte Substitution zu einer linearen machen. Es sei<br>z B nach *Bernoulli* z. B. nach *Bernoulli*

(1.) 
$$
y^{a} \frac{dy}{dx} + y^{a+1} \cdot f(x) = y^{\beta} \cdot \varphi(x),
$$

wobei *a* und  $\beta$  beliebige positive oder negative, ganze oder gebrochene Zahlen sind. Setzt man dann  $\beta - a = n$ , so kann man die Gleichung auf die Form gebrochene Zahlen sind. Setzt man dann  $\beta - \alpha = n$ , so B. nach *Bernoulli*<br> *7*<sup>*dy*</sup>  $\frac{dy}{dx} + y^{\alpha+1} \cdot f(x) = y^{\beta} \cdot \varphi(x),$ <br> *7*<sup>*w*</sup>  $\frac{dy}{dx} + y^{\alpha+1} \cdot f(x) = y^{\beta} \cdot \varphi(x),$ <br> *7P*  $\frac{dy}{dx} + y \cdot f(x) = y^n \cdot \varphi(x),$  oder  $\frac{1}{y^n} \frac{dy}{dx} + \frac{f(x)}{y^{n-1}} = \varphi(x)$ <br> *n*  $\frac{dy}{dx} + y \cdot f(x) = y^n \cdot \varphi$ 

(2.) 
$$
\frac{dy}{dx} + y \cdot f(x) = y^n \cdot \varphi(x)
$$
, oder  $\frac{1}{y^n} \frac{dy}{dx} + \frac{f(x)}{y^{n-1}} = \varphi(x)$ 

bringen. Ist hierbei  $n = 0$ , so geht Gleichung (2.) in

(2a.) 
$$
\frac{dy}{dx} + y \cdot f(x) = \varphi(x)
$$

über und ist eine lineare Differential-Gleichung erster Ordnung, wie sie in dem vorhergehenden Paragraphen behandelt worden ist.

handelt worden ist.  
Wird 
$$
n = 1
$$
, so kann man Gleichung (2.) auf die Form  
(2b.)  $\frac{dy}{dx} = [\varphi(x) - f(x)]y$ , oder  $\frac{dy}{y} = [\varphi(x) - f(x)]dx$ 

bringen, d. h. man kann die Trennung der Variabeln aus-<br>führen.<br>Für alle übrigen Fälle findet man durch die Sub-<br>stitution<br>(3.)  $z = -\frac{1}{y^{n-1}}, \frac{dz}{dx} = \frac{n-1}{y^n} \frac{dy}{dx}$ führen. gen, d. h. man kann die Trennung der Variabeln aus-<br>en.<br>Für alle übrigen Fälle findet man durch die Sub*y*<sup>*n*</sup>*-1*</sub> *dz*<sub>*dy*<sup>*n*-1</sup></sub>*, dz*<sub>*dx*</sub> *=*  $\frac{n-1}{y^n}$ *dz*<sub>*dx*</sub> *dz*<sub>1</sub>*- deichung* erster 0*n* 

stitution

(3.) 
$$
z = -\frac{1}{y^{n-1}}, \frac{dz}{dx} = \frac{n-1}{y^n} \frac{dy}{dx}
$$

 $die\ linear\e{e}$  Differential-Gleichung erster Ordnung

(4.) 
$$
\frac{dz}{dx} - (n-1)z \cdot f(x) = (n-1)\varphi(x).
$$

Man kann auch die Differential-Gleichung (2.) unmittelbar integrieren, indem man wieder

(5.)  $y = uz$ setzt. Daraus ergibt sich

<sup>508</sup> § 93. Gleichung von *Bernoulli.*

508 § 93. Gleichung von *Bernoulli*.  
\n(6.) 
$$
u \frac{dz}{dx} + z \left( \frac{du}{dx} + u \cdot f(x) \right) = u^n z^n \cdot \varphi(x).
$$
\nWenn man die Funktion u so bestimmt, dal  
\nvon z verschwindet, erhält man

Wenn man die Funktion *<sup>u</sup>* so bestimmt, daß der Faktor von *<sup>z</sup>* verschwindet, erhält man Wenn man die Funktion *u* so bestimmt, daß down *z* verschwindet, erhält man<br>
(7.)  $\frac{du}{dx} + u \cdot f(x) = 0$ , oder  $\frac{du}{u} = -f(x)dx$ ,

(7.) 
$$
\frac{du}{dx} + u \cdot f(x) = 0, \quad \text{oder} \quad \frac{du}{u} = -f(x)dx,
$$

508 \$ 93. Gleichung von Bernoulli.  
\n(6.) 
$$
u \frac{dz}{dx} + z \left(\frac{du}{dx} + u \cdot f(x)\right) = u^n z^n \cdot \varphi(x)
$$
.  
\nWenn man die Funktion *u* so bestimmt, dal de  
\nvon *z* verschill man  
\n(7.)  $\frac{du}{dx} + u \cdot f(x) = 0$ , oder  $\frac{du}{u} = -f(x) dx$ ,  
\n(8.)  $\ln u = -\int f(x) dx$ , oder  $u = e^{-\int f(x) dx}$ .  
\nDadurch geht Gleichung (6.) über in  
\n(9.)  $u \frac{dz}{dx} = u^n z^n \cdot \varphi(x)$ , oder  $\frac{dz}{dx} = z^n \cdot e^{-(n-1)\int f(x)} dx$ 

(6.) 
$$
u \frac{dz}{dx} + z \left(\frac{du}{dx} + u \cdot f(x)\right) = u^n z^n \cdot \varphi(x).
$$
  
\n
$$
w \text{ min man die Funktion } u \text{ so bestimmt, dal der Fakto von } z \text{ verschwindet, erhält man}
$$
  
\n(7.) 
$$
\frac{du}{dx} + u \cdot f(x) = 0, \text{ oder } \frac{du}{u} = -f(x) dx,
$$
  
\n(8.) 
$$
\ln u = -\int f(x) dx, \text{ oder } u = e^{-\int f(x) dx}.
$$
  
\nDadurch geht Gleichung (6.) über in  
\n(9.) 
$$
u \frac{dz}{dx} = u^n z^n \cdot \varphi(x), \text{ oder } \frac{dz}{dx} = z^n \cdot e^{-(n-1)\int f(x) dx} \cdot \varphi(x),
$$
  
\n(10.) 
$$
\frac{dz}{z^n} = e^{-(n-1)\int f(x) dx} \cdot \varphi(x) dx.
$$

(10.) 
$$
\frac{dz}{z^n} = e^{-(n-1)\int f(x)dx} \cdot \varphi(x)dx.
$$

Da nach Voraussetzung  $n \geq 1$  ist, so folgt aus Gleichung (10.) chung (10.)<br>(11)  $z^{1-n} = (1-n)\int_{0}^{1}e^{-(n-1)\int f(x)dx} g(x)dx + C(1-n)$ 

(11.) 
$$
z^{1-n} = (1-n)\int e^{-(n-1)\int f(x)dx} \cdot \varphi(x)dx + C(1-n),
$$

$$
(12.) \quad u^{1-n} = (1-n)e^{(n-1)\int f(x)dx} \int e^{-(n-1)\int f(x)dx} \cdot \varphi(x)dx + C.
$$

$$
(12.) \t y^{1-n} = (1-n)e^{(n-1)\int f(x)dx} \left[ \int e^{-(n-1)\int f(x)dx} \cdot \varphi(x)dx + C \right].
$$

### **Beispiele.**

**Beispiele.**  
\n**Aufgabe 1.** Man soll die Differential-Gleichung (13.)  
\n
$$
\frac{dy}{dx} + \frac{y}{x} = ay^2 \ln x
$$
  
\nintegrieren.  
\n**1**

integrieren.

**Auflösung.** Indem man  $y = uz$  setzt, erhält man aus Gleichung (13.) (13.)<br>
integrieren.<br> **Auflösung.** Indem man  $y = uz$  setzt, erhält man aus<br>
Gleichung (13.)<br>
(14.)  $u\frac{dz}{dx} + z\left(\frac{du}{dx} + \frac{u}{x}\right) = au^2z^2\ln x.$ <br>
Damit in dieser Gleichung der Faktor von *z* ver-

| August:                                               | 1. Find both the Introduction of the<br>interferen.                             |
|-------------------------------------------------------|---------------------------------------------------------------------------------|
| (13.)                                                 | $\frac{dy}{dx} + \frac{y}{x} = ay^2 \ln x$                                      |
| (Heichung (13.)                                       | $u \frac{dz}{dx} + z \left(\frac{du}{dx} + \frac{u}{x}\right) = au^2 z^2 \ln x$ |
| (14.)                                                 | $u \frac{dz}{dx} + z \left(\frac{du}{dx} + \frac{u}{x}\right) = au^2 z^2 \ln x$ |
| Damit in dieser Gleichung der Fakton                  |                                                                                 |
| schwindet, bestimmt man die Funktion $u$ so,<br>(15.) | $\frac{du}{dx} = -\frac{u}{x}$ , oder $\frac{du}{u} = -\frac{dx}{x}$            |
| wind. Dies gibt durch Integration                     |                                                                                 |
| (16.)                                                 | $\ln u = -\ln x$ , oder $u = \frac{1}{u}$                                       |

schwindet, bestimmt man die Funktion *<sup>u</sup>* so, daß

(15.) 
$$
\frac{du}{dx} = -\frac{u}{x}, \text{ oder } \frac{du}{u} = -\frac{dx}{x}
$$
  
wird. Dies gibt durch Integration

$$
dx = x' - u
$$
  
wird. Dies gibt durch Integration  
(16.) 
$$
\ln u = -\ln x, \text{ oder } u = \frac{1}{x}.
$$

## § 93. Gleichung von *Bernoulli.* <sup>509</sup>

Hierdurch geht Gleichung (14.) über in

$$
893. \text{ Gleichung von Bernoulli.}
$$
  
 Hierdurch geht Gleichung (14.) über in  
(17.)  $\frac{1}{x} \frac{dz}{dx} = \frac{a}{x^2} z^2 \ln x$ , also  $\frac{dz}{z^2} = a \ln x \cdot \frac{dx}{x}$ ;

$$
8 93. Gleichung von Bernoulli. 509
$$
  
 Hierdurch geht Gleichung (14.) über in  
(17.)  $\frac{1}{x} \frac{dz}{dx} = \frac{a}{x^2} z^2 \ln x$ , also  $\frac{dz}{z^2} = a \ln x \cdot \frac{dx}{x}$ ;  
folglich wird durch Integration  
(18.)  $-\frac{1}{z} = \frac{a}{2} (\ln x)^2 + C$ , also  $-\frac{1}{y} = x \left[ \frac{a}{2} (\ln x)^2 + C \right]$ ,  
oder  
(19.)  $xy[a(\ln x)^2 + 2C] + 2 = 0$ .  
**Autgabe 2.** Man soll die Differential-Gleichung  
(20.)  $\frac{dy}{dx} + 2y \log x = ay^2 \log x$   
integrieren.  
**Auflösung.** Indem man  $y = uz$  setzt, erhält man aus  
Gleichung (20.)

oder

(19.) 
$$
xy[a(\ln x)^2 + 2C] + 2 = 0
$$

 $xy[a(\ln x)^2 + 2C] + 2 = 0.$ <br>**Aufgabe 2.** Man soll die Differential-Gleichung

(20.) 
$$
\frac{dy}{dx} + 2y \, \text{tg} \, x = ay^2 \, \text{ctg} \, x
$$

integrieren.

**Auflösung.** Indem man  $y = uz$  setzt, erhält man aus Gleichung (20.)

(19.) 
$$
xy[a(\ln x)^{2} + 2C] + 2 = 0.
$$
  
\n**Aufgabe 2.** Man soll die Differential-Gleichel  
\n(20.) 
$$
\frac{dy}{dx} + 2y \, \text{tg } x = ay^{2} \, \text{ctg } x
$$
  
\nintegrieren.  
\n**Auflösung.** Indem man  $y = uz$  setzt, erhä:  
\nGleichung (20.)  
\n(21.) 
$$
u \frac{dz}{dx} + z \left(\frac{du}{dx} + 2u \, \text{tg } x\right) = au^{2} z^{2} \, \text{ctg } x.
$$
  
\nDamit in dieser Gleichung der Faktor v

Damit in dieser Gleichung der Faktor von *z* verschwindet, bestimmt man die Funktion *<sup>u</sup>* so, daß

integrieren.  
\n**Auflösung.** Indem man 
$$
y = uz
$$
 setzt, erhält ma  
\nGleichung (20.)  
\n(21.)  $u \frac{dz}{dx} + z \left(\frac{du}{dx} + 2u \, \text{tg} x\right) = au^2 z^2 \, \text{ctg} x.$   
\nDamit in dieser Gleichung der Faktor von z  
\nschwindet, bestimmt man die Funktion u so, dal  
\n(22.)  $\frac{du}{dx} + 2u \, \text{tg} x = 0$ , oder  $\frac{du}{u} = -2 \frac{\sin x \, dx}{\cos x}$   
\nwird. Dies gibt durch Integration  
\n(23.)  $\ln u = 2\ln(\cos x)$ , oder  $u = \cos^2 x$ .  
\nHierdurch geht Gleichung (21.) über in

 $\ln u = 2 \ln(\cos x)$ , oder  $u = \cos x$ <br>Hierdurch geht Gleichung (21.) über in

$$
\cos^2 x \cdot \frac{dz}{dx} = a \cos^4 x \cdot z^2 \cos x,
$$

oder

Wird. Dies gibt durch Integration (23.)

\nln u = 2ln(cos x), oder 
$$
u = \cos^2 x
$$
.

\nHierdurch geht Gleichung (21.) über in  $\cos^2 x \cdot \frac{dz}{dx} = a \cos^4 x \cdot z^2 \cos x$ ,

\noder

\n(24.)

\n $\frac{dz}{z^2} = \frac{a \cos^3 x \, dx}{\sin x} = a \left( \frac{1}{\sin x} - \sin x \right) d(\sin x),$ 

\nfolglich wird durch Integration

folglich wird durch Integration

roignen wira durch Integration

\n(25.)

\n
$$
-\frac{1}{z} = a \left[ \ln(\sin x) - \frac{1}{2} \sin^2 x \right] + C = -\frac{u}{y},
$$
\noder

\n(26.)

\n
$$
ay[2\ln(\sin x) - \sin^2 x] + 2Cy + 2\cos^2 x = 0.
$$

oder

(26.) 
$$
ay[2\ln(\sin x) - \sin^2 x] + 2Cy + 2\cos^2 x = 0.
$$

<sup>510</sup> § 94. Erklärung des integrierenden Faktors.

#### § 94.

# **Erklärung des integrierenden Faktors.**

Es war schon früher gezeigt worden, daß jede Differential - Gleichung erster Ordnung sich auf die Form

(1.) 
$$
M(x, y)dx + N(x, y)dy = 0
$$

bringen läßt und ein allgemeines Integral

$$
(2.) \tF(x, y, C) = 0
$$

besitzt. Löst man diese Gleichung (2.) nach der Konstanten<br>  $C$  and so erhält man *<sup>C</sup>* auf, so erhält man bringen läßt und ein allgemeines Integral<br>
(2.)  $F(x, y, C) = 0$ <br>
besitzt. Löst man diese Gleichung (2.) nach der Konstanten<br>
C auf, so erhält man<br>
(3.)  $C = f(x, y)$ ,<br>
wobei  $f(x, y)$  eine Funktion von x und y ist, die mit u<br>
beze

$$
(3.) \tC = f(x, y),
$$

(3.)  $C = f(x, y)$ ,<br>wobei  $f(x, y)$  eine Funktion von x und y ist, die mit<br>bezeichnet werden möge. Dann folgt aus Gleichung (3.) (3.)  $C = f(x, y)$ <br>wobei  $f(x, y)$  eine Funktion von<br>bezeichnet werden möge. Dann 1<br>(4.)  $du = \frac{\partial u}{\partial x} dx + \frac{\partial u}{\partial y}$ <br>Aus dieser Gleichung findet

(4.) 
$$
du = \frac{\partial u}{\partial x} dx + \frac{\partial u}{\partial y} dy = 0.
$$

Aus dieser Gleichung findet man

Ans dieser Gleichung findet man

\n(5.)

\n
$$
\frac{dy}{dx} = -\frac{\frac{\partial x}{\partial x}}{\frac{\partial y}{\partial y}} = -\frac{\frac{\partial x}{\partial x}}{\frac{\partial f(x, y)}{\partial y}},
$$
\nwährend sich aus Gleichung (1.)

\n(6.)

\n
$$
\frac{dy}{dx} = -\frac{M(x, y)}{N(x, y)}
$$
\nergibt. Da diese beiden Werte von

\n
$$
\frac{dy}{dx}
$$
miteinander über-

während sich aus Gleichung (1.)

(6.) 
$$
\frac{dy}{dx} = -\frac{M(x, y)}{N(x, y)}
$$

two-order 
$$
f(x, y)
$$
 and a function for  $x$  bezeichnet werden möge.  $\Delta$ ann fol<sub>2</sub>

\n(4.)

\nAns dieser Gleichung findet ma

\n $\frac{\partial u}{\partial x} = -\frac{\partial x}{\partial u} = -\frac{\partial f}{\partial f}$ 

\n(5.)

\n $\frac{dy}{dx} = -\frac{\frac{\partial x}{\partial x}}{\frac{\partial y}{\partial y}} = -\frac{\frac{\partial f}{\partial x}}{\frac{\partial f}{\partial y}}$ 

\nwährend sich aus Gleichung (1.)

\n(6.)

\n $\frac{dy}{dx} = -\frac{M(x, y)}{N(x, y)}$ 

\nergibt.  $\Delta$  diese beiden Werte von einstimmen müssen, so wird

\n $\frac{\partial u}{\partial x} = \frac{M(x, y)}{N(x, y)}$ .

\n(7.)

\n $\frac{\partial x}{\partial y} = \frac{M(x, y)}{N(x, y)}$ .

\nBestimmt man daher eine Fur

\ndurch die Gleichung

\n(8.)

\n $v = \frac{\partial x}{M(x, y)}$ ,

\nso ergibt sich aus Gleichung (7.) un

Bestimmt man daher eine Funktion *<sup>v</sup>* von *<sup>x</sup>* und *<sup>y</sup>* durch die Gleichung

*du*

$$
(8.)\qquad \qquad v = \frac{\frac{\partial u}{\partial x}}{M(x, y)},
$$

so ergibt sich aus Gleichung (7.) und (8.)

§ 94. Erklärung des integrierenden Faktors. <sup>511</sup>

$$
(9.)
$$

(9.)  $\frac{\partial u}{\partial x} = v \cdot M(x, y), \quad \frac{\partial u}{\partial y} = v \cdot N(x, y).$ <br>Es wird deshalb mit Rücksicht auf Gleich<br>(10.)  $du = v \cdot M(x, y)dx + v \cdot N(x, y)dy.$  $\frac{\partial u}{\partial x} = v \cdot M(x, y), \quad \frac{\partial u}{\partial y} = v \cdot N(x, y).$ <br>Es wird deshalb mit Rücksicht auf Gleichung (4.)

$$
(10)
$$

$$
au = v \cdot M(x, y)dx + v \cdot N(x, y)dy.
$$

Damit ist bewiesen:

(9.)  $\frac{\partial u}{\partial x} = v \cdot M(x, y), \quad \frac{\partial u}{\partial y} = v \cdot N(x, y)$ <br>
Es wird deshalb mit Rücksicht auf Gleic<br>
(10.)  $du = v \cdot M(x, y)dx + v \cdot N(x, y)dy$ .<br>
Damit ist bewiesen:<br> **Satz 1.** *Es gibt stets eine Funktion v* **Satz 1.** *Es gibt stets eine Funktion <sup>v</sup> von <sup>x</sup> und y, welche die Eigenschaft hat, daß*

$$
v[M(x, y)dx + N(x, y)dy]
$$

*ein vollständiges Differential wird. Die Auflösung der Differential - Gleichung*

$$
M(x, y)dx + N(x, y)dy = 0
$$

*ist dann*

$$
(11.)
$$

$$
(11.) \t u = C.
$$

Hierbei heißt die Funktion *v* "ein integrierender *Faktor".*

Bezeichnet man mit *g(u)* eine beliebige Funktion von *u,* so kann man die Integral-Gleichung (11.) auch auf die Form Bezeichnet man mit  $\varphi(u)$  eine beliebige Funktion von<br> *u*, so kann man die Integral-Gleichung (11.) auch auf die<br>
Form<br>
(11.a.)  $\varphi(u) = C_1$ <br>
bringen, wobei die Integrations-Konstante  $C_1$  gleich  $\varphi(C)$  ist.<br>
Die vorge

(11a.) P(u)=C

Die vorgelegte Differential-Gleichung besitzt daher *un-*<br> *endlich viele integrierende Faktoren*. Multipliziert man nämendlich viele integrierende Faktoren. Multipliziert man nämlich Gleichung (10.) mit der beliebigen Funktion  $\varphi(u)$  von  $u$ , so erhält man

 $(12.)$   $\varphi(u)du = d/\varphi(u)du = v \cdot \varphi(u)M(x, y)dx + v \cdot \varphi(u)N(x, y)dy.$ 

Die rechte Seite dieser Gleichung ist ebenfalls ein voll-Die rechte Seite dieser Gleichung ist ebenfalls ein vollständiges Differential, nämlich das vollständige Differential von  $\int \varphi(u) du$ . Dies gibt **Satz 2.** *Ist v ein integrierender* Faktor *der* Differential-

*Gleichung*

 $M(x, y)dx + N(x, y)dy \neq 0,$ 

 $w$ *elcher das Integral*  $u = C$  *liefert*, so *ist auch V gleich <sup>v</sup>. pp(u) ein integrierender Faktor.*

## <sup>512</sup> § 94. Erklärung des integrierenden Faktors.

Damit sind aber alle integrierenden Faktoren erschöpft, denn es gilt auch der folgende

**Satz 3.** *Sind <sup>V</sup> und <sup>v</sup> zwei integrierende Faktoren der Differential - Gleichung*

$$
M(x, y)dx + N(x, y)dy = 0,
$$

 $\mathbf{u}_1(x, y)dx + \mathbf{u}_2(x, y)dy = 0,$ <br> *und ist der Quotient von V und v keine Konstante, so ist* 

(13.) 
$$
\frac{V}{v} = \varphi(u) = C_1
$$

*ebenfalls ein allgemeines Integral der vorgelegten Differential-Gleichung, wobei C1 eine willkürliche Konstante bedeutet.*

*Alais eth disgeneries Theyr did to behand the Richards* behand  $C_1$  eine willkürliche K **Beweis.** Nach Voraussetzung sind<br>
(14.)  $du = v(Mdx + Ndy)$  und  $dU = V(Mdx + Ndy)$ <br>
vollständige Differentiale, folglich wird Gleichung, wobei  $C_1$  eine willkürliche Konstante bedeutet.<br> **Beweis**. Nach Voraussetzung sind<br>
(14.)  $du = v(Mdx + Ndy)$  und  $dU = V(Mdx + Ndy)$ <br>
vollständige Differentiale, folglich wird<br>
(15.)  $dU = \frac{V}{v}du$ , oder  $\frac{\partial U}{\partial x}dx + \frac{\partial U}{$ *kheta (15.)*  $\overline{v} = \psi(u) = U_1$ <br> *khenfalls ein allgemeines Integral der vorgelegten Differentia<br>
<i>Gleichung, wobei*  $C_1$  eine willkürliche Konstante bedeutet.<br> **Beweis.** Nach Voraussetzung sind<br>
(14.)  $du = v(Mdx + Ndy)$  und

vollständige Differentiale, folglich wird  
\n(15.) 
$$
dU = \frac{V}{v}du
$$
, oder  $\frac{\partial U}{\partial x}dx + \frac{\partial U}{\partial y}dy = \frac{V}{v}(\frac{\partial u}{\partial x}dx + \frac{\partial u}{\partial y}dy)$ ,  
\nalso  
\n(16.)  $(\frac{\partial U}{\partial x} - \frac{V}{v} \frac{\partial u}{\partial x})dx + (\frac{\partial U}{\partial y} - \frac{V}{v} \frac{\partial u}{\partial y})dy = 0$ .  
\nDa diese Gleichung für unendlich viele Werte von dx

also  
\n(16.) 
$$
\left(\frac{\partial U}{\partial x} - \frac{V}{v} \frac{\partial u}{\partial x}\right) dx + \left(\frac{\partial U}{\partial y} - \frac{V}{v} \frac{\partial u}{\partial y}\right) dy = 0.
$$
\nDa diese Gleichung für unendlich viele Werte v  
\nund *dy* gelten soll, so muls  
\n(17.) 
$$
\frac{\partial U}{\partial x} = \frac{V}{v} \frac{\partial u}{\partial x} \quad \text{und} \quad \frac{\partial U}{\partial y} = \frac{V}{v} \frac{\partial u}{\partial y}
$$

und *dy* gelten soll, so muß  $v \partial x$   $\partial y$   $v \partial y$ <br> *decomposition* Gleichung für unendlich viele V<br>  $d\omega$  is only and  $\frac{\partial U}{\partial x} = \frac{V}{v} \frac{\partial u}{\partial x}$  and  $\frac{\partial U}{\partial y} = \frac{V}{v} \frac{\partial u}{\partial y}$ <br>  $d\omega$  is an nun

(17.) 
$$
\frac{\partial U}{\partial x} = \frac{V}{v} \frac{\partial u}{\partial x} \text{ und } \frac{\partial U}{\partial y} = \frac{V}{v} \frac{\partial u}{\partial y}
$$
  
sein. Setzt man nun  
(18.) 
$$
u = g(x, y), \quad U = G(x, y),
$$

sein. Setzt man nun

(18.) 
$$
u = g(x, y), \quad U = G(x, y),
$$

(18.)  $u = g(x, y), \quad U = G(x, y),$ <br>so kann man y aus der ersten dieser beiden Gleichungen<br>ausrechnen und in die zweite einsetzen. Dadurch erhält<br>man<br>(19.)  $y = \psi(x, u), \quad U = G[x, \psi(x, u)] = H(x, u).$ <br>Dies gibt man

(19.) 
$$
y = \psi(x, u), \quad U = G[x, \psi(x, u)] = H(x, u).
$$

Dies gibt

man  
\n(19.) 
$$
y = \psi(x, u), \quad U = G[x, \psi(x, u)] = H
$$
  
\nDies gibt  
\n(20.) 
$$
\frac{\partial U}{\partial x} = \frac{V}{v} \frac{\partial u}{\partial x} = \frac{\partial H}{\partial x} + \frac{\partial H}{\partial u} \frac{\partial u}{\partial x},
$$
\n(21.) 
$$
\frac{\partial U}{\partial y} = \frac{V}{v} \frac{\partial u}{\partial y} = \frac{\partial H}{\partial u} \frac{\partial u}{\partial y},
$$
\nfolglich ist

(21.) 
$$
\frac{\partial U}{\partial y} = \frac{V}{v} \frac{\partial u}{\partial y} = \frac{\partial H}{\partial u} \frac{\partial u}{\partial y}
$$

folglich ist
§ 95. Beispiele zur Erläuterung des integrierenden Faktors. <sup>513</sup>

(22.) 
$$
\frac{V}{v} = \frac{\partial H}{\partial u} \text{ und } \frac{\partial H}{\partial x} = 0,
$$

§ 95. Beispiele zur Erläuterung des integrierenden Faktors. 513<br>
(22.)  $\frac{V}{v} = \frac{\partial H}{\partial u}$  und  $\frac{\partial H}{\partial x} = 0$ ,<br>
d. h.  $U = H(x, u)$  und deshalb auch  $\frac{V}{v} = \frac{\partial H}{\partial u}$  sind Funk-<br>
tionen der einzigen Veränderlichen *u*, s der einzigen Veränderlichen *u,* so daß

Problem der emzigen veranderneinen u

\n
$$
\frac{V}{v} = \varphi(u) = C_1
$$

ein allgemeines Integral der vorgelegten Differential-Gleichung ist.

# § 95.

# **Beispiele zur Erläuterung.**

Zunächst möge an einigen Differential-Gleichungen erster Ordnung, die man nach den früheren Methoden integrieren kann, gezeigt werden, wie sich aus dem Endresultat der integrierende Faktor *<sup>v</sup>* ergibt. **Beispiele**<br>
Zunächst möge an erster Ordnung, die man n<br>
grieren kann, gezeigt werd<br>
der integrierende Faktor a<br> **Aufgabe 1.** Man soll and the state of the state of the state of the state of the state of the state of the

**Aufgabe 1.** Man soll die Differential-Gleichung (1.)  $xdy - ydx = 0$ 

integrieren.

**Auflösung.** Durch Trennung der Variabeln findet man<br>dieser Gleichung ohne weiteres<br> $\frac{dy}{y} - \frac{dx}{x} = 0$ ,  $\ln y - \ln x = \ln C$ , aus dieser Gleichung ohne weiteres

$$
\frac{dy}{y} - \frac{dx}{x} = 0, \quad \ln y - \ln x = \ln C,
$$

 $\frac{y}{x} = C.$ 

oder

$$
(2.)
$$

Bezeichnet man also  $\frac{y}{x}$  mit *u*, so wird

$$
(3.) \t du = \frac{xdy - ydx}{x^2} = 0.
$$

Damit Gleichung (1.) diese Form erhält, muß man sie mit dem integrierenden Faktor

(4.) 
$$
v = \frac{1}{x^2}
$$

multiplizieren.

Kiepert, Integral - Rechnung. 33

<sup>514</sup> § 95. Beispiele zur Erläuterung des integrierenden Faktors.

**Aufgabe 2.** Man soll die Differential-Gleichung (5.)  $ydx - (x + y)dy = 0$ 

integrieren.

Auflösung. Da die Koeffizienten in der vorgelegten Differential-Gleichung homogen sind, so setze man  $y = xz$ . dann ergibt sich

$$
zdx - (1+z)(xdz + zdx) = 0,
$$

oder

$$
z^2 dx + (1+z)x dz = 0, \quad \frac{dx}{x} + (z^{-1} + z^{-2}) dz = 0,
$$

dann ergibt sich

\n
$$
zdx - (1+z)(xdz + zdx) = 0,
$$
\noder

\n
$$
z^{2}dx + (1+z)xdz = 0, \quad \frac{dx}{x} + (z^{-1} + z^{-2})dz = 0,
$$
\n(6.)

\n
$$
\ln x + \ln z - \frac{1}{z} = C, \quad \text{oder} \quad \ln y - \frac{x}{y} = C.
$$
\nIn diesem Falle ist also

In diesem Falle ist also

(7.) 
$$
u = \ln y - \frac{x}{y} = C,
$$

coder

\n
$$
z^{2}dx + (1+z)xdz = 0, \quad \frac{dx}{x} + (z^{-1} + z^{-1})
$$
\n(6.)

\n
$$
\ln x + \ln z - \frac{1}{z} = C, \quad \text{oder} \quad \ln y - \frac{1}{z}
$$
\nIn diesem Falle ist also

\n(7.)

\n
$$
u = \ln y - \frac{x}{y} = C,
$$
\n(8.)

\n
$$
du = -\frac{dx}{y} + \frac{(x+y)dy}{y^{2}} = 0.
$$
\nDamit Gleichung (1.) diese Form erhält

 $y = 0$ ,  $\frac{dx}{x} + c$ <br>  $y = C$ , oder<br>
also<br>
also<br>  $\ln y - \frac{x}{y} = c$ <br>  $\frac{dx}{y} + \frac{(x + y)}{y^2}$ <br>  $y^2$ <br>  $y^2$ <br>  $y^2$ <br>  $y^2$ <br>  $y^2$ <br>  $y^2$ <br>  $y^2$ Damit Gleichung (1.) diese Form erhält, muß man sie mit $-\frac{1}{v^2}$  multiplizieren. Der integrierende Faktor ist daher in diesem Beispiele

$$
(9.)
$$

 $v = -\frac{1}{y^2}$ .

**Aufgabe 3.** Man soll die Differential-Gleichung (10.)  $[y(x-y)^2 - xy^3]dx + [x^3y - x(x-y)^2]dy = 0$ integrieren.

**Auflösung.** Die vorgelegte Differential-Gleichung kann durch keine der bisher angegebenen Methoden integriert werden. Multipliziert man sie aber mit dem Faktor **ösung.** Die vorgelegte Differential-Gleich<br>
eine der bisher angegebenen Methoden<br>
Multipliziert man sie aber mit dem Fak<br>  $v = \frac{1}{xy(x-y)^2}$ ,<br>
sie über in<br>  $\frac{1}{x} - \frac{y^2}{(x-y)^2} dx + \left[ \frac{x^2}{(x-y)^2} - \frac{1}{y} \right] dy = 0$ <br>
linke Seit  $\mu$ **)** werden. Multipliziert man sie aber mit dem Faktor

(11.) 
$$
v = \frac{1}{xy(x - y)^2}
$$

so geht sie über in

(12.) 
$$
\left[\frac{1}{x} - \frac{y^2}{(x-y)^2}\right]dx + \left[\frac{x^2}{(x-y)^2} - \frac{1}{y}\right]dy = 0.
$$

٠

Die linke Seite dieser Gleichung ist das vollständige Differential der Funktion

(13.) 
$$
u = \ln\left(\frac{x}{y}\right) + \frac{xy}{x-y} + C,
$$

wie bereits in § 81, Aufgabe <sup>5</sup> ermittelt worden ist.

Weitere Beispiele für die Bestimmung des integrierenden Faktors wurden bereits bei der Integration der linearen Differential -Gleichungen erster Ordnung in § <sup>92</sup> (Aufgabe 7, <sup>8</sup> und 9) ausgeführt.

# § 96.

# **Bestimmung des integrierenden Faktors.**

(Vergl. die Formel - Tabelle Nr. <sup>216</sup> bis 221.)

Die Bedingung, daß *v(Mdx - Ndy}* ein vollständiges Differential wird, ist nach Formel Nr. <sup>206</sup> der Tabelle

$$
\frac{\partial (vM)}{\partial y} = \frac{\partial (vN)}{\partial x};
$$

dies gibt

g. die Formel-Tabelle Nr. 216 bis 2  
igung, daß 
$$
v(Mdx + Ndy)
$$
 ein  
ird, ist nach Formel Nr. 206 de  

$$
\frac{\partial(vM)}{\partial y} = \frac{\partial(vN)}{\partial x};
$$

$$
v\frac{\partial M}{\partial y} + M\frac{\partial v}{\partial y} = v\frac{\partial N}{\partial x} + N\frac{\partial v}{\partial x},
$$

$$
M\frac{\partial v}{\partial y} - N\frac{\partial v}{\partial x} = v\left(\frac{\partial N}{\partial x} - \frac{\partial M}{\partial y}\right).
$$
ingung ist notwendig, aber auch ein *interierender Faktor* ist.

oder

(1.) 
$$
M \frac{\partial v}{\partial y} - N \frac{\partial v}{\partial x} = v \left( \frac{\partial N}{\partial x} - \frac{\partial M}{\partial y} \right).
$$

Diese Bedingung ist *notwendig*, aber auch *hinreichend* Diese Bedingung ist *notwendig*, aber auch *hinreichend*<br>dafür, daß *v* ein *integrierender Faktor* ist, und zwar ist dafür, daß v ein *integrierender Faktor* ist, und zwar ist<br>Gleichung (1.) eine *partielle* Differential-Gleichung für v, *ddeichung* (1.) eine *partielle* Differential-Gleichung für *v*, denn sie enthält die partiellen Ableitungen  $\frac{\partial v}{\partial x}$  und  $\frac{\partial v}{\partial y}$ .<br>Man kann schon daraus entnehmen, daß die Integration Man kann schon daraus entnehmen, daß die Integration<br>dieser partiellen Differential-Gleichung im allgemeinen schwieriger sein wird als die Integration der ursprünglich schwieriger sein wird als die Int<br>gegebenen Differential-Gleichung

$$
Mdx + Ndy = 0.
$$

Es gibt aber mehrere Fälle, wo die Bestimmung von *v* ausführbar ist. Von diesen Fällen sollen hier einige hervorgehoben werden.

**I. Fall.** *Der integrierende Faktor <sup>v</sup> sei eine Funktion von <sup>x</sup> allein,* es sei also

$$
33*
$$

516 § 96. Bestimmung des integrierenden Faktors.  
\n(2.) 
$$
\frac{\partial v}{\partial y} = 0, \quad \frac{\partial v}{\partial x} = \frac{dv}{dx}.
$$
\nUnter dieser Voraussetzung geht Gleichung (1.) über in 
$$
-N\frac{dv}{dx} = v\left(\frac{\partial N}{\partial x} - \frac{\partial M}{\partial y}\right),
$$
oder

$$
\frac{\partial v}{\partial y} = 0, \quad \frac{\partial v}{\partial x} = \frac{dv}{dx}.
$$
  
\n*v* Voraussetzung geht Glei  
\n
$$
-N\frac{dv}{dx} = v\left(\frac{\partial N}{\partial x} - \frac{\partial M}{\partial y}\right).
$$
  
\n
$$
\frac{1}{v}\frac{dv}{dx} = -\frac{1}{N}\left(\frac{\partial N}{\partial x} - \frac{\partial M}{\partial y}\right).
$$
  
\n
$$
\frac{1}{v}\frac{dv}{dx} = -\frac{1}{N}\left(\frac{\partial N}{\partial x} - \frac{\partial M}{\partial y}\right).
$$
  
\n
$$
\frac{1}{v}\frac{dv}{dx} = \frac{1}{N}\left(\frac{\partial N}{\partial x} - \frac{\partial M}{\partial y}\right).
$$

oder

oder  
(3.) 
$$
\frac{1}{v}\frac{dv}{dx} = -\frac{1}{N}\left(\frac{\partial N}{\partial x} - \frac{\partial M}{\partial y}\right).
$$

Die linke Seite dieser Gleichung ist nach Voraussetzung eine Funktion der einzigen Veränderlichen *x,* folglich muß es auch die rechte Seite sein. Ist also der Ausdruck der<br>
1  $\overline{dx} = v(\overline{\partial x} - \overline{\partial y})$ ,<br>
der<br>
3.)  $\frac{1}{v} \frac{dv}{dx} = -\frac{1}{N} (\frac{\partial N}{\partial x} - \frac{\partial M}{\partial y})$ .<br>
Die linke Seite dieser Gleichung ist nach V<br>
sine Funktion der einzigen Veränderlichen x,<br>
sine die rechte Seite sein. Ist also (3.)  $\frac{1}{v} \frac{dv}{dx} = -\frac{1}{N} \left( \frac{\partial N}{\partial x} - \frac{\partial M}{\partial y} \right)$ .<br>
Die linke Seite dieser Gleichung ist nach Voraussetzung<br>
eine Funktion der einzigen Veränderlichen x, folglich muß<br>
es auch die rechte Seite sein. Ist also der A integrierenden Faktor *<sup>v</sup>* aus Gleichung (3.); es wird nämlich  $\frac{1}{N} \left( \frac{\partial N}{\partial x} - \frac{\partial M}{\partial y} \right)$  von *y* unabhängig, so findet<br>integrierenden Faktor *v* aus Gleichung (3.); es wi<br>(4.)  $\ln v = -\int \left( \frac{\partial N}{\partial x} - \frac{\partial M}{\partial y} \right) \frac{dx}{N}, v = e^{-\int \left( \frac{\partial N}{\partial x} - \frac{\partial M}{\partial y} \right)}$ <br>Dies Verfahren ist b

$$
(4.) \qquad \ln v = -\int \left(\frac{\partial N}{\partial x} - \frac{\partial M}{\partial y}\right) \frac{dx}{N}, \quad v = e^{-\int \left(\frac{\partial N}{\partial x} - \frac{\partial M}{\partial y}\right) \frac{dx}{N}}.
$$

Dies Verfahren ist bei jeder linearen Differential-Gleichung erster Ordnung

 $\frac{dy}{dx} + y \cdot f(x) = \varphi(x)$ , oder  $[y \cdot f(x) - \varphi(x)]dx + dy = 0$ anwendbar, wie schon in § <sup>92</sup> gezeigt worden ist; denn in diesem Falle wird

 $M = y \cdot f(x) - \varphi(x), \quad N = 1, \quad -\frac{1}{N} \left( \frac{\partial N}{\partial x} - \frac{\partial M}{\partial y} \right) = f(x)$ also

 $v = e^{\int f(x)dx}$ 

(Vergl. Formel Nr. <sup>214</sup> gi. Former IN<br>der Tabelle.)

# **Beispiel.**

**Aufgabe 1.** Man soll die Differential-Gleichung (5.)  $(x^2y + y + 1)dx + (x + x^3)dy = 0$ integrieren.

Figure 1.<br>  $\begin{aligned} (x^2y + y + 1)dx + (x + x^3)dy &= 0 \end{aligned}$ <br> **Auflösung.** Hier ist<br>  $\frac{1}{N} \left( \frac{\partial N}{\partial x} - \frac{\partial M}{\partial y} \right) = \frac{(1 + 3x^2) - (x^2 + 1)}{x + x^3} = \frac{2x}{1 + x^3}$ **Boo**<br> *v* =  $e^{\int f(x)dx}$ . (Vergl. Formel N<br> **Beispiel.**<br> **Aufgabe 1.** Man soll die Differential-Gleichung<br>
( $x^2y + y + 1)dx + (x + x^3)dy = 0$ <br>
tegrieren.<br> **Auflösung.** Hier ist<br> **Auflösung.** Hier ist<br> **Auflösung.** Hier ist<br> **Aufl** folglich wird nach Gleichung (3.) **a**  $(x^2y + y + 1)dx + (x + x^3)dy = 0$ <br> **ieren.**<br> **dv ieren.**<br> **dv ieren.**<br> **dv i c** *d <i>d* **d i c i c** *d d x d d x d x d x d x d x d x d x* (6.)  $\frac{1}{N} \left( \frac{\partial x}{\partial x} - \frac{\partial x}{\partial y} \right) = \frac{(1 + \partial x)}{x + x^3} = \frac{2x}{1 + x^2}$ ,<br>
folglich wird nach Gleichung (3.)<br>
(7.)  $\frac{dv}{v} = -\frac{2x dx}{1 + x^2}$ ,  $\ln v = -\ln(1 + x^2)$ ,  $v = \frac{1}{1 + x^2}$ .

§ 96. Bestimmung des integrierenden Faktors. 517<br>m man Gleichung (5.) mit diesem integrierender Faktor *<sup>v</sup>* multipliziert, erhält man § 96. Bestimmung des integrierenden Faktors. 517<br>Indem man Gleichung (5.) mit diesem integrierenden<br>or v multipliziert, erhält man<br> $du = \left(y + \frac{1}{1 + x^2}\right)dx + xdy = 0,$ 

(8.) 
$$
du = \left(y + \frac{1}{1 + x^2}\right)dx + xdy = 0,
$$

also

(9.)

\n
$$
u = \int x \, dy + \varphi(x) = xy + \varphi(x) = C,
$$

(9.)  $u = \int x dy + \varphi(x) = xy + \varphi(x) = C$ ,<br>wobei  $\varphi(x)$  eine Funktion der einzigen Veränderlichen *x* ist, die man aus der Gleichung

(9.) 
$$
u = \int x dy + \varphi(x) = xy + \varphi(x) = 0
$$
   
wholei  $\varphi(x)$  eine Funktion der einzigen Ver  
ist, die man aus der Gleichung  
(10.) 
$$
\frac{\partial u}{\partial x} = y + \frac{d\varphi(x)}{dx} = y + \frac{1}{1 + x^2}
$$
findet, und zwar wird  
(11.) 
$$
d\varphi(x) = \frac{dx}{1 + x^2}, \quad \varphi(x) = \arctg x,
$$
folglich ist

findet, und zwar wird

(11.) 
$$
d\varphi(x) = \frac{dx}{1+x^2}, \quad \varphi(x) = \arctg x,
$$

folglich ist (12.)

$$
u = xy + \arctg x = C.
$$

**II. Fall.** Der integrierende Faktor *v* sei eine Funktion *von <sup>y</sup> allein,* es sei also  $= xy + \arctg x = 0$ <br> *degrierende Faktor*<br>
also<br>  $\frac{\partial v}{\partial x} = 0$ ,  $\frac{\partial v}{\partial y} = \frac{dv}{dy}$  $\begin{aligned} &= xy + \arctg x = 0, \ & \frac{dy}{dx} = 0, \quad \frac{\partial v}{\partial y} = \frac{dv}{dy} \ & \frac{\partial v}{\partial x} = 0, \quad \frac{\partial v}{\partial y} = \frac{dv}{dy} \ & \frac{\partial v}{\partial y} = 0, \quad \frac{\partial v}{\partial y} = 0. \end{aligned}$ 

$$
\frac{\partial v}{\partial x} = 0, \quad \frac{\partial v}{\partial y} = \frac{dv}{dy}.
$$

Unter dieser Voraussetzung geht Gleichung (1.) über in<br>  $M \frac{dv}{dy} = v \left( \frac{\partial N}{\partial x} - \frac{\partial M}{\partial y} \right),$ 

$$
M\frac{dv}{dy} = v\left(\frac{\partial N}{\partial x} - \frac{\partial M}{\partial y}\right),\,
$$

oder

$$
M\frac{dv}{dy} = v\left(\frac{\partial N}{\partial x} - \frac{\partial M}{\partial y}\right),
$$
  
oder  
(13.)  

$$
\frac{1}{v}\frac{dv}{dy} = \frac{1}{M}\left(\frac{\partial N}{\partial x} - \frac{\partial M}{\partial y}\right).
$$
  
Die linke Seite dieser Gleichung ist eine Funktion der

einzigen Veränderlichen *y,* folglich muß es auch die rechte Example 1 *V*eränderlichen *y*, folglich muß es auch die recht<br>
Ist also der Ausdruck  $\frac{1}{\sqrt{GM}} \left(\frac{\partial N}{\partial x} - \frac{\partial M}{\partial x}\right)$  von *x* unab (13.)  $\frac{1}{v} \frac{dv}{dy} = \frac{1}{M} \left( \frac{\partial N}{\partial x} - \frac{\partial M}{\partial y} \right)$ .<br>Die linke Seite dieser Gleichung ist eine Funktion der einzigen Veränderlichen *y*, folglich muß es auch die rechte sein. Ist also der Ausdruck  $\frac{1}{M} \left( \frac{\partial N}{\$ Gleichung (13); es wird nämlich (13.)  $\frac{1}{v} \frac{dv}{dy} = \frac{1}{M} \left( \frac{\partial N}{\partial x} - \frac{\partial N}{\partial y} \right)$ <br>
Die linke Seite dieser Gleichung is<br>
einzigen Veränderlichen *y*, folglich mu<br>
sein. Ist also der Ausdruck  $\frac{1}{M} \left( \frac{\partial N}{\partial x} - \right)$ <br>
hängig, so findet man einen *h*ängig, so findet man einen integrierenden Faktor  $v$  aus

(14.) 
$$
\ln v = \int \left(\frac{\partial N}{\partial x} - \frac{\partial M}{\partial y}\right) \frac{dy}{M}, \quad v = e^{\int \left(\frac{\partial N}{\partial x} - \frac{\partial M}{\partial y}\right) \frac{dy}{M}}.
$$

# **Beispiel.**

**Aufgabe 2.** Man soll die Differential-Gleichung (15.)<br> $(xy^2 - y^3)dx + (1 - xy^2)dy = 0$  $(xy^2 - y^3)dx + (1 - xy^2)dy = 0$ integrieren.

518 § 96. Bestimmung des integrierenden Faktors.  
\n**Auflösung.** Hier ist  
\n(16.) 
$$
\frac{1}{M} \left( \frac{\partial N}{\partial x} - \frac{\partial M}{\partial y} \right) = \frac{-y^2 - 2xy + 3y^2}{y^2(x - y)} = -\frac{2}{y}
$$
  
\nfolglich wird nach Gleichung (14.)  
\n(17.)  $\ln v = -2\ln y, \quad v = \frac{1}{y^2}$ .  
\nIndem man Gleichung (15.) mit diesem integri  
\nFaktor v multipliziert, erhält man  
\n(18.)  $du = (x - y)dx + \left( \frac{1}{y^2} - x \right) dy = 0$ ,  
\nalso  
\n(19.)  $u = \int (x - y)dx + \varphi(y) = \frac{x^2}{2} - xy + \varphi(y) = C$ ,  
\nwobei  $\varphi(y)$  eine Funktion der einzigen Veränderlich  
\ndie man aus der Gleichung  
\n(20.)  $\frac{\partial u}{\partial y} = -x + \varphi'(y) = \frac{1}{y^2} - x$ 

(17.)  $\ln v = -2\ln y, \quad v = \frac{1}{y^2}.$ 

Indem man Gleichung (15.) mit diesem integrierenden Faktor *<sup>v</sup>* multipliziert, erhält man

(18.) 
$$
du = (x - y)dx + \left(\frac{1}{y^2} - x\right)dy = 0,
$$

also

also  
(19.) 
$$
u = \int (x - y)dx + \varphi(y) = \frac{x^2}{2} - xy + \varphi(y) = C,
$$

wobei *g(y)* eine Funktion der einzigen Veränderlichen *<sup>y</sup>* ist, die man aus der Gleichung Funktion der einzigen<br> *du*<br>  $\frac{\partial u}{\partial y} = -x + \varphi'(y) = \frac{1}{y^2}$ <br> *'* wird

(20.) 
$$
\frac{\partial u}{\partial y} = -x + \varphi'(y) = \frac{1}{y^2} - x
$$

findet, und zwar wird

(21.) 
$$
\varphi'(y)dy = \frac{dy}{y^2}, \quad \varphi(y) = -\frac{1}{y},
$$

folglich ist

hinder, und zwar Wira

\n(21.)

\n
$$
\varphi'(y)dy = \frac{dy}{y^2}, \quad \varphi(y) = -\frac{dy}{y^2}
$$
\nfolglich ist

\n(22.)

\n
$$
u = \frac{x^2}{2} - xy - \frac{1}{y} = C
$$
\ngolar

oder

(22a.) 
$$
x^2y - 2xy^2 - 2Cy - 2 = 0.
$$

**III. Fall.** *Der integrierende Faktor sei eine Funktion*  $der\ einzigen\ Veränderlichen\ z = xy\; \text{es\ sei\ also}$ 

$$
\frac{\partial v}{\partial x} = y \frac{dv}{dz}, \quad \frac{\partial v}{\partial y} = x \frac{dv}{dz}.
$$

Unter dieser Voraussetzung geht Gleichung (1.) über in

Der integrierende Faktor sei ei  
Veränderlichen 
$$
z = xy
$$
; es sei also  
 $\frac{\partial v}{\partial x} = y \frac{dv}{dz}$ ,  $\frac{\partial v}{\partial y} = x \frac{dv}{dz}$ .  
eser Voraussetzung geht Gleichun,  
 $(xM - yN) \frac{dv}{dz} = v \left(\frac{\partial N}{\partial x} - \frac{\partial M}{\partial y}\right)$ ,

oder

oder  
\n(22a.) 
$$
x^2y - 2xy^2 - 2Cy - 2 = 0
$$
.  
\n**III. Fall.** Der integrierende Faktor sei eine Funktion  
\nder einzigen Veränderlichen  $z = xy$ ; es sei also  
\n $\frac{\partial v}{\partial x} = y \frac{dv}{dz}$ ,  $\frac{\partial v}{\partial y} = x \frac{dv}{dz}$ .  
\nUnter dieser Voraussetzung geht Gleichung (1.) über in  
\n $(xM - yN) \frac{dv}{dz} = v \left(\frac{\partial N}{\partial x} - \frac{\partial M}{\partial y}\right)$ ,  
\noder  
\n(23.)  $\frac{1}{v} \frac{dv}{dz} = \frac{1}{xM - yN} \left(\frac{\partial N}{\partial x} - \frac{\partial M}{\partial y}\right)$ .  
\nDie linke Seite dieser Gleichung ist eine Funktion der  
\neinzigen Veränderlichen *z*, folglich mulß es auch die rechte

einzigen Veränderlichen *z^* folglich muß es auch die rechte

g 96. Bestin<br>Seite sein. Ist also 1  $\frac{1}{xM - yN} \left( \frac{\partial N}{\partial x} - \frac{\partial M}{\partial y} \right)$  nur abhängi<br> *y* man einen integrierenden Faktor<br> *S* wird nämlich<br> *NON 0M\ dz* Seite sein. Ist also  $xM - yN(\partial x - \partial y)$  nur abhangig<br>von  $xy = z$ , so findet man einen integrierenden Faktor *v* von  $xy = z$ , so findet man einen in<br>aus Gleichung (23.); es wird nämlich  $\sqrt{\frac{\partial N}{\partial x} - \frac{\partial N}{\partial x}}$ <br>
einen integr<br>
nämlich<br>  $\frac{\partial M}{\partial y}$  $\sqrt{\frac{dz}{xM}}$ 

aus Gleichung (23.); es wird nämlich

\n(24.)

\n
$$
\ln v = \int \left(\frac{\partial N}{\partial x} - \frac{\partial M}{\partial y}\right) \frac{dz}{xM - yN},
$$
\n(25.)

\n
$$
v = e^{\int \left(\frac{\partial N}{\partial x} - \frac{\partial M}{\partial y}\right) \frac{dz}{xM - yN}}.
$$

# **Beispiel.**

**Aufgabe 3.** Man soll die Differential-Gleichung (26.)  $(y + xy^2)dx + (x - x^2y)dy = 0$ integrieren.

**Auflösung.** Hier ist

$$
(g + xy)dx + (x - x)ydy = 0
$$
  
integrieren.  
**Auflösung.** Hier ist  
(27.) 
$$
\frac{\partial N}{\partial x} - \frac{\partial M}{\partial y} = (1 - 2xy) - (1 + 2xy) = -4xy,
$$

(28.)  $xM - yN = (xy + x^2y^2) - (xy - x^2y^2) = 2x^2y^2$ , folglich wird

**Auflösung.** Hier ist  
\n(27.) 
$$
\frac{\partial N}{\partial x} - \frac{\partial M}{\partial y} = (1 - 2xy) - (1 + 2xy) = -4
$$
\n(28.) 
$$
xM - yN = (xy + x^2y^2) - (xy - x^2y^2) = 2
$$
\nfolglich wird  
\n(29.) 
$$
\frac{1}{xM - yN} \left(\frac{\partial N}{\partial x} - \frac{\partial M}{\partial y}\right) = -\frac{2}{xy} = -\frac{2}{z}
$$
\neine Funktion von  $z = xy$  allein, so daß man aus chungen (24.) und (25.)

chungen (24.) und (25.)

(23.) 
$$
\overline{xM - yN} \left(\frac{\partial x}{\partial x} - \frac{\partial y}{\partial y}\right) = -\frac{1}{xy} = -\frac{1}{z}
$$
  
eine Funktion von  $z = xy$  allein, so daß man aus den Glei-  
chungen (24.) und (25.)  
(30.) 
$$
\ln v = -2 \int \frac{dz}{z} = -2 \ln z, \text{ oder } v = \frac{1}{z^2} = \frac{1}{x^2 y^2}
$$

findet. Multipliziert man Gleichung (26.) mit diesem integrierenden Faktor, so ergibt sich

(31.) 
$$
du = \left(\frac{1}{x^2y} + \frac{1}{x}\right)dx + \left(\frac{1}{xy^2} - \frac{1}{y}\right)dy = 0,
$$

(32.) 
$$
u = \int \left(\frac{1}{x^2y} + \frac{1}{x}\right) dx + \varphi(y) = -\frac{1}{xy} + \ln x + \varphi(y) = C,
$$
  
\nwobei  $\varphi(y)$  eine Funktion der einzigen Veränderlichen *y* ist,  
\ndie man aus der Gleichung  
\n(33.) 
$$
\frac{\partial u}{\partial y} = \frac{1}{xy^2} + \varphi'(y) = \frac{1}{xy^2} - \frac{1}{y}
$$
  
\nfindet; und zwar wird

wobei  $\varphi(y)$  eine Funktion der einzigen Veränderlichen *y* ist, die man aus der Gleichung

(33.) 
$$
\frac{\partial u}{\partial y} = \frac{1}{xy^2} + \varphi'(y) = \frac{1}{xy^2} - \frac{1}{y}
$$

findet; und zwar wird

520 g 96. Bestimmung des integrierenden Fakt  
\n(34.) 
$$
\varphi'(y)dy = -\frac{dy}{y}, \quad \varphi(y) = -\ln y,
$$
  
\nfolglich ist  $u = \ln x - \ln y - \frac{1}{xy} = C,$   
\noder  $\ln\left(\frac{x}{y}\right) - \frac{1}{xy} = C.$ 

folglich ist

$$
u = \ln x - \ln y - \frac{1}{xy} = C,
$$

oder

$$
u = \ln x - \ln y - \frac{1}{xy}.
$$
  
oder  
(35.)  

$$
\ln\left(\frac{x}{y}\right) - \frac{1}{xy} = C.
$$
  
**IV. Fall.** Der *integrierende Fakto*

**IV. Fall.** Der integrierende Faktor sei eine Funktion *y* **10. Fall.** Der integrierende Faktor sei etche einzigen Veränderlichen  $z = \frac{y}{x}$ ; es sei also (a)  $\ln \left(\frac{x}{y}\right) - \frac{1}{xy} = C.$ <br> **IV. Fall.** Der integrierende Faktor<br> *r* einzigen Veränderlichen  $z = \frac{y}{x}$ ; es sei<br>
6.)  $\frac{\partial v}{\partial x} = -\frac{y}{x^2} \frac{dv}{dz}, \frac{\partial v}{\partial y} = \frac{1}{x} \frac{d}{dx}$ <br>
Unter dieser Voraussetzung geht Gle  $\ln\left(\frac{x}{y}\right) - \frac{1}{xy} = C.$ <br> *Der* integrierende *Faktor s*<br> *eränderlichen*  $z = \frac{y}{x}$ ; es sei<br>  $\frac{\partial v}{\partial x} = -\frac{y}{x^2} \frac{dv}{dz}, \quad \frac{\partial v}{\partial y} = \frac{1}{x} \frac{dv}{dz}$ <br>
ser Voraussetzung geht Glei<br>  $vM + vN dv$ ,  $dN = \frac{\partial N}{\partial x}$ 

(36.) 
$$
\frac{\partial v}{\partial x} = -\frac{y}{x^2} \frac{dv}{dz}, \quad \frac{\partial v}{\partial y} = \frac{1}{x} \frac{dv}{dz}
$$

Unter dieser Voraussetzung geht Gleichung (1.) über in

$$
\frac{\partial x}{\partial x} = x^2 \frac{dz}{dy} \frac{\partial y}{\partial x} = x \frac{dz}{d\omega}
$$
\n
$$
\frac{xM + yN}{x^2} \frac{dv}{dz} = v \left( \frac{\partial N}{\partial x} - \frac{\partial M}{\partial y} \right)
$$
\n
$$
\frac{1}{v} \frac{dv}{dz} = \frac{x^2}{xM + yN} \left( \frac{\partial N}{\partial x} - \frac{\partial M}{\partial y} \right)
$$

oder

Other diesel Votases (201) gene of electric  
\n
$$
\frac{xM + yN}{x^2} \frac{dv}{dz} = v \left( \frac{\partial N}{\partial x} - \frac{\partial M}{\partial y} \right),
$$
\noder

\n(37.)

\n
$$
\frac{1}{v} \frac{dv}{dz} = \frac{x^2}{xM + yN} \left( \frac{\partial N}{\partial x} - \frac{\partial M}{\partial y} \right).
$$
\nDie linke Seite dieser Gleichung ist eine Funktion der

einzigen Veränderlichen *z,* folglich muß es auch die rechte (37.)  $\frac{1}{v} \frac{dv}{dz} = \frac{x^2}{xM + yN} \left(\frac{\partial N}{\partial x} - \frac{\partial M}{\partial y}\right)$ .<br>
Die linke Seite dieser Gleichung ist eine Funktion de<br>
einzigen Veränderlichen z, folglich muß es auch die recht<br>
sein. Ist also  $\frac{x^2}{xM + yN} \left(\frac{\partial N}{\partial x} - \frac{\$  $xM + yN\sqrt{dx}$  *dy*  $y$ Gleichung (37.); es wird nämlich Die linke Seite dieser Gleichung ist eine<br>
einzigen Veränderlichen z, folglich muß es an<br>
sein. Ist also  $\frac{x^2}{xM + yN} \left(\frac{\partial N}{\partial x} - \frac{\partial M}{\partial y}\right)$  nur<br>  $\frac{y}{x} = z$ , so findet man einen integrierenden<br>
Gleichung (37.); es wi also  $\frac{x^2}{xM + yN} \left(\frac{\partial N}{\partial x} - \frac{\partial M}{\partial y}\right)$  nur abhängi<br> *f* indet man einen integrierenden Faktor<br> *(37.)*; es wird nämlich<br>  $\ln v = \int \left(\frac{\partial N}{\partial x} - \frac{\partial M}{\partial y}\right) \frac{x^2 dz}{xM + yN}$ ,<br>  $v = e^{\int \left(\frac{\partial N}{\partial x} - \frac{\partial M}{\partial y}\right) \frac{x^2 dz}{xM + yN}}$ 

(38.) 
$$
\ln v = \int \left(\frac{\partial N}{\partial x} - \frac{\partial M}{\partial y}\right) \frac{x^2 dz}{xM + yN}
$$

$$
v = e^{\int \left(\frac{\partial N}{\partial x} - \frac{\partial M}{\partial y}\right) \frac{x^2 dz}{xM + yN}}
$$

(39.) 
$$
v = e^{\int \left(\frac{\partial N}{\partial x} - \frac{\partial M}{\partial y}\right) \frac{x^2 dz}{x M + y N}}.
$$

# **Beispiel.**

**Aufgabe 4.** Man soll die Differential-Gleichung

(40.) 
$$
\[3x\sin\left(\frac{y}{x}\right) + y\cos\left(\frac{y}{x}\right)\]dx - x\cos\left(\frac{y}{x}\right)dy = 0
$$
interder

integrieren.

**Auflösung.** Bezeichnet man  $\frac{y}{x}$  mit *z*, so wird in diesem Falle

$$
\S 96. Bestimmung des integrationen Faktors. 521
$$
  
\n
$$
\frac{x^2}{xM + yN} = \frac{x^2}{(3x^2 \sin z + xy \cos z) - xy \cos z} = \frac{1}{3 \sin z},
$$
  
\n
$$
\frac{\partial N}{\partial x} - \frac{\partial M}{\partial y} = (-\cos z - z \sin z) - (3\cos z + \cos z - z \sin z) = -5\cos z,
$$
  
\nalso ist  
\n(41.) 
$$
\frac{x^2}{xM + yN} \left(\frac{\partial N}{\partial x} - \frac{\partial M}{\partial y}\right) = -\frac{5\cos z}{3\sin z}
$$

$$
x^2 \quad \theta^N
$$

(41.) 
$$
\frac{x^2}{xM + yN} \left(\frac{\partial N}{\partial x} - \frac{\partial M}{\partial y}\right) = -\frac{5\cos z}{3\sin z}
$$

(41.)  $\overline{xM + yN} \left( \frac{\partial x}{\partial x} - \frac{\partial y}{\partial y} \right) = -\frac{\overline{x}}{\overline{x}}$ <br>
eine Funktion von  $z = \frac{y}{x}$  allein, so daß man aus den Glei-

eine Funktion von 
$$
z = \frac{1}{x}
$$
 anem, so das man aus den Grelechungen (38.) und (39.)  
\n(42.)  $\ln v = -\frac{5}{3} \int \frac{\cos z dz}{\sin z} = -\frac{5}{3} \ln(\sin z), \quad v = \frac{1}{(\sin z)^{\frac{5}{3}}}$   
\nfindet. Multipliziert man Gleichung (40.) mit diesem inte-  
\ngrierenden Faktor *v*, so ergibt sich  
\n(43.)  $du = \left[\frac{3x}{(\sin z)^{\frac{2}{3}}} + \frac{y \cos z}{(\sin z)^{\frac{5}{3}}}\right] dx - \frac{x \cos z dy}{(\sin z)^{\frac{5}{3}}} = 0.$   
\nDaraus folgt  
\n $\int \frac{\cos z dy}{\cos z} dx$ 

grierenden Faktor v, so ergibt sich

(43.) 
$$
du = \left[\frac{3x}{(\sin z)^{\frac{2}{3}}} + \frac{y \cos z}{(\sin z)^{\frac{5}{3}}}\right]dx - \frac{x \cos z dy}{(\sin z)^{\frac{5}{3}}} = 0.
$$

Daraus folgt

eine Funktion von 
$$
z = \frac{b}{x}
$$
 allem, so dals man aus den Gfel-  
chungen (38.) und (39.)  
(42.)  $\ln v = -\frac{5}{3} \int \frac{\cos z dz}{\sin z} = -\frac{5}{3} \ln(\sin z), v = \frac{1}{(\sin z)^{\frac{5}{3}}}$   
findet. Multipliziert man Gleichung (40.) mit diesem inte  
grierenden Faktor  $v$ , so ergibt sich  
(43.)  $du = \left[\frac{3x}{(\sin z)^{\frac{2}{3}}} + \frac{y \cos z}{(\sin z)^{\frac{5}{3}}}\right] dx - \frac{x \cos z dy}{(\sin z)^{\frac{5}{3}}} = 0$ .  
Daraus folgt  
(44.)  $u = -\int \frac{x \cos z dy}{(\sin z)^{\frac{5}{3}}} + \varphi(x) = -x^2 \int (\sin z)^{-\frac{5}{3}} \cos z dz + \varphi(x)$   
 $= +\frac{3x^2}{2} (\sin z)^{-\frac{2}{3}} + \varphi(x) = \frac{3x^2}{2} \left[\sin(\frac{y}{x})\right]^{-\frac{2}{3}} + \varphi(x) = C$ ,  
wobei  $\varphi(x)$  eine Funktion der einzigen Veränderlichen  $x$  ist  
die man aus der Gleichung  
(45.)  $\frac{\partial u}{\partial x} = 3x(\sin z)^{-\frac{2}{3}} + y(\sin z)^{-\frac{5}{3}} \cos z + \varphi'(x)$   
 $= 3x(\sin z)^{-\frac{2}{3}} + y(\sin z)^{-\frac{5}{3}} \cos z$   
findet. Es wird also

wobei  $\varphi(x)$  eine Funktion der einzigen Veränderlichen *x* ist, die man aus der Gleichung

$$
= +\frac{3x^2}{2}(\sin z)^{-\frac{2}{3}} + \varphi(x) = \frac{3x^2}{2} \left[\sin\left(\frac{y}{x}\right)\right]^{3} +
$$
  
wobei  $\varphi(x)$  eine Funktion der einzigen Veränderli  
die man aus der Gleichung  
(45.) 
$$
\frac{\partial u}{\partial x} = 3x(\sin z)^{-\frac{2}{3}} + y(\sin z)^{-\frac{5}{3}}\cos z + \varphi'(x)
$$

$$
= 3x(\sin z)^{-\frac{2}{3}} + y(\sin z)^{-\frac{5}{3}}\cos z
$$
findet. Es wird also

 $=$  3x(sin z)  $\degree$  + y(sin z)  $\degree$  cos <br>findet. Es wird also<br>(46.)  $\qquad \varphi'(x) = 0, \quad \varphi(x) = c.$ 

3.) 
$$
\varphi'(x) = 0, \quad \varphi(x) = c.
$$

Dabei kann man die Integrations-Konstante *<sup>c</sup>* gleich Null setzen, weil man auf der rechten Seite von Gleichung (44.) bereits eine Integrations-Konstante *<sup>C</sup>* hinzugefügt hat. Man erhält daher

$$
u = \frac{3x^2}{2} \left[ \sin\left(\frac{y}{x}\right) \right]^{-\frac{2}{3}} = C,
$$

oder

(47.) 
$$
3x^2 = 2C\left[\sin\left(\frac{y}{x}\right)\right]^{\frac{2}{3}}.
$$

Setzt man noch  $8C^3 = 27C_1^2$ , so kann man diese Gleichung auf die Form

(47.)  $3x^2 = 2C \left[\sin\left(\frac{y}{x}\right)\right]^{\frac{2}{3}}.$ <br>Setzt man noch  $8C^3 = 27C_1^2$ , so kann man d<br>chung auf die Form<br>(48.)  $x^6 = C_1^2 \sin^2\left(\frac{y}{x}\right)$ , oder  $x^3 = \pm C_1 \sin\left(\frac{y}{x}\right)$ <br>bringen. nmung des integrierenden Faktors.<br>  $\begin{aligned}\nx^2 &= 2C \left[\sin\left(\frac{y}{x}\right)\right]^{\frac{2}{3}}. \\
8C^3 &= 27C_1^2, \text{ so kann man d} \\
\frac{y}{x}, \text{ oder } x^3 &= \pm C_1 \sin\left(\frac{y}{x}\right). \\
\text{stegrierende Faktor sei eine}\n\end{aligned}$ <br>
stegrierende Faktor sei eine erlichen  $z = x^2 + y^2$ ; es sei al $= 2x\frac$ bringen. (48.)  $x^6 = C_1^2 \sin^2\left(\frac{y}{x}\right)$ , o<br>bringen.<br>**V. Fall.** Der integriera<br>der einzigen Veränderlichen<br>(49.)  $\frac{\partial v}{\partial x} = 2x \frac{dv}{dx}$ <br>Unter dieser Voraussetz

**V. Fall.** *Der integrierende Faktor sei eine Funktion der einzigen Veränderlichen*  $z = x^2 + y^2$ ; es sei also **V. Fall.** Der integrierende Faktor sei eine Funktion<br>
einzigen Veränderlichen  $z = x^2 + y^2$ ; es sei also<br>  $\frac{\partial v}{\partial x} = 2x \frac{dv}{dz}$ ,  $\frac{\partial v}{\partial y} = 2y \frac{dv}{dz}$ .<br>
Unter dieser Voraussetzung geht Gleichung (1.) über in<br>  $2(yM - xN)\frac$ 

(49.) 
$$
\frac{\partial v}{\partial x} = 2x \frac{dv}{dz}, \frac{\partial v}{\partial y} = 2y \frac{dv}{dz}
$$

$$
2(yM - xN)\frac{dv}{dz} = v\left(\frac{\partial N}{\partial x} - \frac{\partial M}{\partial y}\right),\,
$$
  

$$
\frac{1}{v}\frac{dv}{dz} = \frac{1}{2(yM - xN)}\left(\frac{\partial N}{\partial x} - \frac{\partial M}{\partial y}\right)
$$

oder

50.) 
$$
\frac{1}{v}\frac{dv}{dz} = \frac{1}{2(yM - xN)}\left(\frac{\partial N}{\partial x} - \frac{\partial M}{\partial y}\right).
$$

Die linke Seite dieser Gleichung ist eine Funktion der einzigen Veränderlichen *2,* folglich muß es auch die rechte (50.)  $\frac{1}{v} \frac{dv}{dz} = \frac{1}{2(yM - xN)} \left( \frac{\partial N}{\partial x} - \frac{\partial M}{\partial y} \right)$ .<br>
Die linke Seite dieser Gleichung ist eine Funktion der<br>
einzigen Veränderlichen z, folglich muß es auch die rechte<br>
sein. Ist also  $\frac{1}{yM - xN} \left( \frac{\partial N}{\partial x}$ inzigen Veränderlichen z, folglich muß<br>
ein. Ist also  $\frac{1}{yM - xN} \left( \frac{\partial N}{\partial x} - \frac{\partial M}{\partial y} \right)$  n<br>  $x^2 + y^2 = z$ , so findet man einen integr<br>
us Gleichung (50.); es wird nämlich<br>
51.)  $\ln v = \int \left( \frac{\partial N}{\partial x} - \frac{\partial M}{\partial y} \right) 2(yM - v$ (51.) Ist also  $\frac{1}{yM - xN} \left( \frac{\partial N}{\partial x} - \frac{\partial M}{\partial y} \right)$  nur also  $x^2 + y^2 = z$ , so findet man einen integrierence aus Gleichung (50.); es wird nämlich<br>
(51.) In  $v = \int \left( \frac{\partial N}{\partial x} - \frac{\partial M}{\partial y} \right) \frac{dz}{2(yM - xN)}$ <br>
(52.)  $v = e^{\int \left$ 

$$
x^{2} + y^{2} = z
$$
, so findet man einen integrieren  
aus Gleichung (50.); es wird nämlich  
(51.) 
$$
\ln v = \int \left(\frac{\partial N}{\partial x} - \frac{\partial M}{\partial y}\right) 2(yM - xN)
$$
  
(52.) 
$$
v = e^{\int \left(\frac{\partial N}{\partial x} - \frac{\partial M}{\partial y}\right) \frac{dz}{2(yM - xN)}}
$$

# **Beispiel.**

**Aufgabe 5.** Man soll die Differential-Gleichung  $(63.)$   $(a\sqrt{x^2 + y^2} - cx)dx + (b\sqrt{x^2 + y^2} - cy)dy = 0$ integrieren.

**Auflösung.** Bezeichnet man  $x^2 + y^2$  mit *z*, so ist in diesem Falle

(54.)  $yM - xN = (ayVz - cxy) - (bxVz - cxy) = (ay - bx)Vz$ , **Beispiel.**<br>
53.)  $(a\sqrt{x^2 + y^2} - cx)dx + (b\sqrt{x^2 + y^2} - cy)dx$ <br>
ntegrieren.<br> **Auflösung.** Bezeichnet man  $x^2 + y^2$  mit z,<br>
diesem Falle<br>
54.)  $yM - xN = (ay\sqrt{z} - cxy) - (bx\sqrt{z} - cxy) = (ayx - bx)\sqrt{z} - cy)dx$ <br>
55.)  $\frac{\partial N}{\partial x} - \frac{\partial M}{\partial y} = \frac{bx}{\sqrt{z}} - \frac$ **Auflösung.** Be<br>
diesem Falle<br>
(54.)  $yM - xN = (a$ <br>
(55.)  $\frac{\partial N}{\partial x} - \frac{b}{x}$ <br>
folglich ist  $\frac{\partial u}{\partial y} = \frac{\partial x}{\partial y} - \frac{\partial y}{\partial y}$ **ispiel.**<br>  $i = 0$ ifferential-<br>  $i + (b\sqrt{x^2 + y^2})$ <br>  $\text{man } x^2 + y^2$ <br>  $y$ <br>  $\rightarrow - (bx\sqrt{z} - cxy)$ <br>  $\rightarrow -\frac{ay}{\sqrt{z}} = -\frac{ay}{\sqrt{z}}$ (55.)  $\frac{\partial N}{\partial x} - \frac{\partial M}{\partial y} = \frac{\partial x}{Vz} - \frac{uy}{Vz} = -\frac{uy - 0}{Vz}$ <br>folglich ist

\n
$$
\S
$$
 96. Bestimmung des integrierenden Fal

\n(56.)

\n\n
$$
\left(\frac{\partial N}{\partial x} - \frac{\partial M}{\partial y}\right)_{y} \frac{1}{M - xN} = -\frac{1}{z}
$$
\n

\n\neine Funktion der einzigen Veränderlichen findet man aus den Gleichungen (51.) und (5)

eine Funktion der einzigen Veränderlichen *z.* Deshalb findet man aus den Gleichungen (51.) und (52.)

\n
$$
\S
$$
 96. Bestimmung des integrierenden Faktor (56.)  
\n $\left(\frac{\partial N}{\partial x} - \frac{\partial M}{\partial y}\right)yM - xN = -\frac{1}{z}$   
\neine Funktion der einzigen Veränderlichen *z*. findet man aus den Gleichungen (51.) und (52.)  
\n $\ln v = -\frac{1}{2}\ln z, \quad v = \frac{1}{Vz} = \frac{1}{Vx^2 + y^2}.$   
\n $\text{Multipliziert man Gleichung (53.) mit dieser renden Faktor } v, \text{ so ergibt sich\n$ 

Multipliziert man Gleichun,<br>renden Faktor  $v$ , so ergibt sich

findet man aus den Gleichungen (51.) und (52.)  
\n(57.) 
$$
\ln v = -\frac{1}{2} \ln z
$$
,  $v = \frac{1}{Vz} = \frac{1}{Vx^2 + y^2}$ .  
\nMultipliziert man Gleichung (53.) mit diesem integrie-  
\nrenden Faktor v, so ergibt sich  
\n(58.)  $du = \left(a - \frac{cx}{Vx^2 + y^2}\right)dx + \left(b - \frac{cy}{Vx^2 + y^2}\right)dy = 0$ ,  
\n(59.)  $u = \int \left(a - \frac{cx}{Vx^2 + y^2}\right)dx + \varphi(y) = ax - cVx^2 + y^2 + \varphi(y) = C$ ,  
\nwobei  $\varphi(y)$  eine Funktion der einzigen Veränderlichen y ist,  
\ndie man aus der Gleichung  
\n(60.)  $\frac{\partial u}{\partial y} = -\frac{cy}{Vx^2 + y^2} + \varphi'(y) = b - \frac{cy}{Vx^2 + y^2}$   
\nfindet. Es wird also

(59.) 
$$
u = \int (a - \frac{cx}{\sqrt{x^2 + y^2}}) dx + \varphi(y) = ax - c\sqrt{x^2 + y^2} + \varphi(y) = C,
$$

die man aus der Gleichung

(60.) 
$$
\frac{\partial u}{\partial y} = -\frac{cy}{\sqrt{x^2 + y^2}} + \varphi'(y) = b - \frac{cy}{\sqrt{x^2 + y^2}}
$$

findet. Es wird also

(61.) 
$$
\varphi'(y) = b, \varphi(y) = by,
$$

(62.) 
$$
u = ax + by - c\sqrt{x^2 + y^2} = C.
$$

In ähnlicher Weise kann man noch eine ganze Reihe von besonderen Fällen behandeln, bei denen der integrierende Faktor eine Funktion einer einzigen Veränderlichen *z* ist, die selbst wieder eine passend gewählte Funktion<br> *z* ist, die selbst wieder eine passend gewählte Funktion<br> *von <i>x* und *y* sein darf. In allen diesen Fällen ist zuerst<br>
der Ausdruck<br>  $\frac{\partial N}{\partial x} - \frac{\partial M}{\partial y}$ <br> von  $x$  und  $y$  sein darf. In allen diesen Fällen ist zuerst der Ausdruck Funktion einer einzigen Veränderlich<br>
i. wieder eine passend gewählte Funkti<br>
n darf. In allen diesen Fällen ist zuer<br>  $\frac{\partial N}{\partial x} - \frac{\partial M}{\partial y}$ <br>
ieser Ausdruck gleich Null, so ist schon<br>  $Mdx + Ndy$ <br>
indiges Differential, ist

$$
\frac{\partial N}{\partial x} - \frac{\partial M}{\partial y}
$$

zu bilden. Ist dieser Ausdruck gleich Null, so ist schon  $Mdx + Ndy$ 

selbst ein *vollständiges Differential^* ist er aber von Null selbst ein *vollständiges Differential*, ist er aber von N<br>verschieden, so kann man der Reihe nach versuchen, ob

$$
Mdx + Ndy
$$
  
llständiges Differential, ist er aber von Null  
so kann man der Reihe nach versuchen, ob  

$$
-\frac{1}{N} \left( \frac{\partial N}{\partial x} - \frac{\partial M}{\partial y} \right)
$$
eine Funktion von x allein,  
+ 1 (6N 6M)

 $+\frac{1}{M}\left(\frac{\partial N}{\partial x}-\frac{\partial M}{\partial y}\right)$  " " "

oder ob

<sup>524</sup> § 97. Differential-Gleichungen erster Ordnung höheren Grades.

524 § 97. Differential-Gleichungen erster Ordnung höheren Grades.  
\noder ob 
$$
\frac{1}{xM-yN} \left( \frac{\partial N}{\partial x} - \frac{\partial M}{\partial y} \right)
$$
 eine Funktion von  $xy$  allein,  
\n $\frac{x^2}{xM+yN} \left( \frac{\partial N}{\partial x} - \frac{\partial M}{\partial y} \right)$   $\frac{x^2}{x} = \frac{y}{x}$   
\n $\frac{1}{yM-xN} \left( \frac{\partial N}{\partial x} - \frac{\partial M}{\partial y} \right)$   $\frac{x^2}{x} = \frac{y}{x}$   
\n $\frac{1}{yM-xN} \left( \frac{\partial N}{\partial x} - \frac{\partial M}{\partial y} \right)$   $\frac{x^2}{x} + \frac{y^2}{x}$   
\n $\frac{1}{yM-xN} \left( \frac{\partial N}{\partial x} - \frac{\partial M}{\partial y} \right)$   $\frac{x^2}{x} + \frac{y^2}{x}$   
\n $\frac{1}{yM-xN} \left( \frac{\partial N}{\partial x} - \frac{\partial M}{\partial y} \right)$   $\frac{x^2}{x} + \frac{y^2}{x}$   
\n $\frac{1}{yM-xN} \left( \frac{\partial N}{\partial x} - \frac{\partial M}{\partial y} \right)$   $\frac{x^2}{x} + \frac{y^2}{x}$ 

angegebenen Regeln den integrierenden Faktor leicht bestimmen. 1 1 1 *x2 y2'* x2- *y-*

Erwähnt möge noch werden, daß der häufig vorkommende Ausdruck *xdy — ydx* die integrierenden Faktoren

$$
\frac{1}{x^2}, \ \frac{1}{y^2}, \ \frac{1}{x^2+y^2}
$$

 $rac{1}{x^2}$ ,  $rac{1}{y^2}$ ,  $rac{1}{x^2+y^2}$ <br>besitzt. Es folgt dabei aus den Gleichungen

$$
x^{2} - y^{2} - x^{2} + y^{2}
$$
\n
$$
x^{2} + y^{2}
$$
\n
$$
x^{2} + y^{2}
$$
\n
$$
x^{2} + y^{2}
$$
\n
$$
x^{2} + y^{2}
$$
\n
$$
y^{2} + y^{2}
$$
\n
$$
y^{2} + y^{2}
$$
\n
$$
y^{2} + y^{2}
$$
\n
$$
y^{2} + y^{2}
$$
\n
$$
y^{2} + y^{2}
$$
\n
$$
y^{2} + y^{2}
$$
\n
$$
y^{2} + y^{2}
$$
\n
$$
y^{2} + y^{2}
$$
\n
$$
y^{2} + y^{2}
$$
\n
$$
y^{2} + y^{2}
$$
\n
$$
y^{2} + y^{2}
$$
\n
$$
y^{2} + y^{2}
$$
\n
$$
y^{2} + y^{2}
$$
\n
$$
y^{2} + y^{2}
$$
\n
$$
y^{2} + y^{2}
$$
\n
$$
y^{2} + y^{2}
$$
\n
$$
y^{2} + y^{2}
$$
\n
$$
y^{2} + y^{2}
$$
\n
$$
y^{2} + y^{2}
$$
\n
$$
y^{2} + y^{2}
$$
\n
$$
y^{2} + y^{2}
$$
\n
$$
y^{2} + y^{2}
$$
\n
$$
y^{2} + y^{2}
$$
\n
$$
y^{2} + y^{2}
$$
\n
$$
y^{2} + y^{2}
$$
\n
$$
y^{2} + y^{2}
$$
\n
$$
y^{2} + y^{2}
$$
\n
$$
y^{2} + y^{2}
$$
\n
$$
y^{2} + y^{2}
$$
\n
$$
y^{2} + y^{2}
$$
\n
$$
y^{2} + y^{2}
$$
\n
$$
y^{2} + y^{2}
$$
\n
$$
y^{2} + y^{2}
$$
\n
$$
y^{2} + y^{2}
$$
\n
$$
y^{2} + y^{2}
$$
\n
$$
y^{2} + y^{2}
$$
\n
$$
y^{2} + y^{2}
$$
\

1 De<br> $\frac{1}{x^2 + y^2}$ <br>(65) (65.) Der Ausdruck *xdx - ydy* hat den integrierenden Faktor und zwar folgt aus  $du = \frac{xdx + ydy}{x^2 + y^2}$  $x^2 + y^2$ 

(66.) 
$$
u = \frac{1}{2} \ln(x^2 + y^2).
$$

# § 97.

# **Differential-Gleichungen erster Ordnung höheren Grades.**

Grades hat die Form

**Grades.**  
\nLine Differential-Gleichung erster Ordnung und *n*<sup>ten</sup>  
\nGrades hat die Form  
\n(1.) 
$$
\left(\frac{dy}{dx}\right)^n + f_1(x, y) \left(\frac{dy}{dx}\right)^{n-1} + f_2(x, y) \left(\frac{dy}{dx}\right)^{n-2} + \cdots + f_{n-1}(x, y) \frac{dy}{dx} + f_n(x, y) = 0.
$$

# § 97. Differential-Gleichungen erster Ordnung höheren Grades.. <sup>525</sup>

Hier bedeuten die Koeffizienten  $f_1(x, y)$ ,  $f_2(x, y)$ ,...  $f_{n-1}(x, y)$ ,  $f_n(x, y)$  beliebige Funktionen von *x* und *y*, oder konstante Größen.  $h_{n-1}(x, y), h_n(x, y)$  behebige Funktionen von x und y, oder<br>konstante Größen.<br>Denkt man sich nun Gleichung (1.) in bezug auf  $\frac{dy}{dx}$ 

Denkt man sich nun Gleichung (1.) in bezug auf  $\frac{\partial}{\partial x}$ <br>aufgelöst, so erhält man *n* verschiedene Differential-Gleiaufgelöst, so erhält man  $n$  verschiedene Differential-Gleichungen erster Ordnung und ersten Grades, nämlich *f*<sub>*n*-1</sub>(*x*, *y*), *f*<sub>*n*</sub>(*x*, *y*) benebige *r* unktionen von *x* und *y*, <br> *konstante Größen.*<br> *Denkt man sich nun Gleichung (1.) in bezug and aufgelöst, so erhält man <i>n* verschiedene Differential chungen erst

$$
(2.) \qquad \frac{dy}{dx} = F_1(x, y), \quad \frac{dy}{dx} = F_2(x, y), \quad \frac{dy}{dx} = F_n(x, y),
$$

wobei  $F_1(x, y)$ ,  $F_2(x, y)$ , ...  $F_n(x, y)$  Funktionen von *x* und *y^* oder konstante Größen sind.  $\lim_{x \to 0} \frac{f(x, y, y)}{g(x, y)}$  . The  $f(x, y, y)$  is different variation der Gleichungen (2.) erhält man

dann Durch Integration der Gleichungen (2.) erhält r<br>dann<br>(3.)  $\varphi_1(x, y, c_1) = 0, \quad \varphi_2(x, y, c_2) = 0, \ldots, \varphi_n(x, y, c_n) = 0.$ <br>Jede dieser Gleichungen ist ein Integral der Di

$$
(3.) \quad \varphi_1(x, y, c_1) = 0, \quad \varphi_2(x, y, c_2) = 0, \ldots \varphi_n(x, y, c_n) = 0.
$$

Jede dieser Gleichungen ist ein Integral der Differential-Gleichung (1.). Man kann alle diese Lösungen zusammenfassen, indem man die Gleichungen (3.) miteinander multipliziert. Dies gibt (4.)  $\varphi_1(x, y, c_1) = 0, \quad \varphi_2(x, y, c_2) = 0, \ldots, \varphi_n(x, y, c_1)$  Jede dieser Gleichungen ist ein Integral rential-Gleichung (1.). Man kann alle diese Lös sammenfassen, indem man die Gleichungen (3.) m<br>multipliziert. Dies gibt

(4.) 
$$
\varphi_1(x, y, c_1) \cdot \varphi_2(x, y, c_2) \dots \varphi_n(x, y, c_n) = 0.
$$

Da dieses Produkt gleich <sup>0</sup> wird, wenn man *einen* der Da dieses Produkt gleich 0 wird, wenn man einen der Faktoren gleich 0 setzt, so wird die Allgemeinheit der Lösung nicht beschränkt, indem man die Integrations-Kon-<br>stanten  $c_1, c_2, \ldots c_n$  alle einander gleich setzt. Dadurch Faktoren gleich 0 setzt, so wird die Allgemeinheit der<br>Lösung nicht beschränkt, indem man die Integrations-Konstanten  $c_1, c_2, \ldots c_n$  alle einander gleich setzt. Dadurch geht Gleichung (4) über in geht Gleichung (4.) über in Faktoren gleich 0 setzt, so wird die Allgemeinheit der<br>Lösung nicht beschränkt, indem man die Integrations-Kon-<br>stanten  $c_1, c_2, \ldots c_n$  alle einander gleich setzt. Dadurch<br>geht Gleichung (4.) über in<br>(4a.)  $\qquad_1(x, y, c) \cdot \$ 

(4a.) 
$$
\varphi_1(x, y, c) \cdot \varphi_2(x, y, c) \dots \varphi_n(x, y, c) = 0.
$$

Sind z. B. in Gleichung (1.) die Koeffizienten  $f_1(x, y)$ ,  $f_2(x, y)$ , ...  $f_{n-1}(x, y)$ ,  $f_n(x, y)$  konstante Größen, die man des $f_2(x, y), \ldots, f_{n-1}(x, y), f_n(x, y)$  konstante Größen, die man deshalb mit  $f_1, f_2, \ldots, f_{n-1}, f_n$  bezeichnen möge, so gehen die Gleichungen (1.) und (2.) über in

(1a.) 
$$
\left(\frac{dy}{dx}\right)^n + f_1 \left(\frac{dy}{dx}\right)^{n-1} + f_2 \left(\frac{dy}{dx}\right)^{n-2} + \dots + f_{n-1} \frac{dy}{dx} + f_n
$$

$$
= \left(\frac{dy}{dx} - a_1\right) \left(\frac{dy}{dx} - a_2\right) \dots \left(\frac{dy}{dx} - a_n\right) = 0.
$$

Daraus folgen die *<sup>n</sup>* Differential-Gleichungen

(5.) 
$$
\frac{dy}{dx} = a_1, \quad \frac{dy}{dx} = a_2, \quad \dots \frac{dy}{dx} = a_n,
$$

# <sup>526</sup> § 97. Differential-Gleichungen erster Ordnung höheren Grades.

526 § 97. Differential-Gleichungen erster Ordnung höheren Grades.<br>wobei  $a_1, a_2, \ldots, a_n$  auch, konstante Größen sind. Deshalb wird in diesem Falle  $w$ obei  $a_1, a_2, \ldots a_n$  auch konstante Größen sind. Deshalb

(6.) 
$$
y_1 = y - a_1 x + c = 0, \quad y_2 = y - a_2 x + c = 0, \dots
$$

$$
y_n = y - a_n x + c = 0,
$$

oder

(6a.) 
$$
\frac{y+c}{x} - a_1 = 0
$$
,  $\frac{y+c}{x} - a_2 = 0$ ,  $\cdots \frac{y+c}{x} - a_n = 0$ .

Gleichung (4 a.) geht daher in diesem Falle über in

526 § 97. Differential-Gleichungen erster Ordnung höheren Grades.  
\nwobei 
$$
a_1, a_2, \ldots a_n
$$
 auch konstante Größen sind. Deshal  
\nwind in diesem Falle  
\n(6.)  $y_1 = y - a_1x + c = 0$ ,  $y_2 = y - a_2x + c = 0$ ,...  
\n $\varphi_n = y - a_nx + c = 0$ ,  
\noder  
\n(6a.)  $\frac{y+c}{x} - a_1 = 0$ ,  $\frac{y+c}{x} - a_2 = 0$ ,  $\ldots \frac{y+c}{x} - a_n = 0$   
\nGleichung (4a.) geht daher in diesem Falle über in  
\n(7.)  $\left(\frac{y+c}{x} - a_1\right)\left(\frac{y+c}{x} - a_2\right)\cdots\left(\frac{y+c}{x} - a_n\right) = 0$ ,  
\noder mit Rücksicht auf Gleichung (1a.) in  
\n(7a.)  $\left(\frac{y+c}{x}\right)^n + f_1\left(\frac{y+c}{x}\right)^{n-1} + f_2\left(\frac{y+c}{x}\right)^{n-2} + \cdots + f_{n-1}\frac{y+c}{x} + f_n = 0$ 

oder mit Rücksicht auf Gleichung (la.) in

526 § 97. Differential-Gleichungen erster Ordnung höheren Grades.  
\nwobei 
$$
a_1, a_2, \ldots a_n
$$
 auch konstante Größen sind. Deshalb  
\nwird in diesem Falle  
\n(6.)  $y_1 = y - a_1x + c = 0$ ,  $y_2 = y - a_2x + c = 0, \ldots$   
\n $q_n = y - a_nx + c = 0$ ,  
\noder  
\n(6a.)  $\frac{y+c}{x} - a_1 = 0$ ,  $\frac{y+c}{x} - a_2 = 0, \ldots$   
\nGleichung (4a.) geht daher in diesem Falle über in  
\n(7.)  $\left(\frac{y+c}{x} - a_1\right)\left(\frac{y+c}{x} - a_2\right)\cdots\left(\frac{y+c}{x} - a_n\right) = 0$ ,  
\noder mit Rückricht auf Gleichung (1a.) in  
\n(7a.)  $\left(\frac{y+c}{x}\right)^n + f_1\left(\frac{y+c}{x}\right)^{n-1} + f_2\left(\frac{y+c}{x}\right)^{n-2} + \cdots + f_{n-1}\frac{y+c}{x} + f_n = 0$ .  
\nIn diesem Falle ist also die Auflösung der Gleichung

In diesem Falle ist also die Auflösung der Gleichung (7 a.)  $\left(\frac{y+c}{x}\right)^n + f_1\left(\frac{y+c}{x}\right)^{n-1} + f_2\left(\frac{y+c}{x}\right)^{n-2} + \cdots + f_{n-1}\frac{y+c}{x} + f_n = 0.$ <br>In diesem Falle ist also die Auflösung der Gleichung<br>(1.) nach  $\frac{dy}{dx}$ , welche mitunter bedeutende algebraische<br>Schwierigkeiten v derlich.

# **Beispiele.**

**Beispiele.**<br> **Aufgabe 1.** Man soll die Differential-Gleichung<br>  $\frac{d^2w^2}{dr^2}$ 

 $\left(\frac{dy}{dx}\right)^2 - a^2 = 0$ 

integrieren.

**Auflösung.** Aus Gleichung **(8.)** folgt zunächst

(8.) 
$$
\left(\frac{ay}{dx}\right) - a^2 = 0
$$
  
integration.  
**Auflösung.** Aus Gleichung (8.) folgt zu  
(9.) 
$$
\frac{dy}{dx} = +a \text{ und } \frac{dy}{dx} = -a
$$

and daraus durch Integration  
\n
$$
y + c = ax \text{ und } y + c = - ax,
$$
\n
$$
y + c = ax
$$

oder

and aaraus durch Integration

\n
$$
y + c = ax \quad \text{und} \quad y + c = -ax,
$$
\noder

\n
$$
(10.) \quad (y + c - ax)(y + c + ax) = (y + c)^2 - a^2x^2 = 0.
$$
\nAutgabe 2. Man soll die Differential-Gleichung

Schwierigkeiten verursachen würde, r  
derlich.  
\n**Aufgabe 1.** Man soll die Differenti  
(8.)  
\n
$$
\left(\frac{dy}{dx}\right)^2 - a^2 = 0
$$
  
\nintegrieren.  
\n**Auflösung.** Aus Gleichung (8.) folg  
(9.)  
\n $\frac{dy}{dx} = +a$  und  $\frac{dy}{dx} =$   
\nund daraus durch Integration  
\n $y + c = ax$  und  $y + c =$   
\noder  
(10.)  
\n $(y + c - ax)(y + c + ax) = (y + c)$   
\n**Aufgabe 2.** Man soll die Differenti  
\n(11.)  
\n $\left(\frac{dy}{dx}\right)^3 - 7\frac{dy}{dx} + 6 = 0$   
\nintegrieren.  
\n

integrieren.

# § 97. Differential-Gleichungen, erster Ordnung höheren Grades. <sup>527</sup>

$$
\S
$$
97. Differential-Gleichungen erster Ordnung höheren Grades. 5  
\n**Auflösung.** Gleichung (11.) läßt sich auf die Form (11a.)  
\n $\begin{pmatrix} dy \\ \frac{dy}{dx} - 1 \end{pmatrix} \begin{pmatrix} dy \\ \frac{dy}{dx} - 2 \end{pmatrix} \begin{pmatrix} dy \\ dx \end{pmatrix} + 3 = 0$   
\nbringen, folglich erhält man für das allgemeine Integral

§ 97. Differential-Gleichungen erster Ordnung höheren G:<br> **Auflösung.** Gleichung (11.) läßt sich auf die<br>
(11a.)  $\left(\frac{dy}{dx} - 1\right)\left(\frac{dy}{dx} - 2\right)\left(\frac{dy}{dx} + 3\right) = 0$ <br>
bringen, folglich erhält man für das allgemeine 1<br>
(12.) oder § 97. Differential-Gleichungen erster Ordnung höhe<br> **Auflösung.** Gleichung (11.) läßt sich au<br>
(11a.)  $\left(\frac{dy}{dx} - 1\right)\left(\frac{dy}{dx} - 2\right)\left(\frac{dy}{dx} + 3\right) = 0$ <br>
bringen, folglich erhält man für das allgem<br>
(12.)  $(y + c - x)(y + c - 2x)(y + c$ 

(12a.) 
$$
(y+c)^3 - 7x^2(y+c) + 6x^3 = 0
$$

**Aufgabe 3.** Man soll die Differential-Gleichung

oder  
\n(12a.) 
$$
(y + c)^3 - 7x^2(y + c) + 6x^3 = 0.
$$
  
\n**Aufgabe 3.** Man soll die Differential-Gleic  
\n(13.)  $\left(\frac{dy}{dx}\right)^2 = ax$   
\nintegrieren.  
\n**Auflösung.** Aus Gleichung (13.) folgt  
\n(14.)  $dy = +\sqrt{ax} dx$  und  $dy = -\sqrt{ax} dx$   
\nund durch Integration  
\n2x.

integrieren.

**Auflösung.** Aus Gleichung (13.) folgt<br>(14.)  $dy = +\sqrt{ax} dx$  und  $dy = -\sqrt{ax} dx$ 

und durch Integration

(14.) 
$$
dy = +V \, ax \, dx \quad \text{und} \quad dy = -V \, ax \, dx
$$
  
und durch Integration  
(15.)  $y + c - \frac{2x}{3}V \, dx = 0$  und  $y + c + \frac{2x}{3}V \, dx = 0$ .

Jede dieser beiden Gleichungen kann als Integral der vorgelegten Differential-Gleichung angesehen werden. Indem man die beiden Gleichungen (15.) miteinander multipliziert, vereinigt man beide Lösungen und erhält

\n Vereningt man beide Losungen und erhalt\n 
$$
\left[3(y + c) - 2x\sqrt{ax}\right]\left[3(y + c) + 2x\sqrt{ax}\right] = 0,
$$
\n

oder

(16.) 
$$
9(y+c)^2 - 4ax^3 = 0.
$$

 $9(y + c)^2 - 4ax^3 = 0.$ <br>**Aufgabe 4.** Man soll die Differential-Gleichung

oder  
\n
$$
9(y + c)^2 - 4ax^3 = 0.
$$
\n**Autgabe 4.** Man soll die Differential  
\n(17.)  
\n
$$
\left(\frac{dy}{dx}\right)^2 + 2\frac{x}{y}\frac{dy}{dx} - 1 = 0
$$
\nintegrieren.  
\n**Autginger, Dynch Arfläggrig, rge (1)**

integrieren.

**Auflösung.** Durch Auflösung von Gleichung (17.) nach

$$
\frac{dy}{dx} \text{ findet man die beiden Werte}
$$
\n(18.) 
$$
\frac{dy}{dx} = \frac{-x + \sqrt{x^2 + y^2}}{y} \text{ und } \frac{dy}{dx} = \frac{-x - \sqrt{x^2 + y^2}}{y},
$$
\n
$$
\frac{dy}{dx} = \frac{-x - \sqrt{x^2 + y^2}}{y},
$$

pliziert, vereinigt man beide Lösungen und erhält  
\n
$$
[3(y + c) - 2x\sqrt{ax}][3(y + c) + 2x\sqrt{ax}] = 0,
$$
\nder  
\n(16.)  
\n
$$
9(y + c)^2 - 4ax^3 = 0.
$$
\n**Autgabe 4.** Man soll die Differential-Gleichung  
\n(17.)  
\n
$$
\left(\frac{dy}{dx}\right)^2 + 2\frac{x}{y}\frac{dy}{dx} - 1 = 0
$$
\nintegrieren.  
\n**Auflösung.** Durch Auflösung von Gleichung (17  
\n
$$
\frac{dy}{dx}
$$
findet man die beiden Werte  
\n(18.)  
\n
$$
\frac{dy}{dx} = \frac{-x + \sqrt{x^2 + y^2}}{y} \text{ und } \frac{dy}{dx} = \frac{-x - \sqrt{x^2 + y^2}}{y}
$$
\noder  
\n(19.)  
\n
$$
\frac{xdx + ydy}{\sqrt{x^2 + y^2}} = + dx \text{ und } \frac{xdx + ydy}{\sqrt{x^2 + y^2}} = -dx.
$$
\nalso durch Integration

 $\sqrt{x^2 + y^2} = x + c$  und  $\sqrt{x^2 + y^2} = -x - c$ , • oder, wenn man beide Lösungen vereinigt,  $(Yx^2+y^2-x-c)(Yx^2+y^2+x+c)=y^2-2cx-c^2=0.$ 

**Aufgabe 5.** Man soll die Differential-Gleichung (22.)  $(a^2 - x^2) \left(\frac{dy}{dx}\right)^3$  $\begin{aligned} \text{I} &\times \text{I} + y^2 + x + c = y^2\\ \text{I} &\times \text{I} &\times \text{I} &\times \text{I} \end{aligned}$  $\frac{dy}{dx} - bx = 0$ integrieren.

**Auflösung.** Durch Auflösung der Gleichung (22.) nach  $\frac{dy}{dx}$  erhält man die drei Differential-Gleichungen (22.)  $(a^2 - x^2)(\frac{d}{dx}) + bx(a^2 - x^2)(\frac{d}{dx}) - \frac{d}{dx} - bx = 0$ <br>
integrieren.<br> **Auflösung.** Durch Auflösung der Gleichung (22.) nacht auch Differential-Gleichungen<br>
(23.)  $\frac{dy}{dx} = -bx$ ,  $\frac{dy}{dx} = +\frac{1}{\sqrt{a^2 - x^2}}$ ,  $\frac{dy}{dx} = -\frac{1}{\sqrt$ und findet daraus durch Integration<br>
(24.)  $y+c=-\frac{bx^2}{2}$ ,  $y+c=\arcsin(\frac{x}{a})$ ,  $y+c=-\arcsin(\frac{x}{a})$ .

Indem man diese drei Lösungen vereinigt, ergibt sich die Gleichung

$$
\left(y+c+\frac{bx^2}{2}\right)\left[y+c-\arcsin\left(\frac{x}{a}\right)\right]\left[y+c+\arcsin\left(\frac{x}{a}\right)\right]=0,
$$

oder  
\n(25.) 
$$
(y + c)^3 + \frac{bx^2}{2}(y + c)^2 - \left[\arcsin\left(\frac{x}{a}\right)\right]^2(y + c) - \frac{bx^2}{2}\left[\arcsin\left(\frac{x}{a}\right)\right]^2 = 0.
$$

§ 98.

# **Integration durch Differentiation.**

(Vergl. die Formel - Tabelle Nr. <sup>222</sup> bis 225a.)

Es war schon in dem vorhergehenden Paragraphen erwähnt worden, daß die Auflösung der Differential-Glei*du* wähnt worden, daß die Auflösung der Differential-Glei-<br>*c*hungen erster Ordnung höheren Grades nach  $\frac{dy}{dx}$  häufig chungen erster Ordnung höheren Grades nach  $\frac{dy}{dx}$  häufig<br>auf große algebraische Schwierigkeiten stößt. Es sollen aut große algebraische Schwierigkeiten stößt. Es sollen<br>deshalb hier noch einige Fälle untersucht werden, bei denen man die Integration durch andere Mittel augführen kann. rgl. die Formel-Tabelle Nr. 222 bis 2256<br>schon in dem vorhergehenden Para<sub>{</sub><br>en, daß die Auflösung der Differ<br>er Ordnung höheren Grades nach<br>lgebraische Schwierigkeiten stößt.<br>noch einige Fälle untersucht werder<br>egration

than the Integration durch andere Mittel auf

\nDer Kürze wegen möge hierbei

\n(1.)

\n
$$
\frac{dy}{dx} = p
$$
, also 
$$
dy = pdx
$$
, 
$$
dx = \frac{dy}{p}
$$

gesetzt werden. Man kann dann jede der drei Größen *p,* gesetzt werden. Man kann dann jede der drei Größen p, dx, dy durch die beiden anderen ausdrücken. Kommt in der Differential-Gleichung u nicht mehr vor so setzt man  $dx$ ,  $dy$  durch die beiden anderen ausdrücken. Kommt in der Differential-Gleichung  $y$  nicht mehr vor, so setzt man  $dy = pdx$  ein, kommt *x* nicht mehr vor, so setzt man  $dx$ ,  $dy$  durch die beiden anderen ausdrücken. Kommt in<br>der Differential-Gleichung y nicht mehr vor, so setzt man<br> $dy = pdx$  ein, kommt x nicht mehr vor, so setzt man<br> $dx = \frac{dy}{p}$  ein. Auch wenn die Differential-Gleichung nach<br> em. Auch wenn die Dirierential-Ofeich *<sup>x</sup>* oder nach *<sup>y</sup>* auflösbar ist, kann man diese Substitutionen mit Erfolg anwenden, nachdem man vorher beide Seiten der Gleichung differentiiert hat.

**I. Fall.** *Die Differential - Gleichung enthalte <sup>y</sup> gar nicht und sei auflösbar nach x;* die Gleichung habe also die Form (2.)  $x = \varphi(p)$ ;

$$
(2.) \t x = \varphi(p);
$$

dann findet man durch Differentiation

(3.)  $dx = \varphi'(p)dp$ ,

oder mit Rücksicht auf Gleichung (1.)

(4.)  $pdx = dy = q'(p) \cdot pdp$ .

 $(5.)$  $y = f\varphi'(p) \cdot pdp + C.$ 

 $y = \int \varphi'(p) \cdot p dp + C.$ <br>Indem man aus den Gleichungen (2.) und (5.) die Indem man aus den Gleichungen (2.) und (5.) die<br>Größe *p* eliminiert, erhält man die gesuchte Gleichung zwischen *<sup>x</sup>* und *V-*

# **Beispiele.**

**Aufgabe 1.** Man soll die Differential-Gleichung  $(6.)$  $x = 4p^3 - 6p^2 + 12p - 15$ 

integrieren.

prieren.<br>**Auflösung.** Indem man Gleichung (6.) differentiiert, Auflosung. Indem mannerhält man die Gleichungen

(7.) 
$$
dx = (12p^2 - 12p + 12)dp,
$$

(8.) 
$$
dy = (12p^3 - 12p^2 + 12p)dp,
$$

also

also  
(9.) 
$$
y = 3p^4 - 4p^3 + 6p^2 + C
$$
.

Durch Elimination der Größe *<sup>p</sup>* aus den Gleichungen (6.) und (9.) findet man dann die gesuchte Gleichung zwischen *<sup>x</sup>* und *y.*

Kiepert, Integral - Rechnung. 34

**Aufgabe 2.** Man soll die Differential-Gleichung

$$
(10.) \t x = \arcsin p - \sqrt{1 - p^2}
$$

integrieren.

**Auflösung.** Indem man Gleichung (10.) differentiiert, erhält man die Gleichungen

530 § 98. Integration durch Differentiation  
\n**Aufgabe 2.** Man soll die Differential-Gl  
\n(10.) 
$$
x = \arcsin p - \sqrt{1-p^2}
$$
  
\nintegrieren.  
\n**Auflösung.** Indem man Gleichung (10.)  
\nerhält man die Gleichungen  
\n(11.)  $dx = \left(\frac{1}{\sqrt{1-p^2}} + \frac{p}{\sqrt{1-p^2}}\right)dp,$   
\n(12.)  $du = \left(\frac{p}{\sqrt{1-p^2}} + \frac{p^2}{\sqrt{1-p^2}}\right)dp,$ 

(10.) 
$$
x = \arcsin p - \sqrt{1 - p^2}
$$
  
\nintegration.  
\n**Auflösung.** Indem man Gleichung (10.)  
\nerhält man die Gleichungen  
\n(11.)  $dx = \left(\frac{1}{\sqrt{1 - p^2}} + \frac{p}{\sqrt{1 - p^2}}\right)dp$ ,  
\n(12.)  $dy = \left(\frac{p}{\sqrt{1 - p^2}} + \frac{p^2}{\sqrt{1 - p^2}}\right)dp$ ,  
\nalso mit Rücksicht auf die Formeln Nr. 31  
\nTable  
\n(13.)  $y = -\sqrt{1 - p^2} - \frac{p}{2}\sqrt{1 - p^2} + \frac{1}{2}\arcsin$   
\noder  
\n(14.)  $2y - x = 2C - (1 + p)\sqrt{1 - p^2}$   
\nII. Fall. Die Differential-Gleichung entha

 $V1 - p^2$   $V1 - p^2$ <br>also mit Rücksicht auf die Formeln Nr. 31 und 120 der Tabelle

also mit Rucksicht aut die Formeln Nr. 31 und 12  
Tabelle  
(13.) 
$$
y = -V1 - p^2 - \frac{p}{2}V1 - p^2 + \frac{1}{2}\arcsin p + C
$$
,

oder

(13.) 
$$
y = -\gamma 1 - p - \frac{1}{2}\gamma 1 - p + \frac{1}{2}
$$
 arcsin  
oder  
(14.)  $2y - x = 2C - (1 + p)\gamma 1 - p^2$ .

**II. Fall.** *Die Diff erential-Gleichung enthalte <sup>x</sup> gar nicht und sei auflösbar nach y\* die Gleichung habe also die Form (15.)  $y = \varphi(p);$ 

dann findet man durch Differentiation mit Rücksicht auf Gleichung (1.)

(16.) 
$$
dy = pdx = \varphi'(p)dp,
$$

(17.) 
$$
dx = \frac{\varphi'(p)dp}{p},
$$

also

(16.) 
$$
dy = pdx = \varphi'(p)dp,
$$
  
\n(17.) 
$$
dx = \frac{\varphi'(p)dp}{p},
$$
also  
\n(18.) 
$$
x = \int \frac{\varphi'(p)dp}{p} + C.
$$
Indem man aus den Gleichungen (15.) und (18.) die

Größe *<sup>p</sup>* eliminiert, findet man die gesuchte Gleichung zwischen *<sup>x</sup>* und *y.*

# **Beispiele.**

**Aufgabe 3.** Man soll die Differential-Gleichung

**Beispiele.**  
\n**Aufgabe 3.** Man soll die Differ (19.)  
\n*y* = 
$$
\frac{2a}{1+p^2}
$$
  
\nintegrieren.

integrieren.

**Auflösung,** Durch Differentiation findet man aus Gleichung (19.)

change (19.)

\n(20.)

\n
$$
dy = pdx = -\frac{4apdp}{(1+p^2)^2},
$$
\n(21.)

\n
$$
dx = -\frac{4adp}{(1+p^2)^2}.
$$
\nSetzt man hierbei nach Formel Nr. 150 der 'n

\n
$$
p = tgz, \text{ also } z = \arctg p, \, dz = \frac{dp}{1+p^2}.
$$
\n
$$
\frac{1}{1+p^2} = \cos^2 z, \quad \frac{p}{1+p^2} = \frac{1}{1+p^2} \cos^2 z = \sin z \cos z.
$$

Setzt man hierbei nach Formel Nr. 150 der Tabelle  
\n
$$
p = \text{tg } z
$$
, also  $z = \arctg p$ ,  $dz = \frac{dp}{1 + p^2}$ ,  
\n $\frac{1}{1 - \cos^2 z} = \frac{p}{1 + \cos^2 z} = \sin z \cos z$ 

$$
\frac{1}{1+p^2} = \cos^2 z, \quad \frac{p}{1+p^2} = \text{tg } z \cos^2 z = \sin z \cos z,
$$

so gehen die Gleichungen (19.) und (21.) über in

so genen are Greenungen (19.) und (21.)   
 
$$
y = 2a \cos^2 z = a[1 + \cos(2z)],
$$

$$
(21\,\mathrm{a})\qquad dx = -4a\cos^2 z\,dz.
$$

Dies gibt nach Formel Nr. <sup>99</sup> der Tabelle  $(22.)\ x = -2a(\sin z \cos z + z) + C = -a[2z + \sin(2z)] + C.$ 

Setzt man noch

$$
2z = \pi - t, \quad C - a\pi = x_0,
$$

so erhält man aus den Gleichungen (22.) und (19 a.)<br>
(22 a.)  $x - x_0 = a(t - \sin t)$ ,<br>
(19 b.)  $y = a(1 - \cos t)$ .<br>
Das allgemeine Integral stellt also eine Sch

$$
(22a.) \t\t x - x_0 = a(t - \sin t),
$$

(19b.)<br>Das allgemeine Integral stellt also eine Schar von *Zykloiden* dar.

**Aufgabe 4.** Man soll die Differential-Gleichung

(23.) 
$$
y = \frac{\sqrt{a^2 - p^2}}{a^2 p}
$$

integrieren.

**Auflösung,** chung (23.)  $y = \frac{a^2 p}{a^2 p}$ <br>Durch Differentiation folgt aus Glei-

(24.) 
$$
dy = p dx = -\frac{dp}{p^2 V a^2 - p^2},
$$

$$
dx = -\frac{dp}{p^3 V a^2 - p^2},
$$

also nach Formel Nr. <sup>125</sup> und <sup>37</sup> der Tabelle

34\*

532 § 98. Integration durch Differentiation.  
\n(26.) 
$$
x - x_0 = \frac{\sqrt{a^2 - p^2}}{2a^2p^2} - \frac{1}{2a^2} \int \frac{dp}{p\sqrt{a^2 - p^2}} = \frac{\sqrt{a^2 - p^2}}{2a^2p^2} + \frac{1}{2a^3} \ln\left(\frac{a + \sqrt{a^2 - p^2}}{p}\right)
$$
\nDa noch aus Gleichung (23.) folgt, daß  
\n(27.) 
$$
p = \frac{a}{\sqrt{a^4y^2 + 1}}, \quad \sqrt{a^2 - p^2} = \frac{a^3y}{\sqrt{a^4y^2 + 1}}
$$
\nist, so findet man aus Gleichung (26.)  
\n(28.)  $2a^3(x - x_0) = a^2y\sqrt{a^4y^2 + 1} + \ln(a^2y + \sqrt{a^4y^2 + 1})$   
\n**III. Fall.** Die Differential-Gleichung enthalte a  
\nGrößen x, y und p, sei aber nach x auflösbar; d

Da noch aus Gleichung (23.) folgt, daß

(27.) 
$$
p = \frac{a}{\sqrt{a^4 y^2 + 1}}, \quad \sqrt{a^2 - p^2} = \frac{a^3 y}{\sqrt{a^4 y^2 + 1}}
$$

ist, so findet man aus Gleichung (26.)

(28.) 
$$
2a^3(x - x_0) = a^2y\sqrt{a^4y^2 + 1} + \ln(a^2y + \sqrt{a^4y^2 + 1}).
$$

**III. Fall.** *Die Differential-Gleichung enthalte alle drei Größen x, <sup>y</sup> und p, sei aber nach <sup>x</sup> auflösbar;* die Gleichung habe also die Form *diechung*<br> *diate der nach x d*<br> *digcare mach x d*<br> *digcare mach x d*<br> *digcare diffe*<br> *dy*<br> *d*  $\frac{dy}{p} = \frac{\partial f}{\partial y} dy + \frac{\partial f}{\partial p}$ *p*<sub>**o**</sub>  $x = f(y, p)$ .<br> **c** *c*  $f(y, p)$ *.<br> c c c <i>c c*  $f(y, p)$ .<br> **c c c** *c c c <i>c c c c c c c c c c c c c c c c c c c c* 

$$
(29.) \t\t x = f(y, p).
$$

Indem man diese Gleichung differentiiert und Gleichung (1.) beachtet, erhält man

$$
dx = \frac{dy}{p} = \frac{\partial f}{\partial y} dy + \frac{\partial f}{\partial p} dp,
$$

oder

$$
dx = \frac{dy}{p} = \frac{\partial f}{\partial y} dy + \frac{\partial f}{\partial p} dp,
$$
  
oder  
(30.) 
$$
\left(\frac{1}{p} - \frac{\partial f}{\partial y}\right) dy - \frac{\partial f}{\partial p} dp = 0.
$$
 Dies ist eine Differential-Gleichung erster Ordnung

zwischen *y* und *p*, die in bezug auf  $\frac{dy}{dp}$  nur vom ersten Grade ist und sich in vielen Fällen leichter integrieren läßt<br>als die vorgelegte Differential-Gleichung (29.). Hat man<br>die Integral-Gleichung die Integral-Gleichung als die vorgelegte Differential-Gleichung (29.). Hat man

gefunden, so folgt durch Elimination von *<sup>p</sup>* aus den Gleichungen (29.) und (31.) die gesuchte Gleichung zwischen *<sup>x</sup>* und *y.*

# **Beispiel.**

**Aufgabe 5.** Man soll die Differential-Gleichung

(32.)  $yp^2 - 2xp + y = 0$ , oder  $x = \frac{y(1+p^2)}{2p}$ integrieren.

**Auflösung.** Durch Differentiation folgt aus Gleichung (32.)

$$
dx = \frac{dy}{p} = \frac{p(1+p^2)dy - y(1-p^2)dp}{2p^2},
$$

oder

(33.) 
$$
p(1-p^2)dy + y(1-p^2)dp = (1-p^2)(pdy + ydp) = 0.
$$

(34.) 
$$
1 - p^2 = 0, \text{ also } p = \frac{dy}{dx} = \pm 1,
$$

*oder*

(35.) 
$$
p dy + y dp = 0
$$

setzt. Aus Gleichung (34.) folgt durch Integration

(36.) 
$$
y = \pm x + C
$$
.

Hier darf aber die Integrations-Konstante *<sup>C</sup>* nicht jeden beliebigen Wert haben, denn, wenn man  $p = +1$  in die Gleichung (32.) einsetzt, so erkennt man, daß in Gleichung (36.) der Wert der Integrations-Konstanten *<sup>C</sup>* gleich <sup>0</sup> sein muß, daß also Gleichung (36.) in

(36 a.)  $y = +x$ 

übergeht.

Aus Gleichung (35.) findet man dagegen durch Trennung der Variabein

Answergen.

\nAns Gleichung (35.) findet man dagegen durch

\n(37.)

\n
$$
\frac{dy}{y} + \frac{dp}{p} = 0,
$$

\n(38.)

\n
$$
\ln y + \ln p = \ln C,
$$
 oder 
$$
py = C,
$$
 also 
$$
p = \frac{C}{y}
$$

Trägt man diesen Wert von *<sup>p</sup>* in Gleichung (32.) ein, so findet man

(39.) 
$$
y^2 - 2Cx + C^2 = 0.
$$

Diese Gleichung ist das *allgemeine* Integral der vorgelegten Differential-Gleichung und stellt eine *Schar von Parabeln* dar, welche sämtlich die beiden durch Gleichung Parabeln dar, welche sämtlich die beiden durch Gleichung<br>(36a.) dargestellten geraden Linien in den Punkten mit den (36a.) dargestellten geraden Linien in d $x = C$ ,  $y = \pm C$ 

$$
x = C, \ y = \pm C
$$

berühren.

$$
533\,
$$

**IV. Fall.** *Die Differential-Gleichung enthalte alle drei Größen x, <sup>y</sup> und p, sei aber auflösbar nach* die Gleichung habe also die Form

(40.) 
$$
y = f(x, p)
$$
.

 $y = f(x, p).$ <br>Indem man diese Gleichung differentiiert und Gleichung (1.) beachtet, erhält man

o die Form  
\n
$$
y = f(x, p)
$$
.  
\nn diese Gleichung differen  
\nhtet, erhält man  
\n $dy = pdx = \frac{\partial f}{\partial x} dx + \frac{\partial f}{\partial p} dp$ ,

oder

(41.) 
$$
\frac{\partial f}{\partial p} \frac{dp}{dx} + \left(\frac{\partial f}{\partial x} - p\right) = 0.
$$

(41)  $dy = pdx = \frac{\partial f}{\partial x} dx + \frac{\partial f}{\partial p} dp,$ <br>
oder<br>
(41.)  $\frac{\partial f}{\partial p} \frac{dp}{dx} + \left(\frac{\partial f}{\partial x} - p\right) = 0.$ <br>
Dies ist eine Differential-Gleichung erster Ordnung  $\frac{dy}{dx}$  and *p*, die in bezug auf  $\frac{dp}{dx}$  nur vom ersten Grade ist und sich in vielen Fällen leichter integrieren läßt als die vorgelegte Differential-Gleichung (40.). Hat man die Integral-Gleichung<br>
(42.)  $q(x, p, C) = 0$ 

gefunden, so folgt durch Elimination von *<sup>p</sup>* aus den Gleichungen (40.) und (42.) die gesuchte Gleichung zwischen *<sup>x</sup>* und *y.* (40.) and (42.) die gesuchte Gleichung z<br>
and y.<br>
Hat die Differential-Gleichung z. B. die For<br>
(43.)  $y = x \cdot f(p) + \varphi(p)$ ,<br>
so wird mit Rücksicht auf Gleichung (1.)<br>
(44.)  $\frac{dy}{dx} = p = f(p) + [x \cdot f'(p) + \varphi'(p)] \frac{dp}{dx}$ ,<br>
oder

Hat die Differential-Gleichung z. B. die Form

$$
(43.) \t\t y = x \cdot f(p) + \varphi(p),
$$

so wird mit Rücksicht auf Gleichung (1.)

(44.) 
$$
\frac{dy}{dx} = p = f(p) + [x \cdot f'(p) + \varphi'(p)] \frac{dp}{dx},
$$

$$
_{\rm{oder}}
$$

(45.) 
$$
[p - f(p)] \frac{dx}{dp} - x \cdot f'(p) = \varphi'(p).
$$

Dies ist aber eine *lineare Differential - Gleichung erster Ordnung,* die man nach den Angaben in § <sup>92</sup> integrieren kann. (Vergl. auch Formel Nr. <sup>214</sup> der Tabelle.)

Von besonderem Interesse ist der Fall, wo in der vorhergehenden Entwickelung *f(p)* gleich *<sup>p</sup>* ist, wo also die Differential-Gleichung die Form

$$
(46.) \t\t y = px + \varphi(p)
$$

hat. Dann nennt man die Gleichung eine "Clairautsche Gleichung" und erhält durch Differentiation

and *enant* under *D*nteren  

$$
dy = pdx = pdx + xdp + \varphi'(p)dp,
$$

oder

(47.) 
$$
[x + \varphi'(p)]dp = 0.
$$

Diese Gleichung wird befriedigt, indem man entweder (48.)  $dp = 0$ ,

$$
_{\rm 1}
$$

(48.) 
$$
dp = 0,
$$
  
\noder  
\n(49.)  $x + \varphi'(p) = 0$ 

(49.) 
$$
x + \varphi'(p) = 0
$$
  
setzt. Aus Gleichung (48.) folgt durch Integration  
(50.) 
$$
p = \frac{dy}{dx} = C, \text{ also } y = Cx + C_1,
$$

wobei die zweite Integrations-Konstante ermittelt wird, in-<br>dem man den gefundenen Wert von *p* in die Gleichung<br>(46.) einsetzt. Dies gibt dem man den gefundenen Wert von  $p$  in die Gleichung (46.) einsetzt. Dies gibt

(51.) 
$$
y = Cx + \varphi(C)
$$
, also  $C_1 = \varphi(C)$ .

Da hierbei die Integrations-Konstante *<sup>C</sup>* unendlich viele Werte hat, so ist Gleichung (51.) das *allgemeine* Integral der vorgelegten Differential-Gleichung.

Ganz verschieden davon ist die Lösung, welche man findet, indem man aus den Gleichungen (46.) und (49.) die Ganz verschieden davon ist die Lösung, welche man findet, indem man aus den Gleichungen (46.) und (49.) die Größe *p* eliminiert. Daß man auf diese Weise wirklich Größe p eliminiert. Daß man auf diese Weise wirklich<br>eine Lösung erhält, kann man in folgender Weise zeigen. Denkt man sich aus Gleichung (49.) *<sup>p</sup>* als Funktion von *<sup>x</sup>* ausgerechnet und in Gleichung (46.) eingesetzt, so findet ausgerechnet und in Gleichung (46.) eingesetzt, so findet man, indem man diese Gleichung nach *x* differentiiert, *deeden davon ist die Lös*<br> *n* aus den Gleichungen<br> *dr.* Daß man auf dies<br> *dt,* kann man in folgen<br> *dus* Gleichung (49.) *p* als<br> *diese* Gleichung nach *x*<br> *dy*<br> *dy* = *p* + [*x* + *y*'(*p*)]  $\frac{dp}{dx}$ ,<br> *dy* = *n* 

$$
\frac{dy}{dx} = p + [x + \varphi'(p)] \frac{dp}{dx},
$$

also mit Rücksicht auf Gleichung (49.)<br>
(52.)  $\frac{dy}{dx} = p$ .

$$
\frac{dy}{dx} = p
$$

# **Beispiel.**

**Aufgabe 6.** Man soll eine Kurve bestimmen, bei welcher der Abschnitt der Tangente zwischen den beiden Koordinaten-Achsen eine konstante Länge *c* hat.

**Auflösung.** Bezeichnet man den Winkel *OAB* zwischen der Tangente und der negativen Richtung der X-Achse mit *t* (Fig. 143), so sind die Abschnitte  $OA = a$  und  $OB = b$ , welche die Gerade *AB* auf den Koordinaten - Achsen abschneidet,<br>
Fig. 143, so sind die Abschnitte  $OA = a$  und  $OB = b$ ,<br>
schneidet,<br>
Fig. 143. (53.)  $a = c \cos t$ ,  $b = c \sin t$ ,<br>
folglich wird die Gleichung der schneidet,

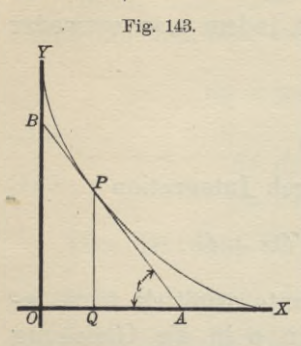

(53.)  $a = c \cos t$ ,  $b = c \sin t$ ,<br>folglich wird die Gleichung der roigiich wird die Gleichung der<br>Geraden *AB*, wenn man die laufenden Koordinaten mit x' und y' bezeichnet, *x*<sup>*l*</sup></sup>, *a i e c c x*<sup>*t*</sup>, *a i die c die c die die die die die die die die die die die die die die die die die die die die die die die die die d* 

$$
\frac{x^i}{a} + \frac{y^i}{b} = 1, \text{ oder } \frac{x^i}{c\cos t} + \frac{y^i}{c\sin t} = 1,
$$
  
oder  
(54.) 
$$
y^i = -x^i \text{tg } t + c\sin t.
$$

$$
y' = -x'tgt + c\sin t
$$

Dabei ist Dabei ist<br>
(55.)  $tgt = -tga = -\frac{dy}{dx} = -p$ , also  $\sin t = -\frac{p}{\sqrt{1+p^2}}$ *° dx V1-p2* (57.) y=pa— folglich wird die Gleichung der Tangente

(56.) 
$$
y' = px' - \frac{cp}{\sqrt{1 + p^2}}.
$$

Da die Gerade durch den Punkt *<sup>P</sup>* hindurchgehen soll, so erhält man eine *Clairautsche* Differential-Gleichung

(57.) 
$$
y = px - \frac{cp}{\sqrt{1 + p^2}}.
$$

 $\overline{H}$ ieraus folgt durch Differentiation

$$
y = px - \frac{c_p}{\sqrt{1 + p^2}}.
$$
  
aus folgt durch Differentiation  

$$
\frac{dy}{dx} = p = p + \left(x - \frac{c}{(1 + p^2)\sqrt{1 + p^2}}\right) \frac{dp}{dx},
$$

$$
\left(x - \frac{c}{(1 + p^2)\sqrt{1 + p^2}}\right) \frac{dp}{dx} = 0.
$$
  
9 Gleichung wird zunächst befriedigt, in  

$$
\frac{dp}{dx} = 0, \text{ also } p = \frac{dy}{dx} = C
$$
  
1  $p = C$  in Gleichung (57.) einträgt, wor

oder

(57.) 
$$
y = px - \frac{cp}{\sqrt{1 + p^2}}.
$$
Heraus folgt durch Differentiation  

$$
\frac{dy}{dx} = p = p + \left(x - \frac{c}{(1 + p^2)\sqrt{1 + p^2}}\right) \frac{dp}{dx},
$$
oder  
(58.) 
$$
\left(x - \frac{c}{(1 + p^2)\sqrt{1 + p^2}}\right) \frac{dp}{dx} = 0.
$$
 Diese Gleichung wird zunächst befriedigt, indem man  
(59.) 
$$
\frac{dp}{dx} = 0, \text{ also } p = \frac{dy}{dx} = C
$$

$$
\frac{dp}{dx} = 0, \text{ also } p = \frac{dy}{dx} = C
$$

setzt und  $p = C$  in Gleichung (57.) einträgt, woraus man

(60.) 
$$
y = Cx - \frac{Cc}{\sqrt{1 + C^2}}
$$

findet. Diese Gleichung enthält die willkürliche Konstante *<sup>C</sup>* und ist daher das *allgemeine* Integral der vorgelegten Differential - Gleichung. Jede Kurve der gefundenen Kurvenschar ist eine *gerade Linie,* welche mit ihrer Tan-Kurvenschar ist eine *gerade Linie*, welche mit ihrer Tangente zusammenfällt und auf den Koordinaten-Achsen die Abschnitte  $\S~98.~~{\rm Integration~ durch~Differ}$ (60.)  $y=Cx-\frac{Cc}{V1+C^2}$ findet. Diese Gleichung enthält die wie C und ist daher das *allgemeine* Integ<br>
Differential - Gleichung. Jede Kurv<br>
Kurvenschar ist eine *gerade Linie*, we gente zusammenfällt und gente zusammenfällt und auf den Koordinaten-Achsen die (60.)  $y = Cx - \frac{Ce}{V1 + C^2}$ <br>
findet. Diese Gleichung enthält die willkürliche Konstante C und ist daher das *allgemeine* Integral der vorgelegten<br>
Differential - Gleichung. Jede Kurve der gefundenen<br>
Kurvenschar ist eine *g* egration durch Differenti<br>  $y = Cx - \frac{Cc}{V1 + C^2}$ <br>
ung enthält die willki<br>
s. *allgemeine* Integral<br>
ng. Jede Kurve<br>
e *gerade Linie*, welch<br>
und auf den Koordi<br>  $\frac{c}{V1 + C^2}$ ,  $b = -\frac{c}{V1}$ <br>
us<br>
as<br>  $a^2 + b^2 = c^2$ <br>
orderung

(61.) 
$$
a = + \frac{c}{V1 + C^2}, \quad b = -\frac{cC}{V1 + C^2}
$$

bestimmt. Da hieraus  $a^2 + b^2 = c^2$ 

folgt, so wird der Forderung der Aufgabe genügt.

Gleichung (58.) wird aber auch befriedigt, wenn man

(62.) 
$$
x - \frac{c}{(1+p^2)\sqrt{1+p^2}} = 0
$$
, oder  $x = \frac{c}{(1+p^2)\sqrt{1+p^2}}$   
setzt. Dabei wird nach Gleichung (55.)

setzt. Dabei wird nach Gleichung (55.)  
(63.) 
$$
p = -\text{tg}t
$$
,  $\frac{1}{\sqrt{1+p^2}} = \cos t$ ,  $-\frac{p}{\sqrt{1+p^2}} = \sin t$ ;  
dadurch gehen die Gleichungen (62.) und (57.) über in

(64.)  $x = c \cos^3 t, \quad y = c \sin^3 t.$ 

Durch Elimination von *<sup>t</sup>* findet man aus diesen Gleichungen

(65.) 
$$
x^{\frac{2}{3}} + y^{\frac{2}{3}} = c^{\frac{2}{3}}.
$$

Die gesuchte Kurve ist also eine *Astroide.* Für einen beliebigen Punkt der Astroide wird

$$
p = -\operatorname{tg} t
$$

(66.)<br>so daß man für die zugehörige Tangente die Gleichung

$$
y'-y=p(x'-x),
$$

oder

$$
y' - y = p(x' - x),
$$
  

$$
y' - c\sin^3 t = -\lg t(x' - c\cos^3 t).
$$

(67.)  $y' = -\frac{1}{2}x + \frac{1}{2}x + \frac{$ 

findet. Deshalb sind die Abschnitte, welche diese Tangente auf den Koordinaten-Achsen abschneidet,

(68.)  $a = c \cos t$ ,  $b = c \sin t$ , also  $a^2 + b^2 = c^2$ .

Setzt man in Gleichung (67.) — tgt gleich *C,* so geht Setzt man in Gleichung (67.) — tgt gleich C, so geht<br>sie in Gleichung (60.) über, welche das *allgemeine* Integral<br>der Differential-Gleichung darstellte; d. h. die Astroide,<br>welche wan als eine herendere Lösung der Differe welche man als eine *besondere* Lösung der Differential-Gleichung gefunden hat, berührt alle geraden Linien, die der *allgemeinen* Lösung entsprechen.

# § 99.

# **Die singulären Auflösungen der Differential-Gleichungen erster Ordnung.**<br>(Vergl. die Formel-Tabelle Nr. 226.) Sollaren Auflösungen der Differentiannen Auflösungen der Differentianner<br>
Erster Ordnung.<br>
(Vergl. die Formel-Tabelle Nr. 226.)<br>
den Aufgaben 5 und 6 des vorherg<br>
und allgemein bei der Clairautsche

Bei den Aufgaben 5 und 6 des vorhergehenden Paragraphen und allgemein bei der *Clairazit* sehen Differential-Gleichung

(1.)  $y = px + q(p)$ 

fand man *zwei* Lösungen, von denen die eine noch eine fand man *zwei* Lösungen, von denen die eine noch eine<br>willkürliche Integrations-Konstante enthält, die zweite aber<br>nicht. Auch erkennt man bei diesen Aufgaben sofort, daß<br>diese zweite Lösung, welche ehne Ausführung einer nicht. Auch erkennt man bei diesen Aufgaben sofort, daß<br>diese zweite Lösung, welche ohne Ausführung einer Integration gefunden werden konnte, kein *partilkuläres* Integral gration gefunden werden konnte, kein *partikuläres* Integral<br>ist, d. h. die zweite Lösung geht nicht aus der ersten her-<br>vor, indem man der Integrations-Konstanten einen bevor, indem man der Integrations-Konstanten einen besonderen Wert gibt.

Man nennt daher eine solche besondere Lösung "eine *singuläre Lösung der vorgelegten Differential-Gleichung"'^.*

Der Zusammenhang zwischen der *allgemeinen* und einer solchen *singulären* Lösung ergibt sich aus folgender Betrachtung.

Es sei

$$
F\left(x, y, \frac{dy}{dx}\right) = 0,
$$

oder

(2a.)  $M(x, y)dx + N(x, y)dy = 0$ (2a.)  $M(x, y)dx + N(x, y)dy = 0$ <br>die gegebene Differential-Gleichung, und

<sup>\*)</sup> Es kann allerdings ausnahmsweise auch vorkommen, daß die *singuläre* Lösung mit einer *partikulären* Lösung zusammenfällt.

(3.) 
$$
G(x, y, C) = 0
$$

sei das allgemeine Integral. Die Gleichung (3.) stellt eine sei das allgemeine Integral. Die Gleichung (3.) stellt eine ganze Schar von Kurven dar, weil die Integrations-Kon-<br>stante *C* unendlich viele Werte annehmen darf. *C* ist also<br>in Gleichung (3.) ein variabler Parameter. Für ganze Schar von Kurven dar, weil die Integrations-Konstante C unendlich viele Werte annehmen darf. C ist also<br>in Gleichung (3.) ein *variabler Parameter*. Für die Koordi-<br>naten der Schnittpunkte zweier benachbarten Kurven in Gleichung (3.) ein *variabler Parameter*. Für die Koordinaten der Schnittpunkte zweier benachbarten Kurven der naten der Schnittpunkte zweier benachbarten Kurven der Schar, welche den variabeln Parametern  $C$  und  $C + AC$ Schar, welche den variabeln Parametern  $C$  und  $C + AC$ <br>entsprechen, gelten die Gleichungen sei das allgemeine Integral. Die Gleichung (3.) st<br>ganze Schar von Kurven dar, weil die Integratio<br>stante C unendlich viele Werte annehmen darf. C<br>in Gleichung (3.) ein *variabler Parameter*. Für die<br>naten der Schnittpunk

(4.) 
$$
G(x, y, C) = 0
$$
 and  $G(x, y, C + \Delta C) = 0$ 

(4.)  $G(x, y, C) = 0$  und  $G(x, y, C + \Delta C) = 0$ <br>gemeinschaftlich; deshalb gelten für die Koordinaten der

gemeinschaftlich; deshalb gelten für die Koordinaten der  
Schnittpunkte auch die beiden Gleichungen  
(5.) 
$$
G(x, y, C) = 0
$$
 und  $\frac{G(x, y, C) + AC) - G(x, y, C)}{AC} = 0$ .  
Wird AC verschwindend klein, so gehen diese Gleichungen über in  
(6.)  $G(x, y, C) = 0$  und  $\frac{\partial G(x, y, C)}{\partial C} = 0$ .

 $\overline{AC}$ <br>Wird  $\overline{AC}$  verschwindend klein, so gehen diese Gleichungen über in

(6.) 
$$
G(x, y, C) = 0
$$
 and  $\frac{\partial G(x, y, C)}{\partial C} = 0$ .

(4.)  $G(x, y, C) = 0$  und  $G(x, y, C + AC) = 0$ <br>gemeinschaftlich; deshalb gelten für die Koor<br>Schnittpunkte auch die beiden Gleichungen<br>(5.)  $G(x, y, C) = 0$  und  $\frac{G(x, y, C + AC) - G(x, C)}{AC}$ <br>Wird  $AC$  verschwindend klein, so gehen<br>chungen übe Wenn man aus diesen beiden Gleichungen den variabeln Parameter *<sup>C</sup>* eliminiert, so erhält man *im allgemeinen* den Parameter C eliminiert, so erhält man *im allgemeinen* den geometrischen Ort aller dieser Schnittpunkte, d. h. die Um-<br> *hüllungskurve* der gegebenen Kurvenschar. (Vergl. D.-R., 8 155 und Formel Nr. 252 der Tabelle). Es gi hüllungskurve der gegebenen Kurvenschar. (Vergl. D.-R., § 155 und Formel Nr. 252 der Tabelle.) Es gilt dabei der Satz:

*Besitzt die Kurvenschar*

$$
(3.) \tG(x, y, C) = 0,
$$

*welche dem allgemeinen Integral der Differential-Gleichung* (2.) *entspricht^ eine Umhüllungshurve mit der Gleichung*

$$
(7.) \tS(x, y) = 0,
$$

*so ist diese Gleichung eine singuläre Lösung der gegebenen Differential- Gleichung.*

Bifferential-Cheiching.<br>
Es galt nämlich der Satz: "Die Umhüllungskurve (En-<br>
veloppe) hat in den Punkten, welche sie mit einer der *Kurven der gegebenen Kurvenschar*

$$
G(x, y, C) = 0
$$

*gemein hat, auch die Tangente mit dieser Kurve gemein".*

(D.-R., § 155.) Im Punkte *<sup>P</sup>* mit den Koordinaten *<sup>x</sup>* und *y* hat daher

$$
\mathop{\rm tg}\nolimits \alpha = \frac{dy}{dx}
$$

denselben Wert, gleichviel ob man annimmt, daß der Punkt *<sup>P</sup>* ein Punkt auf einer Kurve der durch Gleichung (3.) dargestellten Kurvenschar ist, oder ob man den Punkt *<sup>P</sup>* dargestellten Kurvenschar ist, oder ob man den Punkt Pals einen Punkt der Umhüllungskurve mit der Gleichung (7.) ansieht, d. h. die Differential - Gleichung (2.) wird für die Koordinaten aller Punkte der Umhüllungskurve befriedigt.

Es ist aber noch hervorzuheben, daß die Elimination von *<sup>C</sup>* aus den Gleichungen (6.) nicht immer die Umhüllungskurve allein liefert, sondern möglicherweise auch noch andere Kurven. Besitzen z. B. die Kurven der gegebenen Kurvenschar  $G(x, y, C) = 0$ 

$$
G(x, y, C) = 0
$$

sämtlich Doppelpunkte, so gelten die Gleichungen (6.) auch<br>für die Koordinaten dieser Doppelpunkte. Denn nach § 112<br>der D<sub>-</sub>B, hat die Gleichung (3.) zwei gleiche Wurzeln G für die Koordinaten dieser Doppelpunkte. Denn nach § 112 der D.-R. hat die Gleichung (3.) zwei *gleiche* Wurzeln C, wenn für den betreffenden Wert von *<sup>C</sup>* auch noch

$$
\frac{\partial G(x, y, C)}{\partial C} = 0
$$

wird. Durch den betrachteten Punkt *<sup>P</sup>* geht also die Kurve, welche diesem Parameter *<sup>C</sup>* entspricht, *zweimal* hindurch.

Von diesem Umstande kann man sich auch durch folgende Überlegung überzeugen. Nach D.-R., Formel Nr. <sup>253</sup> gende Uberlegung uberzeugen. Nach D.-K., Formel Nr. 253<br>der Tabelle gelten für die Koordinaten eines Doppelpunktes<br>die drei Gleichungen<br>(8.)  $G(x, y, C) = 0, \ \frac{\partial G(x, y, C)}{\partial x} = 0, \ \frac{\partial G(x, y, C)}{\partial y} = 0.$ die drei Gleichungen

(8.) 
$$
G(x, y, C) = 0
$$
,  $\frac{\partial G(x, y, C)}{\partial x} = 0$ ,  $\frac{\partial G(x, y, C)}{\partial y} = 0$ .

Nun ist aber auch

\n- (8.) 
$$
G(x, y, C) = 0
$$
,  $\frac{\partial G}{\partial x} = 0$ ,  $\frac{\partial G}{\partial y} = 0$ .
\n- Num ist aber auch
\n- (9.)  $dG(x, y, C) = \frac{\partial G}{\partial x} dx + \frac{\partial G}{\partial y} dy + \frac{\partial G}{\partial C} dC = 0$ ,
\n- folglich wird mit Rücksicht auf die Gleichungen (8.) für
\n

die Koordinaten des Doppelpunktes auch die Gleichung

(10.)

Singuläre Auflös
$$
\frac{\partial G(x, y, C)}{\partial C} = 0
$$
or Gleichung

befriedigt.

Die linke Seite der Gleichung

$$
D(x, y) = 0,
$$

\$ 99. Singuläre Au<br>
(10.)  $\frac{\partial G(x, y, C)}{\partial C}$ <br>
befriedigt.<br>
Die linke Seite der Gleichung<br>
(11.)  $D(x, y)$  = welche man durch Elimination vo<br>
(6.) findet, nennt man die *Diskrim*<br>  $D(x, y)$  zerfällt möglicherweise in z<br>  $S(x, y)$ (11.)  $D(x, y) = 0$ ,<br>welche man durch Elimination von *C* aus den Gleichungen (6.) findet, nennt man die *Diskriminante* der Gleichung (3.);<br> $D(x, y)$  zerfällt möglicherweise in zwei Faktoren  $H(x, y)$  und *D*<br> *D* is linke Seite der Gleichung<br>
(11.)  $D(x, y) = 0$ ,<br>
welche man durch Elimination von *C* aus den Gleichungen<br>
(6.) findet, nennt man die *Diskriminante* der Gleichung (3.);<br>  $D(x, y)$  zerfällt möglicherweise in zwei F *S(x, y),* so daß die Gleichung

(12.)  $S(x, y) = 0$ 

(12.)<br>als Gleichung der Umhüllungskurve die singuläre Lösung der vorgelegten Differential-Gleichung gibt, während der Gleichung

 $H(x, y) = 0$ 

der geometrische Ort der Doppelpunkte entspricht.

Was von den Doppelpunkten der gefundenen Kurvenschar gesagt ist, gilt natürlich auch in gleicher Weise für die Spitzen und mehrfachen Punkte.

Man muß sich daher, wenn man aus den Gleichungen (6.) durch Elimination von *<sup>C</sup>* die Diskriminante *D(x, y)* gefunden hat, in jedem einzelnen Falle erst darüber Rechenschaft geben, ob die Gleichung *D(x, y)* = 0 schon selbst der Umhüllungskurve der Integralkurven entspricht, oder ob Umhüllungskurve der Integralkurven entspricht, oder obsie in die Gleichungen (12.) und (13.) zerfällt. Man muß sich daher, wenn man aus den Gleichungen<br>
.) durch Elimination von C die Diskriminante  $D(x, y)$ <br>
sefunden hat, in jedem einzelnen Falle erst darüber Rechen-<br>
haft geben, ob die Gleichung  $D(x, y) = 0$  schon selbst der

**Beispiel.** Man soll die Differential - Gleichung

(14.) 
$$
(a+x)^3(x-a)\left(\frac{dy}{dx}\right)^2 + (x^2+ax-a^2)^2 = 0
$$
interactions

integrieren.

bringen. Daraus folgt durch Integration

(15.) 
$$
\pm \frac{dy}{dx} = \frac{a^2 - ax - x^2}{(a+x)\sqrt{a^2 - x^2}} = \frac{-x}{\sqrt{a^2 - x^2}} + \frac{a^2}{(a+x)\sqrt{b^2 - x^2}}
$$
  
bringen. Daraus folgt durch Integration  
(16.) 
$$
\pm (y+C) = \sqrt{a^2 - x^2} - a\sqrt{\frac{a-x}{a+x}} = \frac{x\sqrt{a-x}}{\sqrt{a+x}}
$$
  
oder  
(17.) 
$$
G(x, y, C) = x^2(x-a) + (x+a)(y+C)^2 = 0.
$$

Diese Gleichung stellt für jeden Wert von *<sup>C</sup>* eine Kurve 3. Grades dar, welche für  $x = 0$ ,  $y = -C$  einen Doppelpunkt hat. (Vergl. Fig. 144.)

Bringt man Gleichung (17.) auf die Form  $G(x, y, C) = PC^2 + 2QC + R = 0,$ so wird so wird<br>(18.)  $P = x + a$ , *dar*, welche für  $x = 0$ ,  $y = -C$  einen<br> *(Vergl. Fig. 144.)*<br> *Heichung (17.) auf die Form*<br> *, C)* =  $PC^2 + 2QC + R = 0$ ,<br>  $Q = (x + a)y$ ,  $R = x^2(x - a) + (x + a)y^2$ .<br>
aation von *C* aus Gleichung (17a.) und

 $P = x + a$ ,  $Q = (x + a)y$ ,  $R = x^2(x - a) + (x + a)y^2$ .<br>
Durch Elimination von *C* aus Gleichung (17 a.) und<br> *Gleichung*<br>  $\frac{\partial G(x, y, C)}{\partial C} = 2(PC + Q) = 0$ der Gleichung

$$
\frac{\partial G(x, y, C)}{\partial C} = 2(PC + Q) = 0
$$

findet man

(19.) 
$$
Q^2 - PR = -x^2(x+a)(x-a) = 0.
$$

Dabei entspricht der Gleichung

 $x^2 = 0$ 

der geometrische Ort der der geometrische O<sub>2</sub><br>Doppelpunkte *OY*; der geometrische (Doppelpunkte  $\overline{O}$  *X* +  $a = 0$ <br>
ist die Gleichun

$$
(21.) \quad x + a = 0
$$

(21.)  $x + a = 0$ <br>ist die Gleichung der allen Integralkurven geist die Gleichung der<br>allen Integralkurven ge-<br>meinsamen Asymptote<br> $GH$ , die als ein Teil der *GH*, die als ein Teil der<br>
Umhüllungskurve anzu-<br>
sehen ist, und<br>
(22.)  $x - a = 0$ <br>
ist die Gleichung der Umhüllungskurve anzu-<br>sehen ist, und

$$
(22.) \t x - a = 0
$$

(22.)  $x - a = 0$ <br>ist die Gleichung der<br>Geraden *CE*, welche<br>den anderen Teil der ist die Gleichung der<br>Geraden *CE*, welche<br>den anderen Teil der

Umhüllungskurve ausmacht.

Umgekehrt läßt sich auch zeigen, daß zwischen der allgemeinen Lösung

(23.)  $G(x, y, C) = 0$ und der *singulären* Lösung

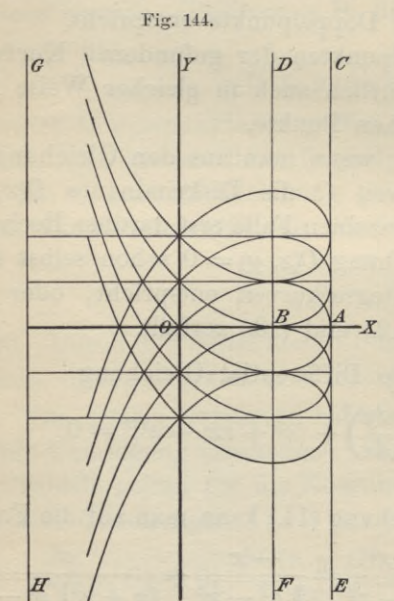

# $S(x, y) = 0$

 $S(x, y) = 0$ <br>
einer Differential - Gleichung erster Ordnung immer der Zu-<br>
sammenhang besteht, daß  $S(x, y) = 0$  die Gleichung der Umhüllungskurve für die von der Gleichung (23.) dargestellte sammenhang besteht, daß  $S(x, y) = 0$  die Gleichung der Umhüllungskurve für die von der Gleichung (23.) dargestellte<br>Kurvenschar ist. Durch Differentiation der Gleichung (23.)<br>erhält man nämlich Kurvenschar ist. Durch Differentiation der Gleichung (23.) erhält man nämlich Estandant Constrained Constrained Sammenhang besteht, daß  $S(x, y) = 0$  die<br>
Umhüllungskurve für die von der Gleichung<br>
Kurvenschar ist. Durch Differentiation de<br>
erhält man nämlich<br>
(25.)  $\frac{dG}{dx} = \frac{\partial G}{\partial x} + \frac{\partial G}{\partial y} \frac{dy$ 

Umhüllungskurve für die von der Gleichung (23.)  
\nKurvenschar ist. Durch Differentiation der Glei  
\nerhält man nämlich  
\n(25.) 
$$
\frac{dG}{dx} = \frac{\partial G}{\partial x} + \frac{\partial G}{\partial y} \frac{dy}{dx} = G_1 + G_2 \frac{dy}{dx} = 0,
$$
  
\nalso  
\n(26.) 
$$
\frac{dy}{dx} = -\frac{G_1(x, y, C)}{G_2(x, y, C)}.
$$
  
\nDer Ausdruck auf der rechten Seite dieser  
\nwird im allgemeinen noch die Konstante C

 $dx = \overline{G_2(x, y, C)}$ <br>Der Ausdruck auf der rechten Seite dieser Gleichung

wird im allgemeinen noch die Konstante *<sup>C</sup>* enthalten. Damit dieser Wert von  $\frac{dy}{dx}$  in den durch Gleichung (2a.) Damit dieser Wert von  $\frac{dy}{dx}$  in den durch Gleichung (2a.)<br>vorgeschriebenen, nämlich in  $-\frac{M(x, y)}{N(x, y)}$ , übergeht, muß<br>man also den Wert von C aus Gleichung (23.) ausrechnen<br>und in Gleichung (26.) einsetzen. Bringt man man also den Wert von  $C$  aus Gleichung (23.) ausrechnen und in Gleichung (26.) einsetzen. Bringt man z. B. Gleichung (23.) auf die Form  $(23a)$  $C=\varphi(x,y),$ a Wert von<br>hung (26.)  $\epsilon$ <br>uf die Form<br> $C$ <br>chung (26.) t<br> $= -\frac{G_1[x,]}{G_2[x,]}$ <br>an die Frage<br>anderen Gle s Gleichun<br>
en. Brin<br>
x, y),<br>
a<br>
y)] = -<br>
es möglic!<br>
g

so geht Gleichung (26.) über in

*e d a <i>dy eichung* (26.) über in<br> *dy dx =*  $-\frac{G_1[x, y, \varphi(x, y)]}{G_2[x, y, \varphi(x, y)]} = -\frac{M(x, y)}{N(x, y)}$ .  $\frac{y, y(x)}{y, \varphi(x)}$ *N{x, y)*

Es ist nun die Frage, wie es möglich ist, daß man aus irgend einer anderen Gleichung

(28.)  $S(x, y) = 0$ (27.)  $\frac{dy}{dx} = -\frac{d}{dx} \frac{d}{dx} \frac{dy}{dx}$ ,  $\frac{dy}{dx}$ ,  $\frac{dy}{dx}$ <br>irgend einer anderen Gleichung<br>(28.)  $S(x, y)$  =<br>denselben Wert von  $\frac{dy}{dx}$  erhält?

Bestimmt man zur Beantwortung dieser Frage jetzt die Größe *<sup>C</sup>* so, daß für *alle* Werte von *<sup>x</sup>* und *<sup>y</sup>*  $G(x, y, C) = S(x, y)$ wird, so ergibt sich hieraus die Gleichung (30.)  $C = \psi(x, y)$ .

 $C = \psi(x, y).$ <br>Dabei sind die Funktionen  $\varphi(x, y)$  und  $\psi(x, y)$  mög-Dabei sind die Funktionen  $\varphi(x, y)$  und  $\psi(x, y)$  mög-<br>licherweise zunächst *voneinander verschieden*; da aber nur licherweise zunächst *voneinander verschieden*; da aber nur<br>Punkte der Kurve

 $S(x, y) = 0$ ,

d. h. nur solche Werte von *<sup>x</sup>* und *<sup>y</sup>* in Betracht kommen, d. h. nur solche Werte von  $x$  und  $y$  in Betracht kommen, für welche  $S(x, y)$  und deshalb nach Gleichung (29.) auch Für welche  $S(x, y)$  und deshalb nach Gleichung (29.) auch  $G(x, y, C)$  verschwindet, so werden die Werte von  $\varphi(x, y)$  $G(x, y, C)$  verschwindet, so werden die Werte von  $\varphi(x, y)$ <br>und  $\psi(x, y)$  für die betrachteten Werte von *x* und *y einander gleich^* so daß man  $\mathcal{H}(x, y, C)$  verschwindet, so<br>
rd  $\psi(x, y, C)$  verschwindet, so<br>
rd  $\psi(x, y)$  für die betrachte<br>
rder gleich, so daß man<br>  $C = \psi(x, y, C) = G$ <br>
rhält. Durch Differentiatio<br>
rhält. Durch Differentiatio<br>
rhält. Durch Differentiati

$$
\begin{aligned} \n\text{B man} \\ \nC &= \psi(x, y) = \varphi(x, y) \n\end{aligned}
$$

und

(31.)  $G(x, y, C) = G[x, y, \varphi(x, y)] = 0$ 

(31.)  $G(x, y, C) = G[x, y, \varphi(x, y)] = 0$ <br>erhält. Durch Differentiation findet mån hieraus, indem man *<sup>y</sup>* und *<sup>C</sup>* als Funktionen von *<sup>x</sup>* betrachtet,  $G(x, y, C) = G[x, y, \varphi(x, y)]$ <br>
ch Differentiation findet mi<br> *C* als Funktionen von *x* bet<br>  $\frac{dG}{dx} = \frac{\partial G}{\partial x} + \frac{\partial G}{\partial y} \frac{dy}{dx} + \frac{\partial G}{\partial C} \frac{dG}{dx}$ <br>
nun diese Gleichung denselbe

(32.) 
$$
\frac{dG}{dx} = \frac{\partial G}{\partial x} + \frac{\partial G}{\partial y}\frac{dy}{dx} + \frac{\partial G}{\partial C}\frac{dC}{dx} = 0.
$$

Damit nun diese Gleichung denselben, durch Gleichung *dx*  $\partial x' = \partial y \, dx' = \partial C \, dx$ <br>Damit nun diese Gleichung denselben, durch Gleichung (2a.) vorgeschriebenen Wert von  $\frac{dy}{dx}$  liefert wie Gleichung (27.), muß

(33.) 
$$
\frac{\partial G}{\partial C} \frac{dC}{dx} = 0
$$

sein. Dies ist aber nur möglich, wenn *entweder*

$$
\frac{dC}{dx} = 0
$$

ist, wenn also *C* wirklich eine *Konstante* ist, *oder* wenn<br>
(35.)  $\frac{\partial G(x, y, C)}{\partial C} = 0$ <br>
wird. Gilt Gleichung (34.), so erhält man das *allgemeine*<br>
Integral gilt dagegen Gleichung (35.) so braucht *C* keine

wird. Gilt Gleichung (34.), so erhält man das allgemeine<br>Integral, gilt dagegen Gleichung (35.), so braucht *C* keine Konstante zu sein; man findet dann durch Elimination von *<sup>C</sup>* aus den Gleichungen (31.) und (35.) eine Gleichung

$$
H(x, y) \cdot S(x, y) = 0,
$$

 $H(x, y) \cdot S(x, y) = 0,$ <br>welche in der Regel mit Gleichung (28.) gleichbedeutend welche in der Regel mit Gleichung (28.) gleichbedeutend<br>ist oder diese Gleichung als besonderen Fall einschließt, welche in der Regel mit Gleichung (28.) gleichbedeutend<br>ist oder diese Gleichung als besonderen Fall einschließt,<br>d. h. man findet die *singuläre Lösung*. Die *allgemeine* Lö-<br>sung stellt daber immer eine Schar von Kurven st oder diese Gleichung als besonderen Fall einschliebt,<br>d. h. man findet die *singuläre Lösung*. Die *allgemeine* Lö-<br>sung stellt daher immer eine Schar von Kurven dar, welche die der *singulären* Lösung

# $S(x, y) = 0$

 $S(x, y) = 0$ <br>entsprechende Kurve zur *Umhüllungskurve* haben.

§ 100. Ableitung der singul. Lösung aus der Diff.-Gleichung. <sup>545</sup>

# § 100.

# **Ableitung der singulären Lösung aus der Differential - Gleichung selbst.**

Die singuläre Lösung der Differential -Gleichung ergibt sich im allgemeinen ohne Integration, man findet sie z. B. auch durch die folgende Überlegung. **dus der Differential - Gleichung Selbst.**<br>Die singuläre Lösung der Differential-Gleichung ergibt<br>im allgemeinen ohne Integration, man findet sie z. B.<br>durch die folgende Überlegung.<br>Bezeichnet man der Kürze wegen  $\frac{dy}{dx$ 

 $dx$ hat die vorgelegte Differential-Gleichung die Form (1.)  $F(x, y, p) = 0.$ 

**aus der Differential-Gleichung selbst.**  
\nDie singuläre Lösung der Differential-Gleichung ergibt sich im allgemeinen ohne Integration, man findet sie z. B. auch durch die folgende Überlegung.  
\nBezeichnet man der Kürze wegen 
$$
\frac{dy}{dx}
$$
 wieder mit  $p$ , so hat die vorgelegte Differential-Gleichung die Form (1.)  
\n $F(x, y, p) = 0$ .  
\nSoll  $P$  ein Punkt der Umhüllungskurve sein, so kann er als Schnittpunkt zweier unendlich nahen Integralkurven betrachtet werden, d. h. durch den Punkt  $P$  gehen zwei unendlich nahe Integralkurven hindurch und haben in diesem Punkt dieselbe Tangente, so daß die zugehörigen Werte von $p = \frac{dy}{dx}$   
\neinander gleich sind. Das gibt wieder nach § 112 der D.- R. die Bedingung, daß neben der Gleichung (1.) noch die Gleichung (2.)  
\n $\frac{\partial F(x, y, p)}{\partial p} = 0$   
\nbefriedigt wird. Eliminiert man also aus den Gleichungen (1.) und (2.) die Größe  $p$ , so erhält man eine Gleichung (3.)  
\n $E(x, y) = 0$ , welehe entweder mit der singulären Lösung

$$
p = \frac{dy}{dx}
$$

einander gleich sind. Das gibt wieder nach § <sup>112</sup> der D.-R. die Bedingung, daß neben der Gleichung (1.) noch die Gleichung

$$
\frac{\partial F(x, y, p)}{\partial p} = 0
$$

befriedigt wird. Eliminiert man also aus den Gleichungen befriedigt wird. Eliminiert man also aus den Gleichun $(1.)$  und  $(2.)$  die Größe  $p,$  so erhält man eine Gleichung (1.) und (2.) die Große  $p$ , so ernalt<br>
(3.)  $E(x, y) = 0$ 

$$
E(x, y) = 0,
$$

welche entweder mit der singulären Lösung

$$
S(x, y) = 0
$$

 $S(x, y) = 0$ <br>übereinstimmt, oder bei der doch wenigstens  $S(x, y)$  ein übereinstimmt, oder bei der doch<br>Faktor der Diskriminante  $E(x, y)$  ist. Faktor der Diskriminante  $E(x, y)$  ist.<br>Der Gleichung (3.) genügen nämlich nach den vor-

stehenden Ausführungen nicht nur die Koordinaten der stehenden Ausführungen nicht nur die Koordinaten der<br>auf der Umhüllungskurve liegenden Punkte, sondern auch<br>die Koordinaten der auf den Integralkurven liegenden<br>Spitzen und opfordern auch die Koordinaten derienissen die Koordinaten der auf den Integralkurven liegenden<br>Spitzen und außerdem auch die Koordinaten derjenigen Punkte, in denen sich je zwei (nicht einander unendlich Punkte, in denen sich je zwei (nicht einander unendlich Kiepert, Integral-Rechnung. 35

# <sup>546</sup> § 100. Ableitung der singul. Lösung aus der Diff.-Gleichung.

nahe liegende) Integralkurven berühren, in denen also diese beiden Kurven dieselbe Tangente haben.

# **Beispiele.**

**Aufgabe 1.** Man soll die Differential-Gleichung (4.)  $F(x, y, p) = (y - b)p^2 - 4 = 0$  $F(x, y, p) = (y - b)p^{2} - 4 = 0$ integrieren.

**Auflösung.** Aus Gleichung (4.) folgt

$$
\frac{1}{p} = \frac{dx}{dy} = \pm \frac{1}{2}Vy - b,
$$

also

also  
(6.) 
$$
3(x + C) = \pm (y - b)V\overline{y - b}
$$
,

oder

oder  
(7.) 
$$
G(x, y, C) = 9(x + C)^2 - (y - b)^3 = 0.
$$

Diese Gleichung stellt eine Schar von Kurven dar, von Diese Gleichung stellt eine Schar von Kudenen jede im Punkte mit den Koordinaten<br>
(8.)  $x = -C, y = b$ <br>  $y = b$ 

(8.)  $x = -C, y = b$ <br>
eine Spitze hat. (Vergl. Fig. 145.)<br>
Fig. 145.

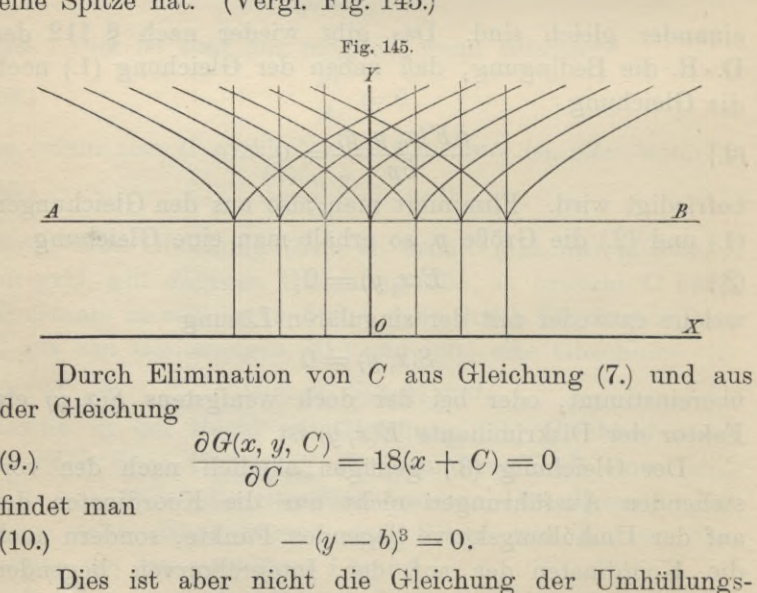

der Gleichung

9.) 
$$
\frac{\partial G(x, y, C)}{\partial C} = 18(x + C) = 0
$$

findet man

(10.) 
$$
-(y-b)^3 = 0.
$$

Dies ist aber nicht die Gleichung der Umhüllungskurve, sondern die Gleichung der Geraden, auf der alle Spitzen liegen.

§ 100. Ableitung der singul. Lösung aus der Diff.-Gleichung. <sup>547</sup>

Dieselbe Gerade, nämlich

(11.) 
$$
M^2 - LN = 4(y - b) = 0,
$$

 $m^2 - DN = 4y - \theta = 0,$ <br>findet man, wenn man aus Gleichung (4.), d. h. aus

$$
Lp^{2} + 2Mp + N = (y - b)p^{2} - 4 = 0
$$

und aus

der singul. Lösung aus der Diff.-  
\nerade, nämlich  
\n
$$
M^2 - LN = 4(y - b) = 0
$$
,  
\nun man aus Gleichung (4.), d.  
\n $+ 2Mp + N = (y - b)p^2 - 4 =$   
\n $\frac{\partial F(x, y, p)}{\partial p} = 2(Lp + M) = 0$   
\nminiert.  
\nDurch die Gleichung  
\n $= (x - b \cos C)^2 + (y - b \sin C)^2$ 

die Größe *<sup>p</sup>* eliminiert.

**Aufgabe 2.** Durch die Gleichung<br>
(12.)  $G(x, y, C) = (x - b \cos C)^2 + (y - b \sin C)^2 - a^2 = 0$  $Lp^2 + 2Mp + N = (y - b)p^2 - 4 = 0$ <br>
und aus<br>  $\frac{\partial F(x, y, p)}{\partial p} = 2(Lp + M) = 0$ <br>
die Größe *p* eliminiert.<br> **Aufgabe 2.** Durch die Gleichung<br>
(12.)  $G(x, y, C) = (x - b \cos C)^2 + (y - b \sin C)^2 - a^2 = 0$ <br>
ist eine Schar von Kreisen mit dem Halbmesser *a* ist eine Schar von Kreisen mit dem Halbmesser *<sup>a</sup> gegeben^* deren Mittelpunkte einen Kreis mit dem Halbmesser *<sup>b</sup>* um den Nullpunkt beschreiben (Fig. 146); man soll die Umhüllungskurve bestimmen und die Dif ferential - Gleichung aufsuchen, der die sämtlichen Kreise der Schar genügen.

**Auflösung.** Um die Umhüllungskurve zu bestimmen, eliminiere man aus Gleichung (12.) und aus der Gleichung

eliminiere man aus Gleichung (12.) und aus der Gleichung<br>
(13.)  $\frac{\partial G(x, y, C)}{\partial C} = 2(x - b \cos C)b \sin C - 2(y - b \sin C)b \cos C = 0$ oder (13a.)  $x \sin C - y \cos C = 0$ ,  $y = x \tan C$ <br>  $y = x \tan C$ 

(13a.)  $x \sin C - y \cos C = 0$ ,  $y = x \tan C$ <br>die Größe *C*. Dies gibt

 $(x - b\cos C)^2(1 + \tan^2 C) = a^2$ ,

oder

 $(14.)$   $x = (b + a)\cos C$ , (15.)  $y=(b+a)\sin C;$ folglich wird<br>
(16.)  $x^2 + y^2 = (b \pm a)^2$ ,

togenen wrra  
(16.) 
$$
x^2 + y^2 = (b \pm a)^2
$$
,  
d. h. die Umhüllungs-  
kurve besteht aus zwei  
Kreisen, von denen der  
eine mit dem Halbmesser  
 $b + a$ , und der andere  
mit dem Halbmesser b-a  
um den Nullpunkt be-  
schrieben ist.

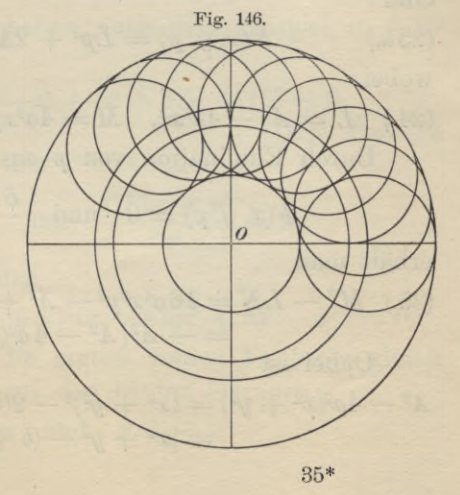

<sup>548</sup> § 100. Ableitung der singul. Lösung aus der Diff.-Gleichung. Aus Gleichung (12.) folgt ferner  $\frac{dG(x, y, C)}{dx} = 2(x - b \cos C) + 2(y - b \sin C)p = 0,$ also (18.)  $x - b \cos C = - (y - b \sin C)p$ . Setzt man diesen Wert in Gleichung (12.) ein, so erhält man  $(y - b\sin C)^2(p^2 + 1) = a^2$ , also (17.)  $\frac{dG(x, y, C)}{dx} = 2(x - b \cos C) + 2(y - b \sin C)p = 0,$ <br>
also  $x - b \cos C = -(y - b \sin C)p$ .<br>
(18.)  $x - b \cos C = -(y - b \sin C)p$ .<br>
Setzt man diesen Wert in Gleichung (12.) ein, so en<br>
hält man  $(y - b \sin C)^2(p^2 + 1) = a^2$ ,<br>
(19.)  $y - b \sin C = \pm \frac{a}{\sqrt{1 + p^2}}, \text{ oder } b$ **i(19.)**  $y - b\sin C = \pm \frac{a}{\sqrt{1 + p^2}}$ , oder  $b\sin C = y \mp \frac{a}{\sqrt{1 + p^2}}$ ,<br> **i***(20.)* $x - b\cos C = \mp \frac{ap}{\sqrt{1 + p^2}}$ **, oder**  $b\cos C = x \pm \frac{ap}{\sqrt{1 + p^2}}$ **.** der singul. Lösung aus der Diff.-Gleichung<br>
12.) folgt ferner<br>  $x - b \cos C$  + 2(y - bsin C)p = 0,<br>  $\cos C = -(y - b \sin C)p$ .<br>
1 Wert in Gleichung (12.) ein, so er<br>  $b \sin C$  2(p<sup>2</sup> + 1) = a<sup>2</sup>,<br>  $\frac{a}{\sqrt{1 + p^2}}$ , oder  $b \sin C = y \mp \frac{a}{\sqrt{1 + p$ Erhebt man die Gleichungen rechts ins Quadrat, so findet man durch Addition (21.)  $b^2 = x^2 + y^2 + a^2 \mp \frac{2a(y - px)}{V1 + p^2},$ oder, wenn man der Kürze wegen<br>
(22.)  $x^2 + y^2 + a^2 - b$  $x^2 + y^2 + a^2 - b^2 = A$ setzt,  $+ 2a(y - px) = AV1 + p^2$ . Dies gibt (23.)  $A^2(1 + p^2) - 4a^2(y - px)^2 = 0$ , oder (22.)  $x^2 + y^2 +$ <br>
setzt,<br>  $\pm 2a(y - p;$ <br>
Dies gibt<br>
(23.)  $A^2(1 + p^2) - 4$ <br>
oder<br>
(23a.)  $F(x, y, p) = Lp^2$ <br>
wobei<br>
(24.)  $L = A^2 - 4a^2x^2$ ,  $M =$  $F(x, y, p) = Lp^{2} + 2Mp + N = 0,$ wobei (23a.)  $F(x, y, p) = Lp^2 + 2Mp + N = 0,$ <br>wobei<br>(24.)  $L = A^2 - 4a^2x^2$ ,  $M = 4a^2xy$ ,  $N = A^2 - 4a^2y^2$ . Durch Elimination von *<sup>p</sup>* aus den Gleichungen  $2a(y - px) = AV1 + P^2.$ <br>  $+ P^2) - 4a^2(y - px)^2 = 0,$ <br>  $p) = Lp^2 + 2Mp + N = 0,$ <br>  $2x^2$ ,  $M = 4a^2xy, N = A^2 -$ <br>
tion von p aus den Gleichu<br>  $0 = 0$  und  $\frac{\partial F(x, y, p)}{\partial p} = 0$ <br>  $6a^4x^2y^2 - A^4 + 4a^2(x^2 + y^2)A$ <br>  $A^2[A^2 - A a^2(x^2 + y^2)] = 0$  $F(x, y, p) = 0$  und  $\frac{\partial F(x, y, p)}{\partial p} = 0$ erhält man  $(25.)$   $M^2 - LN = 16 a^4 x^2 y^2 - A^4 + 4a^2 (x^2 + y^2) A^2 - 16 a^4 x^2 y^2$  $=$   $- A^2[A^2 - 4a^2(x^2 + y^2)] = 0.$ 

Dabei ist

$$
A2-4a2(x2+y2) = (x2+y2)2-2(b2+a2)(x2+y2)+(b2-a2)2= [x2+y2-(b+a)2][x2+y2-(b-a)2].
$$
§ 100. Ableitung der singul. Lösung aus der Diff.-Gleichung. <sup>549</sup>

Deshalb geht Gleichung (25.) über in

(25a.) 
$$
-(x^2 + y^2 + a^2 - b^2)^2 \cdot [x^2 + y^2 - (b + a)^2] \cdot [x^2 + y^2 - (b - a)^2] = 0.
$$

Setzt man hierbei den zweiten oder dritten Faktor gleich Null, so erhält man die beiden durch Gleichung (16.) bereits gegebenen Teile der Umhüllungskurve; setzt man bereits gegebenen Teile der Umhüllungskurve; setzt man dagegen den ersten Faktor gleich Null, so erhält man die Gleichung

(26.) 
$$
x^2 + y^2 = b^2 - a^2,
$$

d. h. die Gleichung eines Kreises, der mit dem Halbmesser  $Vb^2 - a^2$  um den Nullpunkt beschrieben ist und alle Punkte  $Vb^2 - a^2$  um den Nullpunkt beschrieben ist und alle Punkte<br>enthält, in denen sich je zwei Kreise der gegebenen Kreis-<br>schar berühren. (Vergl. Fig. 146.) **Aufgabe 3.** Es ist die Differential -Gleichung

(27.) 
$$
(a+x)^{3}(x-a)\left(\frac{dy}{dx}\right)^{2}+(x^{2}+ax-a^{2})^{2}=0
$$

gegeben; man soll den geometrischen Ort der Punkte bestimmen, in denen sich die Integralkurven gegenseitig berühren. **Aufgabe 3.** Es ist die Differential-Gleich:<br>
(27.)  $(a+x)^3(x-a)\left(\frac{dy}{dx}\right)^2 + (x^2 + ax - a^2)^2$ <br>
gegeben; man soll den geometrischen Ort der<br>
stimmen, in denen sich die Integralkurven geg<br>
rühren.<br> **Auflösung.** Die Gleichung (27.)

**Auflösung.** Die Gleichung (27.) hat die Form (27 a.)  $F(x, y, p) = Lp^2 + 2Mp + N = 0$ , rühren.<br> **Auflösung.** Die Gleichung (27.) hat die Form<br>
(27 a.)  $F(x, y, p) = Lp^2 + 2Mp + N = 0$ ,<br>
wobei<br>
28.)  $L = (a + x)^3(x - a), M = 0, N = (x^2 + ax)$ <br>
Die Integralkurven haben nach dem Beispiel<br>
die Gleichung<br>
(29.)  $G(x, y, C) = x^2(x - a) + (x + a)(y +$ 

wobei

28.)  $L = (a+x)^3(x-a), \quad M=0, \quad N=(x^2+ax-a)^2.$ 

Die Integralkurven haben nach dem Beispiel in § <sup>99</sup> die Gleichung  $(a + x)^3(x - a), M = 0, N = (x^2 + 1)^3(x - a), M = 0, N = (x^2 + 1)^4$ <br>
tegralkurven haben nach dem Beis<br>
ng<br>  $y, C = x^2(x - a) + (x + a)(y + C)^2$ <br>
iert man aus den Gleichungen<br>  $F(x, y, p) = 0$  und  $\frac{\partial F(x, y, p)}{\partial p} = 0$ <br>
n so erhält man

(29.) 
$$
G(x, y, C) = x^2(x - a) + (x + a)(y + C)^2 = 0.
$$
  
(Vergl. Fig. 144.)

Eliminiert man aus den Gleichungen

$$
F(x, y, p) = 0 \quad \text{und} \quad \frac{\partial F(x, y, p)}{\partial p} = 0
$$

die Größe *p,* so erhält man

 $M^2 - LN = -(a+x)^3(x-a)(x^2+ax-a^2)^2 = 0.$ 

Setzt man hierbei die ersten beiden Faktoren gleich Null, so erhält man die aus den beiden Geraden

 $x = -a$  und  $y = +a$ 

550 § 101. Singuläre Auflösungen; Übungs-Beispiele.<br>bestehende Umhüllungskurve. Dagegen gibt die Glei-chung chung (31.)  $x^2 + ax - a^2 = 0$ , oder  $x = -\frac{a}{2} + \frac{a}{2}V$  5<br>die Gerade *DF*, in deren Punkten sich je zwei

(31.) 
$$
x^2 + ax - a^2 = 0
$$
, oder  $x = -\frac{a}{2} + \frac{a}{2}\sqrt{5}$ 

die Gerade *DF}* in deren Punkten sich je zwei von den die Gerade Dr, in deren Punkte<br>Integralkurven einander berühren.

The probability of the binomial distribution, and the probability of the function 
$$
x = -\frac{a}{2} - \frac{a}{2} \sqrt{5}
$$
.

ist eine Gerade, auf der reelle Punkte der Integralkurven überhaupt nicht mehr liegen.

# § ioi.

# **Singuläre Lösungen. Übungs-Beispiele.**

Schon in § 98 sind zwei Differential-Gleichungen inte-<br>t worden, die eine singuläre Lösung zulassen. In Aufgriert worden, die eine singuläre Lösung zulassen. gabe <sup>5</sup> hatte man für die Differential-Gleichung

(1.)  $yp^2 - 2xp + y = 0$ 

das *allgemeine* Integral

$$
\begin{array}{ll}\n\text{as augemeine integral} \\
(2.) & G(x, y, C) = y^2 - 2Cx + C^2 = 0\n\end{array}
$$

gefunden. Die Umhüllungskurve (Enveloppe) erhält man durch Elimination von *<sup>C</sup>* aus Gleichung (2.) und aus der Gleichung

$$
(3.)
$$

 $\frac{\partial G(x, y, C)}{\partial C} = -2x + 2C = 0$ , oder  $C = x$ .

Dies gibt

(4.)  $y^2 - x^2 = 0$ , oder  $y = +x$ .

Die Gleichung der Umhüllungskurve stimmt also überein mit der singulären Lösung der Differential-Gleichung. Dies gibt<br>
(4.)  $y^2 - x^2 = 0$ , oder  $y =$ <br>
Die Gleichung der Umhüllungskurv<br>
mit der singulären Lösung der Differe<br>
In Aufgabe 6 hatte man für die I<br>
(5.)  $y = px - \frac{cp}{\sqrt{1 + p}}$ <br>
das *allgemeine* Integral (4.)  $y^2 - x^2 = 0$ , oder  $y = \pm x$ .<br>
Die Gleichung der Umhüllungskurve stimmt<br>
mit der singulären Lösung der Differential-Gle<br>
In Aufgabe 6 hatte man für die Differentia<br>
(5.)  $y = px - \frac{cp}{\sqrt{1 + p^2}}$ <br>
das *allgemeine* Integral<br>

In Aufgabe <sup>6</sup> hatte man für die Differential-Gleichung

(5.) 
$$
y = px - \frac{cp}{\sqrt{1 + p^2}}
$$

das *allgemeine* Integral

(6.) 
$$
G(x, y, C) = y - Cx + \frac{cC}{\sqrt{1 + C^2}} = 0
$$

gefunden. Die Gleichung der Kurve, welche von diesen gefunden. Die Gleichung der Kurve, welche von diesen geraden Linien eingehüllt wird, erhält man, indem man *C* aus der Gleichung<br>
(7.)  $\frac{\partial G(x, y, C)}{\partial C} = -x + \frac{c}{(1 + C^2)\sqrt{1 + C^2}} = 0$ <br>
eliminiert. Setzt man dabei wieder aus der Gleichung (6.) und aus der Gleichung \$ 101. Singuläre Lösungen; Übungs-Beispiele.<br>
gefunden. Die Gleichung der Kurve, welche von dies<br>
geraden Linien eingehüllt wird, erhält man, indem man<br>
aus der Gleichung (6.) und aus der Gleichung<br>
(7.)  $\frac{\partial G(x, y, C)}{\partial C} =$ 

(7.) 
$$
\frac{\partial G(x, y, C)}{\partial C} = -x + \frac{c}{(1 + C^2)\sqrt{1 + C^2}} = 0
$$

eliminiert. Setzt man dabei wieder

$$
(8.) \quad C = -\t+ t, \quad \frac{1}{\sqrt{1+C^2}} = \cos t, \quad \frac{C}{\sqrt{1+C^2}} = -\sin t,
$$

 $V1 + C<sup>2</sup>$   $V1$ -<br>so folgt aus den Gleichungen (6.) und (7.)<br>(9.)  $x = c\cos^{3}t$ ,  $y = c\sin^{3}t$ , oder

(10.) 
$$
x^{\frac{2}{3}} + y^{\frac{2}{3}} = c^{\frac{2}{3}}.
$$

Die Gleichung der Umhüllungskurve, welche in diesem Dalle ein Astroide ist, gibt also die *singuläre* Lösung der Differential - Gleichung.

**Aufgabe 1.** Man soll die Differential-Gleichung  $y^2 - 2xyp + (1 + x^2)p^2 = 1$ integrieren.

**Auflösung.** Indem man Gleichung (11.) nach *<sup>y</sup>* auflöst, **Auflösung.** Indem man Gleichung erhält man die *Clairaut* sche Gleichung

erhält man die *Clairaut*sche Gleichung<br>(12.)  $y = xp + V1 - p^2$ (12.)  $y = xp \pm \sqrt{1-p^2}$ ;<br>daraus folgt durch Differentiation

**Auflösung.** Indem man Gleichung (11.)  
erhält man die *Clairaut*sche Gleichung  
(12.) 
$$
y = xp \pm \sqrt{1-p^2}
$$
;  
daraus folgt durch Differentiation  
(13.)  $p = p + x \frac{dp}{dx} \mp \frac{p}{\sqrt{1-p^2}} \frac{dp}{dx}$ 

$$
_{\rm oder}
$$

(13.) 
$$
p = p + x \frac{dp}{dx} \pm \frac{p}{\sqrt{1 - p^2}} \frac{d}{dx}
$$
  
(13 a.) 
$$
\left(x \mp \frac{p}{\sqrt{1 - p^2}}\right) \frac{dp}{dx} = 0.
$$

$$
\sqrt{\frac{u}{1-p^2}} \, dx
$$
\nDiese Gleichung wird befriedigt, wenn man *entweder*

\n(14.)

\n
$$
\frac{dp}{dx} = 0, \text{ also } p = \frac{dy}{dx} = C,
$$

*oder*

(14.) 
$$
\frac{dp}{dx} = 0, \text{ also } p = \frac{dy}{dx} = C,
$$
  
*oder*  
(15.)  $x \mp \frac{p}{\sqrt{1-p^2}} = 0, \text{ also } \pm \sqrt{1-p^2} = \frac{p}{x}$   
setzt. Gleichung (14.) gibt das *allgemeine* Integral; indem  
man n<sup>ë</sup>mlich den reformdenen. Wert von n<sup>ë</sup> in Gleichung

setzt. Gleichung (14.) gibt das *allgemeine* Integral; indem<br>man nämlich den gefundenen Wert von *p* in Gleichung man nämlich den gefundenen Wert von  $p$  in Gleichung (11.) einsetzt, erhält man

(16.)  $G(x, y, C) = y^2 - 2Cxy + C^2(1 + x^2) - 1 = 0,$ <br>
oder<br>
(16a.)  $y = Cx + \sqrt{1 - C^2},$ oder

 $y = Cx + V1 - C^2$ 

also eine Schar von geraden Linien.

Aus Gleichung (15.) dagegen ergibt sich die *singuläre* Aus Gleichung (15.) dagegen ergibt sich die *singuläre*<br>Lösung, und zwar erhält man mit Rücksicht auf Glei-Lösung, und zwar erhält man mit Rücksicht auf Gleichung (12.) (17.) *<sup>y</sup> <sup>=</sup> xp* +P =P *+22), p=,G,,* oder, wenn man diesen Wert von *<sup>p</sup>* in Gleichung (11.) ein-<sup>*•*</sup>*<i>y* – 2*Cxy* + *C*<sup>2</sup>(1 + *x*<sup>2</sup>) –<br> *•*  $y^2 - 2Cxy + C^2(1 + x^2)$  –<br> *y* =  $Cx \pm \sqrt{1 - C^2}$ ,<br> *n* geraden Linien.<br> *•* (15.) dagegen ergibt sich<br> *•* erhält man mit Rücksic<br> *p* =  $\frac{p}{x} = \frac{p}{x}(1 + x^2)$ ,  $p = \frac{xy}{1 + x}$ 

(17.) 
$$
y = xp + \frac{p}{x} = \frac{p}{x}(1 + x^2), \quad p = \frac{xy}{1 + x^2},
$$

setzt, *Losung*, und zwar ernalt man mit Ruce<br>
chung (12.)<br>
(17.)  $y = xp + \frac{p}{x} = \frac{p}{x}(1 + x^2), \quad p = \frac{1}{1}$ <br>
oder, wenn man diesen Wert von *p* in Gl<br>
setzt,<br>  $y^2 - \frac{2x^2y^2}{1 + x^2} + \frac{x^2y^2}{1 + x^2} = 1$ ,<br>
oder

$$
y^2 - \frac{2x^2y^2}{1+x^2} + \frac{x^2y^2}{1+x^2} = 1,
$$

(18.)  $y^2 - x^2 = 1$ .

Dieselbe Gleichung findet man aber auch, wie man ohne weiteres erkennt, wenn man die Umhüllungskurve der durch Dieselbe Gleichung findet man aber auch, wie man ohne<br>weiteres erkennt, wenn man die Umhüllungskurve der durch<br>die *allgemeine* Lösung in Gleichung (16.) dargestellten<br>Kurvenschar bestimmt. Dies geschieht durch Elimination weiteres erkennt, wenn man die Umhüllungskurve der durch<br>die *allgemeine* Lösung in Gleichung (16.) dargestellten<br>Kurvenschar bestimmt. Dies geschieht durch Elimination<br>von G aus Gleichung (16.) und aus Kurvenschar bestimmt. Dies geschieht durch Elimination von *C* aus Gleichung (16.) und aus

(19.)  $\frac{\partial G(x,y,C)}{\partial C}$  = -2xy+2C(1+x<sup>2</sup>) = 0, oder  $C=\frac{xy}{1+x^2}$ .

Dieses Beispiel führte *Taylor* auf die Entdeckung der singulären Lösungen.

**Aufgabe 2.** Man soll die Differential-Gleichung  $ydx - xdy + aVdx^2 + dy^2 = 0$ integrieren.

Auflösung. Die gegebene Differential-Gleichung ist Auflösung. Die gegebene Differential-Gleichung ist wieder eine *Clairaut* sche Gleichung, denn man kann sie auf die Eorm  $x \pm aV1 + p^2$ <br> *differentiation*<br> *dp*<sub></sub>  $\pm a \frac{p}{V1 + p^2}$ <br> *dx*<br> *dx* 

(21.)  $y = px \mp a\sqrt{1 + p^2}$ bringen, aus der durch Differentiation

$$
y = px \mp a\sqrt{1 + p^2}
$$
  
er durch Differentiation  

$$
p = p + x \frac{dp}{dx} \mp a \frac{p}{\sqrt{1 + p^2}} \frac{dp}{dx},
$$

oder

(22.)<br>folgt. Diese Gleichung wird befriedigt, wenn man

(23.)   
\n\$ 101. Singularie Lösungen; Übungs-1  
\n(23.) 
$$
\frac{dp}{dx} = 0, \text{ also } p = \frac{dy}{dx} = C
$$

<sup>8</sup> 101. Singuläre Lösungen; Übungs-1<br>
(23.)  $\frac{dp}{dx} = 0$ , also  $p = \frac{dy}{dx} = C$ <br>
setzt. Trägt man diesen Wert von *p* in d<br>
ein, so erhält man setzt. Trägt man diesen Wert von *<sup>p</sup>* in die **Gleichung** (21.) ein, so erhält man

$$
y = Cx \mp a\sqrt{1 + C^2},
$$

oder

$$
y = Cx + aV1 + C2,
$$
  
oder  
(24.)  $G(x, y, C) = y2 - 2Cxy + C2x2 - a2(1 + C2) = 0.$ 

Dies ist die *allgemeine* Lösung der gegebenen Differential-Gleichung. Die *singuläre* Lösung findet man aus Gleichung (22.), indem man ein, so ernait man<br>  $y = Cx \mp a\sqrt{1 + C^2}$ ,<br>
oder<br>
(24.)  $G(x, y, C) = y^2 - 2Cxy + C^2x^2 - a^2(1 + C^2) = 0$ <br>
Dies ist die *allgemeine* Lösung der gegebenen<br>
rential-Gleichung. Die *singuläre* Lösung findet man<br>
Gleichung (22.), indem ma

(25.) 
$$
x \mp \frac{ap}{\sqrt{1+p^2}} = 0
$$
, oder  $\pm \sqrt{1+p^2} = \frac{ap}{x}$   
setzt. Dies gibt in Verbindung mit Gleichung (21.)  
(26.)  $y = px - \frac{a^2p}{x} = \frac{p}{x}(x^2 - a^2)$ , oder  $p = \frac{xy}{x^2 - a^2}$   
Bringt man Gleichung (21.) noch auf die Form

 $x^2 - a$ <br>Bringt man Gleichung (21.) noch auf die Form

an the  
changing (21.)  
 
$$
1
$$
 noon aut du  
 $y^2 - 2xyp + x^2p^2 = a^2(1 + p^2)$ ,

oder

(27.) 
$$
y^2 - 2xyp + (x^2 - a^2)p^2 - a^2 = 0
$$

und setzt den eben gefundenen Wert von *<sup>p</sup>* ein, so erhält man

(28.)  $x^2 + y^2 - a^2 = 0$ .

Dieselbe Gleichung findet man aber auch, wie man ohne weiteres erkennt, wenn man die Umhüllungskurve der durch die *allgemeine* Lösung in Gleichung (24.) dargestellten durch die *allgemeine* Lösung in Gleichung (24.) dargestellten<br>Schar gerader Linien bestimmt. Dies geschieht durch Elimination von *<sup>C</sup>* aus Gleichung (24.) und aus Schar gerader Linien bestimmt. Dies geschieht durch Elimination von C aus Gleichung (24.) und aus<br>  $(29)$ ,  $\partial G(x, y, C)$  —  $2xy + 2C(x^2 - a^2)$  — 0 oder  $C = \frac{xy}{2}$ 

(29.) 
$$
\frac{\partial G(x, y, C)}{\partial C} = -2xy + 2C(x^2 - a^2) = 0, \text{ oder } C = \frac{xy}{x^2 - a^2}
$$

**Aufgabe 3.** Man soll die Differential-Gleichung (30.)  $(xp - y)(x - yp) = 2p$ integrieren.

**Auflösung.** Setzt man

integrieren.<br> **Auflösung.** Setzt man<br>
(31.)  $x^2 = z + t$ ,  $y^2 = z - t$ , also  $2z = x^2 + y^2$ ,  $2t = x^2 - y^2$ ,  $\begin{array}{cc} (51.) & x^2 \\ \text{so} & \text{wird} \end{array}$ 

(32.) 
$$
\begin{cases} dz = xdx + ydy = (x + yp)dx, \\ dt = xdx - ydy = (x - yp)dx, \end{cases}
$$
also, wenn man der Kürze wegen  $\frac{dz}{dt}$  mit  $p_1$  b  
(33.) 
$$
\frac{dz}{dt} = p_1 = \frac{x + yp}{x - yp}, \quad p = \frac{x(p_1 - 1)}{y(p_1 + 1)}
$$
 Dies gibt

also, wenn man der Kürze wegen  $\frac{dz}{dt}$  mit  $p_1$  bezeichnet

(33.) 
$$
\frac{dz}{dt} = p_1 = \frac{x + yp}{x - yp}, \quad p = \frac{x(p_1 - 1)}{y(p_1 + 1)}.
$$

Dies gibt

(33.) 
$$
\frac{dz}{dt} = p_1 = \frac{x + yp}{x - yp}, \quad p = \frac{x(p_1 - 1)}{y(p_1 + 1)}.
$$
 Dies gibt  
(34.) 
$$
\begin{cases} xp - y = \frac{p_1(x^2 - y^2) - (x^2 + y^2)}{y(p_1 + 1)} = \frac{2p_1t - 2z}{y(p_1 + 1)}, \\ x - yp = \frac{2xy}{y(p_1 + 1)}. \end{cases}
$$
Trägt man diese Werte in Gleichung (30.) ein, s  
hält man  

$$
\frac{4xy(p_1t - z)}{y^2(p_1 + 1)^2} = 2\frac{x(p_1 - 1)}{y(p_1 + 1)},
$$
oder  

$$
2(p_1t - z) = p_1^2 - 1,
$$

Trägt man diese Werte in Gleichung (30.) ein, so erhält man

$$
\frac{4xy(p_1t-z)}{y^2(p_1+1)^2} = 2\frac{x(p_1-1)}{y(p_1+1)},
$$

oder 
$$
2(p_1t-z)=p_1^2-1,
$$

also

(35.) 
$$
z = p_1 t + \frac{1 - p_1^2}{2}.
$$

Indem man diese Gleichung, die wieder eine *Clairaut*sche ist, nach *<sup>t</sup>* differentiiert, findet man  $2(p_1t - z) = p_1^2 - 1,$ <br>  $z = p_1t + \frac{1 - p_1^2}{2}.$ <br>
iese Gleichung, die wie<br>
fferentiiert, findet man<br>  $p_1 = p_1 + t \frac{dp_1}{dt} - p_1 \frac{dp_1}{dt}$ 

$$
p_1 = p_1 + t \frac{dp_1}{dt} - p_1 \frac{dp_1}{dt},
$$

oder

(36.) 
$$
(t - p_1) \frac{dp_1}{dt} = 0.
$$

Hieraus folgt das allgemeine Integral, indem man

\n(37.)

\n
$$
\frac{dp_1}{dt} = 0, \text{ also } p_1 = C
$$

setzt und in die Gleichung (35.) einträgt. Dies gibt (38.)  $2z - 2Ct = 1 - C^2$ ,  $2z-2Ct=1-C^2$ ,

also mit Rücksicht auf die Gleichungen (31.)

(38.)  $2z$  —<br>also mit Rücksicht auf<br>(39.)  $G(x, y, C) = x^2 +$  $2Ct = 1 - C^2$ ,<br>die Gleichunger<br> $y^2 - C(x^2 - y^2)$  $-1 + C^2 = 0,$ (37.)  $\frac{dp_1}{dt} = 0$ , also<br>setzt und in die Gleichung (35.)<br>(38.)  $2z - 2Ct = 1$ <br>also mit Rücksicht auf die Gleic<br>(39.)  $G(x, y, C) = x^2 + y^2 - C(x^2)$ <br>oder<br>(40.)  $\frac{x^2}{1+C} + \frac{y^2}{1-C}$ 

(40.) 
$$
\frac{x^2}{1+C} + \frac{y^2}{1-C} = 1.
$$

Dieser Gleichung entspricht eine Schar konzentrischer Ellipsen und Hyperbeln.

Die *singuläre* Lösung findet man, wenn man in Gleichung (36.) den Faktor Die *singuläre* Lösung findet man, we<br>chung (36.) den Faktor<br>(41.)  $t-p_1=0$ , also  $p_1=t$ <br>cotat and in Gleichung (25.) cintuict. Die

(41.)  $t - p_1 = 0$ , also  $p_1 = t$ <br>setzt und in Gleichung (35.) einträgt. Dies gibt setzt und in Gleichung (35.) eintragt.<br>  $t^2 - 2t^2 + 2z - 1 =$  $t^2-2t^2+2z-1=0,$ oder (43.)  $t^2-2z+1=0$ , also mit Rücksicht auf die Gleichungen (31.)<br>
(44.)  $x^4 - 2x^2y^2 + y^4 - 4x^2 - 4y^2 + 4 = 0$ , (41.)  $t - p_1 = 0$ , also  $p_1 = t$ <br>setzt und in Gleichung (35.) einträgt. Dies git<br>(42.)  $t^2 - 2t^2 + 2z - 1 = 0$ ,<br>oder<br>(43.)  $t^2 - 2z + 1 = 0$ ,<br>also mit Rücksicht auf die Gleichungen (31.)<br>(44.)  $x^4 - 2x^2y^2 + y^4 - 4x^2 - 4y^2 + 4 =$ oder

 $(44a)$   $(x+y+y^2)(x+y-y^2)(x-y+y^2)(x-y-y^2)=0.$ 

Dieselbe Gleichung findet man, wenn man die Umhüllungskurve der durch Gleichung (39.) dargestellten Kurvenschar bestimmt, indem man aus dieser Gleichung und aus

 $\frac{\partial G(x, y, C)}{\partial C} = -(x^2 - y^2) + 2C = 0$ , oder  $C = \frac{x^2 - y^2}{2}$ 

den variablen Parameter *<sup>C</sup>* eliminiert.

Der Gleichung (44.) oder (44 a.) entspricht ein System von 4 geraden Li-System von 4 geraden Linien (Fig. 147), die sämt-<br>liche Kurven der durch<br>Gleichung (40) gegebenen liche Kurven der durch<br>Gleichung (40.) gegebenen

Kurvenschar berühren. Gleichzeitig stellt jede dieser geraden Linien eine *sin*geraden Linien eine *sin-*<br>*guläre* Lösung der vorge-<br>legten Differential-Glei-Gleichzeitig stellt jede dieser<br>geraden Linien eine *sin-<br>guläre* Lösung der vorge-<br>legten Differential - Glei-<br>chung dar. Setzt man z. B quläre Lösung der vorgelegten Differential - Glei-<br>chung dar. Setzt man z. B (46.) also (47.)  $x-y+V^2=0$ , oder  $y=x+V^2$ .  $p=1$ ,

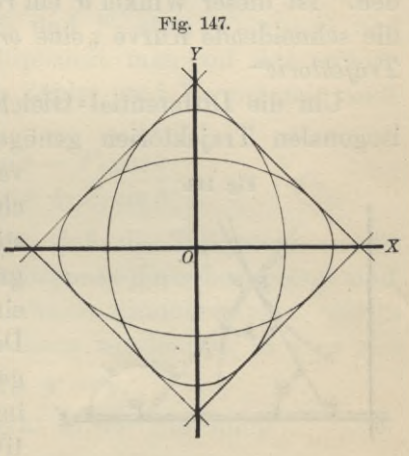

# <sup>556</sup> § 102. Isogonale Trajektorien.

und trägt diese Werte in die Gleichung (30.) ein, so erhält man

$$
(x-x-\sqrt{2})(x-x-\sqrt{2})=(-\sqrt{2})^2=2
$$

und erkennt, daß Gleichung (30.) durch diesen Wert von *<sup>y</sup>* befriedigt wird.

# § 102.

# **Isogonale Trajektorien.**

(Vergl. die Formel-Tabelle Nr. <sup>227</sup> und 228.) Wenn eine Schar von Kurven durch die Gleichung

wenn eine schar von Kurven<br> $F(x, y, w) = 0$ 

mit dem *variablen Parameter u* gegeben ist, und wenn die sämtlichen Kurven dieser Kurvenschar von einer anderen sämtlichen Kurven dieser Kurvenschar von einer anderen<br>Kurve nach einem bestimmten Gesetze geschnitten werden, so nennt man diese schneidende Kurve "eine Trajektorie" der gegebenen Kurvenschar.

Unter den Trajektorien sind besonders bemerkenswert die *isogonalen Trajektorien* welche die sämtlichen Kurven die *isogonalen Trajektorien*, welche die sämtlichen Kurven<br>einer Kurvenschar unter einem gegebenen Winkel & schnei-<br>den. Ist dieser Winkel & ein *rechter* Winkel, so nennt man<br>die schneidende Kurve, eine erthogengle oder den. Ist dieser Winkel  $\theta$  ein *rechter* Winkel, so nennt man die schneidende Kurve "eine *orthogonale* oder *rechtwinklige*  $Trajektorie<sup>U</sup>$ 

Um die Differential-Gleichung zu finden, welcher die isogonalen Trajektorien genügen müssen, gebe man dem

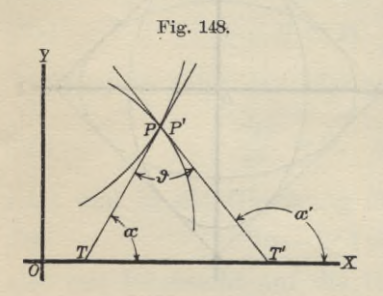

variablen Parameter *u* in Gleichung (1.) zunächst einen bestimmten Wert, d. h. man greife aus der gegebenen Schar eine bestimmte Kurve heraus. Der Winkel, welchen die Tan-Der Winkel, welchen die Tangente dieser Kurve (Fig. 148) gente dieser Kurve (Fig. 148)<br>im Punkte *P* mit der posi $im$  Punkte  $P$  mit der positiven Richtung der  $X$ -Achse

tiven Richtung der X-Achse<br>
bildet, sei  $\alpha$ , dann ist nach D.-R., Formel Nr. 17 und 131<br>
der Tabelle<br>  $\tig \alpha = \frac{dy}{dx} = -\frac{F_1(x, y, u)}{F_2(x, y, u)},$ der Tabelle

(2.) 
$$
\text{tg } a = \frac{dy}{dx} = -\frac{F_1(x, y, u)}{F_2(x, y, u)},
$$

# § 102. Isogonale Trajektorien. <sup>557</sup>

 $\frac{1}{8}$  102. Isogonale Trajektorien. 557<br>wobei die partiellen Ableitungen von  $F(x, y, u)$  nach *x* und<br>*y* bezw. mit  $F_1(x, y, u)$  und  $F_2(x, y, u)$  bezeichnet worden<br>sind. Nennt man nun die laufenden Koordinaten der iso*wobei* die partiellen Ableitungen von  $F(x, y, u)$  nach  $x$  und  $y$  bezw. mit  $F_1(x, y, u)$  und  $F_2(x, y, u)$  bezeichnet worden sind. Nennt man nun die laufenden Koordinaten der isosind. Nennt man nun die laufenden Koordinaten der iso-<br>gonalen Trajektorie  $x^i$ ,  $y^i$  und den Winkel, welchen die Tangente dieser Trajektorie im Punkte  $P'$  mit der positiven Richtung der  $X$ -Achse bildet,  $\alpha'$ , so ist y bezw. mit  $F_1(x, y, u)$  und  $F_2(x, y, u)$  bezei<br>sind. Nennt man nun die laufenden Koordi<br>gonalen Trajektorie x', y' und den Winkel,<br>Tangente dieser Trajektorie im Punkte P' mit<br>Richtung der X-Achse bildet, a', so ist<br>(3.)

$$
\text{(3.)}\qquad \qquad \text{tg}\,\alpha'=\frac{dy'}{dx'}.
$$

Damit nun diese beiden Tangenten den Winkel 9 miteinander bilden, muß

$$
\alpha' = \alpha + \vartheta
$$

sein. Dies gibt

(5.) 
$$
\text{tg } a' = \text{tg}(a + \vartheta) = \frac{\text{tg } a + \text{tg } \vartheta}{1 - \text{tg } \alpha \text{tg } \vartheta}.
$$

oder mit Rücksicht auf die Gleichungen (2.) und (3.)

Damit nun diese beiden Tangenten den Winke  
einander bilden, muß  
(4.)  

$$
\alpha' = \alpha + \vartheta
$$
sein. Dies gibt  
(5.)  

$$
\text{tg } \alpha' = \text{tg}(\alpha + \vartheta) = \frac{\text{tg} \alpha + \text{tg} \vartheta}{1 - \text{tg} \alpha \text{tg} \vartheta},
$$
oder mit Rücksicht auf die Gleichungen (2.) und (
$$
\frac{dy'}{dx'} = \frac{-\frac{F_1(x, y, u)}{F_2(x, y, u)} + \text{tg } \vartheta}{1 + \frac{F_1(x, y, u)}{F_2(x, y, u)} \text{tg } \vartheta} = \frac{F_2 \text{tg } \vartheta - F_1}{F_2 + F_1 \text{tg } \vartheta},
$$
wobei der Kürze wegen  $F_1$  und  $F_2$  statt  $F_1(x, y, y)$ esetzt ist. Multipliziert man auf der

wobei der Kürze wegen  $F_1$  und  $F_2$  statt  $F_1(x, y, u)$  und<br>  $F_2(x, y, u)$  und  $F_3(x, y, u)$  und  $F_4(x, y, u)$  resetzt ist Multipliziant man auf der reekten *F*<sub>2</sub> $x$ *, y, u F*<sub>2</sub> statt *F*<sub>1</sub> $(x, y, u)$  und *F*<sub>2</sub> $(x, y, u)$  gesetzt ist. Multipliziert man auf der rechten Seite dieser Gleichung noch Zähler und Nenner mit 2004  $F_2(x, y, u)$  gesetzt ist. Multipliziert man auf der rechten<br>Seite dieser Gleichung noch Zähler und Nenner mit cos $\vartheta$ , so erhält man

(7.) 
$$
\frac{dy'}{dx} = \frac{F_2 \sin \theta - F_1 \cos \theta}{F_2 \cos \theta + F_1 \sin \theta}.
$$

*Calling mulls*<br> *C* =  $\alpha + \theta$ <br> *C* =  $\alpha + \theta$ <br> *C* =  $\alpha + \theta$ <br> *C* =  $\alpha + \theta$ <br> *C* =  $\alpha + \theta$ <br> *C* =  $\alpha + \theta$ <br> *C* =  $\frac{F_1(x, y, u)}{1 - \frac{F_2(x, y, u)}{F_2(x, y, u)} + \frac{F_2(t, y, u)}{F_2(t, y, u)} = \frac{F_2(t, y, u)}{F_2(t, y, u)}$ <br> *C* =  $\frac{F_1(x, y, u)}{F$ Jetzt wird aber verlangt, daß die Tangenten an die beiden Kurven in einem Schnittpunkt derselben gelegt sind, d. h. die Punkte *<sup>P</sup>* und *P^* müssen zusammenfallen, wie es in Figur 148 bereits angenommen worden ist; es wird also  $x' = x$ ,  $y' = y$ ,<br>so daß Gleichung (7) übergeht in die Gleichung

$$
x'=x,\;\;y'=y,
$$

 $x = x, y = y,$ so daß Gleichung (7.) übergeht in die Gleichung

in Figu 145 betets angenommen worden ist, es wind a
$$
x' = x, y' = y,
$$
so dal Gleichung (7.) übergeht in die Gleichung (8.) 
$$
(F_1 \cos \theta - F_2 \sin \theta) dx + (F_1 \sin \theta + F_2 \cos \theta) dy = 0.
$$

Im allgemeinen werden hierbei  $F_1$  und  $F_2$  noch Funktionen von *<sup>u</sup>* sein, so daß die Kurve, für welche die Differential-Gleichung (8.) gilt, nur diese *eine,* dem bestimmten

# <sup>558</sup> § 103. Isogonale Trajektorien; Übungs-Aufgaben.

Werte von *<sup>u</sup>* entsprechende Kurve unter dem Winkel <sup>9</sup> schneidet.

Damit *sämtliche* Kurven der gegebenen Kurvenschar Damit sämtliche Kurven der gegebenen Kurvenschar unter dem Winkel  $\vartheta$  geschnitten werden, muß man Gleiunter dem Winkel  $\vartheta$  geschnitten werden, muß man Gleichung (1.) in bezug auf  $u$  auflösen und den gefundenen ehung (1.) in bezug auf *u* auflösen und den gefundenen<br>Wert von *u* in Gleichung (8.) einsetzen, oder man muß, Wert von  $u$  in Gleichung (8.) einsetzen, oder man muß, was auf dasselbe hinauskommt, aus den Gleichungen (1.) Wert von *u* in Gleichung (8.) einsetzen, oder man muß,<br>was auf dasselbe hinauskommt, aus den Gleichungen (1.)<br>und (8.) die Größe *u* eliminieren. Dadurch erhält man eine<br>Gleichung<br>(9.)  $G\left(x, y, \frac{dy}{dx}\right) = 0$ ,<br>welche die D Gleichung

$$
(9.) \tG\left(x, y, \frac{dy}{dx}\right) = 0,
$$

welche die Differential-Gleichung der gesuchten *isogonalen Trajektorie* ist.

Bei der Integration dieser Differential-Gleichung erster Ordnung tritt eine Integrations - Konstante *<sup>C</sup>* auf, die man Bei der Integration dieser Differential-Gleichung erster<br>Ordnung tritt eine Integrations-Konstante C auf, die man<br>noch *willkürlich* bestimmen kann. Deshalb gibt es zu der<br>Kurvenschar Kurvenschar *F(x, u) =0*

$$
F(x, y, u) = 0
$$

eine *ganze Schar* isogonaler Trajektorien.

Bei den *orthogonalen* Trajektorien ist *<sup>9</sup>* ein rechter Winkel, dann wird also Bei den *orthogonalen* Trajektorien<br>Winkel, dann wird also<br>(10.) sin $\vartheta = 1$ ,  $\cos \vartheta = 0$ 

(10.)  $\sin \theta = 1$ ,  $\cos \theta = 0$ , so daß Gleichung (8.) übergeht in

(11.)  $-F_2dx + F_1dy = 0.$ 

Die Differential-Gleichung der orthogonalen Trajektorien findet man also, indem man aus den Gleichungen (1.) und (11.) den variablen Parameter *<sup>u</sup>* eliminiert.

# § 103. **Übungs -Aufgaben.**

(Vergl. die Formel - Tabelle Nr. <sup>229</sup> bis 233.) **Aufgabe 1.** Durch die Gleichung<br>
(1.)  $F(x, y, u) = y - ux = 0$ <br>
ist eine Schar von geraden Linien gegeb

(1.)  $F(x, y, u) = y - ux = 0$ <br>ist eine Schar von geraden Linien gegeben, welche sämt-

# § 103. Isogonale Trajektorien; Übungs-Aufgaben. <sup>559</sup>

s 103. Isogonale Trajektorie<br>lich durch den Nullpunkt hin-<br>durch den Nullpunkt hinlich durch den Nullpunkt hin-<br>durchgehen; man soll die Gleichung der Trajektorien aufsuchen, welche alle diese Geraden unter dem Winkel  $\vartheta$  schneiden.

**Auflösung.** Aus Gleichung (1.) folgt durch partielle Differentiation

 $(F_1)$   $F_1 = -u, F_2 = 1,$ 

deshalb findet man aus Formel Nr. 227 der Tabelle für die iso-

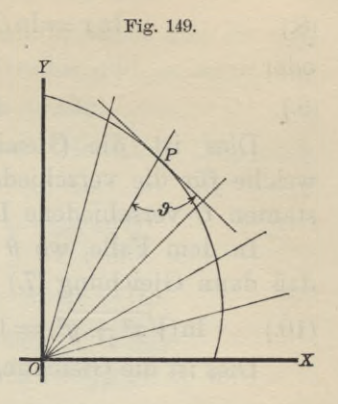

gonalen Trajektorien die Differential-Gleichung (3.)  $(-u\cos\theta - \sin\theta)dx + (-u\sin\theta + \cos\theta)dy = 0,$ wobei aber noch nach Gleichung (1.)

$$
(4.) \t u = \frac{y}{x}
$$

zu setzen ist. Dies gibt

(5.)  $(-y\cos\theta - x\sin\theta)dx + (-y\sin\theta + x\cos\theta)dy = 0,$ oder, wenn man durch — sin $\vartheta$  dividiert,

$$
(5a.) \qquad (xdx + ydy) + \csc \theta (ydx - xdy) = 0.
$$

(3.)  $(-u \cos \theta - \sin \theta)dx + (-u \sin \theta + \cos \theta)a$ <br>wobei aber noch nach Gleichung (1.)<br>(4.)<br> $u = \frac{y}{x}$ <br>zu setzen ist. Dies gibt<br>(5.)  $(-y \cos \theta - x \sin \theta)dx + (-y \sin \theta + x \cos \theta)$ <br>oder, wenn man durch  $-\sin \theta$  dividiert,<br>(5a.)  $(xdx + ydy) + \csc \theta(ydx - xdy) = 0$ .<br>Die Die linke Seite dieser Gleichung wird ein vollständiges Differential, wie aus den Bemerkungen in § 96, Seite <sup>524</sup> hervorgeht, wenn man mit dem integrierenden Faktor mervorgent, wenn man mit dem integrieren<br>  $\frac{1}{x^2 + y^2}$  multipliziert, und zwar erhält man aus<br>
(6.)  $\frac{xdx + ydy}{x^2 + y^2} + \text{ctg}\theta \frac{ydx - xdy}{x^2 + y^2} = 0$ 

(6.) 
$$
\frac{xdx + ydy}{x^2 + y^2} + \deg \theta \frac{ydx - xdy}{x^2 + y^2} = 0
$$

nach den damals angegebenen Regeln

(7.) 
$$
\ln(\sqrt{x^2 + y^2}) - \operatorname{ctg} \theta \cdot \operatorname{arctg} \left(\frac{y}{x}\right) = \ln C.
$$

Diese Gleichung wird noch wesentlich einfacher durch Einführung von Polarkoordinaten, indem man Diese Gleichung wird noch wesentlich  $\epsilon$ <br>nführung von Polarkoordinaten, indem m<br>=  $r \cos \varphi$ ,  $y = r \sin \varphi$ , also  $\sqrt{x^2 + y^2} = r$ ,

 $x = r \cos \varphi$ ,  $y = r \sin \varphi$ , also  $Vx^2 + y^2 = r$ ,  $\arctan \left( \frac{x}{x} \right) = \varphi$ <br>setzt und den konstanten Faktor ctg  $\vartheta$  mit *a* bezeichnet. setzt und den konstanten Faktor  $ctg \theta$  mit a bezeichnet.<br>Dadurch geht Gleichung (7.) über in

<sup>560</sup> § 103. Isogonale Trajektorien; Übungs -Aufgaben.

(8.) 
$$
\ln r = \ln C + a\varphi = \ln(C \cdot e^{a\varphi}),
$$

oder

(9.)  $r = C \cdot e^{a\varphi}$ .

Dies ist die Gleichung der *logarithmischen Spirale^* welche für die verschiedenen Werte der Integrations-Konwelche für die verschiedenen Werte der<br>stanten *C* verschiedene Lagen einnimmt.<br>In dem Falle, wo  $\theta$  gleich 90<sup>0</sup> ist,<br>daß dann Gleichung (7.) übergeht in<br>(10.)  $\ln(\sqrt{x^2 + y^2}) = \ln C$ , oder  $x^2$ -<br>Dies ist die Gleichung eine

In dem Falle, wo  $\vartheta$  gleich 90<sup>0</sup> ist, wird ctg  $\vartheta = 0$ , so dann Gleichung (7.) übergeht in<br>  $\ln(Vx^2 + y^2) = \ln C$ , oder  $x^2 + y^2 = C^2$ .<br>
Dies ist die Gleichung einer Schar konzentrischer Kreise. daß dann Gleichung (7.) übergeht in

(10.) 
$$
\ln(\sqrt{x^2 + y^2}) = \ln C
$$
, oder  $x^2 + y^2 = C^2$ .

Dies ist die Gleichung einer Schar *honzentrischer Kreise.*

\n Dies ist die Gleichung einer Schar konzentri  
\n **Aufgabe 2.** Durch die Gleichung  
\n (11.)  
\n
$$
F(x, y, u) = x^2 - 2u(y - x \sqrt{3}) = 0
$$
  
\n ist eine Schar von Parabeln gegeben: man soln\n

ist eine Schar von Parabeln gegeben; man soll diejenigen Kurven aufsuchen, welche alle diese Parabeln unter einem **Kurven aufsuchen, welche all<br>Winkel von**  $\pm 60^{\circ}$  **schneiden.<br><b>Auflösung.** Hier ist

**Aut高ung.** Hier ist  
(12.) 
$$
\theta = \pm 60^0
$$
, also  $\sin \theta = \pm \frac{1}{2} \sqrt{3}$ ,  $\cos \theta = \frac{1}{2}$ ,

**Auflösung.** Hier ist  
(12.) 
$$
\theta = \pm 60^0
$$
, also  $\sin \theta = \pm \frac{1}{2}$   
(13.)  $F_1 = 2x + 2u\sqrt{3}$ ,  $F_2 = -2u$ ,

folglich findet man nach Formel Nr. 227 der Tabelle für<br>
die isogonalen Trajektorien die Differential-Gleichung<br>
(14.)  $(x + u\sqrt{3} \pm u\sqrt{3})dx + [\pm (x + u\sqrt{3})\sqrt{3} - u]dy = 0.$ <br>
Für das obere Zeichen erhält man daher die isogonalen Trajektorien die Differential-Gleichung

(14.) 
$$
(x+u\sqrt{3} \pm u\sqrt{3})dx + [\pm (x+u\sqrt{3})\sqrt{3} - u]dy = 0.
$$

Für das *obere* Zeichen erhält man daher

(12.) 
$$
\theta = \pm 60^{\circ}
$$
, also  $\sin \theta = \pm \frac{1}{2}\sqrt{3}$ ,  $\cos \theta$   
\n(13.)  $F_1 = 2x + 2u\sqrt{3}$ ,  $F_2 = -2u$ ,  
\nfolglich findet man nach Formel Nr. 227 der  
\ndie isogonalen Trajektorien die Differential-Gle  
\n(14.)  $(x + u\sqrt{3} \pm u\sqrt{3})dx + [\pm (x + u\sqrt{3})\sqrt{3} -$   
\nFür das *obere* Zeichen erhält man daher  
\n(15.)  $(x + 2u\sqrt{3})dx + (x\sqrt{3} + 2u)dy = 0$ ,  
\nwobei aber nach Gleichung (11.)

(16.) 
$$
2u = \frac{x^2}{y - x\sqrt{3}}
$$

einzusetzen ist. Dies gibt

(15.) 
$$
(x + 2u\sqrt{3})dx + (x\sqrt{3} + 2u)dy = 0,
$$
wobei aber nach Gleichung (11.)  
(16.) 
$$
2u = \frac{x^2}{y - x\sqrt{3}}
$$
einzusetzen ist. Dies gibt
$$
(x + \frac{x^2\sqrt{3}}{y - x\sqrt{3}})dx + (x\sqrt{3} + \frac{x^2}{y - x\sqrt{3}})dy = 0,
$$
oder, wenn man diese Gleichungen mit  $\frac{y - x\sqrt{3}}{x}$  multiplizier

*OC*

(17.) 
$$
ydx + (y\sqrt{3} - 2x)dy = 0.
$$

§ 103. Isogonale Trajektorien; Übungs-Aufgaben. <sup>561</sup> Da in dieser Gleichung die Koeffizienten von *dx* und *dy* homogene Funktionen gleichen Grades sind, so setze man (18.)  $y = xz$ ,  $dy = xdz + zdx$ .<br>
Declared subject man man Gleichen (17.) resh  $y = xz$ ,  $dy = xdz + zdx$ .<br>Dadurch erhält man, wenn man Gleichung (17.) noch

durch *<sup>x</sup>* dividiert,

$$
zdx + (z\sqrt{3} - 2)(xdz + zdx) = 0,
$$

oder

(19.)  $(z^2\sqrt{3}-z)dx + (z\sqrt{3}-2)xdz = 0$ ,

*dx* (2V3 — *2}dz 2dz <sup>v</sup>Zdz* "20 as *2(2V3—1)2\*2y3—1'* (21.) In In(2V/3 — 1) — 21n2 <sup>+</sup> InC,

also

(21.) 
$$
\ln x = \ln(z\sqrt{3} - 1) - 2\ln z + \ln C,
$$

oder

oder  
(22.) 
$$
xz^2 = C(z\sqrt{3} - 1).
$$

Dies gibt mit Rücksicht auf die Gleichungen (18.)

(23.)  

$$
y^2 = C(y\sqrt{3} - x).
$$

Diese Gleichung stellt ebenfalls eine *Schar von Parabeln* dar, und zwar geht Gleichung (11.) in Gleichung (23.) über, wenn man  $x$  mit  $y$  und  $2u$  mit  $-C$  vertauscht.

Wenn man dagegen in Gleichung (14.) das *untere* Zeichen beachtet, so erhält man

(24.) 
$$
xdx - (x\sqrt{3} + 4u)dy = 0,
$$

 $(24)$   $24/5 + 4u)uy$ <br>oder mit Rücksicht auf Gleichung (16.)

$$
xdx - (x\sqrt{3} + 4u)dy = 0,
$$
  
eksicht auf Gleichung (16.)  

$$
xdx - (x\sqrt{3} + \frac{2x^2}{y - x\sqrt{3}})dy = 0,
$$

also, wenn man diese Gleichung mit  $\frac{y-x\sqrt{3}}{x}$  multipliziert, (25.)  $(y - x\sqrt{3})dx - (y\sqrt{3} - x)dy = 0.$ 

(25.) 
$$
(y-x\sqrt{3})dx - (y\sqrt{3}-x)dy = 0.
$$

Auch hier sind die Koeffizienten von *dx* und *dy* homogene Funktionen gleichen Grades, folglich wendet man wieder die in den Gleichungen (18.) angegebene Substitution an und erhält

$$
(z - V\overline{3})dx - (z\overline{V3} - 1)(xdz + zdx) = 0,
$$

oder

Kiepert, Integral - Rechnung. 36

<sup>562</sup> § 103. Isogonale Trajektorien; Übungs-Aufgaben.

(26.)  $(z^2V^3 - 2z + V^3)dx + (zV^3 - 1)xdz = 0,$ 

97 **a**  $\frac{dy}{dx} = \frac{(z\sqrt{3} - 1)dz}{z^2\sqrt{3} - 2z + \sqrt{3}}dx + \frac{(z\sqrt{3} - 1)xdz}{z} = 0,$ <br>
27.)  $\frac{dx}{x} = -\frac{(z\sqrt{3} - 1)dz}{z^2\sqrt{3} - 2z + \sqrt{3}} = -\frac{1}{2}\frac{d(z^2\sqrt{3} - 2z + \sqrt{3})}{z^2\sqrt{3} - 2z + \sqrt{3}}$ ;<br> *i* olglich wird

folglich wird

 $\ln(x^2) + \ln(z^2\sqrt{3} - 2z + \sqrt{3}) = \ln C$ 

oder mit Rücksicht auf die Gleichungen (18.)

(28.)  $(x^2 + y^2)\sqrt{3} - 2xy = C.$ 

Dies ist die Gleichung einer Schar von *ähnlichen und ähnlich liegenden Ellipsen^* deren Achsen die Winkel zwischen den Koordinaten-Achsen halbieren.

**Aufgabe 3.** Durch die Gleichung  $F(x, y, u) = y^2 - ux = 0$ ist eine Schar von *Parabeln* mit gleichem Scheitel und

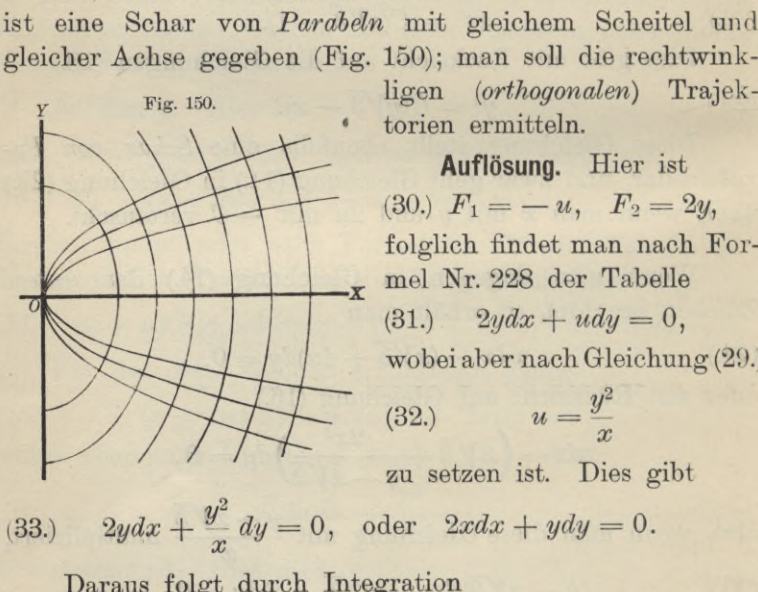

ligen (orthogonalen) Trajek-<br>torien ermitteln.

**Auflösung.** Hier ist torien ermitteln.<br> **Auflösung.** Hier ist<br>
(30.)  $F_1 = -u, F_2 = 2y,$ <br>
folglich findet man nach F folglich findet man nach Formel Nr. <sup>228</sup> der Tabelle (30.)  $F_1 = -u$ ,  $F_2 = 2$ <br>folglich findet man nach<br>mel Nr. 228 der Tabelle<br>(31.)  $2ydx + udy = 0$ ,<br>wobei aber nach Gleichun wobei aber nach Gleichung (29.) (31.)  $2ydx + udy = 0$ ,<br>wobei aber nach Gleichung<br>(32.)  $u = \frac{y^2}{x}$ <br>zu setzen ist. Dies gibt

*JOC*

Daraus folgt durch Integration (34.)  $2x^2 + y^2 = a^2$ .

Dies ist die Gleichung einer Schar von *ähnlichen und ähnlich liegenden Ellipsen.*

**Aufgabe 4.** Durch die Gleichung

(33.) 
$$
2ydx + \frac{y^2}{x}dy = 0
$$
, oder  $2xdx + ydy =$   
Daraus folgt durch Integration  
(34.)  $2x^2 + y^2 = a^2$ .  
Dies ist die Gleichung einer Schar von *ühn*  
*ühnlich liegenden Ellipsen*.  
**Aufgabe 4.** Durch die Gleichung  
(35.)  $F(x, y, u) = \frac{x^2}{a^2 + u} + \frac{y^2}{b^2 + u} - 1 = 0$ 

§ 103. Isogonale Trajektorien; Übungs -Aufgaben. <sup>563</sup> ist eine Schar *konfokaler Ellipsen* gegeben, wobei der variable Parameter *u* alle Werte von  $-b^2$  bis  $+\infty$  durchläuft. Parameter *u* alle Werte von  $-b^2$  bis  $+\infty$  durchläuft,<br>
Wenn dagegen *u* alle Werte von  $-a^2$  bis  $-b^2$  durchläuft,<br>
so stellt Gleichung (35.) eine Schar *konfokaler Hyperbeln*<br>
dan Man sell fün beide Fälle die mehtmink dar. Man soll für beide Fälle die rechtwinkligen *(orthogonalen)* Trajektorien bestimmen.

**Auflösung.** Hier ist

**Autlosing.** Here set  
(36.) 
$$
F_1 = \frac{2x}{a^2 + u}, \quad F_2 = \frac{2y}{b^2 + u},
$$

folglich findet man nach Formel Nr. <sup>228</sup> der Tabelle für die orthogonalen Trajektorien die Differential -Gleichung

(37.) 
$$
-\frac{ydx}{b^2+u} + \frac{xdy}{a^2+u} = 0,
$$

wobei man noch den variablen Parameter *u* aus den Gleichungen (35.) und (37.) in folgender Weise eliminieren kann. Aus Gleichung (37.) findet man chungen (35.) und (37.) in folgender Weise eliminieren kann.<br>Aus Gleichung (37.) findet man<br>(38.)  $\frac{y^2}{b^2 + u} = \frac{xyp}{a^2 + u};$ <br>setzt man diesen Wert in Gleichung (35.) ein und bezeichnet

(38.) 
$$
\frac{y^2}{b^2 + u} = \frac{xyp}{a^2 + u};
$$

man  $a^2 - b^2$  mit  $e^2$ , so erhält man setzt man diesen wert in dielenting (35.) ein und bezeichnet<br>
man  $a^2 - b^2$  mit  $e^2$ , so erhält man<br>
(39.)  $a^2 + u = x(x + yp)$ ,  $b^2 + u = a^2 + u - e^2 = x(x + yp) - e^2$ ,<br>
und wenn man diese Werte in Gleichung (35.) einsetzt,<br>  $\frac{x}{x + yp} + \frac{$  $xyp$ <br>  $y^2 + u$ ;<br>  $y^2 + u$ ;<br>  $y^2 = 1$ <br>  $y^2$ <br>  $y^2 - e^2 = 1$ <br>  $y^2$ 

und wenn man diese Werte in Gleichung (35.) einsetzt,

$$
\frac{x}{x+yp}+\frac{y^2}{x(x+yp)-e^2}=1
$$

oder

(40.) 
$$
(x + yp)(y - xp) = -e^2p.
$$

 $(x + yp)(y - xp) = -e^2p.$ <br>Diese Differential-Gleichung für die orthogonalen Tra-Diese Differential-Gleichung für die orthogonalen Tra-<br>
jektorien läßt sich ähnlich behandeln wie die in § 101,<br>
Aufgabe 3. Man setze nämlich oder<br>
(40.)  $(x + yp)(y - xp) = -e^2p$ .<br>
Diese Differential-Gleichung für die ortho<br>
jektorien läßt sich ähnlich behandeln wie d<br>
Aufgabe 3. Man setze nämlich<br>
(41.)  $x^2 = z + t$ ,  $y^2 = z - t$ , also  $2z = x^2 + y^2$ ,<br>
dann wird<br>
(42.)  $dz = (x +$ 

Aufgabe 3. Man setze nämlich<br>(41.)  $x^2 = z + t$ ,  $y^2 = z - t$ , also  $2z = x^2 + y^2$ ,  $2t = x^2 - y^2$ , dann wird

(42.) 
$$
dz = (x + yp)dx, \quad dt = (x - yp)dx,
$$

also, wenn man  $\frac{dz}{dt}$  mit  $p_1$  bezeichnet,

dann wird  
\n(42.) 
$$
dz = (x + yp)dx
$$
,  $dt = (x - yp)dx$ ,  
\nalso, wenn man  $\frac{dz}{dt}$  mit  $p_1$  bezeichnet,  
\n(43.)  $\frac{dz}{dt} = p_1 = \frac{x + yp}{x - yp}$ ,  $p = \frac{x(p_1 - 1)}{y(p_1 + 1)}$ .

36\*

<sup>564</sup> § 103. Isogonale Trajektorien; Übungs- Aufgaben.

564 § 103. Isogonale Trajektorien; Übungs-Aufgabe:  
\n(44.) 
$$
x + yp = \frac{2xp_1}{p_1+1}, y - xp = \frac{2(z - tp_1)}{y(p_1+1)}
$$
  
\nDeshalb geht Gleichung (40.) über in  
\n
$$
\frac{4xp_1(z - tp_1)}{y(p_1+1)^2} = -\frac{e^2x(p_1-1)}{y(p_1+1)},
$$

 $P_1 + 1$ <br>Deshalb geht Gleichung (40.) über in

$$
yp = \frac{2xp_1}{p_1+1}, \quad y - xp = \frac{2(z-1)}{y(p_1)}
$$
  
geht Gleichung (40.) über in  

$$
\frac{4xp_1(z - tp_1)}{y(p_1+1)^2} = -\frac{e^2x(p_1-1)}{y(p_1+1)},
$$

oder

(45.) 
$$
4p_1(z - tp_1) = -e^2(p_1^2 - 1).
$$

Diese Gleichung ist wieder eine *Clairautsche* Gleichung; denn man kann sie auf die Form

denn man kann sie auf die Form  
(46.) 
$$
z = tp_1 - \frac{e^2(p_1^2 - 1)}{4p_1}
$$

bringen und erhält daraus durch Differentiation nach *<sup>t</sup>*

(45.) 
$$
4p_1(z - tp_1) = -e^2(p_1^2 - 1)
$$
These Gleichung ist wieder eine *Clairau*  
denn man kann sie auf die Form  
(46.)  $z = tp_1 - \frac{e^2(p_1^2 - 1)}{4p_1}$   
bringen und erhält daraus durch Differen  
(47.) 
$$
\left[t - \frac{e^2(p_1^2 + 1)}{4p_1^2}\right] \frac{dp_1}{dt} = 0.
$$
 Diese Gleichung wird befriedigt, wen  
(48.)

$$
\begin{array}{ll}\n\text{Diese Gleichung wird befriedigt, wenn man} \\
(48.) & \frac{dp_1}{dt} = 0, \text{ also } p_1 = C\n\end{array}
$$

(48.)  $\frac{dp_1}{dt} = 0$ , also  $p_1 = C$ <br>setzt. Indem man diesen Wert von  $p_1$  in Gleichung (45.) setzt. Indem man diesen Wert von  $p_1$  i<br>einträgt, erhält man  $4C(z-tC)=e^2(1-C^2),$ 

$$
4C(z - tC) = e^2(1 - C^2),
$$

oder mit Rücksicht auf die Gleichungen (41.)  $2Cx^2(1 - C) + 2Cy^2(1 + C) = e^2(1 - C^2),$ 

oder

(49.) 
$$
\frac{2Cx^2}{e^2(1+C)} + \frac{2Cy^2}{e^2(1-C)} = 1.
$$

Führt man jetzt statt der Integrations-Konstanten *<sup>C</sup>* einen variablen Parameter *<sup>x</sup>* ein, indem man

(50.) 
$$
C = \frac{e^2}{a^2 + b^2 + 2x},
$$

also

$$
2Cx^{2}(1-C) + 2Cy^{2}(1+C) = e^{2}(1-C^{2}),
$$
  
\n
$$
\frac{2Cx^{2}}{e^{2}(1+C)} + \frac{2Cy^{2}}{e^{2}(1-C)} = 1.
$$
  
\nFührt man jetzt statt der Integrations-Konstanten C  
\nvariable Parameter **x** ein, indem man  
\n
$$
C = \frac{e^{2}}{a^{2} + b^{2} + 2x},
$$
  
\n
$$
\frac{e^{2}(1+C)}{2C} = a^{2} + \alpha, \quad \frac{e^{2}(1-C)}{2C} = b^{2} + \alpha
$$
  
\n, so geht Gleichung (49.) über in  
\n
$$
\frac{x^{2}}{a^{2} + \alpha} + \frac{y^{2}}{b^{2} + \alpha} = 1.
$$
  
\nDiese Gleichung stellt wieder eine Schar konfokaler

 $2C$ <br>setzt, so geht Gleichung (49.) über in

(51.) 
$$
\frac{x^2}{a^2 + x} + \frac{y^2}{b^2 + x} = 1.
$$

*Ellipsen und Hyperbeln* dar, welche mit der gegebenen

# § 103. Isogonale Trajektorien ; Übungs-Aufgaben. <sup>565</sup>

§ 103. Isogonale Trajektorien; Übungs-Aufgaben. 565<br>Kurvenschar identisch ist. Dabei schneiden, wie bereits<br>bekannt ist in der Tat die sämtlichen Hyperbeln die sämtbekannt ist, in der Tat die sämtlichen Hyperbeln die sämtlichen Ellipsen *rechtwinklig.*

Hätte man in Gleichung (47.), um die *singuläre* Lösung

Rate man in Gleichung (47.), um die *singulare* Lo zu erhalten, den Faktor

\n(52.)

\n
$$
t - \frac{e^2(p_1^2 + 1)}{4p_1^2} = 0, \quad \text{oder} \quad p_1^2(4t - e^2) = e^2
$$

gesetzt, so würde man mit Rücksicht darauf, daß nach Gleichung (46.)

(53.) 
$$
4p_1z = p_1^2(4t - e^2) + e^2
$$

ist, die Gleichungen

4p<sub>1</sub>z = p<sub>1</sub><sup>2</sup>(4*t* - e<sup>2</sup>) + e<sup>2</sup><br>
die Gleichungen<br>
4p<sub>1</sub>z = 2e<sup>2</sup>, oder 4p<sub>1</sub><sup>2</sup>z<sup>2</sup> = e<sup>4</sup>, also 4*z*<sup>2</sup> = e<sup>2</sup>(4*t* - e<sup>2</sup>)  $4p_1z = 2e^2$ , oder  $4p_1^2z^2 = e^4$ , also  $4z^2 = e^2(4t - e^2)$ <br>gefunden haben. Dies gibt, wenn man die Werte von *z*<br>und *t* aus den Gleichungen (41) einsetzt. und *<sup>t</sup>* aus den Gleichungen (41.) einsetzt,

$$
(x^2 + y^2)^2 = e^2(2x^2 - 2y^2 - e^2),
$$

oder

(54.) 
$$
(x^2 - e^2)^2 = -y^2(2x^2 + y^2 + 2e^2).
$$

Die singuläre Lösung liefert also eine *imaginäre* Kurve, denn Gleichung (54.) kann durch *reelle* Werte von *<sup>x</sup>* und *<sup>y</sup>* nicht befriedigt werden.

Im allgemeinen wird die Integration der für die orthogonalen Trajektorien gefundenen Differential - Gleichungen gonalen Trajektorien gefundenen Differential-Gleichungen<br>in geschlossener Form nicht ausführbar sein; deshalb ist in geschlossener Form nicht ausführbar sein; deshalb ist<br>es von Interesse, einige Fälle hervorzuheben, wo die Integration durch Trennung der Variabeln unmittelbar bewirkt<br>werden kann. Die gegebene Kurvenschar habe die Gleies von Interesse, einige Fälle hervorzuheben, wo die Integration durch Trennung der Variabeln unmittelbar bewirkt<br>werden kann. Die gegebene Kurvenschar habe die Glei-chung chung

(55.) 
$$
F(x, y, u) = f(x) + g(y) - u = 0,
$$

wobei *fix)* eine Funktion der einzigen Veränderlichen *<sup>x</sup>* und *g(y)* eine Funktion der einzigen Veränderlichen *x* und  $g(y)$  eine Funktion der einzigen Veränderlichen *y* sein möge;<br>
dann wird<br>
(56.)  $F_1 = f'(x)$ ,  $F_2 = g'(y)$ ,<br>
so daß die Differential-Gleichung der orthogonalen Tradann wird

(56.) 
$$
F_1 = f'(x), \quad F_2 = g'(y),
$$

so daß die Differential-Gleichung der orthogonalen Traso dali die Differential-Gleichung der orthoge<br>jektorien (vergl. Formel Nr. 228 der Tabelle) in

$$
-g'(y)dx + f'(x)dy = 0,
$$

oder

5G6 § 103. Isogonale Trajektorien; Übungs-Aufgaben.

566 § 103. Isogonale Trajektorien; 1  
(57.) 
$$
\frac{dx}{f'(x)} = \frac{dy}{g'(y)}
$$

übergeht. Danach kann man ohne weiteres die folgenden Aufgaben behandeln.

**Aufgabe 5.** Man soll die orthogonalen Trajektorien der Kurven mit der Gleichung

566 § 103. Isogonale Trajektorien; Übun  
\n(57.)  
\n
$$
\frac{dx}{f'(x)} = \frac{dy}{g'(y)}
$$
\nübergeht. Danach kann man ohne wei  
\nAufgaben behandeln.  
\n**Aufgabe 5.** Man soll die orthogona  
\nKurven mit der Gleichung  
\n(58.)  
\n
$$
\left(\frac{x}{a}\right)^a + \left(\frac{y}{b}\right)^b - u = 0
$$
\nbestimmen.  
\n**Auflösung.** Hier ist  
\n(59.)  
\n
$$
f(x) = \left(\frac{x}{b}\right)^a, \quad g(y) = \left(\frac{y}{b}\right)^b
$$

bestimmen.

**Auflösung.** Hier ist

566 § 103. Isogonale Trajektorien; Übungs  
\n(57.)  
\n
$$
\frac{dx}{f'(x)} = \frac{dy}{g'(y)}
$$
  
\nübergeht. Danach kann man ohne weitere  
\nAufgaben behandeln.  
\n**Aufgabe 5.** Man soll die orthogonaler  
\nKurven mit der Gleichung  
\n(58.)  
\n $\left(\frac{x}{a}\right)^a + \left(\frac{y}{b}\right)^b - u = 0$   
\nbestimmen.  
\n**Auflösung.** Hier ist  
\n(59.)  
\n $f(x) = \left(\frac{x}{a}\right)^a, \quad g(y) = \left(\frac{y}{b}\right)^b$ ,  
\nalso  
\n(60.)  
\n $f'(x) = \frac{\alpha}{a} \left(\frac{x}{a}\right)^{a-1}, \quad g'(y) = \frac{\beta}{b} \left(\frac{x}{b}\right)^{a-1} \left(\frac{x}{b}\right)^{a-1} + \frac{\beta}{b} \left(\frac{x}{b}\right)^{a-1} \left(\frac{x}{b}\right)^{a-1} + \frac{\beta}{b} \left(\frac{x}{b}\right)^{a-1} \left(\frac{x}{b}\right)^{a-1} + \frac{\beta}{b} \left(\frac{x}{b}\right)^{a-1} \left(\frac{x}{b}\right)^{a-1} + \frac{\beta}{b} \left(\frac{x}{b}\right)^{a-1} \left(\frac{x}{b}\right)^{a-1} + \frac{\beta}{b} \left(\frac{x}{b}\right)^{a-1} \left(\frac{x}{b}\right)^{a-1} + \frac{\beta}{b} \left(\frac{x}{b}\right)^{a-1} \left(\frac{x}{b}\right)^{a-1} + \frac{\beta}{b} \left(\frac{x}{b}\right)^{a-1} \left(\frac{x}{b}\right)^{a-1} + \frac{\beta}{b} \left(\frac{x}{b}\right)^{a-1} \left(\frac{x}{b}\right)^{a-1} + \frac{\beta}{b} \left(\frac{x}{b}\right)^{a-1} \left(\frac{x}{b}\right)^{a-1} + \frac{\beta}{b} \left(\frac{x}{b}\right)^{a-1} \left(\frac{x}{b}\right)^{a-1} + \frac{\beta}{b} \left(\frac{x}{b}\right)^{a-1} \left(\frac{x}{b}\right)^{a-1} + \frac{\beta}{b} \left(\frac{x}{b}\right)^{a-1} \left(\frac{x}{b}\right$ 

also

also  
(60.) 
$$
f'(x) = \frac{\alpha}{a} \left(\frac{x}{a}\right)^{\alpha-1}, \quad g'(y) = \frac{\beta}{b} \left(\frac{y}{b}\right)^{\beta-1},
$$

(60.)  $f'(x) = \frac{\alpha}{a} \left(\frac{x}{a}\right)^{\alpha-1}, \quad g'(y) = \frac{\beta}{b} \left(\frac{y}{b}\right)^{\beta-1},$ <br>folglich findet man nach Gleichung (57.) für die ortho-<br>gonalen Trajektorien die Differential-Gleichung<br>(61.)  $\frac{a^{\alpha}}{a} \cdot \frac{dx}{x^{\alpha-1}} = \frac{b^{\beta}}{\beta} \cdot \frac{dy}{$ gonalen Trajektorien die Differential - Gleichung

(61.) 
$$
\frac{a^{\alpha}}{\alpha} \cdot \frac{dx}{x^{\alpha-1}} = \frac{b^{\beta}}{\beta} \cdot \frac{dy}{y^{\beta-1}}.
$$

Die Fälle, wo  $\alpha = 2$  oder  $\beta = 2$  ist, muß man besonders untersuchen. Ist z. B.  $\alpha = 2$  und  $\beta = 2$ , so geht Gleichung (61.) über in  $\begin{align} \text{Differentiating} \frac{\partial}{\partial x} & = \frac{\partial}{\partial x} \cdot \frac{\partial}{\partial y} \ \text{der } \beta & = 2 \ \text{and} \ \beta & = 2 \ \text{and} \ \beta & = 2 \end{align}$ Die Fälle, wo  $a = 2$  oder  $\beta = 2$  ist, muß man luntersuchen. Ist z. B.  $a = 2$  und  $\beta = 2$ , so geht (61.) über in<br>
(62.)  $a^2 \cdot \frac{dx}{x} = b^2 \cdot \frac{dy}{y}$ ,<br>
folglich wird<br>
(63.)  $b^2 \ln y = a^2 \ln x + \ln C$ , oder  $y^{bb} = Cx^{aa}$ .<br>
Dagegen f

$$
(62.) \t a2 \cdot \frac{dx}{x} = b2 \cdot \frac{dy}{y},
$$

folglich wird

(63.) 
$$
b^2 \ln y = a^2 \ln x + \ln C, \quad \text{oder} \quad y^{bb} = C x^{aa}.
$$

Dagegen findet man unter der Voraussetzung, daß  $\alpha \geq 2$ ,  $\beta \geq 2$ , aus Gleichung (61.) durch Integration<br>
(64.)  $a^{\alpha} \beta(\beta - 2)x^{2-\alpha} = b^{\beta} \alpha(\alpha - 2)x^{2-\beta} + C$ . (61.) über in<br>
(62.)  $a^2 \cdot \frac{dx}{x} = b^2 \cdot \frac{dy}{y}$ ,<br>
folglich wird<br>
(63.)  $b^2 \ln y = a^2 \ln x + \ln C$ , oder  $y^{bb} = C$ <br>
Dagegen findet man unter der Vorauss<br>  $a \geq 2$ ,  $\beta \geq 2$ , aus Gleichung (61.) durch Integ<br>
(64.)  $a^{\alpha} \beta(\beta - 2)x^{$  $a^{\alpha}\beta(\beta-2)x^{2-\alpha}=b^{\beta}\alpha(\alpha-2)y^{2-\beta}+C.$ 

Ist z. B.

$$
a = 1, b = 1, \alpha = \frac{2}{3}, \beta = \frac{2}{3}
$$

**2**  $a = 1, b = 1, \alpha = \frac{2}{3}, \beta = \frac{2}{3},$ <br>und vertauscht man *u* mit  $u^{\frac{2}{3}},$  so geht Gleichung (58.) über in  $= 1, \quad a =$ <br>
mit  $u^{\frac{2}{3}}, \quad \text{sc}$ <br>  $+ y^{\frac{2}{3}} = u$ 

(65.) 
$$
x^{\frac{2}{3}} + y^{\frac{2}{3}} = u^{\frac{2}{3}},
$$

# § 103. Isogonale Trajektorien; Übungs - Aufgaben. <sup>567</sup>

d. h. die gegebene Kurvenschar ist eine Schar *ähnlicher und ähnlich liegender Astroiden.*

Für die orthogonalen Trajektorien findet man dann aus Gleichung (64.), wenn man die Integrations-Konstante —  $\frac{9}{8}$  C mit +  $v^{\frac{4}{3}}$  bezeichnet,

(66.)  $x^{\frac{4}{3}} - y^{\frac{4}{3}}$ 

Man kann das angegebene Verfahren auch dann noch anwenden, wenn die Gleichung der angegebenen Kurvenanwenden, wenn die Gleichung der angegebenen Kurvenschar die Form

(67.) 
$$
f(x) \cdot g(y) - u = 0
$$

hat, weil man sie durch die Gleichung

hat, weil man sie durch die Gleichung  
(68.) 
$$
F(x, y, u) = \ln[f(x)] + \ln[g(y)] - \ln u = 0
$$

ersetzen kann. Dann wird

ersetzen kann. Dann wird  
\n(69.)  
\n
$$
F_1 = \frac{f'(x)}{f(x)}, \quad F_2 = \frac{g'(y)}{g(y)},
$$
\nso dal man aus Formel Nr. 228 der Tabe  
\ngonalen Trajektorien die Differential-Glei  
\n
$$
-\frac{g'(y)}{g(y)} dx + \frac{f'(x)}{f(x)} dy = 0,
$$
\noder  
\n
$$
f(x) = g(y) + \frac{g(y)}{g(y)} dy
$$

so daß man aus Formel Nr. 228 der Tabelle für die orthoso dals man aus Formel Nr. 228 der Tabelle ful<br>gonalen Trajektorien die Differential-Gleichung

formel Nr. 228 der Table

\nn die Differential-Glei

\n
$$
\frac{g'(y)}{g(y)} dx + \frac{f'(x)}{f(x)} dy = 0,
$$
\n
$$
\frac{f(x)}{f'(x)} dx = \frac{g(y)}{g'(y)} dy
$$
\nAns.  $g(x) = \frac{g(x)}{g'(x)} dy$ 

oder

$$
-\frac{\partial}{\partial(y)}dx + \frac{\partial}{\partial(x)}dy =
$$
  
(70.)  

$$
\frac{f(x)}{f'(x)}dx = \frac{g(y)}{g'(y)}dy
$$

erhält.

**Aufgabe 6.** Man soll die orthogonalen Trajektorien für die *verallgemeinerten gleichseitigen Hyperbeln* mit der Gleichung

(71.)

$$
x^m y^n=u
$$

bestimmen.

# **Auflösung.** Hier ist

(72.)  $f(x) = x^m$ ,  $g(y) = y^n$ ,  $f'(x) = mx^{m-1}$ ,  $g'(y) = ny^{n-1}$ ,

folglich ergibt sich aus Gleichung (70.) für die orthogonalen Trajektorien die Differential-Gleichung

<sup>568</sup> § 103. Isogonale Trajektorien; Übungs-Aufgaben.

 $(73.)$   $2m y d y = 2n x d x;$ 

die orthogonalen Trajektorien selbst haben daher die Gleichung

 $my^2 = nx^2 + C.$ 

Ist die Gleichung der gegebenen Kurvenschar in *Polarkoordinaten* ausgedrückt, geht man also von der Gleichung (75.)  $F(r, \varphi, u) = 0$ 

aus, so ist der Winkel *u,* welchen die Tangente im Kurvenpunkte *<sup>P</sup>* mit dem zugehörigen Radiusvector bildet, durch punkte *P* mit dem zugehörigen Kadiusvector bildet, durche Gleichung (vergl. D.-R., Formel Nr. 153 der Tabelle)<br>  $tg\mu = \frac{r d\varphi}{dr}$ 

(76.) 
$$
tg\mu = \frac{rd\varphi}{dr}
$$
gegeben. Bezeichnet man vorläufig die Koordinaten einer  
orthogonelen, Traiktorie mit  $r'$ 

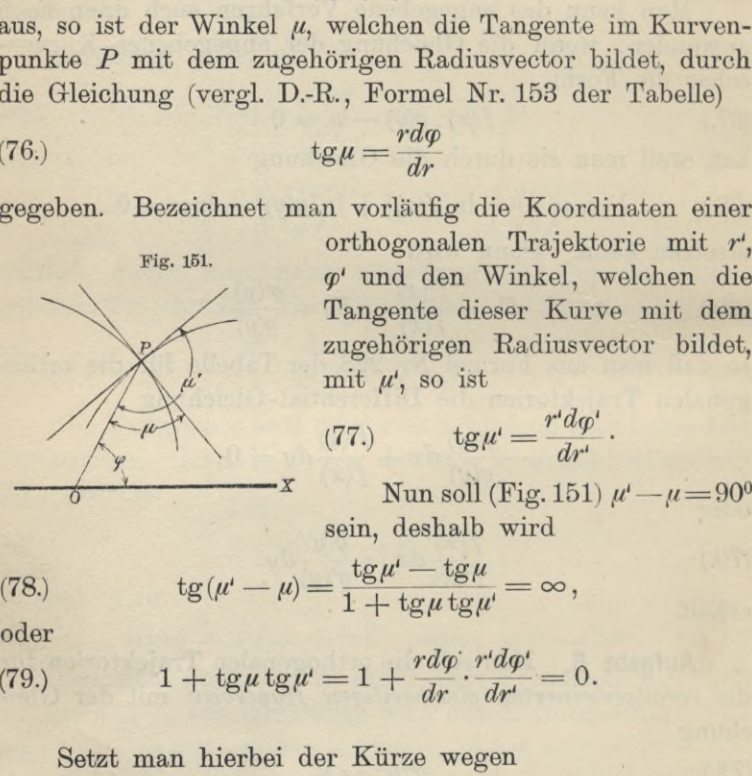

orthogonalen Traiektorie mit *<sup>r</sup>',*  $F$ ig. 151.  $\qquad \qquad \text{orthogonalen}$  Trajektorie mit  $r^*$ , orthogonalen Trajektorie mit r<sup>1</sup>, p<sup>1</sup> und den Winkel, welchen die Tangente dieser Kurve mit dem Fig. 151. orthogonalen Trajektorie m<br>  $\psi'$  und den Winkel, welchen<br>
Tangente dieser Kurve mit<br>
zugehörigen Radiusvector b<br>
mit  $\mu'$ , so ist

(77.) 
$$
\qquad \qquad \text{tg}\mu'=\frac{r'd\varphi'}{dr'}\cdot
$$

sein, deshalb wird

(78.)

\n
$$
\text{tg}(\mu - \mu) = \frac{\text{tg}\mu' - \text{tg}\mu}{1 + \text{tg}\mu \text{tg}\mu'} = \infty,
$$
\noder

\n(79.)

\n
$$
1 + \text{tg}\mu \text{tg}\mu' = 1 + \frac{r d\varphi}{dr} \cdot \frac{r' d\varphi'}{dr'} = 0
$$

oder

(79.) 
$$
1 + \log \mu \log \mu' = 1 + \frac{r d\varphi}{dr} \cdot \frac{r' d\varphi'}{dr'} = 0.
$$

Setzt man hierbei der Kürze wegen

(78.) 
$$
tg(\mu' - \mu) = \frac{tg\mu' - tg\mu}{1 + tg\mu tg\mu'} = \infty,
$$
  
\noder  
\n(79.) 
$$
1 + tg\mu tg\mu' = 1 + \frac{r d\varphi}{dr} \cdot \frac{r'd\varphi'}{dr'} = 0.
$$
  
\nSetzt man hierbei der Kürze wegen  
\n(80.) 
$$
\frac{\partial F(r, \varphi, u)}{\partial r} = F_1, \quad \frac{\partial F(r, \varphi, u)}{\partial \varphi} = F_2,
$$
  
\nso folgt aus Gleichung (75.)

so folgt aus Gleichung (75.)

| $\delta$                              | Num soll (Fig. 13)                                                                                                 |
|---------------------------------------|----------------------------------------------------------------------------------------------------|
| sein, deshalb wird                    |                                                                                                    |
| (78.)                                 | $tg(\mu' - \mu) = \frac{tg\mu' - tg\mu}{1 + tg\mu tg\mu'} = \infty$                                                |
| oder                                  |                                                                                                    |
| (79.)                                 | $1 + tg\mu tg\mu' = 1 + \frac{r d\varphi}{dr} \cdot \frac{r' d\varphi'}{dr'} =$                                    |
| Setzt man hierbei der Kürze wegen     |                                                                                                    |
| (80.)                                 | $\frac{\partial F(r, \varphi, u)}{\partial r} = F_1, \quad \frac{\partial F(r, \varphi, u)}{\partial \varphi} = 1$ |
| so folgt aus Gleichung (75.)          |                                                                                                    |
| (81.)                                 | $\frac{d\varphi}{dr} = -\frac{F_1(r, \varphi, u)}{F_2(r, \varphi, u)} = -\frac{F_1}{F_2},$                         |
| folglich geht Gleichung (79.) über in |                                                                                                    |

folglich geht Gleichung (79.) über in

§ 103. Isogonale Trajektorien; Übungs -Aufgaben. <sup>569</sup>

$$
8 \t103. \tIsogonale Trajektorien; Übu(82.) \t1 -  $\frac{rF_1}{F_2} \cdot \frac{r'd\varphi'}{dr'} = 0;$
$$

(82.)  $1 - \frac{F_2}{F_2} \cdot \frac{dr'}{dr'} = 0;$ <br>da aber die Berührungspunkte *P* und *P*<sup>*'*</sup> zusammenfallen müssen, so wird *<sup>r</sup>'* gleich r, *<sup>g</sup>'* gleich *g)^* also

(83.) 
$$
F_2 - F_1 \cdot r^2 \frac{d\varphi}{dr} = 0.
$$

Im allgemeinen werden hierbei *F1* und *F2* noch den Parameter *<sup>u</sup>* enthalten; indem man *<sup>u</sup>* aus den Gleichungen (75.) und (83.) eliminiert, erhält man die Differential-Gleichung der orthogonalen Trajektorien. **Aufgabe 7.** Die Gleichung

**Aufgabe 7.** Die Gleichung (84.)  $F(r, \varphi, u) = r^2 \cos(2\varphi +$ 

4.) 
$$
F(r, \varphi, u) = r^2 \cos(2\varphi + 2u) - a^2 \cos(2u) = 0
$$

(84.)  $F(r, q, u) = r^2 \cos(2q + 2u) - a^2 \cos(2u) = 0$ <br>stellt eine Schar von *gleichseitigen Hyperbeln* dar, welche stellt eine Schar von *gleichseitigen Hyperbeln* dar, welche<br>den Nullpunkt zum gemeinsamen Mittelpunkt haben und den Nullpunkt zum gemeinsamen Mittelpunkt haben und sämtlich durch den Punkt  $A$  mit den Koordinaten  $r = a$ .  $\varphi = 0$  hindurchgehen; man soll die orthogonalen Trajektorien bestimmen.

**Auflösung.** In diesem Falle ist  $F_1 = 2r \cos(2\varphi + 2u), \quad F_2 = -2r^2 \sin(2\varphi + 2u),$ folglich geht Gleichung (83.) über in

$$
-2r^2\sin(2\varphi+2u)-2r^3\cos(2\varphi+2u)\frac{d\varphi}{dr}=0;
$$

daraus findet man

(86.) 
$$
\text{tg}(2\varphi + 2u) = -r\frac{d\varphi}{dr}.
$$

Nun kann man Gleichung (84.) auf die Form

$$
r^2 \cos(2\varphi)\cos(2u) - r^2 \sin(2\varphi)\sin(2u) - a^2 \cos(2u) = 0,
$$
er

$$
_{\rm oder}
$$

(87.) 
$$
\text{tg}(2u) = \frac{r^2 \cos(2\varphi) - a^2}{r^2 \sin(2\varphi)}
$$

bringen, folglich wird

den Nupunk 2am gemenasanen Interplanar hasa  
samtlich durch den Punkt A mit den Koordinaten r  

$$
\varphi = 0
$$
 hindurchgehen; man soll die orthogonalen Tra  
torien bestimmen.  
**Auflösung.** In diesem Falle ist  
(85.)  $F_1 = 2r \cos(2\varphi + 2u)$ ,  $F_2 = -2r^2 \sin(2\varphi + 2u)$ ,  
folglich geht Gleichung (83.) über in  
 $-2r^2 \sin(2\varphi + 2u) - 2r^3 \cos(2\varphi + 2u) \frac{d\varphi}{dr} = 0$ ;  
daraus findet man  
(86.)  
 $\text{tg}(2\varphi + 2u) = -r \frac{d\varphi}{dr}$ .  
Nun kann man Gleichung (84.) auf die Form  
 $r^2 \cos(2\varphi) \cos(2u) - r^2 \sin(2\varphi) \sin(2u) - a^2 \cos(2u) = 0$ ,  
oder  
(87.)  
 $\text{tg}(2u) = \frac{r^2 \cos(2\varphi) - a^2}{r^2 \sin(2\varphi)}$   
bringen, folglich wird  
(88.)  
 $\text{tg}(2\varphi + 2u) = \frac{\text{tg}(2\varphi) + \text{tg}(2u)}{1 - \text{tg}(2\varphi)\text{tg}(2u)}$   
 $= \frac{r^2 \sin(2\varphi) \text{tg}(2\varphi) + r^2 \cos(2\varphi) - a^2}{r^2 \sin(2\varphi) - \text{tg}(2\varphi)[r^2 \cos(2\varphi) - a^2]}$   
 $= \frac{r^2 - a^2 \cos(2\varphi)}{a^2 \sin(2\varphi)}$ .

<sup>570</sup> § 103. Isogonale Trajektorien; Übungs -Aufgaben.

Dies gibt mit Rücksicht auf Gleichung (86.)

570 § 103. Isogonale Trajektorien; Übungs  
Dies gibt mit Rücksicht auf Gleichu:  
(89.)  

$$
\frac{r^2 - a^2 \cos(2\varphi)}{a^2 \sin(2\varphi)} = -\frac{r d\varphi}{dr},
$$
oder, wenn man

oder, wenn man

(90.) **d**  $d\theta = \frac{d\theta}{dt}$  and  $d\theta = \frac{d\theta}{dt}$  and  $d\theta = \frac{r^2 - a^2 \cos(2\varphi)}{a^2 \sin(2\varphi)} = -\frac{r d\varphi}{dr}$ ,<br>
(90.)  $a^2 \cos(2\varphi) = t$ , also  $-2a^2 \sin(2\varphi)d\varphi = dt$ <br>
setzt,<br>
(91.)  $\frac{dt}{dt} + \frac{2t}{dt} = 2r$ . setzt, setzt,<br>
(91.)  $\frac{dt}{dr} + \frac{2t}{r} = 2$  $a^2 \cos(2\varphi) = t$ , also  $-2a^2 \sin(2\varphi) d\varphi = dt$ 

(91.) 
$$
\frac{dt}{dr} + \frac{2t}{r} = 2r.
$$

Weil dies eine *lineare Differential-Gleichung* erster Ordnung ist, setze man Weil dies eine *lineare Differential-Gleich*<br>nung ist, setze man<br>(92.)  $t = vz$ , also  $dt = vdz + zdv$ ,<br>moduuch man

(92.) 
$$
t = vz, \text{ also } dt = vdz + zdv,
$$

wodurch man

(93.) 
$$
v\frac{dz}{dr} + z\left(\frac{dv}{dr} + \frac{2v}{r}\right) = 2r
$$

Dies gibt mit Rücksicht auf Gleichu<br>
(89.)<br>  $\frac{r^2-a^2\cos(2\varphi)}{a^2\sin(2\varphi)}=-\frac{r d\varphi}{dr}$ ,<br>
oder, wenn man<br>
(90.)<br>  $a^2\cos(2\varphi)=t$ , also  $-2a^2\sin(2\varphi)$ <br>
setzt,<br>
(91.)<br>
Weil dies eine lineare Differential-Gle<br>
nung ist, setz erhält. Indem man die Funktion *<sup>v</sup>* so bestimmt, daß in dieser Gleichung der Koeffizient von *z* verschwindet, erhält man ist, setze man<br>  $t = vz$ , also  $dt = vdz + zdv$ ,<br>
rch man<br>  $v\frac{dz}{dr} + z\left(\frac{dv}{dr} + \frac{2v}{r}\right) = 2r$ <br>  $\therefore$  Indem man die Funktion v so bestimmt,<br>  $\therefore$  Gleichung der Koeffizient von z verschwing<br>
man<br>  $\frac{dv}{v} = -\frac{2dr}{r}$ , also  $\ln v = -\ln$ 

(94.) 
$$
\frac{dv}{v} = -\frac{2dr}{r}
$$
, also  $\ln v = -\ln(r^2)$ , oder  $v = \frac{1}{r^2}$ ;

$$
\begin{aligned}\n\text{deshalb} \quad & \text{geht} \quad \text{Gleichung (93.) über in} \\
& \frac{1}{r^2} \frac{dz}{dr} = 2r, \quad \text{oder} \quad dz = 2r^3 dr.\n\end{aligned}
$$

 $r^2$  ar<br>Dies gibt, wenn man die Integrations-Konstante mit  $\frac{1}{2}$  $(a^4 - b^4)$  bezeichnet, *a4 —* Dies gibt, wenn man die Integrations-Konstante<br>  $\frac{1}{2}(a^4 - b^4)$  bezeichnet,<br>
(96.)  $2z = r^4 + a^4 - b^4$ , also  $2vz = r^2 + \frac{a^4 - b^4}{r^2} = 2t$ 

(96.) 
$$
2z = r^4 + a^4 - b^4
$$
, also  $2vz = r^2 + \frac{a^2 - b^2}{r^2} = 2t$ ,  
oder mit Rücksicht auf die Gleichungen (90.)  
(97.)  $r^4 - 2a^2r^2\cos(2\varphi) + a^4 = b^4$ ,  
wobei *b* der variable Parameter ist.

Diese Gleichung stellt eine Schar von Kurven dar, welche unter dem Namen "Cassinische Kurven" bekannt sind und die Eigenschaft besitzen, daß das Produkt der Abstände eines jeden Kurvenpunktes von zwei festen Punkten mit den Koordinaten  $x=+a$ ,  $y=0$  den konstanten Wert

# § 103. Isogonale Trajektorien; Übungs-Aufgaben. <sup>571</sup>

b2 besitzt. Sind nämlich *Fi* und *Fa* die beiden festen Punkte, die *"Brennpunkte^* genannt werden, und Q, *Q2* die nach einem be-liebigen Kurvenpunkte *<sup>P</sup> ge*liebigen Kurvenpunkte P ge-<br>zogenen *"Brennstrahlen"*, so wird

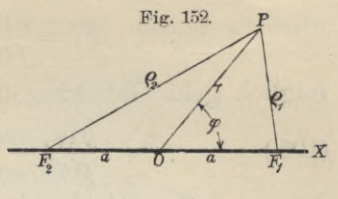

nach dem Kosinussatze (vergl. Fig. 152)

(98.)  $\rho_1^2 = r^2 + a^2 - 2ra\cos\varphi$ ,  $\rho_2^2 = r^2 + a^2 + 2ra\cos\varphi$ , also

(99.) 
$$
\varrho_1^2 \varrho_2^2 = (r^2 + a^2)^2 - 4a^2 r^2 \cos^2 \varphi = b^4,
$$

woraus sich ohne weiteres Gleichung (97.) ergibt.

Für  $b = a$  reduziert sich die Gleichung der *Cassini*schen Kurve auf<br>(100.)

 $r^2=2a^2\cos(2\varphi)$ 

und stellt eine *Lemniskate* dar.

Auch bei Anwendung von Polarkoordinaten kann man Auch bei Anwendung von Polarkoordinaten kann man<br>Fälle hervorheben, in denen die Integration durch Tren-<br>nung der Variabeln ohne weiteres ausführbar ist. Hat<br>nämlich die Gleichung der gegebenen Kurvenschar die rane hervorheben, in denen die Integration durch Tien-<br>nung der Variabeln ohne weiteres ausführbar ist. Hat<br>nämlich die Gleichung der gegebenen Kurvenschar die Form mämlich die Gleichung der gegebenen Ku<br>Form<br>(101.)  $F(r, \varphi, u) = f(r) + g(\varphi) - u = 0$ <br>webei  $f(r)$  eine Funktion der einzigen Vo Falle hervorheben, in denen die Integration durch Tren-<br>nung der Variabeln ohne weiteres ausführbar ist. Hat<br>nämlich die Gleichung der gegebenen Kurvenschar die<br>Form<br>(101.)  $F(r, \varphi, u) = f(r) + g(\varphi) - u = 0$ ,<br>wobei  $f(r)$  eine Fun

(101.) 
$$
F(r, \varphi, u) = f(r) + g(\varphi) - u = 0,
$$

wobei *f{r)* eine Funktion der einzigen Veränderlichen *<sup>r</sup>* möge, so wird und  $g(\varphi)$  eine Funktion der einzigen Veränderlichen  $\varphi$  sein

(102.) 
$$
F_1 = f'(r), \quad F_2 = g'(q).
$$

(102.)<br>so daß Gleichung (83.) übergeht in

(103.) 
$$
g'(\varphi) - f'(\mathbf{r}) \cdot r^2 \frac{d\varphi}{dr} = 0,
$$

oder

(103a.) 
$$
\frac{dr}{r^2 \cdot f'(r)} = \frac{d\varphi}{g'(\varphi)}.
$$

Hat die Gleichung der gegebenen Kurvenschar die Form (104.)  $f(r) \cdot g(\varphi) = u$ , oder, wenn man lnu mit *u^* bezeichnet, ar<br>  $\frac{dr}{r^2 \cdot f'(r)} = \frac{d\varphi}{g'(\varphi)}$ .<br>
Heichung der gegebenen Kurvenschan<br>  $f(r) \cdot g(\varphi) = u$ ,<br>
aan ln u mit  $u_1$  bezeichnet,<br>  $\varphi, \varphi, u_1$ ) = ln[f(r)] + ln[g( $\varphi$ )] —  $u_1 = 0$ 

(104 a.)  $F(r, \varphi, u_1) = \ln[f(r)] + \ln[g(\varphi)] - u_1 = 0,$ so wird

572 § 103. Isogonale Trajektorien; Übungs-Aufgaben.  
\n
$$
F_1 = \frac{f'(r)}{f(r)}, \quad F_2 = \frac{g^4(\varphi)}{g(\varphi)},
$$
\n $f_2 = \frac{f(\varphi)}{g(\varphi)},$ 

folglich, geht Gleichung (83.) über in

572 § 103. Isogonale Trajektorien; Übung  
\n
$$
F_1 = \frac{f'(r)}{f(r)}, \quad F_2 = \frac{g^4(q)}{g(q)}
$$
\nfolglich geht Gleichung (83.) über in  
\n(105.)  
\n
$$
\frac{g'(\varphi)}{g(\varphi)} - \frac{f'(\varphi)}{f(r)} \cdot \frac{r^2 d\varphi}{dr} = 0;
$$
\ndaraus ergibt sich  
\n(105a.)  
\n
$$
\frac{f(r)dr}{r^2 \cdot f'(r)} = \frac{g(\varphi) d\varphi}{g'(\varphi)}.
$$
\nBeispiele.  
\nAufaabe 8. Durch die Gleichung

daraus ergibt sich

(105a.) 
$$
\frac{f(r)dr}{r^2 \cdot f'(r)} = \frac{g(\varphi)d\varphi}{g'(\varphi)}.
$$

# **Beispiele.**

**Aufgabe 8.** Durch die Gleichung<br>
(106.)  $r^n \cos(m\varphi) - u = 0$ <br>
ist eine Kurvensehar gegeben: man s

(106.)<br>ist eine Kurvenschar gegeben; man soll die orthogonalen Trajektorien bestimmen. **Auflösung.** Hier ist<br>**Auflösung.** Hier ist  $d\mathbf{r}$  gegeben; man s<br>  $d\mathbf{r}$  ist<br>  $d\mathbf{r} = r^n$ ,  $g(\varphi) = \cos(r)$ <br>  $d\mathbf{r} = -\frac{g(\varphi)}{m\sin(m\varphi)}$ <br>  $d\mathbf{r} = -\frac{\cos(m\varphi)d\varphi}{m\sin(m\varphi)}$ 

$$
\begin{array}{ll}\n\text{1rajektorien bestimmen.} \\
\text{Auflösung. Hier ist} \\
(107.) & f(r) = r^n, \quad g(\varphi) = \cos(m\varphi),\n\end{array}
$$

also

$$
f'(r) = nr^{n-1}, \quad g'(\varphi) = -m\sin(m\varphi),
$$

folglich geht Gleichung (105 a.) über in

$$
\frac{dr}{nr} = -\frac{\cos(m\varphi)d\varphi}{m\sin(m\varphi)};
$$

daraus ergibt sich

(107.) 
$$
f(r) = r^n, \quad g(\varphi) = \cos(m\varphi),
$$
also  
\n
$$
f'(r) = nr^{n-1}, \quad g'(\varphi) = -m\sin(
$$
folglich geht Gleichung (105a.) über in 
$$
\frac{dr}{nr} = -\frac{\cos(m\varphi)d\varphi}{m\sin(m\varphi)};
$$
daraus ergibt sich  
\n(108.) 
$$
m^2\frac{dr}{r} = -mn\frac{\cos(m\varphi)d\varphi}{\sin(m\varphi)};
$$
also  
\n
$$
m^2\ln r = -n\ln[\sin(m\varphi)] + \ln
$$
 (109.)  
\nFür  $m = n$  wird die Gleichung der geç  
\nschar  
\n(110.) 
$$
r^m\cos(m\varphi) = u
$$
und die der orthogonalen Trajektorien, wer  
\n
$$
v^m
$$
setzt,  
\n(111.) 
$$
r^m\sin(m\varphi) = v.
$$
Man erkennt unmittelbar die Gleichart  
\nKurvenscharen.

also

(109.)  
\n
$$
m^{2}\ln r = -n\ln[\sin(m\varphi)] + \ln C,
$$
\n
$$
r^{mm}\sin^{n}(m\varphi) = C.
$$

(109.)<br>Für  $m = n$  wird die Gleichung der gegebenen Kurvenschar

$$
(110.)\qquad r^m \cos(m\varphi) = u
$$

und die der orthogonalen Trajektorien, wenn man *<sup>C</sup>* gleich *<sup>v</sup>"* setzt,

Man erkennt unmittellbar die Gleichartigkeit der beiden Kurvenscharen.

# § 104. Evolventen. <sup>573</sup>

Für  $n = -m$  wird die Gleichung der gegebenen Kurvenschar, wenn man  $\frac{1}{u}$  mit  $u'$  bezeichnet,

 $r^m = u' \cos(m\varphi)$ 

und die der orthogonalen Trajektorien (113.)  $r^m = v \sin(m\varphi)$ .

Für  $m=1$  geht z. B. Fig. 158. die Gleichung (112.) über<br>
in<br>
(114.)  $r = u' \cos \varphi$ <br>
und stellt eine Schar von in

(114.)  $r = u' \cos \varphi$ <br>und stellt eine Schar von Kreisen dar, welche sämtlich durch den Nullpunkt hindurchgehen und ihren ch durch den Nullpunkt<br>Mittelpunkt in der<br>Achse beben währer

X-Achse haben, während der Durchmesser *<sup>u</sup>'* verschiedene Werte annimmt (Fig. 153). Die orthogo-

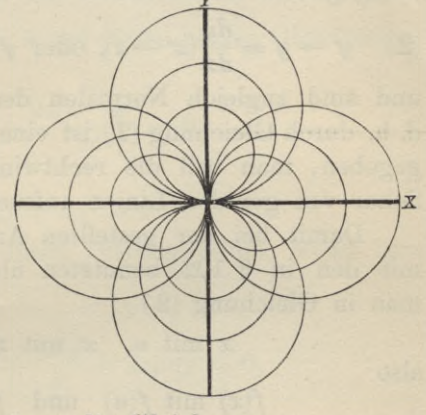

nalen Trajektorien haben dann die Gleichung (115.)  $r = v \sin \varphi$ 

und sind Kreise mit dem veränderlichen Durchmesser v, und sind Kreise mit dem veränderlichen Durchmesser  $v$ , die gleichfalls durch den Nullpunkt hindurchgehen, ihren die gleichfalls durch den Nullpunkt hin<br>Mittelpunkt aber in der Y-Achse haben.

# § 104.

# **Evolventen.**

## (Vergl. die Formel - Tabelle Nr. 234.)

In § <sup>96</sup> der Differential-Rechnung war auf Seite <sup>454</sup> der Satz bewiesen worden, daß eine jede Kurve durch Abwickelung (oder Aufwickelung) aus ihrer Krümmungsmittel-punktskurve entsteht, und daß ihre Normalen Tangenten punktskurve entsteht, und daß ihre Normalen Tangenten<br>der Krümmungsmittelpunktskurve sind. Man nennt daher die ursprüngliche Kurve *,,Evolvente"* und die Krümmungsmittelpunktskurve *"Evolute"*. Dabei gehören zu jeder Evolute 974 – § 105. Evolventen, Ubungs-Aufgaben.<br>unendlich viele Evolventen, da man die Länge des abunendlich viele Evolventen, da man die Länge des abgewickelten Fadens noch beliebig annehmen kann. Damals gewickelten Fadens noch beliebig annehmen kann. Damals war eine der Evolventen gegeben, und die zugehörige gewickelten Fadens noch beliebig annehmen kann. Damals<br>war eine der Evolventen gegeben, und die zugehörige<br>Evolute gesucht. Jetzt sei die Evolute durch die Gleichung<br>(1.)  $y = f(x)$ 

$$
(1.) \t\t y = f(x)
$$

gegeben, und die Schar der Evolventen gesucht. Diese gegeben, und die Schar der Evolventen gesucht. Diese<br>Aufgabe kann man leicht lösen, denn die Tangenten an Aufgabe kann man leicht lösen, denn die Tangenten an  $\frac{d}{dx}$  gegebene Kurve haben die Gleichung

$$
(2.) \quad y' - y = \frac{dy}{dx}(x' - x), \text{ oder } y' - f(x) - f'(x)(x' - x) = 0
$$

und sind zugleich Normalen der gesuchten Kurvenschar, d. h. durch Gleichung (2.) ist eine Schar von geraden Linien gegeben, man soll die rechtwinkligen Trajektorien dieser gegeben, man soll die rechtwinkligen Trajektorien dieser<br>Schar von geraden Linien aufsuchen.

Damit bei der gestellten Aufgabe die Bezeichnungen Damit bei der gestellten Aufgabe die Bezeichnungen<br>mit den in § 102 benutzten übereinstimmen, vertausche man in Gleichung (2.) mit den in § 102 benutzten übereinstimmen, vertausche<br>man in Gleichung (2.)<br> $x \text{ mit } u, \quad x' \text{ mit } x, \quad y' \text{ mit } y,$ mit den in § 102 benutzten übereinstimmen, v<br>man in Gleichung (2.)<br> $x \text{ mit } u, \quad x' \text{ mit } x, \quad y' \text{ mit } y,$ <br>also<br> $f(x) \text{ mit } f(u) \text{ und } f'(x) \text{ mit } f'(u).$ <br>Dadurch geht Gleichung (2.) über in<br>(2a.)  $F(x, y, u) = y - f(u) - f'(u)(x - u) = 0,$ <br>und es wird

also

 $f(x)$  mit  $f(u)$  und  $f'(x)$  mit  $f'(u)$ .

Dadurch geht Gleichung (2.) über in

$$
T(x, y, u) = y - f(u) - f'(u)(x - u) = 0
$$

 $(2a.)$   $F($ 

(3.) 
$$
F_1 = -f'(u), \quad F_2 = +1;
$$

folglich findet man nach Formel Nr. <sup>228</sup> der Tabelle die rolglich findet man nach Formel Nr. 228 der Tabelle die<br>Differential-Gleichung der rechtwinkligen Trajektorien, in-<br>dem man den Parameter *u* aus Gleichung (2a.) und der Gleichung  $-f'(u), F_2$ <br> *der* Formel<br> *der* rechtwirker *u* aus (<br>  $\frac{dy}{dx} = -\frac{1}{f'(u)}$ <br>
8.105

(4.) 
$$
\frac{dy}{dx} = -\frac{1}{f'(u)}
$$

eliminiert.

# § 105.

# **Übungs-Aufgaben.**

**Aufgabe 1.** Man soll die Evolventen der Parabel  $y^2 = 2ax$ ermitteln.

$$
574\,
$$

# § 105. Evolventen; Übungs-Aufgaben.

\n- 8 105. Evolventen; Übungs-Aufgabe
\n- **Auflösung.** Aus Gleichung (1.) folgt
\n- (2.) 
$$
f(u) = \sqrt{2au}
$$
,  $f'(u) = \frac{a}{\sqrt{2au}}$  ; deshalb wird
\n

deshalb wird

$$
\begin{aligned}\n\text{(a)} &= \sqrt{2au}, \quad \sqrt{a} = \sqrt{2au}, \\
\text{deshalb wird} \\
\text{(3.)} &F(x, y, u) = y - \sqrt{2au} - \frac{a(x - u)}{\sqrt{2au}} = 0,\n\end{aligned}
$$

(3.) 
$$
F(x, y, u) = y - \sqrt{2au} \cdot \frac{u(x - u)}{\sqrt{2au}} = 0,
$$
  
(4.) 
$$
\frac{dy}{dx} = p = -\frac{\sqrt{2au}}{a}, \text{ also } \sqrt{2au} = -ap, u = \frac{ap^2}{2}.
$$

Durch Elimination von <sup>u</sup> aus diesen beiden Gleichungen findet man  $\frac{a}{a}$ , also  $V2au =$ <br>ation von *u* aus diesen be<br> $y + ap + \frac{2x - ap^2}{2p} = 0$ ,

$$
y + ap + \frac{2x - ap^2}{2p} = 0,
$$

oder

(5.) 
$$
2py + 2x + ap^2 = 0.
$$

Hieraus ergibt sich durch Differentiation, wenn man oder<br>
(5.)<br> *Hieraus e*<br>  $dx = \frac{dy}{p}$  setzt, *P*

$$
2p\,dy + 2y\,dp + \frac{2dy}{p} + 2ap\,dp = 0,
$$

oder

(6.) 
$$
(1+p^2)dy + (yp+ap^2)dp = 0.
$$

Diese Differential-Gleichung zwischen *<sup>y</sup>* und *<sup>p</sup>* hat einen integrierenden Faktor, der eine Funktion der einzigen Veränderlichen *<sup>p</sup>* ist: hier wird nämlich

$$
2pdy + 2ydp + \frac{2dy}{p} + 2ap\,dp = 0,
$$
\noder\n
$$
(6.) \qquad (1+p^2)dy + (yp+ap^2)dp = 0.
$$
\nDiese Differential-Gleichung zwischen *y* und *p* bien integrierenden Faktor, der eine Funktion der e  
\nzigen Veränderlichen *p* ist; hier wird nämlich\n
$$
(7.) \qquad M(y, p) = 1 + p^2, \quad N(y, p) = yp + ap^2,
$$
\n
$$
(8.) \qquad \frac{\partial M}{\partial p} = 2p, \frac{\partial N}{\partial y} = p, \text{ also } \frac{1}{M} \left(\frac{\partial N}{\partial y} - \frac{\partial M}{\partial p}\right) = \frac{-p}{1+p^2},
$$
\nfolglich wird nach Formel Nr. 218 der Table\n
$$
(9.) \qquad \ln v = \int \frac{-pdp}{1+p^2} = -\frac{1}{2} \ln(1+p^2), \quad v = \frac{1}{V1+p^2}.
$$
\nDies gibt nach den früheren Regeln, wenn man d  
\nvollständige Differential mit  $dU$  bezeichnet.

folglich wird nach Formel Nr. <sup>218</sup> der Tabelle

(8.) 
$$
\frac{\partial M}{\partial p} = 2p, \frac{\partial N}{\partial y} = p, \text{ also } \frac{1}{M} \left( \frac{\partial N}{\partial y} - \frac{\partial M}{\partial p} \right) = \frac{-1}{1 + 1}
$$
  
folglich wird nach Formel Nr. 218 der Tabelle  
(9.) 
$$
\ln v = \int \frac{-pdp}{1 + p^2} = -\frac{1}{2} \ln(1 + p^2), \quad v = \frac{1}{\sqrt{1 + p^2}}.
$$
 Dies gibt nach den früheren Regeln, wenn mar  
vollständige Differential mit  $dU$  bezeichnet,  
(10.) 
$$
dU = \sqrt{1 + p^2}. dy + \frac{yp + ap^2}{\sqrt{1 + p^2}} dp = 0,
$$

Dies gibt nach den früheren Regeln, wenn man das vollständige Differential mit *dü* bezeichnet,

(10.) 
$$
dU = V\overline{1 + p^2}. dy + \frac{yp + ap^2}{V\overline{1 + p^2}} dp = 0,
$$

(11.) 
$$
U = yV\overline{1 + p^2} + \varphi(p),
$$

575

576 § 105. Evolventen; Übungs-Aufgaben.

(12.) 
$$
\frac{\partial U}{\partial p} = \frac{yp}{\sqrt{1+p^2}} + \varphi'(p) = \frac{yp}{\sqrt{1+p^2}} + \frac{ap^2}{\sqrt{1+p^2}},
$$

folglich wird nach Formel Nr. 127 der Tabelle

(13.) 
$$
\varphi(p) = \int \varphi'(p) dp = a \int \frac{p^2 dp}{\sqrt{1 + p^2}} = a \left[ \frac{p}{2} \mathcal{V} \mathbf{1} + p^2 - \frac{1}{2} \ln(p + \mathcal{V} \mathbf{1} + p^2) \right],
$$

 $U = y\,V1 + p^2 + \frac{ap}{2}\,V1 + p^2 - \frac{a}{2}\ln(p + V1 + p^2) = \frac{C}{2},$ also

(14.) 
$$
2y = -ap + \frac{a\ln(p + V1 + p^2)}{V1 + p^2} + \frac{C}{V1 + p^2},
$$

$$
2x = -2py - ap^2
$$

oder

(15.) 
$$
2x = -\frac{ap\ln(p + V1 + p^2)}{V1 + p^2} - \frac{Cp}{V1 + p^2}.
$$

Aufgabe 2. Man soll die Evolventen der Kurve  $27\,ay^2 = 8(x-a)^3$  $(16.)$ 

ermitteln.

Auflösung. Aus Gleichung (16.) folgt

$$
(17.) \t f(u) = \frac{2(u-a)V2(u-a)}{3V3a}, \t f'(u) = \frac{V2(u-a)}{V3a},
$$

deshalb wird

(18.) 
$$
F(x, y, u) = y - f(u) - (x - u)f'(u)
$$

$$
= y - \frac{\sqrt{2(u - a)}}{3\sqrt{3a}}(3x - u - 2a) = 0.
$$

(19.) 
$$
\frac{dy}{dx} = p = -\frac{V3a}{V2(u-a)}
$$

oder

(20.) 
$$
V2(u-a) = -\frac{V3a}{p}, \quad u = \frac{3a + 2ap^2}{2p^2} = a + \frac{3a}{2p^2}
$$

Durch Elimination von  $u$  aus den Gleichungen (18.) und (19.) findet man daher

§ 105. Evolventen; Übungs-Aufgaben.

$$
y + \frac{1}{3p} \left( 3x - 3a - \frac{3a}{2p^2} \right) = 0,
$$

oder

(21.) 
$$
py + x - a - \frac{a}{2p^2} = 0
$$

Hieraus erhält man durch Differentiation, indem man wieder  $dx = \frac{dy}{x}$  setzt,

(22.) 
$$
\left(p + \frac{1}{p}\right)dy + \left(y + \frac{a}{p^3}\right)dp = 0,
$$

oder

(23.) 
$$
(1+p^2)dy + \left( py + \frac{a}{p^2} \right)dp = 0.
$$

Auch diese Differential-Gleichung hat den integrierenden Faktor  $\frac{1}{\sqrt{1+p^2}}$ , mit dem man Gleichung (23.) multiplizieren muß, damit die linke Seite ein vollständiges Diffe-Schwierigkeiten als die von der rential kennt bisker nor eine geringe Anzahl von TV = Ub (.42)<br>in denen (seeh-drystate stepter) Differential van den (.42)<br>höherer Ordnung in endlicher, geschlossener kommer in endlicher geschlossener kommer den erstellen der Sta werden. wird. Dies gibt nach Formel Nr. 40 der Tabelle

(25.) 
$$
U = yV1 + p^{2}\Theta \frac{aV1 + p^{2}}{p} = C,
$$

**Integration der Differential-Gleichung**  $\frac{d^{cm}y}{dx^{cm}} = \varphi(x)$  (38)<br>
(Vergl, ds Fring Halger W. 235.)<br>
Ist die *msk* Ableitung von *y* als Funktion von *x* goben, git als  $\frac{1}{2}$  (189)<br>
geben, git als  $\frac{1}{2}$  (189)<br>

wobei o(x) eiges beläuntalsunt und ein weisen Verändes) lichen x sein möge, so kann man das Allgemeine Integral

Dies ist die Gleichung einer Parabel, deren Evolute die durch Gleichung (16.) gegebene Kurve ist<sub>wi</sub>-my  $\frac{g}{dx^{m-1}} = \int \varphi(x) dx + C_1 = \varphi_1(x) + C_1,$  $(2.)$ 

Kiepert, Integral-Rechnung.

577

# XVI. Abschnitt.

# Gewöhnliche **Differential - Gleichungen höherer Ordnung.**

# § 106.

# **Allgemeine Bemerkungen.**

Die Differential-Gleichungen höherer Ordnung bieten Die Differential-Gleichungen höherer Ordnung bieten<br>
im allgemeinen bei der Integration noch weit größere<br>
Schwierigkeiten als die von der ersten Ordnung. Man<br>
kennt bisher nur eine geringe Anzahl von besonderen Fällen. Schwierigkeiten als die von der ersten Ordnung. Man<br>kennt bisher nur eine geringe Anzahl von besonderen Fällen, kennt bisher nur eine geringe Anzahl von besonderen Fällen,<br>in denen sich die Integration von Differential-Gleichungen<br>höherer Ordnung in endlicher, geschlossener Form aushöherer Ordnung in endlicher, geschlossener Form aus-<br>führen läßt. Einige von diesen mögen hier hervorgehoben werden.

# § 107.

# *dmy*

(Vergl. die Formel-Tabelle Nr. 235.)

**Integration der Differential-Gleichung**  $\frac{d^m y}{dx^m} = \varphi(x)$ .<br>
(Vergl. die Formel-Tabelle Nr. 235.)<br>
Ist die m<sup>te</sup> Ableitung von y als Funktion von x geben, gilt also die Gleichung<br>
(1.)  $\frac{d^m y}{dx^m} = \varphi(x)$ ,<br>
wobei  $\varphi$ Ist die mte Ableitung von *<sup>y</sup>* als Funktion von *<sup>x</sup>* gegeben, gilt also die Gleichung

$$
\frac{d^m y}{dx^m} = q(x),
$$

 $dx^m$  (x),<br>wobei  $\varphi(x)$  eine bekannte Funktion der einzigen Veränderwobei  $\varphi(x)$  eine bekannte Funktion der einzigen Veränderlichen  $x$  sein möge, so kann man das allgemeine Integral wobei  $\varphi(x)$  eine bekannte Funktion der eite<br>
lichen x sein möge, so kann man das all<br>
sofort bestimmen. Es wird dann nämlich<br>
(2.)  $\frac{d^{m-1}y}{dx^{m-1}} = \int \varphi(x) dx + C_1 = \varphi_1(x)$ (Vergl. die Formel-Tabelle Nr. 235.)<br>
Ist die  $m^{to}$  Ableitung von  $y$  als Funktion<br>
geben, gilt also die Gleichung<br>
(1.)  $\frac{d^m y}{dx^m} = \varphi(x)$ ,<br>
wobei  $\varphi(x)$  eine bekannte Funktion der einzige<br>
lichen  $x$  sein möge, so k

(2.) 
$$
\frac{d^{m-1}y}{dx^{m-1}} = \int \varphi(x)dx + C_1 = \varphi_1(x) + C_1,
$$

579 § 107. Integration der Differential-Gleichung  $\frac{d^m y}{dx^m} = q(x)$ .

(3.) 
$$
\frac{d^{m-2}y}{dx^{m-2}} = \int \varphi_1(x)dx + C_1x + C_2 = \varphi_2(x) + C_1x + C_2,
$$

(4.) 
$$
\frac{d^{m-3}y}{dx^{m-3}} = \int \varphi_2(x) dx + \frac{C_1 x^2}{2!} + \frac{C_2 x}{1!} + C_3
$$

$$
= \varphi_3(x) + \frac{C_1x^2}{2!} + \frac{C_2x}{1!} + C_3,
$$

 $1 - 11$ 

(5.) 
$$
y = \int \varphi_{m-1}(x) dx + \frac{C_1 x^{m-1}}{(m-1)!} + \frac{C_2 x^{m-2}}{(m-2)!} + \cdots + \frac{C_{m-1} x}{1!} + C_m.
$$

Die *m* Integrations-Konstanten  $C_1, C_2, \ldots C_m$  kann man noch so bestimmen, daß die m Größen

$$
\frac{d^{m-1}y}{dx^{m-1}}, \frac{d^{m-2}y}{dx^{m-2}}, \ldots \frac{dy}{dx}, y
$$

für  $x = x_0$  die beliebig vorgeschriebenen Werte  $y_0^{(m-1)}$ ,  $y_0^{(m-2)}$  ...  $y_0'$ ,  $y_0$ annehmen.

Dabei geht  $(p_{m-1}(x)dx$  aus  $\varphi(x)$  durch m-malige Integration hervor und ist deshalb ein m-faches Integral

$$
(6.) \qquad \varphi_m(x) = \int \varphi_{m-1}(x) dx = \int dx \int dx \dots \int \varphi(x) dx.
$$

Diesen Ausdruck kann man aber noch vereinfachen durch partielle Integration, also durch die Formel

$$
(7.)\qquad \qquad \int u dv = uv - \int v du.
$$

Bezeichnet man nämlich in den Gleichungen (2.) bis (5.) die Integrationsgrenzen mit  $x_0$  und  $x$ , die Integrations-Veränderliche aber mit z, so wird

$$
(8.) \quad \varphi_1(x) = \int_{x_0}^x \varphi(z) dz, \quad \varphi_2(x) = \int_{x_0}^x \varphi_1(z) dz, \quad \varphi_3(x) = \int_{x_0}^x \varphi_2(z) dz, \ldots
$$

Setzt man jetzt

(9.) 
$$
u = \varphi_1(x) = \int_{x_0}^{\tilde{f}} \varphi(z) dz, \ dv = dx,
$$

also mit Rücksicht auf Formel Nr. 182 der Tabelle  $37*$ 

580 § 107. Integration der Differential-Gleichung  $\frac{dmy}{dx^m} = \varphi(x)$ .

$$
du = \varphi(x)dx, \quad v = x,
$$

so erhält man nach Gleichung (7.), da  $\varphi_1(x)$  für x gleich  $x_0$  verschwindet,

(10.) 
$$
\varphi_2(x) = \int_{x_0}^{x} \varphi_1(x) dx = x \varphi_1(x) - \int_{x_0}^{x} x \varphi(x) dx
$$

$$
=x\int_{x_0}^x y(z)dz - \int_{x_0}^x z\varphi(z)dz,
$$

folglich wird

(11.) 
$$
\varphi_2(x) = \int_{x_0}^x (x - z) \varphi(z) dz.
$$

Hieraus ergibt sich

$$
(12.) \quad 2\varphi_3(x) = 2 \int_{x_0}^x \varphi_2(x) dx = \int_{x_0}^x 2x dx \int_{x_0}^x \varphi(z) dz - 2 \int_{x_0}^x dx \int_{x_0}^x z \varphi(z) dz.
$$

Um die beiden Integrale auf der rechten Seite dieser Gleichung zu berechnen, setze man zunächst wieder

(13.) 
$$
u = \varphi_1(x) = \sqrt{\varphi(z)} dz, \text{ aber } dv = 2xdx,
$$

also

(14.) 
$$
du = \varphi(x)dx, \quad v = x^2,
$$
 deshaloffunder W. [571],  
deshaloffunder W. [571],  
for both  $x$  and  $y$  are  
h particle. Integration

(15.)  
\n
$$
\oint_{x_0}^{x_0} x \, dx \int_{x_0}^{x} (z) dz = x^2 \int_{x_0}^{x} (z) dz - \int_{x_0}^{x} x^2 \varphi(x) dx
$$
\n
$$
\text{Solution} \quad \text{and} \quad \lim_{x_0} \varphi(x) = x^2 \int_{x_0}^{x} \varphi(x) dx - \int_{x_0}^{x} \varphi(x) dx.
$$

Ferner setze man

(16.)  $u = \int z\varphi(z)dz$ ,  $dv = dx$ , also  $du = x\varphi(x)dx$ ,  $v = x$ ,

dann ergibt sich durch partielle Integration

$$
\int_{\phi}^{x} dx \int_{x_0}^{x} z \varphi(z) dz = x \int_{x_0}^{x} z \varphi(z) dz - \int_{x_0}^{x} x^2 \varphi(x) dx,
$$

oder, wenn man beide Seiten der Gleichung mit - 2 multipliziert,

(17.) 
$$
-2 \int_{x_0}^{x} dx \int_{x_0}^{x} z \cdot g(z) dz = -2x \int_{x_0}^{x} z \cdot g(z) dz + 2 \int_{x_0}^{x} z^2 \cdot g(z) dz.
$$

§ 107. Integration der Differential-Gleichung  $\frac{dmy}{dx^m} = \varphi(x)$ . 581

Inden man die Gleichungen (15.) und<br>
findet man mit Rücksicht auf Gleichung (12.)<br>
(18.) 1  $2\omega(x) = x^2 \int_{\alpha}^x (z) dz = 2x \int_{\alpha}^x (z) dz + \int_{\alpha}^x$ 

\n- s 107. Integration der Dinterentara-Gelerung 
$$
\frac{d_{x,m}}{dx_m} - \gamma \omega
$$
.
\n- Indem man die Gleichungen (15.) und (17.) addiert, findet man mit Rückreicht auf Gleichung (12.)
\n- (18.) 1.  $2\varphi_3(x) = x^2 \int_{x_0}^x \varphi(z) dz - 2x \int_{x_0}^x z \varphi(z) dz + \int_{x_0}^x z^2 \varphi(z) dz$ , oder
\n

oder

(19.) 
$$
1 \cdot 2\varphi_3(x) = \int_{x_0}^{x} (x - z)^2 \varphi(z) dz.
$$

In dieser Weise kann man fortfahren und zwar erhält man aus Gleichung (18.)  $\frac{x}{2}$   $\frac{x}{2}$   $\frac{x}{2}$ 

\n Indem man die Gleichungen (15.) und (17.) and find (17.) and find the man mit Rückreich auf Gleichung (12.)  
\n (18.)  
\n 1. 
$$
2\varphi_3(x) = x^2 \int_{x_0}^x \varphi(z) dz - 2x \int_{x_0}^x \varphi(z) dz + \int_{x_0}^x 2\varphi(z) dz
$$
, oder  
\n (19.)  
\n 1.  $2\varphi_3(x) = \int_{x_0}^x (x - z)^2 \varphi(z) dz$ .  
\n In dieser Weise kann man fortfahren und zwar man aus Gleichung (18.)  
\n (20.)  
\n 1.  $2. 3\varphi_4(x) = 1. 2. 3 \int_{x_0}^x \varphi_3(x) dx = 3 \int_{x_0}^x x^2 dx \int_{x_0}^x \varphi(z) dz$ .  
\n Durch partielle Integration ergibt sich dann (21.)  
\n  $3 \int_{x_0}^x x^2 dx \int_{x_0}^x \varphi(z) dz = x^3 \int_{x_0}^x \varphi(z) dz - \int_{x_0}^x x^3 \varphi(z) dz$ ,  
\n (22.)  
\n  $-\frac{6}{x_0} \int_{x_0}^x x^2 dx \int_{x_0}^x \varphi(z) dz = -3x^2 \int_{x_0}^x \varphi(z) dz - \int_{x_0}^x x^3 \varphi(z) dz$ ,  
\n (23.)  
\n +  $3 \int_{x_0}^x x^2 \varphi(z) dz = + 3x \int_{x_0}^x z^2 \varphi(z) dz - 3 \int_{x_0}^x z^3 \varphi(z) dz$ ;  
\n (23.)  
\n Adiert,  
\n (24.)  $3! \varphi_4(x) = x^3 \int_{x_0}^x \varphi(z) dz - 3x^2 \int_{x_0}^x z \varphi(z) dz + 3x \int_{x_0}^x z^2 \varphi(z) dz - \int_{x_0}^x z^3 \varphi(z) dz$ \n

Durch partielle Integration ergibt sich dann

(21.) 
$$
3 \int_{x_0}^{x} x^2 dx \int_{x_0}^{x} \varphi(z) dz = x_0^3 \int_{x_0}^{x} \varphi(z) dz - \int_{x_0}^{x} z^3 \varphi(z) dz,
$$

$$
(22.) 
$$
-6 \int_{x_0}^{x} x dx \int_{x_0}^{x} z \varphi(z) dz = -3x_0^2 \int_{x_0}^{x} z \varphi(z) dz + 3 \int_{x_0}^{x} z^3
$$
$$

$$
\begin{aligned} \text{(22.)} \ - \frac{6 \int_{x_0}^x x \, dx \int_{x_0}^x z \varphi(z) \, dz = -3x_0^2 \int_{x_0}^x z \varphi(z) \, dz + 3 \int_{x_0}^x z^3 \varphi(z) \, dz, \\ \text{(23.)} \ + 3 \int_{x_0}^x \int_{x_0}^x z^2 \varphi(z) \, dz = + 3x \int_{x_0}^x z^2 \varphi(z) \, dz - 3 \int_{x_0}^x z^3 \varphi(z) \, dz; \end{aligned}
$$

$$
(23.)\ +\frac{3}{x_0}\int_{x_0}^{x} dx \int_{x_0}^{x_2} \varphi(z) dz = +\frac{x}{x_0}\int_{x_0}^{x_2} \varphi(z) dz - \frac{3}{x_0}\int_{x_0}^{x_2} \varphi(z) dz;
$$

folglich wird, wenn man die Gleichungen (21.), (22.) und<br>
(23.) addiert,<br>
(24.)  $3! \varphi_4(x) = x^3 \int_{-\infty}^x \varphi_2(x) dz - 3x^2 \int_{-\infty}^x z \varphi(z) dz + 3x \int_{-\infty}^x z^2 \varphi(z) dz - \int_{-\infty}^x z^3 \varphi(z) dz$ 

(24.) 
$$
3! \varphi_4(x) = x_0^3 \int_{x_0}^x \varphi(z) dz - 3x_0^2 \int_{x_0}^x z \varphi(z) dz + 3x \int_{x_0}^x z^2 \varphi(z) dz - \int_{x_0}^x z^3 \varphi(z) dz
$$
  
=  $\int_{x_0}^x (x - z)^3 \varphi(z) dz$ .

Durch wiederholte Anwendung dieses Verfahrens findet man die allgemeine Formel

(25.) 
$$
(m-1)! \varphi_m(x) = \int_{x_0}^x (x - z)^{m-1} \varphi(z) dz,
$$

deren Richtigkeit man durch den Schluß von *n* auf  $n+1$  beweisen kann. Ist nämlich

(26.)   
 
$$
(n-1)!\, \varphi_n(x) = \int_{x_0}^x (x - z)^{n-1} \varphi(z) dz,
$$

oder

582 § 107. Integration der Differential-Gleichung  $\frac{dmy}{dx^m} = \varphi(x)$ .

$$
- (1)^{k} {n-1 \choose k} x^{n-k-1} \int_{x_0}^x x^{k} \varphi(z) dz + \cdots \pm \int_{x_0}^x x^{n-1} \varphi(z) dz,
$$

oder

(26 b.) 
$$
(n - 1)!\varphi_n(x) = \sum_{k=0}^{k=n-1} (-1)^k {n-1 \choose k} x^{n-k-1} \int_{x_0}^{x} z^k \varphi(z) dz,
$$

so wird, weil  $n\binom{n-1}{k} = \binom{n}{k}(n-k)$  ist,

(27.) 
$$
n! \varphi_n(x) = \sum_{k=0}^{k=n-1} (-1)^k {n \choose k} (n-k) x^{n-k-1} \int_{x_0}^{x} x \varphi(z) dz.
$$

Setzt man jetzt

(28.) 
$$
u = \int_{x_0}^{x} z^k \varphi(z) dz, \quad dv = (n - k)x^{n-k-1} dx,
$$

also

$$
(29.) \t du = x^k \varphi(x) dx, \quad v = x^{n-k},
$$

so erhält man durch partielle Integration

$$
(30.) \int_{x_0}^{x} (n - k)x^{n-k-1} dx \int_{x_0}^{x} z^k \varphi(z) dz = x^{n-k} \int_{x_0}^{x} z^k \varphi(z) dz - \int_{x_0}^{x} x^n \varphi(x) dx
$$
  
=  $x^{n-k} \int_{x_0}^{x} z^k \varphi(z) dz - \int_{x_0}^{x} z^n \varphi(z) dz$ .

 $\epsilon$ 

Dies gibt

(31.) 
$$
n! \varphi_{n+1}(x) = n! \int_{x_0}^{x} \varphi_n(x) dx = \sum_{k=0}^{k=n-1} (-1)^k {n \choose k} x^{n-k} \int_{x_0}^{x} z^k \varphi(z) dz
$$
  

$$
- \int_{x_0}^{x} z^n \varphi(z) dz \cdot \sum_{k=0}^{k=n-1} (-1)^k {n \choose k}.
$$

Da nun

$$
\sum_{k=0}^{n} (-1)^k {n \choose k} = 1 - {n \choose 1} + {n \choose 2} - {n \choose 3} + \dots + (-1)^{n-1} {n \choose 1}
$$

$$
= (1 - 1)^n - (-1)^n = -(-1)^n
$$

ist, so geht Gleichung (31.) über in

§108. Differential-Gleichungen von der Form  $F\left(\frac{dmy}{dx^m}, \frac{dm-1y}{dx^{m-1}}\right) = 0.583$ 

(32.) 
$$
n! \varphi_{n+1}(x) = \sum_{k=0}^{k=n} (-1)^k {n \choose k} x^{n-k} \int_{x_0}^x z^k \varphi(z) dz
$$

$$
= \int_{x_0}^x (x-z)^n \varphi(z) dz.
$$

Dies ist aber eine Gleichung, welche aus Gleichung (26.) entsteht, indem man  $n$  mit  $n+1$  vertauscht.

Man kann daher das allgemeine Integral von Gleichung (1.) auf die Form

(33.) 
$$
y = \frac{1}{(m-1)!} \int_{x_0}^{x} (x-z)^{m-1} \varphi(z) dz + \frac{C_1 x^{m-1}}{(m-1)!} + \frac{C_2 x^{m-2}}{(m-2)!} + \cdots + \frac{C_{m-1} x}{1!} + C_m
$$

bringen.

# $$108.$

# Differential - Gleichungen von der Form

$$
F\left(\frac{d^m y}{dx^m}, \frac{d^{m-1} y}{dx^{m-1}}\right) = 0.
$$

(Vergl. die Formel-Tabelle Nr. 236 und 237.)

Hat die gegebene Differential-Gleichung zunächst die Form

$$
\frac{d^2y}{dx^2} = f\left(\frac{dy}{dx}\right),
$$

so bezeichne man wieder  $\frac{dy}{dx}$  mit p, also  $\frac{d^2y}{dx^2}$  mit  $\frac{dp}{dx}$ . Dadurch erhält Gleichung (1.) die Form

(2.) 
$$
\frac{dp}{dx} = f(p), \quad \text{oder} \quad dx = \frac{dp}{f(p)},
$$

folglich ist

$$
(3.) \t x = \int \frac{dp}{f(p)} + C_1.
$$

 $584$  § 108. Differential-Gleichungen von der Form  $F\left(\frac{dmy}{dx^m}, \frac{dm-y}{dx^{m-1}}\right) = 0$ .

Ferner ist nach Gleichung (2.)

(4.) 
$$
dy = pdx = \frac{pdp}{f(p)},
$$

also

(5.) 
$$
y = \int \frac{p \, dp}{f(p)} + C_2.
$$

Durch die Gleichungen (3.) und (5.) sind  $x$  und  $y$  als Funktionen von  $p$  dargestellt. Durch Elimination von  $p$ findet man daraus die gesuchte Gleichung zwischen x und y.

# Beispiele.

Aufgabe 1. Man soll die Differential-Gleichung

6.)
$$
\frac{d^2y}{dx^2} = \sqrt{1 + \left(\frac{dy}{dx}\right)^2}
$$

integrieren.

Auflösung. Aus Gleichung (6.) folgt

(7.) 
$$
\frac{dp}{dx} = V1 + p^2
$$
, oder  $dx = \frac{dp}{V1 + p^2}$ ,  $dy = \frac{pdp}{V1 + p^2}$ ,

(8.) 
$$
x \frac{dp}{\sinh (p+1+p^2)} = \ln (p+1+p^2) + C_1 = \ln (p+C_1)
$$

$$
(9.) \qquad y = \underbrace{\int \mathcal{V}^1_1 + p^2} \int \mathcal{V}^1_1 + p^2 + C_2.
$$

Dies gibt, wenn man die Integrations-Konstanten  $C_1$  and  $C_2$  bezw. mit  $x_0$  und  $y_0$  bezeichnet,

(10.) 
$$
V1 + p^2 = y_0
$$
,  $2\pi \sin p = x - x_0$ ,

(11.)  $p = \mathfrak{Sim}(x-x_0), 1 + p^2 = 1 + \mathfrak{Sim}^2(x-x_0) = \mathfrak{Sol}^2(x-x_0),$ it p, also  $\frac{d^2y}{dx^2}$  hite distinguished  $y - y_0 = \text{Soi}(x - x_0),$  $(12.)$ oder

(13.) 
$$
\qquad \qquad \frac{d\mathcal{Y}}{(y^2)} - y \mathcal{Y} + e^{-\langle x - x_0 \rangle}.
$$

Aufgabe 2. Man soll die Gleichung derjenigen Kurven bestimmen, bei denen der Krümmungshalbmesser die konstante Länge *a* hat.  $D + \frac{dD}{(q) \uparrow} = x$
e. b. Differential-GleichungenvonderForm  $F\left(\frac{dmy}{dx^m}, \frac{dm-y}{dx^{m-1}}\right) = 0.585$ Differential-Gleichungen von der Form  $F\left(\frac{dmy}{dx^m}, \frac{dm^{-1}y}{dx^{m-1}}\right) = 0.585$ <br>**Auflösung.** Nach D.-R., Formel Nr. 149 der Tabelle ist

$$
\varrho = \pm \frac{\left(\frac{ds}{dx}\right)^{\delta}}{\frac{d^2y}{dx^2}};
$$

deshalb müssen die gesuchten Kurven der Differential-Glei-<br>chung<br>(14.)  $\pm \left(\frac{ds}{dx}\right)^3 = a\frac{d^2y}{dx^2}$ , oder  $\pm (\sqrt{1+p^2})^3 = a\frac{dp}{dx}$ <br>genügen. Daraus folgt chung

(14.) 
$$
\pm \left(\frac{ds}{dx}\right)^3 = a\frac{d^2y}{dx^2}
$$
, oder  $\pm \left(\sqrt{1+p^2}\right)^3 = a\frac{dp}{dx}$ 

genügen. Daraus folgt

(15.) 
$$
dx = \pm \frac{adp}{(1+p^2)\mathcal{V}1 + p^2},
$$

oder, wenn man

(14.) 
$$
\pm \left(\frac{ds}{dx}\right)^3 = a\frac{d^2y}{dx^2}
$$
, oder  $\pm (\sqrt{1+p^2})^3 = a\frac{dp}{dx}$   
genügen. Daraus folgt  
(15.)  $dx = \pm \frac{adp}{(1+p^2)\sqrt{1+p^2}}$ ,  
oder, wenn man  
(16.)  $p = \text{tg } t$ , also  $\sqrt{1+p^2} = \frac{1}{\cos t}$ ,  $dp = \frac{dt}{\cos^2 t}$   
setzt,  
(17.)  $dx = \pm a\cos t$ .  $dt$ ,  $dy = pdx = \pm a\sin t$ .  $dt$ .

setzt,

$$
(17.) \quad dx = \pm a \cos t \cdot dt, \quad dy = p dx = \pm a \sin t \cdot dt.
$$

 $dx = \pm a \cos t \cdot dt$ ,  $dy = pdx = \pm a \sin t \cdot dt$ .<br>Dies gibt, wenn man die beiden Integrations-Kon-<br>*en* wieder mit  $x_0$  und  $y_0$  bezeichnet,<br> $x - x_0 = \pm a \sin t = \pm \frac{ap}{\sqrt{1 + p^2}}$ , Dies gibt, wenn man die beiden stanten wieder mit  $x_0$  und  $y_0$  bezeichnet,

(18.) 
$$
x - x_0 = \pm a \sin t = \pm \frac{ap}{\sqrt{1 + p^2}},
$$

$$
y - y_0 = \mp a \cos t = \mp \frac{a}{\sqrt{1 + p^2}}.
$$

(19.) 
$$
y - y_0 = \pm a \cos t = \pm \frac{a}{\sqrt{1 + p^2}}
$$

Indem man die Gleichungen (18.) und (19.) ins Quadrat erhebt und addiert, erhält man

$$
\text{genest} \text{ and } \text{aaaert, ernat man} \\ (20.) \qquad \qquad (x - x_0)^2 + (y - y_0)^2 = a^2.
$$

Die gesuchten Kurven sind demnach Kreise mit dem Halbmesser a; ihr Mittelpunkt hat die Koordinaten *Ro, Yo,* Halbmesser *a*; ihr Mittelpunkt hat die Koordinaten *x*<sub>0</sub>, *y*<sub>0</sub>, die als *willkürliche Integrations-Konstanten* eingeführt worden sind. Der *Kreis* ist daher die einzige Kurve, deren Krimmungshelbmessen eine konstante den sind. Der A*reis* ist daner die einzige Kur<br>Krümmungshalbmesser eine konstante Länge hat.

Krümmungshalbmesser eine konstante Länge  
\nIst eine Gleichung zwischen  
\n(21.) 
$$
\frac{dy}{dx} = p \text{ und } \frac{d^2y}{dx^2} = q = \frac{dp}{dx}
$$

 $^{586}$  § 108. Differential-Gleichungen von der Form  $F\left(\frac{dmy}{dx^m}, \frac{dm-y}{dx^{m-1}}\right) = 0.$ 

gegeben, welche nicht nach *q,* sondern nur nach *<sup>p</sup>* auflösgegeben, welche nicht nach  $q$ , sondern nur nach  $p$  a<br>bar ist, hat also die Differential-Gleichung die Form

$$
(22.) \t\t\t\t\t p = \varphi(q),
$$

so findet man durch Differentiation nach *<sup>x</sup>*

$$
(23.) \t\t q = \varphi'(q) \cdot \frac{dq}{dx},
$$

also

(23.) 
$$
q = \varphi'(q) \cdot \frac{4}{dx},
$$
also  
(24.) 
$$
dx = \frac{\varphi'(q)dq}{q}, \quad dy = pdx = \frac{\varphi(q)\varphi'(q)dq}{q},
$$

586 §108. Differential-Gleichungen von der Form 
$$
F\left(\frac{dmy}{dx^m}, \frac{dm}{dx^m}\right)
$$
  
gegeben, welche nicht nach q, sondern nur nach p  
bar ist, hat also die Differential-Gleichung die Foi  
(22.)  $p = \varphi(q)$ ,  
so findet man durch Differentiation nach x  
(23.)  $q = \varphi'(q) \cdot \frac{dq}{dx}$ ,  
also  
(24.)  $dx = \frac{\varphi'(q)dq}{q}$ ,  $dy = pdx = \frac{\varphi(q)\varphi'(q)dq}{q}$ ,  
(25.)  $x = \int \frac{\varphi'(q)dq}{q} + C_1$ ,  $y = \int \frac{\varphi(q)\varphi'(q)dq}{q} + C_2$ .  
Indem man aus diesen beiden Gleichungen die

Indem man aus diesen beiden Gleichungen die Größe *<sup>q</sup>* eliminiert, ergibt sich die gesuchte Gleichung zwischen *<sup>x</sup>* und *y.*

Das angegebene Verfahren kann man auch auf die Das angegebene Verfahren kann man auch auf die<br>Integration von Differential-Gleichungen höherer Ordnung<br>übertragen. Es sei *q* eliminiert, ergibt sich die gesuchte Gl<br>
and *y*.<br>
Das angegebene Verfahren kann<br>
Integration von Differential-Gleichunge<br>
übertragen. Es sei<br>
(26.)  $u = \frac{d^{m-1}y}{dx^{m-1}}$ ,  $v = \frac{d^my}{dx^m}$ , also<br>
und die gegebene Diffe

(26.) 
$$
u = \frac{d^{m-1}y}{dx^{m-1}}, \ v = \frac{d^m y}{dx^m}, \text{ also } \frac{du}{dx} = v,
$$

and die gegebene Differential-Gleichung habe die Form  
(27.) 
$$
v = f(u)
$$
, oder  $\frac{du}{dx} = f(u)$ ,

dann wird

(26.) 
$$
u = \frac{d}{dx^{m-1}}, v = \frac{d}{dx^m}, \text{ also } \frac{d}{dx} =
$$
  
\nund die gegebene Differential-Gleichung ha  
\n(27.)  $v = f(u), \text{ oder } \frac{du}{dx} = f(u),$   
\ndann wird  
\n(28.)  $dx = \frac{du}{f(u)}, x = \int \frac{du}{f(u)} + C_1.$   
\nLäßt sich diese Gleichung in bezug auf  
\nfindet man

Läßt sich diese Gleichung in bezug auf *<sup>u</sup>* auflösen, so findet man

(29.) 
$$
u = \frac{d^{m-1}y}{dx^{m-1}} = \varphi(x)
$$

und kann das in § <sup>107</sup> angegebene Verfahren anwenden.

Hat die gegebene Differential-Gleichung die Form  $u =$ (30.)  $u = \varphi(v)$ ,<br>so findet man durch Differentiation nach *x* 

8109. Differential-Gleichungen von der Form  $F\left(\frac{dmy}{dxm}, \frac{dm-2y}{dxm-2}\right) = 0.$  587<br>(31)  $v = \alpha'(v) \cdot \frac{dv}{dx}$ , oder  $dx = \frac{\varphi'(v)dv}{dx}$ .

\n- \n 8109. Differential-Gleichungen von der Form\n 
$$
F\left(\frac{amy}{dx^m}, \frac{am-2y}{dx^{m-2}}\right) = 0.
$$
\n
$$
v = \varphi'(v) \cdot \frac{dv}{dx}, \quad \text{oder} \quad dx = \frac{\varphi'(v)dv}{v},
$$
\n
\n- \n (32.)\n 
$$
x = \int \frac{\varphi'(v)dv}{v} + C_1.
$$
\n
\n- \n Läßt sich diese Gleichung in bezug auf  $v$  auflösen, so\n
\n

$$
(32.) \t x = \int \frac{\varphi'(v)dv}{v} + C_1.
$$

kann man wieder das in § 107 angegebene Verfahren anwenden, nachdem man den gefundenen Wert von *<sup>v</sup>* in Gleichung (30.) eingesetzt hat. Läßt sich diese Gleichung in<br>
kann man wieder das in § 107 ar<br>
wenden, nachdem man den geft<br>
Gleichung (30.) eingesetzt hat.<br>
§ 109.<br> **Differential - Gleichungen**<br>  $F\left(\frac{d^m y}{dx^m}, \frac{d^{m-2} y}{dx^{m-2}}\right)$ <br>
(Vergl. die Formel

### § 109.

# Differential- **Gleichungen von der Form**

*s* 109.<br> *F*( $\frac{d^{m}y}{dx^{m}}, \frac{d^{m-2}y}{dx^{m-2}}$ ) = 0.<br> *F*( $\frac{d^{m}y}{dx^{m}}$ , Tabelle Nr. 235

(Vergl. die Formel - Tabelle Nr. <sup>238</sup> bis 241.)

Hat die gegebene Differential-Gleichung die Form

$$
\frac{d^2y}{dx^2} = f(y),
$$

so setze man wieder

$$
\frac{d^2y}{dx^m} \cdot \frac{d^2y}{dx^{m-2}} = 0.
$$
\n(Vergl. die Formel-Tabelle Nr. 238 bis 241.)

\nHat die gegebene Differential-Gleichung die

\n(1.)

\n
$$
\frac{d^2y}{dx^2} = f(y),
$$

\nso setze man wieder

\n(2.)

\n
$$
\frac{dy}{dx} = p, \text{ also } \frac{d^2y}{dx^2} = \frac{dp}{dx} \text{ und } \frac{dy}{p} = dx,
$$

\ndanın geht Gleichung (1.) über in

\n(3.)

\n
$$
\frac{dp}{dx} = f(y), \text{ oder } dp = f(y)dx = \frac{f(y)dy}{p},
$$

\nfolglich wird

\n(4.)

\n
$$
\frac{2xdn}{dx} = 2f(y)dy.
$$

dann geht Gleichung (1.) über in

$$
\text{(3.)}\qquad \frac{dp}{dx} = f(y),\quad \text{oder}\quad dp = f(y)dx = \frac{f(y)dy}{p},
$$

folglich wird

folglich wird  
(4.) 
$$
2pdp = 2f(y)dy
$$
,

(5.) 
$$
p^2 = 2 \int f(y) dy + C_1.
$$

(6.1) 
$$
p = 2f/(y)dy + C_1.
$$
  
Ans. 
$$
d = \sqrt{C_1 + 2f(y)dy}, \quad \text{oder} \quad dx = \frac{dy}{\sqrt{C_1 + 2f(y)dy}}.
$$

also

(4.) 
$$
2pdp = 2f(y)dy,
$$
  
\n(5.) 
$$
p^{2} = 2\int f(y)dy + C_{1}.
$$
  
\nAns dieser Gleichung folgt dann  
\n(6.) 
$$
\frac{dy}{dx} = \sqrt{C_{1} + 2\int f(y)dy}, \text{ oder } dx = -\sqrt{\frac{dy}{\sqrt{C_{1} + 2\int f(y)dy}}} + C_{2}.
$$

 $\sqrt{\frac{dmy}{dx^m}}, \frac{dm-2y}{dx^{m-2}} = 0.$ 588 § 109. Differential-Gleichungen von der Form F

# Beispiele.

Aufgabe 1. Man soll die Differential-Gleichung

$$
\frac{d^2y}{dx^2} = \frac{y}{a^2}
$$

integrieren.

 $(8.)$ 

Auflösung. Bringt man diese Gleichung auf die Form

(9.) 
$$
dp = \frac{ydx}{a^2} = \frac{ydy}{a^2p}, \quad \text{oder} \quad 2a^2pdp = 2ydy,
$$

so erhält man durch Integration

$$
(10.) \t a2p2 = y2 + C1,
$$

oder

Hat hierbei  $C_1$  einen negativen Wert, so setze man

$$
C_1=-c^2,
$$

also

$$
(12.) \t\t dx = \pm \frac{ady}{\sqrt{y^2 - c^2}};
$$

dies gibt, wenn man die neue Integrations-Konstante mit  $x_0$  bezeichnet,

(13.) 
$$
x - x_0 = a \cdot \mathfrak{ArCoh}\left(\frac{y}{c}\right),
$$

(14.) 
$$
y = c \mathfrak{C} \mathfrak{of} \left( \frac{x - x_0}{a} \right) = \frac{c}{2} \left( e^{\frac{x - x_0}{a}} + e^{-\frac{x - x_0}{a}} \right).
$$

Setzt man noch

(15.) 
$$
ce^{-\frac{x_0}{a}} = 2A, \quad ce^{\frac{x_0}{a}} = 2B,
$$

so geht Gleichung (14.) über in

$$
(16.) \t y = Ae^{\frac{x}{a}} + Be^{-\frac{x}{a}}.
$$

Hat dagegen  $C_1$  einen positiven Wert, so setze man

$$
C_1 = +c^2.
$$

Dadurch folgt aus Gleichung (11.)

$$
(17.)\qquad \qquad dx = \pm \frac{ady}{\sqrt{y^2 + c^2}},
$$

§109. Differential-Gleichungen von der Form  $F\left(\frac{dmy}{dx^m}, \frac{dm-2y}{dx^{m-2}}\right) = 0.$ <sup>589</sup>

also nach. Formel Nr. <sup>35</sup> der Tabelle, wenn man die neue Integrations-Konstante wieder mit *Xo* bezeichnet,

(18.) 
$$
x - x_0 = \pm a \operatorname{Tr} \operatorname{Gin} \left(\frac{y}{c}\right),
$$

(18.) 
$$
x - x_0 = \pm a \, \mathfrak{Ar} \, \widetilde{\sin} \left( \frac{y}{c} \right),
$$
  
\n(18a.) 
$$
y = \pm c \, \widetilde{\sin} \left( \frac{x - x_0}{a} \right) = \pm \frac{c}{2} \left( e^{\frac{x - x_0}{a}} - e^{-\frac{x - x_0}{a}} \right).
$$
  
\nDies gibt, wenn man  
\n
$$
\pm \frac{c}{2} e^{-\frac{x_0}{a}} = A, \quad \mp \frac{c}{2} e^{\frac{x_0}{a}} = B
$$

Dies gibt, wenn man

$$
\pm \frac{c}{2} e^{-\frac{x_0}{a}} = A, \quad \pm \frac{c}{2} e^{\frac{x_0}{a}} = B
$$

setzt, in Übereinstimmung mit Gleichung (16.),

$$
y = A \cdot e^{\frac{x}{a}} + Be^{-\frac{x}{a}}.
$$

**Aufgabe 2.** Man soll die Differential-Gleichung

setzt, in Übereinstimmung mit Gle  
\n
$$
y = A \cdot e^{\frac{x}{a}} + B
$$
  
\n**Aufgabe 2.** Man soll die Diff  
\n(19.)  
\n $\frac{d^2y}{dx^2} = -\frac{y}{a^2}$   
\nIntegrieren.  
\n**Auffösung** Brinct man diese

integrieren.

**Auflösung.** Bringt man diese Gleichung auf die Form **Auflösung.** Bringt man diese Gleichung auf die (20.)  $dp = -\frac{ydx}{a^2} = -\frac{ydy}{a^2p}$ , oder  $2a^2pdp = -2ydy$ .  $y = A$ .<br> *C* **Man** soll of  $\frac{d^2y}{dx^2}$ <br>  $B \text{ringt } \text{max}$ <br>  $\frac{d^2x}{dx^2} = -\frac{ydy}{a^2p}$ <br>  $\frac{d^2x}{dx^2} = -\frac{dy^2y}{a^2p^2}$ <br>  $\therefore$ so erhält man durch Integration (21.)  $a^2p^2 = C_1 - y^2$ . **Auflösung.** Bringt man diese Gleichung auf die I<br>
(20.)  $dp = -\frac{y dx}{a^2} = -\frac{y dy}{a^2 p}$ , oder  $2a^2pdp = -2y dy$ ,<br>
so erhält man durch Integration<br>
(21.)  $a^2p^2 = C_1 - y^2$ .<br>
Da hierbei  $C_1$  nur *positive* Werte haben kann, 1<br>  $C$ 

 $C_1$  mit  $c^2$  vertauscht werden. Dadurch erhält man

(21.) 
$$
a^2p^2 = C_1 - y^2.
$$
Da hierbei  $C_1$  nur *positive* Werte haben kann, möge  
 $C_1$  mit  $c^2$  vertauscht werden. Dadurch erhält man  
(22.)  $ap = a\frac{dy}{dx} = \pm Vc^2 - y^2$ , oder  $\frac{dy}{Vc^2 - y^2} = \pm \frac{dx}{a}$ ,  
fololich findet man durch Integration nach Formel Nr. 34

folglich findet man durch Integration nach Formel Nr. <sup>34</sup> der Tabelle

(23.) 
$$
\arcsin\left(\frac{y}{c}\right) = C_2 \pm \frac{x}{a},
$$

oder

oder  
(24.) 
$$
y = c \sin\left(C_2 \pm \frac{x}{a}\right) = c \sin C_2 \cos\left(\frac{x}{a}\right) \pm c \cos C_2 \sin\left(\frac{x}{a}\right)
$$

Setzt man noch

(25.)  $\pm c \cos C_2 = A$ ,  $c \sin C_2 = B$ , so geht Gleichung (24.) über in

 $590\ \text{g}109.$  Differential-Gleichungen von der Form  $F\left(\frac{dmy}{dx^m}, \frac{dm-2y}{dx^{m-2}}\right)=0.$ 

(26.) 
$$
y = A \sin\left(\frac{x}{a}\right) + B \cos\left(\frac{x}{a}\right).
$$

Dabei sind *<sup>A</sup>* und *<sup>B</sup>* wieder zwei beliebige Konstanten,

Ist allgemein die Gleichung

Table 18nd A und B wieder zwei beelben

\nwelehe die Integrations-Konstanten ersetzen.

\n1st allgemein die Gleichung

\n(27.)

\n
$$
F\left(\frac{d^m y}{dx^m}, \frac{d^{m-2} y}{dx^{m-2}}\right) = 0
$$

gegeben, so setze man

gegeben, so setze man  
(28.) 
$$
\frac{d^{m-2}y}{dx^{m-2}} = u, \quad \frac{d^{m-1}y}{dx^{m-1}} = \frac{du}{dx} = v, \quad \frac{d^m y}{dx^m} = \frac{dv}{dx} = w
$$

und bringe die gegebene Differential-Gleichung durch Auflösung nach *<sup>w</sup>* auf die Form und bringe die gegebene Differential-C<br>lösung nach w auf die Form<br>(29.)  $w = f(u)$ , oder  $\frac{dv}{dx} =$ 

(29.) 
$$
w = f(u), \quad \text{oder} \quad \frac{dv}{dx} = f(u).
$$

 $\frac{d}{dx}$ Indem man beide Seiten dieser Gleichung mit  $2v=2\frac{du}{dx}$ 

multiplicative, exhibit man  
(30.) 
$$
2v \frac{dv}{dx} = 2f(u) \frac{du}{dx}
$$
  
and durch Integration

und durch Integration

(31.) 
$$
v^2 = 2f(u)du + C_1.
$$

Dies gibt

multiplicative, erhält man  
\n(30.) 
$$
2v \frac{dv}{dx} = 2f(u) \frac{du}{dx}
$$
  
\nund durch Integration  
\n(31.)  $v^2 = 2f(u)du + C_1$ .  
\nDies gibt  
\n(32.)  $v = \frac{du}{dx} = \pm \sqrt{C_1 + 2f(u)du}$ , oder  $dx = \pm \frac{du}{\sqrt{C_1 + 2f(u)du}}$ .

(33.) 
$$
x = \pm \int \frac{du}{\sqrt{C_1 + 2f(u)du}} + C_2.
$$

Läßt sich diese Gleichung nach *u* auflösen, so daß sie die Form<br>
(34.)  $u = \frac{d^{m-2}y}{dx^{m-2}} = \varphi(x)$ <br>
erhält, so kann man zur Ausführung der weiteren Intedie Form

(34.) 
$$
u = \frac{d^{m-2}y}{dx^{m-2}} = \varphi(x)
$$

erhält, so kann man zur Ausführung der weiteren Integration das in § 107 angegebene Verfahren anwenden.

Läßt sich aber *<sup>u</sup>* nicht explicite als Funktion von *<sup>x</sup>* darstellen, so folgt aus Gleichung (32.)

\n
$$
8\ 110. \text{ Erniedrigung der Ordnung.}
$$
\n

\n\n Läßt sich aber  $u$  nicht explicite als Funk  
\n darstellen, so folgt aus Gleichung (32.)  
\n (35.)  
\n
$$
u dx = d \left( \frac{d^{m-3}y}{dx^{m-3}} \right) = \pm \frac{u du}{\sqrt{C_1 + 2f(u) du}},
$$
\n

\n\n also\n

also

(36.) 
$$
\frac{d^{m-3}y}{dx^{m-3}} = \pm \int \frac{udu}{\sqrt{C_1 + 2f(u)du}} + C_3.
$$

Multipliziert man diese Gleichung mit

$$
dx = \pm \frac{du}{\sqrt{C_1 + 2f(u)du}}
$$

(36.) 
$$
\frac{d}{dx^{m-3}} = \pm \int \sqrt{C_1 + 2f(u)du} + C_3.
$$
  
\nMultiplicative mean,  $d$  is the dieichung mit  $dx = \pm \frac{du}{\sqrt{C_1 + 2f(u)du}}$    
\nand,  $d$  is the left-hand side in Section, so  $e$  is the right-hand side in.  $(37.) \frac{d^{m-4}y}{dx^{m-4}} = \pm \int \frac{du}{\sqrt{C_1 + 2f(u)du}} \left[ \pm \int \frac{udu}{\sqrt{C_1 + 2f(u)du}} + C_3 \right] + C_4.$ 

In dieser Weise kann man fortfahren und schließlich auch *<sup>y</sup>* als Funktion von *<sup>u</sup>* darstellen.

# § 110.

# **Fälle, in denen sich die Ordnung der Differential-Gleichung erniedrigen läßt.**

(Vergl. die Formel - Tabelle Nr. <sup>242</sup> bis 244.)

Ist  $n < m$ , und enthält die Differential-Gleichung  $m<sup>ter</sup>$ Ordnung die Funktion *<sup>y</sup>* und die *<sup>n</sup>* — <sup>1</sup> ersten Ableitungen Ordnung die Funktion y und die  $n-1$  ersten Ableitung<br>gar nicht, hat also die Differential-Gleichung die Form (Vergl. die Formel-Tabelle Nr. 242 bis 244.)<br>  $\langle m, m \rangle$  and enthält die Differential-Gleich<br>
ie Funktion  $y$  und die  $n - 1$  ersten Abl<br>
hat also die Differential-Gleichung die<br>  $F\left(x, \frac{d^n y}{dx^n}, \frac{d^{n+1} y}{dx^{n+1}}, \dots \frac{d^m y}{dx$ Ist  $n < m$ , und enthält die Differential-Gleich<br>Ordnung die Funktion y und die  $n - 1$  ersten Ab<br>gar nicht, hat also die Differential-Gleichung die<br>(1.)  $F\left(x, \frac{d^n y}{dx^n}, \frac{d^{n+1} y}{dx^{n+1}}, \dots \frac{d^m y}{dx^m}\right) = 0$ ,<br>so kann man sie

gar nicht, hat also die Differential-Gleichung (1.) 
$$
F\left(x, \frac{d^n y}{dx^n}, \frac{d^{n+1} y}{dx^{n+1}}, \cdots \frac{d^m y}{dx^m}\right) = 0,
$$

so kann man sie auf eine Differential-Gleichung  $(m - n)$ <sup>ter</sup> Ordnung reduzieren, indem man

$$
\text{(2.)}\qquad \frac{d^n y}{dx^n} = u, \quad \frac{d^{n+1} y}{dx^{n+1}} = \frac{d u}{dx}, \quad \dots \frac{d^m y}{dx^m} = \frac{d^{m-n} u}{dx^{m-n}}
$$

einführt. Die vorgelegte Differential-Gleichung wird dadurch auf die Form

$$
(3.) \tF\left(x, u, \frac{du}{dx}, \frac{d^2u}{dx^2}, \dots \frac{d^{m-n}u}{dx^{m-n}}\right) = 0
$$

gebracht.

### Beispiel.

Aufgabe 1. Man soll diejenigen Kurven bestimmen, bei denen der Krümmungshalbmesser im umgekehrten Verhältnisse zu der zugehörigen Abszisse steht.

**Auflösung.** Bezeichnet man wieder $\frac{dy}{dx}$  mit p, so müssen die gesuchten Kurven der Differential-Gleichung

(4.) 
$$
\varrho = \pm \frac{(1+p^2)^{\frac{3}{2}}}{\frac{dp}{dx}} = \frac{a^2}{2x}, \text{ oder } \pm (1+p)^{\frac{3}{2}} = \frac{a^2}{2x} \cdot \frac{dp}{dx}
$$

genügen. Daraus folgt, wenn man

(5.) 
$$
p = \text{tg}t, \quad dp = \frac{dt}{\cos^2 t}, \ \sqrt{1 + p^2} = \frac{1}{\cos t}
$$

$$
_{\rm setzt,}
$$

(6.) 
$$
\pm 2xdx = \frac{a^2dp}{(1+p^2)\sqrt{1+p^2}} = a^2\cos t \cdot dt,
$$

also durch Integration

(7.) 
$$
\pm x^2 + C_1 = a^2 \sin t = \frac{a^2 p}{\sqrt{1 + p^2}},
$$

oder

8.) 
$$
p = \frac{dy}{dx} = \pm \frac{C_1 \pm x^2}{\sqrt{a^4 - (C_1 \pm x^2)^2}},
$$

daraus folgt

(9.) 
$$
y = \pm \int \frac{(C_1 \pm x^2) dx}{\sqrt{a^4 - (C_1 \pm x^2)^2}} + C_2. \text{ sub-gaunbro}
$$

Die Kurve, welche dieser Gleichung entspricht, heißt "die elastische Linie", weil ein elastischer Stab, der an dem einen Ende befestigt und an dem andern Ende belastet ist, diese Form annimmt. Ordnung reduzieren, indem man

Man kann dieses Verfahren sogleich auf die Lösung der allgemeineren Aufgabe, bei welcher der Krümmungshalbmesseren irgend -eine Funktion + vo(w) von x ist ühne durch auf die Form wenden. Dann wird also

592

$$
\sin 0. \text{ Erniedrigung der Ordnung.}
$$
\n
$$
(10.) \quad \frac{(1+p^2)^{\frac{3}{2}}}{\frac{dp}{dx}} = \varphi(x), \quad (1+p^2)^{\frac{3}{2}} = \varphi(x) \cdot \frac{dp}{dx},
$$

oder, wenn man wieder  
\n(11.)  
\n
$$
p = \text{tg } t \quad \text{und} \quad \int \frac{dx}{\varphi(x)} = f(x)
$$
  
\nsetzt,  
\n(12.)  
\n $\frac{dx}{\varphi(x)} = \frac{dp}{(1 + \varphi^2)(1 + \varphi^2)} = \cos t \cdot dt$ 

setzt,

(11.)

\n
$$
p = \text{tg } t \quad \text{und} \quad \int \overline{\varphi(x)} = f(x)
$$
\nsetzt,

\n(12.)

\n
$$
\frac{dx}{\varphi(x)} = \frac{dp}{(1 + p^2)V1 + p^2} = \cos t \cdot dt,
$$

$$
\frac{dp}{dx}
$$
\noder, wenn man wieder\n(11.)\n
$$
p = \text{tg } t \quad \text{und} \quad \int \frac{dx}{\varphi(x)} = f(x)
$$
\nsetzt,\n(12.)\n
$$
\frac{dx}{\varphi(x)} = \frac{dp}{(1+p^2)\cancel{1+p^2}} = \cos t \cdot dt,
$$
\n(13.)\n
$$
\sin t = \frac{p}{\cancel{11+p^2}} = \int \frac{dx}{\varphi(x)} + C_1 = f(x) + C_1,
$$
\n(14.)\n
$$
p = \frac{dy}{dx} = \pm \frac{f(x) + C_1}{\cancel{11 - [f(x) + C_1]^2}},
$$

(14.) 
$$
V1 + p^2 \t J \t g(x)
$$

$$
p = \frac{dy}{dx} = \pm \frac{f(x) + C_1}{V1 - [f(x) + C_1]^2},
$$

(13.) 
$$
\sin t = \frac{1}{\sqrt{1 + p^2}} = \int \frac{1}{\varphi(x)} + C_1 = f(x) + C_1
$$
  
(14.) 
$$
p = \frac{dy}{dx} = \pm \frac{f(x) + C_1}{\sqrt{1 - [f(x) + C_1]^2}},
$$
  
(15.) 
$$
y = \pm \int \frac{[f(x) + C_1]dx}{\sqrt{1 - [f(x) + C_1]^2}} + C_2.
$$

Enthält die Differential-Gleichung mter Ordnung [die unabhängige Veränderliche *x* gar nicht, hat also die Differential-Gleichung die Form Enthält die Differential-Gleichung m<sup>ter</sup> Ordnung die unabhängige Veränderliche x gar nicht, hat also die Differential-Gleichung die Form<br>
(16.)  $F(y, \frac{dy}{dx}, \frac{d^2y}{dx^2}, \dots \frac{d^m y}{dx^m}) = 0$ ,<br>
so kann man die Ordnung wieder u

rential-Gleichung die Form  
(16.) 
$$
F\left(y, \frac{dy}{dx}, \frac{d^2y}{dx^2}, \cdots \frac{d^m y}{dx^m}\right) = 0,
$$

 $d$  drücken, wenn man  $\frac{dy}{dx} = p$  setzt und *y* als unabhängige drücken, wenn man  $\frac{dy}{dx} = p$  setzt und *y* :<br>
Veränderliche einführt. Man erhält dann<br>
(17.)  $\frac{d^2y}{dx^2} = \frac{dp}{dx} = \frac{dp}{dy}\frac{dy}{dx} = p \cdot \frac{dp}{dy}$  $\frac{d^2y}{dx^2} = p$  setzt und y a<br> *d*<sup>2</sup>y  $\frac{dy}{dx^2} = \frac{dp}{dx} \frac{dy}{dy} \frac{dy}{dx} = p \cdot \frac{dp}{dy}$ ,

(17.) 
$$
\frac{d^2y}{dx^2} = \frac{dp}{dx} = \frac{dp}{dy}\frac{dy}{dx} = p \cdot \frac{dp}{dy},
$$

(17.)  
\n
$$
\frac{d^2y}{dx^2} = \frac{dp}{dx} = \frac{dp}{dy}\frac{dy}{dx} = p
$$
\n
$$
\frac{d^3y}{dx^3} = \left[\left(\frac{dp}{dy}\right)^2 + p\frac{d^2p}{dy^2}\right]p,
$$
\n
$$
\dots \dots \dots \dots \dots \dots \dots
$$

Dadurch geht die vorgelegte Differential-Gleichung über in

$$
\begin{aligned}\n\text{where in} \\
(19.) \quad G\left(y, p, \frac{dp}{dy}, \dots \frac{d^{m-1}p}{dy^{m-1}}\right) &= 0.\n\end{aligned}
$$

Kiepert, Integral - Rechnung. 38

# **Beispiele.**

**Aufgabe 2.** Man soll diejenigen Kurven bestimmen, bei denen der Krümmungshalbmesser ebenso lang ist wie die zugehörige Normale.

**Auflösung.** Nach D.-R., Formel Nr. <sup>143</sup> und <sup>149</sup> der Tabelle sind die Ausdrücke für die Normale und für den Krümmungshalbmesser

594 § 110. Erniedrigung der Ordnung.  
\nBeispiele.  
\nAufgabe 2. Man soll diejenigen Kurven b  
\ndenen der Krümmungshalbmesser ebenso lar  
\nzugehörige Normale.  
\nAuflösung. Nach D.-R., Formel Nr. 143  
\nTabelle sind die Ausdrücke für die Normalk  
\nKrümmungshalbmesser  
\n(20.)  
\n
$$
N = y \frac{ds}{dx} \quad \text{und} \quad \varrho = \pm \frac{\left(\frac{ds}{dx}\right)^3}{\frac{d^2y}{dx^2}}.
$$
  
\nDie gesuchten Kurven müssen daher de

Gleichung

(20.) 
$$
N = y \frac{ds}{dx} \text{ und } \varrho = \pm \frac{\lambda dx}{d^2 y}.
$$
  
Die gesuchten Kurven müssen daher der Differential-  
Gleichung  
(21.) 
$$
\pm \frac{\left(\frac{ds}{dx}\right)^3}{\frac{d^2y}{dx^2}} = y \frac{ds}{dx}, \text{ oder } \pm \left(\frac{ds}{dx}\right)^2 = y \frac{d^2y}{dx^2}
$$
genügen. Indem man  
(22.) 
$$
\frac{dy}{dx} = p, \text{ also } \left(\frac{ds}{dx}\right)^2 = 1 + p^2, \frac{d^2y}{dx^2} = p \frac{dp}{dy}
$$
setzt, erhält man

genügen. Indem man

*/ds^*

genügen. Indem man  
\n(22.) 
$$
\frac{dy}{dx} = p
$$
, also  $\left(\frac{ds}{dx}\right)^2 = 1 + p^2$ ,  $\frac{d^2y}{dx^2} = p\frac{dp}{dy}$   
\nsetzt, erhält man  
\n(23.)  $\pm (1 + p^2) = yp \cdot \frac{dp}{dy}$ , oder  $\pm \frac{2dy}{y} = \frac{2pdp}{1 + p^2}$ .  
\nDaraus findet man durch Integration

setzt, erhält man

(23.) 
$$
\pm (1 + p^2) = yp \cdot \frac{dp}{dy}
$$
, oder  $\pm \frac{2dy}{y} = \frac{2pdp}{1 + p^2}$ 

Daraus findet man durch Integration

\n Daraus indet man durch Integration  
\n
$$
\pm \left[ \ln(y^2) + \ln C_1 \right] = \ln(1 + p^2).
$$
\n

 $\pm$ [In(y-) + InC<sub>1</sub>] = In(1 + p-).<br>Berücksichtigt man in Gleichung (24.) zuerst das *obere* Zeichen, so wird Berücksichtigt man in Gleichung (24.) zuerst das<br>
Zeichen, so wird<br>
(25.)  $1 + p^2 = C_1y^2$ , oder  $p = \frac{dy}{dx} = \pm \sqrt{C_1y^2 - 1}$ .

(25.) 
$$
1 + p^2 = C_1 y^2
$$
, oder  $p = \frac{dy}{dx} = \pm \sqrt{C_1 y^2 - 1}$ .

Da hierbei *C1* nur *positive* Werte haben kann, so setze man

(26.) 
$$
C_1 = \frac{1}{a^2}
$$

dann geht Gleichung (25.) über in

(26.) 
$$
C_1 = \frac{1}{a^2},
$$
   
damn geht Gleichung (25.) über in  
(27.)  $p = \frac{dy}{dx} = \pm \frac{1}{a} V y^2 - a^2$ , oder  $\pm \frac{dx}{a} = \frac{dy}{V y^2 - a^2}$ .

Dies gibt durch Integration

$$
\S 110. \text{ Erniedrigung der Ordnung.}
$$
  
Dies gibt durch Integration  
(28.) 
$$
\pm \frac{x - x_0}{a} = \ln \left( \frac{y + V y^2 - a^2}{a} \right) = \mathfrak{ArCoh} \left( \frac{y}{a} \right).
$$

wobei auf der linken Seite der Gleichung die Integrations-<br>Konstante  $\pm \frac{x_0}{a}$  hinzugefügt ist. Daraus folgt

(29.) 
$$
y = a \mathfrak{C} \mathfrak{of} \left( \frac{x - x_0}{a} \right)
$$

oder  
(30.) 
$$
y = \frac{a}{2} \left( e^{\frac{x - x_0}{a}} + e^{-\frac{x - x_0}{a}} \right).
$$

Dies ist die Gleichung der Kettenlinie, bei der, wie schon in D.-R., § 95, Aufgabe <sup>4</sup> gezeigt wurde, der Krümmungshalbmesser ebenso lang ist wie die zugehörige Normale; der Krümmungshalbmesser hat dabei aber die entgegenmungshalbmesser ebenso lang ist wie die zugehörige Normale;<br>der Krümmungshalbmesser hat dabei aber die entgegen-<br>gesetzte Richtung wie die Normale. Die willkürlichen Inte-<br>grations-Konstanten sind in Gleichung (30) durch d gesetzte Richtung wie die Normale. Die willkürlichen Integrations-Konstanten sind in Gleichung (30.) durch die begrations-Konstanten sind in Gleichung (30.) durch die be-<br>liebigen Größen *a* und  $x_0$  vertreten.

Berücksichtigt man in Gleichung (24.) das *untere* Zeichen, so wird

(31.) 
$$
1 + p^2 = \frac{1}{C_1 y^2}.
$$

Hier möge wieder die Integrations-Konstante C<sub>1</sub>, da Hier möge wieder die Integrations-Konstante  $C_1$ , da<br>sie nur positive Werte haben kann, mit  $\frac{1}{a^2}$  vertauscht wersie nur positive Werte hat<br>den. Dadurch erhält man  $den.$  Dadurch erhält man

(32.) 
$$
1 + p^2 = \frac{a^2}{y^2}
$$
, oder  $p = \frac{dy}{dx} = \pm \frac{1}{y} \sqrt{x^2 - y^2}$   
\n(33.) 
$$
\frac{y dy}{\sqrt{x^2 - y^2}} = \pm dx,
$$
\n(34.)  $\pm (x - x_0) = -\sqrt{x^2 - y^2}$ , oder  $(x - x_0)^2 +$ 

$$
\frac{ydy}{\sqrt{a^2 - y^2}} = \pm dx,
$$

(33.)<br>  $\frac{y_0}{\sqrt{a^2 - y^2}} = \pm dx,$ <br>
(34.)  $\pm (x - x_0) = -\sqrt{a^2 - y^2}, \text{ oder } (x - x_0)^2 + y^2 = a^2.$ <br>
Distribute in Chichara, Line Line Line  $\pm (x - x_0) = -\sqrt{a^2 - y^2}$ , oder  $(x - x_0)^2 + y^2 = a^2$ .<br>Dies ist die Gleichung eines *Kreises* mit dem Halb-Dies ist die Gleichung eines Kreises mit dem Halb-<br>messer *a*, dessen Mittelpunkt in der X-Achse liegt. Der Krümmungshalbmesser ist gleich *<sup>a</sup>* und hat dieselbe Lange und dieselbe Richtung wie die Normale. Auch hier ver-

treten die beliebigen Größen *<sup>a</sup>* und *Xo* die beiden Integrations - Konstanten.

Die gestellte Aufgabe hat *zwei* verschiedene Lösungen, die man erhält, je nachdem der Krümmungshalbmesser *dieselbe* oder die *entgegengesetzte* Richtung hat wie die Normale.

**Aufgabe 3.** Man soll diejenigen Kurven bestimmen, bei denen der Krümmungshalbmesser doppelt so lang ist wie die zugehörige Normale. denen der Krummungsnabmesser doppelt so lang ist<br>die zugehörige Normale.<br>**Auflösung.** Mit Rücksicht auf die Gleichungen (20.)<br>ien die gesuchten Kurven der Differential-Gleichung.

müssen die gesuchten Kurven der Differential-Gleichung

<sup>v</sup> *<sup>&</sup>gt; \dx) ds , . /ds^ <sup>n</sup> <sup>d</sup>2<sup>y</sup>* (35.) *' ' —— d2y <sup>=</sup> 2ydx »* oder *—*— *\dx/* ()=2y *' dx<sup>2</sup> dx<sup>2</sup>* (36.) <sup>=</sup> also (d)\_14p, *' dx \dx/ dx<sup>2</sup> dy*

genügen. Indem man wieder

*/ds^*

genügen. Indem man wieder  
(36.) 
$$
\frac{dy}{dx} = p
$$
, also  $\left(\frac{ds}{dx}\right)^2 = 1 + p^2$ ,  $\frac{d^2y}{dx^2} = p \cdot \frac{dp}{dy}$   
setzt, findet man  
(37.)  $\pm (1 + p^2) = 2yp \cdot \frac{dp}{dy}$ , oder  $\pm \frac{dy}{y} = \frac{2pdp}{1 + p^2}$ .  
Daraus folgt durch Integration

(37.) 
$$
\pm (1 + p^2) = 2yp \cdot \frac{dp}{dy}, \text{ oder } \pm \frac{dy}{y} = \frac{2pdp}{1 + p^2}.
$$

Daraus folgt durch Integration

(38.) 
$$
\pm \ln y + \ln C = \ln (1 + p^2).
$$

Berücksichtigt man zunächst das *obere* Zeichen, so wird

Berücksichtigt man zunächst das *obere* Zeichen,  
(39.) 
$$
1 + p^2 = Cy
$$
, oder  $p = \frac{dy}{dx} = \pm \sqrt{Cy - 1}$ ,

(39.) 
$$
1 + p^2 = Cy
$$
, oder  $p = \frac{dy}{dx} = \pm \sqrt{Cy - 1}$ ,  
\n(40.)  $\pm dx = \frac{dy}{\sqrt{Cy - 1}}$ , also  $\pm C(x - x_0) = \int \frac{d(Cy - 1)}{\sqrt{Cy - 1}} = 2\sqrt{Cy - 1}$ ,  
\n $C^2(x - x_0)^2 = 4Cy - 4$ ,

 $C^{2}(x-x_{0})^{2} = 4Cy - 4,$ oder, wenn man die Integrations-Konstante *C* mit  $\frac{2}{a}$  vertauscht,

(41.) 
$$
(x - x_0)^2 = 2ay - a^2.
$$

Dies ist die Gleichung einer *Parabel* mit dem willkürlichen Parameter a, deren Leitlinie zur X-Achse gemacht

ist. Die Y-Achse liegt noch, ganz beliebig, weil *Xo* die zweite willkürliche Integrations - Konstante ist.

Hierbei hat der Krümmungshalbmesser die entgegengesetzte Richtung wie die Normale.

Zeichen, so wird

§ 110. Erriedrigung der Ordnung. 597  
\nist. Die Y-Achse liegt noch ganz beliebig, weil 
$$
x_0
$$
 die  
\nzweite willkürliche Integrations-Konstante ist.  
\nHierbei hat der Kriimmungshalbmesser die entgegen-  
\ngesetzte Richtung wie die Normale.  
\nBerücksichtigt man in Gleichung (38.) das *unter*  
\nZeichen, so wird  
\n(42.)  $1 + p^2 = \frac{C}{y}$ , oder  $p = \frac{dy}{dx} = \pm \sqrt{\frac{C-y}{y}} = \pm \sqrt{\frac{C}{y}} - 1$ ,  
\n(43.)  $\pm dx = dy \sqrt{\frac{y}{C-y}}$ .  
\nDa hierbei  $\frac{C}{y} - 1 > 0$ , oder  $0 < \frac{y}{C} < 1$  sein muß, wenn  
\ndie Wurzelgröße *reell* sein soll, so setze man  
\n(44.)  $y = C \sin^2(\frac{t}{2}) = \frac{C}{2} (1 - \cos t)$ ,  
\nalso  
\n(45.)  $C - y = C \cos^2(\frac{t}{2}) = \frac{C}{2} (1 + \cos t)$ .

(43.) 
$$
\pm dx = dy \sqrt{\frac{y}{C - y}}.
$$

Da hierbei  $\frac{C}{y} - 1 > 0$ , oder  $0 < \frac{y}{C} < 1$  sein muß, wenn die Wurzelgröße *reell* sein soll, so setze man

(44.) 
$$
y = C \sin^2(\frac{t}{2}) = \frac{C}{2} (1 - \cos t),
$$

also

(44.) 
$$
y = C \sin^2\left(\frac{t}{2}\right) = \frac{C}{2} (1 - \cos t),
$$
also  
(45.) 
$$
C - y = C \cos^2\left(\frac{t}{2}\right) = \frac{C}{2} (1 + \cos t),
$$

(46.) 
$$
\sqrt{\frac{y}{C-y}} = \operatorname{tg}(\frac{t}{2}), \quad dy = \frac{C}{2}\sin t \cdot dt = C\sin(\frac{t}{2})\cos(\frac{t}{2})dt,
$$

folglich wird

(47.) 
$$
\pm dx = C \sin^2(\frac{t}{2}) dt = \frac{C}{2} (1 - \cos t) dt,
$$
  
(48.) 
$$
x - x_0 = \pm \frac{C}{2} (t - \sin t).
$$

(48.) 
$$
x - x_0 = \pm \frac{C}{2} (t - \sin t).
$$

 $x-x_0 = \pm \frac{0}{2} (t - \sin t).$ <br>Vertauscht man *t* mit *— t*, so ändert sich Gleichung Vertauscht man  $t$  mit  $-t$ , so ändert sich Gleichung (44.) gar nicht, während in Gleichung (48.) sich nur das Vorzeichen der rechten Seite umkehrt. Man erhält daher dieselbe Kurve, gleichviel, ob man in den Gleichungen (42.), dieselbe Kurve, gleichviel, ob man in den Gleichungen (42.),<br>(43.) und (48.) das obere oder das untere Vorzeichen nimmt;<br>deshalb kann man das doppelte Vorzeichen fortlassen. Indeshalb kann man das doppelte Vorzeichen fortlassen. Indem man schließlich noch *C* mit  $2a$  vertauscht, gehen die Gleichungen (48.) und (44.) über in (44.) gar ment, wanrend in Gleichung (48.) sidentically correction der rechten Seite unkehrt. Man en dieselbe Kurve, gleichviel, ob man in den Gleichund (43.) und (48.) das obere oder das untere Vorzeiche deshalb kann man

(49.) 
$$
x - x_0 = a(t - \sin t), \quad y = a(1 - \cos t).
$$

Dies sind die Gleichungen der *Zykloide,* für welche schon in D.-R., § 95, Aufgabe 5 gezeigt wurde, daß der

Krümmungshalbmesser die doppelte Länge und dieselbe Richtung besitzt wie die Normale.

Auch diese Aufgabe hat zwei verschiedene Lösungen, die sich ergeben, je nachdem der Krümmungshalbmesser die sich ergeben, je nachdem der Krümmungshalbmesser<br>dieselbe oder die entgegengesetzte Richtung hat wie die Normale. dieselbe oder die entgegengesetzte Richtung hat wie die Normale.<br>**Aufgabe 4.** Man soll diejenigen Kurven bestimmen, bei

denen der Krümmungshalbmesser dem Quadrate der zugehörigen Ordinate proportional ist.

**Auflösung.** Mit Rücksicht auf die Gleichungen (20.) und (22.) müssen die gesuchten Kurven der Differential-Gleichung  $d_{\alpha}$  $3$ 

Gleichung  
\n
$$
\frac{d^2y}{dx^2} = ay^2, \text{ oder } \pm (\sqrt{1+p^2})^3 = ay^2 \cdot p \frac{dp}{dy}
$$
\ngenügen. Dies gibt  
\n(51.) 
$$
\frac{dy}{y^2} = \pm \frac{apdp}{(\sqrt{1+p^2})^3} = \pm \frac{a}{2} \frac{d(1+p^2)}{(1+p^2)^{\frac{3}{2}}},
$$
\nalso durch Integration  
\n(52.)  $-\frac{1}{y} = \mp \frac{a}{\sqrt{1+p^2}} + C, \text{ oder } \frac{Cy+1}{y} = \pm \frac{a}{\sqrt{1+p^2}}$   
\nfolglich wird  
\n(53.)  $p = \frac{dy}{dx} = \pm \frac{\sqrt{(a^2 - C^2)y^2 - 2Cy - 1}}{Cy + 1},$   
\noder, wenn man der Küze wegen  
\n(54.)  $a^2 - C^2 = \pm A^2, \text{ also } C^2 \pm A^2 = a^2$ 

genügen. Dies gibt  
(51.) 
$$
\frac{dy}{y^2} = \pm \frac{apdp}{(\sqrt{1+p^2})^3} = \pm \frac{a}{2} \frac{d(1+p^2)}{(1+p^2)^{\frac{3}{2}}}
$$

also durch Integration

Dies gibt<br>  $\frac{dy}{y^2} = \pm \frac{apdp}{(\sqrt{1+p^2})^3} = \pm \frac{a}{2} \frac{d(1+p^2)}{(1+p^2)^{\frac{3}{2}}},$ <br>
ch Integration<br>  $\frac{1}{y} = \mp \frac{a}{\sqrt{1+p^2}} + C$ , oder  $\frac{Cy+1}{y} = \pm \frac{a}{\sqrt{1-p^2}}$  $(52.)$ )<br>) dure<br>glich  $-\frac{1}{y}$ Dies<br>  $\frac{dy}{y^2} =$ <br>
h Inte<br>  $= \pm$ <br>
vird  $\frac{1}{\sqrt{1}}$ <br>  $\frac{1}{\sqrt{1}}$  $\frac{a}{\sqrt{1 + p^2}}$  $+ p^{2})^{3}$   $+ 2$   $(1 +$ <br> $\frac{1}{2} + C$ , oder  $\frac{Cy + f}{y}$  $(p^2)^3 = a_3$ <br>  $(p^2)^3 + p^2$ <br>  $(p^2)^{\frac{3}{2}}$ <br>  $(p^2)^{\frac{3}{2}}$ <br>  $(p^2)^{\frac{3}{2}}$ <br>  $(p^2)^{\frac{3}{2}}$ <br>  $(p^2)^{\frac{3}{2}}$ <br>  $(p^2)^{\frac{3}{2}}$ <br>  $(p^2)^{\frac{3}{2}}$ <br>  $(p^2)^{\frac{3}{2}}$ <br>  $(p^2)^{\frac{3}{2}}$ <br>  $(p^2)^{\frac{3}{2}}$ <br>  $(p^2)^{\frac{3}{2}}$ <br>  $(p^2)^{\frac{3}{2}}$  $\frac{1}{1} = \pm \frac{a}{\sqrt{1 + a^2}}$ folglich wird *<sup>P</sup> dx -* Cy—<sup>1</sup>

(53.) 
$$
p = \frac{dy}{dx} = \pm \frac{V(a^2 - C^2)y^2 - 2Cy - 1}{Cy + 1}
$$

oder, wenn man der Kürze wegen (54.)  $a^2 - C^2 = \pm A^2$ , also  $C^2 \pm A^2 = a^2$ <br>
(54.)  $a^2 - C^2 = \pm A^2$ , also  $C^2 \pm A^2 = a^2$ setzt, (53.)  $p = \frac{dy}{dx} = \pm \frac{\sqrt{(a^2 - C^2)y^2 - 2Cy}}{Cy + 1}$ <br>
oder, wenn man der Kürze wegen<br>
(54.)  $a^2 - C^2 = \pm A^2$ , also  $C^2 \pm A^2$ :<br>
setzt,<br>
(55.)  $\pm dx = \frac{(Cy + 1)dy}{\sqrt{\pm A^2y^2 - 2Cy - 1}}$ .  $=\frac{dy}{dx} = \pm \frac{\sqrt{(a^2 - C^2)y^2 - 2C}}{Cy + 1}$ <br>
an der Kürze wegen<br>  $-C^2 = \pm A^2$ , also  $C^2 \pm A$ <br>  $\pm dx = \frac{(Cy + 1)dy}{V \pm A^2y^2 - 2Cy - 1}$ <br>
leichung (54.) das obere Zeich<br>  $\frac{2y}{V} = t + C$  also  $t = A^2y$ 

(55.) 
$$
\pm dx = \frac{(Cy+1)dy}{V \pm A^2y^2 - 2Cy - 1}
$$

Gilt in Gleichung (54.) das *obere* Zeichen, so setze man dann wird (57.)  $Cy+1=\frac{Ct+a^2}{4^2}, dy=\frac{dt}{4^2}, \sqrt{A^2y^2-2Cy-1}=\frac{1}{4}\sqrt{t^2-a^2},$ (56.)  $A^2y = t + C$ , also  $t = A^2y - C$ ,

folglich geht Gleichung (55.) über in

(58.) 
$$
\pm dx = \frac{(Ct + a^2)dt}{A^3 V t^2 - a^2}
$$

der Tabelle

$$
A^{3}\overline{V}t^{2}-a^{2}
$$
\nNum ist nach Formel Nr. 33 und 36 der Tabelle

\n(59.)

\n
$$
\int \frac{t dt}{Vt^{2}-a^{2}} = Vt^{2}-a^{2}, \int \frac{dt}{Vt^{2}-a^{2}} = \ln\left(\frac{t+Vt^{2}-a^{2}}{a}\right),
$$

deshalb findet man aus Gleichung (58.) durch Integration  $(60.) + A^3(x - C_2) = AC\sqrt{A^2y^2 - 2Cy - 1}$ 

$$
+ a^2 \ln(A^2 y - C + A \sqrt{A^2 y^2 - 2C y - 1}),
$$

wobei die Integrations-Konstante —  $a^2$ lna auf der rechten Seite der Gleichung weggelassen ist, weil sie mit der Konstanten  $\mp A^3C_2$  auf der linken Seite der Gleichung vereinigt werden kann.

Eine besonders einfache Form erhält die Lösung, wenn man die Integrations-Konstante Eine besonders einfache Form erhäl<br>man die Integrations-Konstante<br>(61.)  $C=0$ , also  $A=a$ <br>netet dann met Glaichean (60.) älso i

(61.)  $C=0$ , also  $A=a$ <br>setzt, dann geht Gleichung (60.) über in

$$
\pm a(x - C_2) = \ln(a^2y + a\sqrt{a^2y^2 - 1}),
$$

oder

(62.) 
$$
a(ay + \sqrt{a^2y^2 - 1}) = e^{\pm a(x - C_2)}.
$$

Indem man beide Seiten dieser Gleichung mit  $ay - \sqrt{a^2y^2 - 1}$  multipliziert, erhält man

$$
a = e^{\pm a(x-C_2)} \cdot (ay - \sqrt{a^2y^2 - 1}),
$$

oder

(63.) 
$$
a(ay - \sqrt{a^2y^2 - 1}) = a^2 \cdot e^{\mp a(x - C_2)}.
$$

Durch Addition der Gleichungen (62.) und (63.) erhält man

$$
2a^2y = e^{\pm a(x-C_2)} + a^2 \cdot e^{\mp a(x-C_2)}.
$$

Setzt man jetzt noch

 $aC_2 = ax_0 \mp \ln a$ ,

so wird  
\n
$$
aC_2 = ax_0 + \ln a,
$$
  
\n $e^{\pm a(x-C_2)} = e^{\pm a(x-x_0) + \ln a} = a \cdot e^{\pm a(x-x_0)},$   
\n(65.)

(65.) 
$$
\begin{cases} e^{\mp a(x-C_2)} = e^{\mp a(x-x_0) - \ln a} = \frac{1}{a} \cdot e^{\mp a(x-x_0)}, \end{cases}
$$

folglich geht Gleichung (64.) über in

(66.) 
$$
2ay = e^{\pm a(x-x_0)} + e^{\mp a(x-x_0)}.
$$

Dies gibt, wenn man a mit  $\frac{1}{c}$  vertauscht,

(67.) 
$$
y = \frac{c}{2} \left( e^{\frac{x - x_0}{c}} + e^{-\frac{x - x_0}{c}} \right).
$$

Das ist die Gleichung der Kettenlinie.

Wird die Integrations-Konstante  $C$  so bestimmt, daß in Gleichung (54.) das untere Zeichen gilt, ist also (68.)  $a^2 - C^2 = -A^2$ , oder  $A = \sqrt{C^2 - a^2}$ , so setze man  $A^2y = t - C$ , also  $t = A^2y + C$ ,  $(69.)$ dann wird

(70.) 
$$
\begin{cases} Cy + 1 = \frac{Ut - a^2}{A^2}, dy = \frac{at}{A^2}, \\ V - A^2y^2 - 2Cy - 1 = \frac{1}{4}Va^2 - t^2, \end{cases}
$$

folglich geht Gleichung (55.) über in

(71.) 
$$
\pm dx = \frac{(Ct - a^2)dt}{A^3 \sqrt{a^2 - t^2}}.
$$

Nun ist nach Formel Nr. 31 und 34 der Tabelle (72.)  $\int \frac{tdt}{\sqrt{a^2-t^2}} = -\sqrt{a^2-t^2}, \ \int \frac{dt}{\sqrt{a^2-t^2}} = \arcsin\left(\frac{t}{a}\right),$ 

deshalb findet man aus Gleichung (71.) durch Integration  $(73.) + A^3(x - x_0) =$ 

$$
-ACV - A2y2 - 2Cy - 1 - a2arcsin\left(\frac{A-y+C}{a}\right).
$$

Aufgabe 5. Man soll die Differential-Gleichung

(74.) 
$$
\frac{d^2y}{dx^2} = f(y) \left(\frac{dy}{dx}\right)^2
$$

integrieren.

Auflösung. Setzt man wieder

 $\frac{dy}{dx} = p$ , also  $\frac{d^2y}{dx^2} = \frac{dp}{dx} = p \cdot \frac{dp}{dy}$  $(75.)$ so erhält man aus Gleichung (74.)

600

(76.) 
$$
p \frac{dp}{dy} = f(y) \cdot p^2
$$
, oder  $\frac{dp}{p} = f(y) dy$ .

Daraus folgt durch Integration

(78.) 
$$
p = \frac{dy}{dx} = C_1 \cdot e^{\int f(y) dy},
$$

(79.) 
$$
C_1 dx = e^{-\int f(y) dy} dy, dy,
$$

also

(80.) 
$$
C_1 x = \int e^{-\int f(y) dy} dy + C_2.
$$

Ist die vorgelegte Differential-Gleichung in bezug auf die Größen

(81.) 
$$
y, y' = \frac{dy}{dx}, y'' = \frac{d^2y}{dx^2}, \dots, y^{(m)} = \frac{d^m y}{dx^m}
$$

homogen von der n<sup>ten</sup> Ordnung, hat sie also die Form

(82.) 
$$
F(x, y, y', y'', \dots y^{(m)}) = y^n F\left(x, \frac{y}{y}, \frac{y'}{y}, \frac{y''}{y}, \dots \frac{y^{(m)}}{y}\right) = 0,
$$

so führe man eine neue Funktion  $u$  durch die Gleichung

 $y' = yu$ , oder  $\ln y = u dx$ ,  $y = e^{\int u dx}$  $(83.)$ ein, dann wird

(84.) 
$$
y'' = y'u + y\frac{du}{dx} = y\left(\frac{du}{dx} + u^2\right),
$$

(85.) 
$$
y''' = y' \left(\frac{du}{dx} + u^2\right) + y \left(\frac{d^2u}{dx^2} + 2u \frac{du}{dx}\right)
$$

$$
= y \left(\frac{d^2u}{dx^2} + 3u \frac{du}{dx} + u^3\right),
$$

Setzt man diese Werte in Gleichung (82.) ein, so erhält man eine Differential-Gleichung von der Form

$$
(86.) \tG\left(x, u, \frac{du}{dx}, \dots \frac{d^{m-1}u}{dx^{m-1}}\right) = 0,
$$

die nur noch von der  $(m-1)^{ten}$  Ordnung ist.

601

#### **Beispiel.**

**Aufgabe 6.** Man soll die Differential-Gleichung

$$
(87.)
$$

bll die Differenti<br>  $+\frac{1}{x} \frac{dy}{dx} - \frac{y}{x^2} = 0$ *d***<sup>2</sup>y</del>**  $+$  $\frac{1}{x}$  $\frac{dy}{dx} - \frac{y}{x^2}$ **<br>** $\frac{d^2y}{dx^2} + \frac{1}{x}$  $\frac{dy}{dx} - \frac{y}{x^2}$ 

integrieren.

**Auflösung.** Mit Rücksicht auf die Gleichungen (83.) und (84.) kann man die vorgelegte Differential-Gleichung auf die Form

$$
y\left(\frac{du}{dx} + u^2\right) + \frac{yu}{x} - \frac{y}{x^2} = 0,
$$

oder

(88.) 
$$
(x^2u^2 + xu - 1)dx + x^2du = 0
$$

bringen. Diese Differential-Gleichung ist nur noch von der *ersten* Ordnung und enthält *<sup>u</sup>* nur in der Verbindung *xu;* deshalb setze man (88.)  $(x^2u^2 + xu - 1)dx + x^2du = 0$ <br>
bringen. Diese Differential-Gleichung ist nur<br>
der *ersten* Ordnung und enthält *u* nur in der V<br> *xu*; deshalb setze man<br>
(89.)  $xu = z$ , oder  $u = \frac{z}{x}$ ,  $du = \frac{xdz - zdx}{x^2}$ <br>
Dadurch geht Gle

$$
(89.) \quad xu = z, \quad \text{oder} \quad u = \frac{z}{x}, \ du = \frac{xdz - zdx}{x^2}.
$$

Dadurch geht Gleichung (88.) über in

 $(z^2 + z - 1)dx + x dz - z dx = 0,$ 

oder

(89.) 
$$
xu = z
$$
, oder  $u = \frac{1}{x}$ ,  $du = \frac{1}{x^2}$ .  
Dadurch geht Gleichung (88.) über in  
 $(z^2 + z - 1)dx + xdz - zdx = 0$ ,  
oder  
(90.)  $(z^2 - 1)dx + xdz = 0$ ,  $\frac{dx}{x} + \frac{dz}{z^2 - 1} = 0$ ,  
folglich erhält man durch Integration

folglich erhält man durch Integration

(91.) 
$$
\ln(x^2) + \ln\left(\frac{z-1}{z+1}\right) = \ln C,
$$

(91.)  $\ln(x^2) + \ln\left(\frac{z-1}{z+1}\right) = \ln C,$ <br>
(92.)  $x^2(z-1) = C(z+1), \text{ oder } x^2(xu-1) = C(xu+1).$ Dies gibt

Dadurch geht Gleichung (88.) über in  
\n
$$
(z^2 + z - 1)dx + xdz - zdx =
$$
\noder  
\n(90.)  $(z^2 - 1)dx + xdz = 0$ ,  $\frac{dx}{x} + \frac{dz}{z^2 -}$   
\nfolglich erhält man durch Integration  
\n(91.)  $\ln(x^2) + \ln(\frac{z-1}{z+1}) = \ln C$ ,  
\n(92.)  $x^2(z-1) = C(z+1)$ , oder  $x^2(xu-1)$   
\nDies gibt  
\n(93.)  $u = \frac{y'}{y} = \frac{dy}{ydx} = \frac{x^2 + C}{x(x^2 - C)}$ .  
\nHieraus findet man durch Partialbruch  
\n(94.)  $\frac{dy}{dx} = \left(\frac{1}{z+1} + \frac{1}{z+1}\right)$ 

Hieraus findet man durch Partialbruchzerlegung

(91.) 
$$
\ln(x^2) + \ln\left(\frac{z-1}{z+1}\right) = \ln C,
$$
  
\n(92.)  $x^2(z-1) = C(z+1), \text{ oder } x^2(xu-1) =$   
\nDies gibt  
\n(93.)  $u = \frac{y'}{y} = \frac{dy}{ydx} = \frac{x^2 + C}{x(x^2 - C)}.$   
\nHieraus findet man durch Partialbruchzerl  
\n(94.)  $\frac{dy}{y} = \left(\frac{1}{x - \sqrt{C}} + \frac{1}{x + \sqrt{C}} - \frac{1}{x}\right)dx$   
\nund durch Integration

und 'durch Integration

Tube Launa international design to modern international

 $\ln y = \ln(x^2 - C) - \ln x + \ln C_1,$  $(95.)$ 

(96.) 
$$
y = C_1 \frac{x^2 - C}{x}
$$

Setzt man hierbei noch

 $C_1 = A$ ,  $-CC_1 = B$ ,  $(97.)$ 

so geht Gleichung (96.) über in

 $y = Ax + Bx^{-1}$ .  $(98.)$ 

603

# XVII. Abschnitt.

# **Lineare** Differential-Gleichungen *<sup>m</sup>* ter **Ordnung'.**

# § 111.

# **Allgemeine Bemerkungen.**

Eine Differential-Gleichung von der Form

**Allgemeine Bemerkungen.**  
\nEine Differential-Gleichung von der Form  
\n(1.) 
$$
\frac{d^m y}{dx^m} + f_1(x) \frac{d^{m-1} y}{dx^{m-1}} + f_2(x) \frac{d^{m-2} y}{dx^{m-2}} + \cdots + f_{m-1}(x) \frac{dy}{dx} + f_m(x) \cdot y = \varphi(x),
$$

in welcher  $f_1(x)$ ,  $f_2(x)$ ,  $\ldots$   $f_m(x)$  und  $q(x)$  gegebene Funktionen in welcher  $f_1(x)$ ,  $f_2(x)$ , ...  $f_m(x)$  und  $q(x)$  gegebene Funktionen<br>von *x* sind, heißt *"eine lineare Differential-Gleichung m*<sup>ter</sup><br>*Ordnung*". Dabei soll es auch zulässig sein, daß sich die<br>Funktionen  $f_1(x)$   $f_2(x$ *Ordnung*". Dabei soll es auch zulässig sein, daß sich die Funktionen  $f_1(x)$ ,  $f_2(x)$ , ...  $f_m(x)$  auf Konstante reduzieren, Ordnung". Dabei soll es auch zulässig sein, daß sich die<br>Funktionen  $f_1(x)$ ,  $f_2(x)$ , ...  $f_m(x)$  auf Konstante reduzieren,<br>die dann mit  $f_1$ ,  $f_2$ , ...  $f_m$  bezeichnet werden mögen. In<br>diesem Falle erhält Gleichung (1.) diesem Falle erhält Gleichung (1.) die Form in welcher  $f_1(x), f_2(x), \ldots, f_m(x)$  und  $q(x)$  gegebene Funktioner<br>von x sind, heißt *"eine lineare Differential-Gleichung* m<sup>te</sup><br>*Ordnung"*. Dabei soll es auch zulässig sein, daß sich die<br>Funktionen  $f_1(x), f_2(x), \ldots, f_m(x)$  auf K

(2.) 
$$
\frac{d^m y}{dx^m} + f_1 \frac{d^{m-1} y}{dx^{m-1}} + f_2 \frac{d^{m-2} y}{dx^{m-2}} + \cdots + f_{m-1} \frac{d y}{dx} + f_m y = \varphi(x).
$$

Wird die Funktion *g(x)* identisch gleich Null, hat also wird die Funktion  $\varphi(x)$  identisch gield<br>die lineare Differential-Gleichung die Form Wird die Funktion  $\varphi(x)$  identisch<br>die lineare Differential-Gleichung die<br>(3.)  $\frac{d^m y}{dx^m} + f_1(x) \frac{d^{m-1} y}{dx^{m-1}} + f_2(x) \frac{d^{m-2} y}{dx^{m-2}} +$ 

the diam line 
$$
f_1, f_2, \ldots, f_m
$$
 because the normal diagram is given. The eigenvalues of the normal diagram, we have:

\n(2.)

\n
$$
\frac{d^m y}{dx^m} + f_1 \frac{d^{m-1} y}{dx^{m-1}} + f_2 \frac{d^{m-2} y}{dx^{m-2}} + \cdots + f_{m-1} \frac{dy}{dx} + f_m y = \varphi(x).
$$
\nWrite the function  $\varphi(x)$  is defined as:

\nWird die Funktion  $\varphi(x)$  is defined as:

\n
$$
\frac{d^m y}{dx^m} + f_1(x) \frac{d^{m-1} y}{dx^{m-1}} + f_2(x) \frac{d^{m-2} y}{dx^{m-2}} + \cdots + f_{m-1}(x) \frac{dy}{dx} + f_m(x) \cdot y = 0,
$$
\nwhere

\n
$$
f_m(x) = 0,
$$
\nwhere

\n
$$
f_m(x) = 0.
$$

so heißt sie *"homogen".* Es wird später gezeigt werden, daß die Integration der *nicht homogenen* Dif ferential - Gleichung (1.) immer zurückgeführt werden kann auf die Integration der *homogenen* linearen Differential-Gleichung (3.),

welche aus Gleichung (1.) hervorgeht, indem man das Glied *p(x)* auf der rechten Seite der Gleichung, gleich Null setzt.

Es sollen deshalb zunächst die *homogenen* linearen Differential-Gleichungen m<sup>ter</sup> Ordnung behandelt werden.

## § U2.

# **Homogene lineare Differential - Gleichungen mter Ordnung.**  $m<sup>ter</sup>$  Ordnung.<br>(Vergl. die Formel-Tabelle Nr. 245 bis 247.)

**Satz 1.** *Hat die gegebene homogene lineare Differential-*<br> **Satz 1.** *Hat die gegebene homogene lineare Differential-Gieichung* **Satz 1.** Hat die gegebene homogene lineare Di<br>
Gleichung<br>
(1.)  $\frac{d^m y}{dx^m} + f_1(x) \frac{d^{m-1} y}{dx^{m-1}} + \cdots + f_{m-1}(x) \frac{dy}{dx} + f_m(x)$ 

| 7.3                                                         |                                                                                                    |
|-------------------------------------------------------------|----------------------------------------------------------------------------------------------------|
| 7.3                                                         |                                                                                                    |
| <b>Satz 1.</b> Hat die gegebene homogene lineare Differenti |                                                                                                    |
| Gleichung                                                   |                                                                                                    |
| (1.)                                                        | $\frac{d^m y}{dx^m} + f_1(x) \frac{d^{m-1} y}{dx^{m-1}} + \cdots + f_{m-1}(x) \frac{dy}{dx} + f_m(x) \cdot y = 0$ |
| n                                                           | partikuläre Integrate $y_1, y_2, \ldots y_n$ , so ist auch                                                        |

(2.)  $y = C_1y_1 + C_2y_2 + \cdots + C_ny_n$ (2.)<br> *ein* Integral dieser Gleichung, welche Werte die Konstanten

Ci, C2, ... *<sup>C</sup><sup>n</sup> auch annehmen mögen.*

(3.)

**Beweis.** Aus Gleichung (2.) folgt

\n
$$
a \text{ Integral dieser Gleichung, welche Werte die Konz
$$
,  $C_2, \ldots C_n$  auch annehmen mögen.\n

\n\n**Beweis.** Aus Gleichung (2.) folgt\n

\n\n
$$
\begin{cases}\n \frac{dy}{dx} = C_1 \frac{dy_1}{dx} + C_2 \frac{dy_2}{dx} + \cdots + C_n \frac{dy_n}{dx}, \\
 \frac{d^2y}{dx^2} = C_1 \frac{d^2y_1}{dx^2} + C_2 \frac{d^2y_2}{dx^2} + \cdots + C_n \frac{d^2y_n}{dx^2}, \\
 \vdots \\
 \frac{d^m y}{dx^m} = C_1 \frac{d^m y_1}{dx^m} + C_2 \frac{d^m y_2}{dx^m} + \cdots + C_n \frac{d^m y_n}{dx^m}.\n \end{cases}
$$
\n

\n\n Addiert man die Gleichungen (2.) und (3.), na an sie bezw. mit  $f_m(x)$ ,  $f_{m-1}(x)$ ,  $\ldots f_2(x)$ ,  $f_1(x)$  und 1\n

Addiert man die Gleichungen (2.) und (3.), nachdem Addiert man die Gleichungen (2.) und (3.), nachdem<br>man sie bezw. mit  $f_m(x)$ ,  $f_{m-1}(x)$ , ...  $f_2(x)$ ,  $f_1(x)$  und 1 multi-<br>pliziert hat, so erhält man<br>(4.)  $\frac{d^m y}{dx^m} + f_1(x) \frac{d^{m-1} y}{dx^{m-1}} + \cdots + f_{m-1}(x) \frac{dy}{dx} + f_m(x)$ . y pliziert hat, so erhält man

(3.)  
\n
$$
\begin{aligned}\n\frac{d^2y}{dx^2} &= C_1 \frac{dy}{dx} + C_2 \frac{dz}{dx} + \dots + C_n \frac{dx}{dx}, \\
\frac{d^2y}{dx^2} &= C_1 \frac{d^2y_1}{dx^2} + C_2 \frac{d^2y_2}{dx^2} + \dots + C_n \frac{d^2y_n}{dx^2}, \\
&\vdots \\
\frac{d^my}{dx^m} &= C_1 \frac{d^my_1}{dx^m} + C_2 \frac{d^my_2}{dx^m} + \dots + C_n \frac{d^my_n}{dx^m}.\n\end{aligned}
$$
\nAddiert man die Gleichungen (2.) und (3.), nachdem man sie bezw. mit  $f_m(x)$ ,  $f_{m-1}(x)$ , ...,  $f_2(x)$ ,  $f_1(x)$  und 1 multi-  
\npliziert hat, so erhält man  
\n(4.)  
\n
$$
\frac{d^my}{dx^m} + f_1(x) \frac{d^{m-1}y_1}{dx^{m-1}} + \dots + f_{m-1}(x) \frac{dy}{dx} + f_m(x) \cdot y
$$
\n
$$
= C_1 \left[ \frac{d^my_1}{dx^m} + f_1(x) \frac{d^{m-1}y_1}{dx^{m-1}} + \dots + f_{m-1}(x) \frac{dy_1}{dx} + f_m(x) \cdot y_1 \right] + C_2 \left[ \frac{d^my_2}{dx^m} + f_1(x) \frac{d^{m-1}y_2}{dx^{m-1}} + \dots + f_{m-1}(x) \frac{dy_2}{dx} + f_m(x) \cdot y_2 \right] + \dots + C_n \left[ \frac{d^my_n}{dx^m} + f_1(x) \frac{d^{m-1}y_n}{dx^{m-1}} + \dots + f_{m-1}(x) \frac{dy_m}{dx} + f_m(x) \cdot y_n \right] = 0,
$$

denn nach Voraussetzung werden die Ausdrücke in den eckigen Klammern einzeln gleich Null.

**Satz 2.** *Kennt man m m partikuläre Leichungen mter* Ordnung.<br> **Satz 2.** *Kennt man m partikuläre Leiterale y*<sub>1</sub>, *y*<sub>2</sub>, *m und kann man in*  $y = C_1y_1 + C_2y_2 + \cdots + C_my_m$ *... <sup>y</sup><sup>m</sup> und kann man in* **Satz 2.** Kennt man m partikuläre Integrale  $y_1, y_2,$ Klammern einzeln gleich Null.<br> **2.** Kennt man m partikuläre Integrale<br> *id kann man in*<br>  $y = C_1y_1 + C_2y_2 + \cdots + C_my_m$ <br>
stanten  $C_1, C_2, \ldots C_m$  so bestimmen, daß<br>  $y, y' = \frac{dy}{dx}, y'' = \frac{d^2y}{dx^2}, \cdots y^{(m-1)} = \frac{d^{m-1}y}{dx^{m-1}}$ <br>  $x_$ 

(5.) 
$$
y = C_1 y_1 + C_2 y_2 + \cdots + C_m y_m
$$

 $die$  *Konstanten*  $C_1, C_2, \ldots, C_m$  *so bestimmen,*  $d\alpha\beta$ 

(6.) 
$$
y, y' = \frac{dy}{dx}, y'' = \frac{d^2y}{dx^2}, \dots, y^{(m-1)} = \frac{d^{m-1}y}{dx^{m-1}}
$$

ch Voraussetzung werden die Ausdrücken<br>Klammern einzeln gleich Null.<br>2. *Kennt man m partikuläre Integralend kann man in*<br> $y = C_1y_1 + C_2y_2 + \cdots + C_my_m$ <br>tanten  $C_1, C_2, \ldots C_m$  so bestimmen, daß<br>y,  $y' = \frac{dy}{dx}$ ,  $y'' = \frac{d^2y}{dx^2$  $f$ *iir*  $x = x_0$  *die beliebig vorgeschriebenen Anfangswerte*  $y_0$ ,  $y_0$ <sup>*'*</sup>,  $y_0$ <sup>*''*</sup>,  $\ldots$   $y_0$ <sup>*(m-1)*</sup> annehmen, so ist y das allgemeine Integral *der vorgelegten Differential - Gleichung.*

Daß *y* ein Integral der vorgelegten Differential-Gleichung ist, folgt schon aus Satz 1, und da man die Anfangswerte  $y_0$ ,  $y_0^{\prime}$ ,  $y_0^{\prime\prime}$ ,  $\ldots$   $y_0^{(m-1)}$ , welche dem Werte  $x = x_0$  entsprechen, nach Voraussetzung noch beliebig annehmen kann, so ist *<sup>y</sup>* auch das *allgemeine* Integral.

Es ist nur noch zu erklären, weshalb diese Voraussetzung hinzugefügt werden muß, obwohl in Gleichung (5.) scheinbar<br>bereits m willkürliche Konstanten  $C_1, C_2, \ldots C_m$  enthalten Daß y ein Integral der vorgelegten Differential-Gleichung ist, folgt schon aus Satz 1, und da man die Anfangswerte  $y_0, y_0', y_0'', \ldots y_0^{(m-1)}$ , welche dem Werte  $x = x_0$  entsprechen, nach Voraussetzung noch beliebig annehme sind. Die Größen  $y_1, y_2, \ldots y_m$  sind möglicherweise nicht voneinander unabhängig, es kann z. B. zwischen *yi, Y2* und  $y_3$  die lineare Gleichung

(7.) 
$$
y_3 = ky_1 + ly_2
$$

(7.)  $y_3 = ky_1 + ly_2$ <br>bestehen. Dann ist aber Gleichung (5.), nämlich

bestehen. Dann ist aber Gleichung (5.), nämlich  
(8.) 
$$
y = (C_1 + kC_3)y_1 + (C_2 + lC_3)y_2 + C_4y_4 + \cdots + C_my_m,
$$

kein *allgemeines* Integral, da in diesem Ausdrucke nur *<sup>m</sup>*—<sup>1</sup> (8.)  $y = (C_1 + kC_3)y_1 + (C_2 + lC_3)y_2 + C_4y_4 + \cdots + C_my_m$ ,<br>kein *allgemeines* Integral, da in diesem Ausdrucke nur  $m-1$ <br>willkürliche Konstanten  $C_1 + kC_3 = C_1$ ',  $C_2 + lC_3 = C_2$ ',  $C_4, \ldots$ *Calgemeines* Integral, da in diesem Ausdrucke nur  $m-1$ <br>liche Konstanten  $C_1 + kC_3 = C_1$ ,  $C_2 + lC_3 = C_2$ ,<br> $C_m$  enthalten sind. Umgekehrt kann man auch<br>daß die Größen  $y_1, y_2, \ldots, y_m$  durch eine lineare  $C_4, \ldots, C_m$  enthalten sind. Umgekehrt kann man auch<br>zeigen, daß die Größen  $y_1, y_2, \ldots y_m$  durch eine lineare zeigen, daß die Größen  $y_1, y_2, \ldots y_m$  durch eine lineare Gleichung verbunden sind, wenn jene Voraussetzung nicht erfüllt ist; der Beweis dieser Behauptung möge hier aber übergangen werden.

Ist

$$
y = C_1y_1 + C_2y_2 + \cdots + C_my_m
$$

das *allgemeine* Integral der homogenen linearen Differential

g 112. Homogene lineare Differential-Gleichungen mter Ordnung. 607<br>
Gleichung (1.), so nennt man  $y_1, y_2, \ldots y_m$  <sup>n</sup> ein *Funda*<br> *mentalsystem* von partikulären Integralen<sup>a</sup>.<br>
Nach Formel Nr. 244 der Tabelle kann man di Gleichung (1.), so nennt man  $y_1, y_2, \ldots, y_m$  "ein Funda-<br>*mentalsystem* von partikulären Integralen".

Nach Formel Nr. 244 der Tabelle kann man die Ordnung einer Differential-Gleichung, welche in bezug auf *y^ y*<sup>*t</sup>*, *y*<sup>*t*</sup>, ... *y*<sup>(*m*</sup>)</sub> homogen ist, um eine Einheit erniedrigen, in-<br>dem man<br>(9.)  $\frac{y'}{y} = u$ ,  $\frac{y''}{y} = \frac{du}{dx} + u^2$ ,  $\frac{y'''}{y} = \frac{d^2u}{dx^2} + 3u\frac{du}{dx} + u^3$ ,...<br>setzt. Dies gibt</sup> dem man  $y_1, y_2, \ldots y_m$ <br>
Integralen".<br>
Tabelle kann<br>
nung, welche i<br>  $y'' = \frac{d^2u}{dx^2} + 3u$ <br>
nung homogenen

dem man  
\n(9.) 
$$
\frac{y'}{y} = u, \ \frac{y''}{y} = \frac{du}{dx} + u^2, \ \frac{y'''}{y} = \frac{d^2u}{dx^2} + 3u\frac{du}{dx} + u^3,...
$$

setzt. Dies gibt

**Satz 3.** *Die Ordnung einer homogenen linearen Differential-Gleichung Itann stets um eine Einheit erniedrigt werden.*

Durch die angegebene Substitution erhält also Gleichung (1.) die Form

 $\frac{d^{m-1}u}{dx^{m-1}} + \cdots + [u^m + f_1(x)u^{m-1} + \cdots + f_{m-1}(x)u + f_m(x)] = 0.$ 

Diese Gleichung ist im-allgemeinen nicht mehr homogen Diese Gleichung ist im allgemeinen nicht mehr homogen<br>und im allgemeinen auch nicht mehr linear, aber sie kann<br>doch zu *partikulären* Integralen führen. Hat z. B. die<br>Gleichung Gleichung

(11.)  $F(u) = u^m + f_1(x)u^{m-1} + f_2(x)u^{m-2} + \cdots$ 

 $f_{m-1}(x)u + f_m(x) = 0$ 

Wurzeln  $r_1, r_2, \ldots r_n$ , die von *x* unabhängig sind, so werden (12.)  $u = r_1, u = r_2, \ldots u = r_n$ (12.)  $u = r_1, u = r_2, \ldots u = r_n$ <br>*partikuläre* Integrale der Gleichung (10.) sein, weil

(13.) 
$$
\frac{dr_1}{dx} = 0, \quad \frac{dr_2}{dx} = 0, \quad \dots \frac{dr_n}{dx} = 0
$$

partikuläre Integrale der Gleichung (10.) sein, weil<br>
(13.)  $\frac{dr_1}{dx} = 0, \quad \frac{dr_2}{dx} = 0, \quad \dots \frac{dr_n}{dx} = 0$ <br>
ist. Die zugehörigen Werte von  $y = e^{\int u dx}$  sind dann<br>
(14.)  $y_1 = e^{r_1 x}, \quad y_2 = e^{r_2 x}, \dots y_n = e^{r_n x}.$ (14.)  $y_1 = e^{r_1x}, \quad y_2 = e^{r_2x}, \quad \ldots \ y_n = e^{r_nx}.$ <br>Dieser Fall tritt namentlich dann ein, wenn die Größen

 $f_1(x) = f_1$ ,  $f_2(x) = f_2$ ,  $\ldots$  $f_m(x) = f_m$  sämtlich von *x* unabhängig sind. Die Gleichung

 $F(u) = u^m + f_1 u^{m-1} + f_2 u^{m-2} + \cdots + f_{m-1} u + f_m = 0,$ welche man "die *charakteristische* Gleichung" nennt, hat dann

lauter konstante Wurzeln  $r_1, r_2, \ldots r_m$ . Sind diese Wurzeln zunächst sämtlich voneinander verschieden, so findet man aus den *m* partikulären Integralen

(16.) 
$$
y_1 = e^{r_1 x}, y_2 = e^{r_2 x}, \dots y_m = e^{r_m x}
$$

der vorgelegten Differential-Gleichung (1.) ohne weiteres das *allgemeine* Integral

(17.) 
$$
y = C_1 \cdot e^{r_1 x} + C_2 \cdot e^{r_2 x} + \dots + C_m \cdot e^{r_m x}.
$$

Der gefundene Ausdruck ist in der Tat das allgemeine Integral, denn man kann beweisen, daß durch passende Wahl der Konstanten  $C_1, C_2, \ldots C_m$  die m Größen y, y',  $y^{\mu}, \ldots, y^{(m-1)}$  für  $x = x_0$  beliebig vorgeschriebene Anfangswerte  $y_0, y_0', y_0'', \ldots y_0^{(m-1)}$  annehmen. Aus Gleichung (17.) folgen nämlich die Gleichungen

(18.) 
$$
\begin{cases}\ny = C_1 \cdot e^{r_1 x} + C_2 \cdot e^{r_2 x} + \dots + C_m \cdot e^{r_m x}, \\
y' = C_1 r_1 \cdot e^{r_1 x} + C_2 r_2 \cdot e^{r_2 x} + \dots + C_m r_m \cdot e^{r_m x}, \\
y'' = C_1 r_1^2 \cdot e^{r_1 x} + C_2 r_2^2 \cdot e^{r_2 x} + \dots + C_m r_m^2 \cdot e^{r_m x}, \\
y^{(m-1)} = C_1 r_1^{m-1} \cdot e^{r_1 x} + C_2 r_2^{m-1} \cdot e^{r_2 x} + \dots + C_m r_m^{m-1} \cdot e^{r_m x},\n\end{cases}
$$

welche zunächst für  $x=0$  in

übergehen sollen. Bildet man die Funktion

(20.) 
$$
\frac{F(r)}{r-r_1} = (r-r_2)(r-r_3)\dots(r-r_m) = F_1(r),
$$

so hat  $F_1(r)$  die Form

$$
(20a.)\qquad F_1(r) = r^{m-1} + k_1 r^{m-2} + \cdots + k_{m-2} r + k_{m-1}.
$$

Multipliziert man nun die Gleichungen (19.) bezw. mit  $k_{m-1}$ ,  $k_{m-2}$ , ...  $k_1$ , 1, so erhält man durch Addition  $(k1.)$   $k_{m-1}y_0 + k_{m-2}y_0' + k_{m-3}y_0'' + \cdots$ 

+  $k_1y_0^{(m-2)} + y_0^{(m-1)} = C_1F_1(r_1),$ 

denn die Glieder

 $C_2F_1(r_2)$ ,  $C_3F_1(r_3)$ ,  $\ldots$   $C_mF_1(r_m)$ 

werden sämtlich gleich Null. Dabei ist bekanntlich

(22.) 
$$
F_1(r_1) = \lim_{r \to r_1} \frac{F(r) - F(r_1)}{r - r_1} = F'(r_1).
$$

Aus Gleichung (21.) findet man dann

$$
(23.) \ \ C_1 = \frac{k_{m-1}y_0 + k_{m-2}y_0 + k_{m-3}y_0 + \dots + k_1y_0(m-2)}{F'(r_1)}.
$$

In ähnlicher Weise findet man auch die Werte C2  $C_3, \ldots C_m$ .

Setzt man

 $x - x_0 = x'$ , also  $x = x' + x_0$ ,

so wird

$$
y = C_1 e^{r_1(x'+x_0)} + C_2 e^{r_2(x'+x_0)} + \cdots + C_m e^{r_m(x'+x_0)}.
$$

oder, wenn man

(24.) 
$$
C_1e^{r_1x_0} = C_1'
$$
,  $C_2e^{r_2x_0} = C_2'$ , ...  $C_me^{r_mx_0} = C_m'$   
setzt,

(25.) 
$$
y = C_1'e^{r_1x'} + C_2'e^{r_2x'} + \cdots + C_m'e^{r_mx'} = C_1'e^{r_1(x-x_0)} + C_2'e^{r_2(x-x_0)} + \cdots + C_m'e^{r_m(x-x_0)}
$$

Indem man jetzt die Konstanten  $C_1$ ',  $C_2$ ', ...  $C_m$ ' ebenso bestimmt wie vorher die Konstanten  $C_1, C_2, \ldots C_m$ , erreicht man, daß  $y, y', y'', \ldots y^{(m-1)}$  für  $x' = 0$ , also für  $x = x_0$  die vorgeschriebenen Werte  $y_0, y_0', y_0'', \ldots y_0^{(m-1)}$ annehmen. Deshalb ist Gleichung (17.) das allgemeine Integral der vorgelegten Differential-Gleichung.

### Beispiel.

Aufgabe 1. Man soll die Differential-Gleichung

 $\frac{d^2y}{dx^2} - \frac{y}{a^2} = 0$  $(26.)$ 

integrieren.

Auflösung. Hier ist die charakteristische Gleichung (27.)  $F(u) = u^2 - \frac{1}{a^2} = 0$ , also  $r_1 = \frac{1}{a}$ ,  $r_2 = -\frac{1}{a}$ , folglich wird in Übereinstimmung mit Aufgabe 1 in § 109  $y = C_1 e^{\overline{a}} + C_2 e^{-\frac{x}{a}}$  $(28.)$ 

Kiepert, Integral-Rechnung.

§ 112. Homogene lineare Differential-Gleichungen m<sup>ter</sup> Ordnung.<br>Hat die charakteristische Gleichung  $F(u) = 0$  auch<br>plexe Wurzeln, so bleibt die gegebene Lösung noch<br>ig, sie nimmt aber eine komplexe Form an. Dem End-Hat die charakteristische Gleichung  $F(u) = 0$  auch<br>komplexe Wurzeln, so bleibt die gegebene Lösung noch Hat die charakteristische Gleichung  $F(u) = 0$  auch<br>komplexe Wurzeln, so bleibt die gegebene Lösung noch<br>richtig, sie nimmt aber eine komplexe Form an. Dem End-<br>resultate kann man jedoch leicht wieder eine reelle Form richtig, sie nimmt aber eine komplexe Form an. Dem Endresultate kann man jedoch leicht wieder eine reelle Form resultate kann man jedoch leicht wieder eine reelle Form<br>geben, wenn man beachtet, daß die komplexen Wurzeln<br>paarweise konjugiert auftreten. Ist z. B.  $paarweise konjugiert auftreten. Ist z. B.$ 

(29.) 
$$
r_1 = a + bi, r_2 = a - bi,
$$
  
so wird

$$
C_1 \tcdot e^{r_1x} + C_2 \tcdot e^{r_2x} = C_1 \tcdot e^{ax + bix} + C_2 \tcdot e^{ax - bix}
$$
  
=  $e^{ax}[(C_1 + C_2)\cos(bx) + i(C_1 - C_2)\sin(bx)],$ 

oder, wenn man

(30.) 
$$
C_1 + C_2 = A
$$
,  $i(C_1 - C_2) = B$ 

setzt,

(31.)  $C_1 \tcdot e^{r_1 x} + C_2 \tcdot e^{r_2 x} = e^{ax} [A \cos(bx) + B \sin(bx)].$ 

## **Beispiele.**

**Aufgabe 2.** Man soll die Differential-Gleichung

(32.)  $\frac{d^2y}{dx^2} = -\frac{y}{x^2}$  $= e^{ax} [A \cos(\theta)]$ <br> **Beispiele.**<br>
Il die Diffe<br>  $\frac{d^2y}{dx^2} = -\frac{y}{a^2}$ <br>
die charak

integrieren.

**Auflösung. Auflösung.** Hier ist die charakteristische Gleich<br>
(33.)  $F(u) = u^2 + \frac{1}{a^2} = 0$ , also  $r_1 = \frac{i}{a}$ ,  $r_2 = -\frac{i}{a}$ , Hier ist die charakteristische Gleichung folglich wird in Übereinstimmung mit Aufgabe <sup>2</sup> in § <sup>109</sup> mogene lineare Differential-Gleichungen mter Ordnung.<br>
charakteristische Gleichung  $F(u) = 0$  auch<br>
mimmt aber eine komplexe Form an. Dem End<br>
n man jedoch leicht wieder eine reelle Form and<br>
man beachtet, daß die komplexen folglich wird in Ubereinstimmung mit Aufgabe 2 in § 109<br>(34.)  $y=C_1.e^{\frac{x i}{a}}+C_2.e^{-\frac{x i}{a}}=(C_1+C_2)\cos(\frac{x}{a})+i(C_1-C_2)\sin(\frac{x}{a})$  $= A\cos\left(\frac{x}{a}\right) + B\sin\left(\frac{x}{a}\right).$  $\int e^{-a} = (C_1 + C_2) \cos\left(\frac{x}{a}\right)$ <br>  $+ B \sin\left(\frac{x}{a}\right)$ <br>
an soll die Differenti<br>  $\frac{d^3y}{dx^3} - 7\frac{dy}{dx} + 6y = 0$ 

**Aufgabe 3.** Man soll die Differential-Gleichung

(35.) 
$$
\frac{d^3y}{dx^3} - 7\frac{dy}{dx} + 6y = 0
$$

integrieren.

**Auflösung.** Hier ist die charakteristische Gleichung  $F(u) = u^3 - 7u + 6 = 0$ , also  $r_1 = 1$ ,  $r_2 = 2$ ,  $r_3 = -3$ , folglich wird

(37.) 
$$
y = C_1 \cdot e^x + C_2 \cdot e^{2x} + C_3 \cdot e^{-3x}.
$$

**Aufgabe 4.** Man soll die Differential-Gleichung

\n- \n 8 112. Homogene linear differential-Gleichungen *mte* (37.)\n 
$$
y = C_1 \cdot e^x + C_2 \cdot e^{2x} + C_3 \cdot e^{-3x}
$$
.\n
\n- \n 4. Man soll die Differential-G1 (38.)\n  $\frac{d^3y}{dx^3} - 6 \frac{d^2y}{dx^2} + 13 \frac{dy}{dx} - 10y = 0$ \n **Integration.**\n
\n- \n 4. Man soll die Differential-G1 (38.)\n  $\frac{d^3y}{dx^3} - 6 \frac{d^2y}{dx^2} + 13 \frac{dy}{dx} - 10y = 0$ \n **Integrieren.**\n
\n

integrieren.

**Auflösung.** Hier ist die charakteristische Gleichung (37.)  $y = C_1 \cdot e^x + C_2 \cdot e^{2x} + C_3 \cdot e^{-3x}$ .<br> **Aufgabe 4.** Man soll die Differential-Gle<br>
(38.)  $\frac{d^3y}{dx^3} - 6\frac{d^2y}{dx^2} + 13\frac{dy}{dx} - 10y = 0$ <br>
integrieren.<br> **Auflösung.** Hier ist die charakteristische<br>
(39.)  $F(u) = u^3 - 6u^$ (39.)  $F(u) = u^3 - 6u^2 + 13u - 10 = 0,$ <br>also

\n
$$
r_1 = 2, \quad\n r_2 = 2 + i, \quad\n r_3 = 2 - i,
$$
\n

\n\n (40.)\n

\n\n $y = C_1 \cdot e^{2x} + C_2 \cdot e^{2x + ix} + C_3 \cdot e^{2x - ix}$ \n

\n\n $= e^{2x}(C_1 + A \cos x + B \sin x).$ \n

Bisher war vorausgesetzt worden, daß die Wurzeln  $r_1$ , Bisher war vorausgesetzt worden, daß die Wurzeln  $r_1$ ,<br>  $r_2, \ldots r_m$  der charakteristischen Gleichung  $F(u) = 0$  alle<br>
voneinander verschieden sind. Hat aber  $F(u) = 0$  auch<br> *deiche* Wurzeln so erhält man durch Gleichung (17 voneinander verschieden sind. Hat aber  $F(u) = 0$  auch *gleiche* Wurzeln, so erhält man durch Gleichung (17.) nicht mehr das *allgemeine* Integral. Ist z. B.  $r_1 = r_2$ , so kann man in Gleichung (17.) die Glieder mehr das *allgemeine* Integral. Ist z. B.  $r_1 = r_2$ , so kann man in Gleichung (17.) die Glieder

 $C_1$  *a*  $e^{r_1x} + C_2$  *a*  $e^{r_2x}$  in  $(C_1 + C_2)$  *a*  $e^{r_1x}$ 

zusammenfassen, so daß der Ausdruck für *<sup>y</sup>* nur noch *<sup>m</sup>* — <sup>1</sup> Integrations-Konstanten enthält.

Aber auch hier kann man das *allgemeine* Integral durch eine Grenzbetrachtung aus der bisher angegebenen Form finden. Es sei zunächst Aber auch hier kann man das *allgemeine* Integral durch  $n_1$   $F_n$  :

(41.) 
$$
r_2 = r_1 + h
$$
,

also

Find the 
$$
r_2 = r_1 + h
$$
,

\n(42.)  $y = C_1 \cdot e^{r_1 x} + C_2 \cdot e^{r_1 x + hx} + C_3 \cdot e^{r_3 x} + \cdots + C_m e^{r_m x}$ 

\n $= (C_1 + C_2 \cdot e^{hx}) e^{r_1 x} + C_3 \cdot e^{r_3 x} + \cdots + C_m \cdot e^{r_m x}$ 

\nNum is the  $(43)$ .

\n $C_1 + C_2 \cdot e^{hx} = C_1 + C_2 + C_2 \frac{hx}{1!} + C_2 \cdot \frac{h^2 x^2}{2!} + \cdots$ 

\nStart man in *diaser* Gleichung.

$$
= (C_1 + C_2 \cdot e^{hx})e^{r_1x} + C_3 \cdot e^{r_2x} + \dots + C_m \cdot e^x
$$
\nNum ist aber

\n
$$
(43.) \quad C_1 + C_2 \cdot e^{hx} = C_1 + C_2 + C_2 \frac{hx}{1!} + C_2 \cdot \frac{h^2x^2}{2!} + \dots
$$
\nSetzt man in dieser Gleichung

\n
$$
(44.) \quad C_1 + C_2 = C, \quad C_2h = C',
$$
\ngo, and, graph, G, and, G', then, myo, belichige Konste

Setzt man in dieser Gleichung

$$
(44.) \tC_1 + C_2 = C, \tC_2 h = C',
$$

so sind auch *<sup>C</sup>* und *<sup>C</sup>'* noch zwei beliebige Konstanten; Gleichung (43.) erhält dadurch die Form

39\*

(45.) 
$$
C_1 + C_2 \cdot e^{hx} = C + C'x + C' \frac{hx^2}{2!} + C' \cdot \frac{h^2x^3}{3!} + \cdots
$$

Läßt man jetzt h sich der Grenze Null nähern, so erhält man

(46.) 
$$
\lim_{h=0} r_2 = r_1; \quad \lim_{h=0} (C_1 + C_2 \cdot e^{hx}) = C + C'x,
$$

folglich geht Gleichung (42.) in diesem Falle über in (47.)  $y = (C + C^t x) \cdot e^{r_1 x} + C_3 \cdot e^{r_3 x} + \cdots + C_m \cdot e^{r_m x}.$ 

In dieser Formel treten wieder m willkürliche Integrations-Konstanten auf, wenn r1, r3, ... r<sub>m</sub> sämtlich voneinander verschieden sind.

Setzt man jetzt in Gleichung (47.)

$$
(48.)\qquad r_3=r_1+h,
$$

also

(49.) 
$$
y = (C + C^t x) \cdot e^{r_1 x} + C_3 \cdot e^{r_1 x + h x} + C_4 \cdot e^{r_4 x} + \dots + C_m \cdot e^{r_m x}
$$
  
=  $(C + C^t x + C_3 \cdot e^{h x}) \cdot e^{r_1 x} + C_4 \cdot e^{r_4 x} + \dots + C_m \cdot e^{r_m x},$ 

so wird

$$
(50.)\ \ C + C'x + C_3.\ e^{hx} = C + C'x + C_3 + C_3\frac{hx}{1!} + C_3\frac{h^2x^2}{2!} + \cdots,
$$

oder, wenn man

(51.) 
$$
C + C_3 = A_1
$$
,  $C' + C_3 h = A_2$ ,  $C_3 h^2 = 2A_3$   
setzt.

$$
(52.)\ C + C'x + C_3 \cdot e^{hx} = A_1 + A_2x + A_3x^2 + 2A_3\frac{hx^3}{3!} + \cdots,
$$

wobei  $A_1$ ,  $A_2$ ,  $A_3$  wieder drei willkürliche Konstanten sind. Läßt man jetzt h sich der Grenze Null nähern, so erhält man

(53.)  $\lim_{h \to 0} r_3 = r_1$ ,  $\lim_{h \to 0} (C + C'x + C_3 \cdot e^{hx}) = A_1 + A_2x + A_3x^2$ , folglich geht Gleichung (49.) in diesem Falle, wo  $r_1 = r_2 = r_3$ ist, über in

(54.)  $y = (A_1 + A_2x + A_3x^2) \cdot e^{r_1x} + C_4 \cdot e^{r_4x} + \cdots + C_m \cdot e^{r_mx}$ .

Dieser Ausdruck enthält wieder m willkürliche Konstanten, wenn  $r_1, r_4, \ldots r_m$  voneinander verschieden sind.

In gleicher Weise kann man alle Fälle erledigen, in denen die charakteristische Gleichung  $F(u) = 0$  mehrfache Wurzeln hat.

Dieselben Resultate findet man auch auf einem andern Wege. Nach D.-R., Formel Nr. 86 der Tabelle ist

(55.) 
$$
\frac{d^{n}(uv)}{dx^{n}} = u \frac{d^{n}v}{dx^{n}} + {n \choose 1} \frac{du}{dx} \frac{d^{n-1}v}{dx^{n-1}} + {n \choose 2} \frac{d^{2}u}{dx^{2}} \frac{d^{n-2}v}{dx^{n-2}} + \cdots + {n \choose 1} \frac{d^{n-1}u}{dx^{n-1}} \frac{dv}{dx} + \frac{d^{n}u}{dx^{n}} v.
$$

Führt man also in die Gleichung

 $\frac{d^{m}y}{dx^{m}}+f_{1}\frac{d^{m-1}y}{dx^{m-1}}+f_{2}\frac{d^{m-2}y}{dx^{m-2}}+\cdots+f_{m-1}\frac{dy}{dx}+f_{m} \cdot y=0$ für y das Produkt uv ein, so erhält man (56.)  $\left(\frac{d^m v}{dx^m}+f_1\frac{d^{m-1}v}{dx^{m-1}}+f_2\frac{d^{m-2}v}{dx^{m-2}}+\cdots+f_{m-1}\frac{dv}{dx}+f_m\right)u$  $+\frac{1}{1!}\left[m\frac{d^{m-1}v}{dx^{m-1}}+(m-1)f_1\frac{d^{m-2}v}{dx^{m-2}}+(m-2)f_2\frac{d^{m-3}v}{dx^{m-3}}+\cdots\right]$ +  $f_{m-1}$ .  $v \frac{du}{dx}$ <br>+  $\frac{1}{2!} \left[ m(m-1) \frac{d^{m-2}v}{dx^{m-2}} + (m-1)(m-2) f_1 \frac{d^{m-3}v}{dx^{m-3}} + \cdots \right]$  $+2.1$   $f_{m-2}.v$   $\frac{d^2u}{dx^2}$ +......................  $+\frac{1}{m!}m(m-1)(m-2)...3.2.1. v \cdot \frac{d^m u}{dx^m} = 0,$ oder (57.)  $Vu + \frac{1}{1!}V_1\frac{du}{dx} + \frac{1}{2!}V_2\frac{d^2u}{dx^2} + \cdots + \frac{1}{m!}V_m\frac{d^mu}{dx^m} = 0,$ wobei  $V = \frac{d^{m}v}{dx^{m}} + f_1 \frac{d^{m-1}v}{dx^{m-1}} + f_2 \frac{d^{m-2}v}{dx^{m-2}} + \cdots + f_m \cdot v,$ (58.)  $V_1 = m \frac{d^{m-1}v}{dx^{m-1}} + (m-1)f_1 \frac{d^{m-2}v}{dx^{m-2}} + (m-2)f_2 \frac{d^{m-3}v}{dx^{m-3}} + \cdots$ 

Von den beiden Funktionen *<sup>u</sup>* und *<sup>v</sup>* kann man die 614 § 112. Homogene lineare Differential-Gleichungen *m*ter Ordnung.<br>
Von den beiden Funktionen *u* und *v* kann man die<br>
eine, z. B. *v*, noch willkürlich bestimmen. Setzt man<br>
daher<br>
(59.)  $v = e^{rx}$ , also  $\frac{dv}{dx} = r \cdot e^{rx$ daher (514 § 112. Homogene lineare Differential-Gleichungen *m*ter Ord<br>
Von den beiden Funktionen *u* und *v* kann mar<br>
eine, z. B. *v*, noch willkürlich bestimmen. Setzt<br>
daher<br>
(59.)  $v = e^{rx}$ , also  $\frac{dv}{dx} = r \cdot e^{rx}$ ,  $\frac{d^2v$ 

(59.) 
$$
v = e^{rx}
$$
, also  $\frac{dv}{dx} = r \cdot e^{rx}$ ,  $\frac{d^2v}{dx^2} = r^2 \cdot e^{rx}$ , ..., so gehen die Gleichungen (58.) über in

so general the Theorem 198.)   
\n
$$
V = e^{rx}(r^m + f_1r^{m-1} + f_2r^{m-2} + \dots + f_{m-1}r + f_m) = e^{rx}.F(r),
$$
\n
$$
V_1 = e^{rx}[mr^{m-1} + (m-1)f_1r^{m-2} + (m-2)f_2r^{m-3} + \dots + f_{m-1}] = e^{rx}.F'(r),
$$
\n
$$
V_2 = e^{rx}[m(m-1)r^{m-2} + (m-1)(m-2)f_1r^{m-3} + \dots + 2.1f_{m-2}] = e^{rx}.F''(r),
$$

Deshalb erhält Gleichung (57.), wenn man den allen Gliedern gemeinsamen Faktor *<sup>e</sup>rx* fortläßt, die Form

\n Deshalb erhält Gleichung (57.), wenn man den allen Gliedern gemeinsamen Faktor 
$$
e^{rx}
$$
 fortläßt, die Form (61.)  $F(r) \cdot u + \frac{F'(r)}{1!} \frac{du}{dx} + \frac{F''(r)}{2!} \frac{d^2u}{dx^2} + \cdots + \frac{F^{(m-1)}(r)}{(m-1)!} \frac{d^{m-1}u}{dx^{m-1}} + \frac{d^m u}{dx^m} = 0.$ \n

\n\n Jetzt sei  $r_1$  eine *einfache* Wurzel der charakteristischen Gleichung  $F(r) = 0$ , dann wird Gleichung (61.) befriedigt, wenn man (62.)  $r = r_1, u = C_1$ , also  $y = C_1 \cdot e^{r_1 x}$  setzt. Ist dagegen  $r_1$  eine  $\alpha$ -fache Wurzel von  $F(r) = 0$ , so wird\n

wenn man

(62.) 
$$
r = r_1
$$
,  $u = C_1$ , also  $y = C_1 e^{r_1 x}$ 

(62.)  $r = r_1$ ,  $u = C_1$ , also  $y = C_1 e^{r_1 x}$ <br>setzt. Ist dagegen  $r_1$  eine  $\alpha$ -fache Wurzel von  $F(r) = 0$ , so wird *F*<sub>*F*</sub><sup>*F*</sup><sub>*F*<sup>1</sup>**i**<sub>1</sub> = 0, *F*<sup>1</sup>*(r*<sub>1</sub>) = 0, *F*<sup>1</sup>*(r*<sub>1</sub>) = 0,... *F*<sup>(*a*-1</sup>)(*r*<sub>1</sub>) = 0,</sub>

$$
F(r_1) = 0
$$
,  $F'(r_1) = 0$ ,  $F''(r_1) = 0$ , ...  $F^{(\alpha-1)}(r_1) = 0$ ,

so daß Gleichung (61.) befriedigt wird, wenn man

so wird  
\n
$$
F(r_1) = 0
$$
,  $F'(r_1) = 0$ ,  $F''(r_1) = 0$ , ...  $F^{(\alpha-1)}(r_1) =$   
\nso daß Gleichung (61.) befriedigt wird, wenn man  
\n(63.)  $r = r_1$ ,  $u = C_1 + C_2x + C_3x^2 + \dots + C_ax^{\alpha-1}$ ,  
\nalso

also

also  
(64.) 
$$
y = (C_1 + C_2x + C_3x^2 + \dots + C_ax^{a-1}).e^{r_1x}
$$

setzt. Auf diese Weise kann man immer einen Ausdruck setzt. Auf diese Weise kann man immer einen Ausdruck<br>finden, der *m* willkürliche Konstanten enthält und deshalb finden, der *m* willkürliche Konstanten enthält und deshalb<br>das *allgemeine* Integral der vorgelegten Differential-Gleidas *allgemeine* Integral der vorgelegten Differential-Gleichung ist.

## **Beispiel.**

**Aufgabe 5.** Man soll die Differential-Gleichung

(65.)  $\frac{d^4y}{dx^4} - 4\frac{d^3y}{dx^3} + 10\frac{d^2y}{dx^2} - 12\frac{dy}{dx} + 5y = 0$ 

integrieren.

**Auflösung.** Hier ist die charakteristische Gleichung  $F(r) = r^4 - 4r^3 + 10r^2 - 12r + 5$  $=(r^2-2r+1)(r^2-2r+5)=0,$ also<br>
(67.)  $r_1=r_2=1, r_3=1+2i, r_4=1-2i$ 

also

(67.) 
$$
r_1 = r_2 = 1, r_3 = 1 + 2i, r_4 = 1 - 2i,
$$

folglich wird

(67.) 
$$
r_1 = r_2 = 1
$$
,  $r_3 = 1 + 2i$ ,  $r_4 = 1 - 2i$   
folglich wird  
(68.)  $y = (C_1 + C_2x)e^x + e^x[A\cos(2x) + B\sin(2x)]$   
 $= e^x[C_1 + C_2x + A\cos(2x) + B\sin(2x)].$ 

# § 113.

# **Nicht homogene lineare Differential-Gleichungen mter Ordnung.**  $m<sup>ter</sup>$  Ordnung.<br>(Vergl. die Formel-Tabelle Nr. 248.)

Für die Integration der *nicht homogenen* linearen Differential-Gleichung m<sup>ter</sup> Ordnung<br>
(1.)  $\frac{d^m y}{dx^m} + f_1(x) \frac{d^{m-1} y}{dx^{m-1}} + \cdots + f_{m-1}(x) \cdot \frac{dy}{dx} + f_m(x) \cdot y = \varphi(x)$ rential-Gleichung m<sup>ter</sup> Ordnung (Vergl. die Formel-Tabelle Nr. 248.)<br>
Für die Integration der *nicht homogenen* linearen Differential-Gleichung m<sup>ter</sup> Ordnung<br>
(1.)  $\frac{d^m y}{dx^m} + f_1(x) \frac{d^{m-1} y}{dx^{m-1}} + \cdots + f_{m-1}(x) \cdot \frac{dy}{dx} + f_m(x) \cdot y = \varphi(x)$ <br>
leistet häufi

(1.) 
$$
\frac{d^m y}{dx^m} + f_1(x) \frac{d^{m-1} y}{dx^{m-1}} + \cdots + f_{m-1}(x) \cdot \frac{dy}{dx} + f_m(x) \cdot y = \varphi(x)
$$

leistet häufig der folgende Satz gute Dienste:

**Satz.** *Kennt man ein Fundamentalsystem partikulärer* **Integrale**  $y_1, y_2, \ldots, y_m$  der *homogenen* linearen *Differential-G-leichung i*, *y*<sub>2</sub>, ..., *y*<sub>m</sub> aer nomogenen unearen Different $f_1(x) \frac{d^{m-1}y}{dx^{m-1}} + \cdots + f_{m-1}(x) \frac{dy}{dx} + f_m(x) \cdot y = 0$ (2015)  $\frac{1}{2}(x) - \frac{1}{2}(x^2 - 2r + 1)(r^2 - 2r + 5) = 0,$ <br>
also<br>
(67.)  $r_1 = r_2 = 1$ ,  $r_3 = 1 + 2i$ ,  $r_4 = 1 - 2i$ ,<br>
folglich wird<br>
(68.)  $y = (C_1 + C_3x)e^x + e^x[A\cos(2x) + B\sin(2x)]$ <br>  $= e^x[C_1 + C_3x + A\cos(2x) + B\sin(2x)].$ <br> **S** 113.<br> **Nicht homog** 

(2.) 
$$
\frac{d^m y}{dx^m} + f_1(x) \frac{d^{m-1} y}{dx^{m-1}} + \dots + f_{m-1}(x) \frac{dy}{dx} + f_m(x) \cdot y = 0
$$

*und ein partikuläres Integral <sup>Y</sup> der nicht homogenen Gleichung* (1.), *so ist*

(3.) 
$$
y = Y + c_1y_1 + c_2y_2 + \cdots + c_my_m
$$

*das allgemeine Integral der nicht homogenen Gleichung* (1.).

§ 113. Nicht homogene lineare Diff.-Gleichungen m<sup>ter</sup> Ordnung.<br>**Beweis.** Der Kürze wegen setze man für  $\alpha = 1, 2, ...$ *. .. m* **Beweis.** Der Kürze weg<br>  $\cdots$  *m*<br>
(4.)  $\frac{dy_a}{dx} = y'_a, \frac{d^2y_a}{dx^2} =$ <br>
dann folgt aus Gleichung (3.)

(4.) 
$$
\frac{dy_{\alpha}}{dx} = y_{\alpha}, \quad \frac{d^2y_{\alpha}}{dx^2} = y_{\alpha}, \quad \dots \frac{d^m y_{\alpha}}{dx^m} = y_{\alpha},
$$

Beweis. Der Kürze wegen setze man für 
$$
a = 1, 2,
$$
  
\n... *m*  
\n(4.) 
$$
\frac{dy_a}{dx} = y'_a, \quad \frac{d^2y_a}{dx^2} = y''_a, \quad \dots \frac{d^m y_a}{dx^m} = y^{(m)}_a,
$$
\ndann folgt aus Gleichung (3.)  
\n
$$
\begin{cases}\ny' = Y' + c_1y_1' + c_2y_2' + \dots + c_my_m', \\
y'' = Y'' + c_1y_1'' + c_2y_2'' + \dots + c_my_m'', \\
\vdots \\
y^{(m-1)} = Y^{(m-1)} + c_1y_1^{(m-1)} + c_2y_2^{(m-1)} + \dots + c_my_m^{(m-1)}, \\
y^{(m)} = Y^{(m)} + c_1y_1^{(m)} + c_2y_2^{(m)} + \dots + c_my_m^{(m)}. \n\end{cases}
$$
\nNun ist nach Voraussetzung

$$
\begin{aligned}\n\text{Nun ist nach Voraussetzung} \\
(6.) \quad \begin{cases}\nY^{(m)} + f_1(x) \cdot Y^{(m-1)} + \dots + f_{m-1}(x) \cdot Y' + f_m(x) \cdot Y = \varphi(x), \\
y_\alpha^{(m)} + f_1(x) \cdot y_\alpha^{(m-1)} + \dots + f_{m-1}(x) \cdot y_\alpha' + f_m(x) \cdot y_\alpha = 0.\n\end{cases}\n\end{aligned}
$$

Addiert man also die Gleichungen (3.) und (5.), nachdem man sie bezw. mit  $f_m(x)$ ,  $f_{m-1}(x)$ , ...  $f_1(x)$  und 1 multipliziert hat, so findet man mit Rücksicht auf die Gleichungen (6.)

 $y^{(m)} + f_1(x) \cdot y^{(m-1)} + \cdots + f_{m-1}(x) \cdot y' + f_m(x) \cdot y = \varphi(x),$ (7.)  $y^{(m)} + f_1(x) \cdot y^{(m-1)} + \cdots + f_{m-1}(x) \cdot y' + f_m(x) \cdot y = \varphi(x)$ ,<br>d. h. *y* ist ein Integral der Gleichung (1.). Die Funktion *y* ist aber auch das *allgemeine* Integral der Gleichung (1.). d. h. *y* ist ein Integral der Gleichung (1.). Die Funktion *y* ist aber auch das *allgemeine* Integral der Gleichung (1.), ist aber auch das *allgemeine* Integral der Gleichung (1.), weil es die *m* willkürlichen Konstanten  $c_1, c_2, \ldots c_m$  enthält und zwischen den partikulären Integralen *yi^ Y2,...y»* der Gleichung (2.) nach Voraussetzung keine lineare Beziehung besteht.

Von diesem Satze kann man Gebrauch machen, um das allgemeine Integral der Gleichung (1.) zu finden, wenn das allgemeine Integral der Gleichung (1.) zu finden, wenn<br>die Funktionen  $f_1(x), f_2(x), \ldots, f_m(x)$  sich auf die konstanten die Funktionen  $f_1(x)$ ,  $f_2(x)$ ,  $\ldots$ ,  $f_m(x)$  sich auf die konstanten<br>Werte  $f_1$ ,  $f_2$ ,  $\ldots$ ,  $f_m$  reduzieren, und die charakteristische Gleichung

$$
F(r) = r^m + f_1 r^{m-1} + \dots + f_{m-1} r + f_m = 0
$$

lauter verschiedene Wurzeln  $r_1, r_2, \ldots r_m$  hat.

Das allgemeine Integral der *homogenen* Gleichung (2.) läßt sich dann auf die Form  $F(r) = r^m + f_1 r^{m-1} + \dots + f_{m-1} r + f_m = 0$ <br>
lauter verschiedene Wurzeln  $r_1, r_2, \dots r_m$  hat.<br>
Das allgemeine Integral der *homogenen* Gleich<br>
läßt sich dann auf die Form<br>
(8.)  $y = C_1 e^{r_1(x-x_0)} + C_2 e^{r_2(x-x_0)} + \dots + C_m e^{r_m(x-x_0)}$ 

bringen. Dabei kann man nach den Ausführungen in bringen. Dabei kann man nach den Ausführungen in<br>§ 112 die Konstanten  $C_1, C_2, \ldots C_m$  immer so bestimmen, daß die Größen *y, y*<sup>*'*</sup>, *y*<sup>*'*</sup>, *y*<sup>*'*</sup>, ...*y*<sup>(*m*-1)</sup> für  $x = x_0$  die vorgeschriebenen Werte  $y_0, y'_1, y''_2, \ldots, y^{(m-1)}$  für  $x = x_0$  die vorgeschriebenen Werte  $y_0, y'_0, y''_0, \ldots, y_0^{(m-1)}$  annehmen. Für den vorliegenden Zweck setze man den vorliegenden Zweck setze man geschriebenen Werte  $y_0$ ,  $y_0^i$ ,  $y_0^a$ , ...  $y_0^{(m-1)}$  annenmen. Fit<br>den vorliegenden Zweck setze man<br>(9.)  $y_0 = 0$ ,  $y_0^i = 0$ ,  $y_0^a = 0$ ,  $y_0^{(m-2)} = 0$ , ...  $y_0^{(m-1)} = \varphi(x_0)$ . Größen  $y, y', y'', \ldots y^{(m-1)}$  für  $x = x$ <br>benen Werte  $y_0, y_0', y_0'', \ldots y_0^{(m-1)}$  annel<br>iegenden Zweck setze man<br>= 0,  $y_0' = 0, y_0'' = 0, y_0^{(m-2)} = 0, \ldots y_0^{(m-1)}$ <br>hen die Gleichungen (19.) in § 112 übe:<br> $C_1$  +  $C_2$  +  $\cdots$  +  $C$ 

(9.) 
$$
y_0 = 0
$$
,  $y_0' = 0$ ,  $y_0'' = 0$ ,  $y_0^{(m-2)} = 0$ , ...  $y_0^{(m-1)} = \varphi(x_0)$ ,  
dann gehen die Gleichungen (19.) in § 112 über in

(10.) 
$$
\begin{cases}\nC_1 + C_2 + \cdots + C_m = 0, \\
C_1r_1 + C_2r_2 + \cdots + C_mr_m = 0, \\
C_1r_1^2 + C_2r_2^2 + \cdots + C_mr_m^2 = 0, \\
\vdots \\
C_1r_1^{m-2} + C_2r_2^{m-2} + \cdots + C_mr_m^{m-2} = 0, \\
C_1r_1^{m-1} + C_2r_2^{m-1} + \cdots + C_mr_m^{m-1} = \varphi(x_0).\n\end{cases}
$$
\n\nDaraus folgt nach Gleichung (23.) in § 112\n(11.) 
$$
C_1 = \frac{\varphi(x_0)}{F'(r_1)}, \quad C_2 = \frac{\varphi(x_0)}{F'(r_2)}, \quad \cdots \quad C_m = \frac{\varphi(x_0)}{F'(r_m)}.
$$
\n\nDie Funktion

Daraus folgt nach Gleichung (23.) in § 112

(11.) 
$$
C_1 = \frac{\varphi(x_0)}{F'(r_1)}, \quad C_2 = \frac{\varphi(x_0)}{F'(r_2)}, \quad \dots \quad C_m = \frac{\varphi(x_0)}{F'(r_m)}
$$

Die Funktion

$$
\begin{aligned}\n\text{Die Funktion} \\
(12.) \quad y &= \frac{q(x_0)}{F'(r_1)} \cdot e^{r_1(x-x_0)} + \frac{q(x_0)}{F'(r_2)} \cdot e^{r_2(x-x_0)} + \dots \\
&\quad + \frac{q(x_0)}{F'(r_m)} \cdot e^{r_m(x-x_0)}\n\end{aligned}
$$

ist daher ein partikuläres Integral der homogenen Gleichung (2.) und hat die Eigenschaft, daß sie mit ihren  $m-2$ chung (2.) und hat die Eigenschaft, daß sie mit ihren  $m-2$ <br>ersten Ableitungen für  $x=x_0$  verschwindet, während die ersten Ableitungen für  $x = x_0$  versel<br>(*m* – 1<sup>*jte*</sup> Ableitung gleich  $\varphi(x_0)$  wird.  $(m-1)^{te}$  Ableitung gleich  $\varphi(x_0)$  wird.<br>Bezeichnet man jetzt die beliebige Größe  $x_0$  mit t, so ist daher ein partikuläres Integral der ho<br>chung (2.) und hat die Eigenschaft, daß sie m<br>ersten Ableitungen für  $x = x_0$  verschwindet<br> $(m-1)^{te}$  Ableitung gleich  $\varphi(x_0)$  wird.<br>Bezeichnet man jetzt die beliebige Größ<br>geht

geht Gleichung (12.) über in

(12a.) 
$$
y = \frac{\varphi(t)}{F'(r_1)} \cdot e^{r_1(x-t)} + \frac{\varphi(t)}{F'(r_2)} \cdot e^{r_2(x-t)} + \cdots + \frac{\varphi(t)}{F'(r_m)} \cdot e^{r_m(x-t)}.
$$

Wenn man sodann mit

$$
(y)_{t=x}, \quad \left(\frac{dy}{dx}\right)_{t=x} = (y')_{t=x}, \quad \left(\frac{d^2y}{dx^2}\right)_{t=x} = (y'')_{t=x},
$$

$$
\cdots \left(\frac{d^{m-1}y}{dx^{m-1}}\right)_{t=x} = (y^{(m-1)})_{t=x}
$$

diejenigen Werte bezeichnet, welche die Größen y, *y\*  $\alpha$ <sub>*u*</sub>(*m*—1) für *t* = *x* annehmen, so folgt aus den Gleichungen (10.), daß (10.), daß<br>
(13.)  $(y)_{t=x} = 0$ ,  $(y')_{t=x} = 0$ ,  $(y'')_{t=x} = 0$ ,  $\dots$   $(y^{(m-2)})_{t=x} = 0$ 

(13.) 
$$
(y)_{t=x} = 0
$$
,  $(y')_{t=x} = 0$ ,  $(y'')_{t=x} = 0$ , ...  $(y^{(m-2)})_{t=x} = 0$  is  
t, während

(14.) 
$$
(y^{(m-1)})_{t=x} = \varphi(x)
$$

wird. Setzt man also

$$
(15.)\qquad \qquad Y = \int_{0}^{x} ydt,
$$

so findet man aus Formel Nr. 184 der Tabelle, wenn man  $\frac{5}{9}$ so findet man aus Formel Nr. 184 der Tabelle, wenn man die Buchstaben  $x$  und  $t$  miteinander vertauscht, also aus die Buchstaben  $x$  und  $t$  miteinander vertauscht, also aus der Formel

(10.), 
$$
(10)
$$
,  $(10)$ ,  $(10)$ ,  $(10)$ ,  $(10)$ ,  $(10)$ ,  $(10)$ ,  $(10)$ ,  $(10)$ ,  $(10)$ ,  $(10)$ ,  $(10)$ ,  $(10)$ ,  $(10)$ ,  $(10)$ ,  $(10)$ ,  $(10)$ ,  $(10)$ ,  $(10)$ ,  $(10)$ ,  $(10)$ ,  $(10)$ ,  $(10)$ ,  $Y = \int_0^x dt$ , so find  $Y = \int_0^x dt$ , so find  $Y = \int_0^x dt$ , so find  $Y = \int_0^x dt$ , so find  $Y = \int_0^x dt$ , so  $Y = \int_0^x dt$ , so  $Y = \int_0^x dt$ ,  $Y = \int_0^x dt$ ,  $Y = \int_0^x dt$ , and  $Y = \int_0^x dt$ ,  $Y = \int_0^x dt$ ,  $Y = \int_$ 

die folgenden Gleichungen

(17.) *dmY C dg =* + (y""-')=f 0 *- jy^dt* H- *(p^x).* o

Indem man diese Werte von  $Y$ ,  $\frac{dY}{dx}$ ,  $\frac{d^2Y}{dx^2}$ ,  $\cdots \frac{d^mY}{dx^m}$  aus den Gleichungen (15.) und (17.) in die Gleichung (1.) für *y^*

 $\frac{dy}{dx}, \frac{d^2y}{dx^2}, \ldots \frac{d^m y}{dx^m}$  einsetzt, erhält man, da sich  $\varphi(x)$  auf beiden Seiten forthebt,

(18.) 
$$
\int_0^1 (y^{(m)} + f_1 \cdot y^{(m-1)} + \cdots + f_{m-1} \cdot y^{\mu} + f_m \cdot y) dt = 0.
$$

Diese Gleichung wird aber in der Tat befriedigt, denn nach Formel Nr. 245 der Tabelle ist y ein partikuläres Integral der homogenen Gleichung  $(2)$ ; folglich ist Y ein partikuläres Integral der nicht homogenen Gleichung (1.).

Aus dem partikulären Integral findet man nach dem oben angeführten Satze sofort das allgemeine Integral, indem man

 $y = Y + v$  $(19.)$ 

setzt, wobei

 $v = c_1 \cdot e^{r_1 x} + c_2 \cdot e^{r_2 x} + \cdots + c_m \cdot e^{r_m x}$  $(20.)$ 

das allgemeine Integral der homogenen Gleichung (2.) ist. Dadurch erhält man

(21.) 
$$
y = \left[ \int_{0}^{\tilde{r}} \frac{\varphi(t) \cdot e^{r_1(x-t)} dt}{F'(r_1)} + c_1 \cdot e^{r_1 x} \right] + \left[ \int_{0}^{\tilde{r}} \frac{\varphi(t) \cdot e^{r_2(x-t)} dt}{F'(r_2)} + c_2 \cdot e^{r_2 x} \right] + \cdots + \left[ \int_{0}^{\tilde{r}} \frac{\varphi(t) \cdot e^{r_m(x-t)} dt}{F'(r_m)} + c_m \cdot e^{r_m x} \right]
$$

oder, wenn man

(22.)  $c_1 \cdot F'(r_1) = C_1$ ,  $c_2 \cdot F'(r_2) = C_2$ , ...  $c_m \cdot F'(r_m) = C_m$ setzt.

(23.) 
$$
y = \frac{e^{r_1 x}}{F'(r_1)} \Big[ C_1 + \int_0^r \varphi(t) \cdot e^{-r_1 t} dt \Big] + \frac{e^{r_2 x}}{F'(r_2)} \Big[ C_2 + \int_0^r \varphi(t) \cdot e^{-r_2 t} dt \Big] + \cdots + \frac{e^{r_m x}}{F'(r_m)} \Big[ C_m + \int_0^r \varphi(t) \cdot e^{-r_m t} dt \Big].
$$

Dasselbe Resultat findet man auch durch Variation der Konstanten, die in dem folgenden Paragraphen erläutert werden soll.

### **Beispiele.**

**Aufgabe 1.** Man soll die Differential-Gleichung

620 § 113. Neither homogeneous lineare Diff.-Gle  
\n**Beispiele.**  
\n**Aufgabe 1.** Man soll die Differen  
\n(24.)  
\n
$$
\frac{d^2y}{dx^2} - \frac{y}{a^2} = \varphi(x)
$$
\nintererieren.

integrieren.

620 § 113. Neither homogeneous linear Diff.-Gleichungen *m*ter Ordnung.  
\nBeispiele.  
\nAufgabe 1. Man soll die Differential-Gleichung  
\n(24.)  
\n
$$
\frac{d^2y}{dx^2} - \frac{y}{a^2} = \varphi(x)
$$
\nintegrieren.  
\nAuflösung. Hier ist die charakteristische Gleichung  
\n(25.)  
\n
$$
\begin{cases}\nF(r) = r^2 - \frac{1}{a^2} = 0, \text{ also } r_1 = \frac{1}{a}, \ r_2 = -\frac{1}{a}, \\
F'(r) = 2r, \quad F'(r_1) = \frac{2}{a}, \quad F'(r_2) = -\frac{2}{a}, \\
\text{folglich wird nach Gleichung (23.)\n\end{cases}
$$

folglich wird nach Gleichung (23.)

(26.) 
$$
\int F'(r) = 2r, \quad F'(r_1) = \frac{2}{a}, \quad F'(r_2) = -\frac{2}{a},
$$
   
folglich wird nach Gleichung (23.)  
(26.) 
$$
y = \frac{a}{2} e^{\frac{x}{a}} \left[ C_1 + \int_{0}^{x} \varphi(t) \cdot e^{-\frac{t}{a}} dt \right] - \frac{a}{2} e^{-\frac{x}{a}} \left[ C_2 + \int_{0}^{x} \varphi(t) e^{\frac{t}{a}} dt \right].
$$
  
 Ist z. B.

Ist z. B.

$$
\varphi(x) = e^{\alpha}
$$

so wird

(26.) 
$$
y = \frac{a}{2} e^{\frac{x}{a}} \left[ C_1 + \int_0^x \varphi(t) \cdot e^{-\frac{t}{a}} dt \right] - \frac{a}{2} e^{-\frac{x}{a}} \left[ C_2 + \int_0^x \varphi(t) e^{\frac{t}{a}} dt \right].
$$
  
\nIst z. B.  
\n(27.)  
\nso wird  
\n(28.) 
$$
\int_0^x \varphi(t) \cdot e^{-\frac{t}{a}} dt = \int_0^x dt = x, \int_0^x \varphi(t) \cdot e^{\frac{t}{a}} dt = \int_0^x e^{\frac{2t}{a}} dt = \frac{a}{2} \left( e^{\frac{2x}{a}} - 1 \right),
$$

so dal Gleichung (26.) übergeht in  
\n(29.) 
$$
y = \frac{a}{2} e^{\frac{x}{a}} \left( C_1 + x \right) - \frac{a}{2} e^{-\frac{x}{a}} \left[ C_2 + \frac{a}{2} \left( e^{\frac{2x}{a}} - 1 \right) \right]
$$
\n
$$
= \frac{a}{2} \left[ \left( C_1 + x \right) e^{\frac{x}{a}} - C_2 e^{-\frac{x}{a}} \right] - \frac{a^2}{4} \left( e^{\frac{x}{a}} - e^{-\frac{x}{a}} \right).
$$

**Aufgabe 2.** Man soll die Differential-Gleichung (30.)  $\frac{d^2y}{dx^2} - 9\frac{dy}{dx} + 20y = 4000x^2$ <br>integrieren.<br>**Auflösung.** Hier ist die charakteristische Gleichung

 $\begin{bmatrix} 21.1 \end{bmatrix}$ dx<sup>2</sup> dx dx<br> **Auflösung.** Hier ist die charakteristische Gleichung<br>  $\begin{cases} F(r) = r^2 - 9r + 20 = 0, \text{ also } F'(r) = 2r - 9, r_1 = 5 \\ r_2 = 4, \quad F'(r_1) = 1, \quad F'(r_2) = -1, \quad \varphi(x) = 4000x^2, \end{cases}$ folglich wird nach Gleichung (23.) *X X*

(32.) 
$$
y = e^{5x} [C_1 + 4000 \int_0^x e^{-5t} dt] - e^{4x} [C_2 + 4000 \int_0^x e^{-4t} dt].
$$
Nun findet man durch partielle Integration

(33.) 
$$
\int t^2 e^{at} dt = e^{at} \left(\frac{t^2}{a} - \frac{2t}{a^2} + \frac{2}{a^3}\right),
$$

so daß Gleichung (32.) übergeht in

(34.) 
$$
y = e^{5x} \left[ C_1 + 4000 e^{-5x} \left( -\frac{x^2}{5} - \frac{2x}{25} - \frac{2}{125} \right) + \frac{8000}{125} \right]
$$

$$
- e^{4x} \left[ C_2 + 4000 e^{-4x} \left( -\frac{x^2}{4} - \frac{2x}{16} - \frac{2}{64} \right) + \frac{8000}{64} \right]
$$

$$
= (C_1 + 64)e^{5x} - 32(25x^2 + 10x + 2)
$$

$$
- (C_2 + 125)e^{4x} + 125(8x^2 + 4x + 1),
$$

oder, wenn man  $C_1 + 64$  mit A,  $C_2 + 125$  mit - B bezeichnet.

(35.)  $y = Ae^{5x} + Be^{4x} + 200x^2 + 180x + 61$ .

### § 114.

## Zurückführung der linearen Differential-Gleichungen  $m<sup>ter</sup>$  Ordnung auf solche Gleichungen niedrigerer Ordnung, wenn partikuläre Integrale bekannt sind.

(Vergl. die Formel-Tabelle Nr. 249 und 250.)

Die in Gleichung (23.) des vorhergehenden Paragraphen angegebene Lösung gilt nur, wenn die Koeffizienten  $f_1$ ,  $f_2$ , ... f<sub>m</sub> konstante Größen sind. Ist diese Voraussetzung nicht erfüllt, so gelingt es doch in vielen Fällen, die Differential-Gleichung

(1.) 
$$
\frac{d^m y}{dx^m} + f_1(x) \frac{d^{m-1} y}{dx^{m-1}} + \cdots + f_{m-1}(x) \frac{dy}{dx} + f_m(x) \cdot y = \varphi(x),
$$

von der m<sup>ten</sup> Ordnung auf eine niedrigere Ordnung zu reduzieren. Es geschieht dies nach Lagrange durch "Variation der Konstanten". Ist z. B.  $y = y_1$  ein partikuläres Integral der homogenen Differential-Gleichung

(2.) 
$$
\frac{d^m y}{dx^m} + f_1(x) \frac{d^{m-1} y}{dx^{m-1}} + \cdots + f_{m-1}(x) \frac{dy}{dx} + f_m(x) \cdot y = 0,
$$

so setze man

 $(3.)$ 

$$
y = Cy_1
$$

wo aber *<sup>C</sup>* noch eine Funktion von *<sup>x</sup>* sein muß, wenn dieser wo aber *C* noch eine Funktion von *x* sein muß, wenn d<br>Wert von *y* der Gleichung (1.) genügen soll. Nun ist<br> $\begin{cases} \frac{dy}{dx} = y_1 \frac{dC}{dx} + C \frac{dy_1}{dx}, \end{cases}$ 

622 § 114. Erniedrigung der Ordnung bei linearen Diff.-Gleichun  
wo aber *C* noch eine Funktion von *x* sein muß, wenn di  
Wert von *y* der Gleichung (1.) genügen soll. Nun ist  

$$
\frac{dy}{dx} = y_1 \frac{dC}{dx} + C \frac{dy_1}{dx},
$$

$$
\frac{d^2y}{dx^2} = y_1 \frac{d^2C}{dx^2} + 2 \frac{dy_1}{dx} \frac{dC}{dx} + C \frac{d^2y_1}{dx^2},
$$

$$
\dots
$$

$$
\frac{d^m y}{dx^m} = y_1 \frac{d^m C}{dx^m} + {m \choose 1} \frac{dy_1}{dx} \frac{d^{m-1}C}{dx^{m-1}} + \dots + C \frac{d^m y_1}{dx^m}.
$$

Setzt man diese Werte in Gleichung (1.) ein und be-Setzt man diese Werte in Gleichung (1.) ein und be-<br>achtet, daß nach Voraussetzung der Faktor von *C* verschwindet, so bleibt eine Gleichung von der Form  $\begin{cases} \frac{dy}{dx^m} = y_1 \frac{dy_1}{dx^m} + {n \choose 1} \frac{dy_1}{dx} \frac{d^2y_1}{dx^{m-1}} + \cdots + C \frac{d^2y_n}{dx^m} \end{cases}$  Setzt man diese Werte in Gleichung (1.) ein un<br>achtet, daß nach Voraussetzung der Faktor von C<br>schwindet, so bleibt eine Gleichung v

schwindet, so bleibt eine Gleichung von der Form (5.) 
$$
y_1 \frac{d^m C}{dx^m} + g_1(x) \frac{d^{m-1} C}{dx^{m-1}} + \cdots + g_{m-1}(x) \frac{dC}{dx} = \varphi(x)
$$
.  
Führt man also die Funktion *u* durch die Gleichu  
(6.)  $\frac{dC}{dx} = u$ , oder  $C = \int u dx + A$   
ein, so erhält man aus Gleichung (5.)  
(7.)  $y_1 \frac{d^{m-1} u}{dx^{m-1}} + g_1(x) \frac{d^{m-2} u}{dx^{m-2}} + \cdots + g_{m-1}(x)$ .  $u = \varphi(x)$ .

Hint man also die Funktion *u* durch die Gleichungen (6.)

\n
$$
\frac{dC}{dx} = u, \quad \text{oder} \quad C = \int u \, dx + A
$$

ein, so erhält man aus Gleichung (5.)

(7.) 
$$
y_1 \frac{d^{m-1}u}{dx^{m-1}} + g_1(x) \frac{d^{m-2}u}{dx^{m-2}} + \cdots + g_{m-1}(x) \cdot u = \varphi(x).
$$

Aus dem *allgemeinen* Integral *u* dieser Differential-Aus dem *allgemeinen* Integral u dieser Differential-<br>Gleichung, die nur noch von der  $(m-1)^{\text{ten}}$  Ordnung ist, findet man das *allgemeine* Integral der vorgelegten Diffefindet man das allgemeine Integral der vorgelegten Differential-Gleichung (1.) durch die Gleichung

$$
(8.) \t\t y = y_1 \bigl( \text{fud}x + A \bigr).
$$

Ebenso kann man die Ordnung der Differential-Gleichung (1.) um *zwei* Einheiten erniedrigen, wenn man *zwei* partikuläre Integrale *y^* und *y2* der *homogenen* Differentialchung (1.) um *zwei* Einheiten erniedri<br>partikuläre Integrale  $y_1$  und  $y_2$  der hotel<br>Gleichung (2.) kennt. Man setze dann

(9.) 
$$
y = C_1 y_1 + C_2 y_2
$$

(9.)  $y = C_1y_1 + C_2y_2$ <br>
und betrachte  $C_1$  und  $C_2$  als Funktionen von *x*, welche der Bedingung<br>
(10.)  $y_1 \frac{dC_1}{dx} + y_2 \frac{dC_2}{dx} = 0$ , oder  $\frac{dC_2}{dx} = -\frac{y_1}{y_2} \frac{dC_1}{dx}$ Bedingung

$$
\text{(10.)} \quad y_1 \frac{dC_1}{dx} + y_2 \frac{dC_2}{dx} = 0, \quad \text{oder} \quad \frac{dC_2}{dx} = -\frac{y_1}{y_2} \frac{dC_1}{dx}
$$

§ 114. Erniedrigung der Ordnung bei linearen Diff.-Gleichungen. 623<br>genügen. Bezeichnet man dabei —  $\frac{y_1}{y_2}$  mit  $\varphi_1(x)$ , so folgt genugen. Bezeichnet man dabei -<br>aus den Gleichungen (9.) und <mark>(10</mark>.) aus den Gleichungen (9.) und (10.)

(11.) 
$$
\frac{dC_2}{dx} = \varphi_1(x) \cdot \frac{dC_1}{dx},
$$

(12.) 
$$
\begin{cases} \frac{dy}{dx} = C_1 \frac{dy_1}{dx} + C_2 \frac{dy_2}{dx}, \\ \frac{d^2y}{dx^2} = C_1 \frac{d^2y_1}{dx^2} + C_2 \frac{d^2y_2}{dx^2} + \varphi_2(x) \cdot \frac{dC_1}{dx}, \\ \frac{d^3y}{dx^3} = C_1 \frac{d^3y_1}{dx^3} + C_2 \frac{d^3y_2}{dx^3} + \varphi_2(x) \cdot \frac{d^2C_1}{dx^2} + \varphi_3(x) \cdot \frac{dC_1}{dx}, \end{cases}
$$

wobei  $\varphi_2(x)$ ,  $\varphi_3(x)$ ,... leicht zu ermittelnde Funktionen von  $x$  sind. Setzt man diese Werte in Gleichung (1.) ein, so verschwinden nach Voraussetzung die Faktoren von  $C_1$  und  $x$  sind. Setzt man diese Werte in Gleichung (1.) ein, so verschwinden nach Voraussetzung die Faktoren von  $C_1$  und  $C_2$ , und es bleibt *dx*<sup>3</sup>  $\rightarrow$  *dx*<sup>3</sup>  $\rightarrow$  *dx*<sup>3</sup>  $\rightarrow$  *sx*<sup>3</sup>  $\rightarrow$  *sx*<sup>3</sup>  $\rightarrow$  *sx*<sup>3</sup>  $\rightarrow$  *sx*<sup>2</sup>  $\frac{1}{2}$ *,*  $\frac{1}{2}$ *d*<sup>*m*-1</sup>*C*<sub>1</sub>  $\frac{1}{2}$ *d*<sup>*m*-2</sup>*C*<sub>1</sub>  $\frac{1}{2}$ *m*<sup>-1</sup>  $\rightarrow$  *C*<sub>1</sub>  $\frac{1}{2}$ *m*<sup>-1</sup>  $\rightarrow$  *C*<sub>1</sub>  $\frac{$ 

(13.) 
$$
G_0(x) \frac{d^{m-1}C_1}{dx^{m-1}} + G_1(x) \frac{d^{m-2}C_1}{dx^{m-2}} + \dots + G_{m-2}(x) \frac{dC_1}{dx} = \varphi(x).
$$

Wenn man jetzt noch

(13.) 
$$
G_0(x) \frac{d^{m-1}C_1}{dx^{m-1}} + G_1(x) \frac{d^{m-2}C_1}{dx^{m-2}} + \dots + G_{m-2}(x) \frac{dC}{dx}
$$
  
\nWenn man jetzt noch  
\n(14.) 
$$
\begin{cases} \frac{dC_1}{dx} = z, \text{ also } \frac{dC_2}{dx} = \varphi_1(x) \cdot z, \\ C_1 = \int z dx + A_1, C_2 = \int \varphi_1(x) \cdot z dx + A_2 \end{cases}
$$

setzt, so geht Gleichung (13.) über in

setzt, so geht Gleichung (13.) über in  
(15.) 
$$
G_0(x) \frac{d^{m-2}z}{dx^{m-2}} + G_1(x) \frac{d^{m-3}z}{dx^{m-3}} + \cdots + G_{m-2}(x) \cdot z = \varphi(x)
$$
.

Aus dem *allgemeinen* Integral *<sup>z</sup>* dieser Gleichung, welche nur noch von der  $(m-2)$ <sup>ten</sup> Ordnung ist, findet man nach den Gleichungen (9.) und (14.) das *allgemeine* Integral der vorgelegten Differential-Gleichung (1.) durch die Formel

(16.) 
$$
y = y_1(jz dx + A_1) + y_2(j\varphi_1(x).z dx + A_2).
$$

Dieses Verfahren kann man fortsetzen und den Satz beweisen:

en 114. Erniedrigung der Ordnung bei linearen Diff.-Gleichungen.<br>G24 § 114. Erniedrigung der Ordnung bei linearen Diff.-Gleichungen.

*Kennt man n verschiedene partikuläre Integrale y*<sub>1</sub>, *y*<sub>2</sub>,<br> *n der homogenen Differential*-*Gleichung* Kennt man n verschiedene partikuläre Integ<br>
..y<sub>n</sub> der homogenen Differential-Gleichung<br>
17.)  $\frac{d^m y}{dx^m} + f_1(x) \frac{d^{m-1} y}{dx^{m-1}} + \cdots + f_{m-1}(x) \frac{dy}{dx} + f_m(x)$ <br>
to läßt sich die nicht homogene lineare Differenthung<br>
18.)  $\frac$ 

**Remark** *Remark the quadratic differential in therefore* 
$$
y_1
$$
,  $y_2$   
\n...  $y_n$  *der homogeneous Differential Gleichung*  
\n(17.) 
$$
\frac{d^m y}{dx^m} + f_1(x) \frac{d^{m-1} y}{dx^{m-1}} + \cdots + f_{m-1}(x) \frac{dy}{dx} + f_m(x) \cdot y = 0,
$$

*so läßt sich die nicht homogene lineare Differential-Gleichung*

$$
\text{(18.) } \frac{d^m y}{dx^m} + f_1(x) \frac{d^{m-1} y}{dx^{m-1}} + \dots + f_{m-1}(x) \frac{dy}{dx} + f_m(x) \cdot y = \varphi(x)
$$

*auf eine andere nicht homogene lineare Differential-Gleichung von der Ordnung <sup>m</sup> — <sup>n</sup> reduzieren.*

**Beweis.** Sind  $y_1, y_2, \ldots, y_n$  die bekannten partikulären Integrale von Gleichung (17.), so setze man

(19.) 
$$
y = C_1y_1 + C_2y_2 + \cdots + C_ny_n
$$

*dx*<sup>*n*</sup>  $\left\{ \frac{dx^{m-1}}{dx^{m-1}} \right\}$   $\left\{ \frac{dx^{m-1}}{dx^{m-1}} \right\}$   $\left\{ \frac{dx}{dx} + \frac{dx^{m-1}}{dx^{m-1}} \right\}$ <br> *f* eine andere nicht homogene lineare Differential-Gleichung<br> **a** der Ordnung  $m - n$  reduzieren.<br> **Beweis.** Sind  $y_1, y_2$ *d d d*<sub>*d*</sub> *d d*<sub>*d*</sub> *d d*<sub></sub> durch die *<sup>n</sup> —* <sup>1</sup> linearen Gleichungen  $\frac{dC_2}{dx}, \frac{dC_3}{dx}, \dots \frac{dC_n}{dx}$  als Funktic<br>
- 1 linearen Gleichungen<br>  $\frac{dC_1}{dx} + y_2 \frac{dC_2}{dx} + \dots + y_n \frac{dC_n}{dx} = 0$ 

Durch Auflösung dieser Gleichungen erhält man *dx dxn~2 dx* (20.) <sup>&</sup>lt; *yi dyv dx* dxt"datil *dC\ dy<sup>2</sup> dC<sup>2</sup> dx dx dx* +U"dxs°! *dy<sup>n</sup> dGn\_* <sup>o</sup> *dx dx dn~2yi dxn~<sup>2</sup> ac,* . d»-2y2 *aca । . <sup>d</sup><sup>n</sup> <sup>2</sup>yn dC<sup>n</sup> " <sup>1</sup> • dxn~<sup>2</sup> dx . dG<sup>2</sup> . . dC, dC<sup>3</sup> , . dC, 21.) da <sup>=</sup> Pi")* • dz ' *dx=Pa") dx'in dC<sup>n</sup> , . dCt dg=Pn-1(3):da'*

(21.) 
$$
\frac{dC_2}{dx} = \varphi_1(x) \cdot \frac{dC_1}{dx}, \frac{dC_3}{dx} = \varphi_2(x) \cdot \frac{dC_1}{dx}, \dots
$$
\n
$$
\frac{dC_n}{dx} = \varphi_{n-1}(x) \cdot \frac{dC_1}{dx},
$$
\nwobei die Funktionen  $\varphi_1(x)$ ,  $\varphi_2(x)$ , ...,  $\varphi_{n-1}(x)$ leicht zu er-  
\nmitteln sind. Nach diesen Festsetzungen wird  
\n(22.) 
$$
\frac{dy}{dx} = C_1 \frac{dy_1}{dx} + C_2 \frac{dy_2}{dx} + \dots + C_n \frac{dy_n}{dx},
$$
\n(23.) 
$$
\frac{d^2y}{dx^2} = C_1 \frac{d^2y_1}{dx^2} + C_2 \frac{d^2y_2}{dx^2} + \dots + C_n \frac{d^2y_n}{dx^2},
$$

 $m$ itteln sind. Nach diesen Festsetzungen wird

$$
(22.) \qquad \frac{dy}{dx} = C_1 \frac{dy_1}{dx} + C_2 \frac{dy_2}{dx} + \dots + C_n \frac{dy_n}{dx},
$$

23. (23.)

\n
$$
\frac{dy}{dx} = \varphi_{n-1}(x) \cdot \frac{d\varphi_1}{dx},
$$
\n24. (24.2)

\n
$$
\frac{dy}{dx} = C_1 \frac{dy_1}{dx} + C_2 \frac{dy_2}{dx} + \dots + C_n \frac{dy_n}{dx},
$$
\n
$$
\frac{dy}{dx} = C_1 \frac{dy_1}{dx} + C_2 \frac{dy_2}{dx} + \dots + C_n \frac{dy_n}{dx},
$$
\n
$$
\frac{d^2y}{dx^2} = C_1 \frac{d^2y_1}{dx^2} + C_2 \frac{d^2y_2}{dx^2} + \dots + C_n \frac{d^2y_n}{dx^2},
$$

§ 114. Erniedrigung der Ordnung bei linearen Diff.-Gleichungen. 625  
\n(24.) 
$$
\frac{d^{n-1}y}{dx^{n-1}} = C_1 \frac{d^{n-1}y_1}{dx^{n-1}} + C_2 \frac{d^{n-1}y_2}{dx^{n-1}} + \cdots + C_n \frac{d^{n-1}y_n}{dx^{n-1}},
$$
\n(25.) 
$$
\frac{d^n y}{dx^n} = C_1 \frac{d^n y_1}{dx^n} + C_2 \frac{d^n y_2}{dx^n} + \cdots + C_n \frac{d^n y_n}{dx^n} + \psi(x) \cdot \frac{dC_1}{dx},
$$
\n(26.) 
$$
\frac{d^{n+1}y}{dx^{n+1}} = C_1 \frac{d^{n+1}y_1}{dx^{n+1}} + C_2 \frac{d^{n+1}y_2}{dx^{n+1}} + \cdots
$$

$$
8 114. \text{ Erriedrigung der Ordnung bei linearen Diff.-Gleichungen. } 6
$$
\n
$$
(24.) \frac{d^{n-1}y}{dx^{n-1}} = C_1 \frac{d^{n-1}y_1}{dx^{n-1}} + C_2 \frac{d^{n-1}y_2}{dx^{n-1}} + \dots + C_n \frac{d^{n-1}y_n}{dx^{n-1}},
$$
\n
$$
(25.) \frac{d^n y}{dx^n} = C_1 \frac{d^n y_1}{dx^n} + C_2 \frac{d^n y_2}{dx^n} + \dots + C_n \frac{d^n y_n}{dx^n} + \psi(x) \cdot \frac{dC_1}{dx},
$$
\n
$$
(26.) \frac{d^{n+1}y}{dx^{n+1}} = C_1 \frac{d^{n+1}y_1}{dx^{n+1}} + C_2 \frac{d^{n+1}y_2}{dx^{n+1}} + \dots
$$

(24.) 
$$
\frac{d^{n-1}y}{dx^{n-1}} = C_1 \frac{d^{n-1}y_1}{dx^{n-1}} + C_2 \frac{d^{n-1}y_2}{dx^{n-1}} + \cdots + C_n \frac{d^{n-1}y_n}{dx^{n-1}},
$$
  
\n(25.) 
$$
\frac{d^n y}{dx^n} = C_1 \frac{d^n y_1}{dx^n} + C_2 \frac{d^n y_2}{dx^n} + \cdots + C_n \frac{d^n y_n}{dx^n} + \psi(x) \cdot \frac{dC_1}{dx},
$$
  
\n(26.) 
$$
\frac{d^{n+1}y}{dx^{n+1}} = C_1 \frac{d^{n+1}y_1}{dx^{n+1}} + C_2 \frac{d^{n+1}y_2}{dx^{n+1}} + \cdots + C_n \frac{d^{n+1}y_n}{dx^{n+1}} + \psi(x) \cdot \frac{d^2C_1}{dx^2} + \psi_1(x) \cdot \frac{dC_1}{dx},
$$
  
\n
$$
\vdots
$$
  
\nSetzt man diese Werte in die Gleichung (18.) ein, so  
\nverschwinden nach Voraussetzung die Koeffizienten von  
\n $C_1, C_2, \ldots C_n$ , so daß sich die Gleichung auf  
\n(27.)  $L_0(x) \frac{d^{m-n+1}C_1}{dx^{m-n+1}} + L_1(x) \frac{d^{m-n}C_1}{dx^{m-n}} + \cdots + L_{m-n}(x) \frac{dC_1}{dx} = \varphi(x)$   
\nreduziert. Indem man noch die Funktion  $v$  durch die

Setzt man diese Werte in die Gleichung (18.) ein, so verschwinden nach Voraussetzung die Koeffizienten von verschwinden nach Voraussetzung die Koeffizienten von  $C_1, C_2, \ldots C_n,$  so daß sich<br>
(27.)  $L_0(x) \frac{d^{m-n+1}C_1}{dx^{m-n+1}} + L_1(x)$ 

C<sub>1</sub>, C<sub>2</sub>, ... C<sub>n</sub>, so daß sich die Gleichung auf  
(27.) 
$$
L_0(x) \frac{d^{m-n+1}C_1}{dx^{m-n+1}} + L_1(x) \frac{d^{m-n}C_1}{dx^{m-n}} + \dots + L_{m-n}(x) \frac{dC_1}{dx} = \varphi(x)
$$

reduziert. Indem man noch die Funktion *<sup>v</sup>* durch die Gleichung

$$
\frac{dC_1}{dx} = i
$$

einführt, erhält man daher

(28.) 
$$
\frac{dC_1}{dx} = v
$$
  
einführt, erhält man daher  
(29.)  $L_0(x) \frac{d^{m-n}v}{dx^{m-n}} + L_1(x) \frac{d^{m-n-1}v}{dx^{m-n-1}} + \cdots + L_{m-n}(x) \cdot v = \varphi(x).$   
Daoi ist nach den Gleichungen (19.), (21.) und (28.)  
(30.)  $C_1 = \int v dx + A_1$ ,  $C_2 = \int \varphi_1(x) \cdot v dx + A_2, \ldots$   
 $C_n = \int \varphi_{n-1}(x) \cdot v dx + A_n,$ 

Dabei ist nach den Gleichungen (19.), (21.) und (28.)

$$
(30.) \quad C_1 = f v dx + A_1, \quad C_2 = f \varphi_1(x) \cdot v dx + A_2, \dots
$$

$$
C_n = f\varphi_{n-1}(x) \cdot v dx + A_n,
$$

(31.) 
$$
y = C_1 y_1 + C_2 y_2 + \cdots + C_n y_n.
$$

(28.)<br>
einführt, erhält man daher<br>
(29.)  $L_0(x) \frac{d^{m-n}v}{dx^{m-n}} + L_1(x) \frac{d^{m-n-1}v}{dx^{m-n-1}} + \cdots + L_n$ <br>
Dabei ist nach den Gleichungen (19.),<br>
(30.)  $C_1 = \int v dx + A_1$ ,  $C_2 = \int \varphi_1(x) \cdot v dx + C_n = \int \varphi_n$ <br>
(31.)  $y = C_1y_1 + C_2y_2 + \cdots + C_ny_n$ Für  $n = m - 1$  kann man durch das angegebene Verfahren die vorgelegte Differential-Gleichung auf eine lineare Differential - Gleichung erster Ordnung von der Form

(32.) 
$$
L_0(x)\frac{dv}{dx} + L_1(x) \cdot v = \varphi(x)
$$

zurückführen, deren Integration in § 92 behandelt worden<br>ist. (Vergl. auch Formel Nr. 214 der Tabelle.)<br>Für  $n = m$  ergibt sich bierheit daß man das allgemeine ist. (Vergl. auch Formel Nr. 214 der Tabelle.)<br>Für  $n = m$  ergibt sich hierbei, daß man das allgemeine

Integral der *nicht homogenen* Gleichung (1.) durch einfache Quadraturen findet, ' sobald ein vollständiges Fundamental-

Kiepert, Integral - Rechnung. <sup>40</sup>

system partikulärer Integrale  $y_1, y_2, \ldots y_m$  der homogenen Gleichung (2.) bekannt ist.

Damit

$$
(33.) \t\t\t y = C_1y_1 + C_2y_2 + \cdots + C_my_m
$$

auch ein Integral der nicht homogenen Gleichung (1.) ist, muß man  $C_1, C_2, \ldots C_m$  als passend gewählte Funktionen von x betrachten. Setzt man dabei der Kürze wegen

(34.) 
$$
\frac{dC_1}{dx} = C_1', \ \frac{dC_2}{dx} = C_2', \ \cdots \frac{dC_m}{dx} = C_m',
$$

so mögen die m Funktionen  $C_1$ ',  $C_2$ ', ...  $C_m$ ' den m linearen Gleichungen

(35.) 
$$
\begin{cases}\nC_1'y_1 + C_2'y_2 + \cdots + C_m'y_m = 0, \\
C_1'y_1' + C_2'y_2' + \cdots + C_m'y_m' = 0, \\
\vdots \\
C_1'y_1^{(m-2)} + C_2'y_2^{(m-2)} + \cdots + C_m'y_m^{(m-2)} = 0, \\
C_1'y_1^{(m-1)} + C_2'y_2^{(m-1)} + \cdots + C_m'y_m^{(m-1)} = \varphi(x)\n\end{cases}
$$

genügen; dann folgt aus Gleichung (33.)

(36.) 
$$
\begin{cases}\ny' = C_1y_1' + C_2y_2' + \cdots + C_my_m', \\
y'' = C_1y_1'' + C_2y_2'' + \cdots + C_my_m'', \\
y^{(m-1)} = C_1y_1^{(m-1)} + C_2y_2^{(m-1)} + \cdots + C_my_m^{(m-1)}, \\
y^{(m)} = C_1y_1^{(m)} + C_2y_2^{(m)} + \cdots + C_my_m^{(m)} + \varphi(x).\n\end{cases}
$$

Indem man die Gleichungen (33.) und (36.) bezw. mit  $f_m(x)$ ,  $f_{m-1}(x)$ ,  $f_{m-2}(x)$ , ...  $f_1(x)$  und 1 multipliziert und dann addiert, findet man

(37.) 
$$
y^{(m)} + f_1(x) \cdot y^{(m-1)} + \dots + f_{m-1}(x) \cdot y' + f_m(x) \cdot y = C_1[y_1^{(m)} + f_1(x) \cdot y_1^{(m-1)} + \dots + f_{m-1}(x) \cdot y_1' + f_m(x) \cdot y_1] + C_2[y_2^{(m)} + f_1(x) \cdot y_2^{(m-1)} + \dots + f_{m-1}(x) \cdot y_2' + f_m(x) \cdot y_2] + \dots + C_m[y_m^{(m)} + f_1(x) \cdot y_m^{(m-1)} + \dots + f_{m-1}(x) \cdot y_m' + f_m(x) \cdot y_m] + \varphi(x).
$$

Da die Ausdrücke in den eckigen Klammern nach Voraussetzung sämtlich verschwinden, so ist

 $y = C_1y_1 + C_2y_2 + \cdots + C_my_m$  $(33.)$ ein partikuläres Integral der nicht homogenen Gleichung (1.).

 $\S$  114. Erniedrigung der Ordnung bei linearen Diff.-Gleichungen. 627<br>Dabei lassen sich die *m* Funktionen  $C_1^{\prime}, C_2^{\prime}, \ldots C_m^{\prime}$  aus Dabei lassen sich die *m* Funktionen  $C_1$ ',  $C_2$ ', ...  $C_m$ ' aus den *m* linearen Gleichungen (35.) mit Hilfe der Determiden  $m$  linearen Gleichungen (35.) mit Hilfe der Determinantentheorie leicht ausrechnen: und zwar erhalten sie die Form Form<br>(38.)  $C_1' = h_1(x) \cdot \varphi(x), C_2' = h_2(x) \cdot \varphi(x), \dots C_m' =$ 

(38.) 
$$
C_1' = h_1(x) \cdot \varphi(x), C_2' = h_2(x) \cdot \varphi(x), \dots C_m' = h_m(x) \cdot \varphi(x).
$$

Weil nach Voraussetzung  $y_1, y_2, \ldots y_m$  ein Fundamental-(se.  $y_1 = h_1(x), y_2 = h_2(x), y_3, \ldots, y_m = h_m(x), y_0, \ldots$ <br>Weil nach Voraussetzung  $y_1, y_2, \ldots, y_m$  ein Fundamental-<br>system partikulärer Integrale der homogenen Gleichung (2.) bilden, d. h. weil zwischen diesen Funktionen keine (2.) bilden, d. h. weil zwischen diesen Funktionen keine<br>lineare Beziehung besteht, so läßt sich zeigen, daß die Determinante

nantentheorie leicht ausrechnen; und zwar e  
\nForm  
\n(38.) 
$$
C_1' = h_1(x) \cdot \varphi(x), C_2' = h_2(x) \cdot \varphi(x), \ldots C_n
$$
  
\nWeil nach Voraussetzung  $y_1, y_2, \ldots y_m$  ein  
\nsystem partikulärer Integrale der homoge  
\n(2.) bilden, d. h. weil zwischen diesen Fun  
\nlineare Beziehung besteht, so läßt sich ze  
\nDeterminante  
\n $y_1 \quad y_2 \quad \ldots y_m$   
\n(39.) 
$$
D = \begin{vmatrix}\ny_1' & y_2' & \ldots y_m' \\
y_1' & y_2' & \ldots y_m' \\
\vdots & \vdots & \ddots & \vdots \\
y_1^{(m-1)}y_2^{(m-1)} \ldots y_m^{(m-1)}\n\end{vmatrix}
$$
\nvon Null verschieden ist. Daraus folgt dann

von Null verschieden ist. Daraus folgt dann, daß sich die Funktionen  $h_1(x)$ ,  $h_2(x)$ , ...,  $h_m(x)$  in eindeutiger Weise aus von Null verschieden ist. Daraus folgt dann, daß sich die Funktionen  $h_1(x)$ ,  $h_2(x)$ , ...  $h_m(x)$  in eindeutiger Weise aus<br>den Gleichungen (35.) berechnen lassen. Die ausführliche<br>Begründung möge der Kürze wegen übergange den Gleichungen (35.) berechnen lassen. Die ausführlich<br>Begründung möge der Kürze wegen übergangen werden Begründung möge der Kürze wegen übergangen werden.<br>Aus den Gleichungen (38.) findet man

(40.)  

$$
\begin{cases}\nC_1 = f h_1(x) \cdot \varphi(x) dx + c_1, \\
C_2 = f h_2(x) \cdot \varphi(x) dx + c_2, \\
\vdots \\
C_m = f h_m(x) \cdot \varphi(x) dx + c_m.\n\end{cases}
$$

Daraus folgt dann auch, daß Gleichung (33.) das *allgemeine* Integral der Gleichung (1.) darstellt, weil die *<sup>m</sup> gemeine* Integral der Gleichung (1.) darstellt, weil die *m* willkürlichen Konstanten  $c_1, c_2, \ldots c_m$  darin auftreten und willkürlichen Konstanten  $c_1, c_2, \ldots c_m$  darin auftreten und zwischen den partikulären Integralen  $y_1, y_2, \ldots y_m$  keine zwischen den partikulären Integralen  $y_1, y_2, \ldots y_m$  keine lineare Beziehung besteht. Dies gibt den *y*<sup>*g***</sup>** *dann**auch***,** *daß**Gleichung***<br>***Constanten c<sub>1</sub>, c<sub>2</sub>,...c<sub>m</sub></sub> <i>darin**partikulären**Integralen**y<sub>1</sub>***,** *y**mg**besteht.* **Dies gibt den** *nut man ein Fundamentalsyste***<br>***l***<sub>2</sub>,...y<sub>m</sub>** *der homogenen Glei**</sup>* 

**Satz.** *Kennt man ein Fundamentalsystem partikulärer Integrale yi, <sup>y</sup>2^...y<sup>m</sup> der homogenen Gleichung* (2.), *so findet man das allgemeine Integral der nicld homogenen Gleichung* (1.), *nämlich*

$$
y=C_1y_1+C_2y_2+\cdots+C_my_m,
$$

**40\***

*durch die in den Gleichungen* (40.) *angedeuteten Quadraturen, wobei die Größen*

 $C_1' = h_1(x) \cdot \varphi(x), \quad C_2' = h_2(x) \cdot \varphi(x), \ldots C_m' = h_m(x) \cdot \varphi(x)$ <br>durch Auflösung der linearen Gleichungen (35.) als Funk*tionen der einzigen Veränderlichen <sup>x</sup> gefunden tverden.*

n der einzigen Veränderlichen x gefunden werden.<br>Mit Hilfe dieses Satzes findet man auch die Behand-Mit Hilfe dieses Satzes findet man auch die Behand-<br>lung des besonderen Falles, in dem sich die Funktionen  $f_1(x)$ ,  $f_2(x)$ ,  $\ldots$   $f_m(x)$  auf die konstanten Werte  $f_1, f_2, \ldots, f_m$ <br>reduzieren und zwer ersitt sich desselbe Besultat wie in  $f_1(x)$ ,  $f_2(x)$ , ...  $f_m(x)$  auf die konstanten Werte  $f_1, f_2, \ldots, f_m$ <br>reduzieren, und zwar ergibt sich dasselbe Resultat wie in reduzieren, und zwar ergibt sich dasselbe Resultat wie in § 113, Gl. (23.), doch stützt sich hierbei die Herleitung auf einige Sätze aus der Algebra und der Determinantentheorie, die hier wohl nicht als bekannt vorausgesetzt werden dürfen. \$ 114. Erniedrigung der Ordnung bei linearen Dif<br>
ei die Größen<br>
ei die Größen<br>
ei die Größen<br>  $\lambda_1' = h_1(x) \cdot q(x)$ ,  $C_2' = h_2(x) \cdot q(x)$ , ...  $C_{m'} = -h_1(x) \cdot q(x)$ ,  $C_2' = h_2(x) \cdot q(x)$ , ...  $C_{m'} = -h_1(x) \cdot q(x)$ ,  $\lambda_1' \neq \emptyset$  and th

Am besten wird man das anzuwendende Verfahren aus einem Beispiel ersehen.

**Aufgabe.** Man soll die Differential - Gleichung

einem Beispiel ersehen.  
\n**Aufgabe.** Man soll die Differentia  
\n(41.)  
\n
$$
\frac{d^2y}{dx^2} + c^2y = 2\cos(bx)
$$
\ninterioren

integrieren.

**Auflösung.** Die homogene Differential-Gleichung<br> $\frac{d^2y}{dx^2} + c^2y = 0$ 

(42.)  $\frac{dy}{dx^2} + c^2y = 0$ <br>hat nach Aufgabe 2 in § 112, wenn man  $\frac{1}{a}$  mit *c* vertauscht, das allgemeine Integral

(43.)  $y = A\cos(cx) + B\sin(cx),$ 

tauscht, das allgemeine Integral<br>
(43.)  $y = A\cos(cx) + B\sin(cx),$ <br>
wobei *A* und *B* beliebige Konstanten sind. Soll *y* auch<br>
ein Integral der *nicht* homogenen Differential Gleichung wobei *A* und *B* beliebige Konstanten sind. Soll *y* auch ein Integral der *nicht* homogenen Differential-Gleichung ein Integral der *nicht* homogenen Differential-Gleichung<br>
(41.) werden, so müssen  $A$  und  $B$  noch Funktionen von  $x$ <br>
sein; dann wird<br>
(44.)  $\frac{dy}{dx} = -A c \sin(c x) + B c \cos(c x)$ <br>  $+\frac{dA}{dx} \cos(c x) + \frac{dB}{dx} \sin(c x)$ . sein; dann wird

(44.) dy *dx Ac sin {cx) — Bccos(cx) dx dx* ,\_dA *dB dB* (45.) cOS(c) — — sin(c.) <sup>=</sup> 0, oder =

Setzt man jetzt noch

 $\frac{d}{dx}$   $\cos(cx) + \frac{d}{dx}\sin(cx) = 0$ , oder  $\frac{d}{dx}$  $\frac{dA}{dx} \operatorname{ctg}(cx),$ so wird

(46.) 
$$
\frac{dy}{dx} = -A \operatorname{csin}(cx) + Bc \cos(cx),
$$

(46.) 
$$
\frac{dy}{dx} = -Acsin(cx) + Bc\cos(cx),
$$
  
(47.) 
$$
\frac{d^2y}{dx^2} = -Ac^2\cos(cx) - Bc^2\sin(cx) - \frac{dA}{dx}c\sin(cx) + \frac{dB}{dx}c\cos(cx),
$$

oder mit Rücksicht auf Gleichung (43.) und (45/

$$
-\frac{d}{dx}e^{\sin(cx)} + \frac{d}{dx}e^{\cos(cx)},
$$
  
oder mit Rücksicht auf Gleichung (43.) und (45.)  

$$
(47 a.) \frac{d^2y}{dx^2} = -c^2y - c\frac{dA}{dx}[\sin(cx) + \text{ctg(cx)}\cos(cx)]
$$

$$
= -c^2y - c\frac{dA}{dx} \cdot \frac{1}{\sin(cx)}.
$$

 $d^2y$  $dx \sin(cx)$ <br>Setzt man diesen Wert von  $\frac{d^2y}{dx^2}$  in Gleichung (41.) ein, so erhält man

(48.) 
$$
-c\frac{dA}{dx} = 2\cos(bx)\sin(cx)
$$

$$
= \sin[(c+b)x] + \sin[(c-b)x],
$$

 $= \sin[(c+b)x] + \sin[(c-b)x],$ folglich wird, wenn man die Integrations-Konstante mit *Cc* bezeichnet,

$$
= \sin[(c+b)x] + \sin[(c-b)x],
$$
  
folglich wird, wenn man die Integrations-Kons  
 $C_1c$  bezeichnet,  
(49.)  $Ac = -\int \sin[(c+b)x]dx - \int \sin[(c-b)x]dx$   

$$
= \frac{\cos[(c+b)x]}{c+b} + \frac{\cos[(c-b)x]}{c-b} + C_1c.
$$
  
Ferner folgt aus Gleichung (45.)  
(50.)  $c\frac{dB}{dx} = -c\frac{dA}{dx}\operatorname{ctg}(cx) = 2\cos(bx)\cos(cx)$   

$$
= \cos[(c+b)x] + \cos[(c-b)x],
$$

Ferner folgt aus Gleichung (45.

(50.) 
$$
c\frac{dB}{dx} = -c\frac{dA}{dx}\operatorname{ctg}(cx) = 2\cos(bx)\cos(cx)
$$

$$
= \cos[(c+b)x] + \cos[(c-b)x],
$$

 $= \cos[(c+b)x] + \cos[(c-b)x],$ folglich wird, wenn man die Integrations-Konstante mit *C2c* bezeichnet,

folglich wird, wenn man die Integrations-Konsta:  
\n
$$
C_2c
$$
 bezeichnet,  
\n(51.)  
\n
$$
Bc = \frac{\sin[(c+b)x]}{c+b} + \frac{\sin[(c-b)x]}{c-b} + C_2c.
$$

Setzt man die für *A* und *B* gefundenen Werte in Gleichung (43.) ein, so erhält man

630 § 115. Integration besonderer linearer Differential-Glei  
\n
$$
y = \frac{\cos[(c+b)x]\cos(cx) + \sin[(c+b)x]\sin(cx)}{c(c+b)} + \frac{\cos[(c-b)x]\cos(cx) + \sin[(c-b)x]\sin(cx)}{c(c-b)} + C_1\cos(cx) + C_2\sin(cx),
$$
\noder  
\n(52.) 
$$
y = \frac{2\cos(bx)}{c^2 - b^2} + C_1\cos(cx) + C_2\sin(cx).
$$
\nEinfacher ergibt sich dieses Resultat durch Anw  
\nvon Formel Nr. 248 der Table.

oder

(52.) 
$$
y = \frac{2\cos(bx)}{c^2 - b^2} + C_1 \cos(cx) + C_2 \sin(cx).
$$

Einfacher ergibt sich dieses Resultat durch Anwendung von Formel Nr. <sup>248</sup> der Tabelle.

### § 115.

## **Ein weiterer Fall, in dem sich die lineare Differential-Gleichung** mter **Ordnung integrieren läßt.**

(Vergl. die Formel - Tabelle Nr. <sup>251</sup> bis 253.)

Es sei die homogene lineare Differential-Gleichung

Gleichung *m*<sup>ter</sup> Ordnung integrieren läßt.  
\n(Vergl. die Formel-Tabelle Nr. 251 bis 253.)  
\nEs sei die homogene lineare Differential-Gleichun  
\n
$$
m^{\text{ter}}
$$
 Ordnung  
\n(1.)  $(ax+b)^m \frac{d^m y}{dx^m} + (ax+b)^{m-1} f_1 \frac{d^{m-1} y}{dx^{m-1}} + (ax+b)^{m-2} f_2 \frac{d^{m-2} y}{dx^{m-2}} + \cdots + (ax+b) f_{m-1} \frac{dy}{dx} \div f_m y = 0$ 

gegeben, wobei die Koeffizienten  $f_1, f_2, \ldots f_m$  wieder Konstante sein mögen; dann setze man

$$
(2.) \t\t y = (ax + b)^r,
$$

also

gegeben, wobei die Koeffizienten 
$$
f_1, f_2, ... f_m
$$
 wieder Konstante sein möglich; dann setze man  
\n(2.)  
\n
$$
y = (ax + b)^r,
$$
\nalso  
\n
$$
\begin{cases}\n\frac{dy}{dx} = ar(ax + b)^{r-1}, \\
\frac{d^2y}{dx^2} = a^2r(r-1)(ax + b)^{r-2}, \\
... \\
\frac{d^m y}{dx^m} = a^m r(r-1)(r-2)...(r-m+1)(ax + b)^{r-m}\n\end{cases}
$$

 $\left\{\frac{d^m y}{dx^m} = a^m r(r-1)(r-2)\dots(r-m+1)(ax+b)^{r-m}\right\}$ <br>in die Gleichung (1.) ein. Dadurch erhält man nach Weglassung des allen Gliedern gemeinsamen Faktors *(ax*  $+ b$ <sup>r</sup> die Gleichung

§ 115. Integration besondere linearer Differential-Gleichungen. 631  
\n
$$
(4.) \quad a^m r(r-1)(r-2)...(r-m+1) + a^{m-1}r(r-1)(r-2)...(r-m+2)f_1 + ... + a^2r(r-1)f_{m-2} + arf_{m-1} + f_m = 0.
$$

 $+\cdots + a^2r(r-1)f_{m-2} + arf_{m-1} + f_m = 0.$  Dies ist eine Gleichung m<sup>ten</sup> Grades für *r*, welche man wieder "die *charakteristische* Gleichung" nennt. Hat sie die Wurzeln *r*<sub>1</sub> *r*<sub>2</sub> *r*<sub>2</sub> *r*<sub>2</sub> 80 erhält man die *m* partikubies ist eine Gleichung m<sup>ten</sup> Grades für r, welche man wieder "die *charakteristische* Gleichung" nennt. Hat sie lären Integrale die Wurzeln  $r_1, r_2, \ldots r_m$ , so erhält man die *m* partiku-

$$
(5.) \t y_1 = (ax + b)^{r_1}, y_2 = (ax + b)^{r_2}, \ldots y_m = (ax + b)^{r_m}.
$$

Das allgemeine Integral der Differential-Gleichung (1.) wird daher

(6.)  $y = C_1(ax + b)^{r_1} + C_2(ax + b)^{r_2} + \cdots + C_m(ax + b)^{r_m}$ wobei  $C_1, C_2, \ldots, C_m$  noch beliebige Konstanten sind. *dx^ dx^ dx y*

#### **Beispiel.**

**Aufgabe 1.** Man soll die Differential - Gleichung

**Aufgabe 1.** Man soll die Differential-Glei  
(7.) 
$$
x^3 \frac{d^3y}{dx^3} + 2x^2 \frac{d^2y}{dx^2} - 4x \frac{dy}{dx} + 4y = 0
$$

integrieren.

**Auflösung.** Die charakteristische Gleichung ist hier  $r(r-1)(r-2) + 2r(r-1) - 4r + 4 = 0$ , **Beispiel.**<br> **Aufgabe 1.** Man soll die Differential-Gleichu<br>
(7.)  $x^3 \frac{d^3y}{dx^3} + 2x^2 \frac{d^2y}{dx^2} - 4x \frac{dy}{dx} + 4y = 0$ <br>
integrieren.<br> **Auflösung.** Die charakteristische Gleichung is<br>
(8.)  $r(r-1)(r-2) + 2r(r-1) - 4r + 4 = 0$ ,<br>

oder

(8a.) 
$$
(r-1)(r-2)(r+2) = 0;
$$
inre Wurzeln sind also  
(9.) 
$$
r_1 = 1, r_2 = 2, r_3 = -2
$$
folelich hat die Differential-Gleichung

ihre Wurzeln sind also

$$
(9.) \t\t r_1 = 1, r_2 = 2, r_3 = -2,
$$

(9.)  $r_1 = 1, r_2 = 2, r_3 = -2,$ <br>folglich .hat die Differential-Gleichung die partikulären Integrale (9.)  $r_1 = 1$ ,  $r_2 = 2$ ,  $r_3 = -2$ <br>
folglich that die Differential-Gleichung<br>
Integrale<br>
(10.)  $y_1 = x$ ,  $y_2 = x^2$ ,  $y_3 = \frac{1}{x^2}$ <br>
und das allgemeine Integral

(10.) 
$$
y_1 = x, y_2 = x^2, y_3 = \frac{1}{x^2}
$$

und das allgemeine Integral

(11.) 
$$
y = C_1 x + C_2 x^2 + \frac{C_3}{x^2}.
$$

Sind zwei Wurzeln der charakteristischen Gleichung Sind zwei Wurzeln der charakter<br>
konjugiert komplexe Größen, ist z. B.<br>
(12.)  $r_1 = \alpha + \beta i, \quad r_2 = \alpha -$ 

(12.) 
$$
r_1 = \alpha + \beta i
$$
,  $r_2 = \alpha - \beta i$ ,  
so wird

$$
C_1y_1 + C_2y_2 = C_1(ax + b)^{\alpha + \beta i} + C_2(ax + b)^{\alpha - \beta i}
$$
  
=  $(ax + b)^{\alpha}[C_1e^{\beta i \ln(ax + b)} + C_2e^{-\beta i \ln(ax + b)}],$ 

 $= (ax + b)^{n} [C_1 e^{n \ln(ax + b)} + C_2]$ <br>oder, wenn man  $\ln(ax + b)$  mit *t* bezeichnet,

oder, wenn man 
$$
\ln(ax + b)
$$
 mit t bezeichnet,  
(13.)  $C_1y_1 + C_2y_2 = (ax + b)^{\alpha}[(C_1 + C_2)\cos(\beta t) + (C_1 - C_2)i\sin(\beta t)]$   
 $= (ax + b)^{\alpha}[A\cos(\beta t) + B\sin(\beta t)].$ 

Dabei sind  $A = C_1 + C_2$  und  $B = (C_1 - C_2)i$  zwei willkürliche Integrations - Konstante.

#### **Beispiel.**

**Aufgabe 2.** Man soll die Differential-Gleichung

 $C_1y_1 + C_2y_2 = C_1(ax + b)^{a+\beta i} + C_2(ax + b)^{a-\beta i}$ <br>  $= (ax + b)^a [C_1e^{\beta i \ln(ax + b)} + C_2e^{-\beta i \ln(ax + b)}]$ <br>
oder, wenn man  $\ln(ax + b)$  mit t bezeichnet,<br>
(13.)  $C_1y_1 + C_2y_2 = (ax + b)^a [(C_1 + C_2) \cos(\beta t) + (C_1 - C_2)i \sin(\beta t))]$ .<br>
Dabei sind  $A = C_1 + C_2$  und  $B$ integrieren.

**Auflösung.** Die charakteristische Gleichung ist hier (15.)  $r(r-1)(r-2) - r(r-1) + 6r - 10 = 0$ . (14.)  $(x + 1)^3 \frac{d^3y}{dx^3} - (x + 1)^2 \frac{d^2y}{dx^2} + 6(x + 1)\frac{dy}{dx} - 10$ <br>integrieren.<br>**Auflösung.** Die charakteristische Gleichung is<br>(15.)  $r(r-1)(r-2) - r(r-1) + 6r - 10 = 0$ ,<br>oder oder (15a.)  $(r-2)(r^2-2r+5) = 0$ 

(15a.) 
$$
(r-2)(r^2-2r+5)=0;
$$

ihre Wurzeln sind also

(16.)  $r_1 = 2, r_2 = 1+2i, r_3 = 1-2i,$ 

folglich hat die Differential-Gleichung das allgemeine Integral roigne.<br>tegral<br>(17.)

(17.) 
$$
y = C_1(x+1)^2 + C_2(x+1)^{1+2i} + C_3(x+1)^{1-2i}
$$
  
=  $C_1(x+1)^2 + (x+1)[C_2(x+1)^{2i} + C_3(x+1)^{-2i}]$   
=  $C_1(x+1)^2 + (x+1)[C_2e^{2i\ln(x+1)} + C_3e^{-2i\ln(x+1)}],$ 

oder

 $(17 a.)$   $y = C_1(x + 1)^2 + (x + 1)[A\cos(2t) + B\sin(2t)],$ wobei (18.)  $t=\ln(x+1), A=C_2+C_3, B=(C_2-C_3)i$ 

ist.

Bisher war vorausgesetzt worden, daß die Wurzeln  $r_1$ , Bisher war vorausgesetzt worden, daß die Wurzeln  $r_1$ ,<br>  $r_2, \ldots r_m$  der charakteristischen Gleichung sämtlich vonein-<br>
ander verschieden sind. Hat die charakteristische Gleichung ander verschieden sind. Hat die charakteristische Gleichung<br>aber auch *gleiche* Wurzeln, so führt ein ähnliches Grenz-

§ 115. Integration besonderer linearer Differential-Gleichungen. 633<br>verfahren wie in § 112 zum Ziele. Ist z. B.  $r_2$  gleich  $r_1$ ,<br>so kann man in Gleichung (6) die Glieder. verfahren wie in § 112 zum Ziele. Ist z. B.  $r_2$  gleich  $r_1$ , so kann man in Gleichung (6.) die Glieder

 $C_1(ax + b)^{r_1} + C_2(ax + b)^{r_2}$  in  $(C_1 + C_2)(ax + b)^{r_1}$ zusammenfassen. Setzt man aber zunächst<br>
(19.)  $r_2 = r_1 + h$ , (19.)  $r_2 = r_1 + h$ 

$$
r_2 = r_1 + h
$$

so wird

(20.)  $C_1(ax+b)^{r_1} + C_2(ax+b)^{r_1+h} = (ax+b)^{r_1}[C_1+C_2(ax+b)^{h}].$ 

 $C_1(ax + b)^{r_1} + C_2(ax + b)^{r_1} = (ax + b)^{r_1}C_1$ -<br>Bezeichnet man der Kürze wegen wieder<br> $\ln(ax + b)$  mit *t*,<br>ird

so wird

$$
\ln(ax + b) \quad \text{mit} \quad t,
$$
\nso wird\n
$$
(21.) \quad C_1 + C_2(ax + b)^{\lambda} = C_1 + C_2 e^{\lambda t}
$$
\n
$$
= C_1 + C_2 \left(1 + \frac{ht}{1!} + \frac{h^2 t^2}{2!} + \frac{h^3 t^3}{3!} + \cdots \right),
$$
\noder, wenn man wieder wie in § 112\n
$$
(22.) \qquad C_1 + C_2 = C \quad \text{und} \quad C_2 h = C^t
$$
\nsetzt,\n
$$
(23.) \quad C_1 + C_2 (ax + b)^{\lambda} = C + C^t (t + \frac{ht^2}{2!} + \frac{h^2 t^3}{3!} + \cdots).
$$

oder, wenn man wieder wie in § 112

\n(22.)

\n
$$
C_1 + C_2 = C \quad \text{und} \quad C_2 h = C'
$$

setzt,

(22.) 
$$
C_1 + C_2 = C
$$
 and  $C_2h = C'$   
setzt,  
(23.)  $C_1 + C_2(ax + b)^4 = C + C'(t + \frac{ht^2}{2!} + \frac{h^2t^3}{3!} + \cdots)$ 

Läßt man jetzt *h* sich der Grenze Null nähern, so erhält man (24.)  $\lim_{h \to 0} r_2 = r_1$ ,  $\lim_{h \to 0} [C_1 + C_2(ax + b)^h] = C + C^h$ 

wenn man wied<br>  $C_1 + C_2(ax + b$ <br>
äßt man jetzt<br>
an<br>
im $r_2 = r_1$ , lim<br>
as allgemeine<br>
ung wird dann  $= C + C' \ln(ax + b).$ 

Das allgemeine Integral der vorgelegten Differential-Gleichung wird dann also

 $y = (ax + b)^{r_1}[C + C \cdot \ln(ax + b)] + C_3(ax + b)^{r_3}$  $+ \cdots + C_m(ax + b)^r$ <sup>*m*</sup>.

#### **Beispiel.**

**Aufgabe 3.** Man soll die Differential-Gleichung

(26.)  $(2x+3)^3\frac{d^3y}{dx^3} - 8(2x+3)\frac{dy}{dx} + 32y = 0$ integrieren.

**Auflösung.** Die charakteristische Gleichung ist hier  $8r(r-1)(r-2)-16r+32=0$ , **Example 3.** Man soll die Differential-Gle<br>
(26.)  $(2x+3)^3 \frac{d^3y}{dx^3} - 8(2x+3) \frac{dy}{dx} + 32y =$ <br>
integrieren.<br> **Auflösung.** Die charakteristische Gleichun<br>
(27.)  $8r(r-1)(r-2) - 16r + 32 = 0,$ <br>
oder oder

$$
(27a.) \t 8(r-2)^2(r+1) = 0;
$$

ihre Wurzeln sind also

 $r_1 = 2, r_2 = 2, r_3 = -1.$  $(28.)$ 

folglich hat die Differential-Gleichung das allgemeine Integral

(29.) 
$$
y = (2x+3)^2[C + C'\ln(2x+3)] + \frac{C_3}{2x+3}.
$$

Hat die charakteristische Gleichung drei gleiche Wurzeln, ist z. B.

(30.)  
\n
$$
r_1 = r_2 = r_3,
$$
\nso findet man das allgemeine Integral, indem man zunächst  
\n(31.)  
\n
$$
r_3 = r_1 + h
$$
und  $\ln(ax + b) = t$ , also  $ax + b = e^t$   
\nsetzt; dadurch geht Gleichung (25.) über in  
\n(32.)  
\n
$$
(ax + b)^{r_1}[C + C'\ln(ax + b)] + C_3(ax + b)^{r_1 + h}
$$
  
\n
$$
+ \cdots + C_m(ax + b)^{r_m}
$$
  
\n
$$
= (ax + b)^{r_1}(C + C't + C_3e^{ht}) + \cdots + C_m(ax + b)^{r_m}
$$
  
\n
$$
= (ax + b)^{r_1}[C + C't + C_3(1 + \frac{ht}{1!} + \frac{h^{3}t^{2}}{2!} + \frac{h^{3}t^{3}}{3!} + \cdots])
$$

$$
+\cdots+\mathit{C}_{m}(ax+b)^{r_{i}}
$$

m.

Setzt man jetzt noch

(33.)  $C + C_3 = A_1$ ,  $C' + C_3 h = A_2$ ,  $C_3 h^2 = 2A_3$ , so erhält man

$$
(34.)\ C + C't + C_3e^{4t} = A_1 + A_2t + A_3t^2 + 2A_3\left(\frac{ht^3}{3!} + \frac{h^2t^4}{4!} + \cdots\right),
$$

wobei A<sub>1</sub>, A<sub>2</sub>, A<sub>3</sub> drei beliebige Konstante sind. Läßt man jetzt h sich wieder der Grenze Null nähern, so erhält man

(35.) 
$$
\lim_{h \to 0} r_3 = r_1, \quad \lim_{h \to 0} (C + C't + C_3 e^{ht}) = A_1 + A_2 t + A_3 t^2,
$$

folglich ergibt sich dann aus Gleichung (25.) das allgemeine Integral in der Form

(36.) 
$$
y = (ax + b)^{r_1} [A_1 + A_2 \ln(ax + b) + A_3 \{\ln(ax + b)\}^2]
$$
  
+  $C_4(ax + b)^{r_4} + \cdots + C_m(ax + b)^{r_m}$ .

In ähnlicher Weise kann man alle Fälle behandeln, in denen die charakteristische Gleichung mehrfache Wurzeln hat. *y* 115. Integration besonderer linearer Differential-Gle<br>
In ähnlicher Weise kann man alle Fälle<br>
denen die charakteristische Gleichung mel<br>
zeln hat.<br> **Beispiel.**<br> **Aufgabe 4.** Man soll die Differential-Gl<br>
(37.)  $x^4$ 

#### **Beispiel.**

**Aufgabe 4.** Man soll die Differential - Gleichung

(37.)  $x^4 \frac{d^4y}{dx^4} - 11x^2 \frac{d^2y}{dx^2} + 49x \frac{dy}{dx} - 81y = 0$ integrieren.

**Auflösung.** Die charakteristische Gleichung ist hier (38.)  $r(r-1)(r-2)(r-3)-11r(r-1)+49r-81=0,$ oder integrieren.<br> **Auflösung.** Die charakteristische Gleichung<br>
(38.)  $r(r-1)(r-2)(r-3)-11r(r-1)+49r$ -<br>
oder<br>
(38a.)  $(r-3)^3(r+3)=0$ ;<br>
sie hat also die Wurzeln<br>
(39.)  $r_1=3, r_2=3, r_3=3, r_4=-3,$ <br>
folglich hat die Differential-Gleichung

(38a.) 
$$
(r-3)^3(r+3) = 0;
$$

sie hat also die Wurzeln<br>
(39.)  $r_1 = 3, r_2 = 3, r_3 = 3, r_4 = -3,$ 

(39.)  $r_1 = 3, r_2 = 3, r_3 = 3, r_4 = -3,$ <br>folglich hat die Differential-Gleichung das allgemeine Integral (38.)  $r(r-1)(r-2)(r-3)-11r(r-1)+43r-6$ <br>
der<br>
(38a.)  $(r-3)^3(r+3)=0;$ <br>
sie hat also die Wurzeln<br>
(39.)  $r_1 = 3, r_2 = 3, r_3 = 3, r_4 = -3,$ <br>
folglich hat die Differential-Gleichung das allg<br>
tegral<br>
(40.)  $y = x^3[A_1 + A_2 \ln x + A_3(\ln x)^2] + \frac{C$ 

(40.) 
$$
y = x^3 [A_1 + A_2 \ln x + A_3 (\ln x)^2] + \frac{1}{x^3}.
$$

Das allgemeine Integral der Gleichung (1.) findet man auch, wenn man sie hat also die Wurzeln<br>
(39.)  $r_1 = 3$ ,  $r_2 = 3$ ,  $r_3 = 3$ ,  $r_4 = -3$ <br>
folglich hat die Differential-Gleichung das all<br>
tegral<br>
(40.)  $y = x^3[A_1 + A_2 \ln x + A_3(\ln x)^2] + \frac{C}{x^3}$ <br>
Das allgemeine Integral der Gleichung (1.<br>
auch  $d_1 + A_2 \ln x + A_3(\ln x)^2$ <br> **ne Integral der Gleichu**<br>  $b = e^t$ , oder  $t = \ln (az)$ <br> **nnabhängigen Veränderli**<br> **durch Differentiation**<br>  $\frac{dy}{dx} = \frac{dy}{dt} \frac{dt}{dx} = \frac{a}{ax+b} \frac{dy}{dt}$ 

(41.) 
$$
ax + b = e^t, \quad \text{oder} \quad t = \ln(ax + b)
$$

setzt und *t* zur unabhängigen Veränderlichen macht. Da-<br>raus erhält man durch Differentistion raus erhält man durch Differentiation  $d$  *durch* Differentiation<br>  $\frac{dy}{dx} = \frac{dy}{dt} \frac{dt}{dx} = \frac{a}{ax+b} \frac{dy}{dt}$ 

$$
\frac{dy}{dx} = \frac{dy}{dt} \frac{dt}{dx} = \frac{a}{ax+b} \frac{dy}{dt},
$$

oder

(42.) 
$$
(ax+b)\frac{dy}{dx} = a\frac{dy}{dt},
$$

$$
\begin{aligned}\n\text{arhält man durch Differentiation} \\
\frac{dy}{dx} &= \frac{dy}{dt} \frac{dt}{dx} = \frac{a}{ax+b} \frac{dy}{dt}, \\
(ax+b) \frac{dy}{dx} &= a \frac{dy}{dt}, \\
a \frac{dy}{dx} + (ax+b) \frac{d^2y}{dx^2} &= a \frac{d^2y}{dt^2} \frac{dt}{dx} = \frac{a^2}{ax+b} \frac{d^2y}{dt^2}, \\
(ax+b) \frac{d^2y}{dx^2} &= a \frac{d^2y}{dt^2} \frac{dt}{dx} = \frac{a^2}{ax+b} \frac{d^2y}{dt^2}, \\
(ax+b) \frac{d^2y}{dx^2} &= a \frac{d^2y}{dt^2} \frac{dy}{dx}\n\end{aligned}
$$

oder

(42.) 
$$
(ax + b)\frac{dy}{dx} = a\frac{dy}{dt}
$$
,  
\n $a\frac{dy}{dx} + (ax + b)\frac{d^2y}{dx^2} = a\frac{d^2y}{dt^2}\frac{dt}{dx} = \frac{a^2}{ax + b}\frac{d^2y}{dt^2}$ ,  
\noder  
\n(43.)  $(ax + b)^2\frac{d^2y}{dx^2} = a^2\left(\frac{d^2y}{dt^2} - \frac{dy}{dt}\right)$ ,  
\n $2(ax + b)\frac{d^2y}{dx^2} + (ax + b)^2\frac{d^3y}{dx^3} = \frac{a^3}{ax + b}\left(\frac{d^3y}{dt^3} - \frac{d^2y}{dt^2}\right)$ ,  
\noder

<sup>636</sup> § 115. Integration besonderer linearer Differential-Gleichungen (44.) / , <sup>d</sup> *<sup>y</sup> (ax* — b)3 , <sup>4</sup> *dx3* (45.) d»+gidm192atm2 <sup>+</sup>

Form

\n
$$
\text{Dadurch kann man also die Gleichung (1.) auf die Form}
$$
\n

\n\n $\frac{d^m y}{dt^m} + g_1 \frac{d^{m-1} y}{dt^{m-1}} + g_2 \frac{d^{m-2} y}{dt^{m-2}} + \cdots + g_{m-1} \frac{dy}{dt} + g_m \cdot y = 0$ \n

bringen, wobei  $g_1, g_2, \ldots g_{m-1}, g_m$  wieder Konstante sind, bringen, wobei  $g_1, g_2, \ldots, g_{m-1}, g_m$  wieder Konstante sind, und kann dann das in § 112 erläuterte Verfahren zur Integration verwenden. (Vergl. Formel Nr. 245 der Tabelle.) Dieses Verfahren kann man auch benutzen, um die

*nicht* homogene lineare Differential-Gleichung *mter* Ord-

nung cm, /m— (46.) 4- *by dzw + (ax + by-y, dzm + + [ax + b)f,"^* du + *f<sup>m</sup> . <sup>y</sup> = rf^*

zu integrieren.

## XVIII. Abschnitt.

## **Simultane Differential - Gleichungen.**

#### § 116.

## **Zurückführung von simultanen Differential-Gleichungen zwischen einer unabhängigen und mehreren abhängigen Veränderlichen auf eine Differential-Gleichung höherer Ordnung zwischen** *zwei* **Veränderlichen.**

Die unabhängige Veränderliche, von der die Veränder-**Ordnung zwischen** *zwei* **Veränderlichen.**<br>Die unabhängige Veränderliche, von der die Veränderlichen *x, y, z,...* abhängig sind, heiße in dem folgenden *t*, dann mögen der Einfachheit wegen zunächst zwei simultane Differential - Gleichungen erster Ordnung zwischen *t, x* und *<sup>y</sup>* gegeben sein. Indem man aus diesen beiden Gleichungen  $\frac{dy}{dt}$ , bezw.  $\frac{dx}{dt}$  eliminiert, kann man sie leicht auf die Form

$$
(1.) \tF(t, x, y, \frac{dx}{dt}) = 0,
$$

(2.) 
$$
G\left(t, x, y, \frac{dy}{dt}\right) = 0
$$

bringen. Löst man jetzt noch die Gleichung (1.) nach *<sup>y</sup>* bringen. Lost ma<br>auf, so erhält man

aut, so erhält man

\n(3.)

\n
$$
y = f\left(t, x, \frac{dx}{dt}\right) = f(t, x, x'),
$$

wobei der Kürze wegen  $\frac{dx}{dt}$  mit *x*<sup>*'*</sup> bezeichnet worden ist. Hieraus folgt durch Differentiation

638 § 116. Elimination bei simultanen Differential - Gleichungen  
\n(4.) 
$$
\frac{dy}{dt} = \frac{\partial f}{\partial t} + \frac{\partial f}{\partial x} \frac{dx}{dt} + \frac{\partial f}{\partial x'} \frac{d^2x}{dt^2}.
$$
\nIndem man diese Werte von *u* und  $\frac{dy}{dx}$  in die (3).

 $\frac{dy}{dt} = \frac{\partial f}{\partial t} + \frac{\partial f}{\partial x} \frac{dx}{dt} + \frac{\partial f}{\partial x'} \frac{dx}{dt^2}$ .<br>Indem man diese Werte von *y* und  $\frac{dy}{dt}$  in die Glei- $\frac{\partial f}{\partial x^i} \frac{d^2x}{dt^2}$ .<br> *y* und  $\frac{dy}{dt}$ .<br>
Difference auf der Indem man diese Werte von y und  $\frac{d}{dt}$  in die Gleichung (2.) einsetzt, ergibt sich eine Differential-Gleichung *zweiter* Ordnung zwischen *<sup>t</sup>* und *x,* auf deren Integration zweiter Ordnung zwischen  $t$  und  $x$ , auf deren Integration<br>man die in dem vorigen Abschnitt gegebenen Regeln an-<br>wenden kann. Hat man das allgemeine Integral dieser<br>Differential-Gleichung gefunden, so erhält man den zuwenden kann. Hat man das allgemeine Integral dieser<br>Differential-Gleichung gefunden, so erhält man den zugehörigen Wert von *<sup>y</sup>* unmittelbar aus Gleichung (3.).

#### **Beispiel.**

**Aufgabe 1.** Man soll die beiden simultanen Differential-Gleichungen

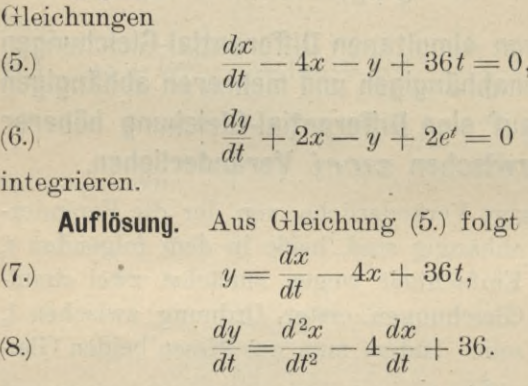

integrieren.

**Auflösung.** Aus Gleichung (5.) folgt

(7.) 
$$
y = \frac{dx}{dt} - 4x + 36t,
$$

 $u = \frac{dx}{dt} - 4x + 36t,$ <br>  $\frac{dy}{dt} = \frac{d^2x}{dt^2} - 4\frac{dx}{dt} + 36t,$ <br>
diese Werte in Gleich

 $\frac{dt}{dt} = \frac{dt^2}{dt^2} - 4\frac{dt}{dt} + 36.$ <br>Setzt man diese Werte in Gleichung (6.) ein, so erhält man Setzt man diese Werte in Gleichung (6)<br>hält man  $\frac{d^2x}{dt^2} - 5\frac{dx}{dt} + 6x = 36(t-1) - 2e^t.$ <br>*Wendet man zur Integration dieser Diff* 

(9.) 
$$
\frac{d^2x}{dt^2} - 5\frac{dx}{dt} + 6x = 36(t-1) - 2e^t.
$$

Wendet man zur Integration dieser Differential-Gleichung die in Formel Nr. <sup>248</sup> der Tabelle ausgesprochene Regel an, so wird

(7.1)  
\n
$$
y = \frac{dy}{dt} - 4x + 36t,
$$
\n(8.)  
\n
$$
\frac{dy}{dt} = \frac{d^2x}{dt^2} - 4\frac{dx}{dt} + 36.
$$
\nSetzt man diese Werte in Gleichung (6.) ein, so e  
\nhält man  
\n(9.)  
\n
$$
\frac{d^2x}{dt^2} - 5\frac{dx}{dt} + 6x = 36(t - 1) - 2e^t.
$$
\nWendet man zur Integration dieser Differential-Gle  
\nchung die in Formel Nr. 248 der Tabelle ausgesprocher  
\nRegel an, so wird  
\n(10.)  
\n
$$
x = \frac{e^{r_1t}}{F^{\prime\prime}(r_1)} \left[ C_1 + \int_{0}^{t} \varphi(t) \cdot e^{-r_2t} dt \right] + \frac{e^{r_2t}}{F^{\prime\prime}(r_2)} \left[ C_2 + \int_{0}^{t} \varphi(t) \cdot e^{-r_2t} dt \right],
$$

wobei in dem vorliegenden Falle die charakteristische Gleichung

§ 116. Elimination bei simultanen Differential-Gleichungen. 639

(11.) 
$$
F(u) = u^2 - 5u + 6 = 0
$$
  
ist; ihre Wurzeln sind  
(12.)  $r_1 = 2, r_2 = 3,$   
folglich wird  
(13.)  $F'(u) = 2u - 5, F'(r_1) = -1, F'(r_2) = +1.$   
Ferner ist  
(14.)  $\varphi(t) = 36(t - 1) - 2e^t,$   
also

(15.) 
$$
\int_{0}^{t} \varphi(t) \cdot e^{-r_1 t} dt = 36 \int_{0}^{t} (t-1)e^{-2t} dt - 2 \int_{0}^{t} e^{-t} dt
$$

$$
= 9 e^{-2t} (-2t+1) + 2e^{-t} - 11,
$$

(16.) 
$$
\int_{0}^{t} \varphi(t) \cdot e^{-r_2 t} dt = 36 \int_{0}^{t} (t-1)e^{-3t} dt - 2 \int_{0}^{t} e^{-2t} dt
$$

$$
= 4 e^{-3t} (-3t+2) + e^{-2t} - 9.
$$

Dies gibt

(17.) 
$$
x = -e^{2t}[C_1 + (-18t + 9)e^{-2t} + 2e^{-t} - 11] + e^{3t}[C_2 + (-12t + 8)e^{-3t} + e^{-2t} - 9],
$$

oder, wenn man  $11 - C_1$  mit A und  $C_2 - 9$  mit B bezeichnet,

(18.) 
$$
x = 6t - 1 - e^{t} + Ae^{2t} + Be^{3t}.
$$

Dabei sind  $A$  und  $B$  zwei beliebige Integrations-Konstante. Daraus folgt dann mit Rücksicht auf Gleichung  $(7.)$ 

(19.) 
$$
y = 12t + 10 + 3e^t - 2Ae^{2t} - Be^{3t}.
$$

Dieses Verfahren kann man zunächst verallgemeinern auf zwei simultane Differential-Gleichungen höherer Ordnung zwischen t, x und y. Setzt man der Kürze wegen

(20.) 
$$
\frac{dx}{dt} = x', \frac{d^2x}{dt^2} = x'', \cdots \frac{d^ax}{dt^a} = x^{(a)}, \ldots,
$$

(21.) 
$$
\frac{dy}{dt} = y', \frac{d^2y}{dt^2} = y'', \cdots \frac{d^{\beta}y}{dt^{\beta}} = y^{\langle \beta \rangle}, \ldots,
$$

so seien die beiden Differential-Gleichungen

\n- 640 § 116. Elimination bei simultanen Differential-Gleichungen.
\n- (22.) 
$$
F(t, x, x', x'', \ldots x^{(m)}, y, y', y'', \ldots y^{(p)}) = 0
$$
,
\n- (23.)  $G(t, x, x', x'', \ldots x^{(n)}, y, y', y'', \ldots y^{(p)}) = 0$
\n

(23.) 
$$
G(t, x, x', x'', \ldots x^{(n)}, y, y', y'', \ldots y^{(q)}) = 0
$$

640 § 116. Elimination bei simultanen Differential-Gleichungen.<br>
(22.)  $F(t, x, x^i, x^{i^i}, \ldots x^{(m)}, y, y^i, y^{i^i}, \ldots y^{(p)}) = 0,$ <br>
(23.)  $G(t, x, x^i, x^{i^i}, \ldots x^{(n)}, y, y^i, y^{i^i}, \ldots y^{(p)}) = 0$ <br>
gegeben. Indem man Gleichung (22.) *q*-mal (23.) p-mal nach *<sup>t</sup>* differentiiert, erhält man die *q* Gleichungen Indem man Gleichung (22.)  $q$ -mal und Gle<br>
aal nach t differentiiert, erhält man die ( $\frac{\partial F}{\partial t} + \frac{\partial F}{\partial x}x' + \frac{\partial F}{\partial x'}x'' + \cdots + \frac{\partial F}{\partial y^{(p)}}y^{(p+1)} = 0$ <br>  $\cdots$   $\cdots$   $\cdots$   $\cdots$   $\cdots$   $\cdots$   $\cdots$   $\cdots$   $\cdots$   $\cdots$   $\cdots$ 

(24.)  $\frac{\partial F}{\partial t} + \frac{\partial F}{\partial x}x' + \frac{\partial F}{\partial x'}x'' + \cdots + \frac{\partial F}{\partial y^{(p)}}y^{(p+1)} = 0,$ 

und die *<sup>p</sup>* Gleichungen

 $(25.)$ 

Im ganzen verfügt man also, wenn man die Gleichungen Im ganzen verfügt man also, wenn man die Gleichungen, (22.) und (23.) hinzurechnet, über  $p + q + 2$  Gleichungen, (22.) und (23.) hinzurechnet, über  $p + q + 2$  Gleichungen, aus denen man die  $p + q + 1$  Größen  $y, y', y'', \ldots, y^{(p+q)}$ aus denen man die  $p + q + 1$  Größen  $y, y', y'', \ldots, y^{(p+q)}$ <br>eliminieren kann. Das Resultat der Elimination ist dann<br>eine Differential-Gleichung  $(m + q)^{\text{ter}}$  oder  $(n + p)^{\text{ter}}$  Ord- $\mu$  eliminieren kann. Das Resultat der Elimination ist dann eine Differential-Gleichung  $(m + q)^{\text{ter}}$  oder  $(n + p)^{\text{ter}}$  Ordnung zwischen  $t$  und  $x$ , und zwar ist die Ordnung im all-<br>gemeinen der größeren von diesen beiden Zahlen  $m + q$ gemeinen der größeren von diesen beiden Zahlen  $m + q$  und  $n + p$  gleich. In besonderen Fällen kann natürlich eine Erniedrigung der Ordnung eintreten.

#### **Beispiel.**

**Aufgabe 2.** Man soll die beiden simultanen Differential-Gleichungen

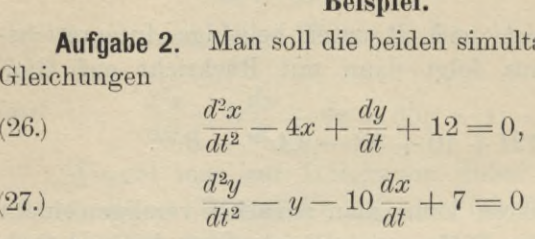

integrieren.

**Auflösung.** Durch zweimalige Differentiation findet man aus Gleichung (26.) die beiden Gleichungen

(28.)  $\frac{d^3x}{dt^3}$ eimalige Differe<br>
eiden Gleichun<br>  $d\frac{dx}{dt} + \frac{d^2y}{dt^2} = 0$ <br>  $d^2x$   $d^3y$ (26.)  $\frac{d^4x}{dt^3} - 4 \frac{d^2x}{dt^2} + \frac{d^3y}{dt^3} = 0$ <br>
(29.)  $\frac{d^4x}{dt^4} - 4 \frac{d^2x}{dt^2} + \frac{d^3y}{dt^3} = 0$  $\frac{dx}{dt} + \frac{d^2y}{dt^2}$ <br> $\frac{d^2x}{dt^2} + \frac{d^3y}{dt^3}$ 

§ 116. Elimination bei simultanen Differential-Gleichungen. 641

und durch einmalige Differentiation findet man aus Gleichung  $(27.)$ 

(30.) 
$$
\frac{d^3y}{dt^3} - \frac{dy}{dt} - 10 \frac{d^2x}{dt^2} = 0.
$$

Aus den fünf Gleichungen (26.) bis (30.) kann man jetzt die vier Größen  $y$ ,  $\frac{dy}{dt}$ ,  $\frac{d^2y}{dt^2}$ ,  $\frac{d^3y}{dt^3}$  eliminieren. Zieht man nämlich Gleichung (30.) von Gleichung (29.) ab, so bleibt

(31.) 
$$
\frac{d^4x}{dt^4} + 6\frac{d^2x}{dt^2} + \frac{dy}{dt} = 0,
$$

und wenn man hiervon noch Gleichung (26.) abzieht,

(32.) 
$$
\frac{d^4x}{dt^4} + 5\frac{d^2x}{dt^2} + 4x = 12.
$$

Indem man auf diese Differential-Gleichung die Bezeichnungen der Formel Nr. 248 der Tabelle anwendet, erhält man die charakteristische Gleichung

$$
(33.) \tF(u) = u^4 + 5u^2 + 4 = 0
$$

mit den Wurzeln

(34.) 
$$
r_1 = +i
$$
,  $r_2 = -i$ ,  $r_3 = +2i$ ,  $r_4 = -2i$ ,  
\n $q(t) = 12$ ,  $F'(u) = 4u^3 + 10u$ ,

 $F'(r_1) = + 6i$ ,  $F'(r_2) = -6i$ ,  $F'(r_3) = -12i$ ,  $F'(r_4) = +12i$ , folglich wird

(35.) 
$$
x = \frac{1}{6i} e^{ti} \left( C_1 + 12 \int_0^1 e^{-ti} dt \right) - \frac{1}{6i} e^{-ti} \left( C_2 + 12 \int_0^1 e^{ti} dt \right) - \frac{1}{12i} e^{2ti} \left( C_3 + 12 \int_0^1 e^{-2ti} dt \right) + \frac{1}{12i} e^{-2ti} \left( C_4 + 12 \int_0^1 e^{2ti} dt \right),
$$

oder, wenn man

 $C_1-12i=C_1, C_2+12i=C_2, C_3-6i=C_3, C_4+6i=C_4$ setzt.

$$
(35a.)\ x = \frac{i}{6} \left( -C_1 e^{t} + C_2 e^{-t} \right) + \frac{i}{12} \left( C_3 e^{2t} - C_4 e^{-2t} \right) + 3.
$$

Setzt man noch

$$
i(-C'_{1} + C'_{2}) = 6A, \t C'_{1} + C'_{2} = 6B, \n i(C'_{3} - C'_{4}) = 12C, \t -C'_{3} - C'_{4} = 12D,
$$

 $41$ 

Kiepert, Integral-Rechnung.

#### <sup>642</sup> § 117. Integration simultaner Differential-Gleichungen.

so geht Gleichung (35 a.) über in

(36.)  $x = 3 + A\cos t + B\sin t + C\cos(2t) + D\sin(2t),$ 

wobei *A*, *B*, *C* und *D* die 4 willkürlichen Integrations-Konstanten sind.

Den zugehörigen Wert von *<sup>y</sup>* findet man aus den Gleichungen (27.) und (28.). Eliminiert man nämlich aus diesen<br>beiden Gleichungen  $\frac{d^2y}{dt^2}$ , so erhält man *d2y*  $\frac{d^2y}{dt^2}$ , und (28.). Enfinitiert man *I*<br>beiden Gleichungen  $\frac{d^2y}{dt^2}$ , so erhält man

(37.) 
$$
y = -\frac{d^3x}{dt^3} - 6\frac{dx}{dt} + 7,
$$

also mit Rücksicht auf Gleichung (36.) (38.)  $y = 7 + 5A\sin t - 5B\cos t + 4C\sin(2t) - 4D\cos(2t)$ .

Sind *drei* simultane Differential - Gleichungen zwischen Sind *drei* simultane Differential-Gleichungen zwischen der unabhängigen Veränderlichen *t* und den Funktionen  $x, y, z$  gegeben, so kann man zunächst das oben angedeutete Verfahren benutzen, um *<sup>z</sup>* und die Ableitungen von *<sup>z</sup>* zu eliminieren. Dadurch erhält man *zwei* simultane von z zu einminieren. Dadurch ernalt man *zwei* simultane<br>Differential-Gleichungen, welche dieselbe Form haben wie Differential-Gleichungen, welche dieselbe Form haben wie<br>die Gleichungen (22.) und (23.) und deshalb auch in derdie Gleichungen (22.) und (23.) und deshalb auch in derselben Weise behandelt werden können.

Dieses Verfahren läßt sich noch verallgemeinern auf *<sup>n</sup>* simultane Differential - Gleichungen zwischen einer unabhängigen Veränderlichen *<sup>t</sup>* und *<sup>n</sup>* Funktionen derselben.

Häufig wird man allerdings das entgegengesetzte Verhängigen Veränderlichen  $t$  und  $n$  Funktionen derselben.<br>Häufig wird man allerdings das entgegengesetzte Verfahren anwenden, indem man Differential-Gleichungen<br>höherer Ordnung auf eine größere Anzahl von Differentialhöherer Ordnung auf eine größere Anzahl von Differential-Gleichungen niedrigerer Ordnung zurückführt. Beispiele Gleichungen niedrigerer Ordnung zurückführt. Beispiele dafür bieten schon die Angaben in § 87.

#### § 117.

## **Integration linearer simultaner** Differential-Gleichungen **erster Ordnung.**

(Vergl. die Formel-Tabelle Nr. 254.)

Zwei simultane Differential-Gleichungen erster Ordnung zwischen  $t$ ,  $x$  und  $y$ , welche in bezug auf  $x$ ,  $y$ 

#### § 117. Integration simultaner Differential-Gleichungen. <sup>643</sup>

 $\frac{dx}{dt}$ ,  $\frac{dy}{dt}$  $\frac{d}{dt}$ ,  $\frac{dy}{dt}$  nur vom ersten Grade sind, heißen *"lineare* Diffe-<br>rential-Gleichungen erster Ordnung" und können durch  $\frac{d}{dt}$ ,  $\frac{d}{dt}$  nur vom ersten Grade sind, heißen "lineare Differential-Gleichungen erster Ordnung" und können durch  $\frac{d\theta}{dt}$  erster Ordnung" und können Elimination von  $\frac{dy}{dt}$ , bezw. von  $\frac{dx}{dt}$  auf die Form

(1.) 
$$
\frac{dx}{dt} + f_1(t) \cdot x + g_1(t) \cdot y = h_1(t),
$$

(2.) 
$$
\frac{dy}{dt} + f_2(t) \cdot x + g_2(t) \cdot y = h_2(t)
$$

gebracht werden, wobei  $f_1(t)$ ,  $f_2(t)$ ,  $g_1(t)$ ,  $g_2(t)$ ,  $h_1(t)$ ,  $h_2(t)$  noch beliebige Funktionen von *<sup>t</sup>* sind.

Die Integration dieser Differential-Gleichungen kann nun nach einem Verfahren, das von *<sup>d</sup>'Alembert* angegeben und von *Ampere* verbessert ist, in folgender Weise ausund von Ampère verbessert ist, in folgender Weise aus-geführt werden. Man setze beliebige Funktionen von t sind.<br>
Die Integration dieser Differential-Gleicht<br>
nun nach einem Verfahren, das von d'Alembert<br>
und von Ampère verbessert ist, in folgender<br>
geführt werden. Man setze<br>
(3.)<br>  $w = x - vy$ ,<br>
also<br>
(4

$$
(3.) \t\t w = x - vy,
$$

also

(4.) 
$$
x = w + vy, \frac{dx}{dt} - v\frac{dy}{dt} = \frac{dw}{dt} + y\frac{dv}{dt},
$$

wo *<sup>v</sup>* eine noch passend zu wählende Funktion von *<sup>t</sup>* sein möge. Indem man Gleichung (2.) mit *<sup>v</sup>* multipliziert und von Gleichung (1.) abzieht, erhält man möge. Indem man Gleichung (2.) mit v multipliziert und

(5.) 
$$
\frac{dx}{dt} - v\frac{dy}{dt} + (f_1 - v f_2)x + (g_1 - v g_2)y = h_1 - v h_2,
$$

wobei der Kürze wegen

irze wegen

\n
$$
f_1(t) = f_1, \quad g_1(t) = g_1, \quad h_1(t) = h_1,
$$
\n
$$
f_2(t) = f_2, \quad g_2(t) = g_2, \quad h_2(t) = h_2
$$

gesetzt ist. Dies gibt mit Rücksicht auf die Gleichungen (4.) detzt ist. Dies gibt mit Rücksicht auf die Gleichungen<br>  $\frac{dv}{dt} + y\frac{dv}{dt} + (f_1 - vf_2)(w + vy) + (g_1 - vg_2)y = h_1 - vh_2$ *(ll)* = f<sub>1</sub>, g<sub>1</sub>(t) = g<sub>1</sub>, h<sub>1</sub>(t) = h<sub>1</sub>,<br>
f<sub>2</sub>(t) = f<sub>2</sub>, g<sub>2</sub>(t) = g<sub>2</sub>, h<sub>2</sub>(t) = h<sub>2</sub><br>
gesetzt ist. Dies gibt mit Rücksicht auf die Gleichung<br>
dw + y dv + (f<sub>1</sub> - vf<sub>2</sub>) (w + vy) + (g<sub>1</sub> - vg<sub>2</sub>)y = h<sub>1</sub> - oder  $\frac{dw}{dt} + y\frac{dv}{dt} + (f_1 - vf_2)(w + vy) + (g_1 - vg_2)y = h_1 - \theta$ <br>
oder<br>
(6.)  $\frac{dw}{dt} + (f_1 - vf_2)w + \left[\frac{dv}{dt} - f_2v^2 + (f_1 - g_2)v + g_1\right]y$ <br>  $= h_1 - \theta$ 

(6.) 
$$
\frac{dw}{dt} + (f_1 - v f_2)w + \left[\frac{dv}{dt} - f_2 v^2 + (f_1 - g_2)v + g_1\right]y = h_1 - v h_2.
$$

#### 644 § 117. Integration simultaner Differential - Gleichungen.

Da man über die Funktion *v* noch willkürlich verfügen darf, so kann man den Koeffizienten von <sup>y</sup> gleich Null machen, indem man

(7.) 
$$
\frac{dv}{dt} = f_2 v^2 - (f_1 - g_2)v - g_1
$$

setzt. Obwohl diese Differential-Gleichung zwischen *<sup>t</sup>* und *<sup>v</sup>* nur von der ersten Ordnung ist, so kann man doch ihr  $\nu$  nur von der ersten Ordnung ist, so kann man doch ihr allgemeines Integral nicht immer finden, weil sie nicht allgemeines Integral nicht immer finden, weil sie nicht linear ist. Zur vollständigen Lösung der Aufgabe genügt es aber, daß man zwei partikuläre Integrale *V1* und *V2* kennt, denn dann ergeben sich aus Gleichung (6.) die beiden linearen Differential-Gleichungen erster Ordnung

(8.) 
$$
\frac{dw_1}{dt} + (f_1 - v_1 f_2)w_1 = h_1 - v_1 h_2,
$$

(9.) 
$$
\frac{dw_2}{dt} + (f_1 - v_2 f_2)w_2 = h_1 - v_2 h_2,
$$

die man z. B. nach der *Bernoulli* sehen Methode integrieren kann. Da hierbei *zwei* Integrations-Konstante *C1* und auftreten, so findet man aus den Gleichungen (8.)  $\frac{dw_1}{dt} + (f_1 - v_1f_2)w_1 = h_1 - v_1h_2,$ <br>
(9.)  $\frac{dw_2}{dt} + (f_1 - v_2f_2)w_2 = h_1 - v_2h_2,$ <br>
die man z. B. nach der Bernoullischen Method<br>
kann. Da hierbei zwei Integrations-Konstar<br>
auftreten, so findet man aus den Gleich

(10.)  $x - v_1y = w_1$  und  $x - v_2y = w_2$ <br>die *allgemeinen* Werte der Funktionen *x* und *y*.

#### **Beispiel.**

**Aufgabe 1.** Man soll die beiden simultanen Differential-Gleichungen

- (11.)  $\frac{dx}{dt} 4x y = -36t,$
- (12.)  $\frac{dy}{dt} + 2x y = -2e^t$

integrieren.

**Auflösung.** Indem man Gleichung (12.) mit *v* multipliziert und von Gleichung (11.) abzieht, erhält man (13.)  $\frac{dx}{dt} - v\frac{dy}{dt} - (4 + 2v)x - (1 - v)y = -36t + 2e^t \cdot v,$ oder mit Rücksicht auf die Gleichungen (4.)

§ 117. Integration simultaner Differential - Gleichungen. <sup>645</sup>

$$
\frac{1}{8} \frac{117}{4t} \quad \text{Integration simulator Differential-Gleichungen.} \quad 645
$$
\n
$$
(14.) \frac{dw}{dt} - (4 + 2v)w + \left(\frac{dv}{dt} - 2v^2 - 3v - 1\right)y
$$
\n
$$
= -36t + 2e^t \cdot v.
$$
\n
$$
\text{Über die willkürliche Funktion } v \text{ verfüge man jetzt so, daß in Gleichung (14.) der Koeffizient von } y \text{ verschwindet. Dies gibt}
$$
\n
$$
(15.) \qquad \frac{dv}{dt} = 2v^2 + 3v + 1 = (2v + 1)(v + 1),
$$
\n
$$
\text{oder}
$$
\n
$$
(16.) \qquad dt = \frac{dv}{(2v + 1)(v + 1)} = \frac{2dv}{2v + 1} - \frac{dv}{v + 1},
$$
\n
$$
\text{folglich wird}
$$
\n
$$
(17.) \qquad t = \ln(2v + 1) - \ln(v + 1) - \ln C,
$$
\n
$$
\text{oder}
$$

 $=$   $-36t + 2e^{t} \cdot v$ .<br>Über die willkürliche Funktion *v* verfüge man jetzt Uber die willkürliche Funktion *v* verfüge man jetzt<br>so, daß in Gleichung (14.) der Koeffizient von *y* ver-Uber die willkür<br>schwindet. Dies gibt<br>schwindet. Dies gibt

(15.) 
$$
\frac{dv}{dt} = 2v^2 + 3v + 1 = (2v + 1)(v + 1),
$$

oder

(16.) 
$$
dt = \frac{dv}{(2v+1)(v+1)} = \frac{2dv}{2v+1} - \frac{dv}{v+1},
$$
   
folglich wird  
(17.) 
$$
t = \ln(2v+1) - \ln(v+1) - \ln C,
$$
oder

folglich wird

$$
(17.) \t t = \ln(2v + 1) - \ln(v + 1) - \ln C,
$$

oder

(18.) 
$$
\frac{2v+1}{v+1} = Ce^{t}, \quad v = -\frac{Ce^{t}-1}{Ce^{t}-2}.
$$

(14.)  $\frac{dw}{dt} - (4 + 2v)w + \left(\frac{dv}{dt} - 2v^2 - 3v - 1\right)$ <br>  $= -$ <br>
Über die willkürliche Funktion v verfü<br>
so, daß in Gleichung (14.) der Koeffizient<br>
schwindet. Dies gibt<br>
(15.)  $\frac{dv}{dt} = 2v^2 + 3v + 1 = (2v + 1)(v +$ <br>
oder<br>
(16.)  $dt = \frac$ In diesem Falle hat man sogar für *<sup>v</sup>* das *allgemeine* Integral gefunden; da man aber nur zwei partikuläre Integrale braucht, so nehme man für *<sup>C</sup>* die Werte <sup>0</sup> und co.

$$
\begin{array}{ll}\n\text{grade brautent, so nenne man nur } C \text{ and} \\
\text{Dadurch erhält man} \\
\text{(19.)} \\
\text{v}_1 = -\frac{1}{2}, \quad v_2 = -1,\n\end{array}
$$

Werte, von denen man ohne weiteres erkennt, daß sie der Gleichung (15.) genügen. Aus Gleichung (14.) ergeben sich deshalb die beiden linearen Gleichungen erster Ordnung

(20.) 
$$
\frac{dw_1}{dt} - 3w_1 = -36t - e',
$$

(21.) 
$$
\frac{dw_2}{dt} - 2w_2 = -36t - 2e'.
$$

Setzt man jetzt

Setzt man jetzt  
(22.) 
$$
w_1 = u_1 z_1, \quad w_2 = u_2 z_2,
$$

so gehen die Gleichungen (20.) und (21.) über in

(21.) 
$$
\frac{dw_2}{dt} - 2w_2 = -36t - 2e^t.
$$
  
\nSetzt man jetzt  
\n(22.)  $w_1 = u_1z_1, w_2 = u_2z_2,$   
\nso gehen die Gleichungen (20.) und (21.) über in  
\n(23.)  $u_1 \frac{dz_1}{dt} + z_1 \left(\frac{du_1}{dt} - 3u_1\right) = -36t - e^t,$ 

646 § 117. Integration simultaner Differential-Gleichungen.

(24.) 
$$
u_2 \frac{dz_2}{dt} + z_2 \left(\frac{du_2}{dt} - 2u_2\right) = -36t - 2e',
$$

folglich wird man setzen

(25.) 
$$
\frac{du_1}{u_1} = 3dt, \quad \frac{du_2}{u_2} = 2dt,
$$

also

$$
(26.)
$$

$$
u_1=e^{3t}, \ \ u_2=e^{2t}.
$$

Dadurch gehen die Gleichungen (23.) und (24.) über in

(27.) 
$$
\frac{dz_1}{dt} = -36te^{-3t} - e^{-2t},
$$

(28.) 
$$
\frac{dz_2}{dt} = -36te^{-2t} - 2e^{-t}.
$$

folglich wird

(29.) 
$$
z_1 = 4(3t+1)e^{-3t} + \frac{1}{2}e^{-2t} + C_1,
$$

(30.) 
$$
z_2 = 9(2t+1)e^{-2t} + 2e^{-t} + C_2.
$$

Dies gibt mit Rücksicht auf Gleichung (3.)

(31.) 
$$
w_1 = u_1 z_1 = 12t + 4 + \frac{1}{2} e^t + C_1 e^{3t} = x + \frac{1}{2} y,
$$

(32.) 
$$
w_2 = u_2 z_2 = 18t + 9 + 2e^t + C_2 e^{2t} = x + y,
$$

also

$$
(33.) \t x = 6t - 1 - e^t + 2C_1e^{3t} - C_2e^{2t},
$$

$$
(34.) \qquad y = 12t + 10 + 3e^t - 2C_1e^{3t} + 2C_2e^{2t}.
$$

Setzt man noch

 $-C_2 = A$ ,  $2C_1 = B$ ,

so stimmen diese Gleichungen genau mit den Gleichungen (18.) und (19.) in § 116 überein, welche man bei der Lösung derselben Aufgabe fand.

Sind die Koeffizienten  $f_1$ ,  $f_2$ ,  $g_1$ ,  $g_2$  konstant, so darf man für  $v_1$  und  $v_2$  immer, wie es in dem vorhergehenden Beispiele geschehen ist, die beiden Wurzeln der quadratischen Gleichung

$$
f_2v^2 - (f_1 - g_2)v - g_1 = 0
$$

setzen, denn in diesem Falle werden  $v_1$  und  $v_2$  Konstante,

#### § 117. Integration simultaner Differential - Gleichungen. <sup>647</sup>

deren Ableitung gleich Null ist; sie genügen deshalb der Differential - Gleichung (7.).

Das angegebene Verfahren kann man auch auf drei simultane Differential - Gleichungen von der Form

(35.)  $\frac{dx}{dt} + f_1x + g_1y + h_1z = k_1,$ 

(36.) 
$$
\frac{dy}{dt} + f_2 x + g_2 y + h_2 z = k_2,
$$

(37.) 
$$
\frac{dz}{dt} + f_3 x + g_3 y + h_3 z = k_3
$$

übertragen, wobei  $f_a$ ,  $g_a$ ,  $h_a$ ,  $k_a$  (für  $a = 1, 2, 3$ ) noch ibertragen, wobei  $f_a$ ,  $g_a$ ,  $h_a$ ,  $k_a$  (für  $a = 1, 2, 3$ ) noch<br>Funktionen von *t* sein dürfen. Zieht man jetzt die Glei-Funktionen von t sein dürfen. Zieht man jetzt die Gleichungen (36.) und (37.), nachdem man sie bezw. mit den chungen (36.) und (37.), nachdem man sie bezw. mit den willkürlichen Funktionen  $v$  und  $w$  multipliziert hat, von Funktionen von t sein dürfen. Zieht man jetzt die Gle<br>chungen (36.) und (37.), nachdem man sie bezw. mit de<br>willkürlichen Funktionen v und w multipliziert hat, vc<br>Gleichung (35.) ab, so erhält man<br>(38.)  $\frac{dx}{dt} - v\frac{dy}{dt} -$ 

(38.) 
$$
\frac{dx}{dt} - v\frac{dy}{dt} - w\frac{dz}{dt} + (f_1 - vf_2 - wf_3)x + (g_1 - vg_2 - wg_3)y
$$

$$
+ (h_1 - vh_2 - wh_3)z = k_1 - vk_2 - wk_3.
$$
Indem man noch  
(39.) 
$$
x - vy - wz = u, \text{ also } x = u + vy + wz
$$
setzt, erhält man  
(40.) 
$$
\frac{dx}{dt} - v\frac{dy}{dt} - w\frac{dz}{dt} = \frac{du}{dt} + y\frac{dv}{dt} + z\frac{dw}{dt}.
$$
 Durch Einstein dieser Werte geht Gleichung (38)

Indem man noch

 $x - vy - wz = u$ , also  $x = u + vy + wz$ setzt, erhält man (40.)  $x - vy - wz = u$ , also  $x = u + vy$ <br>
(40.)  $\frac{dx}{dt} - v\frac{dy}{dt} - w\frac{dz}{dt} = \frac{du}{dt} + y\frac{dv}{dt} + z\frac{du}{dt}$ <br>
Durch Einsetzen dieser Werte geht Glei

$$
(40.)\qquad \frac{dx}{dt} - v\frac{dy}{dt} - w\frac{dz}{dt} = \frac{du}{dt} + y\frac{dv}{dt} + z\frac{dw}{dt}.
$$

 $\frac{dt}{dt} - v \frac{d\vec{t}}{dt} - w \frac{d\vec{t}}{dt} = \frac{dt}{dt} + y \frac{d\vec{t}}{dt} + z \frac{d\vec{t}}{dt}.$  Durch Einsetzen dieser Werte geht Gleichung (38.)

(40.) 
$$
\frac{dx}{dt} - v\frac{dy}{dt} - w\frac{dz}{dt} = \frac{du}{dt} + y\frac{dv}{dt} + z\frac{dw}{dt}.
$$
  
 Durch Einstein dieser Werte geht Gleichung (38.)  
über in  
(41.) 
$$
\frac{du}{dt} + y\frac{dv}{dt} + z\frac{dw}{dt} + (f_1 - vf_2 - wf_3)(u + vy + wz) + (g_1 - vg_2 - wg_3)y + (h_1 - vh_2 - wh_3)z = k_1 - vk_2 - wk_3.
$$

 $(y_1 - v_2 - w_3)y + (h_1 - v_2 - w_3)z = k_1 - v_3 - w_3z$ .<br>Jetzt kann man über die willkürlichen Funktionen *v* und *w* so verfügen, daß in dieser Gleichung die Koeffizienten von *<sup>y</sup>* und *<sup>z</sup>* verschwinden, indem man

(42.) 
$$
\frac{dv}{dt} + (f_1 - vf_2 - wf_3)v + (g_1 - vg_2 - wg_3) = 0,
$$

6+8 § 117. Integration simultaner Differential -Gleichungen.

(43.) 
$$
\frac{dw}{dt} + (f_1 - vf_2 - wf_3)w + (h_1 - vh_2 - wh_3) = 0
$$

setzt. Dadurch reduziert sich Gleichung (41.) auf

(44.) 
$$
\frac{du}{dt} + (f_1 - vf_2 - wf_3)u = k_1 - vk_2 - wk_3.
$$

Die Gleichungen (42.) und (43.) enthalten nur die Veränderlichen t, *<sup>v</sup>* und *w:* sie sind aber in bezug auf *<sup>v</sup>* und änderlichen  $t$ ,  $v$  und  $w$ ; sie sind aber in bezug auf  $v$  und  $w$  nicht linear, so daß ihre Integration in den meisten Fällen auf Schwierigkeiten stoßen wird. Es genügt aber auch hier von diesen beiden Differential Gle auch hier, von diesen beiden Differential-Gleichungen drei partikuläre Lösungen  $v_1$  und  $w_1$ ,  $v_2$  und  $w_2$ ,  $v_3$  und  $w_3$  zu partikuläre Lösungen  $v_1$  und  $w_1$ ,  $v_2$  und  $w_2$ ,  $v_3$  und  $w_3$  zu kennen, denn zu jedem solchen Wertepaare ergibt sich aus kennen, denn zu jedem solchen Wertepaare ergibt sich aus<br>Gleichung (44.) eine lineare Differential-Gleichung erster Gleichung (44.) eine lineare Differential-Gleichung erster<br>Ordnung, deren Integrale  $u_1, u_2, u_3$  jedesmal eine willkür-<br>liche Integrations-Konstante enthalten. Dann findet man<br>aber aus den Gleichungen liche Integrations-Konstante enthalten. Dann findet man aber aus den Gleichungen

(45.)  

$$
\begin{cases} x - v_1 y - w_1 z = u_1, \\ x - v_2 y - w_2 z = u_2, \\ x - v_3 y - w_3 z = u_3 \end{cases}
$$

die allgemeinen Werte von *x*, *y*, *z*.

 $\Box$  Ilgemeinen Werte von *x*, *y*, *z*.<br>
Sind die Koeffizienten  $f_1$ ,  $f_2$ ,  $f_3$ ,  $g_1$ ,  $g_2$ ,  $g_3$ ,  $h_1$ ,  $h_2$ ,  $h_3$ konstant, so genügen den Gleichungen (42.) und (43.) konstante Werte von *<sup>v</sup>* und w, die sich aus den Gleichungen die allgemeinen Wer<br>
Sind die Koeffi<br>
konstant, so genüger<br>
stante Werte von  $v$ <br>
(46.)  $(f_1 - v f_2 -$ <br>
(47.)  $(f_1 - v f_2 -$ <br>
ergeben. Setzt man

(46.) 
$$
(f_1 - v f_2 - w f_3)v + (g_1 - v g_2 - w g_3) = 0,
$$

(47.) 
$$
(f_1 - v f_2 - w f_3)w + (h_1 - v h_2 - w h_3) = 0
$$

ergeben. Setzt man zur Auflösung dieser Gleichungen

(48.) 
$$
f_1 - v f_2 - w f_3 = r,
$$

so ergeben sich die drei Gleichungen

(48a.) 
$$
(r - f_1) + f_2 v + f_3 w = 0,
$$

(49.) 
$$
g_1 + (r - g_2)v - g_3w = 0,
$$

(50.) 
$$
h_1 - h_2 v + (r - h_3) w = 0.
$$

Durch Elimination von *<sup>v</sup>* und *<sup>w</sup>* findet man aus diesen Gleichungen für *r* die kubische Gleichung

§ 117. Integration simultaner Differential-Gleichungen. 649

(51.) 
$$
\begin{vmatrix} r-f_1, & f_2, & f_3 \ g_1, & r-g_2, & -g_3 \ h_1, & -h_2, & r-h_3 \end{vmatrix} = 0,
$$

oder

$$
\begin{aligned} \text{(51 a.) } (r - f_1)(r - g_2)(r - h_3) - g_3 h_2(r - f_1) - h_1 f_3(r - g_2) \\ - f_2 g_1(r - h_3) - f_2 g_3 h_1 - f_3 g_1 h_2 &= 0. \end{aligned}
$$

Sind  $r_1$ ,  $r_2$ ,  $r_3$  die Wurzeln dieser kubischen Gleichung, so findet man aus den Gleichungen (48 a.) bis (50.) die zugehörigen Werte von *<sup>v</sup>* und w, und Gleichung (44.) nimmt die Form  $f_2g_1(r - h_3) - f_2g_3h_1 - f_3g_1h_2 = 0.$ <br>
Sind  $r_1$ ,  $r_2$ ,  $r_3$  die Wurzeln dieser kubischen Gleichung<br>
so findet man aus den Gleichungen (48a.) bis (50.) die zu-<br>
gehörigen Werte von v und w, und Gleichung (44.) nimmt<br>

(52.) 
$$
\frac{du_a}{dt} + r u_a = k_1 - v_a k_2 - w_a k_3 \quad \text{(für } a = 1, 2, 3)
$$

(52.)  $\frac{d}{dt} + r u_a = h_1 - v_a h_2 - u_a h_3$  (fur  $a = 1, 2, 3$ )<br>an, deren allgemeines Integral nach Formel Nr. 218 der Tabelle durch die Gleichung

(52.) 
$$
\frac{du_a}{dt} + r u_a = k_1 - v_a k_2 - w_a k_3
$$
 (für  $\alpha$ :  
an, deren allgemeines Integral nach Formel Nr.  
Table durch die Gleichung  
(53.) 
$$
u_a = e^{-r_a t} \Big[ f(k_1 - v_a k_2 - w_a k_3) e^{r_a t} dt + C_a \Big]
$$
dargestellt wird.

dargestellt wird.

#### **Beispiel.**

**Aufgabe 2.** Man soll die drei simultanen Differential-Gleichungen

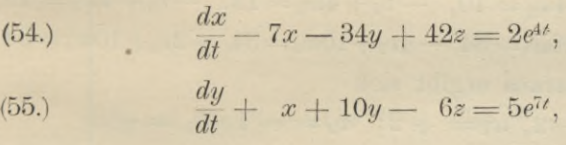

(55.) 
$$
\frac{dy}{dt} + x + 10y - 6z = 5e^{7t},
$$

$$
\frac{dz}{dt} - 4x - 10y + 18z = 8e^{10t}
$$

integrieren.

at<br>**Auflösung.** Indem man die Gleichungen (55.) und (56.) bezw. mit den willkürlichen Funktionen *v* und *<sup>w</sup>* multipli $z$ iert und dann von Gleichung (54.) abzieht, erhält man

(57.) 
$$
\frac{dx}{dt} - v\frac{dy}{dt} - w\frac{dz}{dt} + (-7 - v + 4w)x
$$

$$
+ (-34 - 10v + 10w)y + (42 + 6v - 18w)z
$$

$$
= 2e^{4t} - 5ve^{7t} - 8we^{10t}.
$$

## <sup>650</sup> § 117. Integration simultaner Differential - Gleichungen.

Diese Gleichung reduziert sich mit Rücksicht auf die Gleichungen (39.) und (40.) auf

650 § 117. Integration simulator Differential-Gleichungen.  
\nDiese Gleichung reduziert sich mit Rückricht auf die  
\nGleichungen (39.) und (40.) auf  
\n(58.) 
$$
\frac{du}{dt} + y\frac{dv}{dt} + z\frac{dw}{dt} + (-7 - v + 4w)(u + vy + wz)
$$
  
\n $+(-34-10v+10w)y+(42+6v-18w)z = 2e^{4t}-5ve^{7t}-8we^{10t}$   
\nSetzt man jetzt noch  
\n $\int -7 - v + 4w = r$ , oder  $r + 7 + v - 4w = 0$ ,

(59.) 
$$
\begin{cases}\n-7 - v + 4w = r, & \text{oder } r + 7 + v - 4w = 0, \\
-34 + (r - 10)v + 10w = 0, \\
42 + 6v + (r - 18)w = 0,\n\end{cases}
$$

so werden in Gleichung (58.) die Koeffizienten von *<sup>y</sup>* und von *<sup>z</sup>* gleich Null, weil für konstante Werte von *<sup>v</sup>* und <sup>w</sup> (59.)  $\begin{cases} -34 + (r - 10)v + 10w = 0, \\ 42 + 6v + (r - 18)w = 0, \end{cases}$  so werden in Gleichung (58.) die Koeffizienten von  $y$  und von  $z$  gleich Null, weil für konstante Werte von  $v$  und  $w$  die Ableitungen  $\frac{dv}{dt}$  und  $\frac{dw}{dt}$   $v + 4w = r$ <br>  $+ (r - 10)v +$ <br>  $+ 6v + (r - 18)v$ <br> *for*  $+ (r - 18v)$ <br> *du*<br> *du*<br> *gen*  $\frac{dv}{dt}$  and  $\frac{du}{dt}$ <br> *du*<br> *dichungen* (59.) die Ableitungen  $\frac{d\vec{t}}{dt}$  und  $\frac{d\vec{t}}{dt}$  verschwinden. Eliminiert man aus den Gleichungen (59.) die Größen  $v$  und  $w$ , so erhält man

man  
(60.) 
$$
r^3 - 21r^2 + 126r - 216 = (r - 3)(r - 6)(r - 12) = 0
$$
,  
also  
(61.)  $r_1 = 3, r_2 = 6, r_3 = 12$ .

(61.) 
$$
r_1 = 3
$$
,  $r_2 = 6$ ,  $r_3 = 12$ .

Die zugehörigen Werte von *<sup>v</sup>* und *<sup>w</sup>* findet man dann aus den Gleichungen (59.), welche durch Einsetzen der besonderen Werte von *<sup>r</sup>* die Form

sonderen Werte von *r* die Form<br>
(62.)  $\begin{cases} -v_1 + 4w_1 = 10, & -v_2 + 4w_2 = 13, & -v_3 + 4w_3 = 19, \\ -7v_1 + 10w_1 = 34, & -4v_2 + 10w_2 = 34, & +2v_3 + 10w_3 = 34 \end{cases}$ (62.)  $\begin{cases} -v_1 + 4w_1 = 10, -v_2 - 7v_1 + 10w_1 = 34, -4v_2 + 10w_1 = 34, -4v_2 + 7w_1 = 36 \end{cases}$  $\mu_1 + \mu_2 = 34, -4v_2 + 10w_2 = 34, +2v_3 + 10w_4$ <br>
nen. Daraus ergibt sich<br>  $\mu_1 = -2, w_1 = +2; v_2 = -1, w_2 = +3;$ annehmen. Daraus ergibt sich

(63.) 
$$
\begin{cases} v_1 = -2, w_1 = +2; & v_2 = -1, w_2 = +3; \\ v_3 = -3, w_3 = +4. \end{cases}
$$

Deshalb erhält man aus Gleichung (58.) die drei linearen Differential - Gleichungen erster Ordnung

(64.)  $\frac{du_1}{dt} + 3u_1 = 2e^{4t} + 10e^{7t} - 16e^{10t},$ 

(65.) 
$$
\frac{du_2}{dt} + 6u_2 = 2e^{4t} + 5e^{7t} - 24e^{10t},
$$

(66.) 
$$
\frac{du_3}{dt} + 12u_3 = 2e^{4t} + 15e^{7t} - 32e^{10t};
$$

folglich ist

651 § 117. Integration simultaner Differential-Gleichungen.

(67.) 
$$
u_1 = e^{-3t} \left[ \int (2e^{4t} + 10e^{7t} - 16e^{10t}) e^{3t} dt + C_1 \right]
$$
  
\n
$$
= C_1 e^{-3t} + \frac{2}{7} e^{4t} + e^{7t} - \frac{16}{13} e^{10t},
$$
\n(68.)  $u_2 = e^{-6t} \left[ \int (2e^{4t} + 5e^{7t} - 24e^{10t}) e^{6t} dt + C_2 \right]$   
\n
$$
= C_2 e^{-6t} + \frac{1}{5} e^{4t} + \frac{5}{13} e^{7t} - \frac{3}{2} e^{10t},
$$
\n(69.)  $u_3 = e^{-12t} \left[ \int (2e^{4t} + 15e^{7t} - 32e^{10t}) e^{12t} dt + C_3 \right]$   
\n
$$
= C_3 e^{-12t} + \frac{1}{8} e^{4t} + \frac{15}{19} e^{7t} - \frac{16}{11} e^{10t}.
$$

Schließlich findet man aus den Gleichungen (70.)  $x + 2y - 2z = u_1$ ,  $x + y - 3z = u_2$ ,  $x + 3y - 4z = u_3$ die Werte der Funktionen x, y, z selbst, nämlich

(71.) 
$$
\begin{cases} 3x = 5u_1 + 2u_2 - 4u_3, \\ 3y = u_1 - 2u_2 + u_3, \\ 3z = 2u_1 - u_2 - u_3, \end{cases}
$$

 $ode**r**$ 

 $(72.)$ 

$$
\begin{cases}\n3x = 5C_1e^{-3t} + 2C_2e^{-6t} - 4C_3e^{-12t} + \frac{93}{70}e^{4t} + \frac{645}{247}e^{7t} \\
- \frac{477}{143}e^{10t}, \\
3y = C_1e^{-3t} - 2C_2e^{-6t} + C_3e^{-12t} + \frac{3}{280}e^{4t} + \frac{252}{247}e^{7t} \\
+ \frac{45}{143}e^{10t}, \\
3z = 2C_1e^{-3t} - C_2e^{-6t} - C_3e^{-12t} + \frac{69}{280}e^{4t} + \frac{204}{247}e^{7t} \\
+ \frac{141}{286}e^{10t}.\n\end{cases}
$$

### XIX. Abschnitt.

## Näherungsmethoden **zur Integration gewöhnlicher Differential - Gleichungen.**

#### § 118.

## **Verallgemeinerung der** *Simpson* **sehen Regel zur Auflösung von Differential-Gleichungen erster Ordnung.**

(Vergl. die Formel-Tabelle Nr. 255.)

In § <sup>85</sup> wurde ein von *Euler* herrührendes Verfahren erläutert, das näherungsweise die Integration der Differential- Gleichung *XIX.* **Abschn<br>
<b>Mäherungsmethoden zu**<br> **gewöhnlicher Differentia**<br> **8** 118.<br> **Verallgemeinerung der Simps<br>
<b>Auflösung von Differential-Gleich**<br>
(Vergl. die Formel-Tabel<br>
In § 85 wurde ein von *Euler*<br>
erläutert, das nähe

$$
\frac{dy}{dx} = \varphi(x, y)
$$

dadurch herbeiführte, daß man in dem beliebig gewählten  $\alpha$  dadurch herbeitührte, daß man in dem<br>  $\alpha = a, \quad y = b$ <br>  $\alpha$ ra Clairburg (1) die Dicktone der To

$$
x = a, \quad y = b
$$

aus Gleichung (1.) die Richtung der Tangente findet, denn es wird

$$
(2.) \t\ttg a = \varphi(a, b),
$$

(2.)  $tg a = \varphi(a, b),$ <br>wo *a* der Winkel ist, den die Tangente im Punkte *A* mit<br>der positiven Richtung der *X*-Achse bildet. Nimmt man<br>auf dieser Tangente einen benachberten Punkt *A*, mit den der positiven Richtung der X-Achse bildet. Nimmt man<br>
auf dieser Tangente einen benachbarten Punkt  $A_1$  mit den<br>
Koordinaten<br>  $x = a_1, y = b_1,$ auf dieser Tangente einen benach<br>
Koordinaten<br> *so* ist  $a_1$  noch beliebig, während<br>
(3.)  $b_1 - b = \frac{dy}{dx}(a_1 - a)$ , oder

$$
c=a_1, \quad y=b_1,
$$

 $x = a_1, y = b_1,$ <br>so ist  $a_1$  noch beliebig, während man  $b_1$  aus der Gleichung

(3.) 
$$
b_1 - b = \frac{dy}{dx}(a_1 - a)
$$
, oder  $b_1 = b + (a_1 - a) \cdot \varphi(a, b)$ 

#### § 118. Verallgemeinerung- der *Simpsonschen.* Regel usw. <sup>653</sup>

 $$118. Verallgemeinerung der *Simpson*schen Regel usw. 653  
findet. Die Richtung der Tangente im Punkte  $A_1$ findet  
man dann aus der Gleichung$ findet. Die Richtung der T<br>man dann aus der Gleichung

(4.) 
$$
\qquad \qquad \mathfrak{t}g\alpha_1=\varphi(\alpha_1,\,b_1).
$$

Auch auf dieser Tangente kann man einen zu *A,* benachbarten Punkt A<sub>2</sub> mit den Koordinaten

$$
x=a_2, \quad y=b_2
$$

 $x = a_2, y = b_2$ <br>annehmen und den Wert von  $b_2$  aus der Gleichung annehmen und den Wert von  $b_2$  aus der G<br>
(5.)  $b_2 = b_1 + (a_2 - a_1) \cdot \varphi(a_1, b_1)$ 

(5.) 
$$
b_2 = b_1 + (a_2 - a_1) \cdot \varphi(a_1, b_1)
$$

ausrechnen. Indem man dieses Verfahren fortsetzt, kann man ein Vieleck  $AA_1A_2A_3...$  auffinden, das in eine *Integral-Kurve* übergeht, wenn man die Punkte *A, Ai, A->,* As,.,, einander unendlich nahe rücken läßt.

In dieser Erkenntnis liegt der Wert des Eulerschen Verfahrens; will man aber die aufeinander folgenden Werte  $b_1, b_2, b_3, \ldots$  durch die Gleichungen (3.), (5.) usw. berechnen, so wird man nur einen geringen Grad von Genauigkeit erzielen können, auch wenn man die Intervalle<br>  $a_1 - a$ ,  $a_2 - a_1$ ,  $a_3 - a_2$ ,...

$$
a_1-a, a_2-a_1, a_3-a_2,\ldots
$$

 $a_1 - a, a_2 - a_1, a_3 - a_2, \ldots$ <br>sehr klein nimmt. Der Fehler, welcher schon bei der Beerzielen können, auch wenn man die Intervalle<br>  $a_1 - a$ ,  $a_2 - a_1$ ,  $a_3 - a_2$ ,...<br>
sehr klein nimmt. Der Fehler, welcher schon bei der Be-<br>
rechnung von  $b_1$  auftritt, wird zwar mit  $a_1 - a$  verschwin-<br>
dend klein von der rechnung von  $b_1$  auftritt, wird zwar mit  $a_1 - a$  verschwindend klein von der zweiten Ordnung, aber er vergrößert dend klein von der zweiten Ordnung, aber er vergrößert<br>den bei der Berechnung von  $b_2$  begangenen Fehler noch den bei der Berechnung von  $b_2$  begangenen Fehler noch auf zweifache Weise. Erstens liegt der Punkt  $A_1$  nicht genau auf der Integral-Kurve, und zweitens wird auch die genau auf der Integral-Kurve, und zweitens wird auch die<br>Richtung der Tangente in  $A_1$  fehlerhaft, weil in  $\varphi(a_1, b_1)$ <br>der Wert von  $b_1$  nicht genau richtig ist. Deshalb wird die<br>Ungenauigkeit mit jedem weiteren Schri der Wert von  $b_1$  nicht genau richtig ist. Deshalb wird die<br>Ungenauigkeit mit jedem weiteren Schritte größer, so daß<br>das Verfahren von *Euler* für numerische Rechnungen das Verfahren von Euler für numerische Rechnungen<br>wenig geeignet erscheint.  $a_1 - a_1$ ,  $a_3 - a_2$ ,...<br>Fehler, welcher scharfelder, welcher scharfelder, welcher scharfelder<br>vird zwar mit  $a_1$  –<br>von  $b_2$  begangenen<br>krstens liegt der P<br>urve, und zweitens<br>in  $A_1$  fehlerhaft, we<br>nau richtig ist. De<br>

Man kann aber durch die von Herrn *Bunge* im Jahre 1894 gegebene Verallgemeinerung der *Simpson* schen Regel (Mathematische Annalen, Band 46, Seite 167—178) erreichen, daß der berechnete Näherungswert von  $y$  nur einen Fehler aufweist, der mit  $a_1 - a$  verschwindend klein (Mathematische Annalen, Band 46, Seite 167—178) erreichen, daß der berechnete Näherungswert von *y* nur einen Fehler aufweist, der mit  $a_1 - a$  verschwindend klein wird von der *vierten* Ordnung, und daß die Fehler auch noch hinreichend klein bleiben, wenn man eine größere Anzahl

#### <sup>654</sup> § 118. Verallgemeinerung der Simpsonschen Regel usw.

von Schritten vorwärts macht, d. h. wenn man ein ziemlich langes Bogenstück der Integral-Kurve durchläuft. Schritten vorwarts macht, d. n. wenn man ein ziem-<br>langes Bogenstück der Integral-Kurve durchläuft.<br>Zunächst setze man für die Gleichung der Integral-

Kurve

Zunächst setze man für die Gleichung der Integr  
\nKurve  
\n(6.) 
$$
y = f(x) = f(a) + \frac{f'(a)}{1!}(x-a) + \frac{f''(a)}{2!}(x-a)^2
$$
  
\n $+ \frac{f'''(a)}{3!}(x-a)^3 + \cdots + \frac{f^{(n)}(a)}{n!}(x-a)^n + R$ 

und mache

 $x - a = h$ 

so klein, daß das Restglied *<sup>B</sup>* in der Entwickelung für hinreichend große Werte von *n* beliebig klein wird. Dahinreichend große Werte von *n* beliebig klein wird. Dabei ist, wenn man der Kürze wegen  $\varphi$  statt  $\varphi(x, y)$  schreibt (vergl. D.-R., Seite 705, Gleichung (14.) bis (16.)),

(8.) 
$$
\frac{dy}{dx} = f'(x) = \varphi(x, y) = \varphi
$$

(8.) 
$$
\frac{dy}{dx} = f'(x) = \varphi(x, y) = \varphi,
$$
  
(9.) 
$$
\frac{d^2y}{dx^2} = f''(x) = \frac{\partial \varphi}{\partial x} + \frac{\partial \varphi}{\partial y} \frac{dy}{dx} = \varphi',
$$
  

$$
\frac{d^3y}{dx^3} = \frac{\partial \varphi'}{\partial x} + \frac{\partial \varphi'}{\partial y} \frac{dy}{dx} = \varphi',
$$

(9.) 
$$
\frac{d^2y}{dx^2} = f''(x) = \frac{\partial \varphi}{\partial x} + \frac{\partial \varphi}{\partial y} \frac{dy}{dx} = \varphi',
$$
  
\n(10.) 
$$
\frac{d^3y}{dx^3} = f'''(x) = \frac{\partial \varphi'}{\partial x} + \frac{\partial \varphi'}{\partial y} \frac{dy}{dx}
$$

$$
= \left(\frac{\partial \varphi}{\partial x} + \frac{\partial \varphi}{\partial y} \frac{dy}{dx}\right)^{2} + \frac{\partial \varphi}{\partial y} \frac{d^2y}{dx^2} = \varphi'',
$$
  
\n(11.) 
$$
\frac{d^4y}{dx^4} = f^{(4)}(x) = \frac{\partial \varphi''}{\partial x} + \frac{\partial \varphi''}{\partial y} \frac{dy}{dx}
$$

(11.) */p* 4\_ dp *dy(®),* ,/029 <sup>i</sup> 02p *<sup>d</sup>y\ \dx dy dx) \dxdy dy<sup>2</sup> dx) dy <sup>1</sup> dx<sup>2</sup>* i *p dBy — a dy da? • '*

>

Ferner ist nach dem *Taylor* sehen Lehrsätze für Funk-

Ferner ist nach dem *Taylor*schen Lehrsatze für Fun  
tionen von zwei Veränderlichen  
(12.) 
$$
\varphi(x+h, y+k) = \varphi(x, y) + \frac{1}{1!} \left( \frac{\partial \varphi}{\partial x} h + \frac{\partial \varphi}{\partial y} k \right)
$$
  
 $+ \frac{1}{2!} \left( \frac{\partial \varphi}{\partial x} h + \frac{\partial \varphi}{\partial y} k \right)^{(2)} + \frac{1}{3!} \left( \frac{\partial \varphi}{\partial x} h + \frac{\partial \varphi}{\partial y} k \right)^{(3)} + \cdots$ 

#### § 118. Verallgemeinerung der Simpsonschen Regel usw. 655

Jetzt schreibe man  $x_0$  statt a,  $y_0 = f(x_0)$  statt b,  $\varphi$  statt  $\varphi(x_0, y_0)$  und setze  $x-x_0=h$ ,  $(7a.)$ dann geht Gleichung (6.) über in  $f'(x_0)$  $f''(r_0)$  $f'''(x_0)$ 

(13.) 
$$
y = f(x) = y_0 + \frac{f(x_0)}{1!}h + \frac{f(x_0)}{2!}h^2 + \frac{f(x_0)}{3!}h^3 + \frac{f^{(4)}(x_0)}{4!}h^4 + \cdots
$$

Nennt man sodann den durch das Eulersche Verfahren gefundenen Näherungswert y', so wird

 $y' = y_0 + q(x_0, y_0) \cdot h = y_0 + f'(x_0) \cdot h$ .  $(14.)$ 

Eine noch bessere Annäherung Y findet man, indem man der Tangente im Punkte A die Richtung gibt, welche sie haben würde, wenn der Anfangspunkt in der Mitte der Geraden AA1 läge und deshalb die Koordinaten

$$
\frac{x_0+x}{2}=x_0+\frac{h}{2}, \ \ \frac{y_0+y'}{2}=y_0+\varphi(x_0,y_0)\cdot\frac{h}{2}
$$

hätte, und dann so rechnet wie bei dem Eulerschen Verfahren. Daraus findet man

(15.) 
$$
Y = y_0 + \varphi \left( \frac{x_0 + x}{2}, \frac{y_0 + y'}{2} \right) h
$$

$$
= \varphi_0 + \varphi \left[ x_0 + \frac{h}{2}, y_0 + \varphi(x_0, y_0) \frac{h}{2} \right] h.
$$

Nun ist nach Gleichung (12.), wenn man  $\frac{h}{2}$  statt h,  $\varphi \cdot \frac{h}{2}$  statt k schreibt und  $\varphi(x_0, y_0)$  mit  $\varphi$  bezeichnet,

$$
\varphi\left(x_0+\frac{h}{2}, y_0+\varphi\cdot\frac{h}{2}\right)=\varphi(x_0, y_0)+\left(\frac{\partial\varphi}{\partial x}+\frac{\partial\varphi}{\partial y}\varphi\right)\frac{h}{2}+\frac{1}{2!}\left(\frac{\partial\varphi}{\partial x}+\frac{\partial\varphi}{\partial y}\varphi\right)^{2}\frac{h^{2}}{4}+\frac{1}{3!}\left(\frac{\partial\varphi}{\partial x}+\frac{\partial\varphi}{\partial y}\varphi\right)^{3}\frac{h^{3}}{8}+\cdots,
$$

also

(16.) 
$$
Y = y_0 + \varphi \cdot h + \left(\frac{\partial \varphi}{\partial x} + \frac{\partial \varphi}{\partial y} \varphi\right) \frac{h^2}{2} + \left(\frac{\partial \varphi}{\partial x} + \frac{\partial \varphi}{\partial y} \varphi\right)^{(2)} \frac{h^3}{8} + \left(\frac{\partial \varphi}{\partial x} + \frac{\partial \varphi}{\partial y} \varphi\right)^{(3)} \frac{h^4}{48} + \cdots
$$

$$
= y_0 + \frac{f'(x_0)}{1!} h + \frac{f''(x_0)}{2!} h^2 + \left(\frac{\partial \varphi}{\partial x} + \frac{\partial \varphi}{\partial y} \varphi\right)^{(2)} \frac{h^3}{8} + \cdots
$$

#### 656 § 118. Verallgemeinerung der Simpsonschen Regel usw.

Der Wert von  $Y$  unterscheidet sich daher von  $y$  nur um eine Größe, welche mit h verschwindend klein wird von der dritten Ordnung.

Man kann aber die Annäherung noch weiter treiben. Setzt man nämlich

(17.)  $y^{\mu} = y_0 + \varphi(x, y^{\mu})$ .  $h = y_0 + \varphi[x_0 + h, y_0 + \varphi(x_0, y_0)h]h$ , so findet man aus Gleichung (12.), indem man

$$
k=\varphi(x_0,\,y_0)h
$$

setzt,

(18.) 
$$
y'' = y_0 + \varphi(x_0, y_0)h + \left(\frac{\partial \varphi}{\partial x} + \frac{\partial \varphi}{\partial y} \varphi\right)h^2 + \frac{1}{2!}\left(\frac{\partial \varphi}{\partial x} + \frac{\partial \varphi}{\partial y} \varphi\right)^{(2)}h^3 + \frac{1}{3!}\left(\frac{\partial \varphi}{\partial x} + \frac{\partial \varphi}{\partial y} \varphi\right)^{(3)}h^4 + \cdots
$$

Daraus folgt

(19.) 
$$
\varphi(x, y^{\mu}) = \varphi(x_0 + h, y_0 + k)
$$
  
=  $\varphi(x_0, y_0) + \left(\frac{\partial \varphi}{\partial x}h + \frac{\partial \varphi}{\partial y}k\right) + \frac{1}{2!}\left(\frac{\partial \varphi}{\partial x}h + \frac{\partial \varphi}{\partial y}k\right)^{2}$   
+  $\frac{1}{3!}\left(\frac{\partial \varphi}{\partial x}h + \frac{\partial \varphi}{\partial y}k\right)^{3} + \cdots$ ,

wobei aber nach Gleichung (18.)

(20.) 
$$
k = \varphi h + \left(\frac{\partial \varphi}{\partial x} + \frac{\partial \varphi}{\partial y} \varphi\right) h^2 + \frac{1}{2!} \left(\frac{\partial \varphi}{\partial x} + \frac{\partial \varphi}{\partial y} \varphi\right)^2 h^3 + \cdots
$$

Deshalb wird ist.

$$
(21.) \ \ \varphi(x, y^{\mu}) = \varphi + \left(\frac{\partial \varphi}{\partial x} + \frac{\partial \varphi}{\partial y} \varphi\right)h + \frac{1}{2!} \left[\left(\frac{\partial \varphi}{\partial x} + \frac{\partial \varphi}{\partial y} \varphi\right)^{2}\right] + 2\frac{\partial \varphi}{\partial y}\left(\frac{\partial \varphi}{\partial x} + \frac{\partial \varphi}{\partial y} \varphi\right)\left[h^{2} + \frac{1}{3!}\left[\left(\frac{\partial \varphi}{\partial x} + \frac{\partial \varphi}{\partial y} \varphi\right)^{(3)}\right] + 6\left(\frac{\partial^{2} \varphi}{\partial x \partial y} + \frac{\partial^{2} \varphi}{\partial y^{2}} \varphi\right)\left(\frac{\partial \varphi}{\partial x} + \frac{\partial \varphi}{\partial y} \varphi\right) + 3\frac{\partial \varphi}{\partial y}\left(\frac{\partial \varphi}{\partial x} + \frac{\partial \varphi}{\partial y} \varphi\right)^{(2)}\left[h^{3} + \cdots\right]
$$

Setzt man also

(22.) 
$$
y''' = y_0 + \varphi(x, y'')h,
$$

so unterscheidet sich dieser dritte Näherungswert  $y^{\mu\nu}$  von  $y$
### § 118. Verallgemeinerung der *Simpson* sehen Pegel usw. <sup>657</sup>

ebenfalls nur um eine Größe, welche mit *h* zugleich verschwindend klein wird von der dritten Ordnung.

Aus diesen drei Größen *<sup>y</sup>', Y, yi* kann man jetzt aber einen vierten Näherungswert *Y1* bilden, der sich von *<sup>y</sup>* nur um eine verschwindend kleine Größe *vierter* Ordnung unters 118. Verallgemeinerung der *Simpsons*<br>ebenfalls nur um eine Größe, welche<br>schwindend klein wird von der dritten<br>Aus diesen drei Größen  $y'$ ,  $Y$ ,  $y'''$ <sup>k</sup><br>einen vierten Näherungswert  $y_1$  bilden,<br>um eine verschwindend k § 118. Verallgemeinerung der *Simpson* schen Regenfalls nur um eine Größe, welche mit *h* z<br>
hwindend klein wird von der dritten Ordnu<br>
Aus diesen drei Größen  $y'$ ,  $Y$ ,  $y''$  kann ma<br>
nen vierten Näherungswert  $y_1$  bilde

(23.) 
$$
6y_1 = y' + 4Y + y'''
$$

also

(24.) 
$$
y_1 = y_0 + \frac{h}{6} \Big[ \varphi(x_0, y_0) + 4\varphi\Big(\frac{x_0 + x}{2}, \frac{y_0 + y'}{2}\Big) + \varphi(x, y'') \Big],
$$

so entailt man nach den Gleichungen (16.) und (21.)  
\n(25.) 
$$
y_1 = y_0 + \varphi(x_0, y_0)h + \frac{1}{2!}(\frac{\partial \varphi}{\partial x} + \frac{\partial \varphi}{\partial y}\varphi)h^2
$$
  
\n $+ \frac{1}{3!}[(\frac{\partial \varphi}{\partial x} + \frac{\partial \varphi}{\partial y}\varphi)^2 + \frac{\partial \varphi}{\partial y}(\frac{\partial \varphi}{\partial x} + \frac{\partial \varphi}{\partial y}\varphi)]h^3$   
\n $+ \frac{1}{4!}[(\frac{\partial \varphi}{\partial x} + \frac{\partial \varphi}{\partial y}\varphi)^{(3)} + 2\frac{\partial \varphi}{\partial y}(\frac{\partial \varphi}{\partial x} + \frac{\partial \varphi}{\partial y}\varphi)^{(2)} + 4(\frac{\partial^2 \varphi}{\partial x \partial y} + \frac{\partial^2 \varphi}{\partial y^2}\varphi)(\frac{\partial \varphi}{\partial x} + \frac{\partial \varphi}{\partial y}\varphi)]h^4 + \cdots$   
\nNun ist nach den Gleichungen (9.) bis (11.)  
\n(9a.)  $\frac{\partial \varphi}{\partial x} + \frac{\partial \varphi}{\partial y}\varphi = f''(x_0)$ ,

$$
(9a.) \frac{\partial \varphi}{\partial x} + \frac{\partial \varphi}{\partial y} \varphi = f''(x_0),
$$
  
\n
$$
(10a.) \frac{\partial \varphi}{\partial x} + \frac{\partial \varphi}{\partial y} \varphi = f''(x_0),
$$
  
\n
$$
(10a.) \left(\frac{\partial \varphi}{\partial x} + \frac{\partial \varphi}{\partial y} \varphi\right)^{2} + \frac{\partial \varphi}{\partial y} \left(\frac{\partial \varphi}{\partial x} + \frac{\partial \varphi}{\partial y} \varphi\right) = f'''(x_0),
$$
  
\n
$$
(11a.) \left(\frac{\partial \varphi}{\partial x} + \frac{\partial \varphi}{\partial y} \varphi\right)^{3} + \frac{\partial \varphi}{\partial y} \left(\frac{\partial \varphi}{\partial x} + \frac{\partial \varphi}{\partial y} \varphi\right)^{2} + 3 \left(\frac{\partial^2 \varphi}{\partial x \partial y} + \frac{\partial^2 \varphi}{\partial y^2} \varphi\right) \left(\frac{\partial \varphi}{\partial x} + \frac{\partial \varphi}{\partial y} \varphi\right) + \left(\frac{\partial^2 \varphi}{\partial y} \varphi \right)^{2} \left(\frac{\partial \varphi}{\partial x} + \frac{\partial^2 \varphi}{\partial y} \varphi\right) = f^{(4)}(x_0),
$$

folglich geht Gleichung (25.) über in

(25a.) 
$$
y_1 = f(x_0) + \frac{f'(x_0)}{1!}h + \frac{f''(x_0)}{2!}h^2 + \frac{f'''(x_0)}{3!}h^3 + \cdots
$$

Kiepert, Integral-Rechnung. 42

658 § 118. Verallgemeinerung der Simpsonschen Regel usw.

Deshalb wird nach Gleichung (13.)

(26.) 
$$
y_1 - y = \frac{1}{4!} \left[ \left( \frac{\partial^2 \varphi}{\partial x \partial y} + \frac{\partial^2 \varphi}{\partial y^2} \varphi \right) \left( \frac{\partial \varphi}{\partial x} + \frac{\partial \varphi}{\partial y} \varphi \right) + \frac{\partial \varphi}{\partial y} \left( \frac{\partial \varphi}{\partial x} + \frac{\partial \varphi}{\partial y} \varphi \right)^2 - \left( \frac{\partial \varphi}{\partial y} \right)^2 \left( \frac{\partial \varphi}{\partial x} + \frac{\partial \varphi}{\partial y} \varphi \right) \right] h^4 + \cdots,
$$

also eine Größe, welche mit  $h$  zugleich verschwindend klein wird von der vierten Ordnung.

Aus Gleichung (24.) erhält man als besonderen Fall die Simpsonsche Regel, wenn man annimmt, daß  $\varphi(x, y)$ von y unabhängig ist. Die vorgelegte Differential-Gleichung geht dann über in

$$
\frac{dy}{dx} = \varphi(x),
$$

und Gleichung (24.) erhält die Form

$$
y_1 = y_0 + \frac{h}{6} \Big[ \varphi(x_0) + 4\varphi \Big( \frac{x_0 + x}{2} \Big) + \varphi(x) \Big],
$$

die mit Formel Nr. 193 der Tabelle, nämlich mit

$$
y_1 - y_0 = \int_a^{a+2h} f(x)dx = \frac{h}{3} \Big[ f(a) + 4f(a+h) + f(a+2h) \Big]
$$

übereinstimmt, wenn man  $h$  mit  $2h$ ,  $\varphi$  mit  $f$ ,  $x_0$  mit  $a$ , also  $\frac{x_0+x}{2}$  mit  $a+h$  und x mit  $a+2h$  vertauscht.

Bei Anwendung der in Gleichung (24.) gegebenen Näherungsformel ist es für die zu erzielende Genauigkeit im allgemeinen wesentlich, daß der Wert von

$$
\frac{dy}{dx} = \text{tg}\,a = \varphi(x,\,y)
$$

nicht zu groß wird; namentlich sind die Stellen zu vermeiden, an denen diese Größe unendlich groß wird, damit die benutzte Reihen-Entwickelung konvergent bleibt. Dies wird man erreichen, wenn man  $x$  nur so lange als unabhängige Veränderliche beibehält, wie

 $|\varphi(x, y)| \leq +1$ 

**§119. Verallgemeinerung d.Simpsonschen Regel; Übungs-Beispiel.** <sup>659</sup>

ist. Wird  $|\varphi(x, y)| > +1$ , so wendet man das beschrieist. Wird  $| \varphi(x, y) | > +1$ , so wendet man d<br>bene Verfahren auf die Differential-Gleichung<br> $\frac{dx}{dy} = \frac{1}{\varphi(x, y)}$ 

$$
\frac{dx}{dy} = \frac{1}{\varphi(x, y)}
$$

an, bei der man *<sup>y</sup>* als die unabhängige Veränderliche ansieht.

### § 119.

### **Übungs-Beispiel.**

**Aufgabe.** Gegeben ist die Differential - Gleichung

| Outings-BESPI                    |                                       |
|----------------------------------|---------------------------------------|
| Aufgabe. Gegeben ist die Diffe   |                                       |
| (1.)                             | $\frac{dy}{dx} = \frac{y-x}{y+x};$ \n |
| man soll dieienige Integralkurve |                                       |

(1.)  $\frac{dy}{dx} = \frac{y}{y+x}$ ;<br>man soll diejenige Integralkurve aufsuchen, welche den<br>Punkt mit den Koordinaten  $x = 0$ ,  $y = 1$  zum Anfangs-<br>punkt hat. Punkt mit den Koordinaten  $x = 0$ ,  $y = 1$  zum Anfangs-<br>punkt hat.  $\alpha$  and  $\alpha$  and  $\alpha$ 

Auflösung. Die Aufgabe ist so gewählt, daß man die Integration auch in geschlossener Form ausführen kann, Integration auch in geschlossener Form ausführen kann, damit man für die Genauigkeit des Verfahrens eine Kontrolle hat. Bringt man nämlich die Gleichung (1.) auf die Porm

(2.) 
$$
(x - y)dx + (y + x)dy = 0,
$$

oder

oder  
(2a.) 
$$
(xdx + ydy) + (xdy - ydx) = 0,
$$

so erkennt man, daß die Koeffizienten von *dx* und *dy* homogene Funktionen gleich hohen Grades sind, und daß deshalb die Substitution *<sup>y</sup><sup>=</sup> xz* zur Trennung der Variablen führt.

Noch einfacher findet man die Integration durch Einführt.<br>Noch einfacher findet man die Integr<br>führung von Polarkoordinaten. Setzt man Noch einfacher findet man die Integration Folarkoordinaten. Setzt man (3.)<br>  $x = r \cos \varphi, \quad y = r \sin \varphi,$ 

$$
(3.) \t x = r \cos \varphi, \t y = r \sin \varphi,
$$

also

(3.)

\n
$$
x = r \cos \varphi, \quad y = r \sin \varphi
$$
\nalso

\n
$$
\text{(4.)}
$$
\n
$$
\text{tg } \varphi = \frac{y}{x}, \quad r^2 = x^2 + y^2,
$$

so wird

führt.  
\nNoch einfacher findet man die Integration (führung von Polarkoordinaten. Setzt man  
\n(3.) 
$$
x = r\cos\varphi, \quad y = r\sin\varphi,
$$
  
\nalso  
\n(4.)  $\qquad$ tg  $\varphi = \frac{y}{x}, \quad r^2 = x^2 + y^2,$   
\nso wird  
\n(5.)  $xdy - ydx = r^2d\varphi, \quad xdx + ydy = rdr,$   
\nfolglich geht Gleichung (2a.) über in

<sup>660</sup> § 119. Verallgemeinerung d. *Simpson* sehen Regel; Übungs-Beispiel.

- (6.)  $rdr + r^2d\varphi = 0$ , oder  $\frac{dr}{r} + d\varphi = 0$ .<br>Dies gibt<br>(7.)  $\ln r = C \varphi$ , oder  $r = e^{C \varphi}$ . Dies gibt
- $\ln r = C \varphi$ , oder  $r = e^{C \varphi}$ .

Dabei ist die Integrationskonstante *<sup>C</sup>* so zu bestimmen, daß *r* gleich 1 wird für  $\varphi$  gleich  $\frac{\pi}{2}$ , folglich ist

$$
(8.)\qquad \qquad r=e^{\frac{\pi}{2}-q}
$$

die Gleichung der gesuchten Integralkurve, die demnach eine *logarithmische Spirale* ist.

Bei Prüfung, ob das angegebene Verfahren genaue Resultate liefert, genügt es natürlich nicht, zwei oder drei Schritte auszuführen; man muß vielmehr eine größere Anzahl von Punkten der Integralkurve durch die Näherungsmethode bestimmen, um den Verlauf eines längeren Bogenzahl von Punkten der Integralkurve durch die Näherungsmethode bestimmen, um den Verlauf eines längeren Bogen-<br>abschnittes zur Vergleichung heranzuziehen. Da liegt es<br>bei dem vorliegenden Beispiele nabe, den Winkel @ zwibei dem vorliegenden Beispiele nahe, den Winkel *p* zwibei dem vorliegenden Beispiele nahe, den Winkel  $\varphi$  zwischen 90° und 45° (oder  $\frac{\pi}{2}$  und  $\frac{\pi}{4}$ ) in eine Anzahl gleicher Teile, z. B. in <sup>12</sup> gleiche Teile zu zerlegen und zunächst aus Gleichung (8.) die rechtwinkligen Koordinaten der zugehörigen Punkte zu berechnen. Dies gibt die folgende Tabelle: \*)

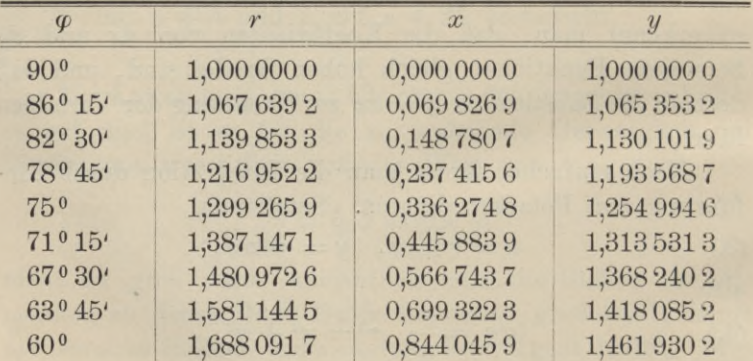

\*) Die Berechnung ist mit siebenstelligen Logarithmen ausgeführt; die beiden letzten Stellen Sind daher nicht mehr unbedingt sicher.

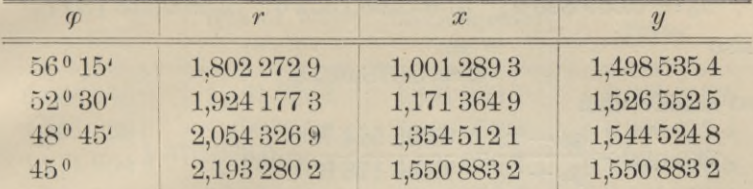

§ 119. Verallgemeinerung d. Simpsonschen Regel; Übungs-Beispiel. 661

Zu den gefundenen Werten von *<sup>x</sup>* berechnet man so-Zu den gefundenen Werten von *x* berechnet man so-<br>dann Schritt für Schritt die zugehörigen Näherungswerte<br>von *y*. Man setze daher zuerst von *y*. Man setze daher zuerst<br> $x_0 = 0$ ,  $y_0 = 1$ ,  $x = 0,0698269$ , also  $h = 0,0698269$ ; Zu den gefundenen Werten von x berechnet man so-<br>dann Schritt für Schritt die zugehörigen Näherungswerte<br>von y. Man setze daher zuerst<br> $x_0 = 0$ ,  $y_0 = 1$ ,  $x = 0,0698269$ , also  $h = 0,0698269$ ;<br>dies gibt<br> $\varphi(x_0, y_0) = \frac{y_0$ 

dies gibt

$$
y'' = y_0 + \varphi(x, y'), h = y_0 + \frac{y' - x}{y' + x}h
$$
  
= 1 + \frac{0,0698269}{1,1396538} = 1,0612703;  

$$
\varphi\left(\frac{x_0 + x}{2}, \frac{y_0 + y'}{2}\right) = \frac{y_0 + y' - x_0 - x}{y + y' - x_0 - x}
$$

$$
\varphi\left(\frac{x_0+x}{2}, \frac{y_0+y}{2}\right) = \frac{y_0+y'-x_0-x}{y_0+y'+x_0+x}
$$

$$
= \frac{2}{2,139\ 653\ 8} = 0,934\ 730\ 7;
$$

$$
\varphi(x, y') = \frac{y''-x}{y''+x} = \frac{0,991\ 443\ 4}{1,131\ 097\ 2} = 0,876\ 532\ 5.
$$

$$
y'' + x = 1,131\,097\,2 = 0,010\,002\,0
$$

$$
y_1(x, y) = y'' + x = 1,131\ 097\ 2 = 0,610\ 352\ 3.
$$
  
Setzt man diese Werte in die Gleichung  

$$
y_1 = y_0 + \frac{h}{6} \left[ \varphi(x_0, y_0) + 4\varphi\left(\frac{x_0 + x}{2}, \frac{y_0 + y'}{2}\right) + \varphi(x, y'') \right]
$$
  
ein, so erhält man

$$
y_1^r = y_0 + \frac{h}{6} (1 + 3,738\,922\,8 + 0,876\,532\,5)
$$

$$
= 1 + \frac{h}{6} \cdot 5,615\,455\,3 = 1,065\,351\,6.
$$

Der Fehler beträgt also nur

### $-0,0000016$ .

Rechnet man mit diesem fehlerhaften Werte von *<sup>y</sup>* weiter und entnimmt den nächsten Wert von *<sup>x</sup>* der oben aufgestellten Tabelle, so hat man zu setzen

662 § 119. Verallgemeinerung d. Simpsonschen Regel; Übungs-Beispiel.

 $x_0 = 0.0698269$ ;  $y_0 = 1.0653516$ ;  $x = 0.1487807$ , also

$$
h=0{,}078\,953\,8,
$$

so erhält man

$$
\varphi(x_0, y_0) = \frac{y_0 - x_0}{y_0 + x_0} = \frac{0,995\ 524\ 7}{1,135\ 178\ 5} = 0,876\ 976\ 4,
$$
  
\n
$$
y' = y_0 + \varphi(x_0, y_0) \cdot h = y_0 + 0,876\ 976\ 4 \cdot 0,078\ 953\ 8
$$
  
\n
$$
= y_0 + 0,069\ 240\ 6 = 1,134\ 592\ 2;
$$
  
\n
$$
y'' = y_0 + \varphi(x, y') \cdot h = y_0 + \frac{0,985\ 811\ 5}{1,283\ 372\ 9} \cdot 0,078\ 953\ 8
$$
  
\n
$$
= y_0 + 0,060\ 647\ 7 = 1,125\ 999\ 3;
$$
  
\n
$$
\varphi\left(\frac{x_0 + x}{2}, \frac{y_0 + y'}{2}\right) = \frac{1,981\ 336\ 2}{2,418\ 551\ 4} = 0,819\ 224\ 4;
$$
  
\n
$$
\varphi(x, y'') = \frac{y'' - x}{y'' + x} = \frac{0,977\ 218\ 6}{1,274\ 780\ 0} = 0,766\ 578\ 2.
$$

Setzt man diese Werte in die Gleichung

$$
y_1 = y_0 + \frac{h}{6} \Big[ \varphi(x_0, y_0) + 4\varphi\Big(\frac{x_0 + x}{2}\Big, \frac{y_0 + y'}{2}\Big) + \varphi(x, y'') \Big]
$$
  
2. so exhibit many

ein,

$$
y_1 = y_0 + \frac{h}{6} (0,876 \ 976 \ 4 + 3,276 \ 897 \ 6 + 0,766 \ 578 \ 2)
$$
  
= 1,130 099 7.

Der Fehler beträgt also nur

 $-0,0000022$ .

Indem man so weiter fortfährt, findet man die folgende Tabelle:

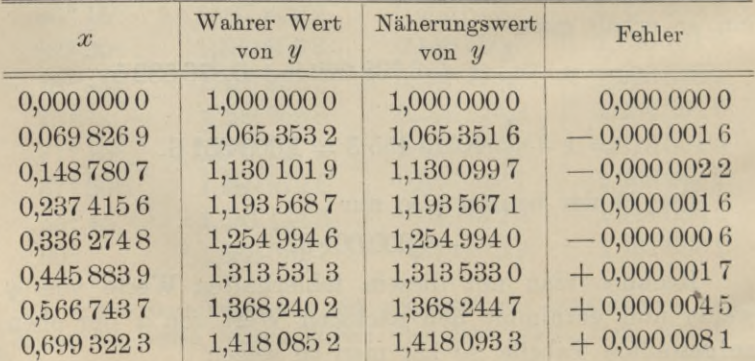

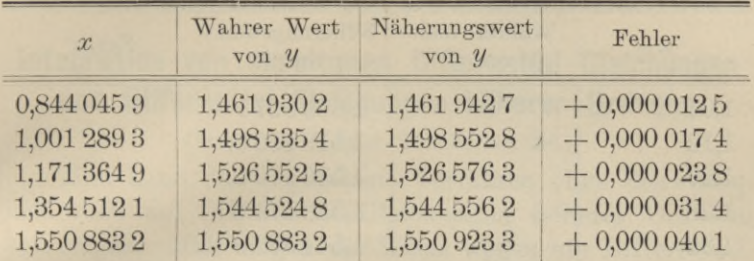

§119. Verallgemeinerung d. Simpson schen Regel; Übungs-Beispiel. <sup>663</sup>

Die Genauigkeit ist also bis zum 12. Schritte noch eine durchaus befriedigende, obgleich der Zuwachs von *<sup>x</sup>* bei jedem Schritte größer geworden ist und zuletzt nahezu 0,2 beträgt. Macht man die Intervalle der aufeinander folgenden Werte von *<sup>x</sup>* noch kleiner, macht man sie z. B. sämtlich gleich 0,08, so kann man die Genauigkeit bedeutend weiter treiben, wie man aus der folgenden Tabelle ersieht. Dabei sind zur Kontrolle noch einige von den oben aus der Gleichung

$$
r = e^{\frac{\pi}{2} - \varphi}
$$

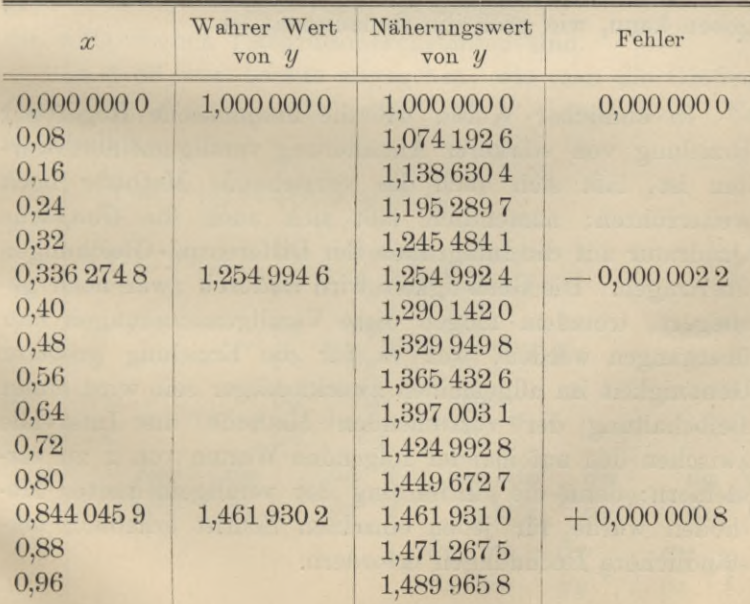

berechneten Wertepaaren von *<sup>x</sup>* und *<sup>y</sup>* eingeschaltet.

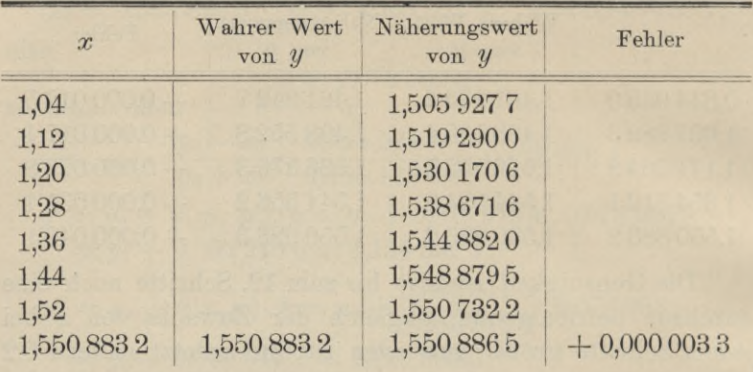

<sup>664</sup> § 119. Verallgemeinerung d. *Simpson* sehen Regel; Übungs-Beispiel.

Die Genauigkeit, welche auf diesem Wege erzielt wird, ist eine überraschend große; doch ist damit noch nicht gesagt, daß bei anderen Aufgaben das Endresultat in gleichem Maße befriedigen wird. Es wäre vielmehr zu erstreben, die angegebene Methode noch durch ein Verfahren zu ergänzen, das für die einzelnen aufeinander folgenden zu ergänzen, das für die einzelnen aufeinander folgenden<br>Schritte eine zuverlässige Fehlergrenze liefert, damit man sich bei jeder Stelle der Rechnung darüber Rechenschaft sich bei jeder Stelle der Rechnung darüber Rechenschaft geben kann, wie groß die Genauigkeit ist.

In ähnlicher Weise, wie die *Simpsonsche* Regel zur In ähnlicher Weise, wie die Simpsonsche Regel zur Erzielung von stärkerer Annäherung verallgemeinert worden ist, läßt sich auch die vorstehende Methode noch den ist, läßt sich auch die vorstehende Methode noch weiterführen; namentlich läßt sich auch die  $Gau\beta$ sche weiterführen; namentlich läßt sich auch die *Gauß*sche<br>Quadratur auf die Integration der Differential-Gleichungen<br>übertragen. Die Genauigkeit wird dadurch zwar noch ge-<br>steigent, tretzden mögen diese Verallgemeinerungen bi übertragen. Die Genauigkeit wird dadurch zwar noch gesteigert, trotzdem mögen diese Verallgemeinerungen hier übergangen werden, weil es für die Erzielung größerer Genauigkeit im allgemeinen zweckmäßiger sein wird, unter Beibehaltung der vorstehenden Methode die Intervalle zwischen den aufeinander folgenden Werten von *x* zu verkleinern; denn die Einführung der verallgemeinerten Methoden würde für jeden einzelnen Schritt erheblich umständlichere Rechnungen erfordern.

### § 120.

## **Integration von simultanen Differential-Gleichungen und Differential-Gleichungen höherer Ordnung.**

(Vergl. die Formel - Tabelle Nr. 256.)

Man kann das angegebene Verfahren ohne Schwierigkeit auch auf Differential - Gleichungen höherer Ordnung Man kann das angegebene Verfahren ohne Schwierig-<br>keit auch auf Differential-Gleichungen höherer Ordnung<br>übertragen. Hier mögen der Kürze wegen nur Differential-<br>Gleichungen zweiter Ordnung berücksichtigt werden, die übertragen. Hier mögen der Kürze wegen nur Differential-<br>Gleichungen zweiter Ordnung berücksichtigt werden, die Gleichungen zweiter Ordnung berücksichtigt werden, die man nach den Ausführungen in § 87 durch zwei simultane Differential-Gleichungen erster Ordnung von der Form Man kann das angegebene Verfahren ob<br>keit auch auf Differential-Gleichungen höh<br>übertragen. Hier mögen der Kürze wegen nu<br>Gleichungen zweiter Ordnung berücksichtigt<br>man nach den Ausführungen in § 87 durch :<br>Differential-G (1-) *= PK, d= PK, \*)*

(1.) 
$$
\frac{dy}{dx} = \varphi(x, y, z), \quad \frac{dz}{dx} = \psi(x, y, z)
$$

(1.)  $\frac{dy}{dx} = \varphi(x, y, z), \quad \frac{dz}{dx} = \psi(x, y, z)$ <br>ersetzen kann. Die Integration ergibt dann, wenn man

ersetzen kann. Die Integration ergibt dann, wenn man  

$$
x - x_0
$$
 wieder mit h bezeichnet,  
(2.)  $y = f(x) = f(x_0) + \frac{f'(x_0)}{1!}h + \frac{f''(x_0)}{2!}h^2 + \frac{f'''(x_0)}{3!}h^3 + \cdots$ ,

ersetzen kann. Die Integration ergibt dann, wenn man  
\n
$$
x - x_0
$$
 wieder mit h bezeichnet,  
\n(2.)  $y = f(x) = f(x_0) + \frac{f'(x_0)}{1!}h + \frac{f''(x_0)}{2!}h^2 + \frac{f'''(x_0)}{3!}h^3 + \cdots,$   
\n(3.)  $z = g(x) = g(x_0) + \frac{g'(x_0)}{1!}h + \frac{g''(x_0)}{2!}h^2 + \frac{g'''(x_0)}{3!}h^3 + \cdots,$   
\nwobei  
\n(4.)  $y_0 = f(x_0), \ z_0 = g(x_0)$   
\ndie willkürlichen Integrationskonstanten sind.  
\nIn § 86 war bereits angegeben, wie man die Größen

wobei

(4.)  $y_0 = f(x_0), z_0 = g(x_0)$ <br>die willkürlichen Integrationskonstanten sind.

In § <sup>86</sup> war bereits angegeben, wie man die Größen  $f(x_0) + f(x_1) = g(x_0) + \frac{g'(x_0)}{1!}$ <br>  $g_0 = f(x_0)$ <br>
then Integration<br>  $f'''(x), \ldots, g'(x),$ <br>  $f'(x) = g(x, y).$  $g^{\mu}(x), g^{\mu\nu}(x), \ldots$  ausrechnet. Es ist nämlich

In § 86 war bererts angegeben, we man die Großen  
\n
$$
f'(x)
$$
,  $f''(x)$ ,  $f'''(x)$ , ...,  $g'(x)$ ,  $g''(x)$ ,  $g'''(x)$ , ... ausrechnet. Es  
\nist nämlich  
\n
$$
\frac{dy}{dx} = f'(x) = \varphi(x, y, z) = \varphi,
$$
\n
$$
\frac{d^2y}{dx^2} = f''(x) = \frac{\partial \varphi}{\partial x} + \frac{\partial \varphi}{\partial y} \frac{dy}{dx} + \frac{\partial \varphi}{\partial z} \frac{dz}{dx}
$$
\n
$$
= \frac{\partial \varphi}{\partial x} + \frac{\partial \varphi}{\partial y} \varphi + \frac{\partial \varphi}{\partial z} \psi = \varphi',
$$
\n(5.)  
\n
$$
\begin{cases}\n\frac{d^3y}{dx^3} = f'''(x) = \frac{\partial \varphi'}{\partial x} + \frac{\partial \varphi'}{\partial y} \varphi + \frac{\partial \varphi'}{\partial z} \psi \\
= \left(\frac{\partial \varphi}{\partial x} + \frac{\partial \varphi}{\partial y} \varphi + \frac{\partial \varphi}{\partial z} \psi\right)^{(2)} + \frac{\partial \varphi}{\partial y} \left(\frac{\partial \varphi}{\partial x} + \frac{\partial \varphi}{\partial y} \varphi + \frac{\partial \varphi}{\partial z} \psi\right) \\
+ \frac{\partial \varphi}{\partial z} \left(\frac{\partial \varphi}{\partial x} + \frac{\partial \psi}{\partial y} \varphi + \frac{\partial \psi}{\partial z} \psi\right),\n\end{cases}
$$

666 § 120. Integration von simultanen Differential-Gleichungen.  
\n
$$
\begin{cases}\n\frac{dz}{dx} = g'(x) = \psi(x, y, z) = \psi, \\
\frac{d^2z}{dx^2} = g''(x) = \frac{\partial \psi}{\partial x} + \frac{\partial \psi}{\partial y} \psi + \frac{\partial \psi}{\partial z} \psi = \psi', \\
\frac{d^3z}{dx^3} = g'''(x) = \frac{\partial \psi}{\partial x} + \frac{\partial \psi'}{\partial y} \psi + \frac{\partial \psi'}{\partial z} \psi \\
= \left(\frac{\partial \psi}{\partial x} + \frac{\partial \psi}{\partial y} \psi + \frac{\partial \psi}{\partial z} \psi\right)^2 + \frac{\partial \psi}{\partial y} \left(\frac{\partial \phi}{\partial x} + \frac{\partial \phi}{\partial y} \psi + \frac{\partial \phi}{\partial z} \psi\right) \\
+ \frac{\partial \psi}{\partial z} \left(\frac{\partial \psi}{\partial x} + \frac{\partial \psi}{\partial y} \psi + \frac{\partial \psi}{\partial z} \psi\right),\n\end{cases}
$$
\n
$$
\text{oder, wenn man der Kürze wegen}
$$
\n
$$
\begin{cases}\n\frac{\partial \varphi}{\partial x} + \frac{\partial \varphi}{\partial y} \varphi + \frac{\partial \varphi}{\partial z} \psi = U_1, \quad \left(\frac{\partial \varphi}{\partial x} + \frac{\partial \varphi}{\partial y} \psi + \frac{\partial \varphi}{\partial z} \psi\right)^2 = U_2, \dots \\
\frac{\partial \varphi}{\partial x} = \frac{\partial \varphi}{\partial y} \varphi + \frac{\partial \varphi}{\partial z} \psi = U_1, \quad \left(\frac{\partial \varphi}{\partial x} + \frac{\partial \varphi}{\partial y} \psi + \frac{\partial \varphi}{\partial z} \psi\right)^2 = U_2, \dots\n\end{cases}
$$
\n(7.)

\n- \n
$$
\begin{aligned}\n &\text{(3)} \quad \text{(4)} \quad \text{(4)} \quad \text{(5)} \quad \text{(5)} \quad \text{(6)} \quad \text{(7)} \quad \text{(8)} \quad \text{(9)} \quad \text{(9)} \quad \text{(1)} \quad \text{(1
$$

setzt,

$$
(8.) \t f'(x) = \varphi, \ f''(x) = U_1, \ f'''(x) = U_2 + \frac{\partial \varphi}{\partial y} U_1 + \frac{\partial \varphi}{\partial z} V_1, \dots,
$$

(8.) 
$$
f'(x) = \varphi
$$
,  $f''(x) = U_1$ ,  $f'''(x) = U_2 + \frac{\partial \varphi}{\partial y} U_1 + \frac{\partial \varphi}{\partial z} V_1, ...,$   
\n(9.)  $g'(x) = \psi$ ,  $g''(x) = V_1$ ,  $g'''(x) = V_2 + \frac{\partial \psi}{\partial y} U_1 + \frac{\partial \psi}{\partial z} V_1, ...$   
\nFerner wird nach dem *Taylor*schen Lehrsatze für

Ferner wird nach dem Taytos<br>Funktionen von drei Veränderlichen

Ferner wird nach dem *Taylor*schen Lehrsatze für  
\nFunktionen von drei Veränderlichen  
\n(10.) 
$$
\varphi(x+h, y+k, z+l) = \varphi + \frac{1}{1!} \left( \frac{\partial \varphi}{\partial x} h + \frac{\partial \varphi}{\partial y} k + \frac{\partial \varphi}{\partial z} l \right)
$$
  
\n $+ \frac{1}{2!} \left( \frac{\partial \varphi}{\partial x} h + \frac{\partial \varphi}{\partial y} k + \frac{\partial \varphi}{\partial z} l \right)^{(2)} + \cdots$ ,  
\n(11.)  $\psi(x+h, y+k, z+l) = \psi + \frac{1}{1!} \left( \frac{\partial \psi}{\partial x} h + \frac{\partial \psi}{\partial y} k + \frac{\partial \psi}{\partial z} l \right)$   
\n $+ \frac{1}{2!} \left( \frac{\partial \psi}{\partial x} h + \frac{\partial \psi}{\partial y} k + \frac{\partial \psi}{\partial z} l \right)^{(2)} + \cdots$   
\nVertauscht man in den vorstehenden Gleichungen x

mit  $x_0$ ,  $y$  mit  $y_0$ ,  $z$  mit  $z_0$ , bezeichnet man also  $\varphi(x_0, y_0, z_0)$ mit  $\varphi$ ,  $\psi(x_0, y_0, z_0)$  mit  $\psi$ , so sind ähnlich wie in § 118 (12.)  $y' = y_0 + \varphi(x_0, y_0, z_0) \cdot h = y_0 + \varphi \cdot h,$ (13.)  $z' = z_0 + \psi(x_0, y_0, z_0) \cdot h = z_0 + \psi \cdot h$ 

Näherungswerte von  $y$  und  $z$ , deren Unterschied von den wahren Werten mit h zugleich verschwindend klein wird von der zweiten Ordnung. Dagegen unterscheiden sich

(14.) 
$$
Y = y_0 + \varphi\left(\frac{x_0 + x}{2}, \frac{y_0 + y'}{2}, \frac{z_0 + z'}{z}\right) \cdot h
$$

$$
= y_0 + \varphi\left(x_0 + \frac{h}{2}, y_0 + \varphi \cdot \frac{h}{2}, z_0 + \psi \cdot \frac{h}{2}\right) \cdot h
$$

und

(15.) 
$$
Z = z_0 + \psi \left( \frac{x_0 + x}{2}, \frac{y_0 + y'}{2}, \frac{z_0 + z'}{2} \right) \cdot h
$$

$$
= z_0 + \psi \left( x_0 + \frac{h}{2}, y_0 + \varphi \cdot \frac{h}{2}, z_0 + \psi \cdot \frac{h}{2} \right) \cdot h
$$

von y und z nur um Größen, welche mit h zugleich verschwindend klein werden von der dritten Ordnung, denn es ist nach den Gleichungen (10.) und (11.)

$$
Y = y_0 + \varphi \cdot h + \left(\frac{\partial \varphi}{\partial x} + \frac{\partial \varphi}{\partial y} \varphi + \frac{\partial \varphi}{\partial z} \psi\right) \cdot \frac{h^2}{2} + \left(\frac{\partial \varphi}{\partial x} + \frac{\partial \varphi}{\partial y} \varphi + \frac{\partial \varphi}{\partial z} \psi\right)^{2/3} \frac{h^3}{8} + \cdots,
$$

oder

(16.) 
$$
Y = y_0 + \varphi \cdot h + U_1 \cdot \frac{h^2}{2} + U_2 \cdot \frac{h^3}{8} + \cdots
$$

$$
= f(x_0) + \frac{f'(x_0)}{1!}h + \frac{f''(x_0)}{2!}h^2 + U_2 \cdot \frac{h^3}{8} + \cdots;
$$

$$
Z = z_0 + \psi \cdot h + \left(\frac{\partial \psi}{\partial x} + \frac{\partial \psi}{\partial y} \varphi + \frac{\partial \psi}{\partial z} \psi\right) \cdot \frac{h^2}{2}
$$

$$
+ \left(\frac{\partial \psi}{\partial x} + \frac{\partial \psi}{\partial y} \varphi + \frac{\partial \psi}{\partial z} \psi\right)^{(2)} \cdot \frac{h^3}{8} + \cdots,
$$

oder

 $\mathbf{I}$ 

7.) 
$$
Z = z_0 + \psi \cdot h + V_1 \cdot \frac{h^2}{2} + V_2 \cdot \frac{h^3}{8} + \cdots
$$

$$
= g(x_0) + \frac{g'(x_0)}{1!}h + \frac{g''(x_0)}{2!}h^2 + V_2 \cdot \frac{h^3}{8} + \cdots
$$

Setzt man jetzt noch

(18.) 
$$
y'' = y_0 + \varphi(x, y', z'). h
$$

$$
= y_0 + \varphi(x_0 + h, y_0 + \varphi . h, z_0 + \psi . h). h,
$$

(19.) 
$$
z'' = z_0 + \psi(x, y', z').h
$$

$$
= z_0 + \psi(x_0 + h, y_0 + \varphi . h, z_0 + \psi . h).h,
$$

so wird nach den Gleichungen (10.) und (11.)

(20.) 
$$
y^{\mu} = y_0 + \varphi \cdot h + \frac{1}{1!} \left( \frac{\partial \varphi}{\partial x} + \frac{\partial \varphi}{\partial y} \varphi + \frac{\partial \varphi}{\partial z} \psi \right) \cdot h^2 + \frac{1}{2!} \left( \frac{\partial \varphi}{\partial x} + \frac{\partial \varphi}{\partial y} \varphi + \frac{\partial \varphi}{\partial z} \psi \right)^{(2)} h^3 + \cdots
$$

$$
= y_0 + \varphi \cdot h + U_1 \cdot h^2 + U_2 \cdot \frac{h^3}{2} + \cdots,
$$

$$
(21.) \quad z^{\mu} = z_0 + \psi \cdot h + \frac{1}{1!} \left( \frac{\partial \psi}{\partial x} + \frac{\partial \psi}{\partial y} \varphi + \frac{\partial \psi}{\partial z} \psi \right) \cdot h^2
$$

$$
z = z_0 + \psi \cdot h + \frac{1}{1!} \left( \frac{\partial x}{\partial x} + \frac{\partial y}{\partial y} \psi + \frac{\partial y}{\partial z} \psi \right)^2 h
$$

$$
+ \frac{1}{2!} \left( \frac{\partial \psi}{\partial x} + \frac{\partial \psi}{\partial y} \psi + \frac{\partial \psi}{\partial z} \psi \right)^2 h^3 + \cdots
$$

$$
= z_0 + \psi \cdot h + V_1 \cdot h^2 + V_2 \cdot \frac{h^3}{2} + \cdots.
$$

Daraus folgt

$$
\varphi(x, y'', z'') = \varphi + \frac{1}{1!} \left( \frac{\partial \varphi}{\partial x} h + \frac{\partial \varphi}{\partial y} k + \frac{\partial \varphi}{\partial z} l \right) \n+ \frac{1}{2!} \left( \frac{\partial \varphi}{\partial x} h + \frac{\partial \varphi}{\partial y} k + \frac{\partial \varphi}{\partial z} l \right)^{2} + \cdots, \n\psi(x, y'', z'') = \psi + \frac{1}{1!} \left( \frac{\partial \psi}{\partial x} h + \frac{\partial \psi}{\partial y} k + \frac{\partial \psi}{\partial z} l \right)
$$

$$
+\frac{1}{2!}\left(\frac{\partial\psi}{\partial x}h+\frac{\partial\psi}{\partial y}k+\frac{\partial\psi}{\partial z}l\right)^{2}\hspace{-0.1cm}+\cdots,
$$

wobei nach den Gleichungen (20.) und (21.) (22.)  $k = \varphi \cdot h + U_1 \cdot h^2 + \cdots$ ,  $l = \psi \cdot h + V_1 \cdot h^2 + \cdots$ zu setzen ist; folglich wird

(23.) 
$$
\varphi(x, y^{\mu}, z^{\mu}) = \varphi + \left(\frac{\partial \varphi}{\partial x} + \frac{\partial \varphi}{\partial y} \varphi + \frac{\partial \varphi}{\partial z} \psi\right) \cdot h + \left(\frac{\partial \varphi}{\partial y} U_1 + \frac{\partial \varphi}{\partial z} \psi_1\right) h^2 + \frac{1}{2!} \left(\frac{\partial \varphi}{\partial x} + \frac{\partial \varphi}{\partial y} \varphi + \frac{\partial \varphi}{\partial z} \psi\right) h^2 + \cdots = \varphi + U_1 \cdot h + \frac{1}{2!} \left(U_2 + 2U_1 \frac{\partial \varphi}{\partial y} + 2V_1 \frac{\partial \varphi}{\partial z}\right) h^2 + \cdots,
$$

§ 120. Integration von simultanen Differential-Gleichungen. 663  
\n(24.) 
$$
\psi(x, y'', z'') = \psi + \left(\frac{\partial \psi}{\partial x} + \frac{\partial \psi}{\partial y} \varphi + \frac{\partial \psi}{\partial z} \psi\right) \cdot h
$$
  
\n $+ \left(\frac{\partial \psi}{\partial y} U_1 + \frac{\partial \psi}{\partial z} V_1\right) h^2 + \frac{1}{2!} \left(\frac{\partial \psi}{\partial x} + \frac{\partial \psi}{\partial y} \varphi + \frac{\partial \psi}{\partial z} \psi\right)^2 \cdot h^2 + \cdots$   
\n $= \psi + V_1 \cdot h + \frac{1}{2!} \left(V_2 + 2U_1 \frac{\partial \psi}{\partial y} + 2V_1 \frac{\partial \psi}{\partial z}\right) h^2 + \cdots$   
\nHieraus findet man, daß auch die Nähermgswerte  
\n(25.)  $y''' = y_0 + \varphi(x, y'', z'') \cdot h,$   
\n(26.)  $z''' = z_0 + \psi(x, y'', z'') \cdot h$ 

Hieraus findet man, daß auch, die Näherungswerte

(25.) 
$$
y''' = y_0 + \varphi(x, y'', z''), h,
$$

(26.) 
$$
z''' = z_0 + \psi(x, y'', z'') \cdot h
$$

sich, von *<sup>y</sup>* und *<sup>z</sup>* nur um Größen unterscheiden, die mit *<sup>h</sup>* zugleich verschwindend klein werden von der *dritten* Ordnung.

Intang.

\nSetzt man schließlich

\n
$$
(27.) \quad y_1 = \frac{1}{6} (y' + 4Y + y''')
$$
\n
$$
= y_0 + \frac{h}{6} \Big[ \varphi(x_0, y_0, z_0) + 4\varphi \Big( \frac{x_0 + x}{2}, \frac{y_0 + y'}{2}, \frac{z_0 + z'}{2} \Big) + \varphi(x, y'', z'') \Big],
$$
\n
$$
(28.) \ z_1 = \frac{1}{6} (z' + 4Z + z''')
$$
\n
$$
= z_0 + \frac{h}{6} \Big[ \psi(x_0, y_0, z_0) + 4\psi \Big( \frac{x_0 + x}{2}, \frac{y_0 + y'}{2}, \frac{z_0 + z'}{2} \Big) + \psi(x, y'', z'') \Big],
$$

$$
+ \varPsi(x, y^2, z^2),
$$
\n
$$
(28.)  $z_1 = \frac{1}{6} (z^i + 4Z + z^{ii})$ \n
$$
= z_0 + \frac{h}{6} \Big[ \psi(x_0, y_0, z_0) + 4\psi \Big( \frac{x_0 + x}{2}, \frac{y_0 + y^2}{2}, \frac{z_0 + z^2}{2} \Big)
$$
\n
$$
+ \psi(x, y^i, z^{ii}) \Big],
$$
\nso **erhält man durch Entwicklung nach steigenden Po-**
$$

tenzen von *<sup>h</sup>*

tenzen von *h*  
\n(29.) 
$$
y_1 = y_0 + \varphi \cdot h + U_1 \cdot \frac{h^2}{2} + \left( U_2 + U_1 \frac{\partial \varphi}{\partial y} + V_1 \frac{\partial \varphi}{\partial z} \right) \frac{h^3}{6} + \cdots
$$
  
\n
$$
= f(x_0) + \frac{f'(x_0)}{1!} h + \frac{f''(x_0)}{2!} h^2 + \frac{f'''(x_0)}{3!} h^3 + \cdots,
$$
  
\n(30.)  $z_1 = z_0 + \psi \cdot h + V_1 \cdot \frac{h^2}{2} + \left( V_2 + U_1 \frac{\partial \psi}{\partial y} + V_1 \frac{\partial \psi}{\partial z} \right) \frac{h^3}{6} + \cdots$   
\n
$$
= g(x_0) + \frac{g'(x_0)}{1!} h + \frac{g''(x_0)}{2!} h^2 + \frac{g'''(x_0)}{3!} h^3 + \cdots;
$$

d. h. die durch die Gleichungen (27.) und (28.) gegebenen

Näherungswerte *Y1* und *<sup>21</sup>* unterscheiden sich von *<sup>y</sup>* und *<sup>z</sup>* nur um Größen, die mit *<sup>h</sup>* zugleich verschwindend klein werden von der *vierten* Ordnung.

Bei den praktischen Anwendungen wird man von den Bei den praktischen Anwendungen wird man von den drei Größen  $x, y, z$  diejenige zur unabhängigen Veränderdrei Größen  $x, y, z$  diejenige zur unabhängigen Veränder-<br>lichen machen, für welche die Reihenentwickelungen am lichen machen, für welche die Reihenentwickelungen am stärksten konvergieren. werden von der *vierten* Ordnung.<br>
Bei den praktischen Anwendunger<br>
drei Größen x, y, z diejenige zur una<br>
ichen machen, für welche die Reihe<br>
stärksten konvergieren.<br>
8 121.<br> **Ubungs - Beispiel**<br> **Aufgabe.** Die Oberfläch

### § 121.

## **Übungs- Beispiel.**

**Aufgabe.** Die Oberfläche eines Tropfens oder einer Blase ist eine Fläche, die durch Rotation einer Kurve

$$
y = f(x)
$$

um die X-Achse entsteht. Für diese Kurve gilt, wie sich zeigen läßt, die Differential-Gleichung

$$
(1.) \t2y = a^2 \left( \frac{\sin \alpha}{x} + \frac{d\alpha}{ds} \right),
$$

wobei *ds* das Bogenelement und *a* der Winkel ist, den die wobei ds das Bogenelement und  $\alpha$  der Winkel ist, den die Tangente im Kurvenpunkte  $P$  mit der positiven Richtung der X-Achse bildet. Man soll die Gestalt der Kurve er-<br>mitteln mitteln. der X-Achse bildet. Man soll die Gestalt der Kurve ermitteln.<br>**Auflösung.** Die Differential-Gleichung (1.) ist von der zeigen läßt, die Differential-Gleichung<br>
(1.)  $2y = a^2 \left(\frac{\sin \alpha}{x} + \frac{d\alpha}{ds}\right)$ ,<br>
wobei ds das Bogenelement und  $\alpha$  der Winkel ist, den d<br>
Tangente im Kurvenpunkte P mit der positiven Richtur<br>
der X-Achse bildet. Man soll

zweiten Ordnung, denn es ist

(2.) 
$$
\qquad \qquad \tg \alpha = \frac{dy}{dx}, \ \cos \alpha = \frac{dx}{ds}, \ \sin \alpha = \frac{dy}{ds},
$$

also

(2.)  $tg \alpha = \frac{dy}{dx}$ ,  $\cos \alpha = \frac{dy}{ds}$ ,  $\sin \alpha = \frac{dy}{ds}$ ,<br>also<br>also<br> $\frac{1}{\cos^2 \alpha} \cdot \frac{d\alpha}{dx} = \frac{d^2y}{dx^2}$ ,  $\frac{d\alpha}{dx} = \frac{d^2y}{dx^2} \left(\frac{dx}{ds}\right)^2$ ,  $\frac{d\alpha}{ds} = \frac{d\alpha}{dx} \frac{dx}{ds} = \frac{d^2y}{dx^2} \left(\frac{dx}{ds}\right)^2$ <br>folglich geht Gleichung (1. folglich geht Gleichung (1.) über in

(1a.) 
$$
2y = a^2 \left[ \frac{1}{x} \cdot \frac{dy}{ds} + \frac{d^2y}{dx^2} \cdot \left( \frac{dx}{ds} \right)^3 \right].
$$

Man kann aber diese Gleichung, wenn der Kürze wegen sina mit *z* bezeichnet, durch zwei simultane Diffewegen sin *a* mit *z* bezeichnet, durch zwei simultane Differential-Gleichungen erster Ordnung zwischen *x*, *y* und *z* ersetzen. Aus den Gleichungen (2.) folgt nämlich

$$
\frac{d(\sin \alpha)}{dx} = \cos \alpha \cdot \frac{d\alpha}{dx} = \frac{d\alpha}{ds}, \quad \frac{d(\cos \alpha)}{dy} = -\sin \alpha \cdot \frac{d\alpha}{dy} = -\frac{d\alpha}{ds};
$$

deshalb läßt sich Gleichung (1.), wenn man  $a = 1$  setzt, auf die Form

(3.) 
$$
\begin{cases} \frac{dy}{dx} = \text{tg } a = \frac{z}{\sqrt{1 - z^2}} = q(x, y, z), \\ \frac{dz}{dx} = 2y - \frac{z}{x} = \psi(x, y, z) \end{cases}
$$

bringen. Man wird auch von der Form

(4.) 
$$
\frac{dx}{dy} = \text{ctg}\,\alpha, \quad \frac{d(\cos\alpha)}{dy} = -2y + \frac{\sin\alpha}{x}
$$

Gebrauch machen, wenn tga größer als 1 wird.

Da alle Tropfen und Blasen in der Rotationsachse eine horizontale Tangential-Ebene haben, so kann man sich auf den Fall beschränken, daß für  $x=0$  auch  $\alpha=0$  wird. Zunächst kommen also die Differential-Gleichungen (3.) in Betracht. Der zugehörige Anfangswert von y sei 1.

In dem Anfangspunkte nimmt dann  $\frac{z}{x}$  die unbestimmte Form  $\frac{0}{0}$  an. Zur Bestimmung des wahren Wertes differenziere man Zähler und Nenner einzeln. Dadurch erhält man mit Rücksicht auf die Gleichungen (3.)

$$
\lim_{x=0} \left(\frac{z}{x}\right) = \lim_{x=0} \frac{\frac{dz}{dx}}{1} = \lim \left(2y - \frac{z}{x}\right),
$$

also

$$
\lim_{x=0}\left(\frac{z}{x}\right) = \lim_{x=0} y = 1.
$$

Man erhält daher, wenn man zunächst

 $x_0 = 0, y_0 = 1, z_0 = 0; x = 0,1;$  also  $h = 0,1$ setzt,

$$
\begin{aligned} &\varphi(x_0,\ y_0,\ z_0)=0\,, &\psi(x_0,\ y_0,\ z_0)=2-1=1\,, \\ &y'=y_0+\varphi(x_0,\ y_0,\ z_0)\,. &\, h=1\,, \\ &z'=z_0+\psi(x_0,\ y_0,\ z_0)\,. &\, h=0{,}1\,. \end{aligned}
$$

 $x_0 = 0,1; y_0 = 1,005 012 6; z_0 = 0,100 335 0;$  $x = 0.2$ ; also  $h = 0.1$ .

Dies gibt

a

$$
\varphi(x_0, y_0, z_0) = \frac{z_0}{\sqrt{1 - z_0^2}} = \frac{0,100\,335\,0}{\sqrt{0,989\,932\,9}} = \frac{0,100\,335\,0}{0,994\,953\,7}
$$

$$
= 0,100\,843\,9;
$$

$$
8 \t121. Simultane Differential-Gleichungen; Übungs-Beispiel. 673
$$

$$
\psi(x_0, y_0, z_0) = 2,010\ 025\ 2 - 1,003\ 350\ 0 = 1,006\ 675\ 2;
$$

$$
y' = y_0 + \varphi(x_0, y_0, z_0) \cdot h = y_0 + 0,010\ 084\ 4 = 1,015\ 097\ 0;
$$

$$
z' = z_0 + \psi(x_0, y_0, z_0) \cdot h = z_0 + 0,100\ 667\ 5 = 0,201\ 002\ 5;
$$

$$
\frac{x_0 + x}{2} = 0,15; \frac{y_0 + y'}{2} = 1,010\ 054\ 8; \frac{z_0 + z'}{2} = 0,150\ 668\ 75;
$$

$$
\varphi\left(\frac{x_0 + x}{2}, \frac{y_0 + y'}{2}, \frac{z_0 + z'}{2}\right) = \frac{0,150\ 668\ 75}{\sqrt{0,977\ 298\ 9}} = \frac{0,150\ 668\ 75}{0,988\ 584\ 3} = 0,152\ 408\ 6;
$$

$$
\psi\left(\frac{x_0 + x}{2}, \frac{y_0 + y'}{2}, \frac{z_0 + z'}{2}\right) = 2,020\ 109\ 6 - \frac{0,301\ 337\ 5}{0,30} = 1,015\ 651\ 3.
$$

Ferner ist

$$
y^{\mu} = y_0 + \varphi(x, y^{\mu}, z^{\mu}), h = y_0 + \frac{0,2010025}{\sqrt{0,9595980}} \cdot 0,1
$$
  
=  $y_0 + \frac{0,02010025}{0,9795907} = y_0 + 0,0205190 = 1,0255316;$   

$$
z^{\mu} = z_0 + \psi(x, y^{\mu}, z^{\mu}), h = z_0 + (2,0301940 - 1,0050125) \cdot 0,1
$$
  
=  $z_0 + 0,1025182 = 0,2028532.$ 

Daraus folgt

$$
\varphi(x, y^{\mu}, z^{\mu}) = \frac{0,2028532}{V0,9588506} = \frac{0,2028532}{0,9792092} = 0,2071602;
$$

$$
\psi(x, y'', z'') = 2{,}051\,063\,2 - \frac{0{,}202\,853\,2}{0.2} = 1{,}036\,797\,2;
$$

folglich findet man nach Formel Nr. 256 der Tabelle

$$
y_1 = y_0 + \frac{h}{6} (0,100\,843\,9 + 0,609\,634\,4 + 0,207\,160\,2)
$$

$$
= 1,005\ 012\ 6 + 0,917\ 638\ 5:60 = 1,020\ 306\ 6;
$$

$$
z_1 = z_0 + \frac{h}{6} (1,006\ 675\ 2 + 4,062\ 605\ 2 + 1,036\ 797\ 2)
$$
  
= 0,100\ 335\ 0 + 6,106\ 077\ 6:60 = 0,202\ 103\ 0.

Kiepert, Integral-Rechnung.

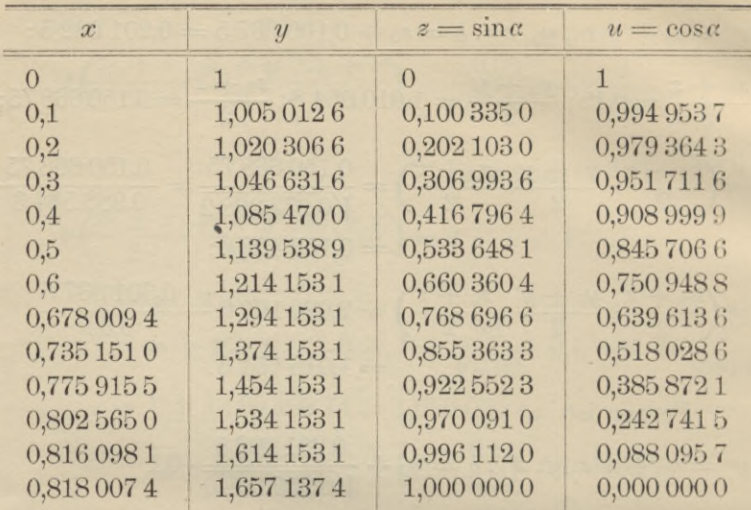

Indem man so weiter fortfährt, findet man die in der folgenden Tabelle zusammengestellten Näherungswerte:

Dabei ist noch ein Wechsel in den unabhängigen Veränderlichen eingetreten. Sobald nämlich der Winkel  $\alpha$ größer als 45<sup>0</sup> und deshalb tga größer als 1 wird, ist es ratsamer, y zur unabhängigen Veränderlichen zu machen. Zu diesem Zwecke lege man der Rechnung die Differential-Gleichungen (4.) zugrunde. Setzt man dabei der Kürze wegen

(5.) 
$$
\cos a = V1 - z^2 = u,
$$

so nehmen diese Gleichungen die Form

(6.) 
$$
\begin{cases}\n\frac{dx}{dy} = \operatorname{ctg} a = \frac{u}{\sqrt{1 - u^2}} = q(x, y, u), \\
\frac{du}{dy} = -2y + \frac{\sqrt{1 - u^2}}{x} = \psi(x, y, u)\n\end{cases}
$$

an, wobei die Funktionszeichen  $q(x, y, u)$  und  $\psi(x, y, u)$ natürlich eine andere Bedeutung haben wie in den Gleichungen (3.). Zur Ausführung der Rechnung setze man

dann zunächst, den Werten in Zeile 7 der Tabelle entsprechend,

$$
x_0 = 0,6
$$
;  $y_0 = 1,214\,153\,1$ ;  $z_0 = 0,660\,360\,4$ ;  $u_0 = 0,750\,948\,8$   
 $y = 1,294\,153\,1$ ; also  $h = 0,08$ .

Der Zuwachs von  $y$ , nämlich  $h$ , ist dabei nur mit 0,08 angesetzt, damit die Intervalle von u nicht zu groß werden. Man findet dann

$$
\varphi(x_0, y_0, u_0) = \frac{u_0}{z_0} = \frac{0,750\ 948\ 8}{0,660\ 360\ 4} = 1,137\ 180\ 2;
$$
  
\n
$$
\psi(x_0, y_0, u_0) = -2,428\ 306\ 2 + \frac{0,660\ 360\ 4}{0,6} = -1,327\ 705\ 5;
$$
  
\n
$$
x' = x_0 + \varphi(x_0, y_0, u_0) \cdot h = 0,690\ 974\ 4;
$$
  
\n
$$
u' = u_0 + \psi(x_0, y_0, u_0) \cdot h = 0,644\ 732\ 4;
$$
  
\n
$$
\frac{x_0 + x'}{2} = 0,645\ 487\ 2; \ \frac{y_0 + y}{2} = 1,254\ 153\ 1;
$$
  
\n
$$
\frac{u_0 + u'}{2} = 0,697\ 840\ 6; \ \sqrt{1 - \left(\frac{u_0 + u'}{2}\right)^2} = 0,716\ 253\ 1.
$$
  
\nDisc-sibt

$$
\varphi\left(\frac{x_0+x}{2}, \frac{y_0+y}{2}, \frac{u_0+u}{2}\right) = \frac{0,6978406}{0,7162531} = 0,9742933;
$$
  

$$
\psi\left(\frac{x_0+x}{2}, \frac{y_0+y}{2}, \frac{u_0+u}{2}\right) = -2,5083062 + \frac{0,7162531}{0,6454872}
$$
  
= -1,3986744.

Ferner wird  $x^{\mu} = x_0 + q(x^{\mu}, y, u^{\mu})$ .  $h = x_0 + \frac{0,6447324}{0,7644083}$  $h = 0,6674752$ ;  $u'' = u_0 + \psi(x', y, u')$ .  $h = u_0 +$  $\left(-2,588\,306\,2+\frac{0,764\,408\,3}{0,690\,974\,4}\right)h$  $= u_0 - 1,482\,030\,3$ .  $h = 0,632\,386\,4$ ;  $z^{\mu} = V_1 - u^{\mu 2} = 0,7746531;$  $\mathbf{y}(x^u, y, u^u) = \frac{0,632\,386\,4}{0.774\,653\,1} = 0,816\,347\,9;$ 

43\*

$$
\psi(x^{\mu}, y, u^{\mu}) = -2,588\,306\,2 + \frac{0,774\,653\,1}{0,667\,475\,2} = -1,427\,734\,1;
$$

folglich findet man nach Formel Nr. 256 der Tabelle die Näherungswerte

$$
x_1 = x_0 + \frac{h}{6} (1,1371802 + 3,8971732 + 0,8163479)
$$
  
= 0,678 009 4;

$$
u_1 = u_0 - \frac{h}{6} (1,327\,705\,5 + 5,594\,697\,6 + 1,427\,734\,1)
$$
  
= 0,639\,613\,6.

Bei dem letzten Schritt ist nochmals ein Wechsel der unabhängigen Veränderlichen vorgenommen, damit man die Koordinaten desjenigen Punktes findet, in welchem die Tangente zur Y-Achse parallel wird, in welchem also  $\alpha$ gleich 90°,  $z = \sin \alpha$  gleich 1 und  $u = \cos \alpha$  gleich 0 wird. Indem man zu diesem Zwecke u zur unabhängigen Veränderlichen macht, findet man aus den Gleichungen (6.)

(7.) 
$$
\begin{cases} \frac{dy}{du} = \frac{x}{z - 2xy} = \psi(x, y, u), \text{ also } \frac{1}{\psi(x, y, u)} = \frac{z}{x} - 2y, \\ \frac{dx}{du} = \frac{dx}{dy} \cdot \frac{dy}{du} = \frac{u}{z} \cdot \psi(x, y, u) = \psi(x, y, u), \end{cases}
$$

wobei die Funktionszeichen  $\varphi(x, y, u)$  und  $\psi(x, y, u)$  mit Rücksicht darauf, daß Formel Nr. 256 zur Verwendung kommen soll, gewählt sind, aber wiederum eine andere Bedeutung haben als in den Gleichungen (3.) und in den Gleichungen (6.). Zur Ausführung der Rechnung hat man dann, der Zeile 12 in der Tabelle entsprechend, zu setzen:

$$
x_0 = 0.816\,098\,1; \ y_0 = 1.614\,153\,1; \ z_0 = 0.996\,112\,0;
$$

$$
u_0 = 0,0880957
$$
;  $z = 1$ ,  $u = 0$ , also  $h = -0,0880957$ .

Daraus ergibt sich

 $\frac{1}{\psi(x_0, y_0, u_0)} = \frac{0,996\,112\,0}{0,816\,098\,1} - 3,228\,306\,2 = -2,007\,727\,4$ 

$$
\psi(x_0, y_0, u_0) = -0,498 075 6; \frac{u_0}{z_0} = \frac{0,088 095 7}{0,996 112 0} = 0,088 439 6;
$$
\n
$$
\psi(x_0, y_0, u_0) = \frac{u_0}{z_0} \cdot \psi(x_0, y_0, u_0) = -0,044 049 6;
$$
\n
$$
x' = x_0 + \psi(x_0, y_0, u_0) \cdot h = 0,819 978 7;
$$
\n
$$
y' = y_0 + \psi(x_0, y_0, u_0) \cdot h = 1,658 031 4;
$$
\n
$$
\frac{x_0 + x'}{2} = 0,818 038 4; \frac{y_0 + y'}{2} = 1,636 092 25;
$$
\n
$$
\frac{u_0 + u}{2} = 0,044 047 85; \sqrt{1 - \left(\frac{u_0 + u}{2}\right)^2} = 0,999 029 4;
$$
\n
$$
\psi\left(\frac{x_0 + x'}{2}, \frac{y_0 + y'}{2}, \frac{u_0 + u}{2}\right) = \frac{0,999 029 4}{0,818 038 4} - 3,272 184 5
$$
\n
$$
= -2,050 934 5;
$$
\n
$$
\psi\left(\frac{x_0 + x'}{2}, \frac{y_0 + y'}{2}, \frac{u_0 + u}{2}\right) = -0,487 582 6;
$$
\n
$$
\psi\left(\frac{x_0 + x'}{2}, \frac{y_0 + y'}{2}, \frac{u_0 + u}{2}\right) = -\frac{0,044 047 85}{0,999 029 4} \cdot 0,487 582 6
$$
\n
$$
= -0.021 497 8.
$$

Ferner ist

 $\frac{1}{\psi(x^i, y^i, u)} = \frac{1}{0.8199787} - 3.3160628 = -2.0965189;$  $\psi(x', y', u) = -0,476\,981\,2;$   $\frac{u}{z} = 0$ , also  $\psi(x', y', u) = 0;$  $x'' = x_0 + q(x', y', u) \cdot h = 0,816\,098\,1;$  $y^{\mu} = y_0 + \psi(x^{\mu}, y^{\mu}, u) \cdot h = 1{,}656\,173\,1.$  $\frac{1}{\psi(x'',\,y'',\,u)}\!=\!\frac{1}{0,\!816\,098\,1}-3,\!312\,346\,2=-\,2,\!087\,003\,3\,;$  $\psi(x^{\mu}, y^{\mu}, u) = -0,4791559; \quad \mathcal{L}(x^{\mu}, y^{\mu}, u) = 0;$ 

folglich findet man nach Formel Nr. 256 der Tabelle die Näherungswerte

$$
x_1 = x_0 - \frac{h}{6}(0,044\,049\,6 + 0,085\,991\,2) = 0,818\,007\,4;
$$

 $y_1 = y_0 - \frac{h}{6} (0,498\,075\,6 + 1,950\,330\,4 + 0,479\,155\,9)$  $= 1,6571374.$ 

Obwohl die Rechnungen in § <sup>119</sup> und § <sup>121</sup> mit Hilfe der Rechenmaschine ausgeführt sind, erfordern sie doch der Rechenmaschine ausgeführt sind, erfordern sie doch recht viel Zeit und Mühe, zumal da sie der Sicherheit wegen zu wiederholten Malen auszuführen sind. Wenn man aber nicht mit 7. sondern nur mit 3 oder 4 Dezimalman aber nicht mit 7, sondern nur mit 3 oder 4 Dezimalstellen rechnet, so kann man den Rechenschieber benutzen und kommt dann sehr viel schneller zum Ziele.

aus der

# Integral-Rechnung

## **Anhang**

zu

Kiepert'<sup>s</sup> Grundriß der Integral-Rechnung.

Neunte verbesserte und vermehrte Auflage des gleichnamigen Leitfadens von

### weil. **Dr. Max Stegemann.**

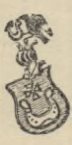

**Hannover 1908.** Helwingsche Verlagsbuchhandlung. Verlagsbuchhandlung. • • •

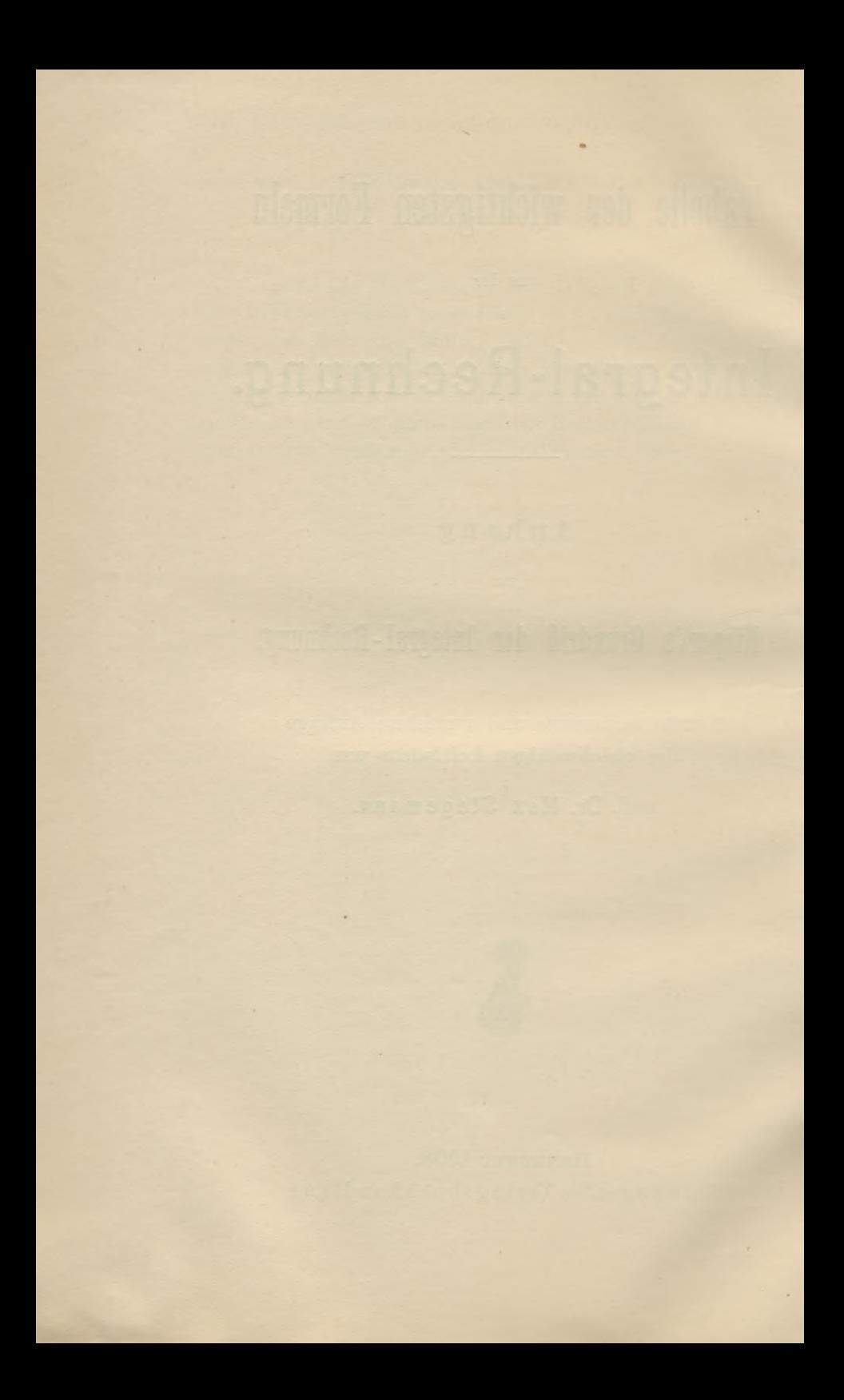

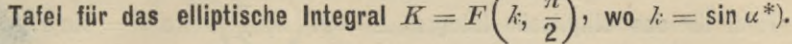

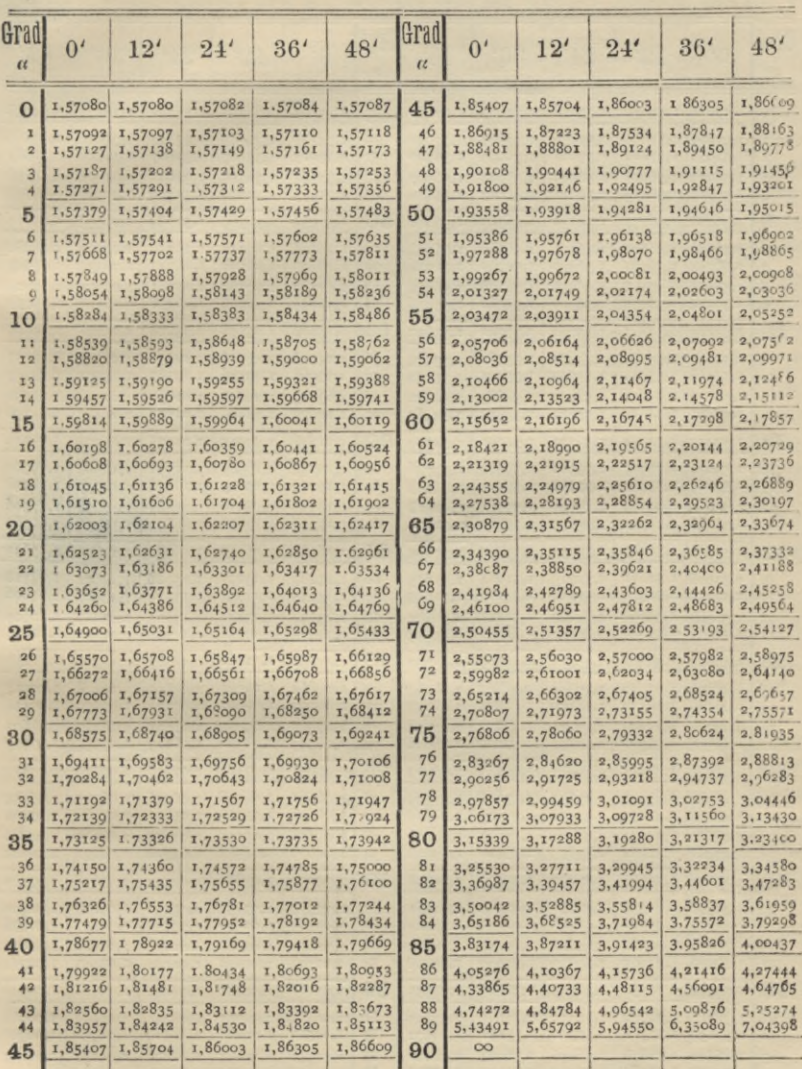

 $^\ast)$  Bei der Berechnung dieser Tafeln ist das Werk von  $Legendre,$ Traité des fonctions elliptiques, benutzt worden.

Tafel für das elliptische Integral  $E = E\left(k, \frac{\pi}{2}\right)$ , wo  $k = \sin \alpha$ .

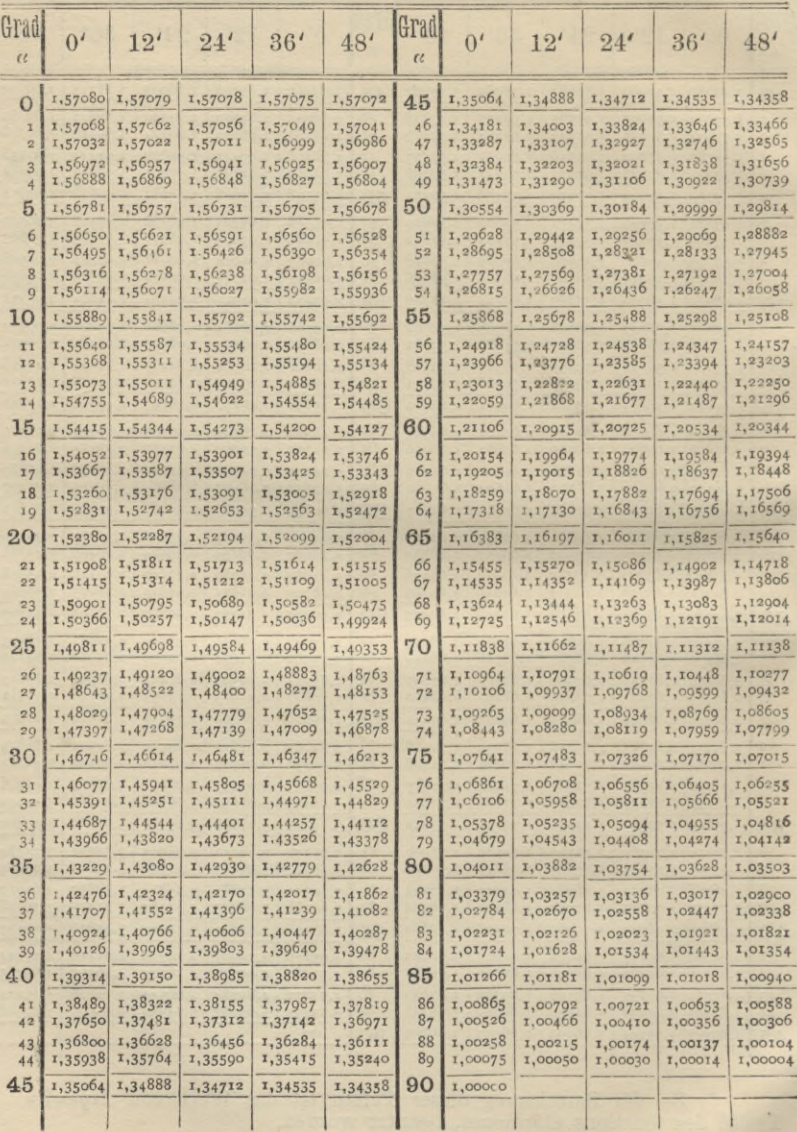

## Tafeln für die elliptischen Integrale. <sup>683</sup>

Tafel für das elliptische Integral  $F(k, q)$ , wo  $k = \sin \alpha$ .

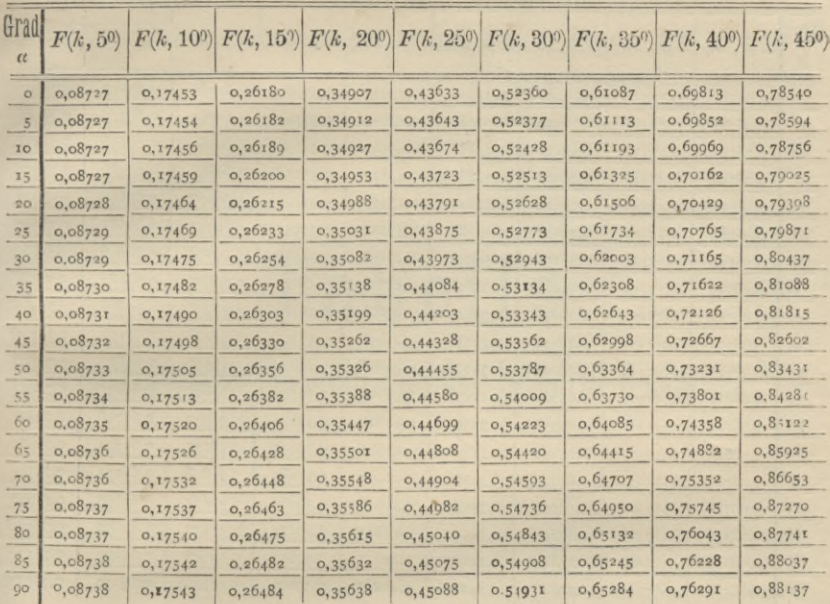

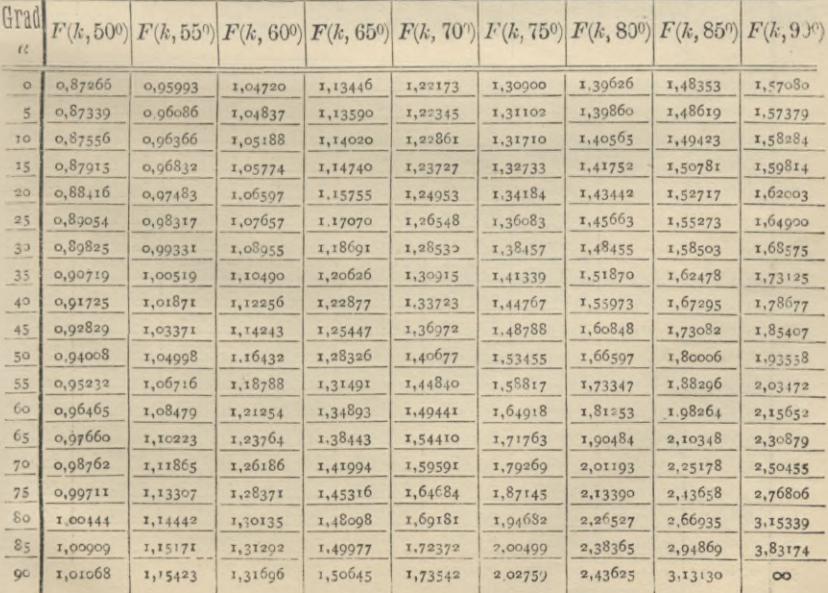

## Tafeln für die elliptischen Integrale.

## Tafel für das elliptische Integral *E* (k,  $\varphi$ ), wo  $k = \sin \alpha$ .

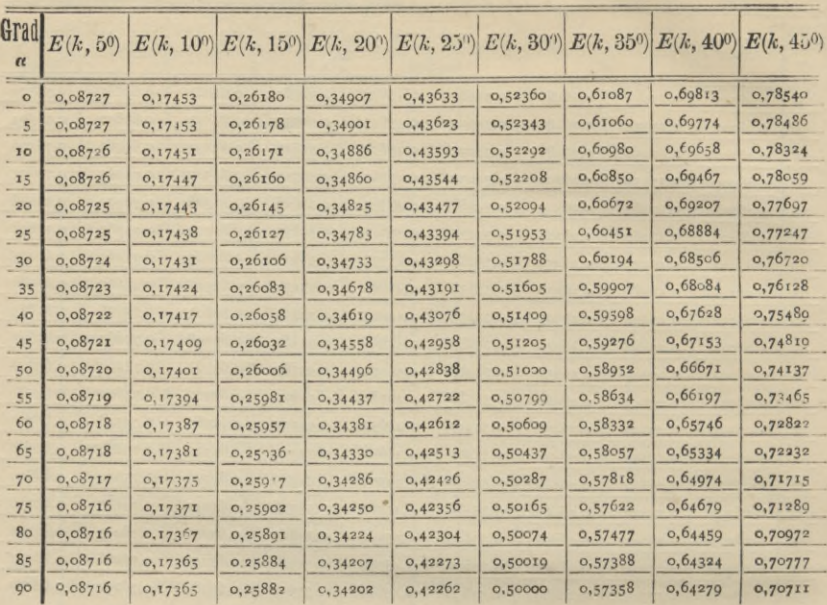

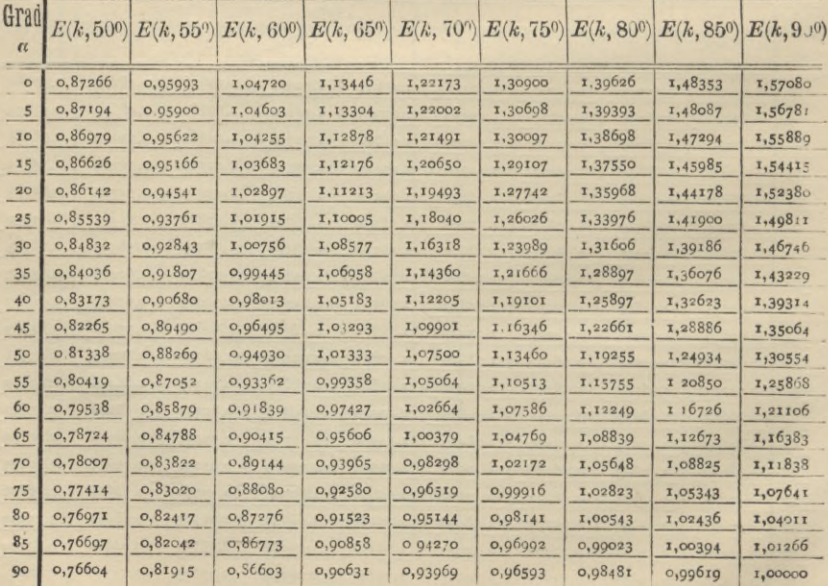

# Tabelle

## der wichtigsten Formeln aus der Integral-Rechnung.")

1.) 
$$
\int dF(x) = \int F'(x)dx = F(x)
$$
. [§ 1, Gl. (3.) and (4.)]

1.) 
$$
\int dF(x) = \int F'(x)dx = F(x)
$$
. [§ 1, Gl. (3.) and (4.)]  
2.)  $d \int F'(x)dx = F'(x)dx$ . [§ 1, Gl. (5.)]

<sup>3</sup> .) Ist *<sup>a</sup>* der Wert von *x,* für welchen das Integral von  $F^{\prime}(x)dx$  verschwindet, so ist

$$
\int_{a} F'(x) dx = F(x) - F(a).
$$
 [§ 2, G]. (3.)]

4.) Der Flächeninhalt einer ebenen Figur, welche begrenzt wird

- 1.) von der Kurve  $y = f(x)$ ,
- <sup>2</sup>.) von der X-Achse,

3.) von den beiden Ordinaten  $x = a$  und  $x = b$ , ist gleich

$$
F = \int_a^b y dx = \int_a^b F'(x) dx = [F(x)]_a^b = F(b) - F(a),
$$

\n- 2.) 
$$
d \int F'(x)dx = F'(x)dx
$$
. [§ 1, Gl. (5.)]
\n- 3.) Ist *a* der Wert von *x*, für welchen das Integral von  $F'(x)dx$  verschwindet, so ist  $\int_a^x F'(x)dx = F(x) - F(a)$ . [§ 2, Gl. (3.)]
\n- 4.) Der Flächeninhalt einer ebenen Figur, welche begrenzt wird
\n- 1.) von der Kurve  $y = f(x)$ ,
\n- 2.) von der *X*-Achse,
\n- 3.) von den beiden Ordinaten  $x = a$  und  $x = b$ , ist gleich  $F = \int_a^b ydx = \int_a^b F'(x)dx = \left[F(x)\right]_a^b = F(b) - F(a)$ , wobei  $F'(x) = f(x)$  sein soll. [§ 2, Gl. (5.) und (8a.)]
\n- 5.)  $\int_a^b F'(x)dx = -\int_a^a F'(x)dx$ . [§ 2, Gl. (29.)]
\n- \*) Die Integrations-Konstante ist überall der Kürze wegen fortgelassen.
\n

\*) Die Integrations - Konstante ist überall der Kürze wegen fortgelassen.

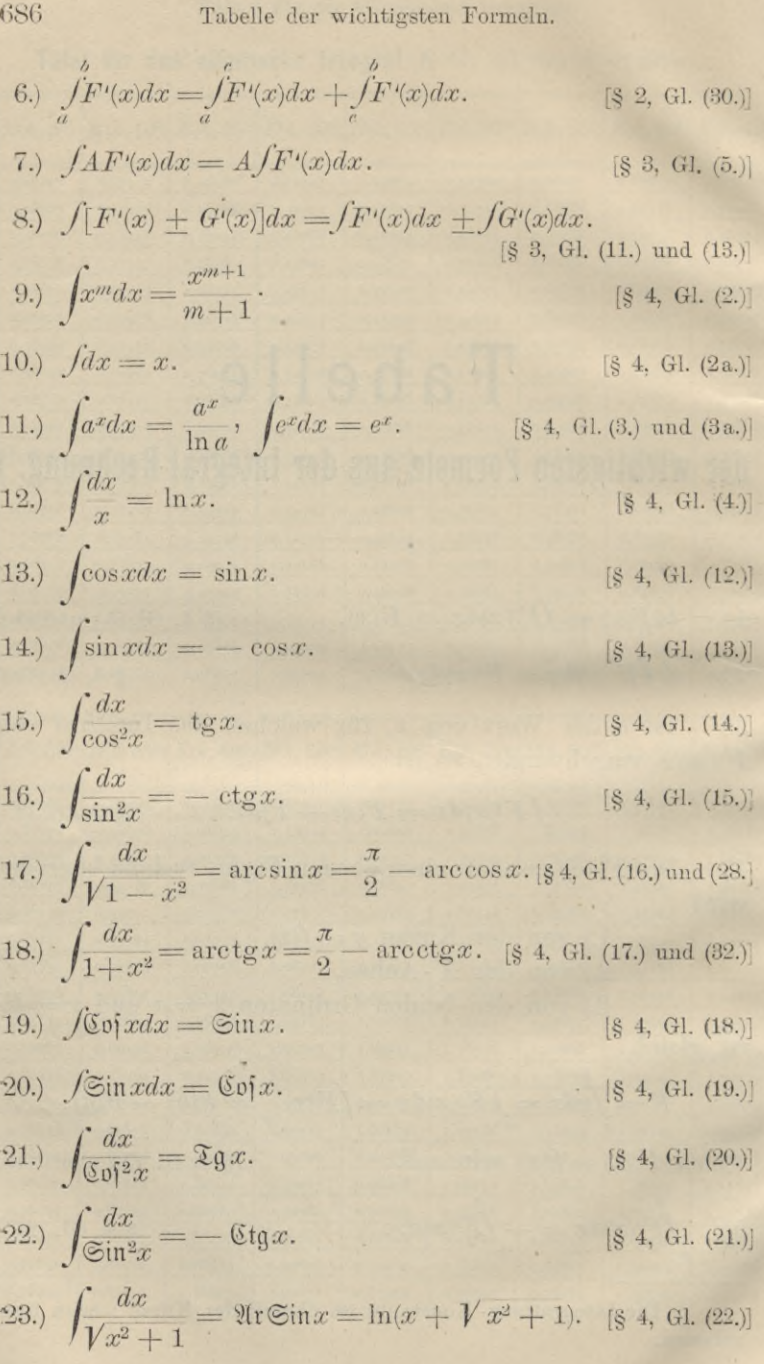

24.) 
$$
\pm \int \frac{dx}{\sqrt{x^2 - 1}} = \mathfrak{A} \mathfrak{r} \mathfrak{S} \mathfrak{v} \mathfrak{r} = \ln(x \pm \sqrt{x^2 - 1})
$$

$$
= \pm \ln(x + \sqrt{x^2 - 1}). \quad \text{[8 4, Gl. (23)]}
$$

25.) 
$$
\int \frac{dx}{1-x^2} = \mathfrak{A} \mathfrak{r} \mathfrak{F} \mathfrak{g} x = \frac{1}{2} \ln \left( \frac{1+x}{1-x} \right), \text{ when } |x| < +1.
$$
  
[§ 4, Gl. (24) and (36.)]

25 a.) 
$$
\int \frac{dx}{1-x^2} = \sqrt[9]{x \Imes(x)} = \frac{1}{2} \ln \left( \frac{x+1}{x-1} \right)
$$
, when  $|x| > +1$ .  
[§ 4, G]. (25.) and (37.)]

26.) Setzt man

 $x = \psi(t)$ , also  $dx = \psi'(t)dt$ ,

 $\int f(x) dx = \int f(x,t) dx$ 

so wird

$$
f(x)dx = f(\psi(t)), \psi(t)dt.
$$
 [87, 60. (1.) and (5.)]  
27.) 
$$
\int \frac{dx}{x+a} = \ln(x \pm a).
$$
 [88, 61. (2), (3.) and 837, 61. (2.)]  
28.) 
$$
\int \frac{dx}{x+a} = \frac{1}{2} \arctan(\frac{x}{2}).
$$
 [88, 61. (23).]

28.) 
$$
\int a^2 + x^2 = \frac{1}{a} \arctg(\frac{x}{a})
$$
 [§ 8, G1, (22.)]

29.) 
$$
\int \frac{dx}{x^2 - a^2} = -\frac{1}{a} \Re(\Im(\frac{x}{a})) = \frac{1}{2a} \ln(\frac{a-x}{a+x}), \text{ when } |x| < a.
$$
 [8 8, 61, (23.)]

$$
29a.)\int_{x^2-a^2}^{x^2} dx = -\frac{1}{a} \mathfrak{Re}\left(\frac{x}{a}\right) = \frac{1}{2a} \ln\left(\frac{x-a}{x+a}\right),
$$

wenn  $|x| > a > 0$ .  $[\S$  8, Gl. (24.),  $\S$  13, Gl. (1.) und (7.),  $\S$  37, Gl. (4.)]

30.)  $\int \frac{xdx}{x^2 + a^2} = \frac{1}{2}\ln(x^2 + a^2)$ . [§ 8, Gl. (26.) und (27.)]

31.) 
$$
\int \frac{xdx}{\sqrt{a^2-x^2}} = -\sqrt{a^2-x^2}.
$$
 [§ 9, Gl. (2.)]

32.) 
$$
\int \frac{xdx}{\sqrt{a^2 + x^2}} = +\sqrt{a^2 + x^2}.
$$
 [§ 9, G1. (4.)]

33.) 
$$
\int \frac{xdx}{\sqrt{x^2 - a^2}} = +\sqrt{x^2 - a^2}.
$$
 [§ 9, Gl. (5.)]

34.) 
$$
\int \frac{dx}{\sqrt{a^2 - x^2}} = \arcsin(\frac{x}{a})
$$
 [§ 9, G1. (7.)]

687

688 Table der wichtigsten Formeln.  
\n35.) 
$$
\int \frac{dx}{\sqrt{a^2 + x^2}} = \sqrt[9]{16} \sin(\frac{x}{a}) = \ln(\frac{x + \sqrt{x^2 + a^3}}{a})^{\frac{8}{5}} [\text{S 9, G1. (8.)]}
$$
\n36.) 
$$
\pm \int \frac{dx}{\sqrt{x^2 - a^2}} = \sqrt[9]{16} \sin(\frac{x}{a}) = \ln(\frac{x \pm \sqrt{x^2 - a^2}}{a})
$$
\n
$$
= \pm \ln(\frac{x + \sqrt{x^2 - a^2}}{a})^{\frac{8}{5}} [\text{S 9, G1. (9.)]}
$$
\n37.) 
$$
\int \frac{dx}{x\sqrt{a^2 - x^2}} = -\frac{1}{a} \sqrt[9]{16} \sin(\frac{a}{x}) = -\frac{1}{a} \ln(\frac{a + \sqrt{a^2 - x^2}}{x})
$$
\n[89, G1. (12.)]\n38.) 
$$
\int \frac{dx}{x^2\sqrt{a^2 - x^2}} = -\frac{\sqrt{a^2 - x^2}}{a^2x} \cdot [\text{S 9, G1. (14.)} \text{ und } \text{S 18, G1. (28.)]}
$$
\n39.) 
$$
\int \frac{dx}{x\sqrt{a^2 + x^2}} = -\frac{1}{a} \sqrt[9]{16} \sin(\frac{a}{x}) = -\frac{1}{a} \ln(\frac{a + \sqrt{a^2 + x^2}}{x})}{\text{[S 9, G1. (17.)]}}
$$
\n40.) 
$$
\int \frac{dx}{x\sqrt{x^2 + x^2}} = -\frac{\sqrt{a^2 + x^2}}{a^2x}.
$$
\n[89, G1. (19.) and  $\text{S 18, G1. (55.)]}$ \n41.) 
$$
\int \frac{dx}{x\sqrt{x^2 - a^2}} = -\frac{1}{a} \arcsin(\frac{a}{x}).
$$
\n[89, G1. (23.) and  $\text{S 18, G1. (55.)]}$ \n42.) 
$$
\int \frac{dx}{x^2\sqrt{x^2 - a^2}} = +\frac{\sqrt{x^2 - a^2}}{a^2x} \cdot [\text{S 9, G1. (23.)} \text{und } \text{S
$$

stanten — In *a* schreiben:<br>  $\int \frac{dx}{\sqrt{a^2 + x^2}} = \ln(x + \sqrt{x^2 + a^2}).$ 

$$
\int \frac{dx}{\sqrt{a^2 + x^2}} = \ln(x + \sqrt{x^2 + a^2}).
$$

\*\* ) Man kann auch unter Weglassung der Integrations - Konstanten — $\ln a$  schreiben:

$$
\pm \int \frac{dx}{\sqrt{x^2 - a^2}} = \ln(x \pm \sqrt{x^2 - a^2}) = \pm \ln(x + \sqrt{x^2 - a^2}).
$$

46.) 
$$
\int \frac{dx}{\sin x \cos x} = \ln(\tan x) = -\ln(\cot x).
$$
  
\n47.) 
$$
\int \frac{dx}{\sin x} = \ln \left[ \tan \left( \frac{x}{2} \right) \right] = -\ln \left[ \cot \left( \frac{x}{2} \right) \right].
$$
  
\n48.) 
$$
\int \frac{dx}{\cos x} = -\ln \left[ \tan \left( \frac{x}{4} \right) \right] = -\ln \left[ \cot \left( \frac{x}{4} \right) \right].
$$
  
\n49.) 
$$
\int \frac{dx}{\sqrt{2}} dx = \ln (\sqrt{2} \tan \theta).
$$
  
\n49.) 
$$
\int \frac{dx}{\sqrt{2}} dx = \ln (\sqrt{2} \tan \theta).
$$
  
\n50.) 
$$
\int \frac{dx}{\sqrt{2}} dx = \ln (\sqrt{2} \tan \theta).
$$
  
\n51.) 
$$
\int \frac{dx}{\sqrt{2}} dx = \ln (\sqrt{2} \tan \theta).
$$
  
\n52.) 
$$
\int \frac{dx}{\sqrt{2}} = \ln \left[ \frac{2}{3} \tan \left( \frac{x}{2} \right) \right] = -\ln \left[ \frac{6}{3} \tan \left( \frac{x}{2} \right) \right].
$$
  
\n53.) 
$$
\int F'(\sin x) \cos x dx = \int F'(t) dt = F(t), \text{ we } t = \sin x.
$$
  
\n54.) 
$$
\int \cos^{2n+1}x dx = \int (1 - \sin^2 x)^n \cdot d(\sin x).
$$
  
\n46.) 
$$
\int \cos^{2n+1}x dx = \int (1 - \sin^2 x)^n \cdot d(\sin x).
$$
  
\n47.) 
$$
\int \sin x \cdot d\left( \frac{2}{3} \right) dx = -\ln (\cot \left( \frac{x}{2} \right)).
$$
  
\n48.) 
$$
\int \cos^{2n+1}x dx = \int (1 - \sin^2 x)^n \cdot d(\sin x).
$$
  
\n49.) 
$$
\int \sin x dx = \ln \left[ \frac{2}{3} \tan \left( \frac{x}{2} \right) \right].
$$
  
\n49.) 
$$
\int x \tan x dx = \ln \left[ \frac{2}{3} \tan \left( \frac{x}{2} \right) \right].
$$
<

689

×

690 Table der wichtigsten Formeln.  
\n62.) 
$$
\int F'(\text{ctg } x) \frac{dx}{\sin^2 x} = -\int F'(\text{ctg } x) \cdot d(\text{ctg } x) = -F(\text{ctg } x).
$$
  
\n63.)  $\int f(\text{ctg } x) \cdot dx = -\int \frac{\text{ctg }^2 x}{\text{ctg }^2 x + 1} \cdot d(\text{ctg } x).$   
\n63.)  $\int \text{ctg }^n x \cdot dx = -\int \frac{\text{ctg }^n x}{\text{ctg }^2 x + 1} \cdot d(\text{ctg } x).$   
\n64.)  $\int \frac{ds}{\sin^{2m} x} = -\int (1 + \text{ctg }^2 x)^{m-1} d(\text{ctg } x).$   
\n65.)  $\int F'(\text{Sim } x) \cdot \text{Sof } x dx = \int F'(\text{Sim } x) \cdot d(\text{Sim } x) = F(\text{Sim } x).$   
\n66.)  $\int \text{Sof}^{2n+1} x dx = \int (1 + \text{Sim } x) x \cdot d(\text{Sim } x) = F(\text{Sim } x).$   
\n67.)  $\int F'(\text{Sin } x) \cdot \text{Sin } x dx = \int F'(\text{Sim } x) \cdot d(\text{Sim } x) = F(\text{Sim } x).$   
\n68.)  $\int \text{Sim}^{2n+1} x dx = \int (1 + \text{Sim } x) x \cdot d(\text{Sim } x) \cdot \text{[s 11, Gl. (46.)]}$   
\n69.)  $\int F'(\text{Sof } x) \cdot \text{Sim } x dx = \int (\text{Sof } x - 1)^n \cdot d(\text{Sin } x) = F(\text{Sof } x).$   
\n68.)  $\int \text{Sim}^{2n+1} x dx = \int (\text{Sof } x - 1)^n \cdot d(\text{Sin } x) = F(\text{Sof } x).$   
\n69.)  $\int F'(\text{Sg } x) \cdot \frac{dx}{\text{Sof}^{2n}} = \int F'(\text{Sg } x) \cdot d(\text{Sg } x) = F(\text{Sg } x).$   
\n61.)  $\int f(\text{Sg } x) dx = \int \frac{f(\text{Sg } x)}{1 - \text{Sg}^2 x} \cdot d(\text$ 

Table der wichtigsten Formeln. 691  
\n77.) 
$$
\int F'(\ln x) \cdot \frac{dx}{x} = \int F'(\ln x) \cdot d(\ln x) = F(\ln x)
$$
.  
\n[8 11, G1. (59.)]  
\n78.)  $\int F'(\arcsin x) \cdot \frac{dx}{\sqrt{1-x^2}} = \int F'(\arcsin x) \cdot d(\arcsin x)$   
\n=  $F(\arcsin x)$ .  
\n[8 11, G1. (69.)]  
\n79.)  $\int F'(\arccos x) \cdot \frac{dx}{\sqrt{1-x^2}} = -\int F'(\arccos x) \cdot d(\arccos x)$   
\n=  $-F(\arccos x)$ .  
\n[8 11, G1. (61.)]  
\n80.)  $\int F'(\arctg x) \cdot \frac{dx}{1+x^2} = \int F'(\arctg x) \cdot d(\arctg x) = F(\arctg x)$ .  
\n(8 11, G1. (62.)]

80.) 
$$
\int F'(\arctg x) \cdot \frac{dx}{1+x^2} = \int F'(\arctg x) \cdot d(\arctg x) = F(\arctg x).
$$
  
(§ 11, G1. (62.)]

81.) 
$$
\int F'(arcctg x) \cdot \frac{dx}{1+x^2} = -\int F'(arcctg x) \cdot d(arctg x)
$$
  
\n
$$
= -F(arctg x). \quad [\$ 11, 61. (62.)]
$$
  
\n
$$
= -F(arctg x). \quad [\$ 11, 61. (63.)]
$$

82.) 
$$
\int f(\sin x, \cos x, \cos x, \cos x) \, dx = -F(\arctan x). \quad \text{[8 11, 83.]} \quad \text{[8 11, 83.]} \quad \text{[8 12, 14.]} \quad \text{[8 14, 14.]} \quad \text{[8 14, 14.]} \quad \text{[8 14, 14.]} \quad \text{[8 15, 14.]} \quad \text{[8 15, 14.]} \quad \text{[8 16, 14.]} \quad \text{[8 16, 14.]} \quad \text{[8 17, 14.]} \quad \text{[8 18, 14.]} \quad \text{[8 19, 14.]} \quad \text{[8 10, 14.]} \quad \text{[8 11, 14.]} \quad \text{[8 10, 14.]} \quad \text{[8 11, 14.]} \quad \text{[8 11, 14.]} \quad \text{[
$$

wobei

$$
t = \text{tg}\left(\frac{x}{2}\right)
$$
. [§ 11, G]. (68.) bis (73.)]

$$
t = \text{tg}\left(\frac{x}{2}\right)
$$
 [§ 11, G]. (68.) bi  
82a.)  $\int f(\text{Sin } x, \text{Cof } x, \text{Zg } x, \text{Cfg } x) dx =$ 
$$
\int f\left(\frac{2t}{1-t^2}, \frac{1+t^2}{1-t^2}, \frac{2t}{1+t^2}, \frac{1+t^2}{2t}\right) \cdot \frac{2dt}{1-t^2},
$$

wobei

$$
t = \mathfrak{T} \mathfrak{g} \left( \frac{x}{2} \right)
$$
 [§ 11, Gl. (77.) bis (81.)]

83.) 
$$
\int \frac{dx}{\Im \phi(x)} = 2 \arctg(e^x).
$$
 [§ 11, G1. (76.)]

$$
[\S 11, \; \text{Gl.} \; (76.)]
$$

44\*

83.)  $\int \frac{\cos \pi}{\cos^2 x} dx = 2 \arctan(e^x).$  [§ 11.<br>84.)  $\int f(x, \sqrt{a^2 - x^2}) dx = \int f(a \sin t, a \cos t) \cdot a \cos t dt$ . wobei

$$
\frac{dx}{\log x} = 2 \arctg(e^x).
$$
 [8 11, G1. (76.)]  
\n
$$
f'(x, \sqrt{a^2 - x^2}) dx = f'(a \sin t, a \cos t).
$$
 a cos t dt, ...  
\n
$$
\sin t = \frac{x}{a}, \cos t = \frac{\sqrt{a^2 - x^2}}{a}, \text{ tg } t = \frac{x}{\sqrt{a^2 - x^2}},
$$
  
\n
$$
\cot gt = \frac{\sqrt{a^2 - x^2}}{x}.
$$
 [8 12, G1. (3.) and (4.)]

٠

84a.) 
$$
\int f(x, \sqrt{a^2 - x^2}) dx = \int f(a \mathfrak{D} \mathfrak{g} t, \frac{a}{\mathfrak{D} \mathfrak{h} t}) \cdot \frac{a dt}{\mathfrak{D} \mathfrak{h}^2 t}
$$
,  
\nwobei  
\n $\text{Sint } t = \frac{x}{\sqrt{a^2 - x^2}}, \quad \text{Sof } t = \frac{a}{\sqrt{a^2 - x^2}}, \quad \mathfrak{D} \mathfrak{g} t = \frac{x}{a}, \quad \text{Sat } t = \frac{a}{x}.$   
\n[§ 12, G1. (7.) and (8.)]  
\n85.)  $\int f(x, \sqrt{a^2 + x^2}) dx = \int f(a \text{t} \mathfrak{g} t, \frac{a}{\cos t}) \cdot \frac{a dt}{\cos^2 t},$   
\nwobei  
\n $\sin t = \frac{x}{\sqrt{a^2 + x^2}}, \quad \cos t = \frac{a}{\sqrt{a^2 + x^2}}, \quad \text{tg } t = \frac{x}{a}, \quad \text{ct } t = \frac{a}{x}.$ 

$$
\sin t = \frac{1}{\sqrt{a^2 + x^2}}, \cos t = \frac{1}{\sqrt{a^2 + x^2}}, \text{tg } t = \frac{1}{a}, \text{ctg } t = \frac{1}{x}.
$$
\n[§ 12, G]. (11.) and (12.)]

85a.) 
$$
\int f(x, \sqrt{a^2 + x^2}) dx = \int f(a \Im \operatorname{int}, a \Im \operatorname{O} \mathfrak{f} t) \cdot a \Im \operatorname{O} \mathfrak{f} t \cdot dt,
$$

monei

 $\overline{6}$ 

$$
\widetilde{\phi}_{0} = \frac{x}{a}, \quad \mathfrak{C} \mathfrak{d} \mathfrak{f} = \frac{V a^2 + x^2}{a}, \quad \mathfrak{T} \mathfrak{g} \mathfrak{t} = \frac{x}{V a^2 + x^2},
$$
\n
$$
\mathfrak{C} \mathfrak{t} \mathfrak{g} \mathfrak{t} = \frac{V a^2 + x^2}{x}.
$$
\n[§ 12, G1. (15.) and (16.)]

86.) 
$$
\int f(x, \sqrt{x^2 - a^2}) dx = \int f\left(\frac{a}{\cos t}, \frac{a \sin t}{t}\right) \cdot \frac{a \sin t}{\cos^2 t},
$$

wobei

$$
\sin t = \frac{Vx^2 - a^2}{x}, \quad \cos t = \frac{a}{x}, \quad \text{tg } t = \frac{Vx^2 - a^2}{a},
$$
\n
$$
\cot t = \frac{a}{Vx^2 - a^2}. \quad \text{[8 12, Gl. (25.) and (26.)]}
$$

86a.) 
$$
\int f(x, \sqrt{x^2 - a^2}) dx = \int f(a\mathfrak{C}\mathfrak{of}t, a\mathfrak{S}\mathfrak{in}t) \cdot a\mathfrak{S}\mathfrak{in}t \cdot dt,
$$
  
wobei

$$
\mathfrak{Sim} t = \frac{Vx^2 - a^2}{a}, \quad \mathfrak{Conf} t = \frac{x}{a}, \quad \mathfrak{T} t = \frac{Vx^2 - a^2}{x},
$$
\n
$$
\mathfrak{F} t \mathfrak{F} t = \frac{x}{Vx^2 - a^2}. \quad \text{[8 12, Gl. (29), und (30.)]}
$$

87.) 
$$
\int \frac{dx}{x^2 + 2bx + c} = \frac{1}{2\sqrt{b^2 - c}} \ln \left( \frac{x + b - \sqrt{b^2 - c}}{x + b + \sqrt{b^2 - c}} \right).
$$
  
\n[§ 13, G1. (18.) and § 37, G1. (9.)

692
88.) 
$$
\int \frac{dx}{(x-x_1)(x-x_2)} = \frac{1}{x_1-x_2} \ln \left( \frac{x-x_1}{x-x_2} \right).
$$
 [§ 13, G]. (18a.) and § 37, G!. (5.)]

89.) 
$$
\int_{\overline{x^2 + 2bx + c}}^{\overline{dx}} = \frac{1}{\sqrt{c - b^2}} \arctg \left( \frac{x + b}{\sqrt{c - b^2}} \right).
$$

 $[\S 13, G1. (25.) \text{ und } \S 38, G1. (3.)]$ 

90.) 
$$
\int \frac{dx}{x^2 + 2bx + b^2} = \int \frac{dx}{(x + b)^2} = -\frac{1}{x + b}.
$$
 [§ 13, G1. (30), and § 37, G1. (3a.)]

91.) 
$$
\int_{x^2+2bx+c}^{(Px+Q)dx} \frac{P}{2} \ln(x^2+2bx+c) + (Q-Pb) \int_{x^2+2bx+c}^{x^2+2bx+c}.
$$

92.) 
$$
\int \frac{(Px+Q)dx}{(x-x_1)(x-x_2)}
$$
  
= 
$$
\frac{1}{x_1-x_2} [(Px_1+Q)\ln(x-x_1)-(Px_2+Q)\ln(x-x_2)].
$$
  
[§ 13, G1. (32.) and § 37, G1. (10.)]

93.) 
$$
\int \frac{dx}{\sin^2 x \cos^2 x} = \text{tg } x - \text{ctg } x = -2 \text{ctg}(2x). \text{ [8 14, Gl. (1.)]}
$$

94.) 
$$
2^{2n} \int \cos^2 nx dx = \frac{2}{2n} \sin(2nx) + {2n \choose 1} \frac{2}{2n-2} \sin(2n-2)x
$$

$$
\int_{1}^{r} \left(\frac{2n}{2}\right) \frac{2}{2n-4} \sin(2n-4)x + \dots + \binom{2n}{n-1} \sin(2x) + \binom{2n}{n} x.
$$
\n[8] 14, G1. (5.)

95.) 
$$
2^{2n+1}\int \cos^{2n+1}x \, dx = \frac{2}{2n+1} \sin(2n+1)x + \binom{2n+1}{1} \frac{2}{2n-1} \sin(2n-1)x + \binom{2n+1}{2} \frac{2}{2n-3} \sin(2n-3)x + \cdots + \binom{2n+1}{n-1} \frac{2}{3} \sin(3x) + \binom{2n+1}{n} 2 \sin x.
$$
\n[§ 14, 61. (8.)]

96.) 
$$
(-1)^n 2^{2n} \sin^{2n} x dx = \frac{2}{2n} \sin(2nx)
$$
  
\n $-\binom{2n}{1} \frac{2}{2n-2} \sin(2n-2)x$   
\n $+\binom{2n}{2} \frac{2}{2n-4} \sin(2n-4)x -$   
\n $+\cdots + (-1)^{n-1} \binom{2n}{n-1} \sin(2x)$   
\n $+ \cdots + (-1)^n \binom{2n}{n-1} \sin(2x)$   
\n97.)  $(-1)^n 2^{2n+1} \sin^{2n+1} x dx = -\frac{2}{2n+1} \cos(2n+1)x$   
\n $+\binom{2n+1}{1} \frac{2}{2n-1} \cos(2n-1)x$   
\n $-\binom{2n+1}{2} \frac{2}{2n-3} \cos(2n-3)x + \cdots$   
\n $-\left(-1)^{n-1} \binom{2n+1}{n-1} \frac{2}{3} \cos(3x) - (-1)^n \binom{2n+1}{n} 2\cos x$   
\n98.)  $\int u dv = uv - \int v du$ .  
\n99.)  $\int \cos^2 x \cdot dx = \frac{1}{2} \sin x \cos x + \frac{x}{2}$ .  
\n100.)  $\int \sin^2 x \cdot dx = -\frac{1}{2} \sin x \cos x + \frac{x}{2}$ .  
\n101.)  $\int \cos^m x \cdot dx = \frac{1}{m} \cos^{m-1} x \sin x + \frac{m-1}{m} \int \cos^{m-2} x \cdot dx$ .  
\n102.)  $\int \cos^{2n} x \cdot dx = \frac{1}{m} \cos^{m-1} x \sin x + \frac{2n-1}{m} \cos^{m-2} x \cdot dx$ .  
\n103.)  $\int \cos^{2n} x \cdot dx = \sin x \left[ \frac{1}{2n} \cos^{2n-1} x + \frac{2n-1}{2n(2n-2)} \cos^{2n-3} x + \frac{(2n-1)(2n-3) \dots 5 \cdot 3}{2n(2n-2)(2n-4) \dots 4 \cdot 2} \right. + \frac{(2n-1)(2n-3) \dots 5 \cdot 3$ 

103.) 
$$
\int \frac{dx}{\cos^n x} = + \frac{\sin x}{(n-1)\cos^{n-1}x} + \frac{n-2}{n-1}\int \frac{dx}{\cos^{n-2}x}.
$$
  
\n[8 17, 61. (26.)  
\n105.) 
$$
\int \sin^n x \cdot dx = -\frac{1}{m}\sin^{m-1}x\cos x + \frac{m-1}{m}\int \sin^{m-2}x \cdot dx.
$$
  
\n[8 17, 61. (38.)  
\n105.) 
$$
\int \sin^{2n}x \cdot dx = -\cos x\left[\frac{1}{2n}\sin^{2n-1}x + \frac{2n-1}{2n(2n-2)}\sin^{2n-3}x + \frac{(2n-1)(2n-3)}{2n(2n-2)(2n-4)}\sin^{2n-5}x + \cdots + \frac{(2n-1)(2n-3)\sin^{2n-5}x + \cdots}{2n(2n-2)(2n-4)\cdots 4\cdot 2}\sin x\right] + \frac{(2n-1)(2n-3)\cdots 5\cdot 3}{2n(2n-2)(2n-4)\cdots 4\cdot 2}\sin x + \frac{(2n-1)(2n-3)\cdots 5\cdot 3\cdot 1}{2n(2n-2)(2n-4)\cdots 4\cdot 2}x.
$$
  
\n106.) 
$$
\int \frac{dx}{\sin^n x} = -\frac{\cos x}{(n-1)\sin^{n-1}x} + \frac{n-2}{n-1}\int \frac{dx}{\sin^{n-2}x}.
$$
  
\n107.) 
$$
\int \mathbf{t}g^m x \, dx = \frac{1}{m-1}\mathbf{t}g^{m-1}x - \int \mathbf{t}g^{m-2}x \, dx.
$$
 [8 17, 61. (48.)  
\n108.) 
$$
\int \sin^m x \cos^n x \, dx = -\frac{\sin^{m-1}x \cos^{n+1}x}{m+n} + \frac{m-1}{m+n}\int \sin^{m-2}x \cos^n x \, dx.
$$
 [8 17, 61. (58.)  
\n109.) 
$$
\int \frac{\cos^n x dx}{\sin^n x} = -\frac{\cos^{n+1}x}{(m-1)\sin^{m-1}x} - \int \frac{\cos^n x dx}{n-1}.
$$

113.) 
$$
\int \Im \phi^m x \cdot dx = \frac{1}{m} \Im \phi^m x \Im \phi^m x \Im \phi
$$

Table der wichtigsten Formeln.  
\n124.) 
$$
\int x dx \sqrt{a^2 - x^2} = -\frac{1}{3} [a^2 - x^2) \sqrt{a^2 - x^2}. \quad \text{[$ 18, G1. (26.)]}
$$
\n125.) 
$$
\int \frac{dx}{x^n \sqrt{a^2 - x^2}} = -\frac{\sqrt{a^2 - x^2}}{(n-1)a^2 x^{n-1}} + \frac{n-2}{(n-1)a^2} \int \frac{dx}{x^{n-2} \sqrt{a^2 - x^2}} \quad \text{[$ 18, G1. (27.)]}
$$
\n126.) 
$$
\int \frac{x^m dx}{\sqrt{a^2 + x^2}} = \frac{x^{m-1}}{m} \sqrt{a^2 + x^2} - \frac{(m-1)a^2}{m} \int \frac{x^{m-2} dx}{\sqrt{a^2 + x^2}} \quad \text{[$ 18, G1. (27.)]}
$$
\n126. 
$$
\int \frac{x^m dx}{\sqrt{x^2 - a^2}} = \frac{x^{m-1}}{m} \sqrt{x^2 - a^2} + \frac{(m-1)a^2}{m} \int \frac{x^{m-2} dx}{\sqrt{x^2 - a^2}} \quad \text{[$ 18, G1. (44.)]}
$$
\n127.) 
$$
\int \frac{x^2 dx}{\sqrt{a^2 + x^2}} = \frac{x}{2} \sqrt{a^2 + x^2} - \frac{a^2}{2} \ln \left(\frac{x + \sqrt{a^2 + x^2}}{a}\right) \quad \text{[$ 18, G1. (37.) and (38.)]}
$$
\n127 a.) 
$$
\int \frac{x^2 dx}{\sqrt{x^2 - a^2}} = \frac{x}{2} \sqrt{x^2 - a^2} + \frac{a^2}{2} \ln \left(\frac{x + \sqrt{x^2 - a^2}}{a}\right) \quad \text{[$ 18, G1. (37.) and (38.)]}
$$
\n128.) 
$$
\int x^m dx \sqrt{a^2 + x^2} = \frac{x^{m+1}}{m+2} \sqrt{a^2 + x^2} + \frac{a^2}{m+2} \int \frac{x^m dx}{\sqrt{a^2 + x^2}} \quad \text{[$ 18, G1. (43.)]}
$$
\n128.) 
$$
\int x^m dx \sqrt{x^2 - a^2} =
$$

698 Table der wichtigsten Formeln.  
130.) 
$$
\int x dx V a^2 + x^2 = \frac{1}{3} (a^2 + x^2) V a^2 + x^2.
$$
 [§ 18, Gl. (49.)]

130 a.) 
$$
\int x dx V x^2 - a^2 = \frac{1}{3} (x^2 - a^2) V x^2 - a^2.
$$
 [§ 18, G1. (43.)]

130.) 
$$
\int x dx V a^2 + x^2 = \frac{1}{3} (a^2 + x^2) V a^2 + x^2.
$$
 [§ 18, G]. (49.)]  
\n130 a.) 
$$
\int x dx V x^2 - a^2 = \frac{1}{3} (x^2 - a^2) V x^2 - a^2.
$$
 [§ 18, G]. (52.)]  
\n131.) 
$$
\int \frac{dx}{x^n V a^2 + x^2} = -\frac{V a^2 + x^2}{(n-1) a^2 x^{n-1}} - \frac{n-2}{(n-1) a^2} \int \frac{dx}{x^{n-2} V a^2 + x^2}.
$$
 [§ 18, G]. (54.)]  
\n131 a.) 
$$
\int \frac{dx}{x^n V x^2 - a^2} = +\frac{V x^2 - a^2}{(n-1) a^2 x^{n-1}} + \frac{n-2}{(n-1) a^2} \int \frac{dx}{x^{n-2} V x^2 - a^2}.
$$
 [§ 18, G]. (57.)]  
\n132.) Bilden die Koordinaten-Achsen den Winkel  $\gamma$  mit-  
\neinander. So, iet

131a.)
$$
\int \frac{dx}{x^n \sqrt{x^2 - a^2}} = + \frac{\sqrt{x^2 - a^2}}{(n-1)a^2 x^{n-1}} + \frac{n-2}{(n-1)a^2} \int \frac{dx}{x^{n-2} \sqrt{x^2 - a^2}};
$$
  
[§ 18, Gl. (57.)]  
132.) Bilden die Koordinaten-Achsen den Winkel  $\gamma$  mit-  
einander so ist

132.) Bilden die Koordinaten- $\frac{1}{b}$ <br>einander, so ist

$$
F = \sin \gamma \int_{a}^{b} y dx
$$

der Flächeninhalt der ebenen Figur  $A_1B_1BA$ , welche oben der Flächeninhalt der ebenen Figur  $A_1B_1BA$ , welche oben<br>von der Kurve  $AB$  mit der Gleichung  $y = f(x)$ , unten von<br>dem Abschnitte  $A_1B_1$  auf der X-Achse und links und<br>reghts von den Ordinaten  $A_1A$  und  $B_1B$  mit den Gle dem Abschnitte  $A_1B_1$  auf der X-Achse und links und rechts von den Ordinaten  $A_1A$  und  $B_1B$  mit den Gleichurching *x*  $F = \sin \gamma \int_a^b y dx$ <br>der Flächeninhalt der ebenen Figur  $A_1B_1BA$ , welche oben<br>von der Kurve  $AB$  mit der Gleichung  $y = f(x)$ , unten von<br>dem Abschnitte  $A_1B_1$  auf der X-Achse und links und<br>rechts von den Ordinaten chungen  $x = a$  und  $x = b$  begrenzt wird. [§ 20, Gl. (2.)] bögen 133.) Der Flächeninhalt einer ebenen, von zwei Kurven-*6 b F =/(y — y^dx =/f(x) —* [§ 21, Gl. (6.)]

$$
y' = f(x) \quad \text{und} \quad y'' = g(x)
$$

*x* = *y*(*x*) und *y* = *y*(*x*)<br> *x* = *a* und *x* = *b*<br> **b** 

$$
x = a \quad \text{und} \quad x = b
$$

begrenzten Figur ist für rechtwinklige Koordinaten

$$
F = \int_{a}^{b} (y' - y'') dx = \int_{a}^{b} [f(x) - g(x)] dx.
$$
 [§ 21, G]. (6.)]

134.) Der Flächeninhalt eines Sektors AOB, welcher von zwei beliebigen Radii vectores *OA* und *OB* und von einer Kurve mit der Gleichung  $r = f(\varphi)$  begrenzt wird, ist

$$
S = \frac{1}{2} \int_{\alpha}^{\beta} r^2 d\varphi.
$$
 [§ 22, G1. (6.)]

# 135.) Ist die begrenzende Kurve durch die Gleichungen  $x = \varphi(t), y = \psi(t)$

gegeben, so wird der Flächeninhalt des Sektors *AOB*

Table der wichtigsten Formeln. 699  
\n
$$
S = \frac{1}{2} \int_{(a)}^{(p)} (xdy - ydx) = \frac{1}{2} \int_{(a)}^{(p)} (x\frac{dy}{dt} - y\frac{dx}{dt}) dt.
$$
\n[8 23, G1. (6.)  
\nas Volumen eines Rotationskörpers, welcher die  
\nzur Rotations-Achse hat, ist  
\n
$$
V = \pi \int_{x_1}^{x_2} dx.
$$
 [8 24, G1. (10.)

<sup>2</sup>/ at at (a)<br>
<sup>(a)</sup> <sup>(a)</sup> <sup>(a)</sup> (8 23, Gl. (6.)<br>
<sup>136</sup>, Das Volumen eines Rotationskörpers, welcher die<br> *X*-Achse zur Rotations-Achse hat ist. X-Achse zur Rotations-Achse hat, ist

$$
V = \underset{x_1}{\pi} \int_{y}^{x_2} dx.
$$
 [§ 24, G1. (10.)]

 $V = \pi \int_{x_1}^{x_2} dx.$  [§ 24, Gl. (10.)]<br>137.) Das Volumen eines Rotationskörpers, welcher die 137.) Das Volumen eines Rotations<br>Y-Achse zur Rotations-Achse hat, ist

$$
V = \pi \int_{y_1}^{y_2} dy.
$$
 [§ 24, G1. (11.)]

138.) Das Volumen eines Rotationskörpers, welcher die Gerade  $x = a$  zur Rotations-Achse hat, ist

$$
V = \pi \int_{y_1}^{y_2} (-a)^2 dy.
$$
 [§ 24, Gl. (12.)]

139.) Die Länge eines Kurvenbogens ist bei Anwendung rechtwinkliger Koordinaten

Table der wichtigsten Formeln. 699  
\n
$$
S = \frac{1}{2} \int_{(a)}^{(b)} (xdy - ydx) = \frac{1}{2} \int_{(a)}^{(b)} (x\frac{dy}{dt} - y\frac{dx}{dt}) dt.
$$
\n[8 23, G1. (6.)]  
\n136) Das Volumen eines Rotationskörpers, welcher die  
\nX-Achse zur Rotations-Achse hat, ist  
\n
$$
V = \pi \int_{x_1}^{x_2} y^2 dx.
$$
\n[8 24, G1. (10.)]  
\n137.) Das Volumen eines Rotationskörpers, welcher die  
\nY-Achse zur Rotations-Achse hat, ist  
\n
$$
V = \pi \int_{x_1}^{x_2} dy.
$$
\n[8 24, G1. (11.)]  
\n138.) Das Volumen eines Rotationskörpers, welcher die  
\nGerade  $x = a$  zur Rotations-Achse hat, ist  
\n
$$
V = \pi \int_{y_1}^{y_2} (x - a)^2 dy.
$$
\n[8 24, G1. (12.)]  
\n139.) Die Länge eines Kurvenbogens ist bei Anwendung  
\nrechtwinkliger Koordinaten  
\n
$$
s = \int V dx^2 + dy^2 = \int_{x_1}^{x_2} \sqrt{1 + \left(\frac{dy}{dx}\right)^2} = \int_{y_1}^{y_2} \sqrt{1 + \left(\frac{dx}{dy}\right)^2}
$$
\n
$$
= \int_{y_1}^{y_2} dt \sqrt{\left(\frac{dx}{dt}\right)^2 + \left(\frac{dy}{dt}\right)^2}.
$$
\n[8 26, G1. (4a.), (6.) und (8.)]

140.) Die Länge eines Kurvenbogens ist bei Anwendung von Polarkoordinaten

$$
s = \int V dr^2 + r^2 d\varphi^2 = \int d\varphi \sqrt{\left(\frac{dr}{d\varphi}\right)^2 + r^2} = \int d^2r \sqrt{1 + r^2 \left(\frac{d\varphi}{dr}\right)^2}.
$$
\n<sup>(8, 28)</sup> Gl. (3) (4) und (7).

 $(3.), (4.)$ 

141.) Die Oberfläche eines Rotationskörpers, welcher die X-Achse zur Rotations-Achse hat, ist

$$
O = 2\pi \int_{x_1}^{x_2} y ds.
$$
 [§ 30, Gl. (4.)]

<sup>142</sup> .) Die Oberfläche eines Rotationskörpers, welcher die Y-Achse zur Rotations-Achse hat, ist

$$
0 = 2\pi \int_{y_1}^{y_2} x ds.
$$
 [§ 30, Gl. (5.)]

700 Table der wichtigsten Formeln.  
\n
$$
O = 2\pi \int_{y_1}^{y_2} x ds.
$$
 [§ 30, Gl. (5.)]  
\n143.) Die Länge des Bogens einer Raumkurve ist  
\n
$$
s = \int_{t_1}^{t_2} dt \sqrt{\left(\frac{dx}{dt}\right)^2 + \left(\frac{dy}{dt}\right)^2 + \left(\frac{dz}{dt}\right)^2} = \int_{x_1}^{x_2} dx \sqrt{1 + \left(\frac{dy}{dx}\right)^2 + \left(\frac{dz}{dx}\right)^2}.
$$
 [§ 32, Gl. (7.) and (8.)]

144.)  $\int_{t_1}^{t_2} \sqrt{dt} \int_{-t_1}^{t_2} dt \int_{-x_1}^{t_2} dt \int_{-x_1}^{t_1} dt \int_{-x_1}^{t_2} dt$  [§ 32, Gl. (7.) und (8.)<br>
144.)  $\frac{\varphi(x)}{f(x)} = \frac{A}{x-a} + \frac{B}{x-b} + \frac{C}{x-c} + \dots + \frac{K}{x-k} + \frac{L}{x-l}$ <br>
wenn in  $\frac{1}{l}$ wenn in

$$
f(x) = (x - a) (x - b) (x - c) \dots (x - k) (x - l)
$$

 $f(x) = (x - a)(x - b)(x - c) \dots (x - k)(x - l)$ <br>die Wurzeln *a*, *b*, *c*,...*k*, *l* sämtlich voneinander verschie-<br>den sind, und wenn der Grad von *p(x)* niedriger ist als<br>der von *f*(*x*). Dabei ist der von  $f(x)$ . Dabei ist den sind, und wenn der Grad von  $\varphi(x)$  niedriger ist als in<br>  $f(x) = (x - a)(x - b)(x - c) \dots (x - b)$ <br>
'urzeln a, b, c, ... k, l sämtlich vonein<br>
ind, und wenn der Grad von  $\varphi(x)$  n<br>
on  $f(x)$ . Dabei ist<br>  $\frac{\varphi(a)}{f'(a)}, B = \frac{\varphi(b)}{f'(b)}, C = \frac{\varphi(c)}{f'(c)}, \dots K = \frac{\varphi(k)}{f'(k)}$ <br>
m einfachsten findet man di

$$
A = \frac{\varphi(a)}{f'(a)}, \ B = \frac{\varphi(b)}{f'(b)}, \ C = \frac{\varphi(c)}{f'(c)}, \dots K = \frac{\varphi(k)}{f'(k)}, \ L = \frac{\varphi(l)}{f'(l)}.
$$
  
Am einfachsten findet man die Zähler  $A$ ,  $B$ ,  $C$ , ...  
 $L$  der Partialbrüche, indem man in der Gleichung  

$$
\varphi(x) = A \frac{f(x)}{x-a} + B \frac{f(x)}{x-b} + \dots + K \frac{f(x)}{x-k} + L \frac{f(x)}{x-c}
$$
  
der Reihe nach  $x = a$ ,  $x = b$ ,  $x = c$ , ...  $x = \frac{a}{b}$ ,  $x = l$  s

 $f'(a)$ ,  $B = f'(b)$ ,  $C = f'(c)$ ,  $A = f'(k)$ ,  $B = f'(b)$ <br>Am einfachsten findet man die Zähler A, B, C, ... K, Am einfachsten findet man die Zähler A, B, L der Partialbrüche, indem man in der Gleichung

$$
E = \frac{\overline{f'(a)}}, \quad E = \frac{\overline{f'(b)}}, \quad C = \frac{\overline{f'(c)}}, \quad L = \frac{\overline{f'(b)}}{f'(b)}, \quad L = \frac{\overline{f'(b)}}{f'(b)}.
$$
  
Am einfachsten findet man die Zähler *A*, *B*, *C*, ...  
er Partialbrüche, indem man in der Gleichung  

$$
\varphi(x) = A \frac{f(x)}{x-a} + B \frac{f(x)}{x-b} + \dots + K \frac{f(x)}{x-k} + L \frac{f(x)}{x-l}
$$

 $A = \frac{\partial \phi(x)}{\partial f'(a)}, B = \frac{\partial \phi(x)}{\partial f'(b)}, C = \frac{\partial \phi(x)}{\partial f'(c)}, \dots K = \frac{\partial \phi(x)}{\partial f'(b)}, L = \frac{\partial \phi(x)}{\partial f'(b)}.$ <br>
Am einfachsten findet man die Zähler A, B, C, ... K,<br>
L der Partialbrüche, indem man in der Gleichung<br>  $\varphi(x) = A \frac{f(x)}{x-a} + B \frac{f(x)}{x-b} + \$ Ist

so wird

$$
\varphi(x) = A \frac{f(x)}{x-a} + B \frac{f(x)}{x-b} + \dots + K \frac{f(x)}{x-k} + L \frac{f(x)}{x-l}
$$
  
der Reihe nach  $x = a, x = b, x = c, \dots x = b$ ,  $x = l$  setzt.  
Ist  

$$
b = g + hi, c = g - hi,
$$
  
und sind die Koeffizienten in  $\varphi(x)$  und  $f(x)$  sämtlich reell,  
so wird  

$$
\frac{B}{x-b} + \frac{C}{x-c} = \frac{Px + Q}{(x - g)^2 + h^2}.
$$
  
[§ 35, Gl. (3), (4), (12), (15), (16), (18), (18a), (77.) und (80.)]  
 $\varphi(x) = A_1 + A_2 + A_3 + A_4$ 

$$
\frac{B}{x-b} + \frac{C}{x-c} = \frac{Px+Q}{(x-g)^2 + h^2}.
$$
  
\n[§ 35, G1, (3.), (4), (12), (15.), (16.), (18.), (18a), (77.) und (80.)]  
\n145.) 
$$
\frac{\varphi(x)}{f(x)} = \frac{A_1}{(x-a)^{\alpha}} + \frac{A_2}{(x-a)^{\alpha-1}} + \dots + \frac{|A_{\alpha}|}{x-a}
$$
\n
$$
+ \frac{B_1}{(x-b)^{\beta}} + \frac{B_2}{(x-b)^{\beta-1}} + \dots + \frac{B_{\beta}}{x-b}
$$
\n
$$
+ \dots + \dots + \frac{L_1}{(x-b)^{\lambda}} + \frac{L_2}{(x-b)^{\lambda-1}} + \dots + \frac{L_2}{x-b},
$$
\n
$$
\text{weann in}
$$

wenn in

$$
f(x) = (x - a)^{\alpha}(x - b)^{\beta} \dots (x - b)^{\lambda}
$$

die Wurzeln a, b, ... l sämtlich voneinander verschieden sind, und wenn der Grad von  $\varphi(x)$  niedriger ist als der von  $f(x)$ . Ist

$$
b = g + h i, \quad c = g - h i,
$$

und sind die Koeffizienten von  $f(x)$  und  $\varphi(x)$  sämtlich reell, so wird  $\beta$  gleich  $\gamma$ , und man kann setzen

$$
\frac{B_1}{(x-b)^{\beta}} + \frac{B_2}{(x-b)^{\beta-1}} + \cdots + \frac{B_{\beta}}{x-b}
$$
\n
$$
+ \frac{C_1}{(x-c)^{\beta}} + \frac{C_2}{(x-c)^{\beta-1}} + \cdots + \frac{C_{\beta}}{x-c} =
$$
\n
$$
\frac{P_1x+Q_1}{[(x-g)^2+h^2]^{\beta}} + \frac{P_2x+Q_2}{[(x-g)^2+h^2]^{\beta-1}} + \cdots + \frac{P_{\beta}x+Q_{\beta}}{(x-g)^2+h^2}. \qquad \text{[s 36, G1. (1.), (11,) and (36.)]}
$$
\n146.)\n
$$
\int \frac{dx}{(x-a)^n} = -\frac{A}{(n-1)(x-a)^{n-1}}, \text{ wenn } n > 1.
$$
\n[8 37, G1. (3,)]\n147.)\n
$$
\int \frac{dx}{(x-g)^2 + h^2} = \frac{1}{h} \arctg\left(\frac{x-g}{h}\right). \qquad \text{(Vergl. Formel for. 89 d. T.)}
$$
\n[8 38, G1. (4.) and (7,)]\n148.)\n
$$
\int \frac{dx}{[(x-g)^2 + h^2]^n} = \frac{1}{h^{2n-1}} \int \frac{dt}{(1+t^2)^n}, \text{wobei } x-g = ht.
$$
\n[8 38, G1. (4.) and (7,)]\n149.)\n
$$
\int \frac{dt}{(1+t^2)^n} = \frac{t}{(2n-2)(1+t^2)^{n-1}} + \frac{2n-3}{2n-2} \int \frac{dt}{(1+t^2)^{n-1}}.
$$
\n[8 38, G1. (12,)]\n150.)\n
$$
\int \frac{dt}{(1+t^2)^n} = \int \cos^{2n-2}z dz,
$$
\nwobei  
\n
$$
\cos z = \frac{1}{\sqrt{1+t^2}}, \sin z = \frac{t}{\sqrt{1+t^2}}, \sin z \cos z = \frac{t}{1+t^2},
$$
\n
$$
\text{tgs } z = t, \ z = \arctg t. \qquad \text{[s 88, G1. (13), (15.) and (16,)]}
$$
\n151.)\n<

152.) 
$$
\int \frac{(Px+Q)dx}{[(x-g)^2+h^2]^n} = -\frac{P}{(2n-2)[(x-g)^2+h^2]^{n-1}} + \frac{Pg+Q}{h^{2n-1}} \int \frac{dt}{(1+t^2)^n},
$$

wobei

$$
x - g = ht \quad \text{und} \quad n > 1. \qquad \text{[§ 39, Gl. (7.)]}
$$
\n
$$
\lim_{x \to a} \frac{p}{f(x, x^n, x^g, \ldots)} dx = \int f(t^x, t^n, t^g \ldots) \times t^{x-1} dt,
$$

wobei  $x$  das kleinste gemeinsame Vielfache der Zahlen  $n$ ,  $q, \ldots$  ist.  $[$ § 42, Gl.  $(8.)]$ 

154.) 
$$
\int f\left[x, \left(\frac{ax+\beta}{\gamma x+\delta}\right)^m, \left(\frac{ax+\beta}{\gamma x+\delta}\right)^g, \ldots\right] dx =
$$

$$
\int f\left(-\frac{by-\beta}{\gamma y-\alpha}, y^m, y^m, y^m, \ldots\right) \cdot \frac{(a\delta-\beta\gamma)dy}{(\gamma y-\alpha)^2}.
$$
  
155.) 
$$
\int F(x, \sqrt{Ax^2+2Bx+C}) dx =
$$

$$
\int F\left(\frac{y\sqrt{A-B}}{A},\ \sqrt{y^2 \mp a^2}\right)\frac{dy}{\sqrt{A}},
$$

wobei

$$
y = \frac{Ax+B}{\sqrt{A}}, \ \sqrt{y^2 \mp a^2} = \sqrt{Ax^2 + 2Bx + C}, \ \pm a^2 = \frac{B^2 - AC}{A}.
$$
  
[§ 44, G. (1.), (3.), (4.), (5.) and (6.)]

156.) 
$$
\int F(x, \sqrt{Ax^2 + 2Bx + C}) dx
$$
  
=  $-\int F(\frac{y\sqrt{-A-B}}{A}, \sqrt{\pm a^2 - y^2}) \frac{dy}{\sqrt{-A}},$ 

wobei

$$
y = \frac{Ax + B}{V - A}, \quad V \pm a^2 - y^2 = VAx^2 + 2Bx + C,
$$

$$
\pm a^2 = \frac{AC - B^2}{A} = \frac{B^2 - AC}{-A}.
$$
[§ 44, G1. (7.) bis (12.)]  
157.)
$$
\int \frac{dx}{VAx^2 + 2Bx + C} = \frac{1}{VA} \ln \left( \frac{Ax + B}{VA} + VAx^2 + 2Bx + C \right),
$$

oder

$$
\int \frac{dx}{\sqrt{Ax^2 + 2Bx + C}} = -\frac{1}{\sqrt{-A}} \arcsin\left(\frac{Ax + B}{\sqrt{B^2 - AC}}\right)
$$
  
\n
$$
= \frac{1}{\sqrt{-A}} \arcsin\left(-\frac{Ax + B}{\sqrt{B^2 - AC}}\right)
$$
  
\n[§ 45, G1. (1a.) and (4a.)]  
\n158.)
$$
\int dx \sqrt{Ax^2 + 2Bx + C} = \frac{1}{2\sqrt{A}} \left[\frac{Ax + B}{\sqrt{A}} \sqrt{Ax^2 + 2Bx + C} + \frac{AC - B^2}{A} \ln\left(\frac{Ax + B}{\sqrt{A}} + \sqrt{Ax^2 + 2Bx + C}\right)\right],
$$
  
\noder

$$
\int dx \sqrt{Ax^2 + 2Bx + C} = \frac{1}{2\sqrt{A}} \left[ -\frac{Ax + B}{\sqrt{A}} \sqrt{Ax^2 + 2Bx + C} + \frac{B^2 - AC}{-A} \arcsin\left(-\frac{Ax + B}{\sqrt{B^2 - AC}}\right) \right].
$$
  
[8 45, Gl. (9a.) and (13.)]

159.) 
$$
\int f(x, \sqrt{x^2 + c}) dx = \int f(\frac{t^2 - c}{2t}, \frac{t^2 + c}{2t}) \cdot \frac{(t^2 + c)dt}{2t^2},
$$
  
wobei

$$
t = x + \sqrt{x^2 + c}. \quad \text{[§ 46, Gl. (1.) and (5)]}
$$
  
160.)  $\int F(x, \sqrt{Ax^2 + 2Bx + C}) dx =$   

$$
\int F\left(\frac{t^2 - C}{2(t\sqrt{A} + B)}, \frac{t^2\sqrt{A + 2Bt + C\sqrt{A}}}{2(t\sqrt{A} + B)}\right) \cdot \frac{(t^2\sqrt{A + 2Bt + C\sqrt{A}})dt}{2(t\sqrt{A} + B)^2},
$$
  
wobei

$$
t = xVA + VAx^{2} + 2Bx + C. \text{ [8 46, Gl. (10.) and (11.)]}
$$
\n161.)

\n
$$
\int f(x, Va^{2} \pm x^{2} dx = \int f\left(\frac{2at}{t^{2} \mp 1}, \frac{a(t^{2} \pm 1)}{t^{2} \mp 1}\right) \cdot \frac{-2a(t^{2} \pm 1)dt}{(t^{2} \mp 1)^{2}},
$$
\nwhole

$$
t = \frac{a + Va^2 \pm x^2}{x}
$$
 [§ 47, Gl. (1.) and (5.)]

162.) 
$$
\int F(x, \sqrt{Ax^2 + 2Bx + C}) dx =
$$

$$
\int F\left(\frac{2(t\sqrt{C} + B)}{t^2 - A}, \frac{t^2\sqrt{C} + 2Bt + A\sqrt{C}}{t^2 - A}\right) = \frac{-2(t^2\sqrt{C} + 2Bt + A\sqrt{C})dt}{(t^2 - A)^2},
$$
wobei

$$
t = \frac{1}{x}(V\overline{C} + VAx^2 + 2Bx + \overline{C}). \quad \text{[S47, GL.(11.) and (12.)]}
$$
  
163.) 
$$
\int F(x, V(ax + \beta)(\gamma x + \delta)) dx
$$

$$
= \int F(\frac{\beta t^2 - \delta}{\gamma - at^2}, \frac{(\beta \gamma - a\delta)t}{\gamma - at^2}) \frac{2(\beta \gamma - a\delta)tdt}{(\gamma - at^2)^2},
$$

wobel

 $\overline{a}$ 

$$
t = \sqrt{\frac{\gamma x + \delta}{ax + \beta}}.
$$
 [§ 48, Gl. (9.) and (10.)]

164.) 
$$
\int_{a}^{b} F'(x) dx = \lim_{b \to \infty} \int_{a}^{b} F'(x) dx = \lim_{b \to \infty} F(b) - F(a).
$$
 [§ 51, G1, (2.)]

165.) 
$$
\int_{-\infty}^{0} F'(x) dx = \lim_{a \to -\infty} \int_{a}^{0} F'(x) dx = F(b) - \lim_{a \to -\infty} F(a)
$$
.  
[§ 51, G1, (3.)]

166.) Ist  $F'(b) = \pm \infty$ ,  $F'(x)$  aber stetig für  $a \le x < b$ , so ist

$$
\oint F'(x)dx = \lim_{\beta \to 0} \oint F'(x)dx = \lim_{\beta \to 0} F(b - \beta) - F(a).
$$
  
[§ 52, G1. (2.) and (3.)]

167.) Ist  $F'(a) = \pm \infty$ ,  $F'(x)$  aber stetig für  $a < x \leq b$ , so ist

$$
\int_{a}^{b} F'(x) dx = \lim_{\alpha \to 0} \int_{a+a}^{b} F'(x) dx = F(b) - \lim_{\alpha \to 0} F(a + \alpha).
$$
  
[§ 52, G1. (4.) and (5.)]

168.) Ist  $F'(a) = \pm \infty$ ,  $F'(b) = \pm \infty$ ,  $F'(x)$  aber stetig für  $a < x < b$ , so ist

$$
\int_{a}^{b} F'(x)dx = \lim_{\substack{\alpha=0\\ \beta=0}} \int_{a+\alpha}^{b-\beta} F'(x)dx = \lim_{\beta=0} F(b-\beta) - \lim_{\alpha=0} F(a+\alpha).
$$
  
\n[§ 52, G1. (6.) and (7.)]

169.) Ist  $F'(c) = \pm \infty$ ,  $F'(x)$  aber stetig für  $a \leq x < c$  und  $c < x \leq b$ , so ist

$$
\int_{a}^{b} F'(x)dx = \lim_{\gamma \to 0} \int_{a}^{c-\gamma} F'(x)dx + \lim_{\delta \to 0} \int_{c+\delta}^{b} F'(x)dx
$$
  
=  $F(b) - F(a) + \lim_{\gamma \to 0} F(c - \gamma) - \lim_{\delta \to 0} F(c + \delta),$   
[§ 53, G1. (1.)]

Tabelle der wichtigsten Formeln. 705<br>170.) Liegt die Funktion  $f(x)$  für alle Werte von *x* inner-<br>halb des Intervalles von *a* bis *b* der Größe nach beständig<br>zwischen den Funktionen  $q(x)$  und  $\psi(x)$ , ist also 170.) Liegt die Funktion  $f(x)$  für alle Werte von *x* inner-<br>halb des Intervalles von *a* bis *b* der Größe nach beständig halb des Intervalles von *a* bis *b* der Größe nach zwischen den Funktionen  $\varphi(x)$  und  $\psi(x)$ , ist also *(x)* der wichtigsten For<br> *(x)* für alle<br> *(x)* a bis *b* der G<br> *(x)*  $\leq f(x) \leq \psi(x)$ <br> *(x)*  $\leq f(x) \leq \psi(x)$ <br> *dx*  $\lt \int_{a}^{b} f(x) dx \lt \int_{a}^{b} f(x) dx$ Tabelle der wichtigsten F<br>
Liegt die Funktion  $f(x)$  für alles<br>
Intervalles von a bis b der (<br>
en den Funktionen  $g(x)$  und  $\psi$ <br>  $g(x) \leq f(x) \leq \psi(x)$ <br>  $\int_a^b g(x)dx < \int_a^b f(x)dx < \int_a^b$ <br>  $g(x) \cdot h(x)dx = g[a + \Theta(b-a)] \int_a^b h(x)$ <br>  $h(x)$  in dem I

$$
\varphi(x) \leq f(x) \leq \psi(x),
$$

so ist

Furthermore 
$$
\varphi(x)
$$
 and  $\psi(x)$ , is  
\n
$$
\varphi(x) \leq f(x) \leq \psi(x),
$$
\n
$$
\int_a^b \varphi(x) dx < \int_a^b f(x) dx < \int_a^b \psi(x) dx.
$$

[§ 54, Gl. (3.) und (4.)]

171.) 
$$
\int_{a}^{b} g(x) \cdot h(x) dx = g[a + \Theta(b-a)] \int_{a}^{b} h(x) dx,
$$

wenn  $h(x)$  in dem Intervalle von *a* bis *b* das Vorzeichen wenn  $n(x)$  in dem Intervane von a bis  $\theta$  das vorzeichen<br>nicht wechselt. [§ 55, Gl. (12.) und (12a.)]

171a.) 
$$
\int_{0}^{x} g(x) \cdot h(x) dx = g(\Theta x) \int_{0}^{x} h(x) dx
$$
. [§ 55, Gl. (13.)]

172.) 
$$
\int_{a}^{b} f(x)dx = (b - a)f[a + \Theta(b - a)].
$$
 [§ 55, G1. (15a.)]  
173.) Ist für alle Werte von *x* zwischen *a* und *b*

alle Werte von 
$$
x
$$
 zwischen  $a$ 

\n
$$
f(x) = u_0 + u_1 + u_2 + u_3 + \cdots
$$

eine gleichmäßig konvergente Reihe, deren Glieder  $u_0, u_1$ , *M2, ...* in dem betrachteten Intervalle stetige Funktionen von *<sup>x</sup>* sind, so ist auch

$$
\int_a^b u_0 dx + \int_a^b u_1 dx + \int_a^b u_2 dx + \cdots
$$

eine gleichmäßig konvergente Reihe, deren Summe gleich

$$
\int_{a}^{b} f(x)dx = F(b) - F(a)
$$

 $\int_a^b f(x)dx = F(b) - F(a)$ <br>ist, wenn man  $F'(x) = f(x)$  setzt. Dabei darf man noch<br>die obere Grenze mit *x* bezeichnen 18.57 GJ (4) bis (7) eine gleichmäßig konvergente Reihe, deren Summe gleich<br>  $\int_a^b f(x)dx = F(b) - F(a)$ <br>
ist, wenn man  $F'(x) = f(x)$  setzt. Dabei darf man noch<br>
die obere Grenze mit *x* bezeichnen. [§ 57, Gl. (4.) bis (7.)]

ist, wenn man 
$$
F'(x) = f(x)
$$
 setzt. Dabei darf man ndie obere Grenze mit *x* bezeichnet. [§ 57, G1. (4.) bis  
174.) 
$$
\int_{0}^{x} \frac{dx}{\sqrt{(1-x^2)(1-k^2x^2)}} = \left(1 + \sum_{n=1}^{\infty} c_n^2 k^{2n}\right) \arcsin x
$$

$$
-\sqrt{1-x^2} \sum_{n=1}^{\infty} c_n k^{2n} G_n(x),
$$

wobei

Kiepert, Integral-Rechnung. 45

$$
c_n = \frac{1 \cdot 3 \cdot 5 \dots (2n-1)}{2 \cdot 4 \cdot 6 \dots (2n)},
$$
  
\n
$$
G_n(x) = \frac{x^{2n-1}}{2n} + \frac{(2n-1)x^{2n-3}}{(2n)(2n-2)} + \dots + \frac{(2n-1)(2n-3)\dots 3 \cdot x}{(2n)(2n-2)\dots 4 \cdot 2}
$$
  
\n
$$
= c_n \left(\frac{1}{c_{n-1}} \cdot \frac{x^{2n-1}}{2n-1} + \frac{1}{c_{n-2}} \cdot \frac{x^{2n-3}}{2n-3} + \dots + \frac{1}{c_1} \cdot \frac{x^3}{3} + \frac{x}{1}\right).
$$
  
\n[§ 58, G1, (2), (7,) and (8)]

175.) 
$$
K = \int_{0}^{1} \frac{dx}{\sqrt{(1 - x^{2})(1 - k^{2}x^{2})}} = \frac{\pi}{2} \left( 1 + \sum_{n=1}^{\infty} c_{n}^{2}k^{2n} \right)
$$

$$
= \frac{\pi}{2} \left[ 1 + \left( \frac{1}{2} \right)^{2} k^{2} + \left( \frac{1 \cdot 3}{2 \cdot 4} \right)^{2} k^{4} + \left( \frac{1 \cdot 3 \cdot 5}{2 \cdot 4 \cdot 6} \right)^{2} k^{6} + \cdots \right].
$$
  
[§ 58, G1. (9.) and (10.)]

176.) 
$$
\int_{0}^{1} \frac{\sqrt{1 - k^2 x^2}}{\sqrt{1 - x^2}} dx = \left(1 - \sum_{n=1}^{\infty} \frac{c_n^2 k^{2n}}{2n - 1}\right) \arcsin x + \sqrt{1 - x^2} \sum_{n=1}^{\infty} \frac{c_n k^{2n}}{2n - 1} G_n(x). \text{ [§ 58, Gl. (15.)]}
$$

177.) 
$$
E = \int_{0}^{1} \frac{\sqrt{1 - k^2 x^2}}{\sqrt{1 - x^2}} dx = \frac{\pi}{2} \left( 1 - \sum_{n=1}^{n = \infty} \frac{c_n^2 k^{2n}}{2n - 1} \right)
$$

$$
= \frac{\pi}{2} \left( 1 - c_1^2 k^2 - \frac{1}{3} c_2^2 k^4 - \frac{1}{5} c_3^2 k^6 - \cdots \right).
$$
[8 58, G]. (15a.)

178.) 
$$
F(k, \varphi) = \int_{0}^{z} \frac{dx}{\sqrt{1 - x^2}(1 - k^2 x^2)} = \int_{0}^{z} \frac{d\varphi}{\sqrt{1 - \sin^2 \alpha \sin^2 \varphi}}
$$

$$
= a_0 \varphi - \frac{a_1}{1} \sin (2\varphi) + \frac{a_2}{2} \sin (4\varphi) - \frac{a_3}{3} \sin (6\varphi) + \cdots,
$$

wobei

$$
x = \sin \varphi, \ k = \sin \alpha = \frac{2\varepsilon}{1 + \varepsilon^2}, \ \ \varepsilon = \log\left(\frac{\alpha}{2}\right) = \frac{1 - \sqrt{1 - k^2}}{k}.
$$
  
\n
$$
a_0 = (1 + \varepsilon^2) \sum_{n=0}^{\infty} c_n^2 \cdot \varepsilon^{4n}, \ a_1 = (1 + \varepsilon^2) \sum_{n=0}^{\infty} c_n c_{n+1} \cdot \varepsilon^{2+4n}, \dots,
$$
  
\n
$$
a_r = (1 + \varepsilon^2) \sum_{n=0}^{\infty} c_n c_{n+r} \cdot \varepsilon^{2r+4n},
$$
  
\n
$$
\text{oder, wenn man } \frac{2 - \sin^2 \alpha}{\sin^2 \alpha} = \frac{1 + \varepsilon^4}{2\varepsilon^2} \text{ mit } \zeta \text{ bezeichnet,}
$$

$$
(2n - 1)a_n = 4(n - 1)a_{n-1}\zeta - (2n - 3)a_{n-2}.
$$
  
\n
$$
[8 \t 59, 61. (1.), (3.), (16.), (17.), (18.), (20.), (24.) and (28.)]
$$
  
\n179.)  $E(k, \varphi) = \int_{0}^{x} \frac{\sqrt{1 - k^2 x^2}}{\sqrt{1 - x^2}} dx = \int_{0}^{\varphi} \sqrt{1 - \sin^2 \alpha \sin^2 \varphi} d\varphi$   
\n
$$
= b_0 \varphi + \frac{k^2}{2} [B_1 \sin(2\varphi) - B_2 \sin(4\varphi) + B_3 \sin(6\varphi) - + \cdots],
$$
  
\n
$$
= b_0 \varphi + \frac{k^2}{2} [B_1 \sin(2\varphi) - B_2 \sin(4\varphi) + B_3 \sin(6\varphi) - + \cdots],
$$

$$
2b_0 = (2 - k^2)a_0 - k^2a_1, 4B_1 = a_0 - a_2, 16B_2 = a_1 - a_3,\n36B_3 = a_2 - a_4, \dots (2n)^2B_n = a_{n-1} - a_{n+1}.
$$
\n
$$
[8 \t 59, 61, (41), (41), (45) \t and (47)]
$$

180.) 
$$
K = F\left(k, \frac{\pi}{2}\right) = \int_{0}^{2} \frac{d\varphi}{\sqrt{1 - \sin^2\alpha \sin^2\varphi}} = \frac{a_0 \pi}{2}
$$
 [§ 59, G1. (48.)]

181.) 
$$
E = E(k, \frac{\pi}{2}) = \int_0^2 dq \sqrt{1 - \sin^2 \alpha \sin^2 \varphi} = \frac{b_0 \pi}{2}
$$
  
=  $\frac{\pi}{4} [(2 - k^2)a_0 - k^2 a_1].$  [§ 59, G1. (49.)

182.) 
$$
\frac{d}{a} \int_{a}^{b} f(x) dx = -f(a) da + f(b) db.
$$
 [§ 60, Gl. (3a.)]

183.) 
$$
\frac{\partial}{\partial t} \int_{a}^{b} f(x, t) dx = \int_{a}^{b} \frac{\partial f(x, t)}{\partial t} dx.
$$
 [§ 60, G1, (8.)]

184.) 
$$
\frac{d}{dt} \int_{a}^{t} f(x, t) dx = -f(a, t) \cdot \frac{da}{dt} + f(b, t) \cdot \frac{db}{dt} + \int_{a}^{b} \frac{\partial f(x, t)}{\partial t} dx.
$$

 $[$ § 60, Gl.  $(10.)]$ 

185.) 
$$
\int_{0}^{\infty} \frac{dx}{(a^2 + x^2)^n} = \frac{1 \cdot 3 \cdot 5 \cdot ... (2n-3)}{2 \cdot 4 \cdot 6 \cdot ... (2n-2)} \cdot \frac{1}{a^{2n-1}} \cdot \frac{\pi}{2}.
$$

 $\infty$ 

 $[§ 61, G1. (6a.)]$ 

$$
(86.) \int e^{-tx} \cdot x^n dx = \frac{n!}{t^{n+1}} \qquad \qquad [8 \ 61, \, \text{Gl. (12.)}]
$$

 $707\,$ 

187.) 
$$
\int_{0}^{\frac{\pi}{2}} \cos^{2n} x dx = \int_{0}^{\frac{\pi}{2}} \sin^{2n} x dx = \frac{(2n-1)(2n-3)...5 \cdot 3 \cdot 1}{2n(2n-2)...6 \cdot 4 \cdot 2} \cdot \frac{\pi}{2}.
$$
  
8.62, GL. (3.) and (5.)

708 Table der wichtigsten Formeln.  
\n187.) 
$$
\int_{0}^{\frac{\pi}{2}} \cos^{2n}x dx = \int_{0}^{\frac{\pi}{2}} \sin^{2n}x dx = \frac{(2n-1)(2n-3)...5 \cdot 3 \cdot 1}{2n(2n-2)...6 \cdot 4 \cdot 2} \cdot \frac{\pi}{2}.
$$
\n188.) 
$$
\int_{0}^{\frac{\pi}{2}} \cos^{2n+1}x dx = \int_{0}^{\frac{\pi}{2}} \sin^{2n+1}x dx
$$
\n
$$
= \frac{2n(2n-2)...4 \cdot 2}{(2n+1)(2n-1)...5 \cdot 3 \cdot 1} \cdot \frac{8 \cdot 62}{8 \cdot 61 \cdot (19 \cdot 1) \cdot 101} \cdot \frac{20 \cdot 1}{(20 \cdot 1)(20 \cdot 1)...5 \cdot 3 \cdot 1} \cdot \frac{8 \cdot 62}{8 \cdot 61 \cdot (19 \cdot 1) \cdot 101} \cdot \frac{20 \cdot 1}{(20 \cdot 1)(20 \cdot 1)...5 \cdot 3 \cdot 1} \cdot \frac{8 \cdot 62}{8 \cdot 61 \cdot (19 \cdot 1) \cdot 101} \cdot \frac{20 \cdot 1}{(20 \cdot 1)(20 \cdot 1)...5 \cdot 3 \cdot 1} \cdot \frac{8 \cdot 1}{(20 \cdot 1)(20 \cdot 1)(20 \cdot 1)...5 \cdot 3 \cdot 1} \cdot \frac{20 \cdot 1}{(20 \cdot 1)(20 \cdot 1)(20
$$

189.) 
$$
\frac{\pi}{2} = \lim_{n = \infty} \frac{2}{1} \cdot \frac{2}{3} \cdot \frac{4}{3} \cdot \frac{4}{5} \cdot \frac{6}{5} \cdot \frac{6}{7} \cdots \frac{2n-2}{2n-1} \cdot \frac{2n}{2n-1} \cdot \frac{2n}{2n-1}
$$
 [Formel von *Wallis*, § 62, Gl. (33.)

190.) In jeder trigonometrischen Reihe

$$
f(x) = \frac{1}{2} a_0 + \sum_{n=1}^{n=\infty} [a_n \cos(nx) + b_n \sin(nx)],
$$

welche in dem Intervalle von 0 bis  $2\pi$  gleichmäßig kon-

welehe in dem Intervalle von 0 bis 
$$
2\pi
$$
 gleichmäßig konvergent ist, haben die Koeffizienten  $a_n$  und  $b_n$  die Werte
$$
a_n = \frac{1}{\pi} \int_0^{2\pi} f(x) \cos(nx) dx, \quad b_n = \frac{1}{\pi} \int_0^{2\pi} f(x) \sin(nx) dx.
$$
 [§ 63, G1. (22.)]

191.) Der Flächeninhalt einer ebenen Figur, welche oben (oder unten) begrenzt ist durch die Kurve  $y = f(x)$ , unten (oder oben) durch die X-Achse, links und rechts durch die Ordinaten  $x = a$  und  $x = b$ , ist *näherungsweise* 

$$
F = \int_{a}^{b} f(x)dx = \frac{h}{2}(y_0 + 2y_1 + 2y_2 + \dots + 2y_{n-1} + y_n)
$$
  
=  $\frac{h}{2}[f(a) + 2f(a+h) + 2f(a+2h) + \dots + 2f(b-h) + f(b)],$ 

wobei

$$
nh = b - a, y_0 = f(a), y_1 = f(a + h), \dots y_{n-1} = f(b - h),
$$
  

$$
y_n = f(b)
$$

ist. [§ 66, Gl. (4.) und (6.)]

192.) Der Flächeninhalt der in Formel Nr. 191 beschriebenen Figur ist *näherungsweise*

$$
F = \int_{a}^{b} f(x)dx = 2h[f(a+h) + f(a+3h) + \dots + f(b-h)]
$$
  
=  $2h(y_1 + y_3 + y_5 + \dots + y_{2n-1}),$   
wholei aber  
 $2nh = b - a, y_1 = f(a+h), y_3 = f(a+3h),$ 

$$
2nh = b - a, \quad y_1 = f(a+h), \quad y_3 = f(a+3h),
$$

$$
\dots y_{2n-1} = f(b-h)
$$

ist. [§ 66, GL (11.)]

193.) Der Flächeninhalt der in Formel Nr. 191 beschriebenen Figur ist *näherungsweise* 

$$
F = \int_{a}^{b} [f(x) + 4f(a+h) + 2f(a+2h) + 4f(a+3h)
$$
  
+ 2f(a+4h) + \dots + 2f(b-2h) + 4f(b-h) + f(b)]  
=  $\frac{h}{3}(y_0 + 4y_1 + 2y_2 + 4y_3 + 2y_4 + \dots + 2y_{2n-2} + 4y_{2n-1} + y_{2n}),$ 

wobei

2*nh* = *b* - *a*, 
$$
y_0 = f(a)
$$
,  $y_1 = f(a + h)$ ,  $y_2 = f(a + 2h)$ , ...  
\n $y_3 = f(a + 3h)$ , ...  $y_{2n-1} = f(b - h)$ ,  $y_{2n} = f(b)$   
\n $y_3 = f(a + 3h)$ , ...  $y_{2n-1} = f(b - h)$ ,  $y_{2n} = f(b)$   
\n $y_3 = f(a + 3h)$ , ...  $y_{2n-1} = f(b - h)$ ,  $y_{2n} = f(b)$   
\n $y_3 = f(a + 3h)$ , ...  $y_{2n-1} = f(b - h)$ ,  $y_{2n} = f(a + 2h)$ , ...  $y_{2n-1} = f(b - h)$ 

194.) Der Flächeninhalt der in Formel Nr. 191 beschrie-<br>
henon Figur ist nähenvageneise benen Figur ist *näherungsweise* 194.) Der Flächeninhalt der in Formel Nr. 191 beschrie-

*b 6 2h J • a* <sup>+</sup> (7y4<sup>+</sup> 32y6 + 12y6 <sup>+</sup> 32y7 <sup>+</sup> *^y^)* <sup>+</sup>. . . . . . . . . . . . . . . . . . . . . . . . . . . <sup>+</sup> (7y4»—<sup>4</sup> 4- 32y4»—8 <sup>+</sup> 12y4n-2+ 32y4»1 <sup>+</sup> 7y4n)], 4nh <sup>=</sup> *<sup>b</sup> — a, <sup>y</sup>0<sup>=</sup> <sup>V</sup> <sup>=</sup> f(a <sup>+</sup> h\ <sup>y</sup><sup>2</sup> <sup>=</sup> f(a-}~ 2h),*

*ys*<sub>*y*</sup> + (7*y*<sub>4*n*-4</sub> + 32*y*<sub>4*n*-3</sub> + 12*y*<sub>4*n*-2</sub> + 32*y*<sub>4*n*-1</sub><br> *vh* = *b* - *a*, *y*<sub>0</sub> = *f*(*a*), *y*<sub>1</sub> = *f*(*a* + *h*), *y*<sub>2</sub> = *f*(*a*<br> *y*<sub>3</sub> = *f*(*a* + 3*h*), . . *y*<sub>4*n*-1</sub> = *f*(*b* - *h*), *y*<sub>4*</sub></sub>* 

wobei

$$
4nh = b - a, y_0 = f(a), y_1 = f(a + h), y_2 = f(a + 2h),
$$

$$
y_3 = f(a + 3h), \ldots y_{4n-1} = f(b - h), y_{4n} = f(b)
$$

ist. [§ 67, Gl. (23.)]

195.) Der Flächeninhalt der in Formel Nr. 191 beschriebenen Figur ist *näherungsweise*

$$
F = \int_{a}^{b} f(x)dx = h\left[f\left(a + \frac{3 - \sqrt{3}}{3}h\right) + f\left(a + \frac{3 + \sqrt{3}}{3}h\right) + f\left(a + \frac{9 - \sqrt{3}}{3}h\right) + f\left(a + \frac{9 + \sqrt{3}}{3}h\right) + f\left(a + \frac{15 - \sqrt{3}}{3}h\right) + f\left(a + \frac{15 + \sqrt{3}}{3}h\right) + \cdots + f\left(b - \frac{3 + \sqrt{3}}{3}h\right) + f\left(b - \frac{3 - \sqrt{3}}{3}h\right),
$$

wobel

$$
2nh = b - a.
$$
 [§ 69, Gl. (15.)]

196.) Der Flächeninhalt der in Formel Nr. 191 beschriebenen Figur ist näherungsweise

$$
F = hc_1[y_{1, 1} + y_{1, 2}) + (y_{2, 1} + y_{2, 2}) + \cdots + (y_{n, 1} + y_{n, 2})
$$
  
+ 
$$
hc_2[y_{1, 3} + y_{1, 4}) + (y_{2, 3} + y_{2, 4}) + \cdots + (y_{n, 3} + y_{n, 4})],
$$

wobei

$$
y_{m, 1} = f[a + (4m - 2 - a)h],
$$
  
\n
$$
y_{m, 2} = f[a + (4m - 2 + a)h],
$$
  
\n
$$
y_{m, 3} = f[a + (4m - 2 - \beta)h],
$$
  
\n
$$
y_{m, 4} = f[a + (4m - 2 + \beta)h],
$$
  
\n
$$
a^{2} = \frac{4}{7}(3 - 0.4\sqrt{30}), \beta^{2} = \frac{4}{7}(3 + 0.4\sqrt{30}),
$$
  
\n
$$
c_{1} = \frac{2(3\beta^{2} - 4)}{3(\beta^{2} - a^{2})} = 1 + \frac{1}{18}\sqrt{30},
$$
  
\n
$$
c_{2} = \frac{2(3a^{2} - 4)}{3(a^{2} - \beta^{2})} = 1 - \frac{1}{18}\sqrt{30},
$$
  
\n
$$
4nh = b - a.
$$
 [§ 69, G1. (30.) bis (35.)]

197.) Das Volumen eines Körpers ist

$$
V=\int\limits_{x_1}^{x_2}F(x)dx,
$$

wobei  $F(x)$  der Flächeninhalt eines Schnittes, senkrecht zur  $X$ -Achse, im Abstande  $x$  von der YZ-Ebene ist.

 $[\S 71, G1, (9)]$ 

198.) Ist der Körper oben begrenzt durch die Fläche  $z' = g(x, y)$ ,

unten durch die Fläche

$$
z^{\mu}=h(x,y),
$$

vorn und rückwärts durch die Zylinder

$$
y_1 = \varphi(x), \quad y_2 = \psi(x),
$$

links und rechts durch die Ebenen

 $x = x_1, \quad x = x_2,$ 

so ist das Volumen

Table der wichtigsten Formeln.  
\ner Körper oben begrenzt durch die  
\n
$$
z' = g(x, y)
$$
,  
\ndie Fläche  
\n $z'' = h(x, y)$ ,  
\nickwärts durch die Zylinder  
\n $y_1 = \varphi(x)$ ,  $y_2 = \psi(x)$ ,  
\nechts durch die Ebenen  
\n $x = x_1$ ,  $x = x_2$ ,  
\n7olumn  
\n
$$
V = \int_{x_1}^{x_2} dx \int_{y_1}^{y_2} (z' - z'') dy = \int_{x_1}^{x_2} \frac{\psi(x)}{\varphi(x)}
$$
\n
$$
f(x, y) = z' - z'' = g(x, y) - h(x, y)
$$

wobei

$$
f(x, y) = z' - z'' = g(x, y) - h(x, y)
$$
  
ist. [§ 73, G1, (6.) and (10.)]

two-1

\ntwo-2

\nis the following equation:

\n
$$
f(x, y) = z' - z'' = g(x, y) - h(x, y)
$$
\nis the following equation:

\n
$$
[8 73, 61, (6.)
$$
\nand (10.)

\n199.)

\nAs is the following equation:

\n
$$
\int_{a}^{b} dx \int_{c}^{d} f(x, y) dy = \int_{a}^{d} dy \int_{d}^{b} f(x, y) dx,
$$
\nwhen the Integrations

\nare an and b, c, and d has an inverse

\n
$$
[8 73, 61, (6.)
$$
\nand (10.)

sind.  $[§ 74, G1. (15.)]$ 

$$
f(x, y) = z' - z'' = g(x, y) - h(x, y)
$$
  
\n
$$
[8 73, 61, (6.) \text{ und } (10.)]
$$
  
\n199.) Es ist  $\int_{a}^{b} dx \int_{c}^{d} f(x, y) dy = \int_{c}^{d} dy \int_{d}^{b} f(x, y) dx,$   
\n
$$
[8 74, 61, (15.)]
$$
  
\n200.)  $\int_{a}^{b} \int_{\psi(x)}^{\psi(x)} f(x, y) dx dy = \pm \int_{a}^{8} \int_{\psi(x)}^{\chi(\psi)} f(x, y) \cdot \left(\frac{\partial x}{\partial u} \frac{\partial y}{\partial v} - \frac{\partial x}{\partial v} \frac{\partial y}{\partial u}\right) du dv,$   
\n
$$
[8 74, 61, (15.)]
$$
  
\n200.)  $\int_{a}^{b} \int_{\psi(x)}^{\psi(x)} f(x, y) dx dy = \pm \int_{a}^{8} \int_{\psi(x)}^{\chi(\psi)} f(x, y) \cdot \left(\frac{\partial x}{\partial u} \frac{\partial y}{\partial v} - \frac{\partial x}{\partial v} \frac{\partial y}{\partial u}\right) du dv,$   
\n
$$
[8 75, 61, (2.) \text{ und } (14.)]
$$
  
\n201.)  $\int_{a}^{b} \int_{\psi(x)}^{\psi(x)} f(x, y) dx dy = \int_{a}^{8} \int_{\psi(\psi)}^{\chi(\psi)} f(r \cos \varphi, r \sin \varphi) \cdot r d\varphi dr.$   
\n
$$
[8 75, 61, (19.)]
$$
  
\n202.)  $\int_{c}^{c} -x^{2} dx = \pm \sqrt{\pi}.$   
\n
$$
[8 75, 61, (19.)]
$$

wobei

ist.

$$
x = f_1(u, v), \quad y = f_2(u, v)
$$

[§ 75, Gl. (2.) und (14.)]

$$
x = f_1(u, v), \quad y = f_2(u, v)
$$
  
\n
$$
[8 75, G1. (2.) \text{ und (14.)}]
$$
  
\n
$$
201.) \quad \int_{a}^{b} \int_{\varphi(x)} f(x, y) dx dy = \int_{\alpha}^{\beta} \int_{g(\varphi)} f(r \cos \varphi, r \sin \varphi) \cdot r d\varphi dr.
$$
  
\n
$$
[8 75, G1. (19.)]
$$

$$
\begin{array}{cc}\n & \text{[8 75, Gl. (19.)} \\
202.) & \int_{0}^{\infty} e^{-x^2} dx = \frac{1}{2} \sqrt{\pi}. & \text{[8 75, Gl. (38.)} \\
203.) & \text{Der Flächeninhalt einer krummen Oberfläche ist}\n\end{array}
$$

Der Flächeninhalt einer krummen Oberfläche ist  
\n
$$
O = \int_{a}^{b} \frac{\psi(x)}{\psi(x)} \exp\left(-\frac{1}{2} \int_{0}^{b} \frac{\psi(x)}{\psi(x)} + \frac{\psi(x)}{\psi(x)}\right) dx
$$
\n
$$
= \int_{a}^{b} \frac{\psi(x)}{\psi(x)} \exp\left(-\frac{1}{2} \int_{0}^{b} \frac{\psi(x)}{\psi(x)}\right) dx
$$
\n[§ 76, Gl. (13.)]

204.) Der Flächeninhalt einer krummen Oberfläche ist

$$
O = \iint dx dy \sqrt{1 + \left(\frac{\partial z}{\partial x}\right)^2 + \left(\frac{\partial z}{\partial y}\right)^2} = \pm \iint du dv \sqrt{A^2 + B^2 + C^2},
$$

wobei

$$
x = f_1(u, v), y = f_2(u, v), z = f_3(u, v),
$$
  
\n
$$
A = \frac{\partial y}{\partial u} \frac{\partial z}{\partial v} - \frac{\partial y}{\partial v} \frac{\partial z}{\partial u},
$$
  
\n
$$
B = \frac{\partial z}{\partial u} \frac{\partial x}{\partial v} - \frac{\partial z}{\partial v} \frac{\partial x}{\partial u},
$$
  
\n
$$
C = \frac{\partial x}{\partial u} \frac{\partial y}{\partial v} - \frac{\partial x}{\partial v} \frac{\partial y}{\partial u}.
$$
  
\n[§ 78, Gl. (4), (8) and (11.)]

205.) Führt man räumliche Polarkoordinaten durch die Gleichungen

 $x = r \cos \lambda \cos \varphi$ ,  $y = r \cos \lambda \sin \varphi$ ,  $z = r \sin \lambda$ ein, so wird

$$
O = \iint r \sqrt{\left[r^2 + \left(\frac{\partial r}{\partial \lambda}\right)^2\right]} \cos^2 \lambda + \left(\frac{\partial r}{\partial \varphi}\right)^2 d\lambda d\varphi.
$$
\n[§ 79, G]. (1.) and (5.)]

 $206.)$ 

 $du = M(x, y)dx + N(x, y)dy$ 

ist ein vollständiges Differential, wenn

$$
\frac{\partial M(x, y)}{\partial y} = \frac{\partial N(x, y)}{\partial x}
$$

ist. Man erhält dann

$$
u = v + \int (N - \frac{\partial v}{\partial y}) dy + C, \text{ wobei } v = \int M(x, y) dx.
$$
  
[§ 80, G.l. (2a.), (4a), (15.) and (16.)]

207.)  $du = F(x, y, z)dx + G(x, y, z)dy + H(x, y, z)dz$ ist ein vollständiges Differential, wenn

$$
\frac{\partial F}{\partial y}=\frac{\partial G}{\partial x},~~\frac{\partial F}{\partial z}=\frac{\partial H}{\partial x},~~\frac{\partial G}{\partial z}=\frac{\partial H}{\partial y}
$$

ist. Man erhält dann

$$
u = v + w + \iint (H - \frac{\partial v}{\partial z} - \frac{\partial w}{\partial z}) dz + C,
$$

wobei

Tablee der wichtigsten Formeln.  
\n
$$
v = \int F dx, \quad w = \int \left( G - \frac{\partial v}{\partial y} \right) dy.
$$
\n[§ 82, G1. (2a.), (4a.), (8), (17.)  
\nferential-Gleichung erster Ordn  
\n
$$
\frac{dy}{dx} = \varphi(x, y)
$$

 $\left[\S$  82, Gl. (2a.), (4a.), (8.), (17.), (22.) und (23.)]

<sup>208</sup>.) Die Differential-Gleichung erster Ordnung

$$
\frac{dy}{dx} = \varphi(x, y)
$$

kann integriert werden durch die Reihe

nn integriert werden durch die Reihe  

$$
y = f(x) = f(a) + \frac{f'(a)}{1!}(x - a) + \frac{f''(a)}{2!}(x - a)^2 + \cdots
$$

wobei *f{d)* <sup>=</sup> 6 eine ganz beliebige Größe ist. Die Koeffiwobei  $f(a) = b$  eine ganz beliebige Größe ist. Die zienten findet man für  $x = a$  aus den Gleichungen

*f'(x) = y\ fu(g)\_®+®ody\_,,,), ' dx ' dy dx ' ' ' dx <sup>1</sup> dy dx ''''*

es wird also  
\n
$$
f'(a) = \varphi(a, b), \quad f''(a) = \varphi'(a, b), \quad f'''(a) = \varphi''(a, b), \dots
$$
  
\n[§ 85, G1. (17.) bis (22.)  
\n209.) Die simultanen Differential-Gleichungen erster Ordnung  
\n
$$
\frac{dy}{dx} = \varphi(x, y, z), \quad \frac{dz}{dx} = \psi(x, y, z)
$$
\nkönnen interriert werden durch die Reihen

<sup>8</sup><sup>00</sup>, dr. (11, bis (22.)]<br>209.) Die simultanen Differential-Gleichungen erster Ordnung

$$
\frac{dy}{dx} = \varphi(x, y, z), \quad \frac{dz}{dx} = \psi(x, y, z)
$$

 $\begin{array}{ccc} & dx & dx \\ & dx & \end{array}$ 

Then the integer part we are done in the form 
$$
y = f(x) = f(a) + \frac{f'(a)}{1!}(x - a) + \frac{f''(a)}{2!}(x - a)^2 + \cdots,
$$

$$
z = g(x) = g(a) + \frac{g'(a)}{1!}(x - a) + \frac{g''(a)}{2!}(x - a)^2 + \cdots,
$$

wobei  $f(a) = b$  und  $g(a) = c$  ganz beliebige Größen sind.  $z = g(x) = g(a) + \frac{g'(a)}{1!}(x - a) + \frac{g''(a)}{2!}(x - a)^2 + \cdots,$ <br>wobei  $f(a) = b$  und  $g(a) = c$  ganz beliebige Größen sind.<br>Die Koeffizienten findet man für  $x = a, y = b, z = c$  aus<br>den Gleichungen  $\text{Die Koethzienten find} \ \text{den Gleichungen} \ \textit{f'(x)} = \varphi(x, y, z),$ Die Koeffizienten findet man für  $x = a$ ,  $y = b$ ,  $z = c$  aus

riu also  
\n
$$
y = \varphi(a, b), \quad f''(a) = \varphi'(a, b), \quad f'''(a) = \varphi''(a, b)
$$
\n
$$
y = \varphi(a, b), \quad f'''(a) = \varphi''(a, b)
$$
\n
$$
y = \varphi'(a, b), \quad f'''(a) = \varphi'''(a, b)
$$
\n
$$
y = \varphi'(a, b), \quad f^{(a)}(a) = \varphi'(a, b)
$$
\n
$$
y = \varphi'(a, b), \quad f^{(a)}(a) = \varphi'(a, b), \quad f^{(a)}(a) = \varphi'(a, b)
$$
\n
$$
y = \varphi(x) = f(a) + \frac{f'(a)}{1!}(x - a) + \frac{f''(a)}{2!}(x - a)^2
$$
\n
$$
f(a) = b \text{ und } g(a) = c \text{ ganz beliebige Gric
$$
\n
$$
x = a, y = b,
$$
\n
$$
y = b,
$$
\n
$$
y = b,
$$
\n
$$
y = b,
$$
\n
$$
y = b,
$$
\n
$$
y = b,
$$
\n
$$
y = b,
$$
\n
$$
y = b,
$$
\n
$$
y = b,
$$
\n
$$
y = b,
$$
\n
$$
y = b,
$$
\n
$$
y = b,
$$
\n
$$
y = b,
$$
\n
$$
y = b,
$$
\n
$$
y = b,
$$
\n
$$
y = b,
$$
\n
$$
y = b,
$$
\n
$$
y = b,
$$
\n
$$
y = b,
$$
\n
$$
y = b,
$$
\n
$$
y = b,
$$
\n
$$
y = b,
$$
\n
$$
y = b,
$$
\n
$$
y = b,
$$
\n
$$
y = b,
$$
\n
$$
y = b,
$$
\n
$$
y = b,
$$
\n
$$
y = b,
$$
\n
$$
y = b,
$$
\n
$$
y = b,
$$
\n
$$
y = b,
$$
\n
$$
y = b,
$$
\n
$$
y = b,
$$
\n
$$
y = b,
$$
\n
$$

$$

$$
g'(x) = \psi(x, y, z),
$$
  
\n
$$
g''(x) = \frac{\partial \psi}{\partial x} + \frac{\partial \psi}{\partial y} \frac{dy}{dx} + \frac{\partial \psi}{\partial z} \frac{dz}{dx} = \psi'(x, y, z),
$$
  
\n
$$
g'''(x) = \frac{\partial \psi'}{\partial x} + \frac{\partial \psi'}{\partial y} \frac{dy}{dx} + \frac{\partial \psi'}{\partial z} \frac{dz}{dx} = \psi''(x, y, z),
$$

es wird also

$$
f'(a) = \varphi(a, b, c), f''(a) = \varphi'(a, b, c), f'''(a) = \varphi''(a, b, c), \dots
$$
  

$$
g'(a) = \psi(a, b, c), g''(a) = \psi'(a, b, c), g'''(a) = \psi''(a, b, c), \dots
$$
  
[§ 86, G1. (1.), (7.) bis (16)]

210.) Die  $m$  simultanen Differential-Gleichungen erster Ordnung

$$
\frac{dy_1}{dx} = \varphi_1(x; y_1, y_2, \dots y_m),
$$
  
\n
$$
\frac{dy_2}{dx} = \varphi_2(x; y_1, y_2, \dots y_m),
$$
  
\n
$$
\frac{dy_m}{dx} = \varphi_m(x; y_1, y_2, \dots y_m)
$$

können integriert werden durch die Reihen

$$
y_{\alpha} = f_{\alpha}(x) = f_{\alpha}(a) + \frac{f_{\alpha}'(a)}{1!}(x - a) + \frac{f_{\alpha}''(a)}{2!}(x - a)^2 + \cdots,
$$

wo  $\alpha = 1, 2, \ldots m$  zu setzen ist, und wo

$$
f_1(a) = b_1, \quad f_2(a) = b_2, \quad f_m(a) = b_m
$$

noch ganz beliebige Größen sind. Dabei ist

$$
f_{\alpha}^{\prime\prime}(x) = \varphi_{\alpha}(x; y_1, y_2, \dots y_m),
$$
  
\n
$$
f_{\alpha}^{\prime\prime\prime}(x) = \frac{\partial \varphi_{\alpha}}{\partial x} + \frac{\partial \varphi_{\alpha}}{\partial y_1} \frac{dy_1}{dx} + \frac{\partial \varphi_{\alpha}}{\partial y_2} \frac{dy_2}{dx} + \dots + \frac{\partial \varphi_{\alpha}}{\partial y_m} \frac{dy_m}{dx},
$$
  
\n
$$
= \varphi_{\alpha}^{\prime\prime}(x; y_1, y_2, \dots y_m),
$$
  
\n
$$
f_{\alpha}^{\prime\prime\prime\prime}(x) = \frac{\partial \varphi_{\alpha}^{\prime}}{\partial x} + \frac{\partial \varphi_{\alpha}^{\prime}}{\partial y_1} \frac{dy_1}{dx} + \frac{\partial \varphi_{\alpha}^{\prime}}{\partial y_2} \frac{dy_2}{dx} + \dots + \frac{\partial \varphi_{\alpha}^{\prime}}{\partial y_m} \frac{dy_m}{dx}
$$
  
\n
$$
= \varphi_{\alpha}^{\prime\prime\prime}(x; y_1, y_2, \dots y_m),
$$

also

*fa'(a) <sup>=</sup> a(a;* b, *b2,...b,),* fa"(a)=®a(a; b, b2,...b,), [§ 86, Gl. (23.) bis (29.)] 211.) Die Differential - Gleichung mter Ordnung *<sup>d</sup>M<sup>y</sup> / dy <sup>d</sup>2<sup>y</sup> d»—la/*

bifferential-Gleichung *m*<sup>ter</sup> Ordnung 
$$
\frac{d^m y}{dx^m} = q\left(x, y, \frac{dy}{dx}, \frac{d^2 y}{dx^2}, \dots, \frac{d^{m-1} y}{dx^{m-1}}\right)
$$

kann integriert werden durch die Reihe

in integriert werden durch die Reihe  
\n
$$
y = f(x) = f(a) + \frac{f'(a)}{1!}(x-a) + \frac{f''(a)}{2!}(x-a)^2 + \cdots,
$$
  
\nbei  
\n $f(a) = b, \quad f'(a) = b_1, \ldots, f^{(m-1)}(a) = b_{m-1}$ 

wobei

$$
f(a) = b
$$
,  $f'(a) = b_1$ ,...  $f^{(m-1)}(a) = b_{m-1}$ 

ganz beliebige Größen sind. Die höheren Ableitungen findet man aus den Gleichungen

$$
f^{(m)}(a) = \varphi(a; b, b_1, \ldots b_{m-1}),
$$
  
\n
$$
f^{(m+1)}(a) = \varphi'(a; b, b_1, \ldots b_{m-1}),
$$
  
\n
$$
[8 87, G1. (2.) \text{ bis } (7.)]
$$

212.) Ist  $M(x, y) = X_1 Y_1, N(x, y) = X_2 Y_2$ , wo  $X_1$  und  $X_2$ Funktionen der einzigen Veränderlichen x, Y<sub>1</sub> und Y<sub>2</sub> Funktionen der einzigen Veränderlichen *<sup>y</sup>* sind, so kann die Differential-Gleichung erster Ordnung zigen Veränderlich<br>
zigen Veränderlich<br>
chung erster Ordnu<br> *x*, *y*) $dx + N(x, y)dy$ <br>
Variabeln auf die<br>  $\frac{X_1}{X_2} dx + \frac{Y_2}{Y_1} dy = 0$ <br>
weiteres integriert

$$
M(x, y)dx + N(x, y)dy = 0
$$

durch *Trennung der Variabein* auf die Form

$$
\frac{X_1}{X_2} dx + \frac{Y_2}{Y_1} dy = 0
$$

gebracht und ohne weiteres integriert werden.

 $[§ 89, G1. (2a.)$  bis  $(7.)]$ 

213.) Sind  $M(x, y)$  und  $N(x, y)$  homogene Funktionen  $m^{ten}$ Grades, so führt die Substitution  $y = xz$ , oder  $x = yz$  in der Differential - Gleichung

$$
M(x, y)dx + N(x, y)dy = 0
$$

zur Trennung der Variabeln. [§ 90, Gl. (1.) bis (9.)]

Tabelle der wichtigsten Formeln.<br>214.) Die lineare Differential-Gleichung erster Ordnung

$$
\frac{dy}{dx} + y \cdot f(x) = \varphi(x)
$$

wird integriert

a) nach *Bernoulli*, indem man  $y = uz$  setzt und  $u$  so bestimmt, daß in der dadurch sich ergebenden Differential-Gleichung der Faktor von *<sup>z</sup>* verschwindet;

b) nach *Lagrange* durch Variation der Konstanten, indem man bei dem Integral der linearen *homogenen* Differential-Gleichung

$$
\frac{dy}{dx} + y \cdot f(x) = 0
$$

die Integrations- Konstante als eine Funktion von *<sup>x</sup>* betrachtet ;

c) durch den *integrierenden Faktor*

$$
\psi(x) = e^{\int f(x)dx}.
$$

 $\varphi(x) = e$ .<br>Durch jede dieser drei Methoden findet man

ch den *integrierenden Faktor*  
\n
$$
\psi(x) = e^{\int f(x)dx}.
$$
\n
$$
\text{jede dieser drei Methoden findet ma}
$$
\n
$$
y = e^{\int f(x)dx} \left[ \int \varphi(x) \cdot e^{\int f(x)dx} \cdot dx + C \right].
$$
\n
$$
\text{[8, 92, GL (1), (9), (9)]}
$$

[§ 92, Gl. (1.), (9.), (37.) und (70.)]

<sup>215</sup> .) Ebenso kann man die Differential-Gleichung

 $\frac{dy}{dx} + y \cdot f(x) = y^n \cdot \varphi(x)$ 

integrieren, indem man  $y = uz$  setzt und *u* so bestimmt, integrieren, indem man  $y = uz$  setzt und  $u$  so bestimmt, daß in der sich daraus ergebenden Differential-Gleichung daß in der sich daraus ergebenden Differential-Gleichung<br>der Faktor von *z* verschwindet. [§ 93, Gl. (1.) bis (12.)] daß in der sich daraus ergebenden Differential-Gleichung<br>der Faktor von *z* verschwindet. [§ 93, Gl. (1.) bis (12.)]<br>216.) Die Funktion *v* heißt ein *integrierender Faktor* der<br>Differential-Gleichung Differential - Gleichung *Ov Ov /dN ÖM\ <sup>M</sup>-----N=(-------)*

 $Mdx + Ndy = 0$ ,

wenn *v{Mdx - Ndy}* ein *vollständiges Differential* ist. Die notwendige und hinreichende Bedingung dafür ist

\n 
$$
v
$$
 heilst ein *integrierende* Heichung  
\n  $Mdx + Ndy = 0$ ,  
\n  $+ Ndy$  ein *vollständiges Differen* and hinnreichende Bedingung datü  
\n $M\frac{\partial v}{\partial y} - N\frac{\partial v}{\partial x} = v\left(\frac{\partial N}{\partial x} - \frac{\partial M}{\partial y}\right)$ .  
\n $\frac{\partial N}{\partial x} - \frac{\partial M}{\partial y}$  eine Funktion der\n

[§ 96, Gl. (1.)]

Differential-Gleichung<br>  $Mdx + Ndy = 0$ ,<br>
wenn  $v(Mdx + Ndy)$  ein vollständiges Differential ist. Die<br>
notwendige und hinreichende Bedingung dafür ist<br>  $M\frac{\partial v}{\partial y} - N\frac{\partial v}{\partial x} = v\left(\frac{\partial N}{\partial x} - \frac{\partial M}{\partial y}\right)$ .<br>
[§ 96, Gl. (1.)<br>
217.) I  $Mdx + Ndy = 0,$ <br> *n*  $v(Mdx + Ndy)$  ein *vollständiges Differential* is<br>
vendige und hinreichende Bedingung dafür ist<br>  $M\frac{\partial v}{\partial y} - N\frac{\partial v}{\partial x} = v\left(\frac{\partial N}{\partial x} - \frac{\partial M}{\partial y}\right).$ <br>
[§ 96<br>
) Ist  $\frac{1}{N}\left(\frac{\partial N}{\partial x} - \frac{\partial M}{\partial y}\right)$  eine Funkt  $N \sqrt{dx}$ <br>
anderlichen *x*, so ist

$$
v = e^{-\int \left(\frac{\partial N}{\partial x} - \frac{\partial M}{\partial y}\right) \frac{dx}{N}}
$$

ein integrierender Faktor und gleichfalls eine Funktion der einzigen Veränderlichen  $x$ .  $[$ § 96, Gl.  $(4.)]$ 

218.) Ist  $\frac{1}{M} \left( \frac{\partial N}{\partial x} - \frac{\partial M}{\partial y} \right)$  eine Funktion der einzigen Veränderlichen y, so ist

$$
v = e^{\int \left(\frac{\partial N}{\partial x} - \frac{\partial M}{\partial y}\right) \frac{dy}{M}}
$$

ein integrierender Faktor und gleichfalls eine Funktion der einzigen Veränderlichen y. [§ 96, Gl. (14.)]

219.) Ist  $\frac{1}{xM-yN} \left( \frac{\partial N}{\partial x} - \frac{\partial M}{\partial y} \right)$  eine Funktion der einzigen Veränderlichen  $z = xy$ , so ist

$$
v = e^{\int \left(\frac{\partial N}{\partial x} - \frac{\partial M}{\partial y}\right) \frac{dz}{xM - yN}}
$$

ein integrierender Faktor und gleichfalls eine Funktion der einzigen Veränderlichen z.  $[$ § 96, Gl.  $(25.)]$ 

220.) Ist 
$$
\frac{x^2}{xM+yN} \left(\frac{\partial N}{\partial x} - \frac{\partial M}{\partial y}\right)
$$
 eine Funktion der ein-

zigen Veränderlichen  $z = \frac{y}{x}$ , so ist

$$
v = e^{\int \left(\frac{\partial N}{\partial x} - \frac{\partial M}{\partial y}\right) \frac{x^2 dz}{x M + y N}}
$$

ein integrierender Faktor und gleichfalls eine Funktion der einzigen Veränderlichen z.  $[\S 96, G1. (39.)]$ 

221.) Ist  $\frac{1}{yM-xN} \left( \frac{\partial N}{\partial x} - \frac{\partial M}{\partial y} \right)$  eine Funktion der einzigen Veränderlichen  $z = x^2 + y^2$ , so ist

$$
v = e^{\sqrt{\left(\frac{\partial N}{\partial x} - \frac{\partial M}{\partial y}\right)}} \frac{dz}{2(yM - xN)}
$$

ein integrierender Faktor und gleichfalls eine Funktion der einzigen Veränderlichen z.  $[§ 96, G1. (52.)]$ 222.) Bezeichnet man  $\frac{dy}{dx}$  der Kürze wegen mit p, so wird die Integration der Differential-Gleichung

 $x = \varphi(p)$ 

durch Ermittelung von

$$
y = \int\!\!\phi'(p)\,.\,pdp\,+\,C
$$

ausgeführt. [§ 98, Gl. (2.) und (5.)]

223.) Die Integration der Differential-Gleichung

$$
y=\varphi(p)
$$

wird durch die Ermittelung von<br>  $x = \int \frac{\varphi(p) dp}{p}$ <br>
ausgeführt.

$$
x = \int \frac{\varphi'(p)dp}{p} + C
$$

ausgeführt. [§ 98, Gl. (15.) und (18.)]

224.) Die Integration der Differential-Gleichung

$$
x = f(y, p)
$$

wird auf die Integration der Differential-Gleichung

$$
\begin{array}{c}\n \text{[8 9]}\n \text{gration der Differential-G} \\
 x = f(y, p) \\
 \text{tegration der Differential} \\
 \left(\frac{1}{p} - \frac{\partial f}{\partial y}\right)dy - \frac{\partial f}{\partial p}dp = 0 \\
 \text{[8 9]}\n \text{gration der Differential-G} \\
 y = f(x, p) \\
 \text{tegration der Differential} \\
 \text{[9]}\n \text{[9]}\n \end{array}
$$

zurückgeführt. [§ 98, Gl. (29.) und (30.)]

225.) Die Integration der Differential - Gleichung- $\ell$ 

$$
y = f(x, p)
$$

wird auf die Integration der Differential - Gleichung

ation der Differential-Gle  
\n
$$
y = f(x, p)
$$
  
\negration der Differential-  
\n $\frac{\partial f}{\partial p} dp + \left(\frac{\partial f}{\partial x} - p\right) dx = 0$   
\n[§ 98,

zurückgeführt. [§ 98, Gl. (40.) und (41.)]

225a.) So kann man z. B. die Differential-Gleichung

$$
y = x \cdot f(p) + \varphi(p)
$$

auf die Integration der *linearen Differential- Gleichung erster Ordnung*

$$
[p - f(p)] \frac{dx}{dp} - x \cdot f'(p) = \varphi'(p)
$$

zurückführen. [§ 98, Gl. (43.) und (45.)]

226.) Aus der *allgemeinen* Lösung

$$
G(x, y, C) = 0
$$

einer Differential - Gleichung findet man die *singuläre* Lösung  $S(x, y) = 0$ 

$$
S(x, y) = 0
$$

durch Elimination von *C* aus den beiden Gleichungen

Table der wichtigsten Formeln.

\n719

\n
$$
G(x, y, C) = 0 \quad \text{und} \quad \frac{\partial G(x, y, C)}{\partial C} = 0,
$$
\nwobei allerdings die Diskriminante  $D(x, y)$  der Gleichungen

\n
$$
G(x, y, C) = 0 \quad \text{und} \quad \frac{\partial G(x, y, C)}{\partial C} = 0
$$

wobei allerdings die Diskriminante  $D(x, y)$  der Gleichungen

$$
G(x, y, C) = 0 \quad \text{und} \quad \frac{\partial G(x, y, C)}{\partial C} = 0
$$

 $G(x, y, C) = 0$  und  $\frac{\partial G(x, y, C)}{\partial C} = 0$ ,<br>wobei allerdings die Diskriminante  $D(x, y)$  der Gleichungen<br> $G(x, y, C) = 0$  und  $\frac{\partial G(x, y, C)}{\partial C} = 0$ <br>mitunter außer  $S(x, y)$  noch andere Faktoren  $H(x, y)$  ent-<br>halten kann. [§ 99, Gl. (3.) mitunter außer  $S(x, y)$  noch andere Faktoren  $H(x, y)$  enthalten kann.<br>[§ 99, Gl. (3.) und (6.)]

<sup>227</sup> .) Die Differential-Gleichung der *isogonalen* Trajektorien, welche die sämtlichen Kurven der Kurvenschar

$$
F(x, y, u) = 0
$$

unter dem konstanten Winkel <sup>9</sup> schneiden, findet man durch Elimination von *<sup>u</sup>* aus den Gleichungen

$$
F(x, y, u) = 0
$$

und

$$
(F_1 \cos \theta - F_2 \sin \theta) dx + (F_1 \sin \theta + F_2 \cos \theta) dy = 0.
$$
  
[§ 102, G1. (1.) and (8.)

<sup>228</sup>.) Die Differential - Gleichung der *orthogonalen* Trajektorien, welche die sämtlichen Kurven der Kurvenschar

$$
F(x, y, u) = 0
$$

 $F(x, y, u) = 0$ <br>unter rechtem Winkel schneiden, findet man durch Elimination von *<sup>u</sup>* aus den Gleichungen *F*(*x*, *y*, *u*) = 0 und *— F*<sub>2</sub>*dx* + *F*<sub>1</sub>*dy* = 0.<br> *F*(*x*, *y*, *u*) = 0 und *— F*<sub>2</sub>*dx* + *F*<sub>1</sub>*dy* = 0.

$$
F(x, y, u) = 0 \text{ und } -F_2 dx + F_1 dy = 0.
$$
  
\n[§ 102, G1. (1.) und (11.)  
\n229.) Die orthogonalen Trajektorien der Kurvenschar  
\n
$$
F(x, y, u) = f(x) + g(y) - u = 0
$$
  
\ngenügen der Differential-Gleichung  
\n
$$
\frac{dx}{f'(x)} = \frac{dy}{g'(y)} \qquad [§ 103, G1. (55.) \text{ und } (57.)
$$

$$
F(x, y, u) = f(x) + g(y) - u = 0
$$

genügen der Differential-Gleichung

$$
\frac{dx}{f'(x)} = \frac{dy}{g'(y)} \qquad \text{[§ 103, G1. (55.) and (57.)]}
$$

230.) Die orthogonalen Trajektorien der Kurvenschar

$$
f(x)\cdot g(y)=u
$$

 $g$ enügen der Differential-Gleichung

$$
\overline{f'(x)} = \overline{g'(y)}.
$$
 [8 103, G1. (55.) and (57.)]  
len Trajektorien der Kurvenschar  

$$
f(x) \cdot g(y) = u
$$
  
ntial-Gleichung  

$$
\frac{f(x)dx}{f'(x)} = \frac{g(y)dy}{g'(y)}.
$$
 [8 103, G1. (67.) and (70.)]  
len Trajektorien der Kurvenschar

<sup>231</sup>.) Die orthogonalen Trajektorien der Kurvenschar  $F(r, \varphi, u) = 0$ 

genügen einer Differential-Gleichung, die man durch Elimination von u aus den Gleichungen

$$
F(r, \varphi, u) = 0 \quad \text{und} \quad \frac{\partial F}{\partial \varphi} - \frac{\partial F}{\partial r} \cdot r^2 \cdot \frac{d\varphi}{dr} = 0
$$

findet.

232.) Die orthogonalen Trajektorien der Kurvenschar

$$
F(r, \varphi, u) = f(r) + g(\varphi) - u = 0,
$$

genügen der Differential-Gleichung

$$
\frac{dr}{r^2 \cdot f'(r)} = \frac{d\varphi}{g'(\varphi)} \cdot \text{ [§ 103. Gl. (101.) and (103 a.)]}
$$

233.) Die orthogonalen Trajektorien der Kurvenschar  $f(r) \cdot g(\varphi) = u$ 

genügen der Differential-Gleichung

$$
\frac{f(r)dr}{f'(r)} = \frac{g(\varphi)d\varphi}{g'(\varphi)}.
$$

[§ 103, Gl. (104.) und (105 a.)]

[§ 103, Gl. (75.) und (83.)]

234.) Die Differential-Gleichung für die Evolventen der Kurve

$$
y = f(x)
$$

findet man, indem man den Parameter u aus den Gleichungen

$$
y - f(u) - f'(u)(x - u) = 0 \text{ und } \frac{dy}{dx} = -\frac{1}{f'(u)}
$$
  
niert. [§ 104, G1. (2a.) und (4.)]

eliminiert

235.) Das allgemeine Integral der Differential-Gleichung  $m<sup>ter</sup>$  Ordnung

$$
\frac{d^m y}{dx^m} = \varphi(x)
$$

kann auf die Form

gebracht werden.

$$
y = \frac{1}{(m-1)!} \int_{x_0}^{x} (x-z)^{m-1} \varphi(z) dz + \frac{C_1 x^{m-1}}{(m-1)!} + \frac{C_2 x^{m-2}}{(m-2)!} + \cdots + \frac{C_{m-1} x}{1!} + C_m
$$

 $[$ § 107, Gl.  $(1.)$  und  $(33.)]$ 

236.) Das allgemeine Integral der Differential-Gleichung

$$
\frac{d^2y}{dx^2} = f\left(\frac{dy}{dx}\right), \quad \text{oder} \quad q = f(p)
$$

Table der werhtigsten Formen. (21  
findet man durch Elimination von *p* aus den Gleichungen  

$$
x = \int \frac{dp}{f(p)} + C_1 \text{ und } y = \int \frac{pdp}{f(p)} + C_2.
$$
  
[§ 108, G1. (1.), (3.) and (5.)]  
237.) Das allgemeine Integral der Differential-Gleichung  

$$
\frac{dy}{dx} = \varphi\left(\frac{d^2y}{dx^2}\right), \text{ oder } p = \varphi(q)
$$

237.) Das allgemeine Integral der Differential-Gleichung

$$
\frac{dy}{dx} = q\left(\frac{d^2y}{dx^2}\right), \text{ oder } p = q(q)
$$

findet man durch Elimination von *<sup>q</sup>* aus den Gleichungen

Table der wichtigsten Formeln. 721  
findet man durch Elimination von *p* aus den Gleichungen  

$$
x = \int \frac{dp}{f(p)} + C_1 \quad \text{und} \quad y = \int \frac{pdp}{f(p)} + C_2.
$$
  
[§ 108, G1. (1.), (3.) and (5.)]  
237.) Das allgemeine Integral der Differential-Gleichung  

$$
\frac{dy}{dx} = q \left(\frac{d^2y}{dx^2}\right), \quad \text{oder} \quad p = q(q)
$$
  
findet man durch Elimination von *q* aus den Gleichungen  

$$
x = \int \frac{q^{(q)}q}{q} + C_1 \quad \text{und} \quad y = \int \frac{q^{(q)}q}{q} + C_2.
$$
  
[§ 108, G1. (22.) und (25.)]  
238.) Das allgemeine Integral der Differential-Gleichung  

$$
\frac{d^2y}{dx^2} = f(y)
$$
  
ist  

$$
x = \int \frac{dy}{\sqrt{1 - \left(\frac{d^2y}{dx^2}\right)^2}} + C_2.
$$

$$
\frac{d^2y}{dx^2} = f(y)
$$

ist

[§ 108]  
\nemeine Integral der Differe  
\n
$$
\frac{d^2y}{dx^2} = f(y)
$$
\n
$$
x = \int \frac{dy}{\sqrt{C_1 + 2/f(y)}dy} + C_2.
$$
\n[§ 1]  
\nferential-Gleichung  
\n
$$
\frac{d^2y}{dx^2} = \frac{y}{a^2}
$$
\n
$$
y = A \cdot e^{\frac{x}{a}} + B \cdot e^{-\frac{x}{a}}.
$$
\n[§ 10]  
\nferential-Gleichung

[§ 109, Gl. (1.) und (7.)]

239.) Die Differential-Gleichung

$$
\frac{d^2y}{dx^2} = \frac{y}{a^2}
$$

hat die Lösung

$$
ax^{2} - a^{2}
$$
\n
$$
y = A \cdot e^{\frac{x}{a}} + B \cdot e^{-\frac{x}{a}}.
$$
\n[8]  
\n
$$
\frac{d^{2}y}{dx^{2}} = -\frac{y}{a^{2}}
$$
\n
$$
= A \sin(\frac{x}{a}) + B \cos(\frac{x}{a})
$$

[§ 109, Gl. (8.) und (16.)]

<sup>240</sup>.) Die Differential-Gleichung

$$
\frac{d^2y}{dx^2} = -\frac{y}{a^2}
$$

hat die Lösung

$$
y = A\sin\left(\frac{x}{a}\right) + B\cos\left(\frac{x}{a}\right).
$$

[§ 109, Gl. (19.) und (26.)]

<sup>241</sup>.) Das allgemeine Integral der Differential - Gleichung

$$
\frac{d^2u}{dx^2} = f(u), \quad \text{wo} \quad u = \frac{d^{m-2}y}{dx^{m-2}},
$$

findet man, indem man die Gleichung

Kiepert, Integral-Rechnung. 46

$$
x = \pm \int\limits_{-\sqrt{C_1 + 2f(u)du}}^{du} + C_2
$$

nach *<sup>u</sup>* auflöst und das in Formel nach *u* auflost und das in Formel<br>fahren anwendet. Nr. 235 angegebene Ver-[§ 109, Gl. (29.), (33.) und (34.)] Fahren anwendet.<br>
242.) Die Differential-Gleichung<br>  $F(x, \frac{d^ny}{dx^n}, \frac{d^{n+1}y}{dx^{n+1}}, \ldots)$ 

$$
\begin{aligned}\n\text{Ferential-Gleichung} \\
F\left(x, \frac{d^ny}{dx^n}, \frac{d^{n+1}y}{dx^{n+1}}, \dots, \frac{d^my}{dx^m}\right) &= 0 \\
\text{and } \text{gug} \quad \text{Form}\n\end{aligned}
$$

reduziert sich auf die Form

\n differential-Gleichung\n 
$$
F\left(x, \frac{d^n y}{dx^n}, \frac{d^{n+1} y}{dx^{n+1}}, \ldots, \frac{d^m y}{dx^m}\right) = 0
$$
\n

\n\n An aut die Form\n 
$$
F\left(x, u, \frac{du}{dx}, \frac{d^2 u}{dx^2}, \ldots, \frac{d^{m-n} u}{dx^{m-n}}\right) = 0,
$$
\n

\n\n "y mitt u bezeichnet.\n 
$$
[8\ 110,
$$
\n

*F*(*x*,  $\frac{d^{n}y}{dx^{n}}$ ,  $\frac{d^{n+1}y}{dx^{n+1}}$ ,  $\cdots \frac{d^{m}y}{dx^{m}}$ ) = 0<br>
reduziert sich auf die Form<br> *F*(*x*, *u*,  $\frac{du}{dx}$ ,  $\frac{d^{2}u}{dx^{2}}$ ,  $\cdots \frac{d^{m-n}u}{dx^{m-n}}$ ) = 0,<br>
wenn man  $\frac{d^{n}y}{dx^{n}}$  mit *u* bezeichnet. [§ 11

243.) Die Ordnung der Differential-Gleichung

ung der Differential-Gleich  
\n
$$
F\left(y, \frac{dy}{dx}, \frac{d^2y}{dx^2}, \dots, \frac{d^my}{dx^m}\right) = 0
$$
  
\ninheit erriedriot, wenn mar

 $f'(y, \frac{d}{dx}, \frac{d}{dx^2}, \cdots \frac{d}{dx^m}) = 0$ <br>wird um eine Einheit erniedrigt, wenn man  $\frac{dy}{dx} = p$  setzt und *<sup>y</sup>* zur unabhängigen Veränderlichen macht. [§ 110, Gl. (16.) bis (19.)]

244.) Die Ordnung der Differential-Gleichung

$$
F\left(x, y, \frac{dy}{dx}, \frac{d^2y}{dx^2}, \cdots \frac{d^m y}{dx^m}\right) = 0
$$

wird um eine Einheit erniedrigt, wenn die Gleichung [in] wird um eine Einheit erniedrigt,<br>bezug auf die Größen  $y$ ,  $\frac{dy}{dx}$ ,  $\frac{d^2y}{dx^2}$ <br>dem man durch die Gleichung dem man durch die Gleichung  $\frac{d^m y}{dx^m}$  homogen ist, in-

$$
\frac{dy}{dx} = yu
$$

*<sup>u</sup>* als abhängige Veränderliche einführt.

[§ 110, GL (81.) bis (86.)]

<sup>245.</sup>) Das allgemeine Integral der homogenen linearen Differential- Gleichung *dx*<sup>*i*</sup> *dx*<sup>*i*</sup> *dx*<sup>*i*</sup> *dy*<sub>*dx<sup><i>i*</sup> *dware digging dmy*<sub>*dx<sup>m</sup> + fi dx*<sup>*m*</sup> *dx*<sup>m<sub>-1</sub></sup>*y*</del> *f*<sub>2</sub>*dx*<sup>*m*<sub>-2</sub>*y*</sub></sub></sub></sup>

$$
\frac{d^m y}{dx^m} + f_1 \frac{d^{m-1} y}{dx^{m-1}} + f_2 \frac{d^{m-2} y}{dx^{m-2}} + \cdots + f_{m-1} \frac{dy}{dx} + f_m y = 0,
$$

in welcher die Koeffizienten  $f_1, f_2, \ldots f_m$  konstante Größen sind, ist

$$
y = C_1 \cdot e^{r_1 x} + C_2 \cdot e^{r_2 x} + \cdots + C_m \cdot e^{r_m x},
$$

wobei  $r_1, r_2, \ldots r_m$  die Wurzeln der charakteristischen Gleichung

$$
F(u) = um + f1um-1 + f2um-2 + \dots + fm-1u + fm = 0
$$

sind, vorausgesetzt, daß  $r_1, r_2, \ldots r_m$  sämtlich voneinander verschieden sind. [§ 112, Gl. (1.), (15.) und (17.)]

 $246.)$  Ist

$$
r_1 = a + bi, r_2 = a - bi,
$$

so kann man  $C_1$ .  $e^{r_1x} + C_2$ .  $e^{r_2x}$  ersetzen durch

$$
e^{ax}[A\cos(bx)+B\sin(bx)].
$$

 $\S$  112, Gl. (29.) bis (31.)]

247.) Sind unter den Wurzeln  $r_1, r_2, \ldots r_m$  der charakteristischen Gleichung  $F(u) = 0$  gleiche vorhanden, ist z. B.

$$
r_1=r_2=\cdots=r_\alpha,
$$

so gibt Formel Nr. 245 nicht mehr das allgemeine Integral; dieses hat in diesem Falle vielmehr die Form

$$
y = (C_1 + C_2x + C_3x^2 + \dots + C_\alpha x^{\alpha-1})e^{r_1x} + C_{\alpha+1} \cdot e^{r_{\alpha+1}x} + \dots + C_m \cdot e^{r_mx}.
$$
  
\n[§ 112, G1. (47.), (54.) and (64.)]

248.) Das allgemeine Integral der nicht homogenen linearen Differential-Gleichung

$$
\frac{d^m y}{dx^m} + f_1 \frac{d^{m-1} y}{dx^{m-1}} + \dots + f_{m-1} \frac{dy}{dx} + f_m y = \varphi(x)
$$

ist, wenn die Wurzeln  $r_1, r_2, \ldots r_m$  der charakteristischen Gleichung  $F(u) = 0$  sämtlich voneinander verschieden sind,

$$
\mathbf{y} = \frac{e^{r_1 x}}{F'(r_1)} \Big[ C_1 + \int_0^r \varphi(t) \cdot e^{-r_1 t} dt \Big] + \frac{e^{r_2 x}}{F'(r_2)} \Big[ C_2 + \int_0^r \varphi(t) \cdot e^{-r_2 t} dt \Big]
$$

249.) Ist  $y_1$  ein partikuläres Integral der homogenen Differential-Gleichung

$$
\frac{d^m y}{dx^m} + f_1(x) \frac{d^{m-1} y}{dx^{m-1}} + \cdots + f_{m-1}(x) \frac{dy}{dx} + f_m(x) \cdot y = 0,
$$

so läßt sich die nicht homogene Differential-Gleichung-

$$
\frac{d^m y}{dx^m} + f_1(x) \frac{d^{m-1} y}{dx^{m-1}} + \dots + f_{m-1}(x) \frac{dy}{dx} + f_m(x) \cdot y = \varphi(x),
$$

durch die Substitution

$$
y = y_1 \left( \int u dx + A \right)
$$
, oder  $u = \frac{d}{dx} \left( \frac{y}{y_1} \right)$ 

auf eine nicht homogene Differential-Gleichung  $(m-1)^{\text{te}}$ Ordnung von der Form

$$
y_1 \frac{d^{m-1}u}{dx^{m-1}} + g_1(x) \frac{d^{m-2}u}{dx^{m-2}} + \cdots + g_{m-1}(x) \cdot u = \varphi(x)
$$

zurückführen.

 $\{8\ 114, G1. (1.) \text{ bis } (8.)\}$ 

250.) Sind *n* partikuläre Integrale  $y_1, y_2, \ldots y_n$  der homogenen Differential-Gleichung

$$
\frac{d^m y}{dx^m} + f_1(x) \frac{d^{m-1} y}{dx^{m-1}} + \dots + f_{m-1}(x) \frac{dy}{dx} + f_m(x) \cdot y = 0
$$

bekannt, so läßt sich die nicht homogene Differential-Gleichung

$$
\frac{d^m y}{dx^m} + f_1(x) \frac{d^{m-1} y}{dx^{m-1}} + \cdots + f_{m-1}(x) \frac{dy}{dx} + f_m(x) \cdot y = \varphi(x)
$$

auf eine andere nicht homogene Differential-Gleichung  $(m - n)^{\text{ter}}$  Ordnung von der Form

$$
L_0(x)\frac{d^{m-n}v}{dx^{m-n}} + L_1(x)\frac{d^{m-n-1}v}{dx^{m-n-1}} + \cdots + L_{m-n}(x) \cdot v = \varphi(x),
$$

zurückführen, wobei

$$
y=C_1y_1+C_2y_2+\cdots+C_ny_n
$$

und

$$
C_1 = \int v dx + A_1, \quad C_2 = \int \varphi_1(x) \cdot v dx + A_2, \dots
$$

$$
C_n = \int \varphi_{n-1}(x) \cdot v dx + A_n.
$$

Die Funktionen  $\varphi_1(x)$ ,  $\varphi_2(x)$ ,...  $\varphi_{n-1}(x)$  sind durch die, Gleichungen

*dC. dC<sup>2</sup> . , dC<sup>n</sup> " -* Y1 Tabelle<br> $\frac{dC_1}{dx}$  +<br> $\frac{d}{dx}$  +  $\frac{d}{dx}$  $- y_2^2$ Tabelle der wichtigste<br>  $y_1 \frac{dC_1}{dx} + y_2 \frac{dC_2}{dx} + \cdots$ <br>  $\frac{dy_1}{dx} \frac{dC_1}{dx} + \frac{dy_2}{dx} \frac{dC_2}{dx} + \cdots$ chtigsten For<br>  $+\cdots + y_n \stackrel{d}{=}$ <br>  $+\cdots + \frac{dy_n}{ }$ 1 Formeln.<br> $y_n \frac{dC_n}{dx} = 0$ <br> $dy \frac{dC}{dx}$  $\frac{dy_n}{dx} \frac{dC_n}{dx} = 0$  $\frac{dy_1}{dx}\frac{dC_1}{dx} + \frac{dy_2}{dx}\frac{dC_2}{dx} + \cdots + \frac{dy_n}{dx}\frac{dC_n}{dx} =$ <br> $\frac{d^{n-2}y_1}{dx^{n-2}}\frac{dC_1}{dx} + \frac{d^{n-2}y_2}{dx^{n-2}}\frac{dC_2}{dx} + \cdots + \frac{d^{n-2}y_n}{dx^{n-2}}\frac{dC_n}{dx}$ <br>er  $y_1 \frac{dC_1}{dx} + y_2 \frac{dC_2}{dx} + \cdots + y_n \frac{dC_n}{dx} = 0,$ <br>  $\frac{dy_1}{dx} \frac{dC_1}{dx} + \frac{dy_2}{dx} \frac{dC_2}{dx} + \cdots + \frac{dy_n}{dx} \frac{dC_n}{dx} = 0,$ <br>  $\frac{d^{n-2}y_1}{dx^{n-2}} \frac{dC_1}{dx} + \frac{d^{n-2}y_2}{dx^{n-2}} \frac{dC_2}{dx} + \cdots + \frac{d^{n-2}y_n}{dx^{n-2}} \frac{dC_n}{dx} = 0,$ <br>
od

oder,

 $\frac{dC_2}{dx} = \varphi_1(x) \cdot \frac{dC_1}{dx}, \frac{dC_3}{dx} = \varphi_2(x) \cdot \frac{dC_1}{dx}, \dots \frac{dC_n}{dx} = \varphi_{n-1}(x) \cdot \frac{dC_1}{dx}$ erklärt. [§ 114, Gl. (17.) bis (31.)] oder<br>  $\frac{dC_2}{dx} = \varphi_1(x) \cdot \frac{dC_1}{dx}, \quad \frac{dC_3}{dx} = \varphi_2(x) \cdot \frac{dC_1}{dx}, \dots \frac{dC_n}{dx} = \varphi_{n-1}(x) \cdot \frac{dC_1}{dx}$ <br>
erklärt. [§ 114, Gl. (17.) bis (31<br>
251.) Sind in der Differential-Gleichung m<sup>ter</sup> Ordnung<br>
(ax + b)<sup>m</sup>  $\frac{d^m y}{dx$ 

$$
\frac{dC_2}{dx} = \varphi_1(x) \cdot \frac{dC_1}{dx}, \frac{dC_3}{dx} = \varphi_2(x) \cdot \frac{dC_1}{dx}, \dots, \frac{dC_n}{dx} = \varphi_{n-1}(x) \cdot \frac{dC_1}{dx}
$$
  
erklärt.  
[§ 114, G1. (17.) bis (31.)]  
251.) Sind in der Differential-Gleichung *m*<sup>ter</sup> Ordnung  
(ax + b)<sup>m</sup>  $\frac{dmy}{dx^m}$  + (ax + b)<sup>m-1</sup>f<sub>1</sub>  $\frac{dm-y}{dx^{m-1}}$  + (ax + b)<sup>m-2</sup>f<sub>2</sub>  $\frac{dm-y}{dx^{m-2}}$   
+  $\dots + (ax + b)f_{m-1}\frac{dy}{dx} + f_m y = 0$   
die Koeffizienten f<sub>1</sub>, f<sub>2</sub>, ...f<sub>m</sub> konstant, so hat das allge-

die Koeffizienten  $f_1, f_2, \ldots, f_m$  konstant, so hat das allgemeine Integral die Form

 $y = C_1(ax + b)^{r_1} + C_2(ax + b)^{r_2} + \cdots + C_m(ax + b)^{r_m}$ wobei r, *r2, .. . <sup>r</sup><sup>m</sup>* die Wurzeln der charakteristischen Gleichung <sup>|</sup>

change |  
\n
$$
a^m r(r-1)(r-2)...(r-m+1)+a^{m-1}r(r-1)(r-2)...(r-m+2)f_1
$$
  
\n $+...+a^2 r(r-1)f_{m-2}+ar f_{m-1}+f_m=0$ 

 $+\cdots + a^2r(r-1)f_{m-2} + arf_{m-1} + f_m = 0$ <br>sind, und wobei  $C_1, C_2, \ldots, C_m$  noch beliebige Konstante sind. [§ 115, Gl. (1.) bis (6.)]<br>
252.) Sind  $r_1 = a + \beta i$  und  $r_2 = a - \beta i$  $\lbrack \S$ 115, Gl. (1.) bis (6.)]<br> $r_1 = a + \beta i \quad \text{und} \quad r_2 = a - \beta i$ 

zwei konjugiert komplexe Wurzeln der charakteristischen •Gleichung, so wird

 $C_1(ax + b)^{r_1} + C_2(ax + b)^{r_2} = (ax + b)^{\alpha} [A\cos(\beta t) + B\sin(\beta t)],$ wobei man .  $ln(ax + b) = t$ 

$$
\ln(ax+b)=t
$$

 $\ln(ax + b) = t$ <br>gesetzt und mit *A* und *B* zwei beliebige Konstante begesetzt und mit A und B zwei behebige Konstante be-<br>zeichnet hat. [§ 115, Gl. (12.) und (13.)]

<sup>253</sup>.) Sind in der charakteristischen Gleichung die Wurzeln 253.) Sind in der charakteristischen Gleichung die Wurzelm  $r_1$  und  $r_2$  einander gleich, so hat man in dem allgemeinen *r*<sub>1</sub> und *r*<sub>2</sub> einander gleich, so hat man in dem allgemeinen<br>
Integral für die in Formel Nr. 251 gelöste Differential-<br> *C*<sub>1</sub>(ax + *b*)<sup>*r*<sub>1</sub></sup> + *C*<sub>2</sub>(ax + *b*)<sup>*r*<sub>2</sub> mit (ax + *b*)<sup>*r*<sub>1</sub>[A<sub>1</sub> + A<sub>2</sub>ln(ax + *b*)]</sup></sup> Gleichung

 $C_1(ax + b)^{r_1} + C_2(ax + b)^{r_2}$  mit  $(ax + b)^{r_1}[A_1 + A_2\ln(ax + b)]$ zu vertauschen.

\* Sind in der charakteristischen Gleichung drei Wurzeln  $r_1$ ,  $r_2$ ,  $r_3$  einander gleich, so hat man in dem allgemeinen. Integral

$$
\operatorname{mit}
$$

 $C_1(ax + b)^{r_1} + C_2(ax + b)^{r_2} + C_3(ax + b)^{r_3}$ 

$$
(ax+b)^{r_1}[A_1+A_2\ln(ax+b)+A_3\{\ln(ax+b)\}^2]
$$

mit<br>
.  $(ax + b)^{r_1}[A_1 + A_2\ln(ax + b) + A_3\{\ln(ax + b)\}^2]$ <br>
zu vertauschen. Usw. [§ 115, Gl. (25.) und (36.)] 254.) Das allgemeine Integral der beiden linearen simul-<br>254.) Das allgemeine Integral der beiden linearen simul-204.) Das augemeine Integral der beiden ihner<br>
tanen Differential-Gleichungen erster Ordnung<br>  $\frac{dx}{dt} + f_1 x + g_1 y = h_1$ ,  $\frac{dy}{dt} + f_2 x + g_2 y =$ 

$$
\frac{dx}{dt} + f_1 x + g_1 y = h_1, \ \ \frac{dy}{dt} + f_2 x + g_2 y = h_2,
$$

Tabelle der wichtig<br> *Ul* in der charakteristis<br> *P*<sub>2</sub> einander gleich, so hit<br> *ure* die in Formel N<br> *ng*<br> *b*<sub>*P*<sup>1</sup> + *C*<sub>2</sub>(*ax* + *b*<sub>*P*<sup>2</sup> mit<br>
auschen.<br> *d* in der charakteristisc<br>
<sup>1</sup><sub>3</sub> einander gleich, so hit</sub></sub> bei denen  $f_1$ ,  $g_1$ ,  $h_1$ ,  $f_2$ ,  $g_2$ ,  $h_2$  noch beliebige Funktionen bei denen  $f_1$ ,  $g_1$ ,  $h_1$ ,  $f_2$ ,  $g_2$ ,  $h_2$  noch beliebige Funktionen von  $t$  sind, findet man, indem man die zweite Gleichung von *t* sind, findet man, indem man die zweite Gleichung mit *v* multipliziert, von der ersten abzieht und für die mit *v* multipliziert, von der ersten abzieht und für die<br>noch willkürliche Funktion *v* zwei partikuläre Integrale  $v_1$ <br>und  $v_2$  der Differential-Gleichung

$$
\frac{dv}{dt} = f_2 v^2 - (f_1 - g_2)v - g_1
$$

in die Gleichungen

$$
u_1
$$
  
ugen  

$$
w_1 = x - v_1y, \quad w_2 = x - v_2y
$$

einsetzt. Die Funktionen  $w_1 = x - v_1y$ ,  $w_2 = x - v_2y$ <br>einsetzt. Die Funktionen  $w_1$  und  $w_2$  sind dann die allgemeinen Integrale der linearen Differential-Gleichungen erster Ordnung

$$
\frac{dw_1}{dt} + (f_1 - v_1 f_2)w_1 = h_1 - v_1 h_2,
$$
  
\n
$$
\frac{dw_2}{dt} + (f_1 - v_2 f_2)w_2 = h_1 - v_2 h_2.
$$

[§ 117, Gl. (1.) bis (10.))

<sup>255</sup> .) Zur Integration der Differential-Gleichung

$$
\frac{dy}{dx} = \varphi(x, y),
$$

bei der  $y = y_0$  für  $x = x_0$  werden soll, setze man für hinreichend kleine Werte von  $x - x_0 = h$ 

$$
y' = y_0 + \varphi(x_0, y_0) \cdot h, \quad y'' = y_0 + \varphi(x, y') \cdot h;
$$

dann wird

Table der wichtigsten Formeln. 726  
\ni der 
$$
y = y_0
$$
 für  $x = x_0$  werden soll, setze man für hin  
\nichend kleine Werte von  $x - x_0 = h$   
\n $y' = y_0 + \varphi(x_0, y_0)$ .  $h$ ,  $y'' = y_0 + \varphi(x, y')$ .  $h$ ;  
\nnn wird  
\n $y_1 = y_0 + \frac{h}{6} \Big[ \varphi(x_0, y_0) + 4\varphi\Big(\frac{x_0 + x}{2}, \frac{y_0 + y'}{2}\Big) + \varphi(x, y'') \Big]$   
\nrr zu x zugeordnete Nähernngswert von  $y$ .

der zu *<sup>x</sup>* zugeordnete Näherungswert von *y.*

[§ 118, Gl. 1.), (14.), (17.) und (24.)] der zu  $x$  zugeordnete Näherungswert von  $y$ .<br>
[§ 118, Gl. 1.), (14.), (17.) und (24.)<br>
256.) Zur Integration der simultanen Differential-Glei-<br>
chungen chungen  $\frac{dy}{dx} = \frac{e}{e} \varphi(x, y, z),$   $\frac{dz}{dx} = \psi(x, y, z),$ 

$$
\frac{dy}{dx} = \mathbf{F}_{\mathbf{g}}(x, y, z), \quad \frac{dz}{dx} = \psi(x, y, z).
$$

bei denen  $y = y_0$  und  $z = z_0$  werden soll für  $x = x_0$ , setze bei denen  $y = y_0$  und  $z = z_0$  werden soll für  $x = x_0$ <br>man für hinreichend kleine Werte von  $x - x_0 = h$ 

$$
\frac{dy}{dx} = \frac{y}{x}(x, y, z), \quad \frac{dz}{dx} = \psi(x, y, z),
$$
\ni denen  $y = y_0$  und  $z = z_0$  werden soll für  $x = x_0$ , set  
\nan für hinreichend kleine Werte von  $x - x_0 = h$   
\n $y' = y_0 + \varphi(x_0, y_0, z_0) . h, \quad z' = z_0 + \psi(x_0, y_0, z_0) . h,$   
\n $y'' = y_0 + \varphi(x, y', z'). h, \quad z'' = z_0 + \psi(x, y', z'). h;$   
\nnn werden

$$
\frac{dy}{dx} = \frac{v}{e}\varphi(x, y, z), \quad \frac{dz}{dx} = \psi(x, y, z),
$$
\n
$$
\text{bei denen } y = y_0 \text{ und } z = z_0 \text{ werden soll für } x = x_0, \text{ set}
$$
\n
$$
\text{man für hineichend kleine Werte von } x - x_0 = h
$$
\n
$$
y' = y_0 + \varphi(x_0, y_0, z_0). h, \quad z' = z_0 + \psi(x_0, y_0, z_0). h,
$$
\n
$$
y'' = y_0 + \varphi(x, y', z'), h, \quad z'' = z_0 + \psi(x, y', z'), h;
$$
\n
$$
\text{dann werden}
$$
\n
$$
y_1 = y_0 + \frac{h}{6} \Big[ \varphi(x_0, y_0, z_0) + 4\varphi\left(\frac{x_0 + x}{2}, \frac{y_0 + y'}{2}, \frac{z_0 + z'}{2}\right) + \varphi(x, y'', z'') \Big]
$$
\n
$$
\text{und}
$$
\n
$$
z_1 = z_0 + \frac{h}{6} \Big[ \psi(x_0, y_0, z_0) + 4\psi\left(\frac{x_0 + x}{2}, \frac{y_0 + y'}{2}, \frac{z_0 + z'}{2}\right) \Big]
$$

$$
\begin{aligned} z_1 = z_0 + \frac{\hbar}{6} \Big[ \, \bm{\psi}(x_0,\,y_0,\,z_0) + 4 \bm{\psi} \Big( \frac{x_0+x}{2},\,\frac{y_0+y}{2},\,\frac{z_0+z}{2} \Big) \\ &\qquad \qquad + \bm{\psi}(x,\,y^{\mu},\,z^{\mu}) \Big] \end{aligned}
$$

die zu *<sup>x</sup>* zugeordneten Näherungswerte von *<sup>y</sup>* und *z.* [§ 120, Gl. (1.), (12.), (13.), (18.), (19.), (27.) und (28.)]

## Alphabetisches Verzeichnis über die Bedeutung der in den Formeln benutzten Buchstaben.

(Mitunter wird derselbe Buchstabe auch in verschiedener Bedeutung benutzt.)

A,  $A_1$ ,  $A_2$ , ... willkürliche Konstante.

 $B_1, B_2, \ldots$  willkürliche Konstante.

C, *C1, <sup>C</sup>2, . .* . willkürliche Konstante, insbesondere Integrations-Konstante.

 $E(k, \varphi)$  elliptisches Normalintegral zweiter Gattung.

$$
E=E\left(k,\frac{\pi}{2}\right).
$$

*F* Funktion. *<sup>F</sup>* Flächeninhalt einer ebenen Figur.  $F(k, \varphi)$  elliptisches Normalintegral erster Gattung. *J* Integral.

$$
K = F\left(k, \frac{\pi}{2}\right).
$$

*<sup>N</sup>* Normale.

<sup>0</sup> Flächeninhalt einer krummen Oberfläche.

<sup>S</sup> Flächeninhalt eines Kurven - Sektors.

/ (aus <sup>S</sup> entstanden) Integral.

*Sn* Subnormale.

*St* Subtangente.

*<sup>T</sup>* Tangente.)

*<sup>U</sup>* Umfang.

*<sup>V</sup>* Volumen eines Körpers.

*<sup>X</sup>* Funktion der einzigen Veränderlichen *x.*

*<sup>Y</sup>* Funktion der einzigen Veränderlichen *y.*

 $a, a_1, a_2, \ldots$  willkürliche Konstante.

*<sup>b</sup>* Basis eines Logarithmen - Systems.
$c, c_1, c_2, \ldots$  willkürliche Konstante.

- *<sup>d</sup>* und <sup>ö</sup> Differential.
- *<sup>e</sup>* Basis der natürlichen Logarithmen.
- *f* Funktion.

 $f_1, f_2, f_3, \ldots$  konstante Faktoren.

*<sup>g</sup>* Funktion.

*<sup>h</sup>* Höhe, insbesondere Höhe eines Paralleltrapezes.

 $i=V-1$ .

 $k = \sin \alpha$  Modul der elliptischen Normalintegrale.

In Logarithmus naturalis.

- $m = \text{tg } a$  Richtungstangente.
- *m* Ordnung einer Differential-Gleichung.
- *n* Grad einer ganzen rationalen Funktion oder einer Gleichung.<br>du

$$
p=\frac{dy}{dx}.
$$

*<sup>q</sup>* Quotient, insbesondere Quotient bei geometrischen Progressionen.

$$
n \text{ Grad} \text{ end}
$$
\n
$$
p = \frac{dy}{dx}.
$$
\n
$$
q \text{ Quotien}
$$
\n
$$
q = \frac{d^2y}{dx^2}.
$$
\n
$$
r \text{ Radius}
$$

*<sup>r</sup>* Radiusvektor.

- <sup>s</sup> Bogenlänge bei ebenen Kurven und bei Kurven doppelter Krümmung. *<sup>t</sup>* unabhängige Veränderliche, insbesondere bei Parameterdarstellung.
- u, *<sup>v</sup>* abhängige oder unabhängige Veränderliche, insbesondere bei der Substitution und der partiellen Integration.

*<sup>v</sup>* integrierender Faktor.

*<sup>x</sup>* Abszisse eines Punktes *P.*

*<sup>y</sup>* Ordinate eines Punktes *P.*

- *x, y, <sup>z</sup>* Koordinaten eines Punktes *<sup>P</sup>* im Raume.
- a "Winkel, den eine Gerade, insbesondere die Tangente mit der posikel, den eine Gerade, insbesondere<br>tiven Richtung der X-Achse bildet. tiven Richtung der X-Achse bildet.<br>  $\alpha$  Hilfswinkel bei elliptischen Integralen (sin $\alpha = k$ ).
- 
- *<sup>y</sup>* Winkel, den schiefwinklige Koordinaten miteinander bilden.

<sup>6</sup> verschwindend kleine Größen.

 $\displaystyle{\epsilon = \textrm{tg}\left(\frac{\alpha}{2}\right)}$ Hilfsgröße bei elliptischen Integralen.

 $\zeta = \frac{1+\epsilon^4}{2\epsilon^2} = \frac{2-\sin^2\!\alpha}{\sin^2\!\alpha}$  Hilfsgröße bei elliptischen Integralen.

- $\frac{2z^2}{\gamma}$  Ordinate des Kreismittelpunktes.  $\eta$  Ordinate des Kreismittelpunktes.<br>  $\theta$  unbestimmte Größe zwischen 0 und 1.
- 
- Winkel, den die Tangente mit dem Radiusvektor bildet.

<sup>5</sup> Abszisse des Kreismittelpunktes.

- $\pi$  Umfang des Kreises mit dem Durchmesser 1.
- $\rho$  Halbmesser des Kreises, insbesondere des Krümmungskreises.
- Argument; Winkel, den der Radiusvektor mit der Anfangsrichtung bildet.

(Die Ziffern geben die Seitenzahlen an.)

Allgemeines Integral einer Differential-Gleichung. 457.<br>Amelers Polarplanimeter. 380–386. *Allgemeines Integral einer Differen*<br>*Amslers* Polarplanimeter. 380—386.<br>Archimedische Spirale siehe Spirale

Amslers Polarplanimeter. 380–386.<br>Archimedische Spirale siehe Spirale.

Astroide, Komplanation der Rotationsfläche der A. 190-191.

- Archimedische Spirale siehe Spirale.<br>Astroide, Komplanation der Rotationsfläche der A.<br>— Kubatur der Rotationsfläche der A. 158—159.<br>— Onadratur der A. 117—119, 142—143. Astroide, Komplanation der Rotationsfläche<br>
— Kubatur der Rotationsfläche der A. 18<br>
— Quadratur der A. 117—119. 142—143.<br>
— Rektifikation der A. 170—171
- Quadratur der A. 117—119. 142—143.<br>— Rektifikation der A. 170—171.<br>— Schar von ähnlichen und ähnlich lieger
- 

— Schar von ähnlichen und ähnlich liegenden A. 567.

- Auflösbarkeit der gewöhnlichen Differential Gleichungen erster Ord-nung. <sup>457</sup>—464. Auflösbarkeit der gewöhnlichen Differential-Gleichungen erster Ordnung.<br>
— der gewöhnlichen Differential-Gleichungen höherer Ordnung.<br>
470–471
- 470—471. der gewöhnlichen Differential-Gleichungen höherer Ordnung.<br>470—471.<br>simultaner Differential-Gleichungen erster Ordnung. 464—470.

Auflösung siehe Lösung. *Bernoulli,* Gleichung von *B.* <sup>507</sup>—509.

**Bernoulli**, Gleichung von *B*. 5<br>
— Methode von *B.* 497—499.<br>Besondere Fälle von linearen in

- Besondere Fälle von linearen integrierbaren Differential Gleichungen *mter* Ordnung. <sup>630</sup>—636. Besondere Fälle von linearen integrierbaren Differential-Gleichungen<br>
mter Ordnung. 630–636.<br>
Bestimmte Integrale, Berechnung b. I. durch Differentiation. 330–
- 332. Bestimmte Integrale, Berechnung b. I. durch Differentiatio<br>332.<br>— — Berechnung der Werte von einigen b. I. 332—336.<br>Theorie der b. I.  $\frac{989-386}{800-386}$
- Berechnung der Werte von einigen b. I. 332—336.<br>— Theorie der b. I. 289—386.

Bestimmtes Integral, gedeutet als Summe von unendlich vielen, un-endlich kleinen Größen. <sup>7</sup>—10. Bestimmtes Integral, gedeutet<br>
endlich kleinen Größen. 7.<br>
— — Erklärung des b. I. 7.<br>
Zerleenne des b. I. in endlich kleinen Größen. 7—10.<br>— — Erklärung des b. I. 7.<br>— — Zerlegung des b. I. in mehrere b. I. 13—15.

Bogenlänge siehe Rektifikation.

Brüche, Integration einiger B., deren Zähler das Differential des Nenners ist. 34—38.

<sup>C</sup> siehe <sup>K</sup> und Z. *Cassini sehe* Kurven. <sup>570</sup>—571. Conocuneus von *Wallis,* Kubatur des C. <sup>392</sup>—393. Conocuneus von *Wallis*, Kubatur des C. 392–393.<br>Differential-Gleichungen, Auflösbarkeit der gewöhnlichen D.-Gl.<br>erster Ordnung, 457–464. erster Ordnung. 457–464.<br>- Auflösbarkeit der gewöhnlichen D.-Gl. höherer Ordnung. Differential-Gleichungen, Auflösbarkeit der gewöhnlichen D.-Gl.<br>erster Ordnung. 457—464.<br>— — Auflösbarkeit der gewöhnlichen D.-Gl. höherer Ordnung.<br>470—471 470—471. — — Auflösbarkeit der gewöhnlichen D.-Gl. höherer Ordnun $470-471.$ <br>— — Auflösbarkeit simultaner D.-Gl. erster Ordnung. 464—470.<br>— — Becriff und Einteilung der D.-Gl. 455—457.  $\begin{array}{rcl} 470-471. \ - \ & - \ & \textrm{Auflösbarker} \end{array}$  simultaner D.-Gl. erster Ordnu $\begin{array}{rcl} - \ & \textrm{Begriff} \end{array}$  and Einteilung der D.-Gl. 455-457. — — Auflösbarkeit simultaner D.-Gl. erster<br>— — Begriff und Einteilung der D.-Gl. 45<br>— — Erniedrigung der Ordnung. 591—603.<br>— — erster Ordnung. 455—577—652—664. — — Begriff und Einteilung der D.-Gl. 45<br>— — Erniedrigung der Ordnung. 591—603<br>— — erster Ordnung. 455—577. 652—664.<br>— — erster Ordnung böheren Grades. 524. — — Erniedrigung der Ordnung. 591—603.<br>— — erster Ordnung. 455—577. 652—664.<br>— — erster Ordnung höheren Grades. 524—528.<br>— höherer Ordnung. 578—651. 665—678. — — erster Ordnung.  $455-577$ .  $652-664$ .<br>
— — erster Ordnung höheren Grades.  $524-4$ <br>
— — höherer Ordnung.  $578-651$ .  $665-678$ .<br>
— — Integration der D-G1 durch Differentia — — Integration der D.-Gl. durch Differentiation. <sup>528</sup>—538. — — höherer Ordnung. 578—651. 665—678.<br>— — Integration der D.-Gl. durch Differentiat<br>— — lineare D.-Gl. erster Ordnung. 496—506.<br>— — lineare D.-Gl. mter Ordnung. 604—636. — — Integration der D.-Gl. durch Differentis<br>
— — lineare D.-Gl. erster Ordnung. 496—50<br>
— — lineare D.-Gl. mter Ordnung. 604—636.<br>
singuläre Lösungen. 538—656. — — lineare D.-Gl. erster Ordnung.<br>
— — lineare D.-Gl. mter Ordnung.<br>
— — singuläre Lösungen. 538—656.<br>
— — du (u) — — lineare D.-Gl. *m*ter Ordnung. 604–636.<br>
— — singuläre Lösungen. 538–656.<br>
— — von der Form  $\frac{dy}{dx} = f(\frac{y}{x})$ . 486–492. *d*g. 578-651<br> *D.*-Gl. durcles<br> *dure* Ordnung<br> *du*<sub>dx</sub> =  $f(\frac{y}{x})$ <br> *dw*<sub>dx</sub> =  $f(\frac{y}{x})$ <br> *dw*<sub>dx</sub> =  $\varphi(x)$ . *dmy* dm<sub>y</sub> dmy<sub>*dmy*</sub> dmy<sub>*dmy*</sub> dmy<sub>*dmy*</sub> dmy<sub></sub> dmy<sub></sub> dmy<sub></sub> dmy<sub></sub> dmy<sub></sub> dmy<sub></sub> dmy<sub></sub> dmy<sub></sub> dmy<sub></sub> dmy<sub></sub> dmy<sub></sub> dmy<sub></sub> dmy<sub>*dmy*</sub> dm<sub>y</sub> dm<sub>y</sub> dm<sub>y</sub> dm<sub>y</sub> dm<sub>y</sub> dm<sub>y</sub> dm<sub>y</sub> dm<sub>y</sub> dm<sub>-1</sub>y</sup>  $d^2f\left(\frac{y}{x}\right)$  **d** $d^2f$  *d*  $\frac{dy}{dx}$ , 578—583.<br> *d*<sub>*dxm</sub>*,  $\frac{dm-1y}{dxm-1}$  = 0. 583—587.<br> *dmy*<sub>*dmy</sub> dm*-2y)</sub></sub>

$$
- - \text{von der Form } F\left(\frac{amy}{dx^m}, \frac{am-y}{dx^{m-1}}\right) = 0. \quad 583-587.
$$
  
- - von der Form  $F\left(\frac{dmy}{dx^m}, \frac{dm-2y}{dx^{m-2}}\right) = 0. \quad 587-591.$ 

- - von der Form 
$$
F\left(\frac{dmg}{dxm}, \frac{dm-g}{dxm-2}\right) = 0.
$$
 587–591.

 $\frac{1}{\text{Differentiale}}$ , vollständige D. der Funktionen von drei und mehr Ver-<br>
änderlichen. 446–454.<br>
wollständige der Eunktionen von mehreren Veränderlichen. 438 Differentiale, vollständige D. der Funktionen von drei und mehr Veränderlichen. 446—454.<br>— vollständige der Funktionen von mehreren Veränderlichen. 438<br>his 454

- vollständige der Funktionen von mehreren Veränderlichen.<br>bis 454. vollständige der Funktionen von mehreren Veränderlichen. 438<br>bis 454.<br>vollständige D. der Funktionen von zwei Veränderlichen. 438
- bis 446. — vollständige D. der Funktionen von zwei Veränderlichen. 435<br>bis 446.<br>Differentiation, Berechnung bestimmter Integrale durch D. 330—332.<br>der Integrale 239, 330.

bis 446.<br>Differentiation, Berechnung l<br>— der Integrale. 328—330.<br>Differenz Integration einer Differentiation, Berechnung bestimm<br>— der Integrale. 328—330.<br>Differenz, Integration einer D. 17.

Ellipse, Kubatur des Rotationskörpers, der durch Rotation der E. um<br>
eine Gerade entsteht. 162—163.<br>
— Opadratur der E. 108—110. 123—124. 129—122. 366—368. Ellipse, Kubatur des Rotationskörpers, der durch Rotation der E.<br>
eine Gerade entsteht. 162—163.<br>
— Quadratur der E. 108—110. 123—124. 129—132. 366—368.<br>
— Rektifikation der E. 167—168. 316—317. 328. 368—370.

- eine Gerade entsteht. 162—163.<br>— Quadratur der E. 108—110. 123—124. 129—132. 366—368.<br>— Rektifikation der E. 167—168. 316—317. 328. 368—370.
- 
- siehe auch Rotationsellipsoid und Sphäroid.
- Schar von ähnlichen und ähnlich liegenden E. 562. — siehe auch Rotationsellipsoid und Sphäroid.<br>— Schar von ähnlichen und ähnlich liegenden<br>Ellipsoid, Kubatur des dreiachsigen E. 391—392.<br>— siehe auch Potationsellinsoid und Sphäroid — Schar von ähnlichen und ähnlich liegender<br>Ellipsoid, Kubatur des dreiachsigen E. 391—39<br>— siehe auch Rotationsellipsoid und Sphäroid.<br>Elliptische Nermelinteersle erster und zweiter.

- 
- Ellipsoid, Kubatur des dreiachsigen E. 391–392.<br>
 siehe auch Rotationsellipsoid und Sphäroid.<br>
Elliptische Normalintegrale erster und zweiter Gattung, Berechnung<br>
durch Potenzreihen. <sup>313</sup>–<sup>317</sup> siehe auch Rotationsellipsoid untische Normalintegrale erster<br>durch Potenzreihen. 313—317.<br>

- Elliptische Normalintegrale erster und zweiter Gattung, Berechnung durch trigonometrische Reihen. <sup>317</sup>—328. — — erster und zweiter Gattung, Tafeln. <sup>681</sup>—684. *Enneper* sehe Minimalfläche, Komplanation der *E.* M. 433. Epizykloide, Quadratur der E. <sup>143</sup>—144.
- Rektifikation der E. <sup>171</sup>—172.
- Epizykloide, Quadratur der E. 143—144.<br>— Rektifikation der E. 171—172.<br>Erniedrigung der Ordnung bei Differential-Gleichungen. 591—603.<br>607—621—630. Rektifikation d<br>edrigung der<br>607. 621—630.<br>venten 573 Evolventen. <sup>573</sup>—577.

Exponential - Funktion, Integration der E.-E. 18. 47. 48.

Flächeninhalt einer ebenen Figur siehe Quadratur.<br>Folium *Cartesii*, Quadratur des F. *C.* 138—140.<br>Formel-Tabelle siehe Tabelle.

Folium Cartesii, Quadratur des F. C. 138-140.<br>Formel-Tabelle siehe Tabelle.

Fundamentalsystem partikulärer Integrale. 607.

Ganze rationale Funktion, Integration der g. r. F. 18.

 $\frac{Gau\beta \text{ sche}}{\text{Gebrochen}}$  rationale Funktionen, echt gebrochene und unecht ge- $\frac{Gau\beta \text{sehe} \text{ Quadratur.}}{198-200}$  and  $\frac{G\textrm{ebrochene} \text{r.}}{198-200}$ .<br>
-  $\alpha$  -  $\alpha$  -  $\alpha$  -  $\alpha$  -  $\alpha$  -  $\alpha$  -  $\alpha$  -  $\alpha$  -  $\alpha$  -  $\alpha$  -  $\alpha$  -  $\alpha$  -  $\alpha$  -  $\alpha$  -  $\alpha$  -  $\alpha$  -  $\alpha$  -  $\alpha$  -  $\alpha$  -  $\alpha$  -  $\alpha$  -  $\alpha$ Gebrochene rationale Funktionen, echt gebrochene und unecht gebrochene r. F. 198-200.<br>
-- -- -- Integration der g. r. F. durch Zerlegung. 60-71. 198<br>
bis 247.

bis 247.

bis 247.<br>Gewöhnliche Differential-Gleichungen siehe Differential-Gleichungen.<br>Gliedweise Integration unendlicher Reihen. 307—328.<br>Grenzen des Integrals – 6—10 Gewöhnliche Differential-Glei<br>Gliedweise Integration unendl<br>Grenzen des Integrals. 6—10.<br>Integrale zwischen unendl Gliedweise Integration unendlicher Reihen. 307—328.<br>Grenzen des Integrals. 6—10.<br>— Integrale zwischen unendlichen Gr. 289—292.

— Integrale zwischen unendlichen Gr. 289—292.<br> **Homogene lineare Differential-Gleichungen m<sup>ter</sup> Ordnung. 605—615.<br>
— — — mit konstanten Koeffizienten. 607—615.<br>
Hyperbel Ousdratur der H. 110—111, 124—125, 128, 140—141.** Homogene lineare Differential-Gleichungen mter Ordnung. 605-6<br>
— — — mit konstanten Koeffizienten. 607-615.<br>
Hyperbel, Quadratur der H. 110-111. 124-125. 138. 140-141.<br>
— Ouadratur der verallgemeinerten H. 112-115.

— — — mit konstanten Koeffizienten. 607—1<br>Hyperbel, Quadratur der H. 110—111, 124—125<br>— Quadratur der verallgemeinerten H. 112—115.<br>— Bektifikation der H. 168 Hyperbel, Quadratur der H.<br>— Quadratur der verallgemei<br>— Rektifikation der H. 168.<br>— Schar von cleichseitigen

— Quadratur der verallgemeinerten H. 112—115.<br>— Rektifikation der H. 168.<br>— Schar von gleichseitigen H. 569—571.

- 
- 
- Schar von verallgemeinerten gleichseitigen H. <sup>567</sup>—568.
- Schar von gleichseitigen H. 569-571.<br>- Schar von verallgemeinerten gleichseitigen H. 567-568.<br>Hyperbolische Funktionen, Integration der h. F. 20. 37-38.' 47. 50<br>his 51 93. Schar von v<br>erbolische<br>bis 51. 93.<br>— Integra Hyperbolische Funktionen, Integration der h. F. 20.<br>
bis 51. 93.<br>
— — Integration durch Einführung h. F. 52—59.<br>
Hyperbolische Spirale siehe Spirale.
- — Integration durch Einführung h. F. 52—59.<br>Hyperbolische Spirale siehe Spirale.
- 

Hyperbolisches Paraboloid siehe Paraboloid. Hypozykloide, Quadratur der H. <sup>144</sup>—145.

Hyperboloid siehe Rotationshyperboloid.

— Rektifikation der H. <sup>172</sup>—173.

 $-$  Rektifikation der H.<br>Integral, allgemeines I. 6.<br>Borriff des L Integral, allgemeines<br>
— Begriff des I. 1.<br>
— des bestimmte I

- 
- das bestimmte I., gedeutet als Summe von unendlich vielen, un-endlich kleinen Größen. <sup>7</sup>—10. endlich kleinen Größen. 7-10.<br>- Erklärung des bestimmten I. 7.
- 

Alphabetisches Inhaltsverze<br>Integral, geometrische Deutung des I. 4—7.

- - Gleichung. 458. Integral, geometrische<br>-- -Gleichung. 458.<br>-- -Kurve. 458. 459.<br>-- mehrfaches I. 393.
- 
- -Gleichung. 458.<br>— -Kurve. 458. 459.<br>— mehrfaches I. 393—437.<br>— nartiknläres I. 6. — -Kurve. 458. 459<br>— mehrfaches I. 39.<br>— partikuläres I. 6.<br>— unbestimmtes I
- unbestimmtes I. 7.
- 

Integrale von der Form

Alphabetisches Inhaltsverzeichnis.  
\nIntegral, geometrische Deutung des I. 4-7.  
\n- Gleichung. 458.  
\n- Kurve. 458. 459.  
\n- mehrfaches I. 393-437.  
\n- partikuläres I. 6.  
\n- unbestimmtes I. 7.  
\nIntegrale von der Form  
\n
$$
\int F\left[x, \left(\frac{ax+\beta}{\gamma x+\delta}\right)^{\frac{m}{q}}, \left(\frac{ax+\beta}{\gamma x+\delta}\right)^{\frac{p}{q}}, \cdots\right]dx. 249-255.
$$
\n- von der Form  
\n
$$
\int F\left[x, \left(\frac{ax+\beta}{\gamma x+\delta}\right)^{\frac{m}{q}}, \left(\frac{ax+\beta}{\gamma x+\delta}\right)^{\frac{p}{q}}, \cdots\right]dx. 256-288.
$$

— von der Form  $\int F(x, \sqrt{Ax^2 + 2Bx + C}) dx$ <br>— zwischen unendlichen Grenzen. 289—292.

- zwischen unendlichen Grenz<br>Integration der Exponential-Fun<br>— der Partialbrüche. 227—247.<br>— durch Einführung trigonome
- von der Form  $\int F(x, VAx^2 + 2Bx + C)dx$ . 25<br>
 zwischen unendlichen Grenzen. 289-292.<br>
Integration der Exponential-Funktion. 18. 47. 48.<br>
 der Partialbrüche. 227-247.
- 
- Integration der Exponential-Funktion. 18. 47. 48.<br>
 der Partialbrüche. 227—247.<br>
 durch Einführung trigonometrischer oder hyperbolischer Funk-<br>
tionen 52—59 der Partialbrüch<br>durch Einführu<br>tionen. 52—59.<br>durch Substitut — durch Einführung trigonom<br>
tionen. 52—59.<br>
— durch Substitution. 26—59.<br>
— durch Zerlegung. 60—76. tionen. 52—59.<br>
— durch Substitution. 26—59.<br>
— durch Zerlegung. 60—76. 198—247.<br>
— einer Differenz. 17.
- durch Substitution.<br>
 durch Zerlegung. 6<br>
 einer Differenz. 17.<br>
 einer ganzen rations
- 
- 
- durch Zerlegung. 60—76. 198—247.<br>— einer Differenz. 17.<br>— einer ganzen rationalen Funktion. 18.<br>— einer Summe. 17 — einer Differenz. 17.<br>— einer ganzen rationalen Funktion. 18.<br>— einer Summe. 17.
- 
- einiger Brüche, deren Zähler das Differential des Nenners ist... 34—38. — einiger Brüche, deren Zähler das Differential des N $\frac{34-38}{2}$ .<br>
— gebrochener rationaler Funktionen. 60—71. 198—247.<br>
— gliedweise I der unendlichen Beihen. 307—328.
- gebrochener rationaler Funktionen. 60-71. 198-247.<br>gliedweise I. der unendlichen Reihen. 307-328.
- 
- hyperbolischer Funktionen. 20. <sup>37</sup>—38. 47. <sup>50</sup>—51. 93. — gliedweise I. der unendlichen Reihen. 307—328.<br>— hyperbolischer Funktionen. 20. 37—38. 47. 50—51<br>— irrationaler Funktionen. 30—34. 94—105. 248—288.<br>— partielle I. 77—105. — hyperbolischer Funk<br>— irrationaler Funktior<br>— partielle I. 77—105.<br>— trigonometrischer Fr
- 
- 
- irrationaler Funktionen. 30—34. 94—105. 248—288.<br>— partielle I. 77—105.<br>— trigonometrischer Funktionen. 19. 20. 35—46. 49. 50. 72 bis.<br>76. 81—93. partielle 1.<br>trigonometr<br>76. 81—93.<br>crationscrer 76. 81-93.<br>Integrationsgrenzen.  $6-10$ .
- 

— Vertauschung der I. 13.

Integrations - Konstante. 6.

— Vertauschung der I. 13.<br>Integrations-Konstante. 6.<br>Integration trigonometrischer Funktionen. 19—20. 35—46. 49—50.<br>72—76. 81—93. grations-Konsta<br>gration trigonor<br>72—76. 81—93.<br>nnmittelbare I Integration trigonometrische<br>
72—76. 81—93.<br>
— unmittelbare I. 18—25.<br>
vollständiger Differentis — vollständiger Differentiale siehe Differentiale.

- 
- 
- unmittelbare I. 18—25.<br>— vollständiger Differentiale siehe Differentiale.<br>— von Funktionen, die an den Grenzen des Integrals unstetig wervollständiger I<br>von Funktione:<br>den. 293—296.<br>von Eunktioner den. 293–296.<br>von Funktionen, die zwischen den Grenzen des Integrals unstetig-
- werden. <sup>297</sup> 300.
- Integrierender Faktor, Bestimmung des i. F. <sup>515</sup>—524.
- — Erklärung des i. F. <sup>510</sup>—515.
- Integrierender Faktor, Bestimmung des i. F. 515—524.<br>
 — Erklärung des i. F. 510—515.<br>
 — Methode des i. F. bei linearen Differential-Gleichungen erster<br>
Ordnnng 503 506 — Erklärung des i<br>— Methode des i.]<br>Ordnung. 503—506.<br>Jonale Eunktionen Irrationale Funktionen siehe Integration i. F.

Isogonale Trajektorien. <sup>556</sup>—573.

Kardioide, Quadratur der K. 136–137.<br>Kardioide, Quadratur der K. 136–137.

Kardioide, Quadratur der K.<br>— Rektifikation der K. 179.<br>Kecelschnitte konfokale K

- Rektifikation der K. 179.<br>Kegelschnitte, konfokale K. 562-566.
- Rektifikation der K. 179.<br>Kegelschnitte, konfokale K. 562–566.<br>Kettenlinie, Komplanation der Rotationsfläche der K. 189.<br>- Kubatur des Rotationskörpers der K. 157–158. Kegelschnitte, konfokale K. 562—566.<br>Kettenlinie, Komplanation der Rotationsfläche der F.<br>— Kubatur des Rotationskörpers der K. 157—158.<br>— Quadratur der K. 115—116. Kettenlinie, Komplanation der R<br>
— Kubatur des Rotationskörpe<br>
— Quadratur der K. 115—116.<br>
— Rektifikation der K. 168—1
- Kubatur des Rotationskörpers der K. 157—158.<br>— Quadratur der K. 115—116.<br>— Rektifikation der K. 168—169.
- 
- 
- Quadratur der K. 115–116.<br>– Rektifikation der K. 168–169.<br>Koeffizienten, Darstellung der K. einer trigonometrischen Reihe.<br>227 245. 337—345. Koeffizienten, Darstellung der K. einer trigo<br>337—345.<br>Komplanation der Flächen. 181—192. 420—437.<br>— der Flächen bei Anwendung räumlicher Polark
- 
- 837–345.<br>
Komplanation der Flächen.  $181-192$ . 420–437.<br>
 der Flächen bei Anwendung räumlicher Polarkoordinaten. 434–437.<br>
 der Botationsflächen.  $181-192$ Komplanation der Flächen. 181—192.<br>— der Flächen bei Anwendung räun<br>— der Rotationsflächen. 181—192.<br>Konfokale Kegelschnitte. 562—566. — der Flächen bei Anwendung räun<br>— der Rotationsflächen. 181—192<br>Konfokale Kegelschnitte. 562—566.<br>Konische Spirale siehe Spirale
- 

Konfokale Kegelschnitte. 562–566.<br>Konische Spirale siehe Spirale.

- Konstanter Faktor, Heraussetzung eines k. F. vor das Integral-zeichen. <sup>16</sup>—17.
- Konvergenzbedingungen, Untersuchung der K. bei Integration der Differential -Gleichungen durch Reihen. <sup>472</sup>—478. Konvergenzbedingungen, Untersuchung der K. bei Integration de<br>Differential-Gleichungen durch Reihen.  $472-478$ .<br>Kreisevolvente, Komplanation der Rotationsfläche der K. 191—192.<br>— Onadratur der K. 142 Differential-Gleichunge<br>Kreisevolvente, Komplanatic<br>-- Quadratur der K. 142.<br>-- Rektifikation der K. 1

- 
- Kreisevolvente, Komplanation<br>— Quadratur der K. 142.<br>— Rektifikation der K. 171.<br>Kreiskegel Kubatur des K
- Kreiskegel, Kubatur des K. <sup>149</sup>—151.
- Kreis, Schar von K. 573.

Kreiszylinder siehe Zylinder.

- Kubatur der Körper. <sup>146</sup>—163. <sup>387</sup>—419.
- Kreiszylinder siehe Zylinder.<br>Kubatur der Körper. 146—163. 387—419.<br>— der Körper durch Anwendung einfacher Integrale. 146—163.<br>387—893. 387—393. — der Körper durch Anwendung einfacher Integrale.  $146 - 16$ :<br>
387—393.<br>
— der Körper durch Anwendung mehrfacher Integrale. 393—419.<br>
— der Rotationskörper.  $146-163$
- der Körper durch Anwendung mehrfacher Integrale. 393—419.<br>— der Rotationskörper. 146—163.
- 
- Kugel, Komplanation der Kugeloberfläche bei Begrenzung durch-einen Kreiszylinder. <sup>426</sup>—428. Kugel, Komplanation der Kugeloberfläche bei Begrenzung durch einen<br>Kreiszylinder. 426–428.<br>— Kubatur der K. bei Begrenzung durch einen Kreiszylinder. 400<br>bis 408–418
- Kreiszylinder<br>Kubatur der<br>bis 408. 418.<br>elschicht Ku — Kubatur der K. bei Begrenzung dur<br>bis 408. 418.<br>Kugelschicht, Kubatur der K. 151—152.

Kugelzone, Komplanation der K. 182-183.

*Lagrange,* Methode von *L.* (Variation der Konstanten.) <sup>499</sup>—503. Lemniskate, Quadratur der L. <sup>137</sup>—138. Lagrange, Methode von L. (Variat<br>Lemniskate, Quadratur der L. 137<br>— Rektifikation der L. 310—311.<br>Lineare Differential Gleichnagen e

Lemniskate, Quadratur der L. 137—138.<br>— Rektifikation der L. 310—311.<br>Lineare Differential-Gleichungen erster Ordnung. 496—506.<br>— <sup>— mter</sup> Ordnung. 604—636.

 $-$  mter Ordnung. 604–636.<br>Lösungen, singuläre L. der Differential-Gleichungen erster Ordnung. 538—556.

Logarithmische Linie. 483.

Mehrfache Integrale. <sup>393</sup>—437.

Messungsmethoden zur Berechnung bestimmter Integrale. <sup>352</sup>—379. Mittelwertsätze. <sup>302</sup>—305.

- Mittelwertsätze. 302–305.<br>Näherungsmethoden durch Einführung einfacherer Funktionen. 300 bis 302. Näherungsmethoden durch Einführung einfacherer Funktionen. 300<br>bis 302.<br>- zur Integration gewöhnlicher Differential - Gleichungen. 652 bis<br> $^{678}$
- 678. zur Integration gewöhnlicher Differential-Gleichungen. 652 bis

Neilsche Parabel, Rektifikation der N. P. 174.

Nicht homogene lineare Differential - Gleichungen mter Ordnung. <sup>615</sup> bis 621.

Oberfläche siehe Komplanation.

Orthogonale Trajektorien bei Polarkoordinaten. <sup>568</sup>—573.

— — bei rechtwinkligen Koordinaten. <sup>556</sup>—568.

- Parabel, Quadratur der P. <sup>106</sup>—108. 123. <sup>127</sup>—129. 136.
- **P**arabel, Quadratur der P. 106—108. 123. 127—<br>— Quadratur der verallgemeinerten P. 111—112.<br>— Rektifikation der P. 166—167. 178—179. Parabel, Quadratur der P. 106—108. 123. 13.<br>— Quadratur der verallgemeinerten P. 111—<br>— Rektifikation der P. 166—167. 178—179.<br>— Schar von P. 561—562.
- Rektifikation der P. 166—167. 178—179.<br>— Schar von P. 561—562.<br>— verallgemeinerte P. 483. 485.
- 
- verallgemeinerte P. 483. 485.

Paraboloid siehe auch Rotationsparaboloid.

- verallgemeinerte P. 483. 485.<br>Paraboloid siehe auch Rotationsparaboloid.<br>— Komplanation des gleichseitigen hyperbolischen P. 422—426.<br>— Kubatur des ellintischen P. 391. Paraboloid siehe auch Rotationsparab<br>
— Kubatur des elliptischen P. 391.<br>
— Kubatur des eleichseitigen hyper — Komplanation des gleichseitigen hyperbolischen P. 422<br>— Kubatur des elliptischen P. 391.<br>— Kubatur des gleichseitigen hyperbolischen P. 395—396.<br>— Kubatur des hyperbolischen P. 396—400—416—418.
- 
- Kubatur des elliptischen P. 391.<br>— Kubatur des gleichseitigen hyperbolischen P. 395—<br>— Kubatur des hyperbolischen P. 396—400. 416—418.<br>Pertialbrüche Integration der P. 227—247 — Kubatur des gleichseitigen hyperbolisch<br>— Kubatur des hyperbolischen P. 396—4<br>Partialbrüche, Integration der P. 227—247.<br>Partialbruchzerlegung. 60—71 - 200—227.
- Kubatur des hyperbolischen P. 396—<br>Partialbruchzerlegung. 60—71. 200—227.<br>Partialbruchzerlegung. 60—71. 200—227.

- 'wenn der Nenner lauter verschiedene lineare \* Faktoren besitzt. 200—217. — wenn der Nenner lauter verschiedene lineare Faktoren besitzt.<br>200-217.<br>— wenn der Nenner auch gleiche lineare Faktoren besitzt. 217 bis<br>227
- 227. — wenn der Nenner au<br>227.<br>Partikuläre Integrale. 6.<br>Partielle Differential-Gle

Partikuläre Integrale. 6.<br>Partielle Differential-Gleichungen. Erklärung der p. D.-Gl. 455.

Partielle Integration. <sup>77</sup>—105.

Polarplanimeter von *Amsler.* <sup>380</sup>—386.

- Quadratur der Kurven bei Anwendung rechtwinkliger Koordinaten. <sup>106</sup>—122. <sup>125</sup>—132. <sup>140</sup>—145.  $\begin{array}{r}\n\textbf{Quadratur der Kurven bei Anwendung rechtwinkliger Koordinat}_{106-122. 125-132. 140-145.\n\end{array}\n\hskip -2em -\quad \textbf{bei Anwendung schiefwinkliger Koordinaten. 122-125.}\n\hskip -2em \begin{array}{r}\n\text{bei Anwendung von Polarkoordinaten.} \end{array} \hskip -2em \begin{array}{r}\n\text{23-140}\n\end{array}$ 106—122. 125—132. 140—145.<br>
— — bei Anwendung schiefwinkliger Koordinaten. 12<br>
— — bei Anwendung von Polarkoordinaten. 133—140.<br>
— — Eignren, die oben und unten durch eine Kur
- 
- 
- — bei Anwendung schiefwinkliger Koordinaten. 122—125.<br>— bei Anwendung von Polarkoordinaten. 133—140.<br>— von Figuren, die oben und unten durch eine Kurve begrenzt — bei Anwend<br>von Figuren, d<br>sind. 125—132. Rektifikation der Kurven im Raume. <sup>193</sup>—197.

— ebener Kurven bei Anwendung rechtwinkliger Koordinaten. <sup>164</sup> bis 174.

- Rektifikation ebener Kurven bei Anwendung von Polarkoordinaten. 175—180.
- Rotationsellipsoid, Komplanation des R. <sup>184</sup>—185.
- Kubatur des R. <sup>153</sup>—154.
- Rotationsellipsoid, Komplanation des R. 184—185.<br>— Kubatur des R. 153—154.<br>Rotationshyperboloid, einschaliges, Komplanation des e.R. 188—189.<br>— einschaliges Kubatur des e.R. 156. — Kubatur des R. 153—154.<br>Rotationshyperboloid, einschaliges, Komp<br>— einschaliges, Kubatur des e. R. 156.<br>— zweischaliges Komplanation des zw Rotationshyperboloid, einschaliges, Komplanation des e<br>
— einschaliges, Kubatur des e. R. 156.<br>
— zweischaliges, Komplanation des zw. R. 187—188.<br>
— — Kubatur des zw. R. 155—156.
- einschaliges, Kubatur des e. R. 15<br>— zweischaliges, Komplanation des zw.<br>— Kubatur des zw. R. 155—156.<br>Rotationsparaboloid, Komplanation des
- — Kubatur des zw. R.<br>Rotationsparaboloid, Komplana<br>— Kubatur des R. 152—153.<br>Raumkurve dritten Grades. Re
- zweischaliges, Komplanation des zw. R. 187—188.<br>— Kubatur des zw. R. 155—156.<br>Rotationsparaboloid, Komplanation des R. 183—184.<br>— Kubatur des R. 152—153.
- 
- Raumkurve dritten Grades, Rektifikation einer R. d. G. <sup>196</sup>—197.
- Schraubenfläche, Komplanation der S. bei Begrenzung durch eineu Kreiszylinder. <sup>430</sup>—431. Kreiszylinder. 430—431.<br>Schraubenlinie, Rektifikation der S. 194—195.<br>Sektor, Berechnung der Fläche eines Kurvensektors. 133—145.<br>Simultane Differential-Gleichnugen. 637—651; siehe auch Di
- Schraubenlinie, Rektifikation der S. <sup>194</sup>—195.
- 
- Sehraubennine, Rekenhaaton der S. 194–199.<br>Sektor, Berechnung der Fläche eines Kurvensektors. 133–145.<br>Simultane Differential-Gleichungen. 637–651; siehe auch Differential - Gleichungen. Simultane Differential-Gleichungen. 637—651; siehe auch Differential-Gleichungen.<br>
— — erster Ordnung, zurückgeführt auf eine D.-Gl. höherer Ord-
- tial-Gleichungen.<br>— erster Ordnung, zurückgeführt<br>nung durch Elimination. 637—642.<br>— erster Ordnung Integration de — — erster Ordnung, zurückgeführt auf eine D.-Gl. höhe<br>
nung durch Elimination. 637—642.<br>
— — erster Ordnung, Integration der s. D.-Gl. 642—651.<br>
Simmon sche Regel 356—370.
- nung durch Elimination. 637–642.<br> *-* erster Ordnung, Integration der s. D.-Gl. 642–651.<br> *Simpson* sche Regel. 356–370.
- — erster Ordnung, Integration der s. D.-Gl. 642–651.<br>
Simpsonsche Regel. 356–370.<br>
 — Übertragung der S. R. zur Integration von Differential-Glei-<br>
chungen erster Ordnung. 652–664. sonsche Regel. 356–370.<br>  $-$  Übertragung der S. R. zur Inte<br>
chungen erster Ordnung. 652–664.<br>
Ubertragung der S. B. zur Inte — — Ubertragung der S. R. zur Integration von Differential-Gleichungen erster Ordnung. 652—664.<br>— — Übertragung der S. R. zur Integration der Differential-Gleichungen höherer Ordnung. 665–678.
- chungen erster Ordnung. 652—664.<br>— Übertragung der S. R. zur Integrehungen höherer Ordnung. 665—678.<br>mläre Lösungen der Differential Gle Singuläre Lösungen der Differential-Gleichungen erster Ordnung.
- 538—556. Singuläre Lösungen der Differential-Gleichungen erster Ordnung.<br>538—556.<br>— — unmittelbare Ableitung der s. L. aus der Differential-Glei-
- 538—556.<br>— unmittelbare<br>chung. 545—550.<br>iroid Komplanati — — unmittelbare Ableitung der s. L. a<br>chung. 545—550.<br>Sphäroid, Komplanation des Sph. 185—187.<br>Kubatur des Sph. 154 chung. 545–550.<br>Sphäroid, Komplanation des<br>— Kubatur des Sph. 154.<br>Spirale allgemeine Onadrat
- 
- 
- Sphäroid, Komplanation des Sph. 185—187.<br>— Kubatur des Sph. 154.<br>Spirale, allgemeine, Quadratur der a. Sp. 135.<br>Archimedische Sp. 484. — Kubatur des Sph. 154.<br>Spirale, allgemeine, Quadratu<br>— Archimedische Sp. 484.<br>Ousdratur der A. S Spirale, allgemeine, Quadratur der a. Sp.<br>
— Archimedische Sp. 484.<br>
— — Quadratur der A. Sp. 134—135.<br>
— — Bektifikation der A. Sp. 176—1
- 
- Archimedische Sp. 484.<br>— Quadratur der A. Sp. 134—135.<br>— Rektifikation der A. Sp. 176—1<br>— hyperbolische Sp. 484.
- — Quadratur der A. 8<br>— Rektifikation der *4*<br>— hyperbolische Sp. 484.<br>— Rektifikation der h
- 
- — Rektifikation der A. Sp. 176<br>— hyperbolische Sp. 484.<br>— Rektifikation der h. Sp. 177.<br>— konische Rektifikation der k. Sp.
- hyperbolische Sp. 484.<br>— Rektifikation der h. Sp. 177.<br>— konische, Rektifikation der k. Sp. 195—196.<br>— logarithmische Sp. 486—560—659—664. — — Rektifikation der h. Sp. 177.<br>— konische, Rektifikation der k. Sp. 195—<br>— logarithmische Sp. 486. 560. 659—664.<br>— Quedratur dar l. Sp. 135, 136. — konische, Rektifikation der k. Sp.<br>
— logarithmische Sp. 486. 560. 659—<br>
— Quadratur der l. Sp. 135—136.<br>
— Rektifikation der l. Sp. 177—1
- logarithmische Sp. 486. 560. 659—6<br>— Quadratur der 1. Sp. 135—136.<br>— Rektifikation der 1. Sp. 177—178.<br>Substitution, Berechnung der Integrale be
- 
- 
- — Quadratur der 1. Sp. 135—136.<br>— Rektifikation der 1. Sp. 177—178.<br>Substitution, Berechnung der Integrale bei mehrdeutigen S. 345 bis 352. Substitution, Berechnung der Int<br>352.<br>— Integration durch S. 26—59.
- 

# $\label{prop:ex1}$  Alphabetisches Inhaltsverzeichnis.<br>  $\qquad \qquad$  737

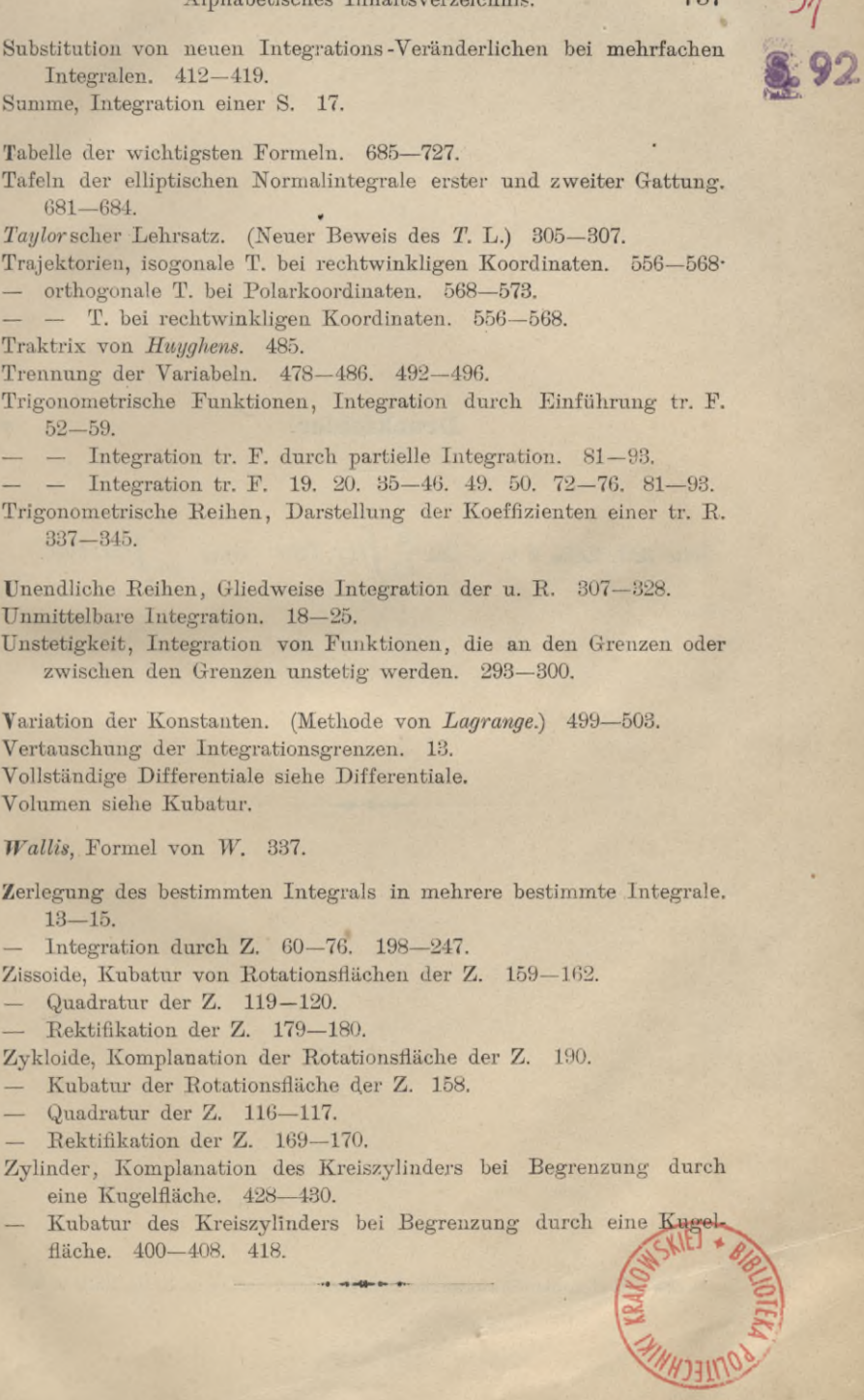

584

9,

## **Druckfehler.**

đ

Seite 329, Zeile 8 v. u. lies  $\frac{\partial}{\partial t} \int_{t}^{t}$ *dtj a* statt  $\frac{\partial}{\partial t}$ 

Druck von Gebauer-Schwetschke Druckerei und Verlag m. b. H., Halle a. S.

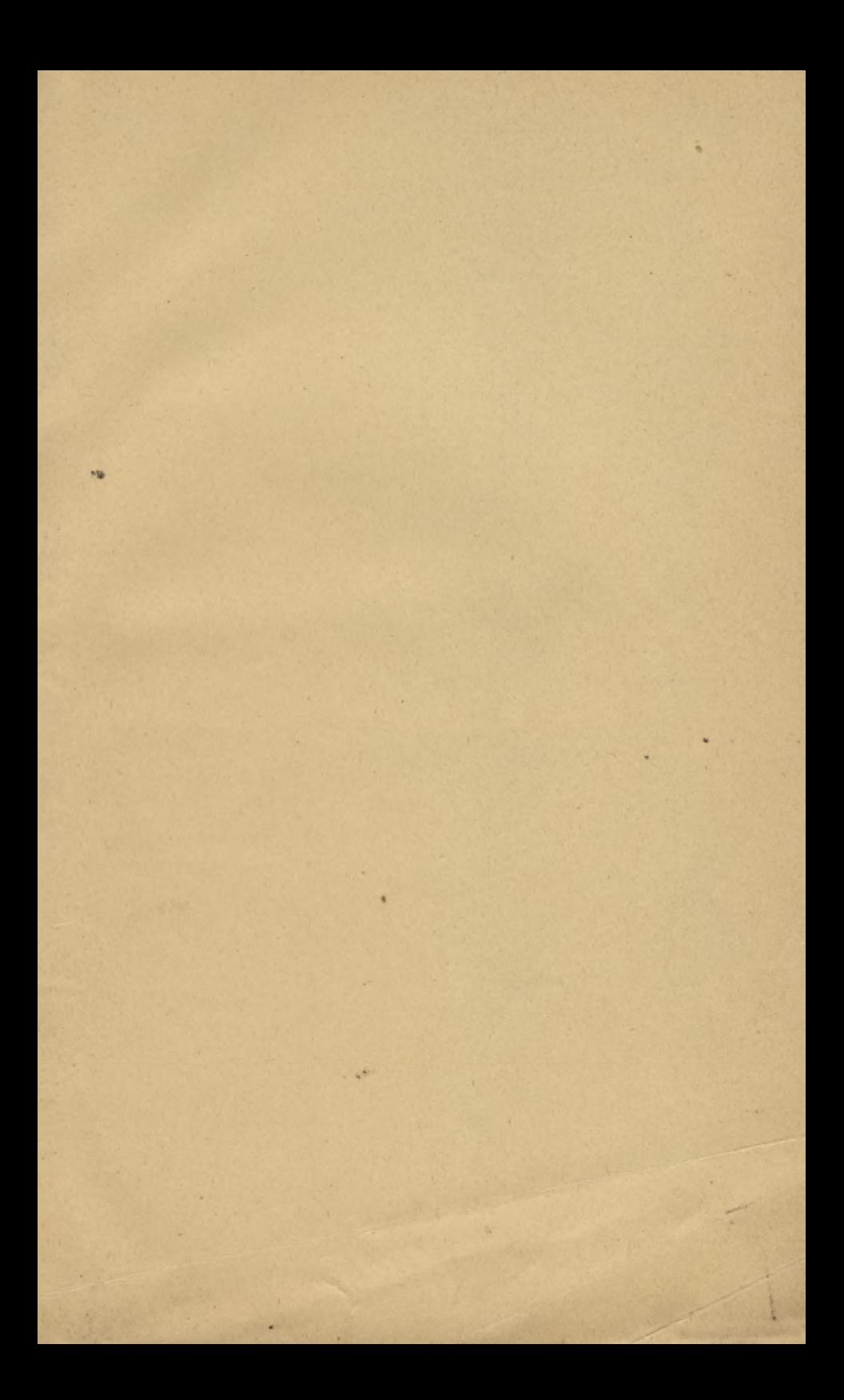

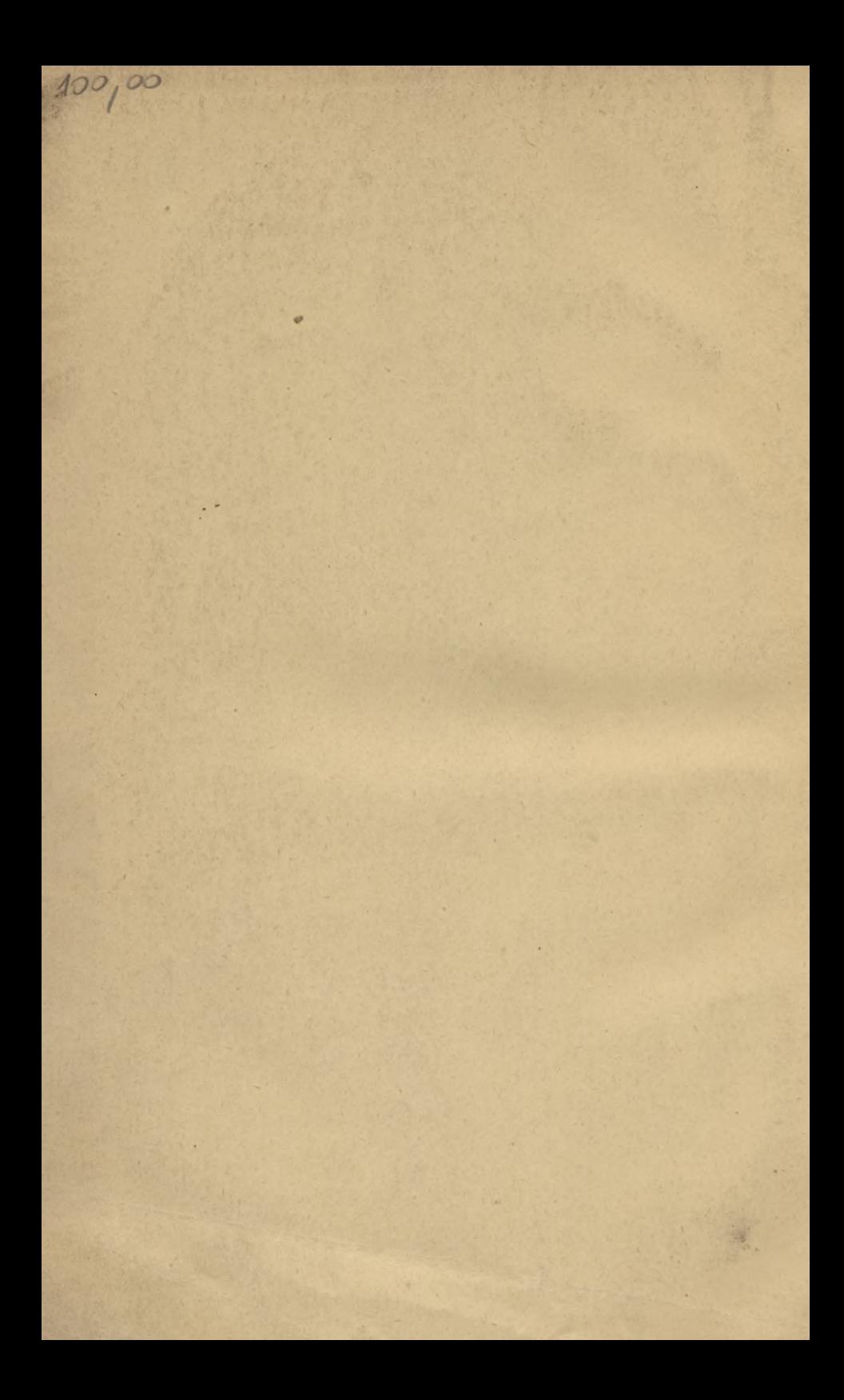

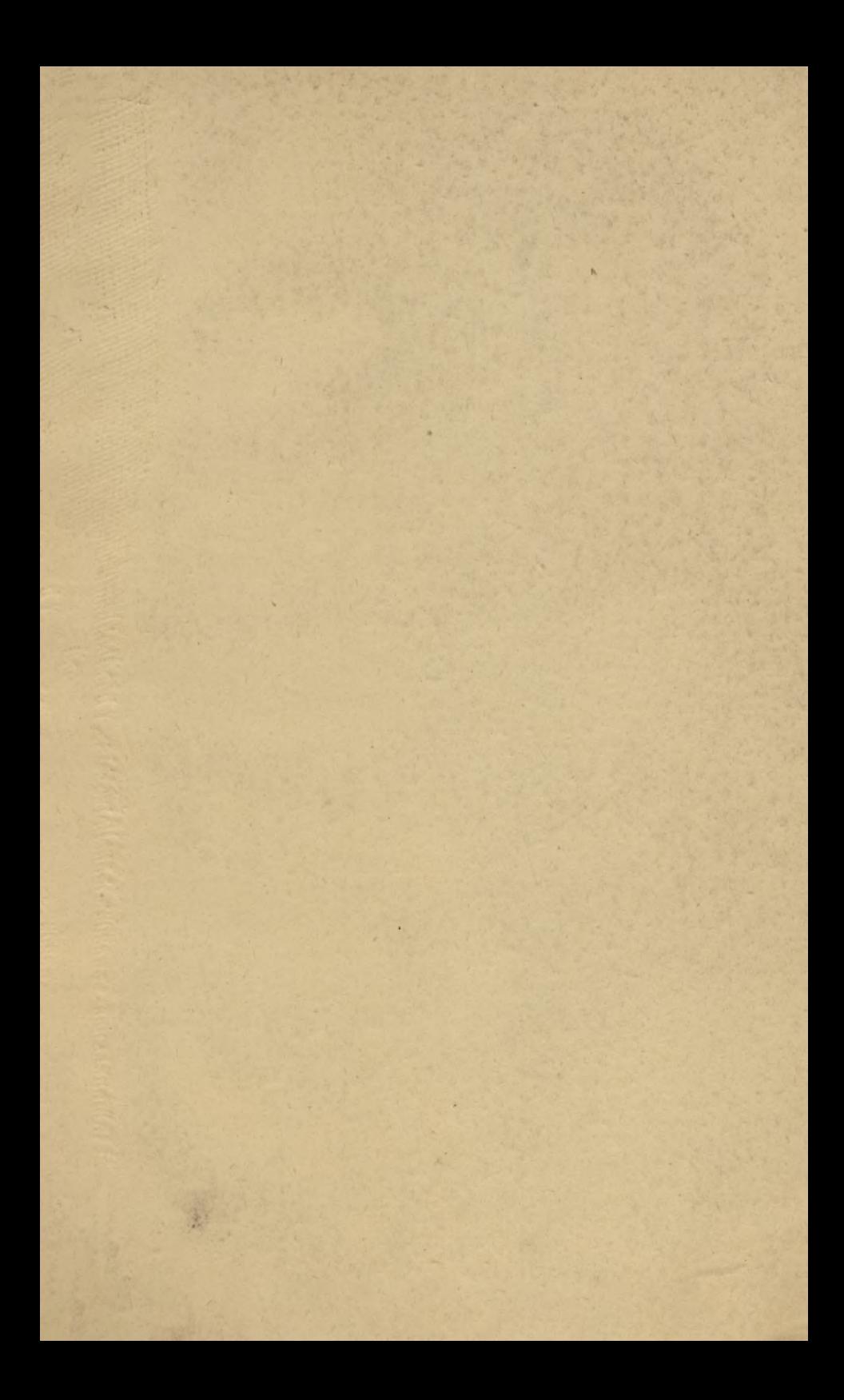

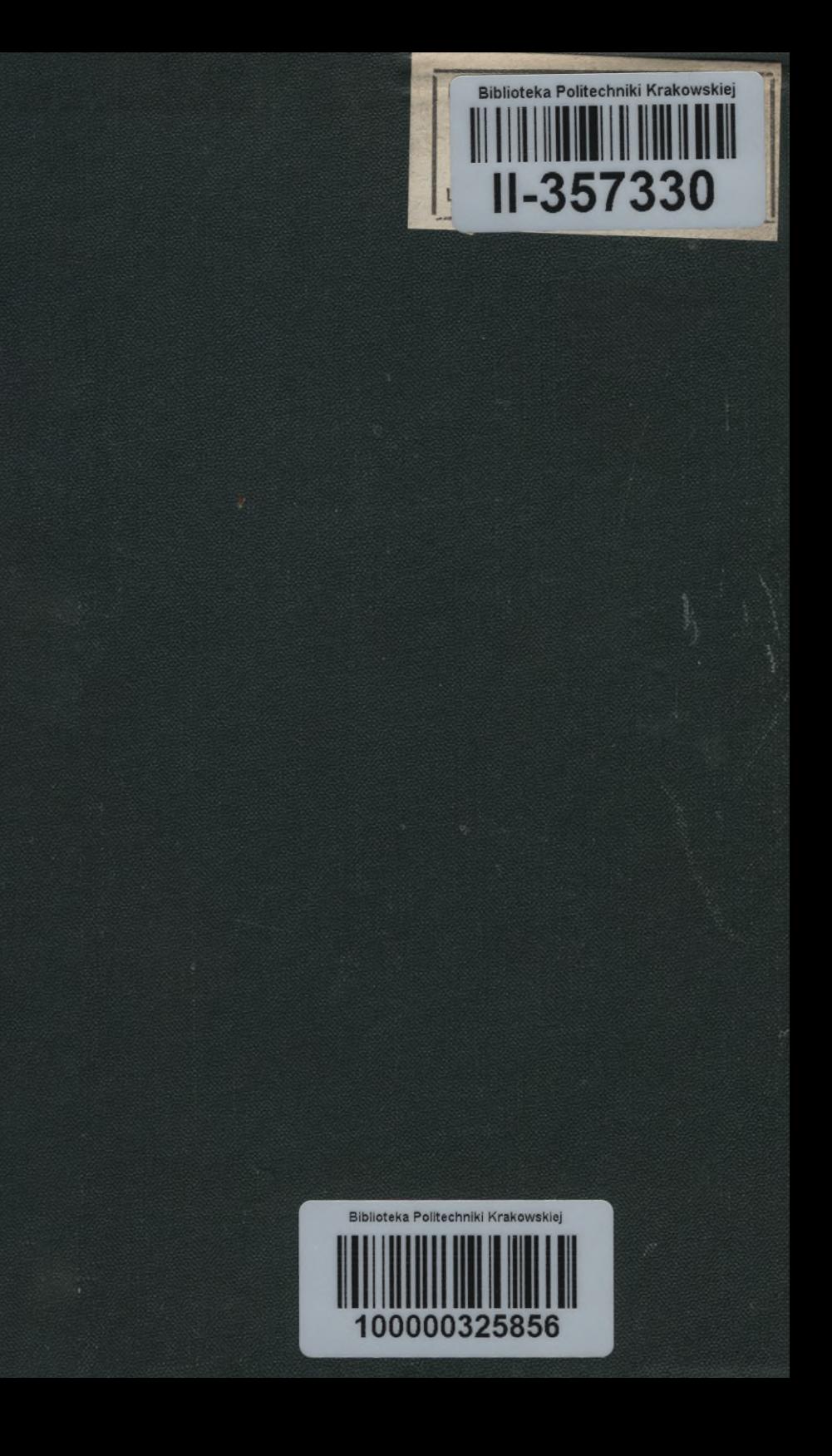